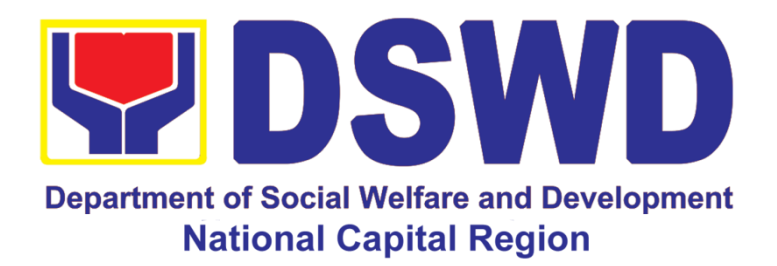

# **DEPARTMENT OF SOCIAL WELFARE AND DEVELOPMENT - NATIONAL CAPITAL REGION**

**CITIZEN'S CHARTER**

2022 (13<sup>th</sup> Edition)

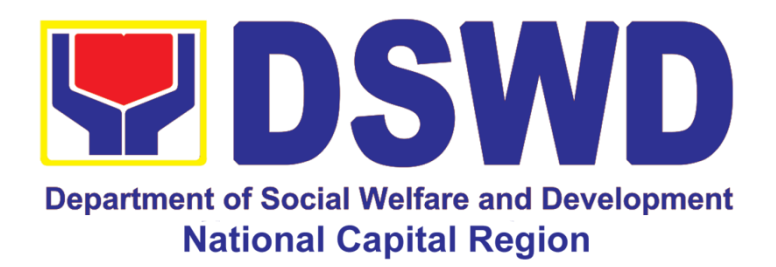

# **DEPARTMENT OF SOCIAL WELFARE AND DEVELOPMENT - NATIONAL CAPITAL REGION**

**CITIZEN'S CHARTER**

2022 (13<sup>th</sup> Edition)

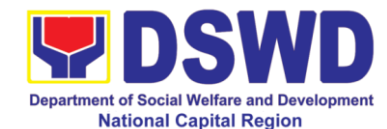

## *DEPARTMENT OF SOCIAL WELFARE AND DEVELOPMENT*

# *QUALITY POLICY*

**D**eliver, coordinate, and monitor social protection programs and services to the poor, vulnerable, and disadvantaged population towards a fair, just and peaceful society;

**S**ustain a culture of excellence through continual improvement of systems, mechanisms, and procedures in the delivery of programs and services;

**W**ork with integrity and adhere to ethical standards for customer satisfaction and quality service by complying with the DSWD mandates, and other pertinent laws; and

**D**emonstrate genuine concern for the poor, prompt compassionate service, and free from any form of corruption.

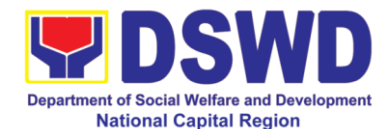

## **I. Mandate:**

The DSWD is a national agency mandated to provide assistance to local government units (LGUs), non-government organizations (NGOs), other national government agencies (NGAs), people's organizations (POs) and other members of civil society in effectively implementing programs, projects and services that will alleviate poverty and empower disadvantaged individuals, families and communities for an improved quality of life (Executive Order No. 15 issued in 1998). It also implements statutory and specialized programs which are directly lodged with the Department and/or not yet devolved to the LGUs (Executive Order No. 221 issued in 2003). These two issuances direct the DSWD to balance its *"enabling and implementing"* roles as it performs its crucial functions as one of the poverty alleviation agencies of the government.

### **II. Vision:**

The Department of Social Welfare and Development envisions all Filipinos free from hunger and poverty, have equal access to opportunities, enabled by a fair, just, and peaceful society.

#### **III. Mission:**

To lead in the formulation, implementation, and coordination of social welfare and development policies and programs for and with the poor, vulnerable and disadvantaged

## **IV. Service Pledge:**

The DSWD Core Values of Respect for Human Dignity, Integrity and Service Excellence:

Maagap at Mapagkalingang Serbisyo Serbisyong Walang Puwang sa Katiwalian Patas na Pagtrato sa Komunidad

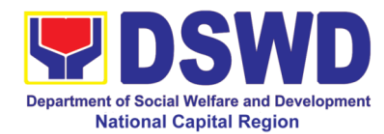

# **V. Table of Contents**

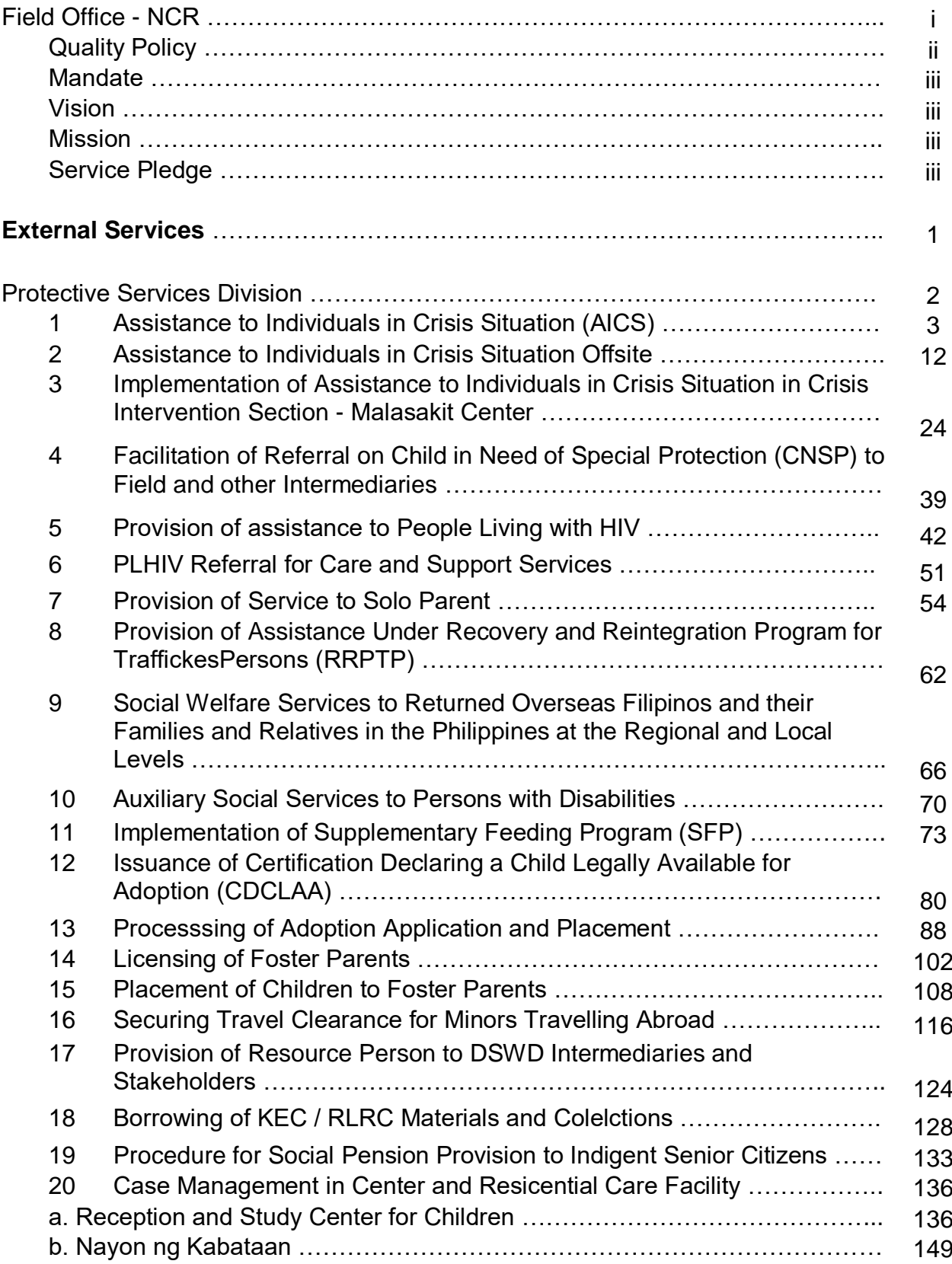

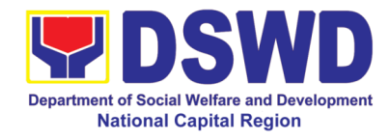

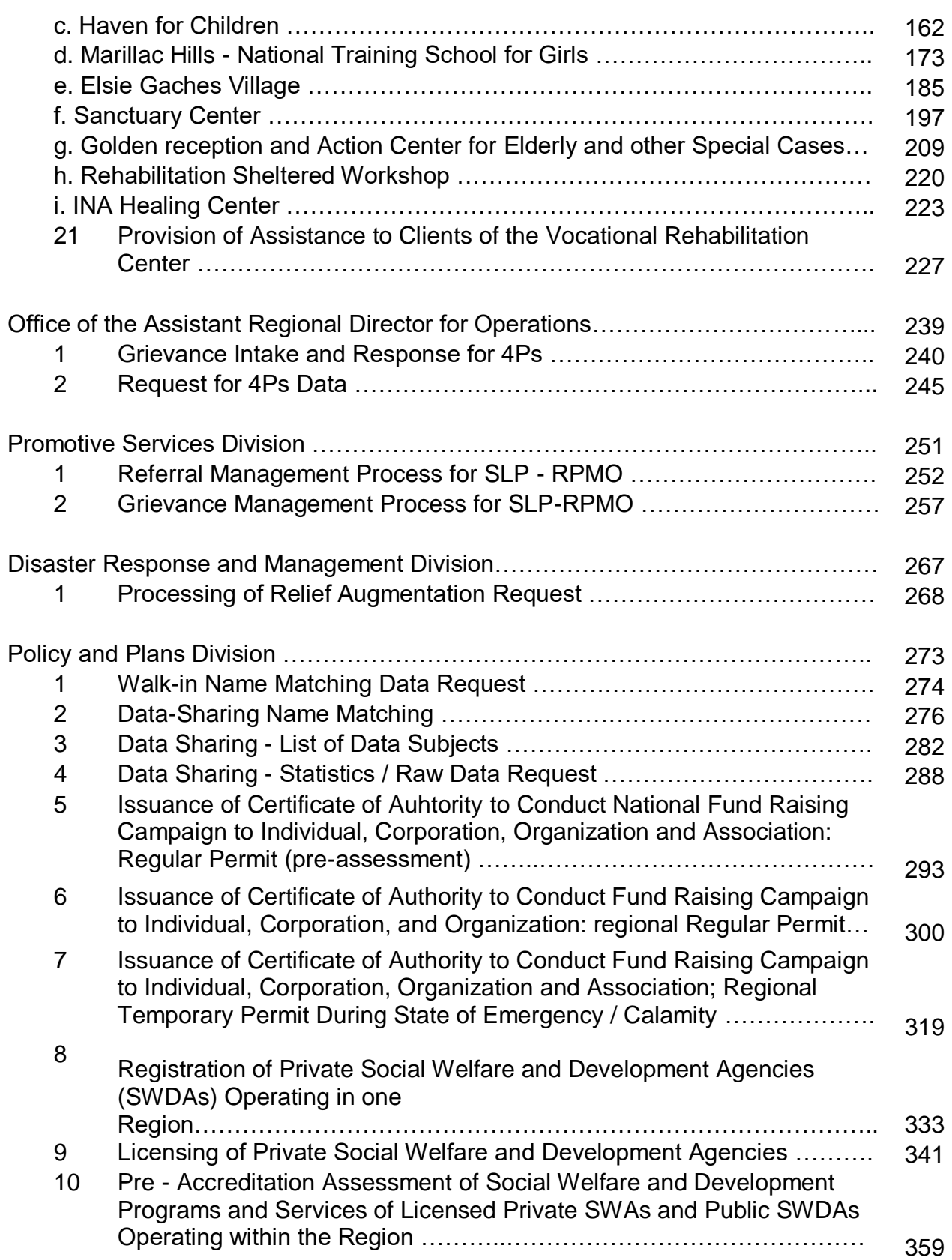

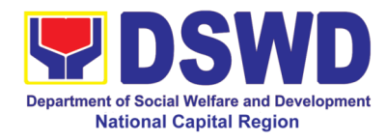

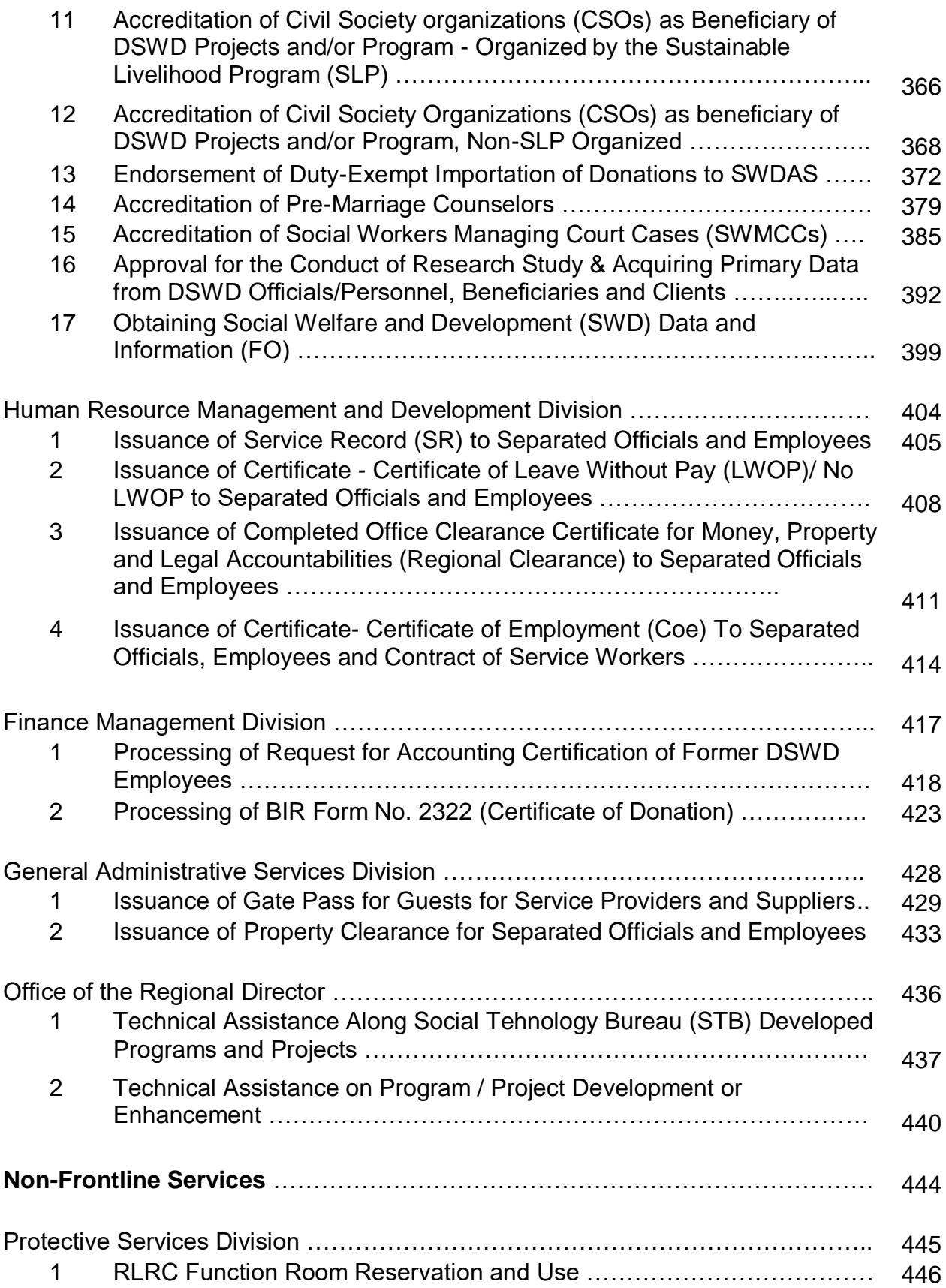

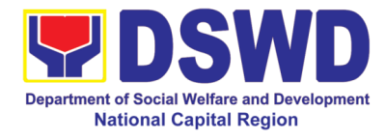

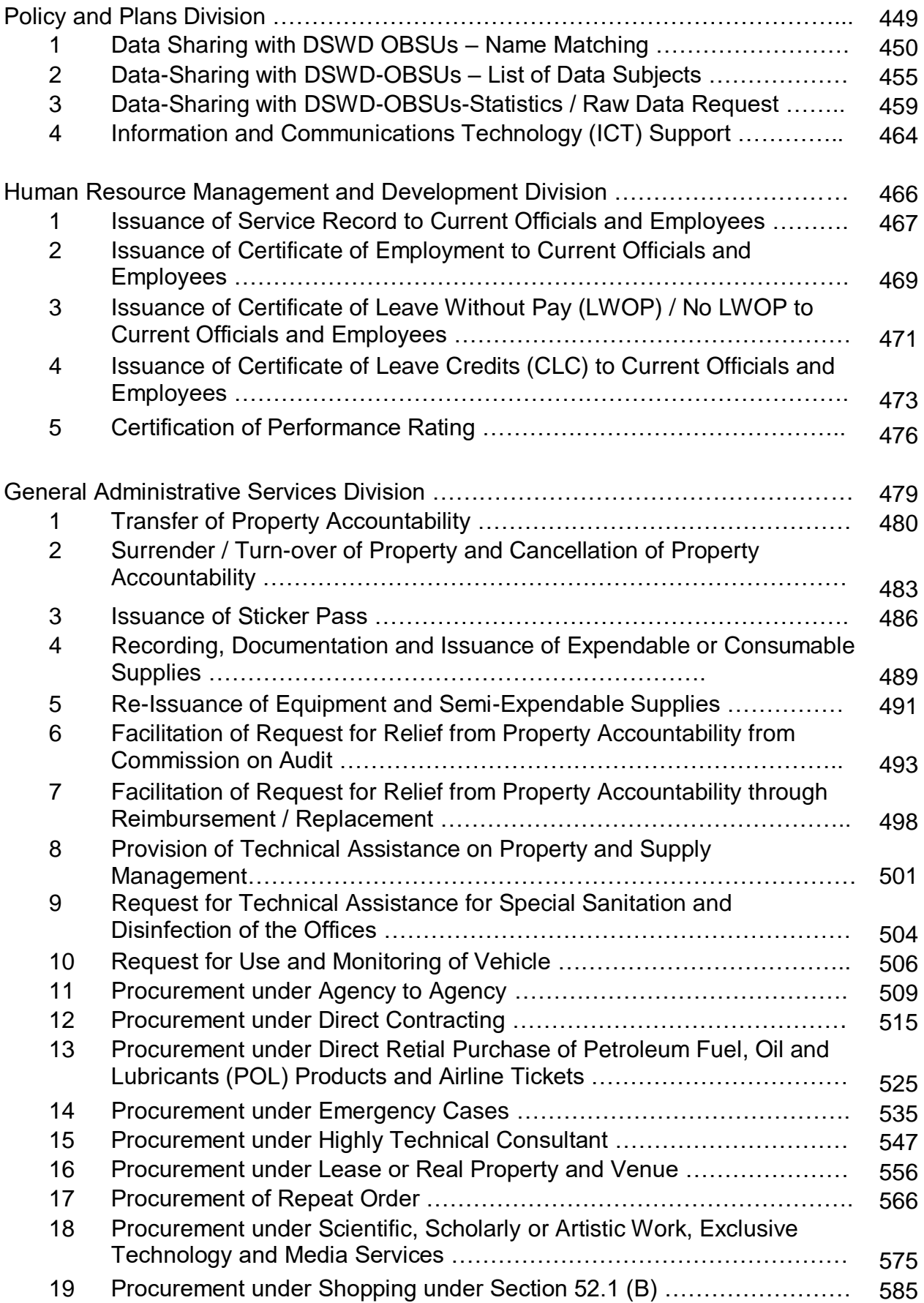

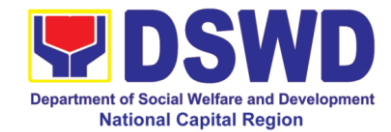

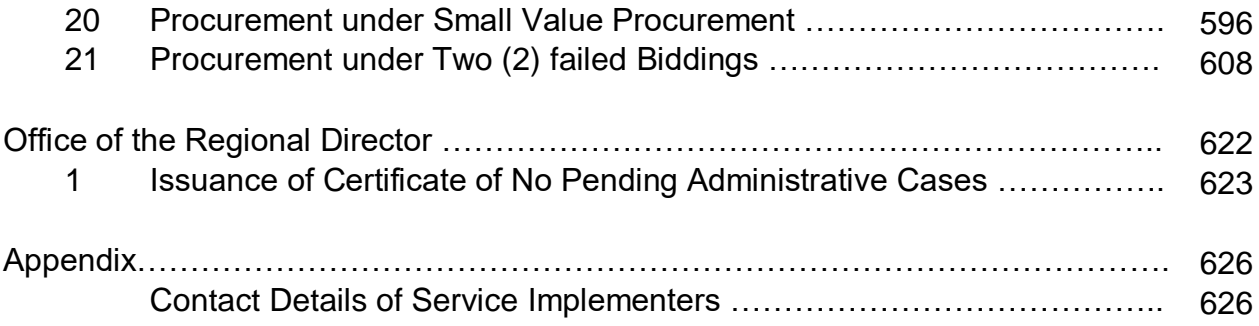

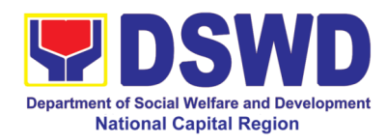

# **Field Office – National Region**

**Frontline Services**

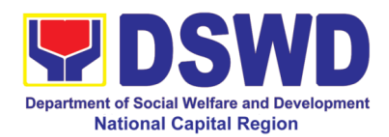

# **Protective Services Section**

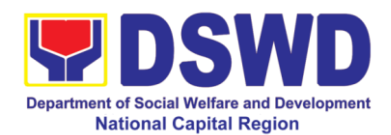

## **1. Assistance to Individuals in Crisis Situations (AICS)**

AICS serves as a social safety net or stop-gap measure to support the recovery of individuals and families identified to be suffering from any adversity or crisis through the provision of financial assistance, psychosocial intervention, and referral services that will enable the clients to meet their basic needs in the form of food, transportation, medical, educational, material, funeral, and cash assistance for other support services, among others.

The provision of psychosocial support, including psychological first aid, and counseling, as well as financial assistance to disadvantaged and marginalized sectors, are part of the social protection services of the Department. These protective services aim to help individuals and families to cope with the present difficult situation they are experiencing, such as illness, death, loss of job, or source of income. In order to effectively and efficiently respond to existing and emerging crisis situations among vulnerable sectors, a Citizens Charter was crafted to provide a comprehensive guide on the provision of the aforementioned assistance.

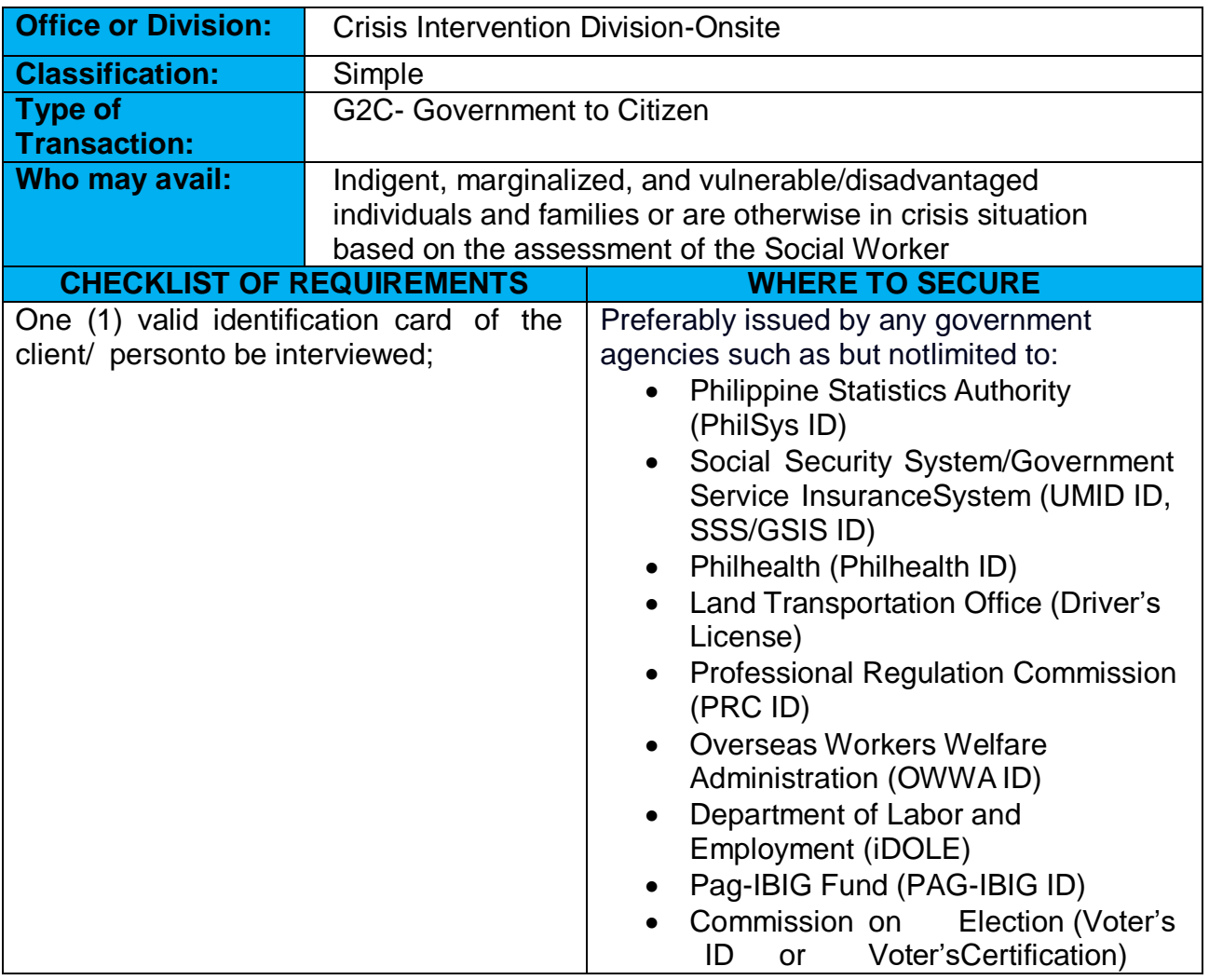

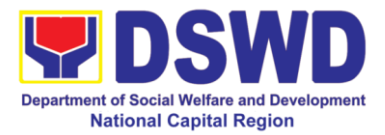

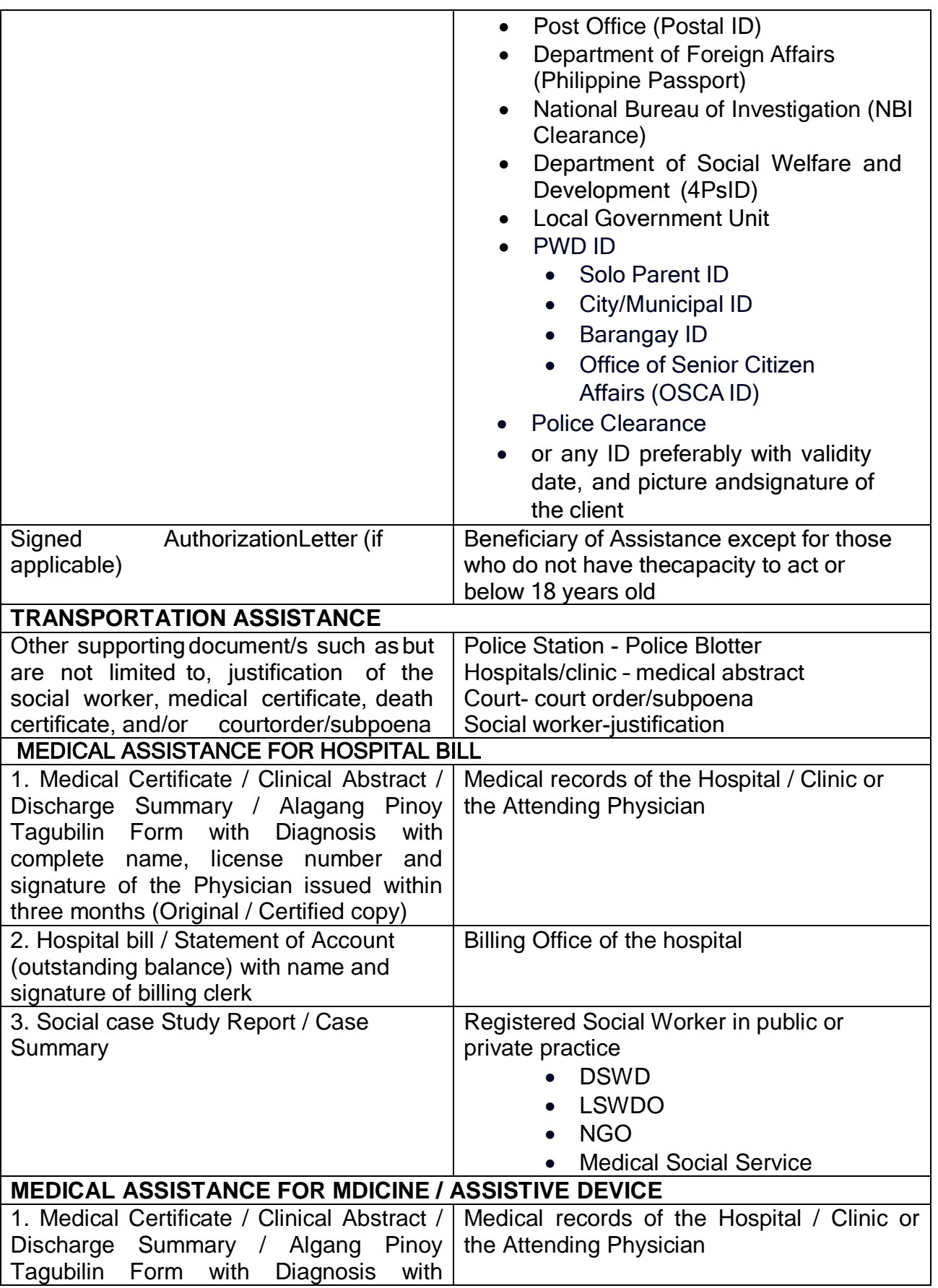

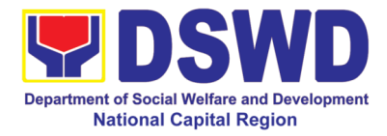

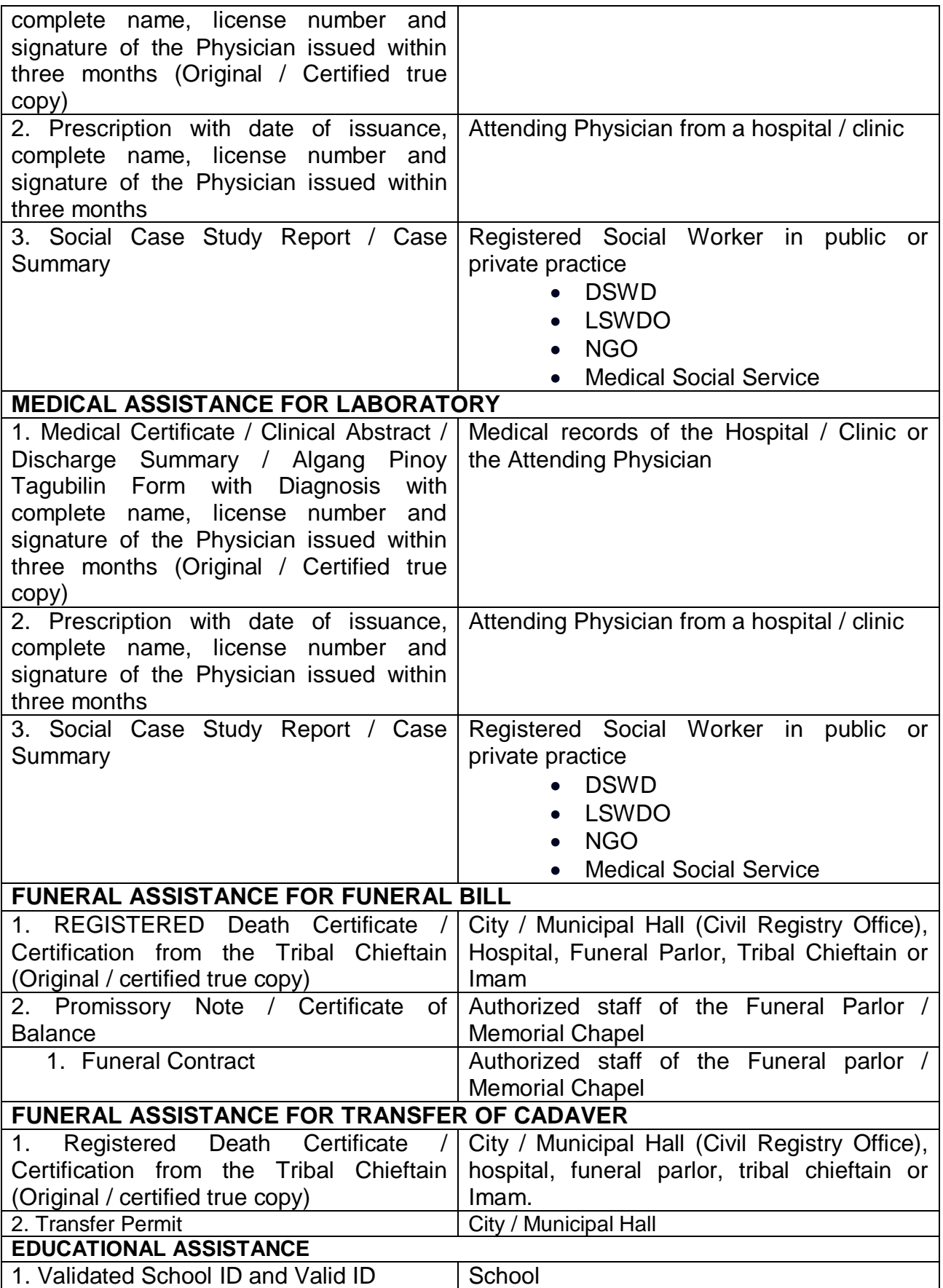

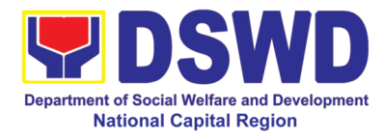

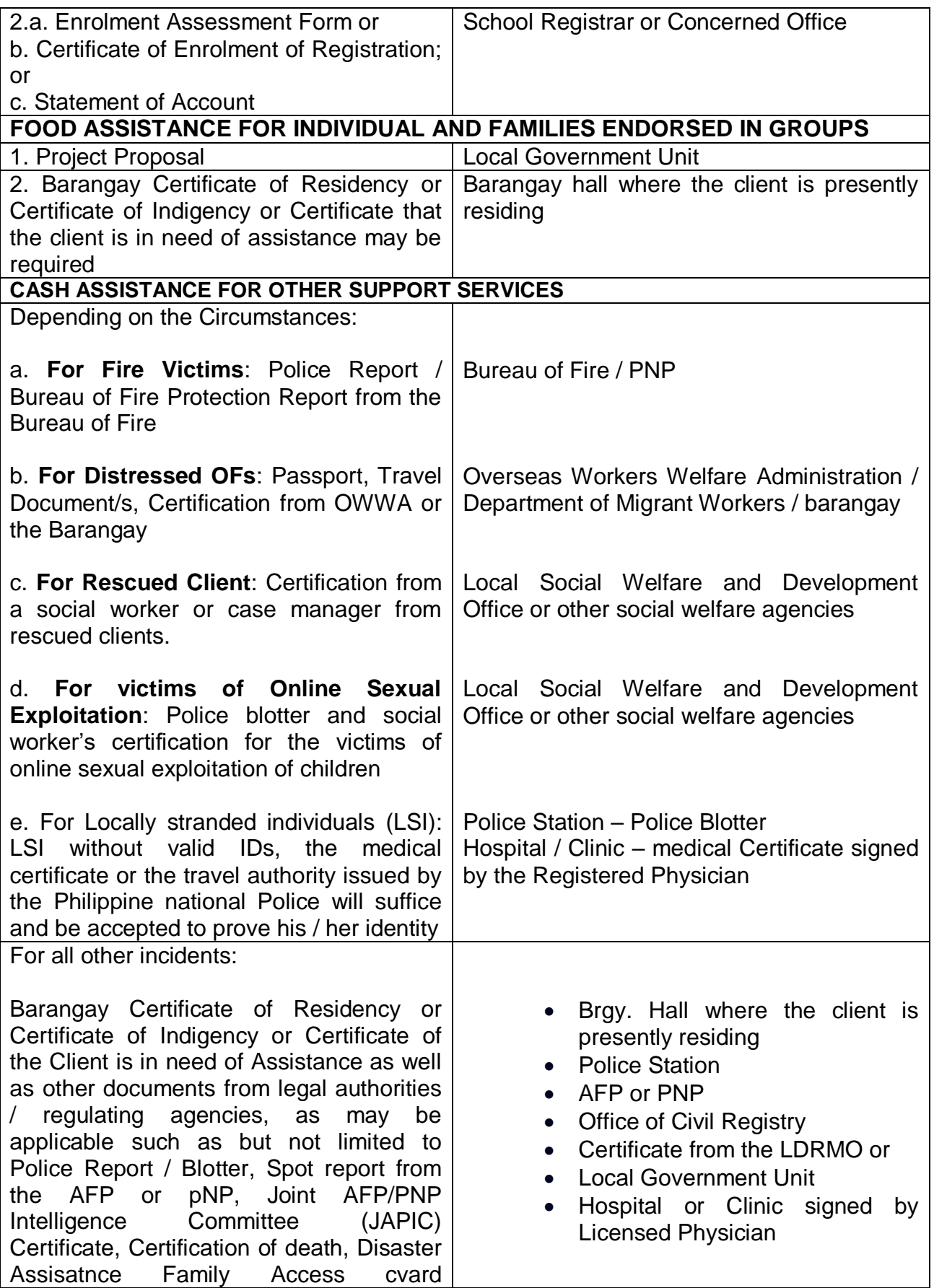

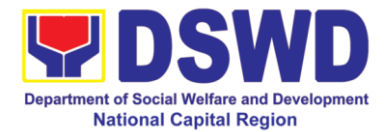

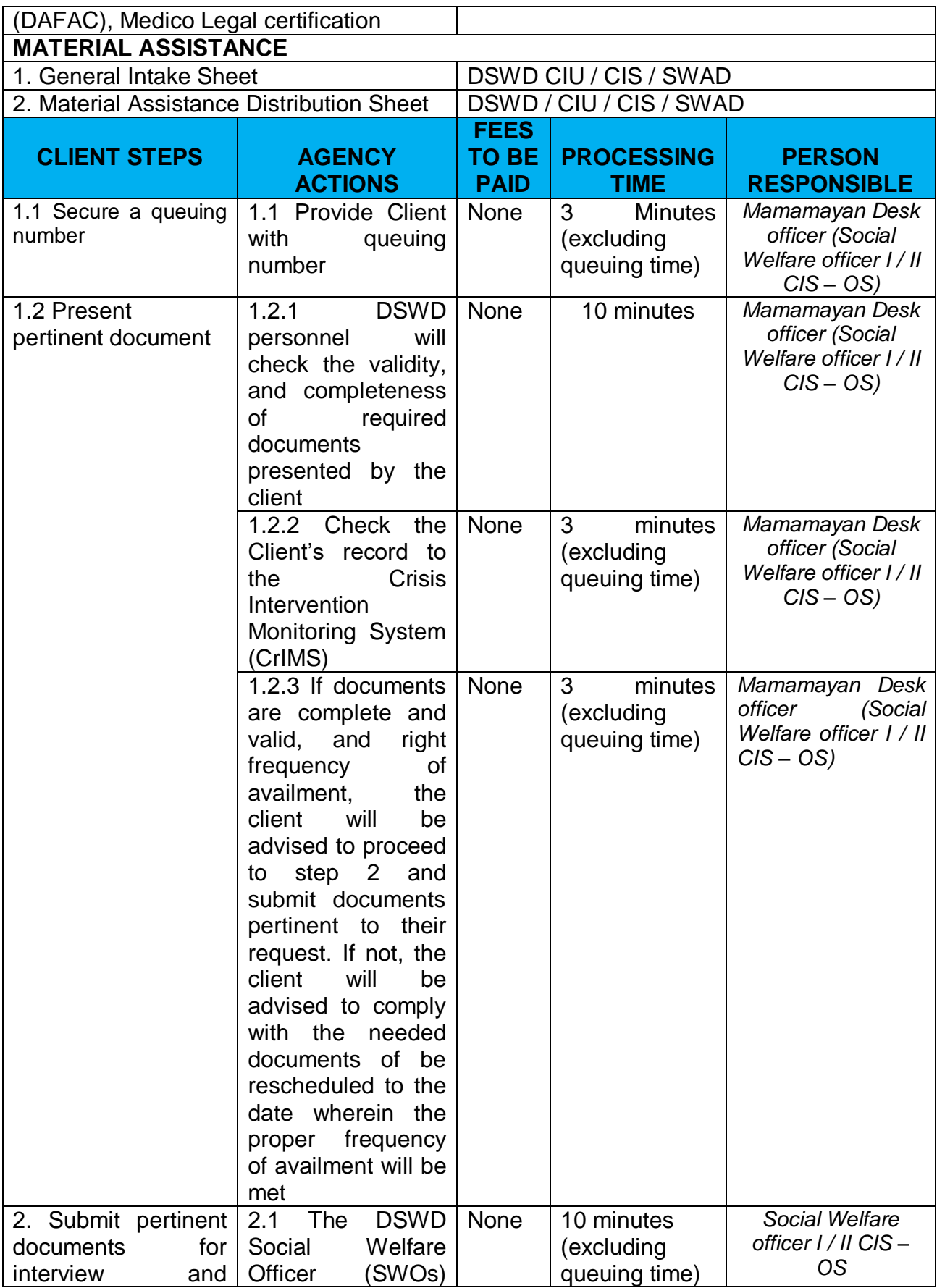

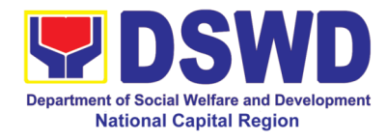

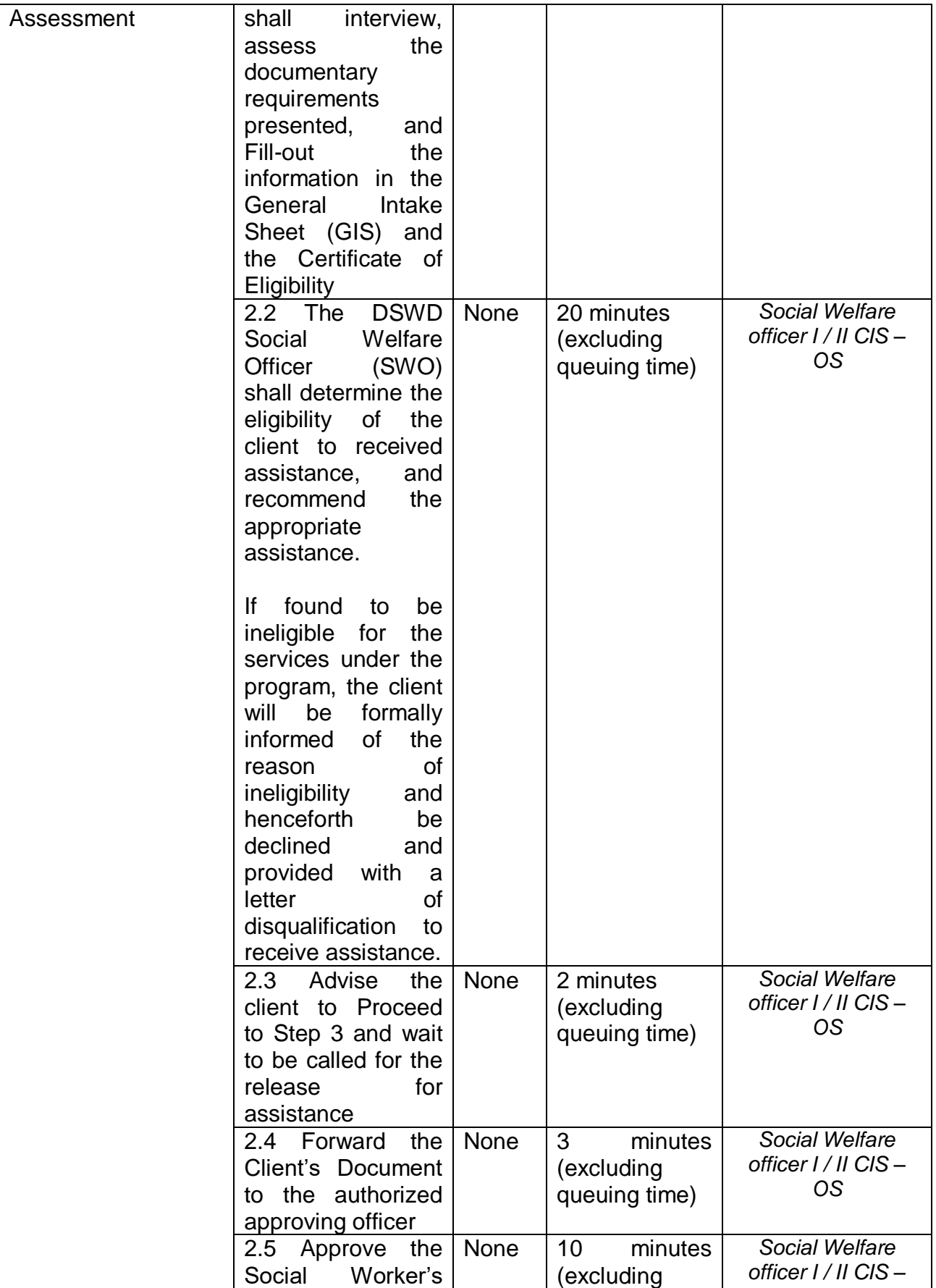

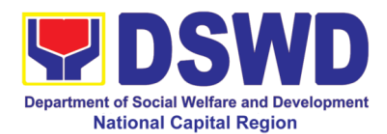

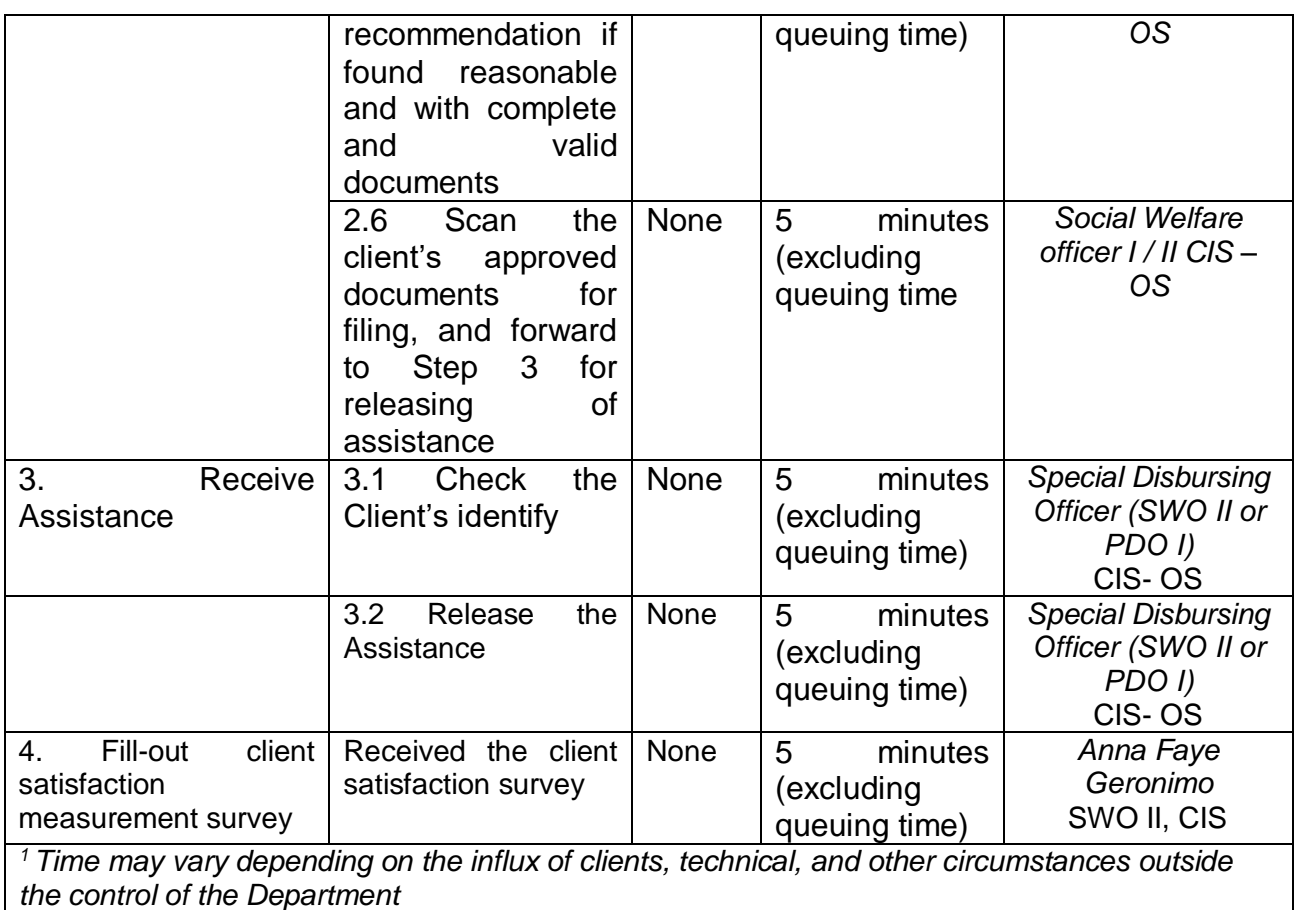

**FEEDBACK AND COMPLAINTS MECHANISM** How to send feedback  $\overline{A}$  At the initial contact with the Section's staff – administrative staff, a client satisfaction survey form shall be provided with an explanation how to accomplish said form. Client shall drop the accomplished form into a box at the office after completing transaction with the section. How feedbacks are proces The duly accomplished Satisfaction Survey Form shall be consolidated together with the generated online customer

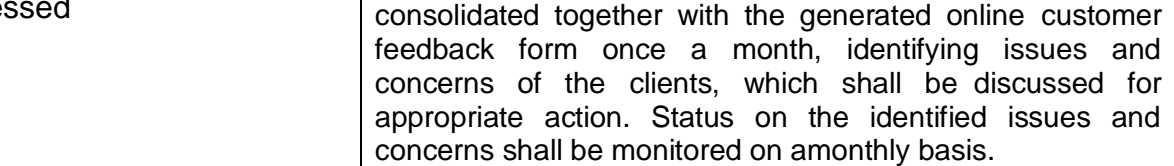

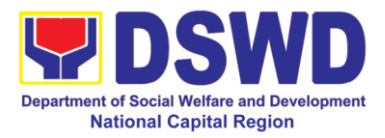

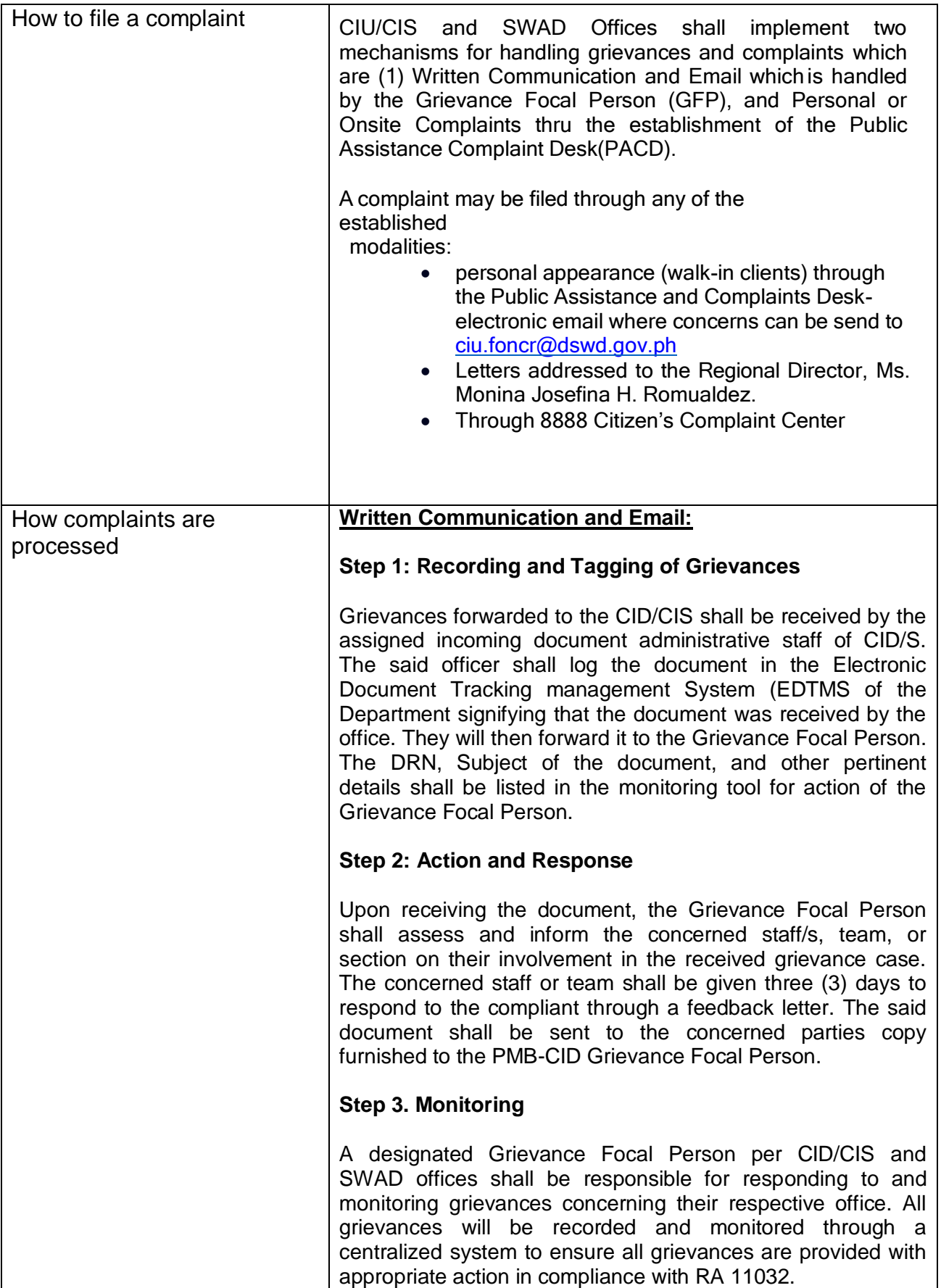

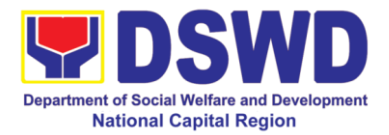

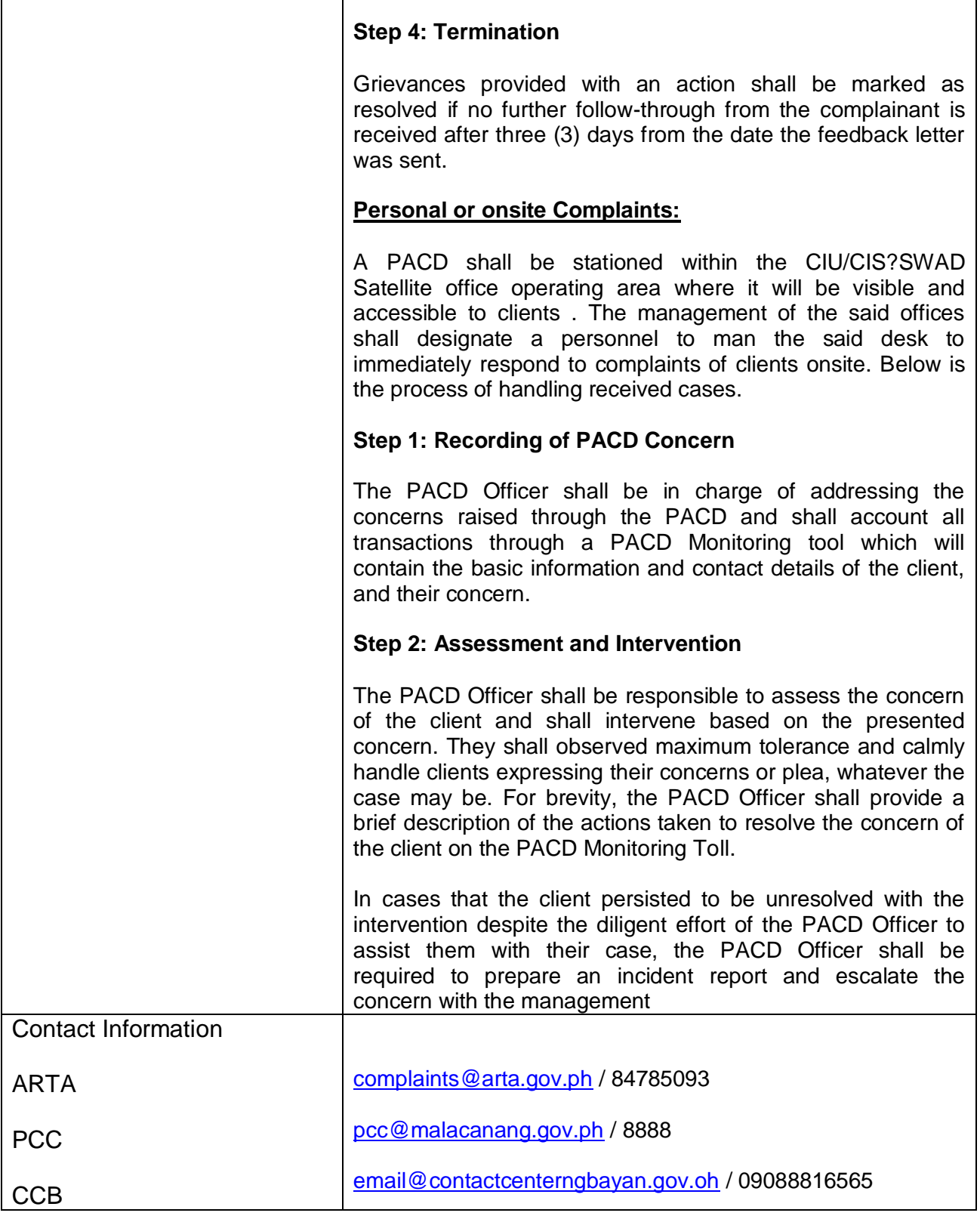

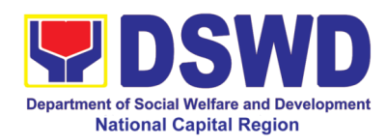

## **2. Implementation of Assistance to Individuals in Crisis Situation in Crisis Intervention Section – Offsite Serbisyo**

Crisis Intervention Section – Offsite Serbisyo is provision of integrated services to individual and families in crisis situation in the form of direct financial assistance to ensure immediate relief from the unexpected situation such as crises and emergencies.

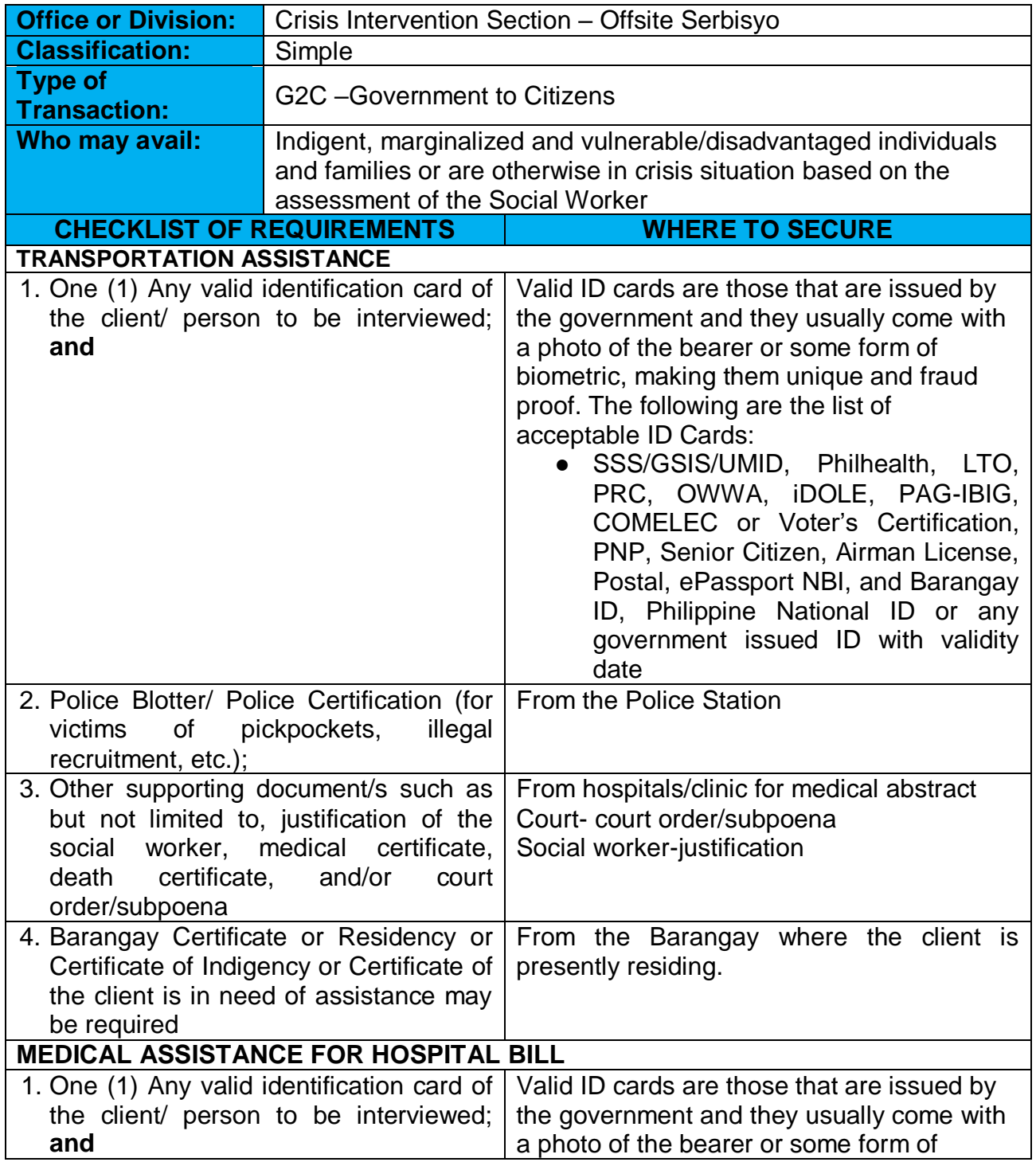

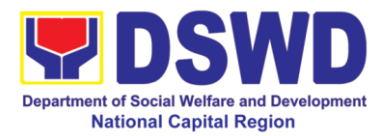

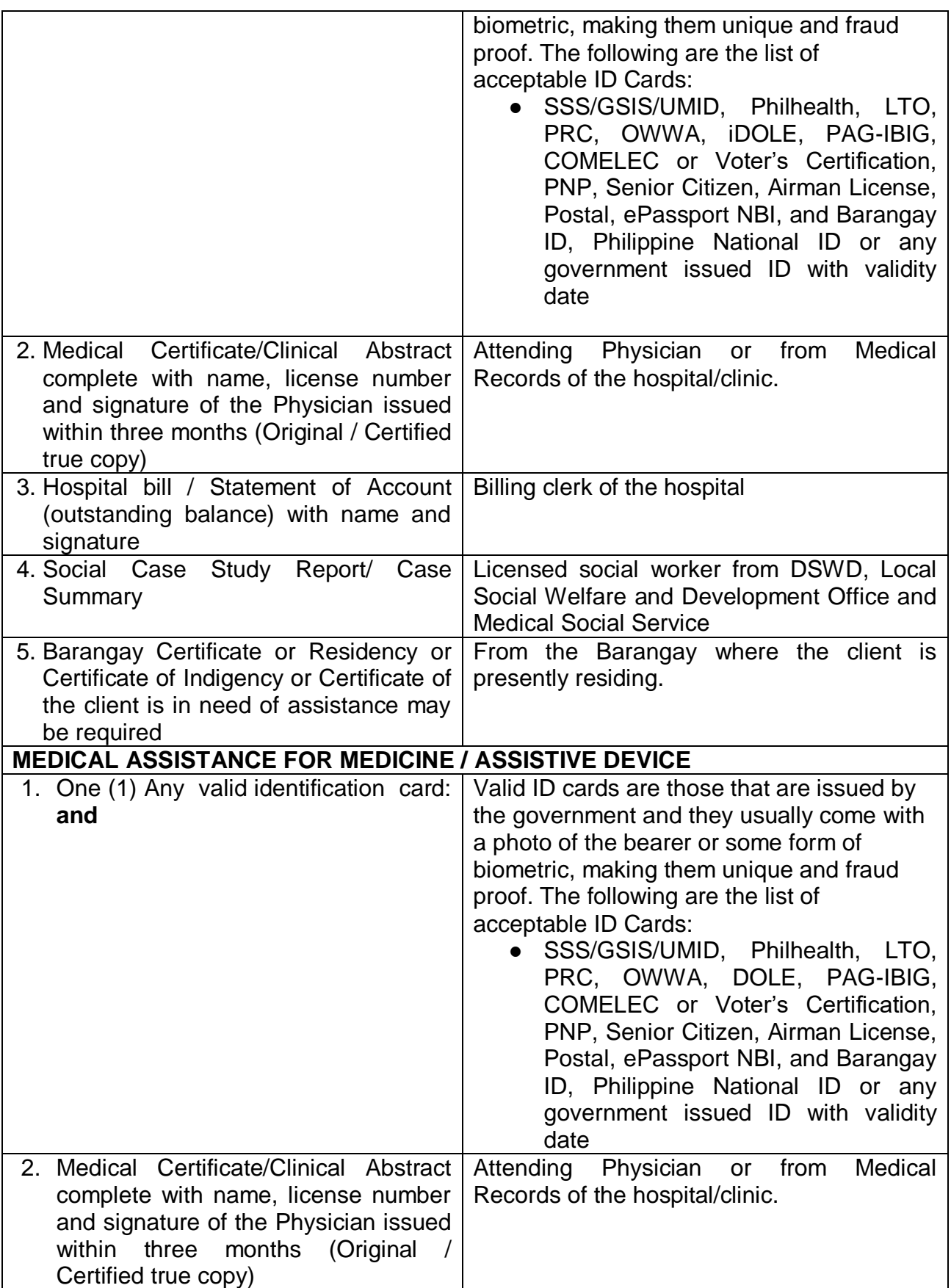

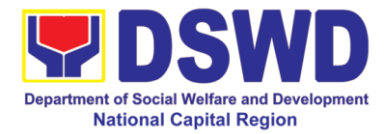

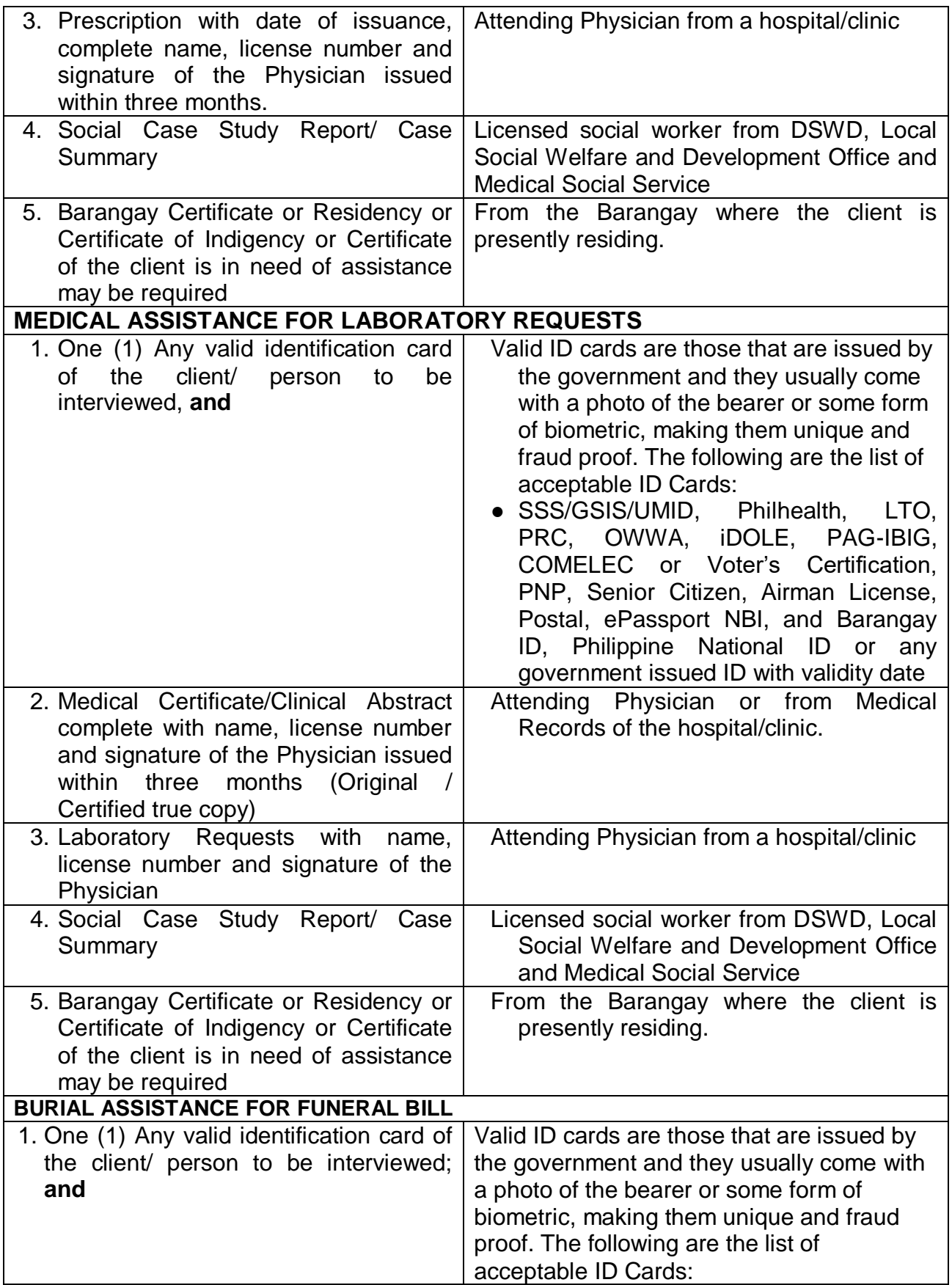

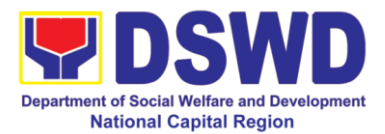

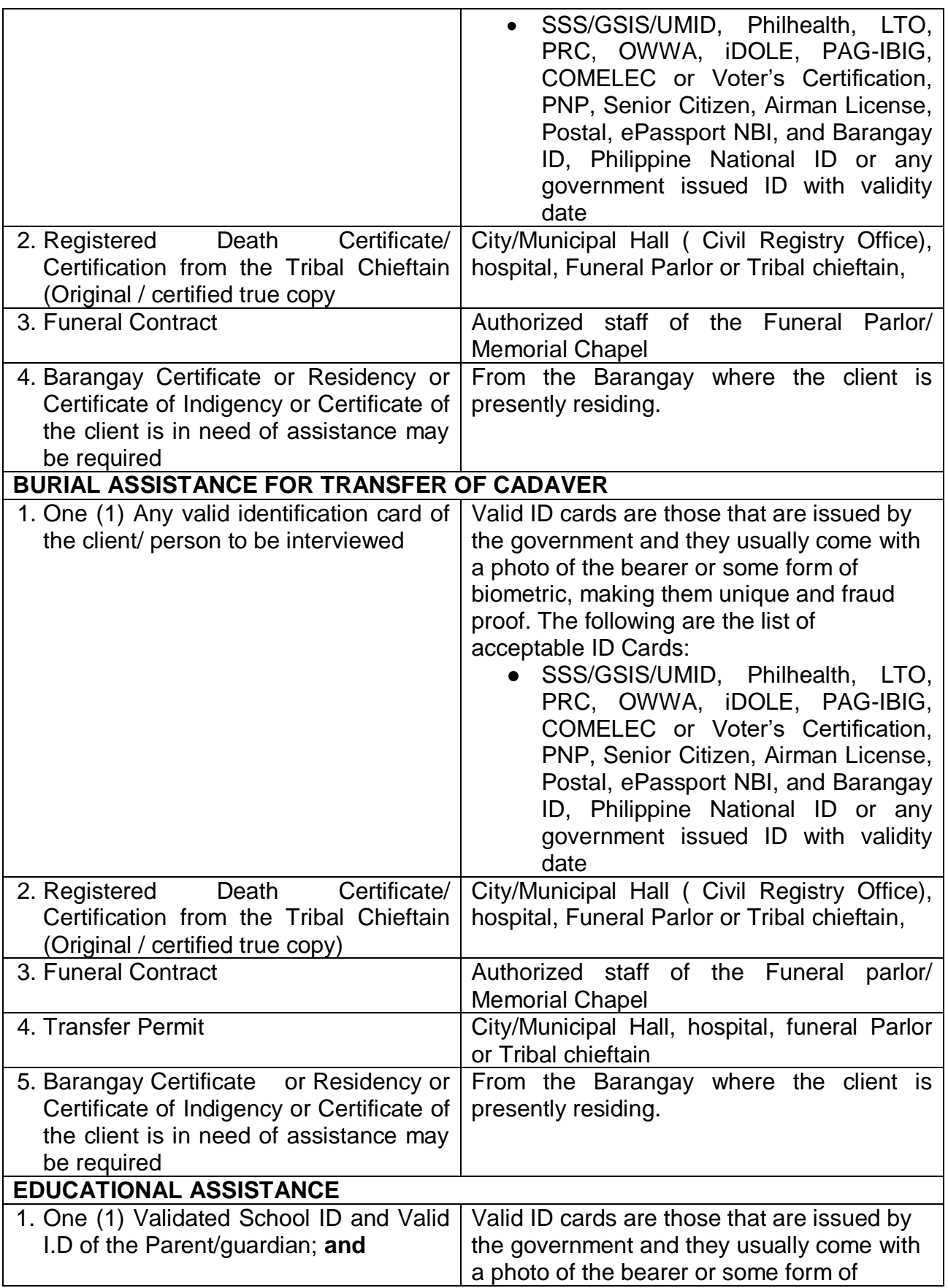

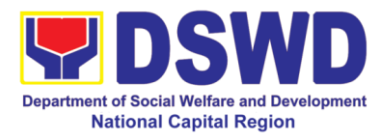

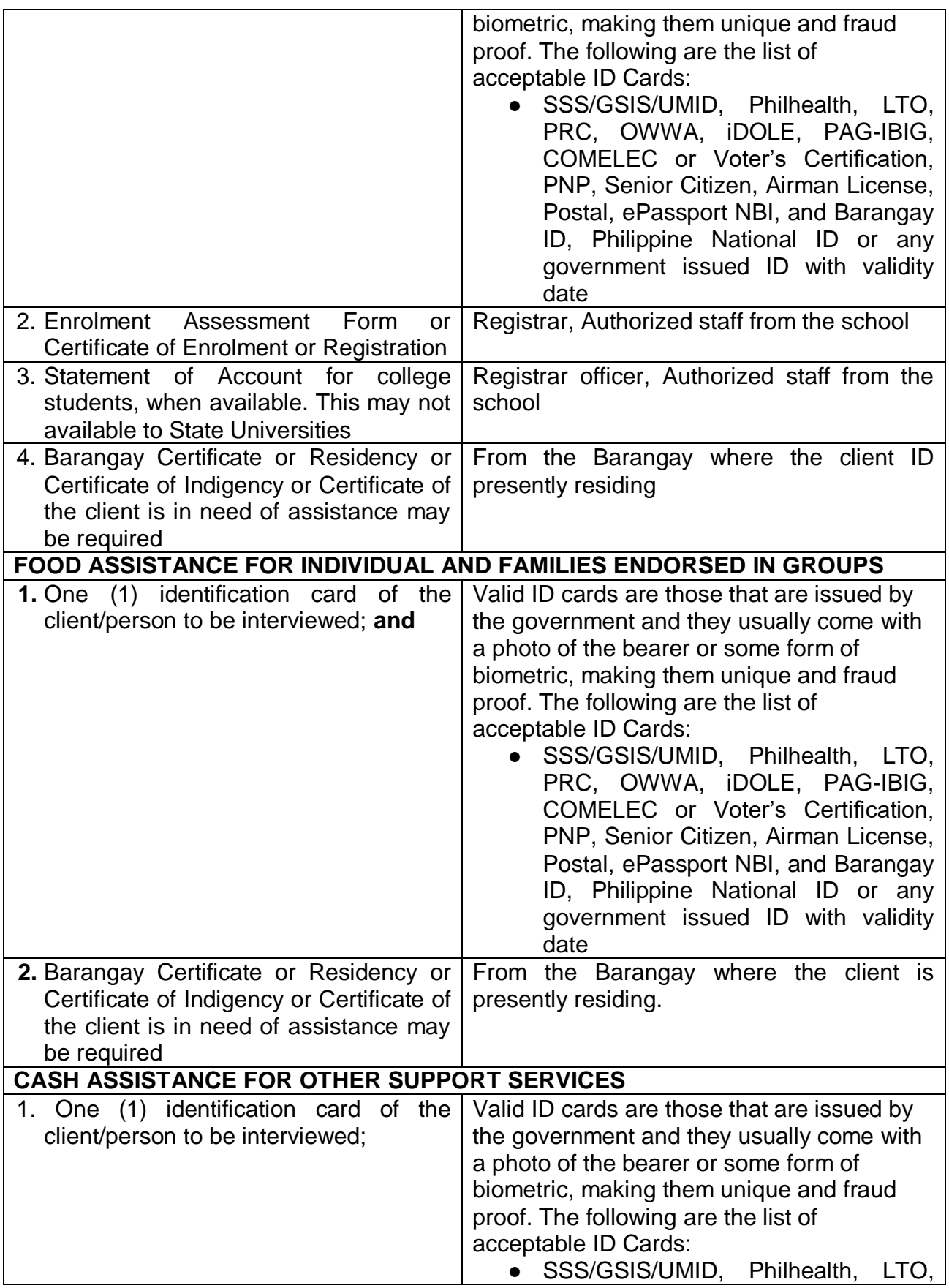

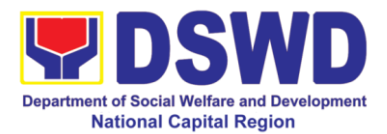

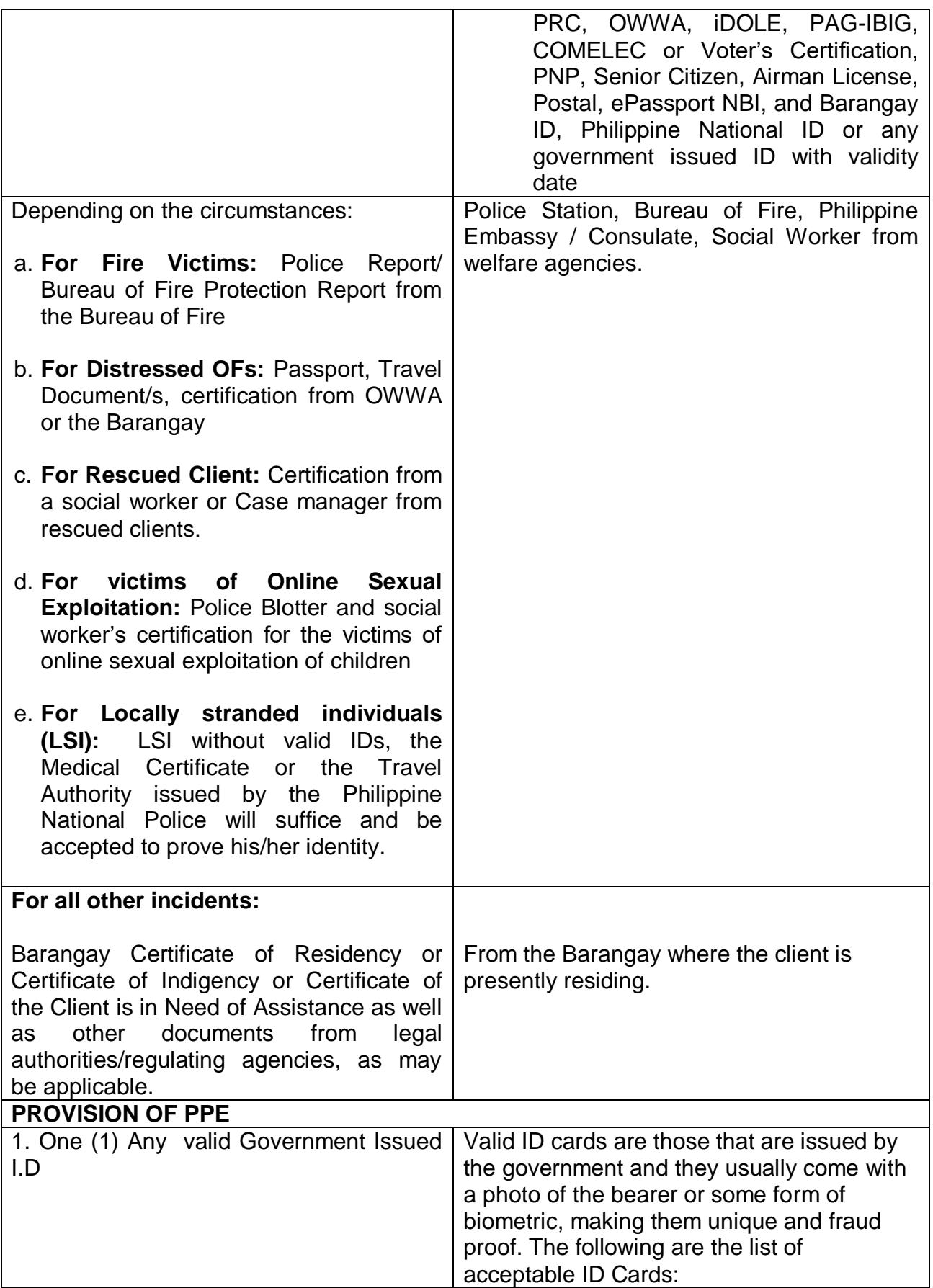

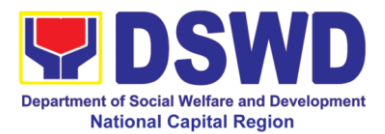

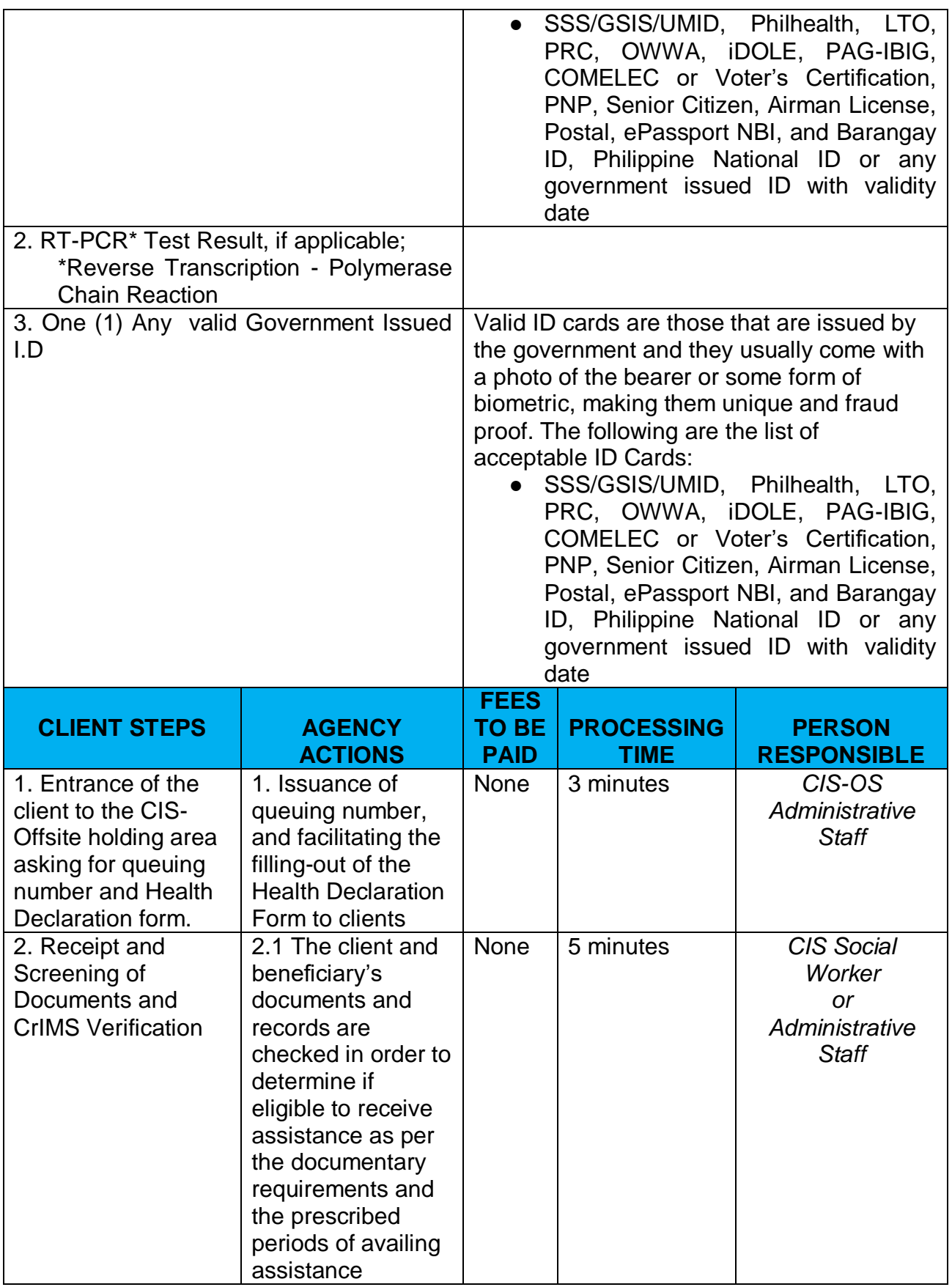

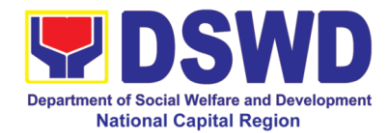

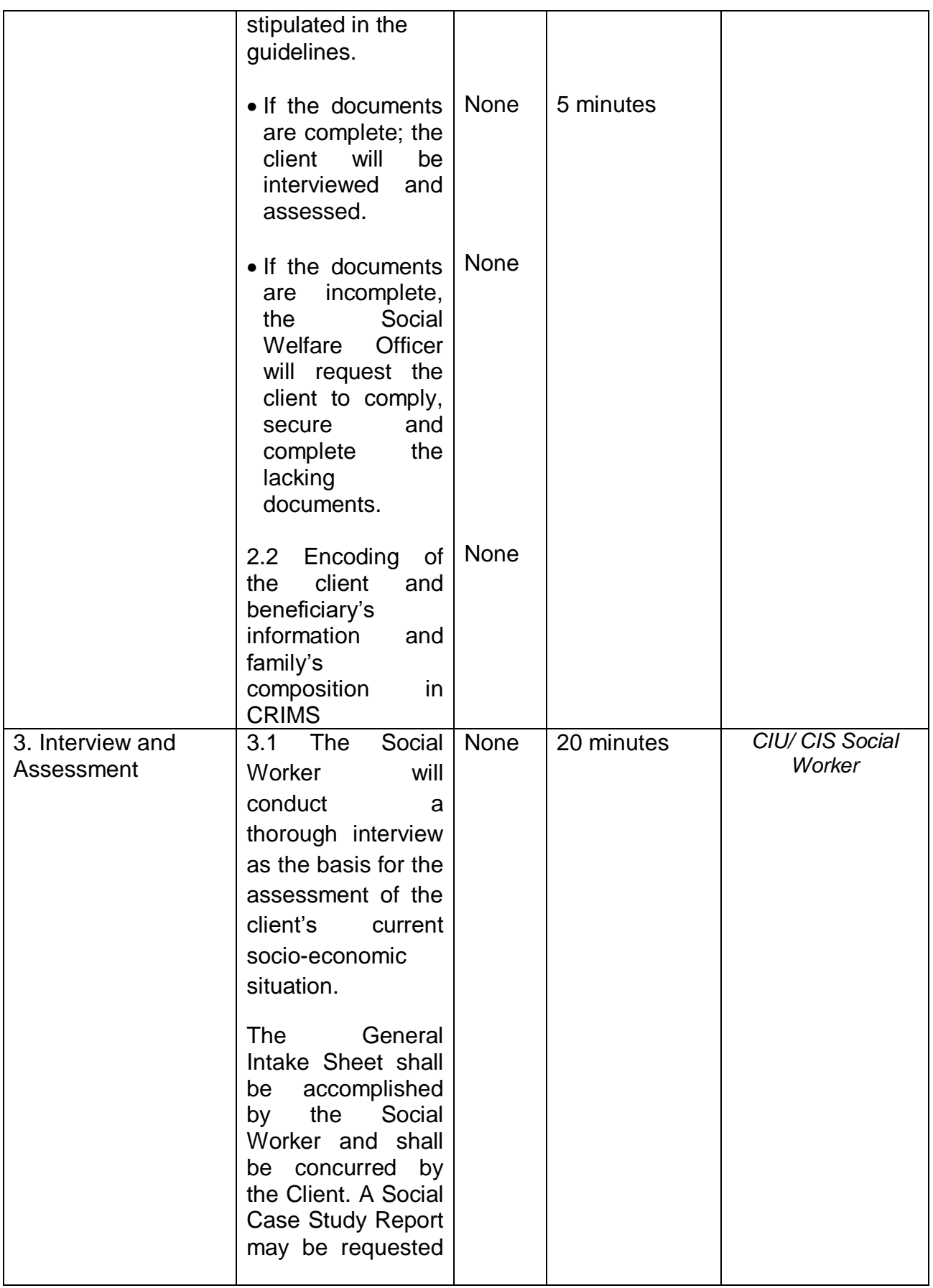

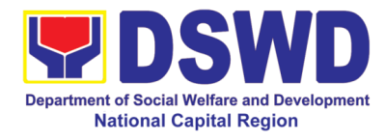

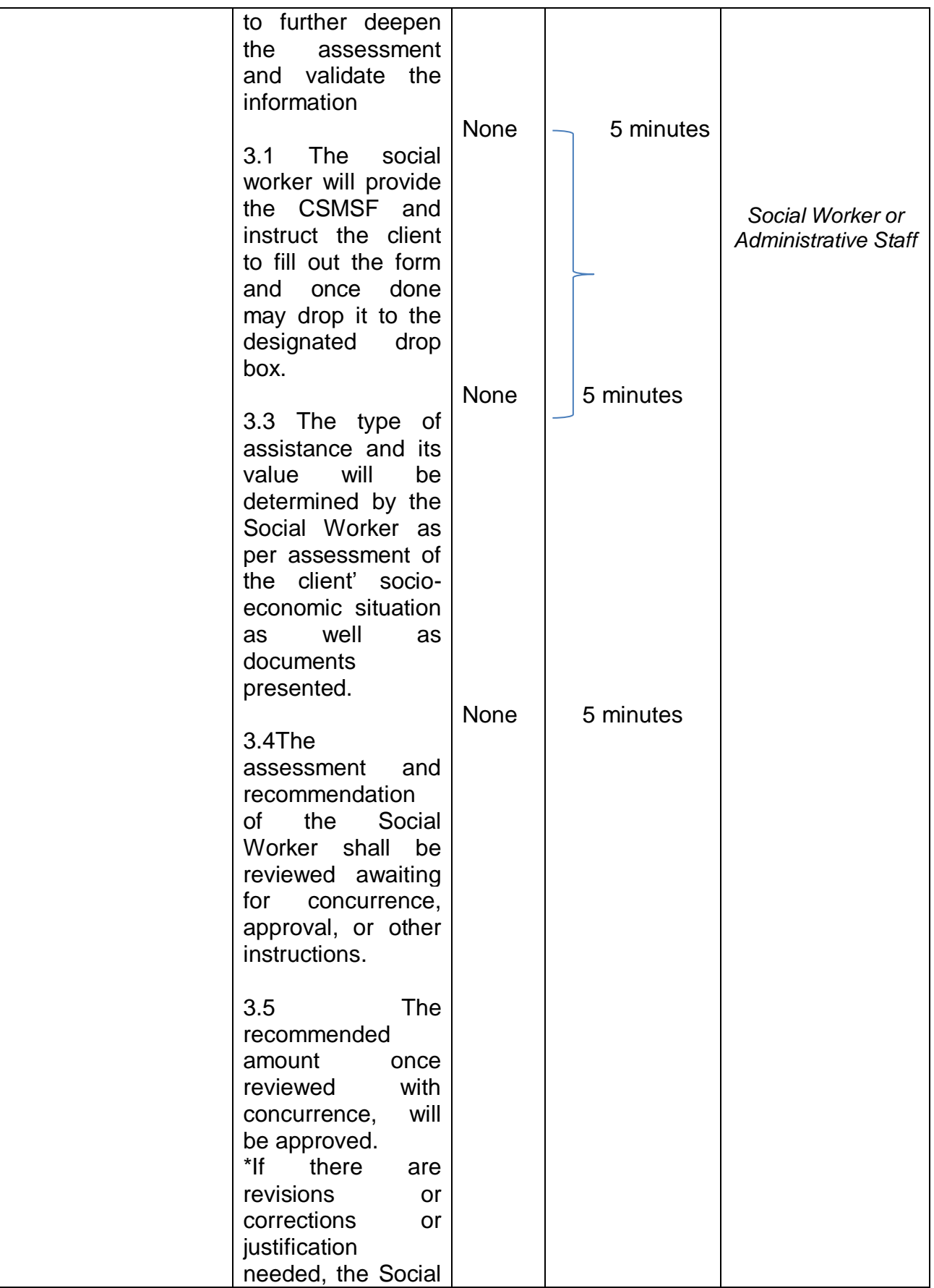

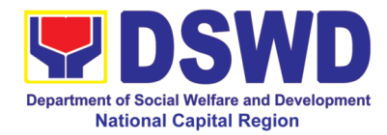

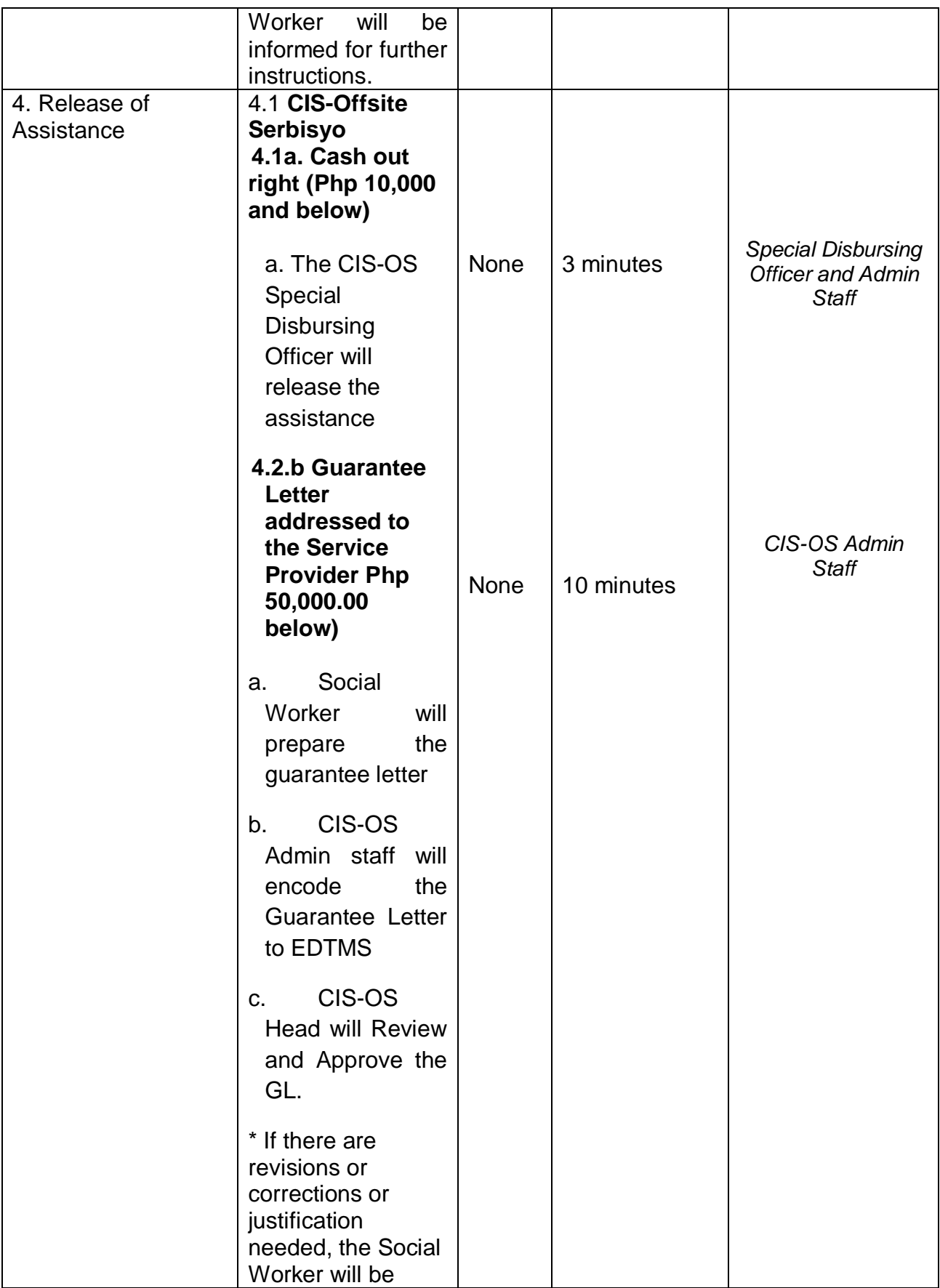

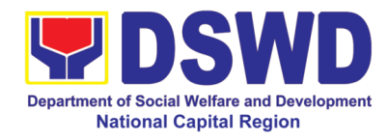

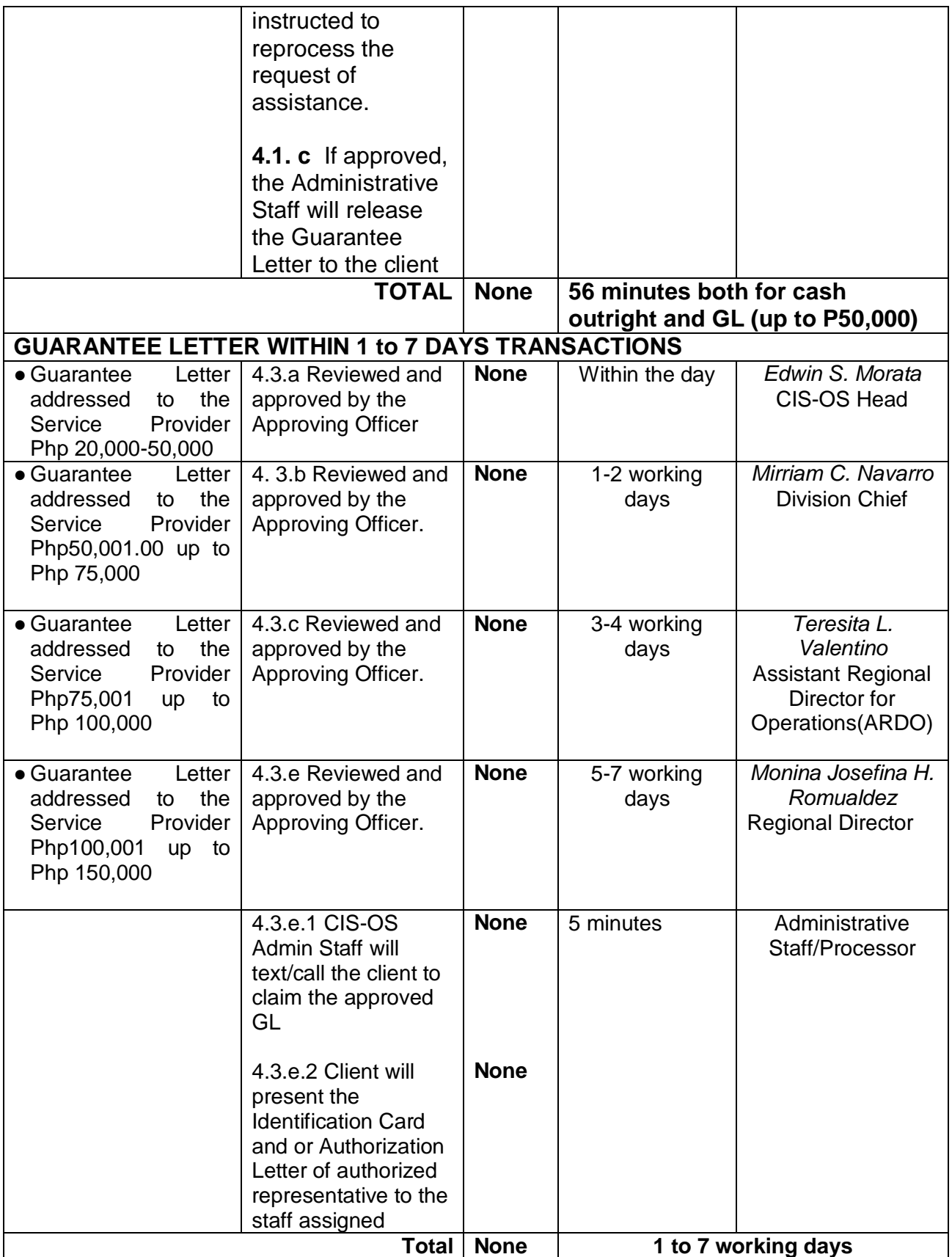

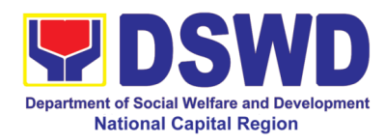

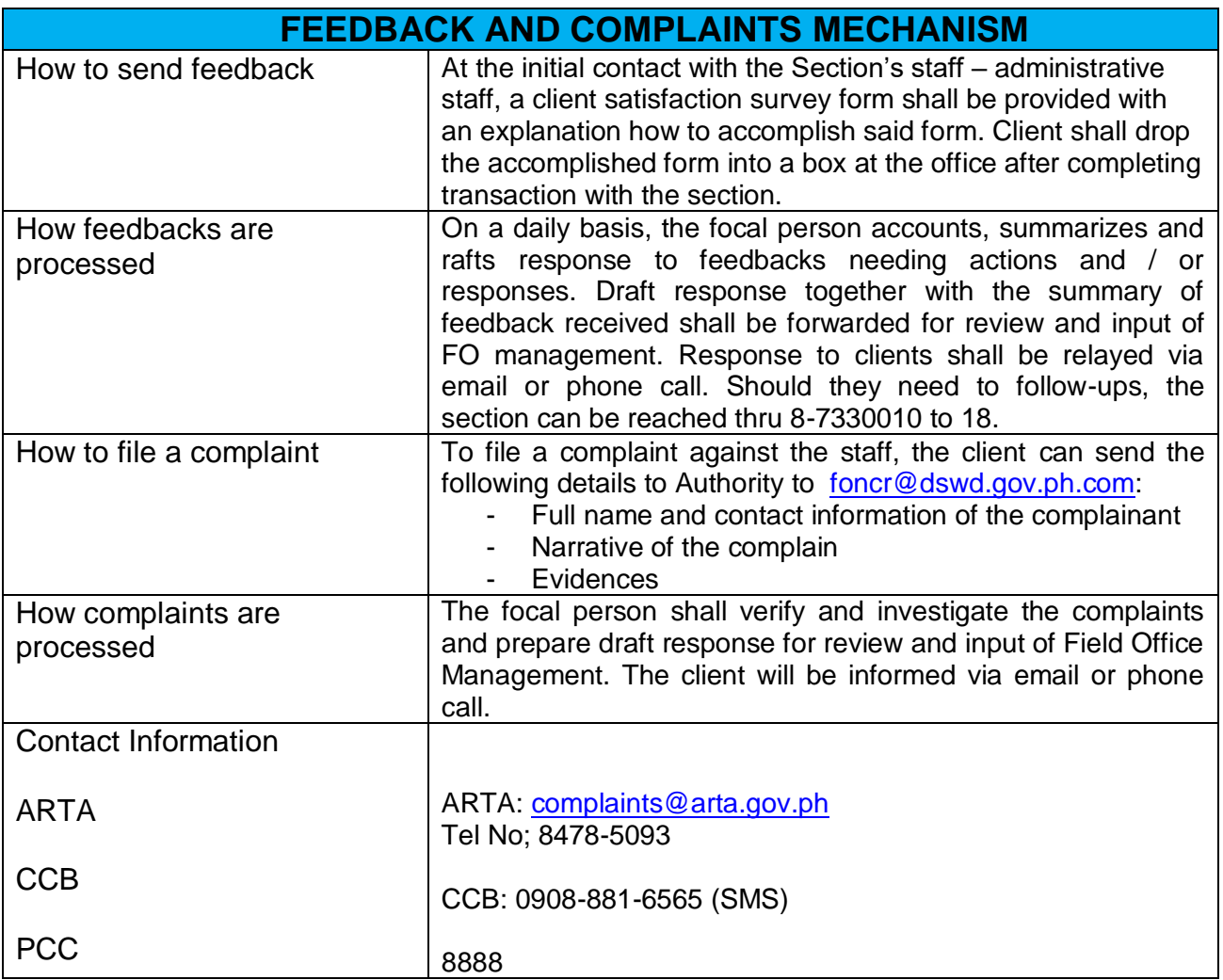

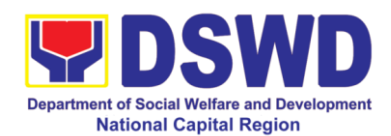

## **3. Implementation of Assistance to Individuals in Crisis Situation in Crisis Intervention Section – Malasakit Center**

Pursuant to the approval of the Republic Act 11463 or otherwise known as an Act Establishing Malasakit Centers in All Department of Health (DOH) Hospitals in the Country and in the Philippine General Hospital (PGH), it furthers improves the delivery of health care services to the people and strengthens accessibility and efficiency in the process of availing of medical and financial assistance for health services, further, the establishment of Malasakit Centers adopts the multi-sectoral and streamed approach in addressing health issues and affirm the inherently, integrated and indivisible linkage between health and social services consistent with the whole-of-government, whole-of-society and whole-of-system framework inspired by the RA 11223 or the universal Health Care Act.

Ensuring that patients experience compassion and empathy or "malasakit", and receive respect and dignity in availing of health services through a one-stop-shop center.

### **3.1 Provision of Financial Assistance through Outright Cash**

In pursuant to Republic Act 11463, DSWD is mandated to provide **Financial Assistance** as monetary aid, in the form of a guaranty letter, cash, or check to clients for hospitalization expenses, medicines, medical treatment, or procedures (implant, laboratories, and alike) as well as provision of assistive devices. The amount of cash assistance can be provided up to Php.10,000 depending on the assessment of the interviewing social worker (MC 11, series of 2019).

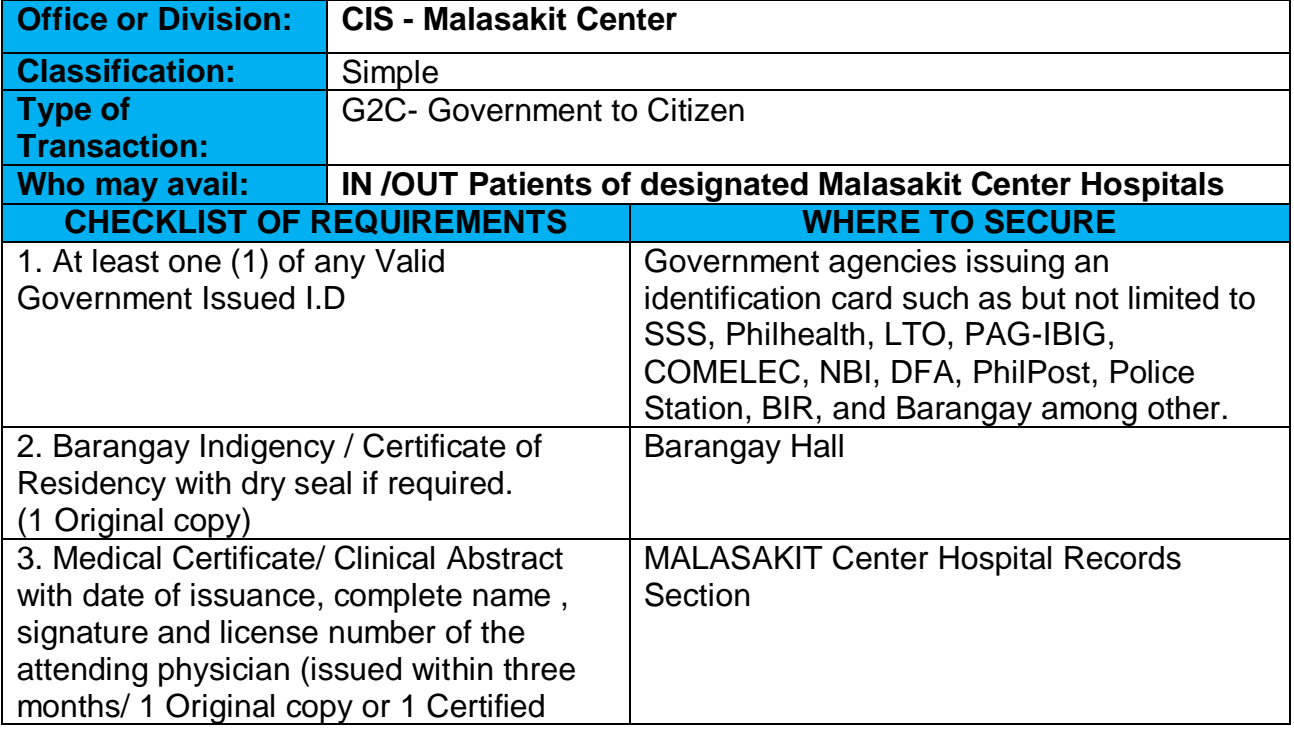

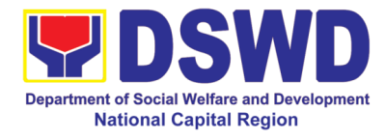

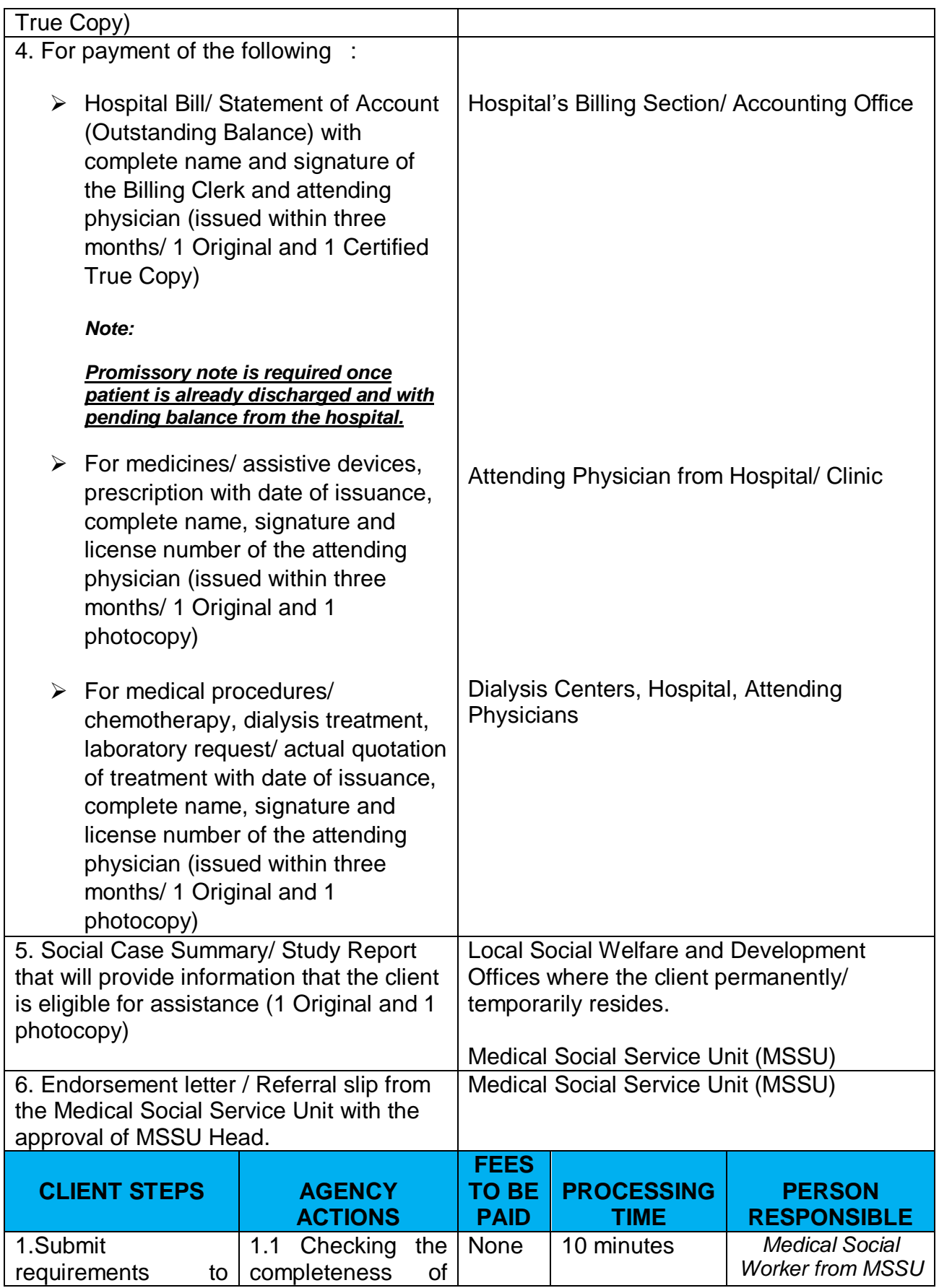

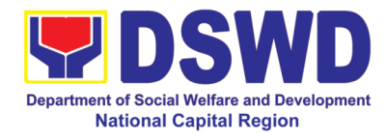

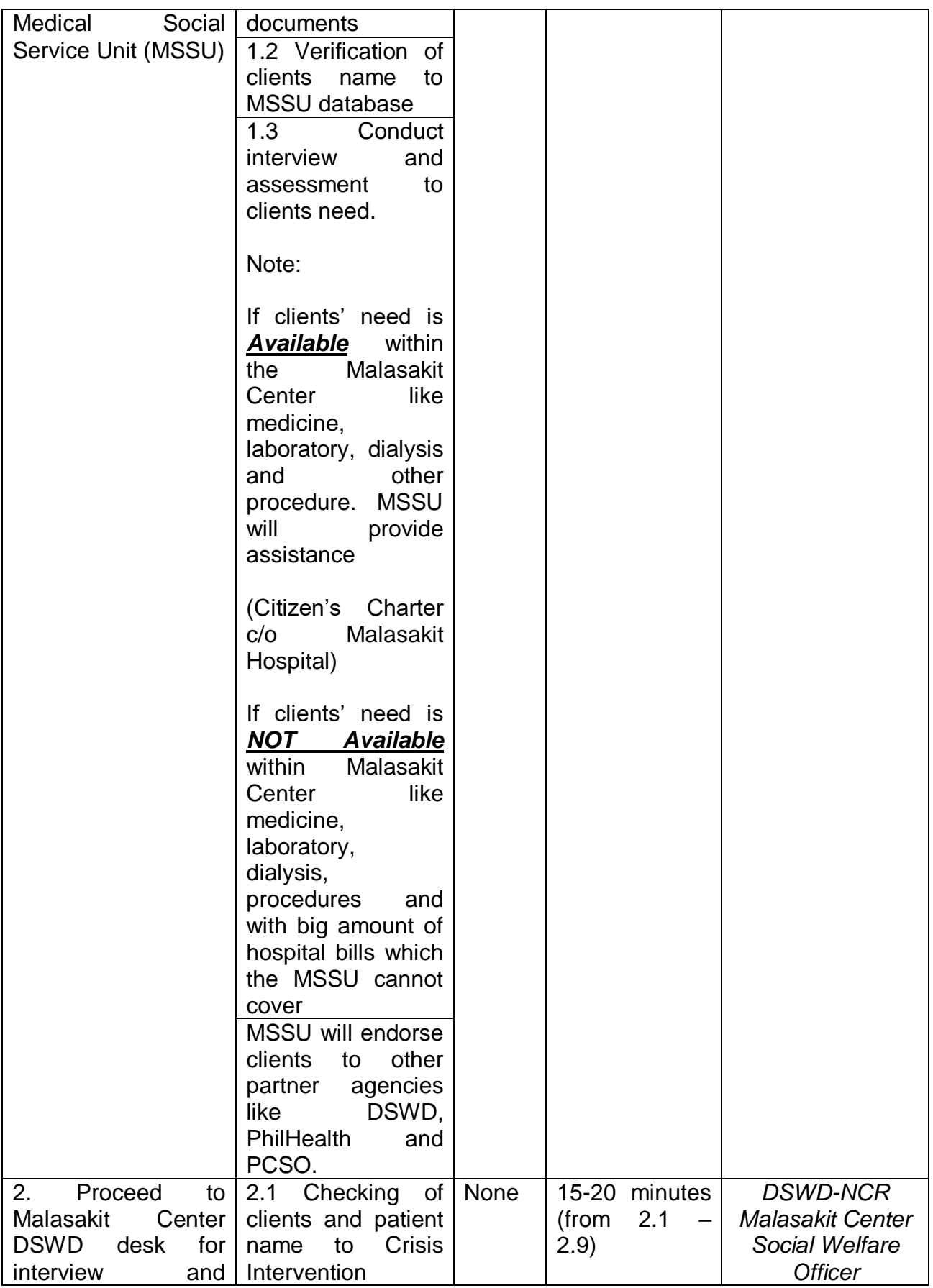
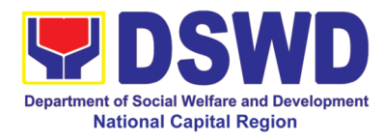

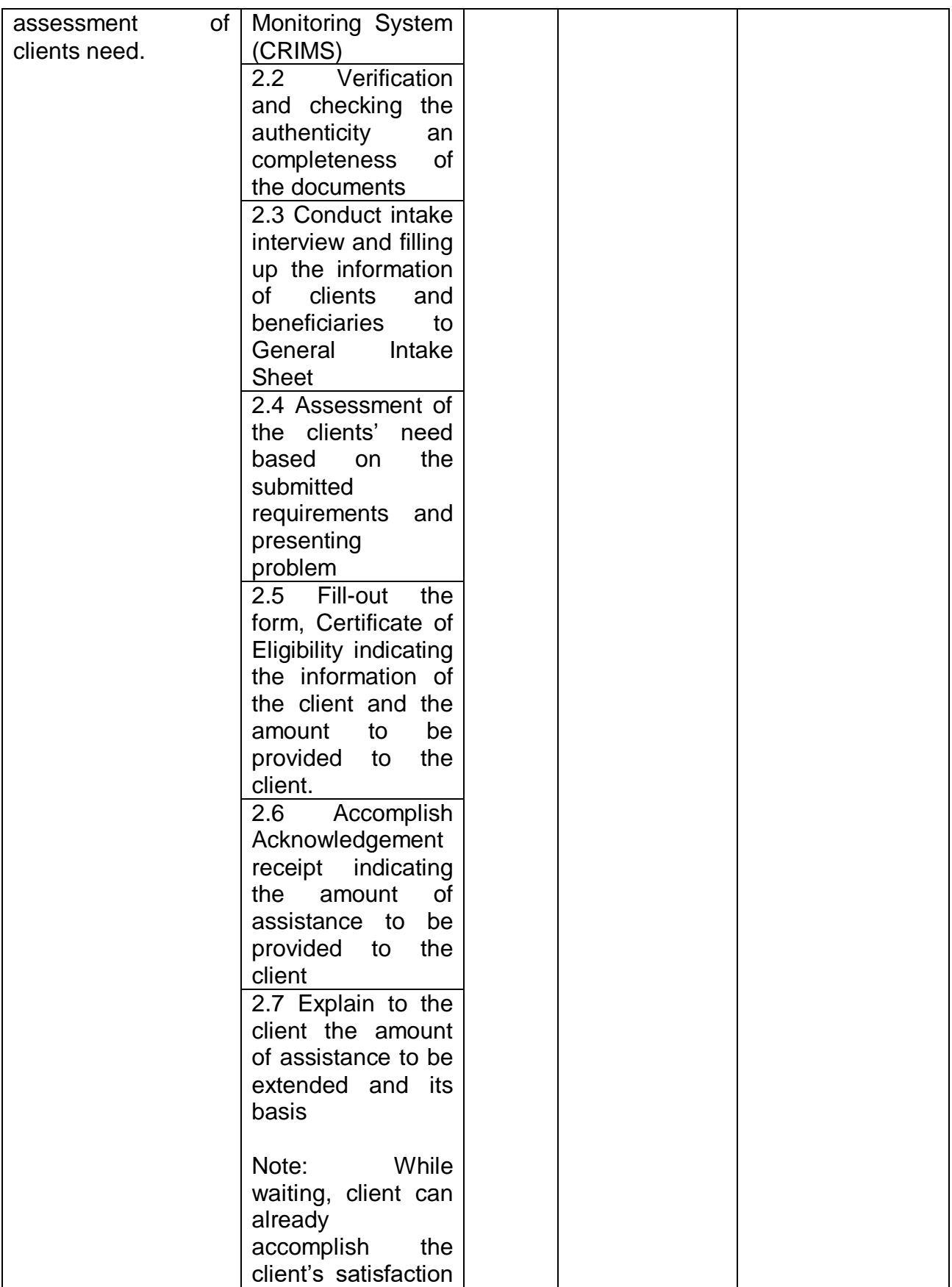

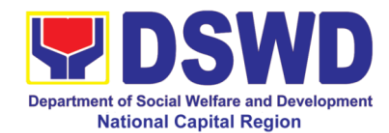

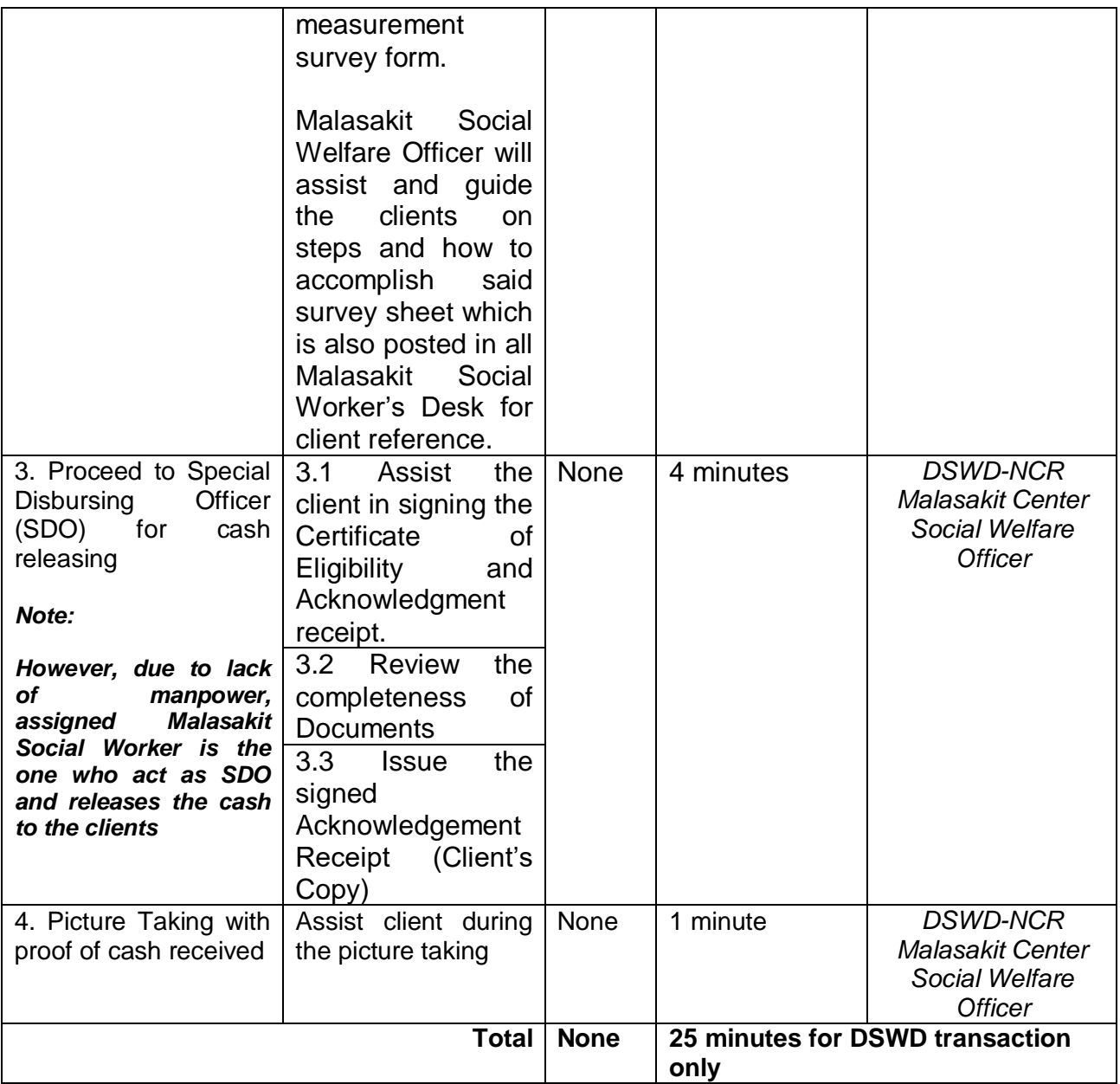

### **3.2 Provision of Burial Assistance through Outright Cash**

Burial Assistance through Outright Cash aims to defray the funeral and related expenses, including but not limited to expenses in bringing the remains to the residence and/or burial site in accordance to the existing customary practices of the family especially among Indigenous People and Moro. Cash Outright can be provided up to P10,000.00 depending on the assessment of the interviewing social worker. (MC 11, series of 2019)

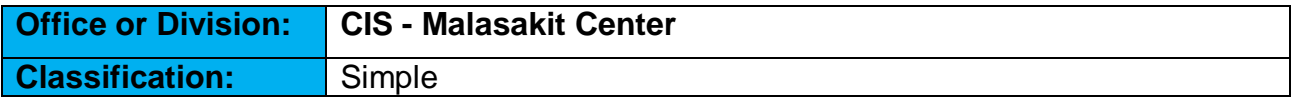

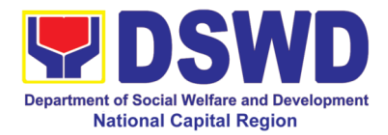

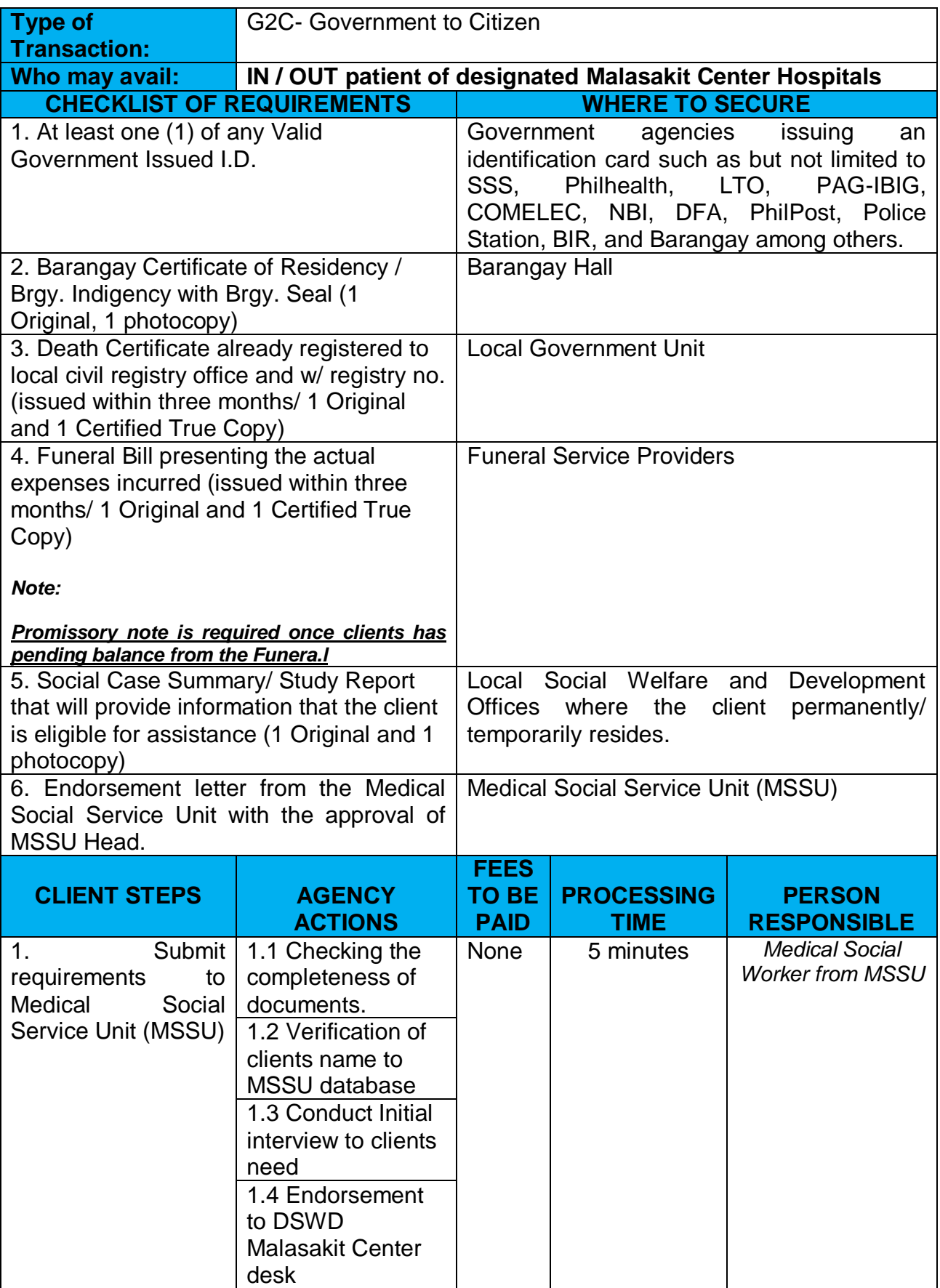

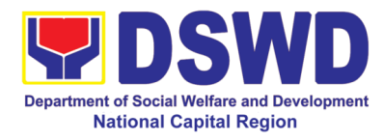

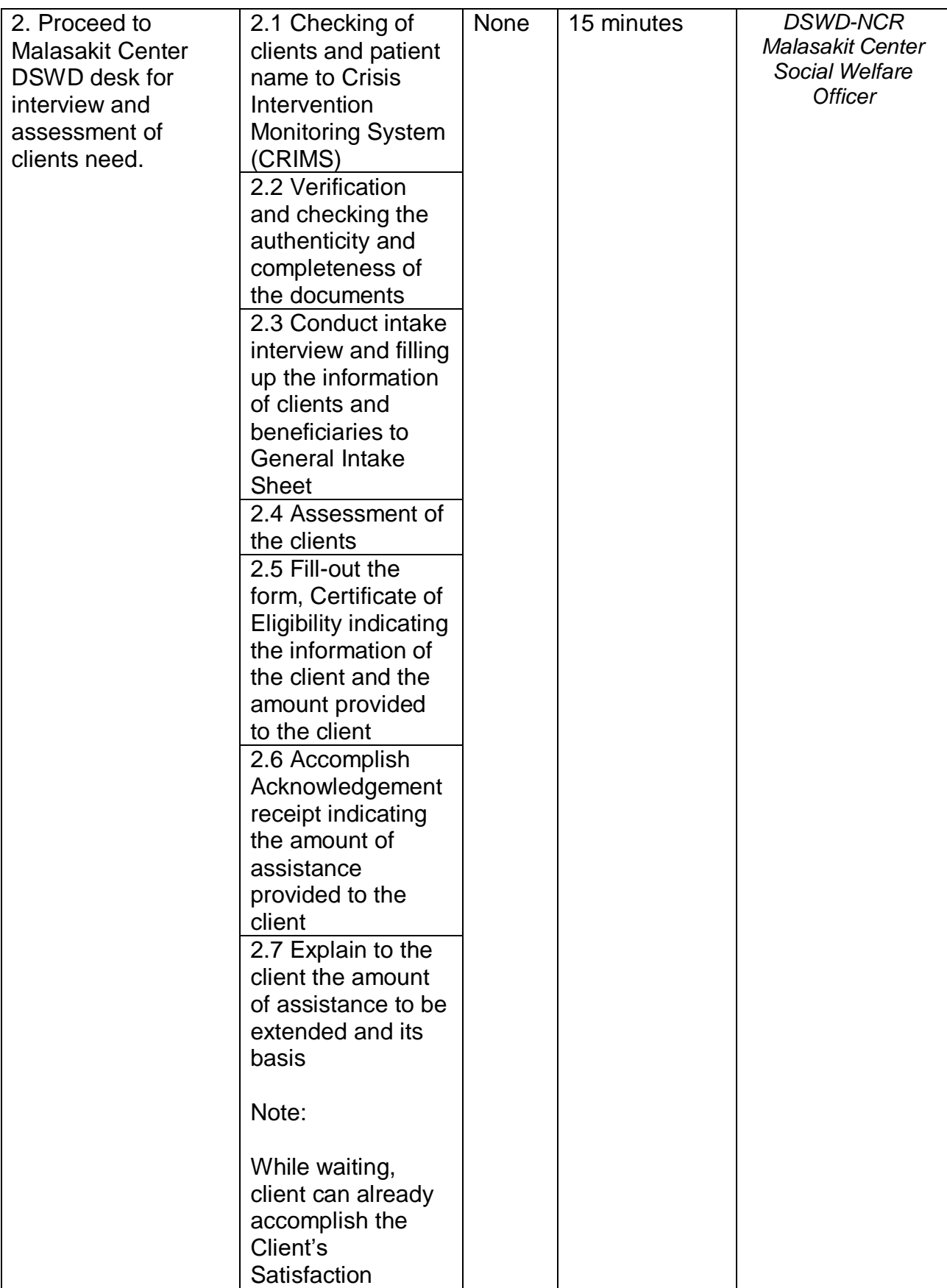

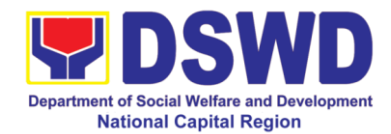

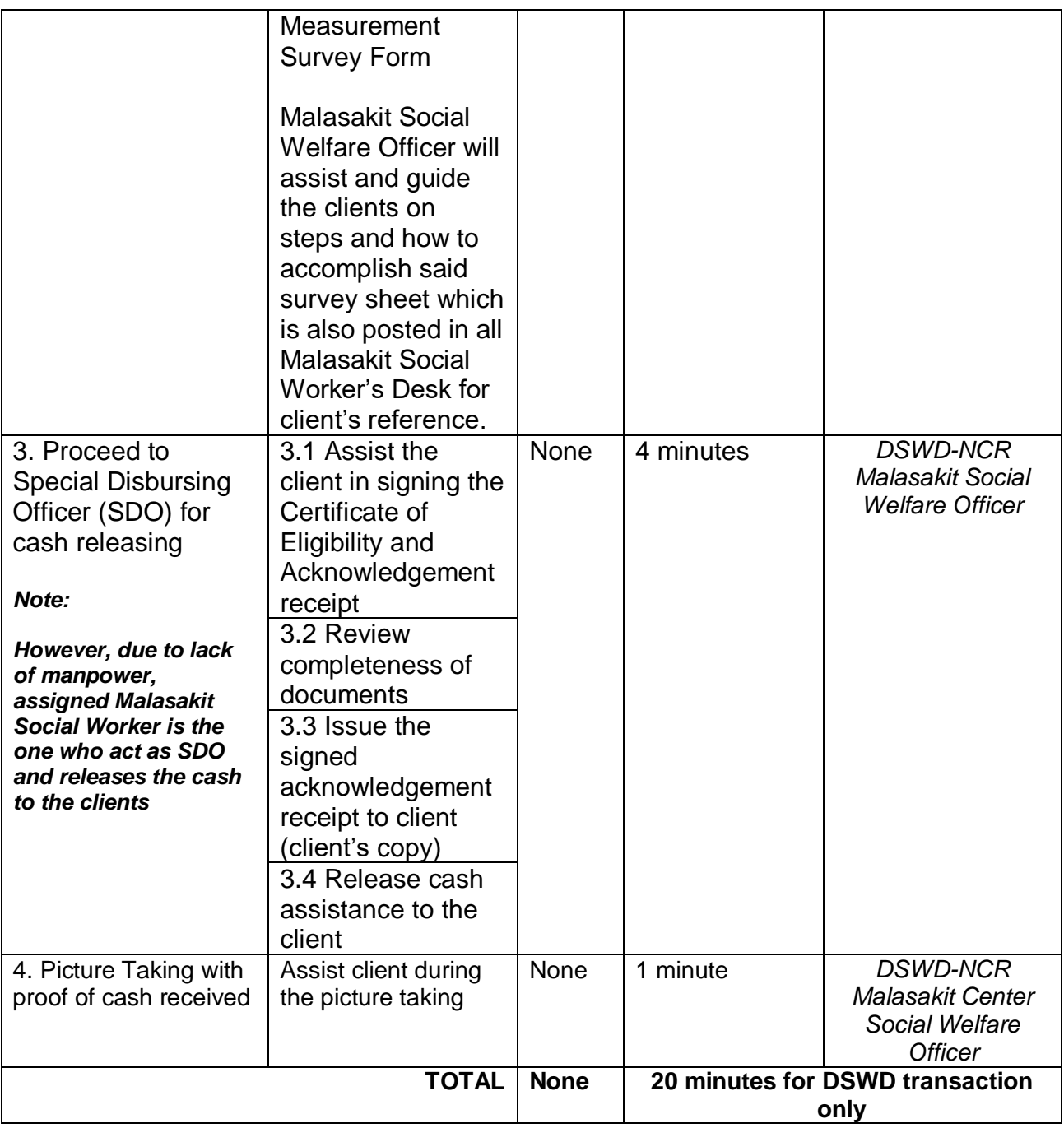

### **3.3 Provision of Transportation Assistance through Outright Cash**

This assistance is for the purchase or payment of transports (land/air/sea) tickets and/or expenses to enable the client to their home provinces permanently or seek further medical intervention in another place or attend to emergency concerns of a family member.

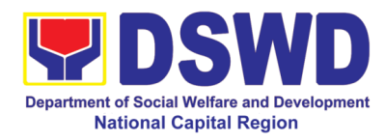

Procured ticket shall be issued to the client unless in instances when giving outright cash is more convenient. (MC 11, series of 2019)

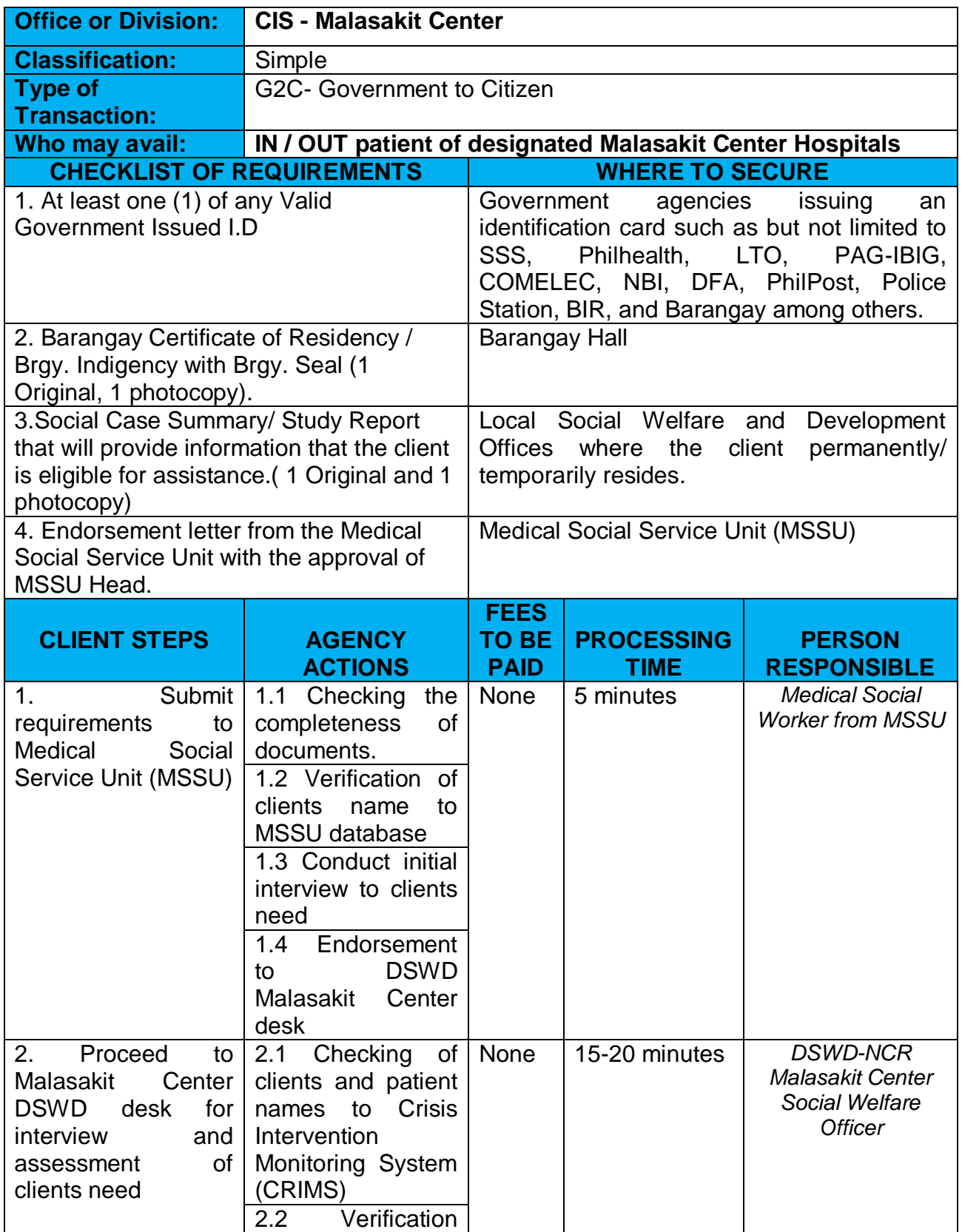

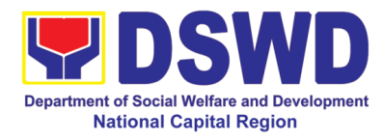

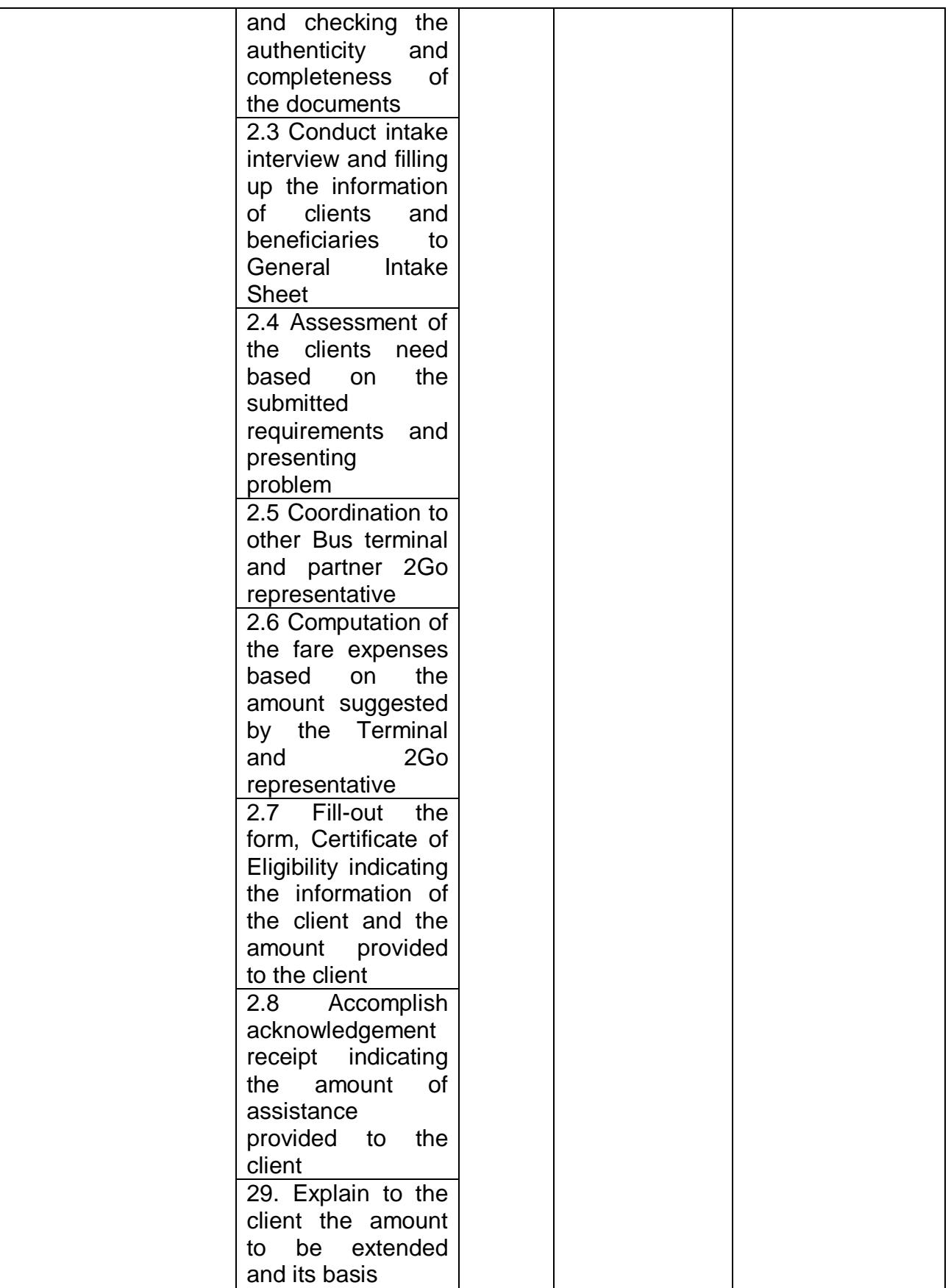

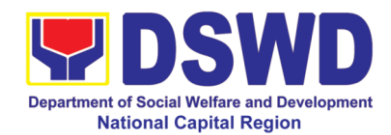

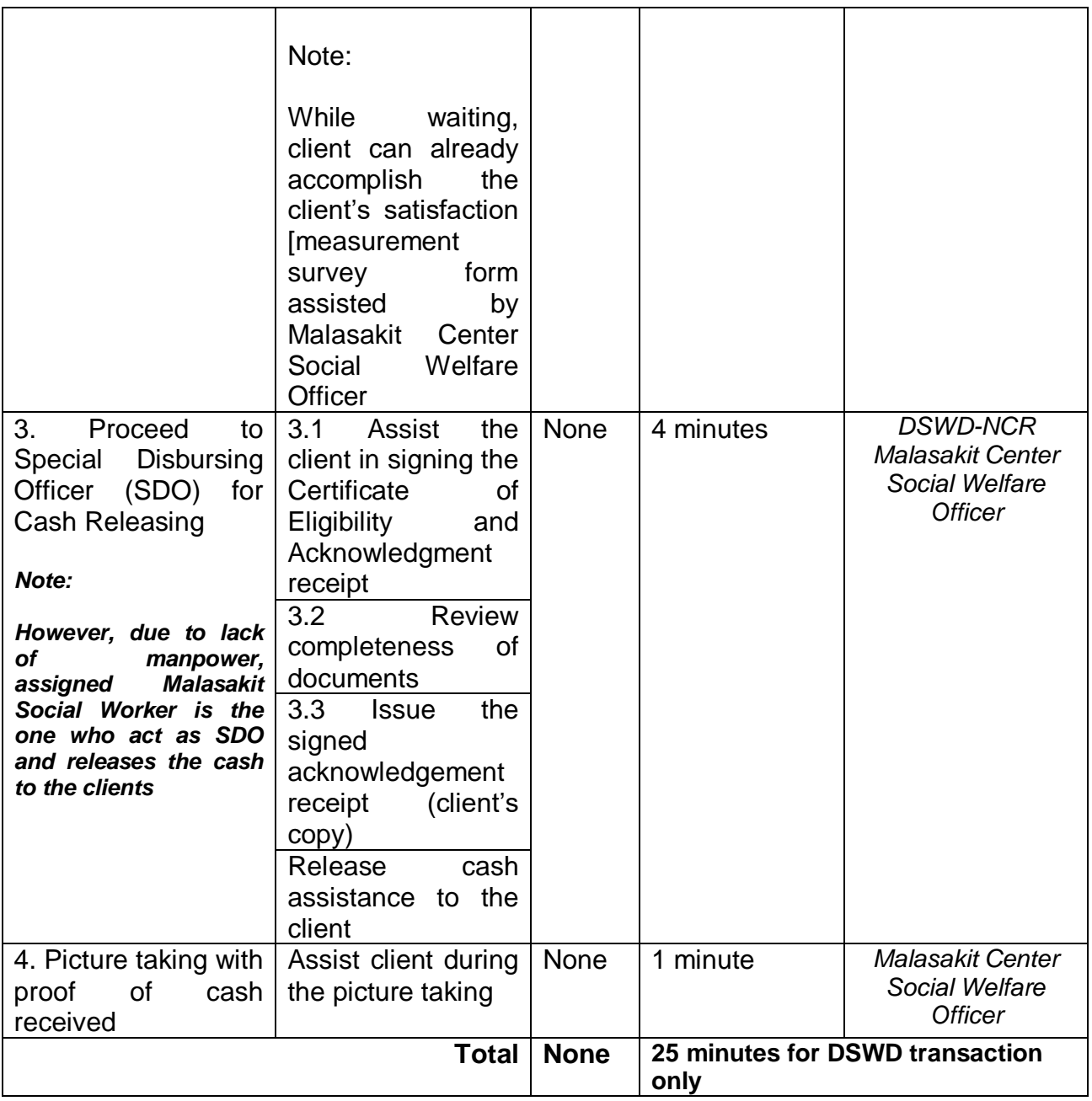

## **3.4 Provision of Food Assistance through Outright Cash**

Food Assistance is given to clients assessed to be in need as well as to those who are caring for their seek relatives in the hospitals, grantees of transportation assistance, attendance to court hearings and rescued trafficked victims.

Amount of assistance can be up to a maximum of Five thousand pesos Php 5,000 (MC 11, series of 2019)

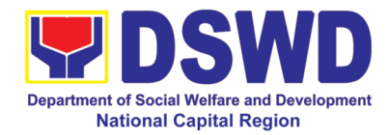

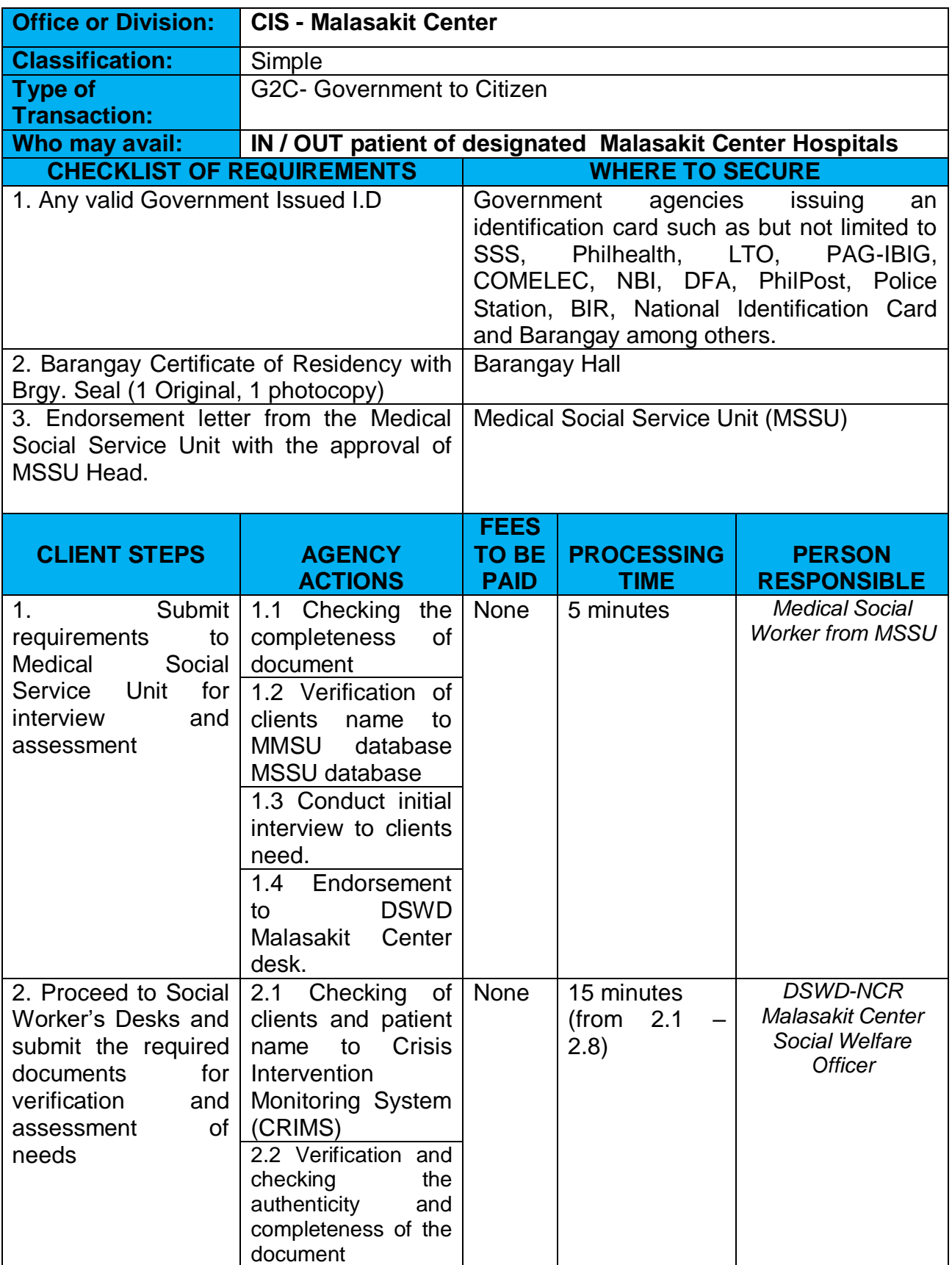

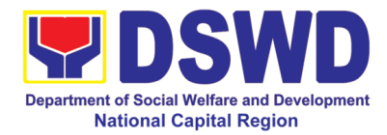

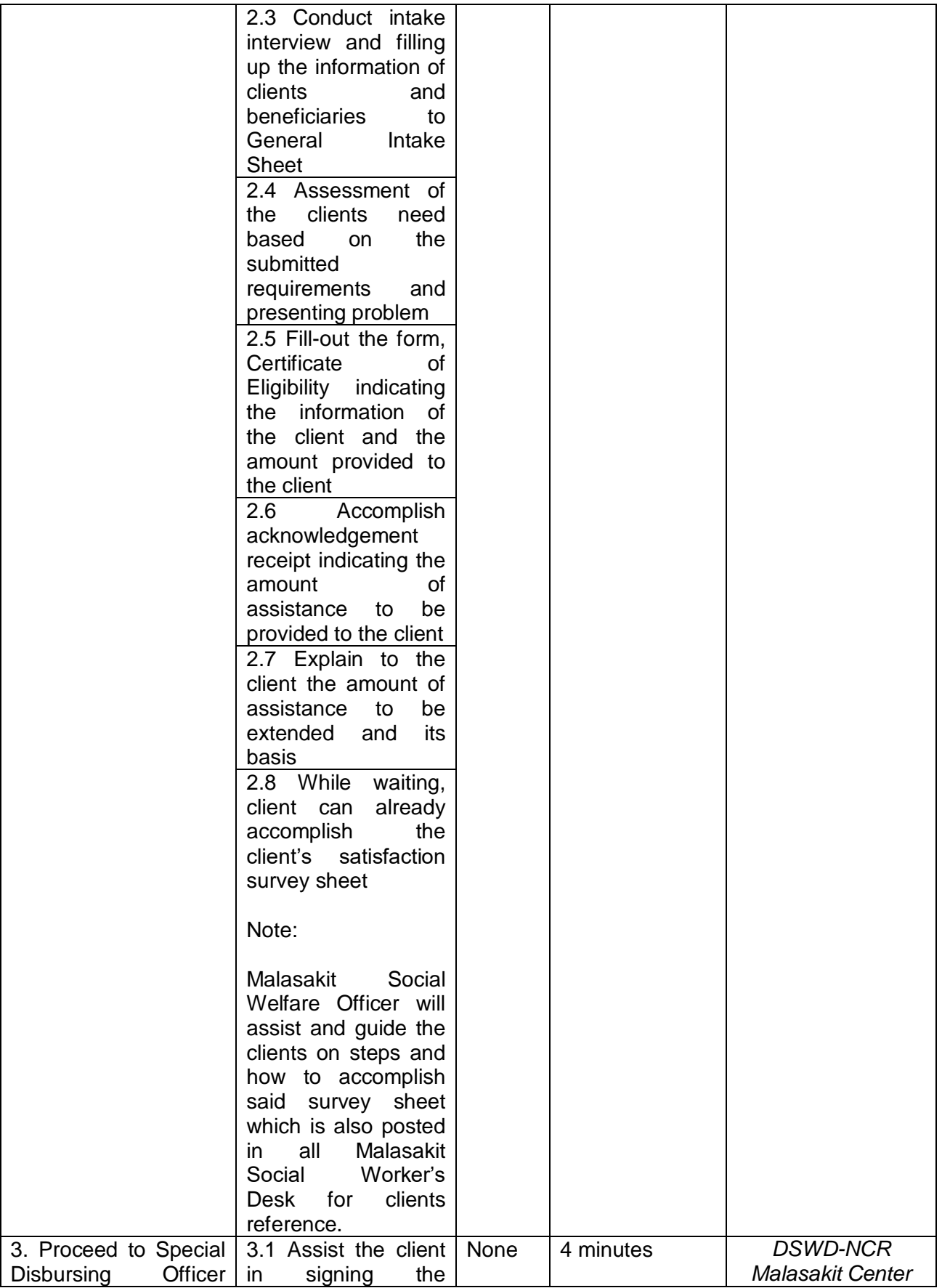

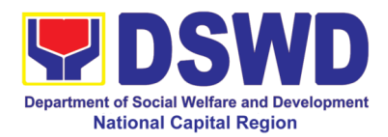

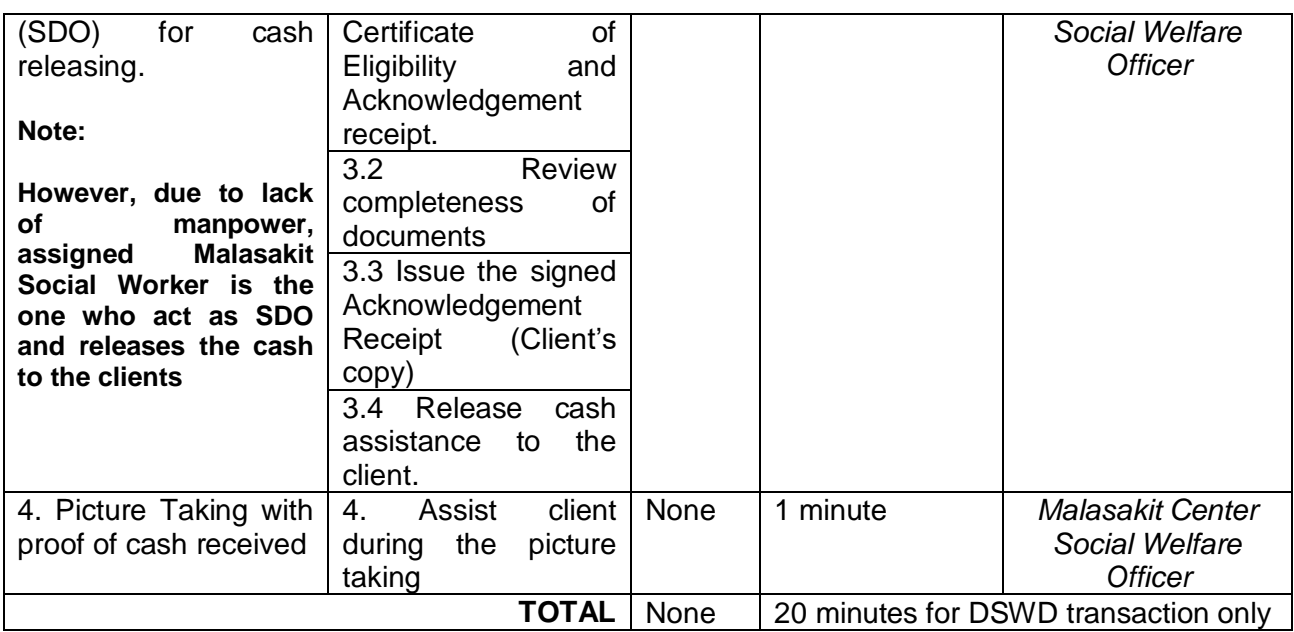

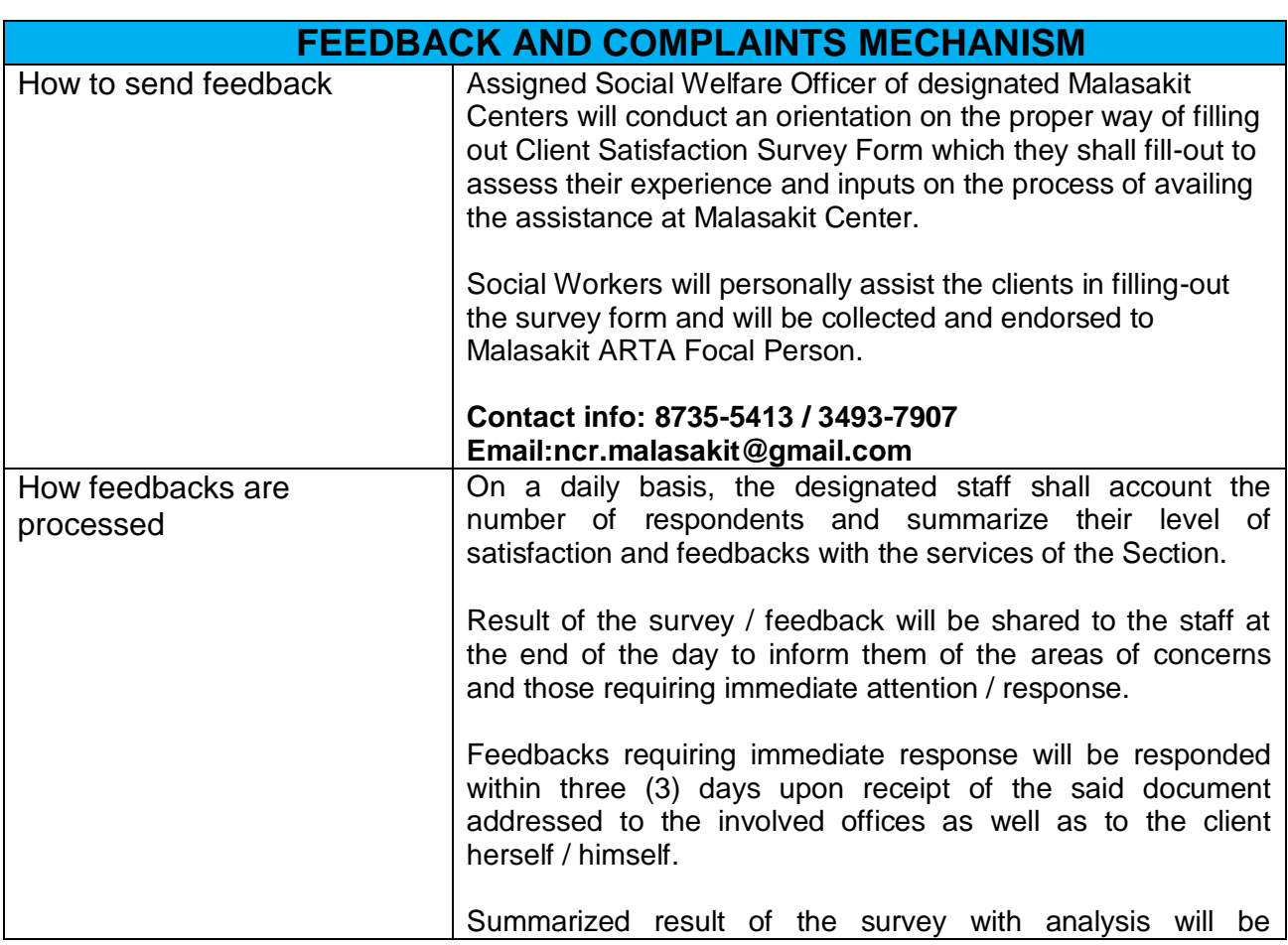

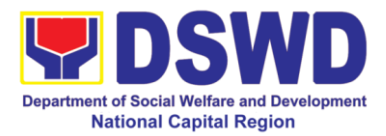

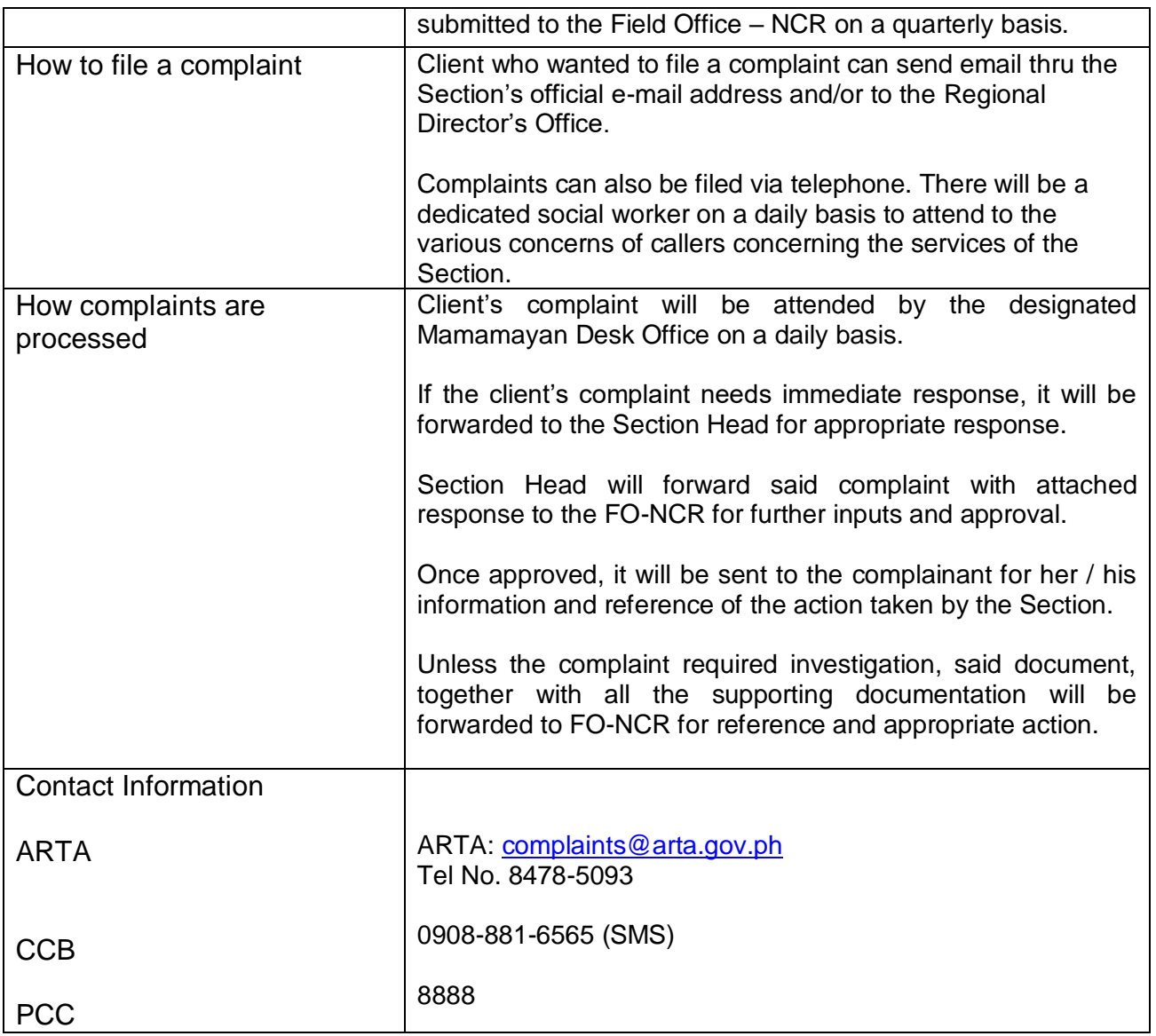

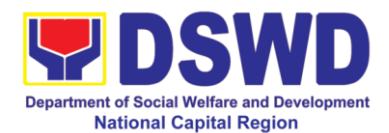

### **4. Facilitation of Referral on Child in Need of Special Protection (CNSP) to Field Offices and other Intermediaries**

Facilitation of Referral on Child/ren in Need of Special Protection (CNSP) to Field Offices and Other Intermediaries

Children in Need of Special Protection (CNSP) refer to all persons below 18 years of age, or those 18 years old and over but are unable to take care of themselves because of physical or mental disability condition; who are vulnerable to or are victims of abuse, neglect, exploitation, cruelty, discrimination, and violence (armed conflict, domestic violence and other analogous conditions prejudicial to their development) per Memorandum Circular No. 29, series of 2005.

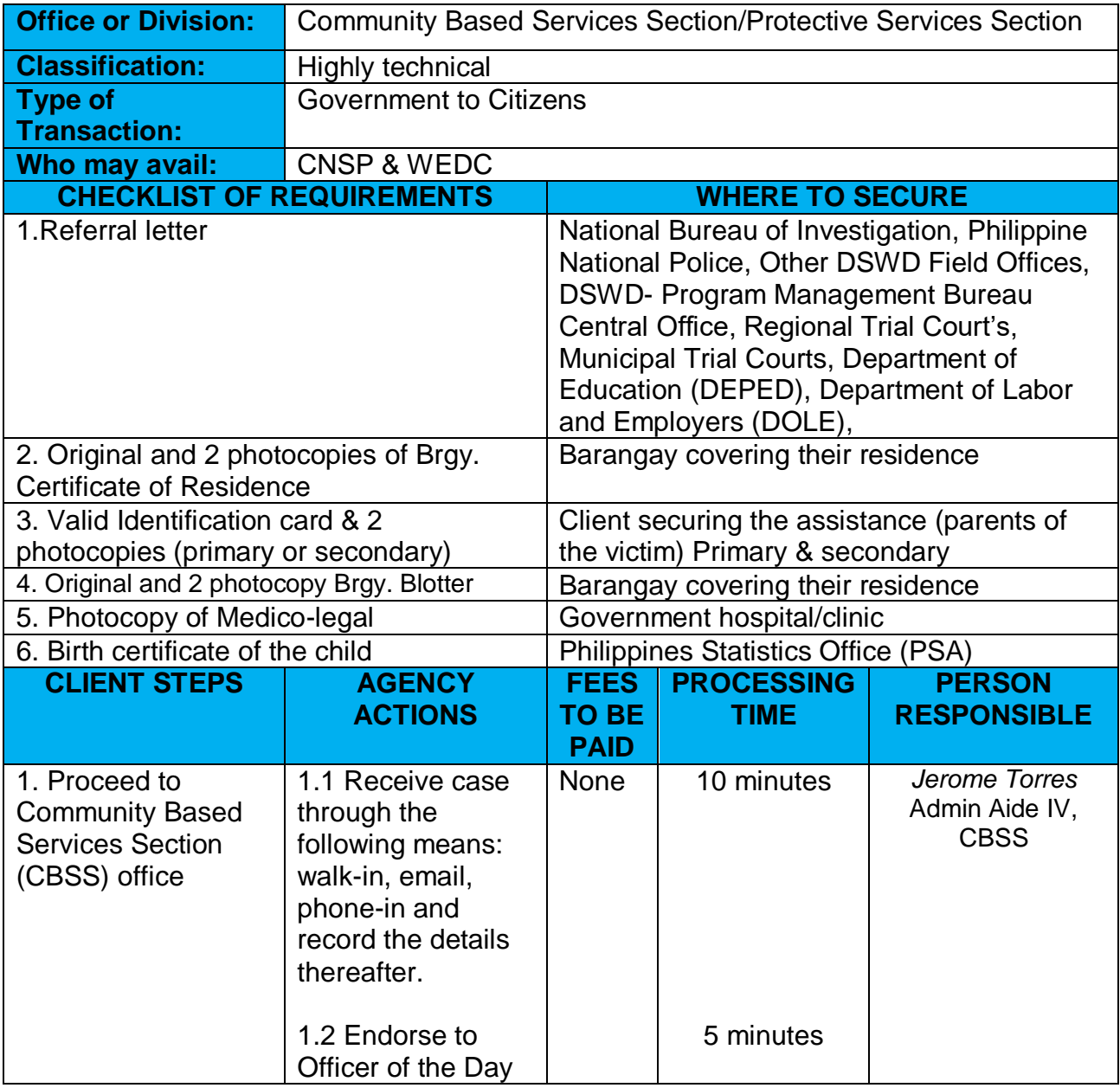

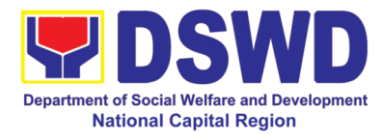

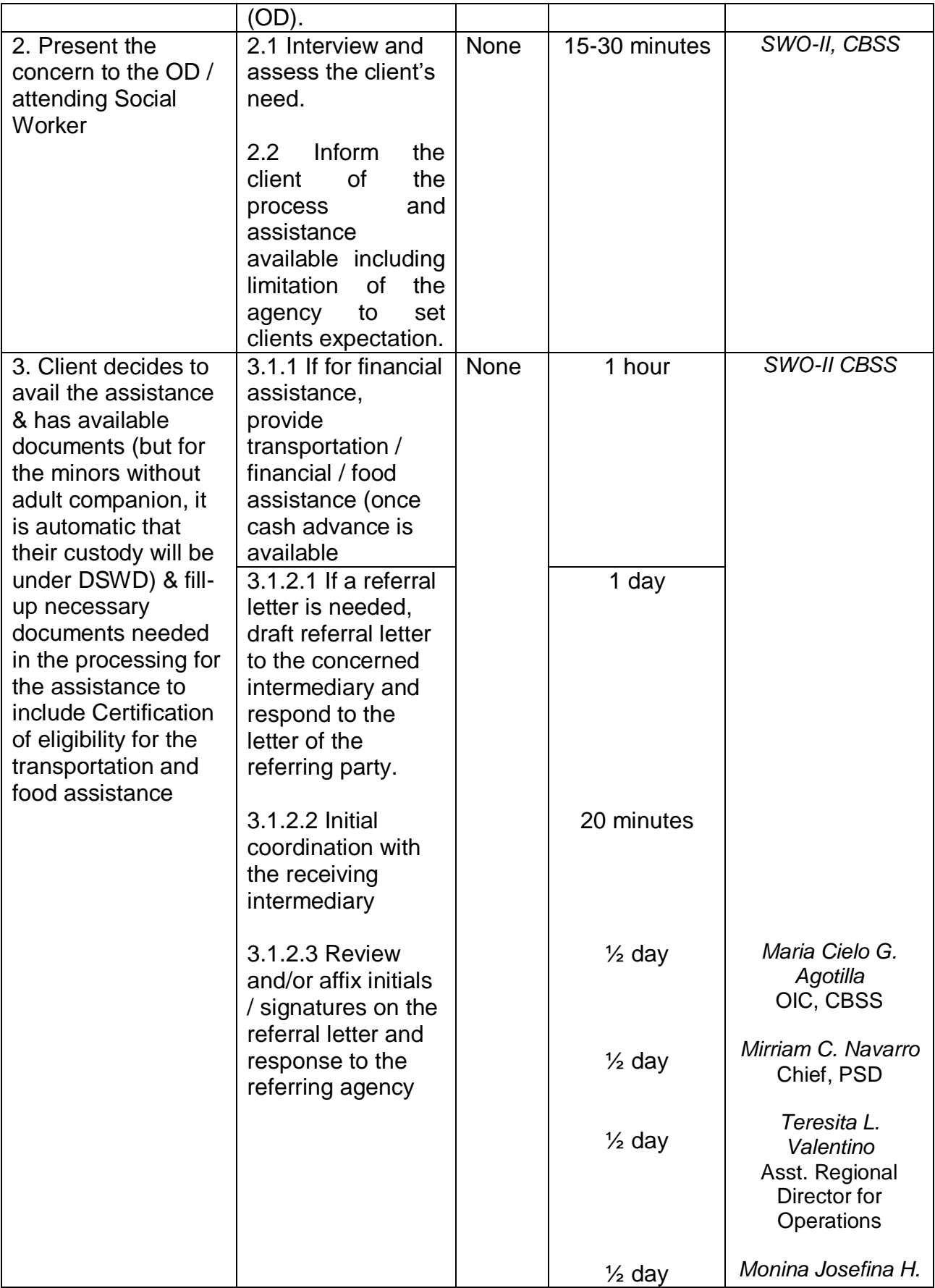

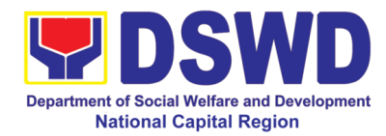

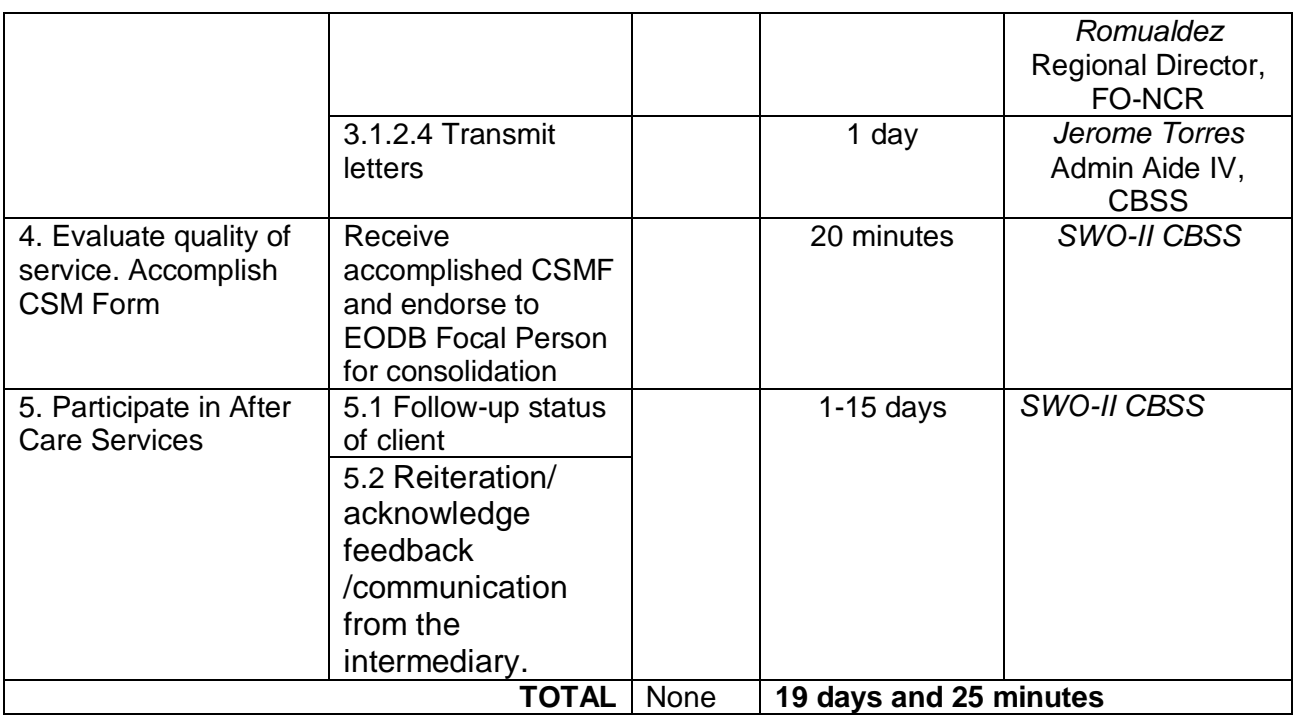

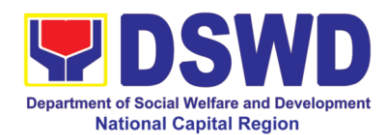

# **5. Provision of Assistance to People Living with HIV**

As part of the DSWD's psychosocial care and support services for persons living with HIV (PLHIV) and their affected families and in accordance with Section 36 of RA 11166, the Department, through its Field Offices (FOs) provides economic assistance for education, livelihood, burial/funeral, transportation, medical, and food. These forms of assistance are meant for individuals and families of PLHIV in need of social welfare and development interventions.

The direct provision of this assistance aims to mitigate the impact of HIV and AIDS on affected individuals and their families, assuring their well-being and; contributing to the overall response of the national government to HIV and AIDS.

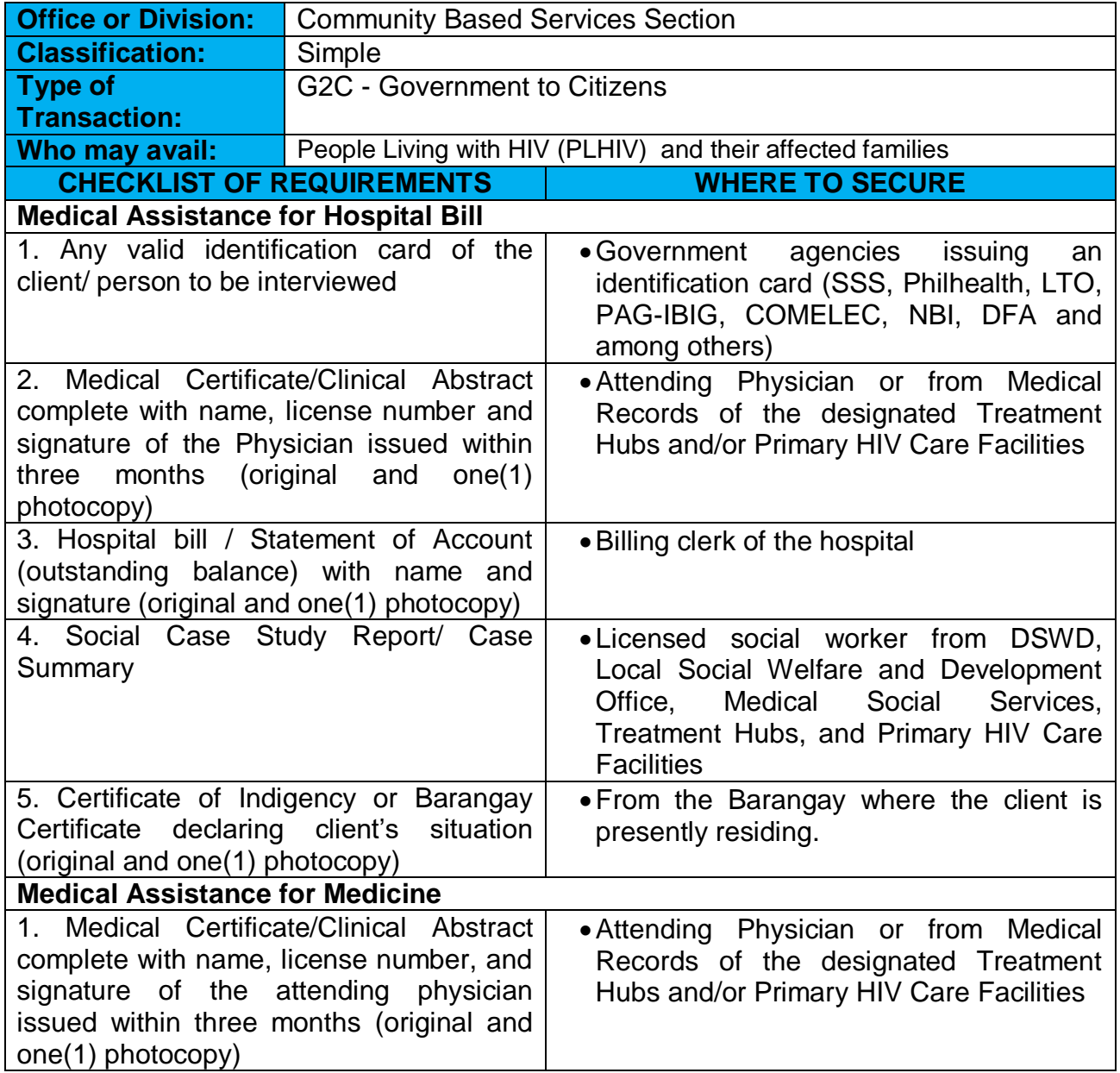

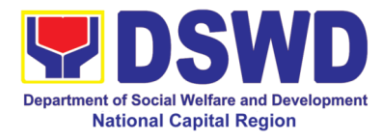

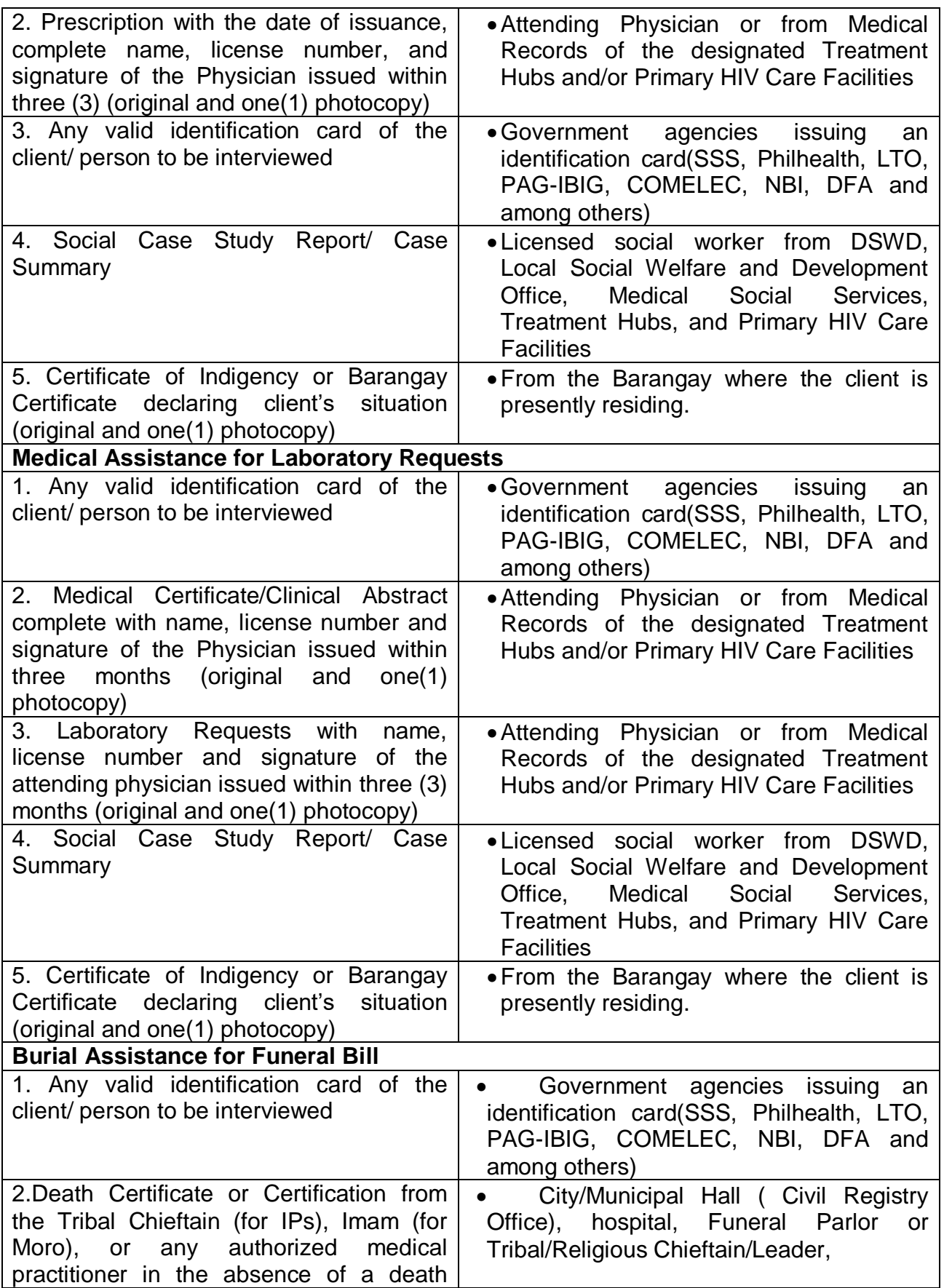

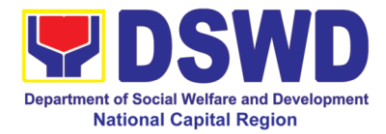

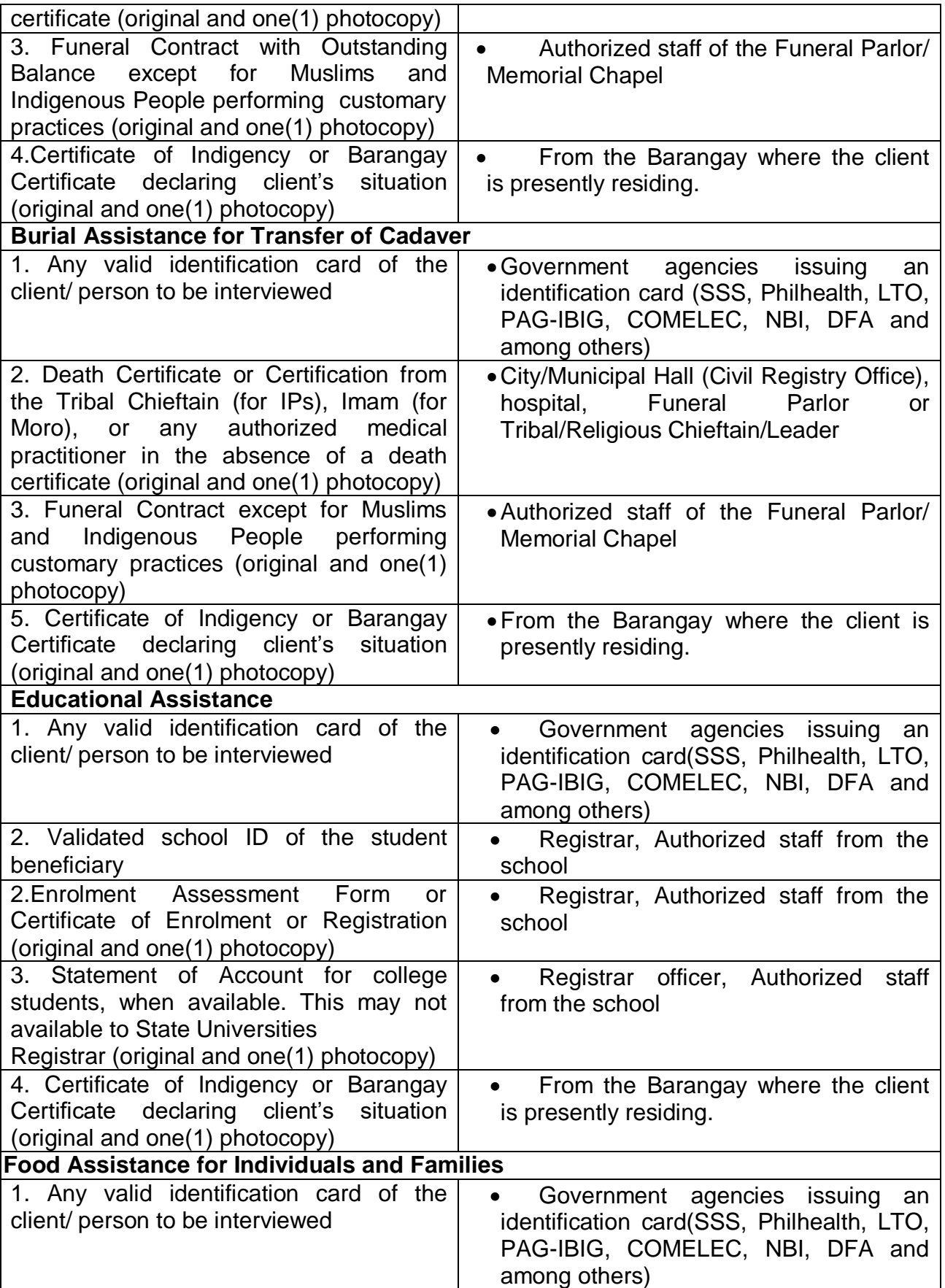

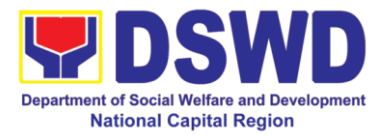

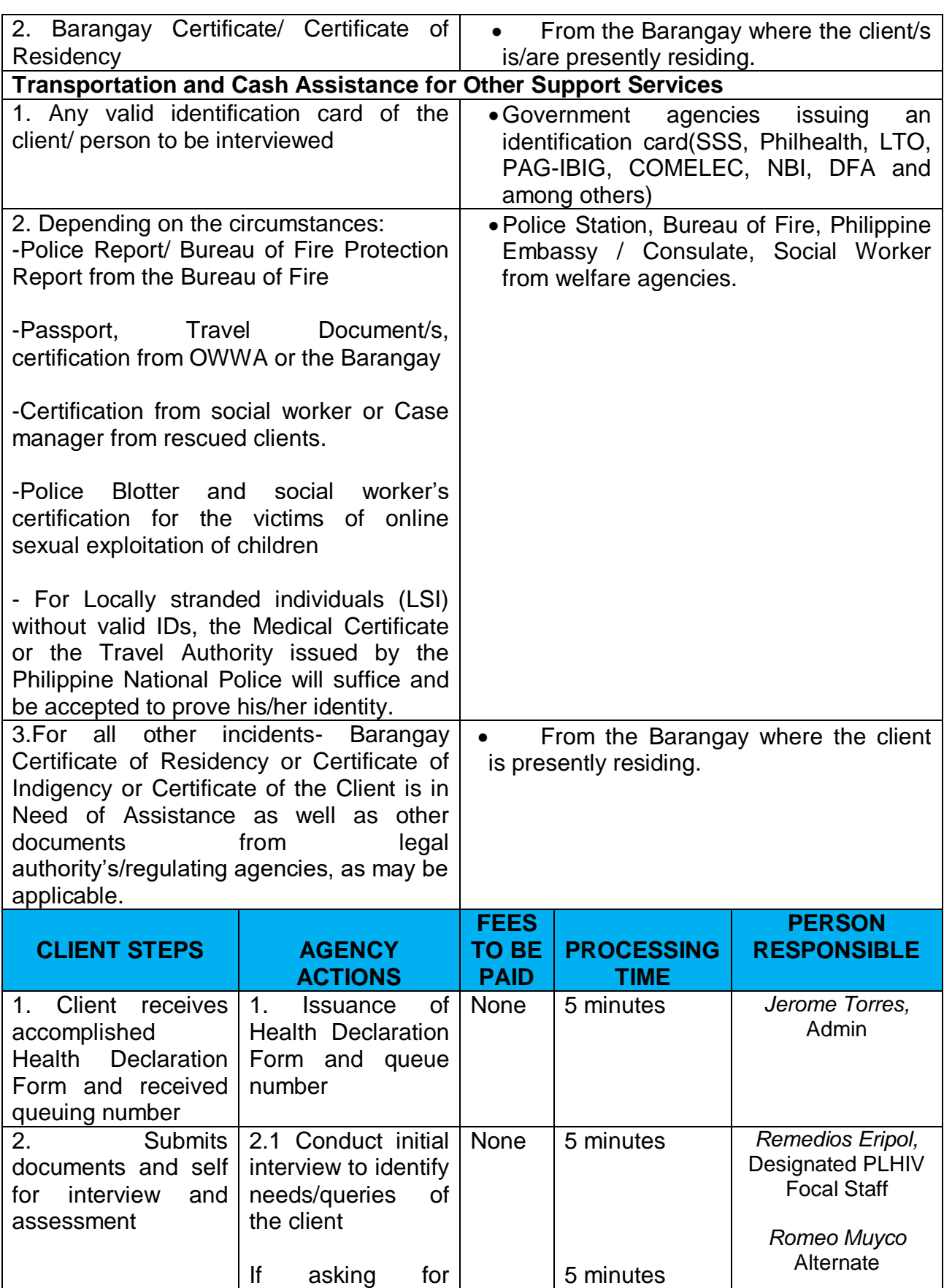

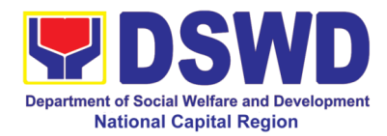

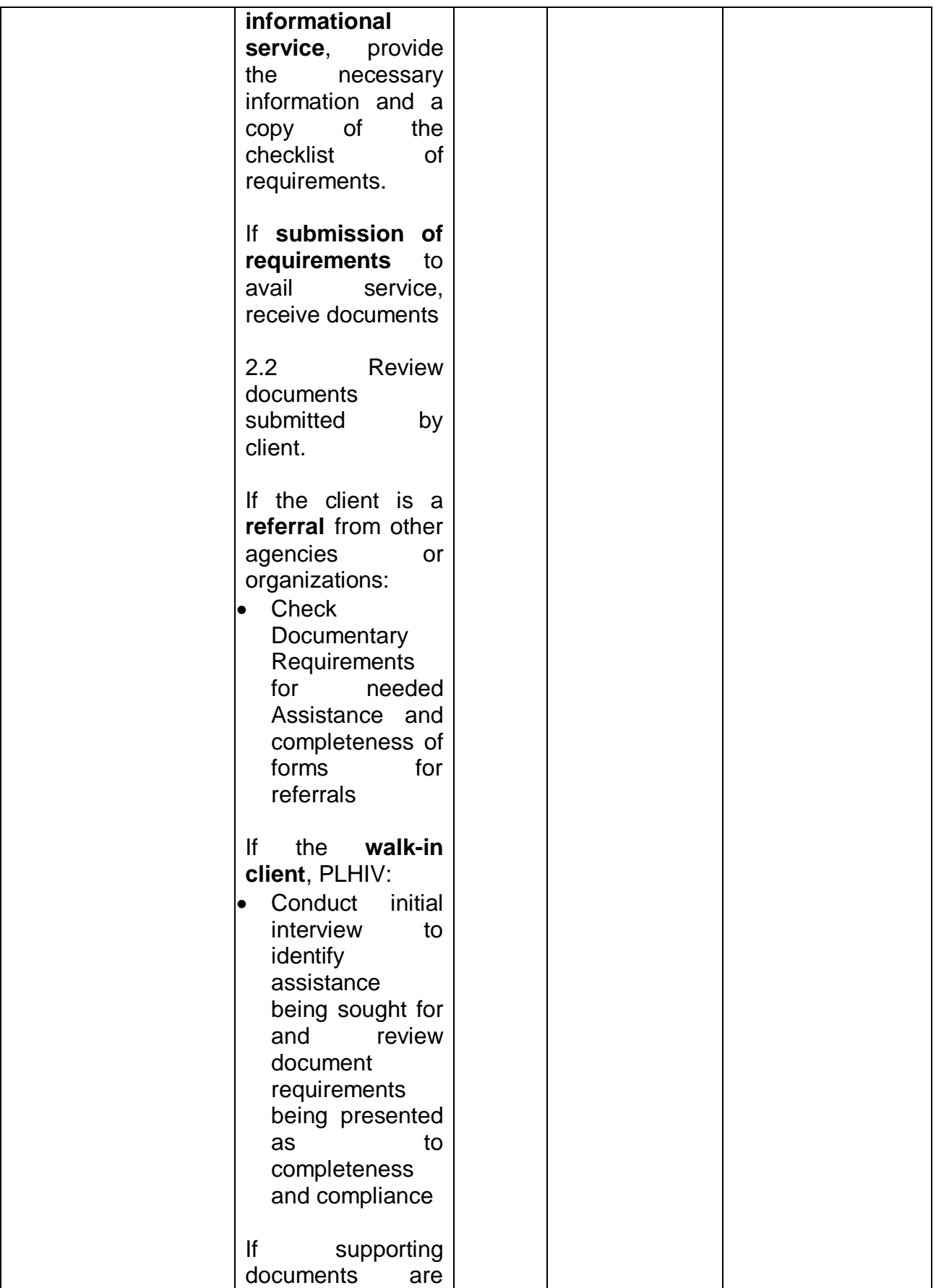

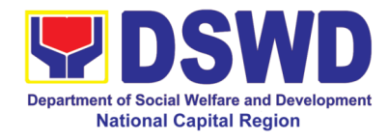

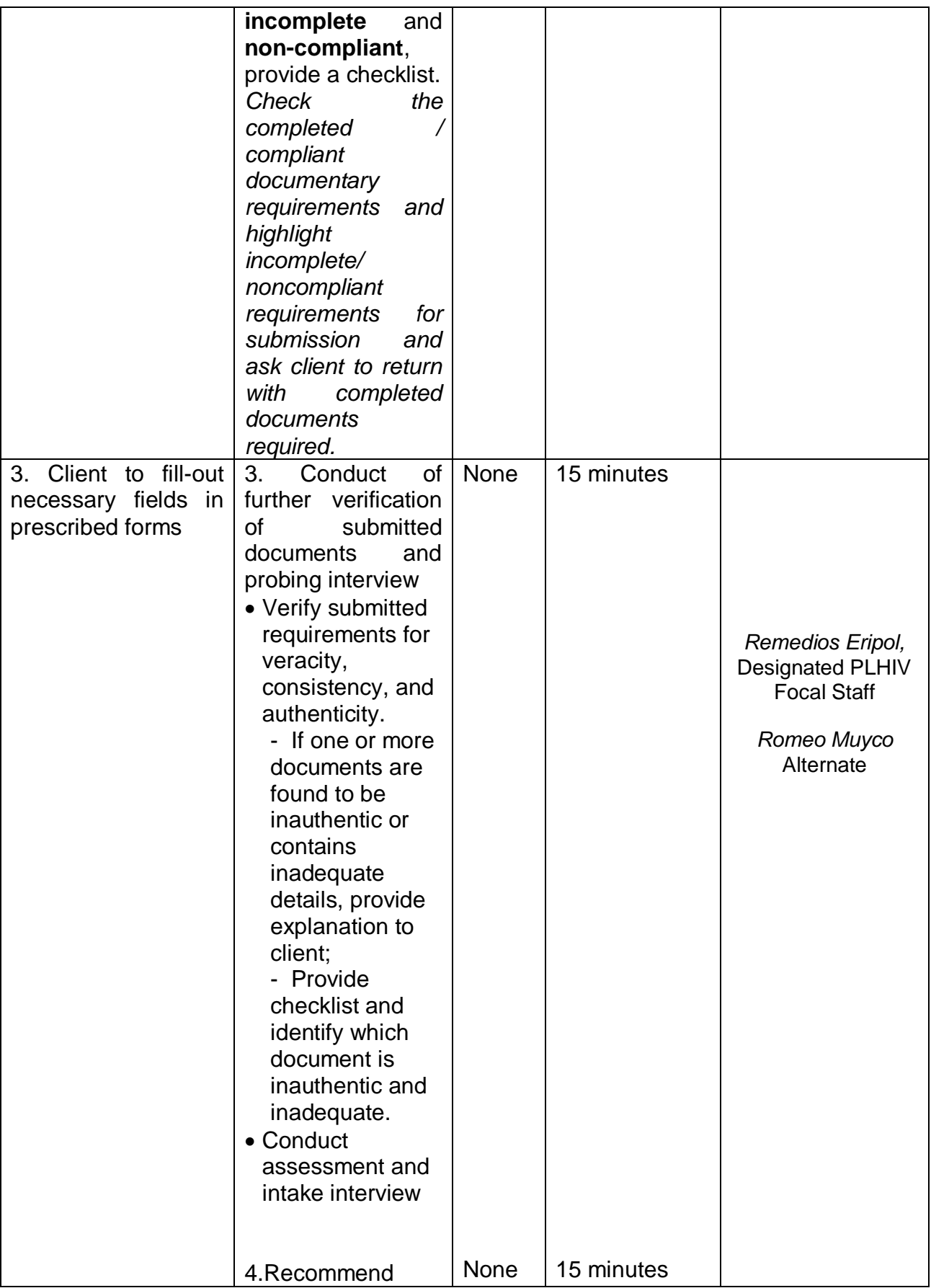

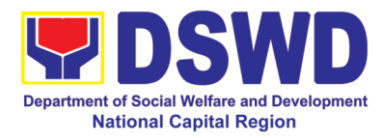

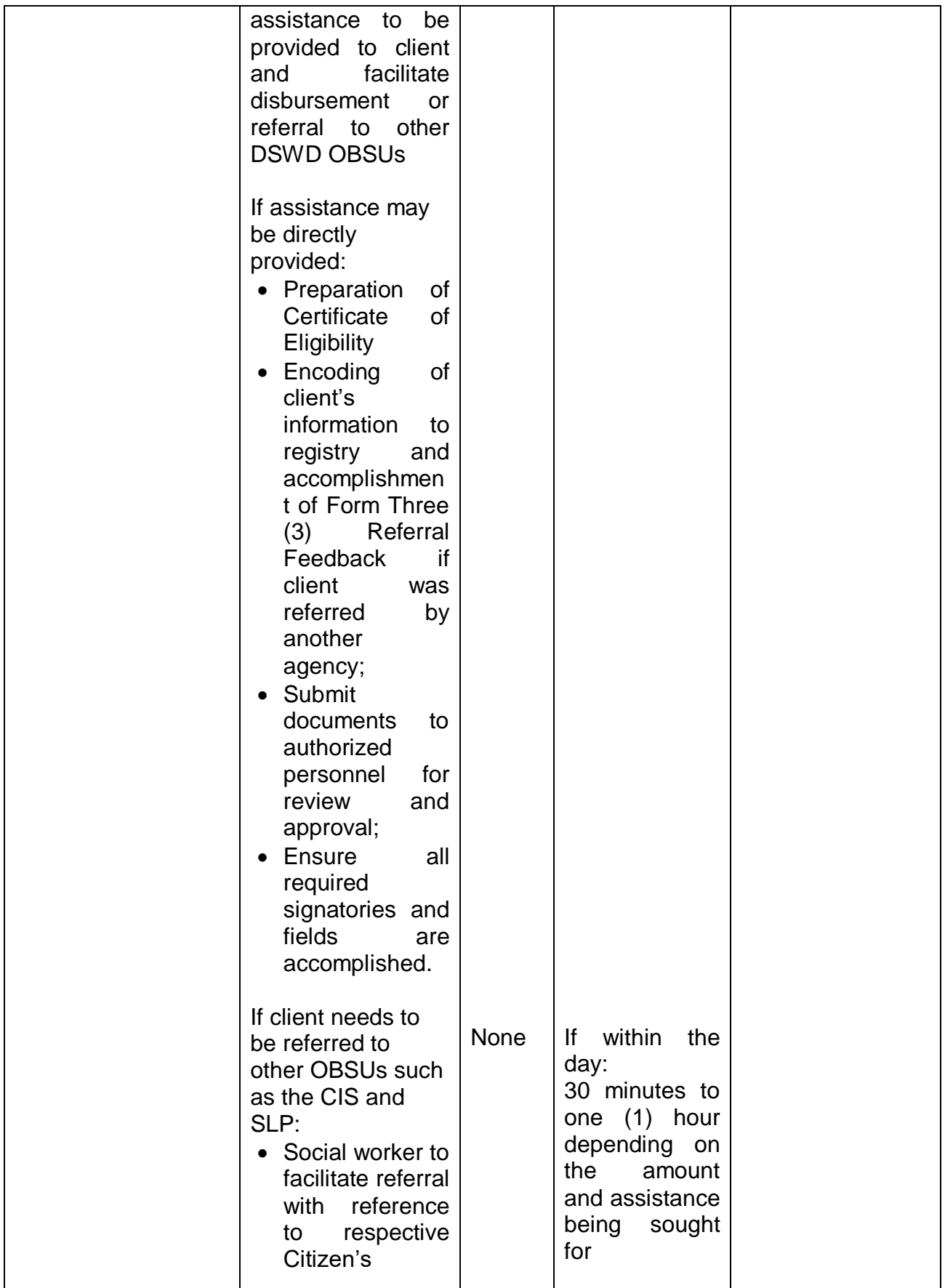

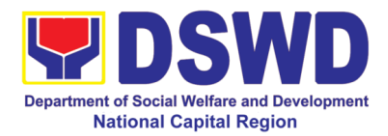

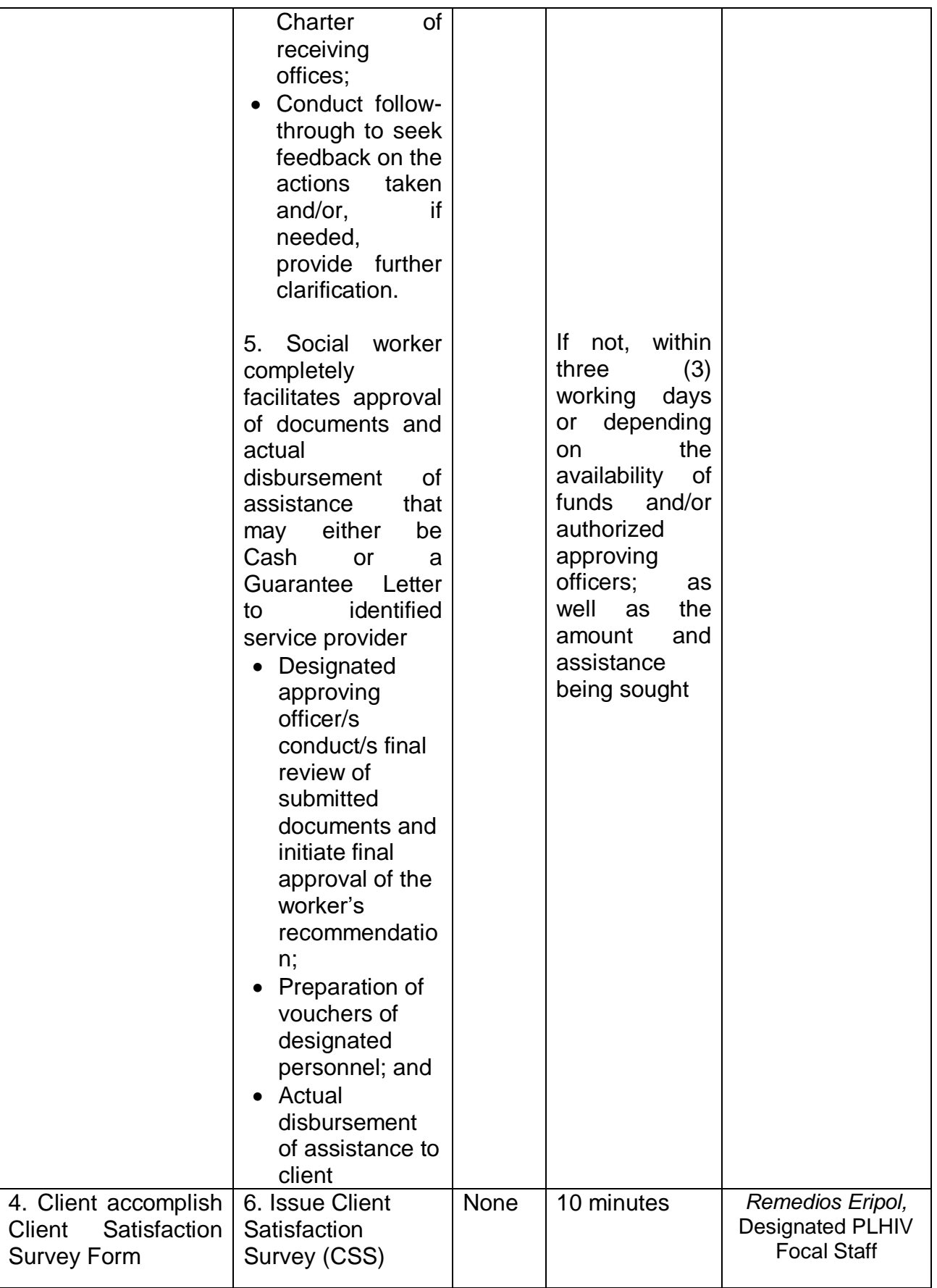

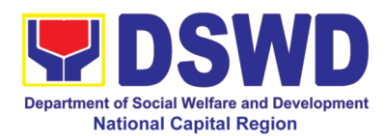

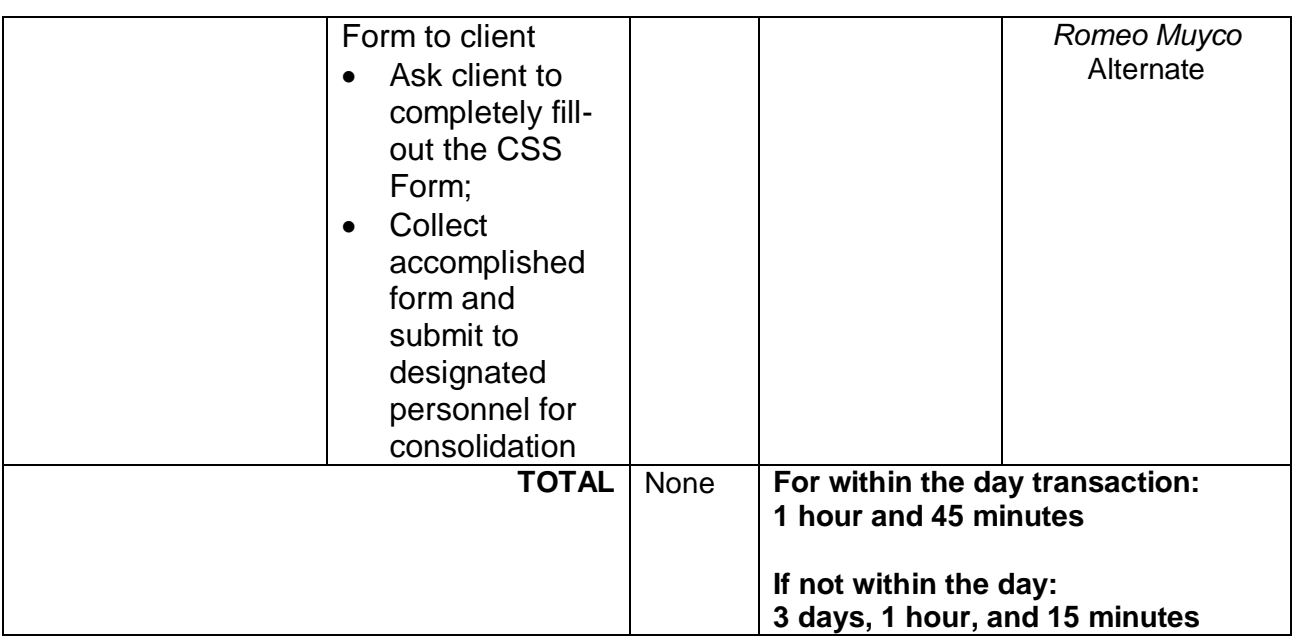

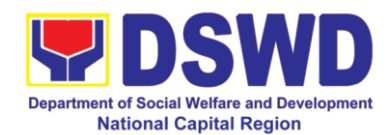

## **6. PLHIV Referral for Care and Support Services**

In compliance with Section 35 of the Implementing Rule and Regulations of the then Philippine AIDS Prevention and Control Act of 1998 or RA 8504, the DSWD has developed a referral system to assist Persons Living with HIV and AIDS in accessing available care and support services. The new Philippine HIV and AIDS Policy Act or RA 11166 also cites the use of the Department's Referral Mechanism for various stakeholders to protect and promote the rights of PLHIVs and affected families.

This mechanism aims to ensure access of PLHIV to quality and timely delivery of services and is also intended to facilitate coordination between and among service providers.

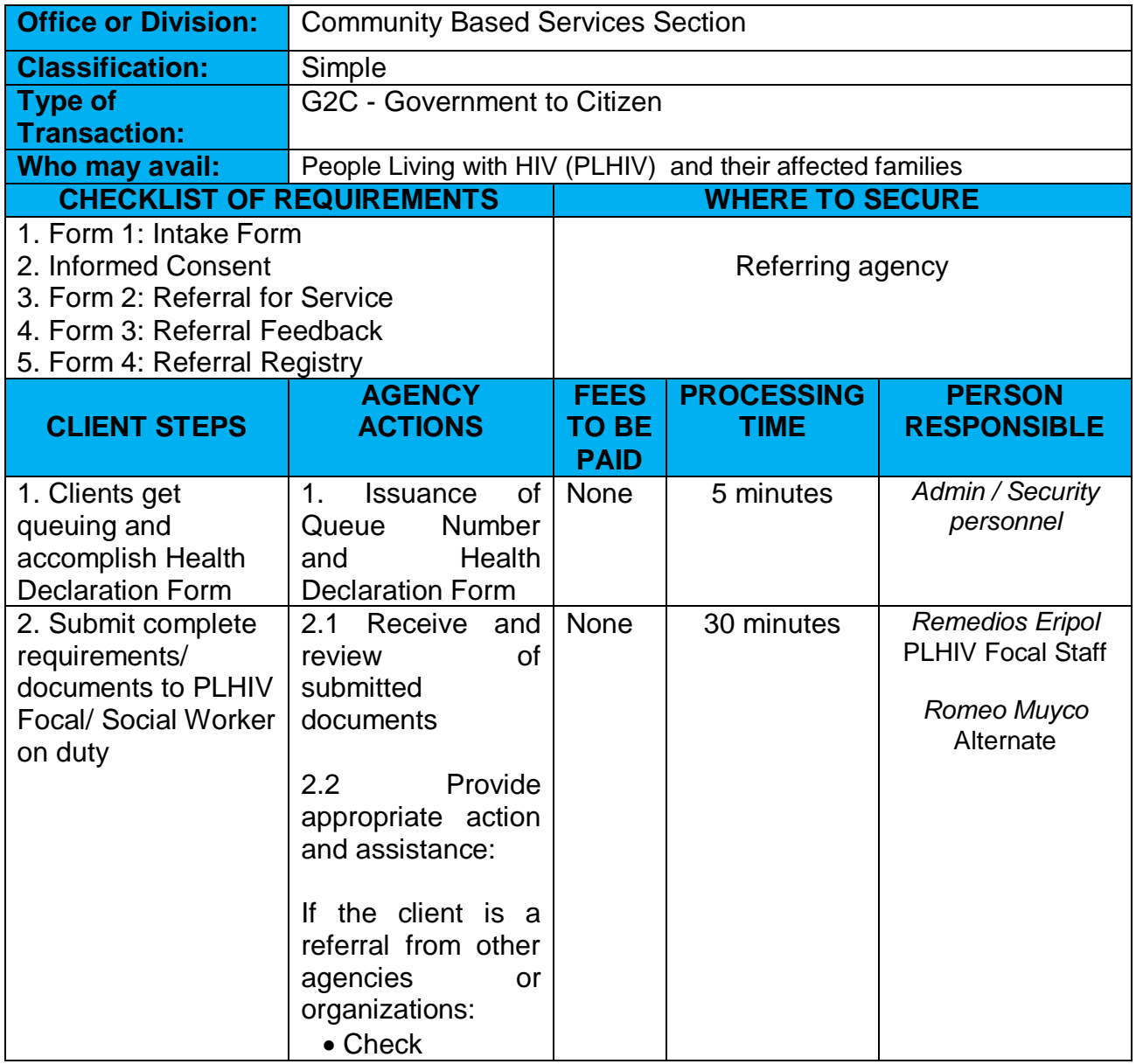

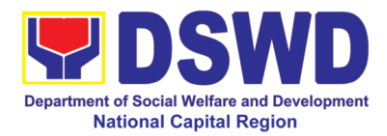

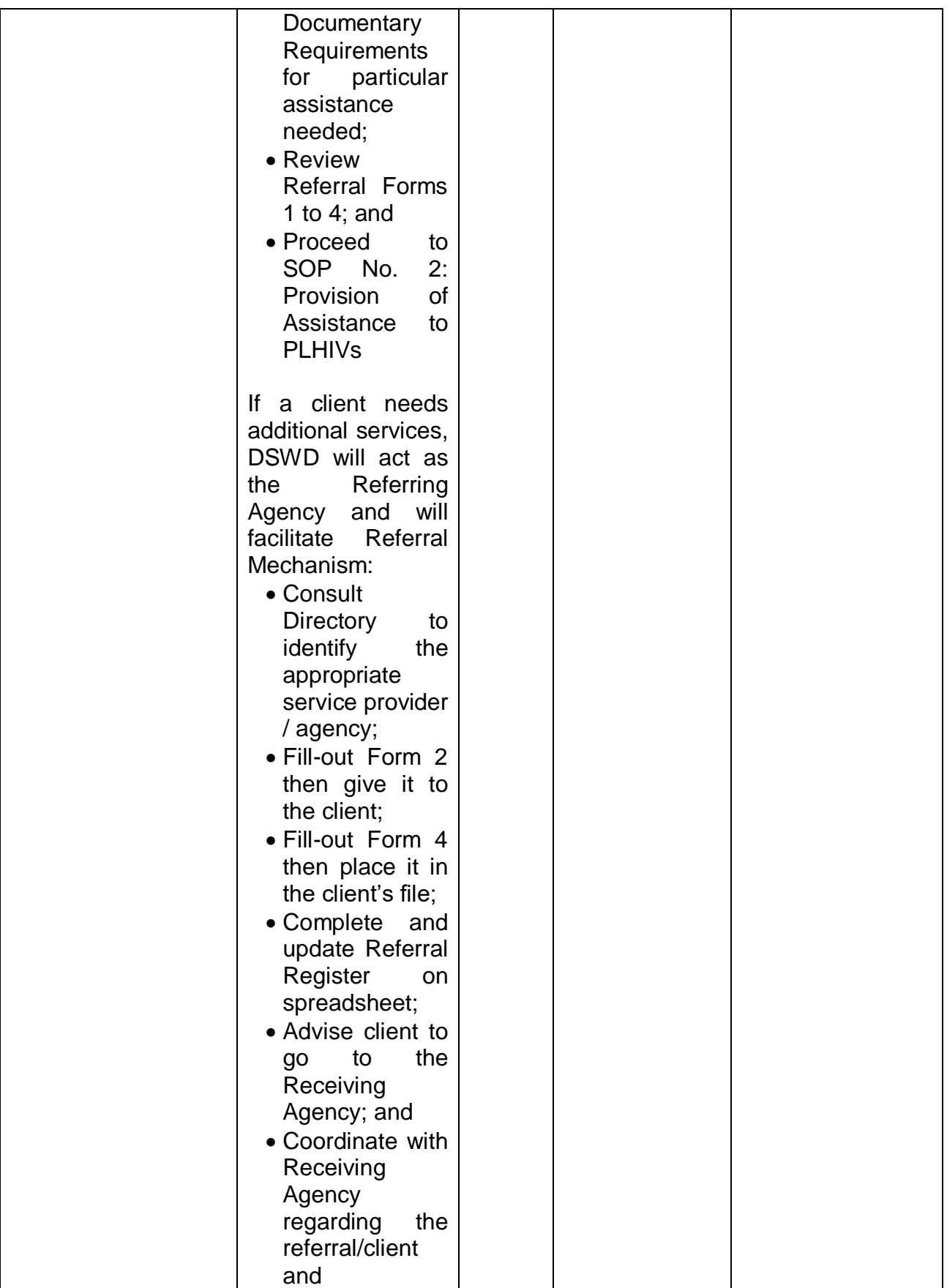

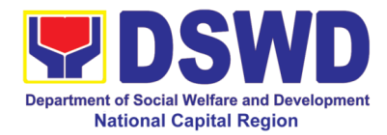

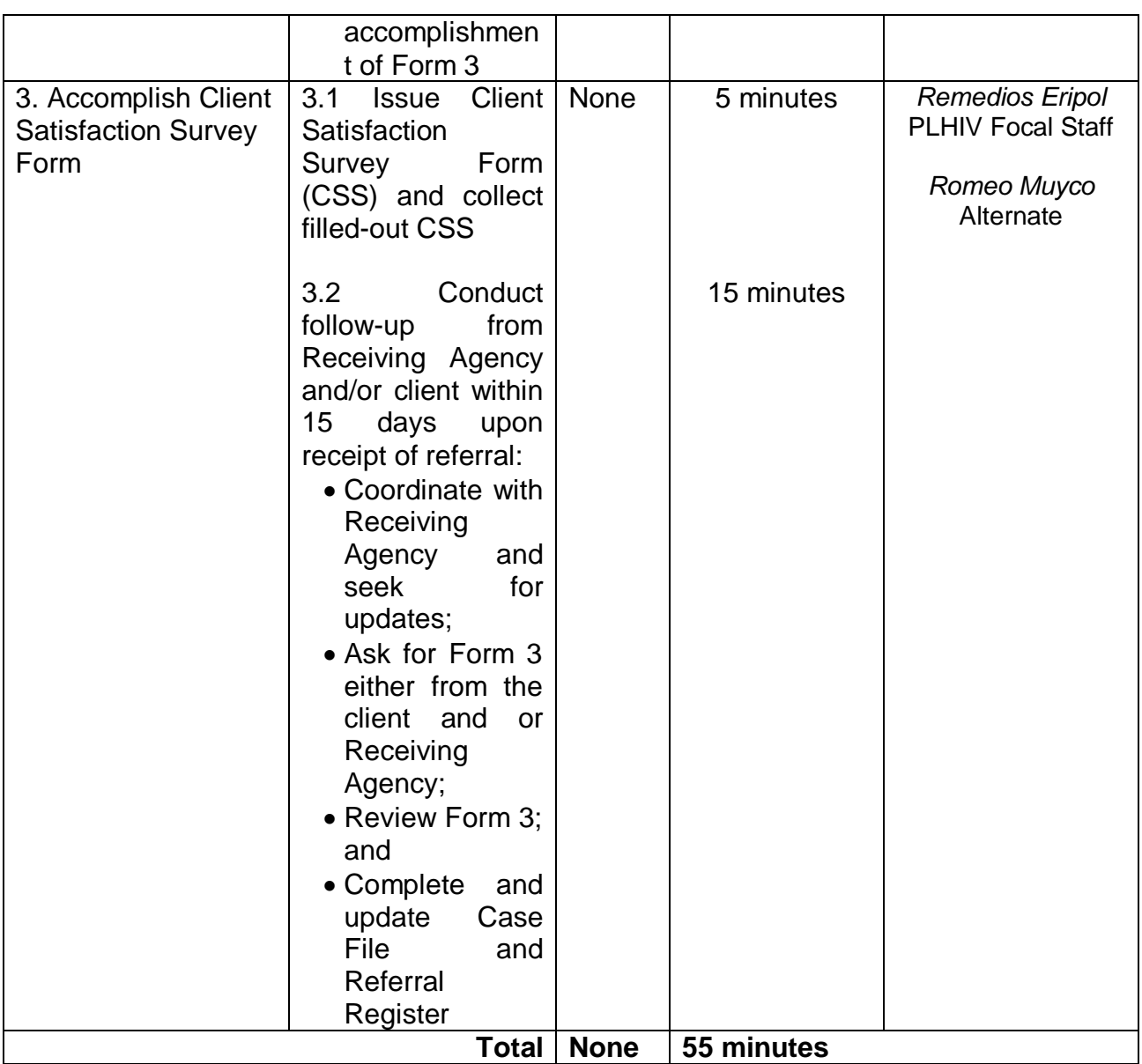

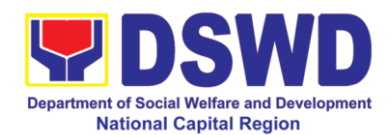

## **7. Provision of Assistance to Solo Parents**

Solo parents are those who are left alone with the responsibility of rearing their children regardless of marital status and based on National Statistics Office (NSO) data, there are about 14 million solo parents in the Philippines. The increasing number of solo parents has led the national government to pass Republic Act 8972, or the Solo Parents' Welfare Act of 2000, which was promulgated on November 7, 2000. While being a solo parent can be difficult, the passage of RA 8972 has somehow made it rewarding.

RA 8972 was enacted to provide a comprehensive program of services for solo parents and their children. This law covers fathers or mothers who raise their children by themselves, either because of the death of a spouse, abandonment, separation or even those who have children as a result of rape.

DSWD is mandated to protect and promote the welfare of the disadvantaged group including the solo parents, provide technical assistance to partner stakeholders (National Government, Local Government Unit, and Civil Society Organizations). Any solo parent whose income in the place of domicile falls equal to or below the poverty threshold as set by the NSCB and subject to the assessment of the duly appointed or designated social worker in the area shall be eligible for assistance: Provided, however, that any solo parent whose income is above the poverty threshold shall enjoy the benefits mentioned in Sections 16, 17, 18, 19, 20, 21 and 23 of these Rules.

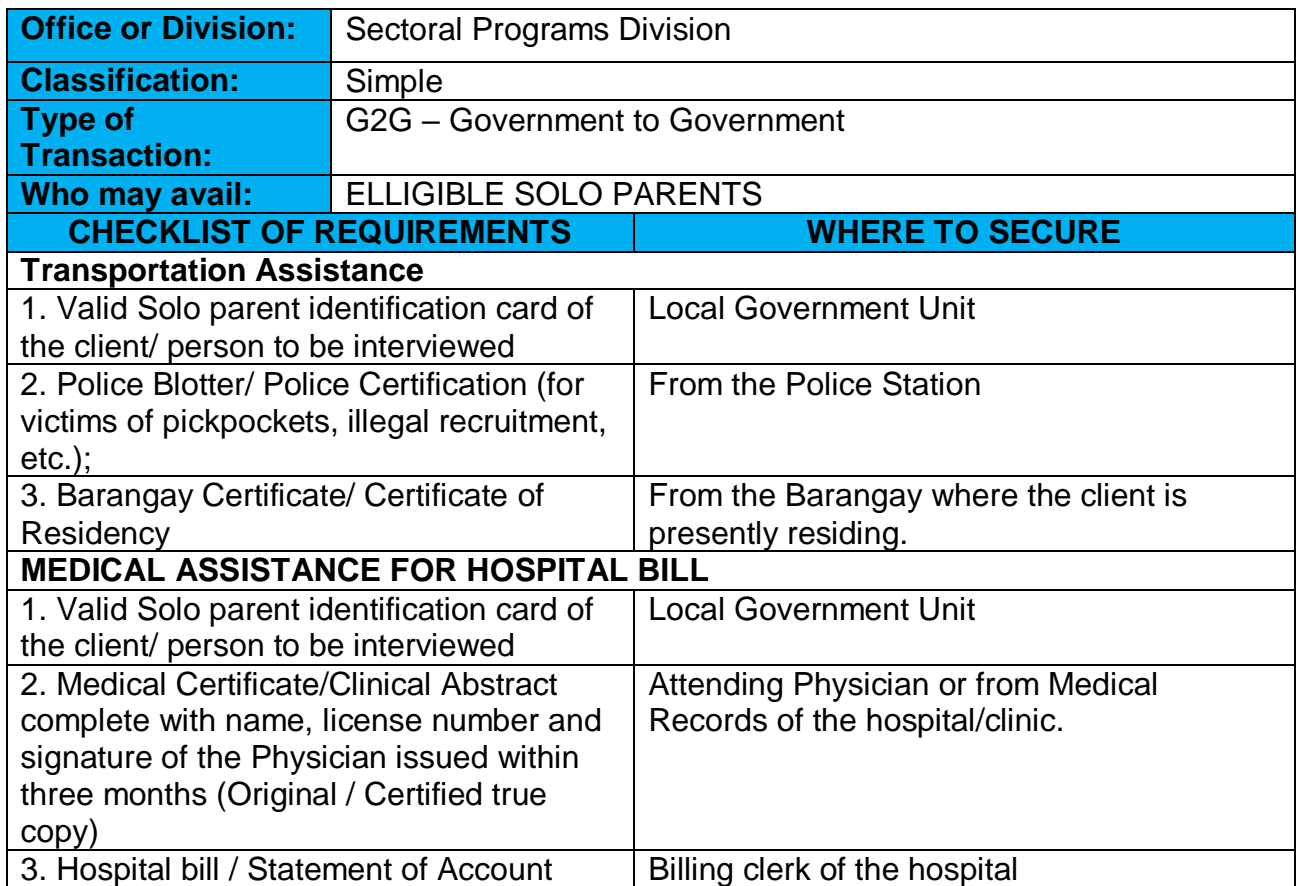

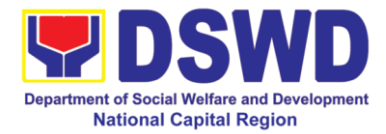

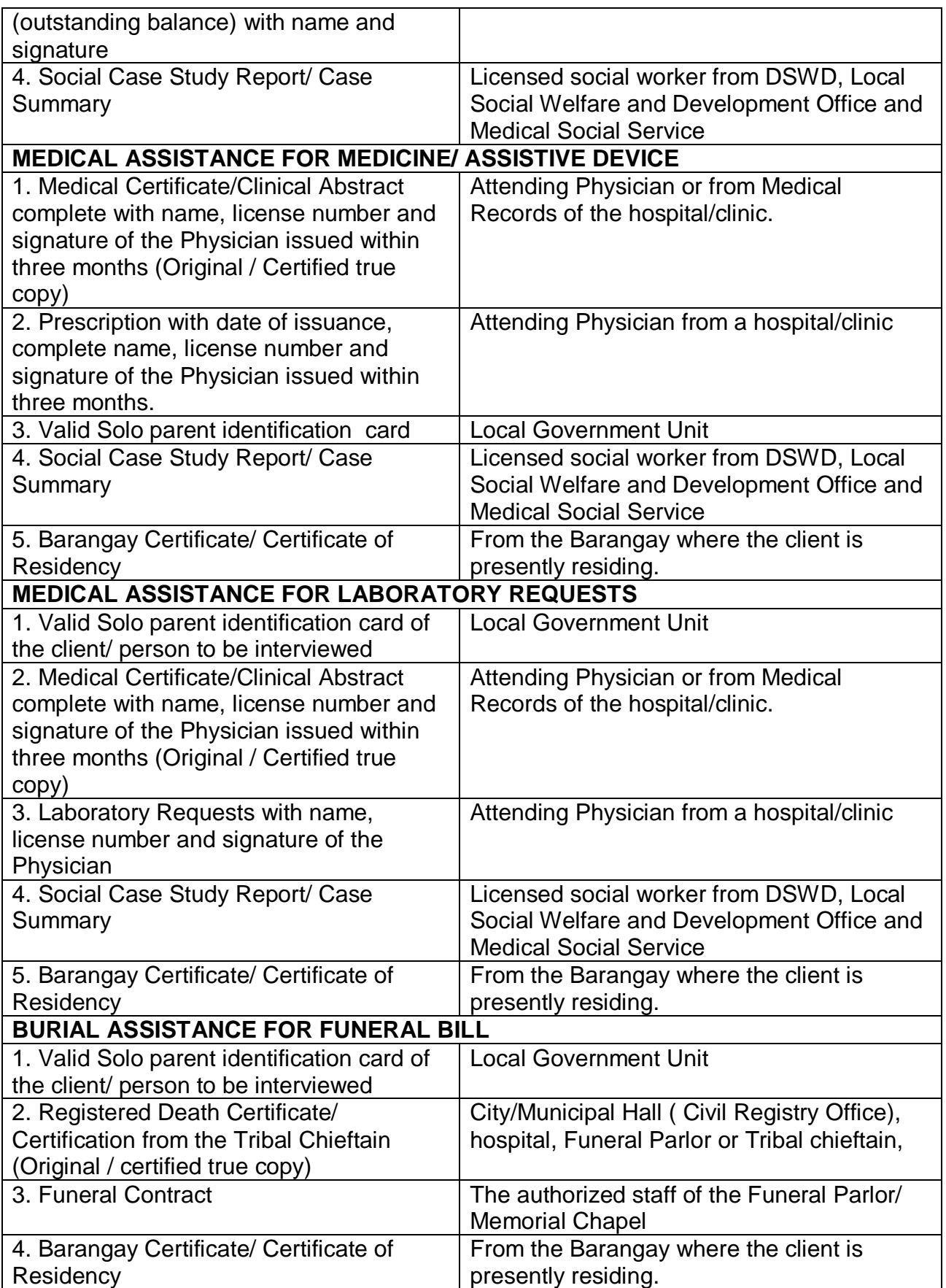

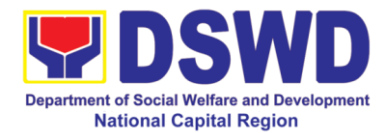

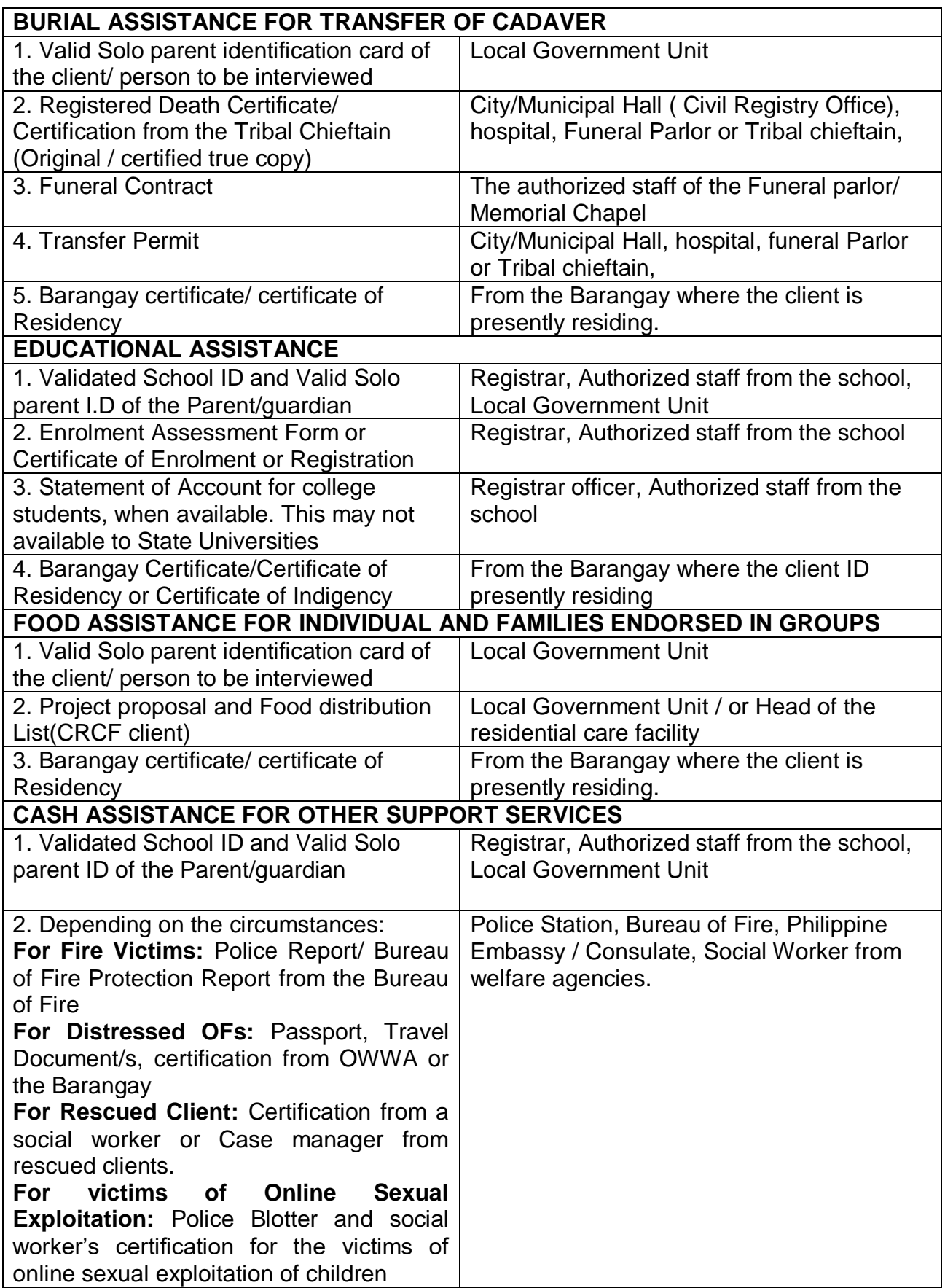

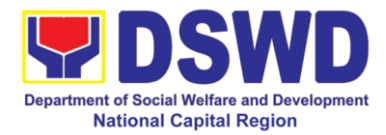

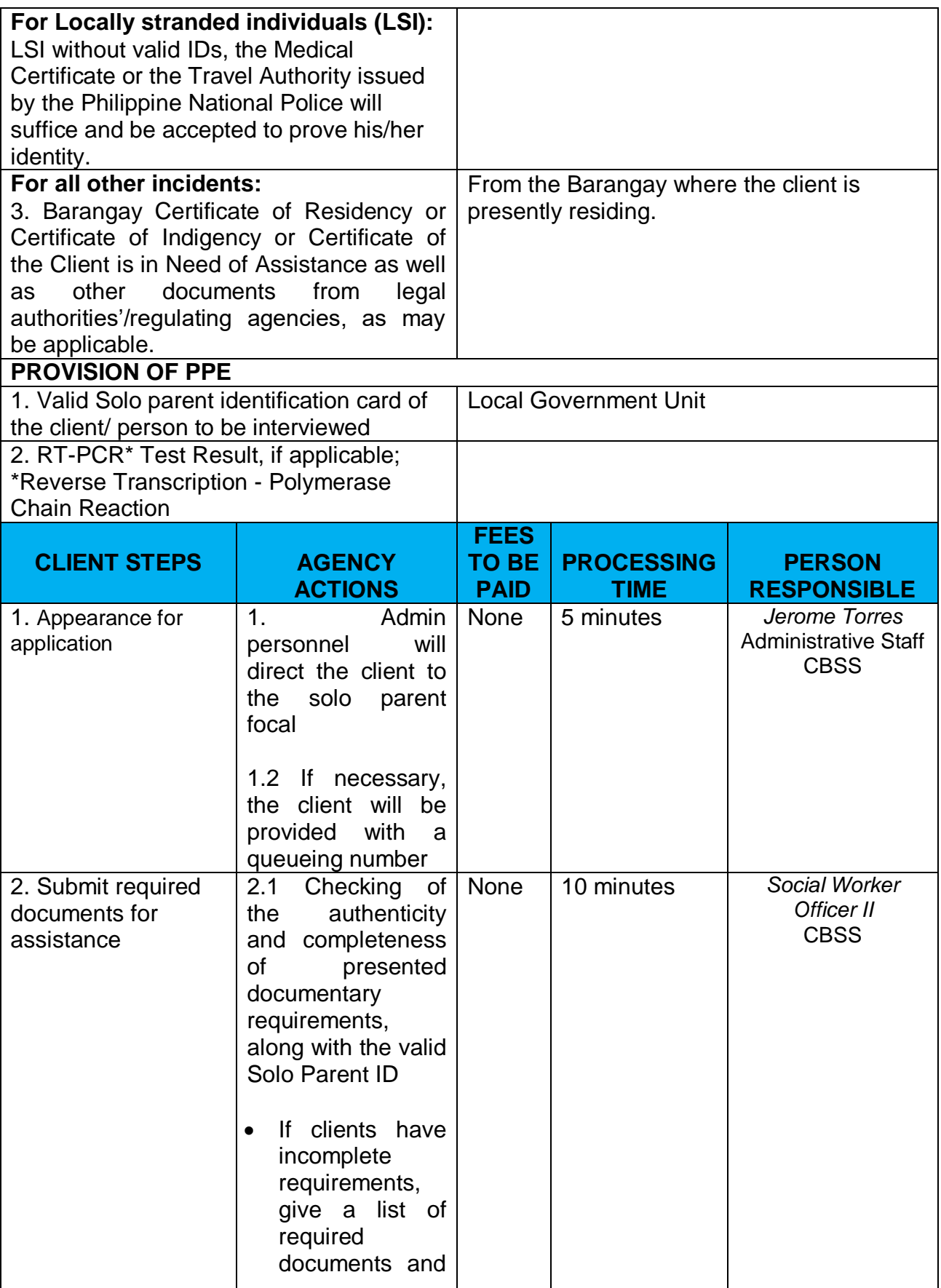

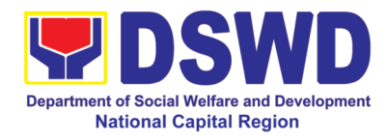

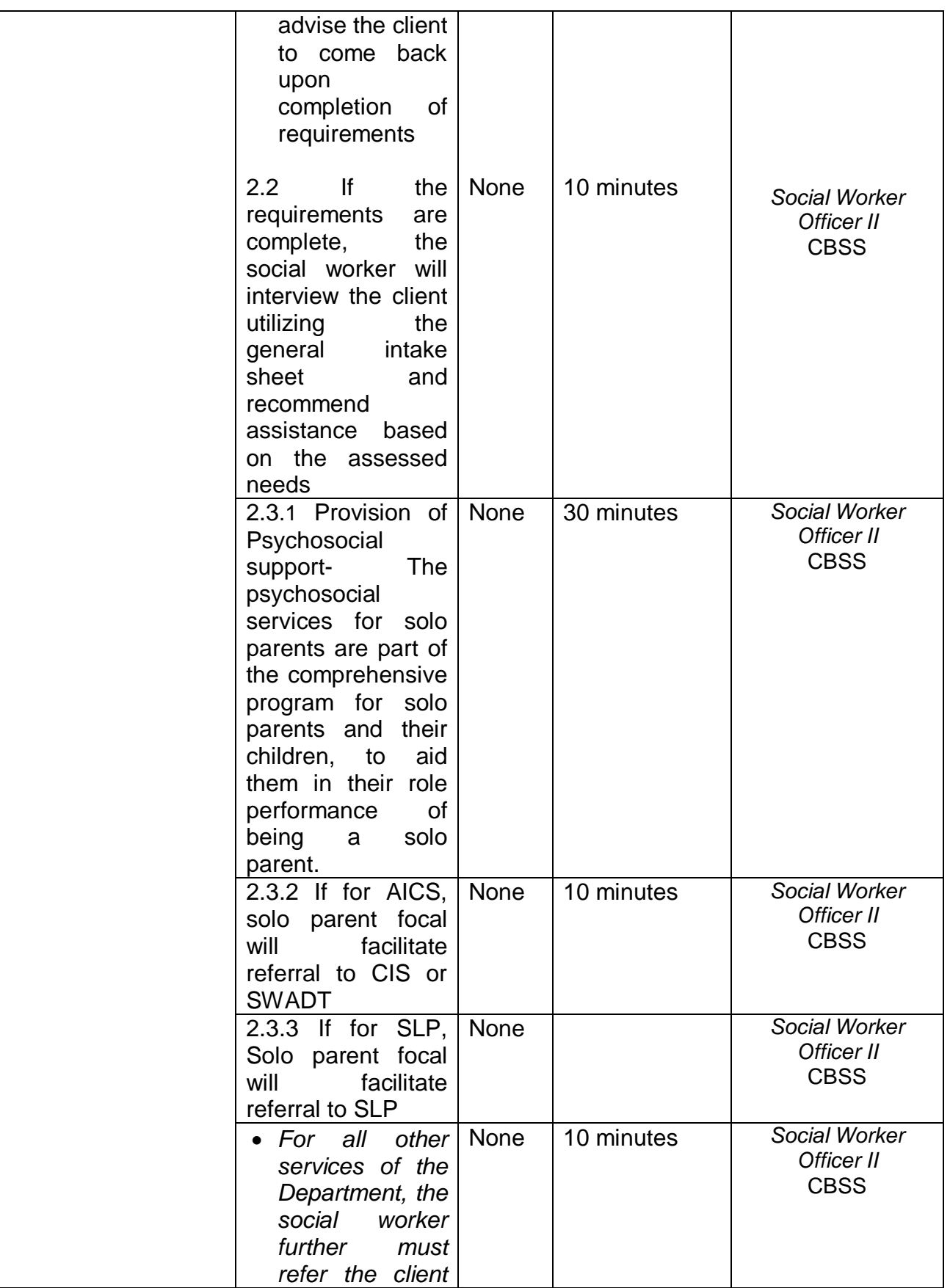

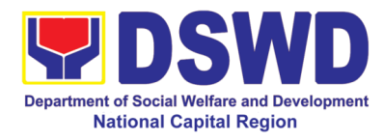

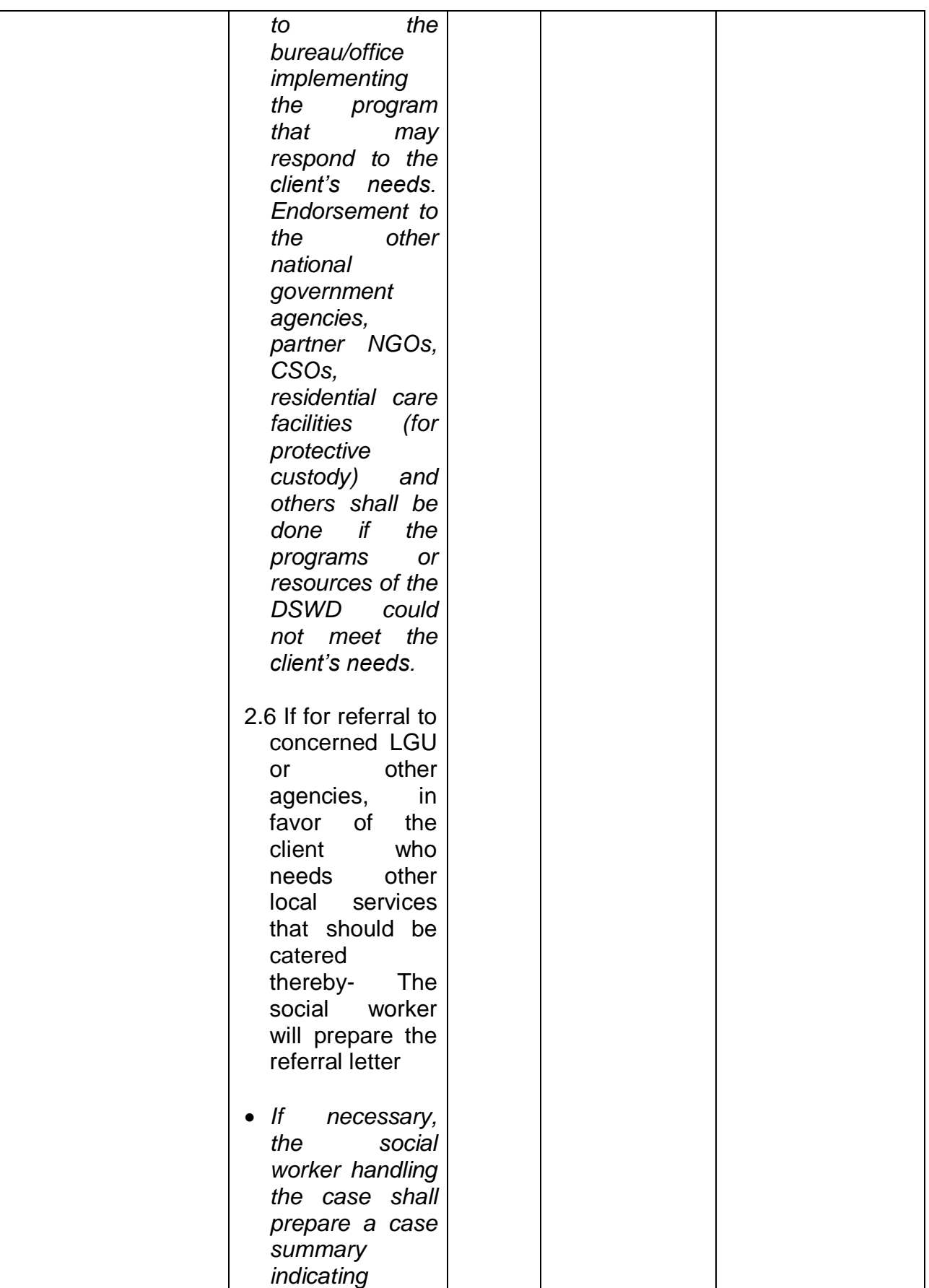

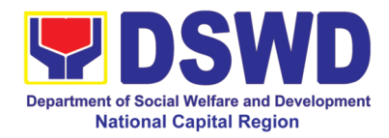

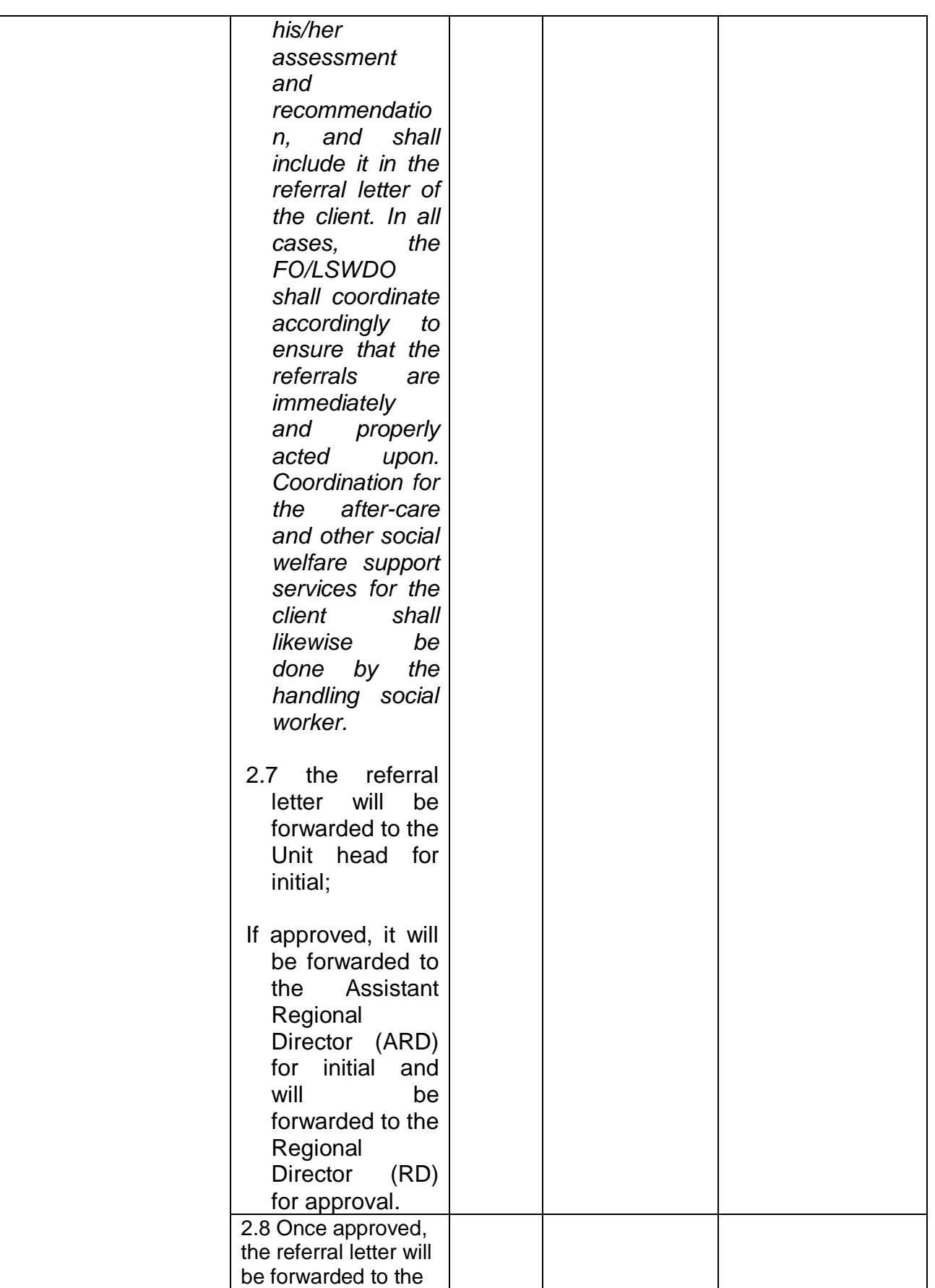

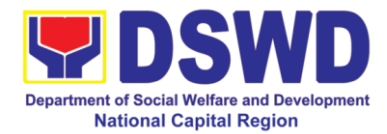

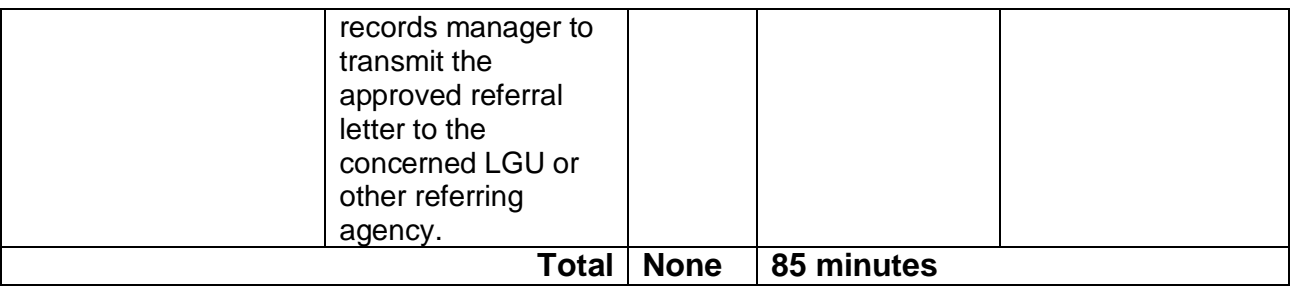

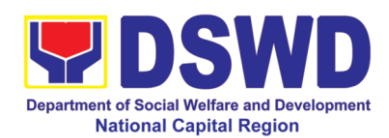

### **8. Provision of Assistance under the Recovery and Reintegration program for Trafficked Persons (RRPTP)**

The RRPTP is a comprehensive program that ensures adequate recovery and reintegration services provided to trafficked persons. It utilizes a multi-sectoral approach and delivers a complete package of services that will enhance the psychosocial, social, and economic needs of the clients, the families, and the communities where the trafficked persons will be eventually reintegrated. It also improves community-based systems and mechanisms that ensure the recovery of the victim-survivors and prevents other family and community members to become victims of trafficking.

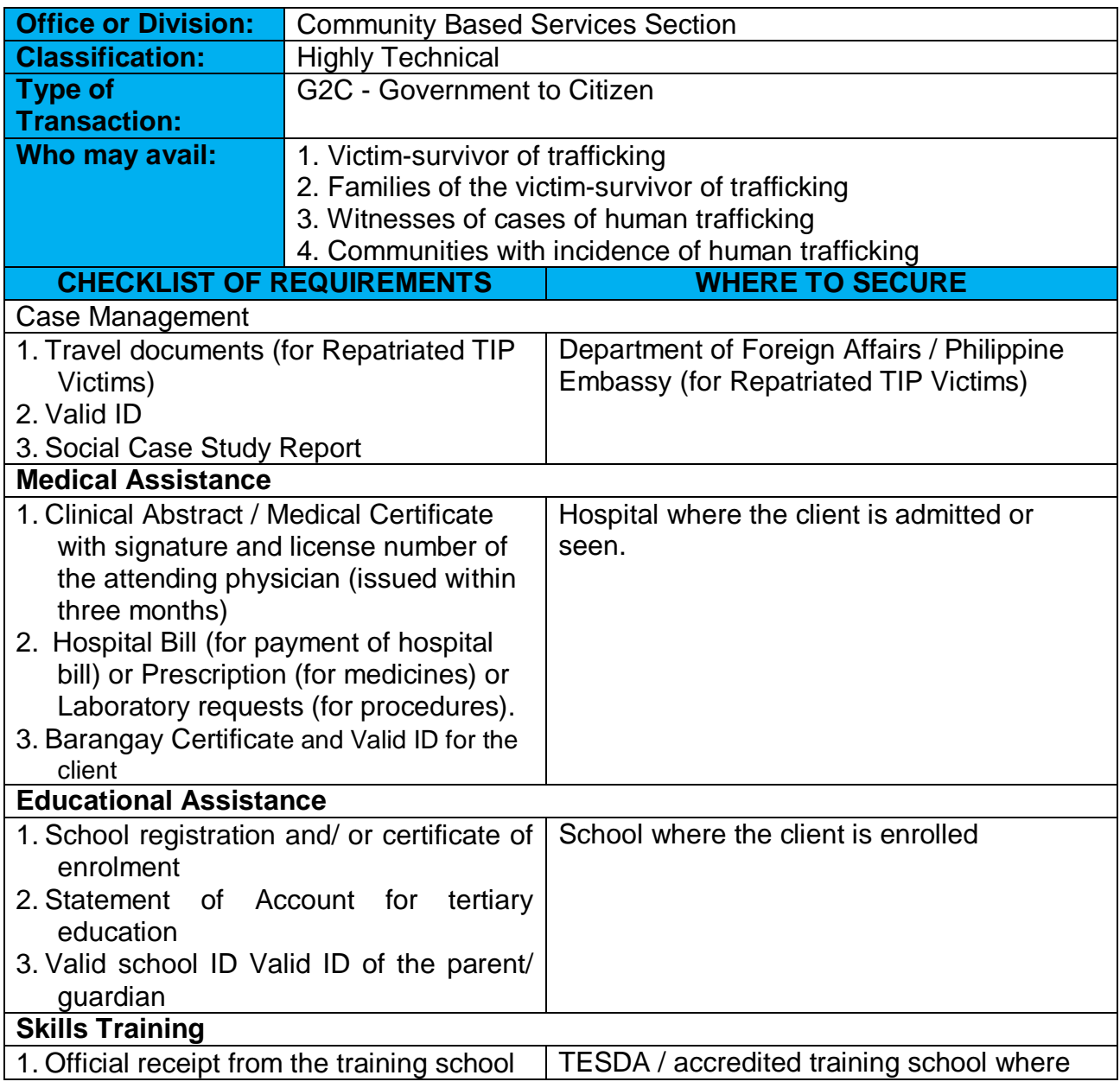
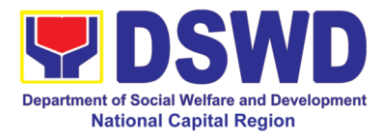

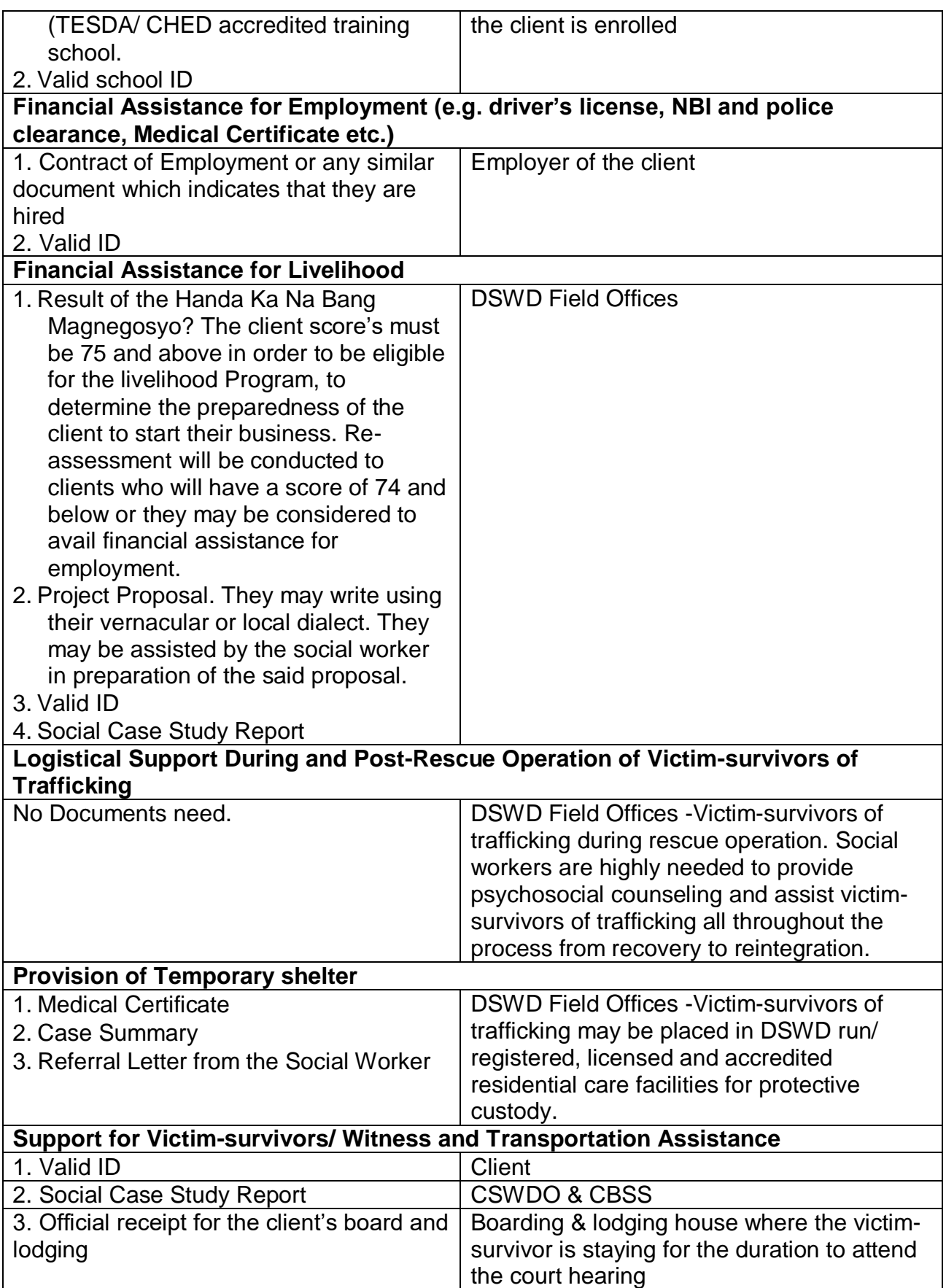

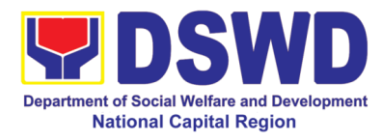

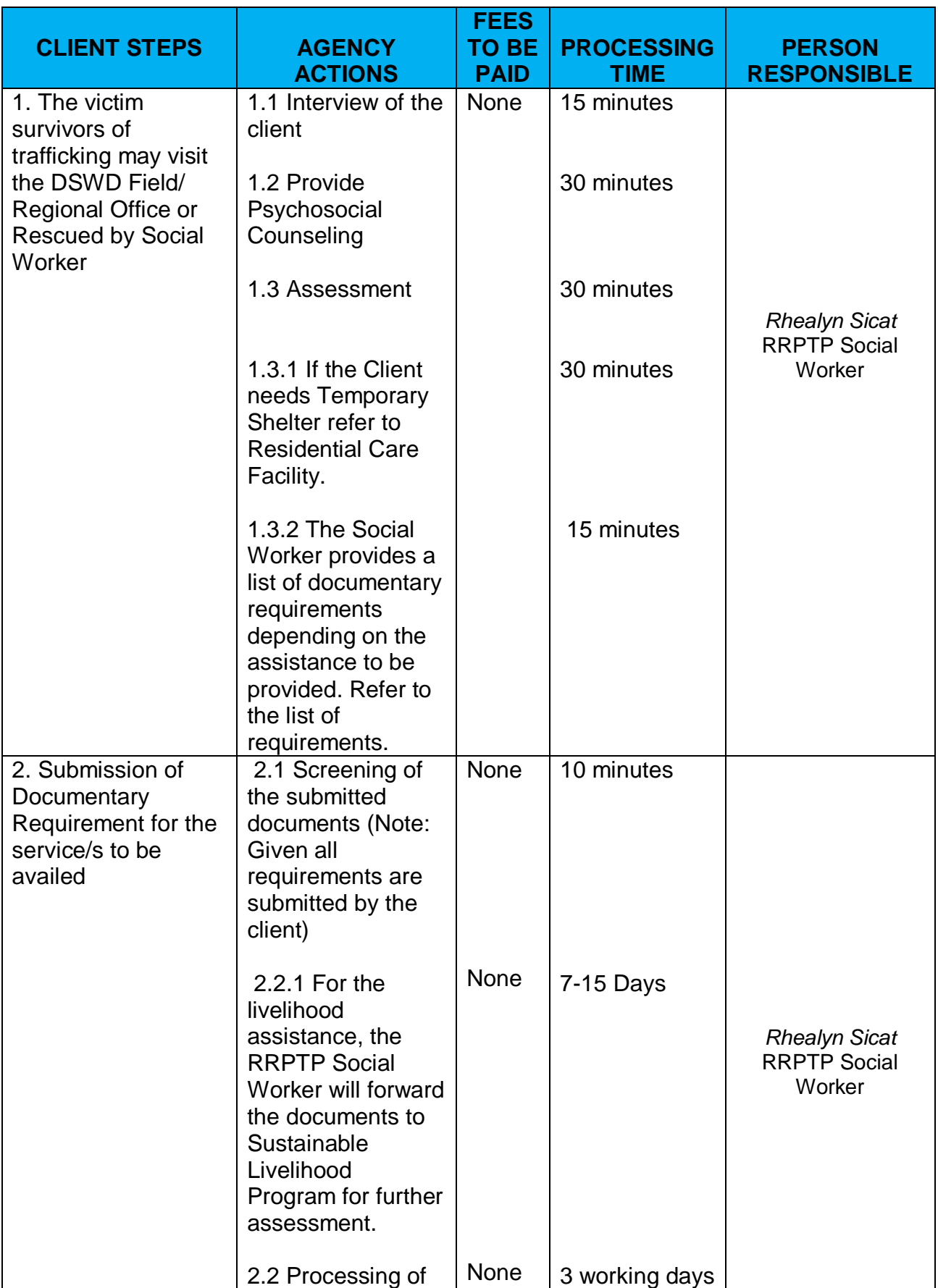

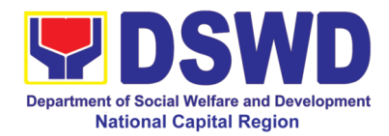

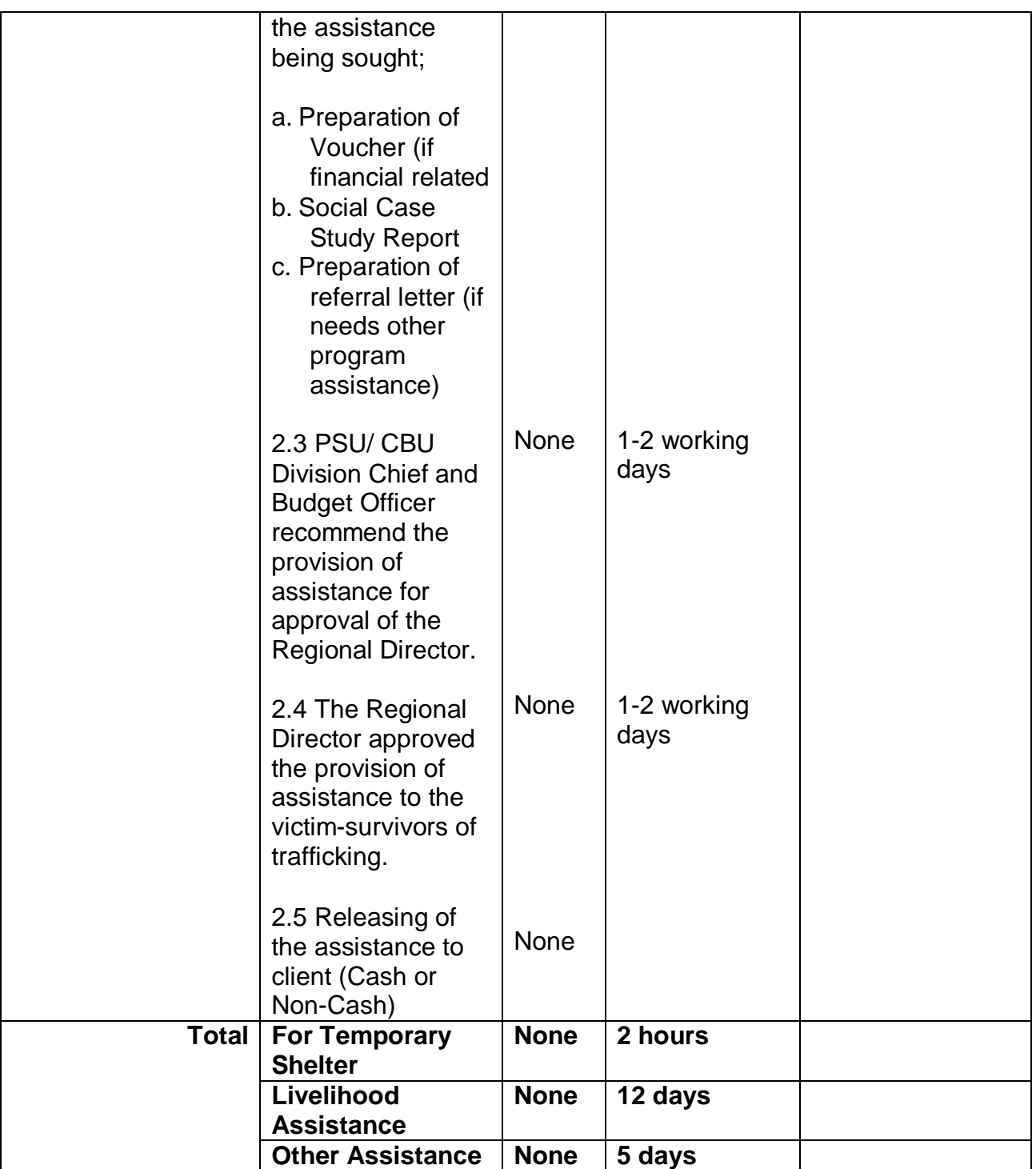

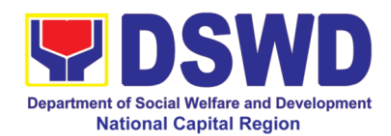

### **9. Social Welfare Services to Returned Overseas Filipinos and their Families and Relatives in the Philippines at the Regional and Local Levels**

The ISSO, though the focus of its services is at the foreign posts, is also concerned and working on facilitating the family and community reintegration of returned OFs through referral to concerned FOs that mobilized local entities special the LGUs for the same purpose. To facilitate all these, the ISSO Central Office provided staff augmentation support to all DSWD field Offices by hiring SWO II per region to focused on facilitating the delivery of needed social services to said clientele at the regional and local level.

In support to the effort of ensuring and maintaining high level of competencies in effective and efficient service delivery, this SOP at the regional level has been established for adoption of all FOs.

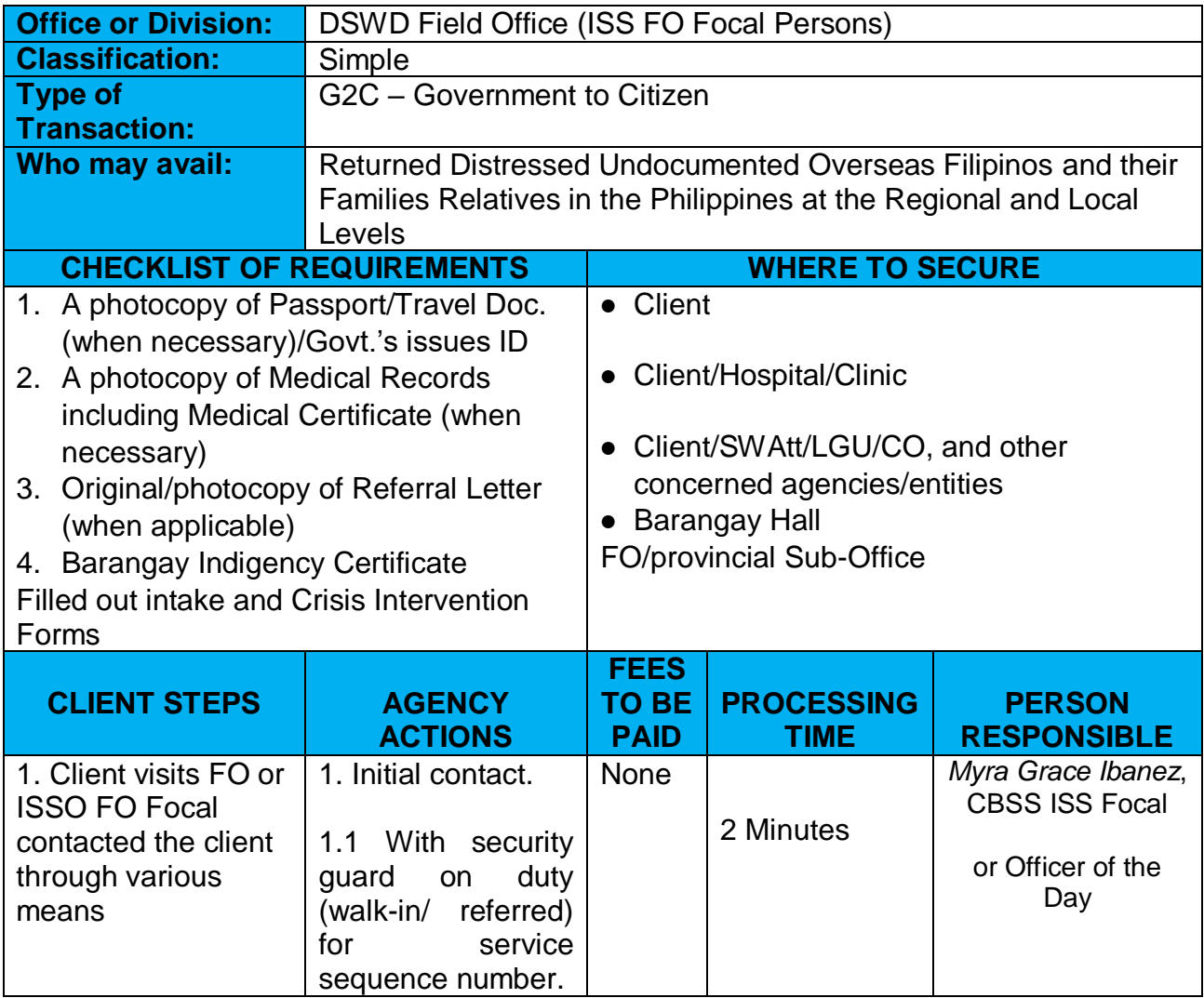

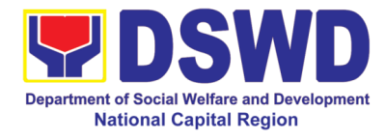

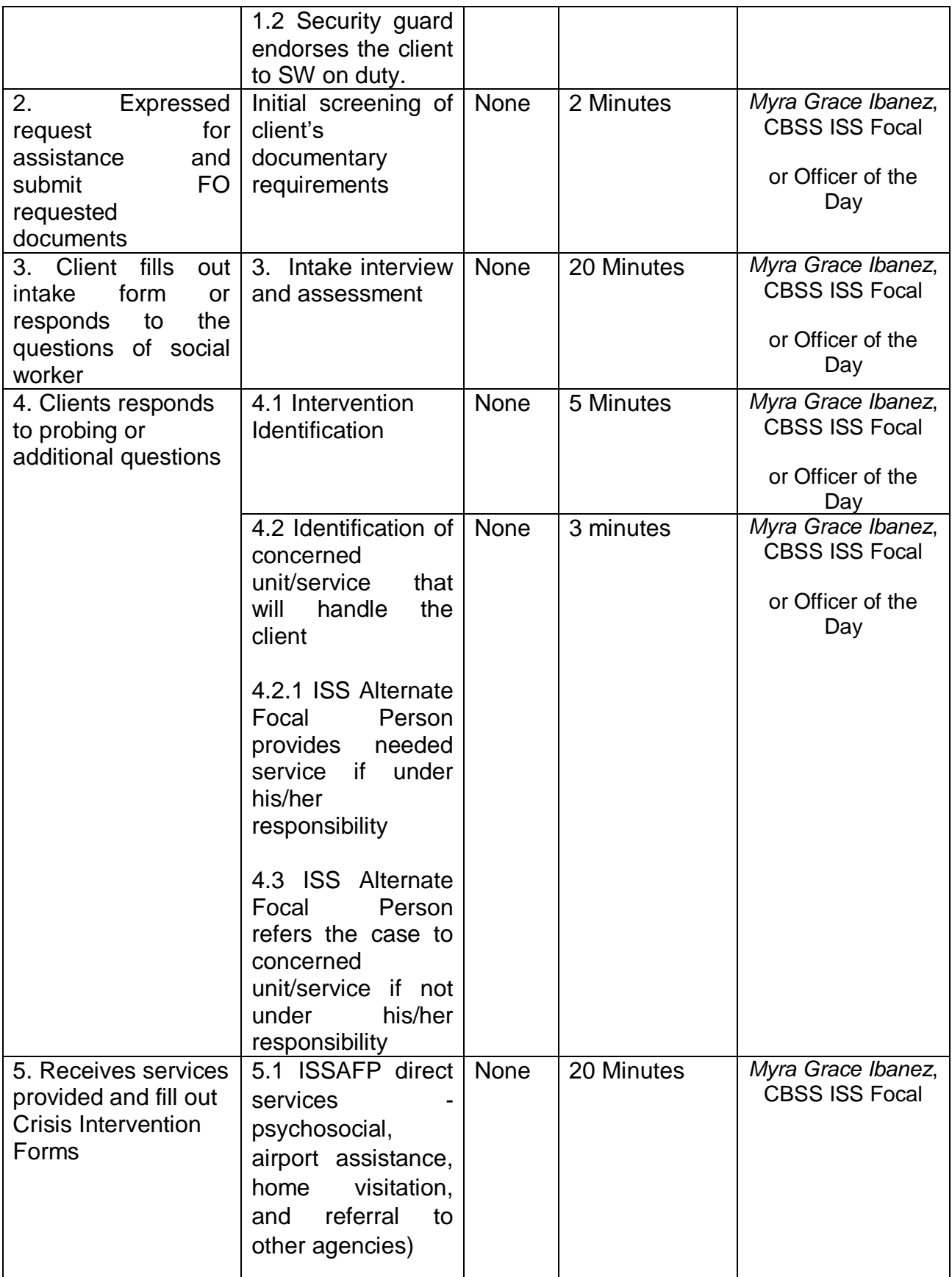

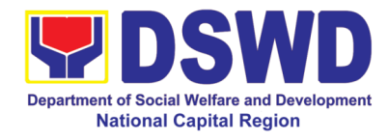

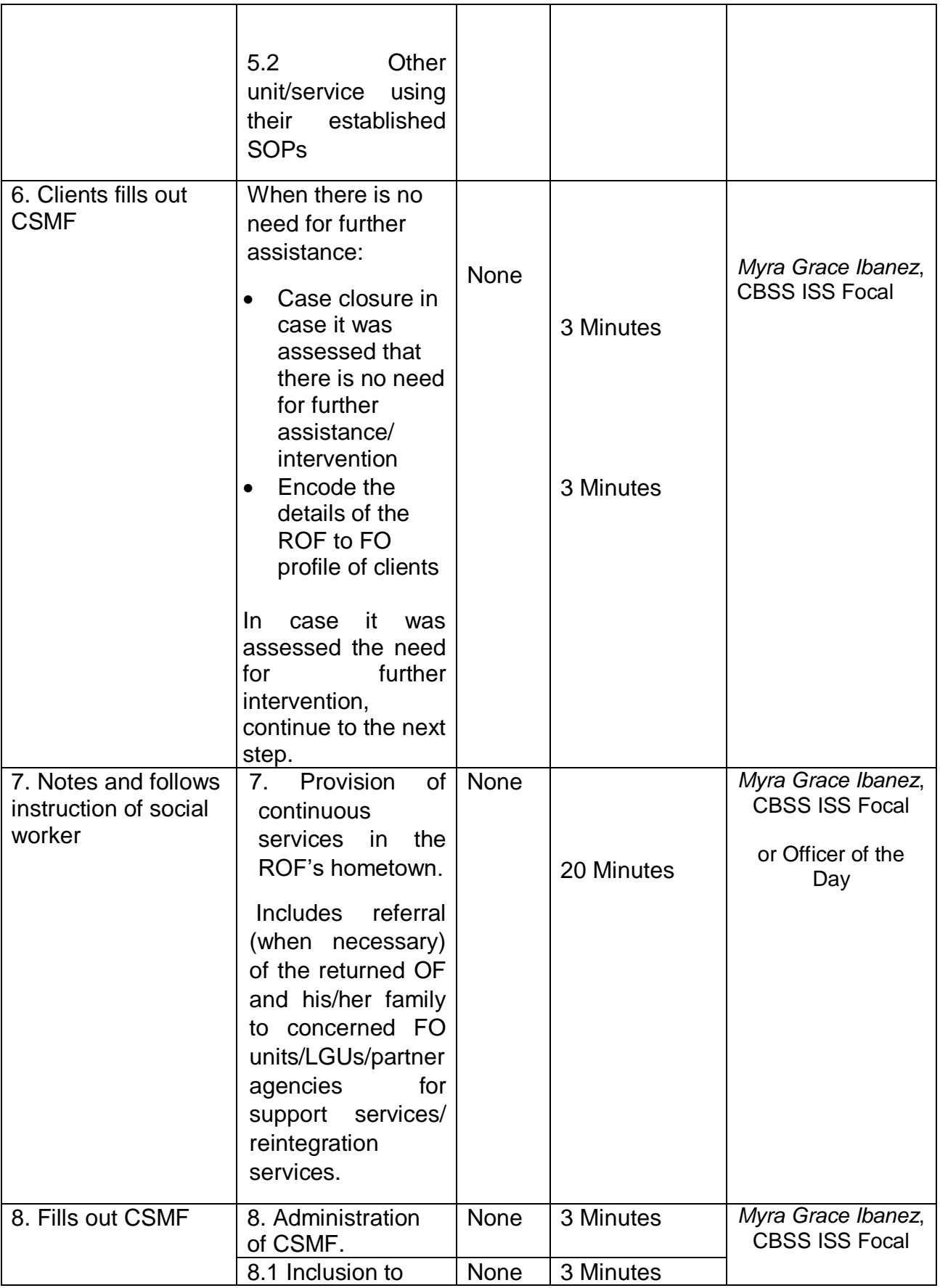

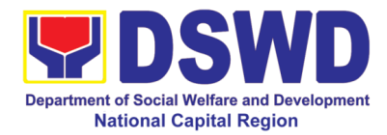

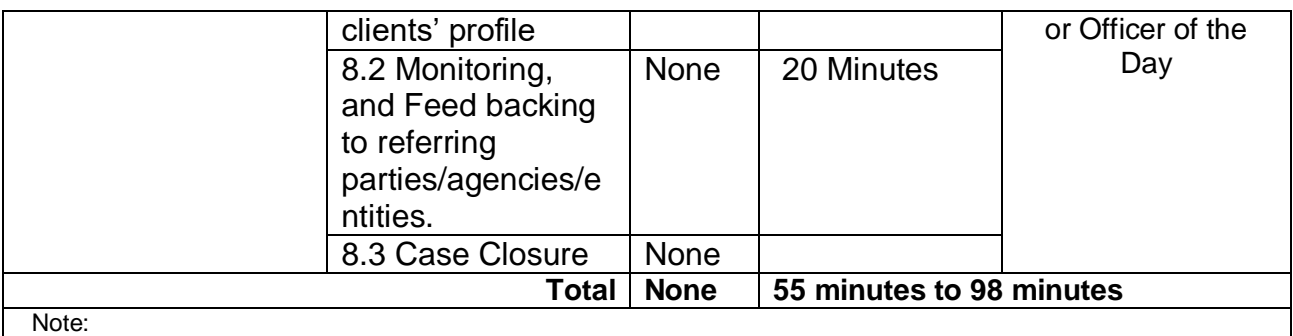

1) Average number of steps for simple case is 6, while 8 steps for more complex cases.

2) Average duration of helping process for simple case is 55 minutes, but may be extended to 98 minutes and more for complex cases.

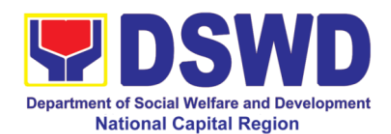

## **10. Auxiliary Social Services to Persons with Disabilities:**

As a part of Auxiliary Social Services and in support to the Magna Carta for Persons with Disabilities the DSWD through our Field Offices provides augmentation support under the Persons with Disability budget in assistive devices, medical assistance, Educational assistance, Burial Assistance and Livelihood Assistance for Persons with Disabilities specifically with those Physical Disabilities, Visual Disability and Learners with Disabilities. In doing this, the Department's aim is to contribute to the Physical Restoration, self, and social enhancement of Persons with Disabilities to attain more meaningful and contributing members of society.

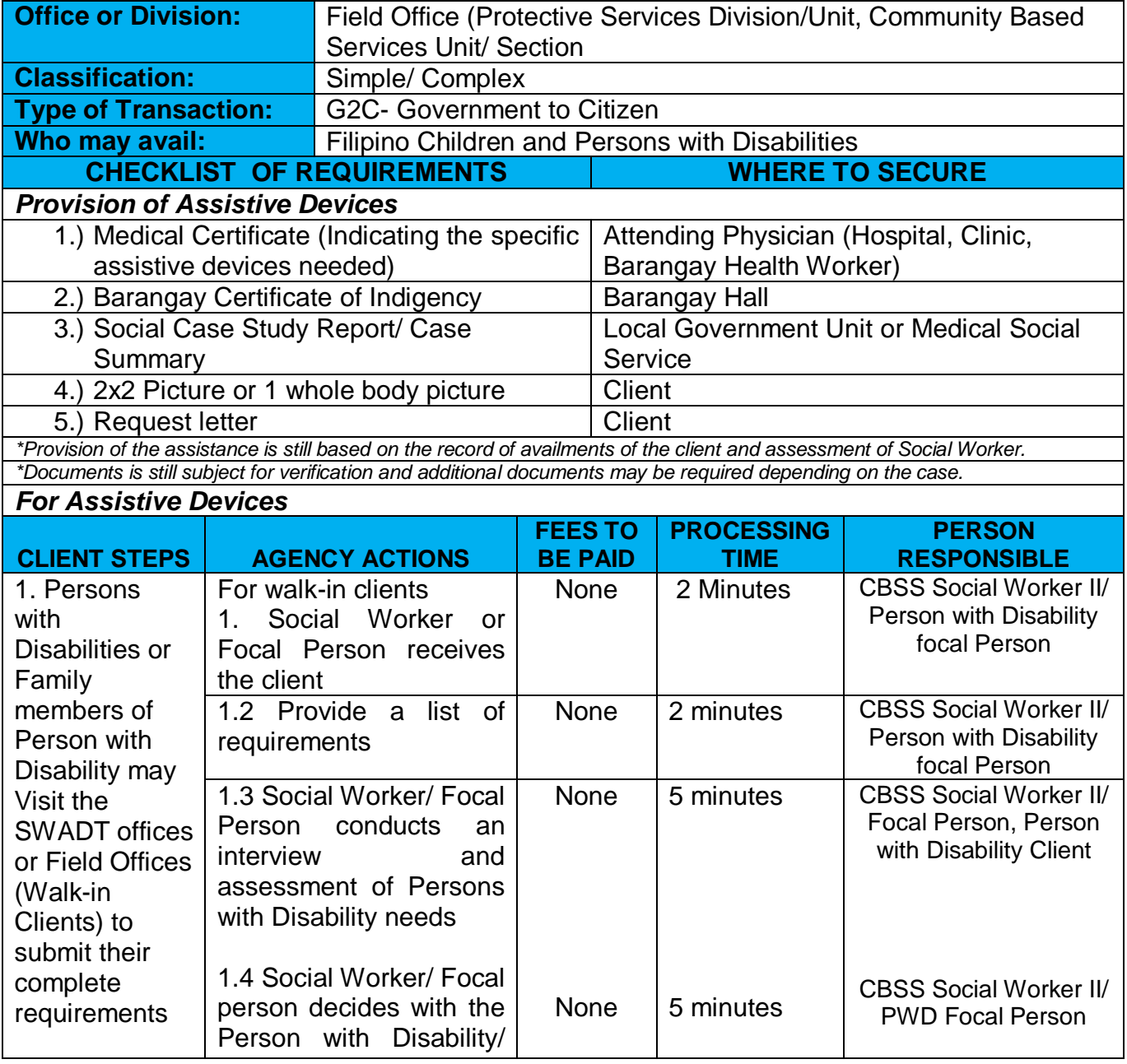

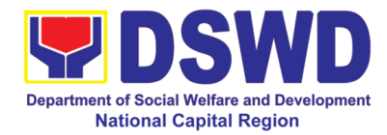

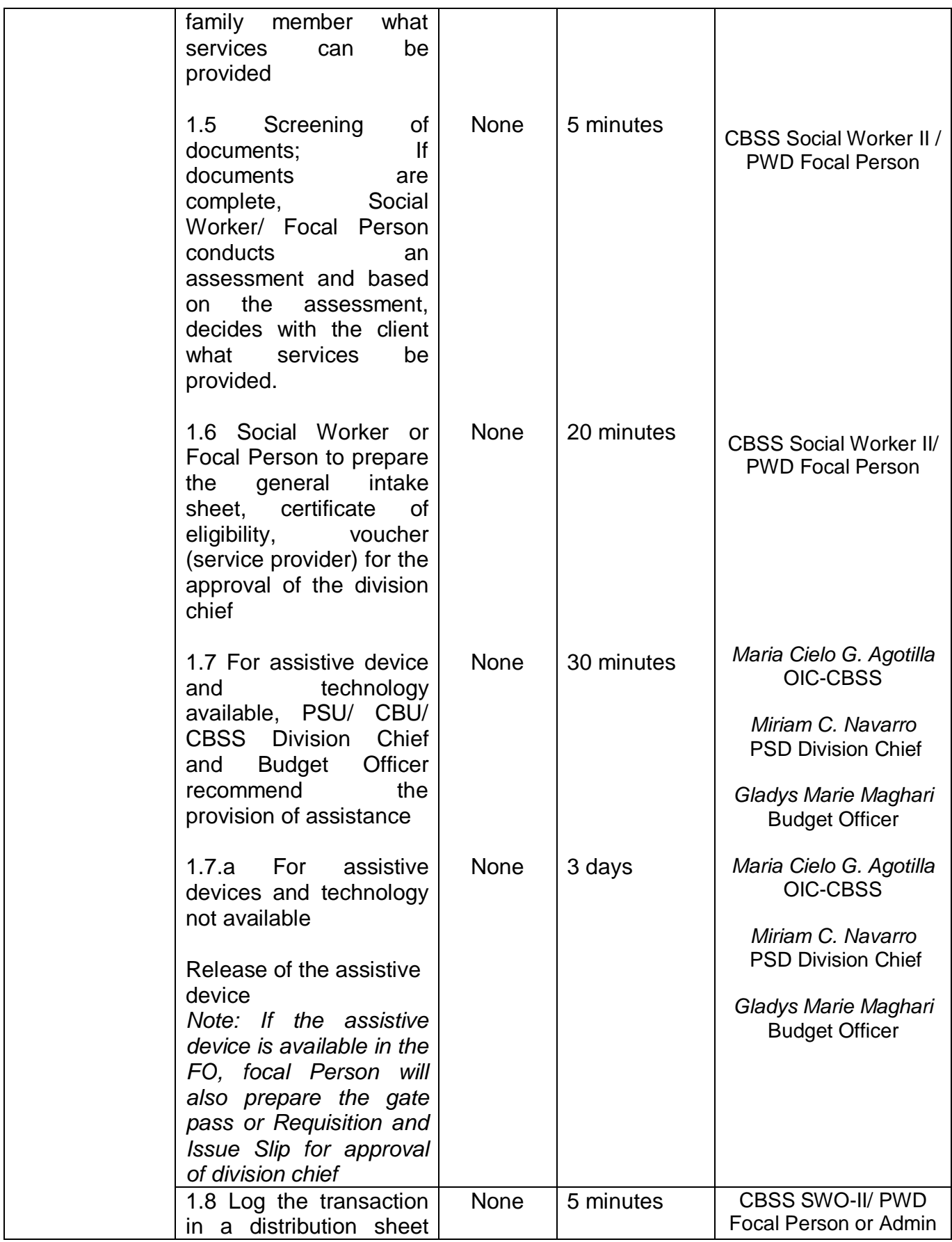

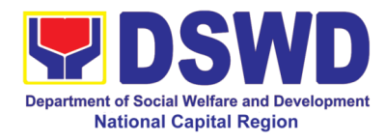

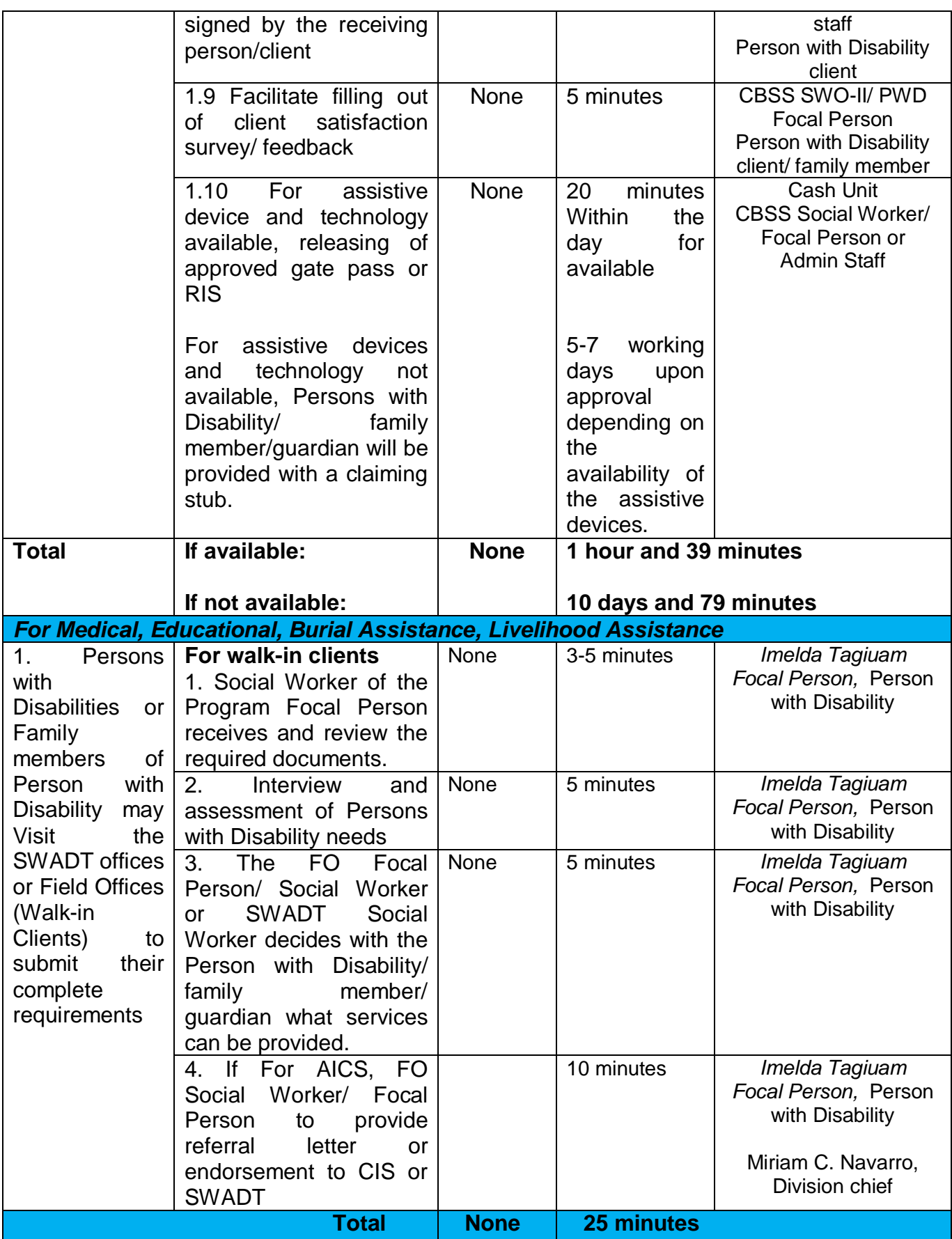

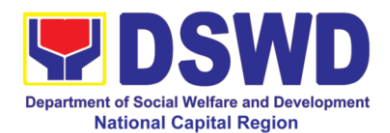

#### **11. Implementation of Supplementary Feeding Program**

The enactment of the Republic Act 11037 or the Masustansyang Pagkain Para sa Batang Pilipino Act institutionalized the implementation of the Supplementary Feeding Program which is the provision of food on top of the regular meals to children ages 2-4 years old enrolled in Supervised Neighborhood Playgroup (SNP), 3-4 years old children enrolled in the Child Development Centers (CDC) and 5-yearold children not enrolled in DepEd but is enrolled in the CDCs.

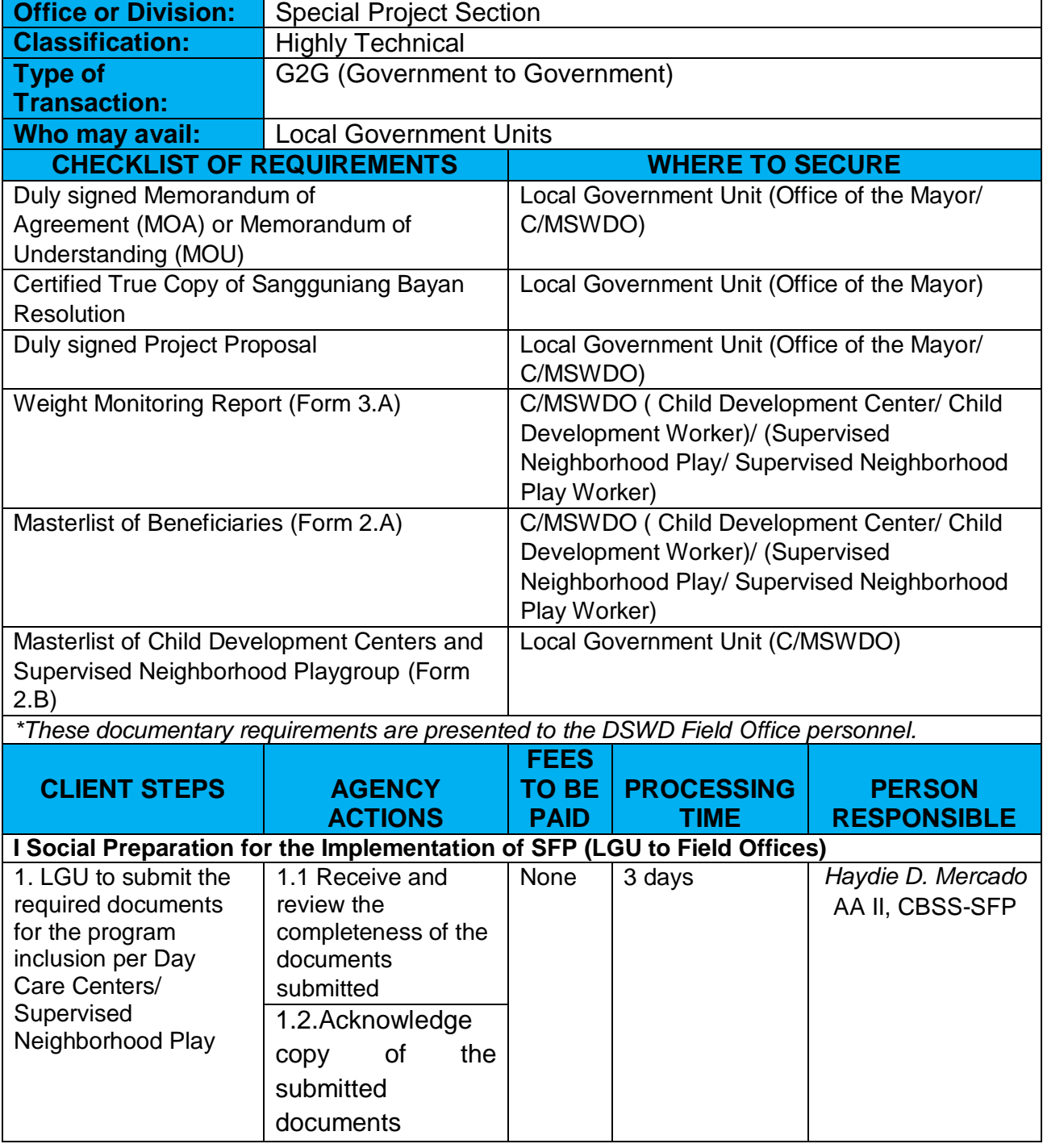

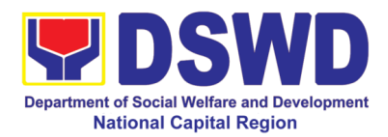

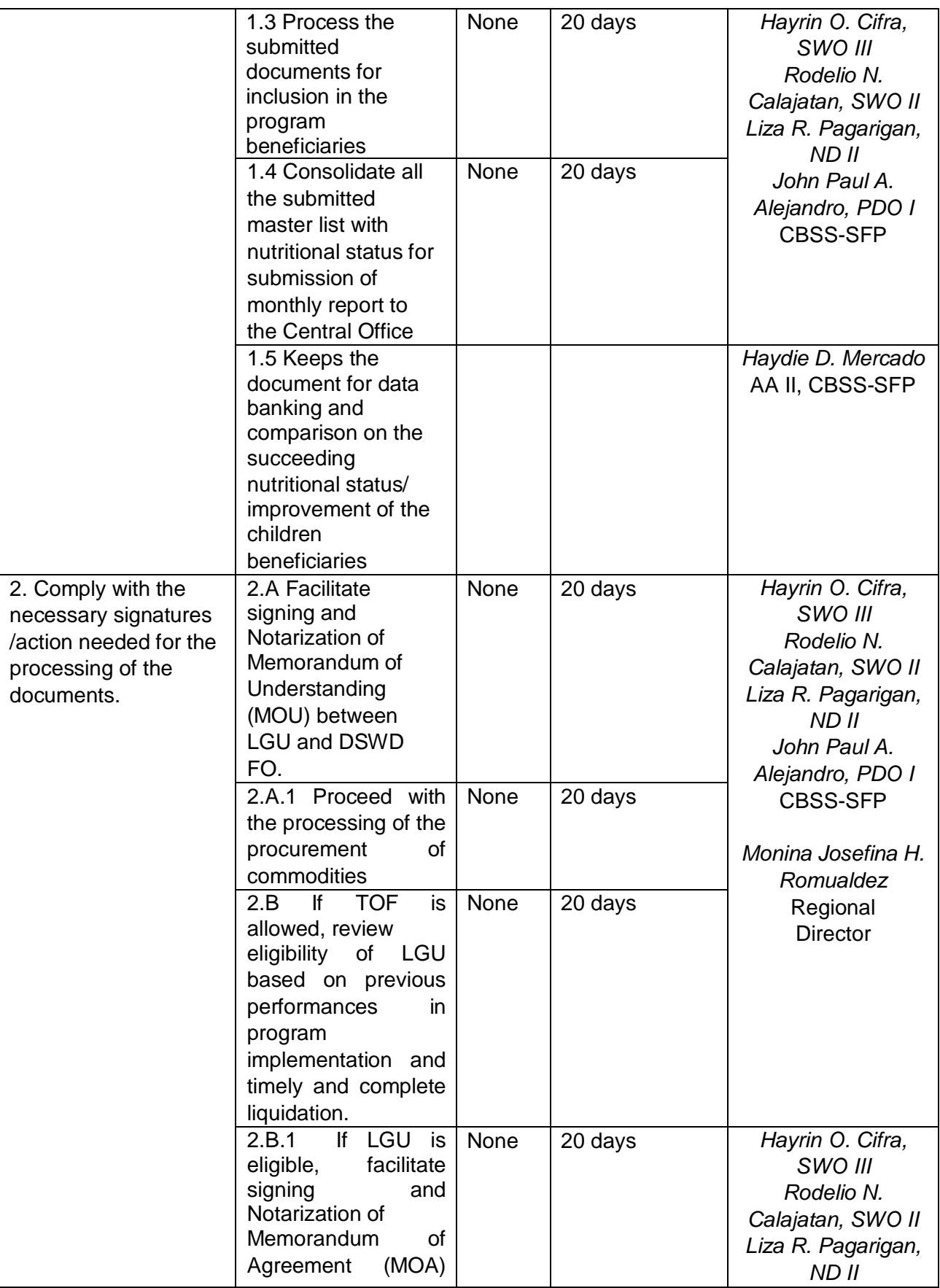

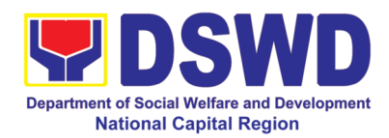

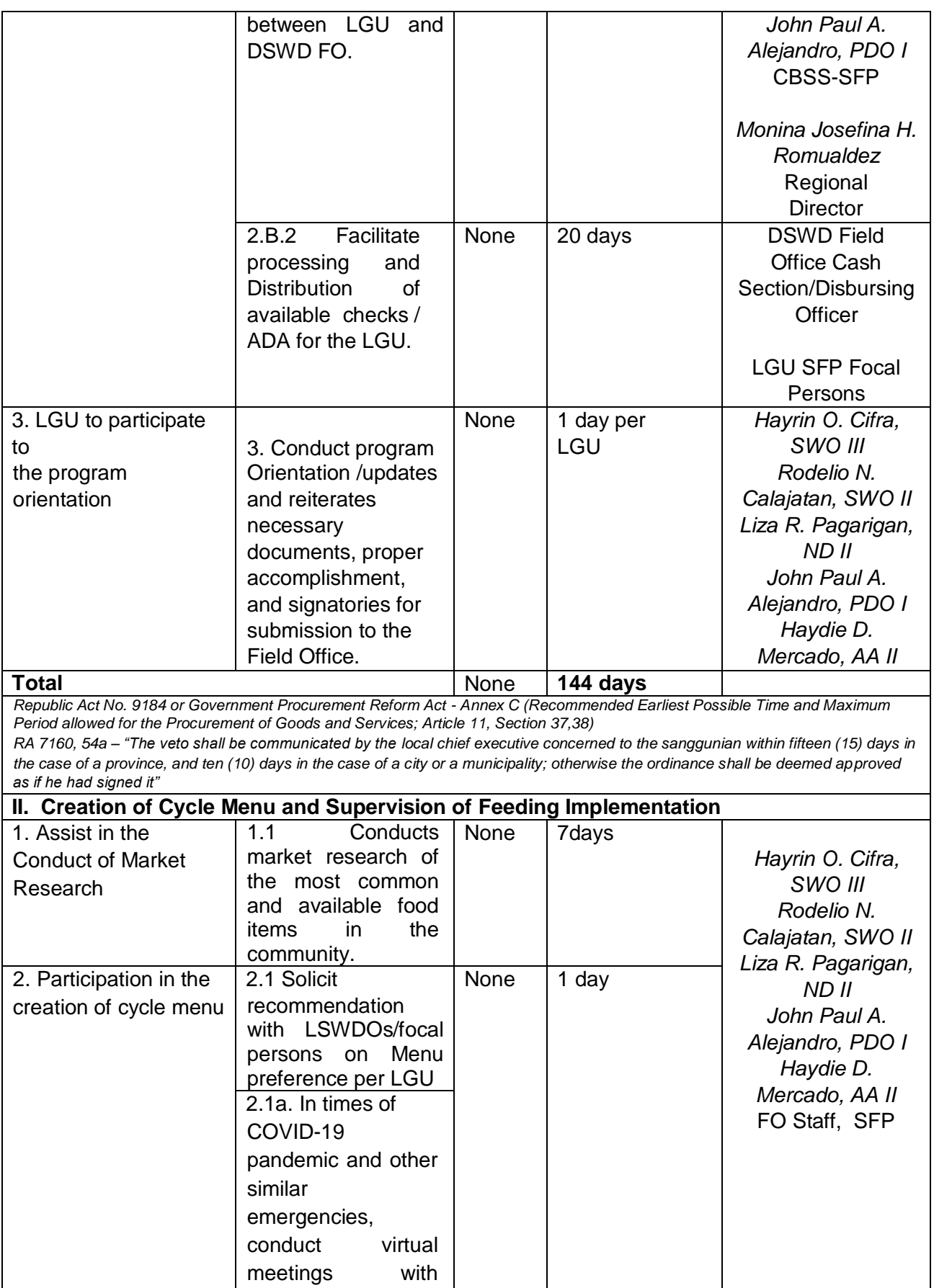

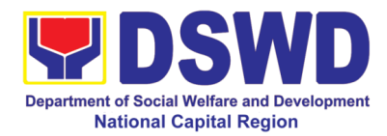

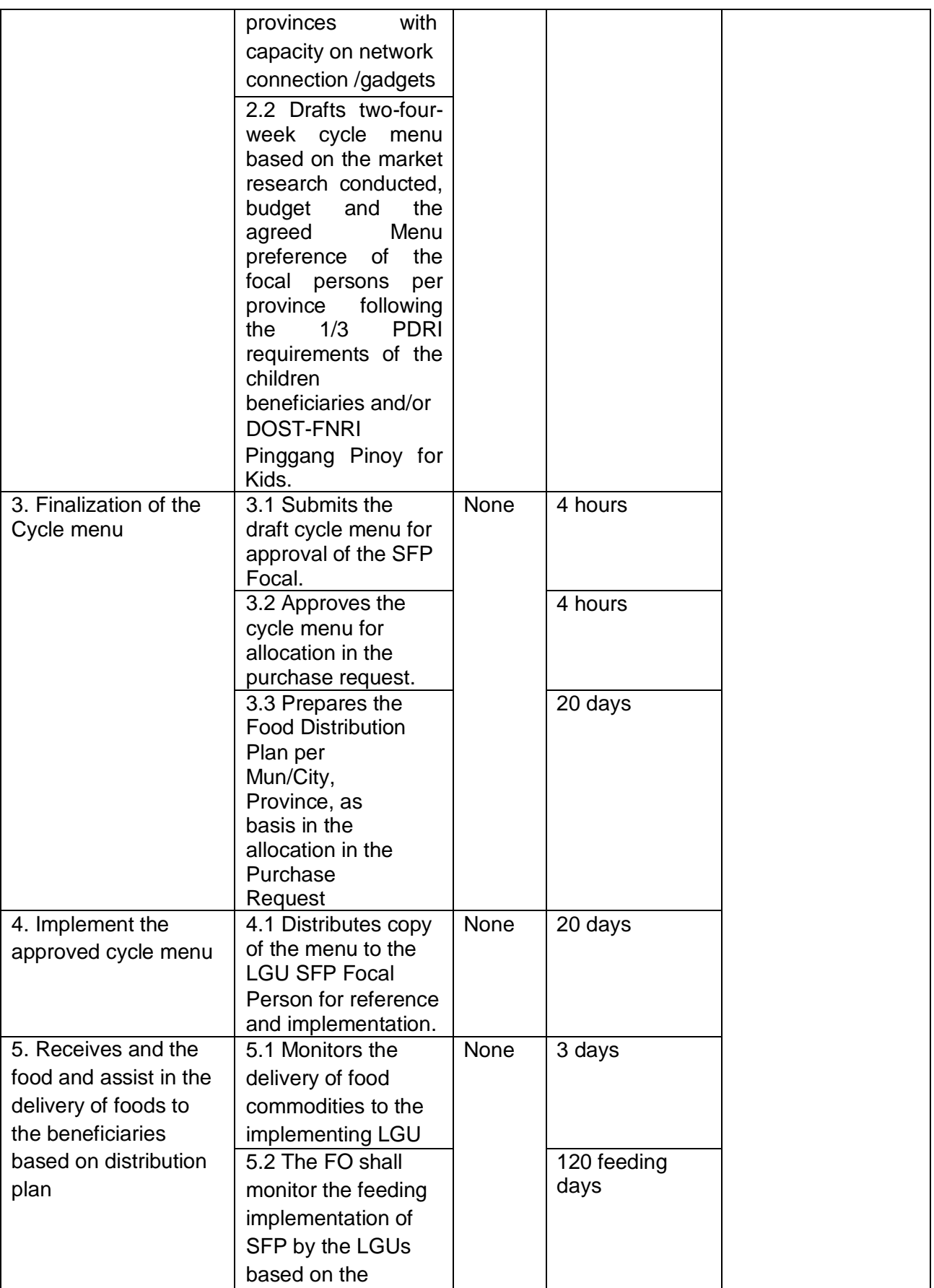

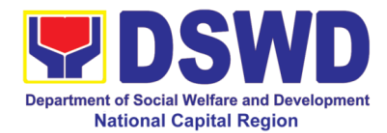

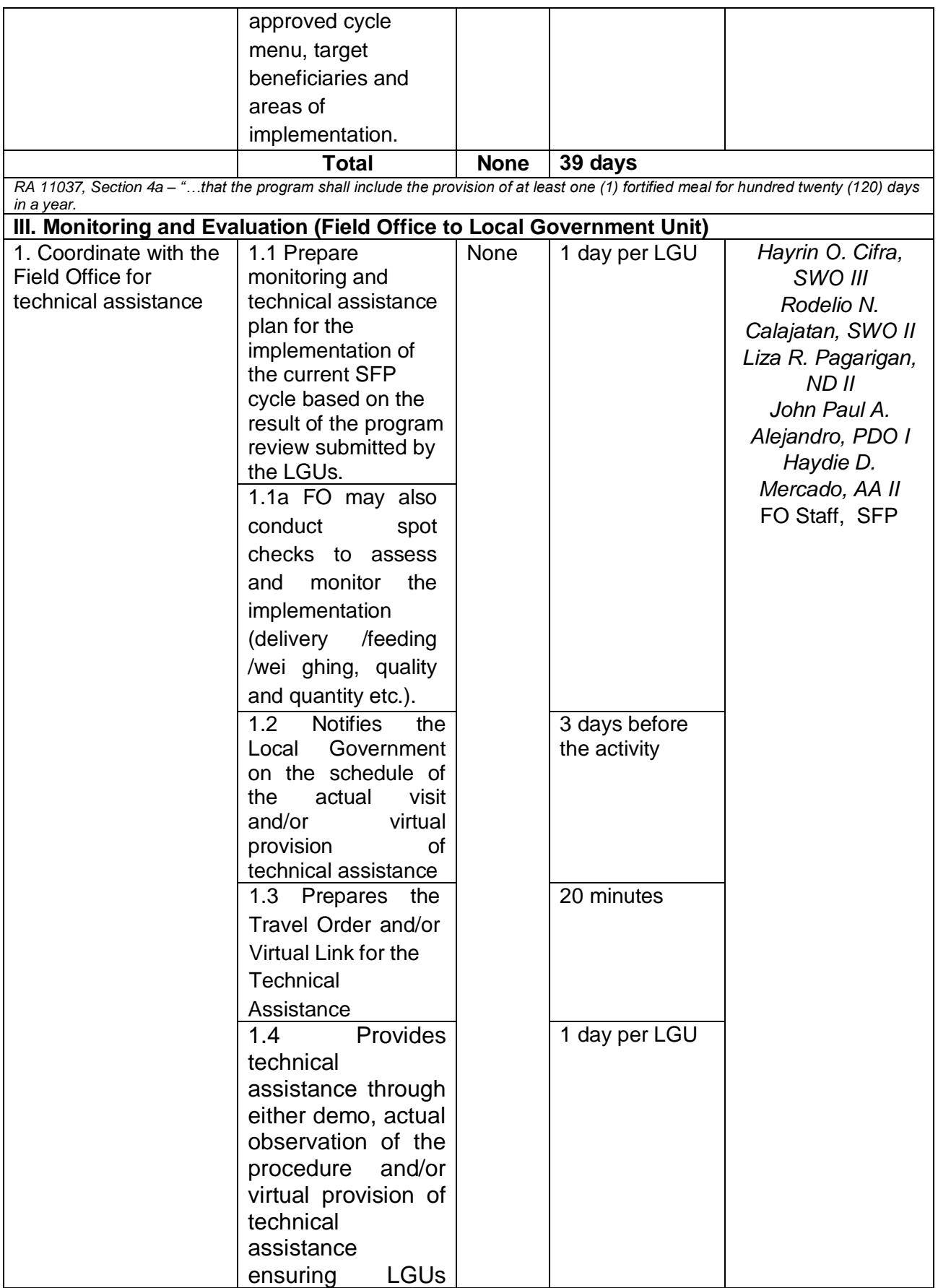

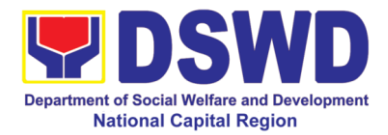

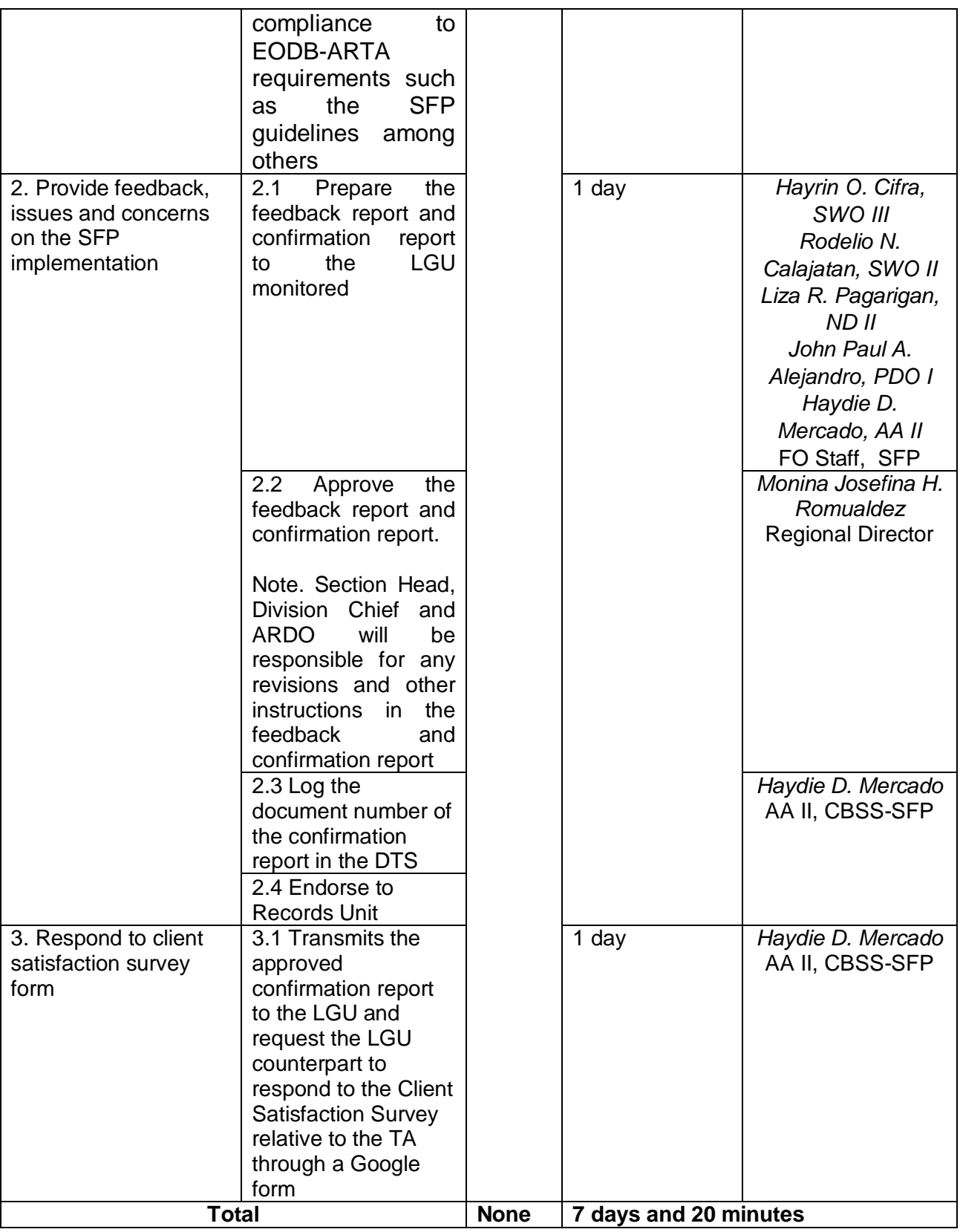

 *For procurement process, kindly refer to Citizen's Charter of Procurement management Section*

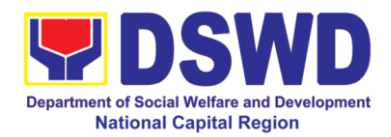

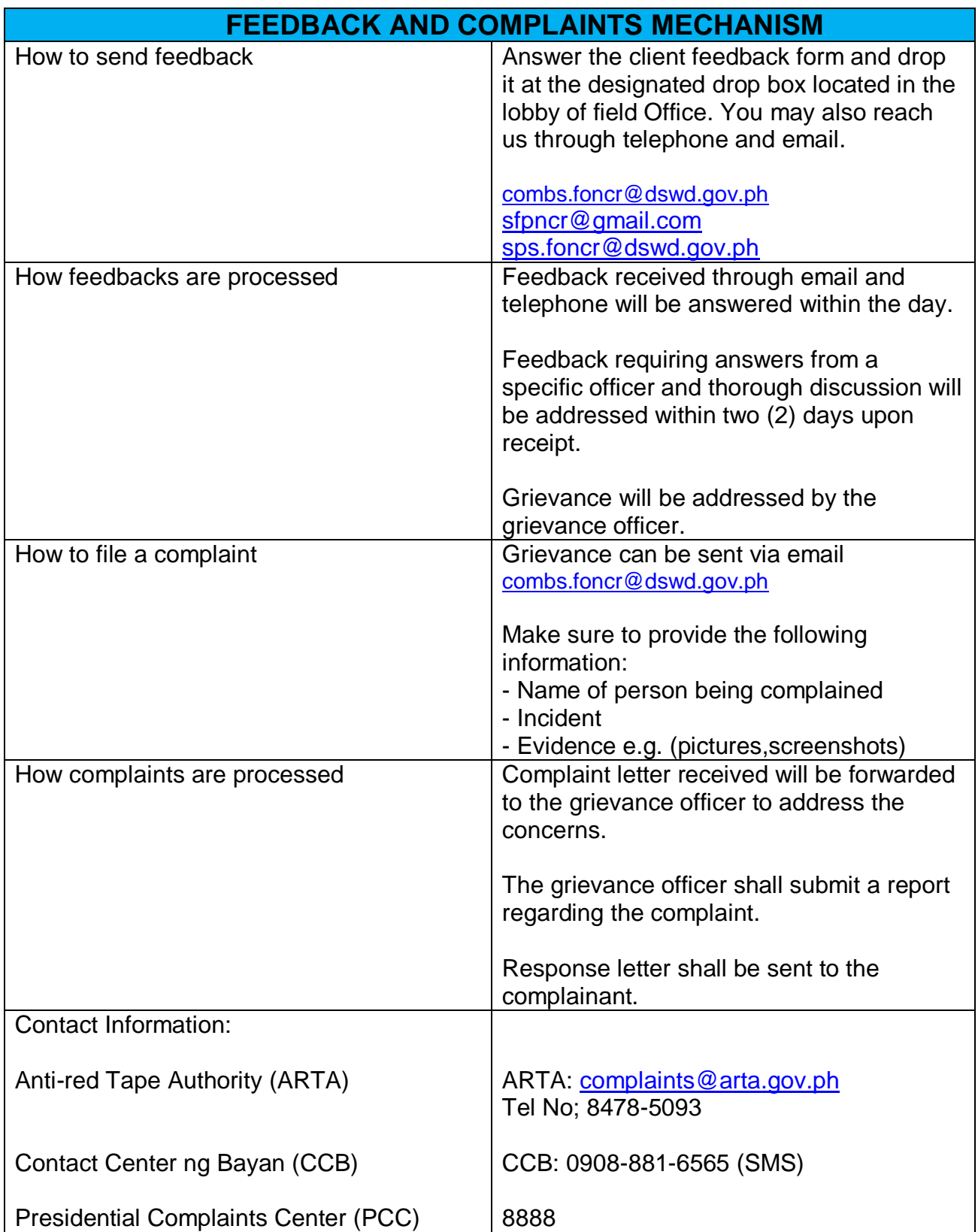

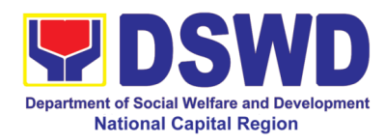

## **12. Issuance of Certification Declaring a Child Legally Available for Adoption (CDCLAA)**

The Certification Declaring a Child Legally Available for Adoption (CDCLAA) is a document signed by the DSWD Secretary or his/her duly authorized representative, administratively declaring the child legally available for adoption.

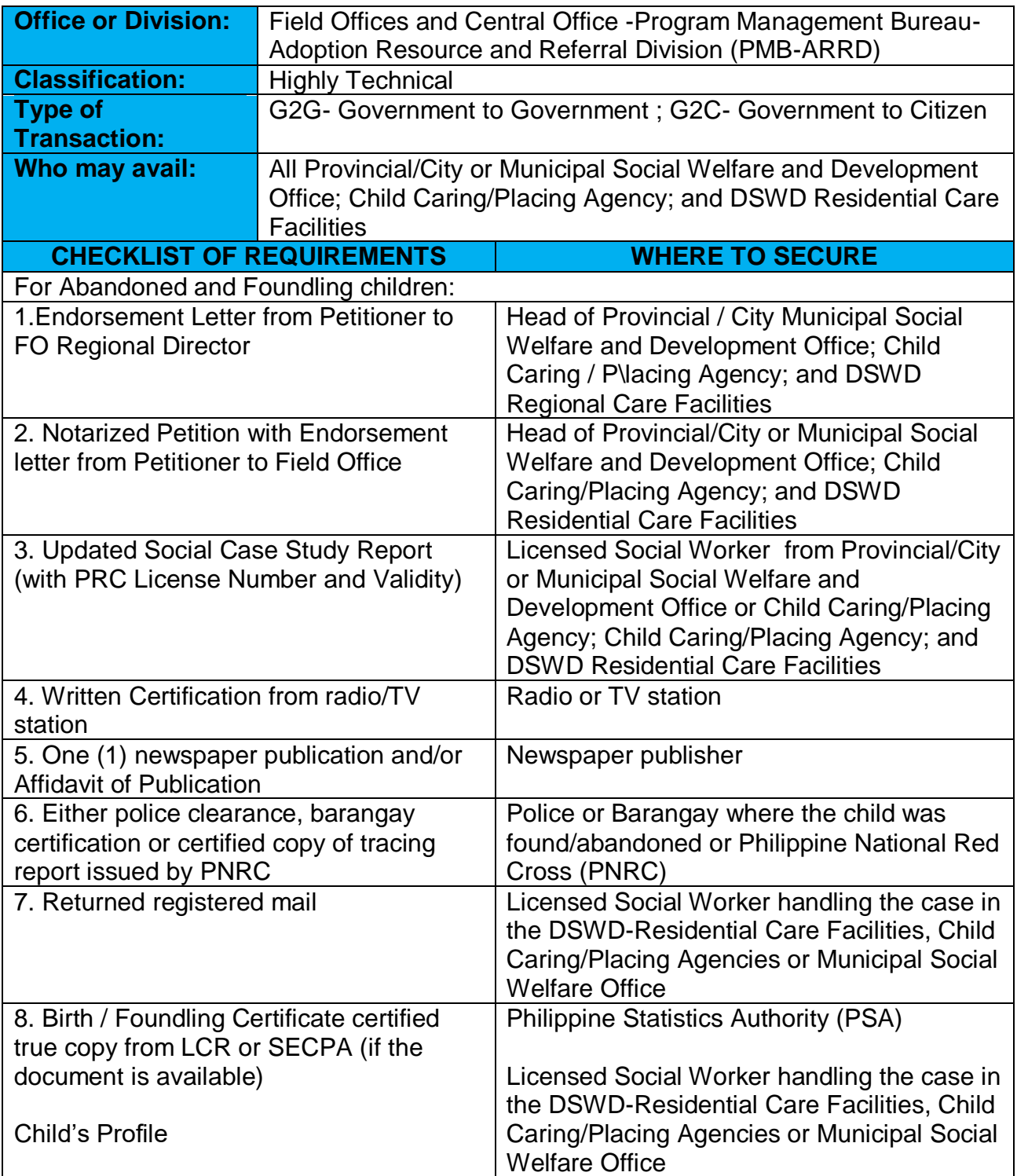

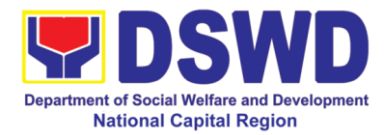

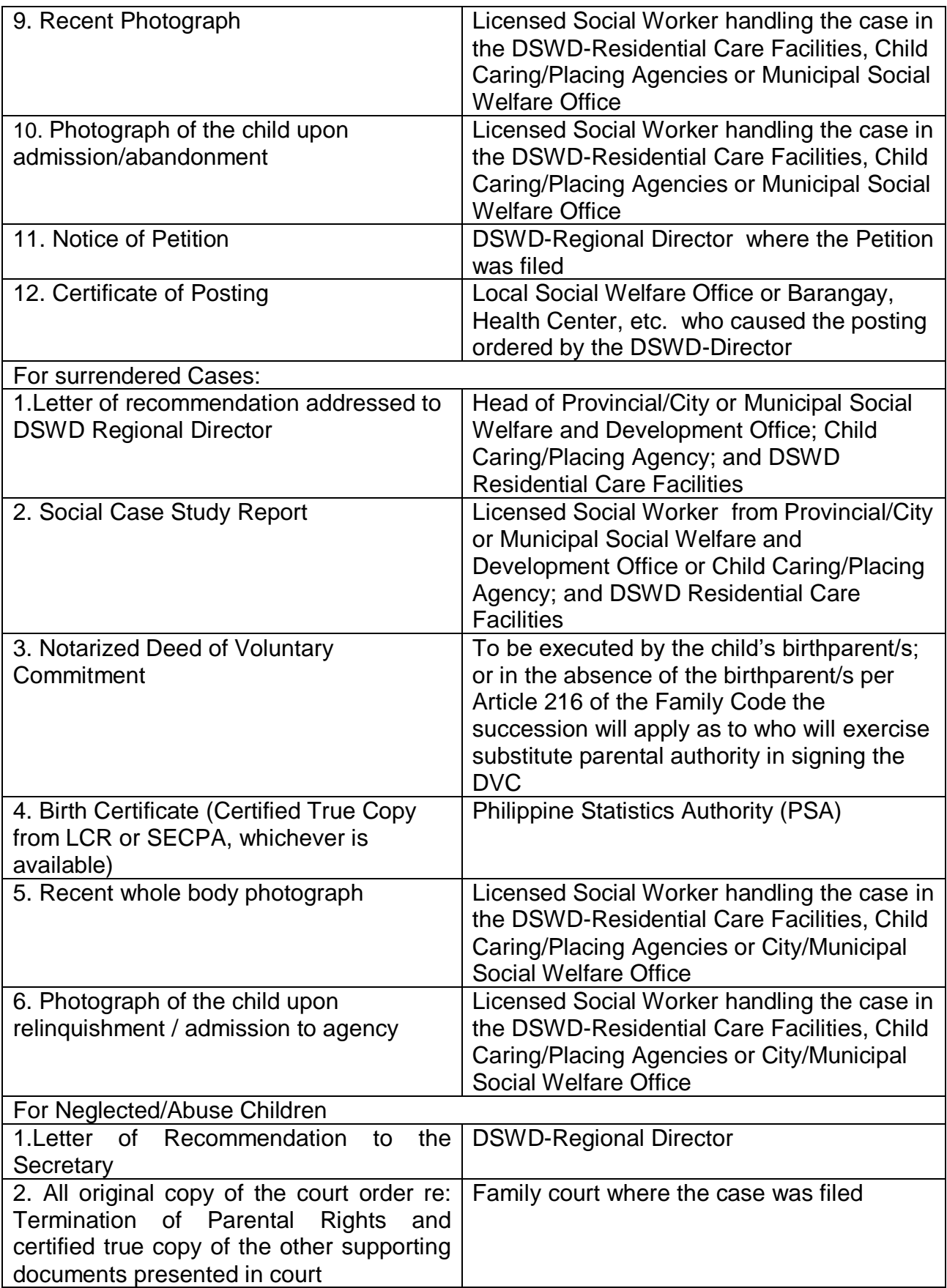

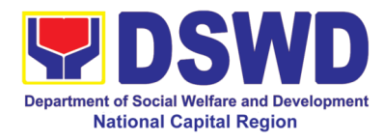

Per Administrative Order No. 12, Series of 2011 or the Guidelines for the issuance of the DSWD Certification, the following additional documents may be required to support the report/case of the child if it is for the best interest of the child to be issued with CDCLAA.

- 1. Endorsement Letter to DSWD Secretary
- 2. Copy of the ID used by the child's birth parents/relatives in signing the DVC (refer to Article 216 of Family Code, who will exercise substitute parental authority in default of child's birthparent/s.)
- 3. Death Certificate of Birth Parent/s (if deceased)
- 4. Psychiatric/ Psychological Evaluation Report (if birthparents/ is/ are/ or diagnosed to be intellectually challenged)
- 5. DVC of legal husband (if child was born out of extra marital affair); if whereabouts is unknown, comply the requirements for petition
- 6. Copy of marriage certificate or Certificate of No Marriage (if necessary)
- 7. Medical Certificate/ Bone and/or Dental Ageing Result (for foundling cases)
- 8. Birth Certificate of the child's birthmother (if the DVC was signed by the child's maternal grandparents/s to establish the relationship of the child's birth mother and maternal grandmother)
- 9. Affidavit of Discrepancy signed by the child's birth mother (if the signature of the birthmother in the birth certificate and DVC are different as well as the child's birth order in the Birth Certificate was incorrect)
- 10.Affidavit of Two Disinterested Person/s (if the informant in the child's birth certificate is not the child's birthmother)
- 11.Certificate of Authority for a Notarial Act (CANA) for surrendered cases
- 12.If necessary, the DSWD may require other documents to support the facts/information indicated/claimed in the report.

#### **Other Supporting/Additional Documents for CDCLAA of Children Qualified under RA 11222**

- 1. Affidavit of Admission from the Adopter(s)-Petitioner(s) and/or with the 3rd person
- 2. Negative Certification of Birth Record from (LCR and PSA)
- 3. Written consent to Adoption of the following:
	- prospective adoptee, aged 10 years old and above
	- legitimate and adopted children aged 10 years old and above
	- Illegitimate children, aged 10 years old and above, of the adopter(s) if any, if living with the adopter(s)
- 4. Certificate of Authority for a Notarial Act (CANA)
- 5. Undertaking and Oath accomplished by the petitioner(s) holding permanent residence abroad and/or one of the petitioners is of foreign citizenship who is married to a Filipino and who prefer RA 11222 process

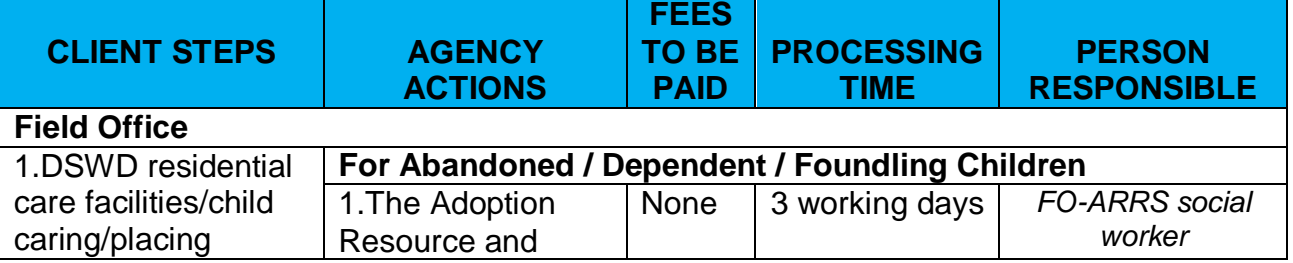

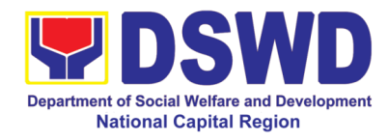

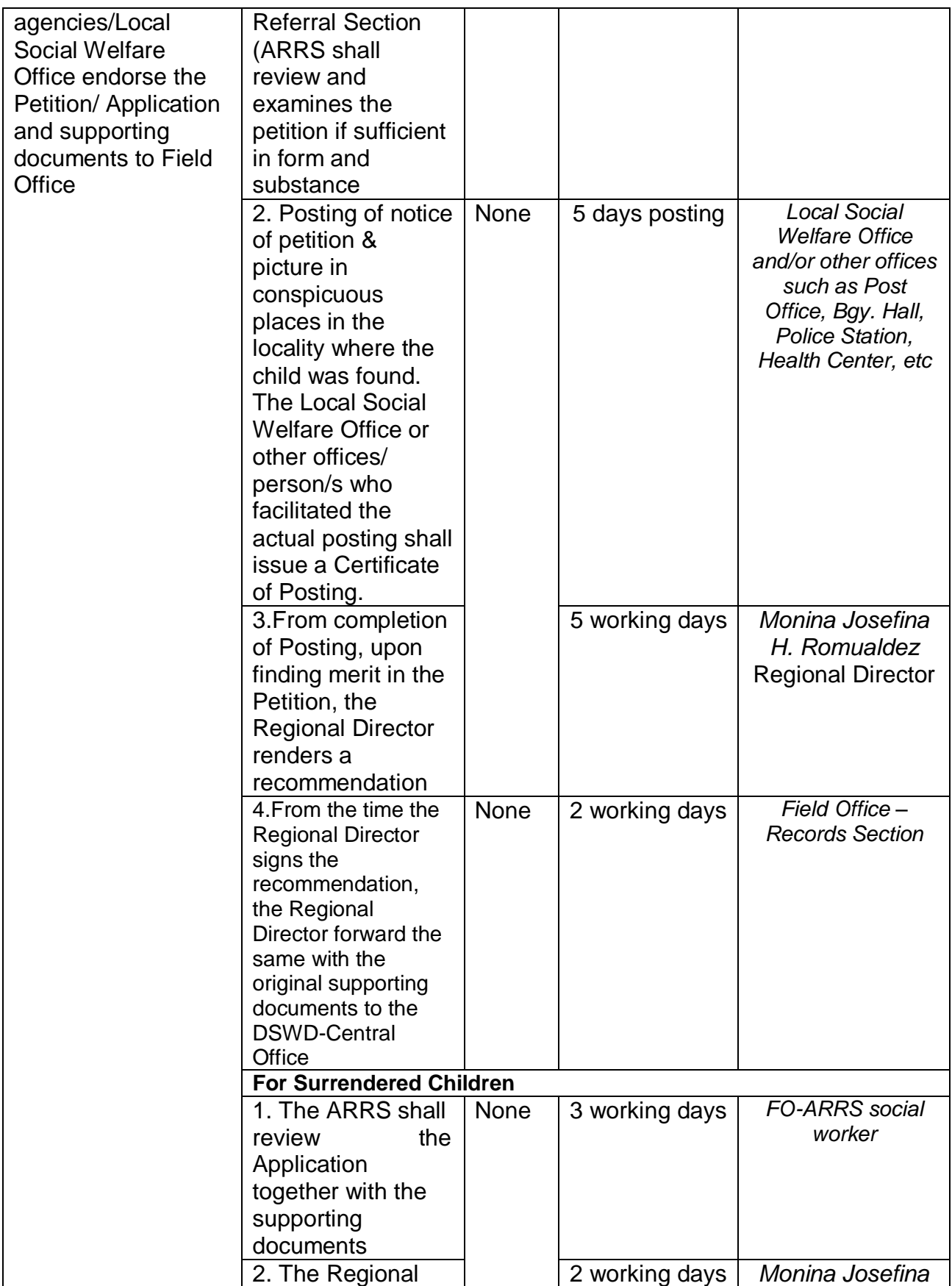

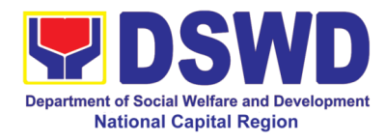

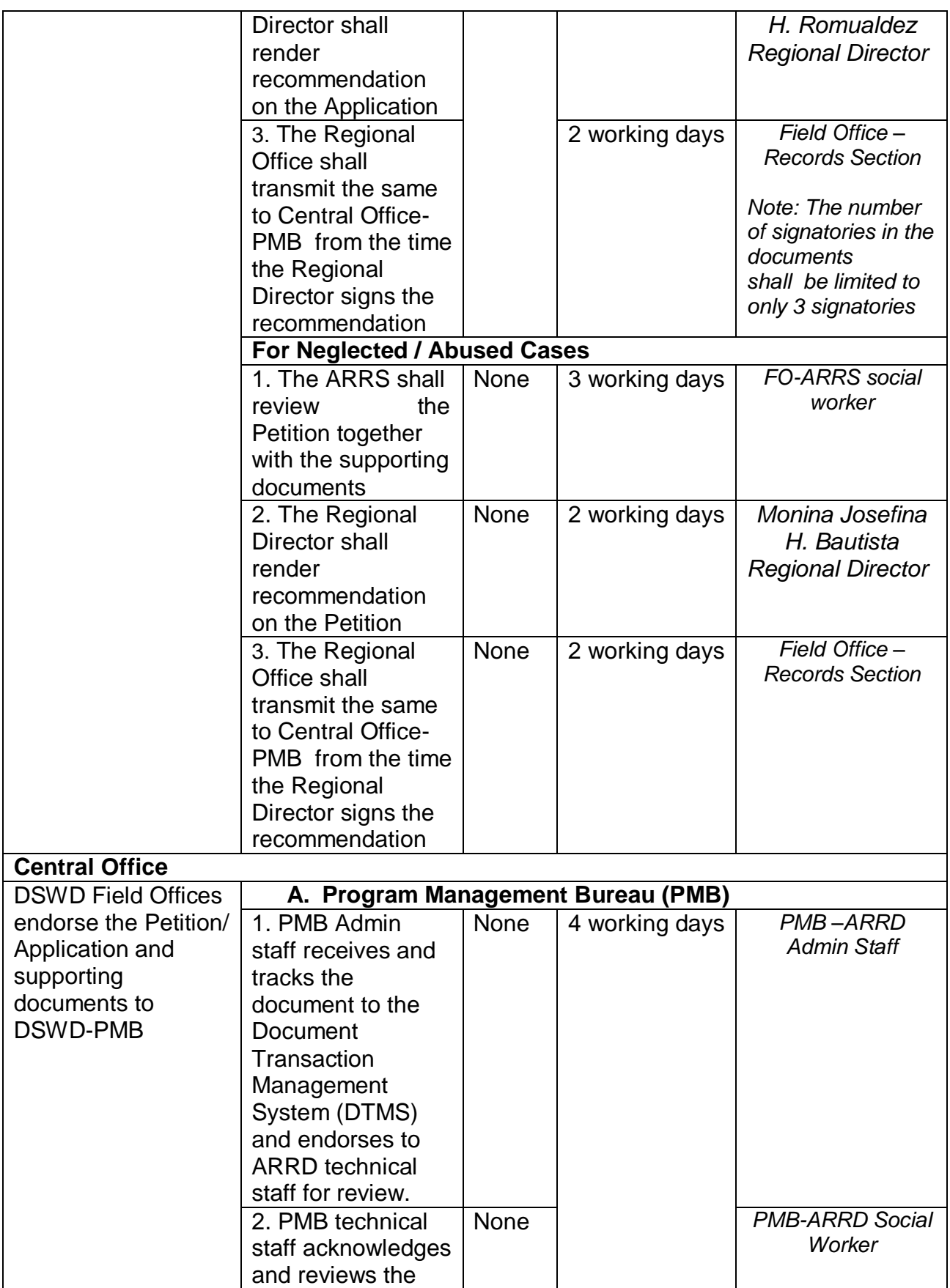

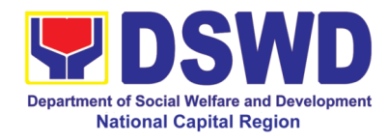

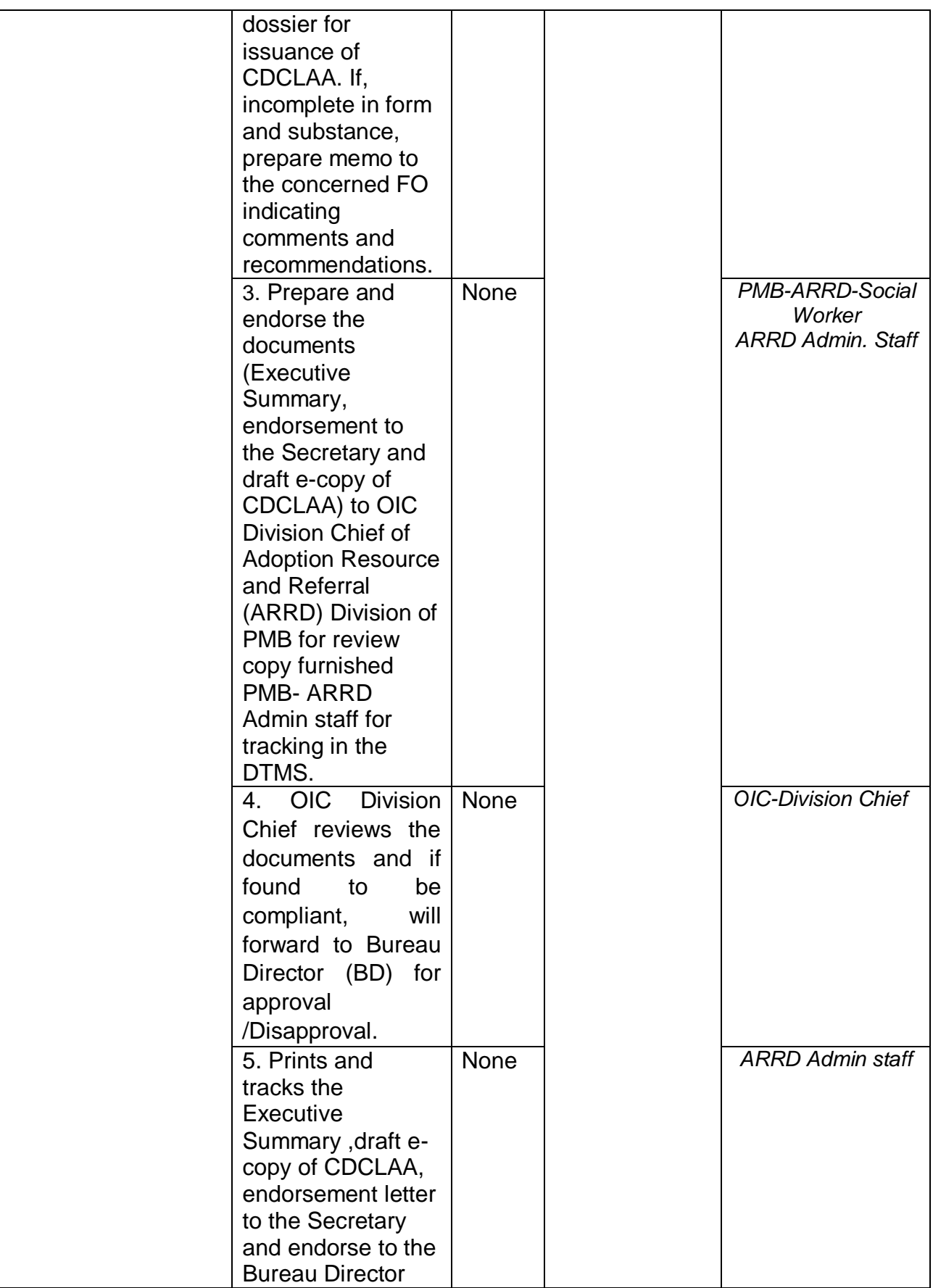

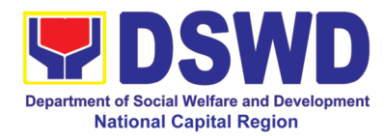

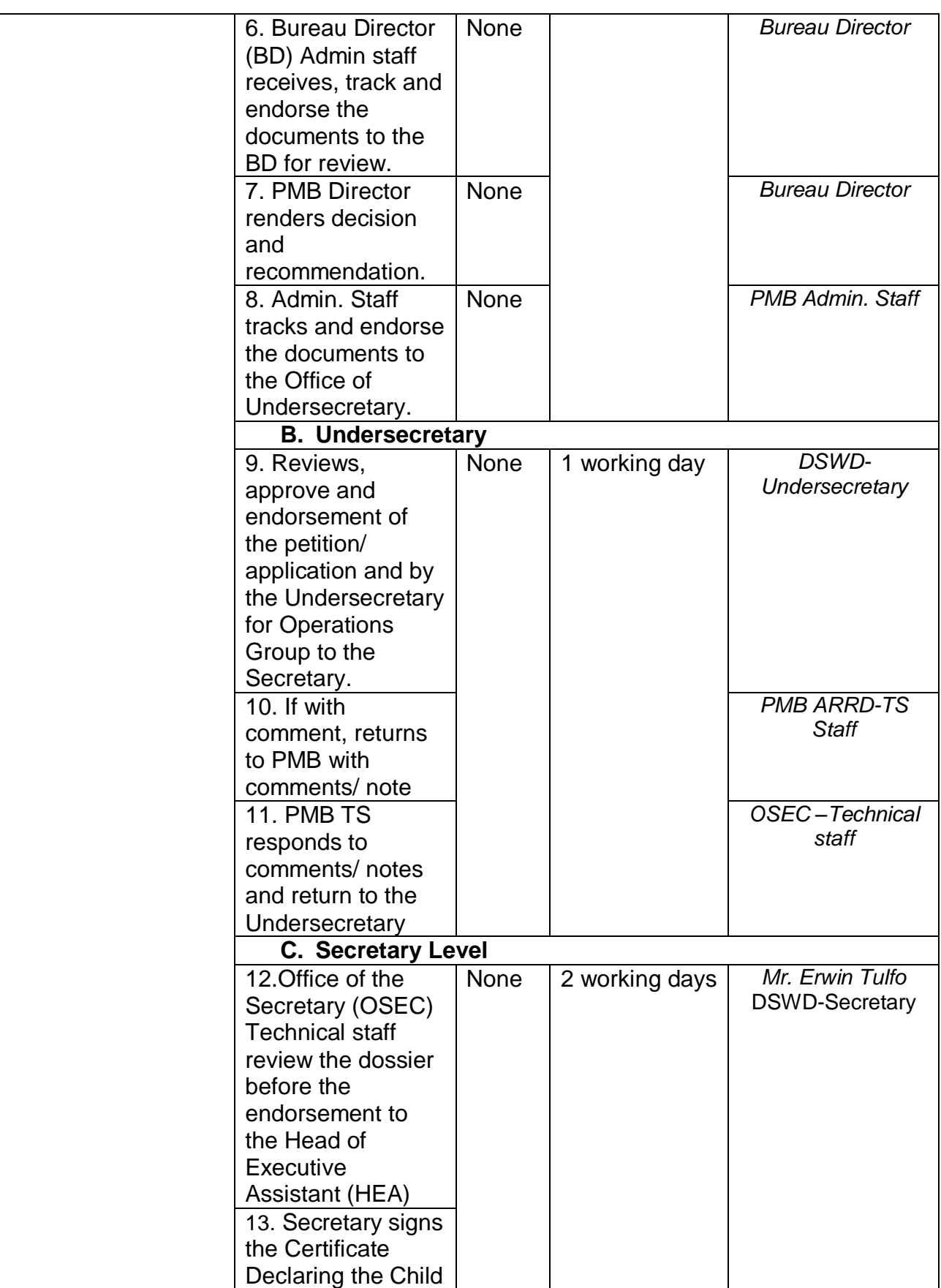

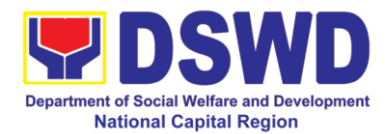

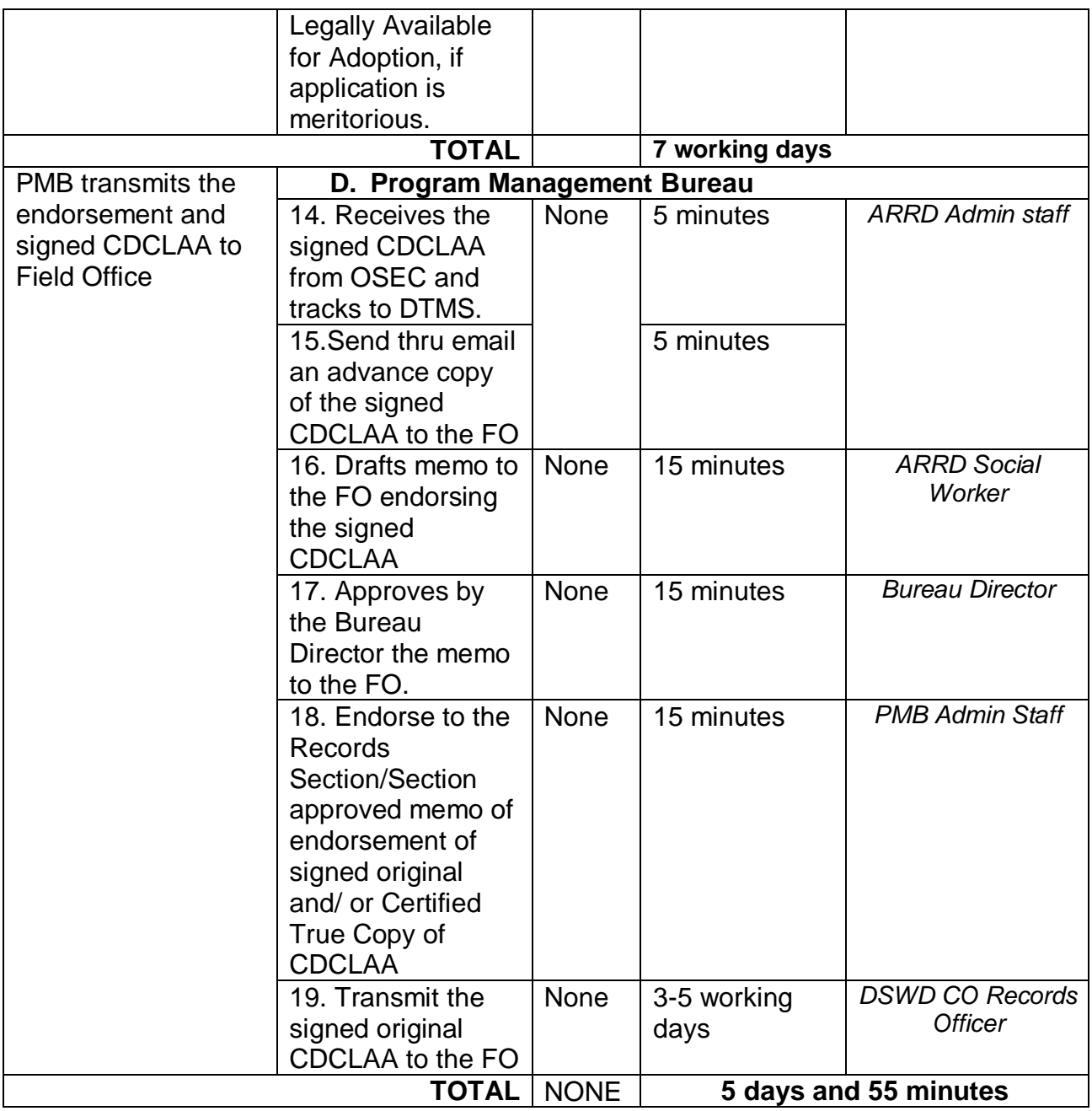

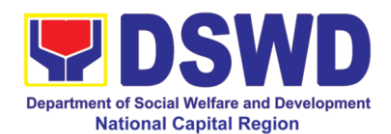

# **13. Processing of Adoption Application and Placement**

Per Republic Act 8552, it is the policy of the State to ensure that every child remains under the care and custody of his/her biological parents and be provided with love, care, understanding and security toward the full development of his/her personality. When care of the biological parents is unavailable or inappropriate and no suitable alternative parental care or adoption within the child's extended family is available, adoption by an unrelated person shall be considered. However, no direct placement of a child to a non-related shall be countenanced.

Adoption is the most complete means whereby permanent family life can be restored to a child deprived of his/her biological family.

The child's best welfare and interest shall be the paramount consideration in all questions relating to his/her care and custody.

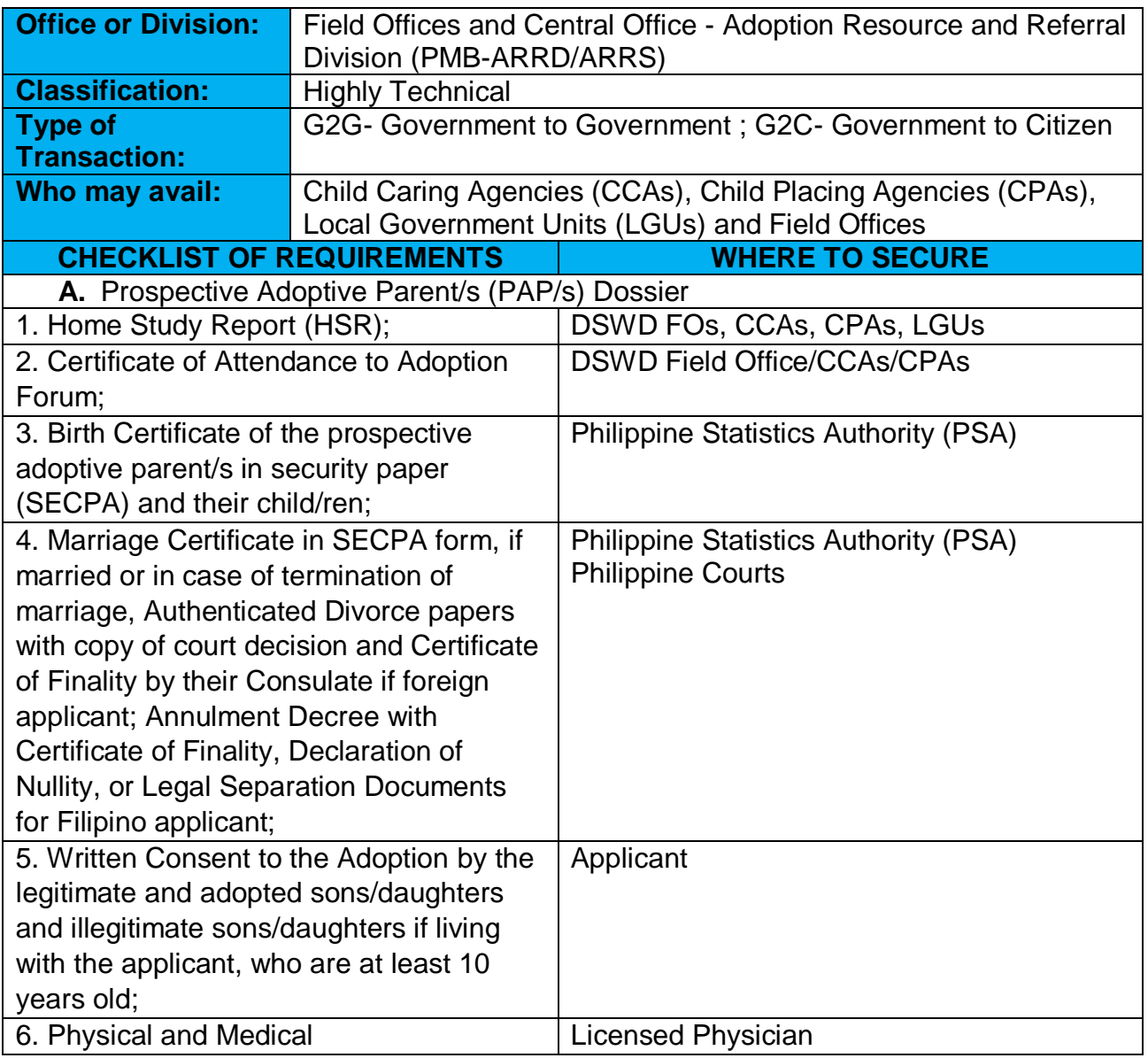

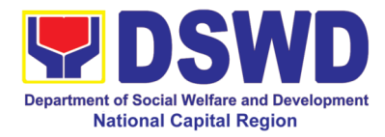

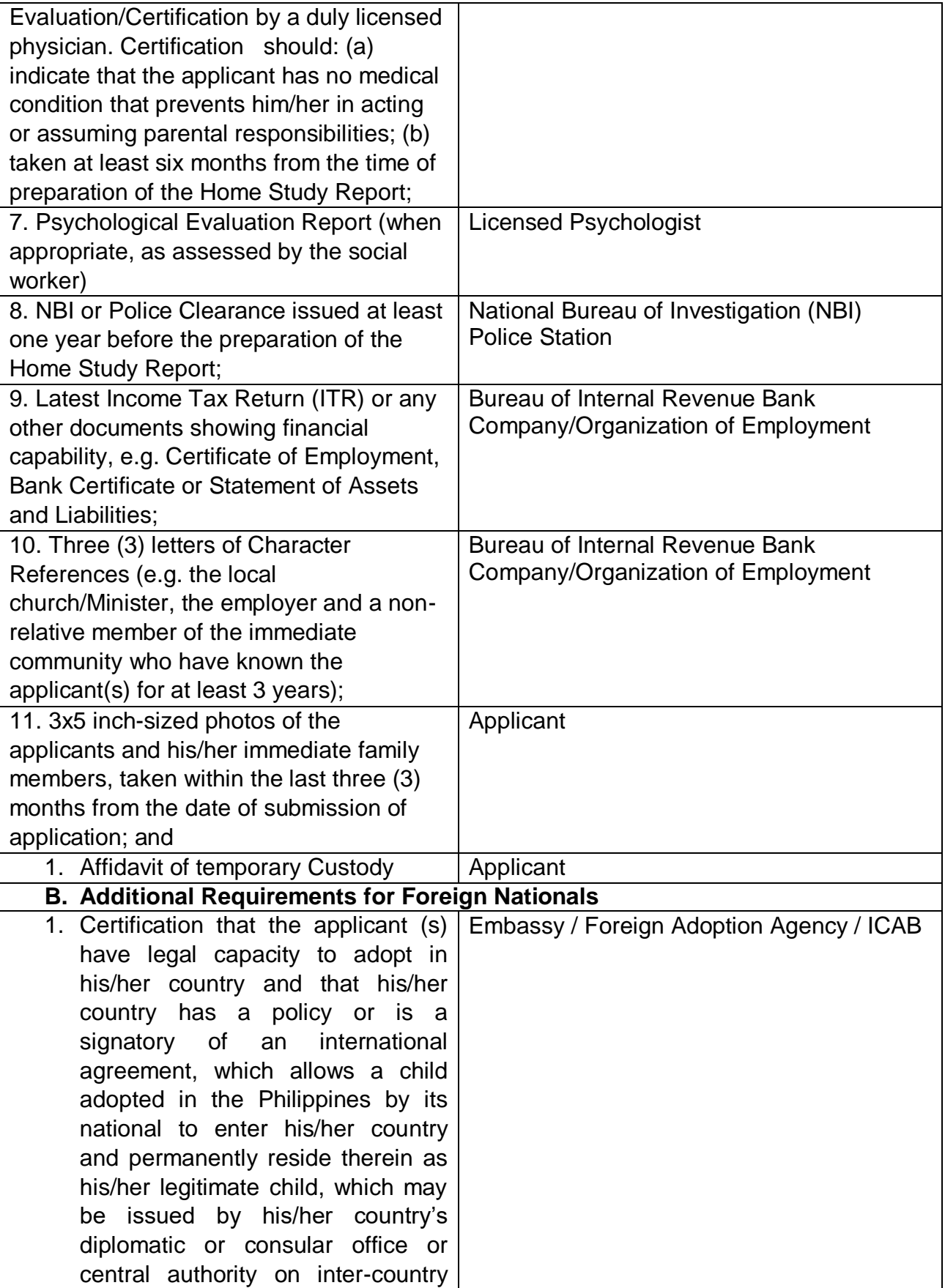

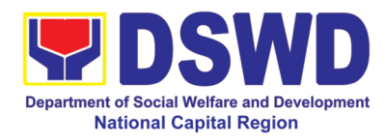

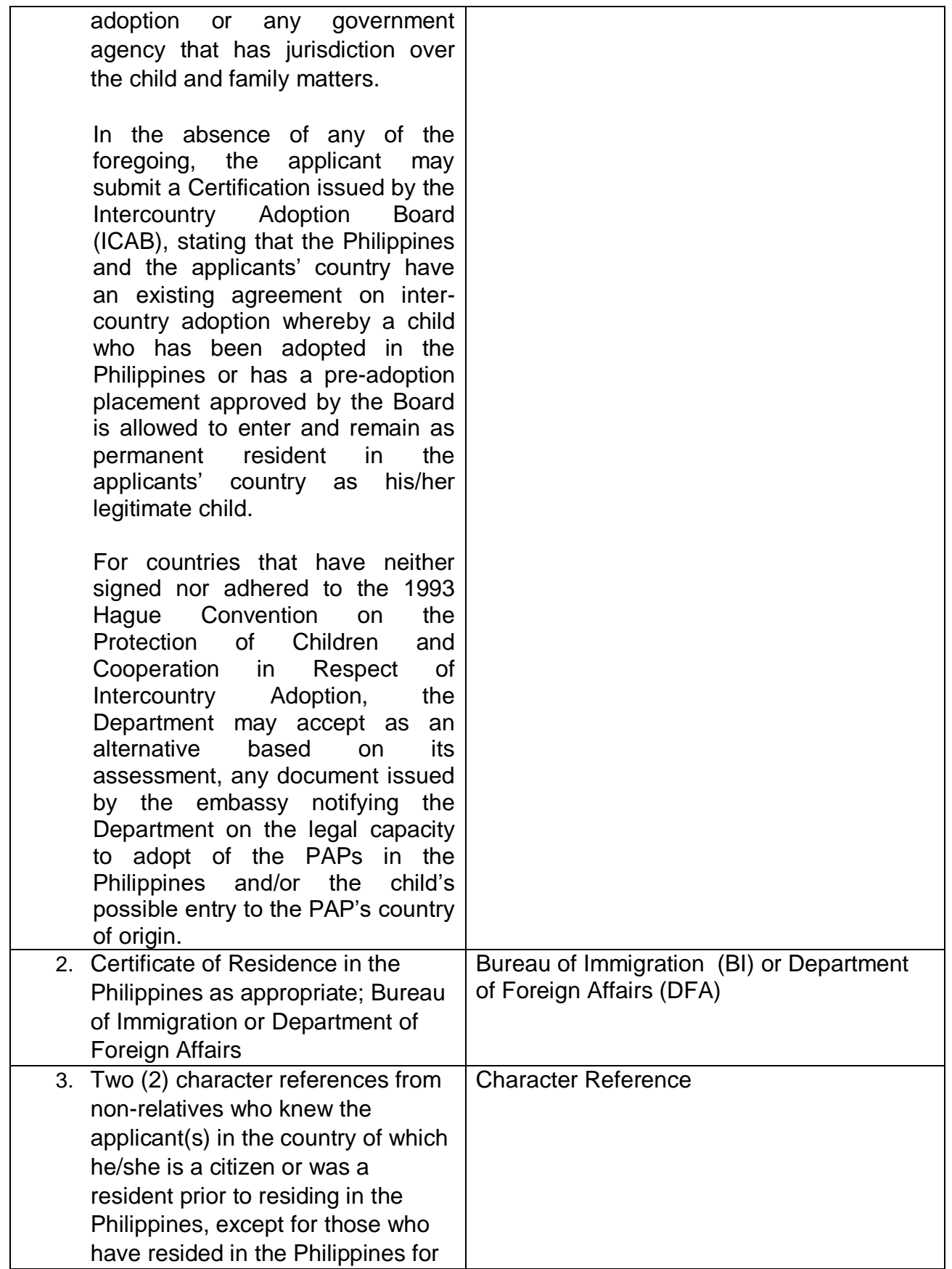

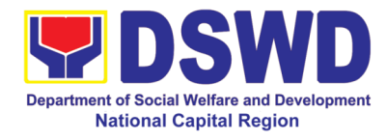

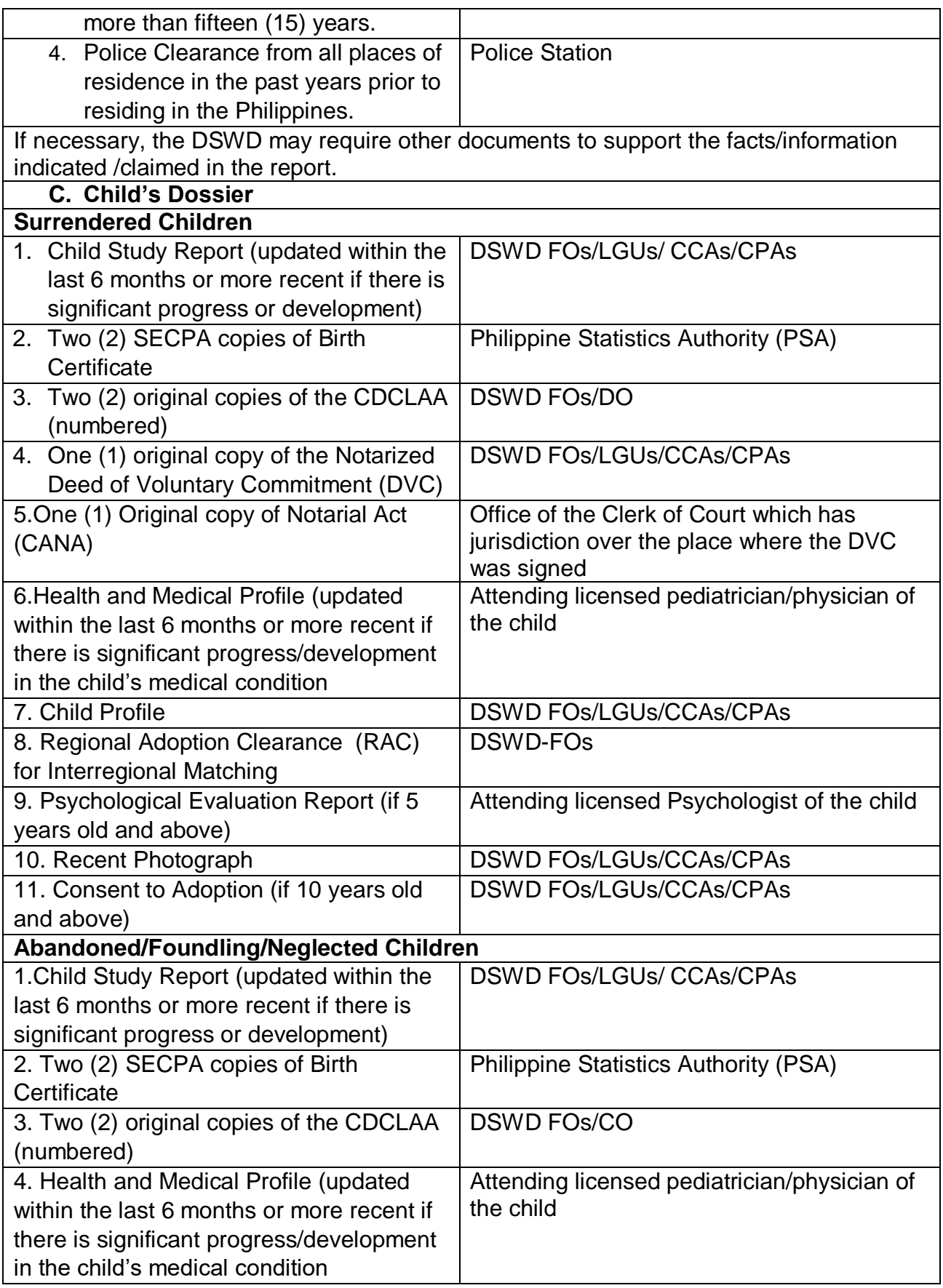

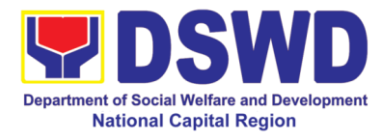

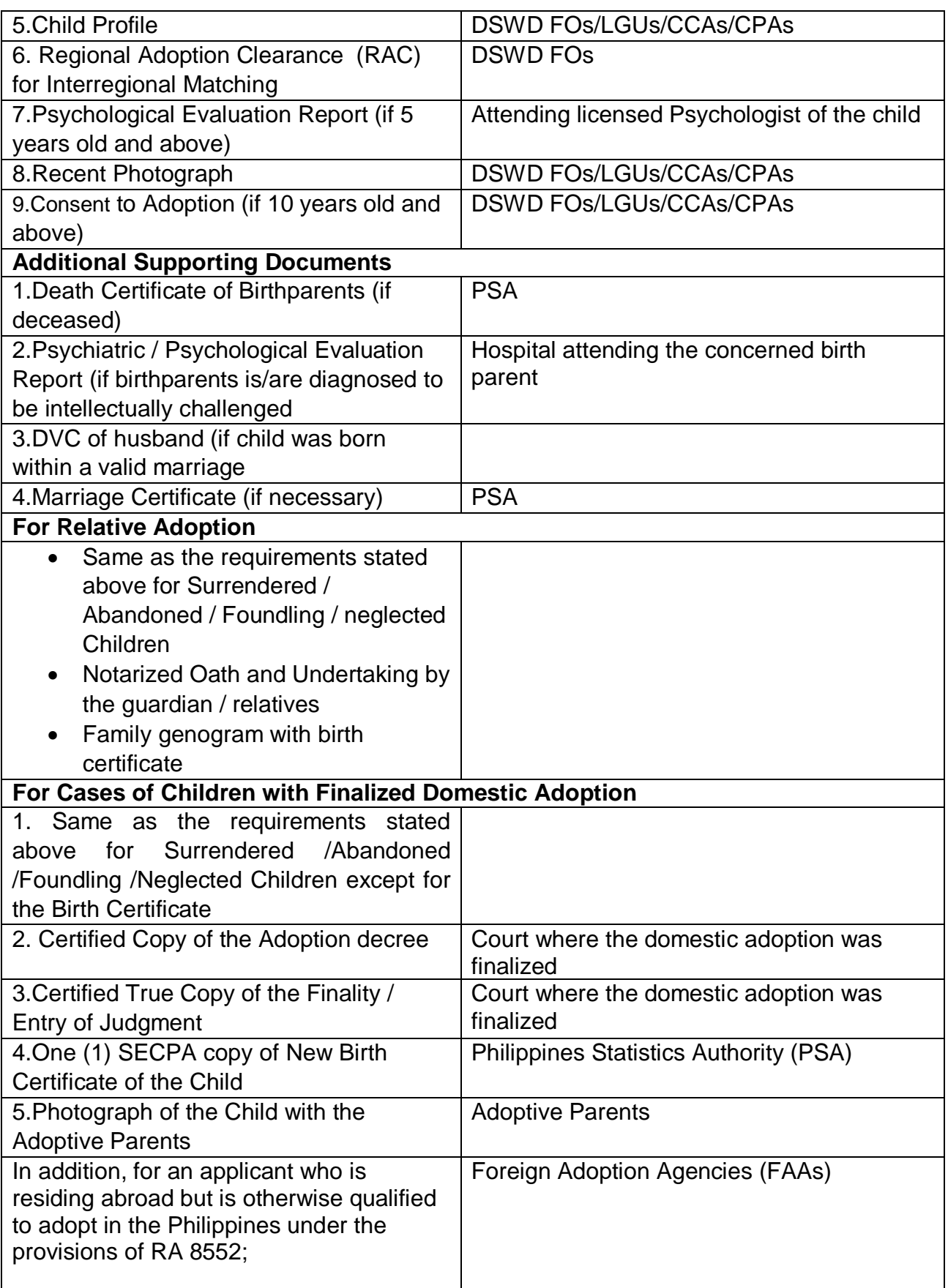

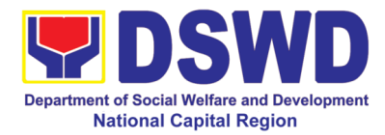

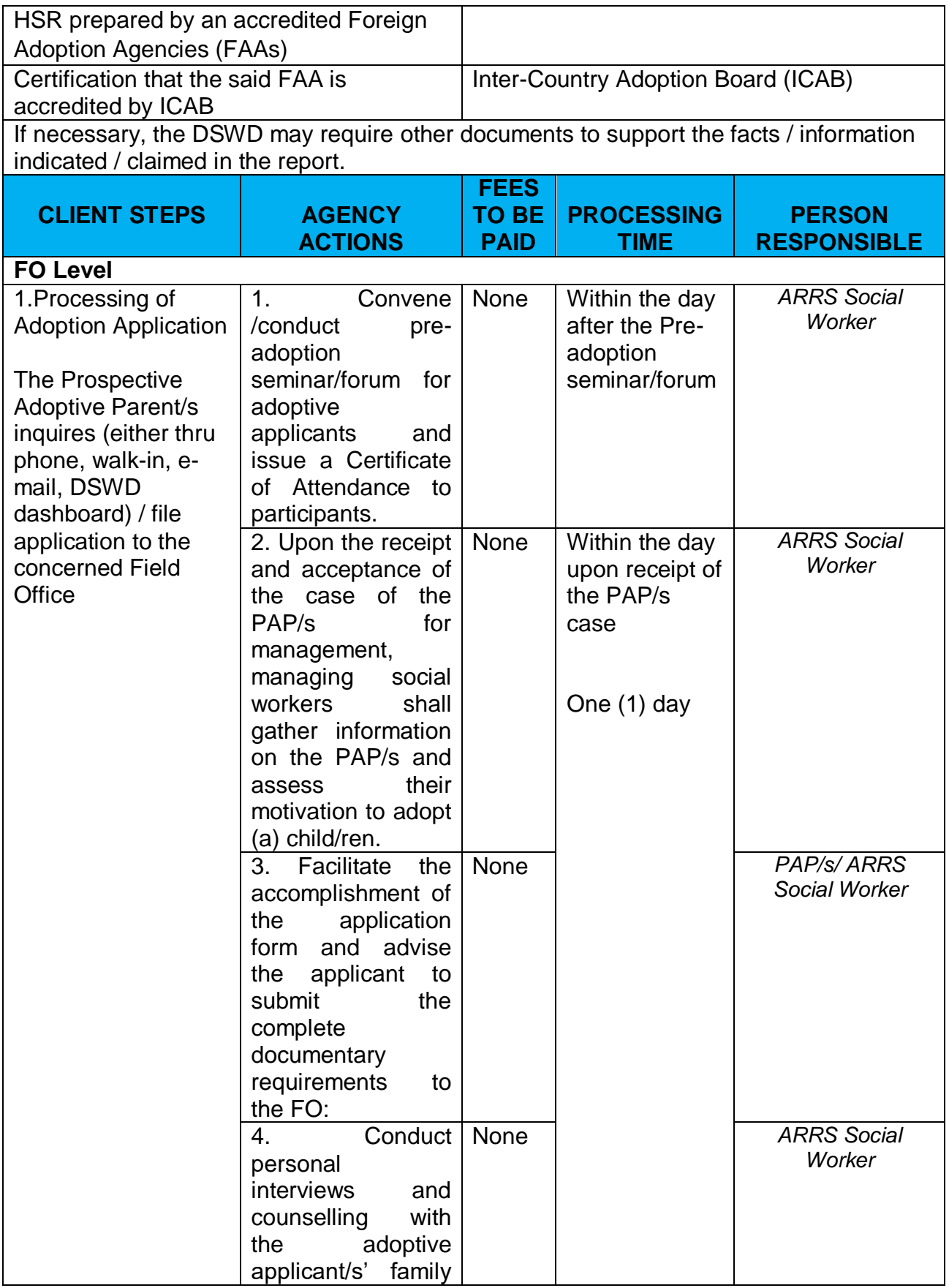

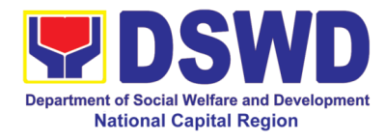

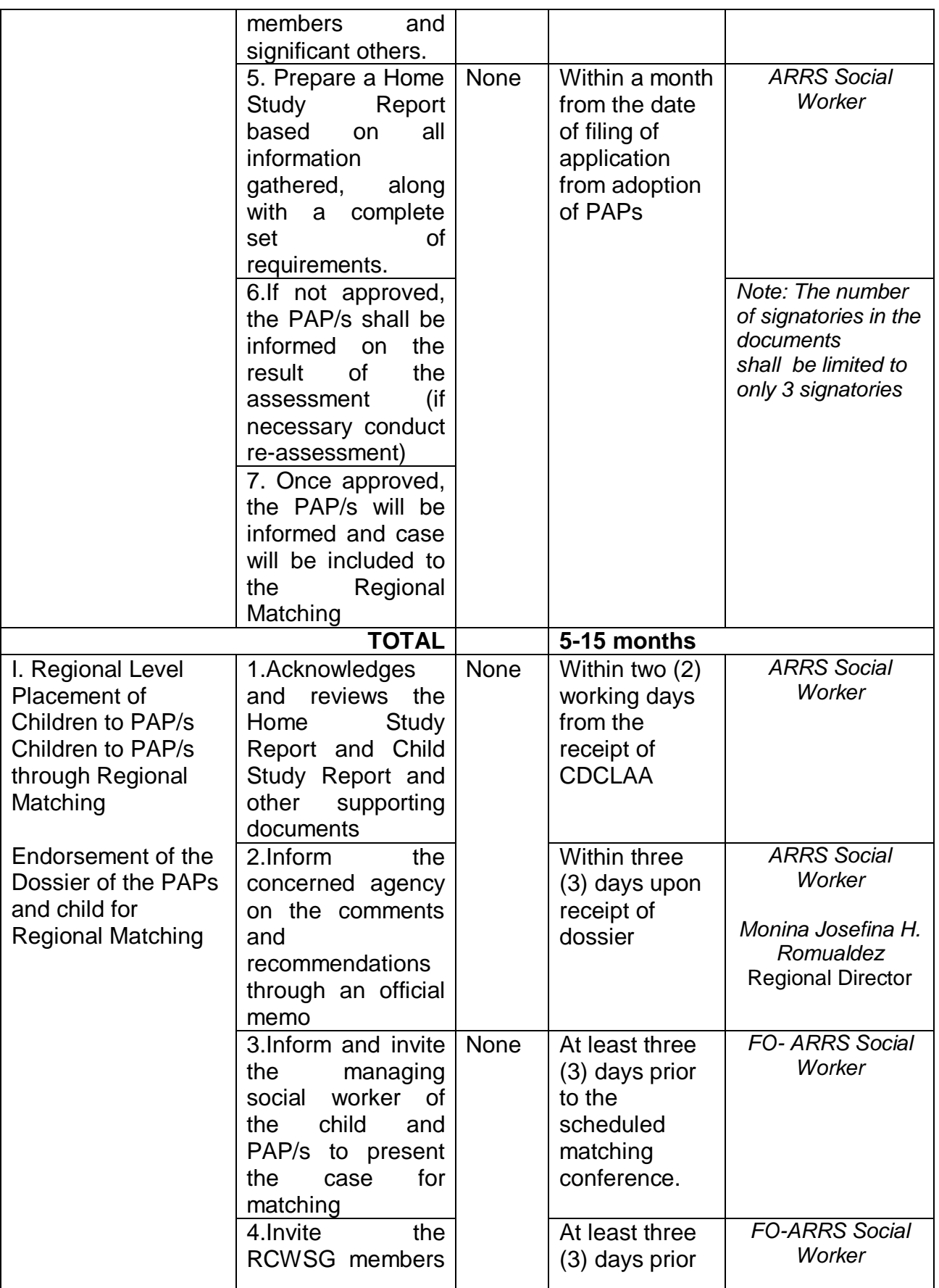

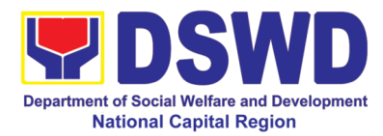

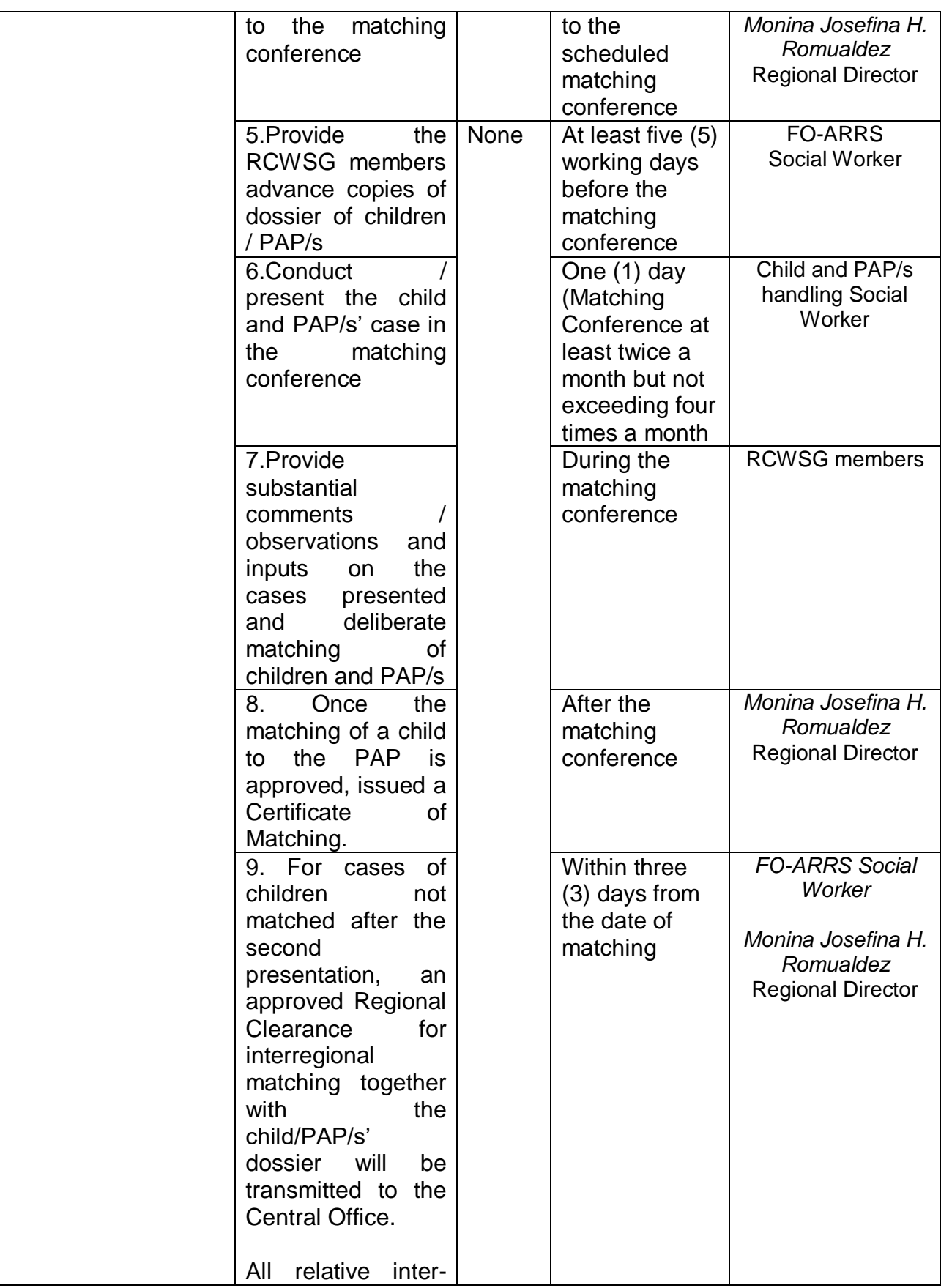

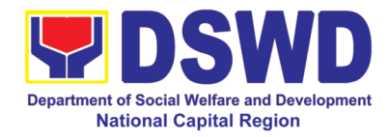

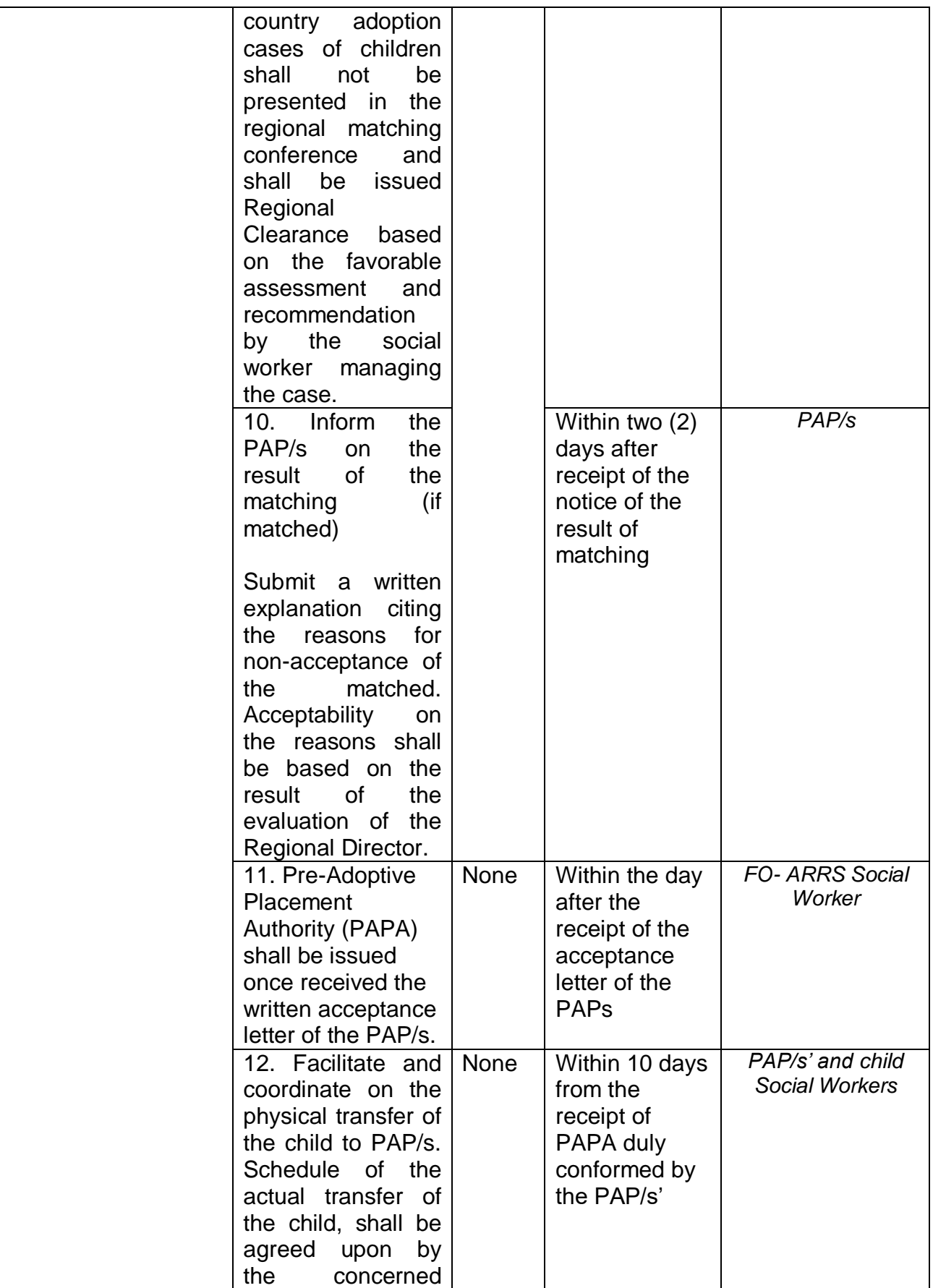

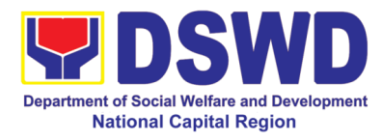

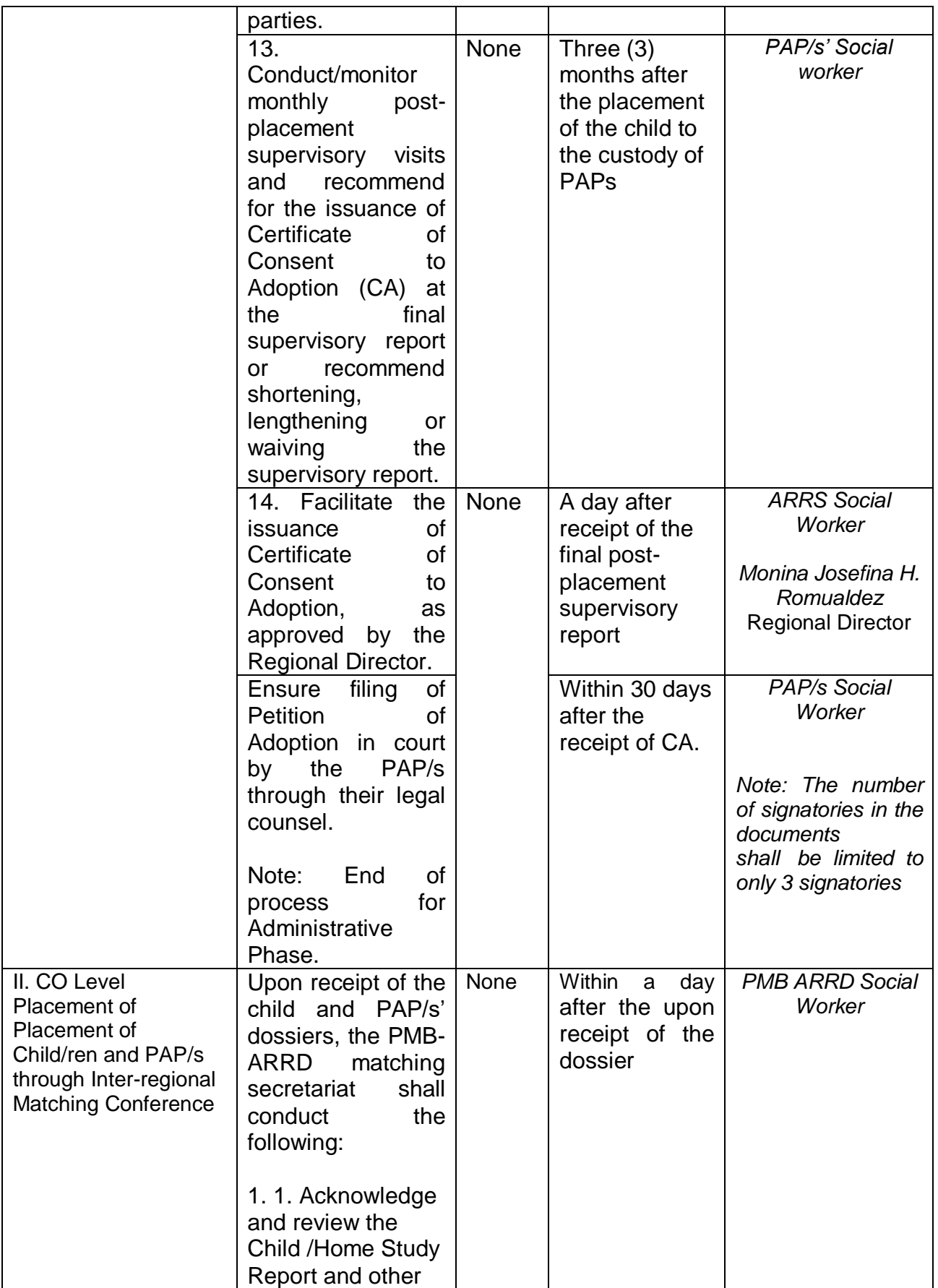

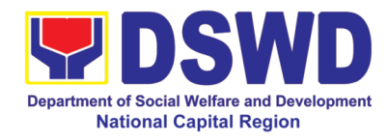

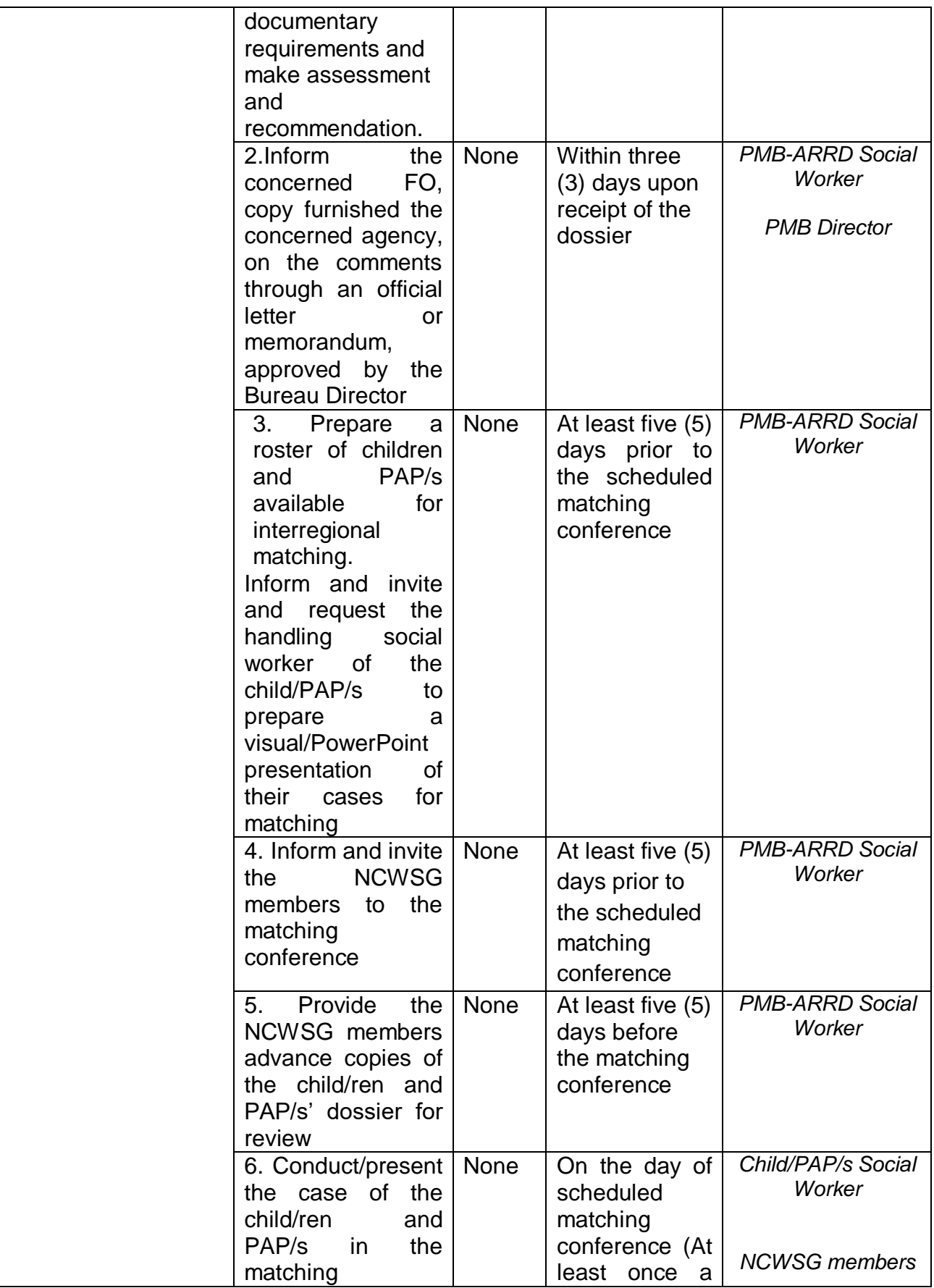
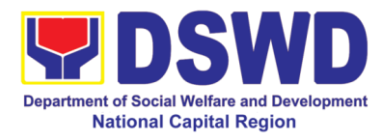

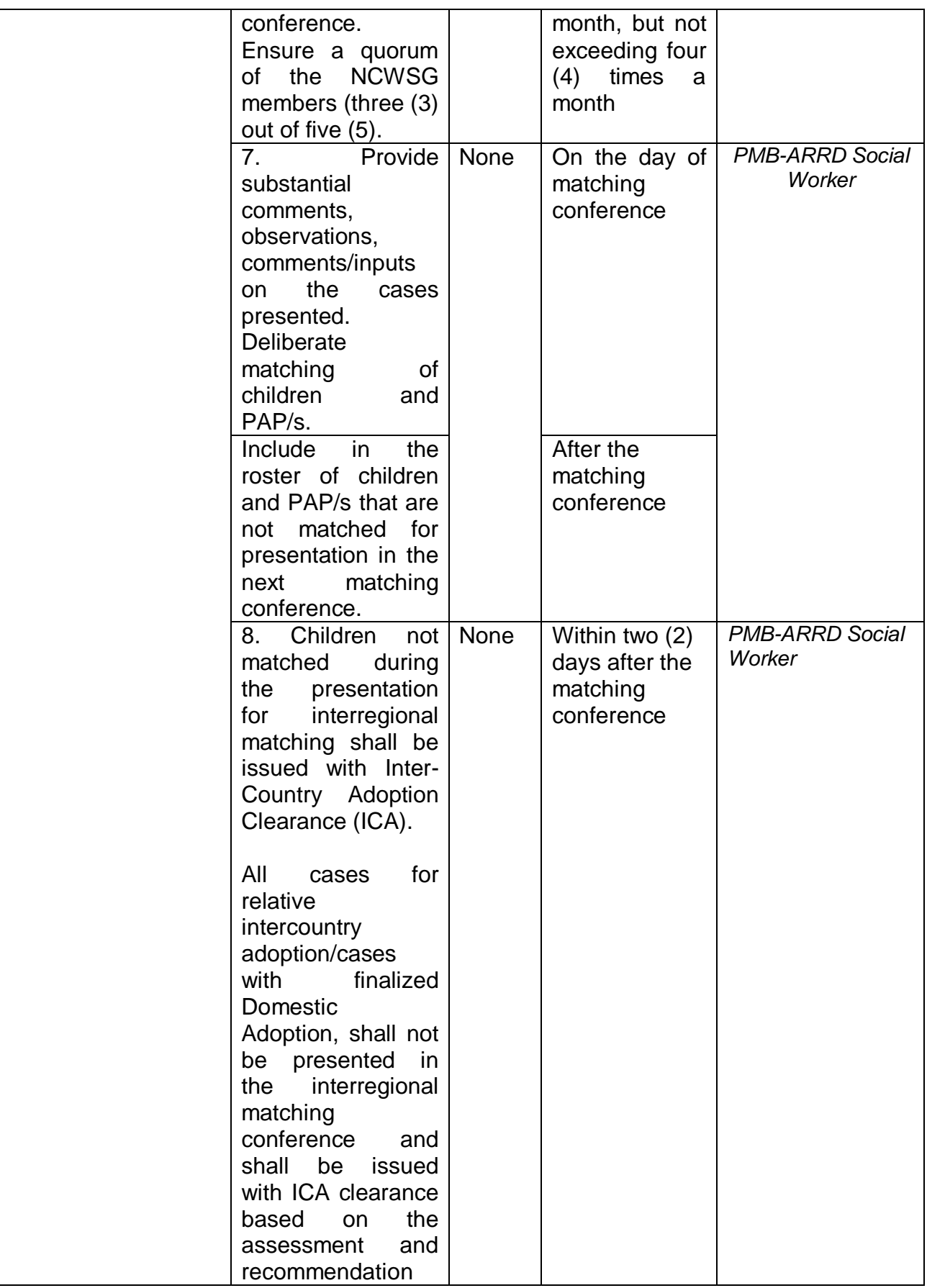

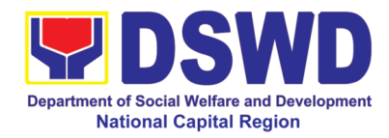

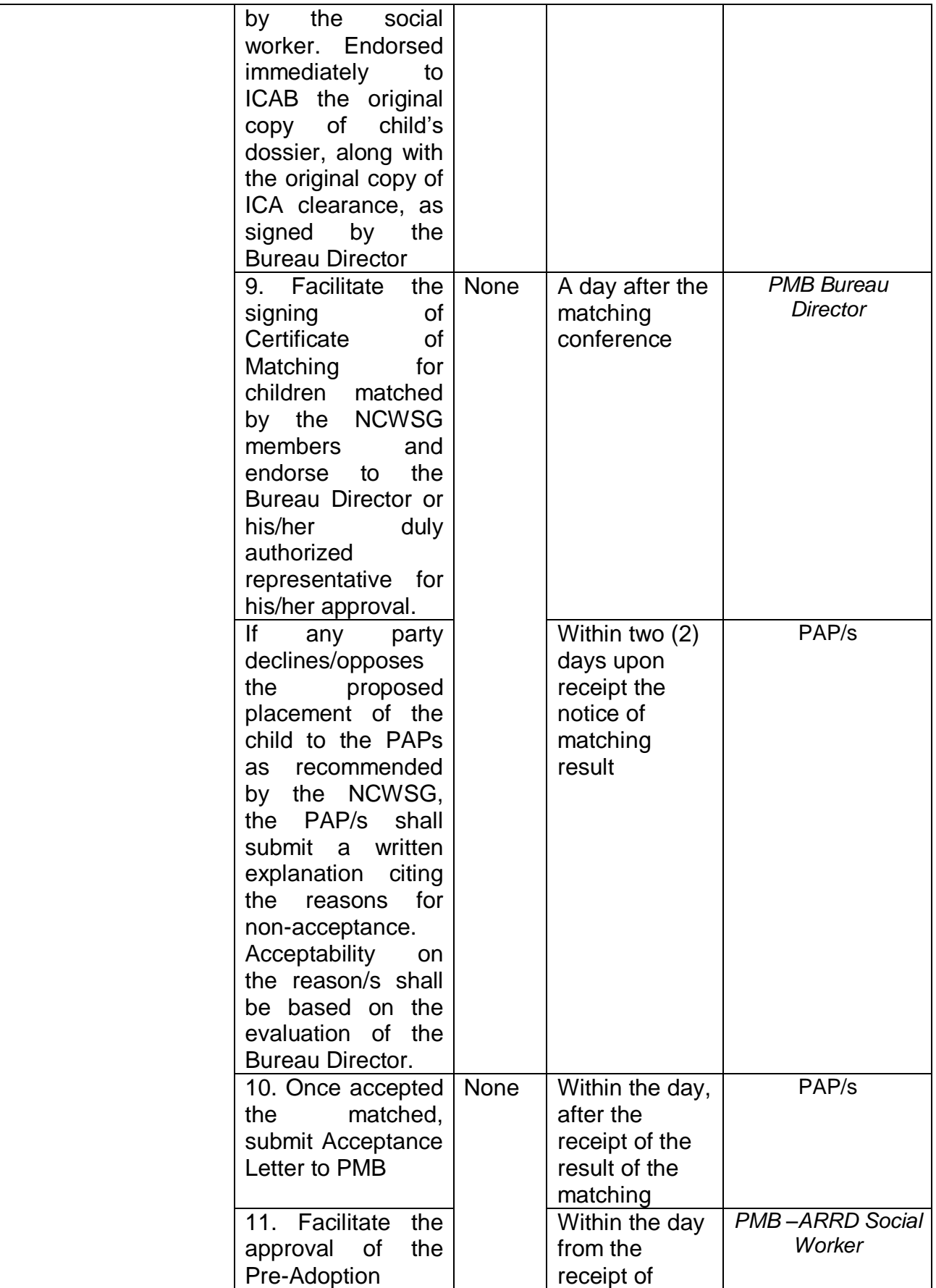

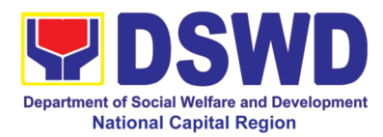

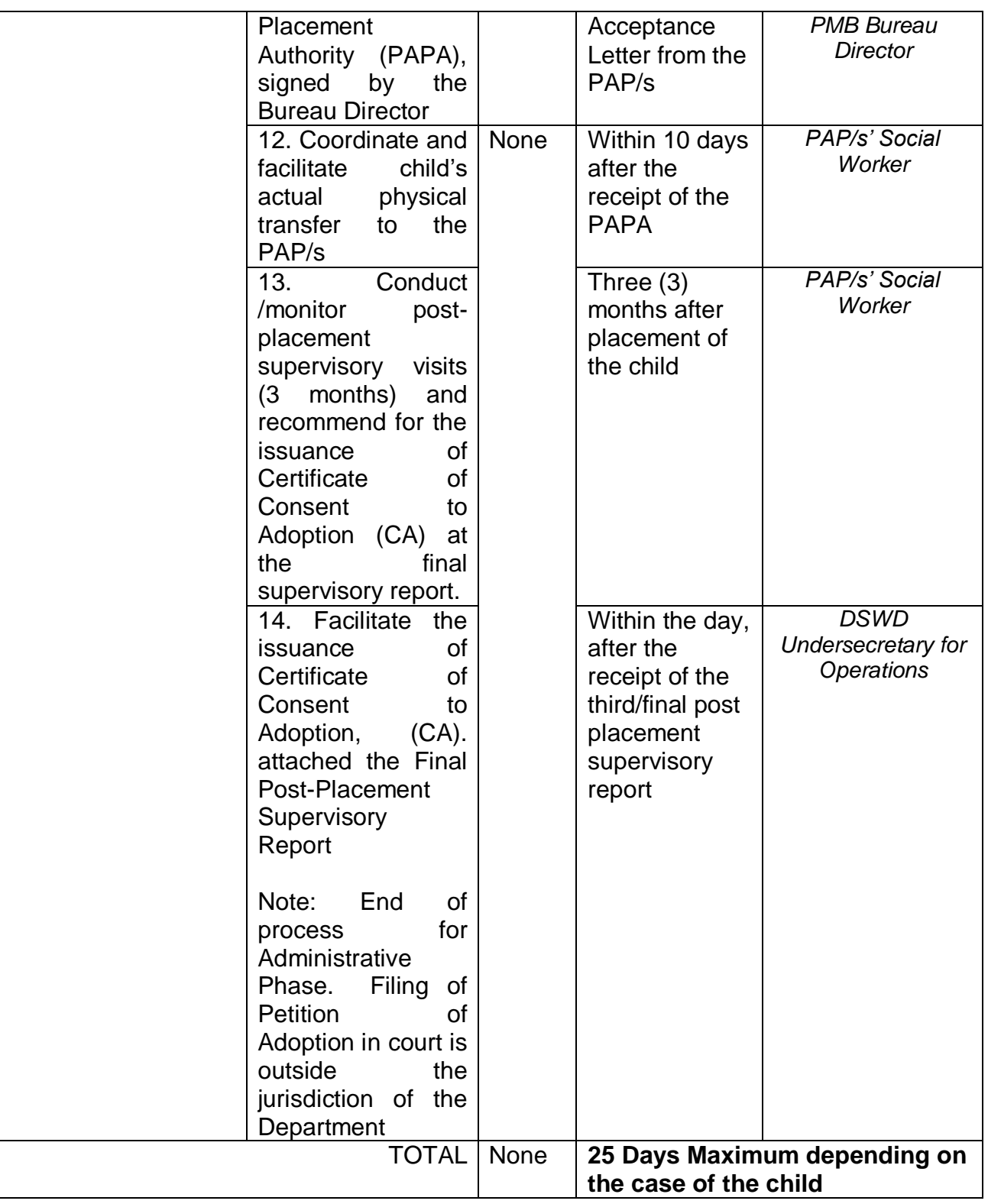

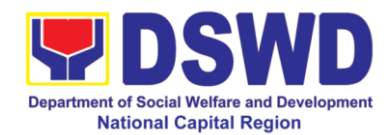

### **14. Licensing for Foster Parents**

Foster Family Care License (FFCL) is issued upon thorough assessment to the prospective Foster Parents. Issuance of FCL is based on the eligibility of the applicants in accordance with the R.A. 10165 or the Foster Care Act of 2012 and the Memorandum Circular No. 21, series of 2018 or the Omnibus Guidelines on Foster Care Service.

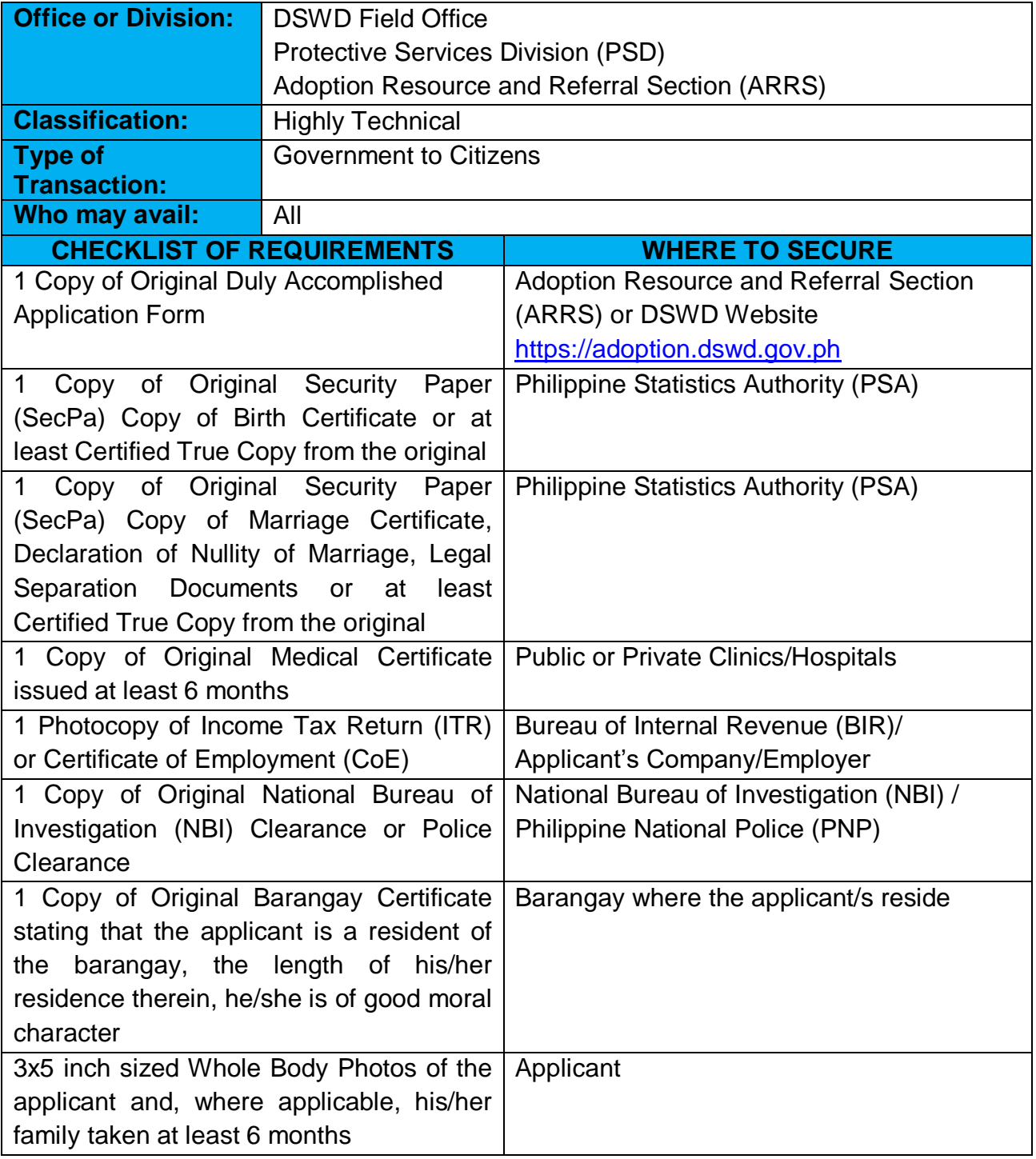

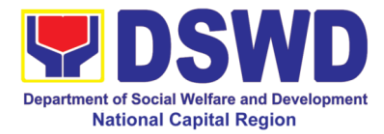

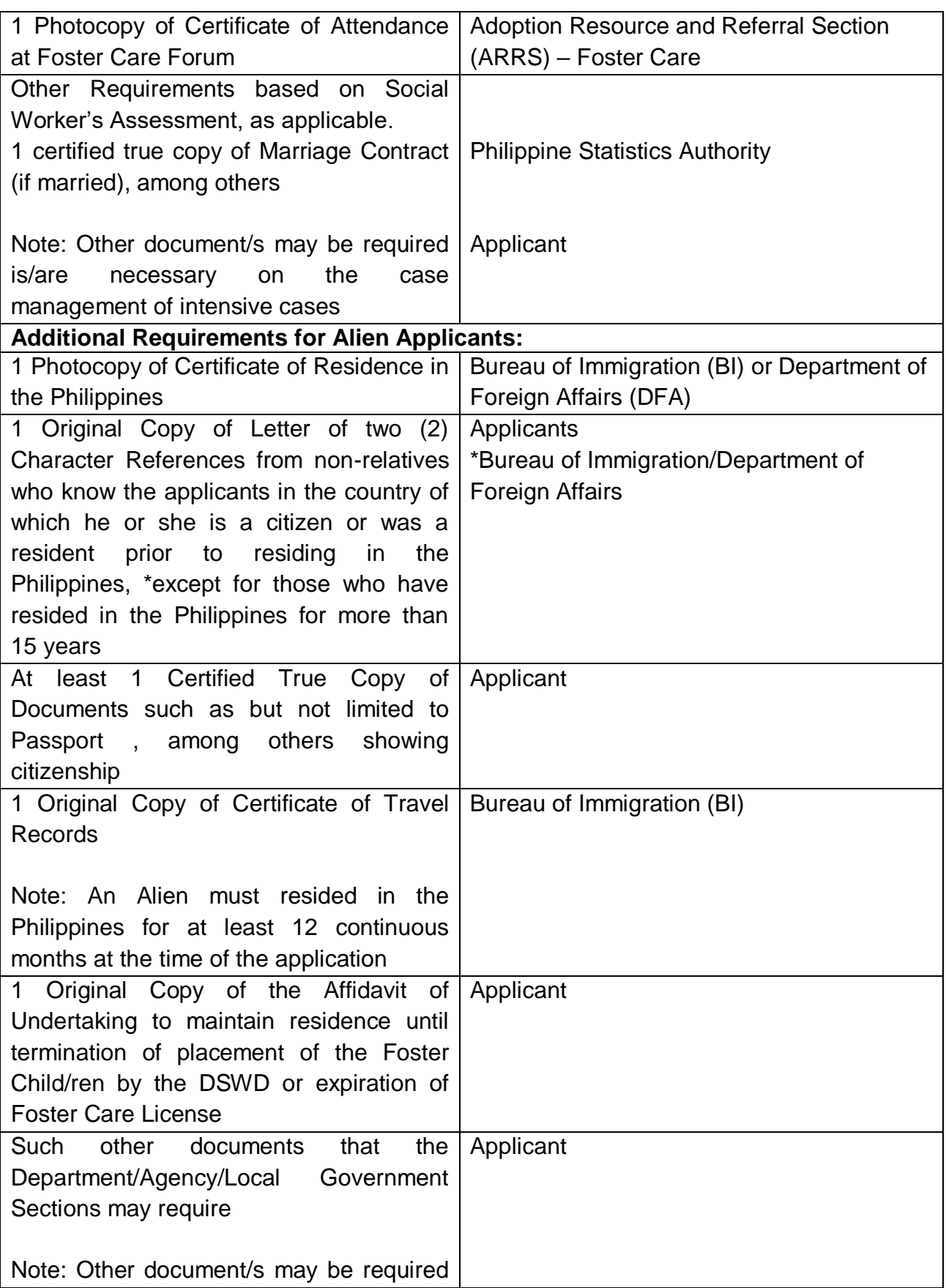

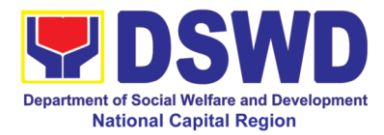

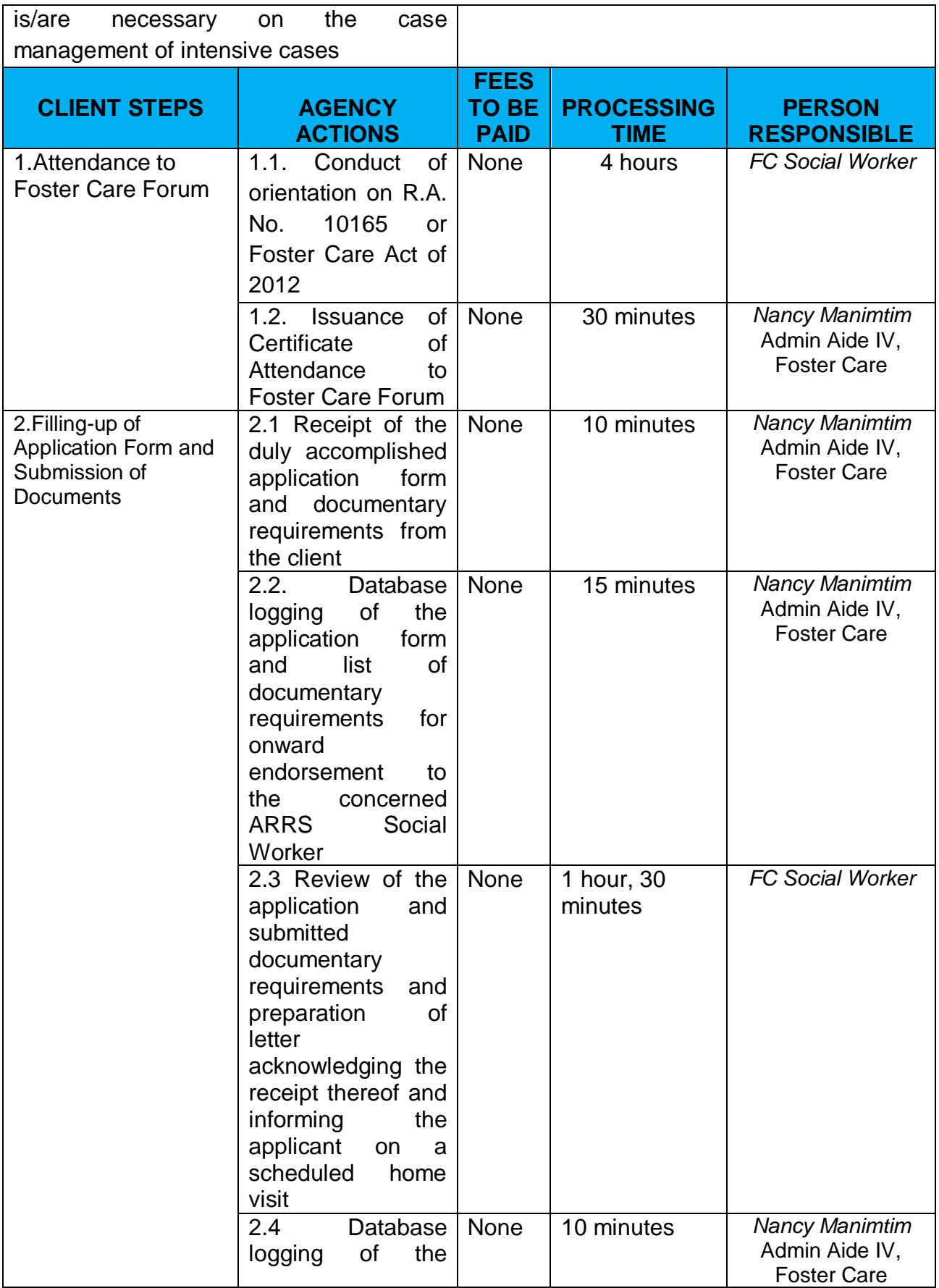

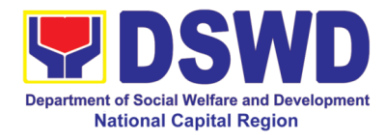

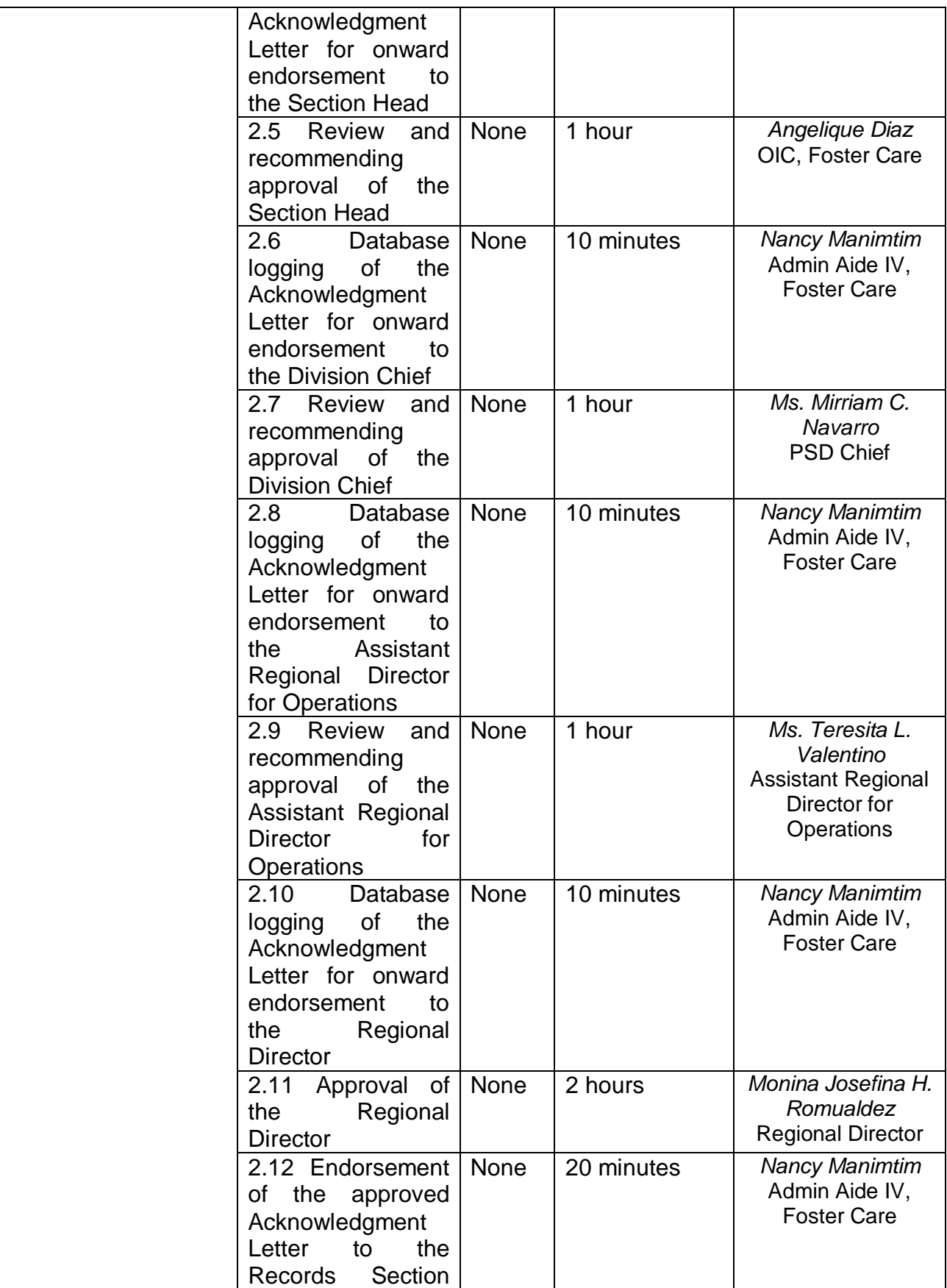

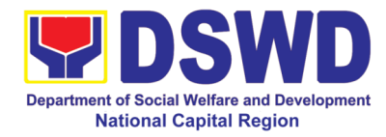

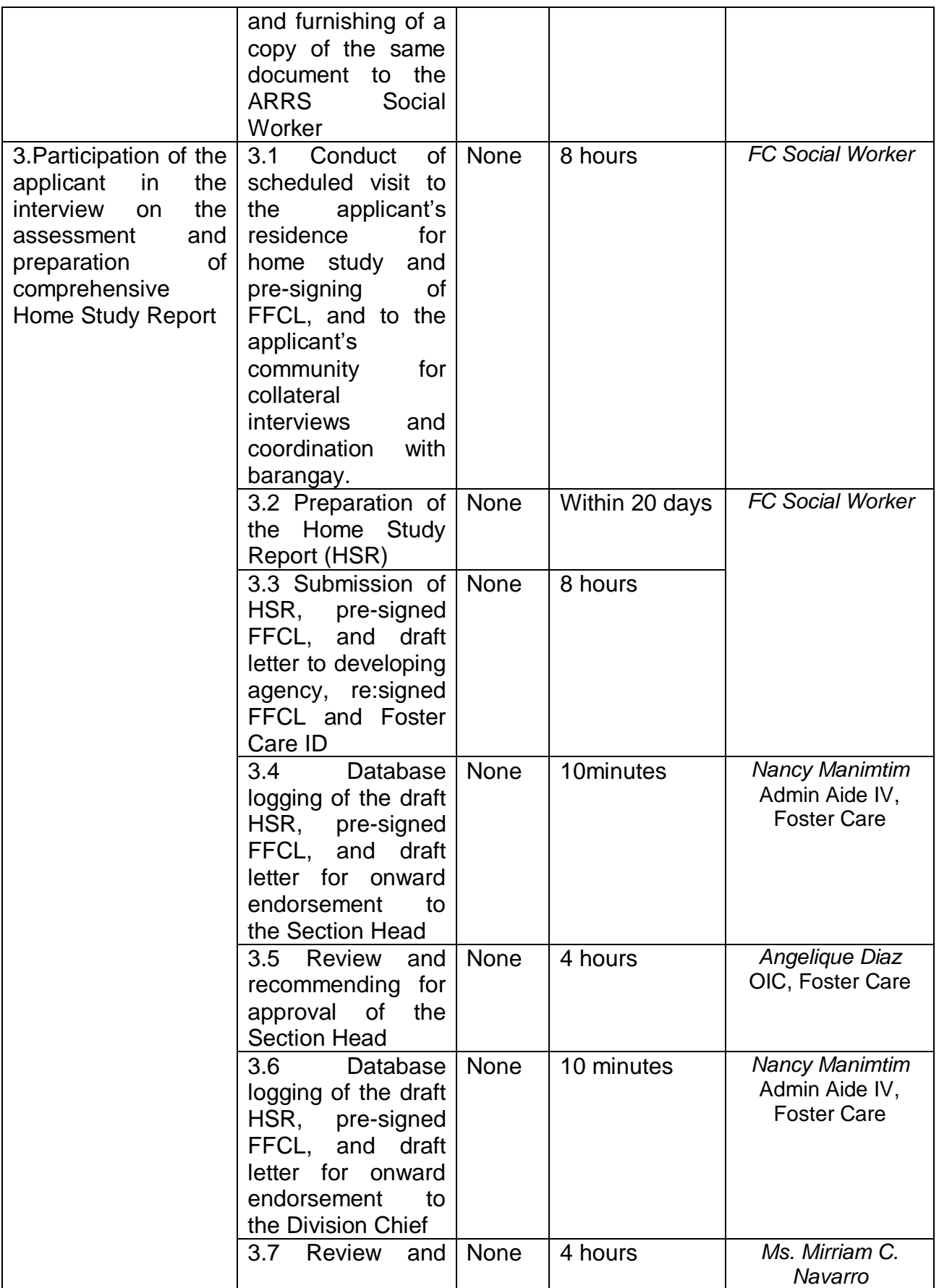

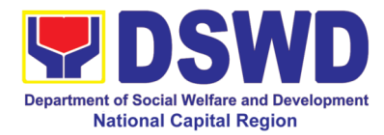

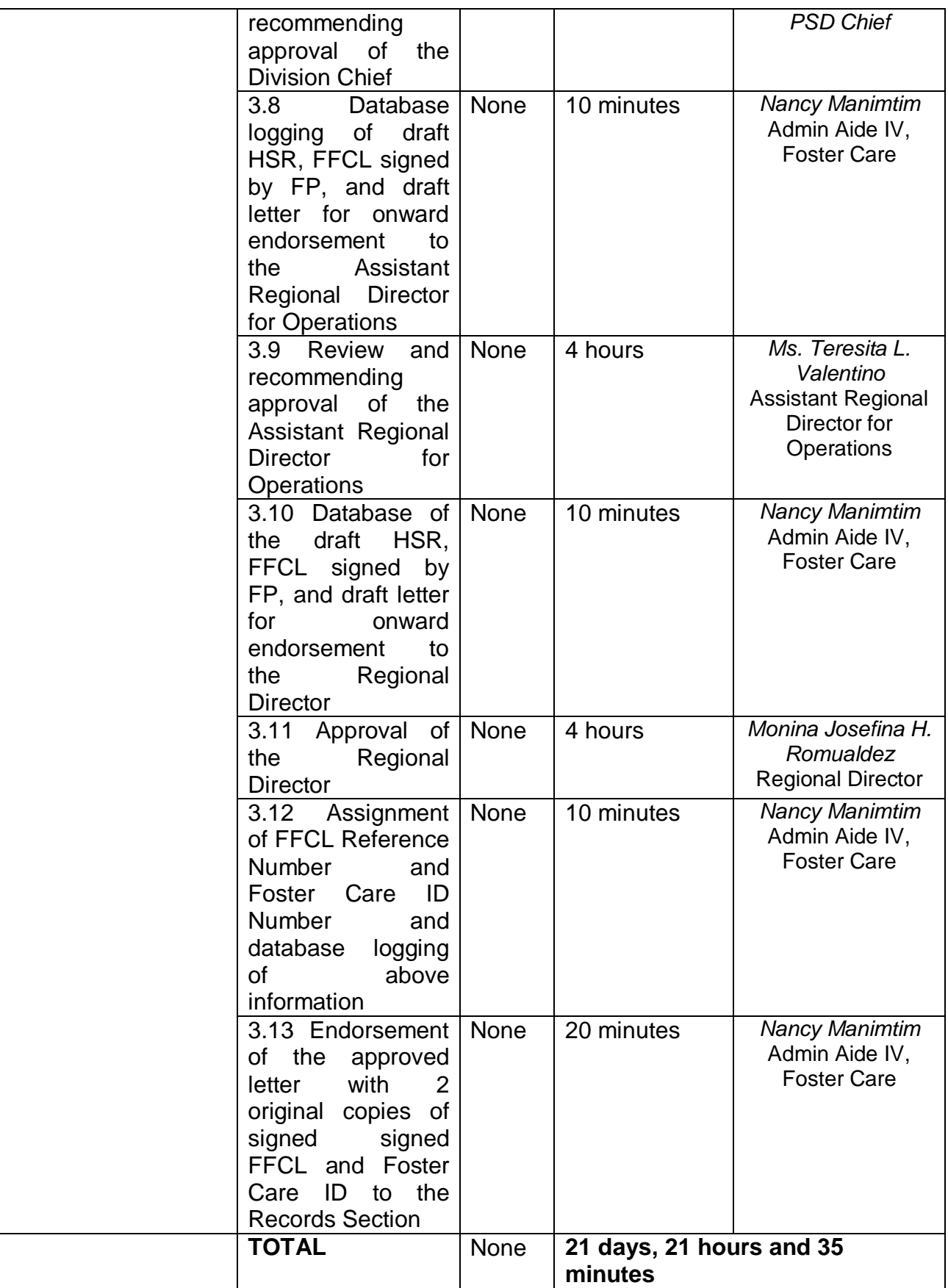

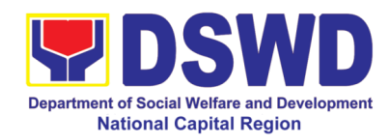

### **15. Placement of Children to Foster Parents**

Foster Placement Authority (FPA) is issued upon thorough assessment on the eligibility of the child to be placed under Foster Care and/or upon issuance of the Regional Foster Care Matching Certificate and submission of the Acceptance Letter of the Licensed Foster Parents. Issuance of FPA is in accordance with the R.A. 10165 or the Foster Care Act of 2012 and the Memorandum Circular No. 21, series of 2018 or the Omnibus Guidelines on Foster Care Service.

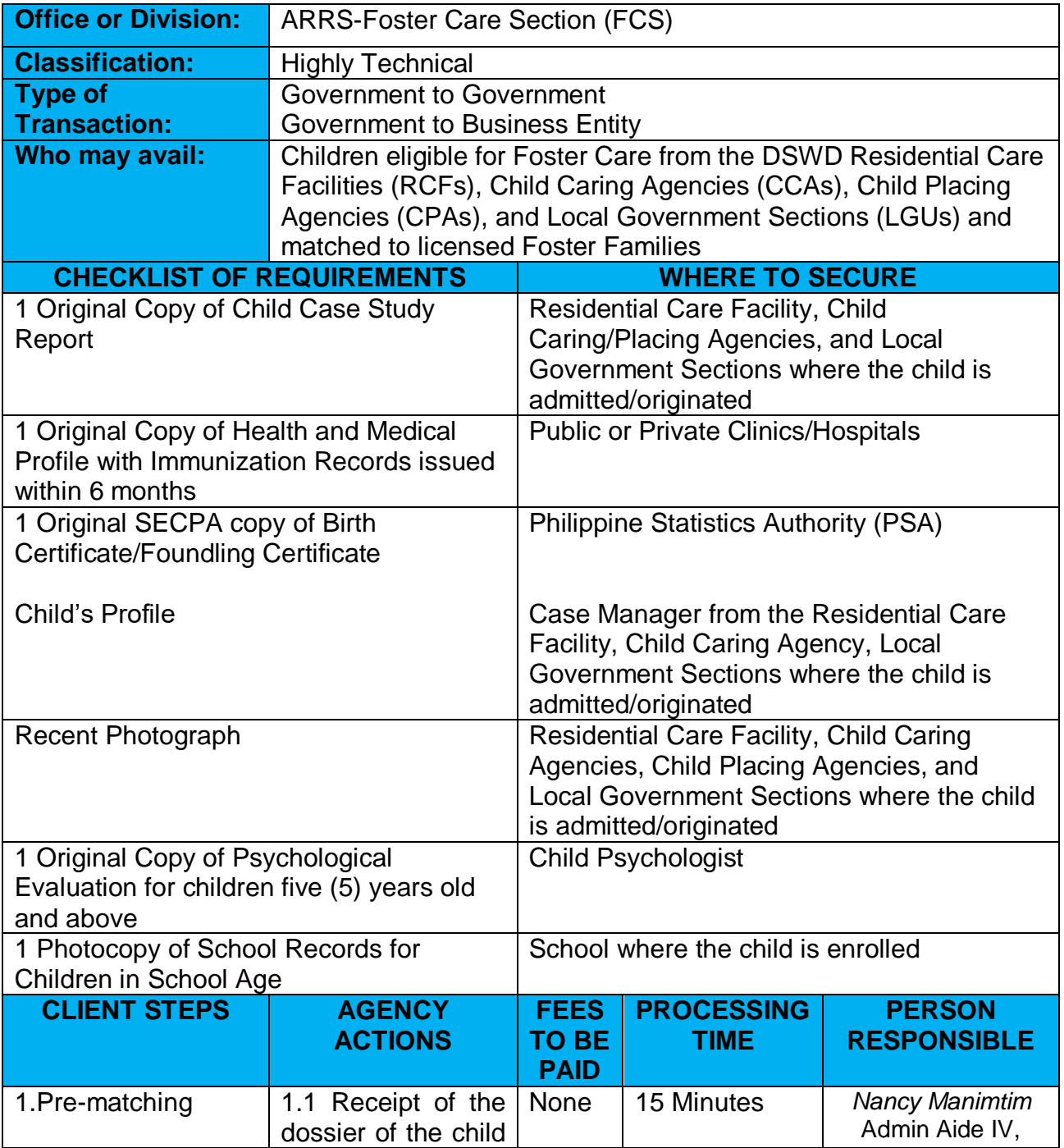

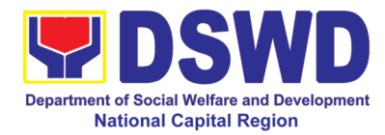

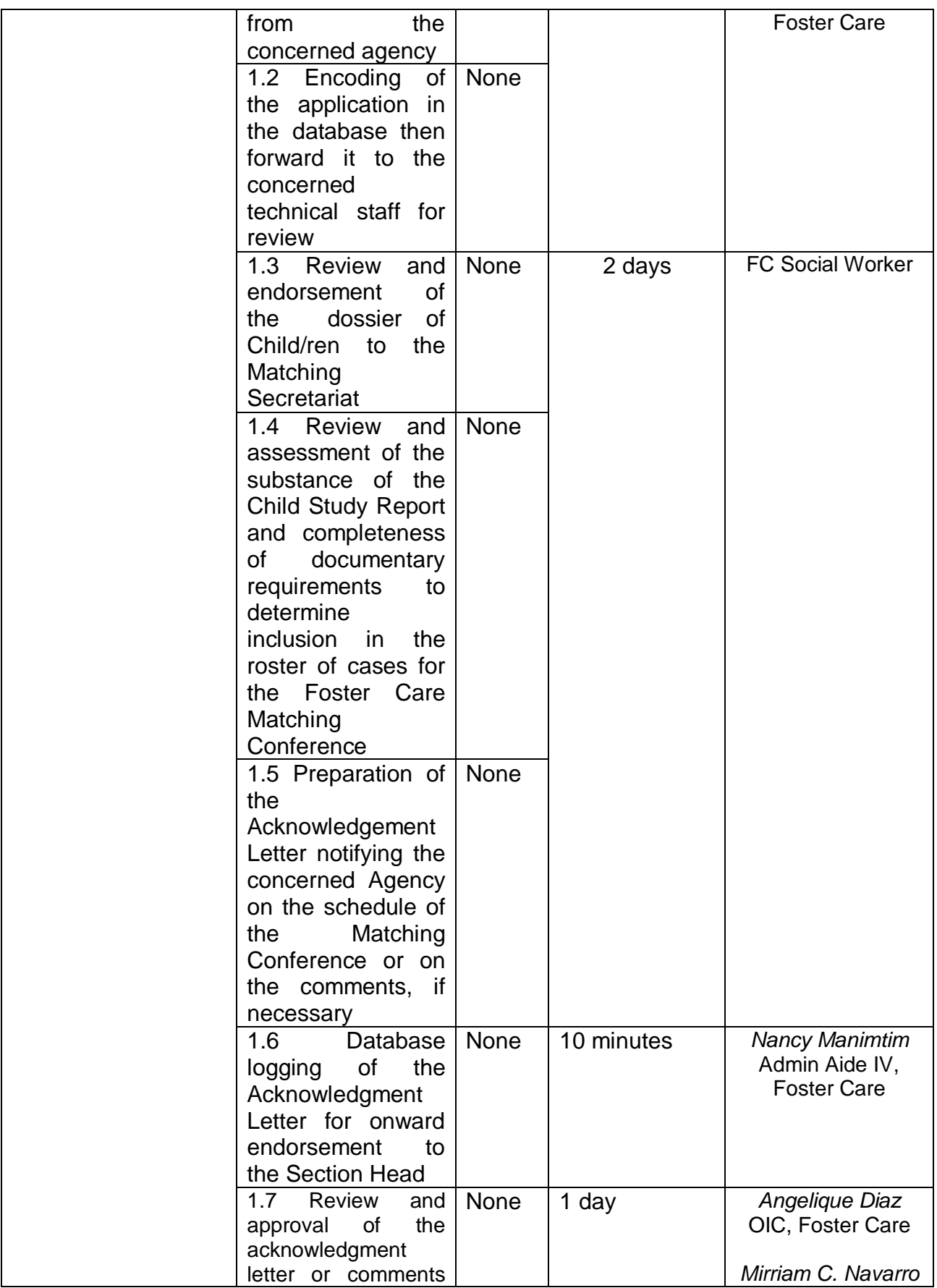

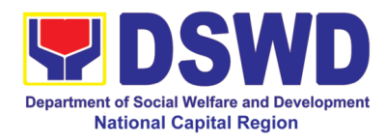

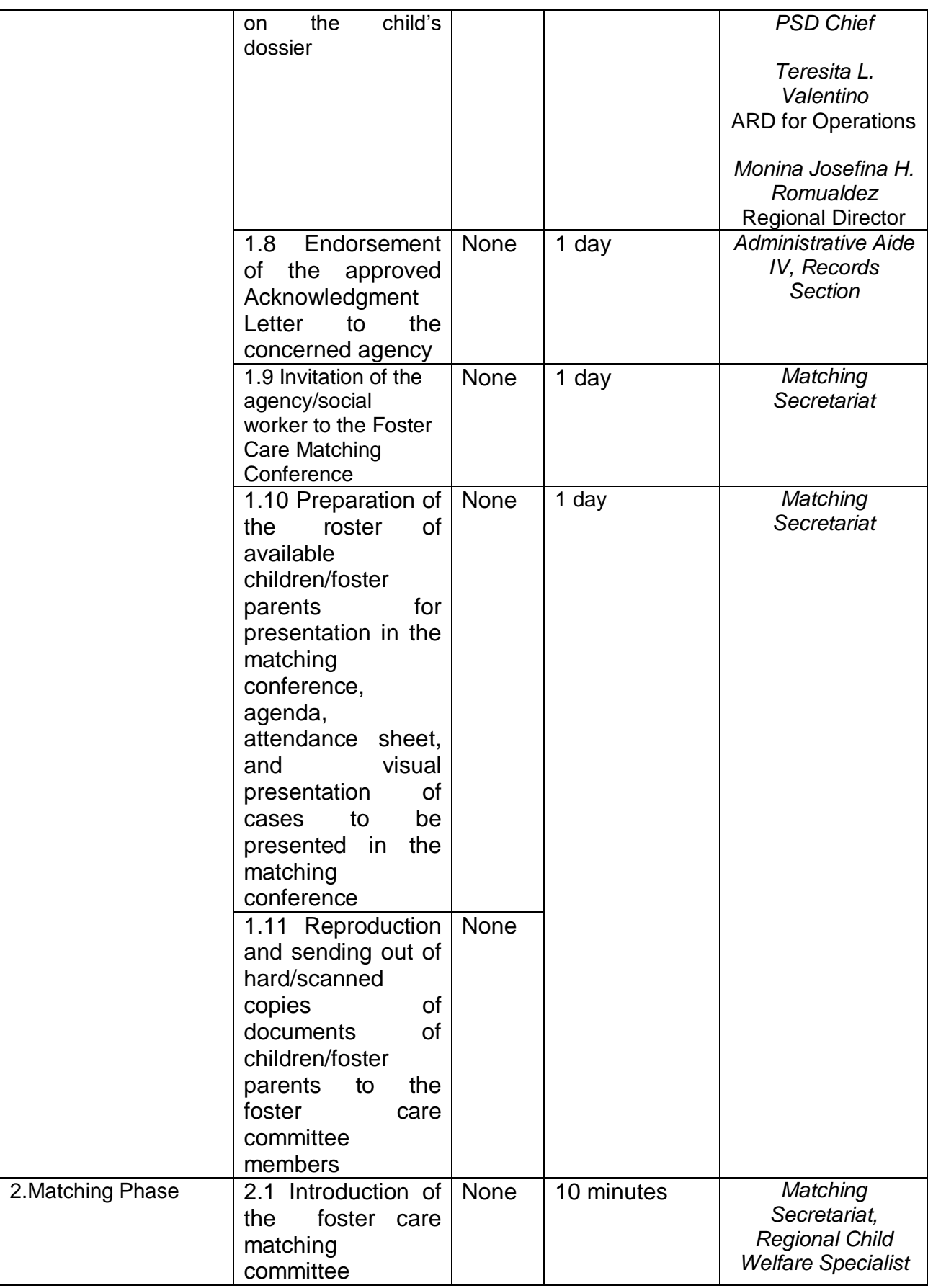

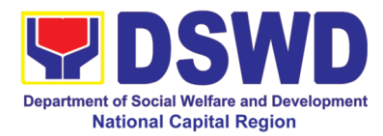

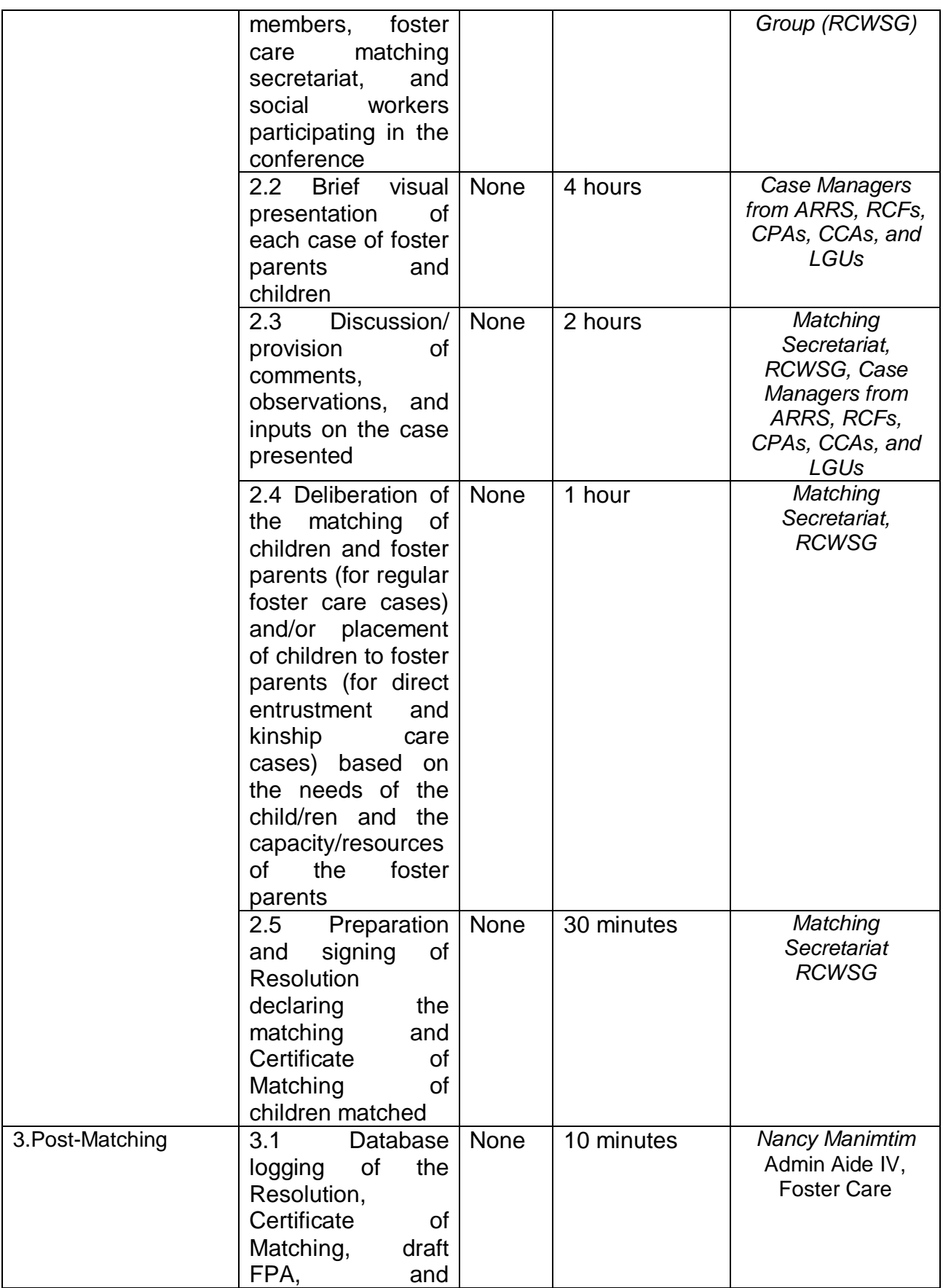

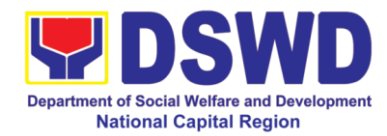

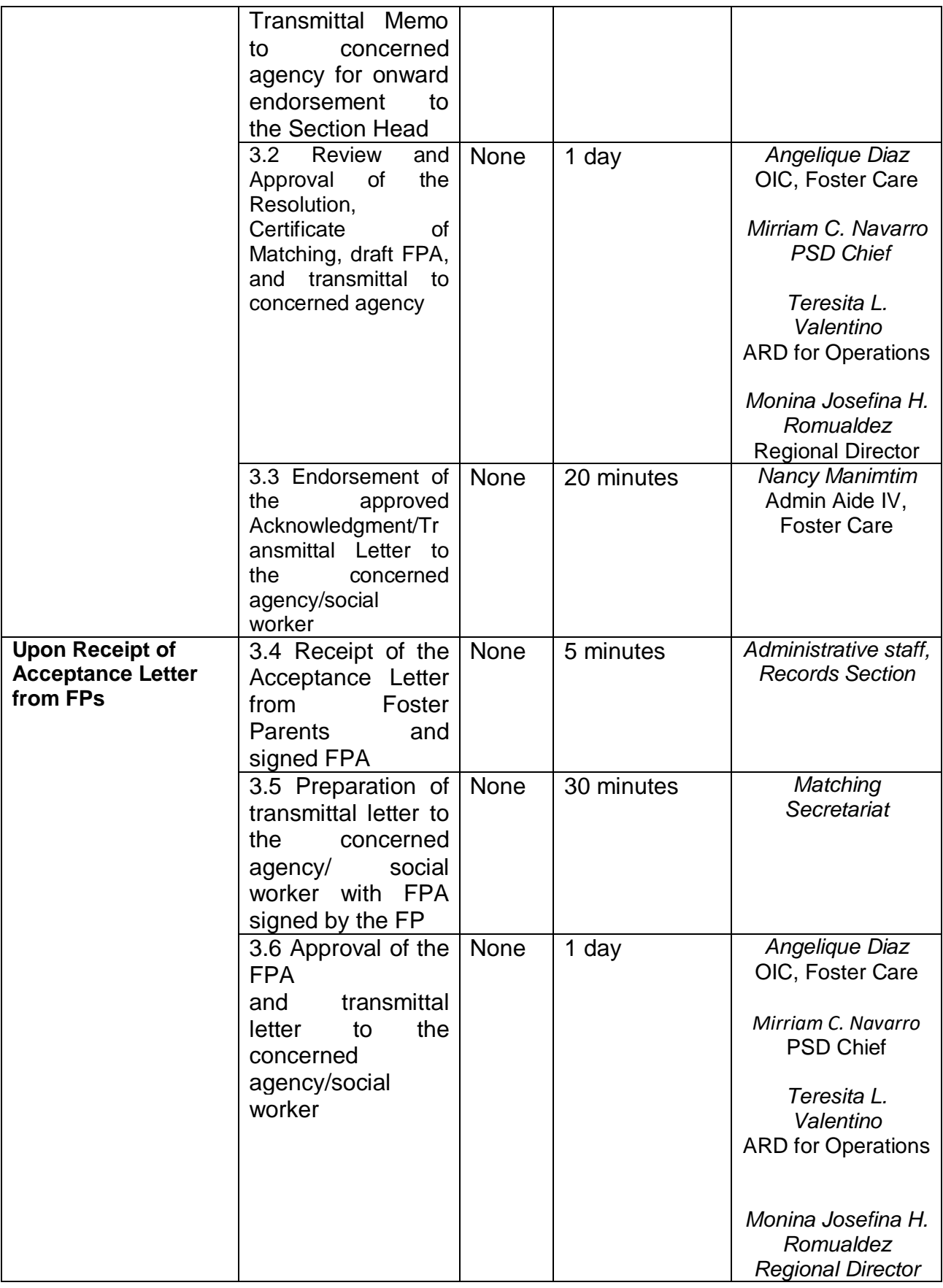

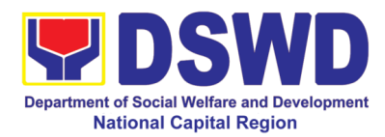

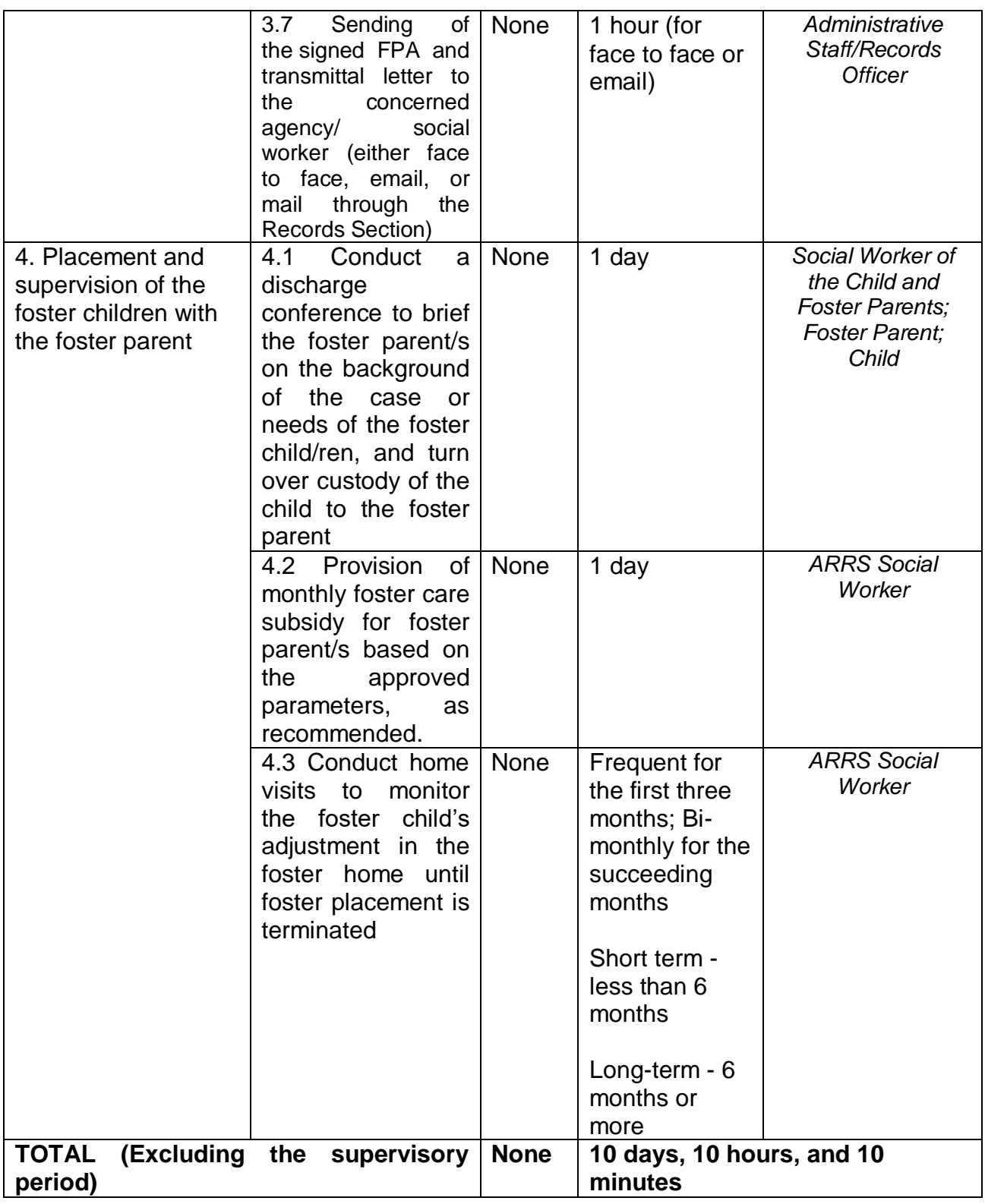

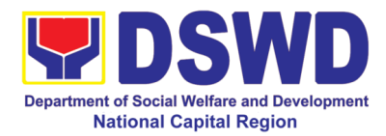

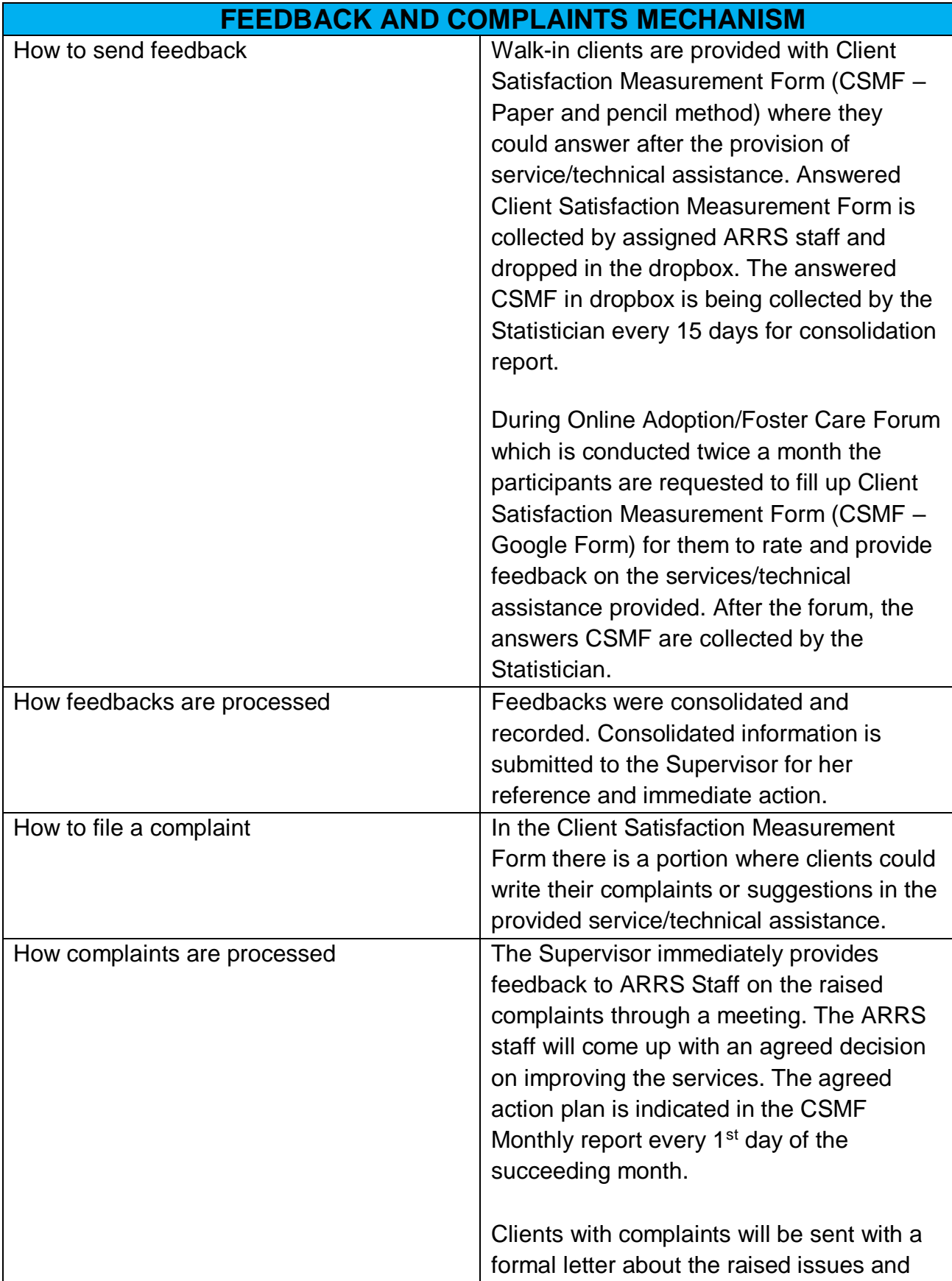

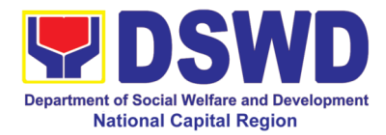

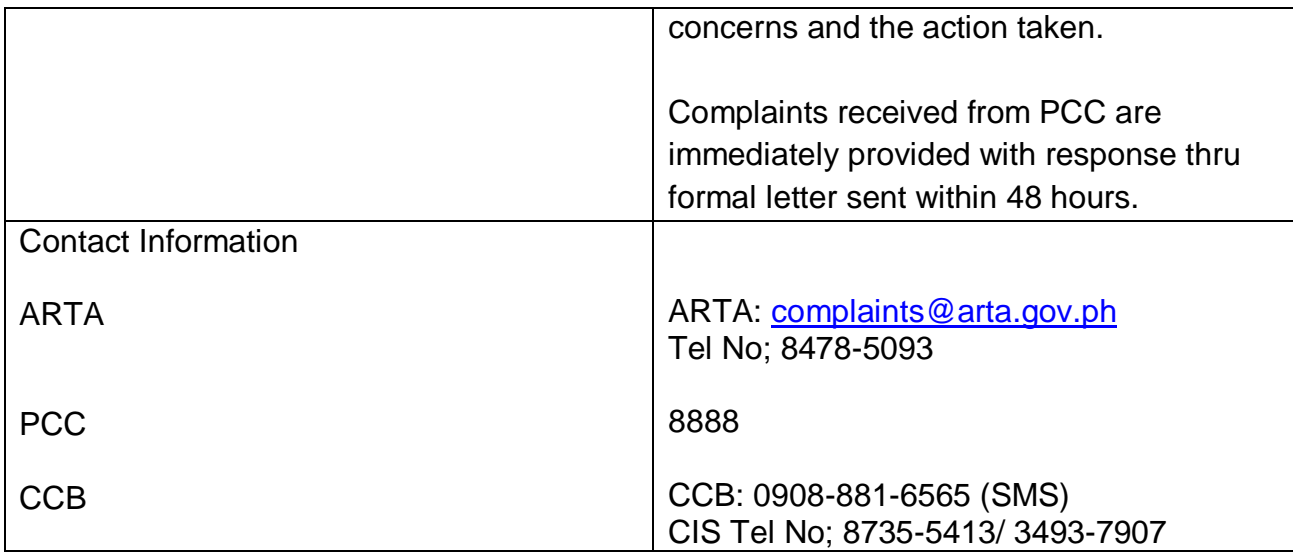

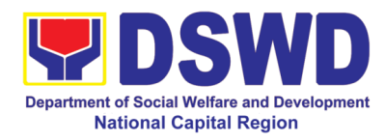

# **16. Securing Travel Clearance for Minors Travelling Abroad (MTA)**

Travel Clearance is a document issued by the Department of Social Welfare and Development for a minor who is below 18 years old, who wants to travel abroad alone, without any of his or her parent or legal guardian.

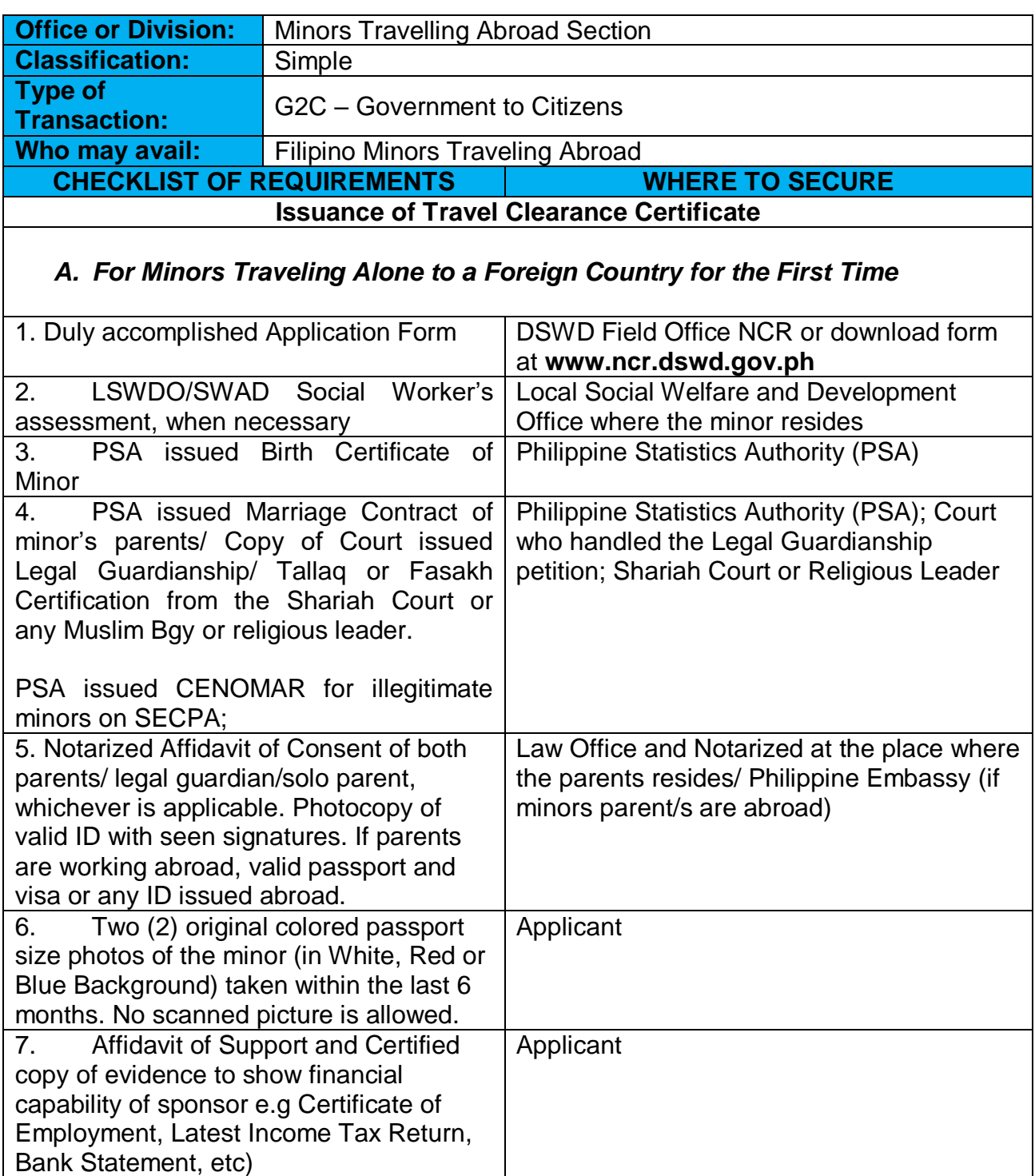

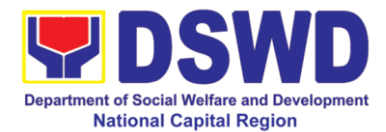

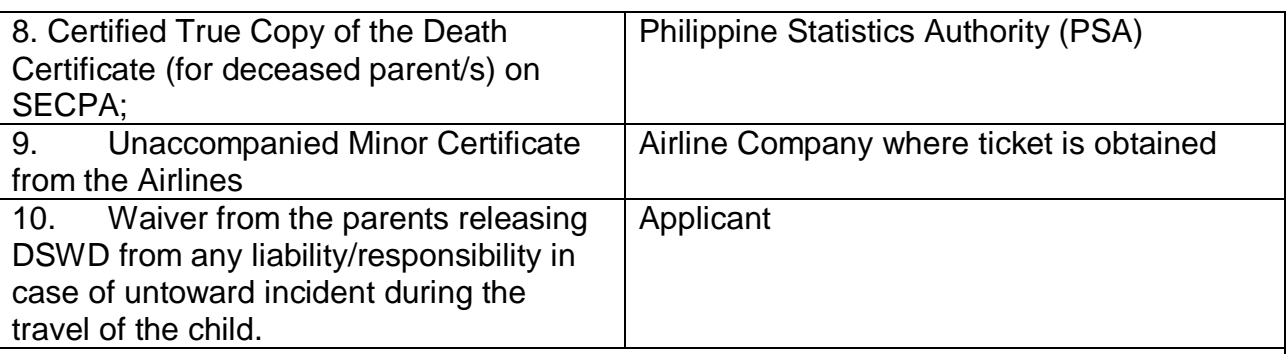

# *B. For Succeeding Travel of Unaccompanied minor or Traveling ALONE*

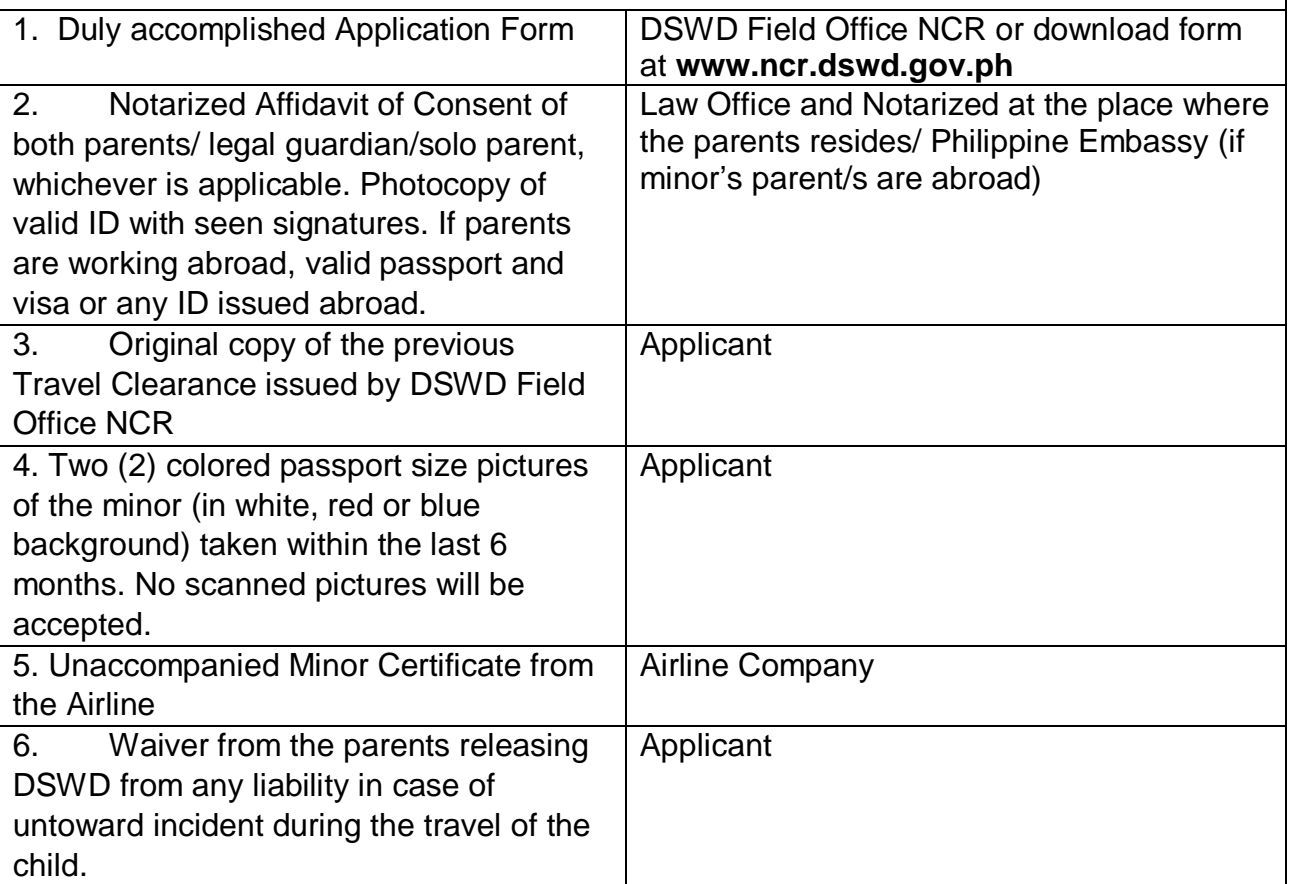

#### *C. Minor Traveling for the FIRST TIME with persons other than the Parents or Legal Guardian*

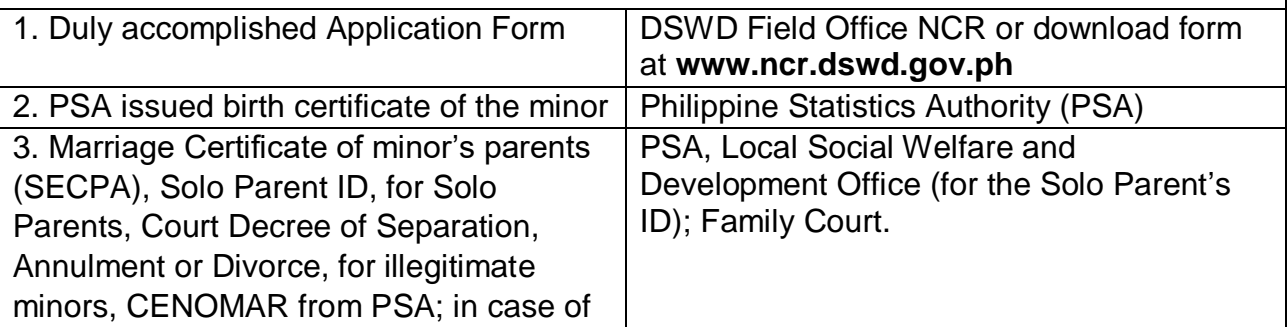

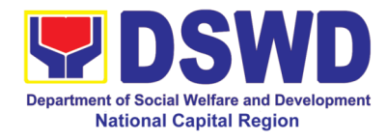

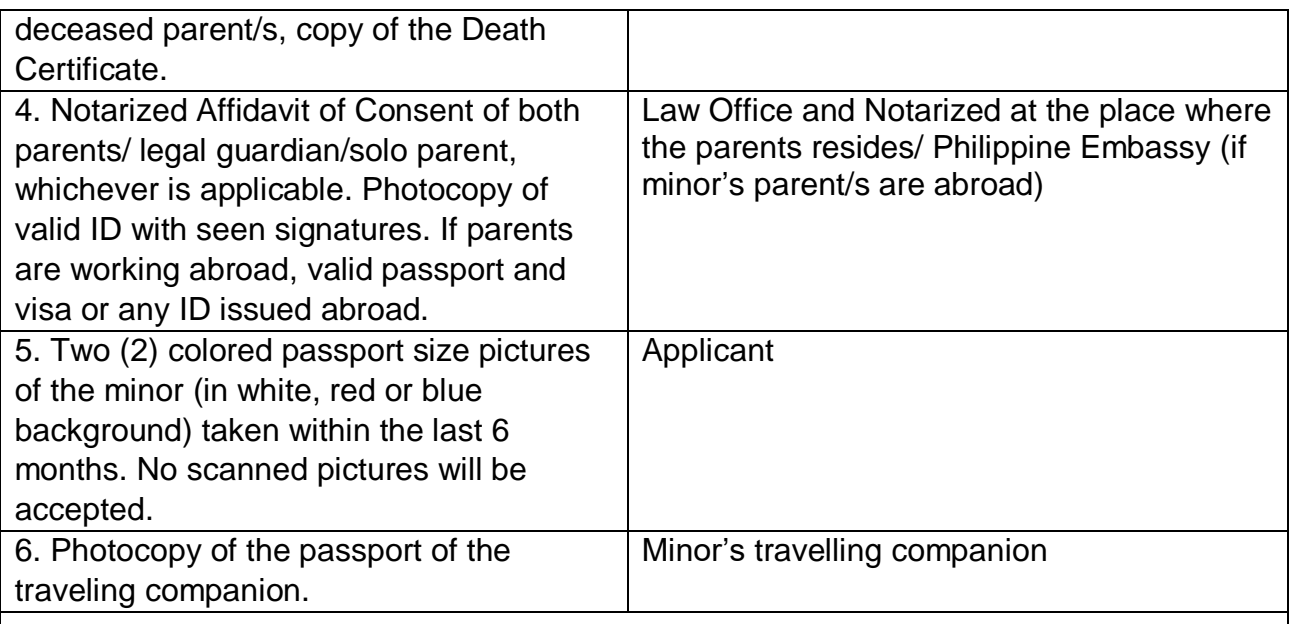

### *D. Minors Traveling subsequently with a Person Other than the Parents of Legal Guardian*

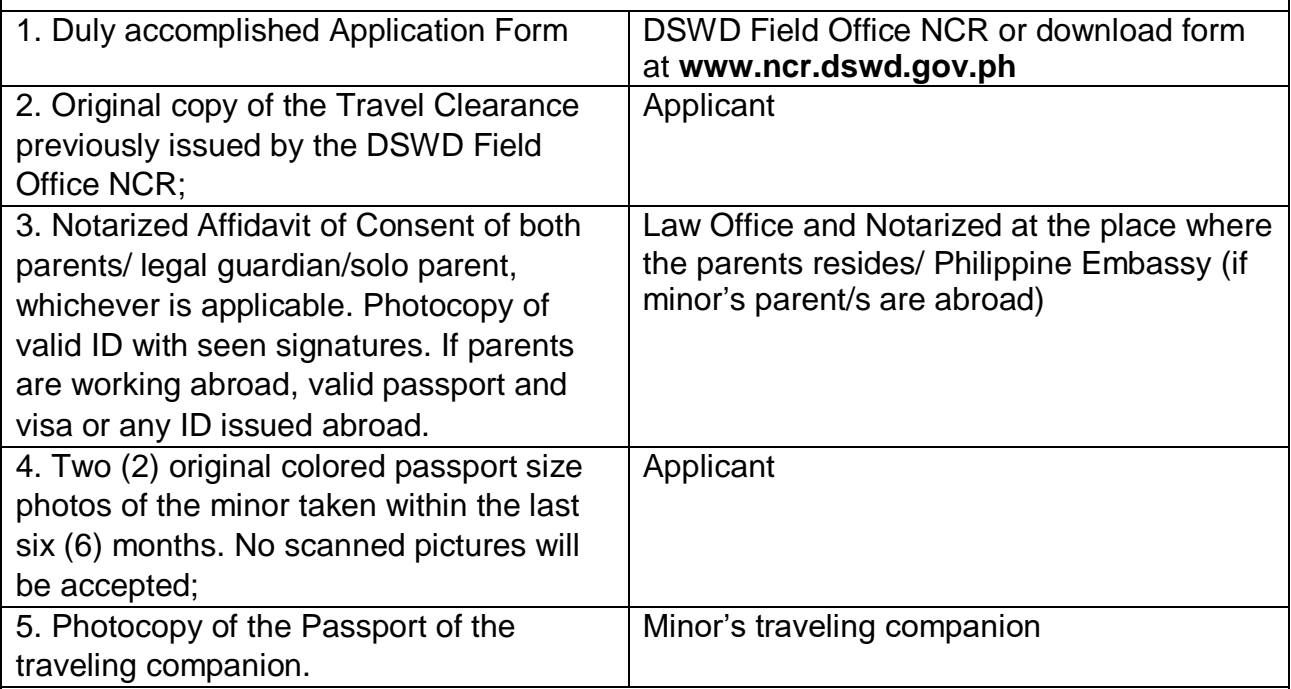

# **Additional Requirements for Minors Under Special Circumstances:**

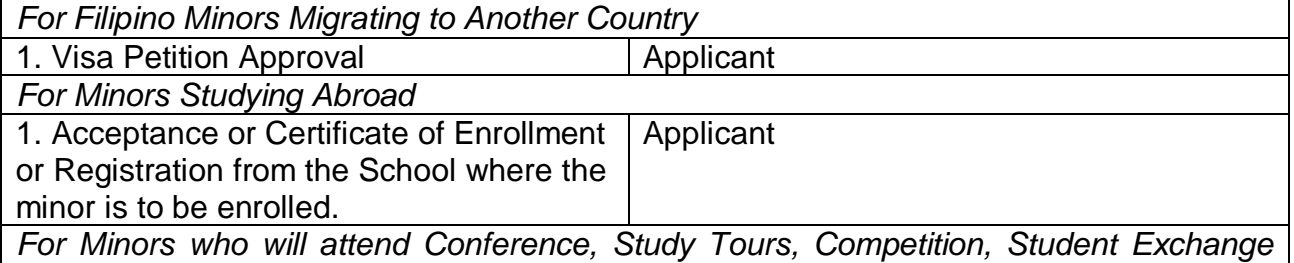

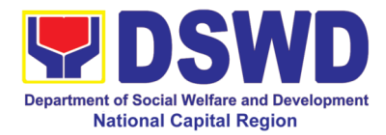

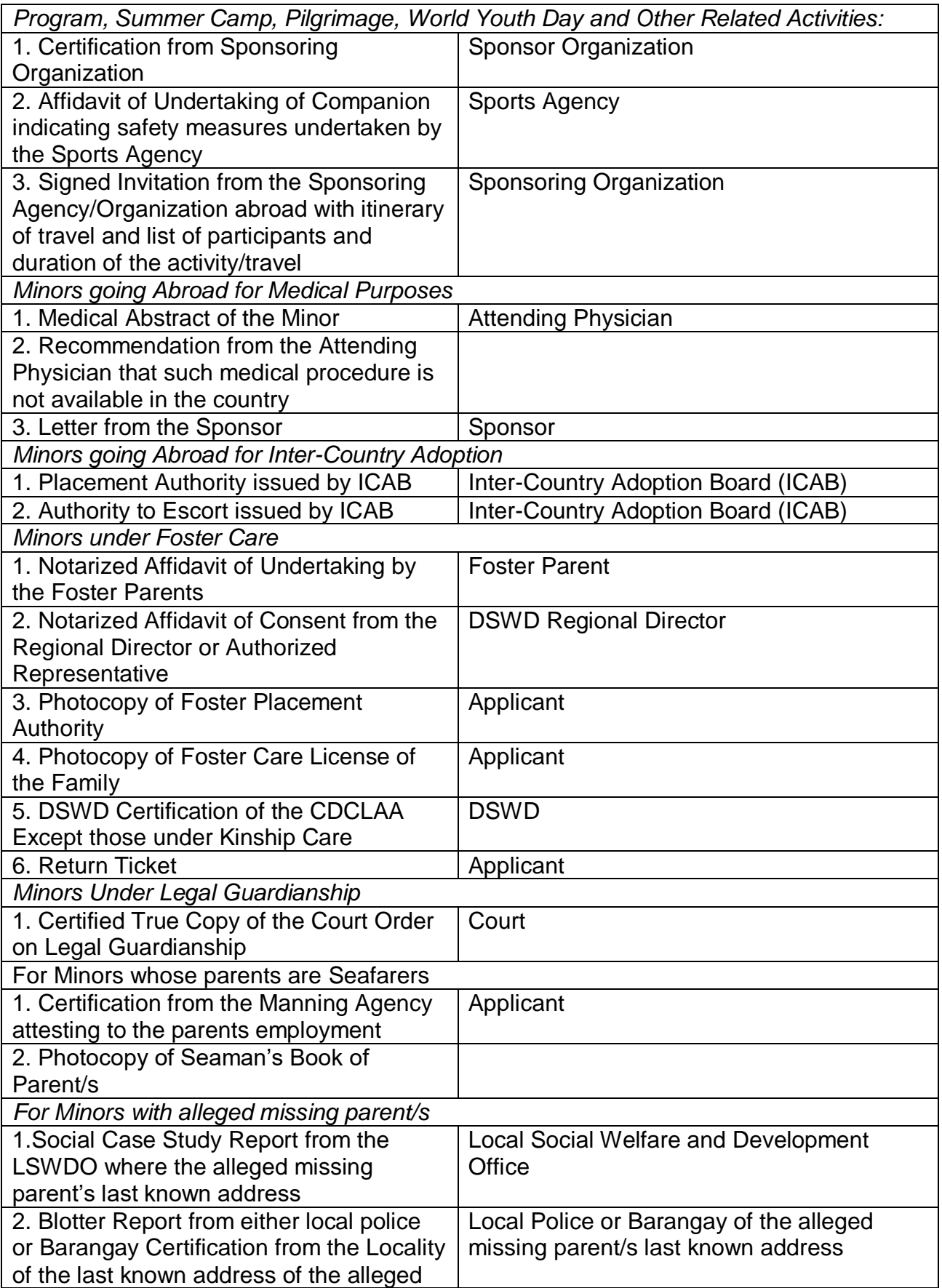

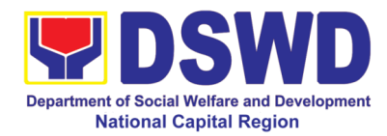

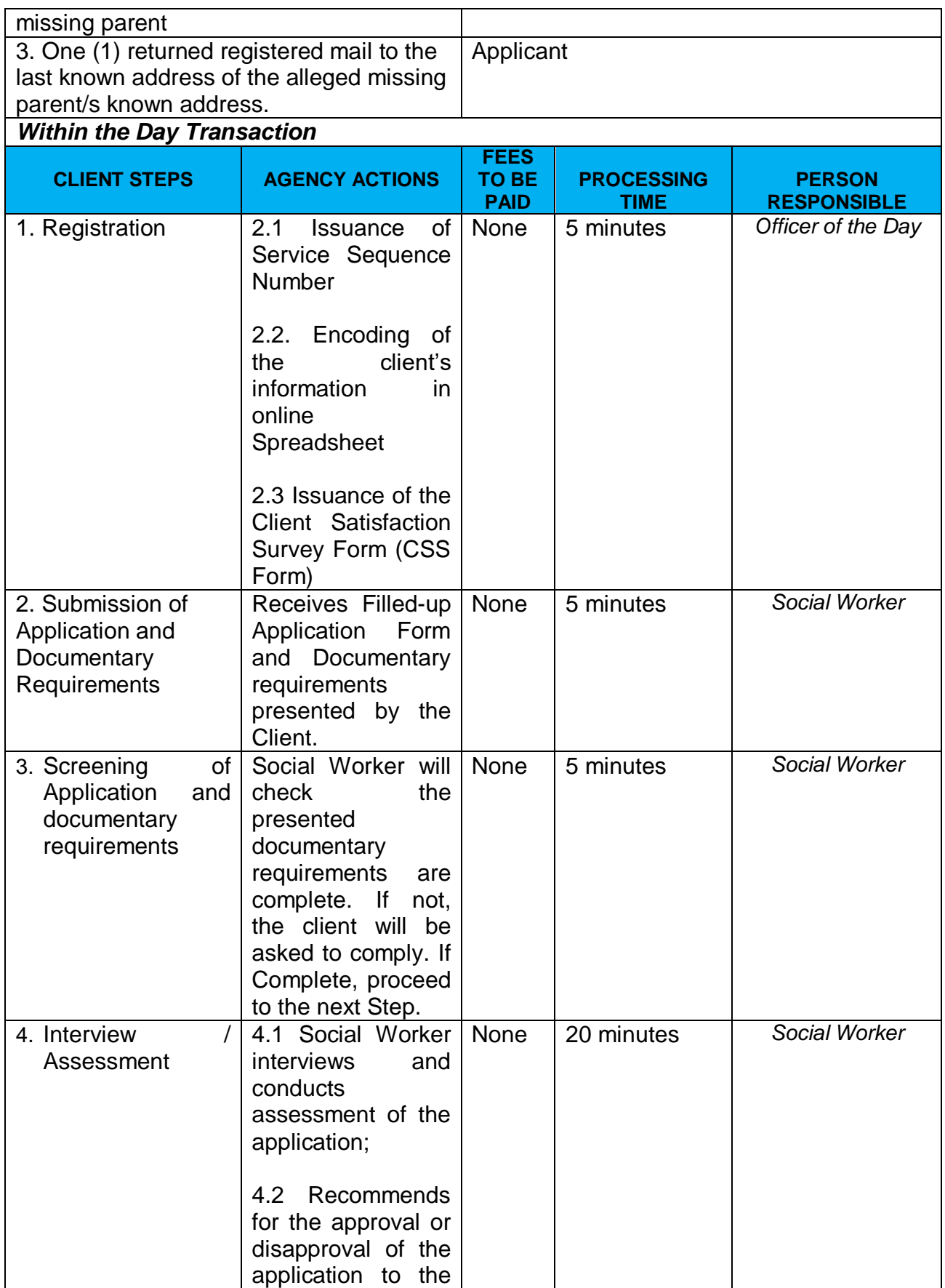

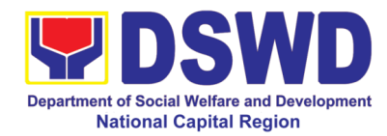

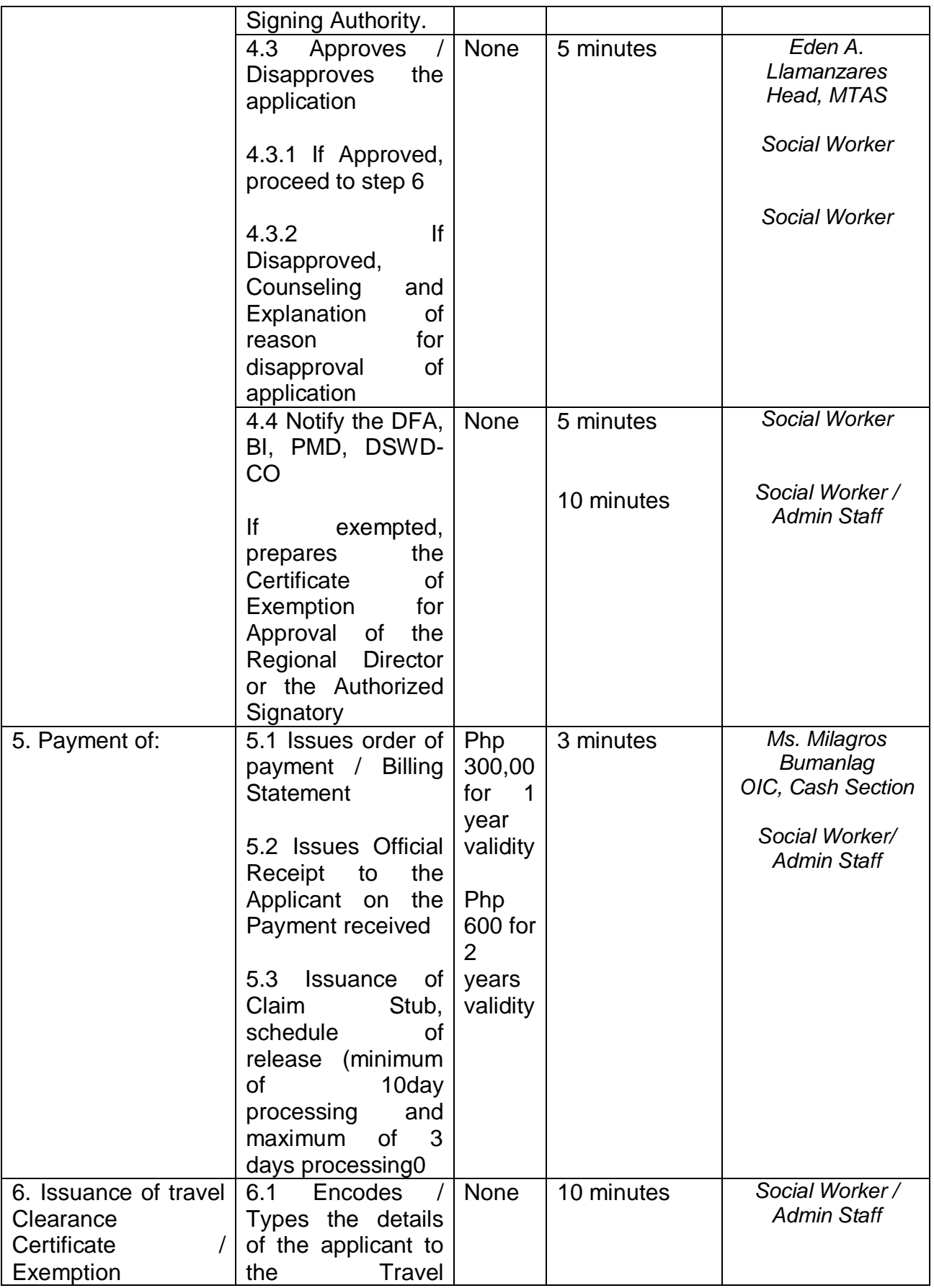

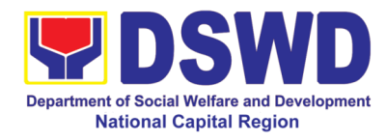

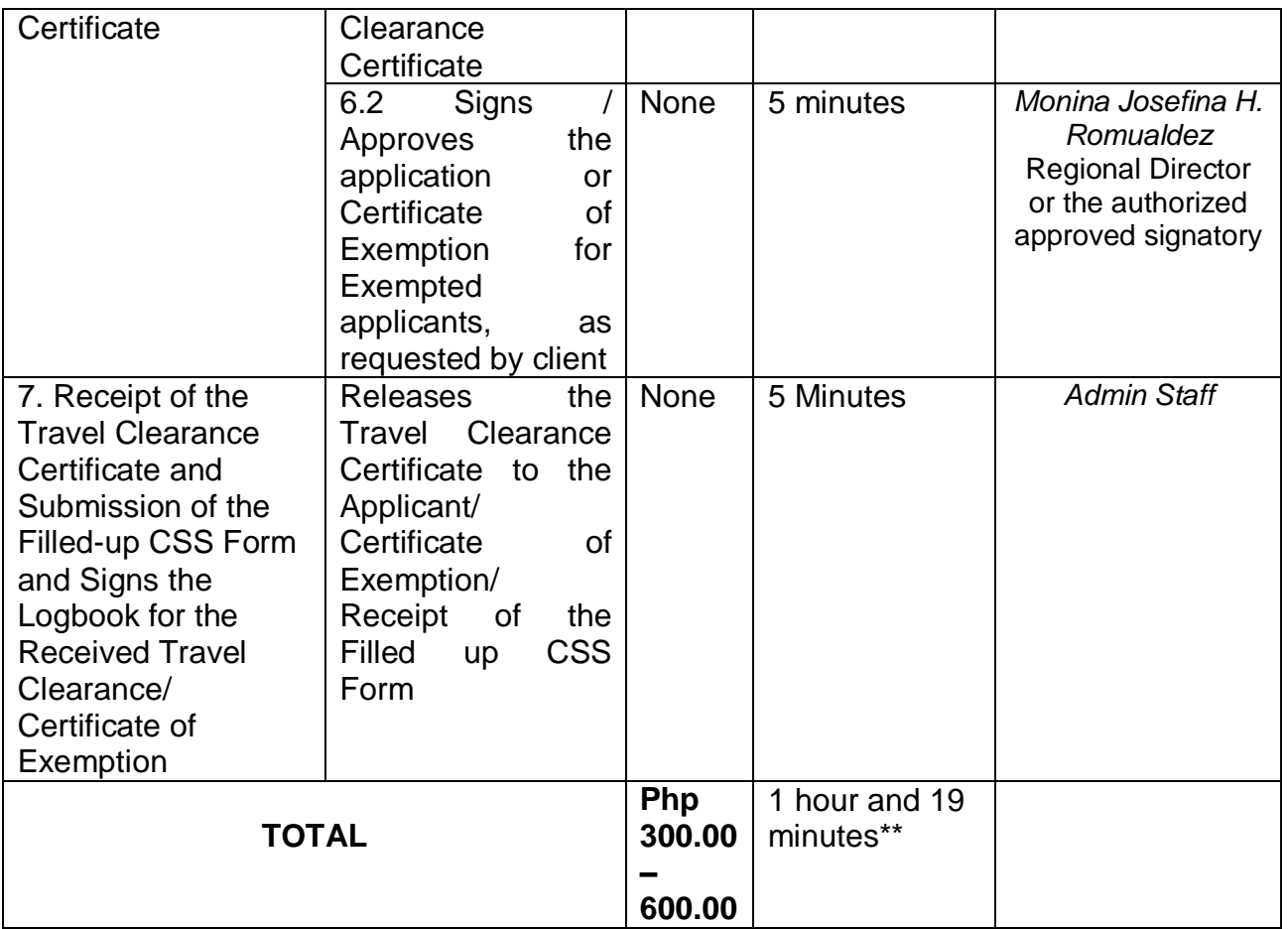

 Social Workers may require additional documents from the applicants as a basis of assessment whether or not the minor's travel will not constitute trafficking, exploitation and abuse.

\*\*Processing time may vary per region but shall not exceed a maximum of three (3) days as indicated in AO 12, series of 2017

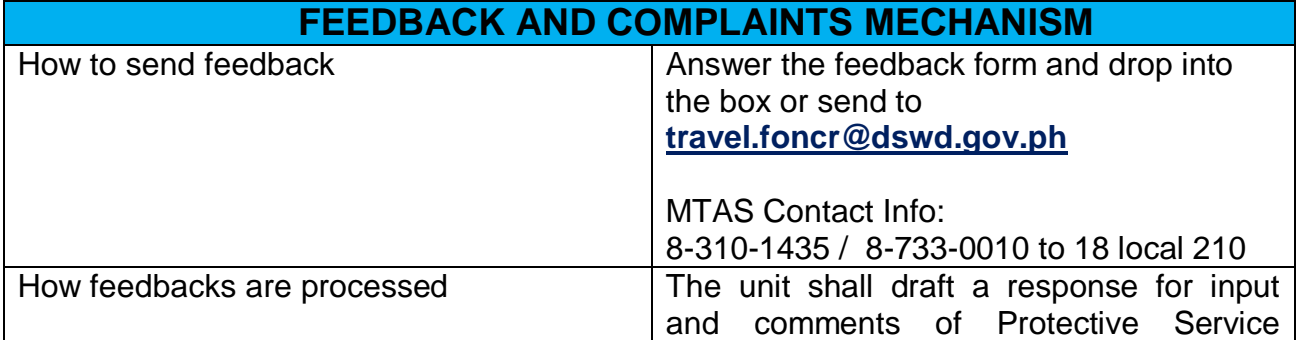

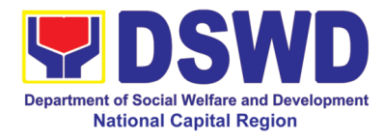

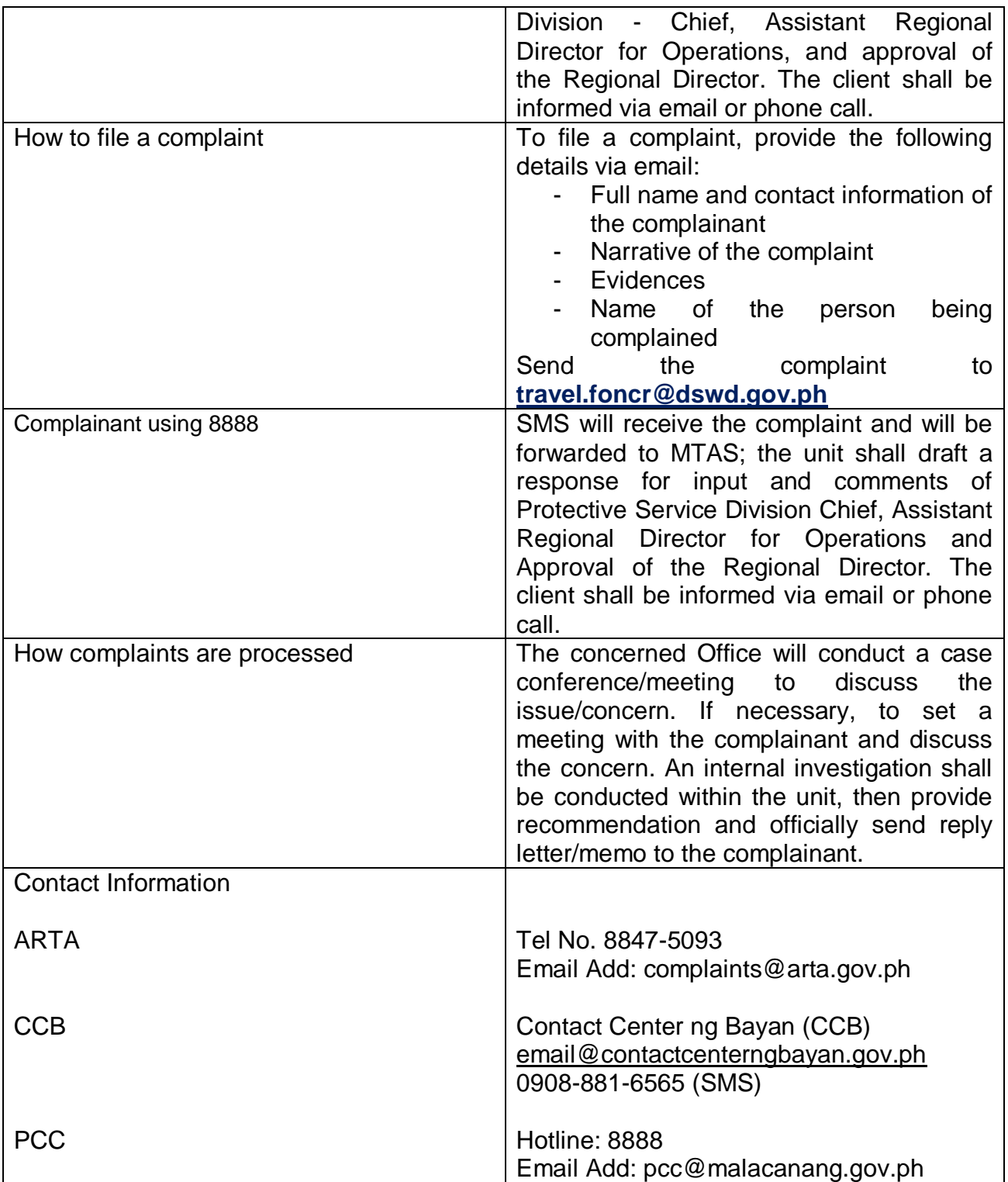

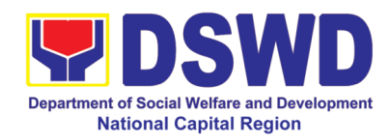

# **17. Provision of Resource Person to DSWD Intermediaries and Stakeholders**

Processing of requests for resource persons to capacitate intermediaries and stakeholders with the needed knowledge and skills to effectively implement social welfare and development and social protection programs and services that are responsive to the needs of different sectoral groups in the community.

Based on the Executive Order No. 15 Series of 1998 where the functions and operations of the DSWD have been devolved to the Local Government Units, the Department has been transformed from being a direct service deliverer to a technical assistance provider. It is the mandate of the DSWD to provide technical assistance to Local Government Units (LGU), Non-Government Organization (NGO), National Government Agencies (NGA), People's Organizations (PO) and other members of the civil society in effectively implementing the programs, projects and services that will alleviate poverty and empower disadvantaged individuals, families and communities for an improved quality of life.

In relation to this, the Department adopted this mandate through the Administrative Order No. 44 Series of 2002 or the Guidelines in the Provision of Technical Assistance and Resource Augmentation to DSWD Intermediaries. Technical Assistance are activities through which DSWD imparts technical and organizational skills and know-how to a local government unit, another agency or organization, groups or individuals, specially where the latter seek for such with the ultimate aim of standardizing and upgrading delivery of basic social services.

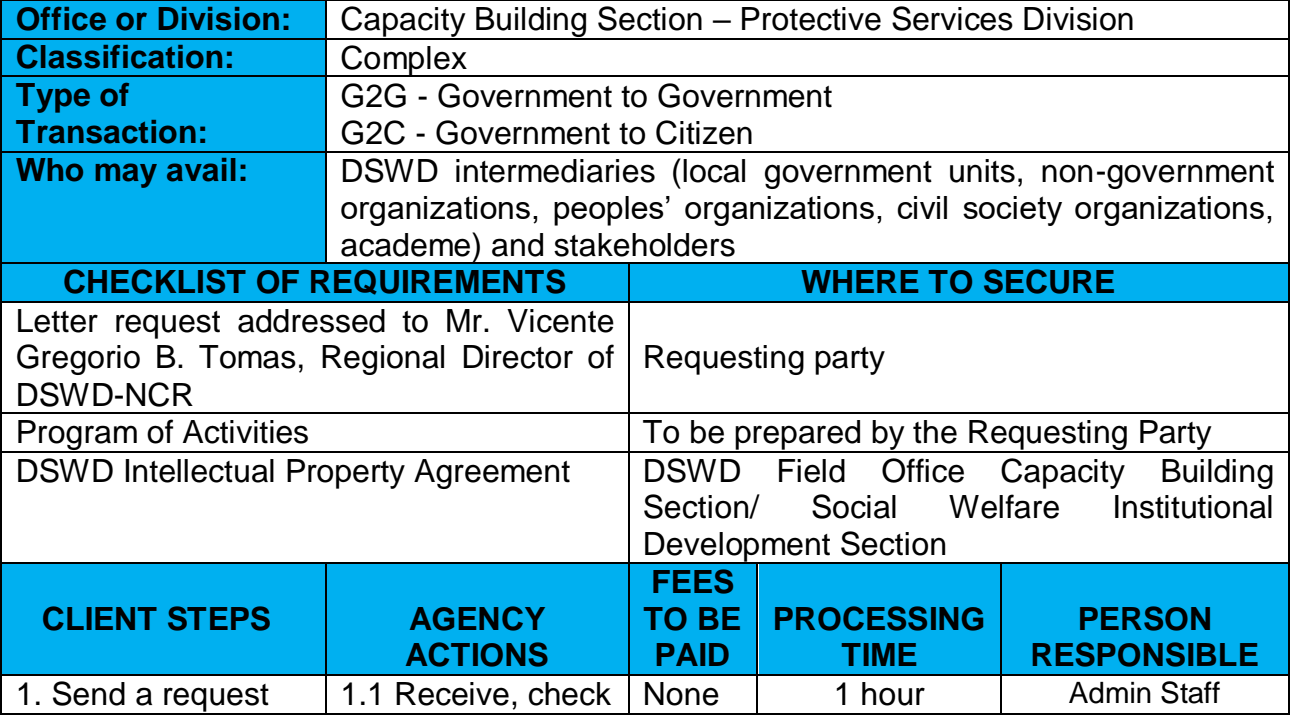

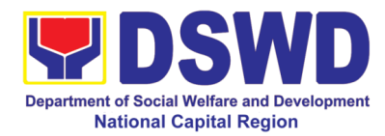

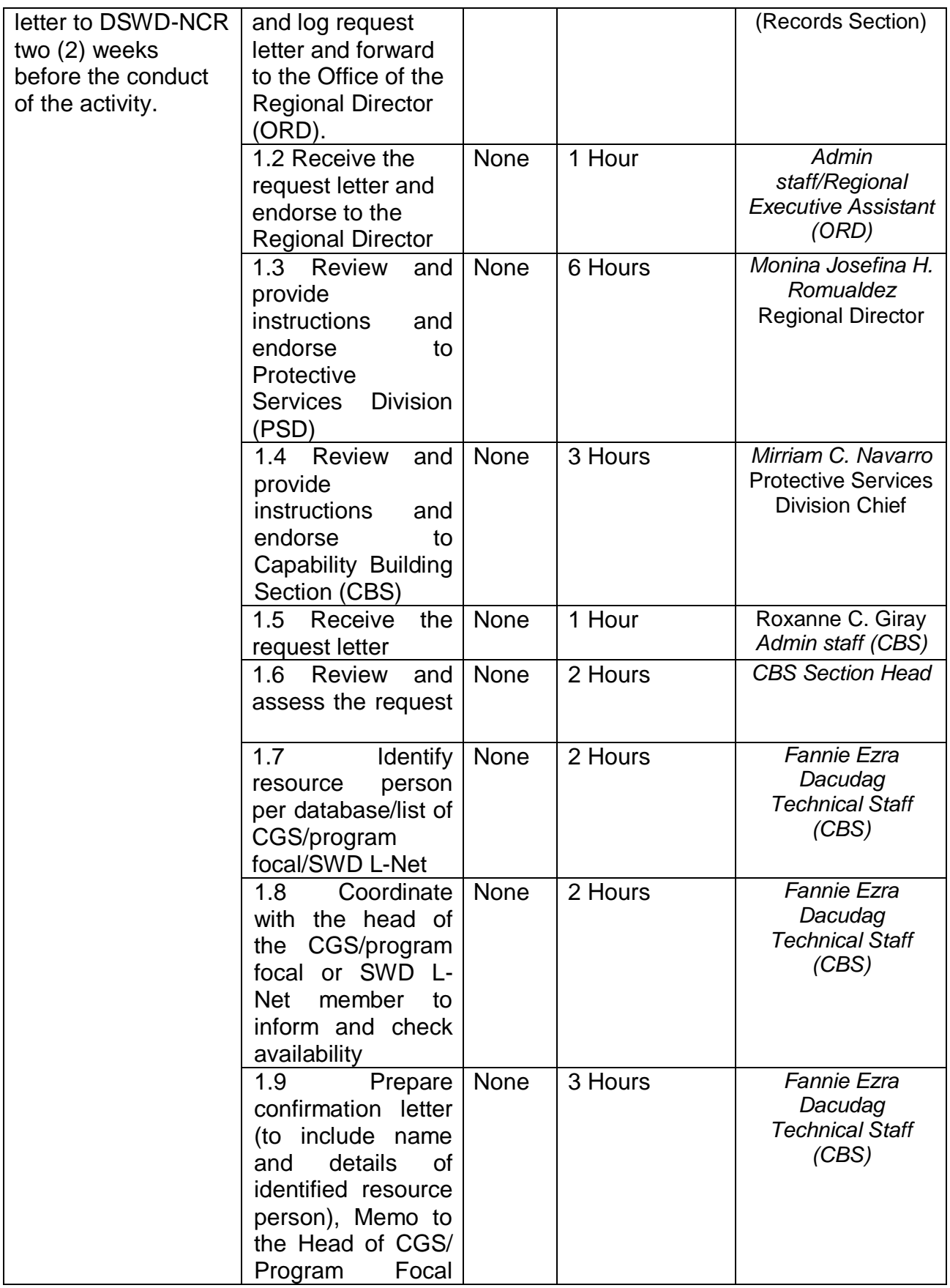

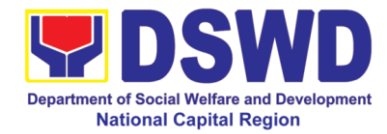

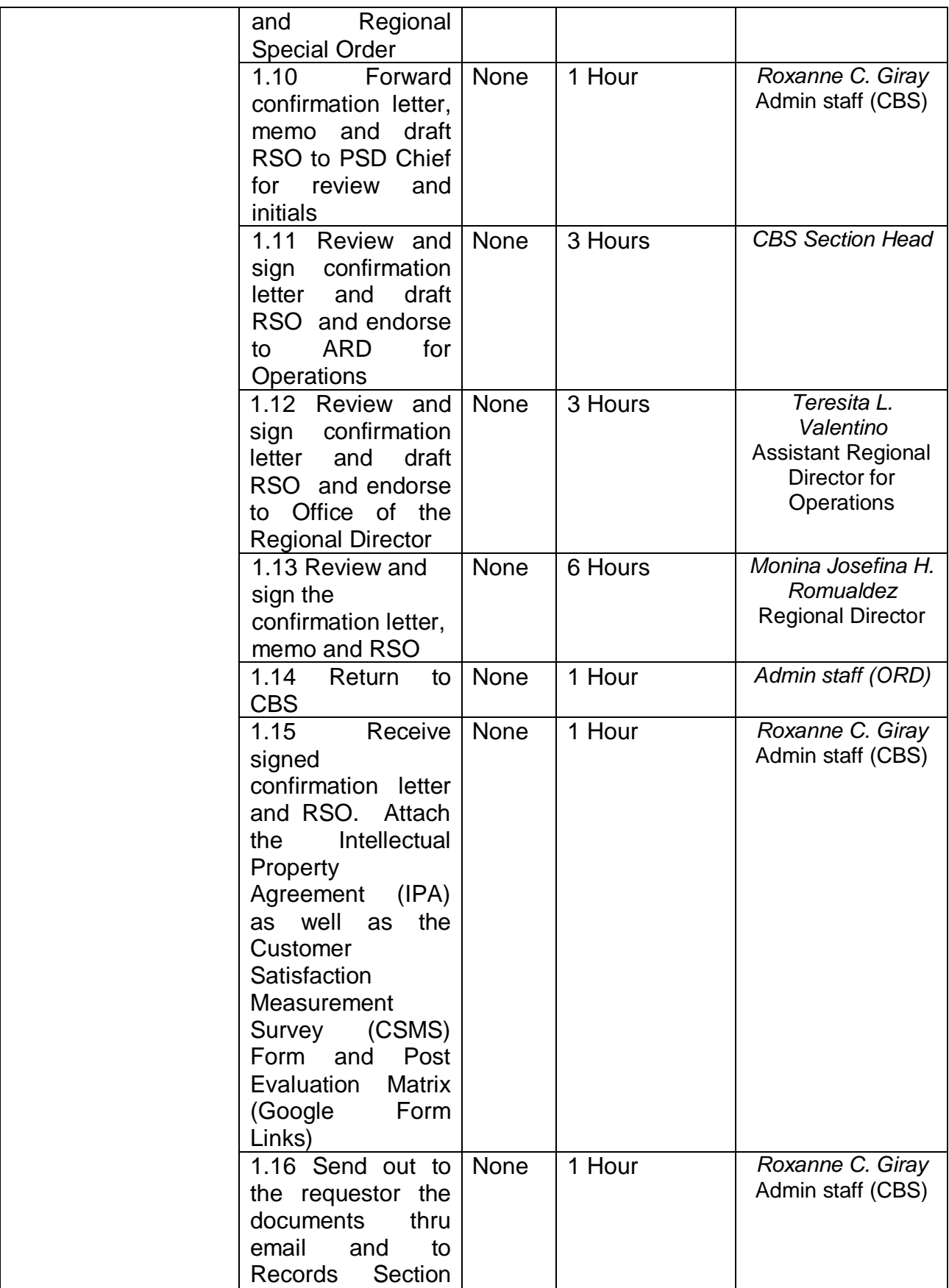

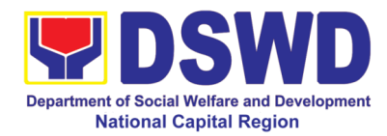

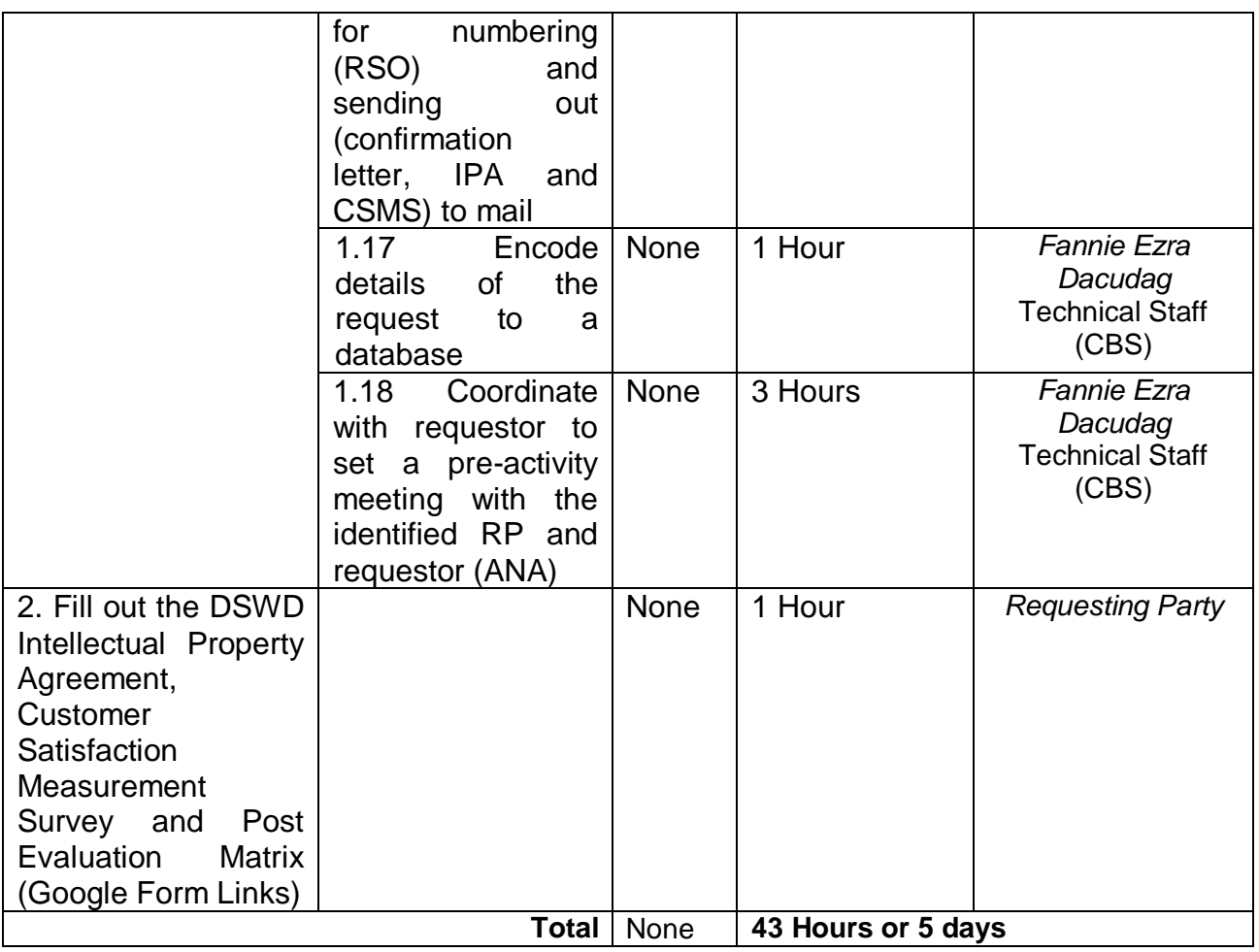

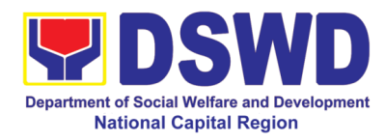

# **18. Borrowing of KEC / RLRC Materials and Collections**

Based on the Memorandum Circular No. 1 Series of 2015, The DSWD-NCR Learning Resource Center (LRC) is established to provide access to knowledge and information through reading and writing, providing the staff, visitors, or other users the right to use the LRC materials and services by providing them a secure and comfortable environment. There is a need to establish LRC in the Field Office in accordance to the thrust of the Department that all DSWD Offices should maintain a LRC wherein all knowledge products are installed and is accessible to the public.

Moreover, the location of the DSWD-NCR is accessible to nearby universities hence, it is necessary to establish a learning center which is open to all students specifically to Social Work students.

The barriers to knowledge sharing such as lack of time to share, poor verbal and written communication, difference in education level etc. have to be addressed so that the people will trust and be empowered to continue to learn, share knowledge and produce faster, smarter and better services to the clients. On the other hand, the employees must also be encouraged to share knowledge and produce knowledge products so they can respond to the ever changing needs of partners and constituents.

Furthermore, the establishment of LRC is a result of DSWD pioneering efforts to institutionalize a knowledge management system and use of Knowledge Exchange Center/Regional Learning Resource Center Function Room for meetings, learning sessions, and exams for applicants which aims to strengthen and promote the exchange of knowledge with stakeholders, partners and within DSWD towards increased productivity and efficiency.

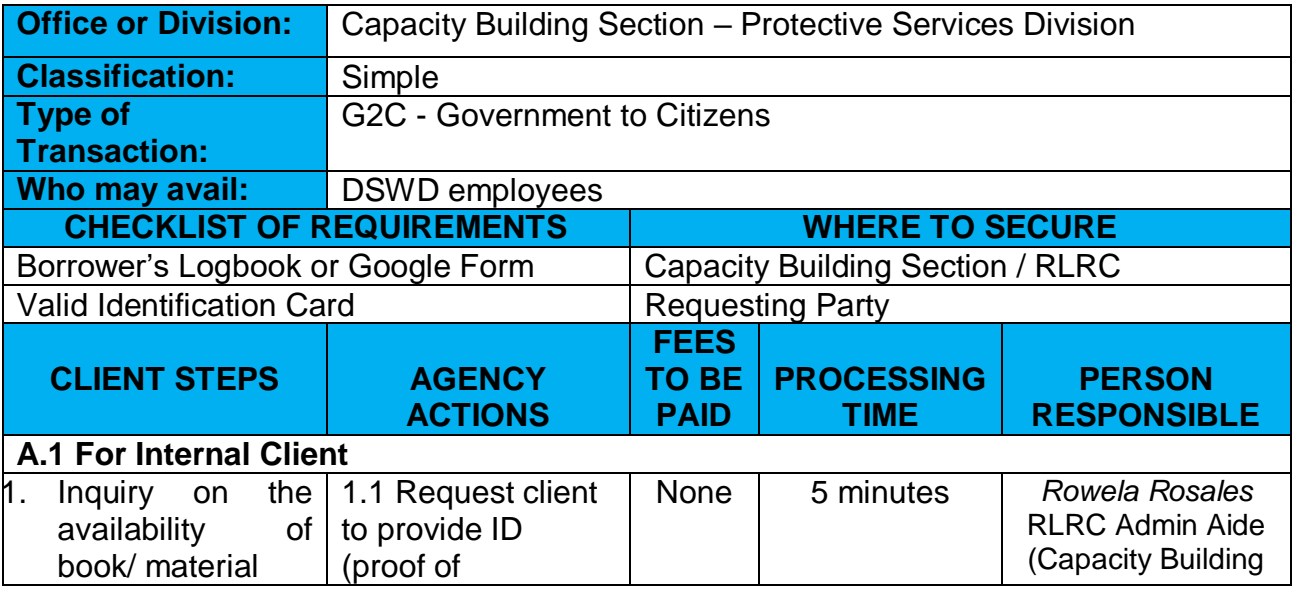

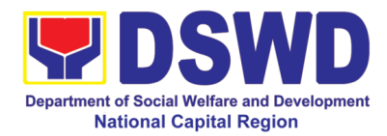

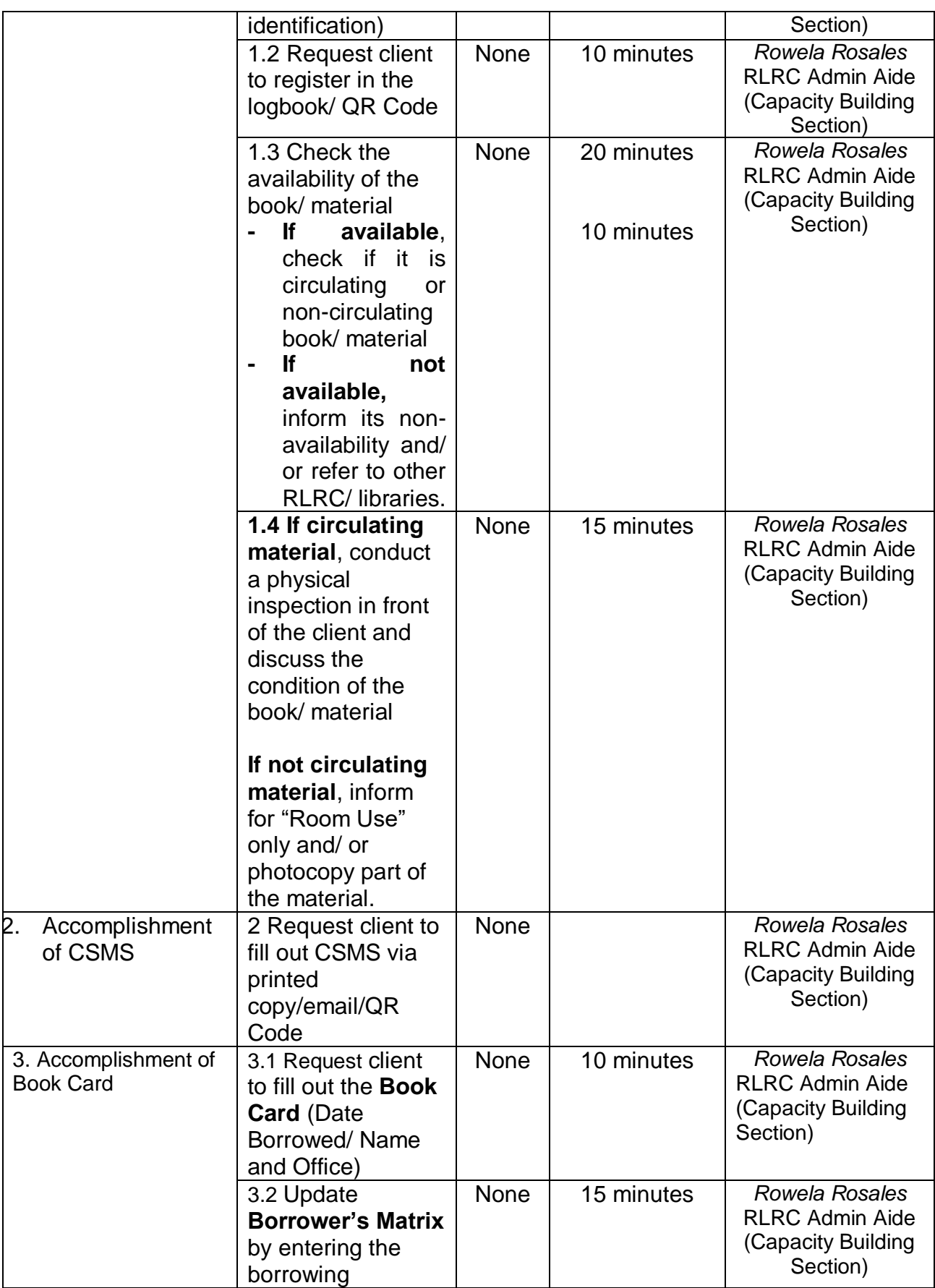

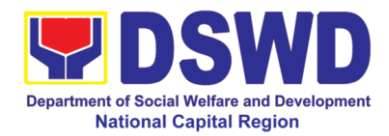

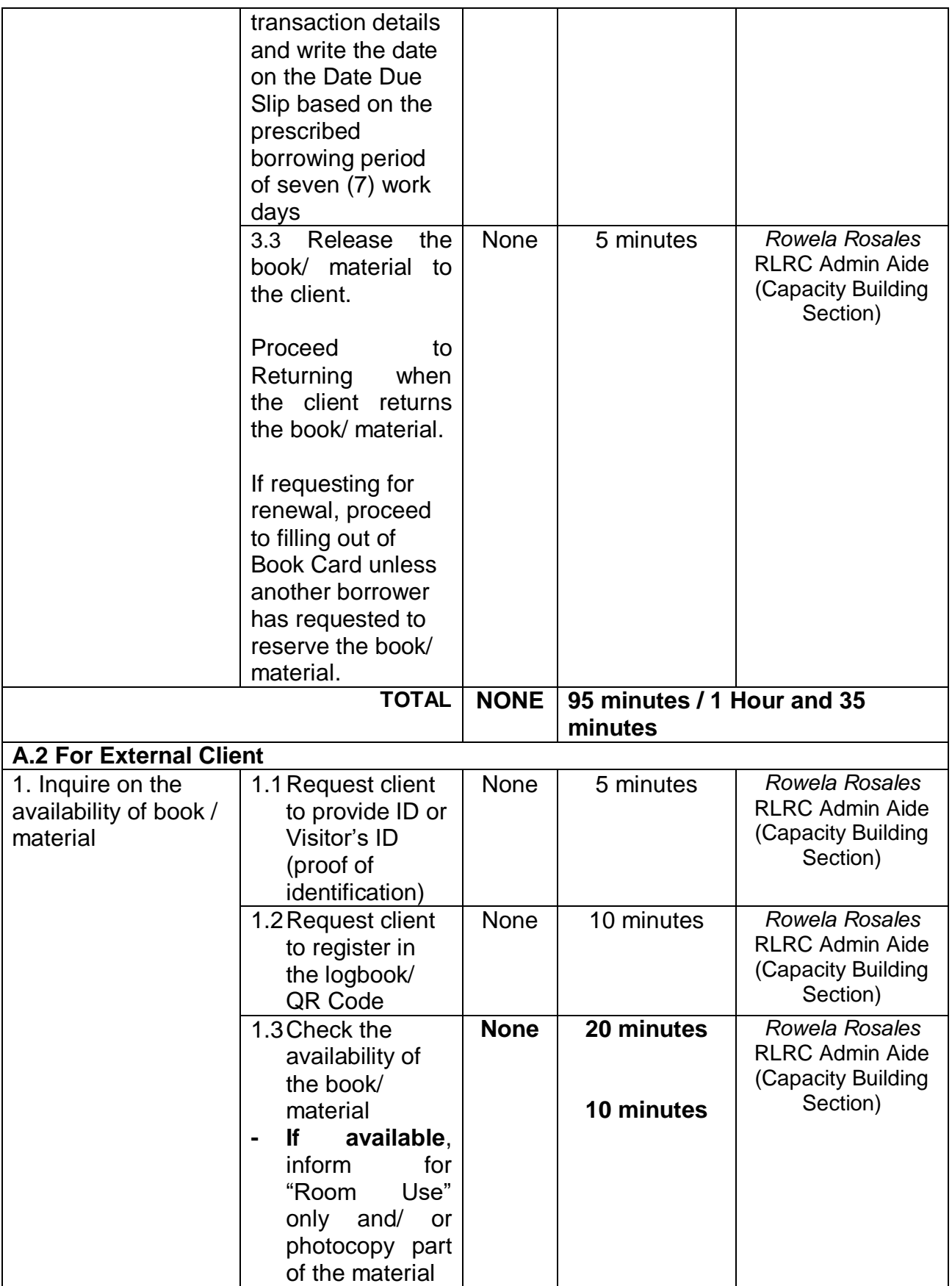

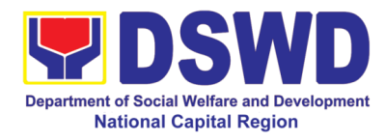

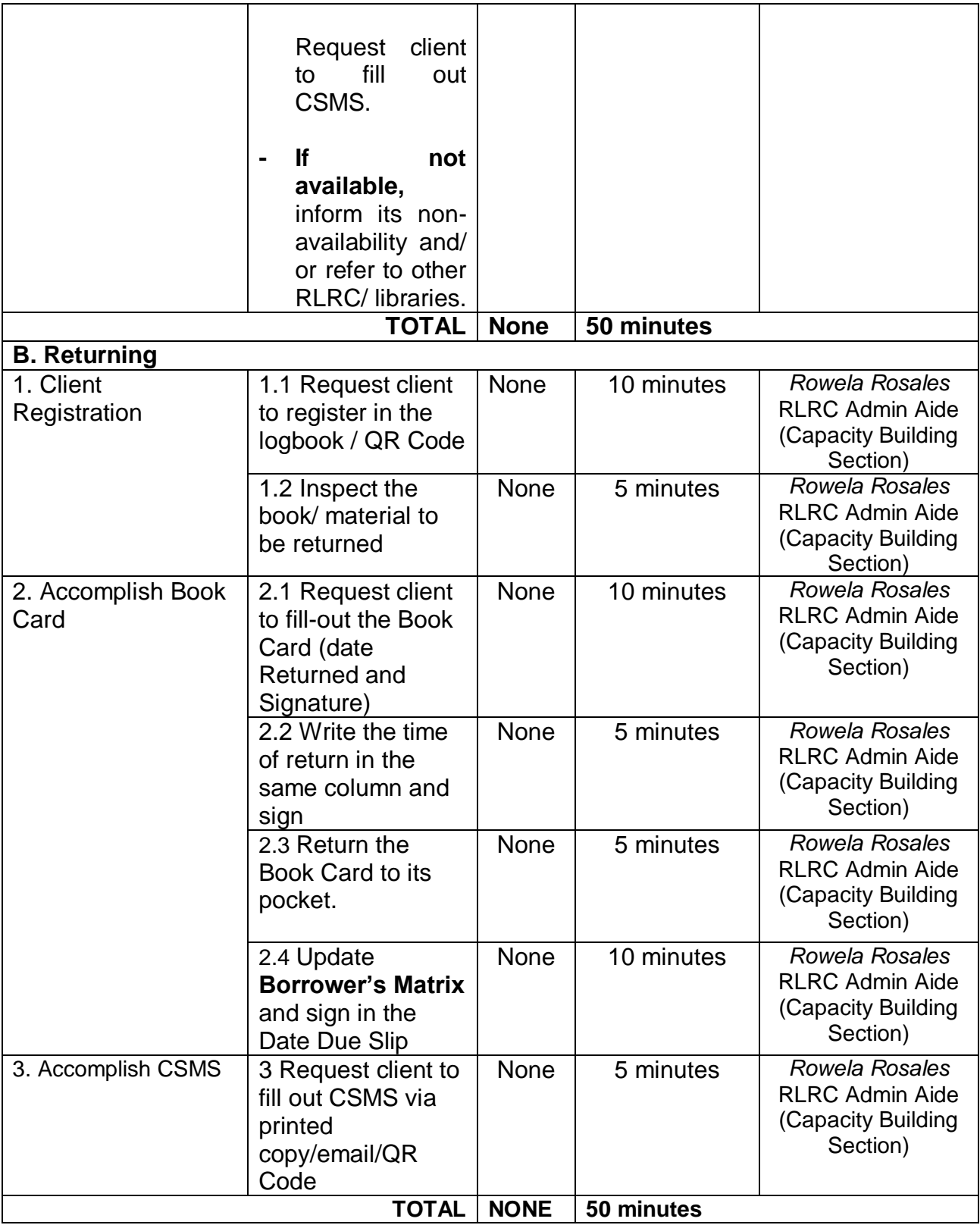

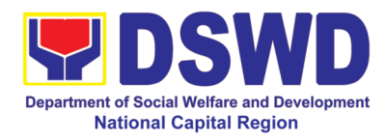

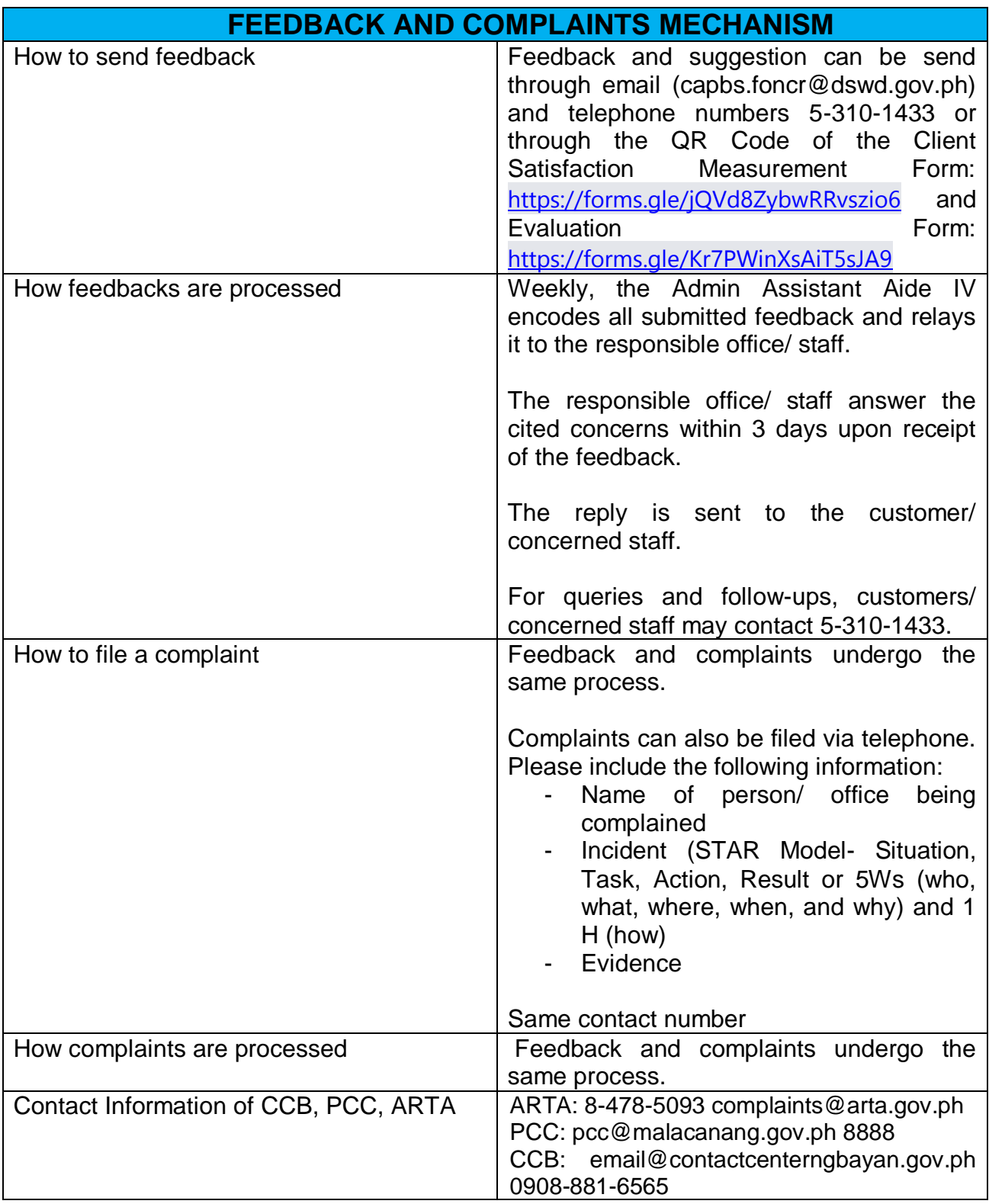

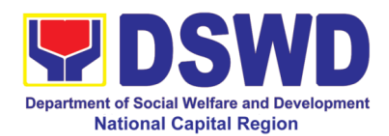

# **19. Procedure for Social Pension Provision to Indigent Senior Citizens**

Upon approval of application and inclusion in the Social Pension Program, the eligible and indigent senior citizen will now proceed to availment of quarterly stipend.

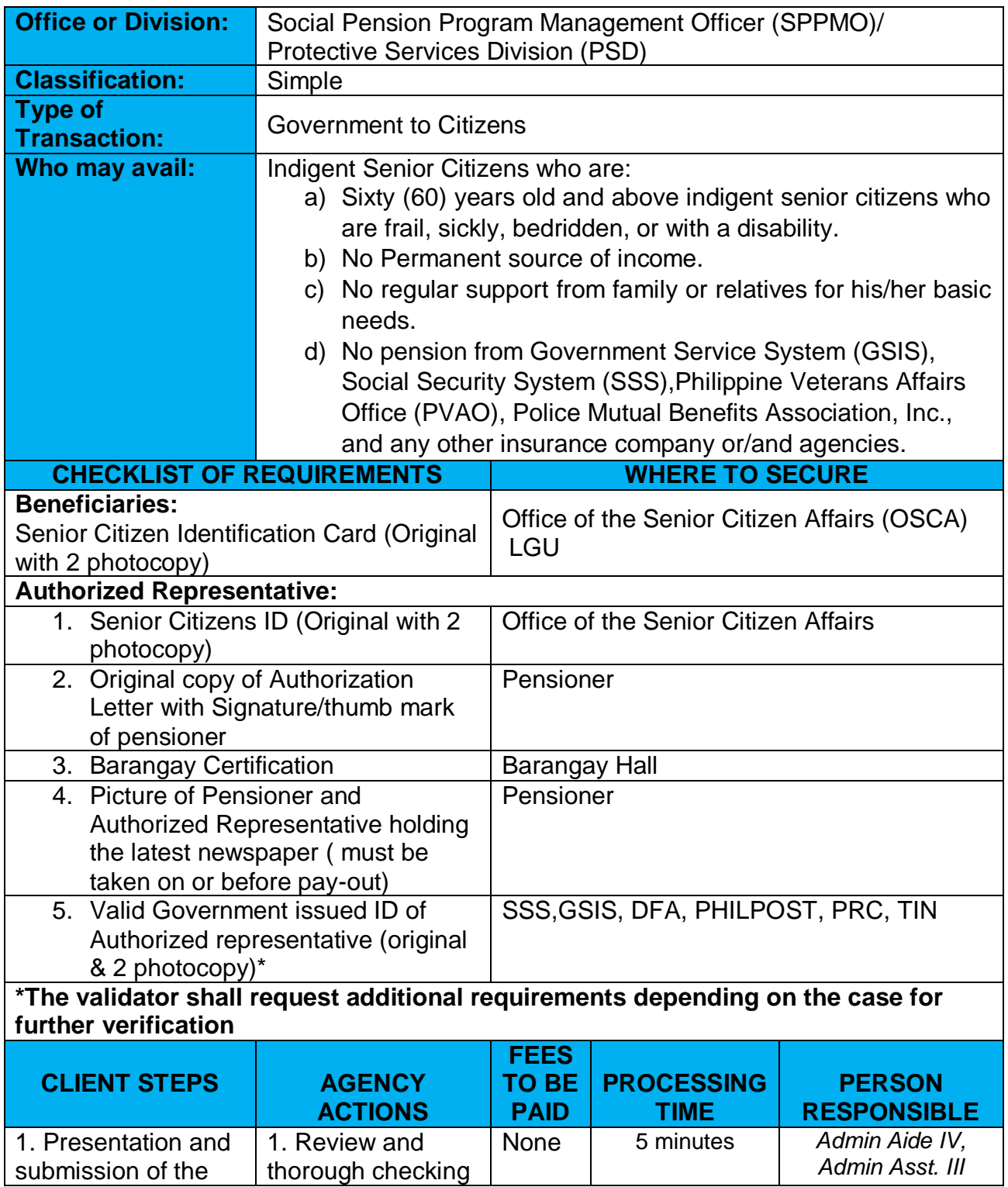

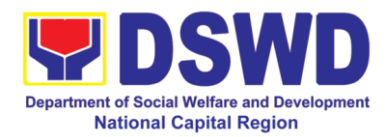

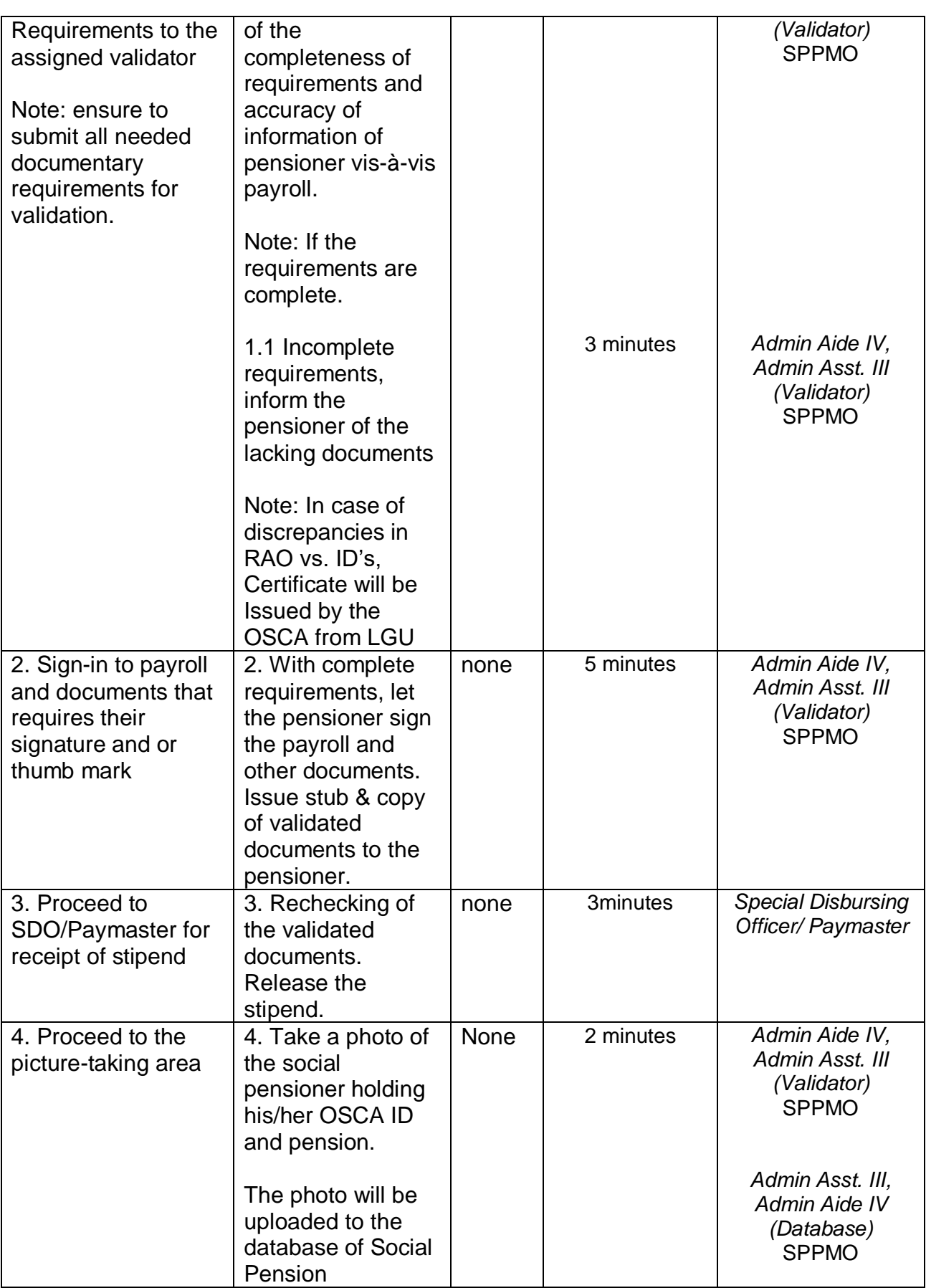
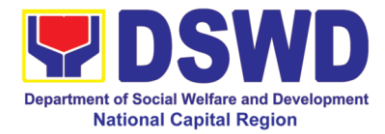

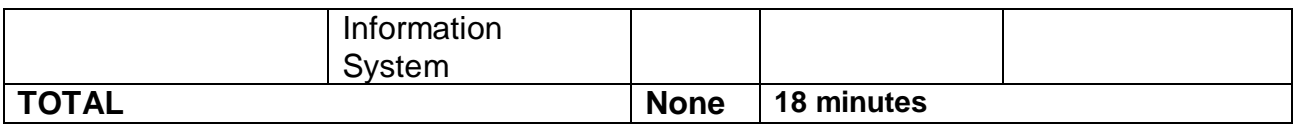

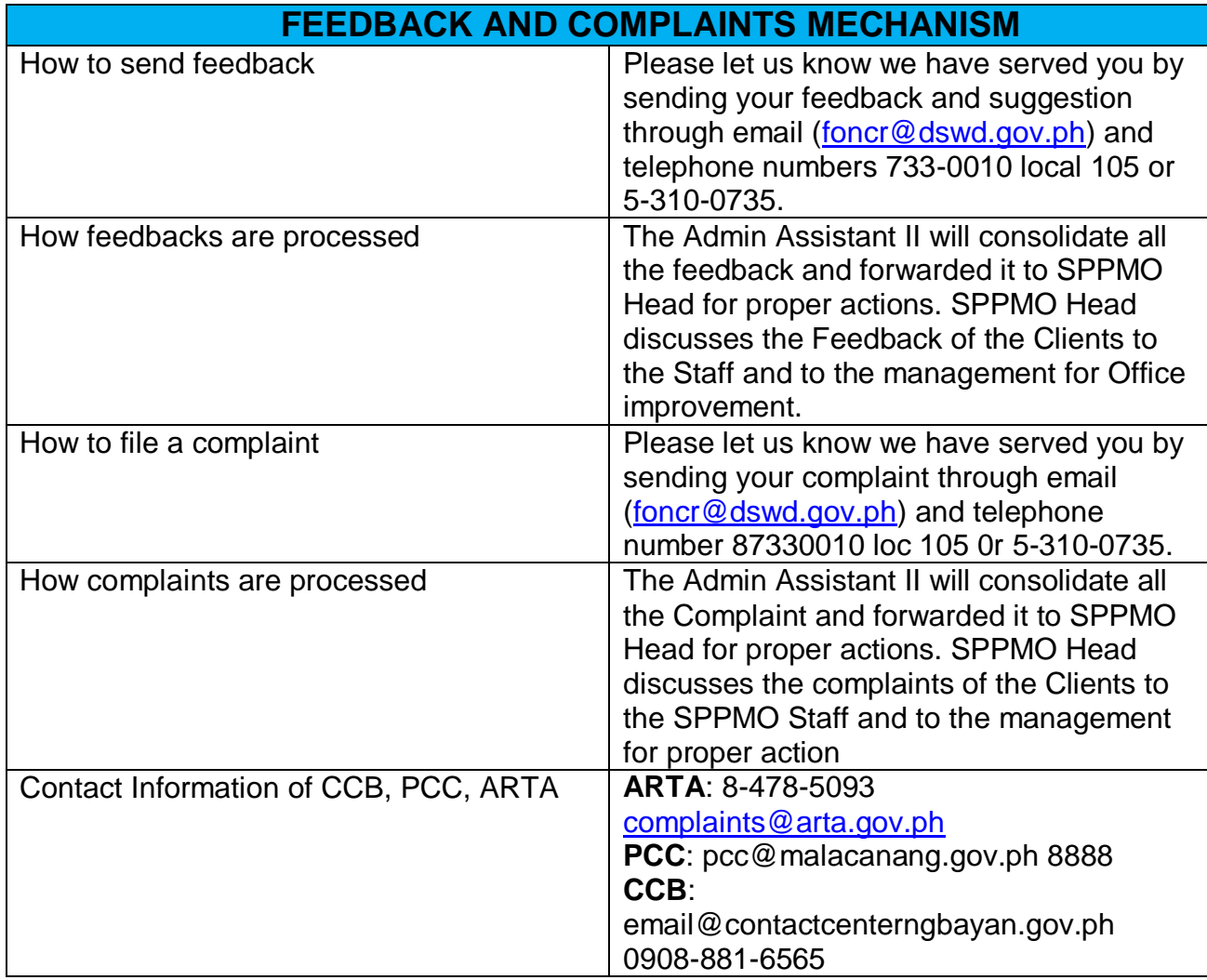

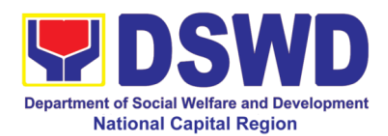

## **20. Case Management in Center and Residential Care Facility**

Procedures in ensuring that clients receive all the services they need in a timely and appropriate manner towards sustaining, enhancing, and restoring clients' social functioning.

#### **CRCFs under FO-NCR:**

#### **a. Reception and Study center for Children (RSCC)**

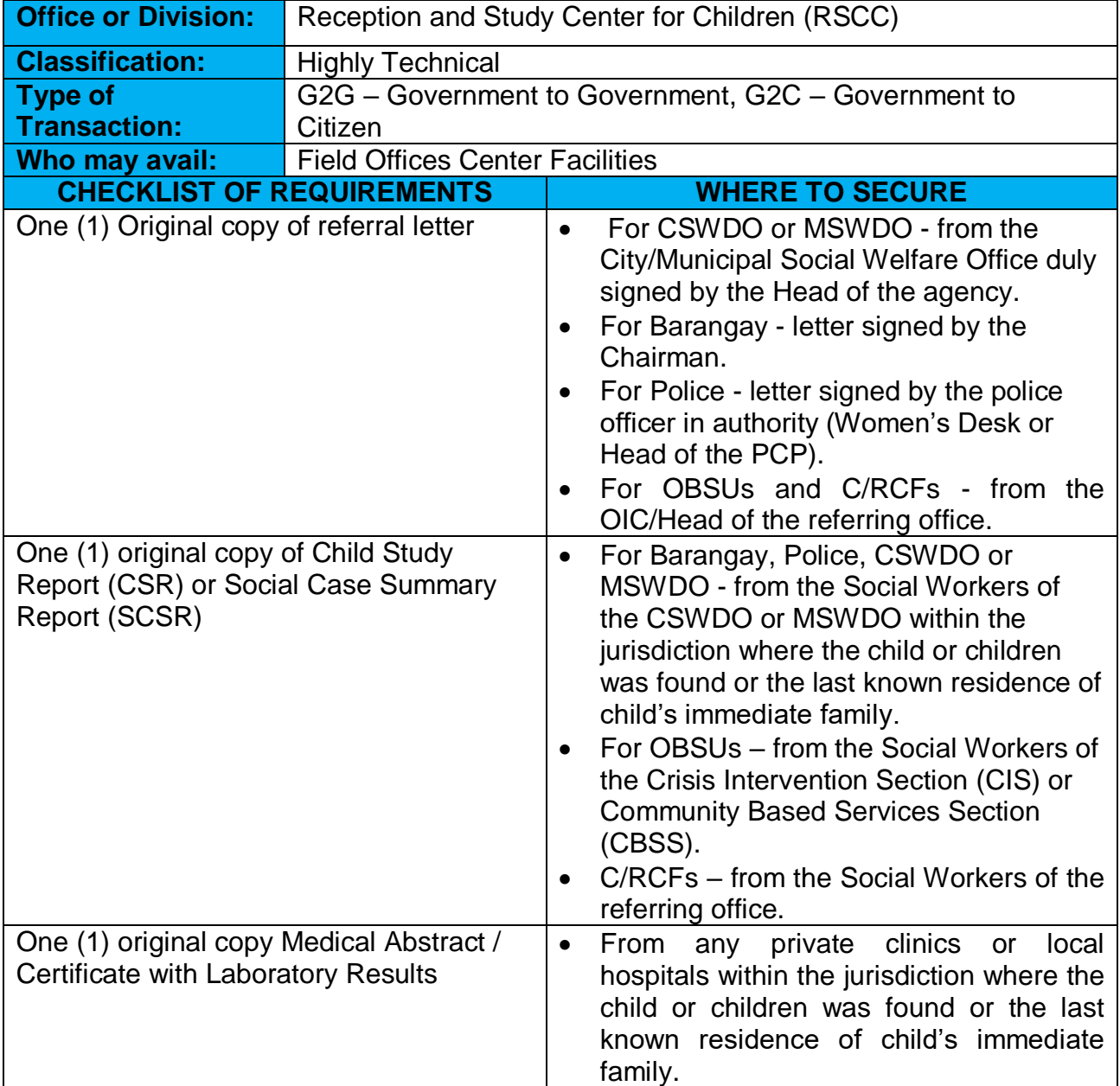

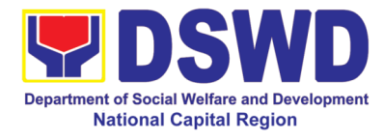

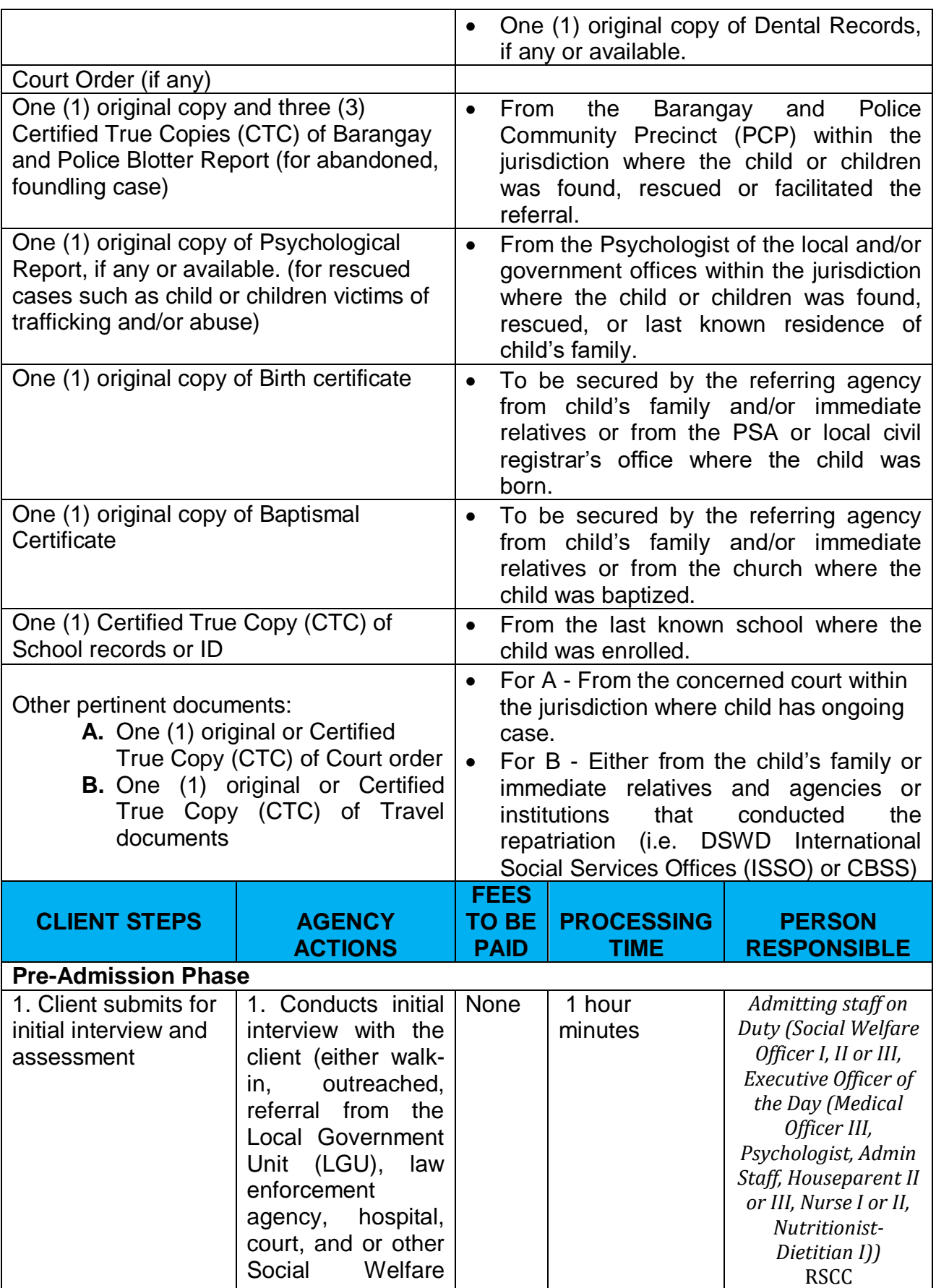

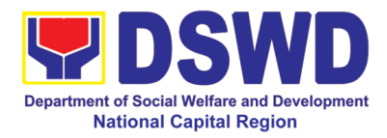

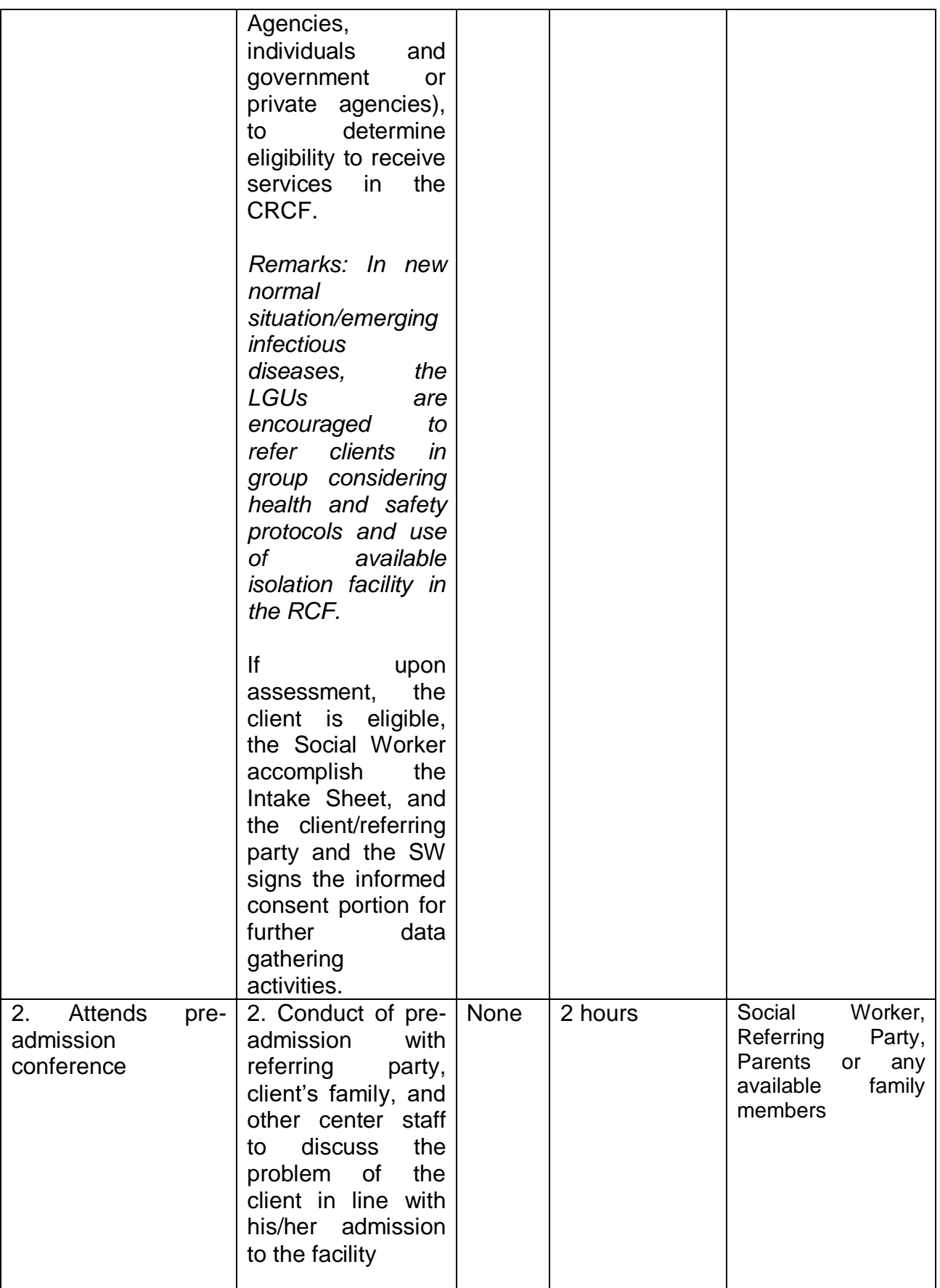

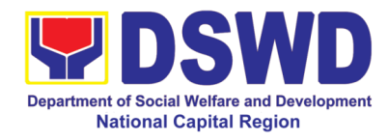

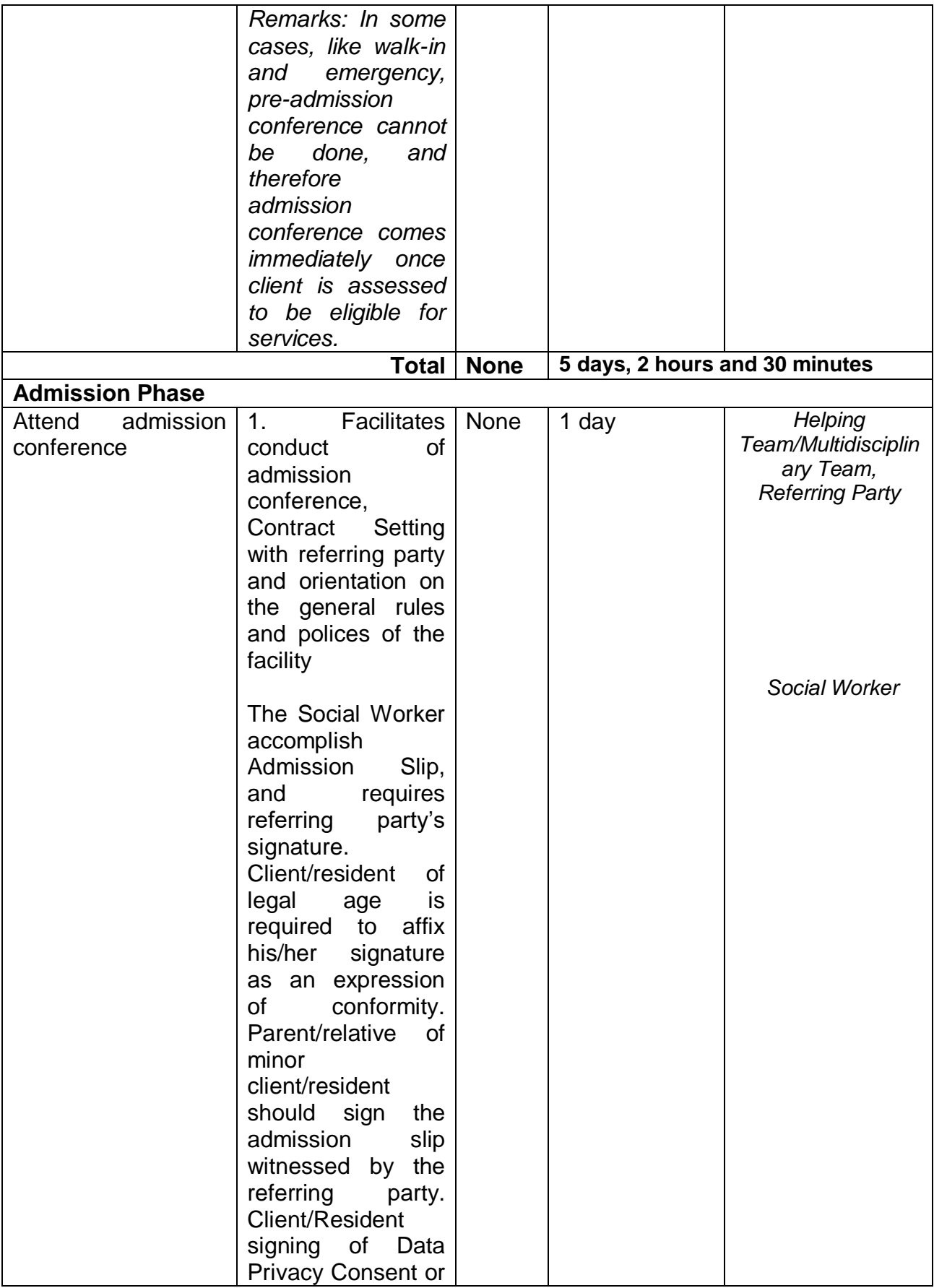

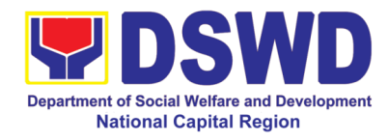

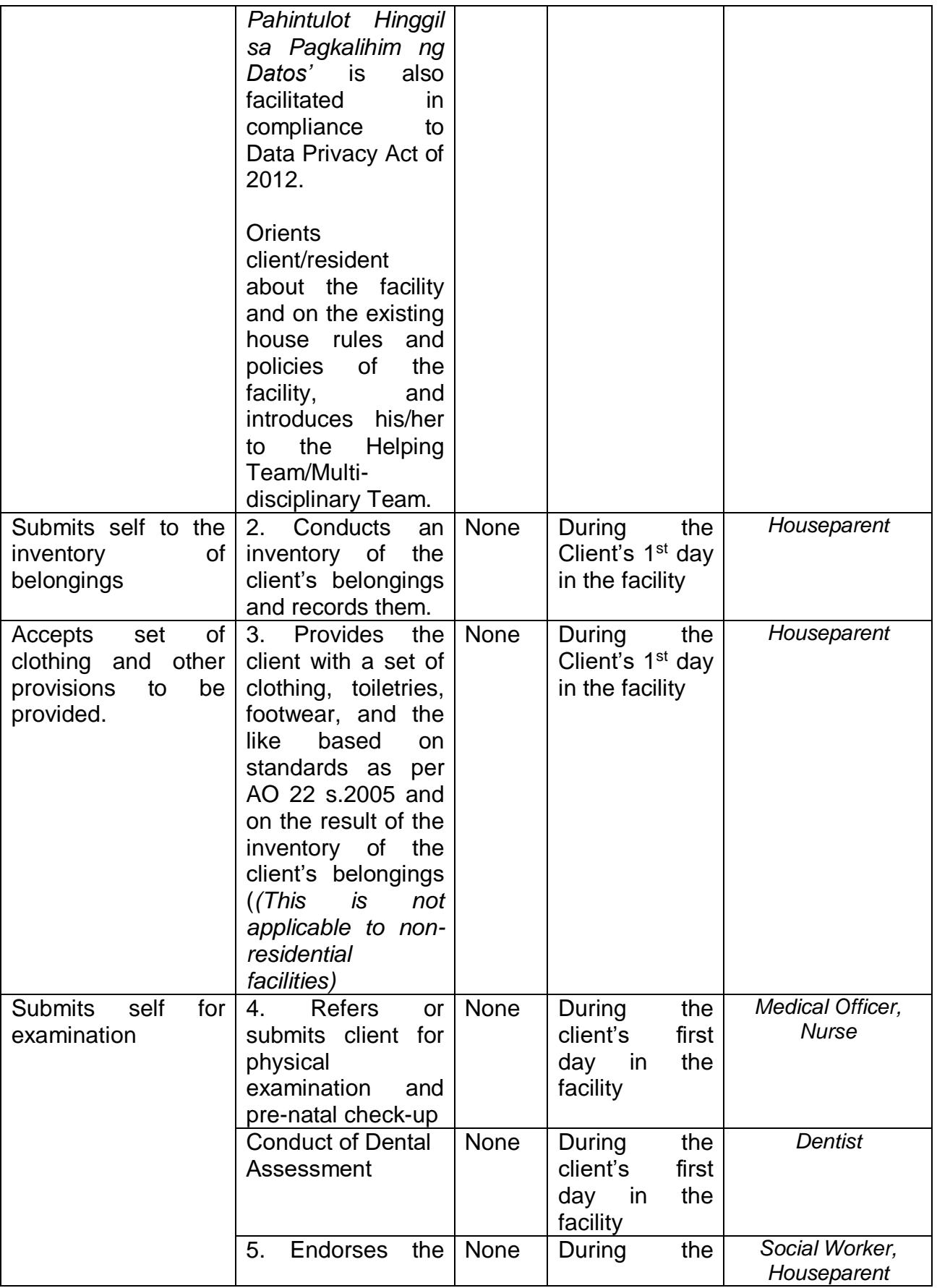

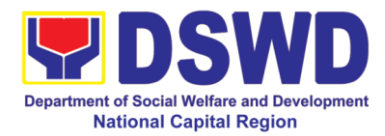

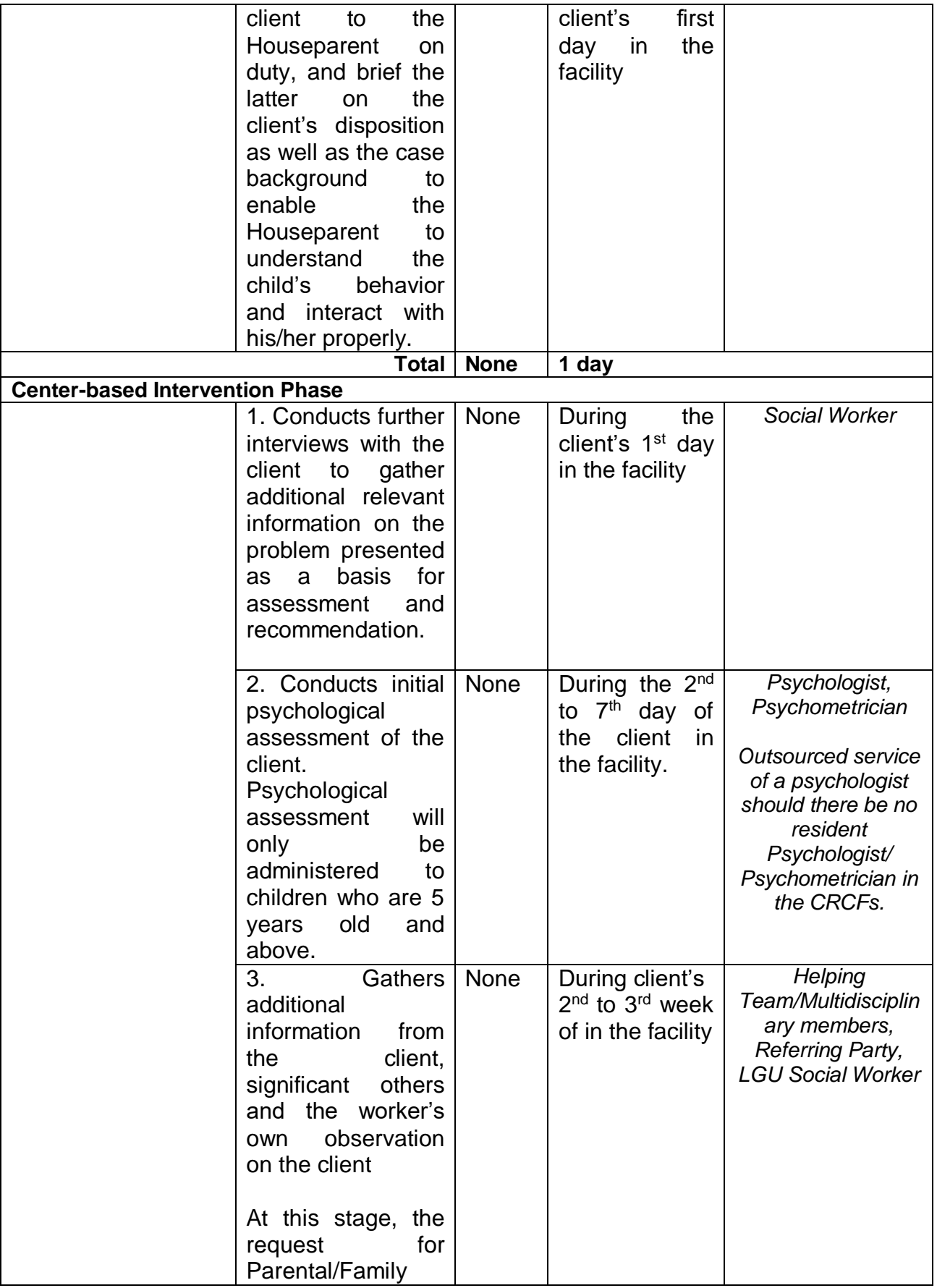

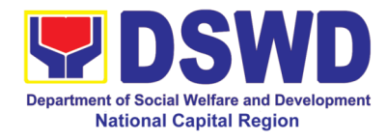

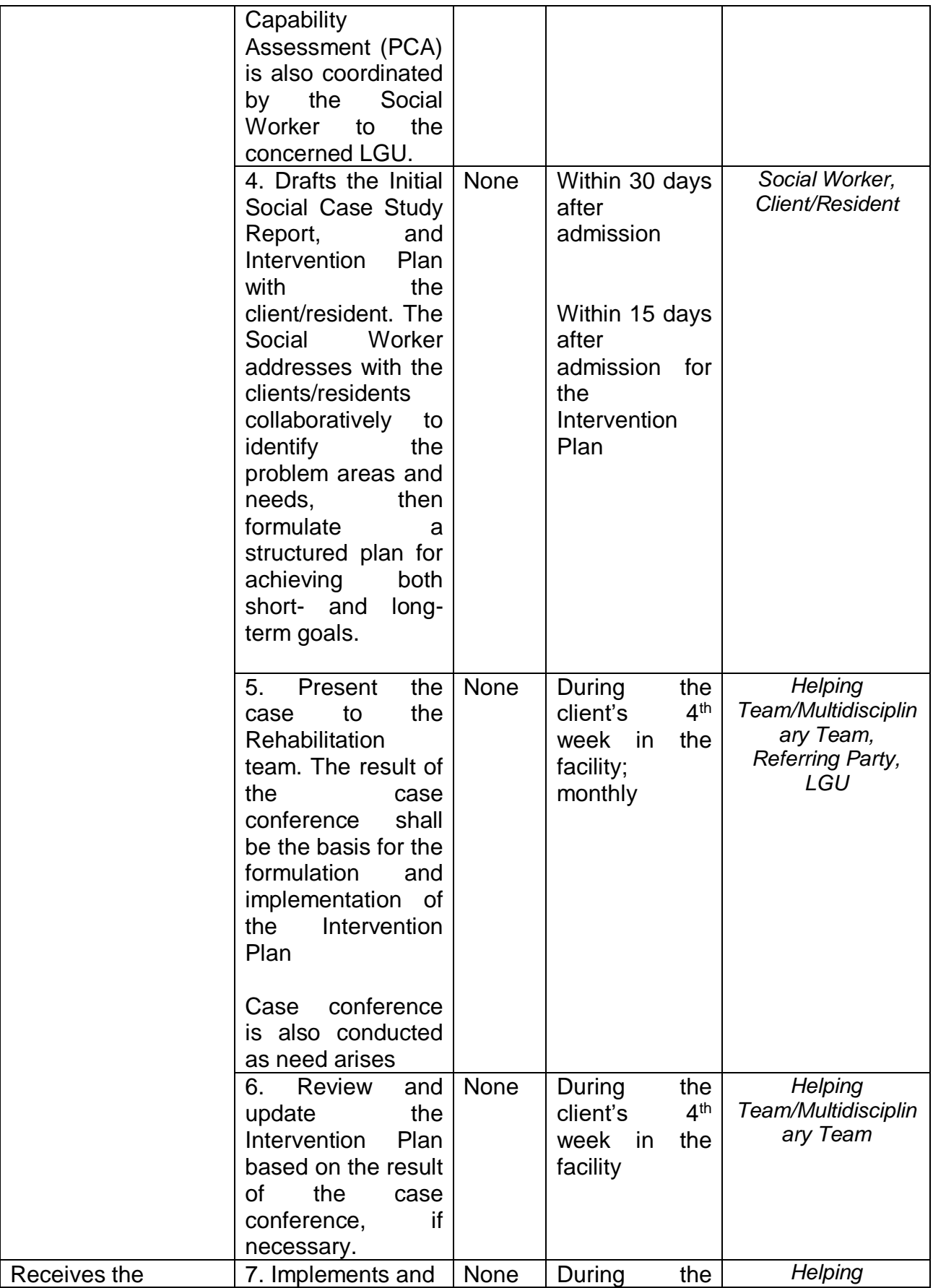

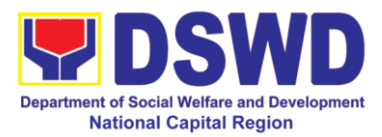

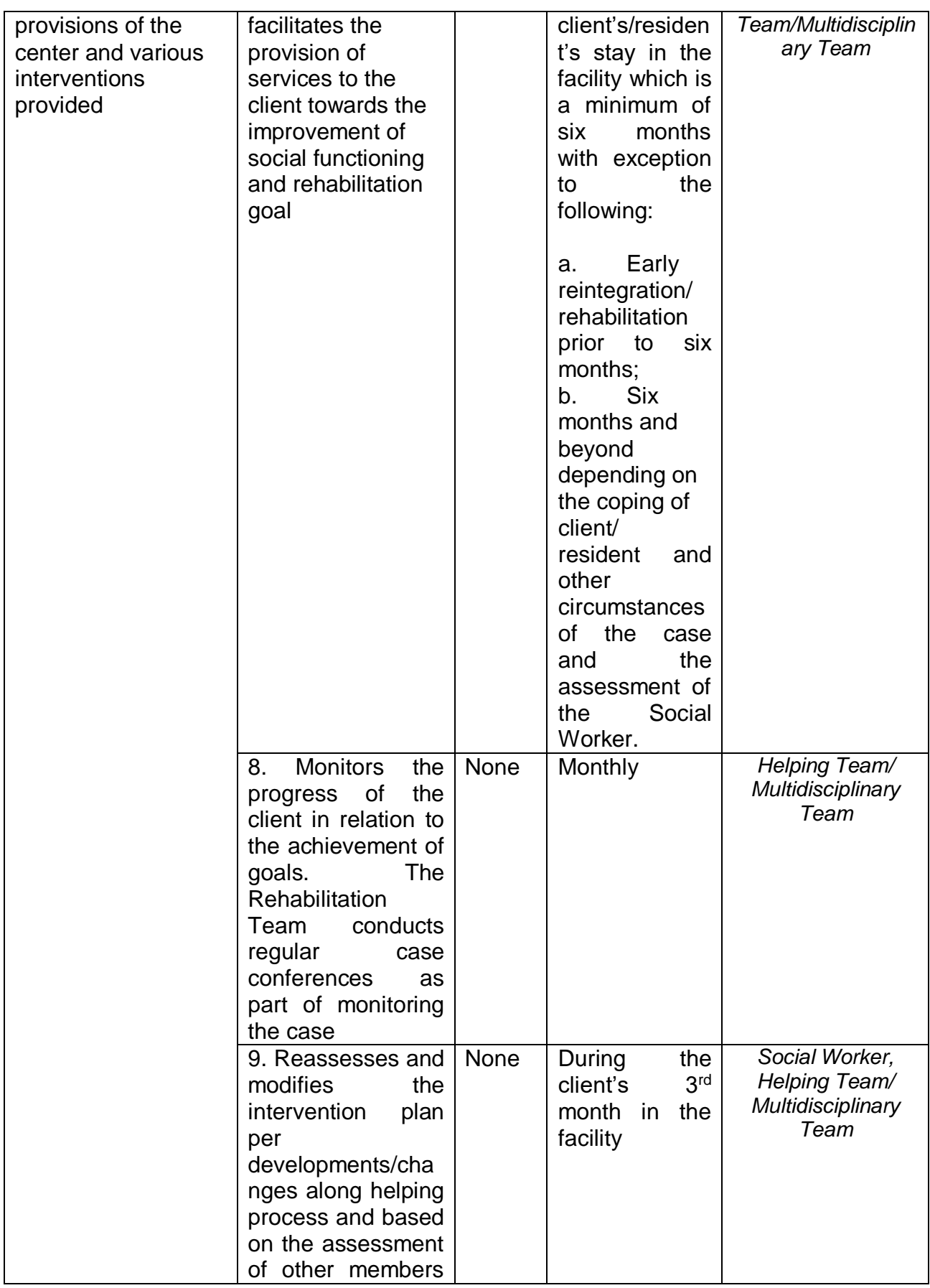

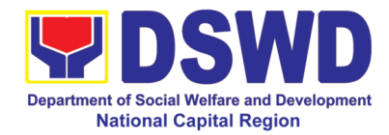

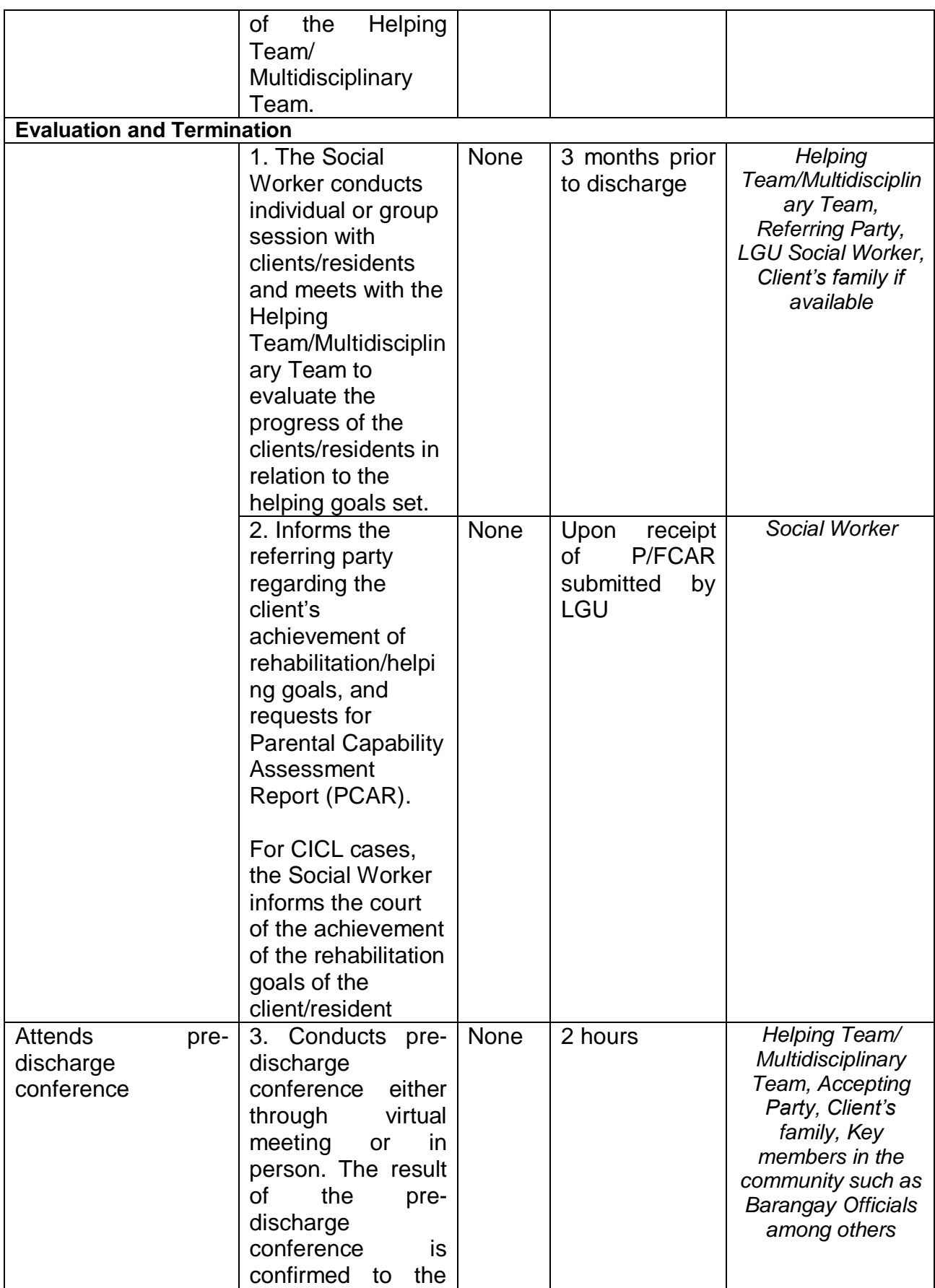

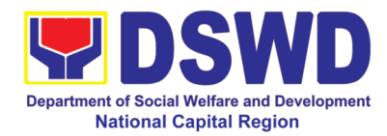

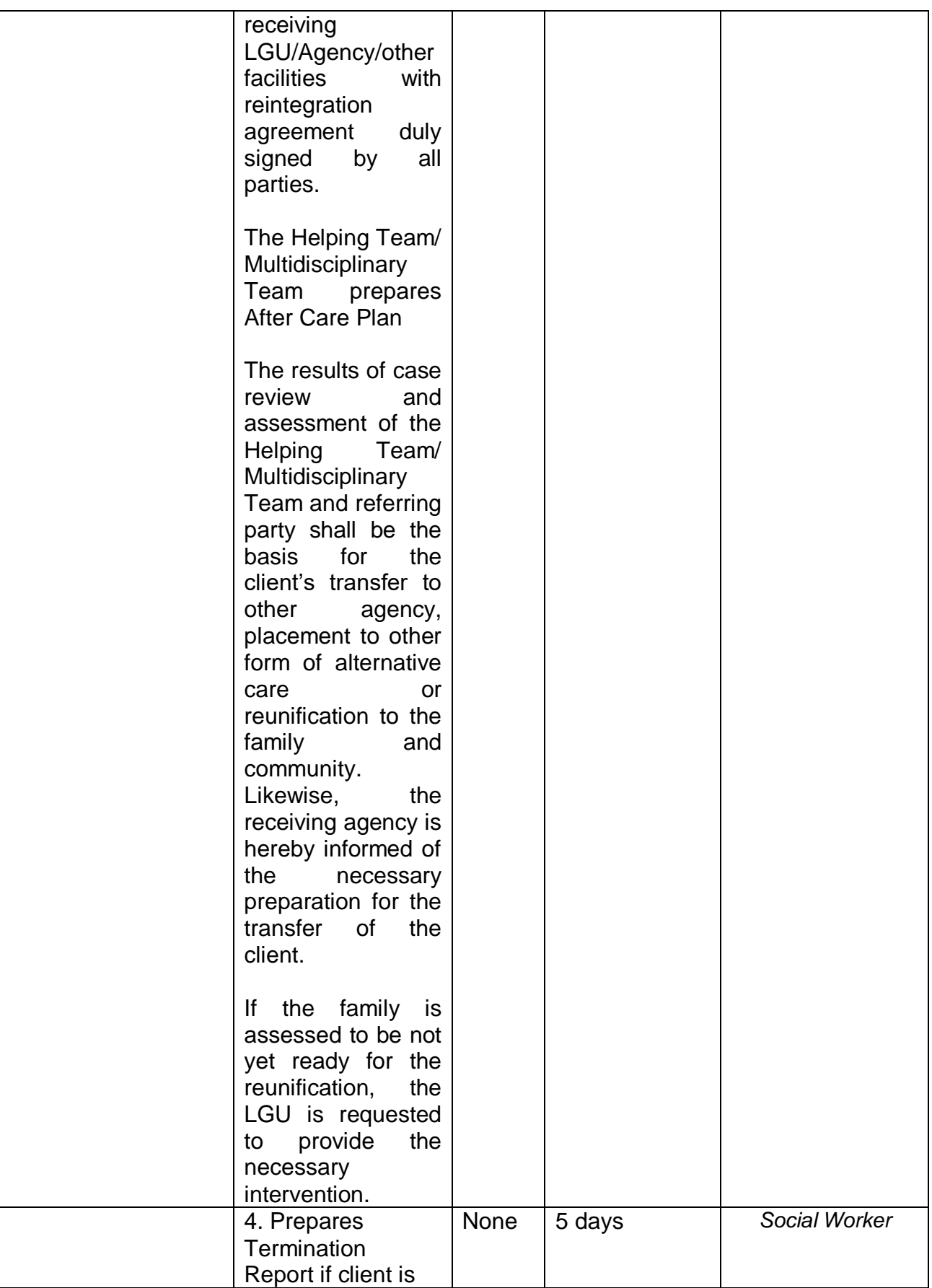

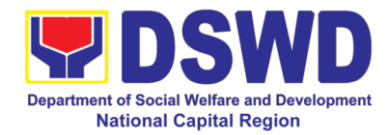

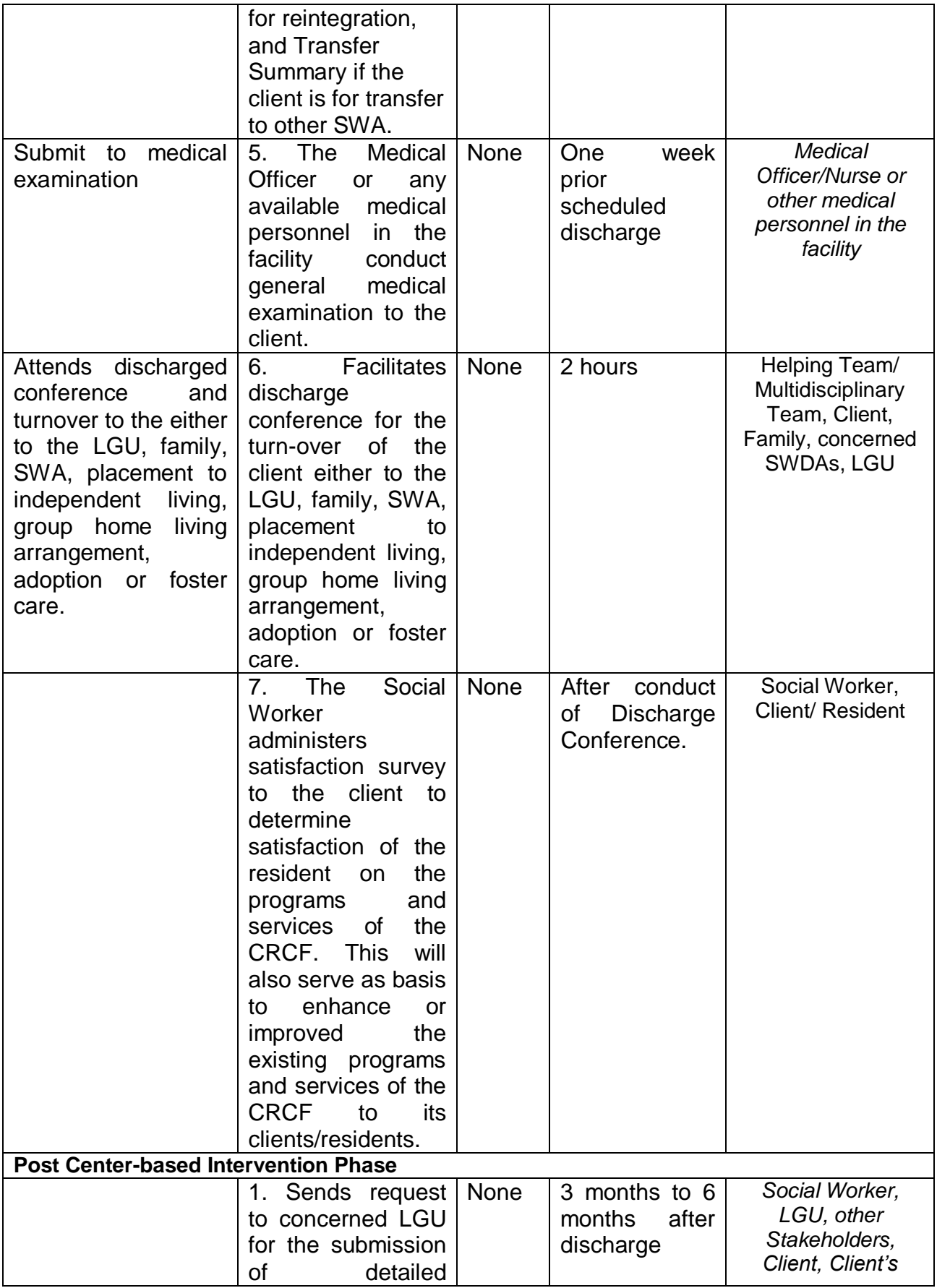

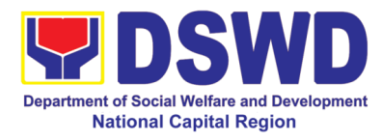

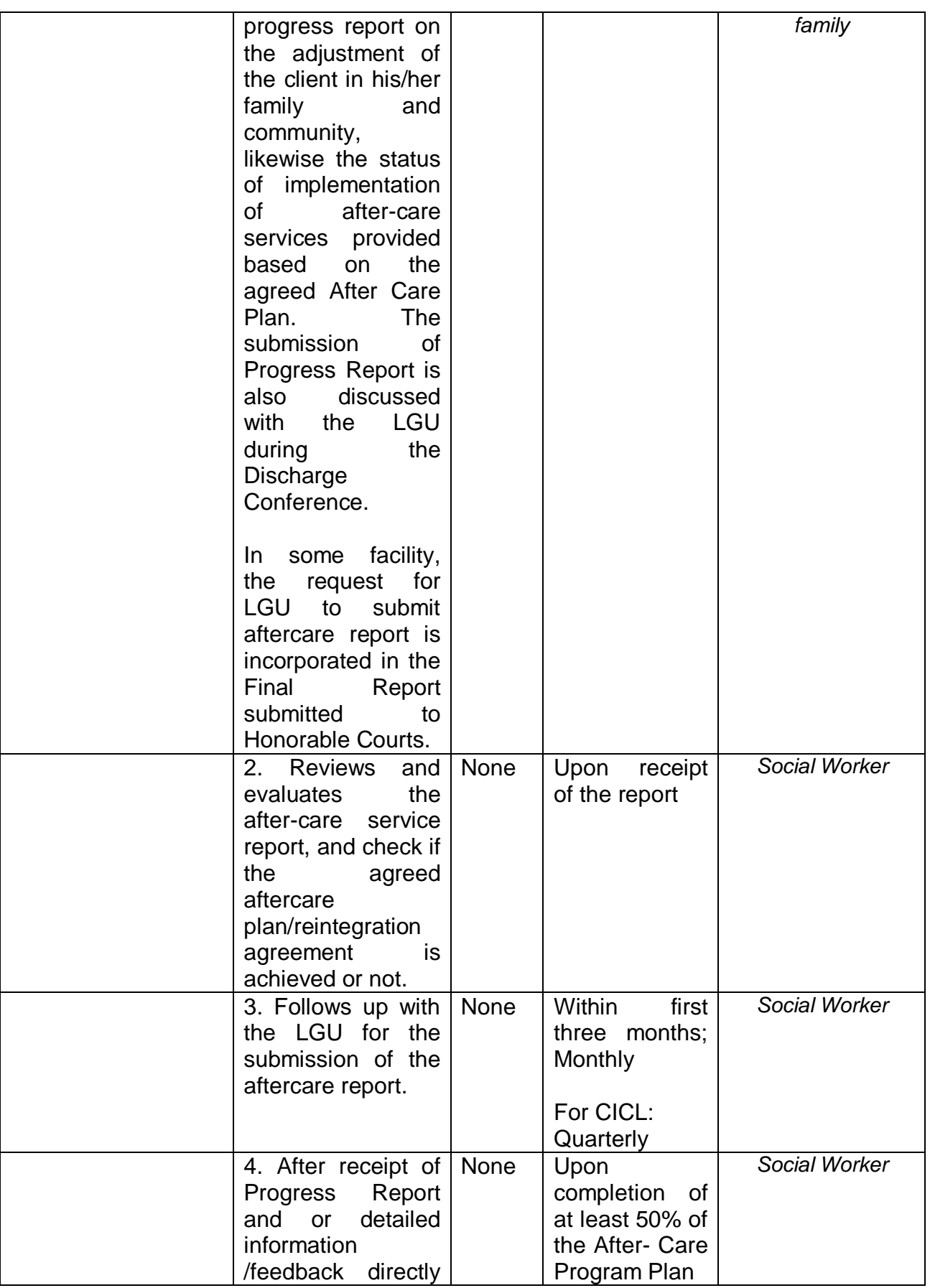

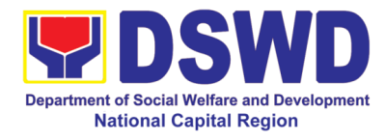

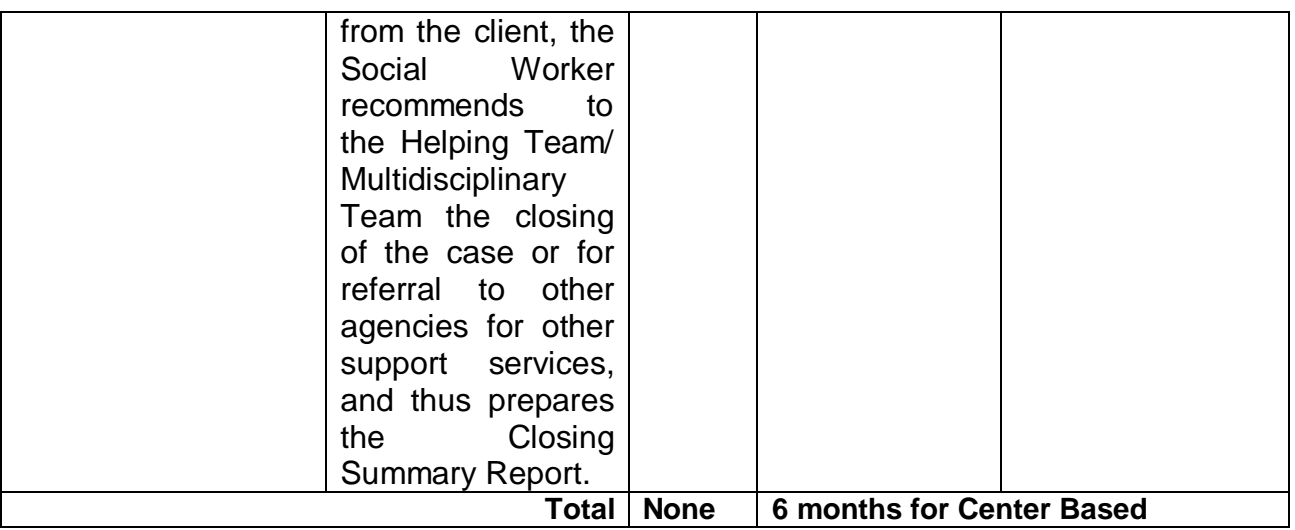

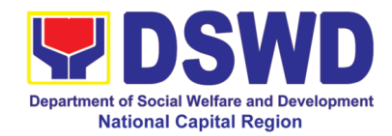

# **b. Nayon ng Kabataan**

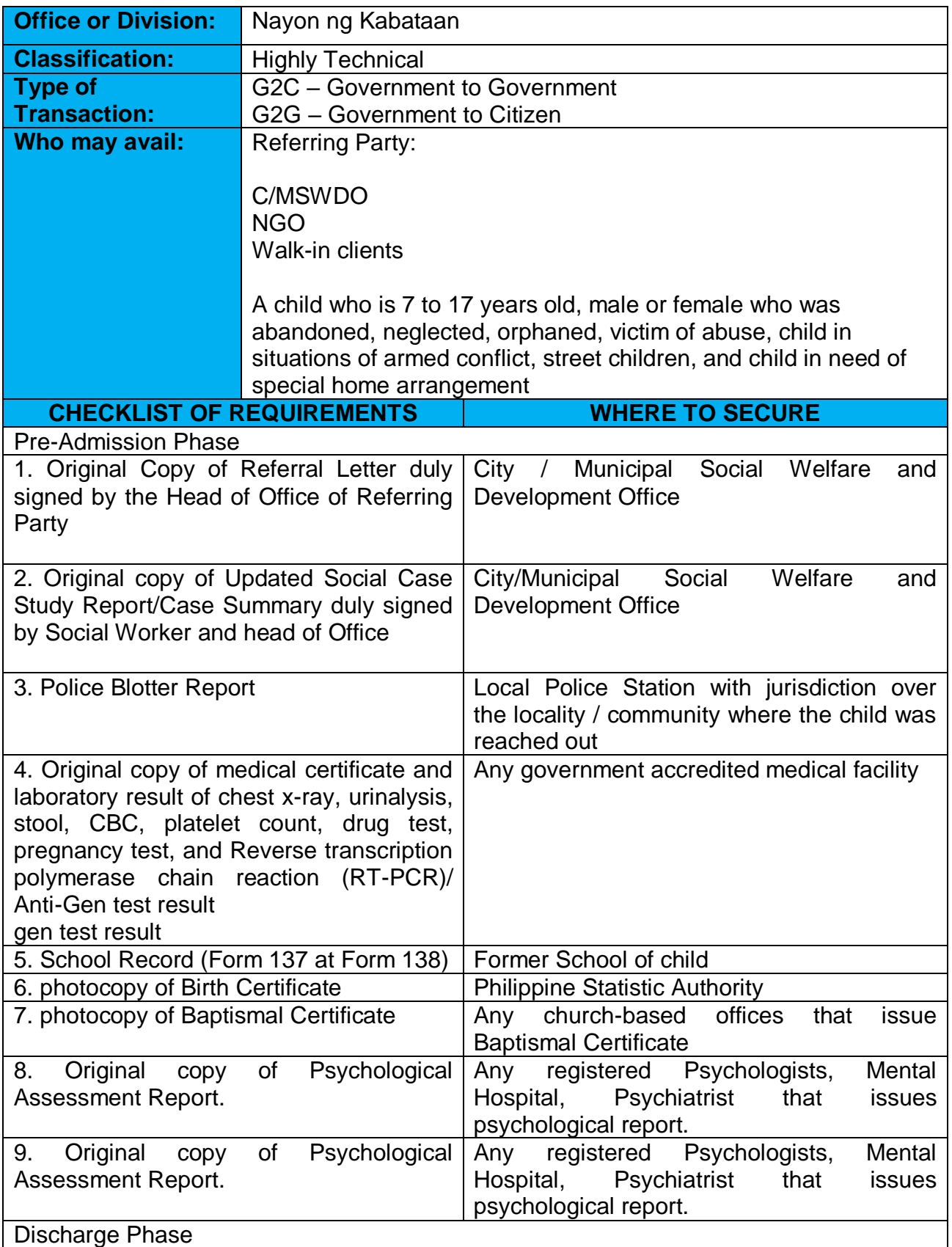

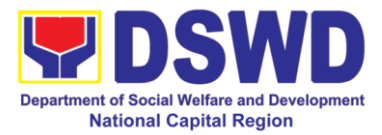

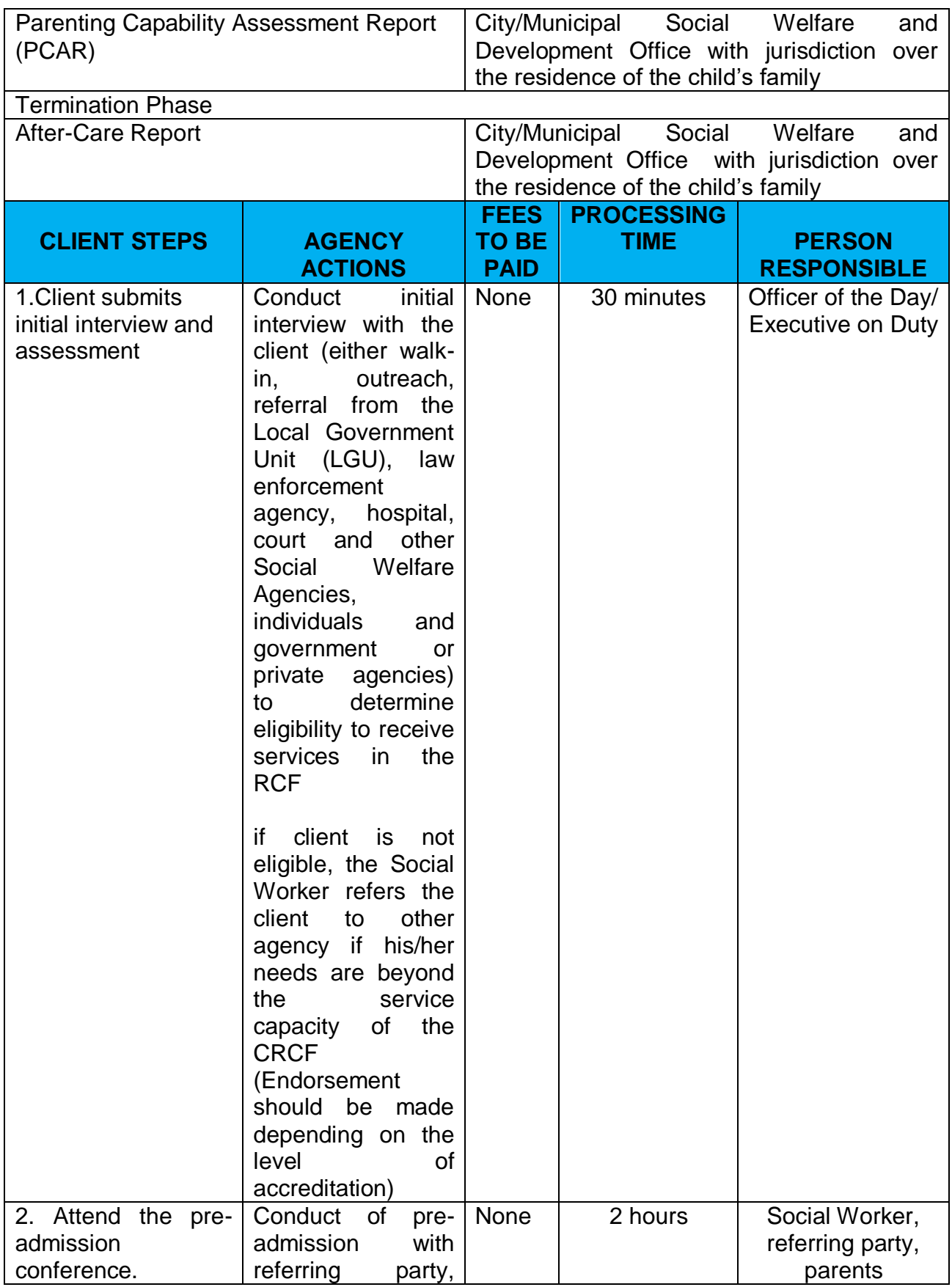

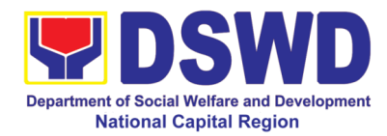

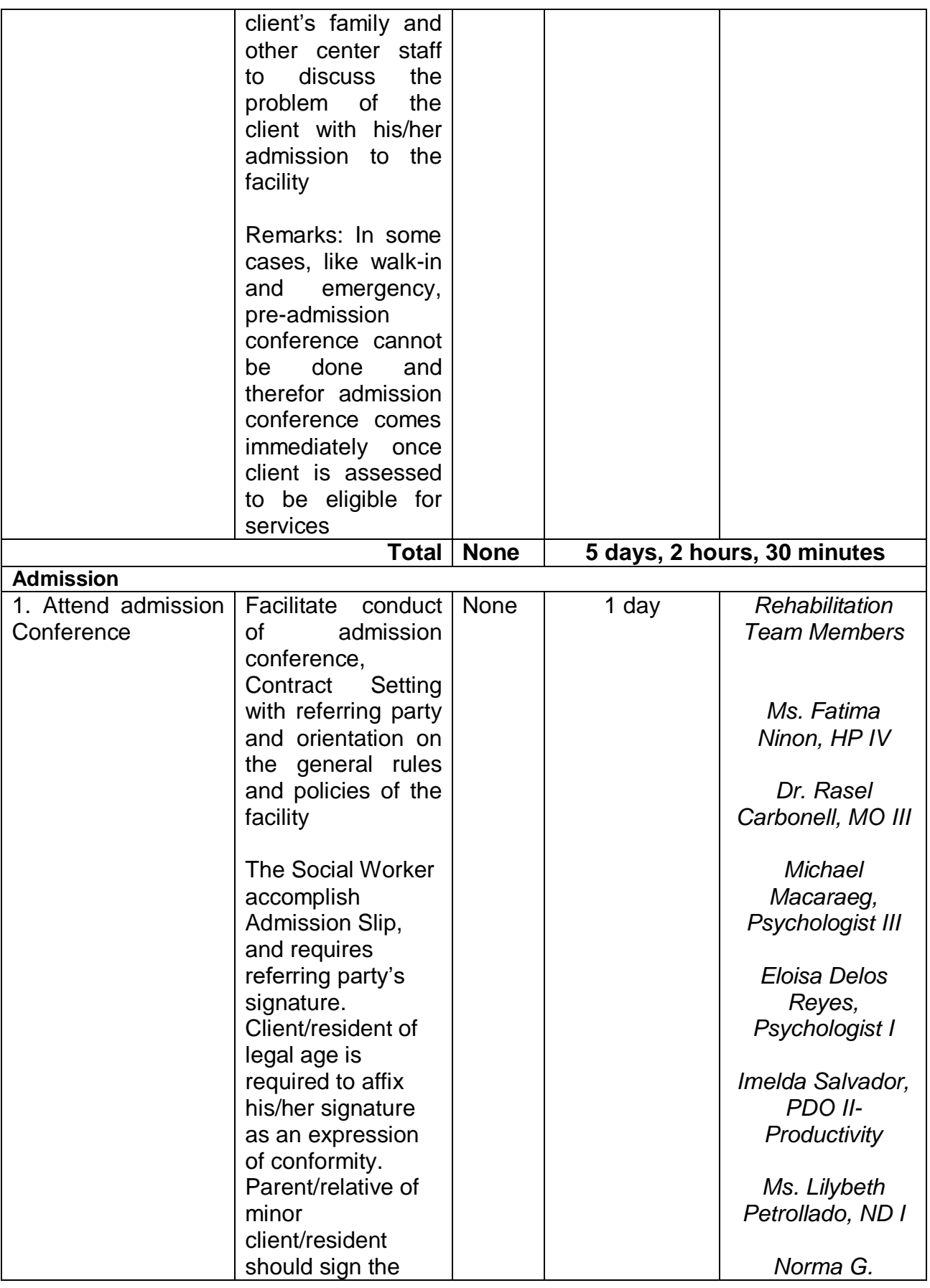

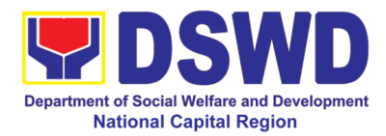

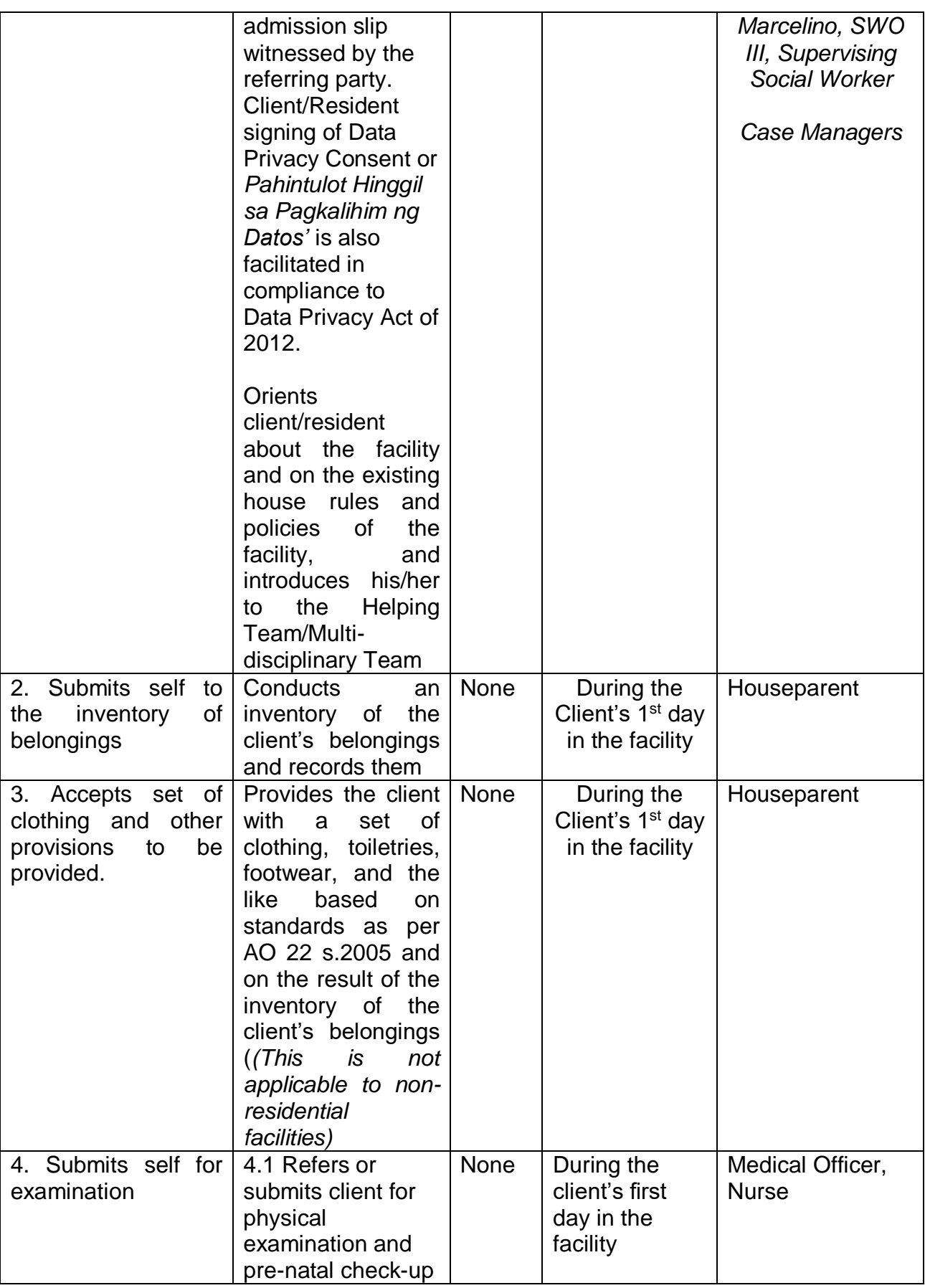

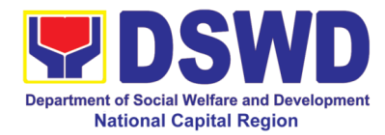

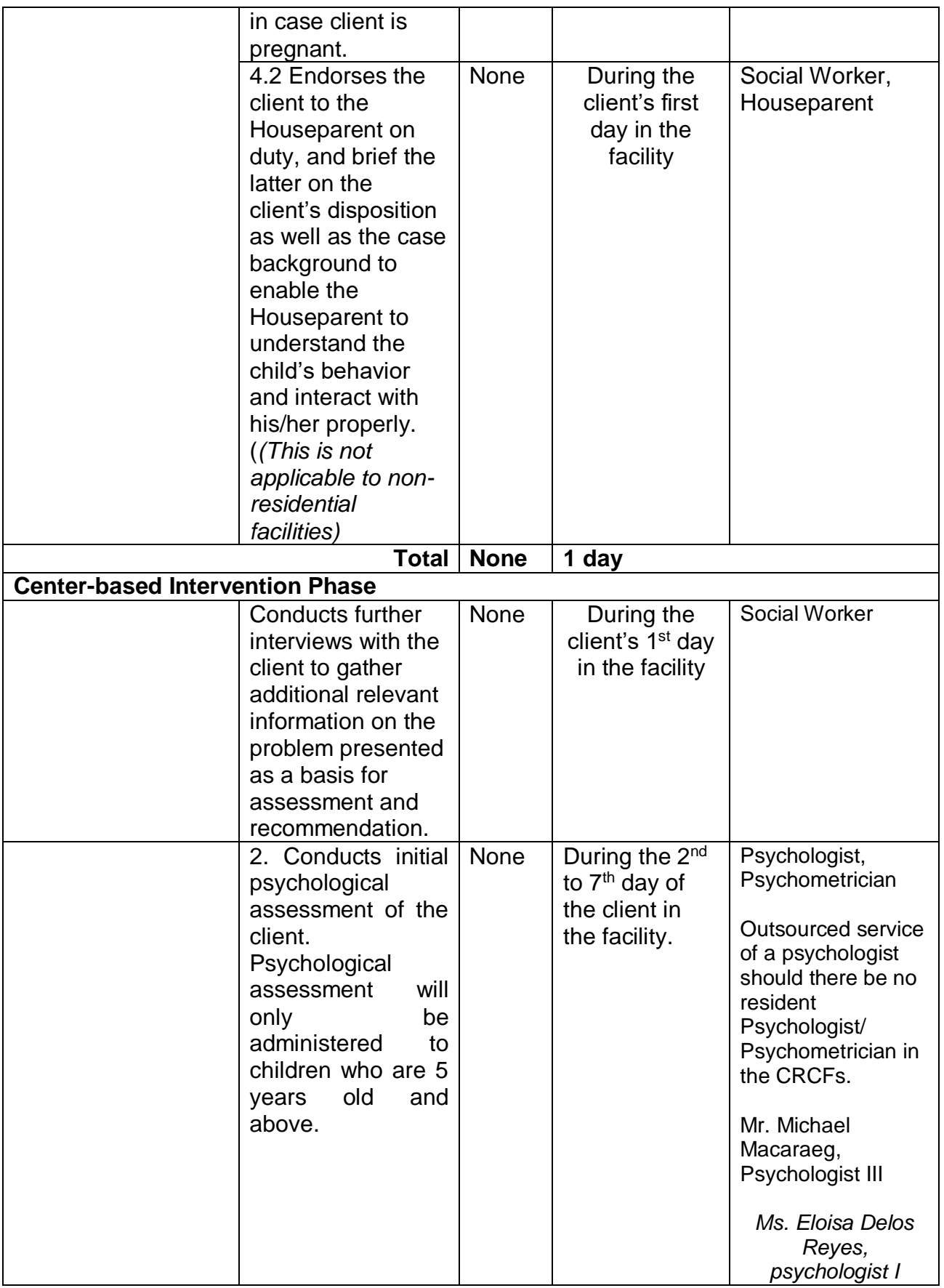

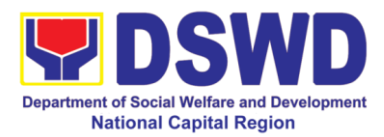

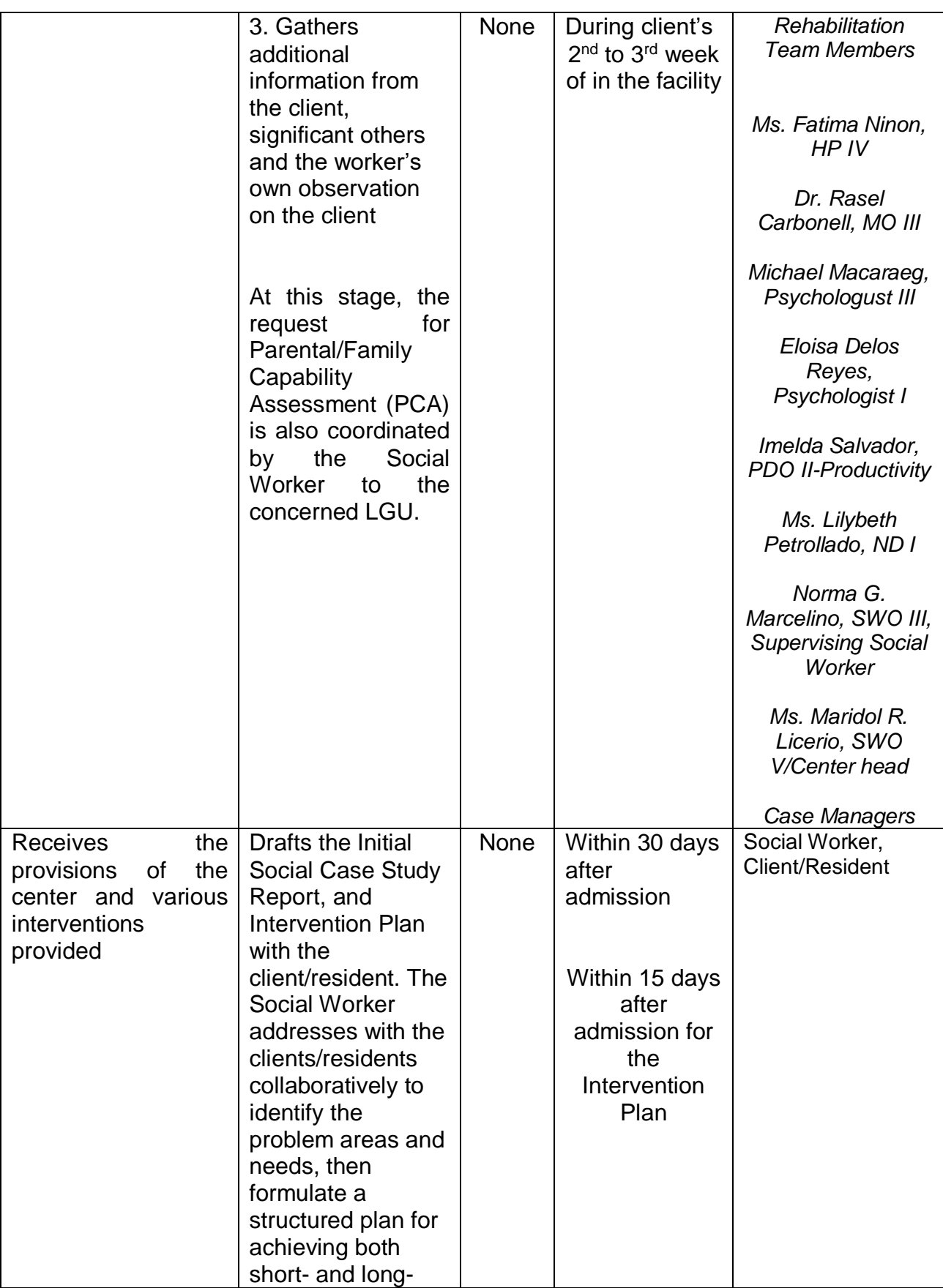

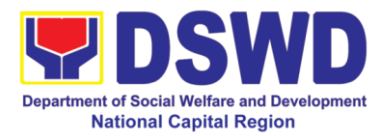

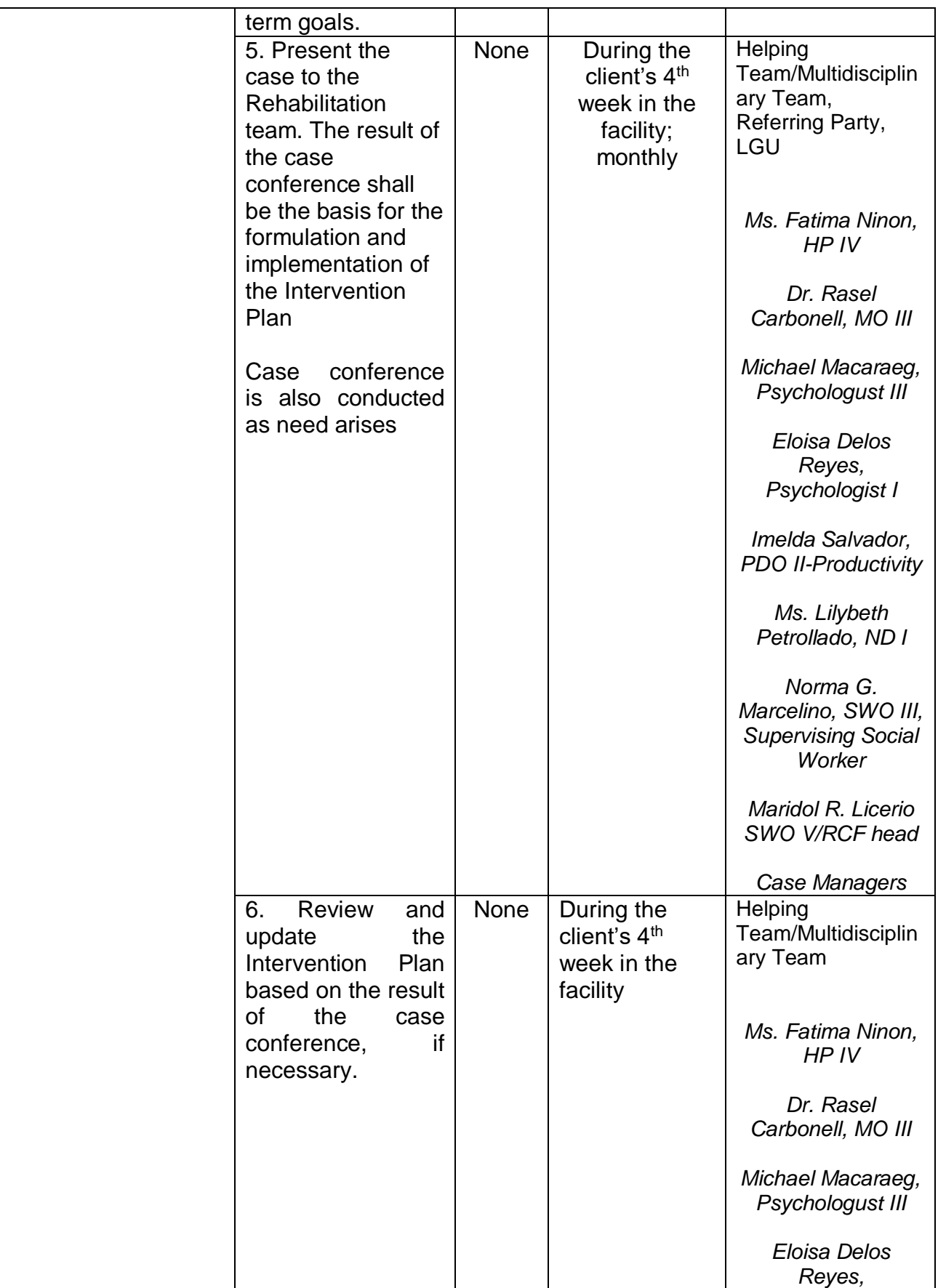

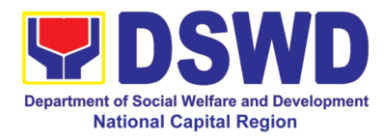

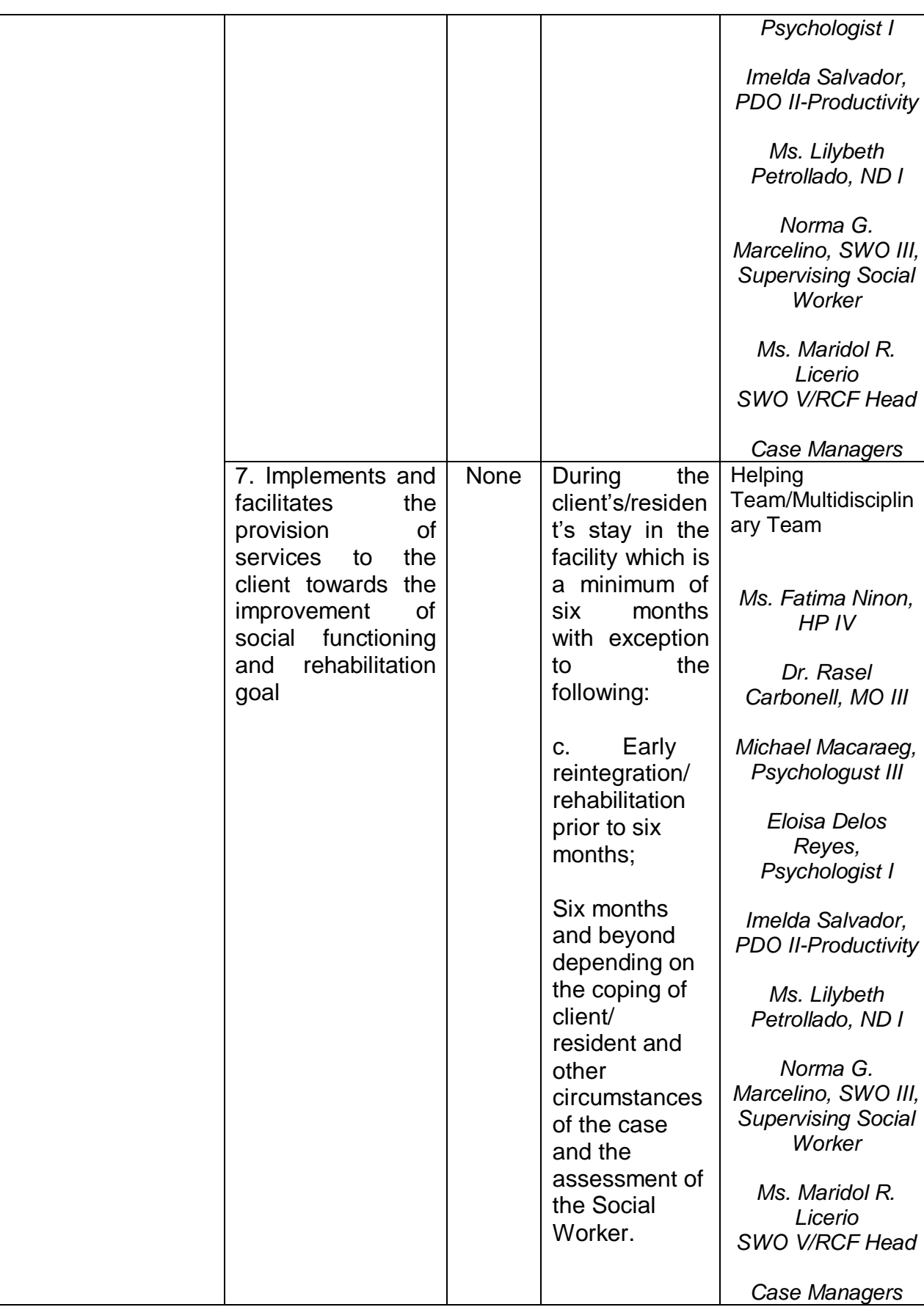

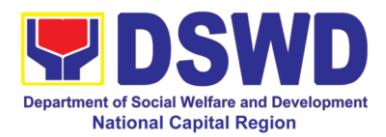

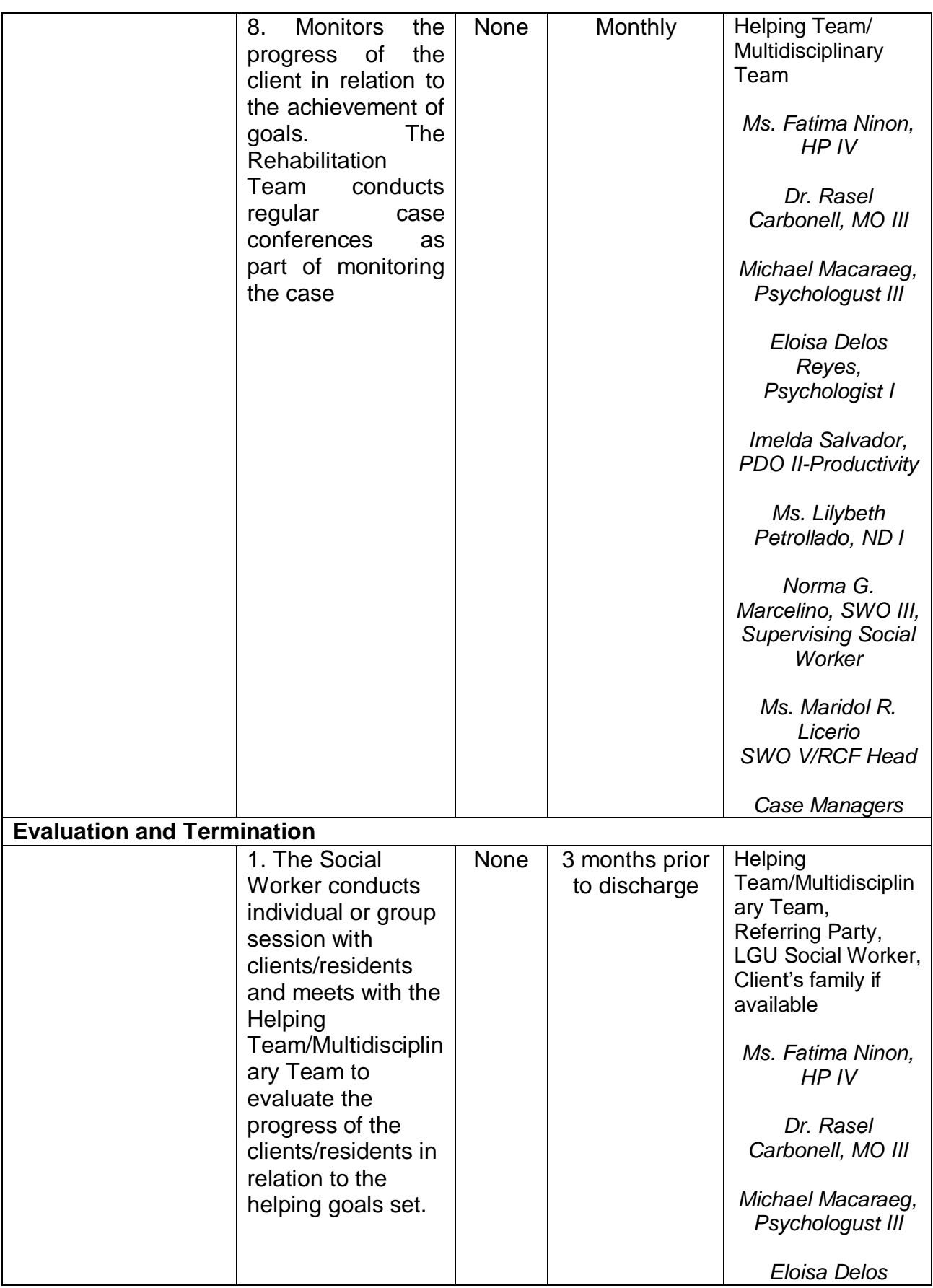

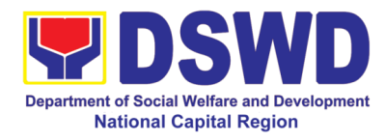

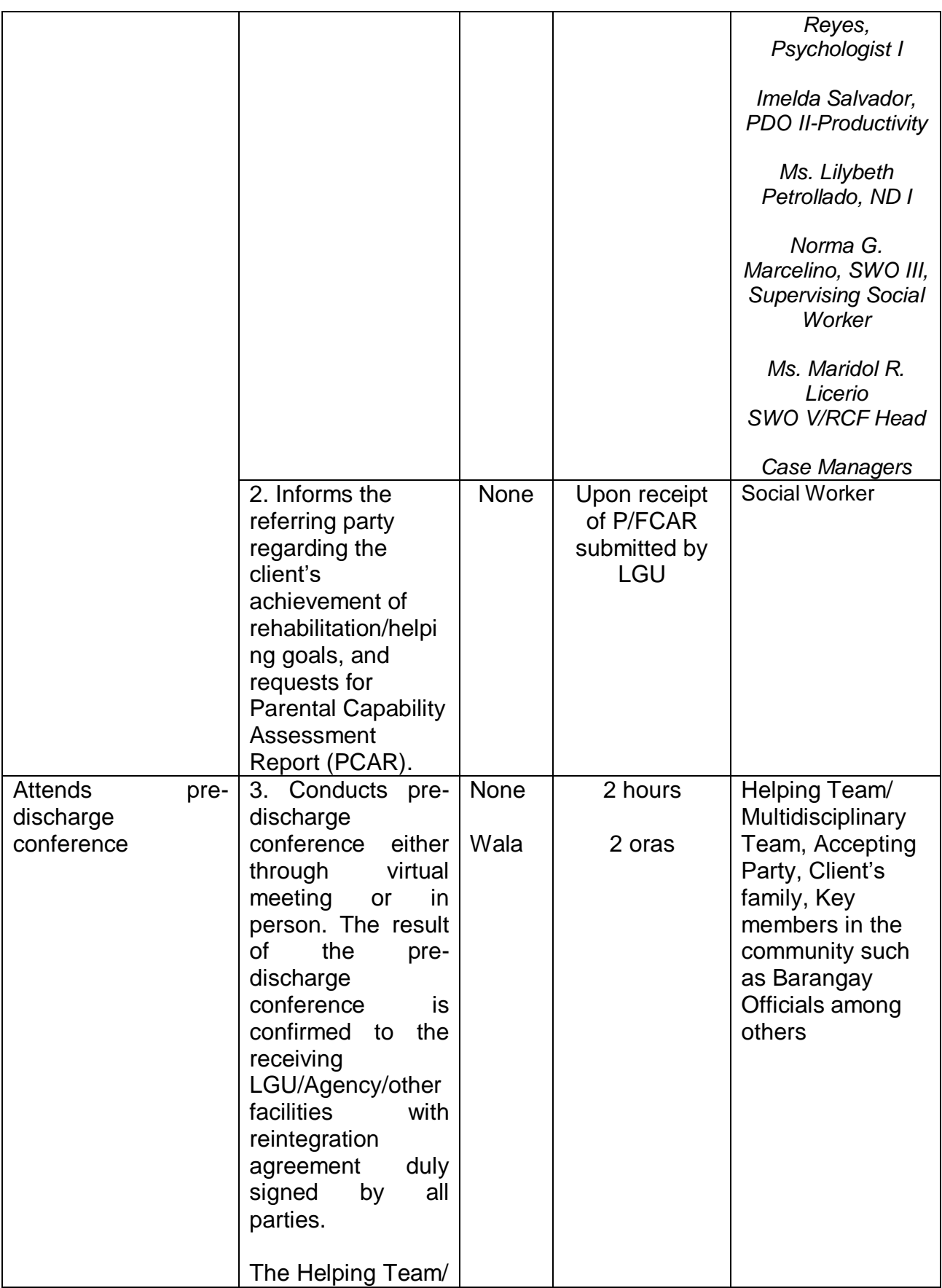

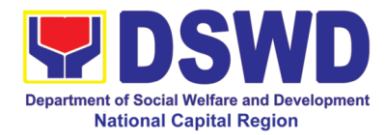

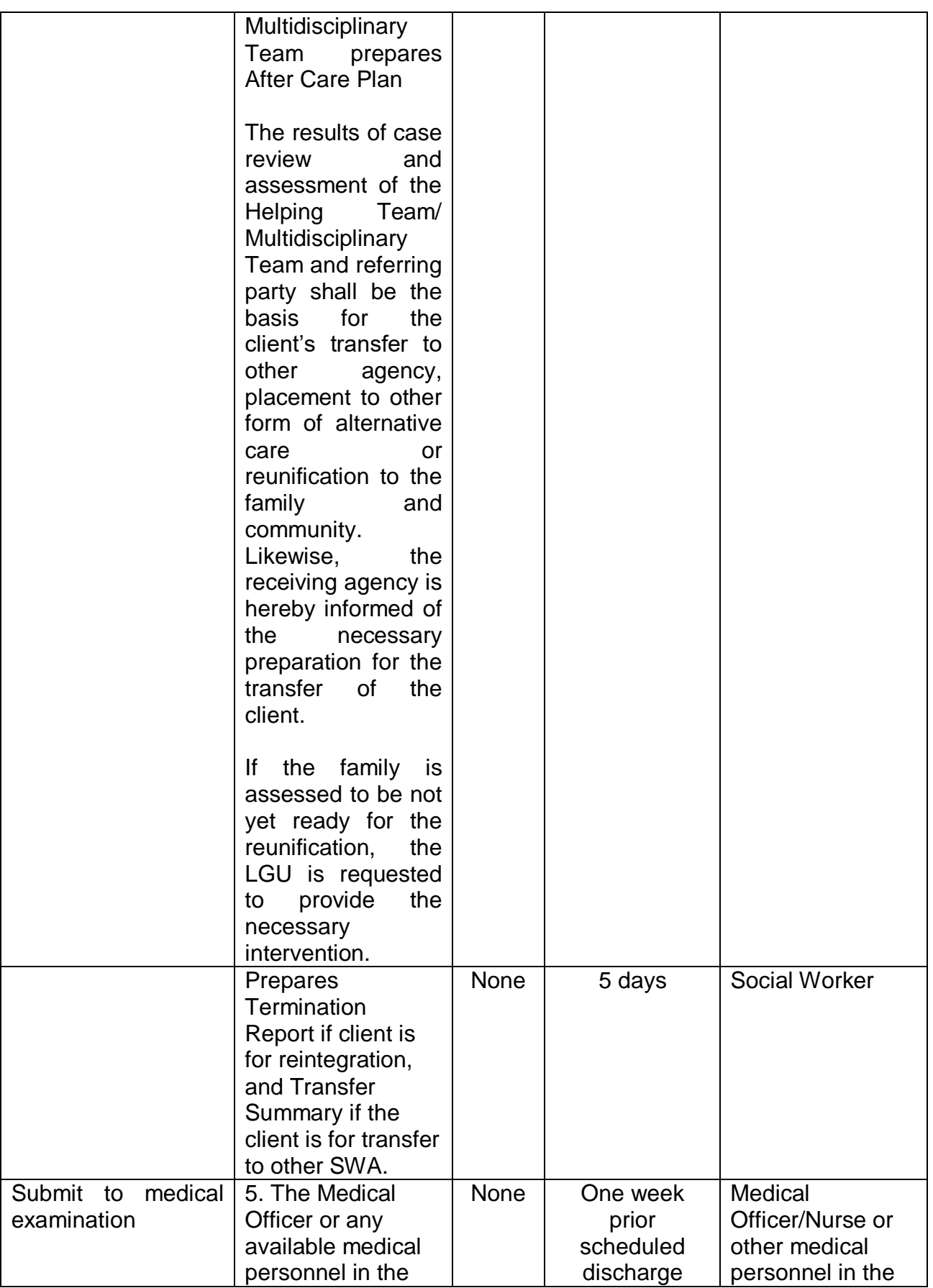

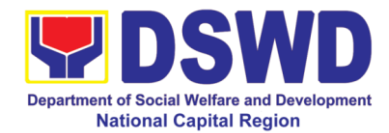

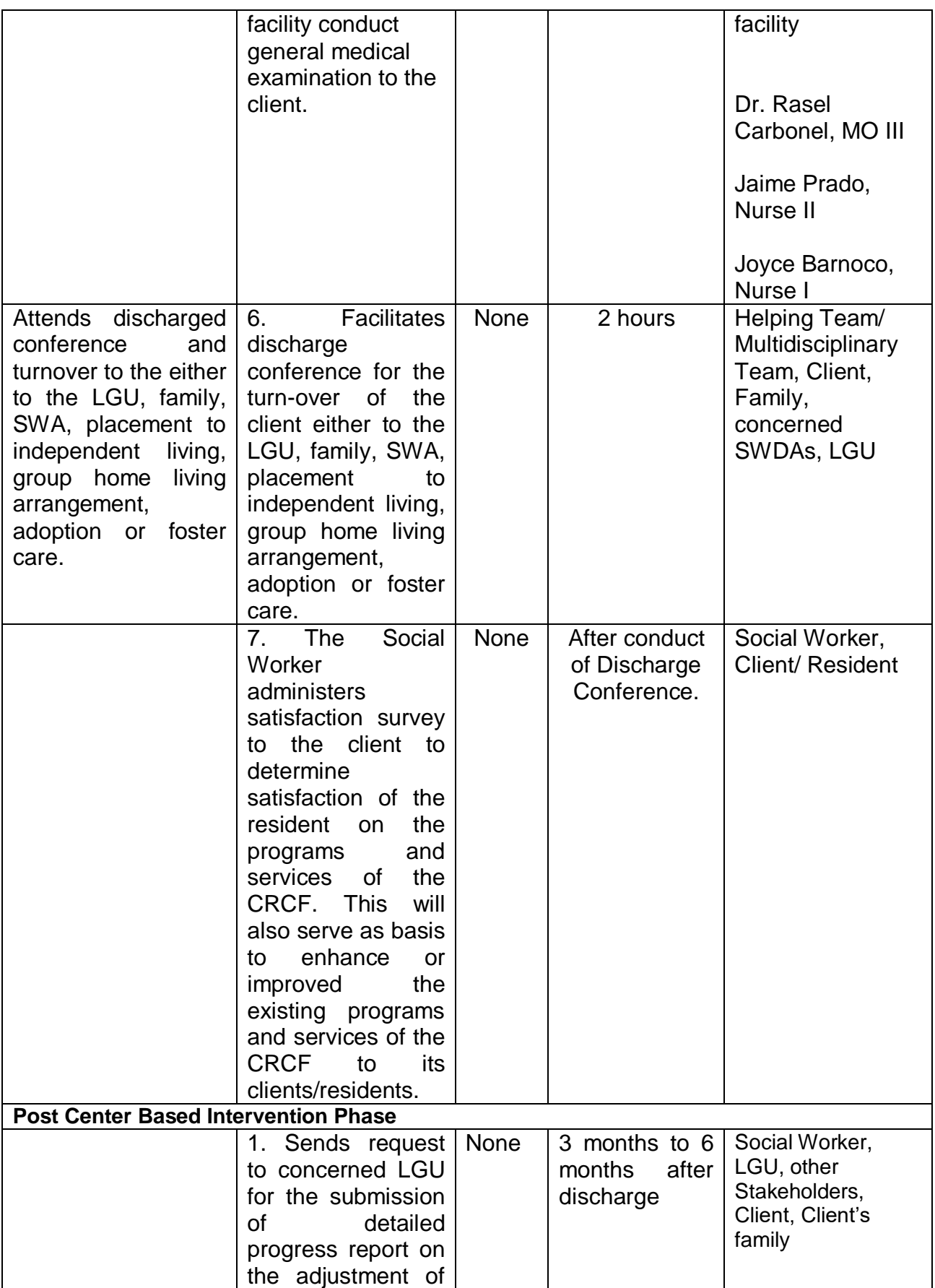

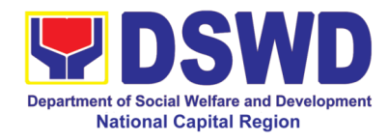

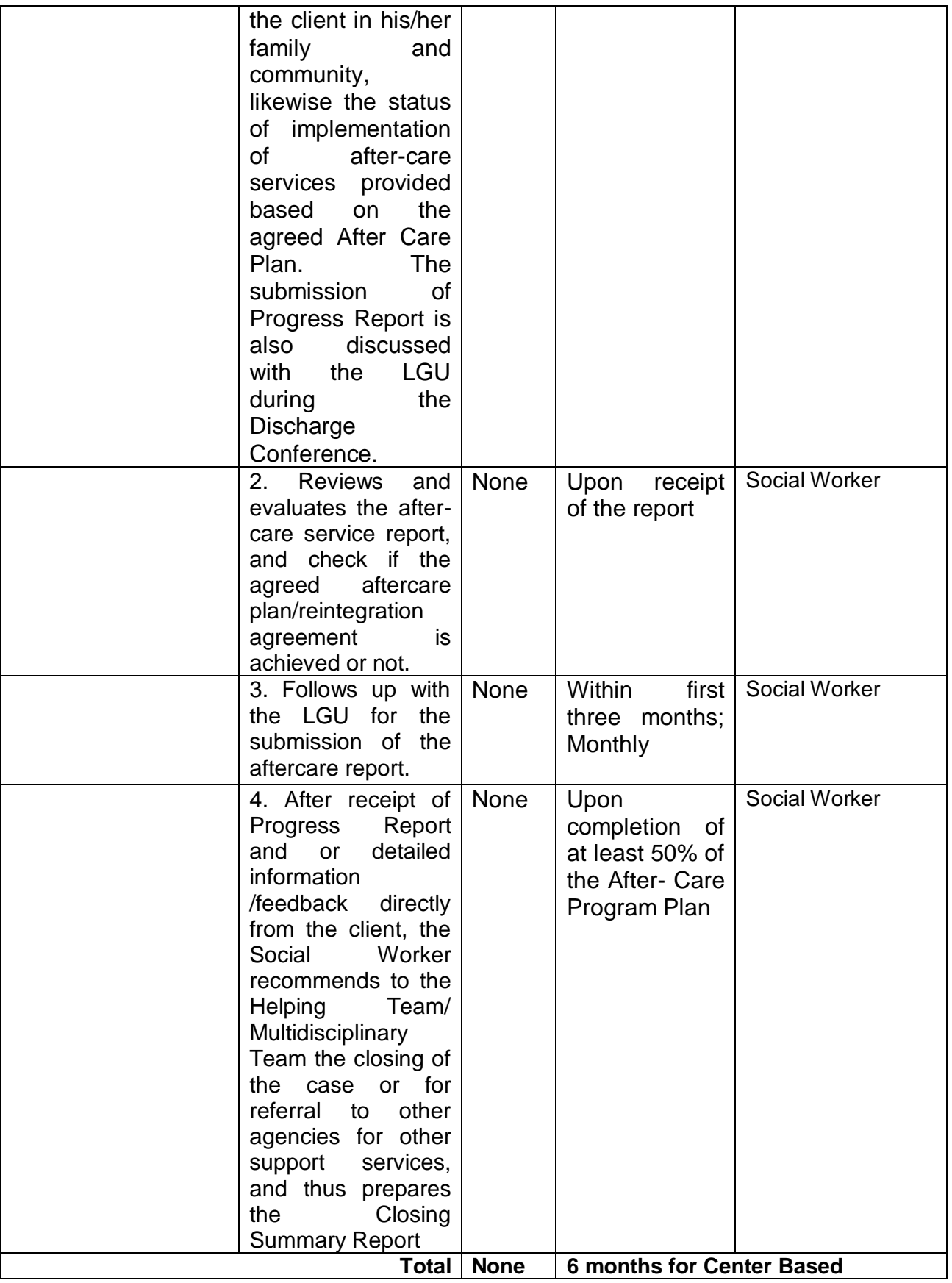

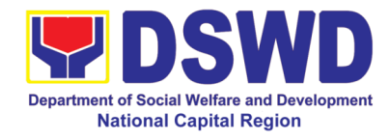

### **c. Haven for Children**

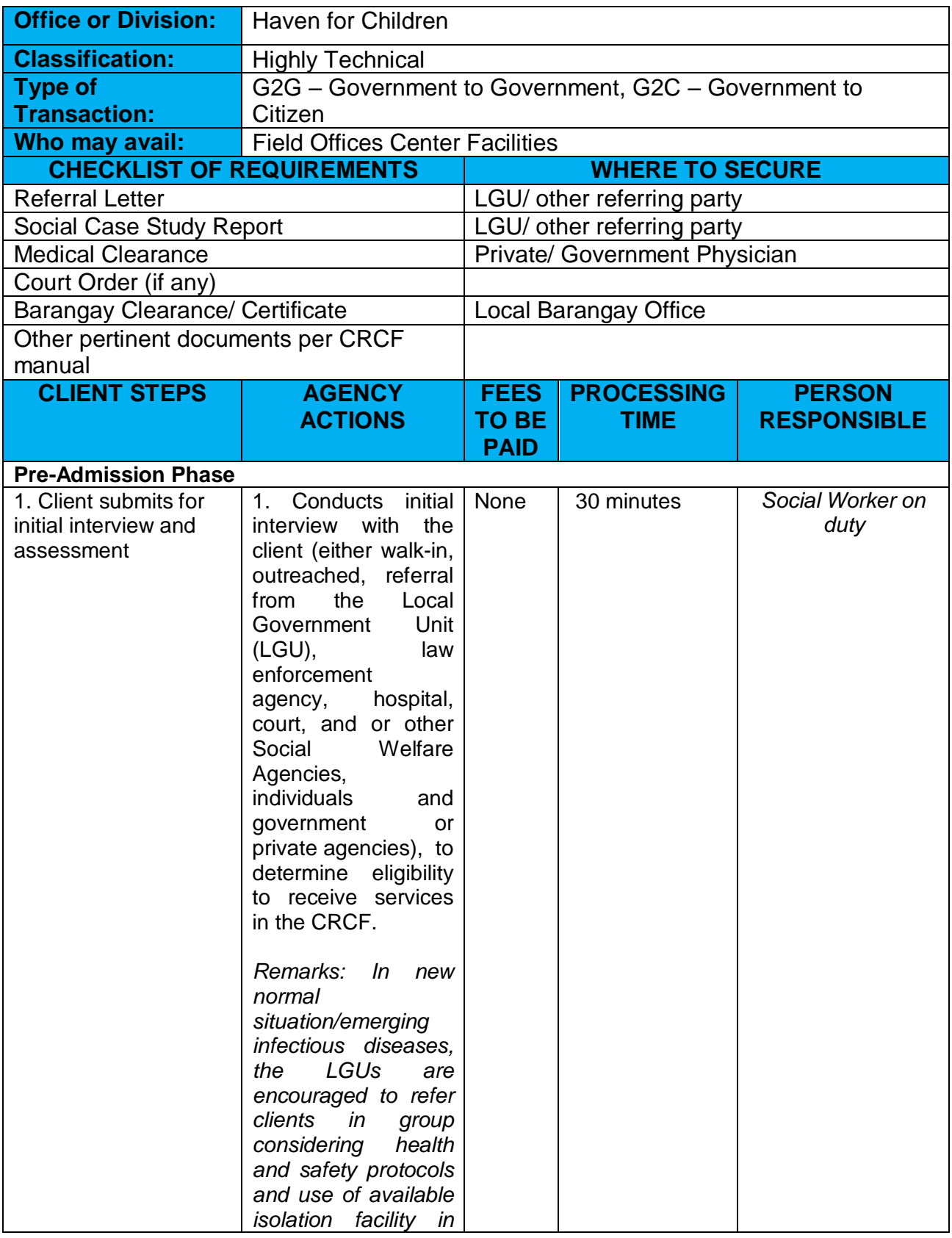

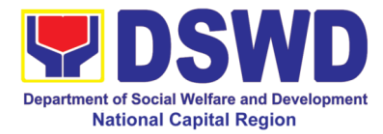

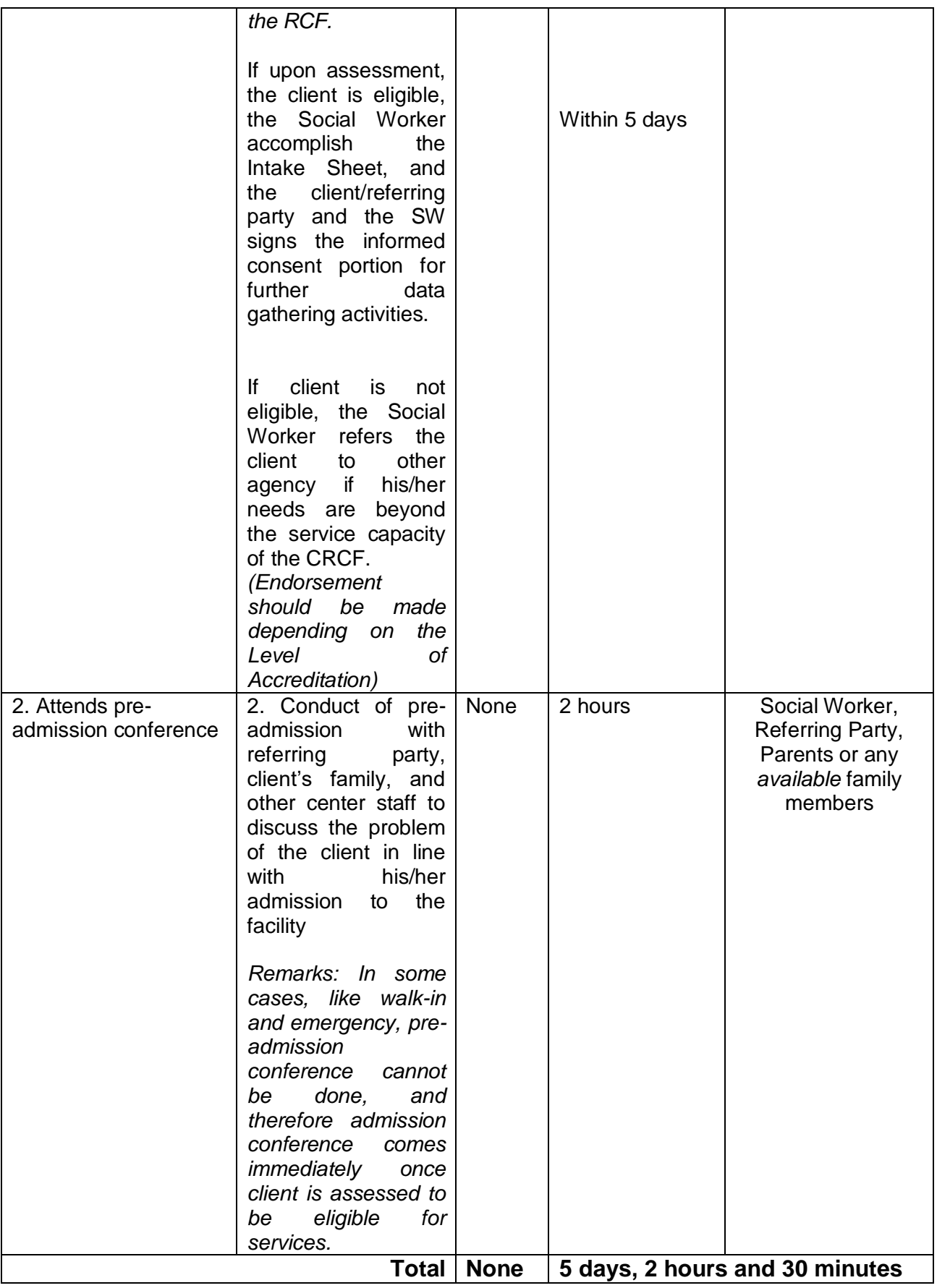

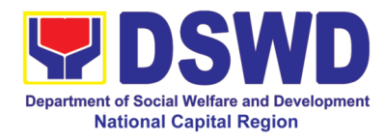

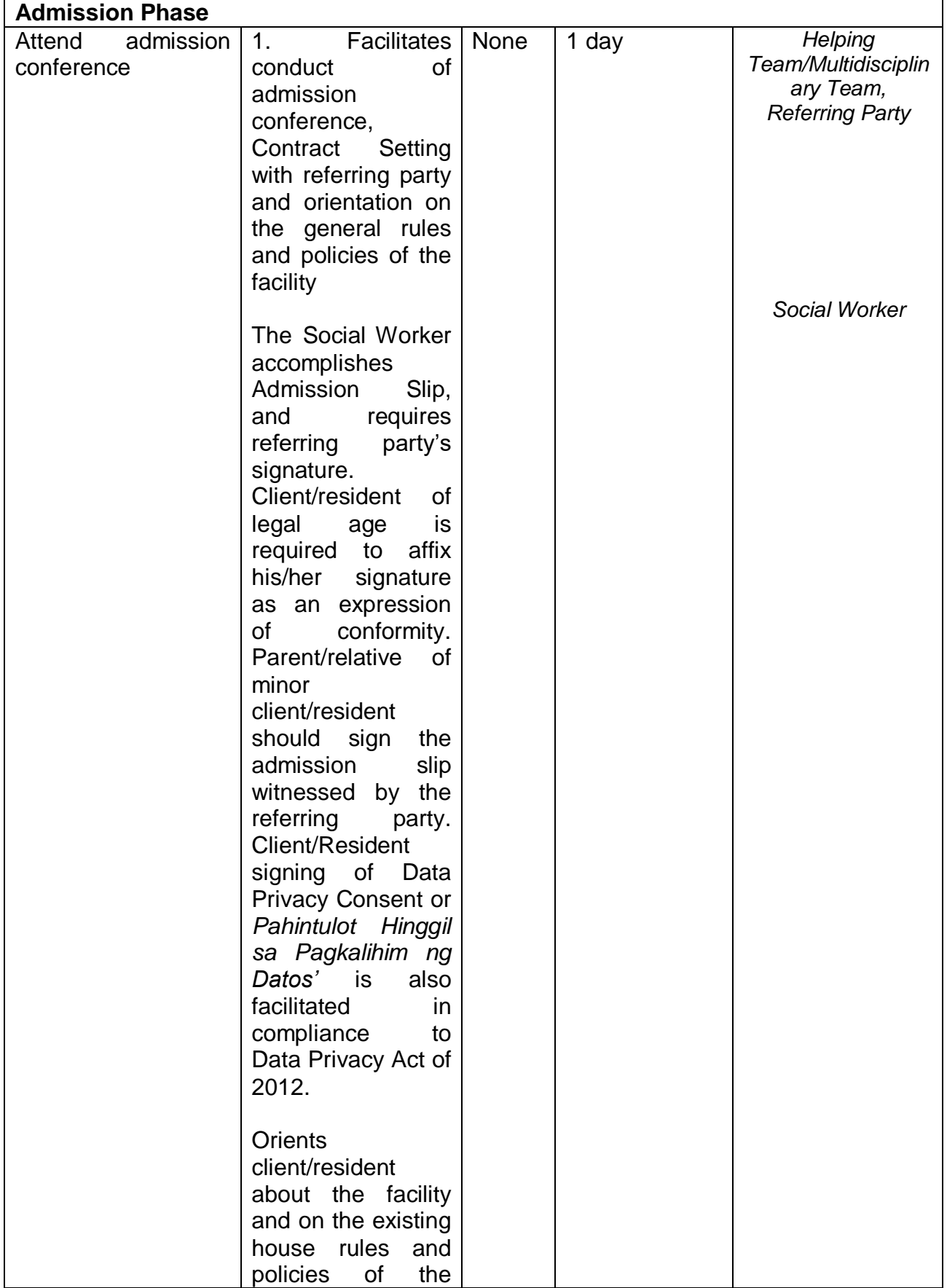

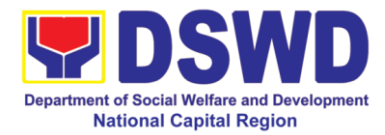

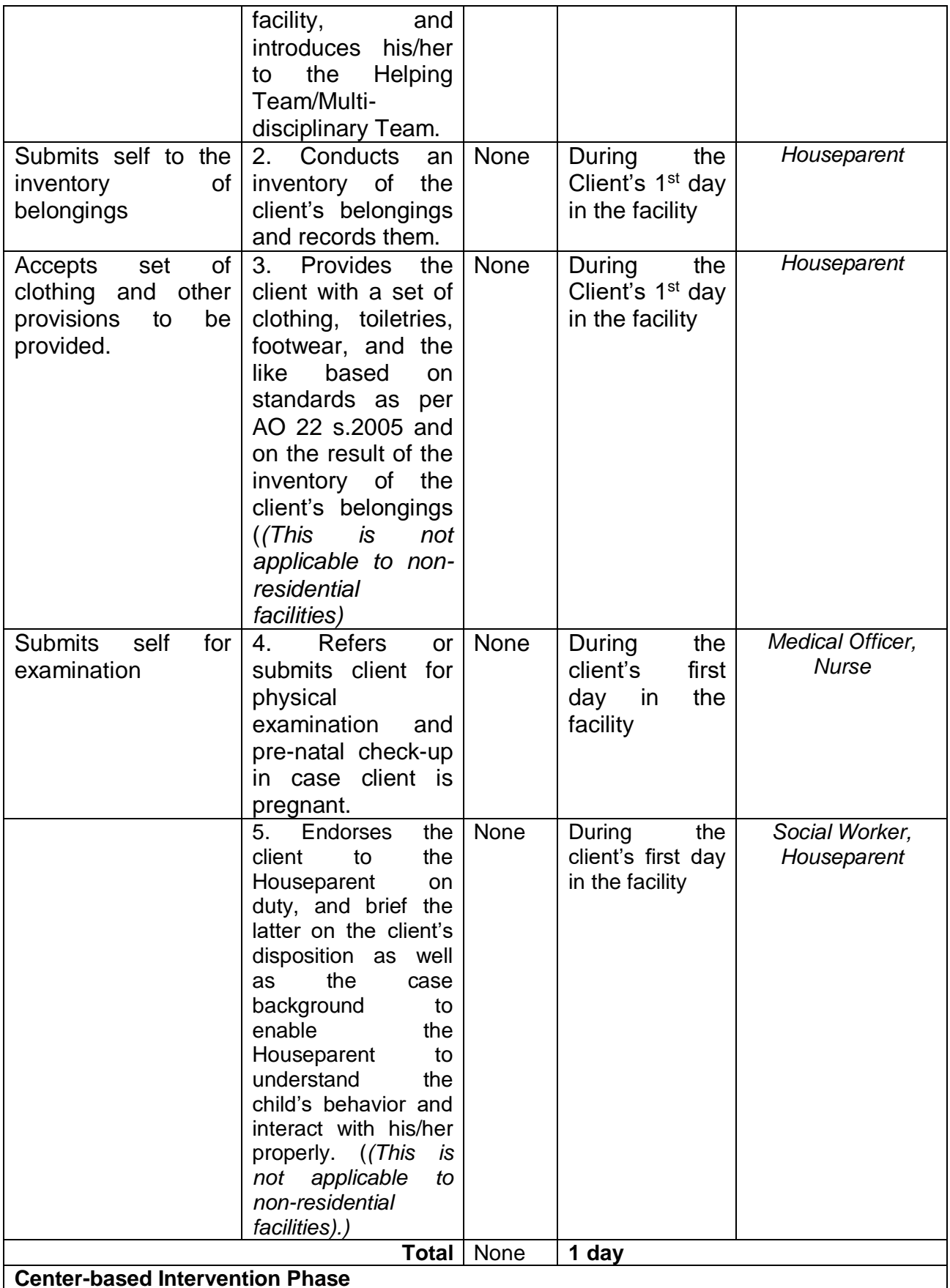

**Center-based Intervention Phase**

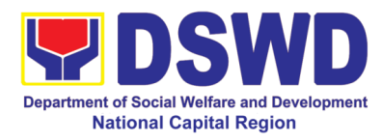

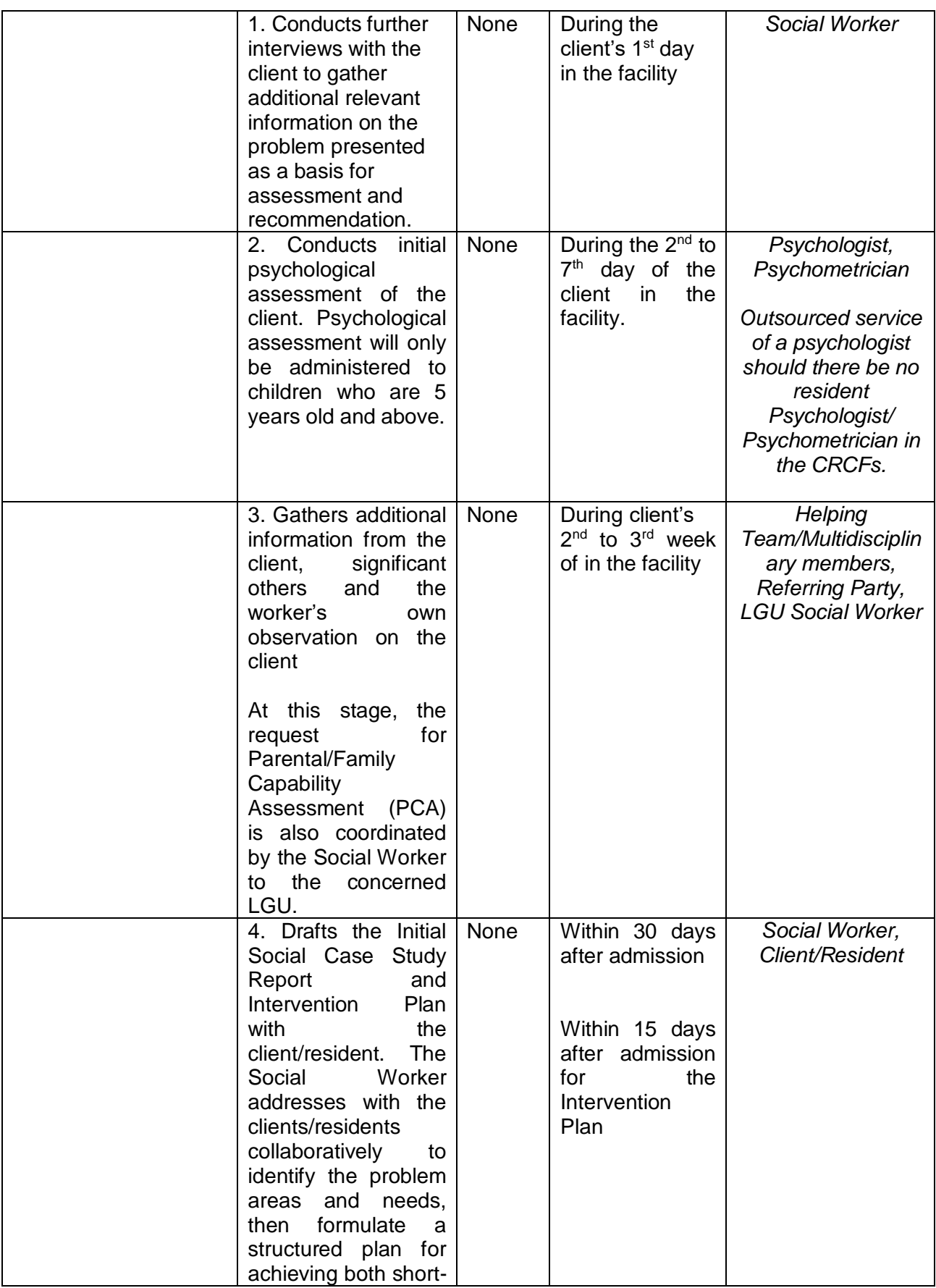

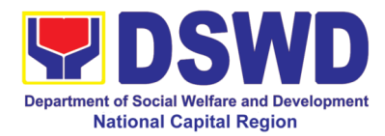

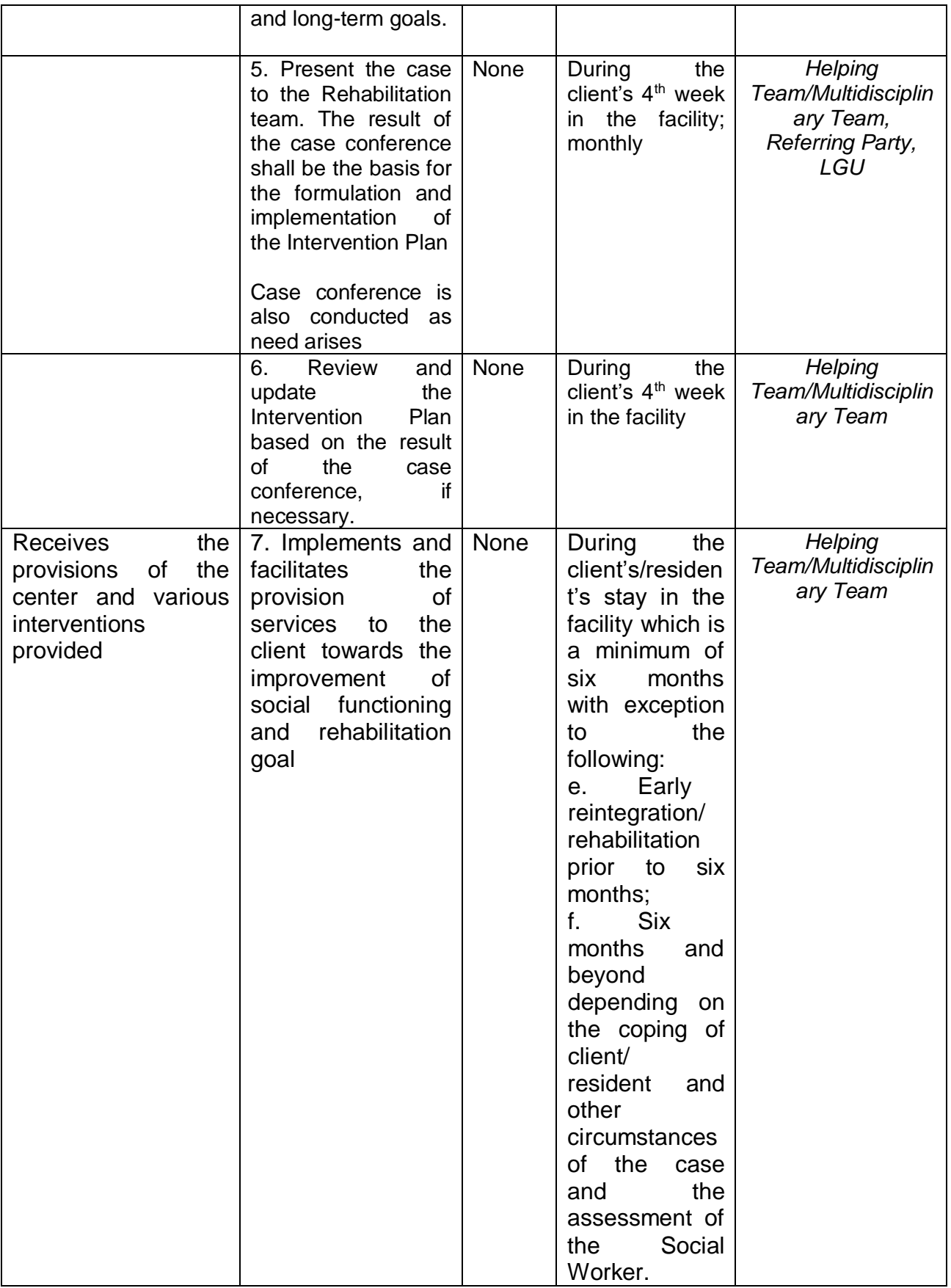

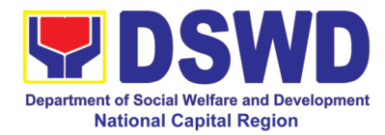

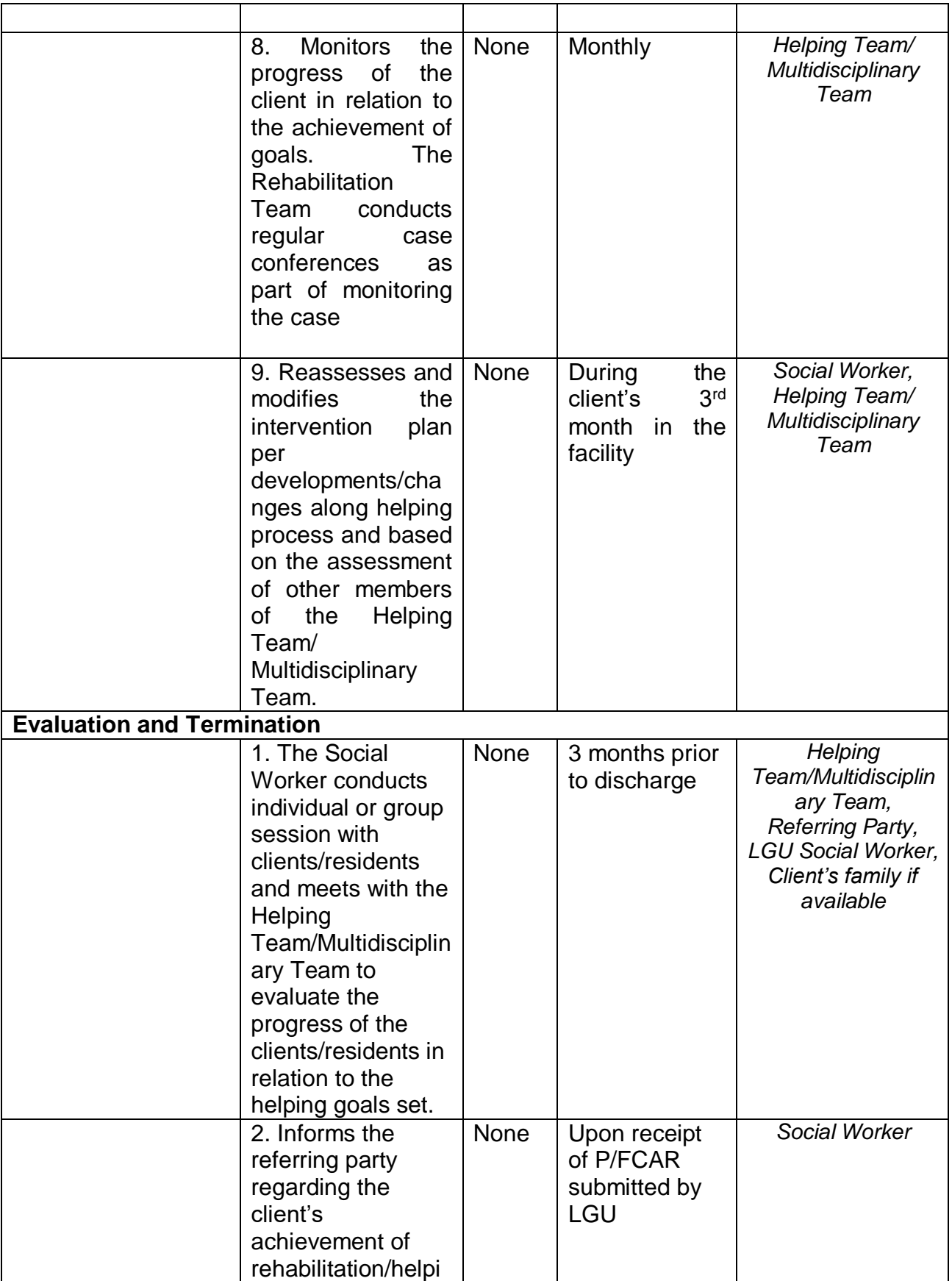

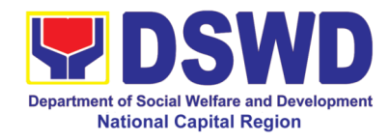

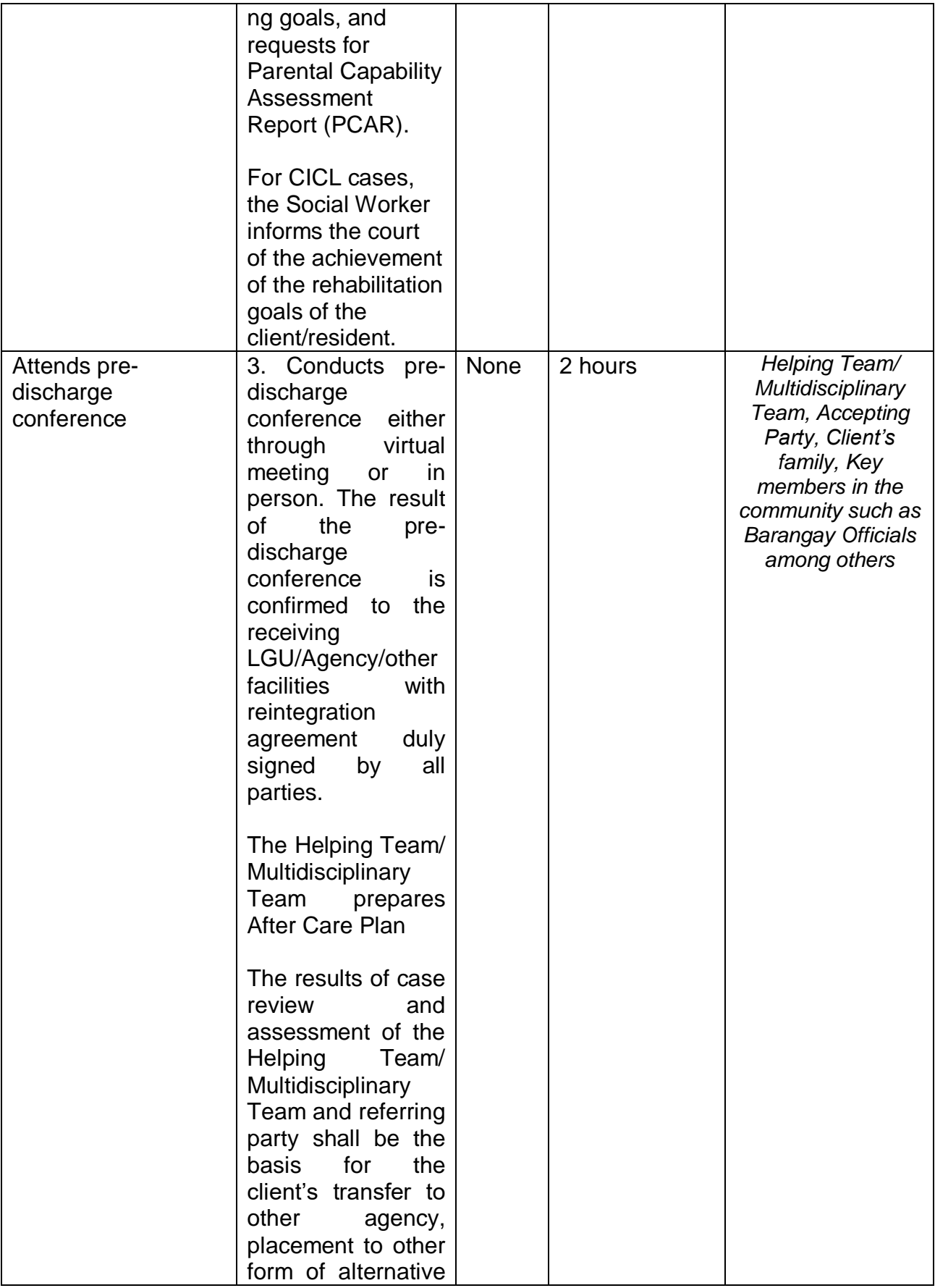

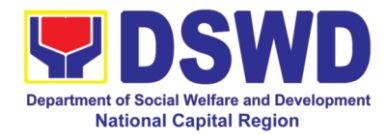

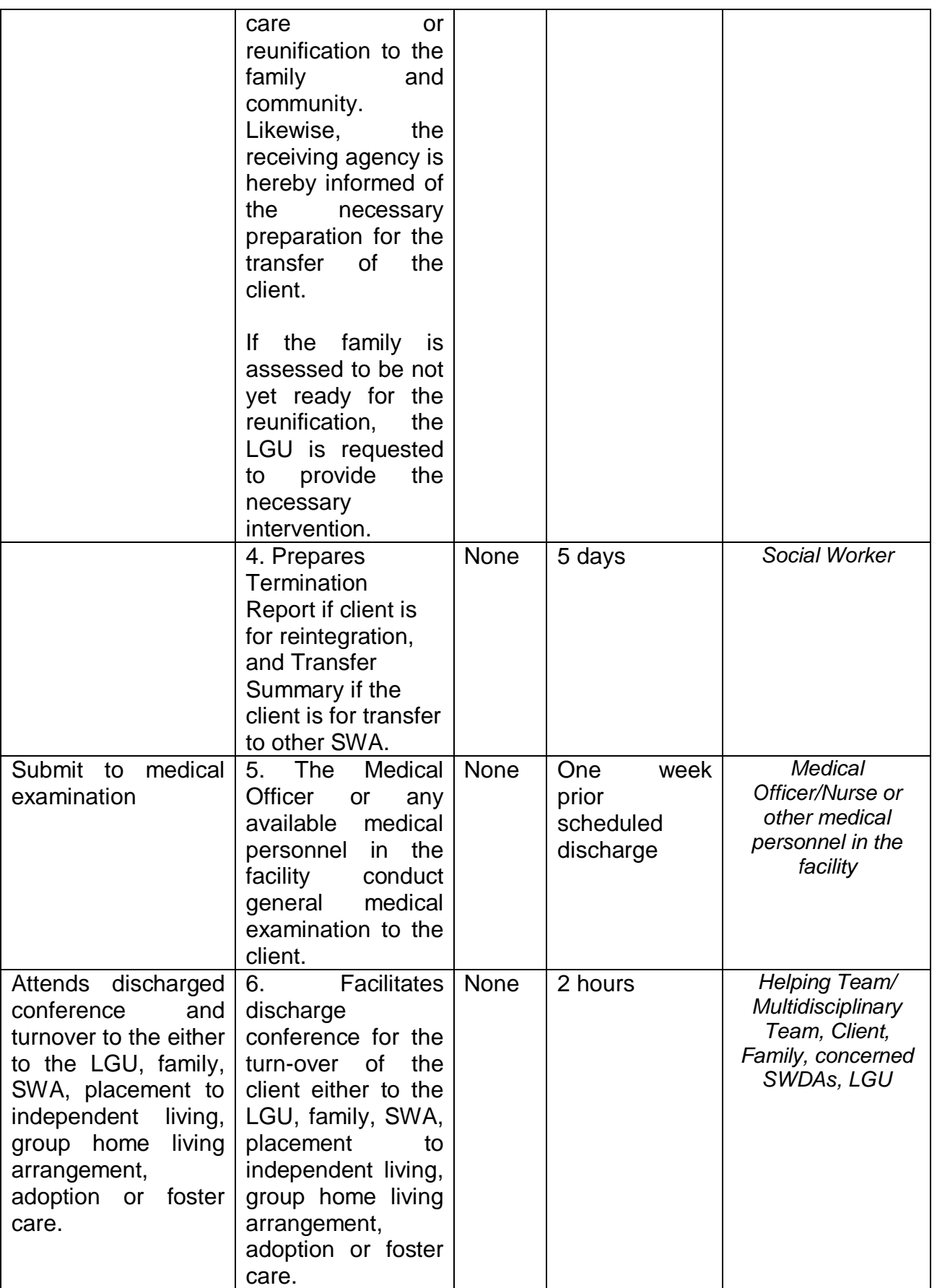
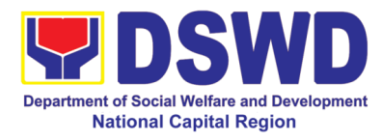

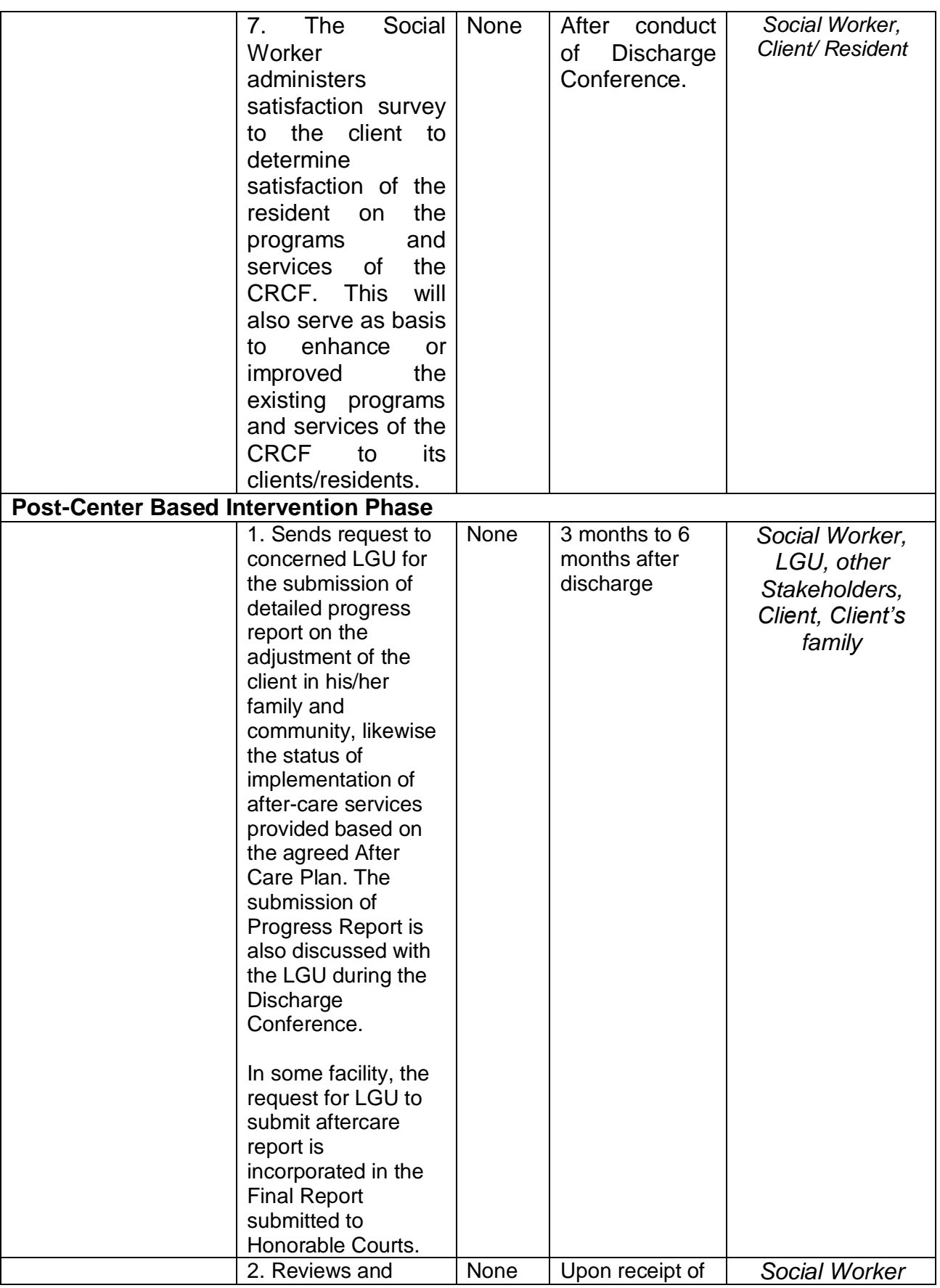

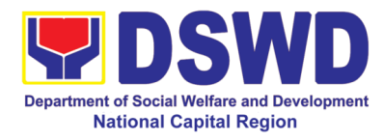

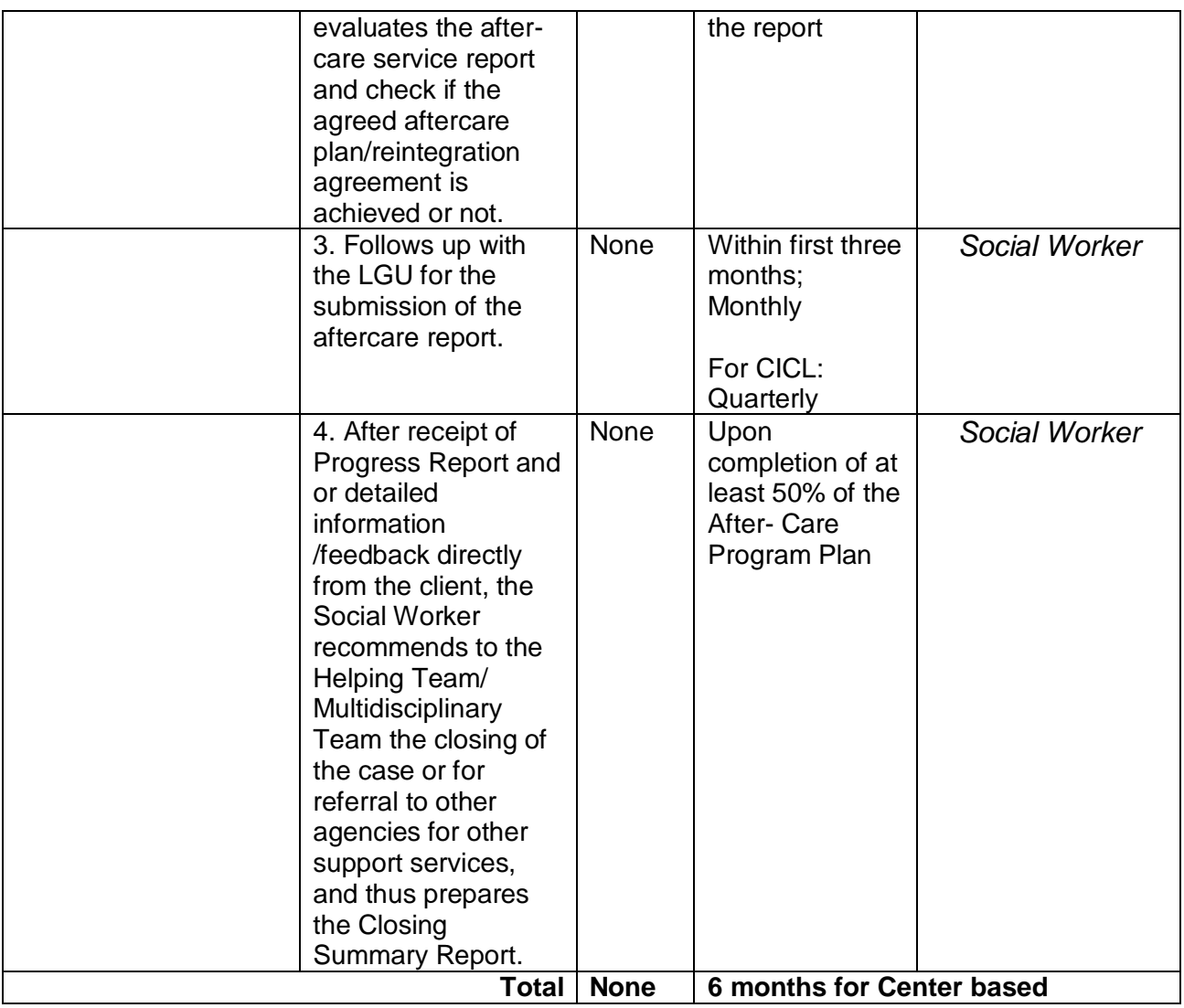

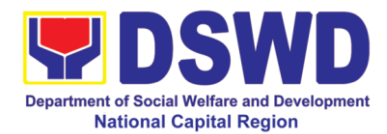

## **d. Marillac Hills – National Training School for Girls**

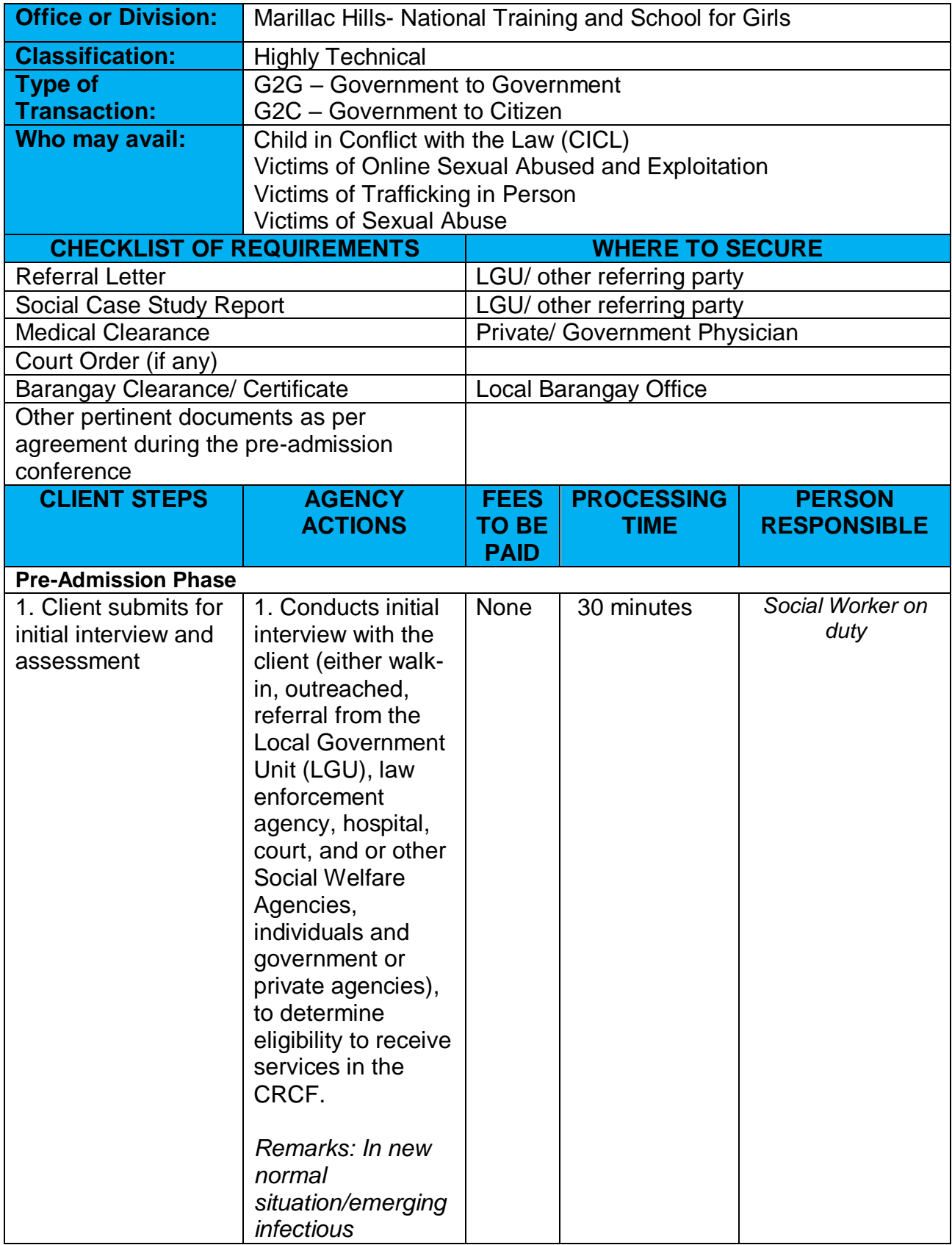

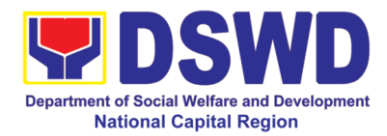

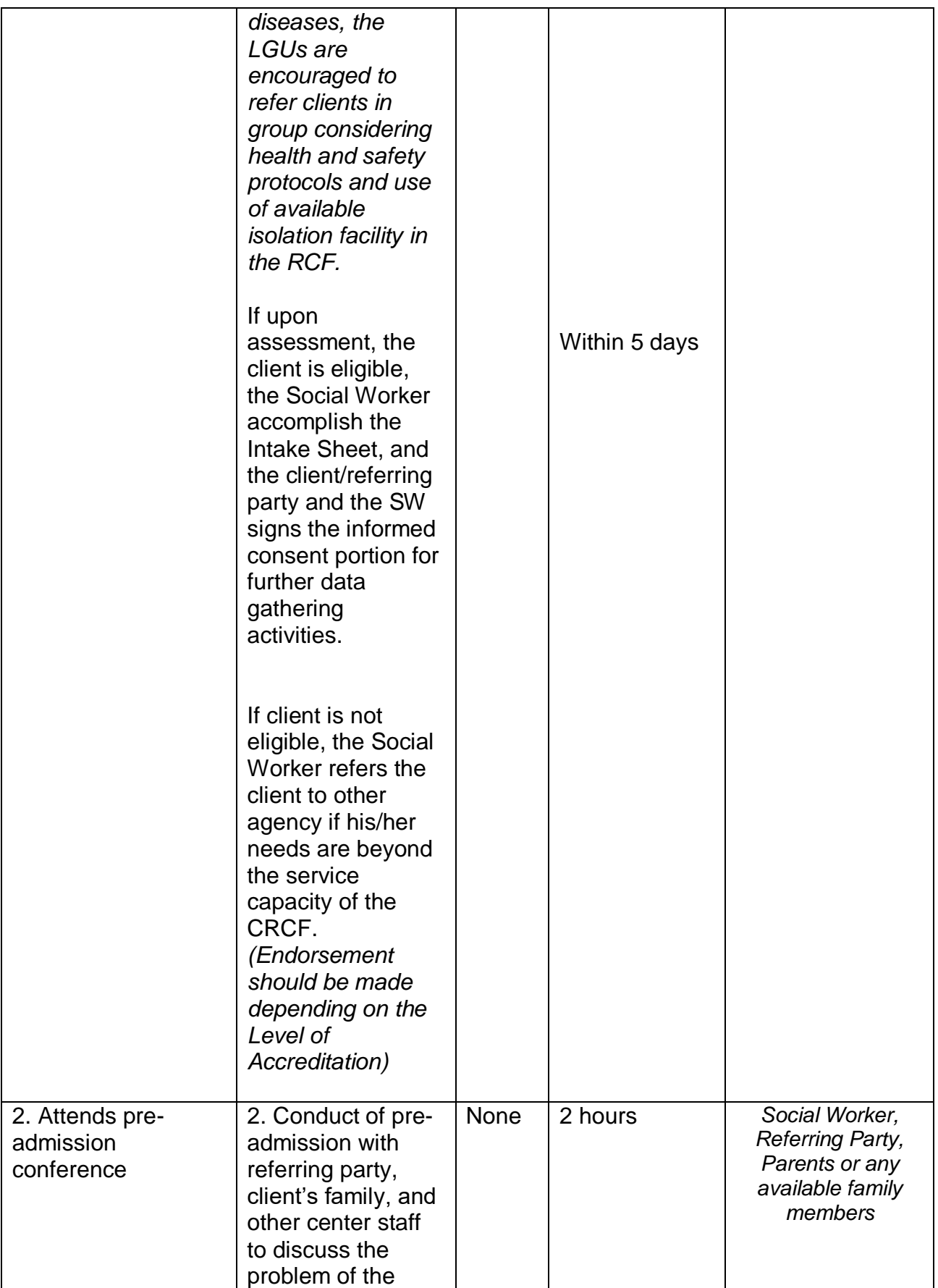

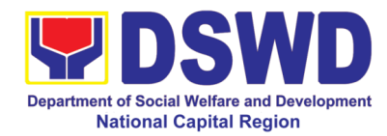

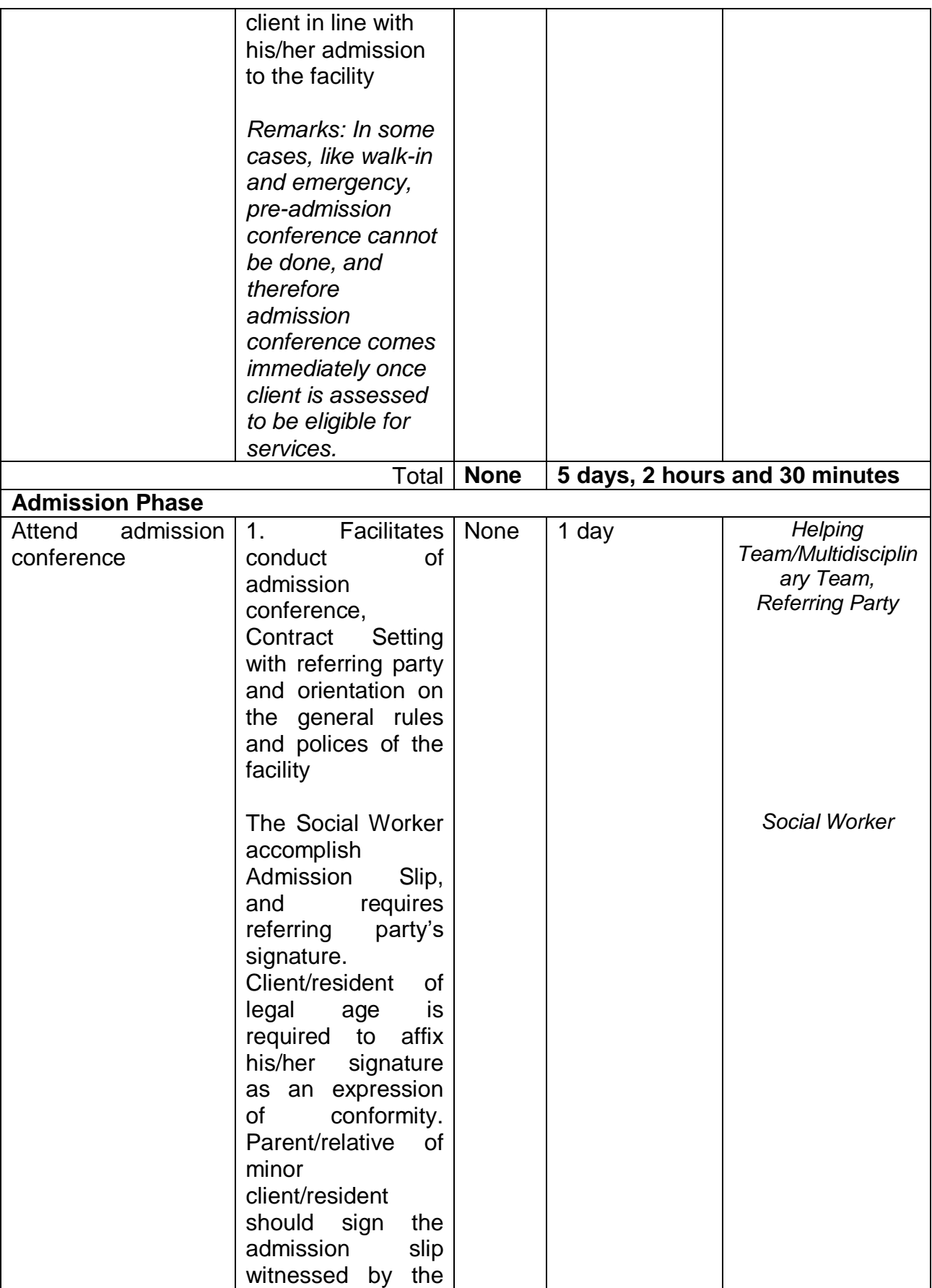

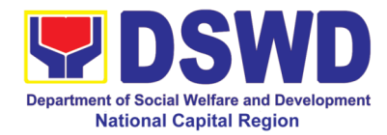

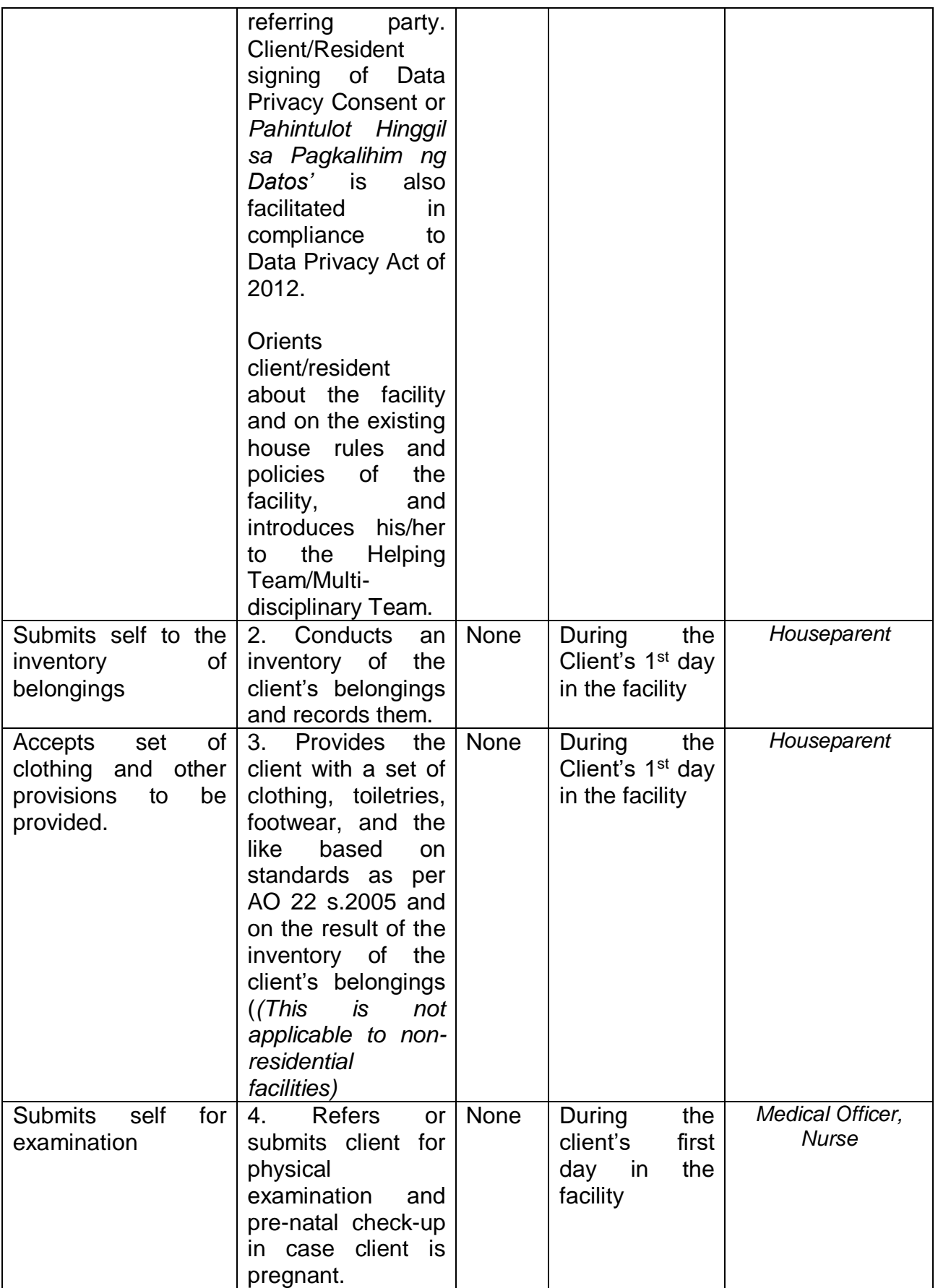

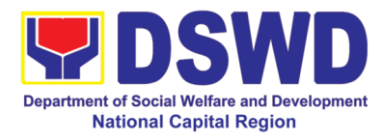

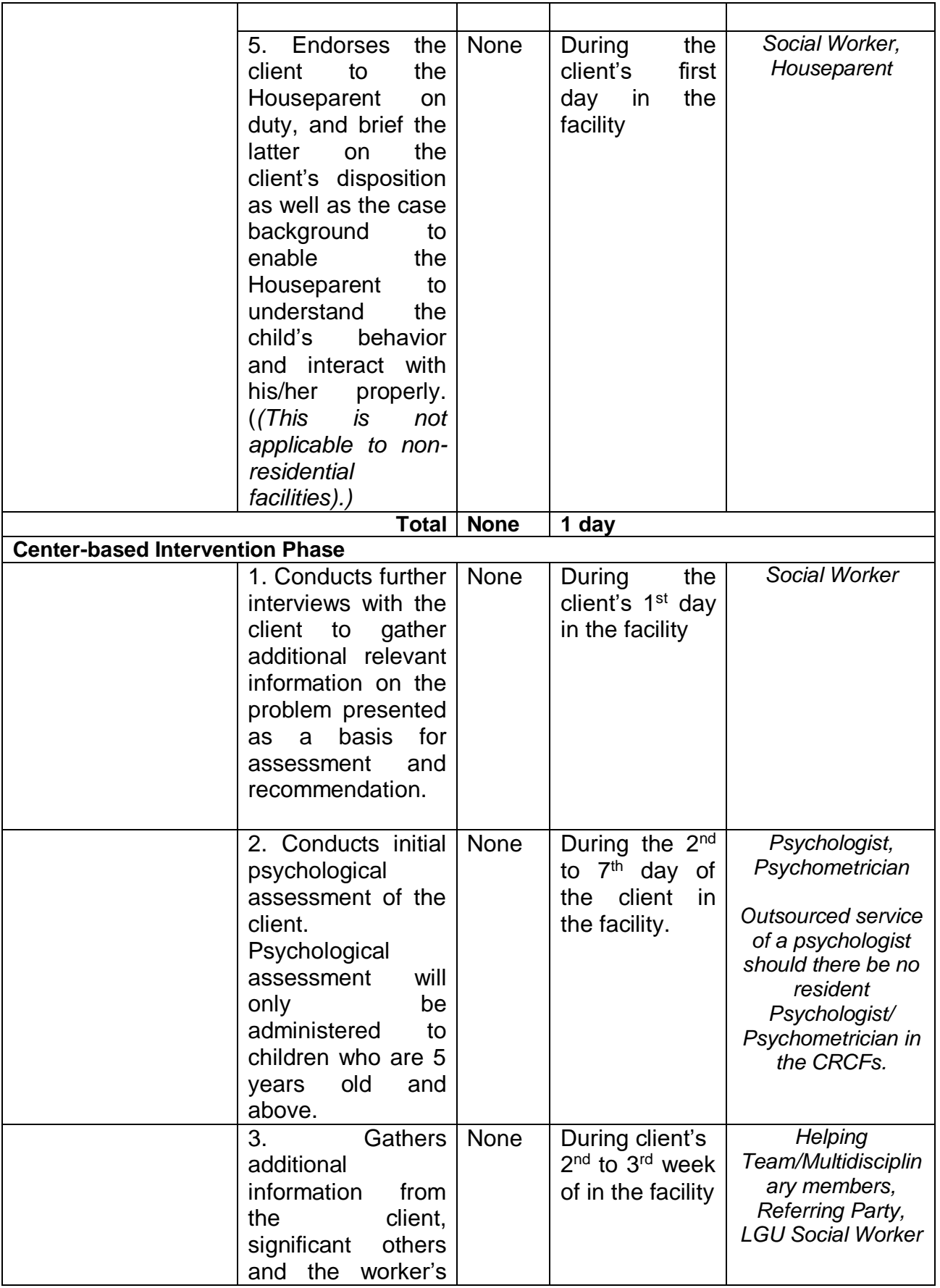

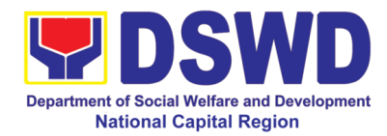

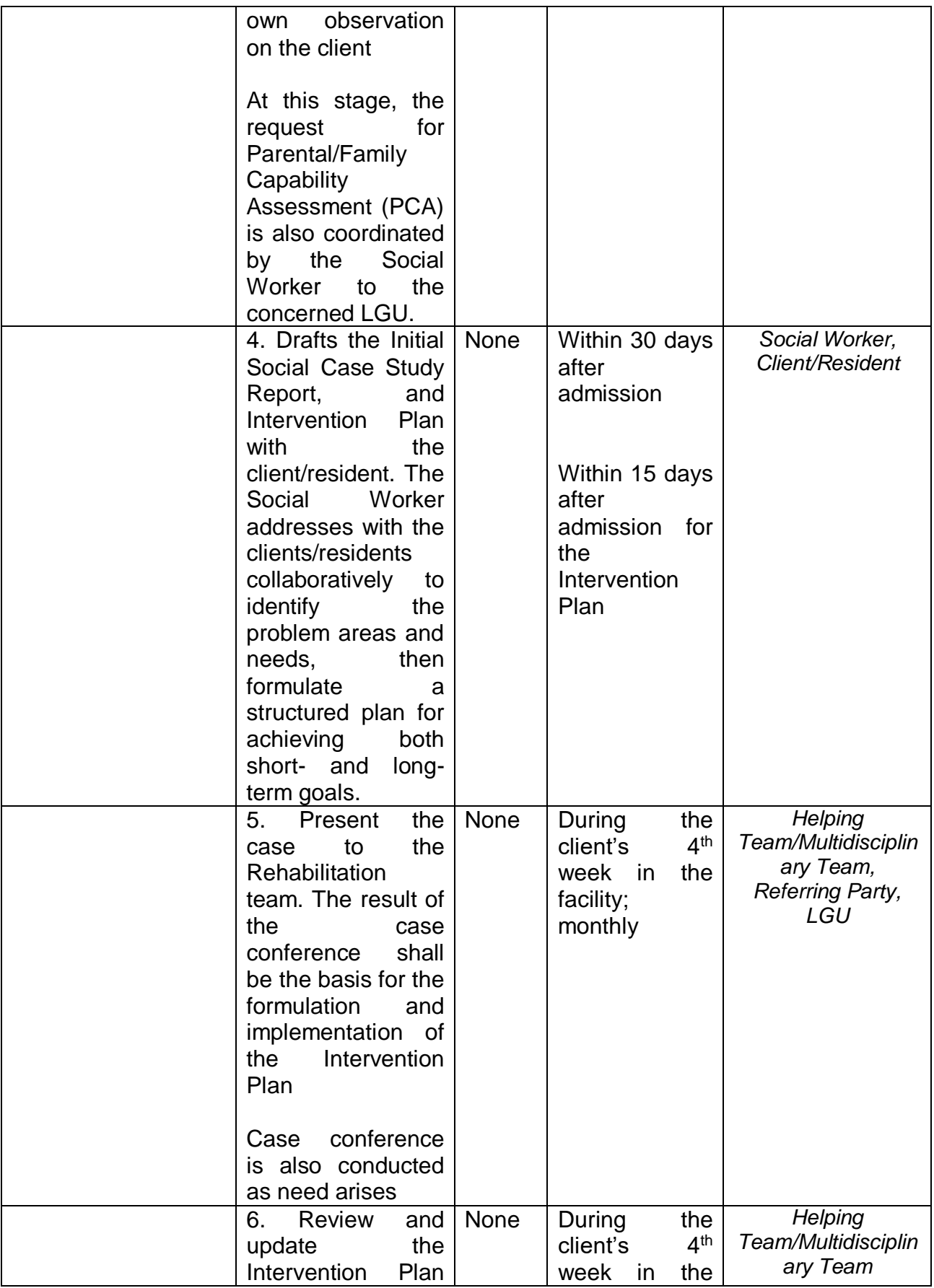

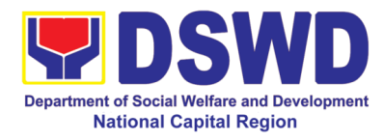

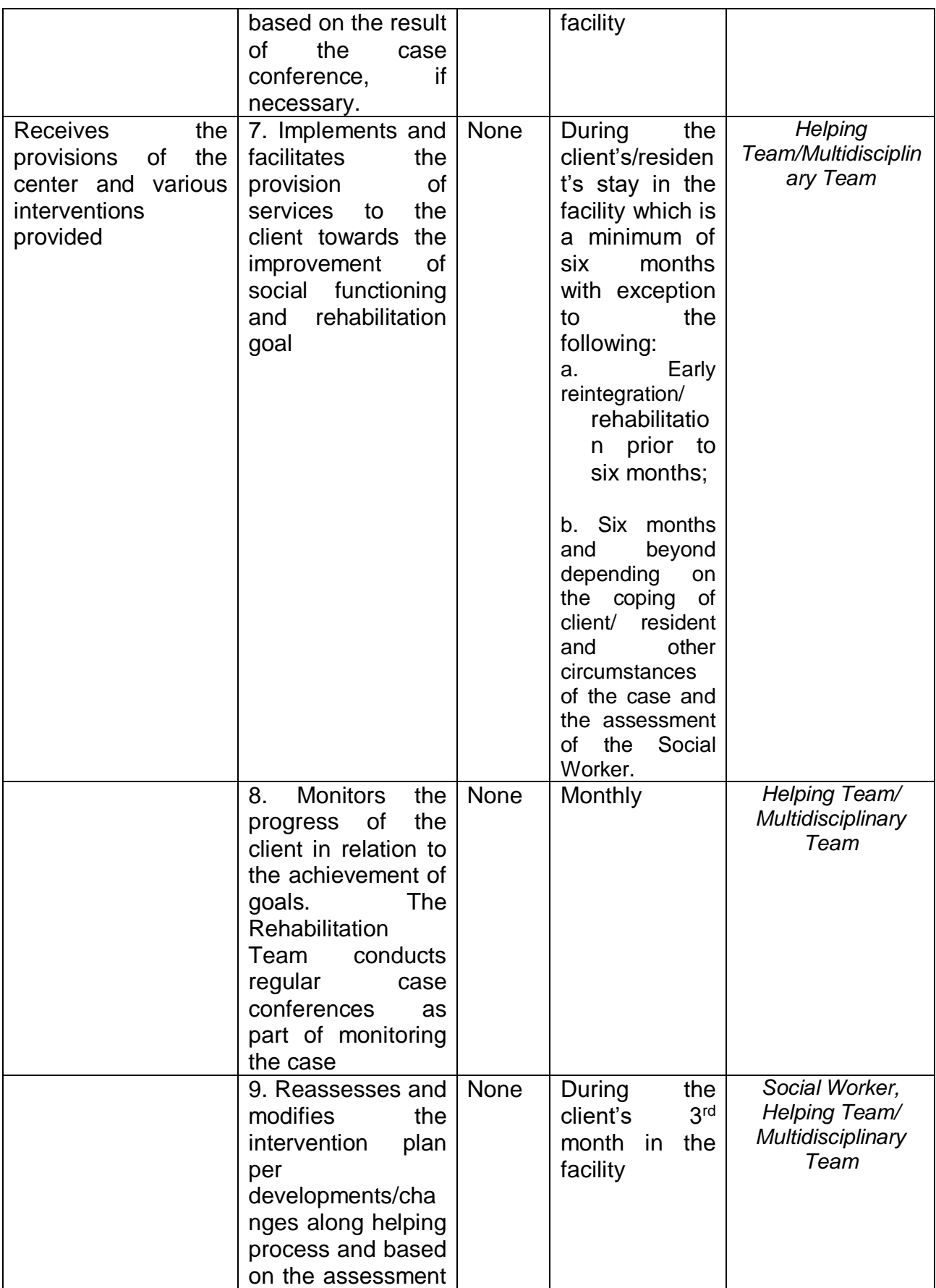

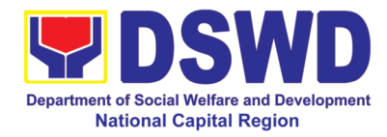

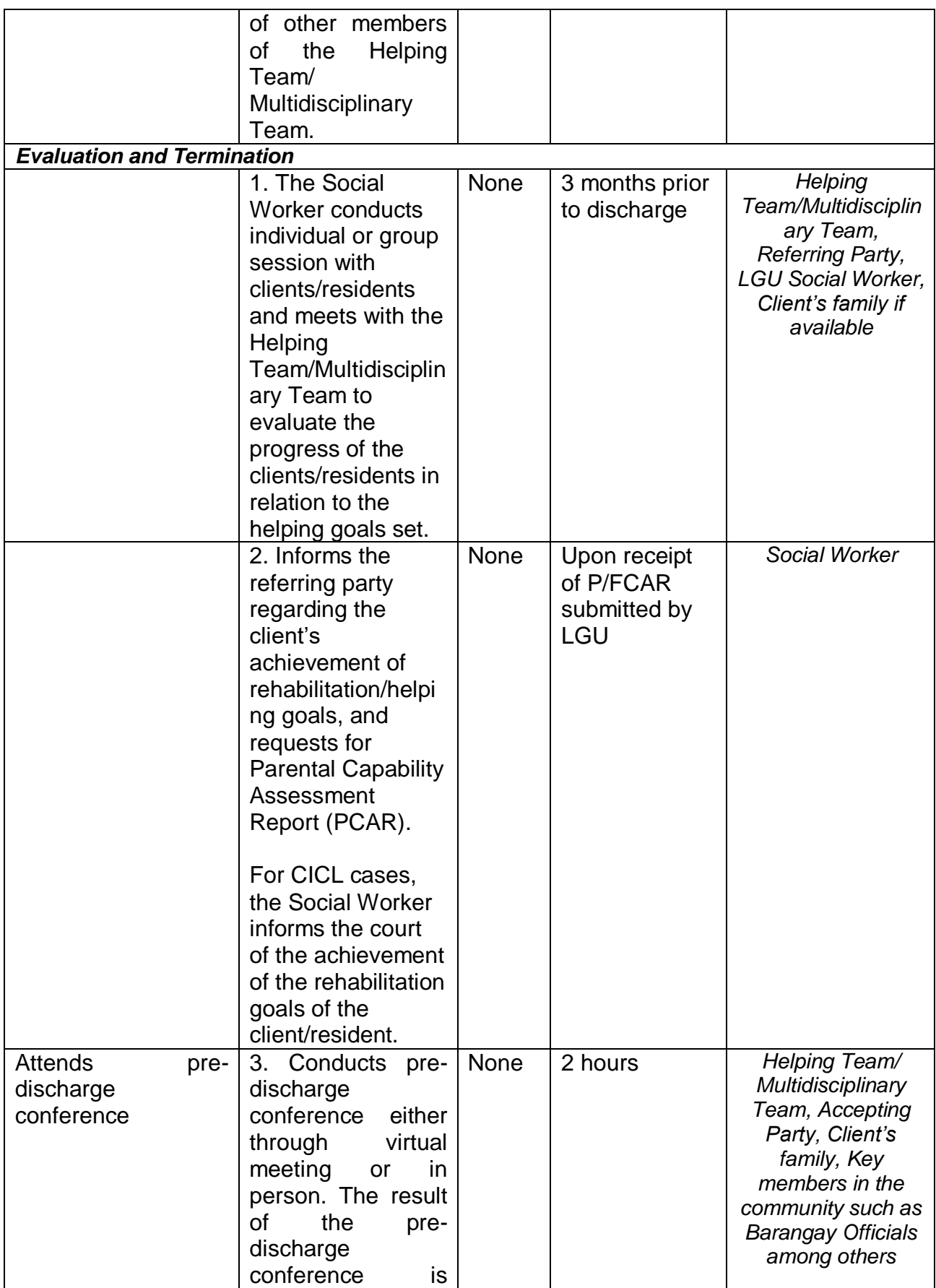

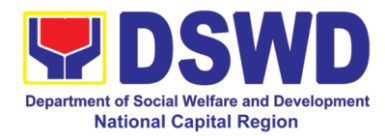

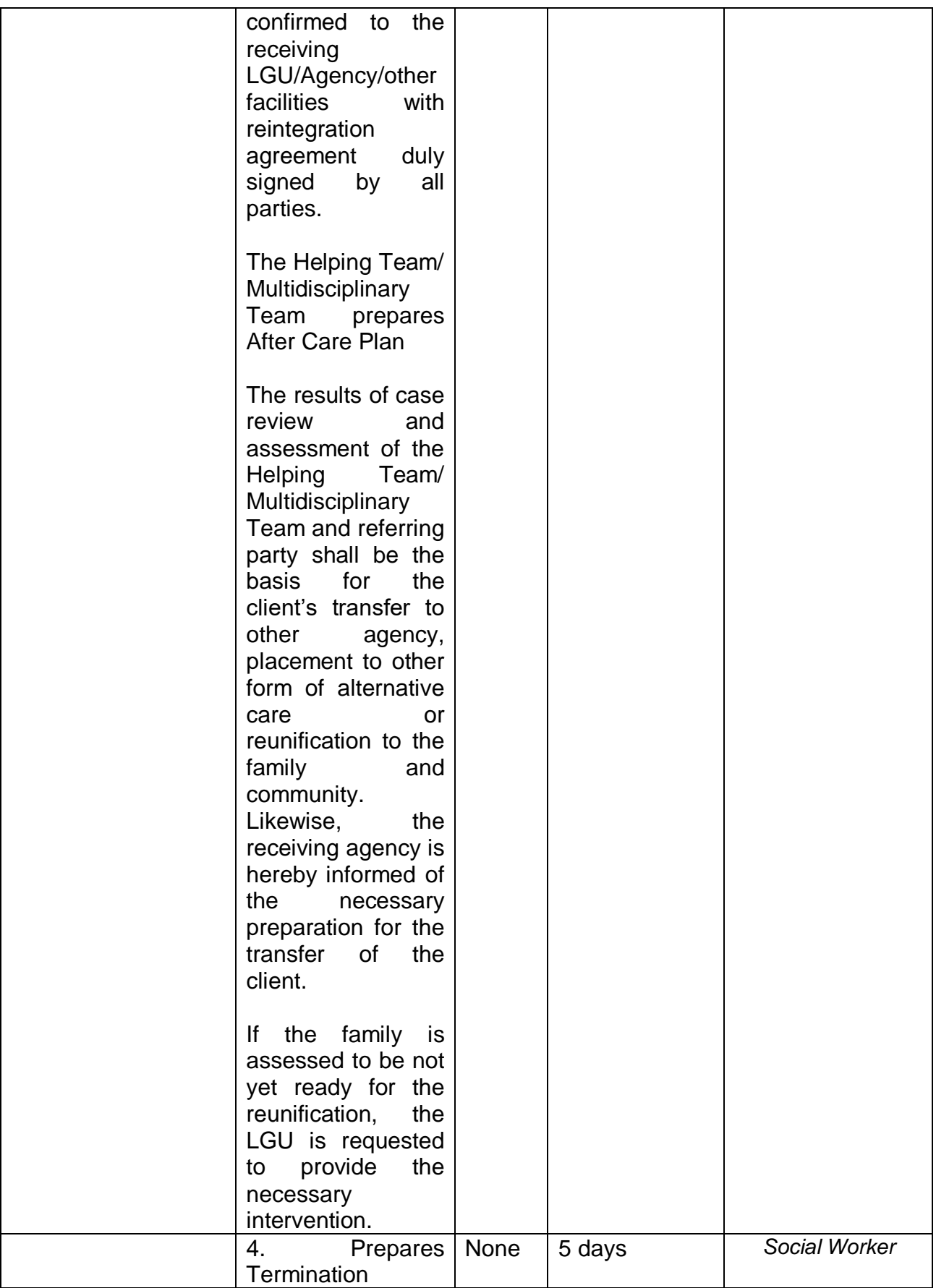

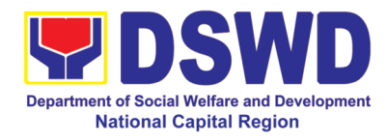

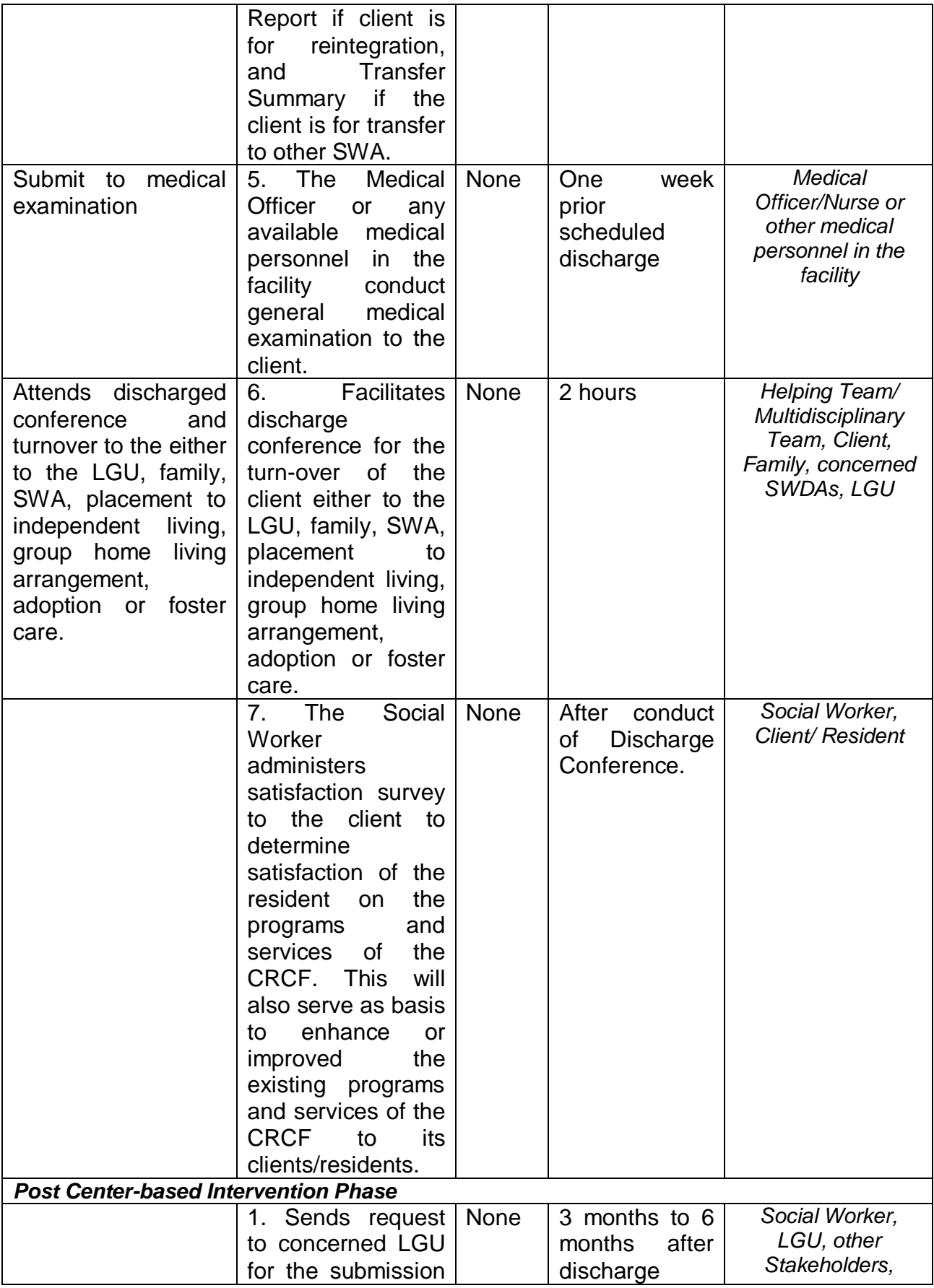

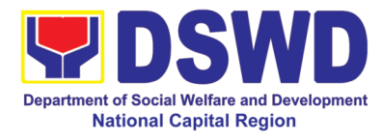

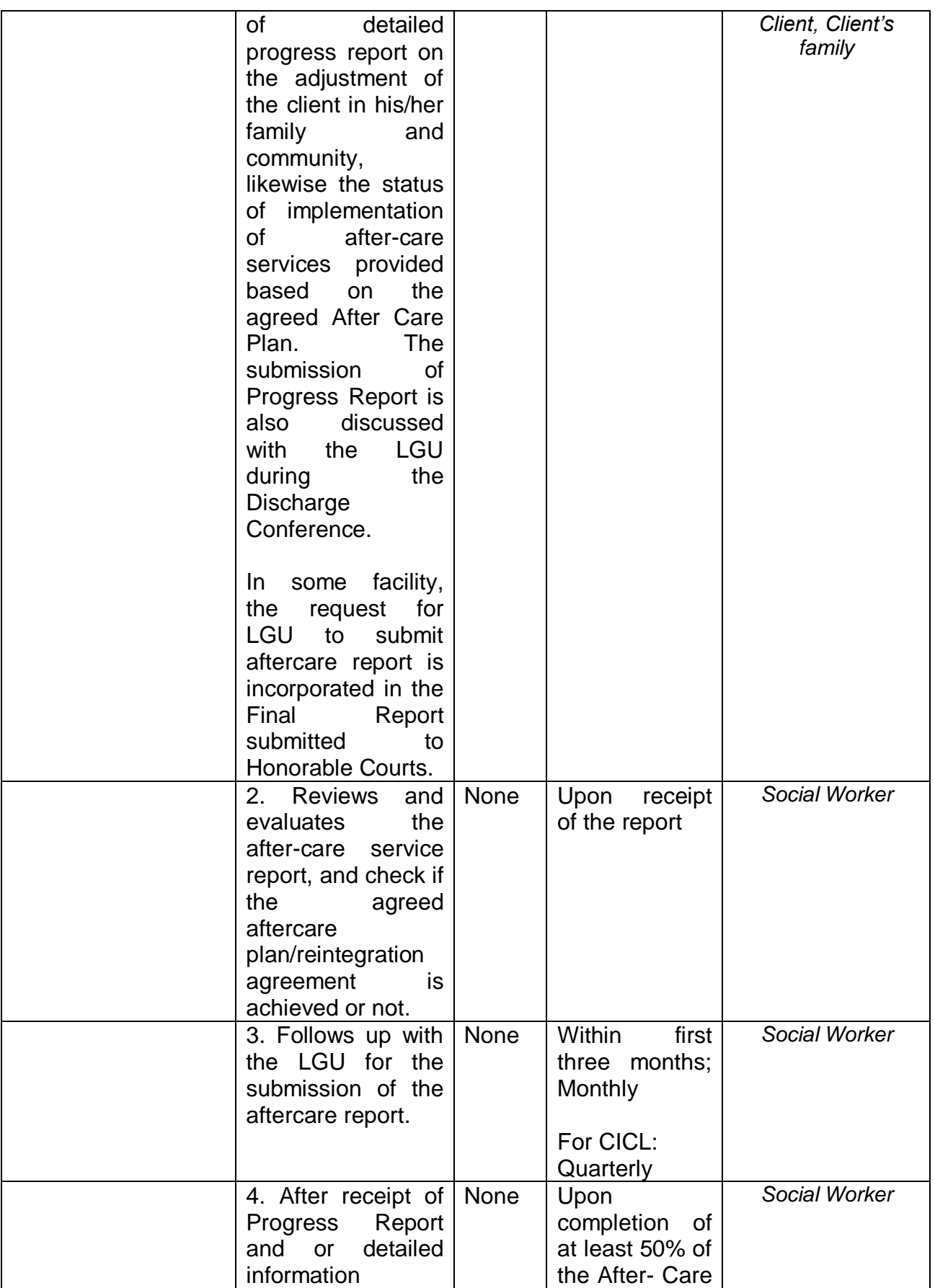

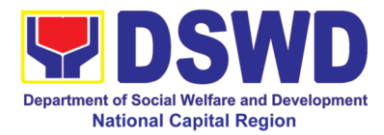

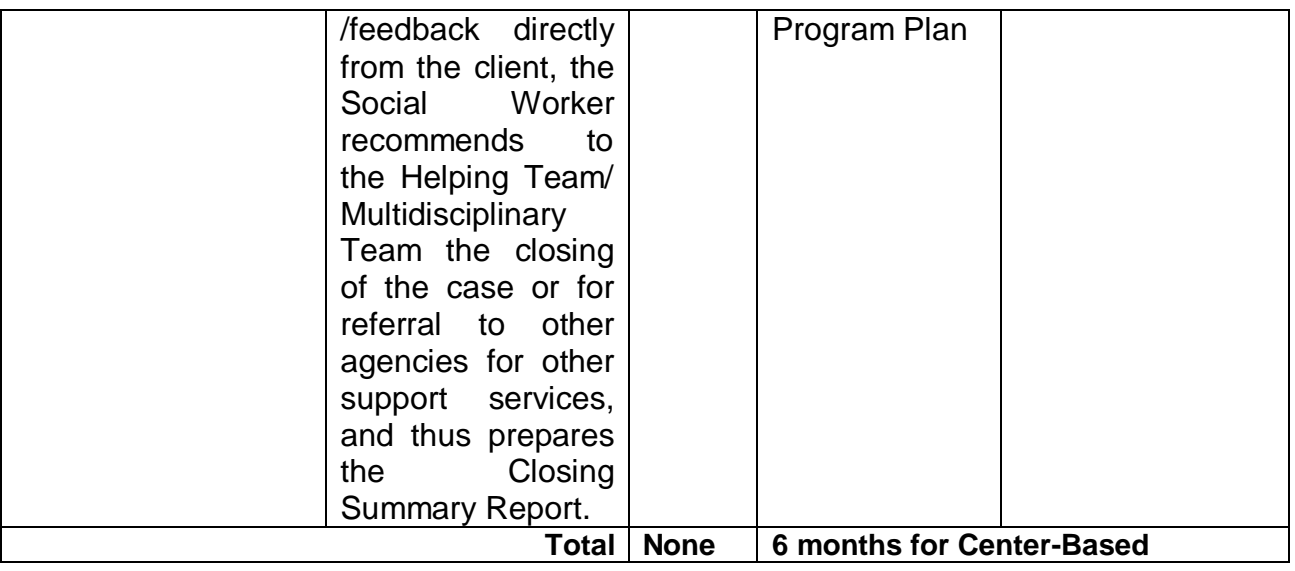

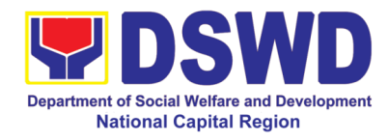

## **e. Elsie Gaches Village**

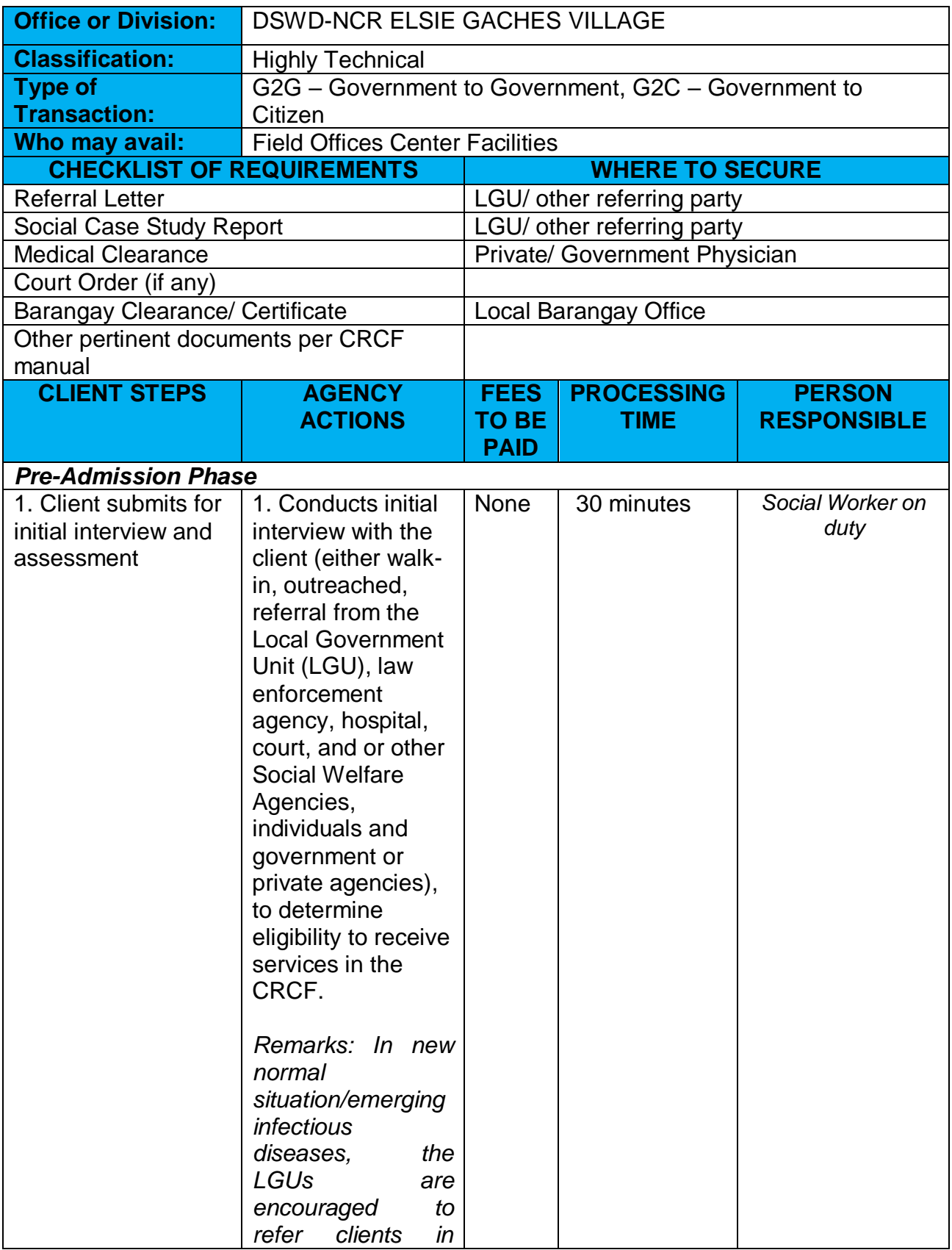

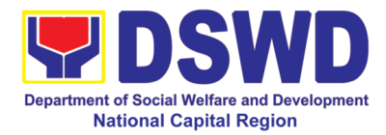

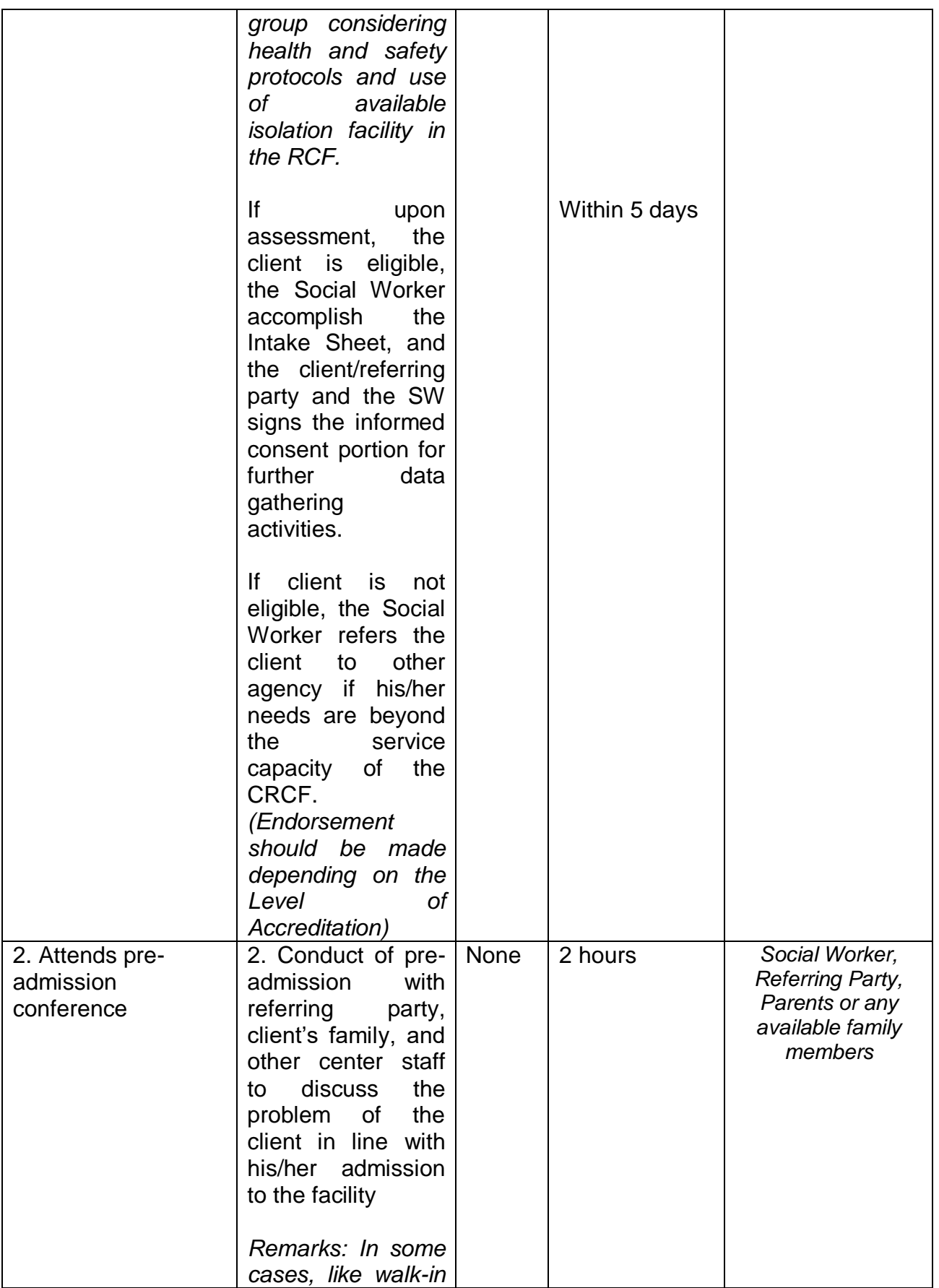

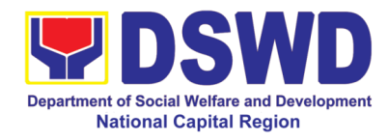

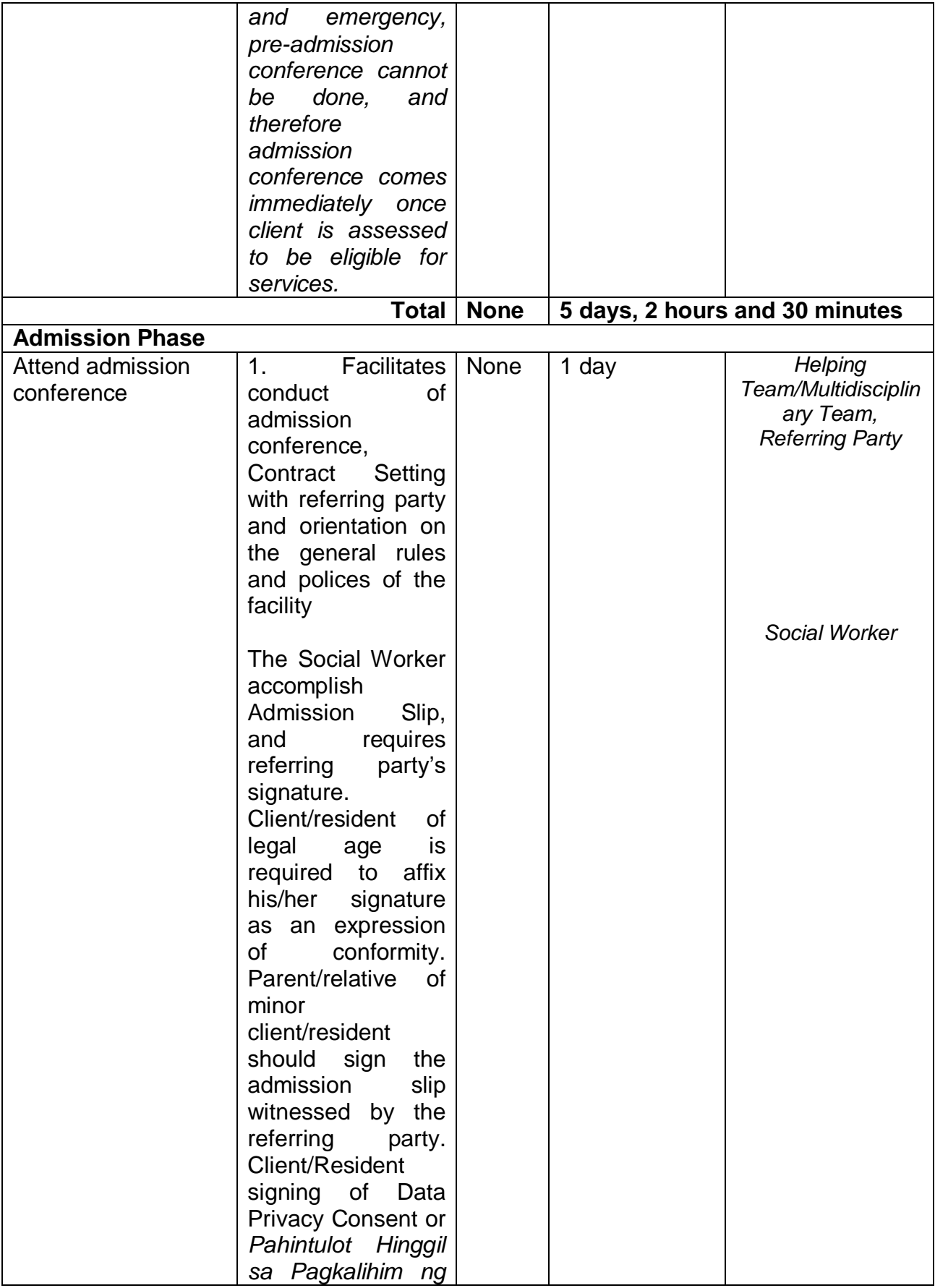

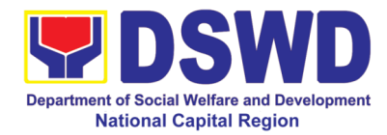

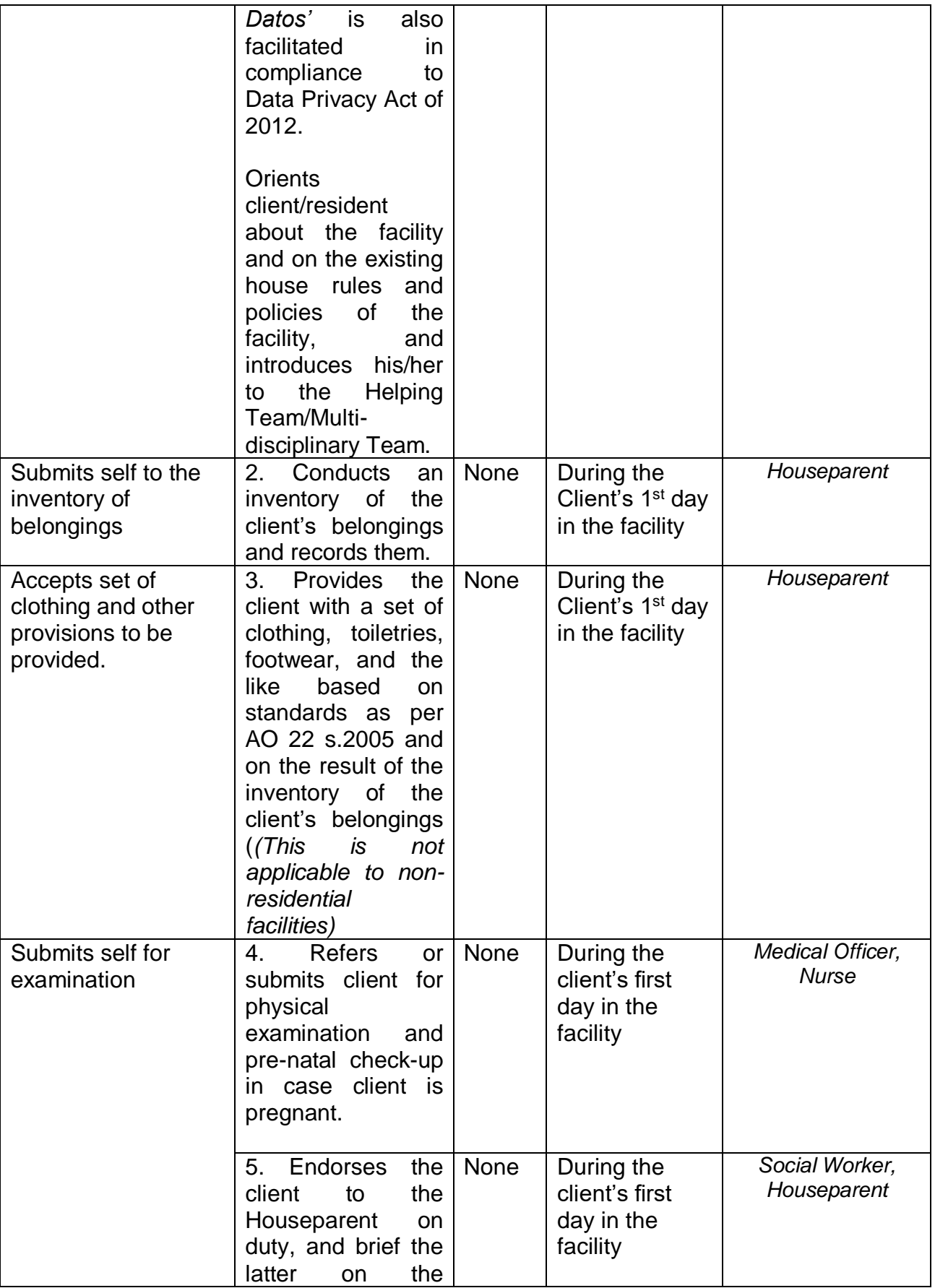

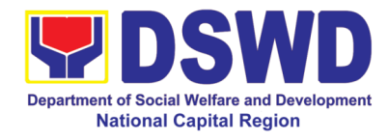

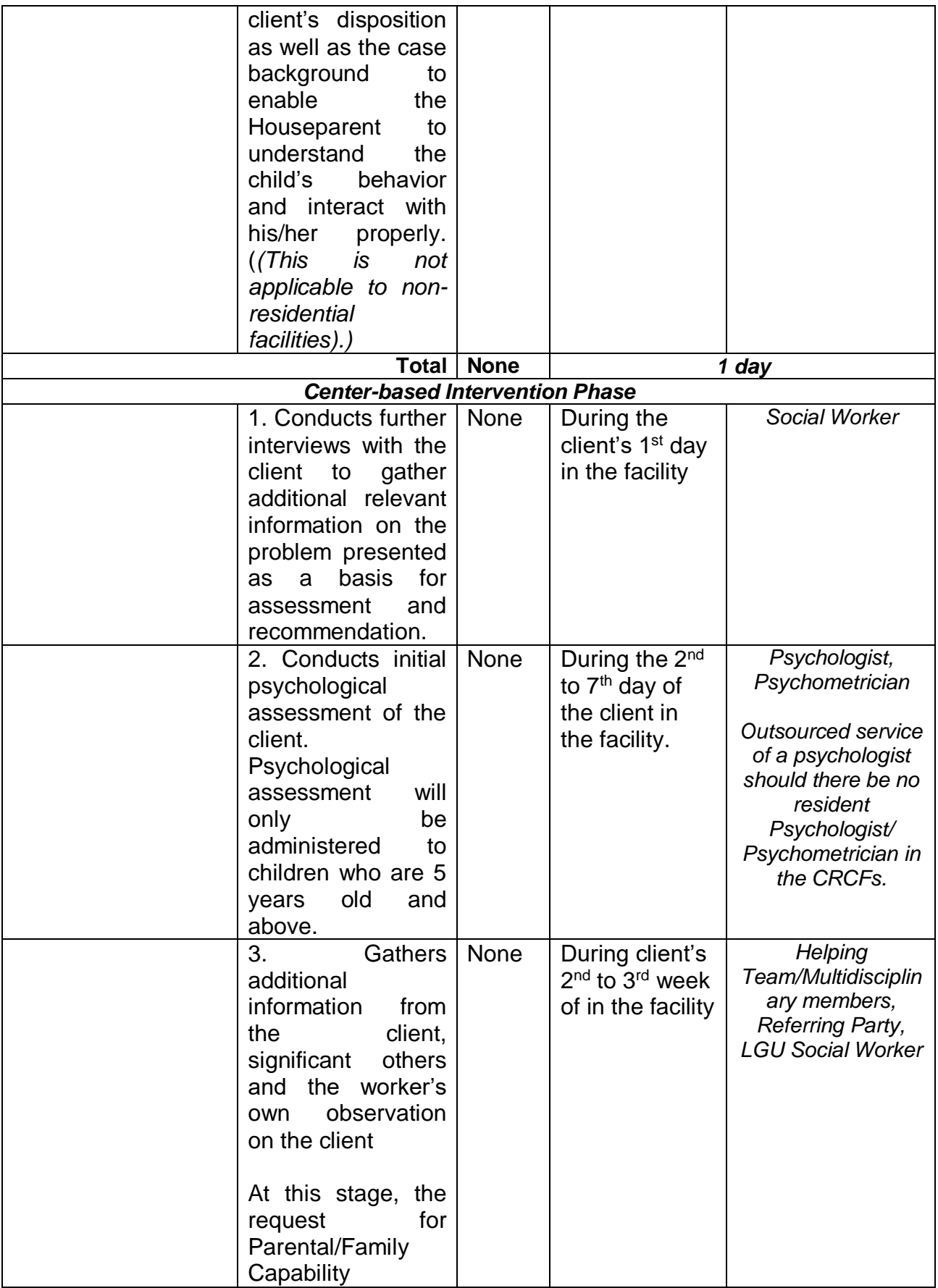

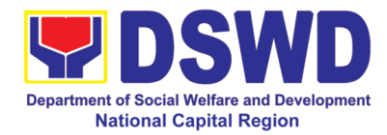

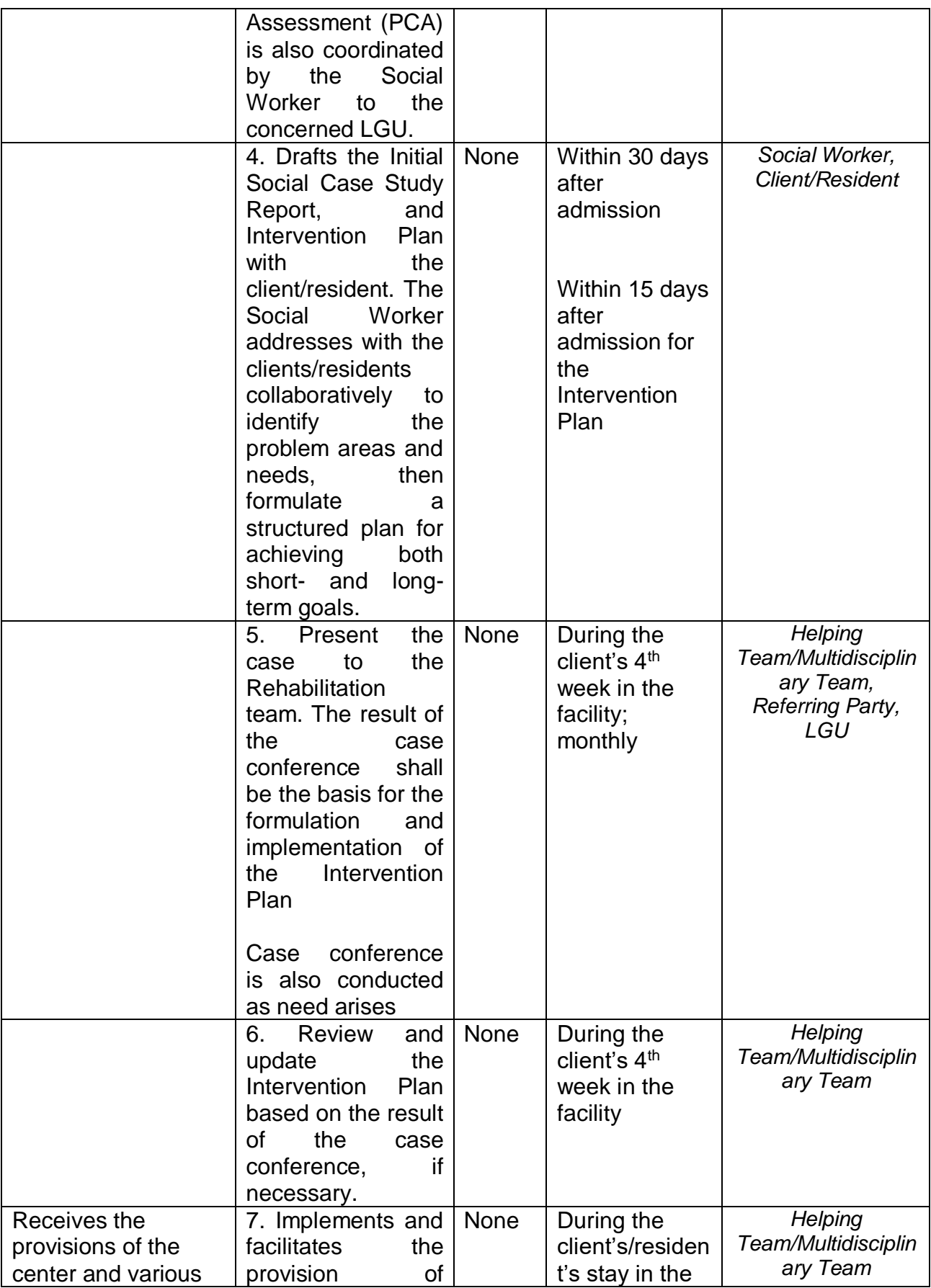

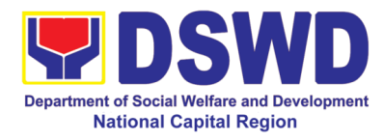

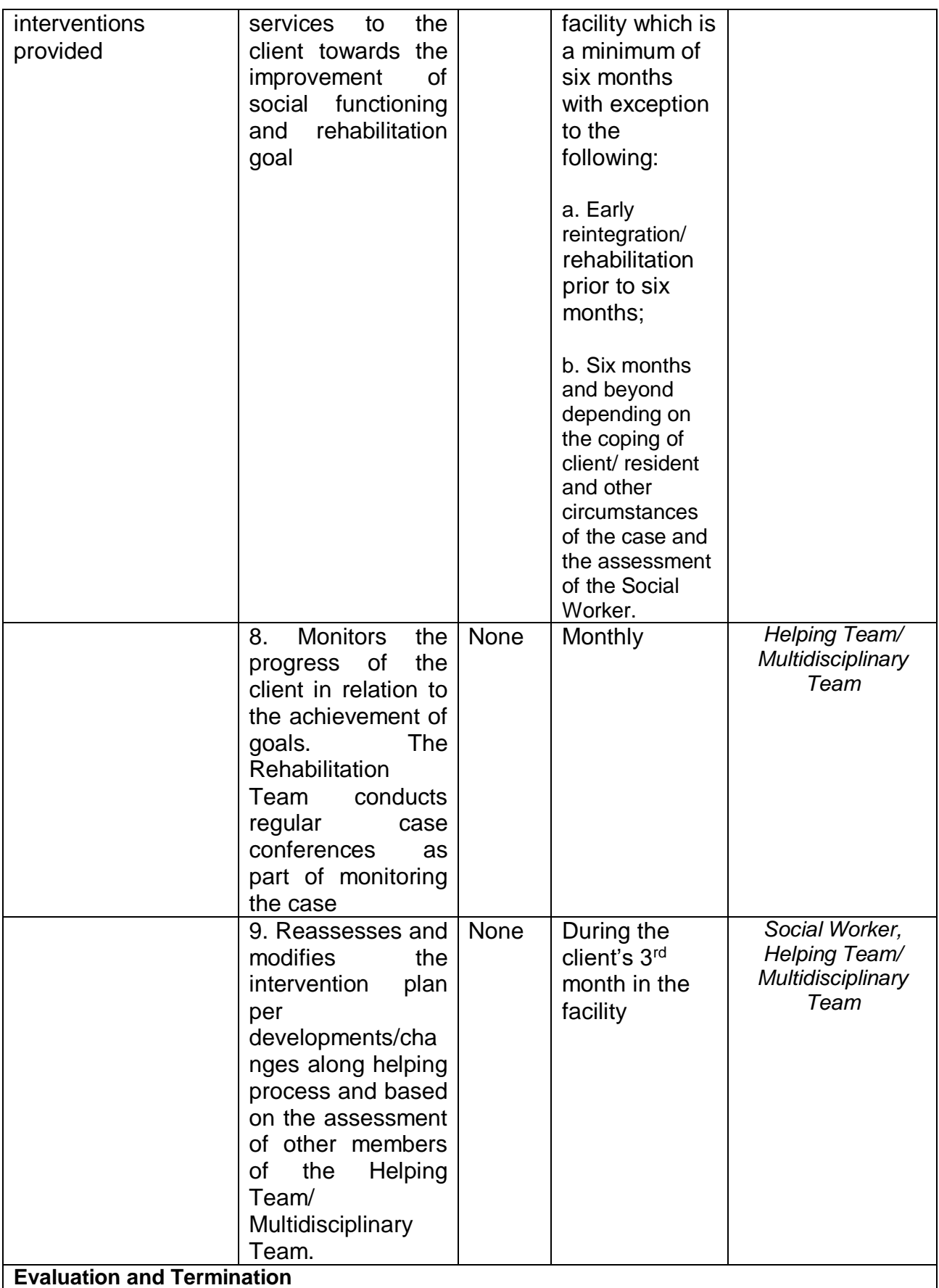

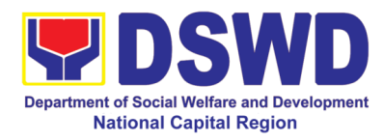

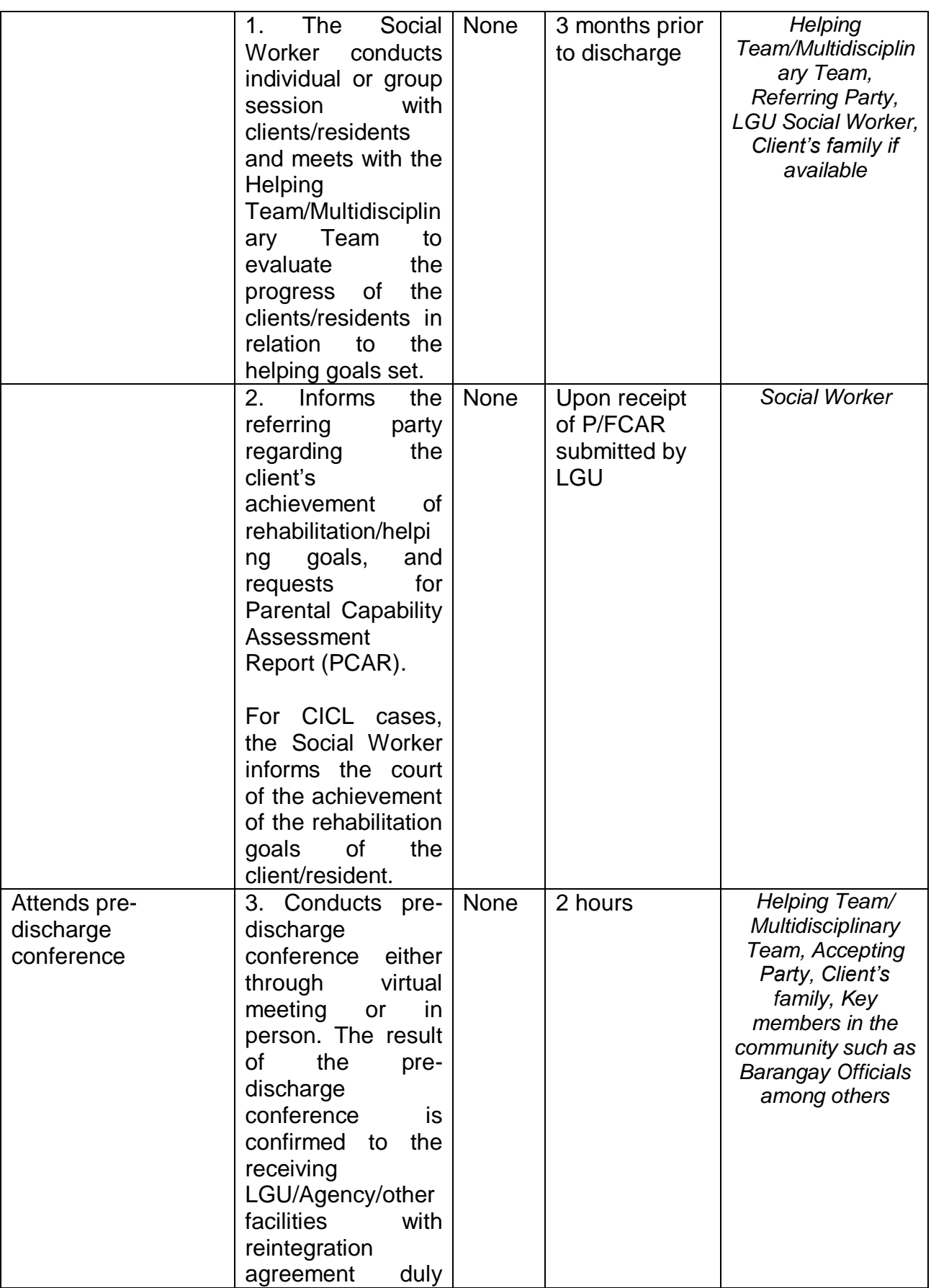

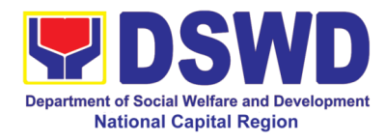

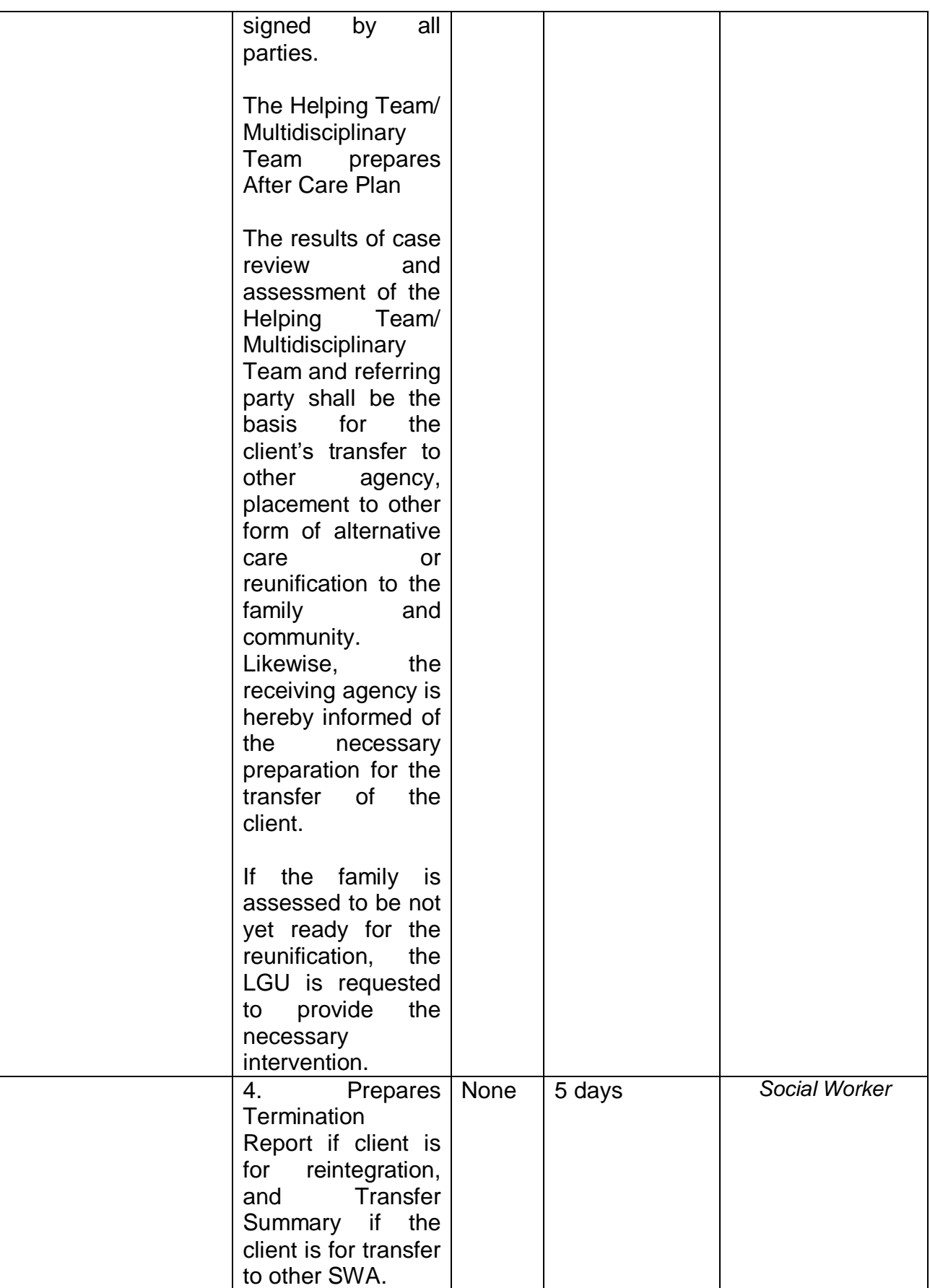

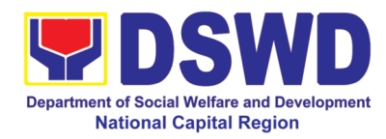

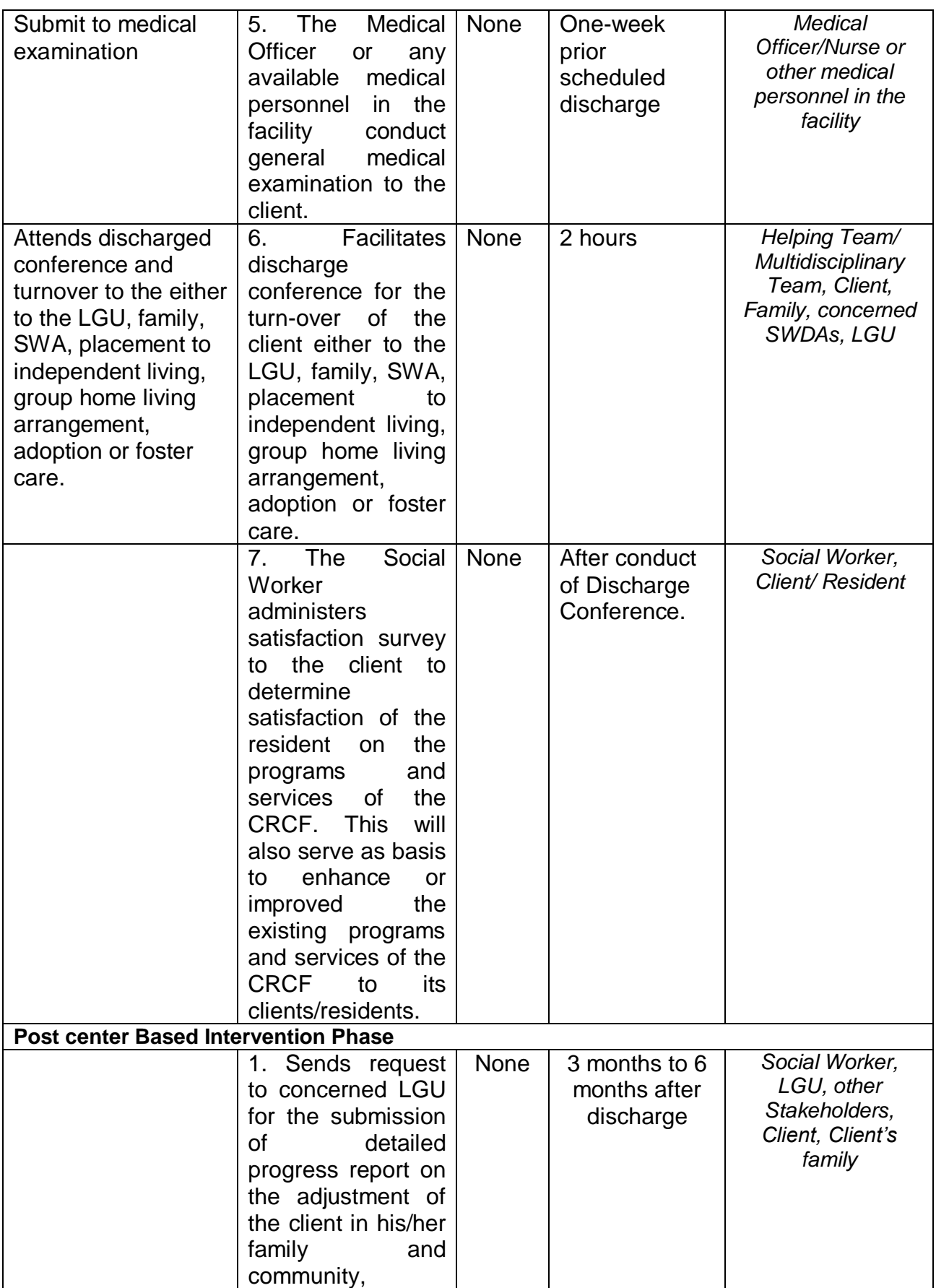

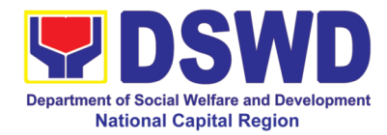

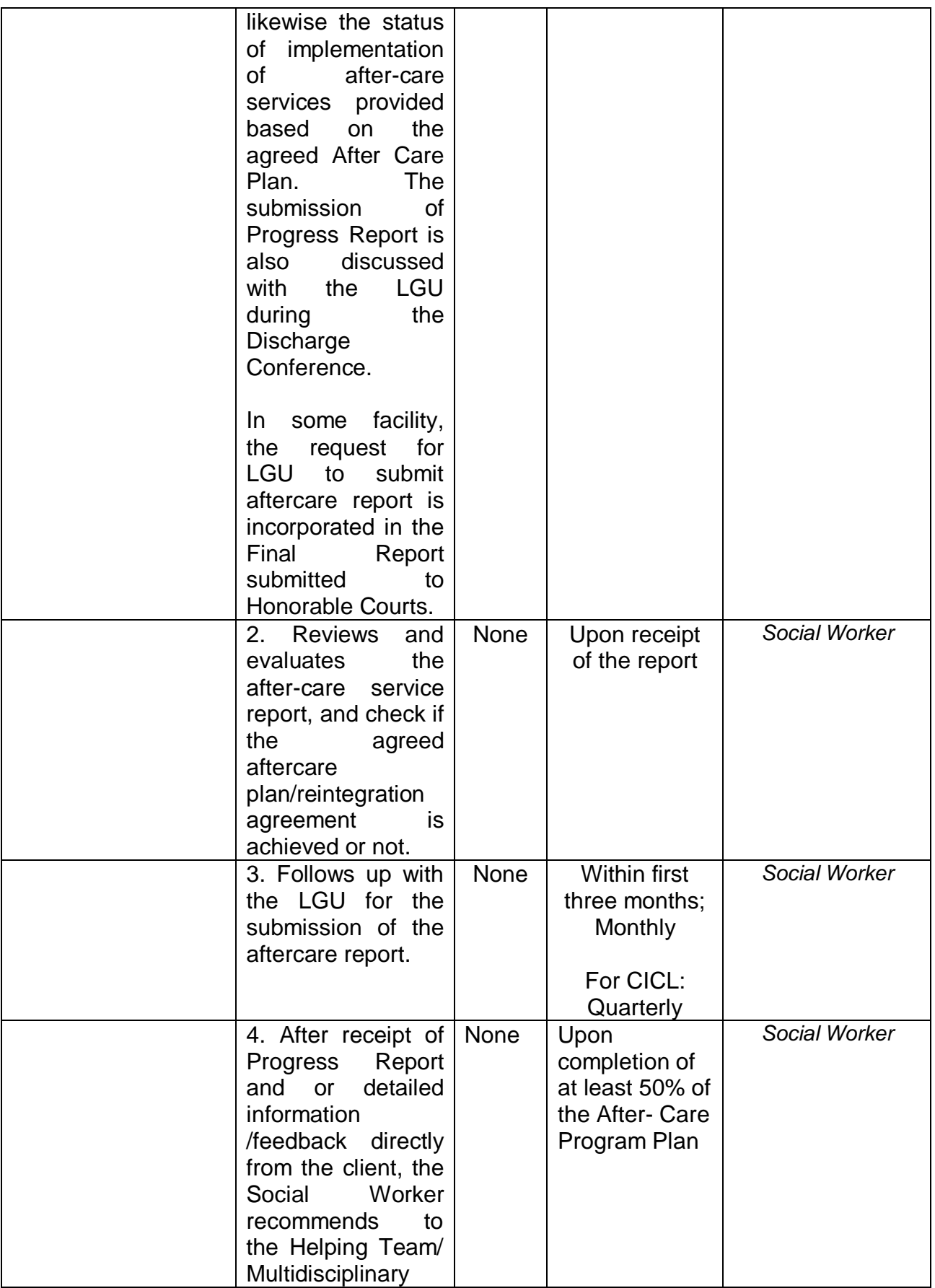

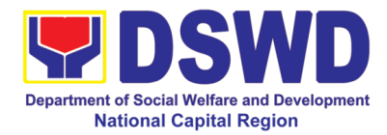

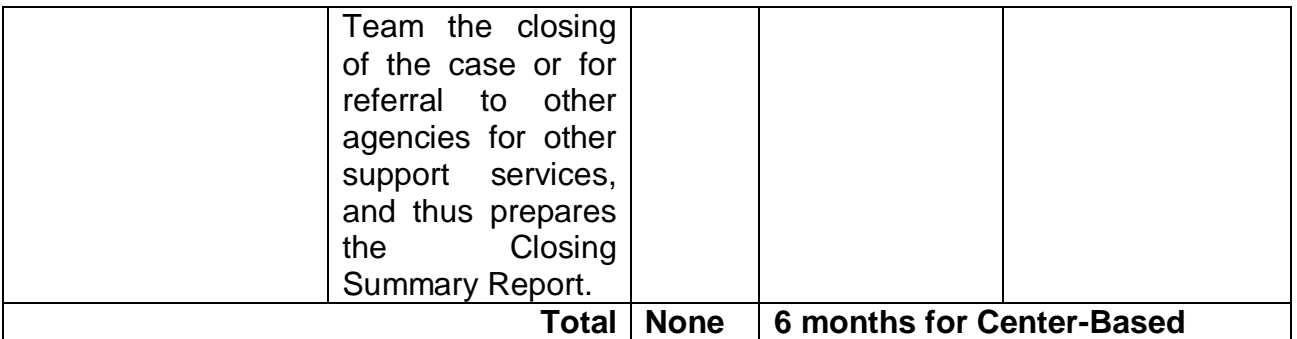

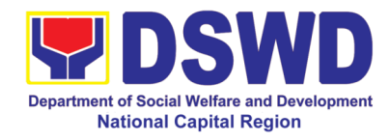

## **f. Sanctuary Center**

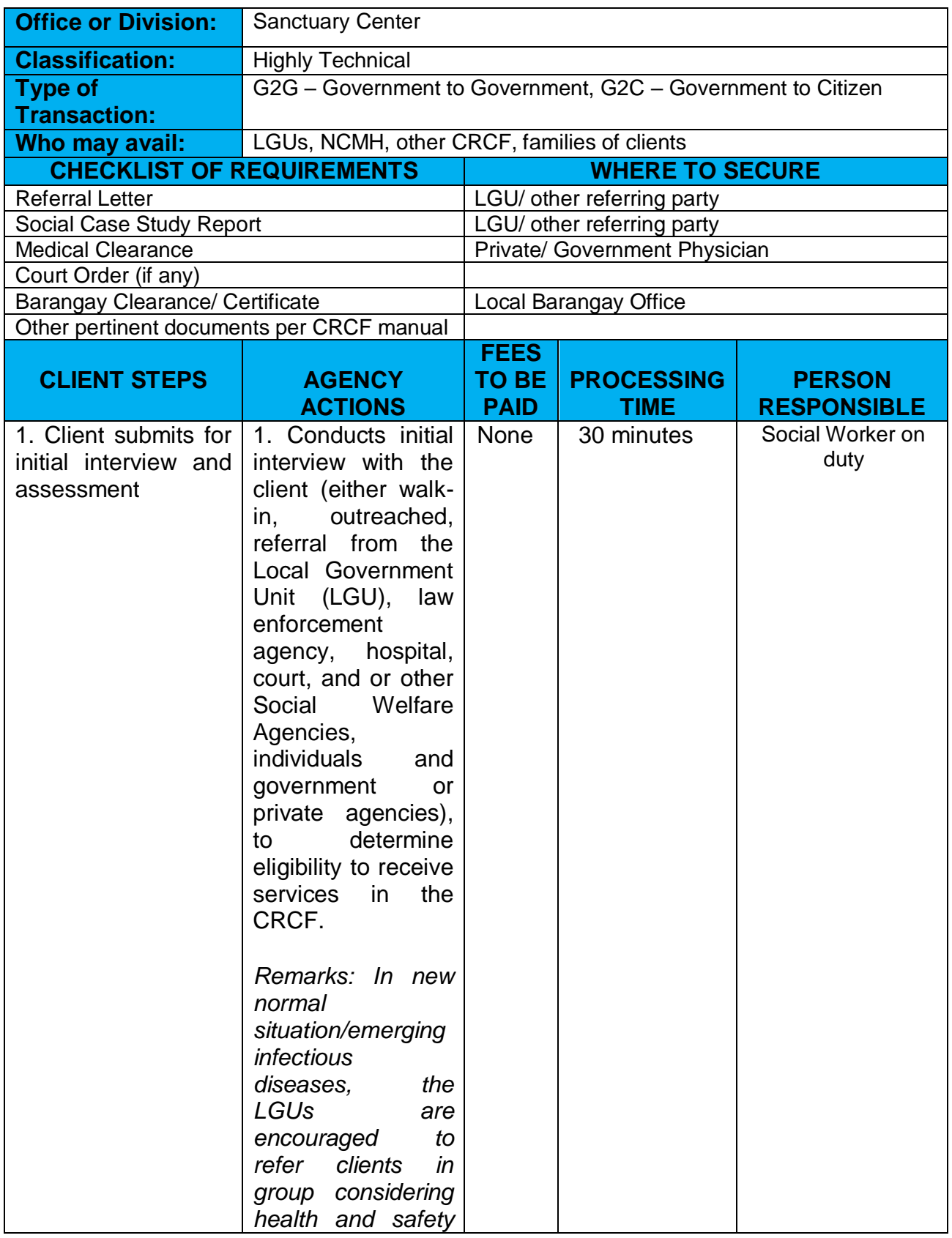

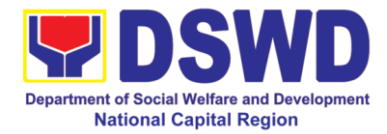

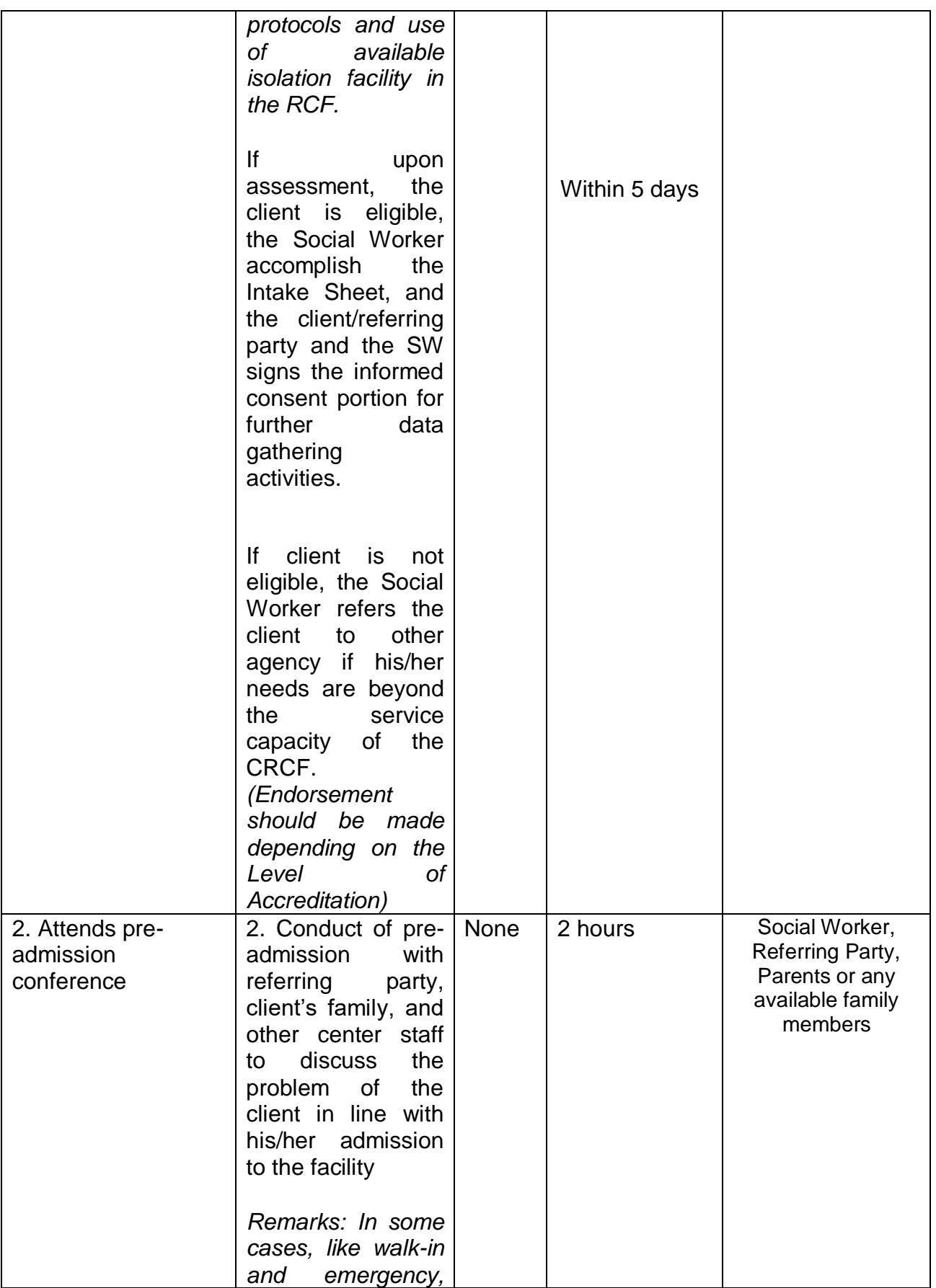

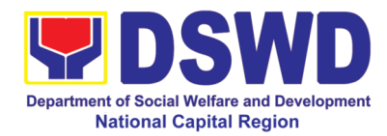

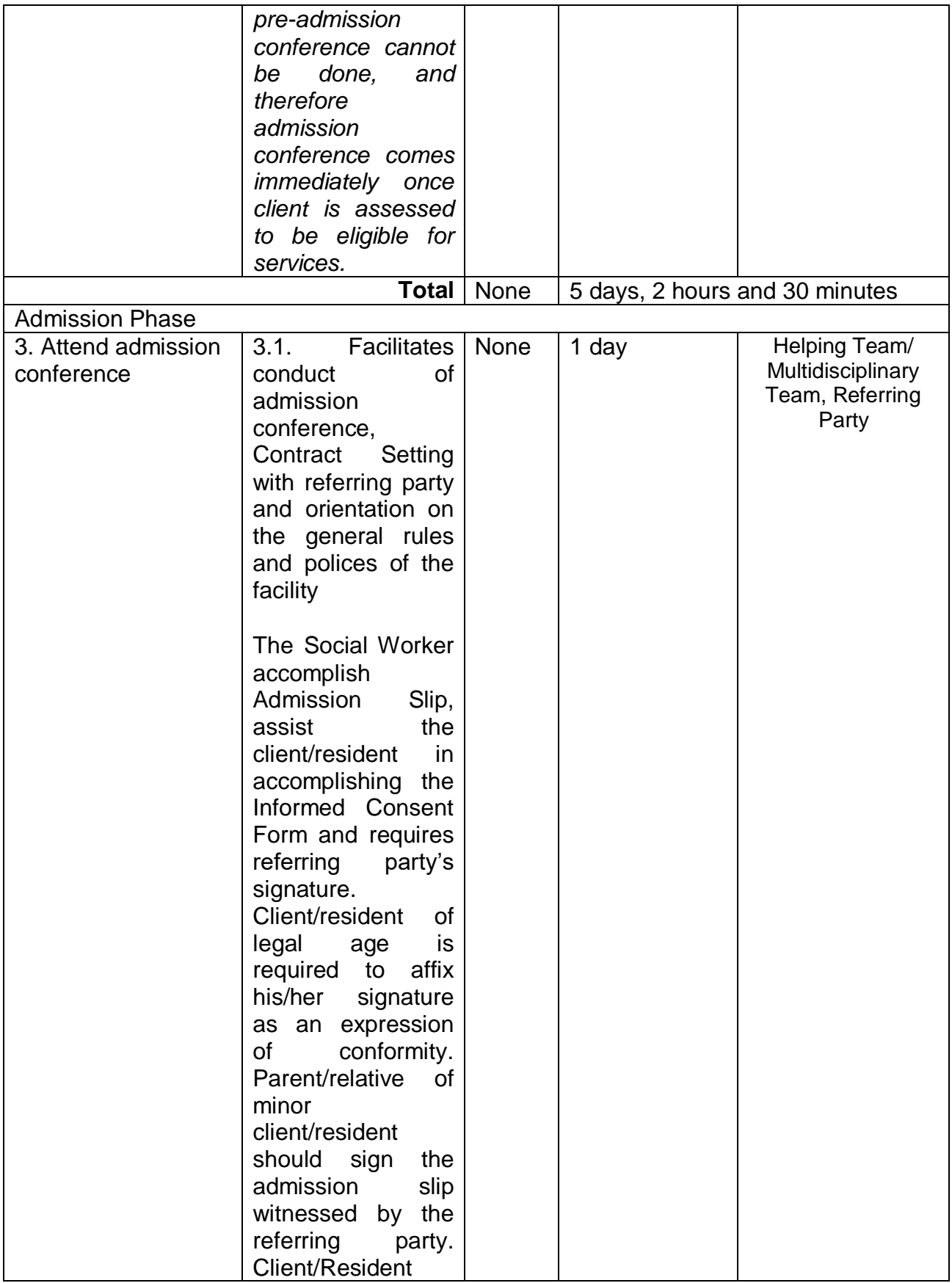

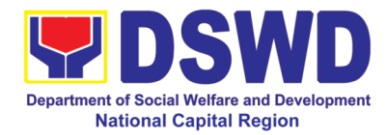

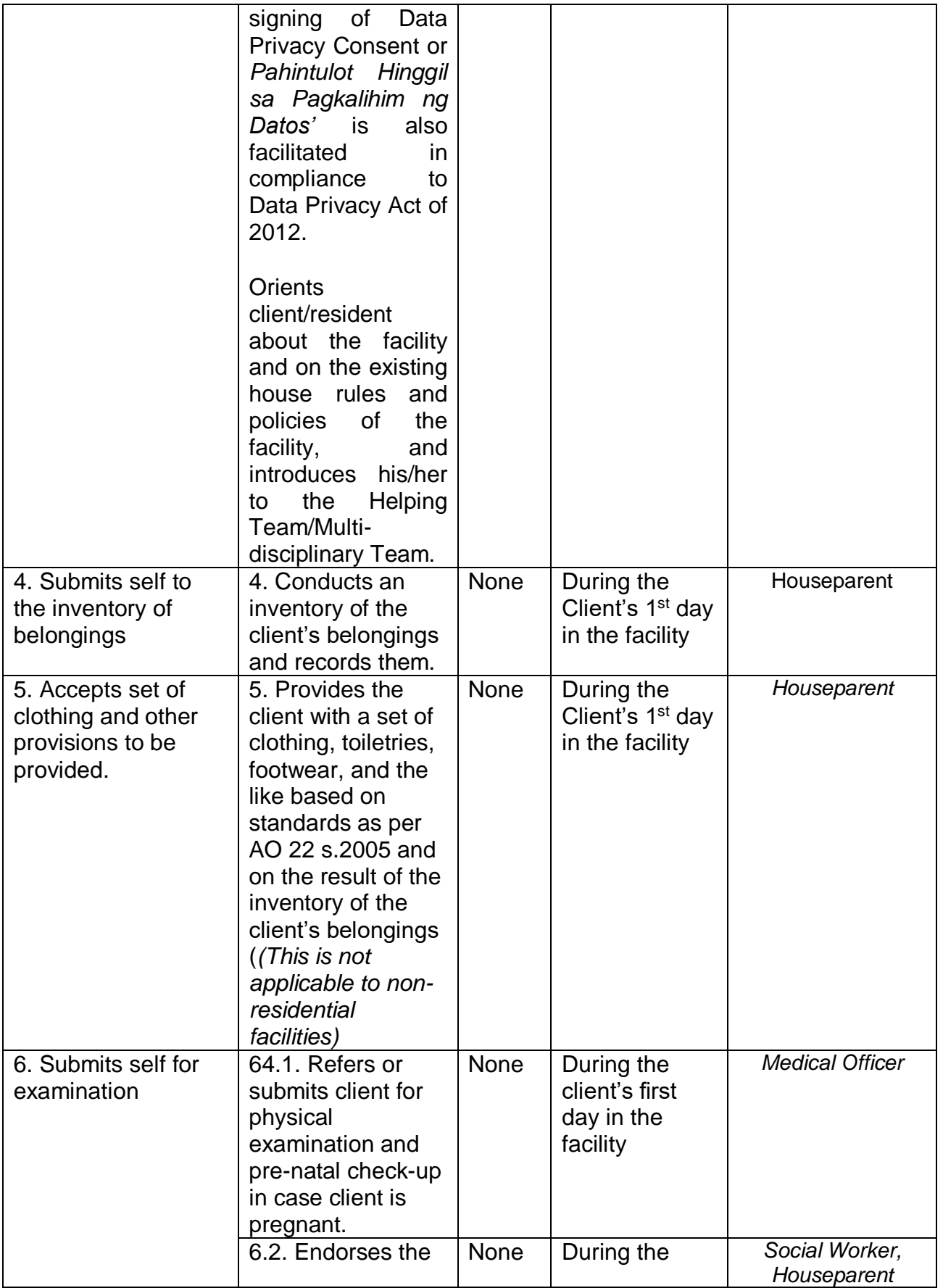

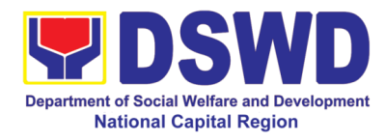

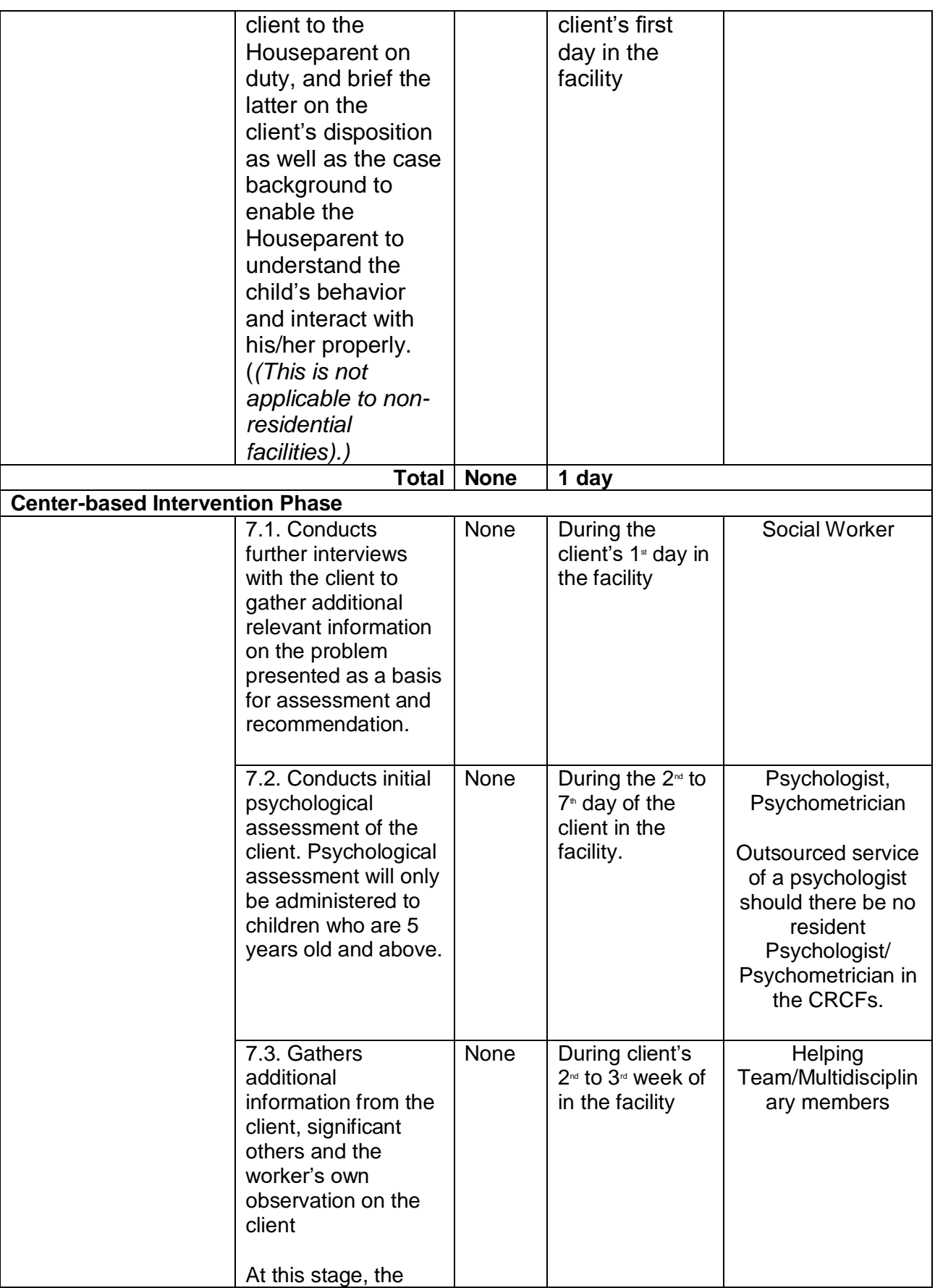

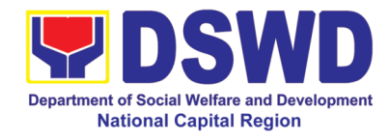

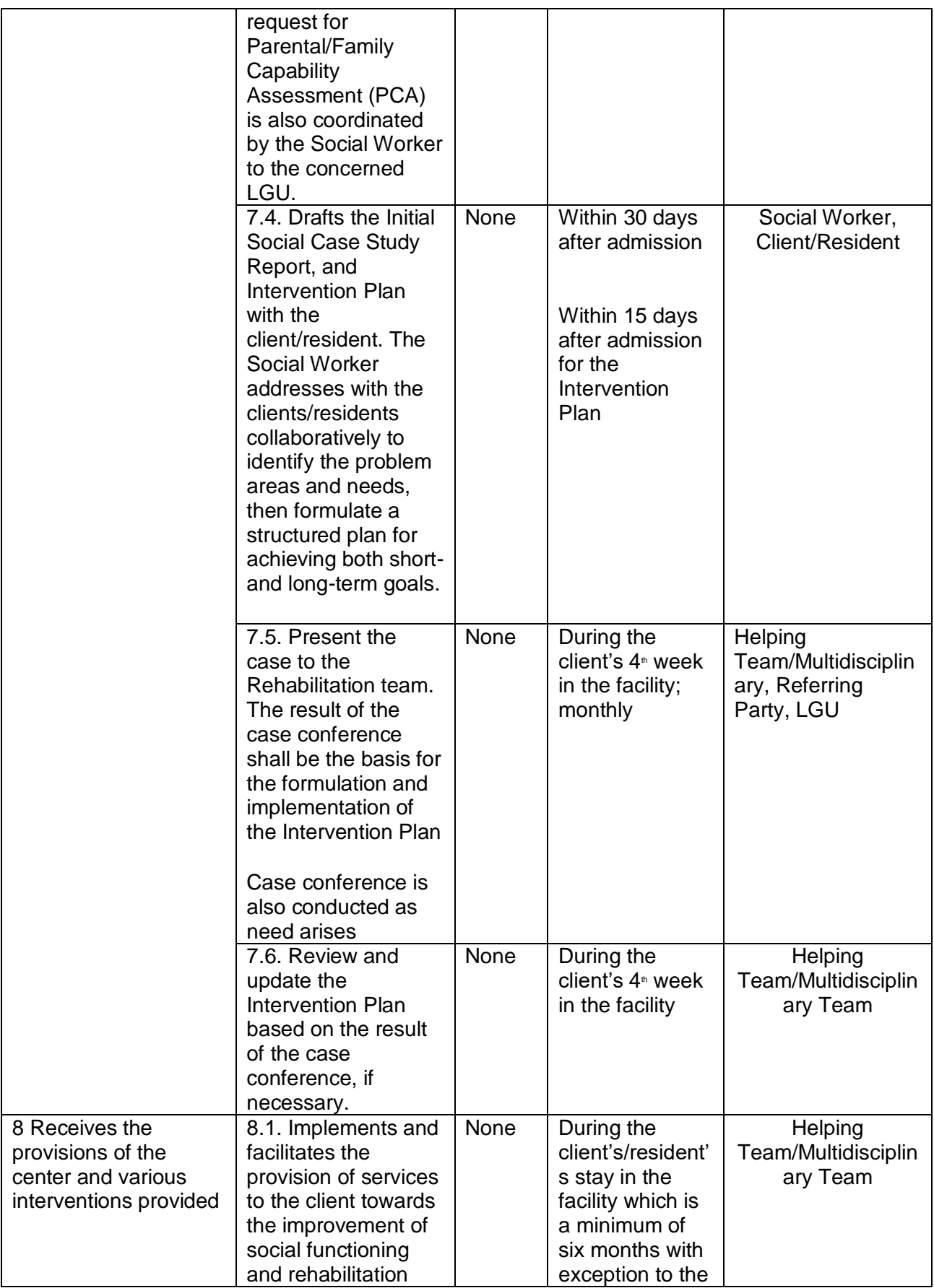

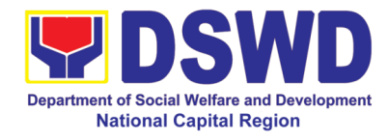

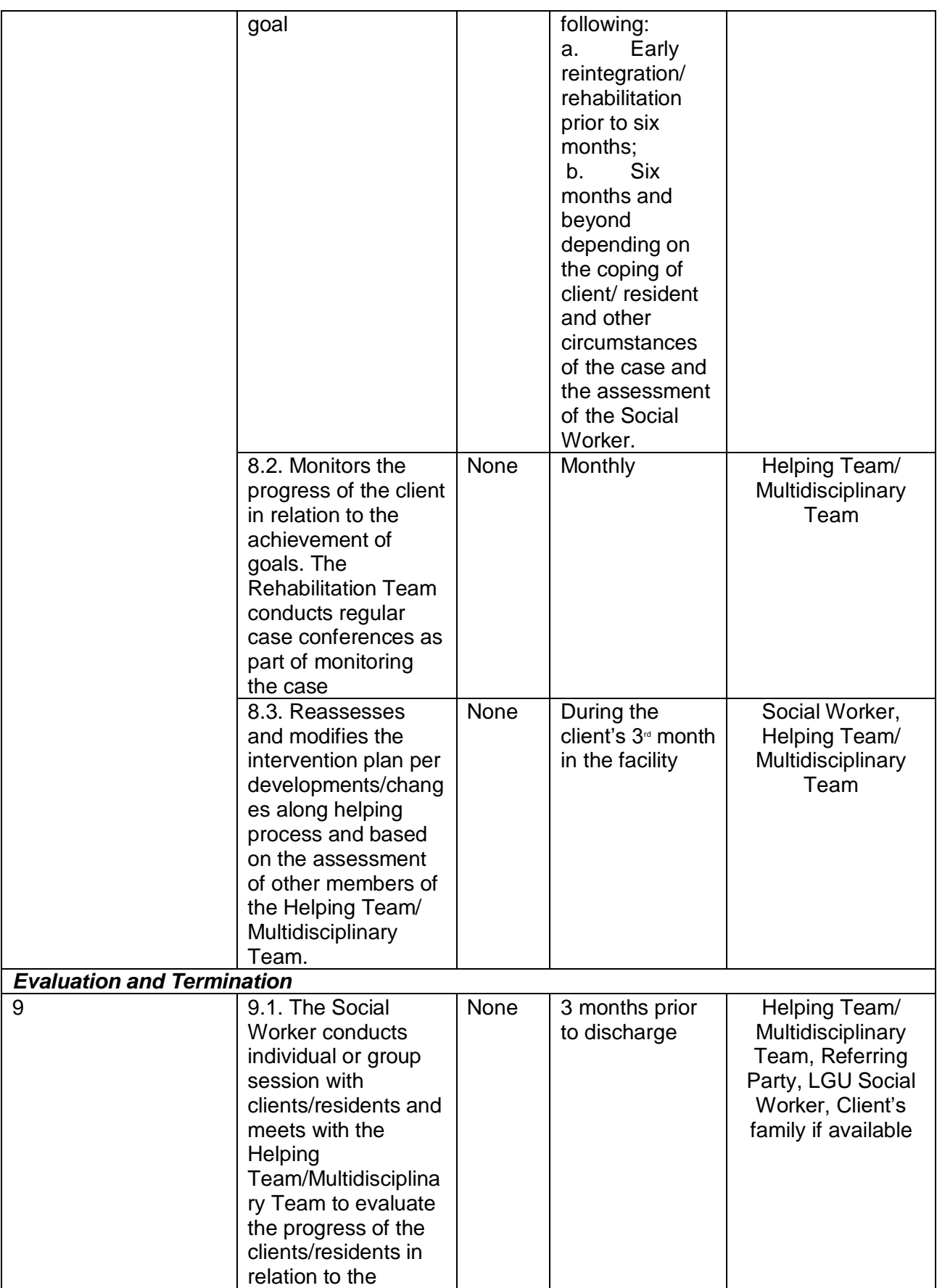

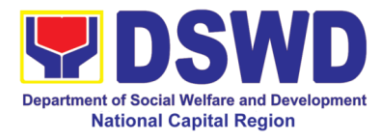

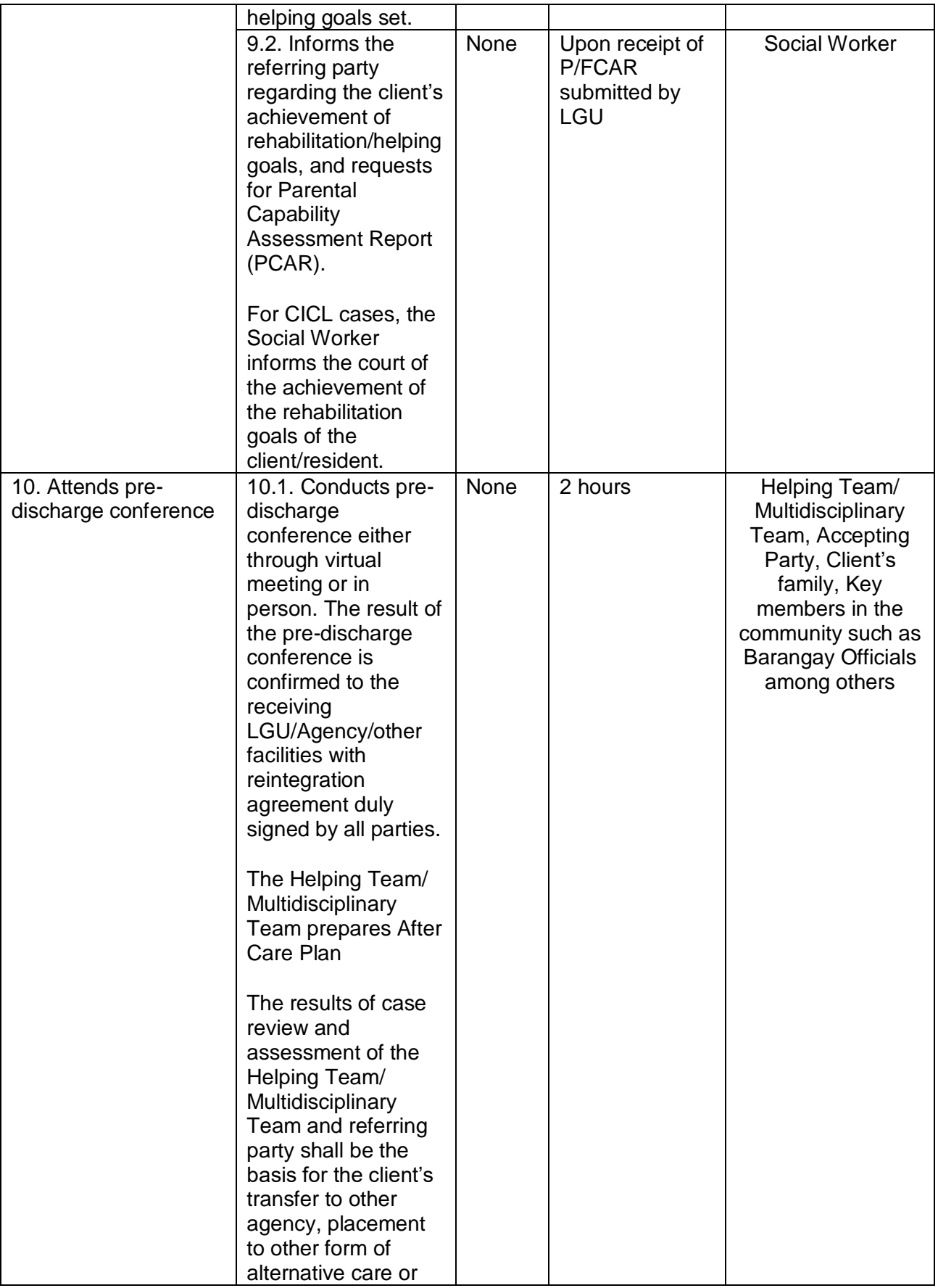

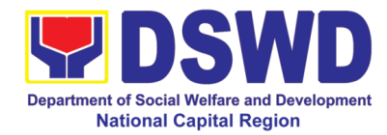

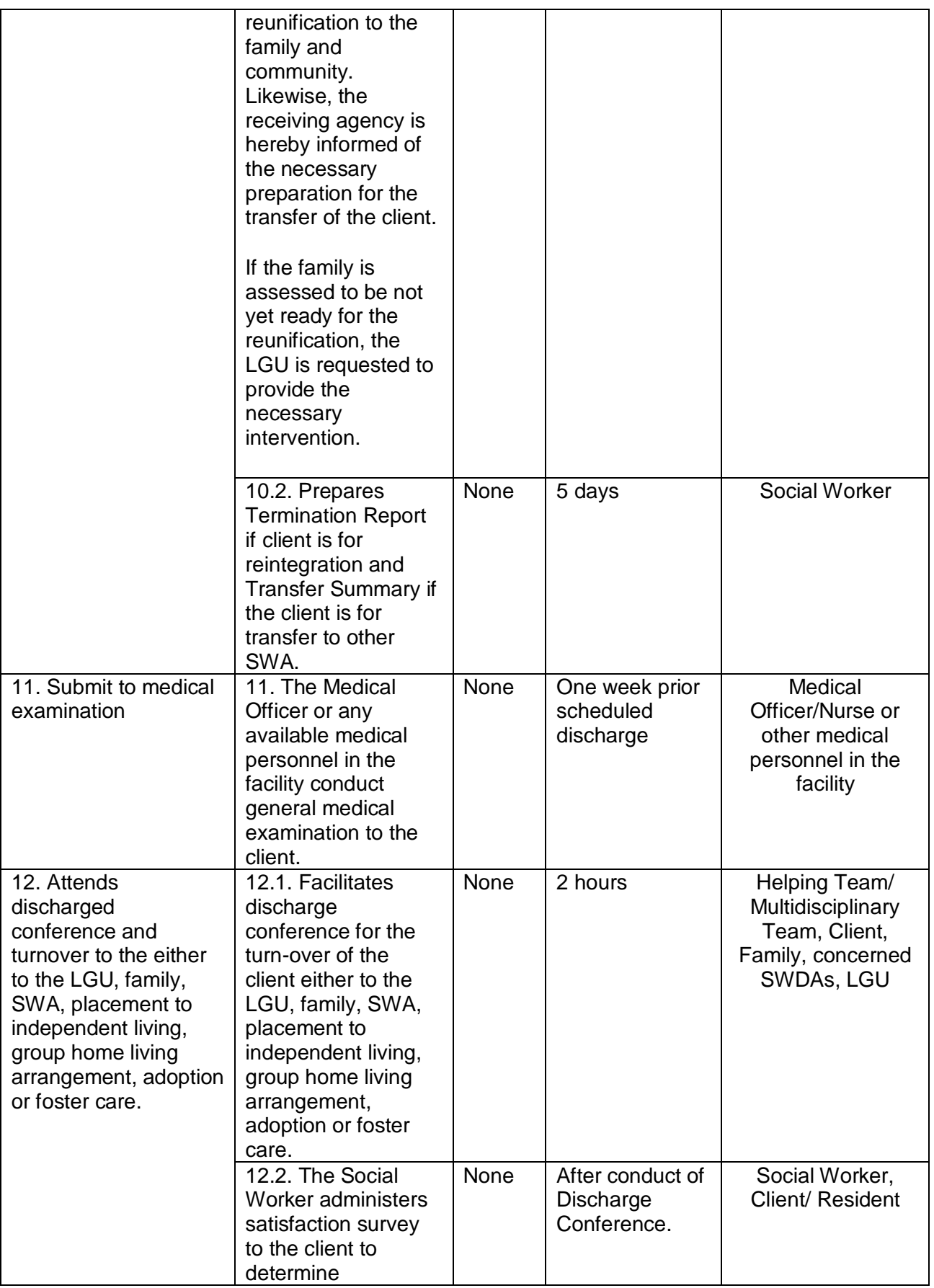

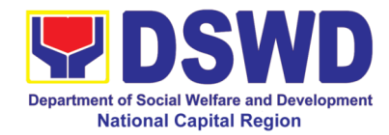

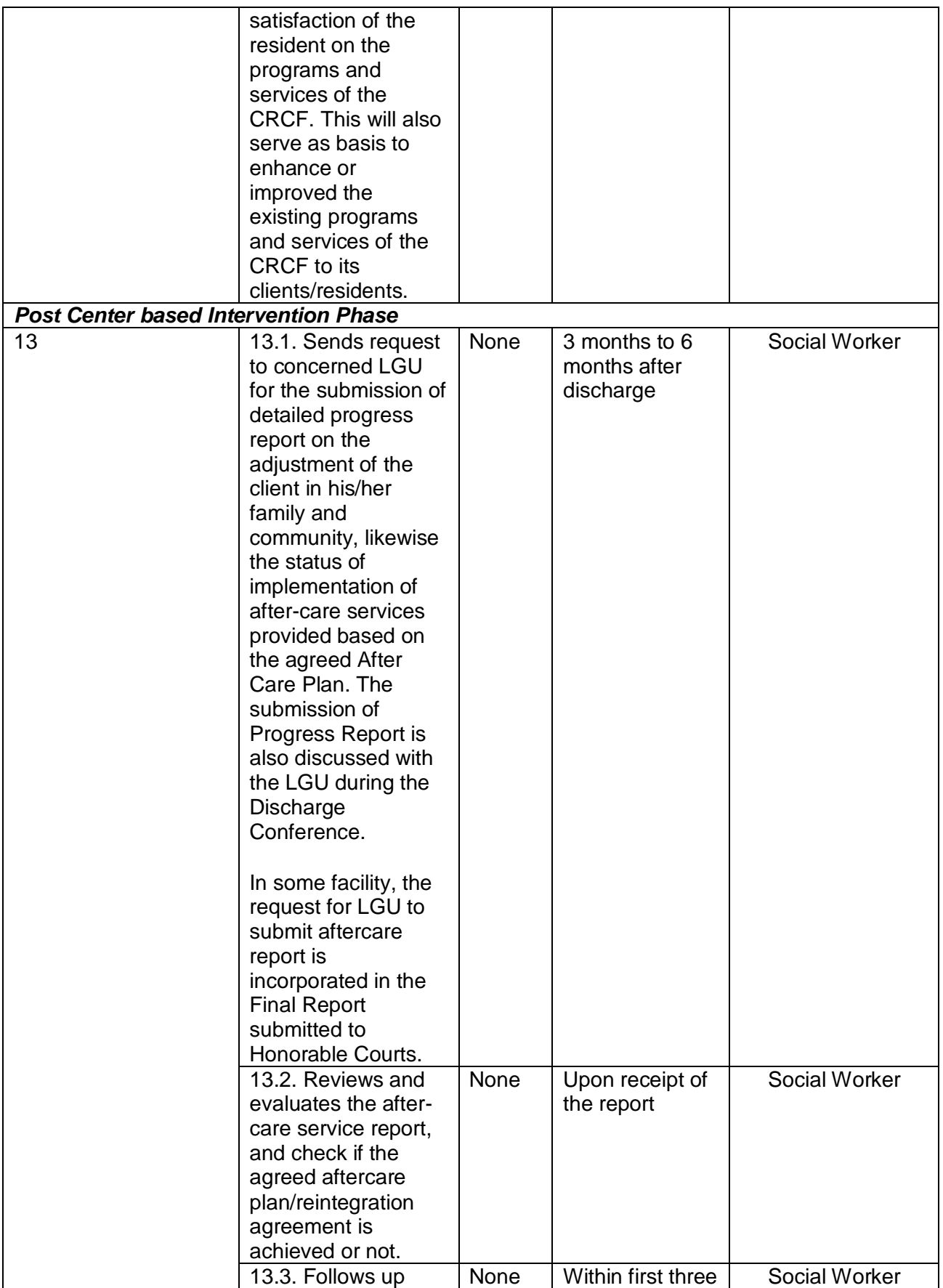
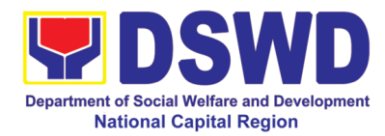

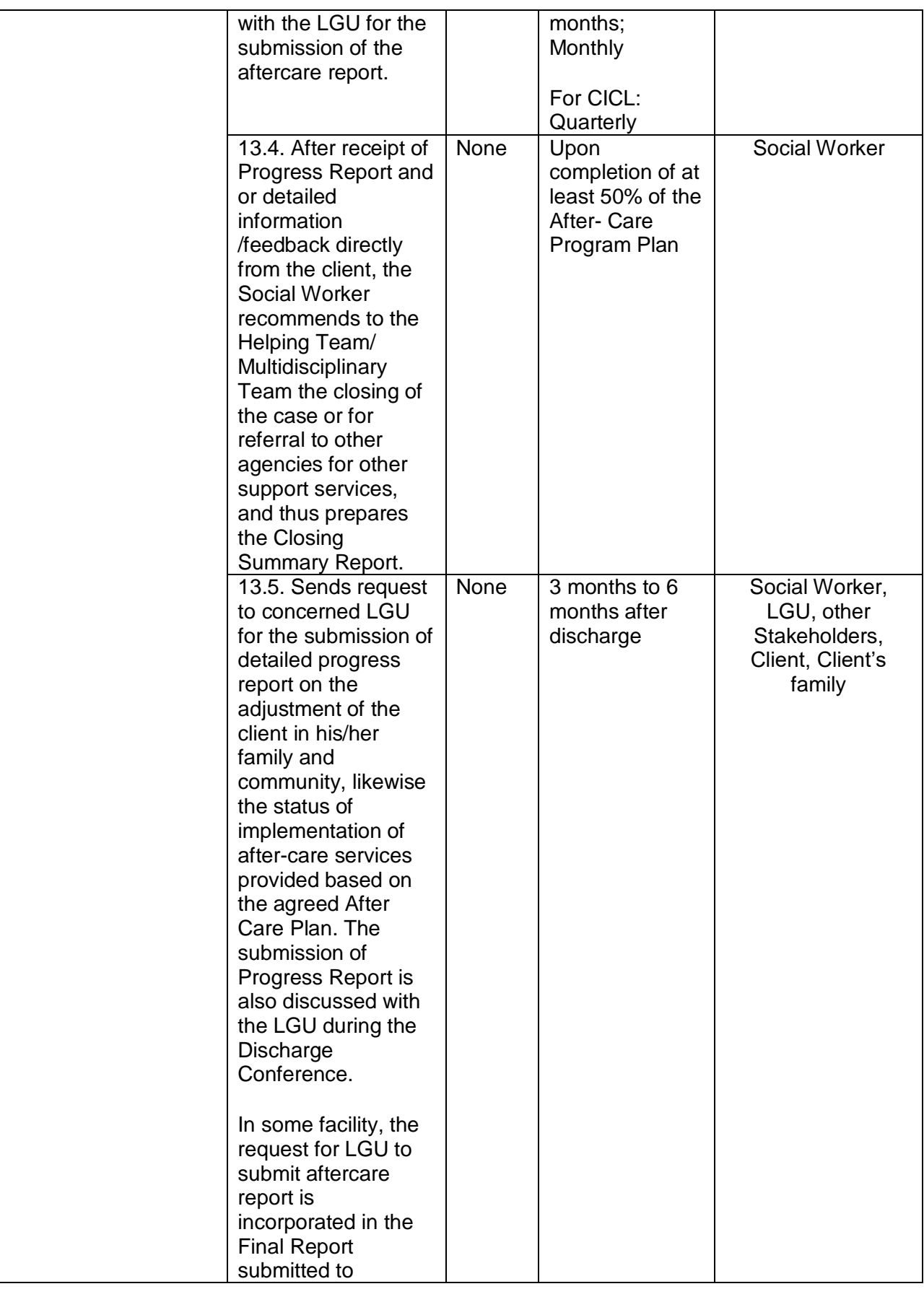

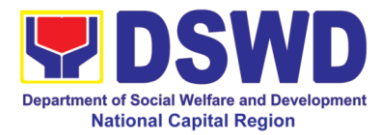

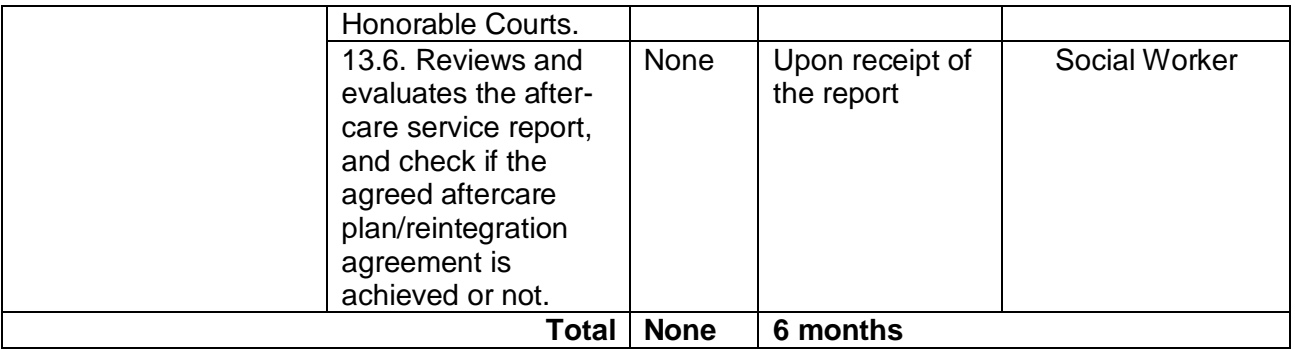

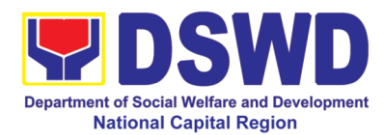

#### **g. Golden Reception and Action Center for Elderly and other Special Cases**

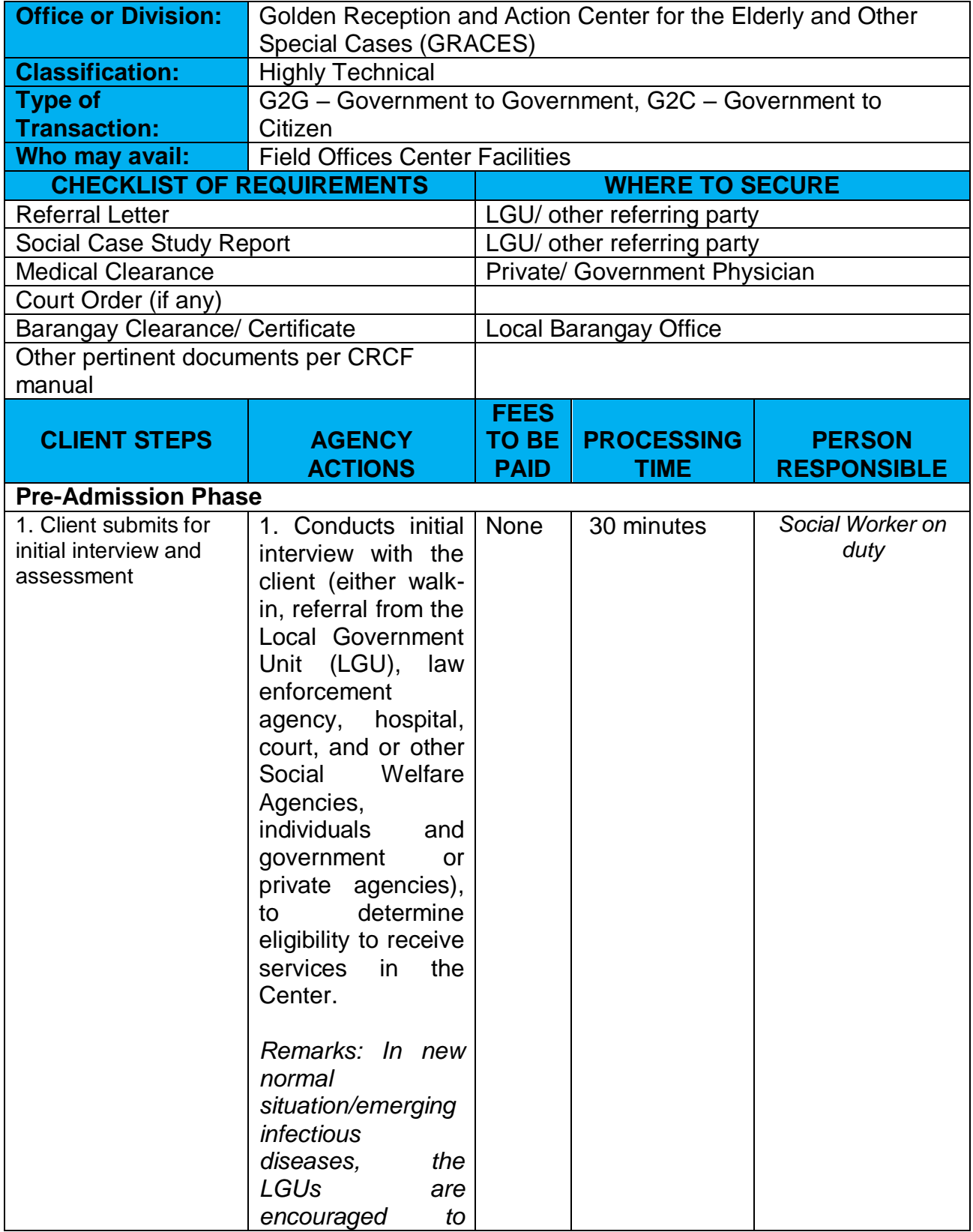

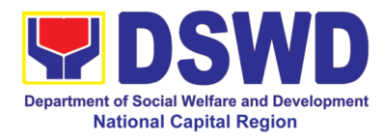

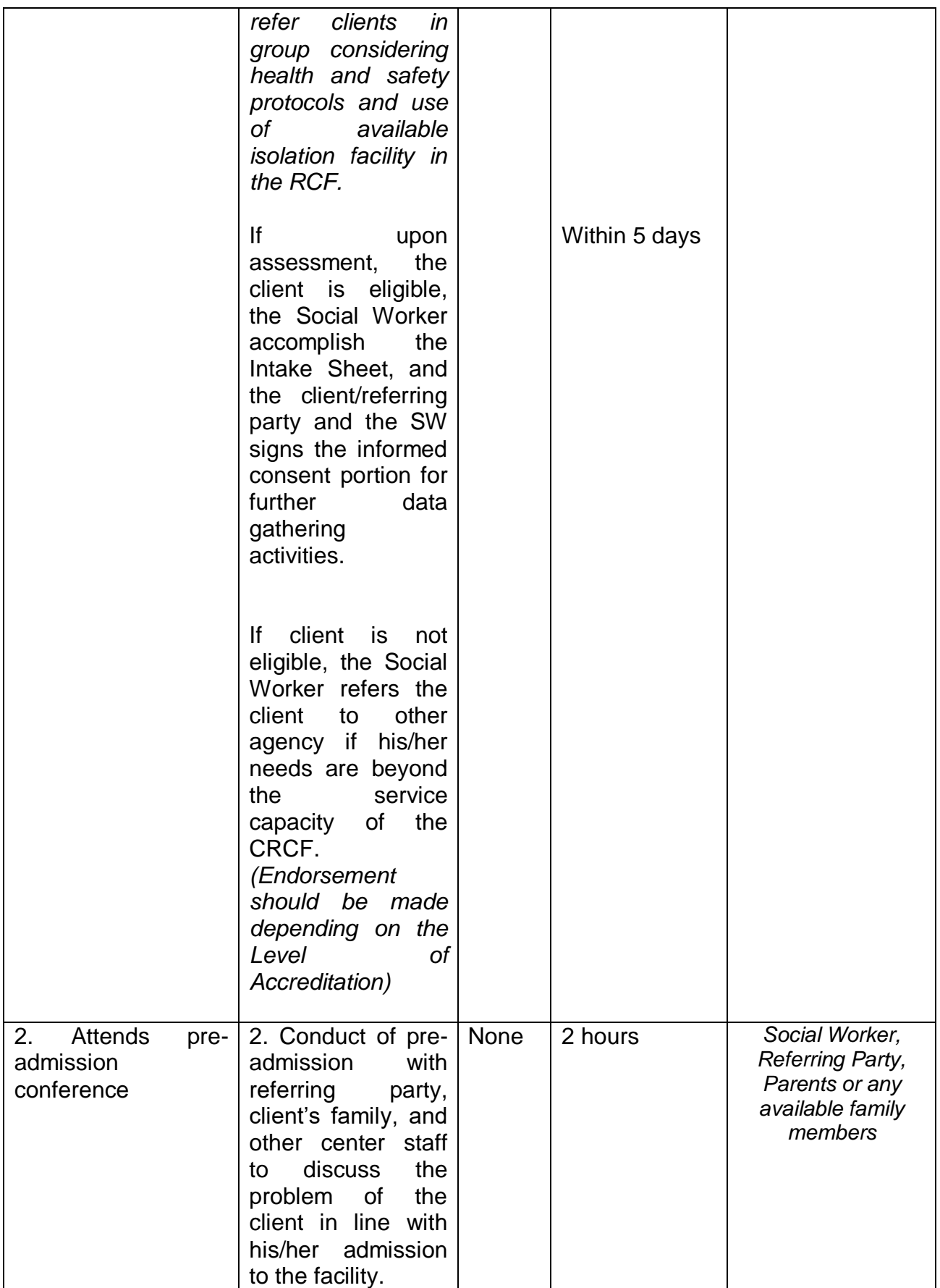

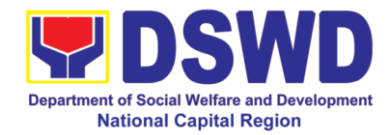

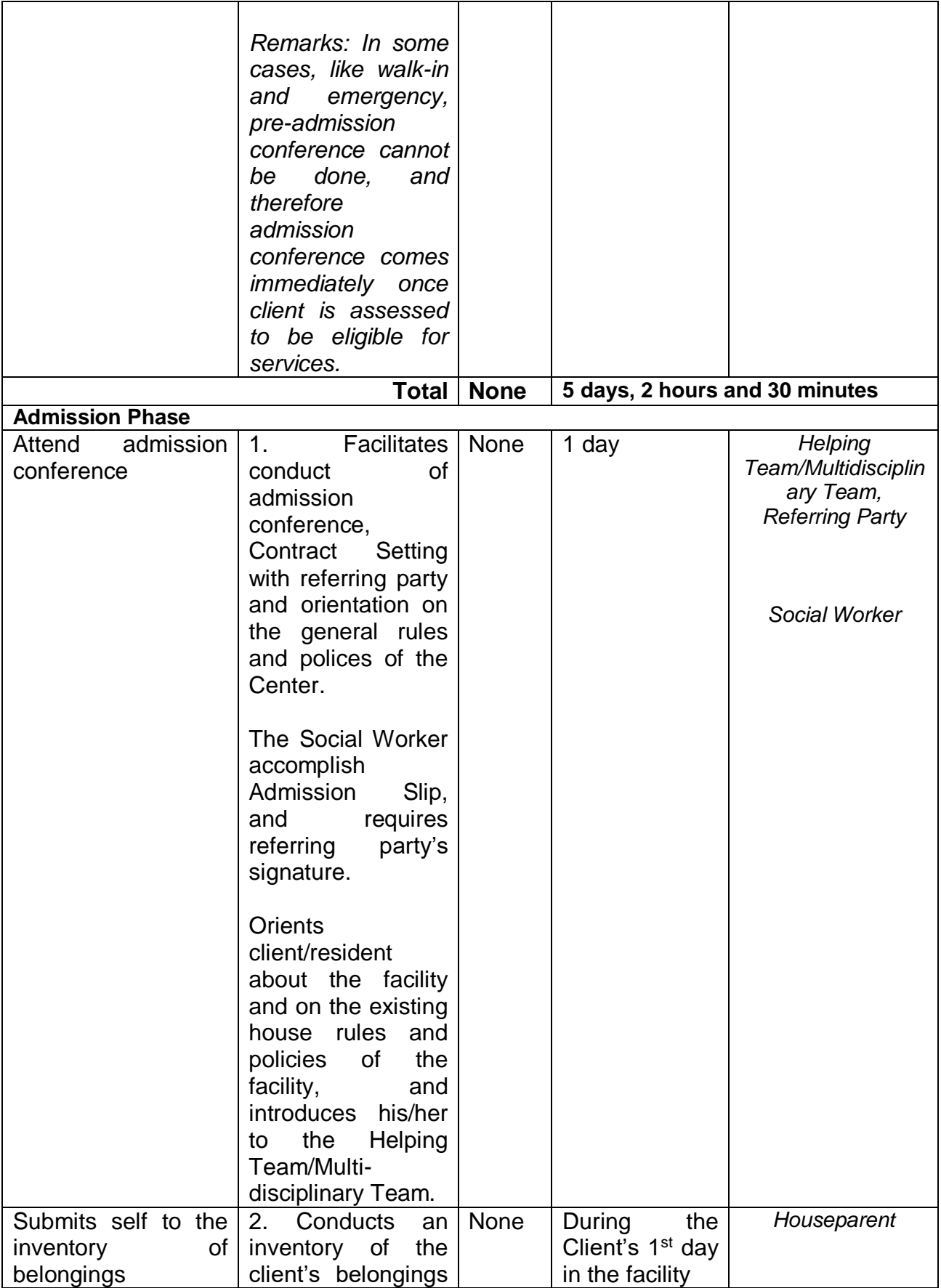

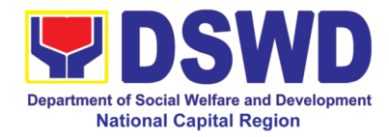

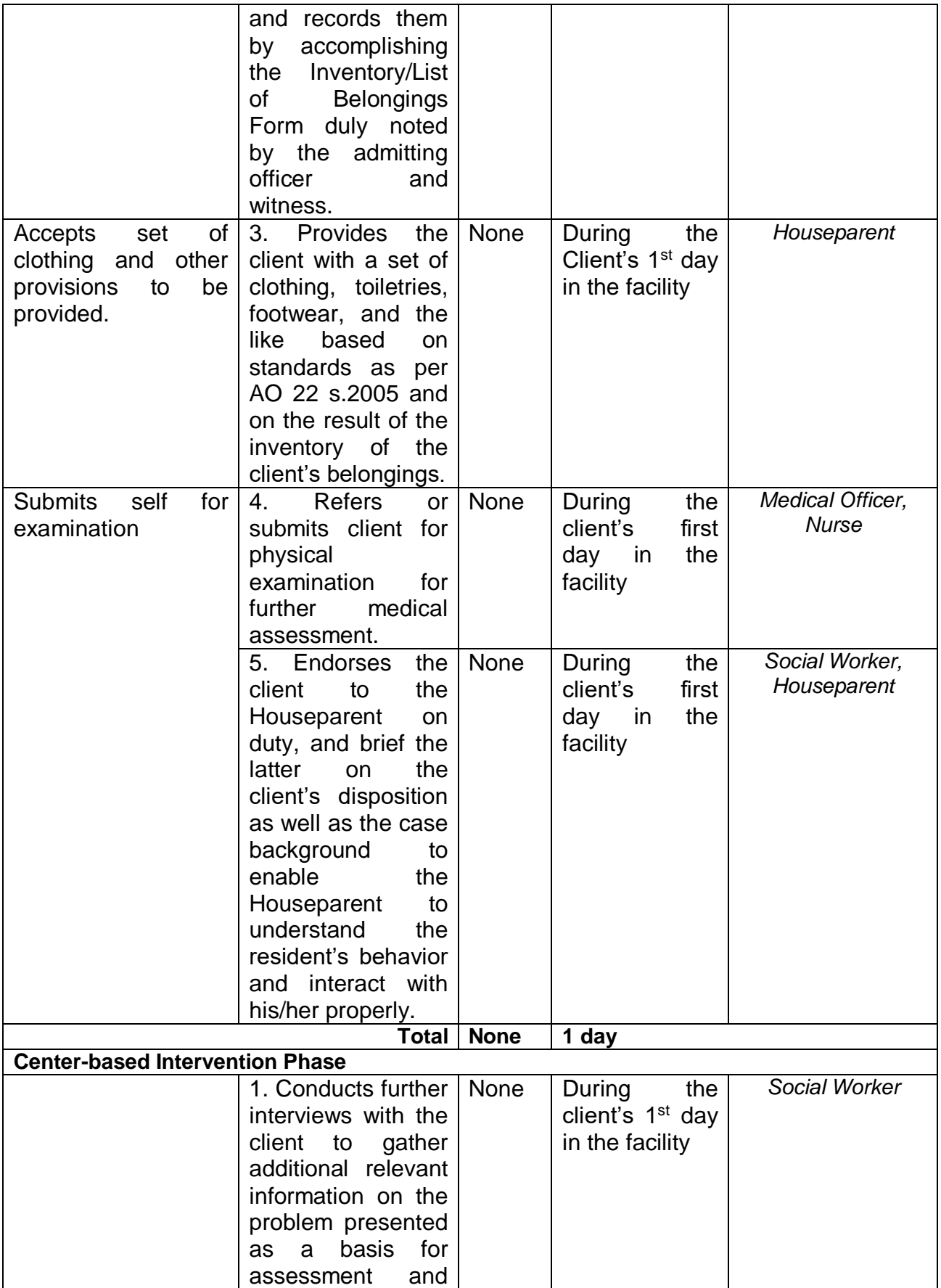

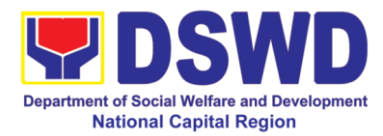

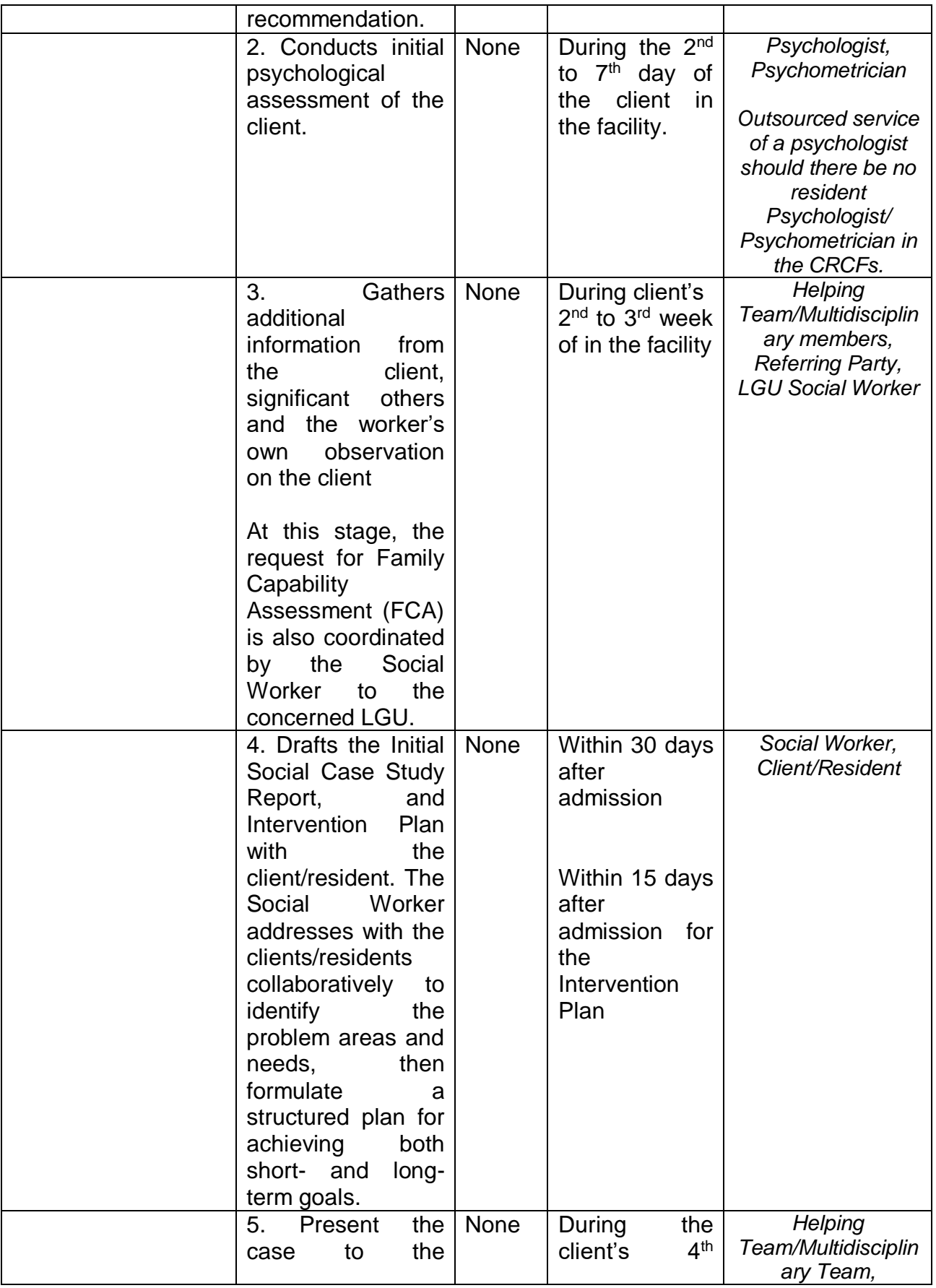

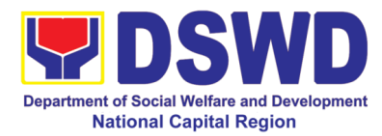

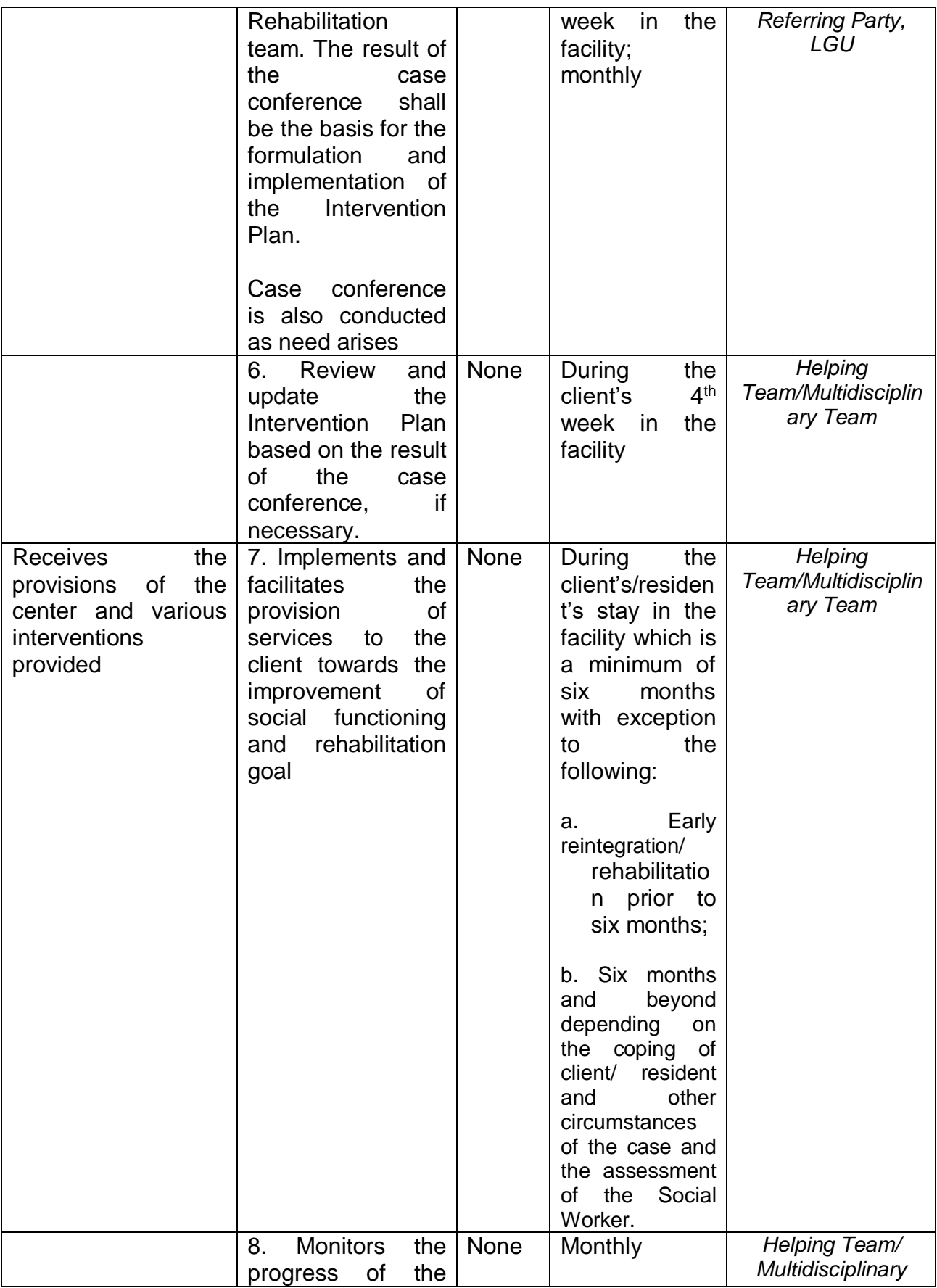

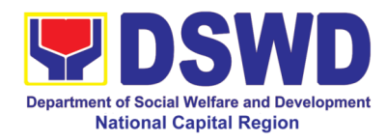

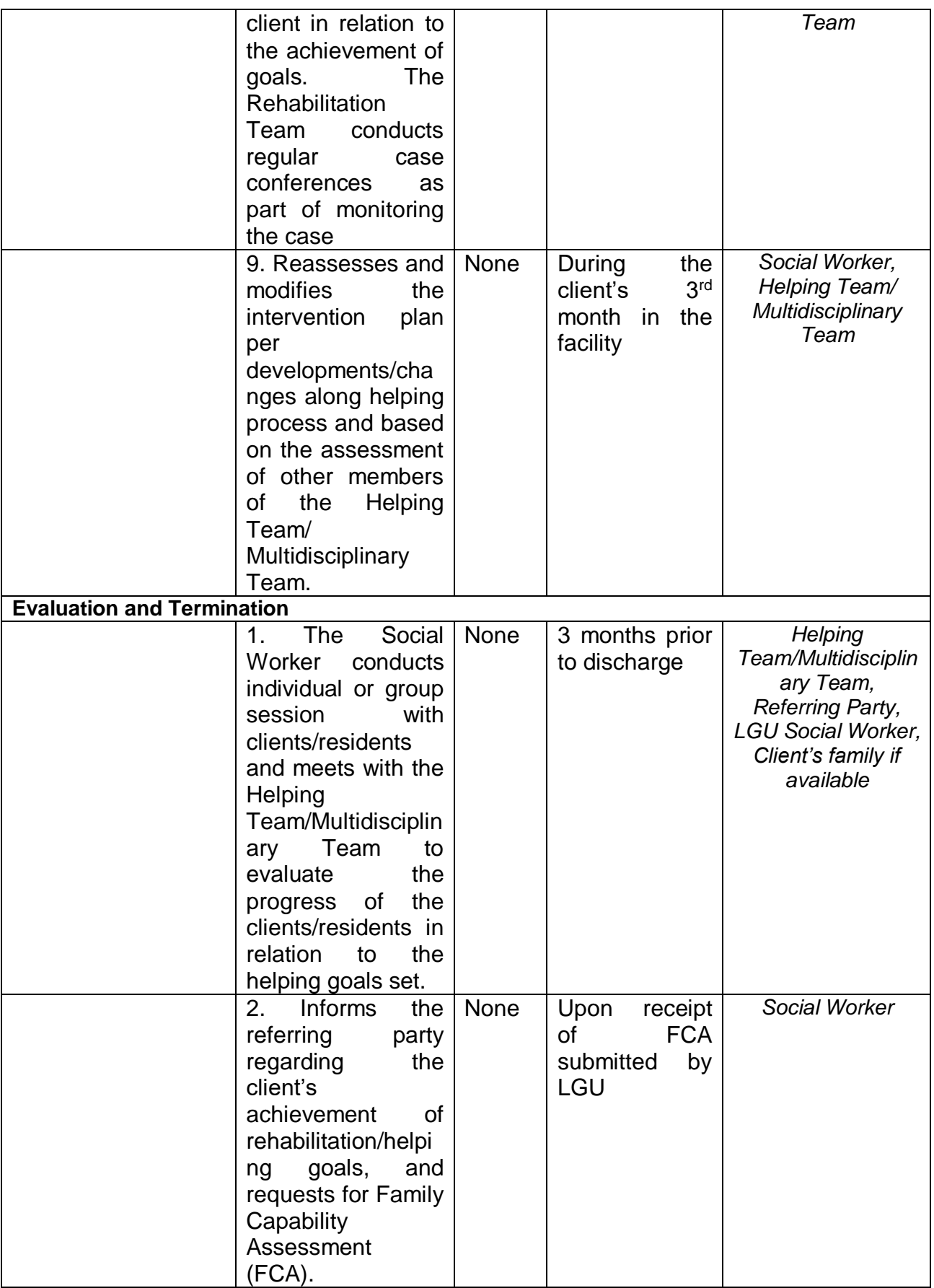

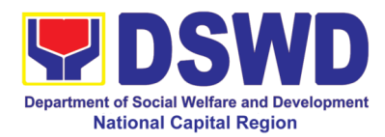

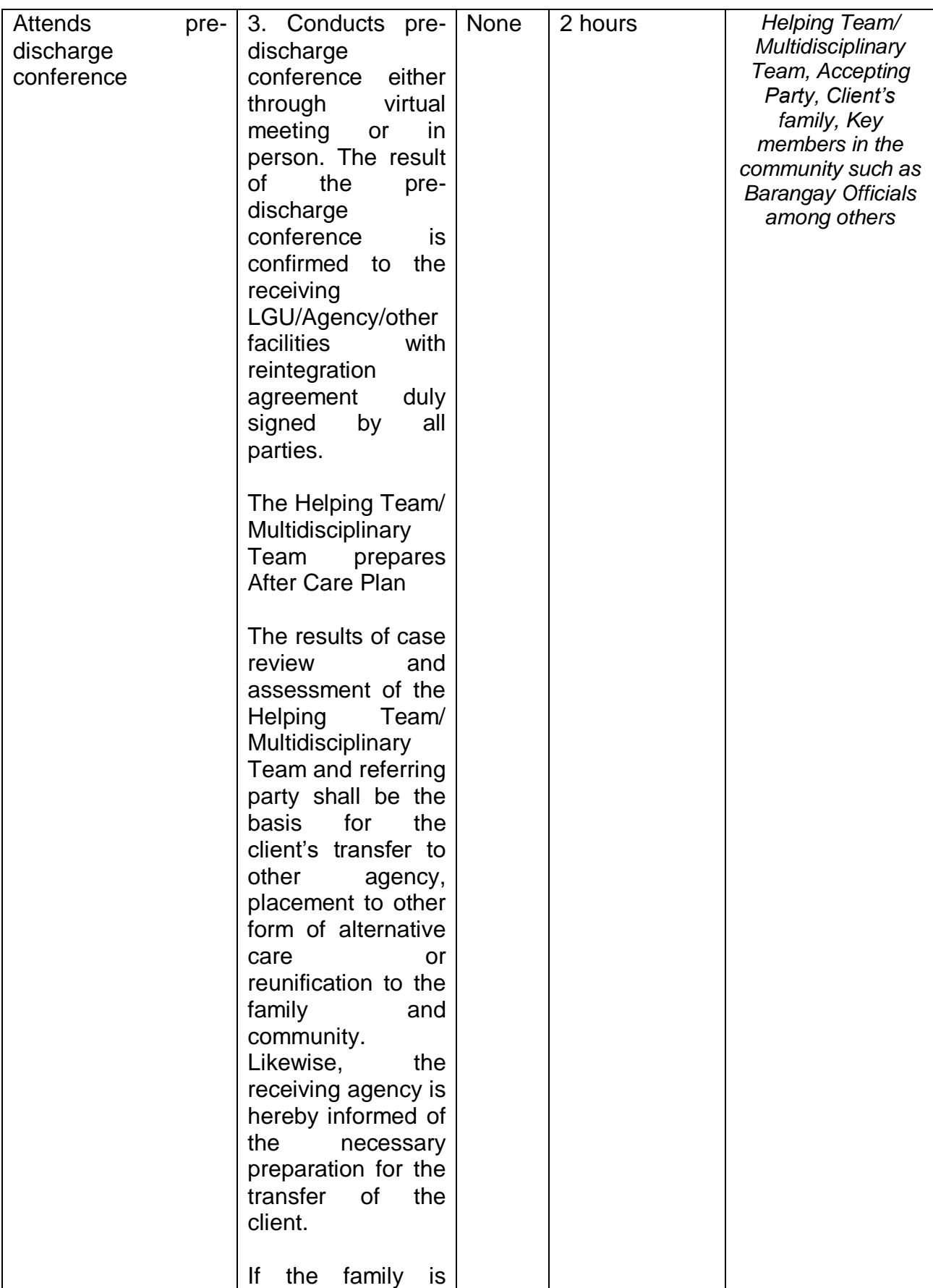

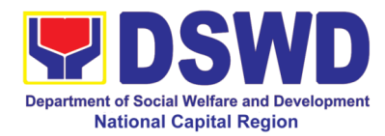

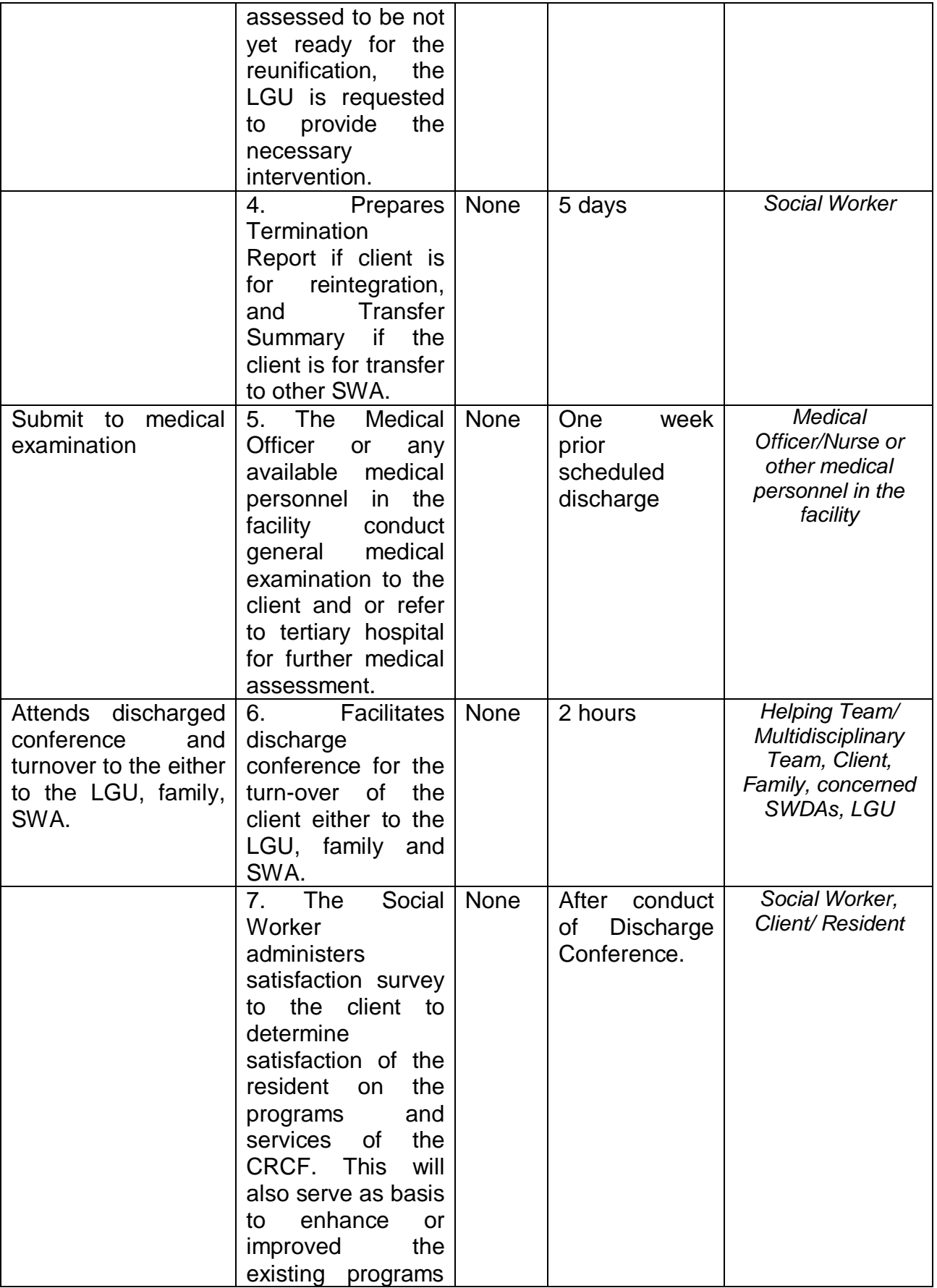

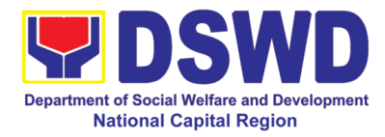

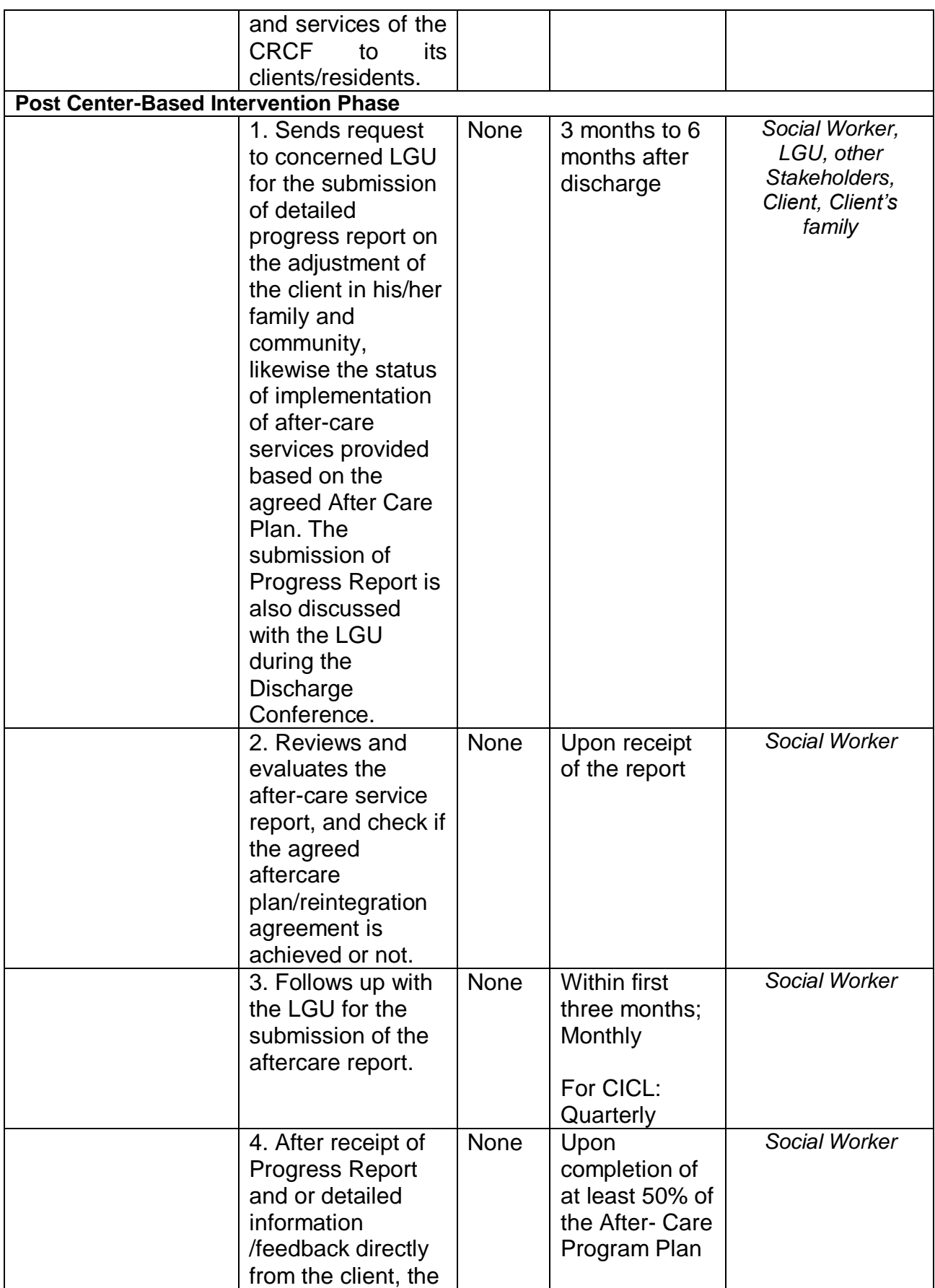

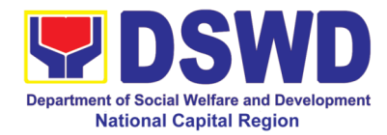

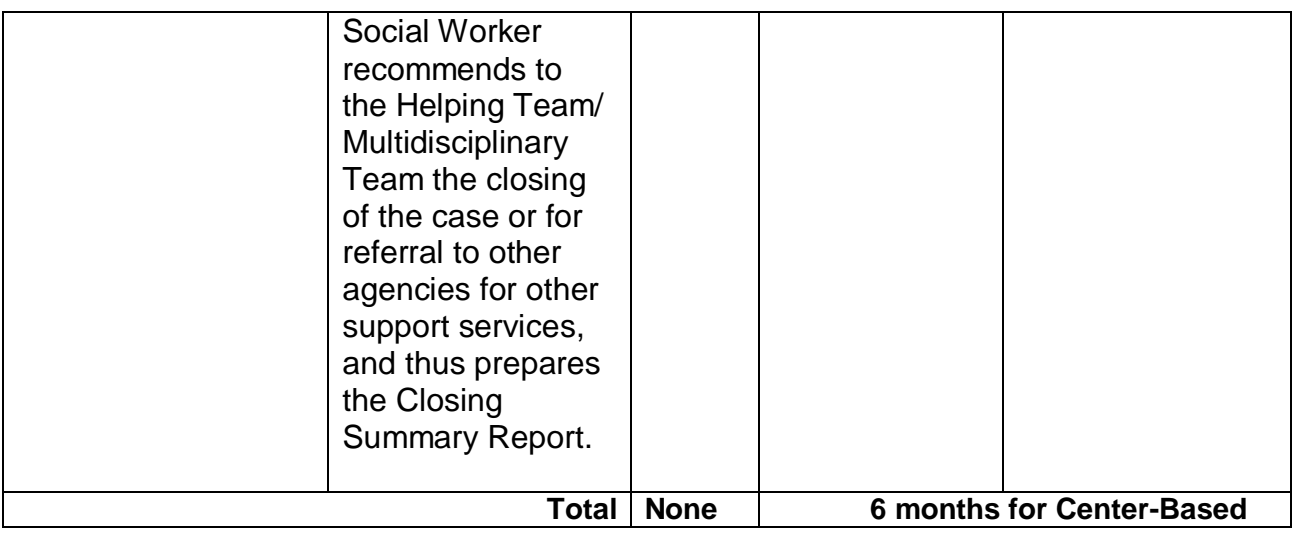

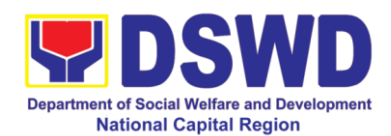

## **h. Rehabilitation Sheltered Workshop**

Rehabilitation Sheltered Workshop is a non-residential business-work oriented facility of DSWD that provides temporary livelihood opportunities and work training to person with disabilities for them to become gainfully engaged in productive work and become contributing members of the society.

The target clientele are:

1.) Orthopedic, muscular – skeletal or moving impairments includes polio, cerebral palsy, missing limbs, spinal injury, Potts disease, muscular dystrophy, club foot, cleft lip and palate, hunchback, harelip.

2.) Chronic illnesses with impairments – includes stroke, endocrine and metabolic disorder, etc

3.) Intellectual and mental impairment – upper trainable / educable intellectually disabled, down syndrome, improved mental patient

4.) Learning impairment – dyslexia, ADHD, slow learners

5.) Psychosocial and behavioral impairments such as recovered drug dependents, negative hansenites, released prisoners, arrested PTB, autistic spectrum disorder.

6.) Vision & seeing disorder including cataract, diabetic retinopathy, glaucoma, ambiyopia, low vision, reflective errors

- 7.) Communication impairment such as hearing impaired
- 8.) Special groups which include dependents and family members of PWDs

The Social Auxiliary Service (SAS) is one of the Services of Rehabilitation Sheltered Workshop (RSW) spearheaded by Registered Social Workers focus on access needs of clients to integrated social services with the family and their community to achieve maximum work adjustment and satisfying work performance. Prior in providing service, **Admission process** must be undergone to review medical and psychological condition of applicants in relation to their disability and to properly document their identity and eligibility. Applicant requires meeting the professional member of rehabilitation team to assist in determining appropriate productivity activity of client while in the center.

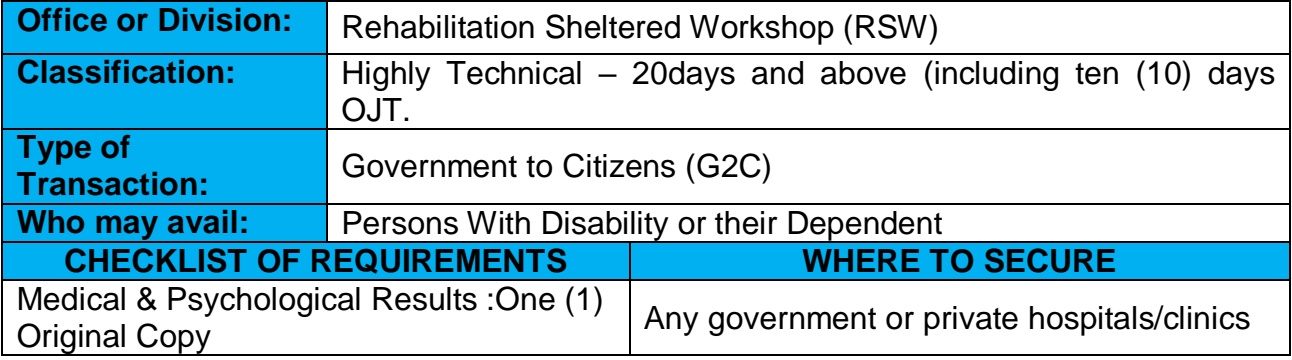

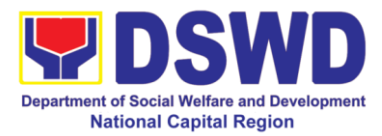

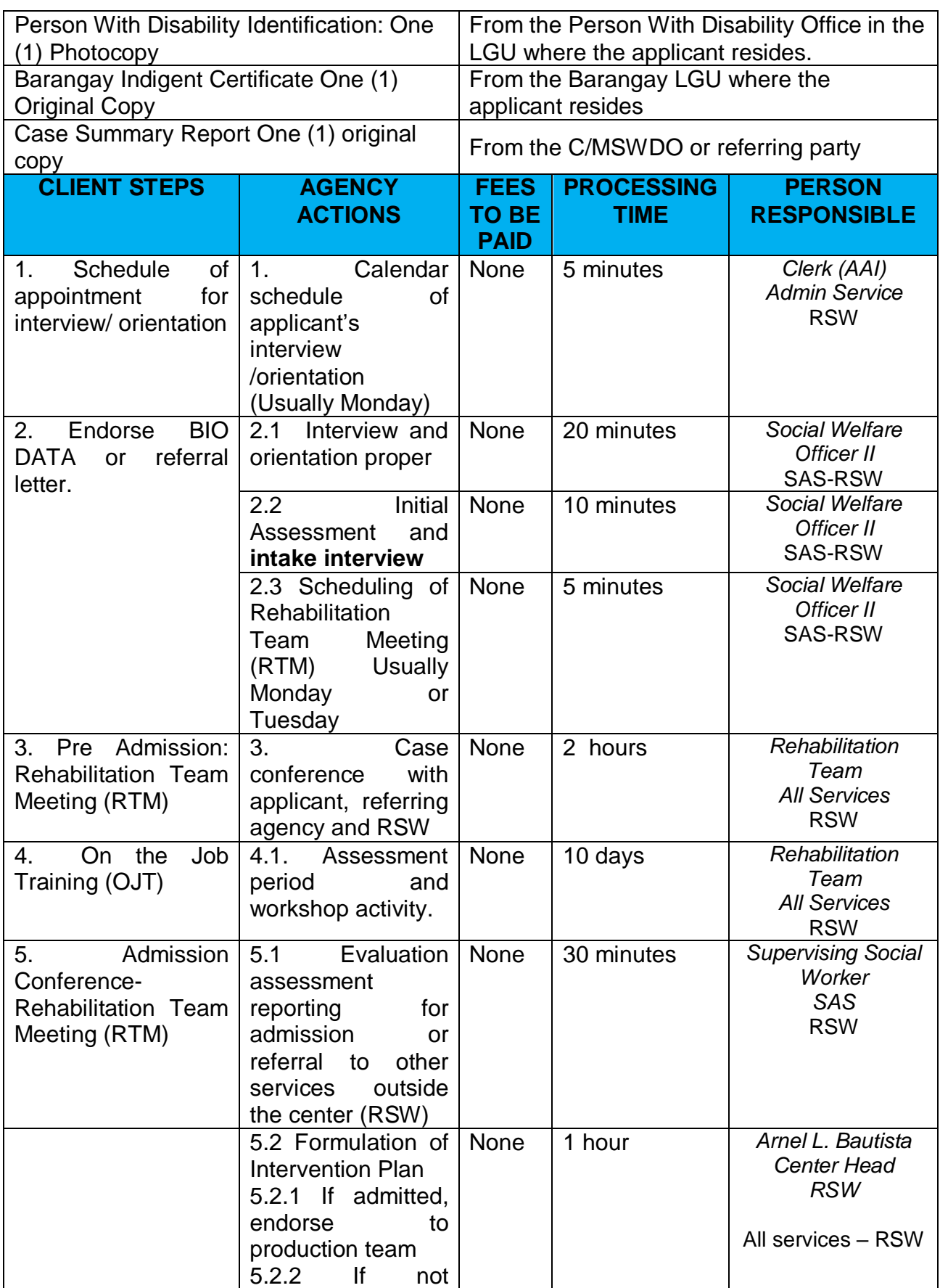

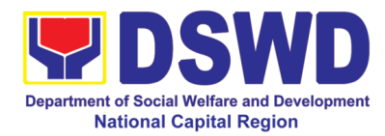

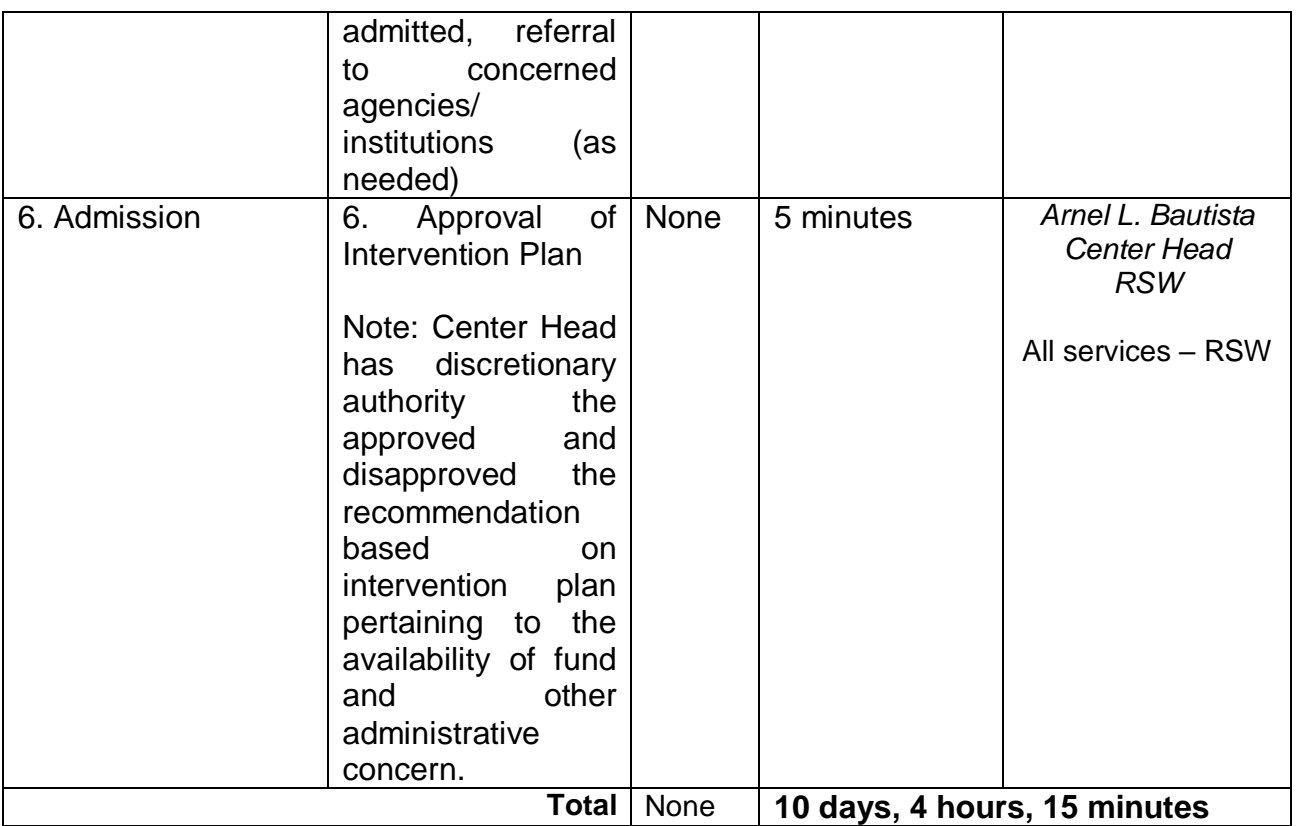

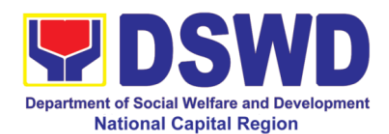

#### **i. INA Healing Center**

INA Healing Center is a non-residential care facility that operates 8 hours a day, 8:00AM – 5:00PM Mondays to Fridays. It was established to provide psychosocial support to bereaved mothers and other family members through programs and projects aimed at helping them to move on from a place of grief to a place of hope and empowering them to reach out to others. The center is meant to provide a place for grieving mothers to ventilate feelings of depression over the loss of a loved one through center-based interventions, thereby facilitating the healing process and recovery towards normalcy or self-functioning.

The Center's clients are in crisis over a loss of a daughter or son, a husband or a wife, a mother or a father and are faced with deep depression or in a crisis situation.

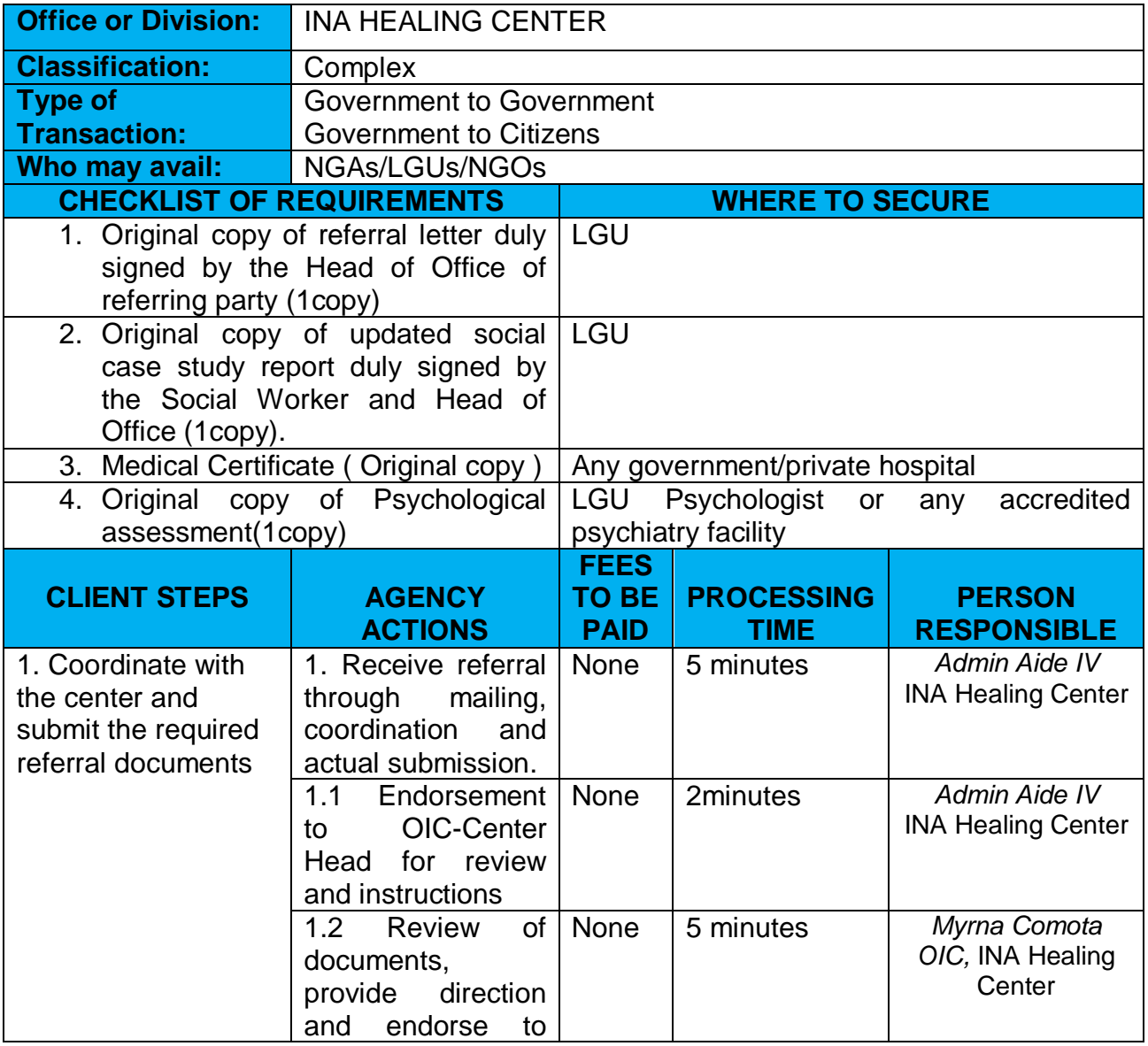

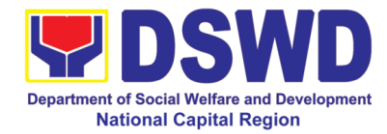

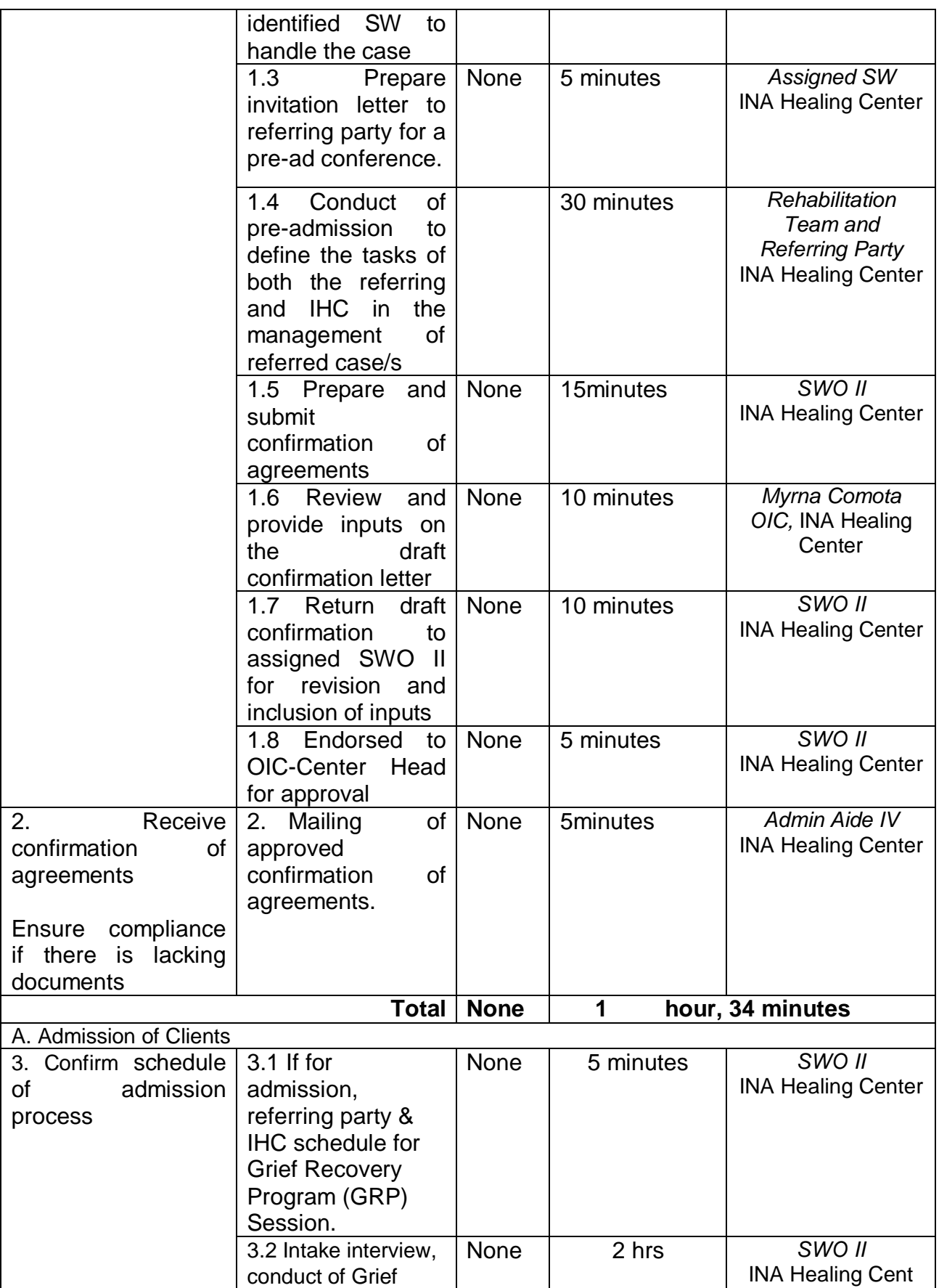

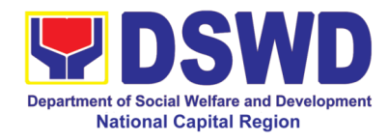

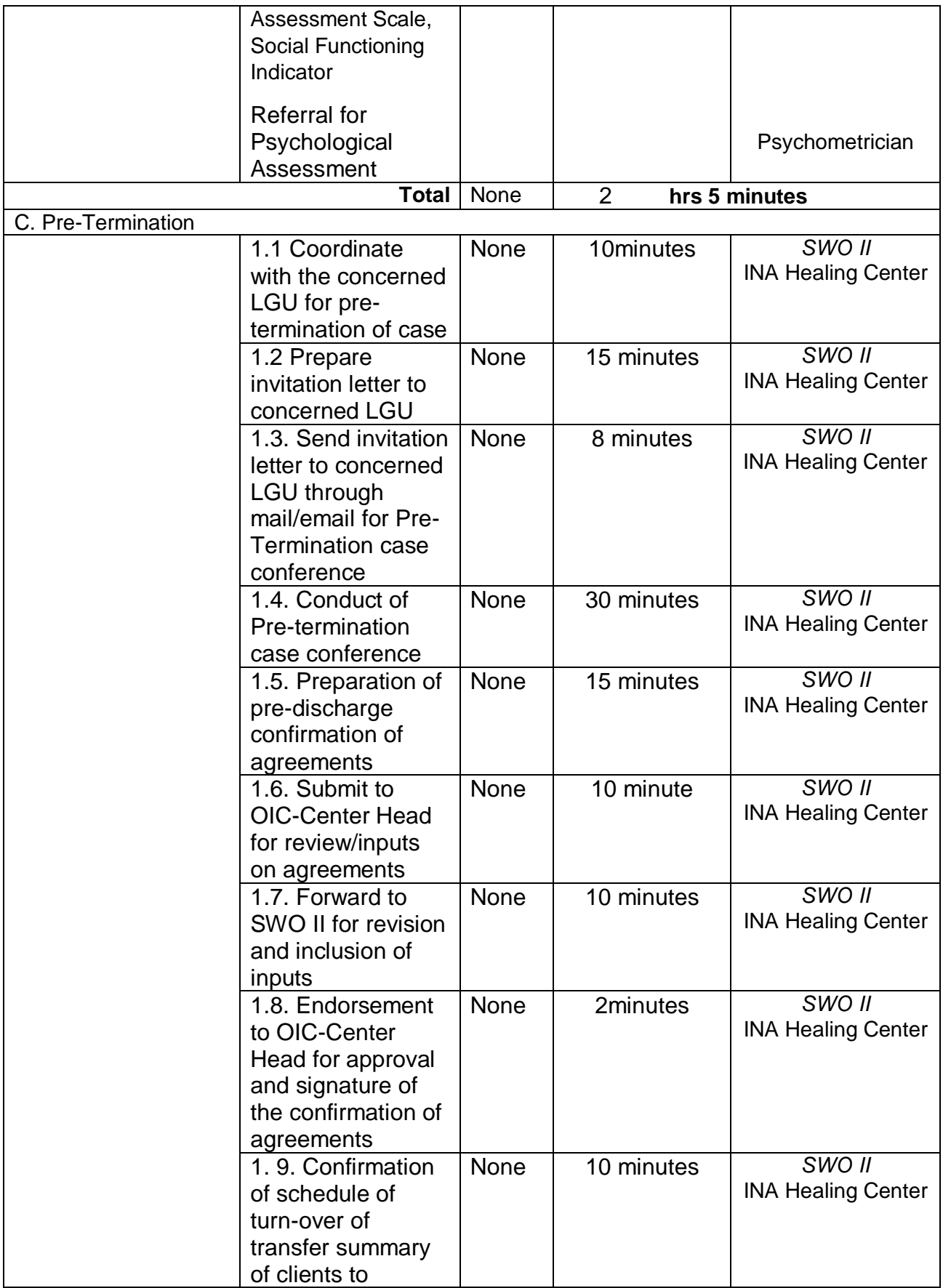

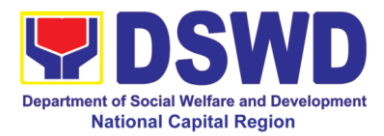

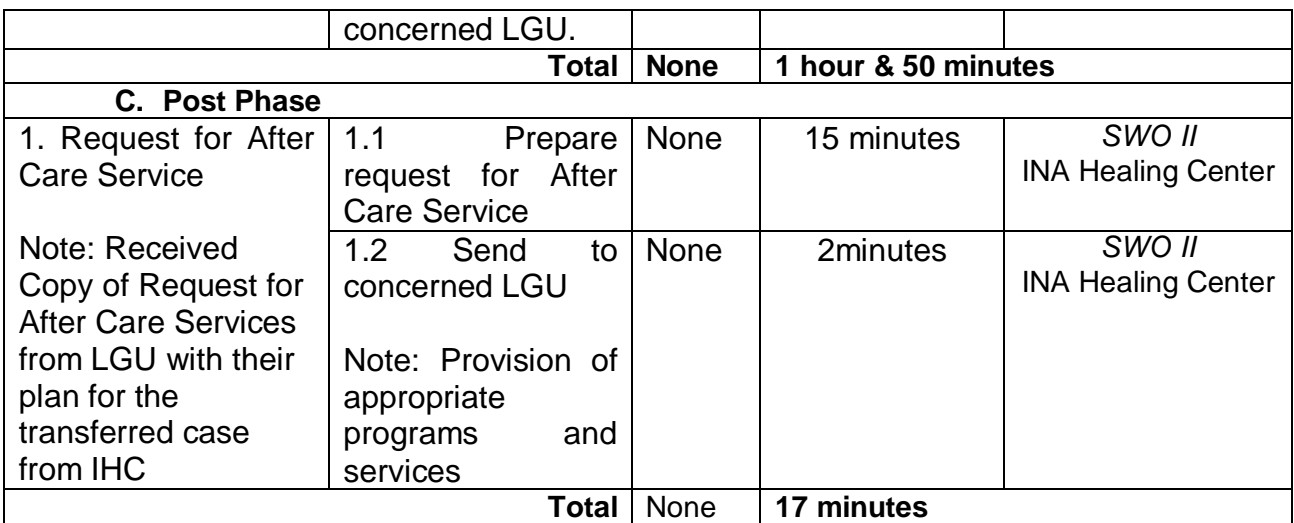

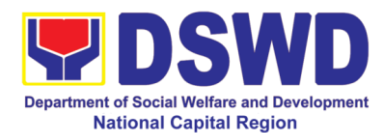

### **21. Provision of Assistance to Clients of the Vocational Rehabilitation Center**

Procedure on the management of clients' cases and provision of assistance to clients of Vocational Rehabilitation Centers managed by DSWD Field Offices i.e., National/ Area Vocational Rehabilitation Centers and Center for the Handicapped.

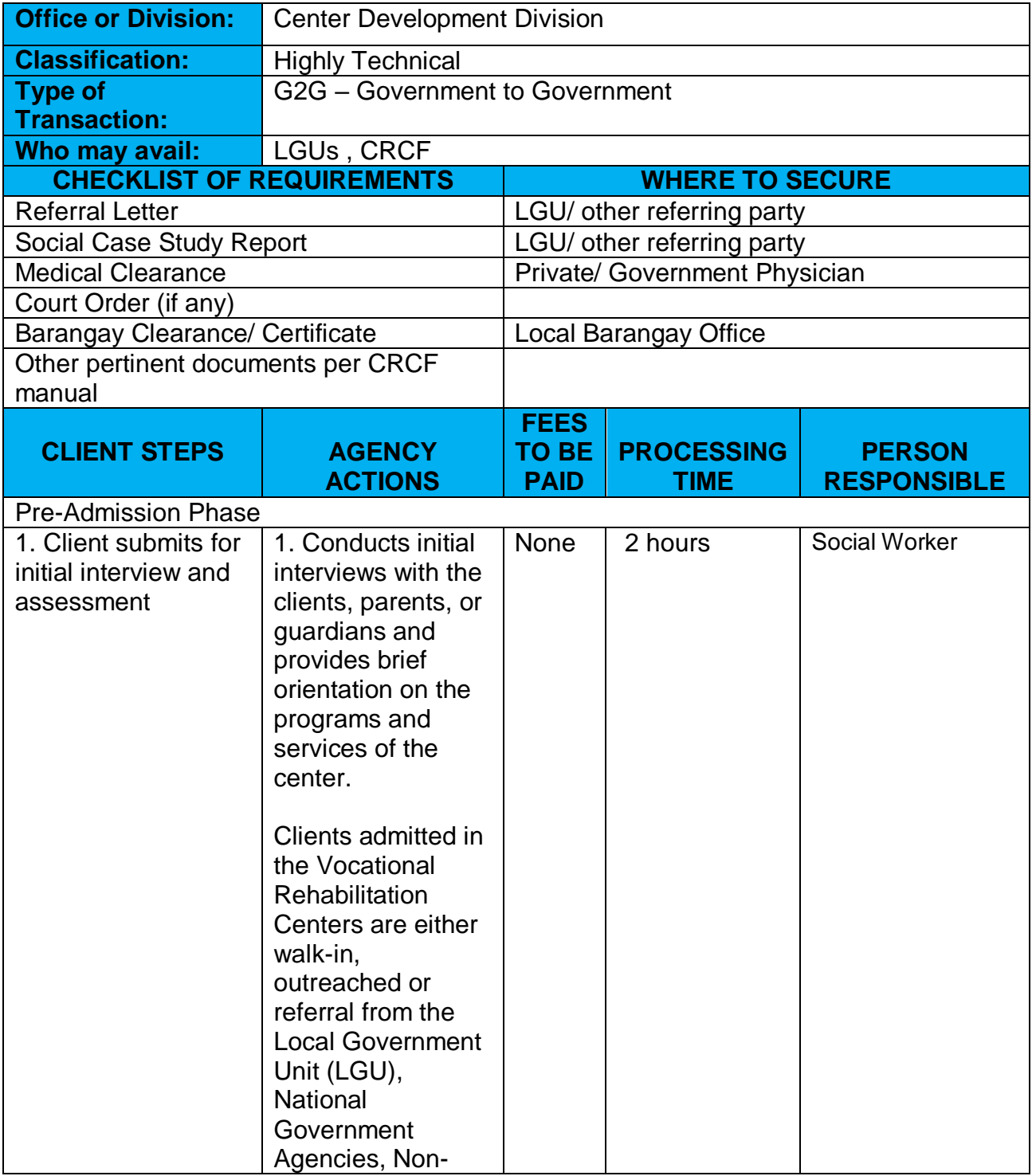

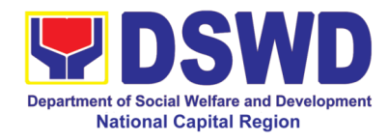

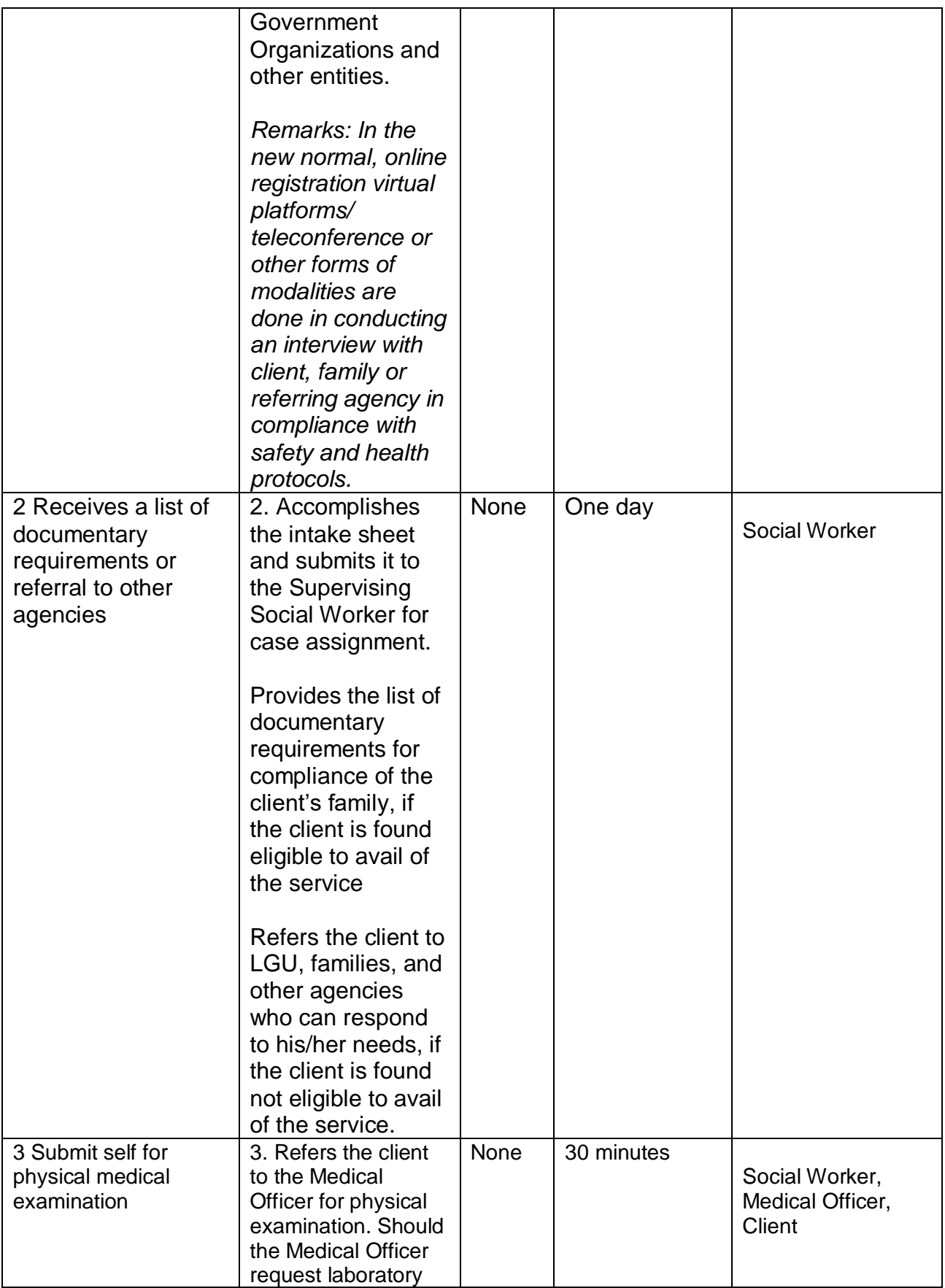

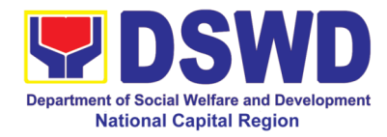

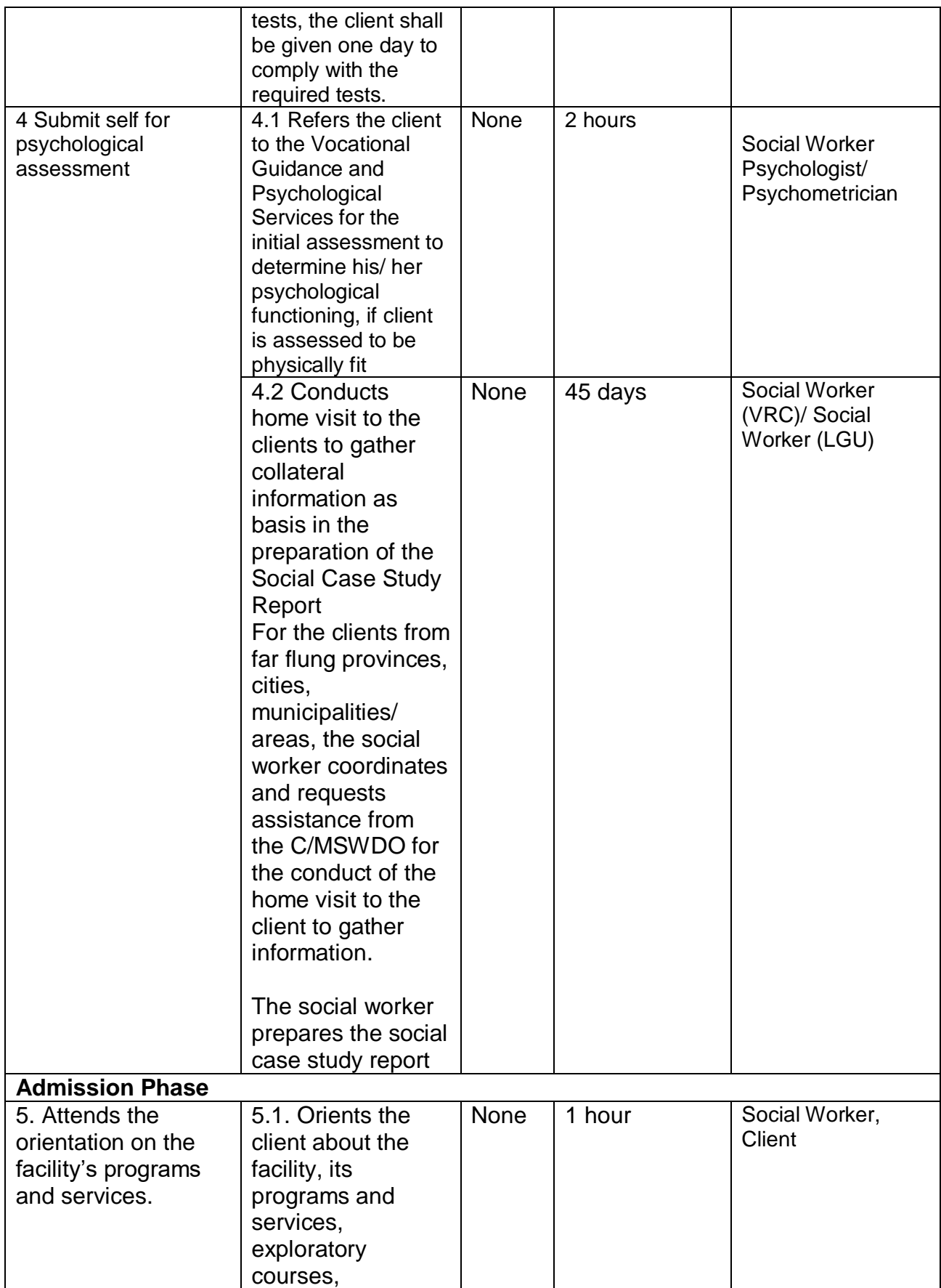

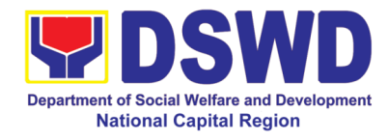

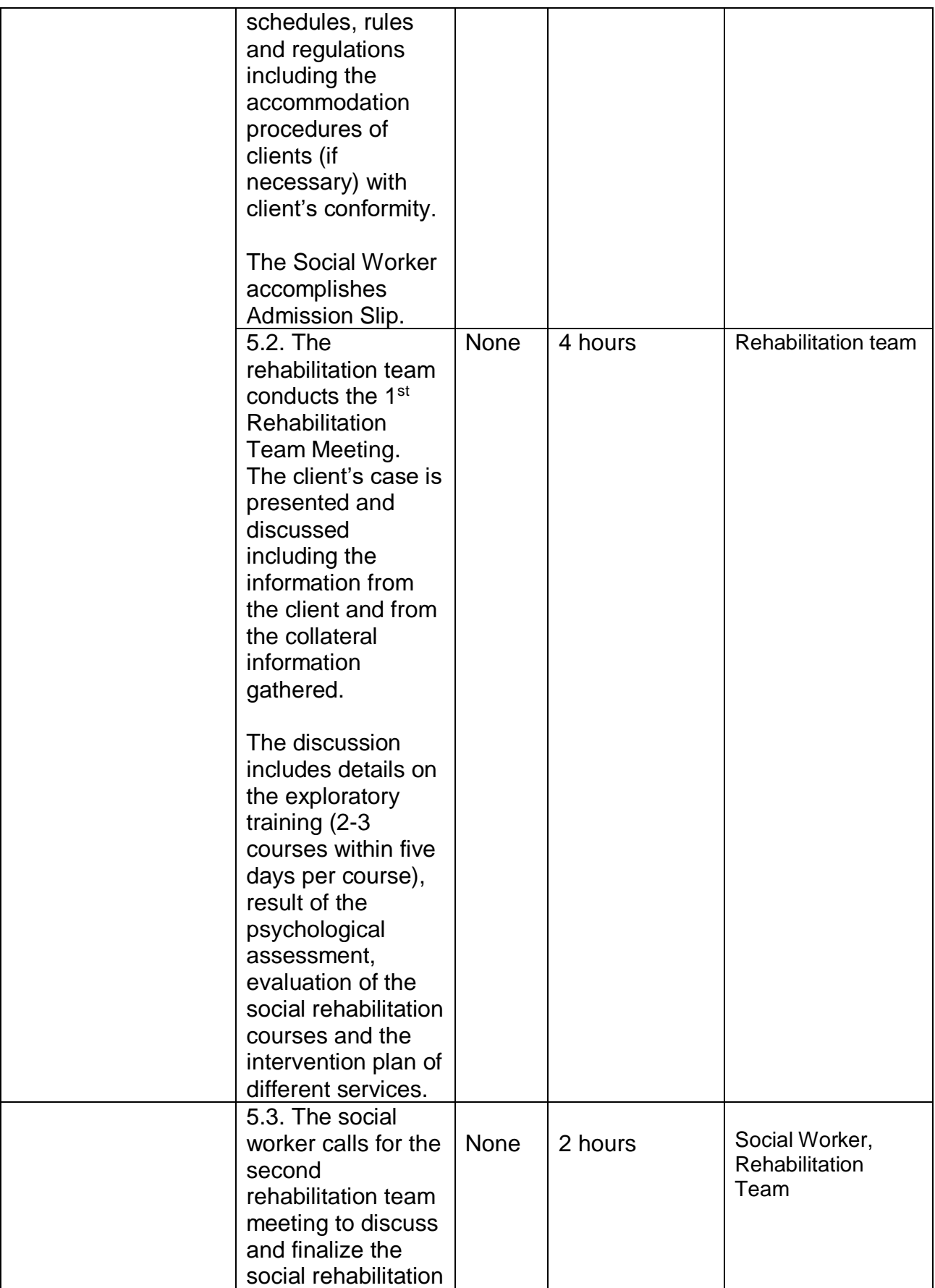

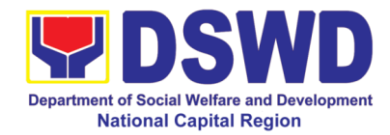

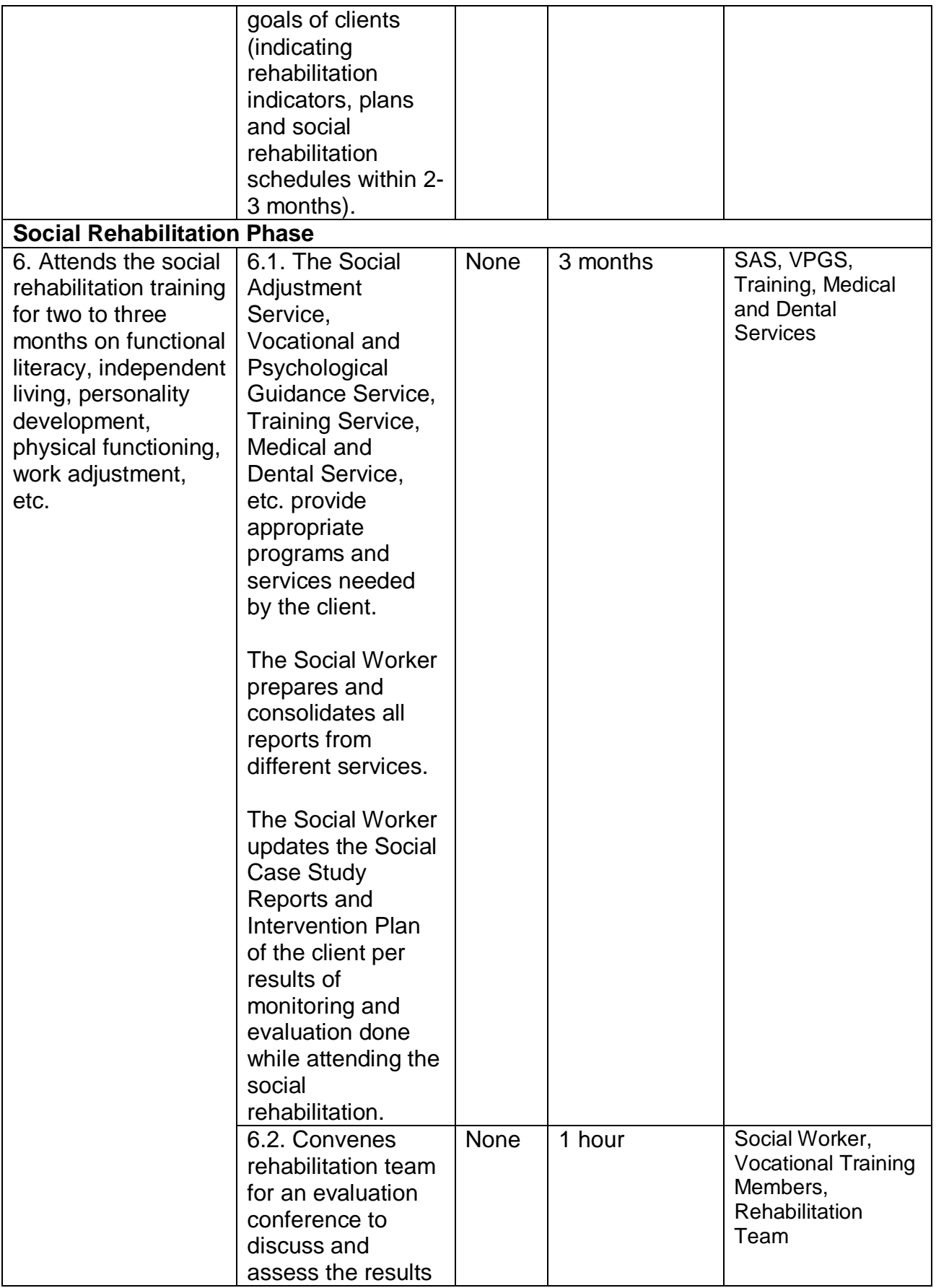

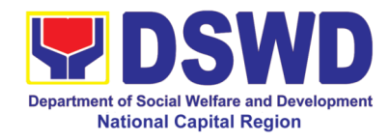

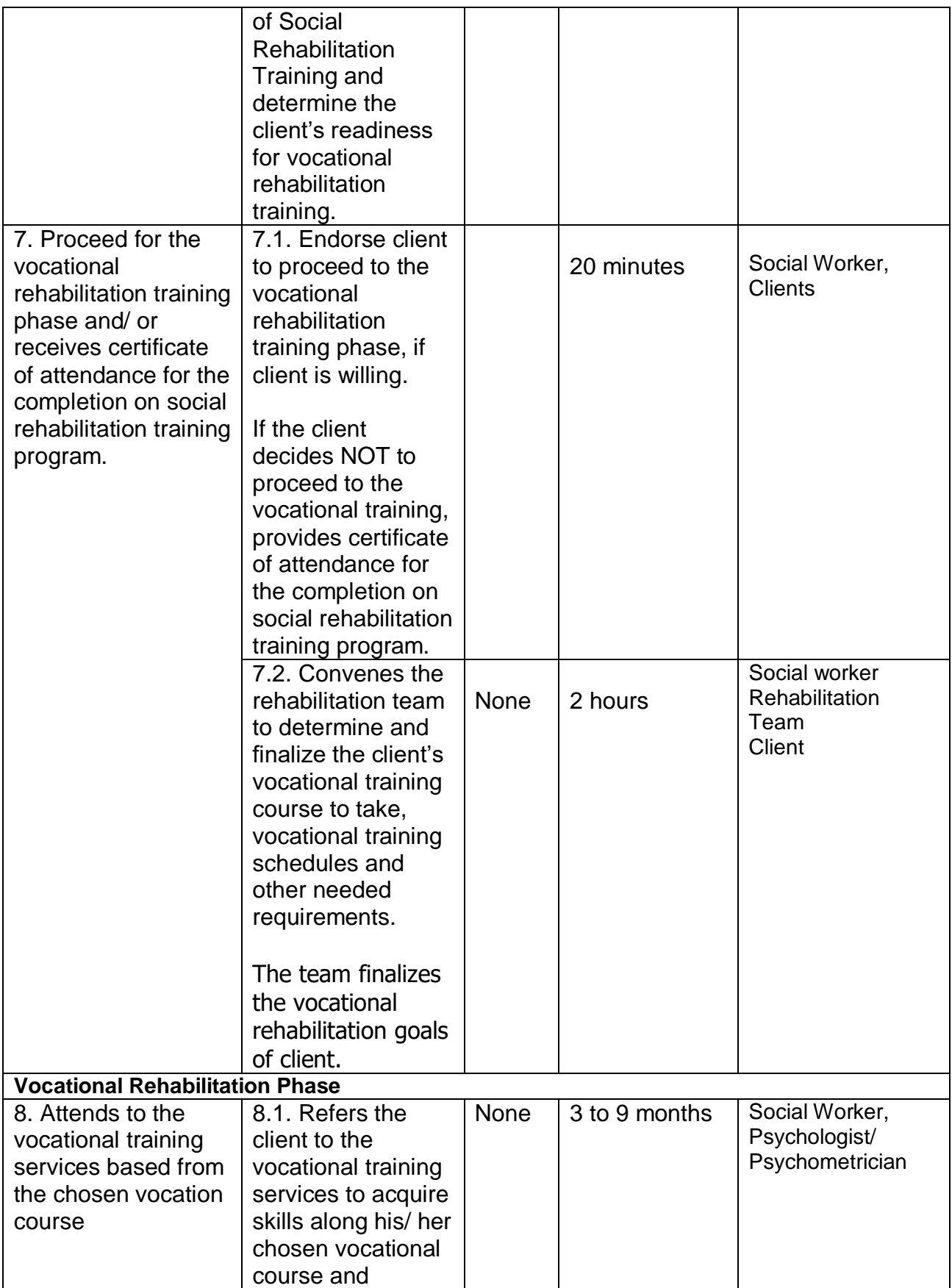

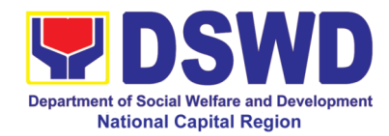

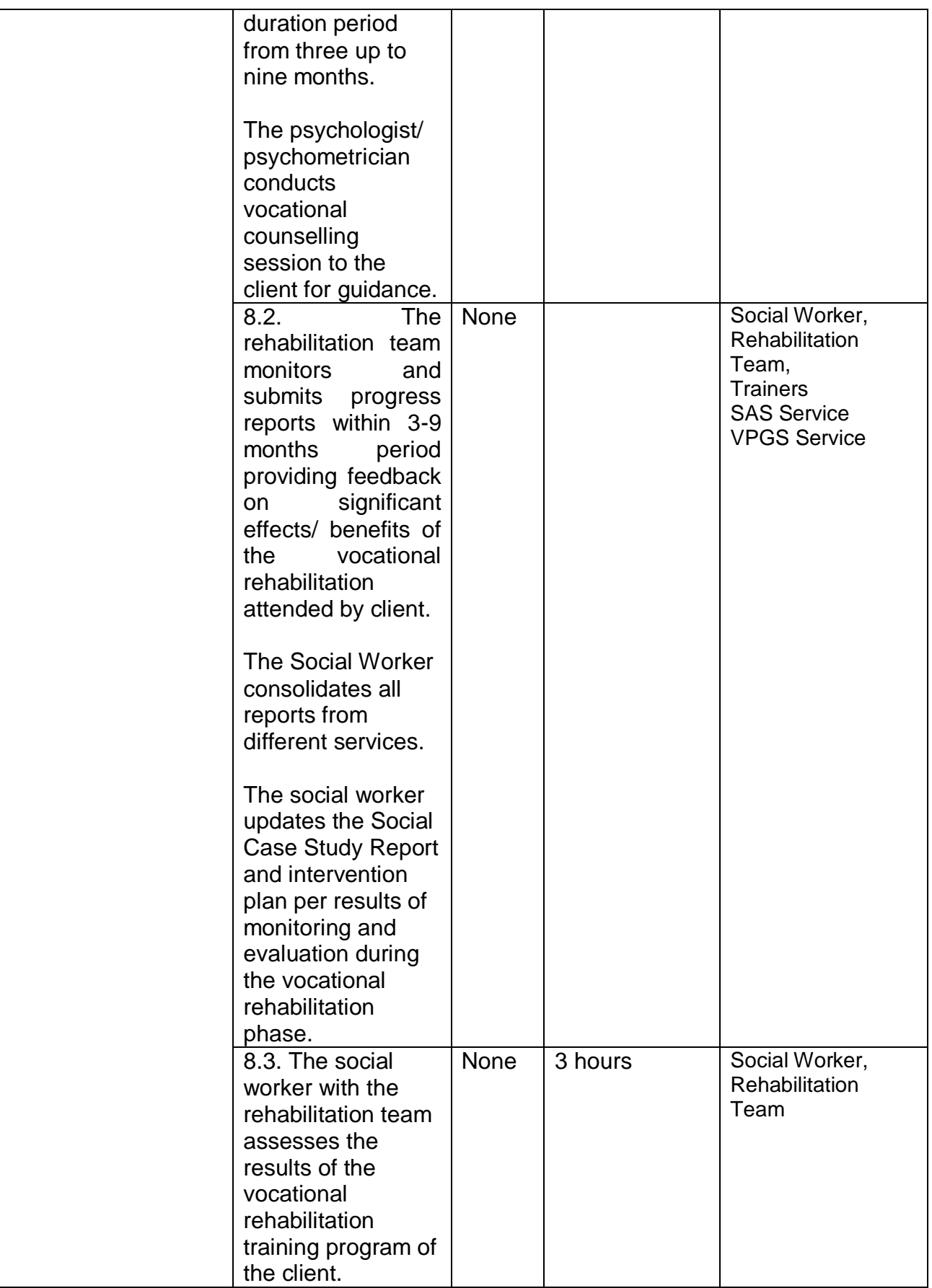

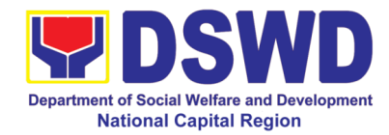

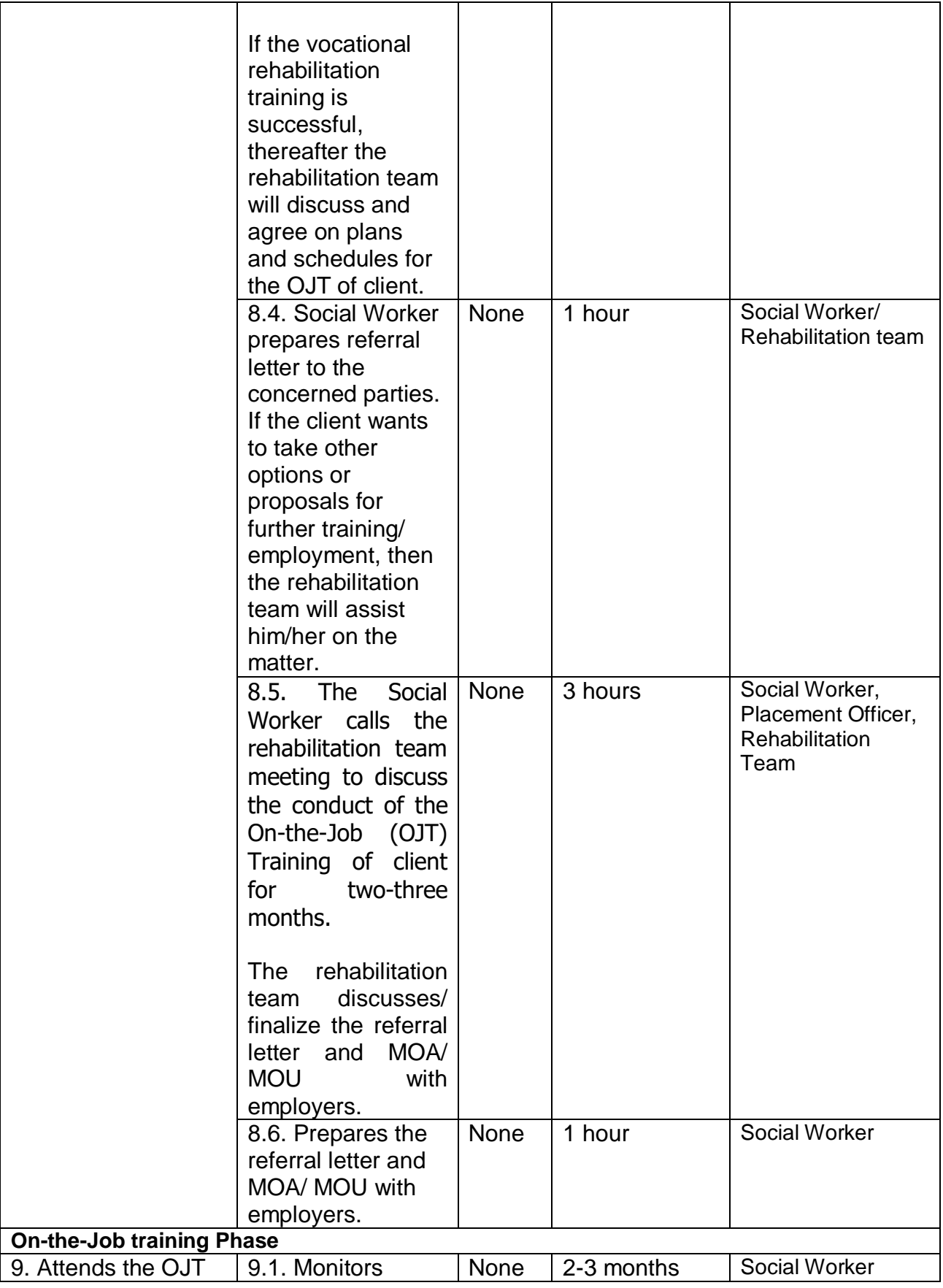

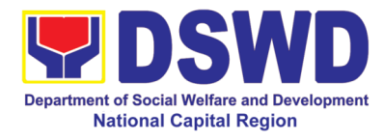

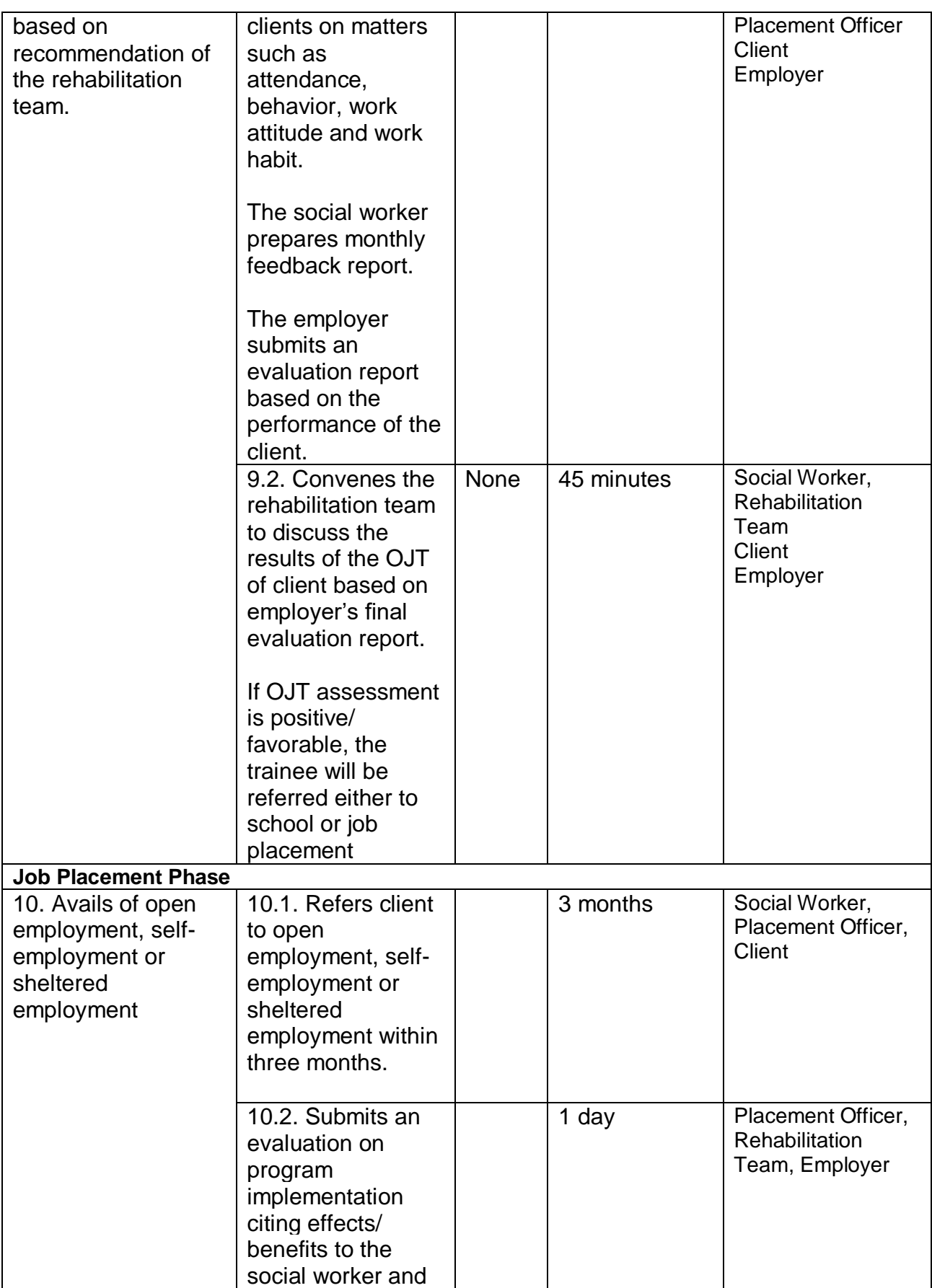

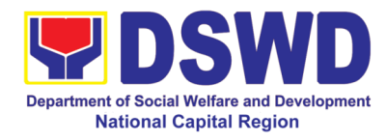

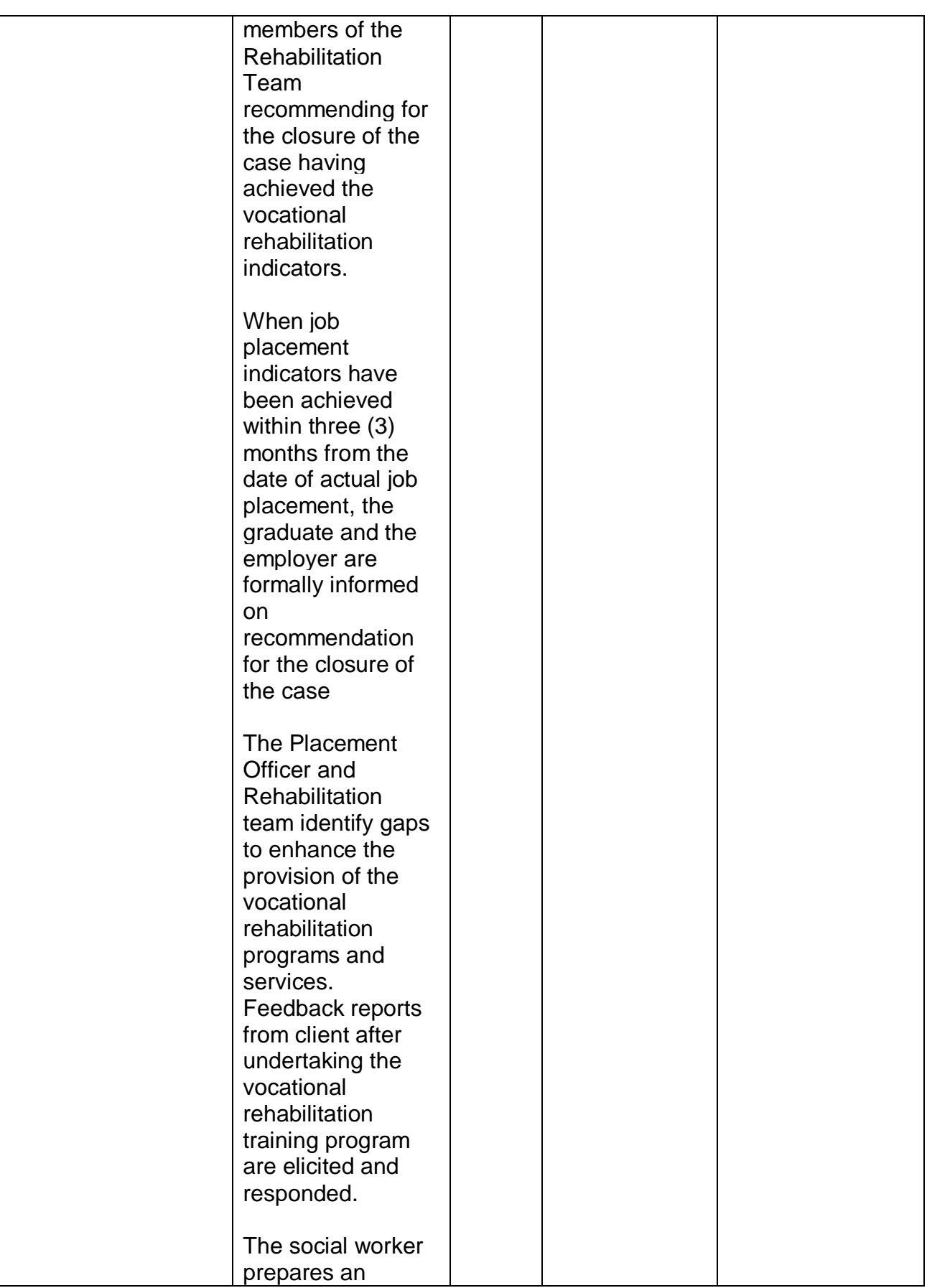

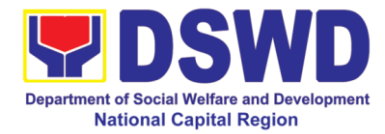

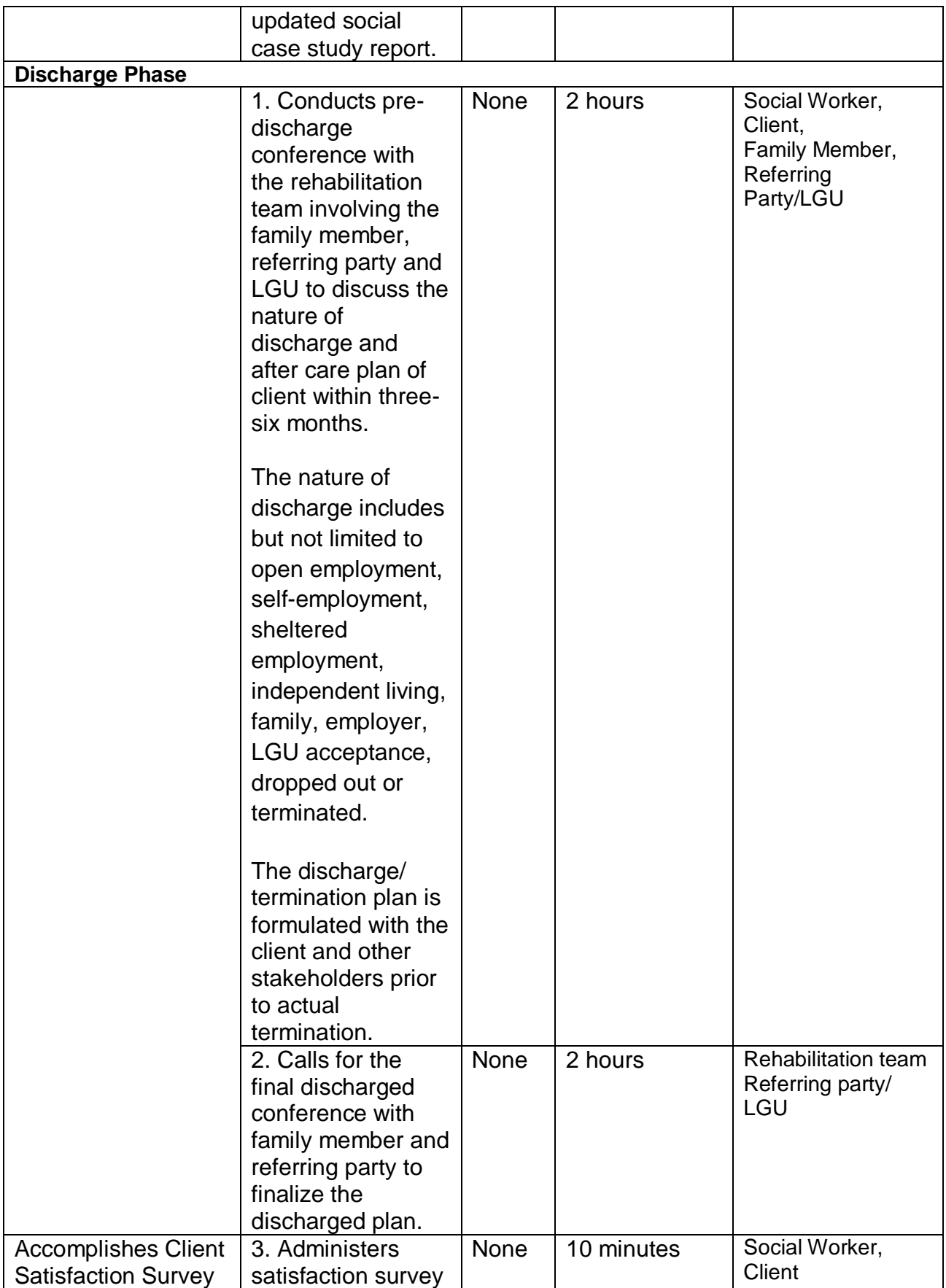

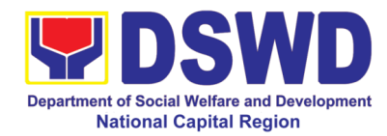

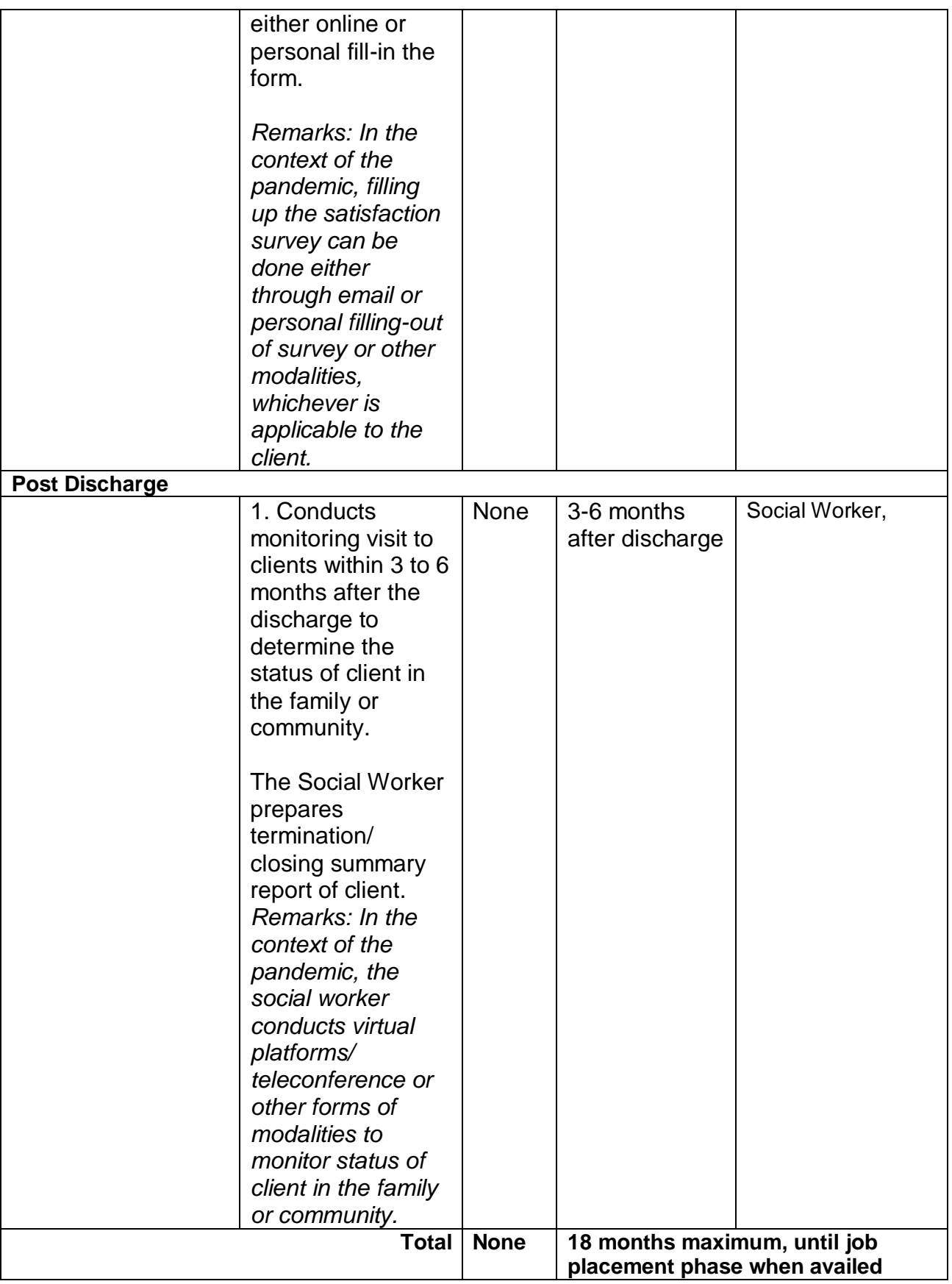

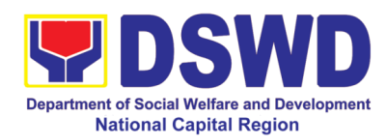

# **Office of the Assistant Regional Director for Operation**

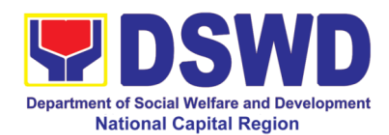

### **1. Grievance Intake and Response, 4Ps (Walk-In)**

**Intake and response** refers to the recording of a grievance in a grievance form and providing the client an initial response, which usually involves an explanation about how the grievance will be processed by the DSWD and other actors.

As a general rule, anyone may **accept** a grievance but only the City Link and grievance officers may ascertain its validity and thereafter **intake** the grievance. To 'accept' a grievance is to receive the transaction but to 'intake' is to record the transaction after ascertaining its validity. Intake and response require technical know-how about the GRS, particularly on the procedures in resolving the specific types and subtypes of grievances.

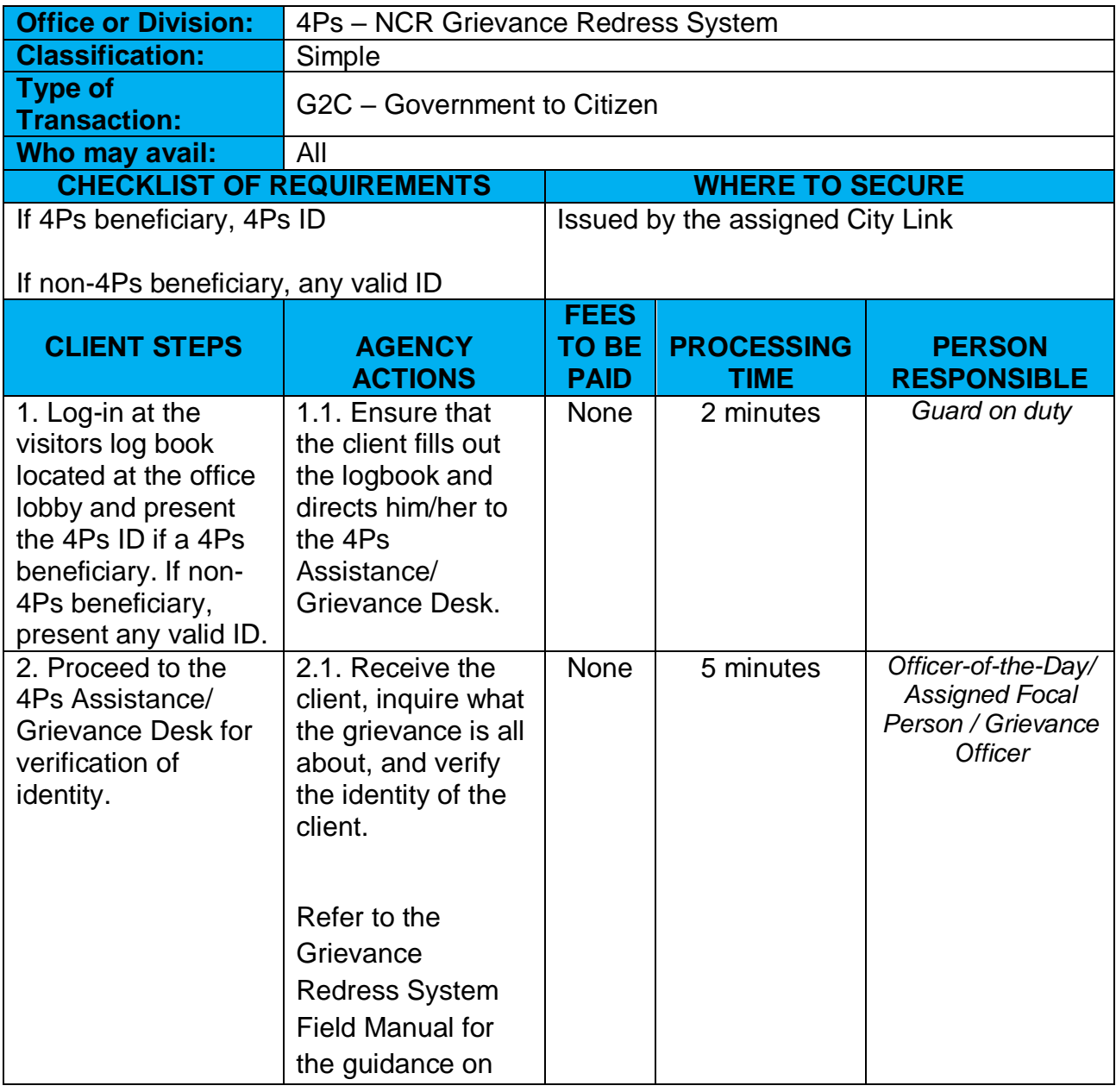

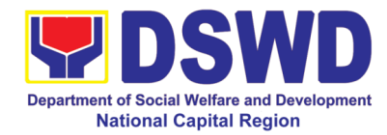

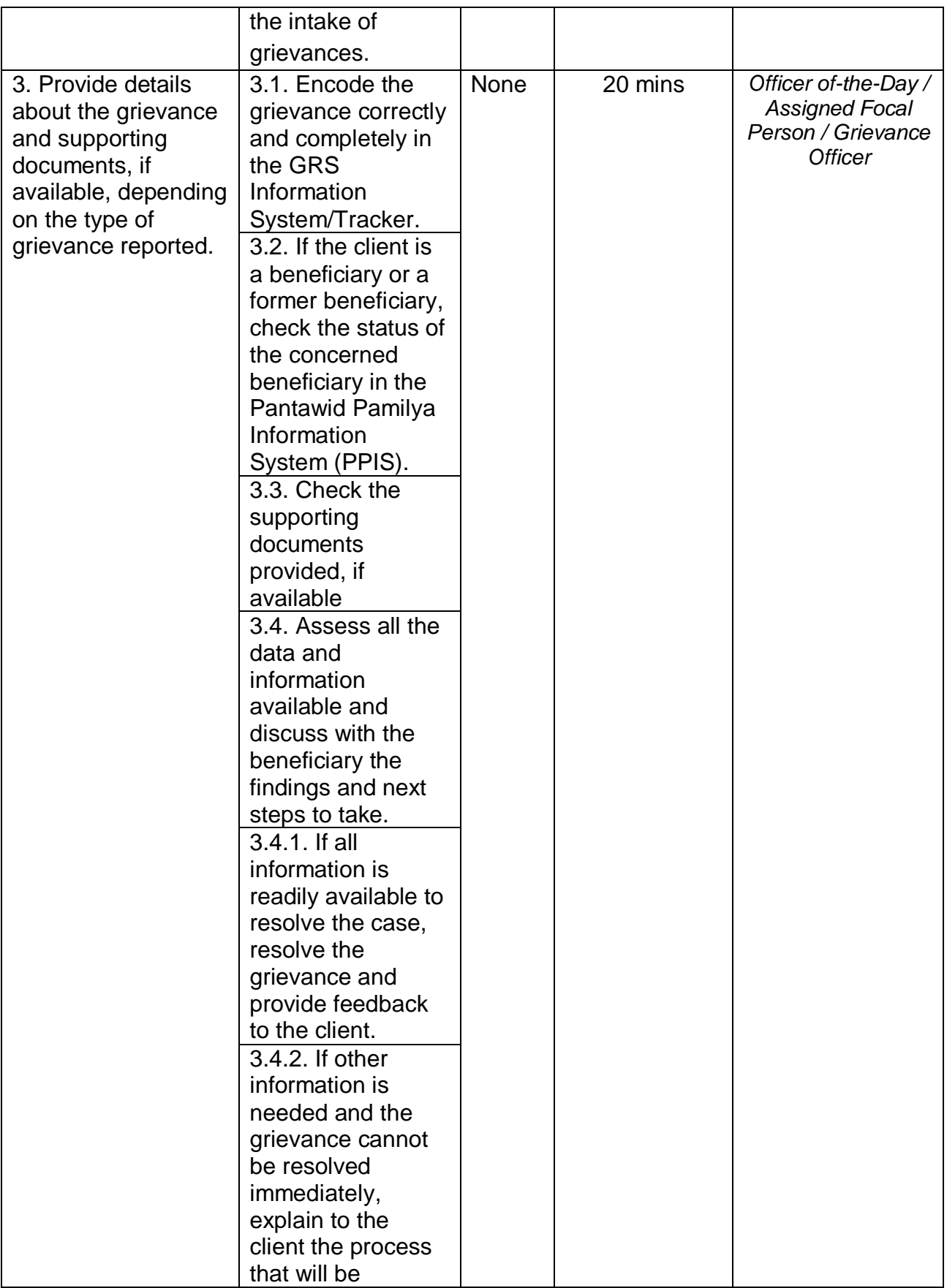

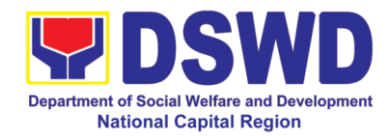

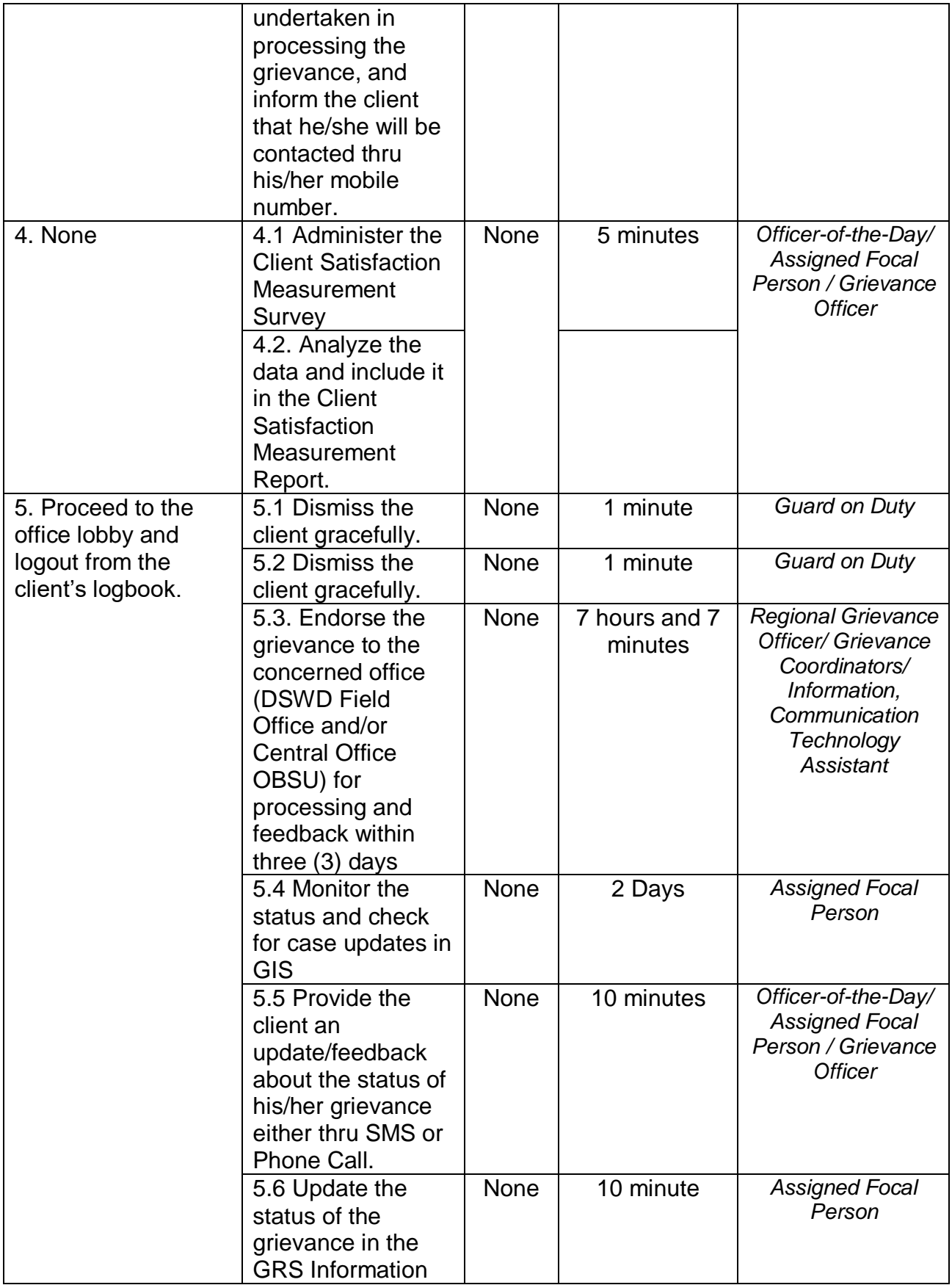
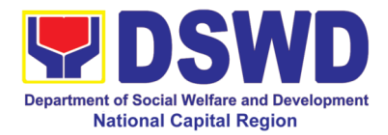

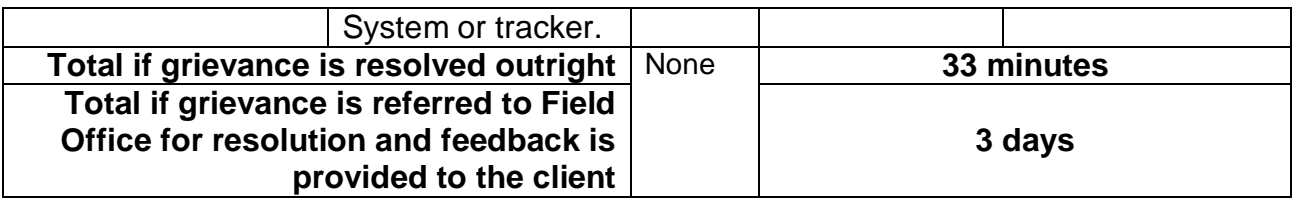

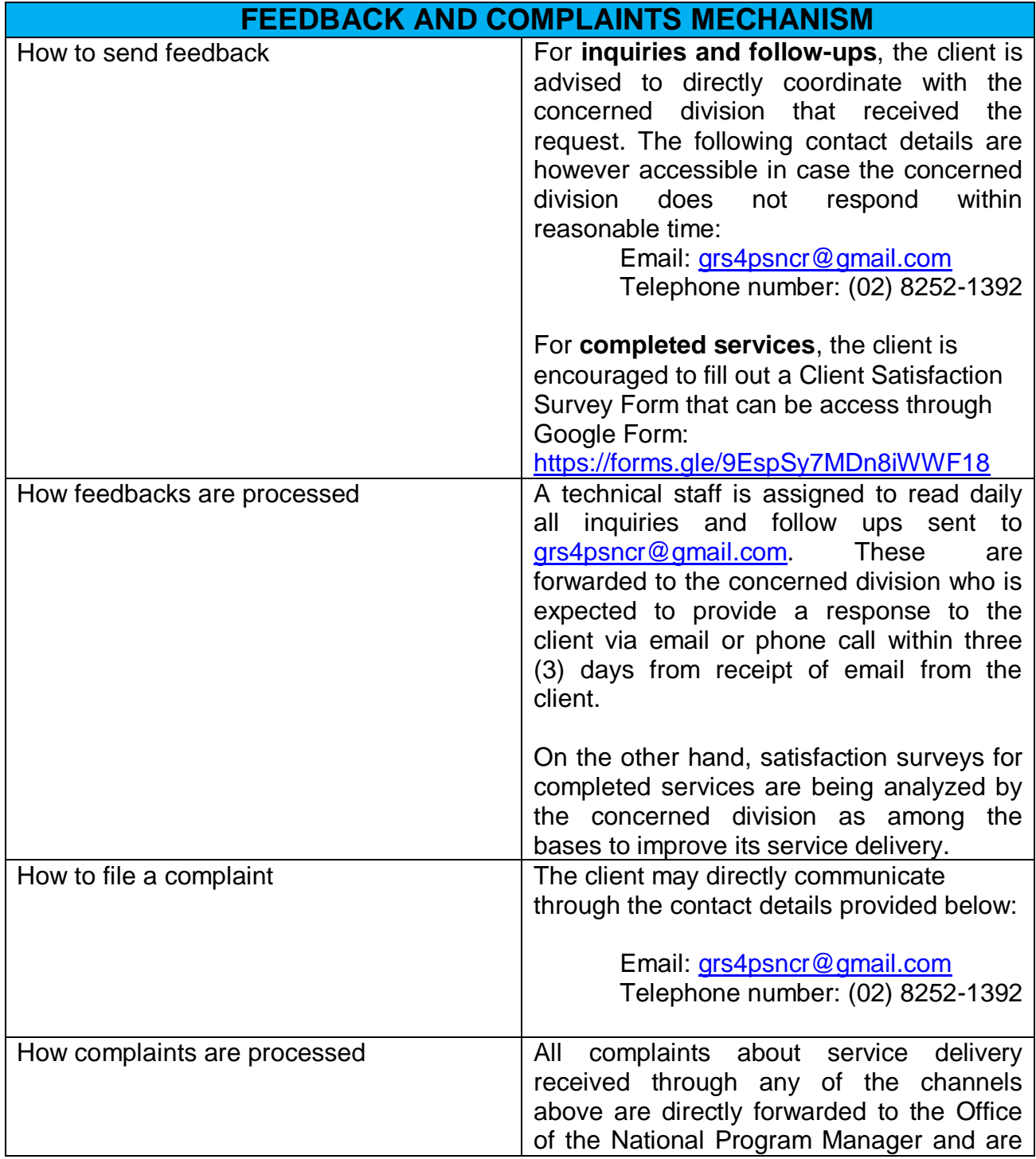

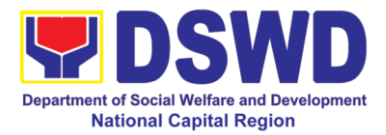

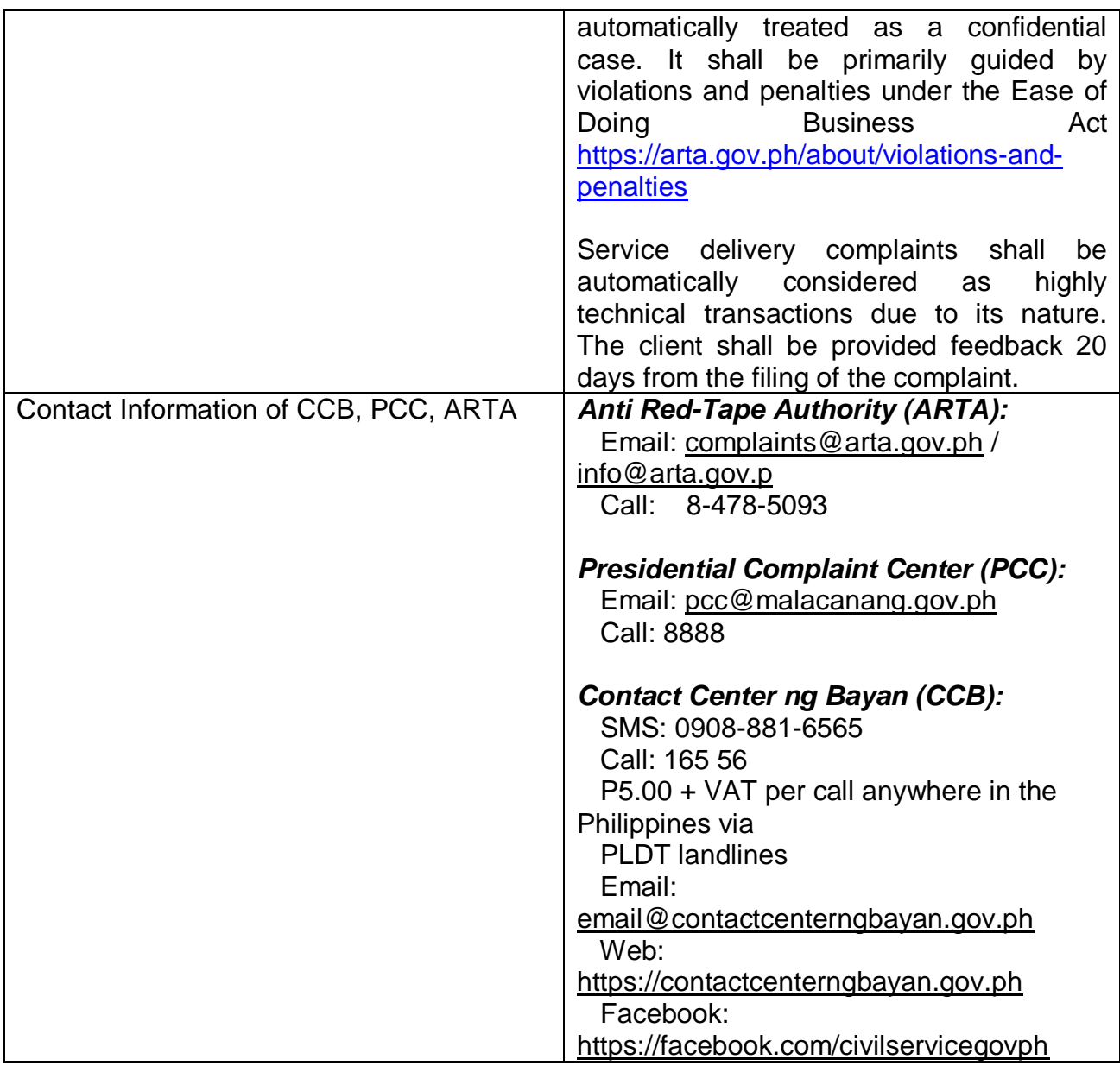

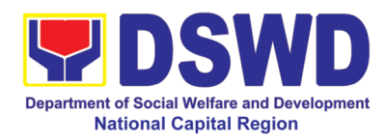

### **2. Request for 4Ps Data**

This section describes the process of providing assistance to clients and various stakeholders (general public and other government organizations) both within and outside DSWD through the sharing of public data. However, access to data will be subject to the limitations set to safeguard privacy of the beneficiaries, data security and data misappropriation. Therefore, access to data shall be carefully considered and granted in accordance with the Pantawid data sharing protocol.

In processing the request, there is an expectation that all documentary requirements have been submitted by the requesting party. Otherwise, the start of processing may take an extended period of time.

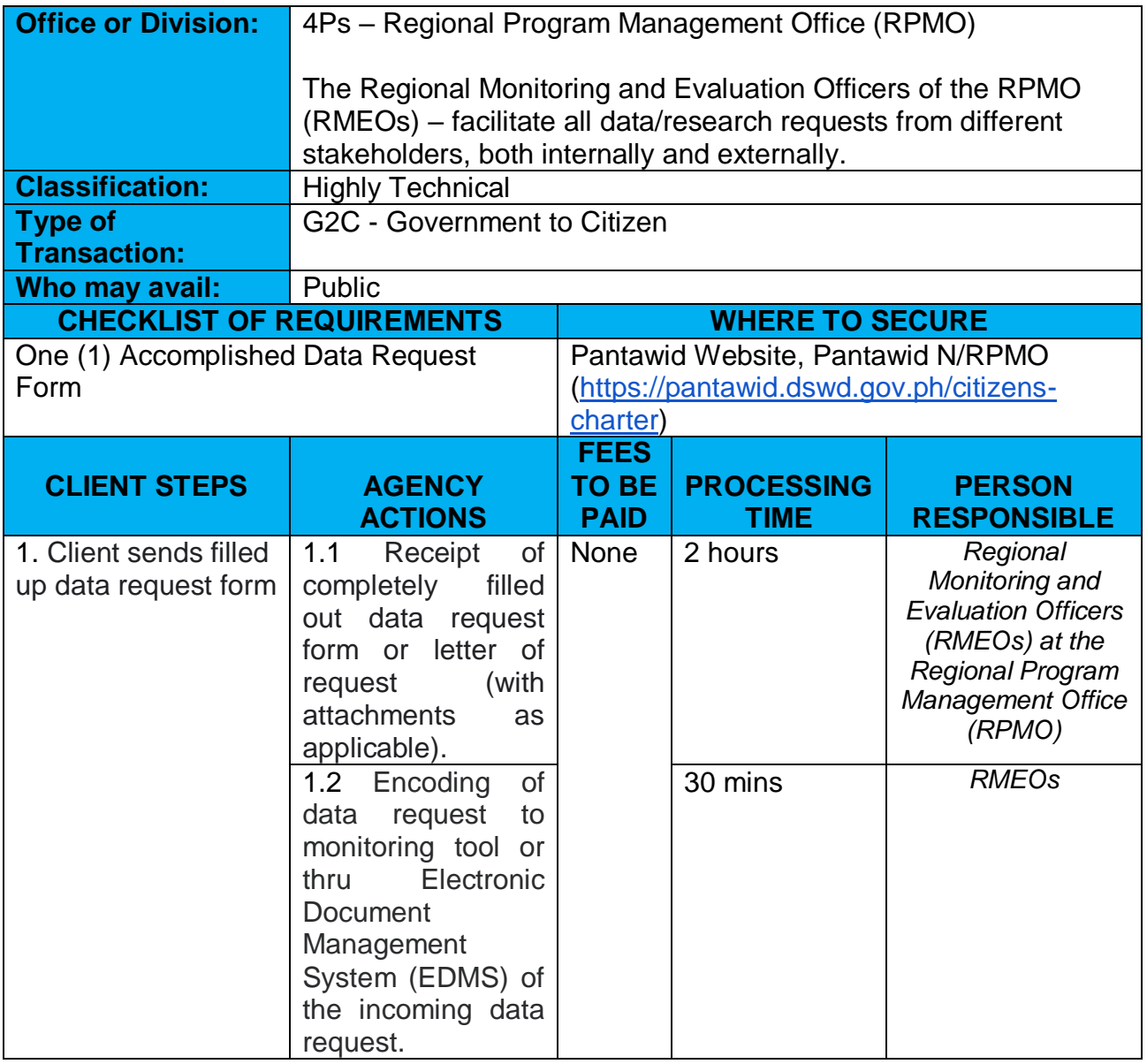

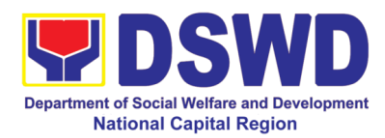

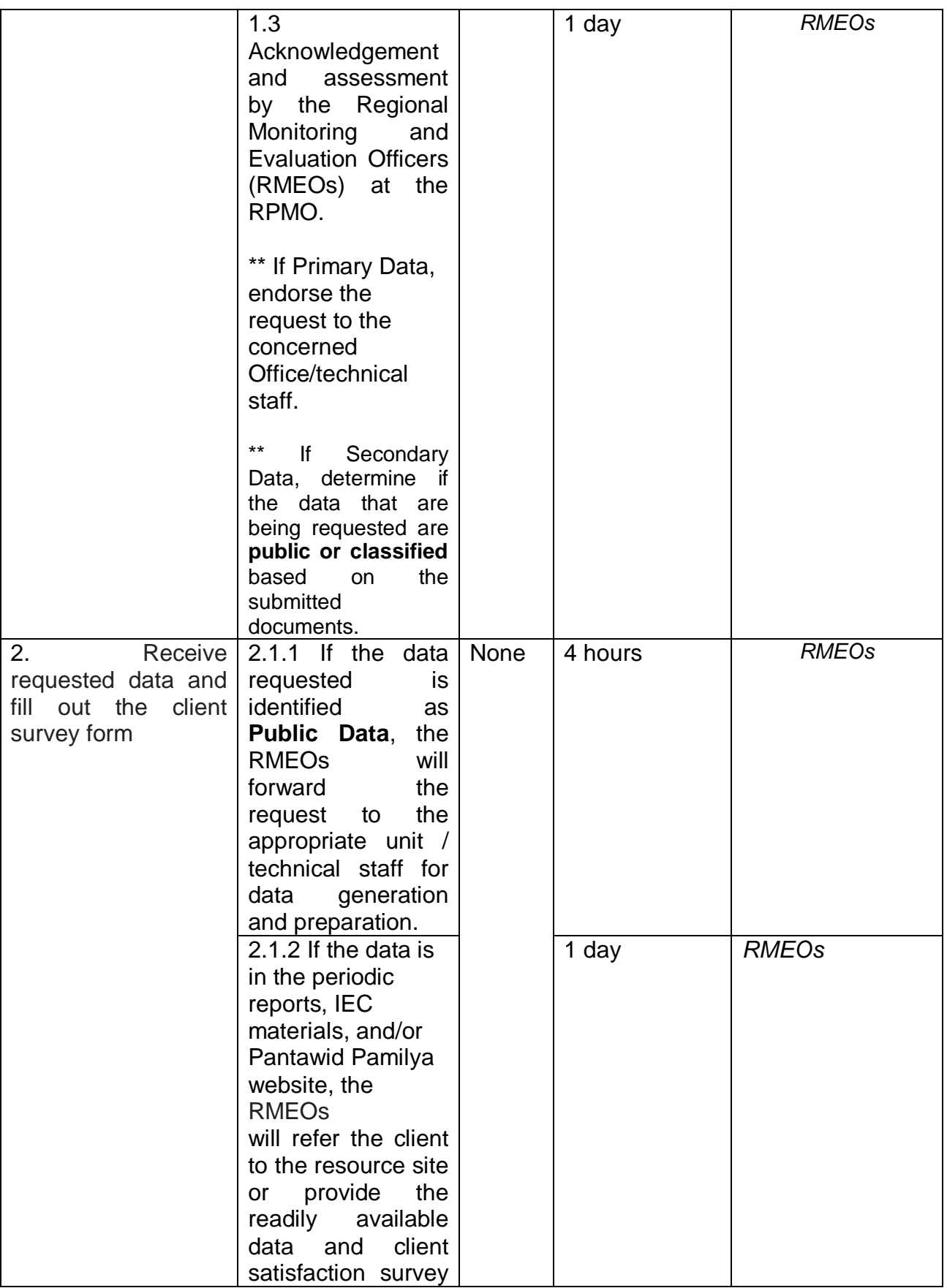

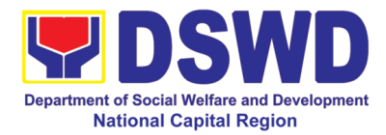

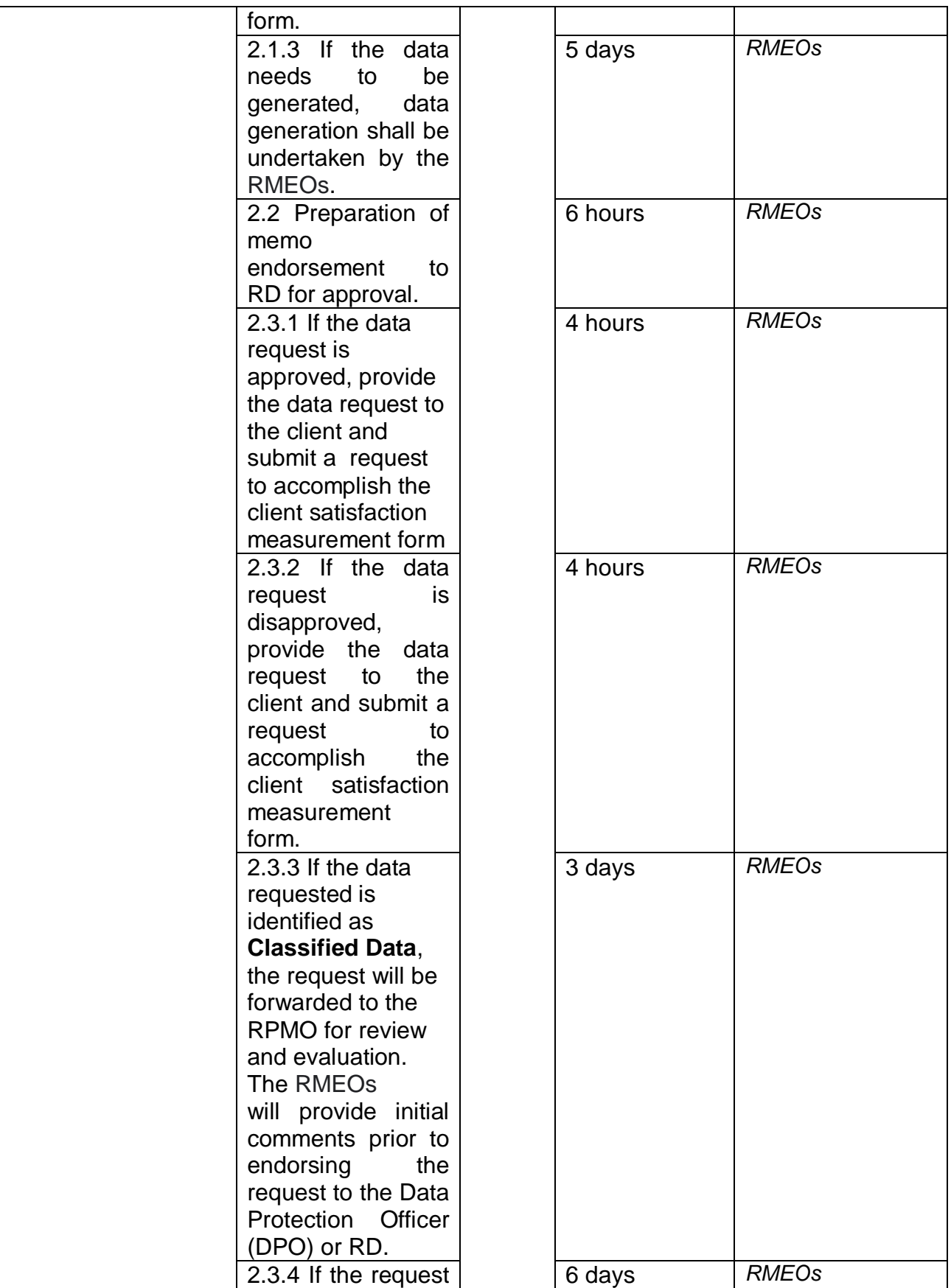

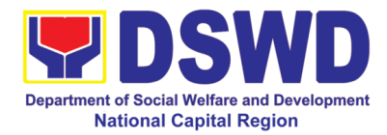

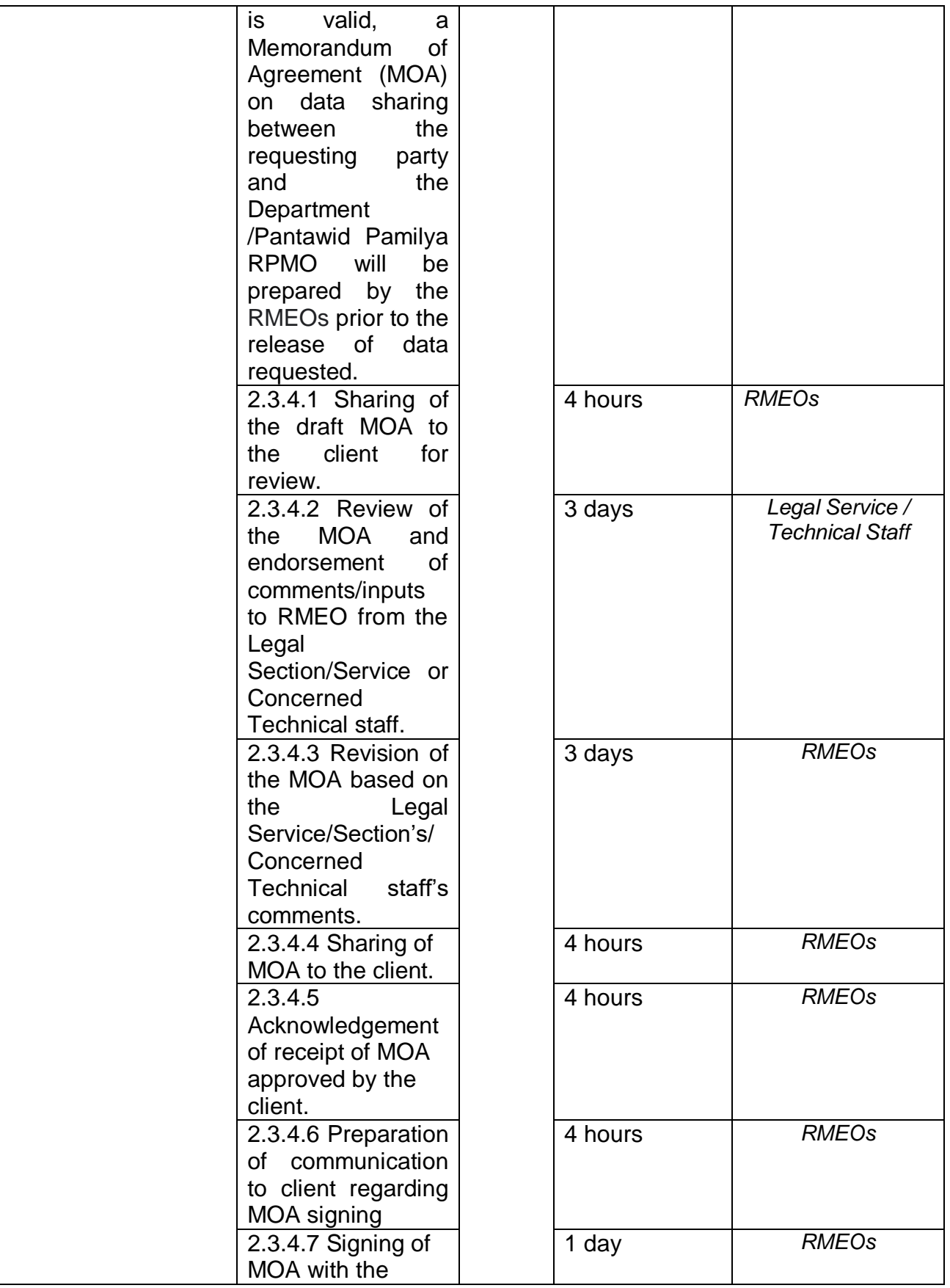

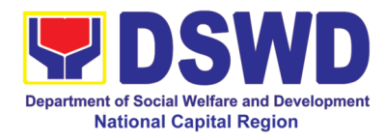

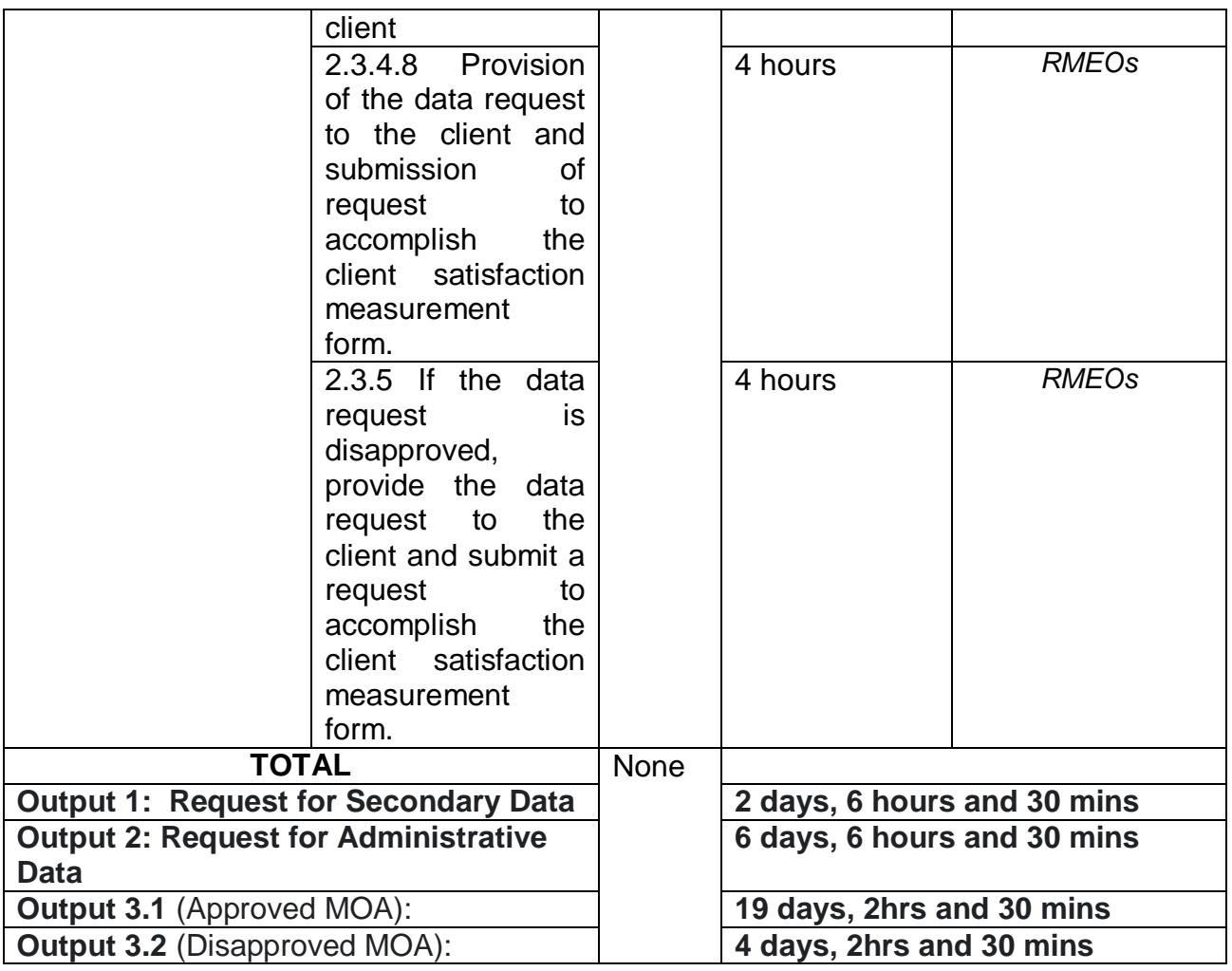

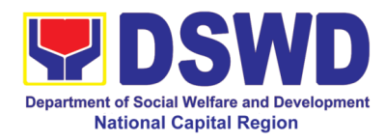

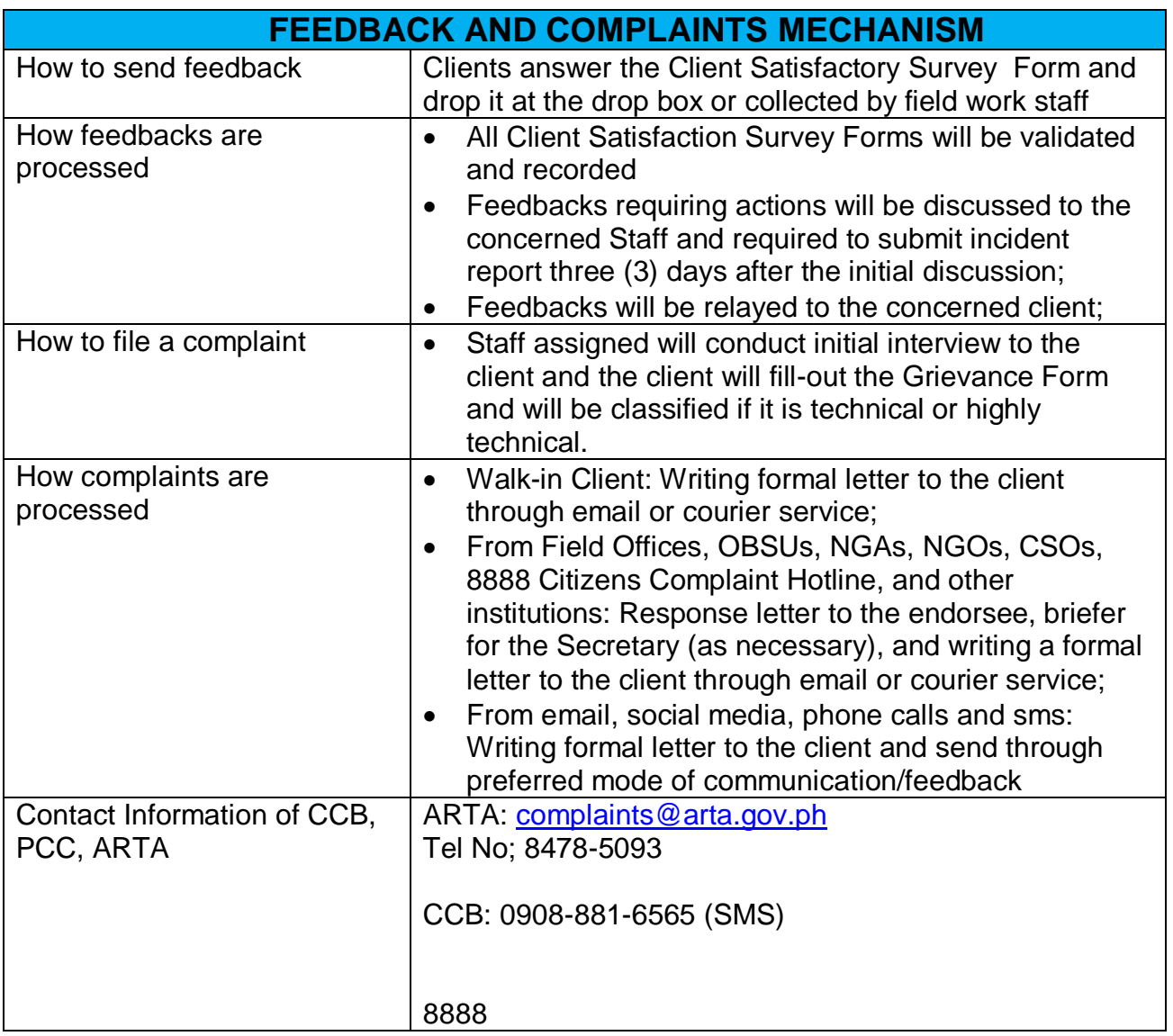

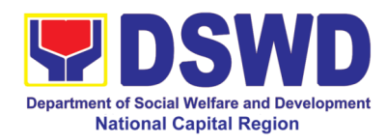

# **Promotive Services Division**

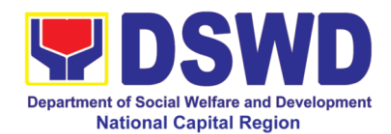

#### **1. Referral Management Process for SLP**

The Regional Program Management Office (RPMO) provides the final and full implementation of the Referral Management Process. The Sustainable Livelihood Program - Referral Management Unit (SLP-GRMU), serves as an avenue to the poor, marginalized, vulnerable, and the less fortunate individuals, who wanted to use their capacity and strength in building–up themselves to achieve a better way of living.

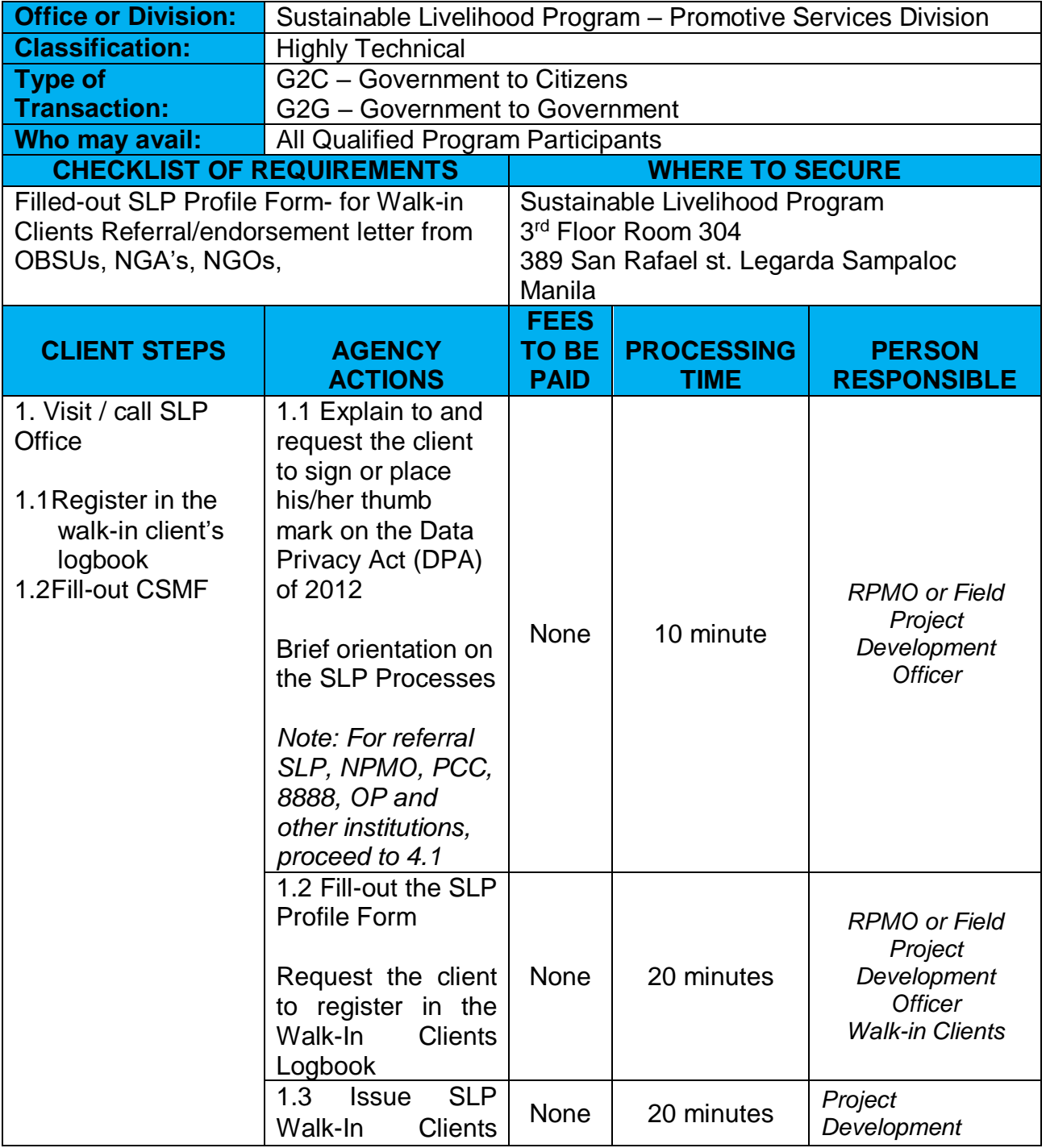

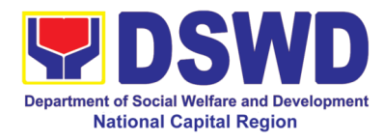

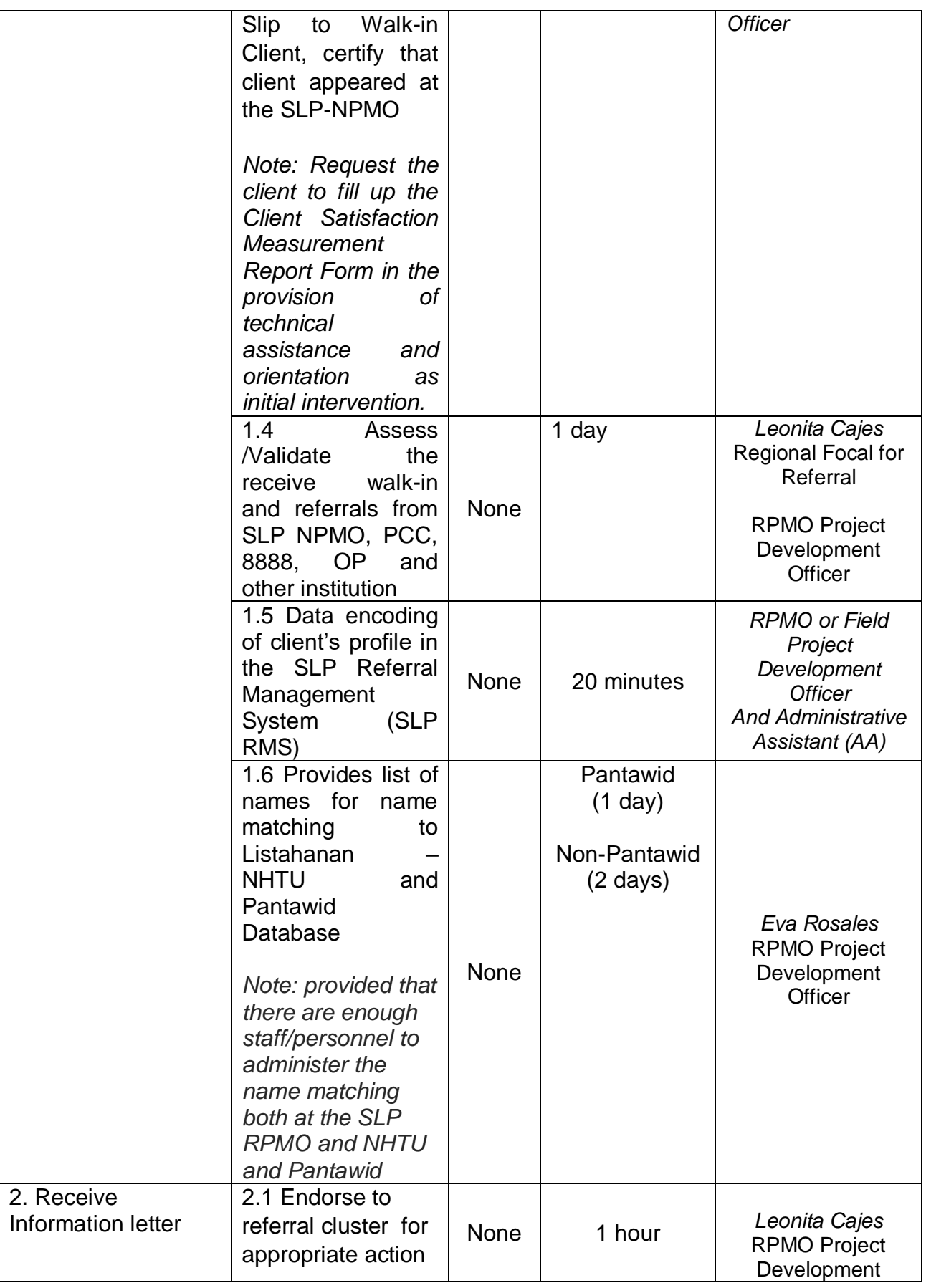

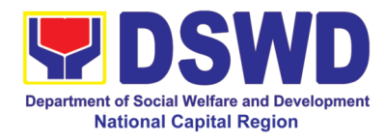

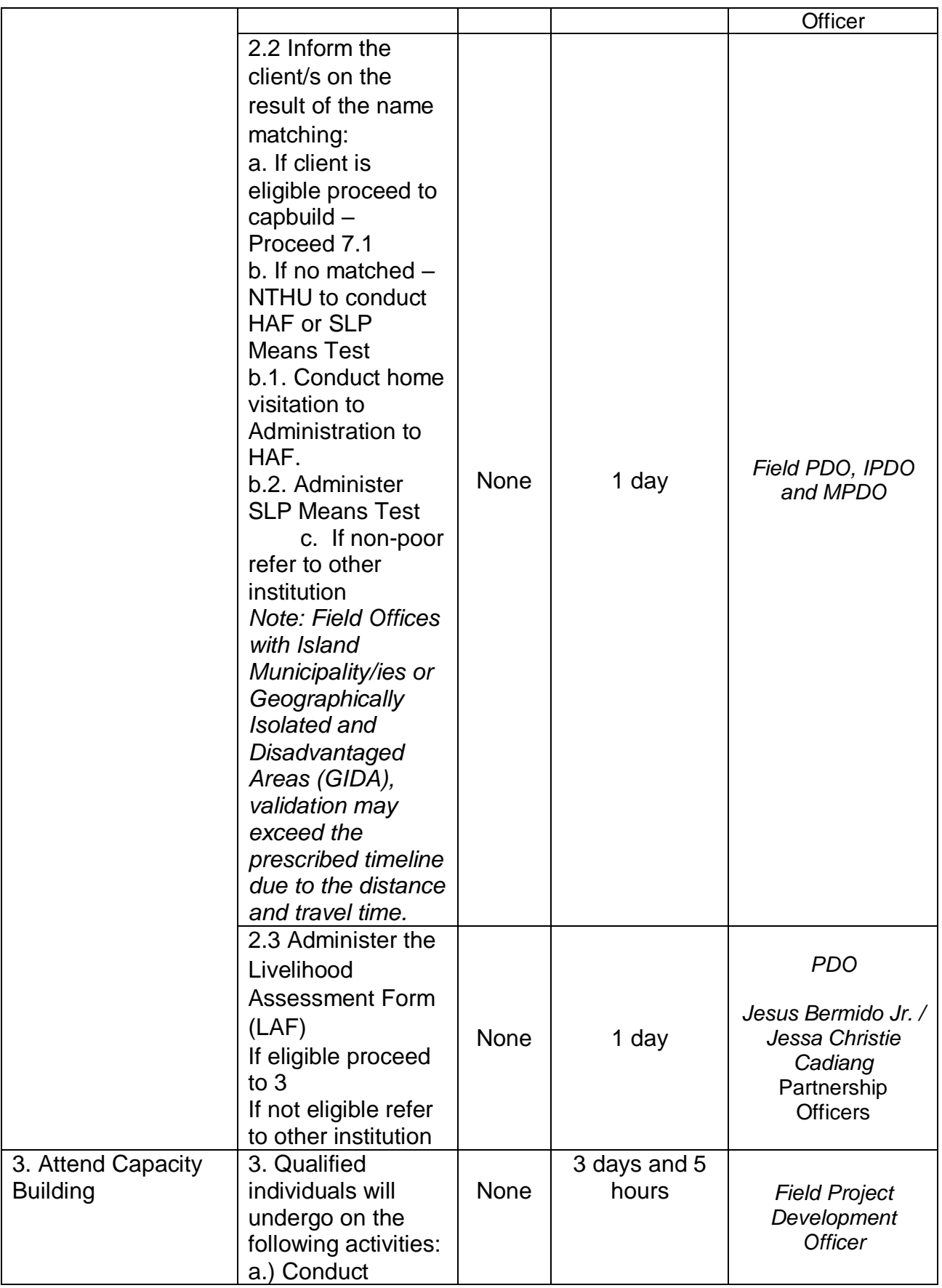

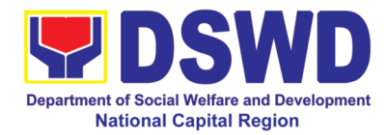

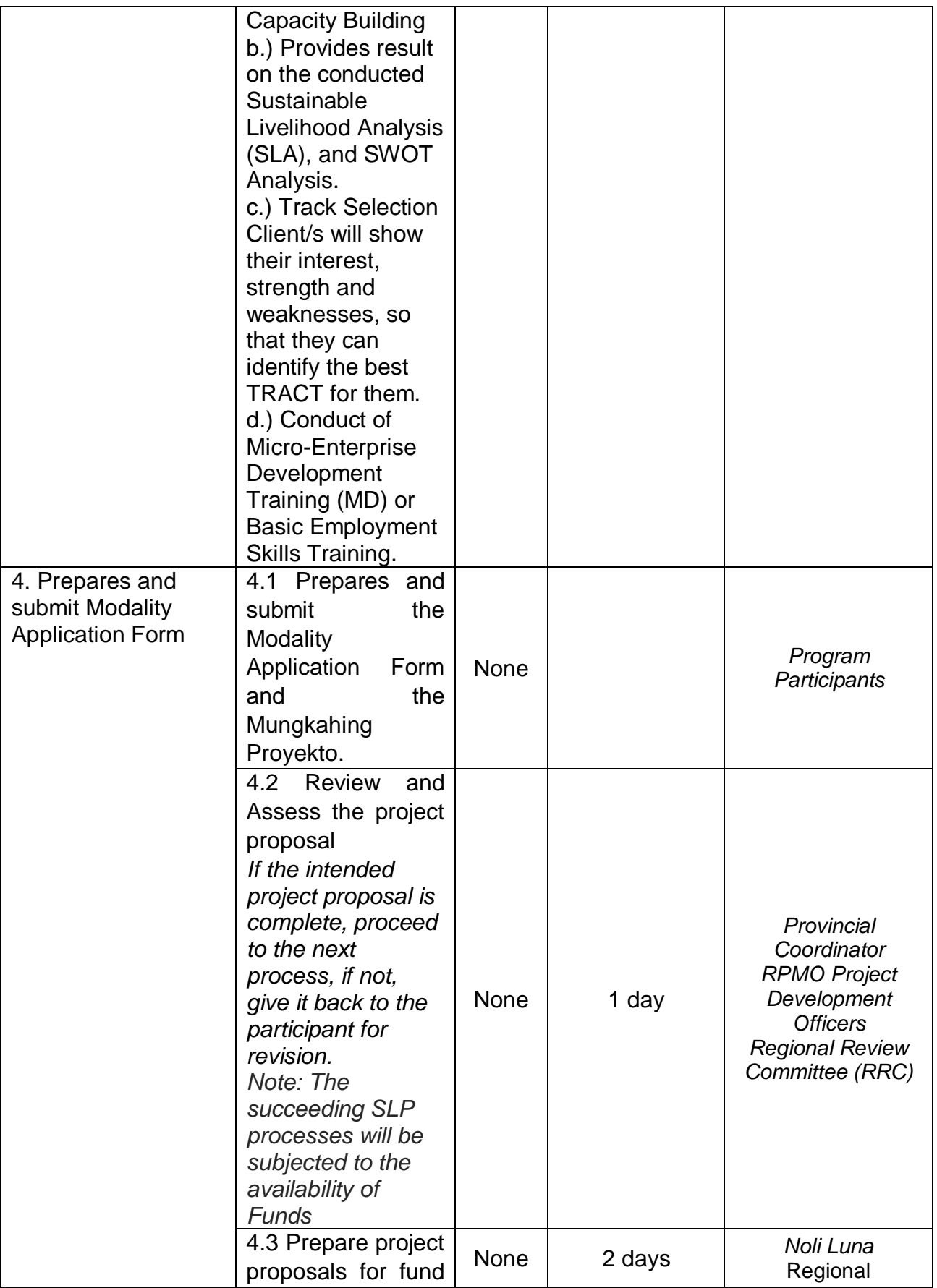

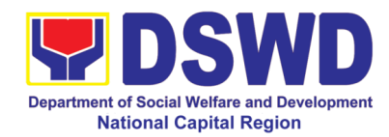

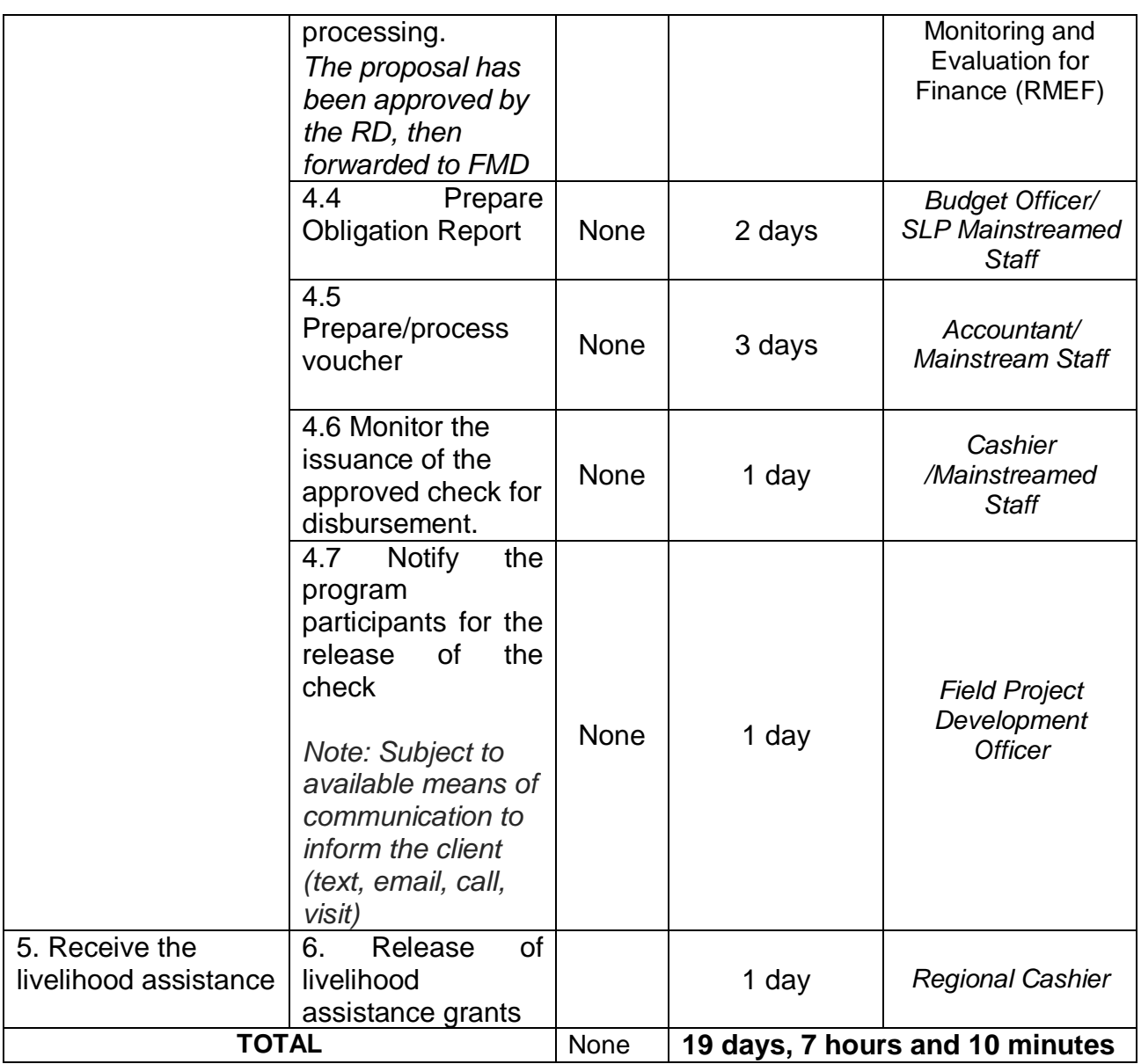

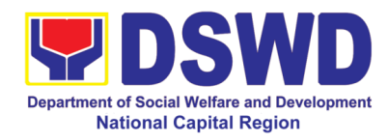

## **2. Grievance Management Process for SLP**

The Grievance Management Process of RPMO, facilitate the request of individual client/s. All program related grievances received by the office filed through the different channels including the SLP NPMO.

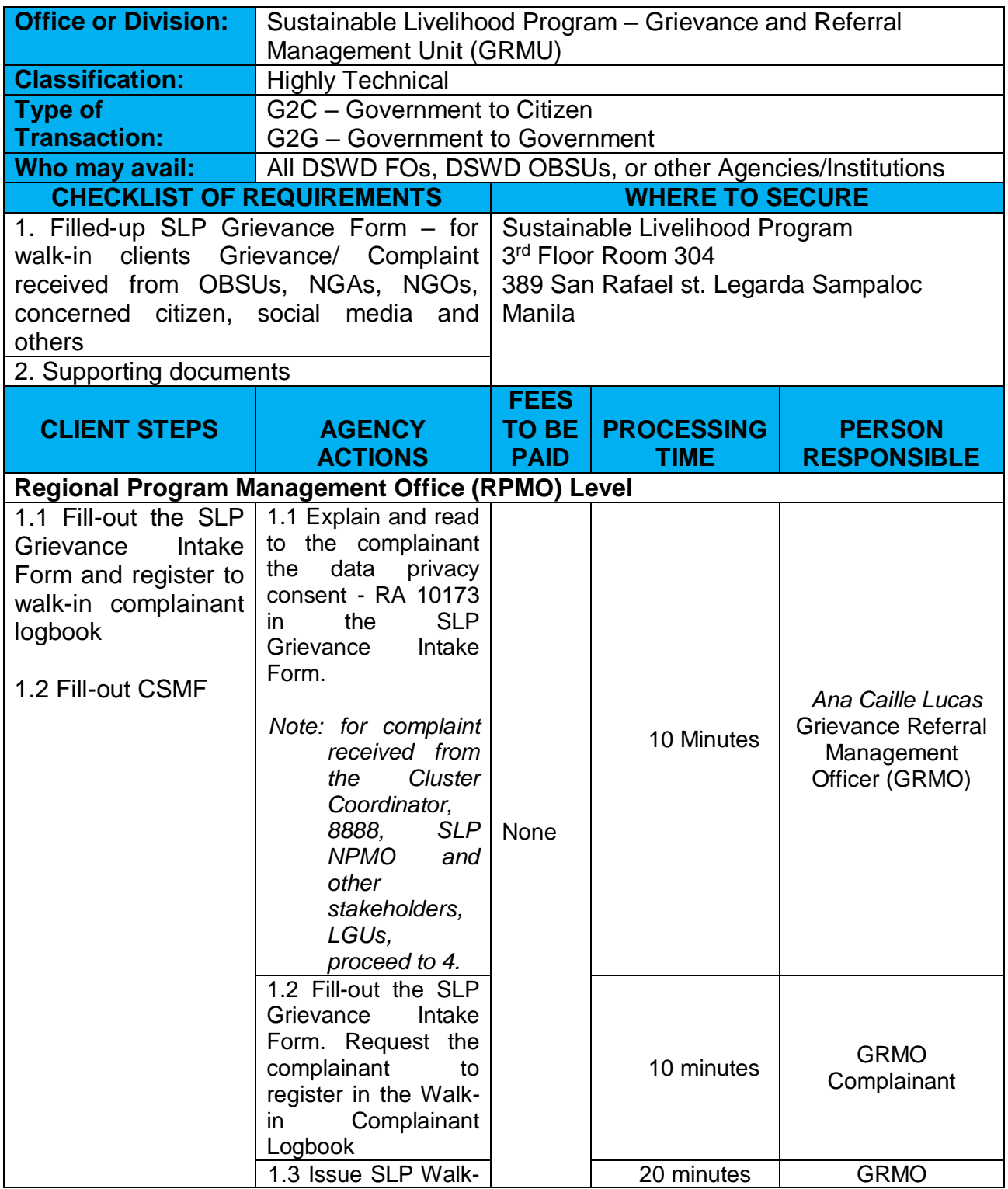

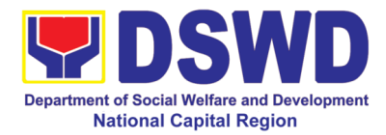

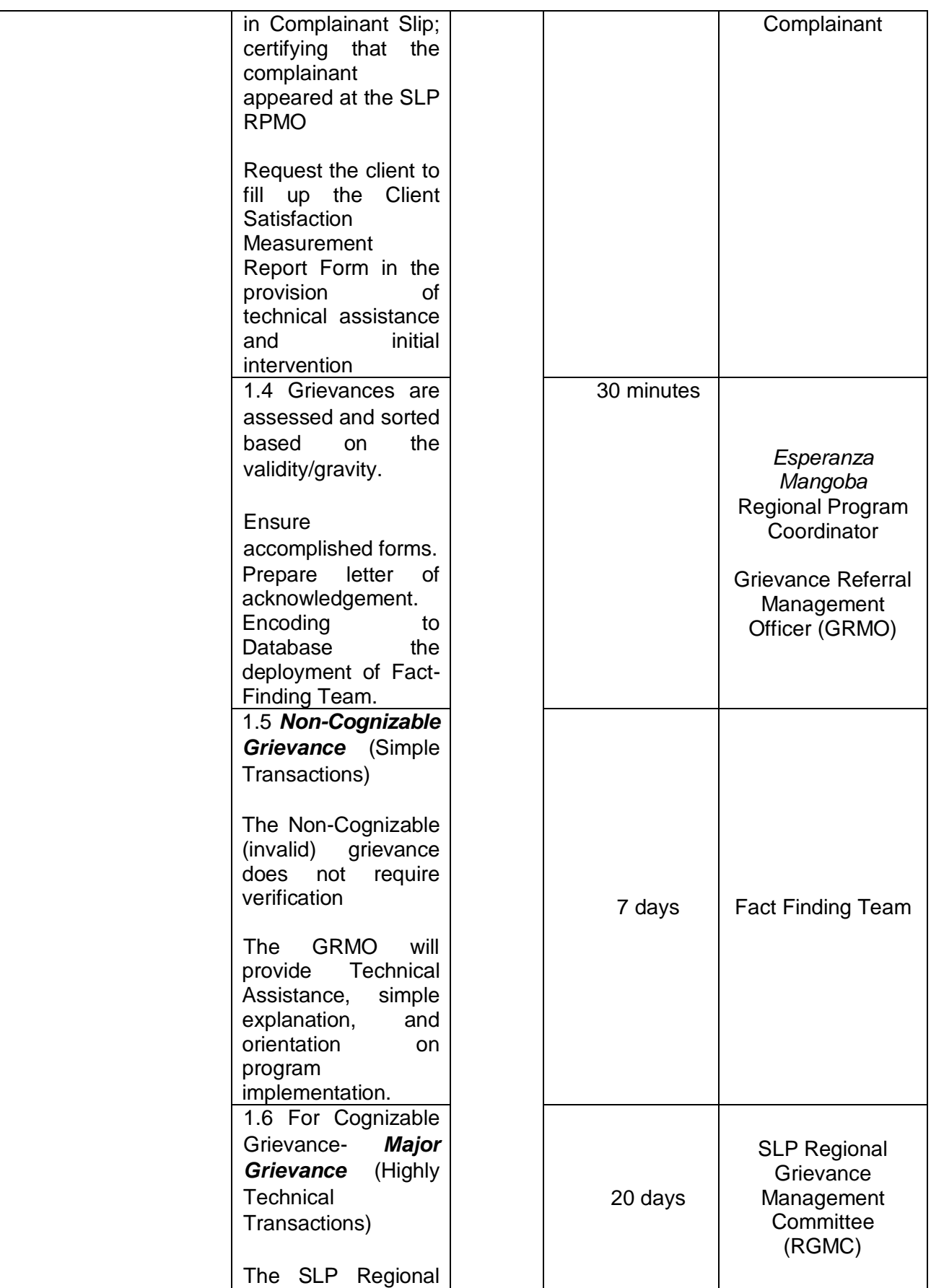

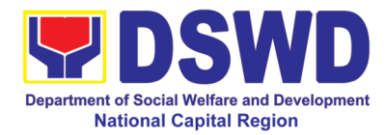

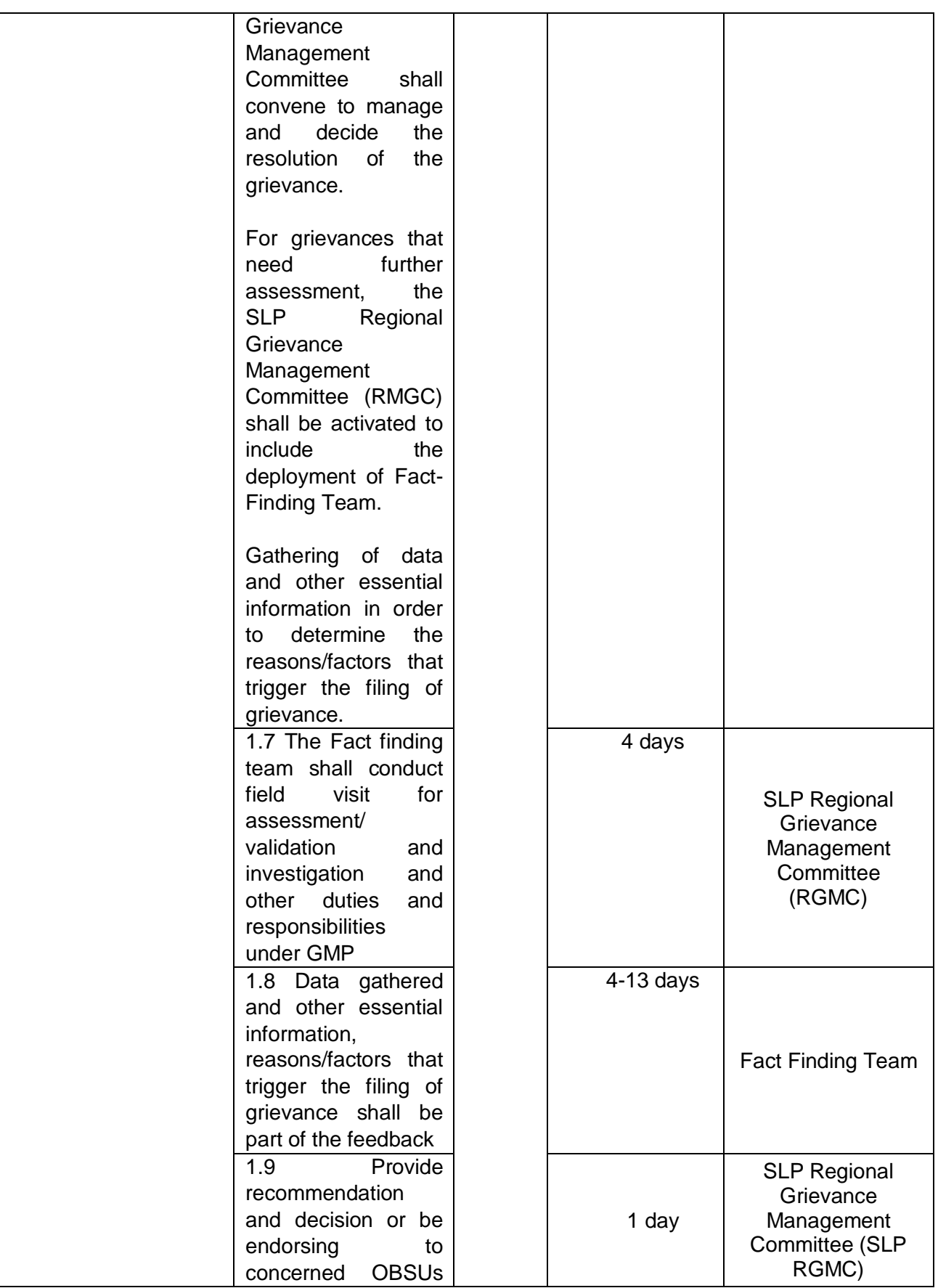

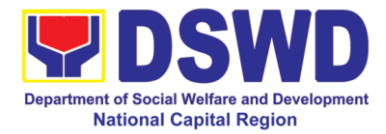

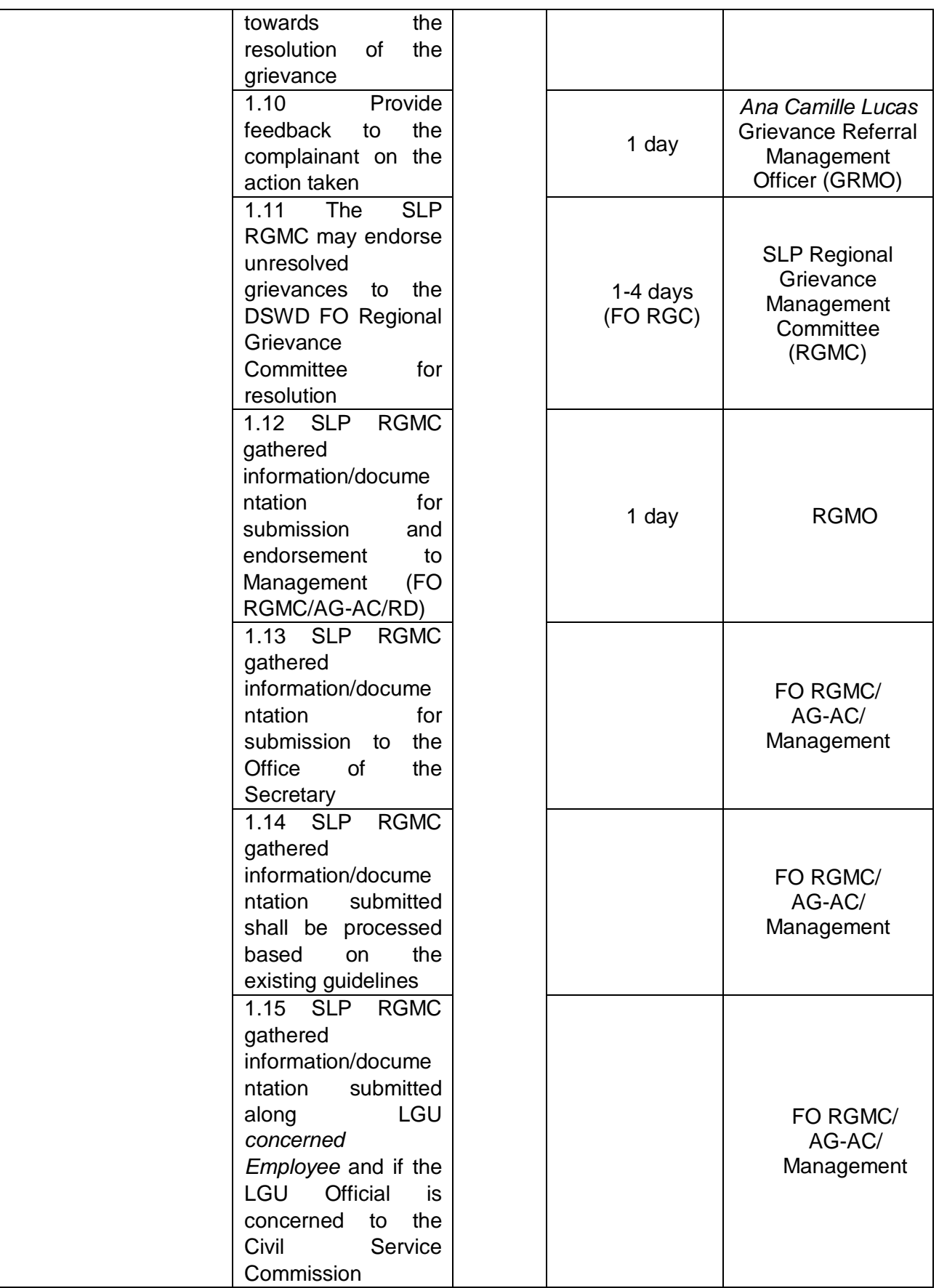

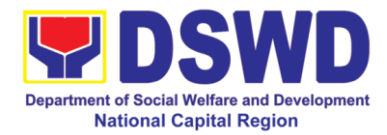

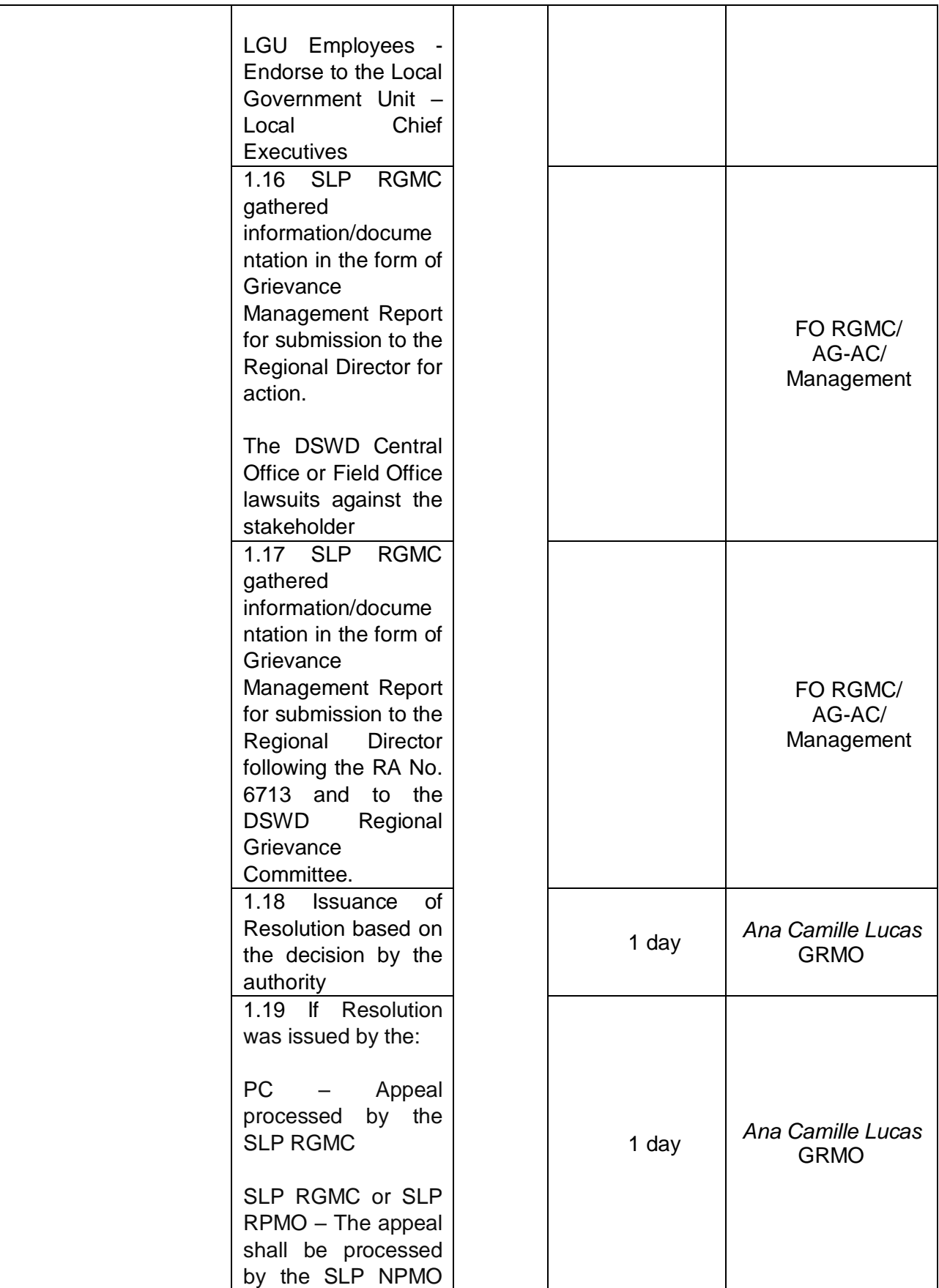

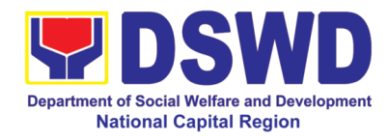

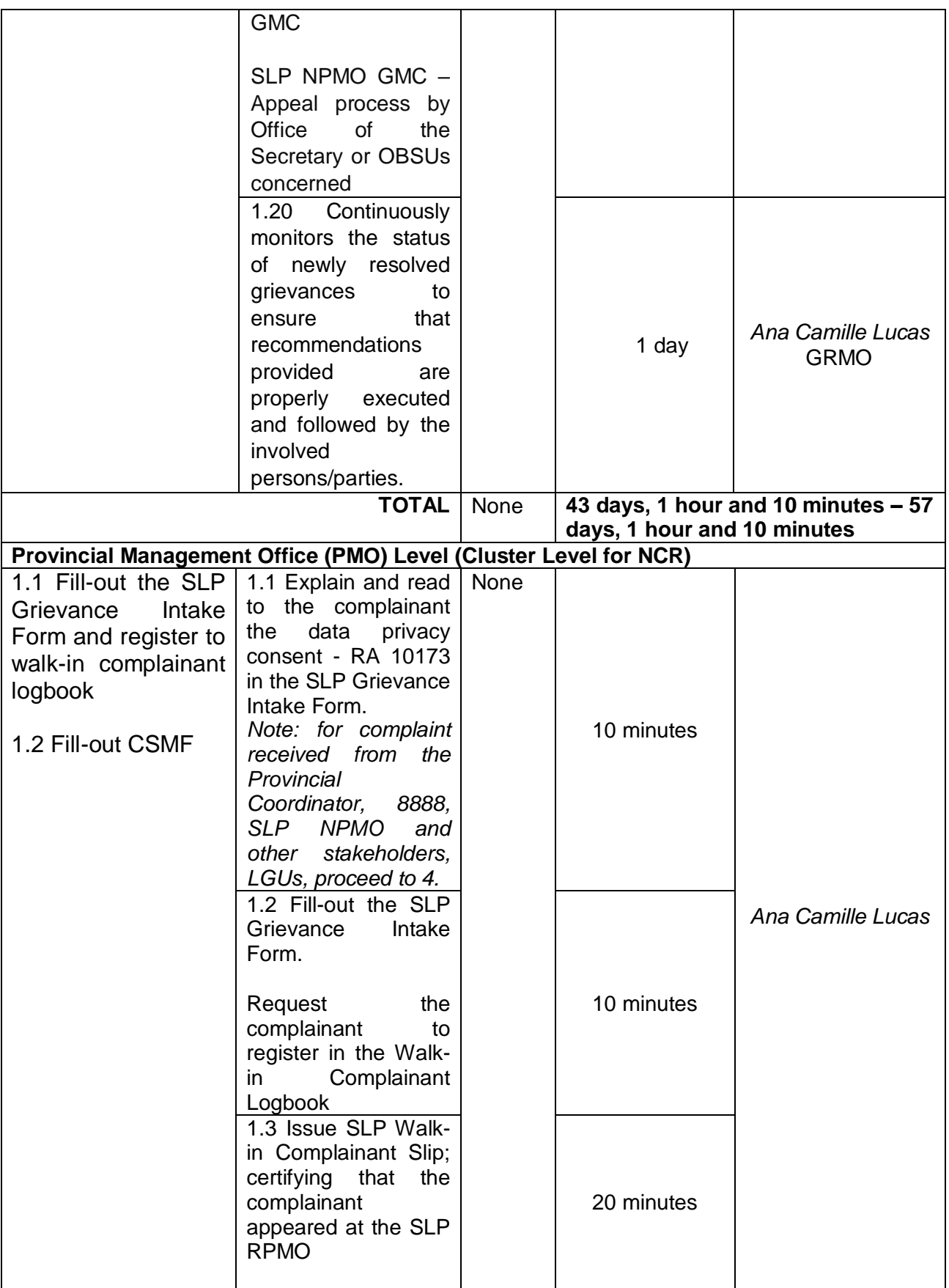

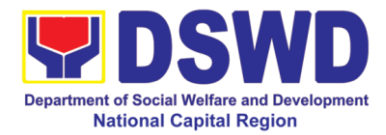

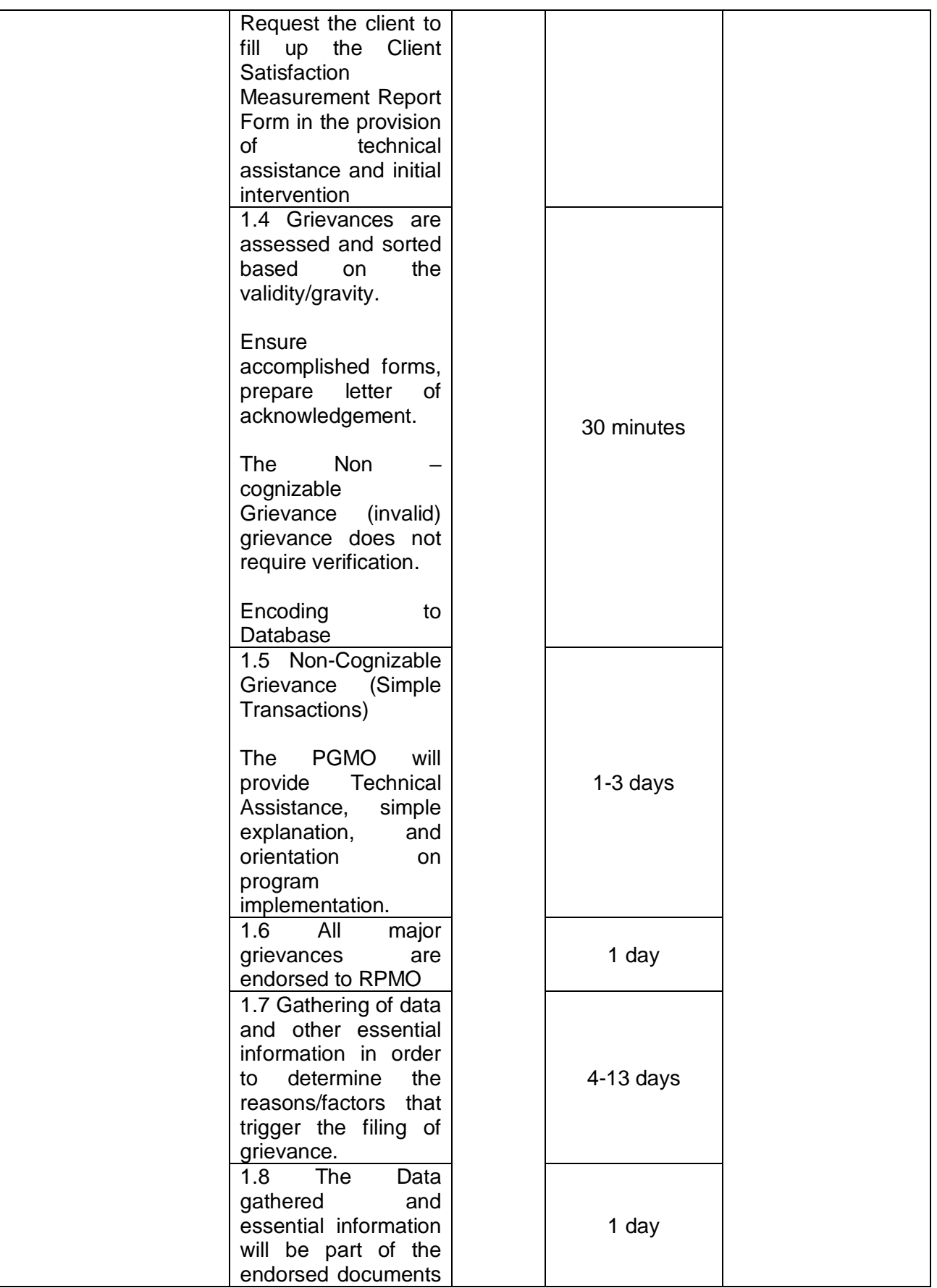

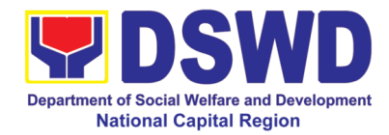

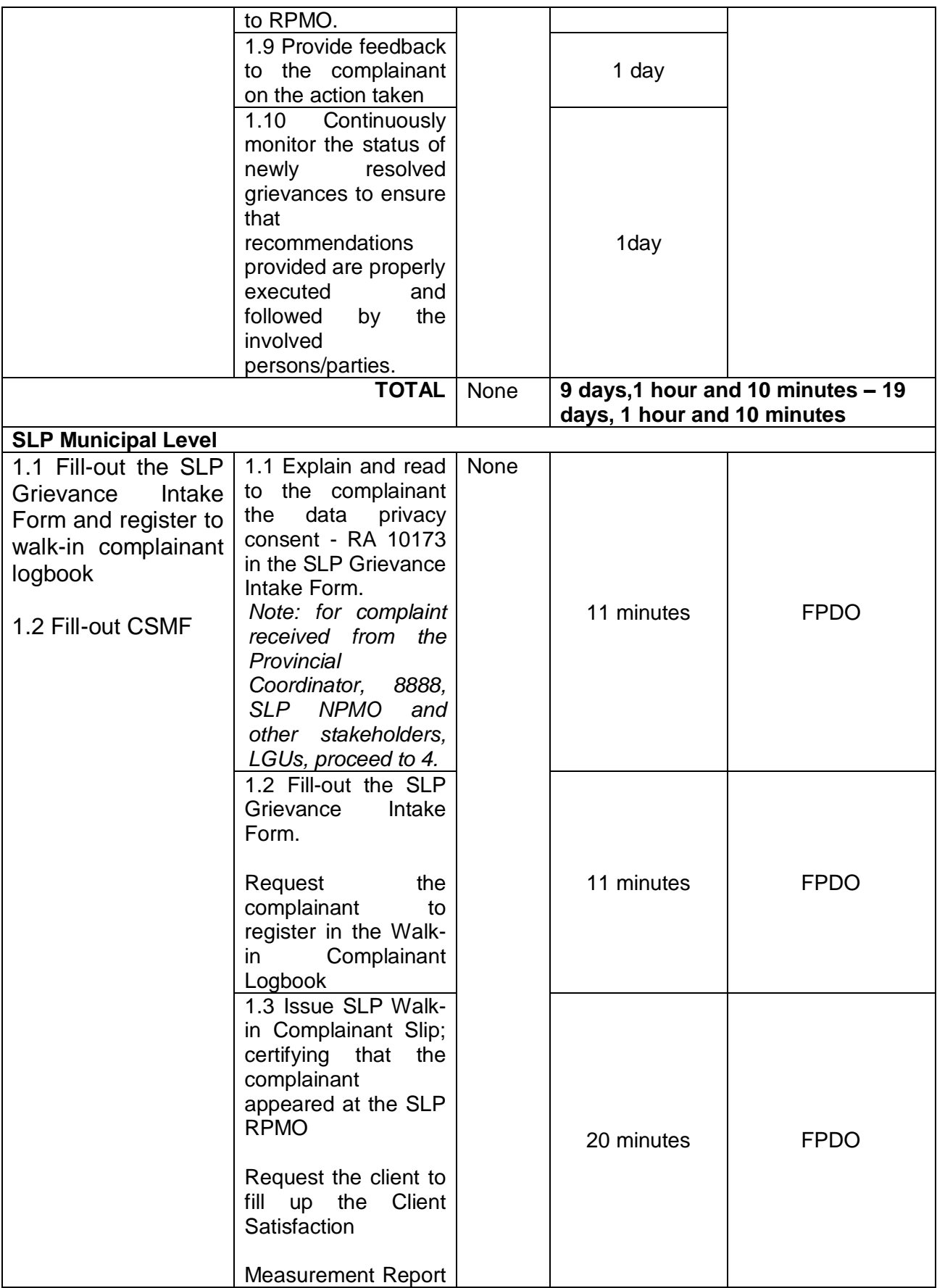

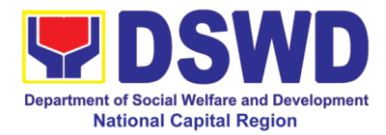

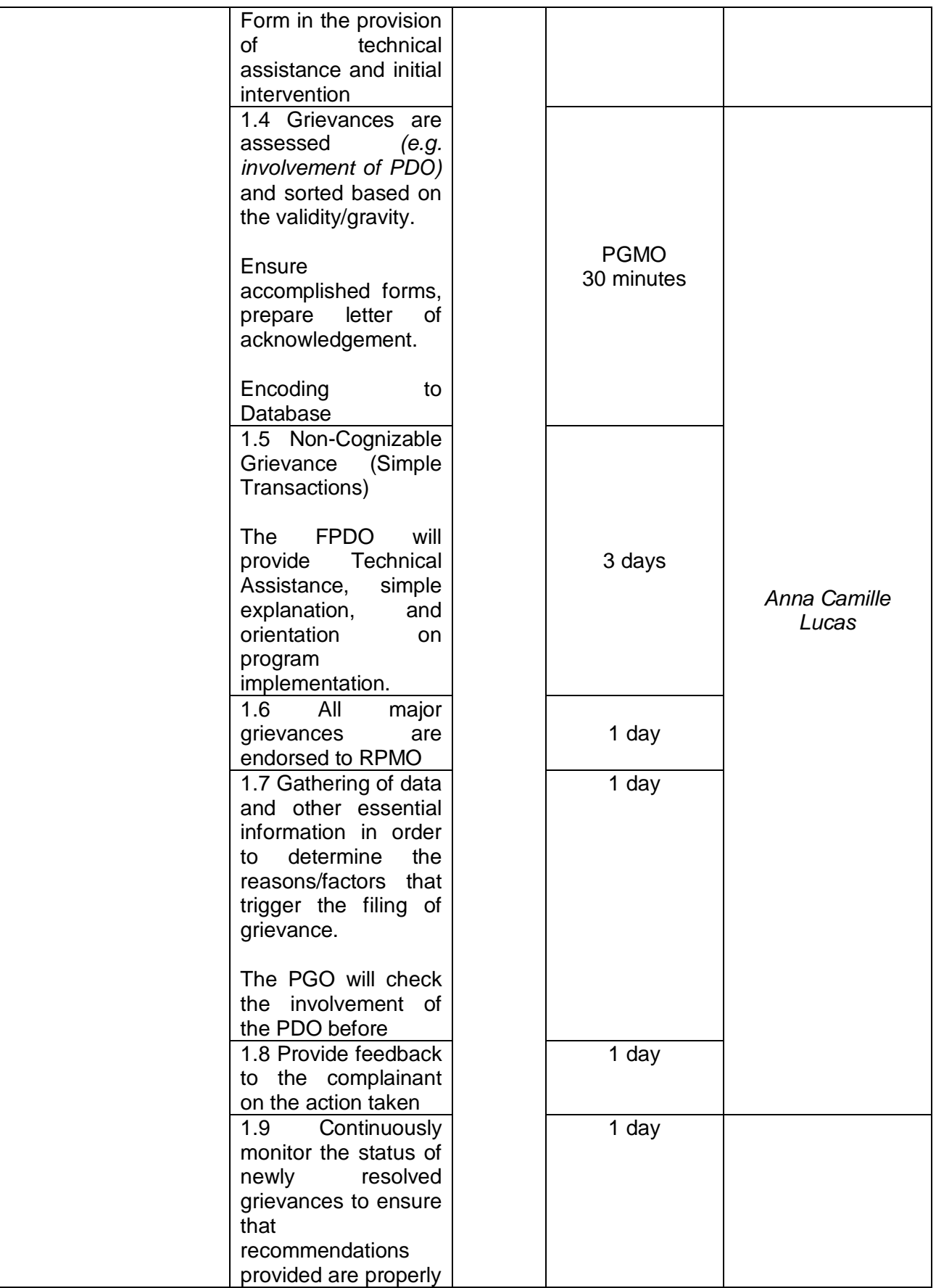

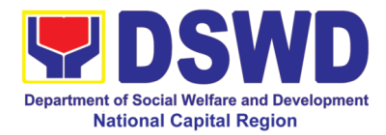

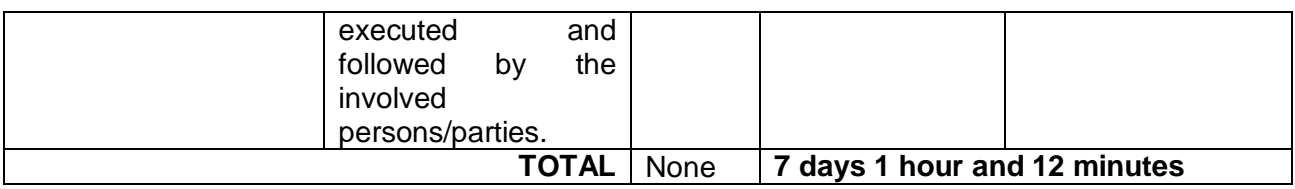

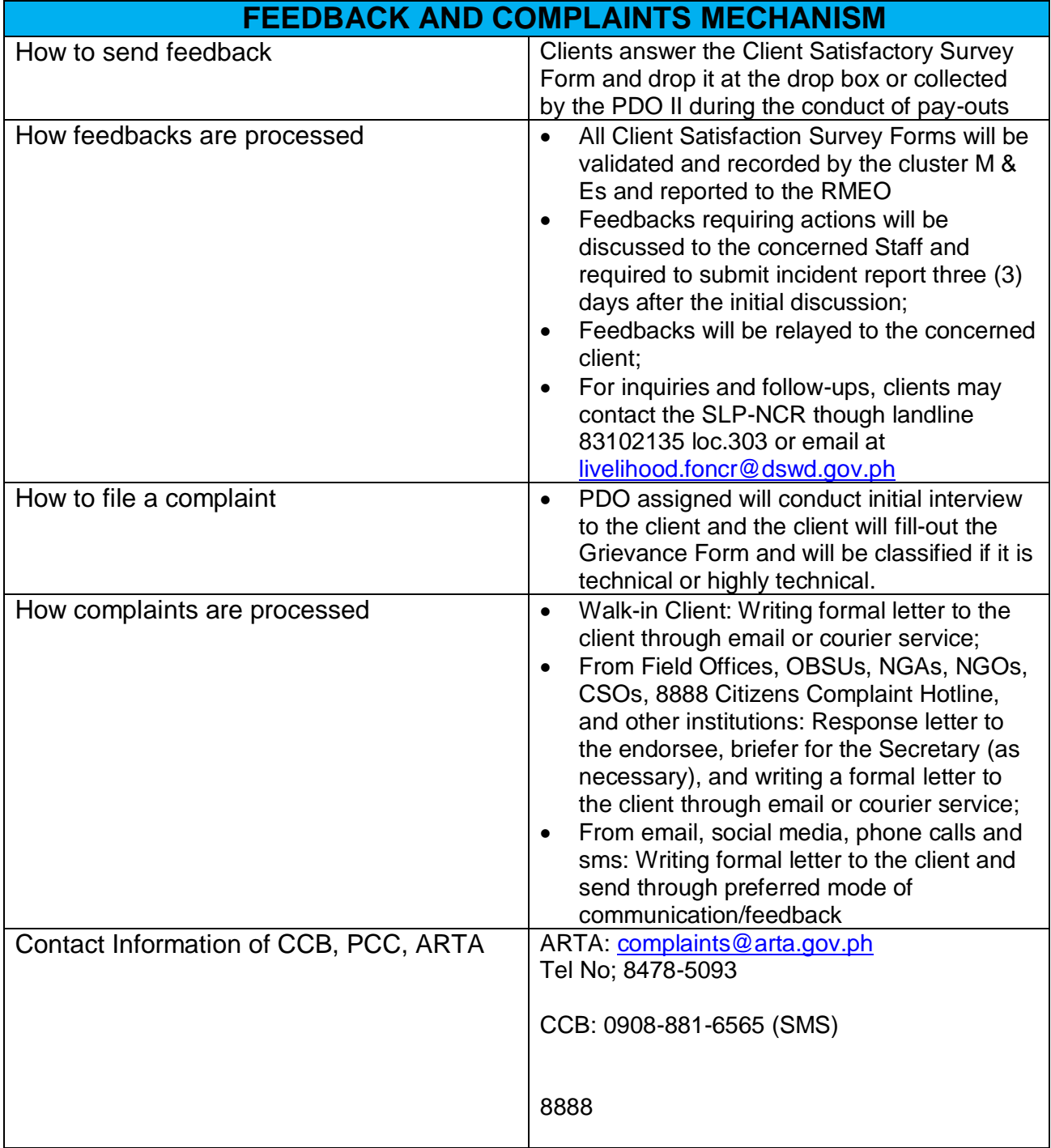

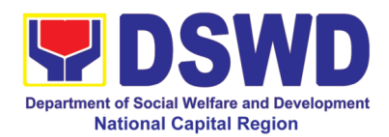

# **Disaster Response and Management Division**

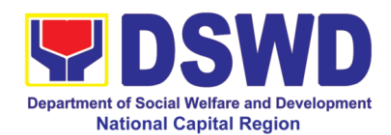

### **1. Processing of Relief Augmentation Request**

To provide a system of receiving, recording, approving, and determining the requirements for a request for resource augmentation from the Local Government Units (LGUs) in response to the needs of families affected by disasters and other incidents.

To ensure that management and mobilization of food and non-food items (FNFIs) are done in an effective, efficient, timely, and coordinated manner.

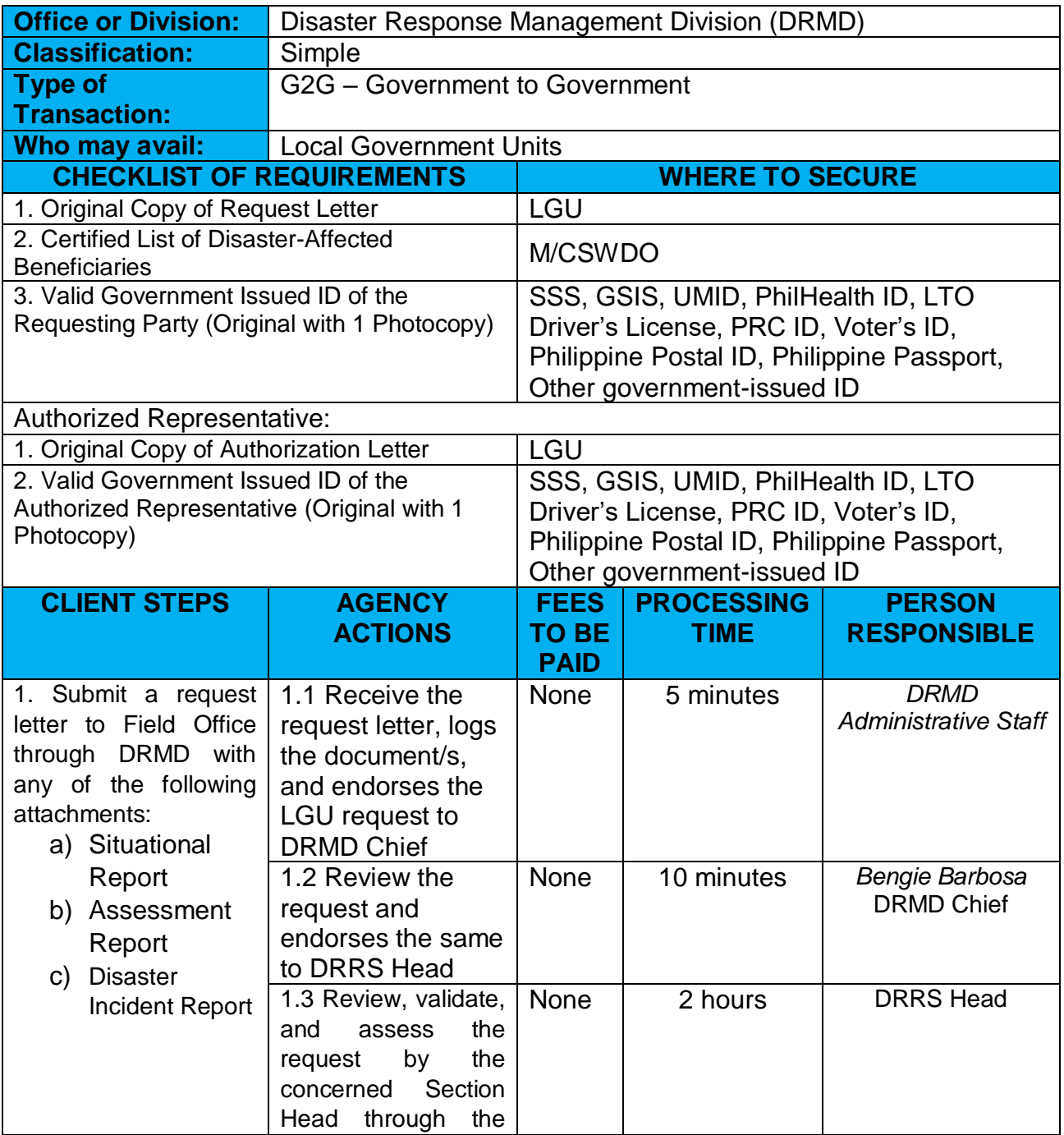

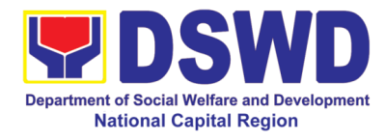

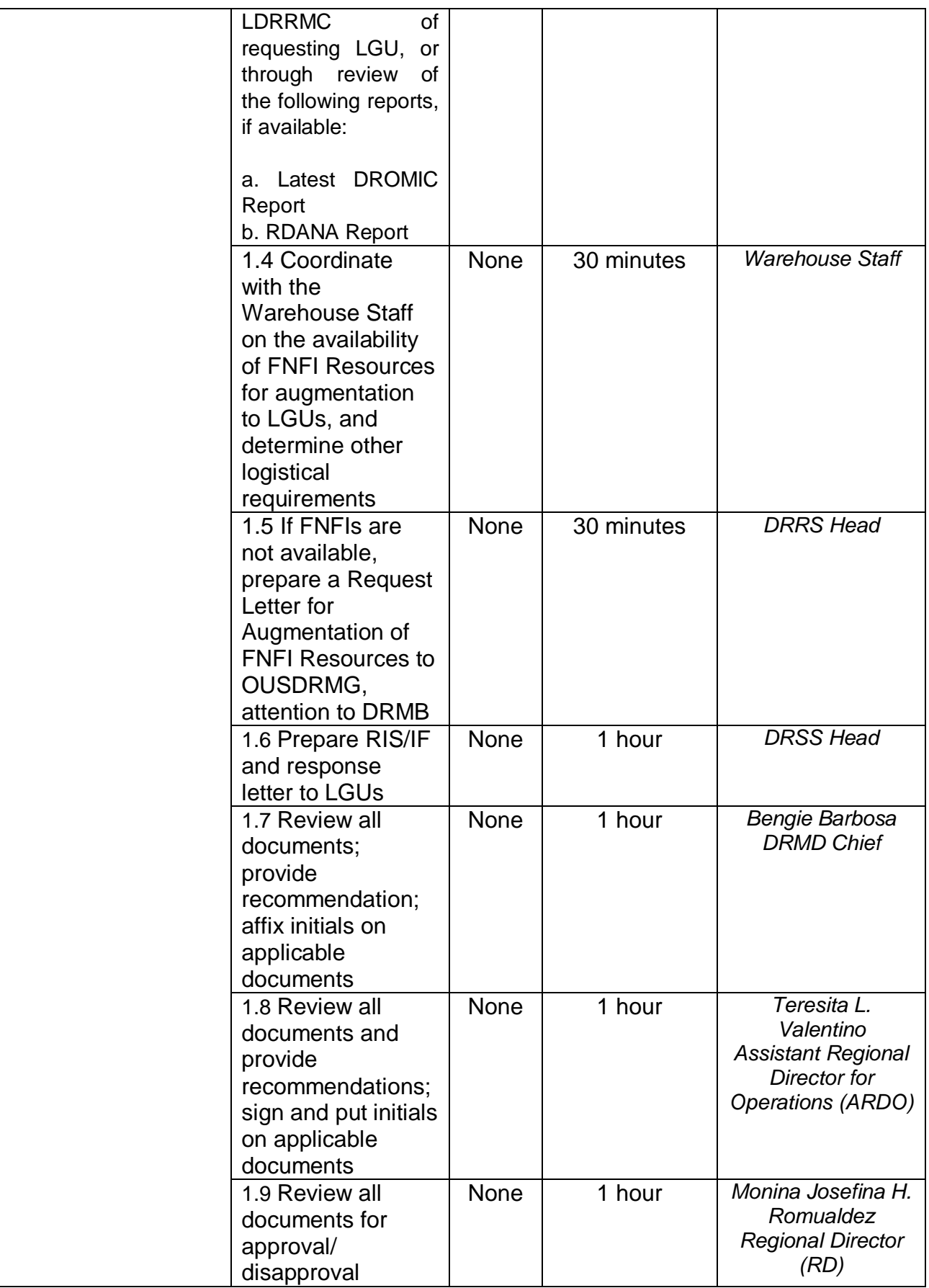

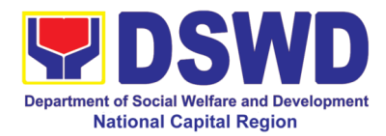

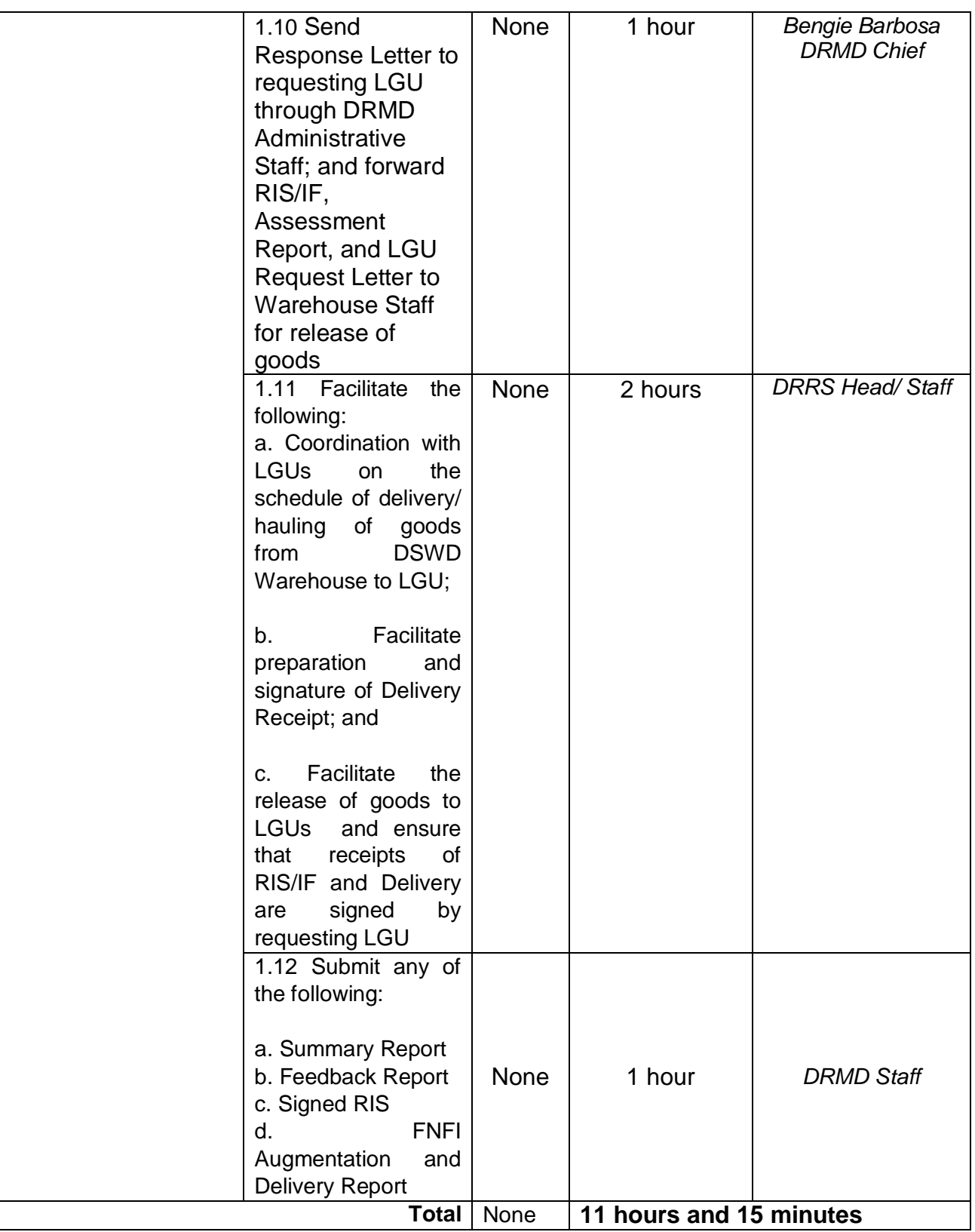

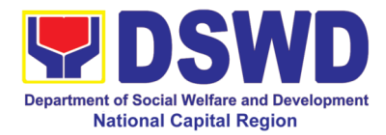

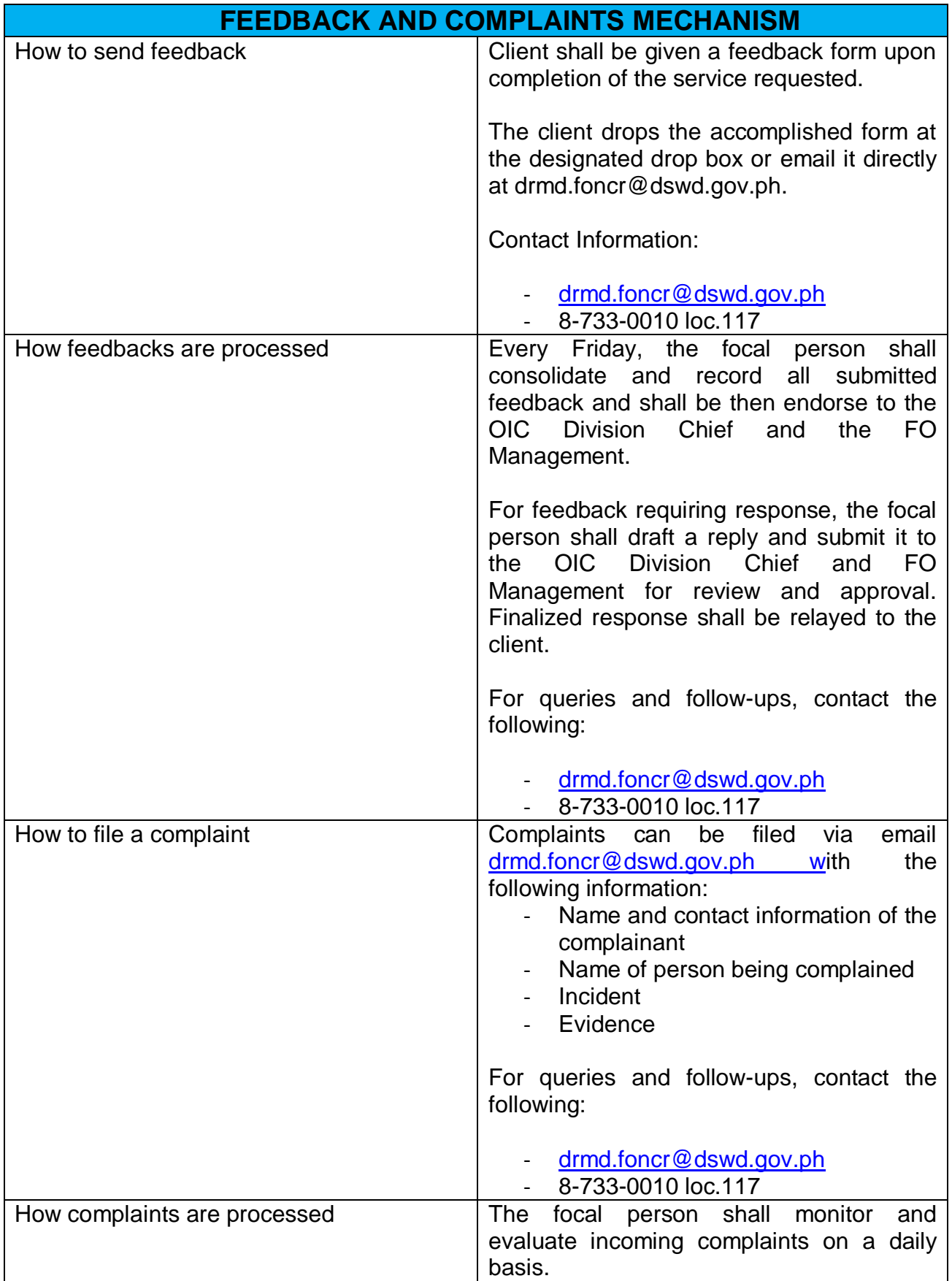

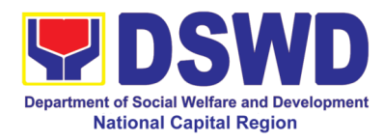

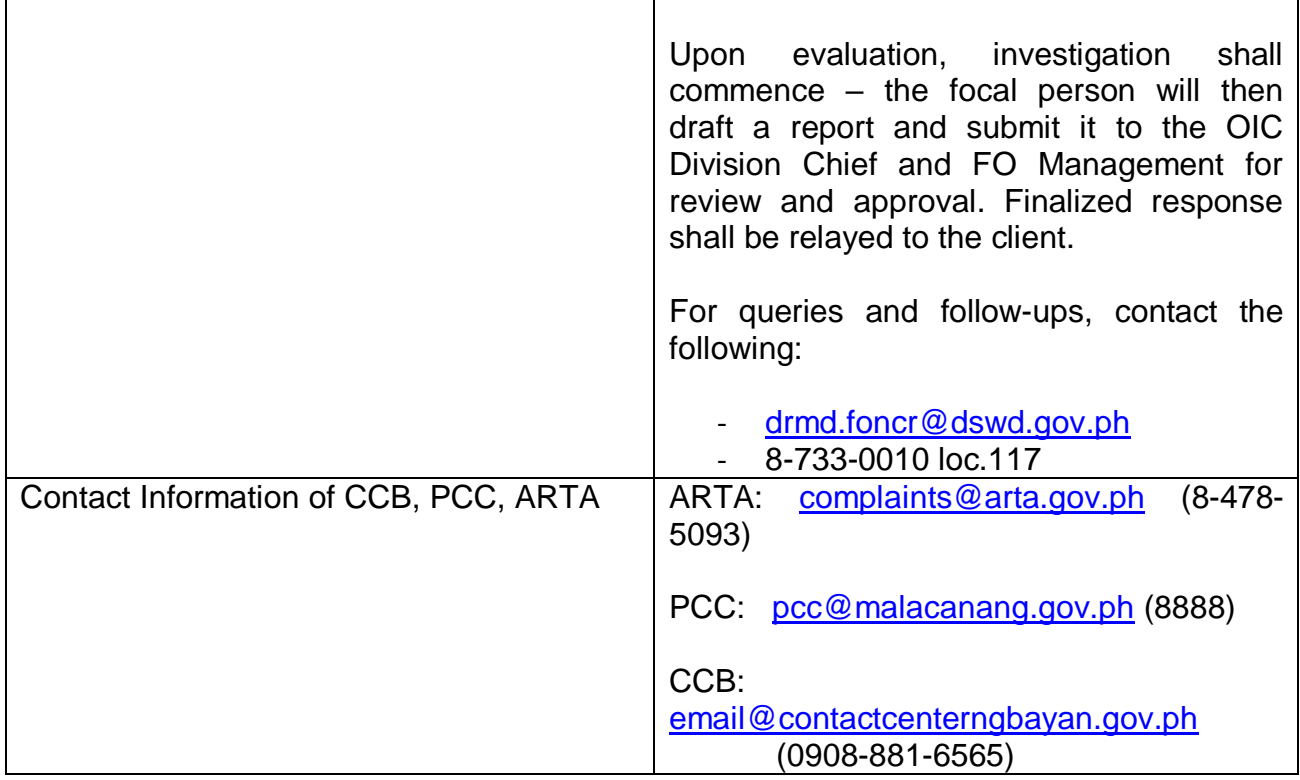

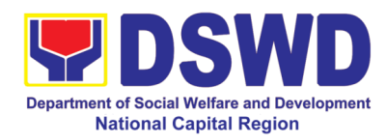

# **Policy and Plans Division**

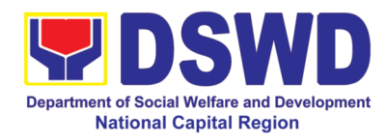

## **1. Walk-in Name Matching Data Process**

Provision of data corresponding to the individual/s name matching request – to determine if a household is in the Listahanan database and its corresponding poverty status.

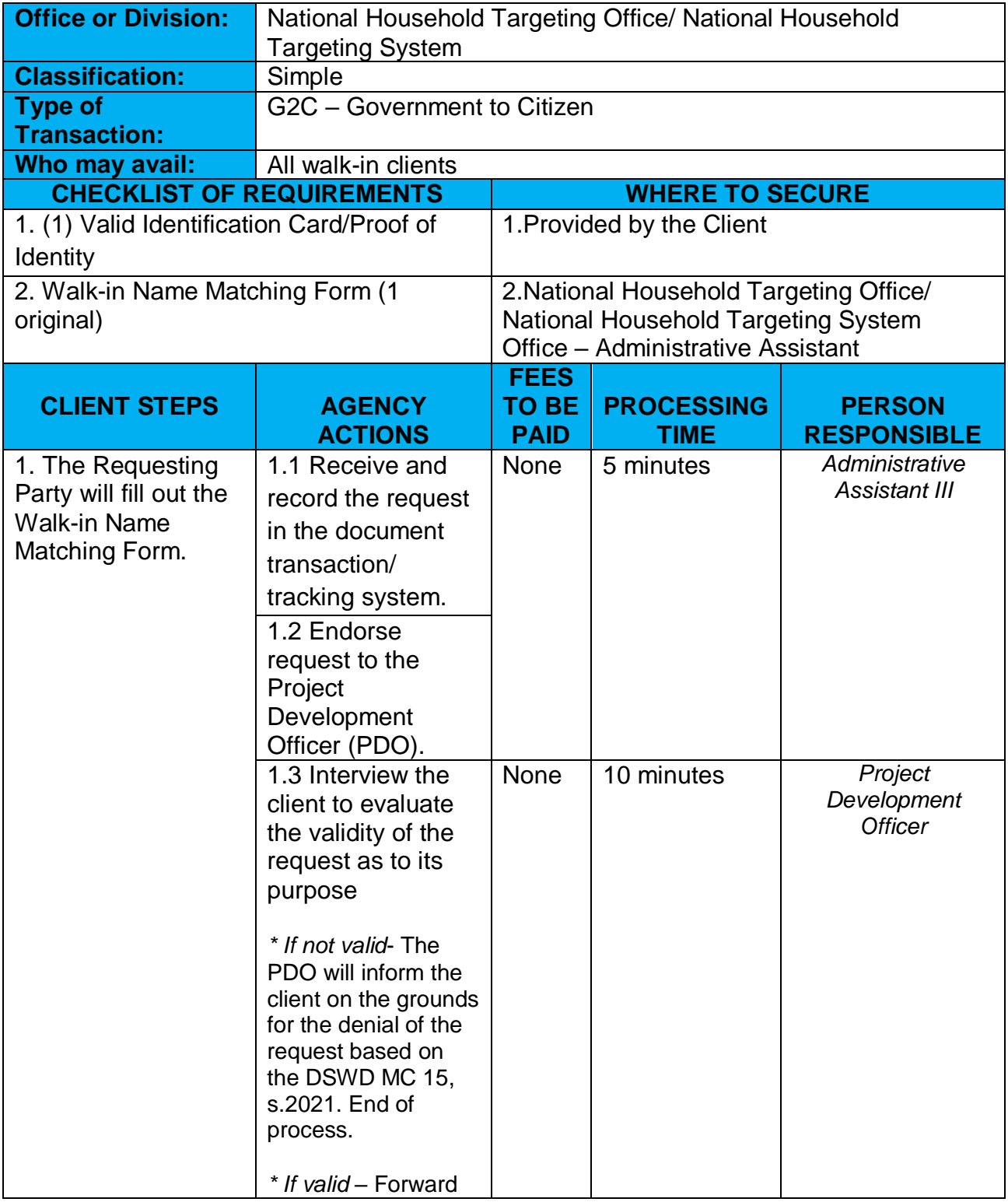

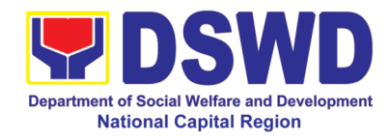

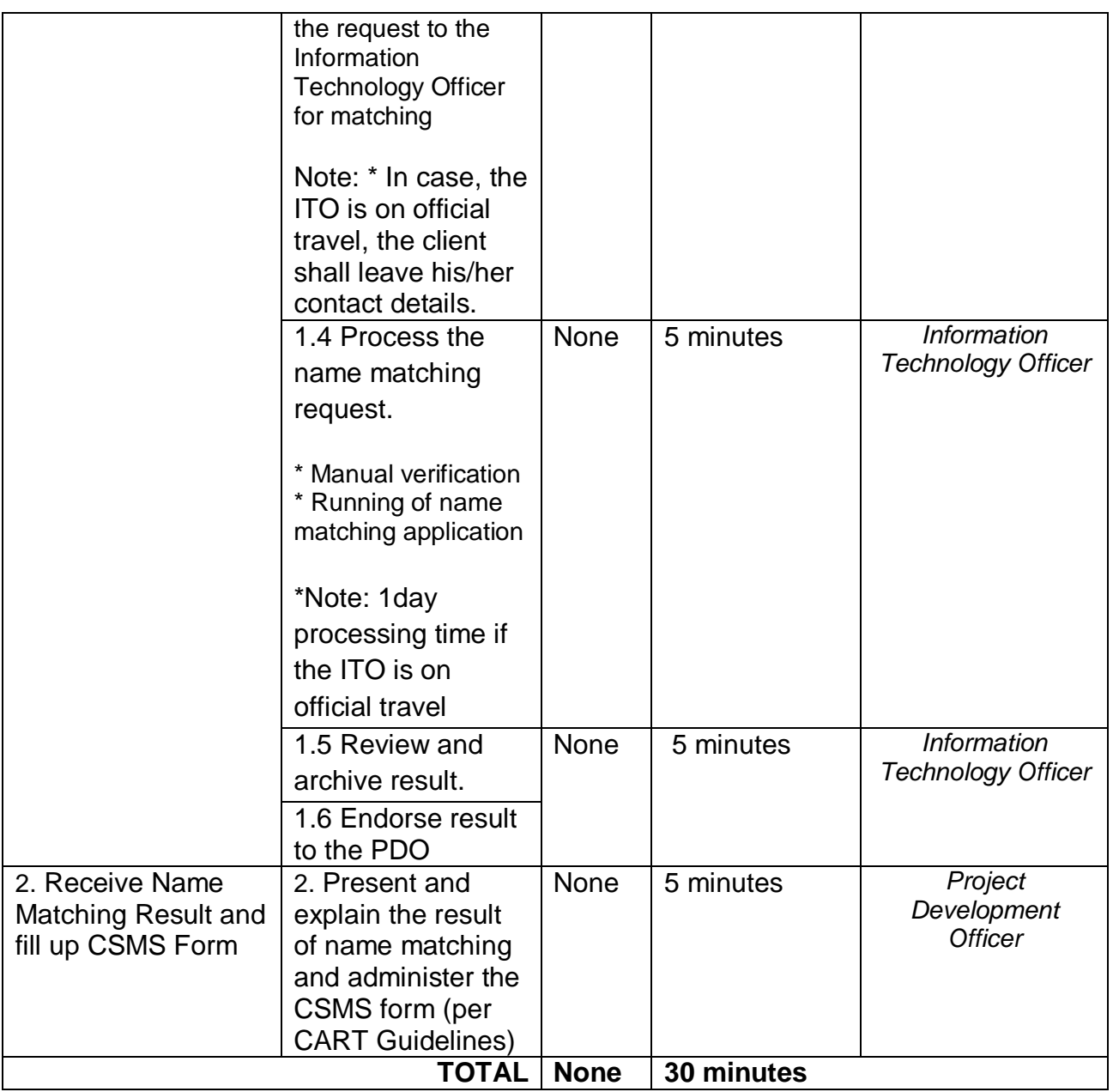

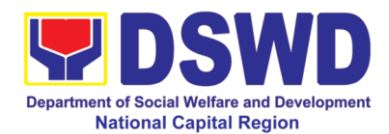

## **2. Data-Sharing Name Matching**

Provision of data corresponding to the individual/s name matching request – to determine if a household is in the Listahanan database and its corresponding poverty status.

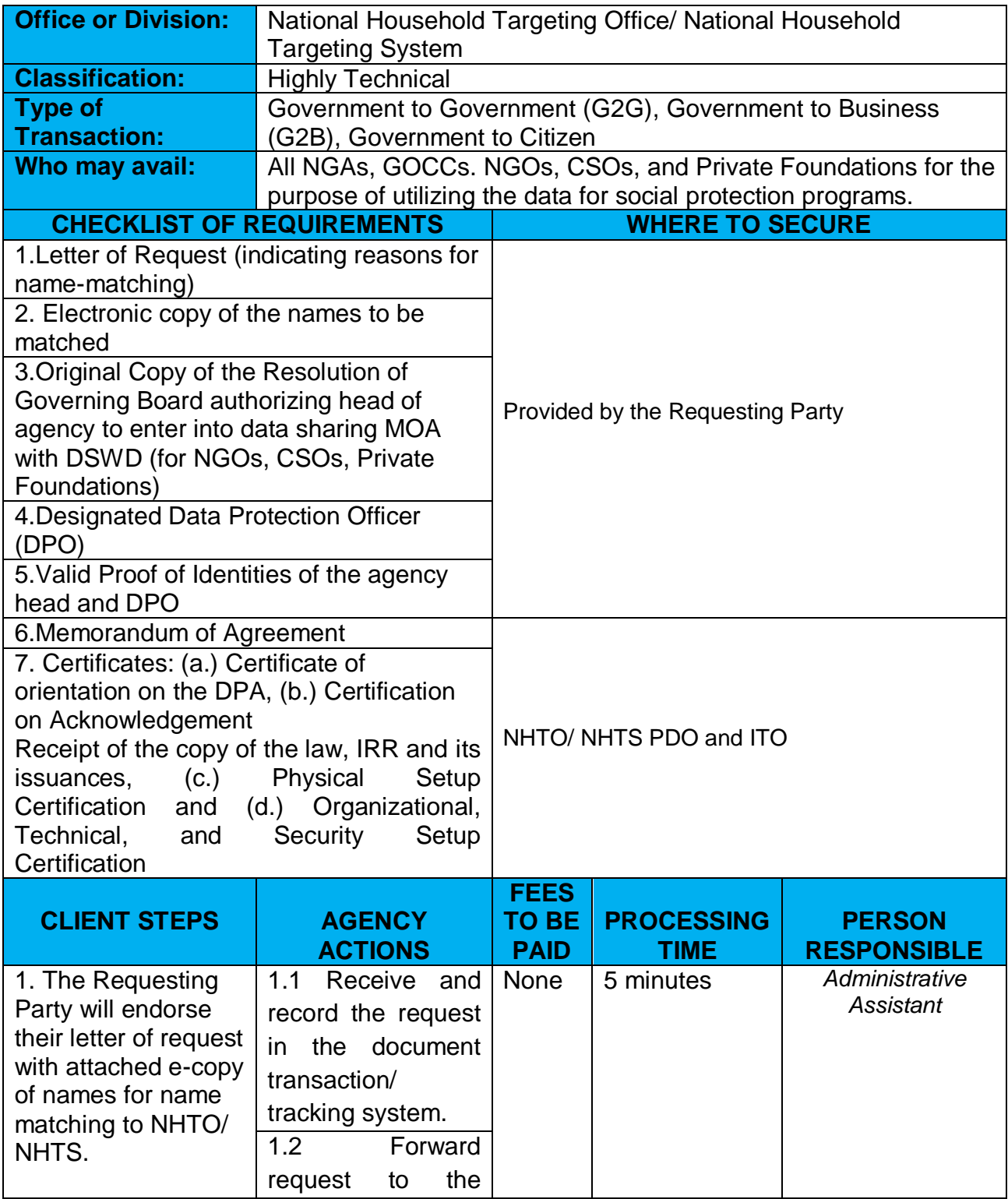

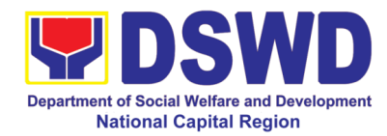

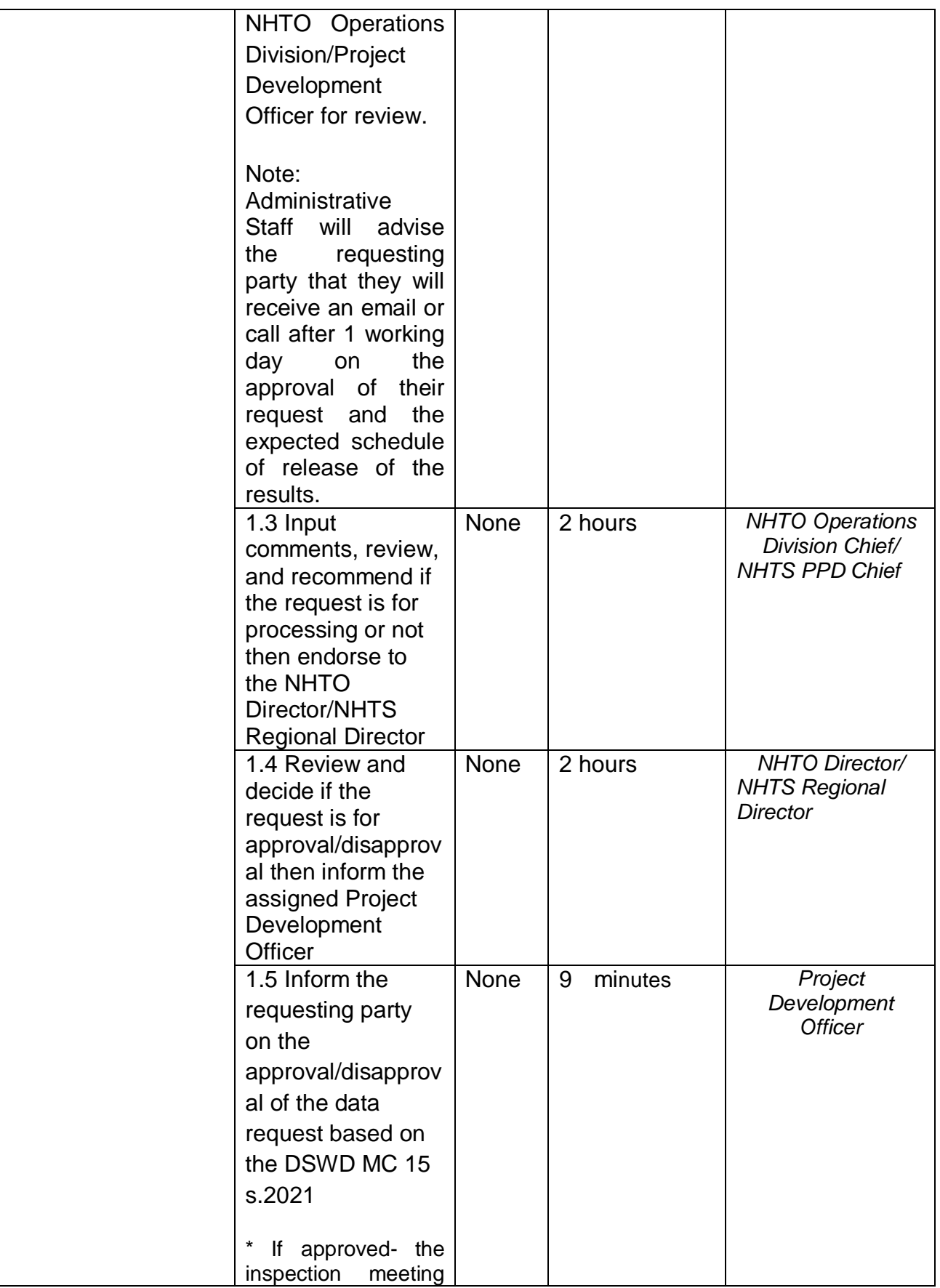

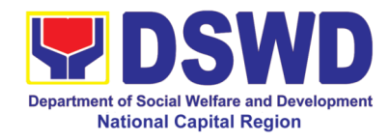

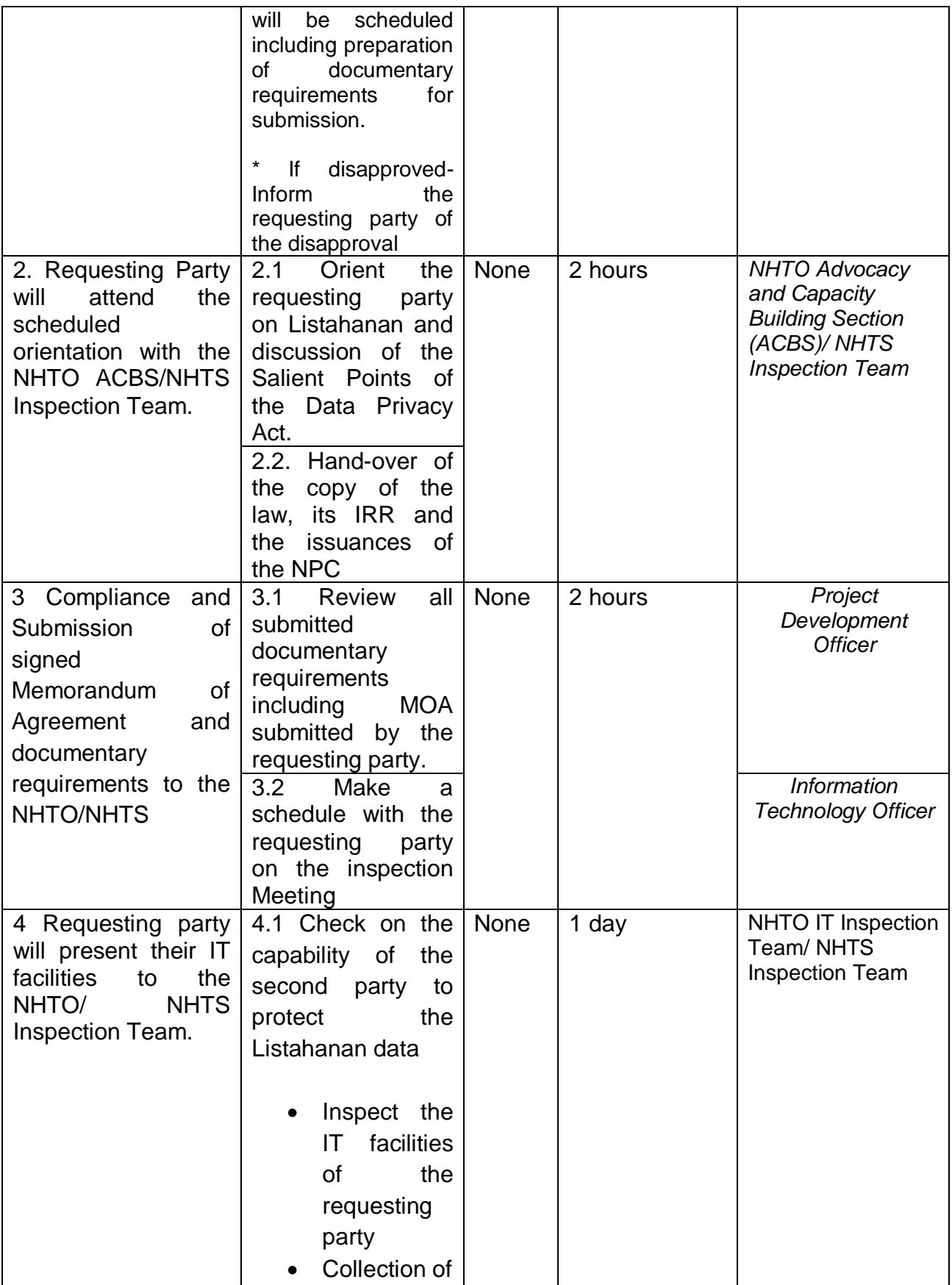
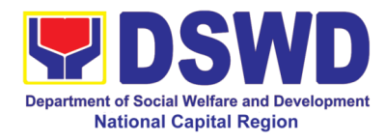

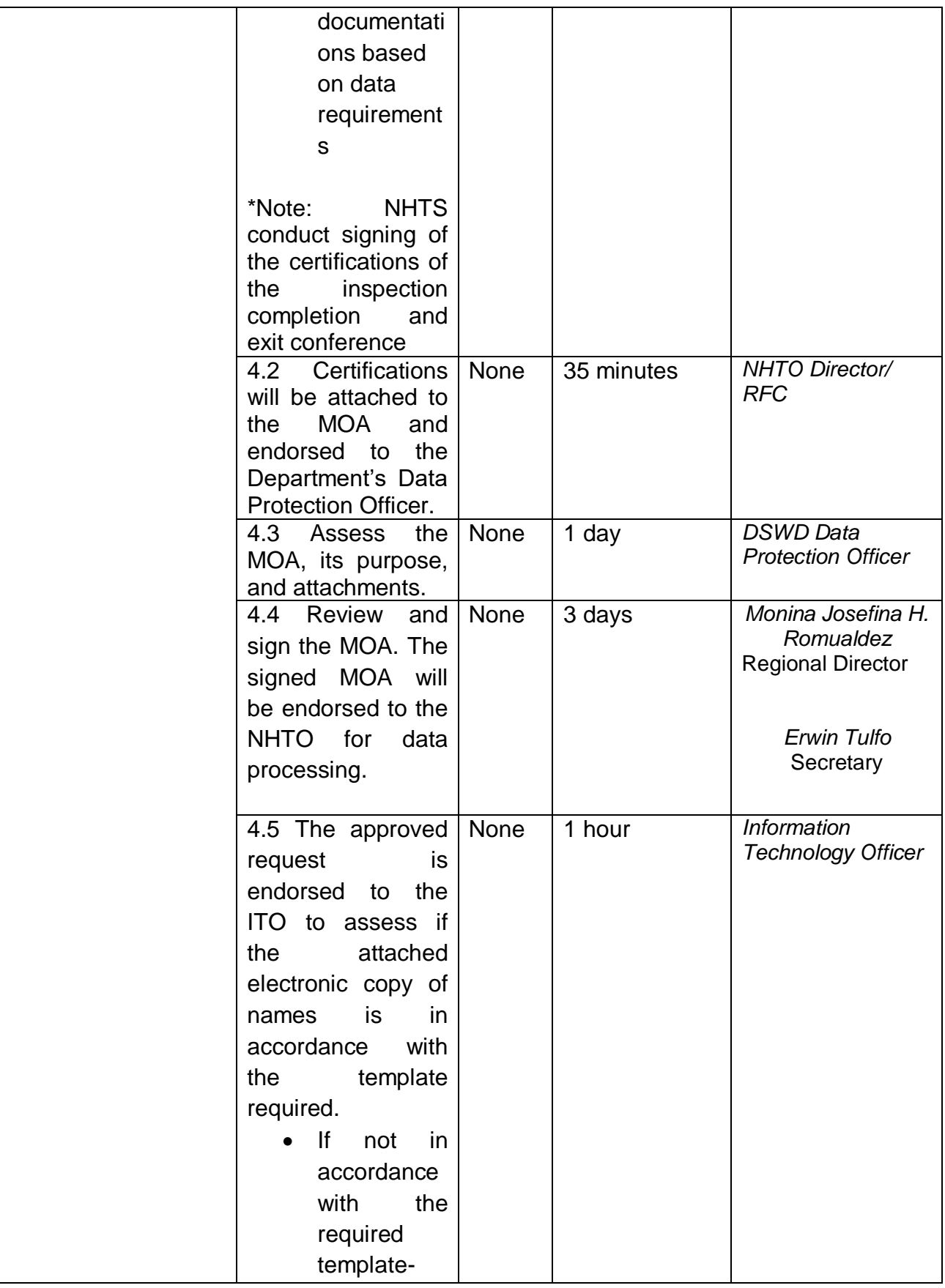

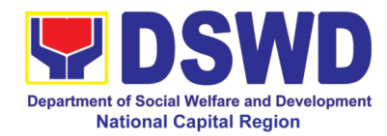

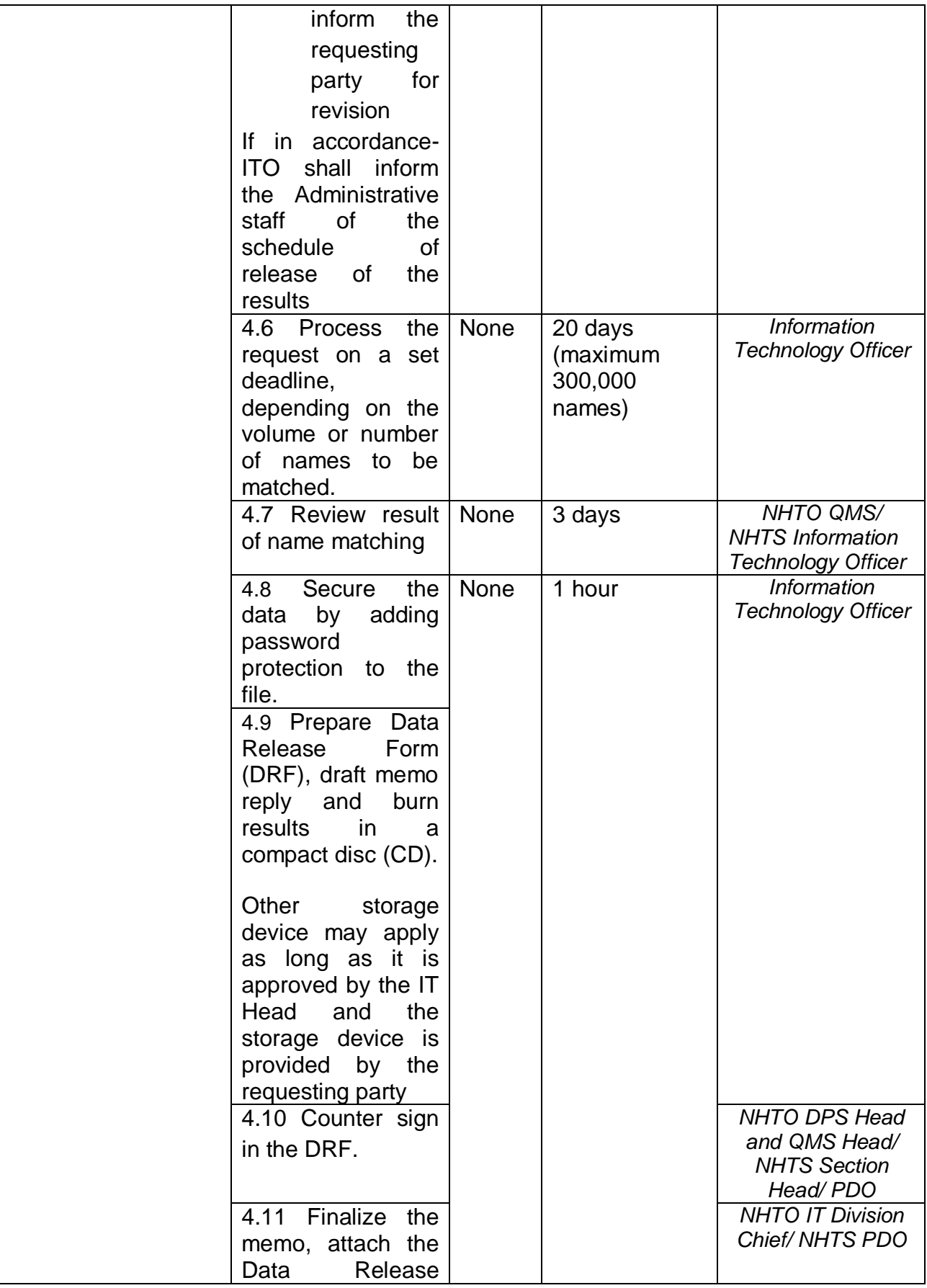

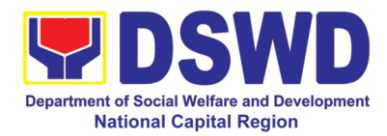

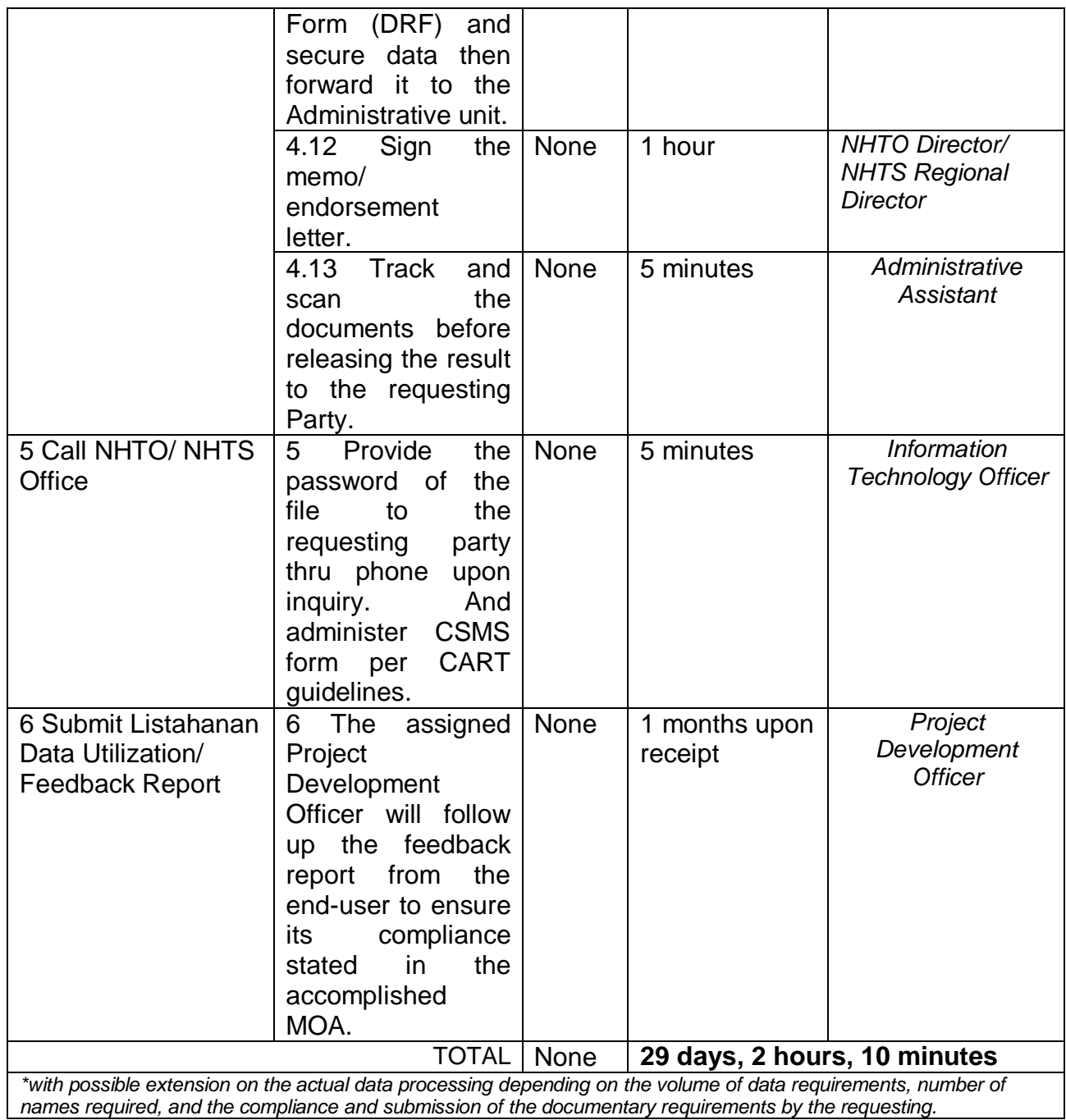

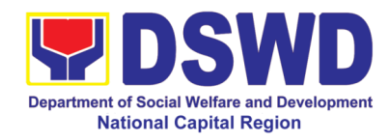

## **3. Data-Sharing: List of Data Subjects**

Generation of data sets with Personal Information (PI) and Sensitive Personal Information (SPI) with a Memorandum of Agreement (MOA).

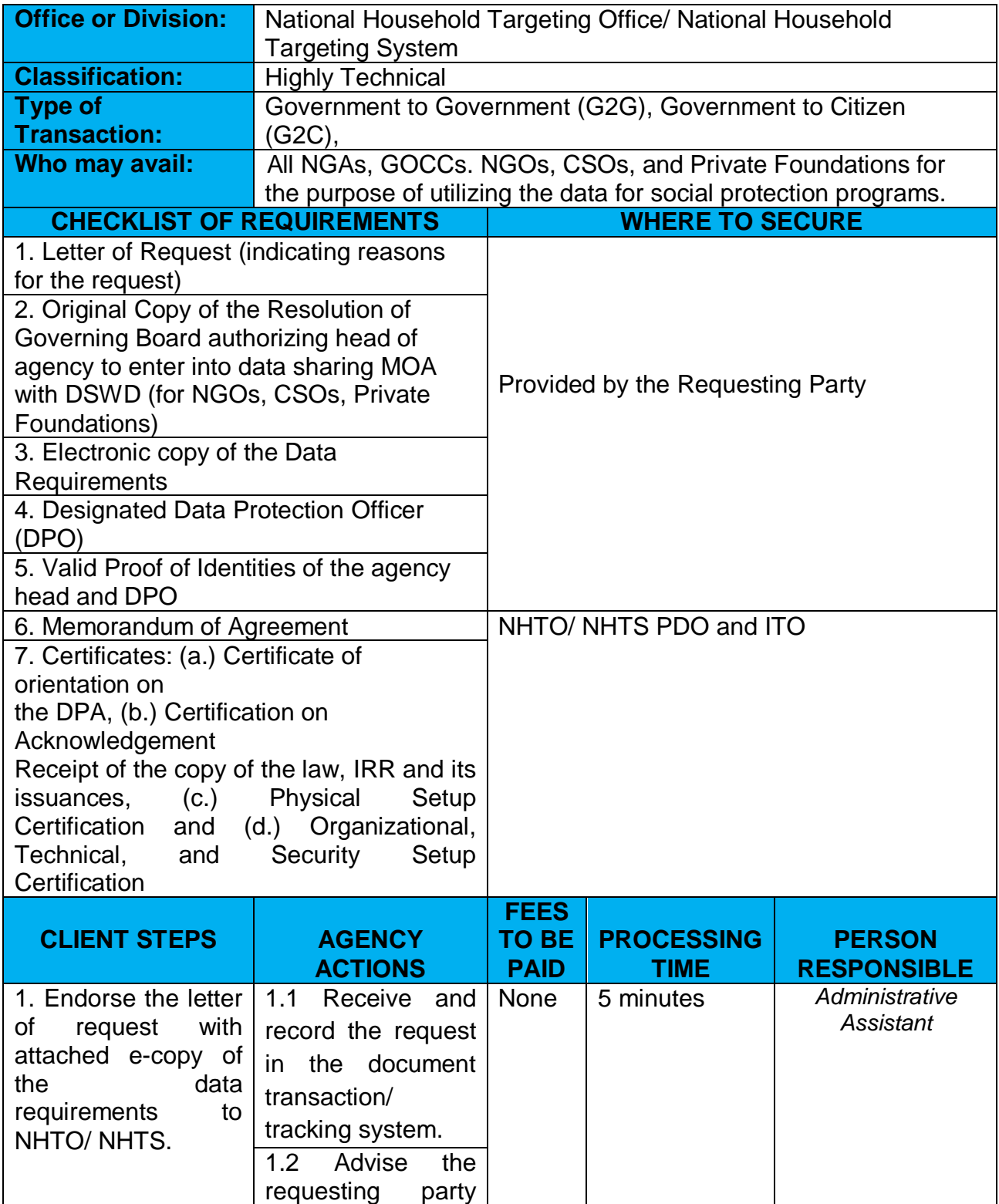

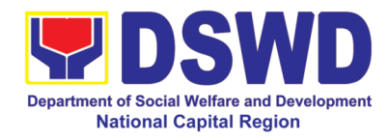

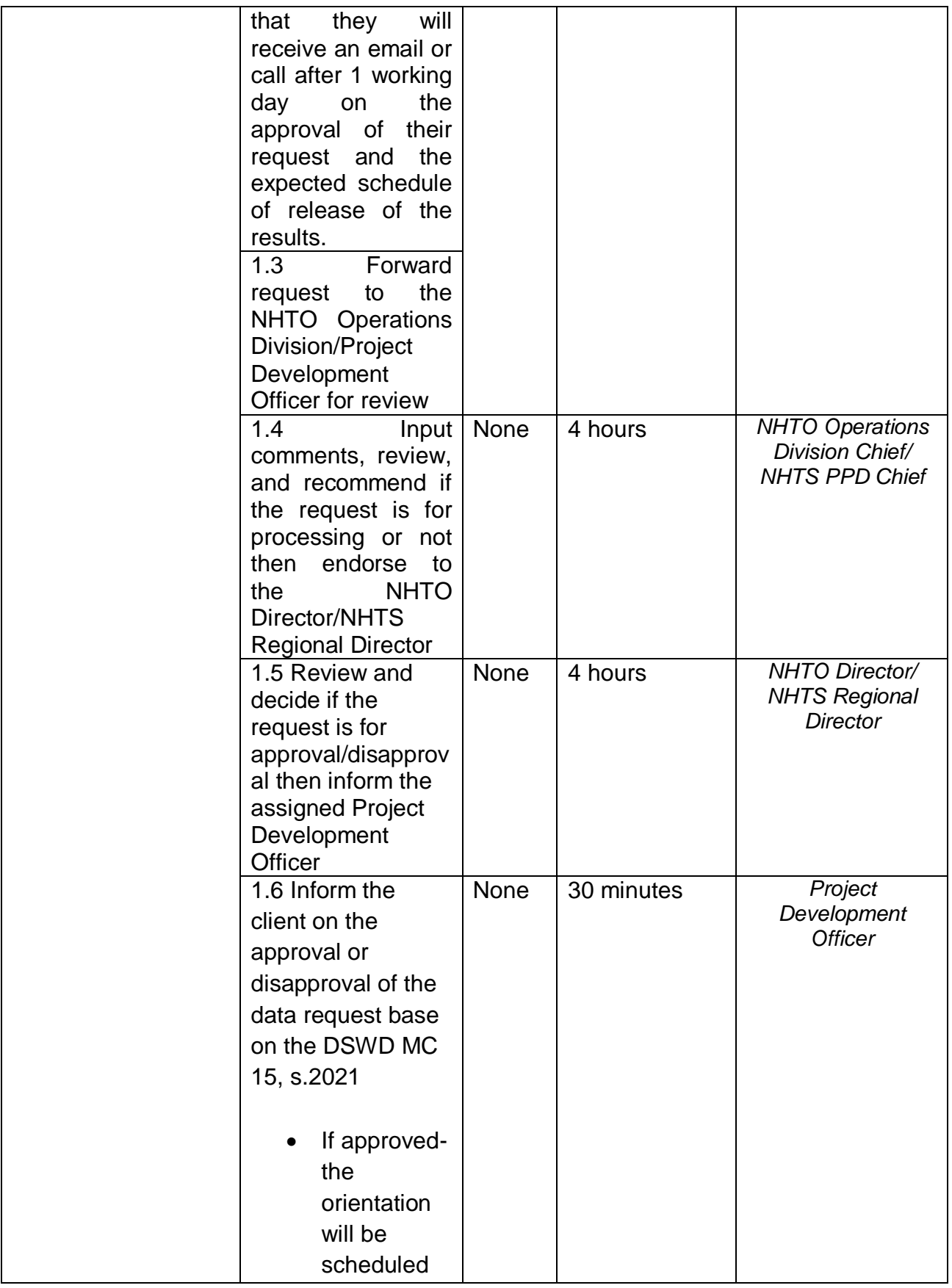

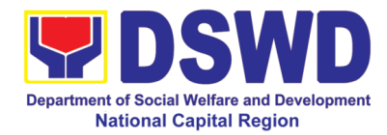

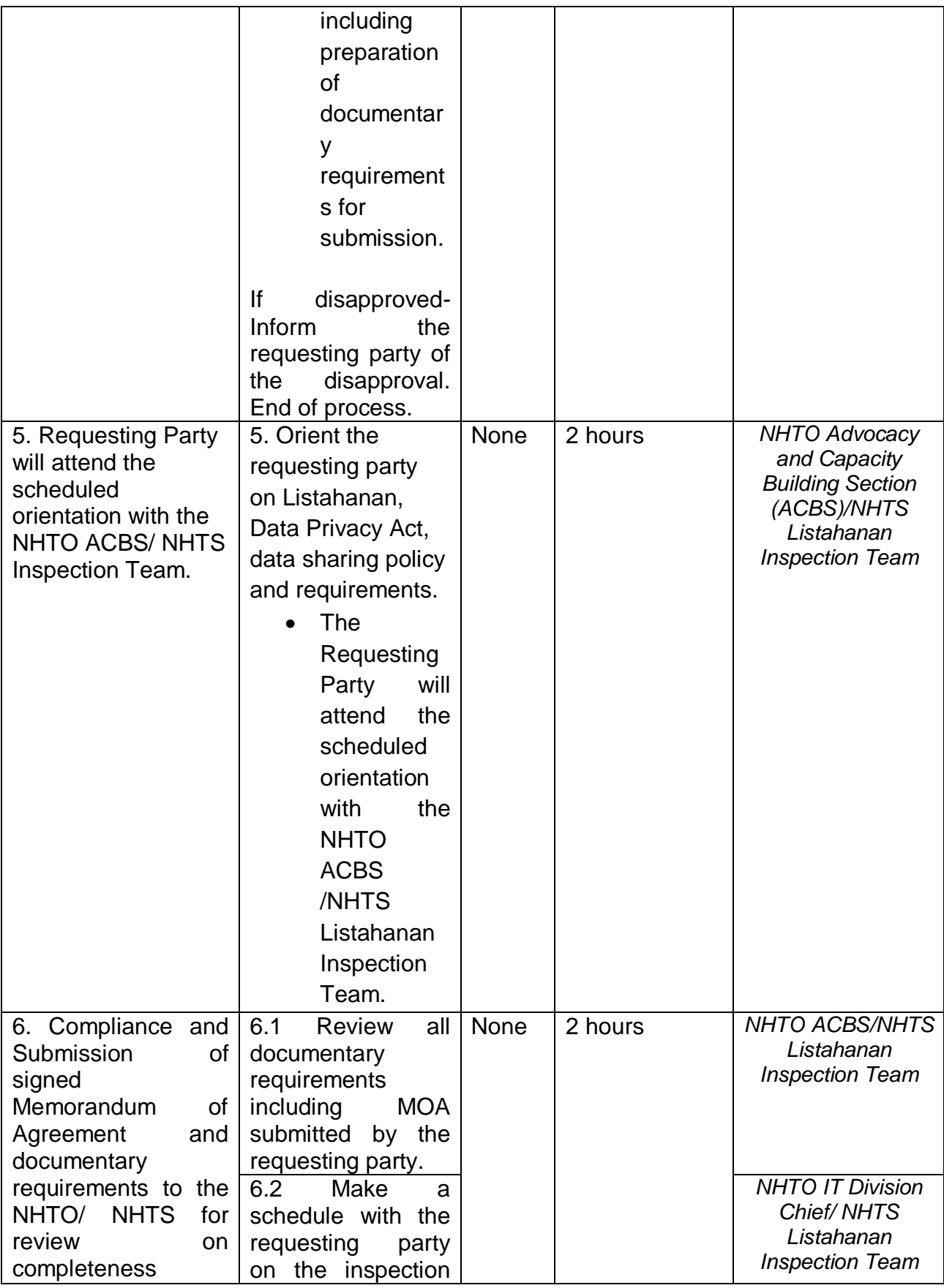

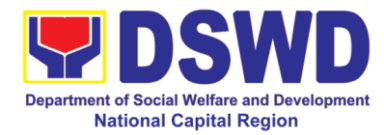

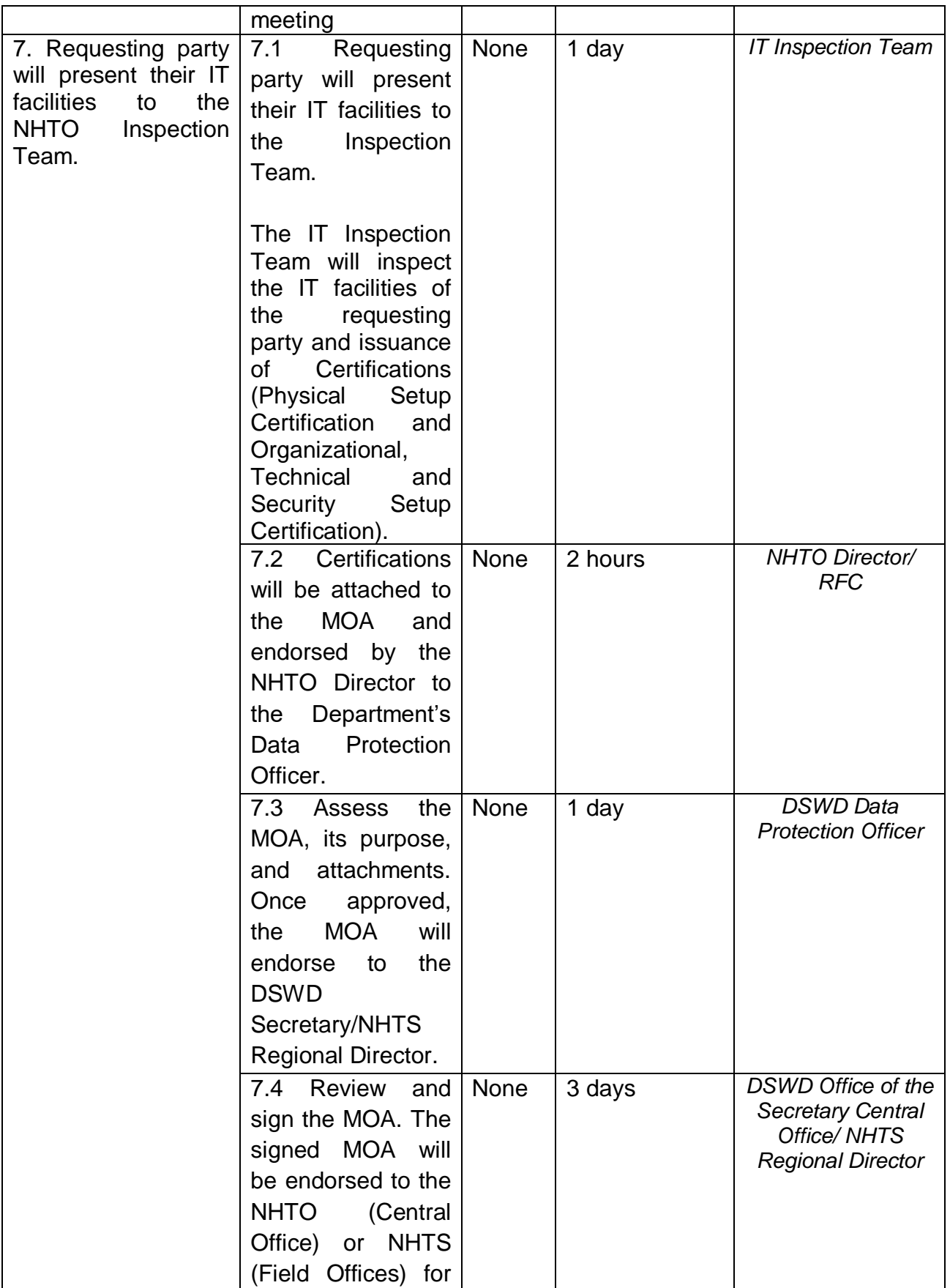

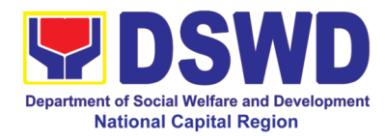

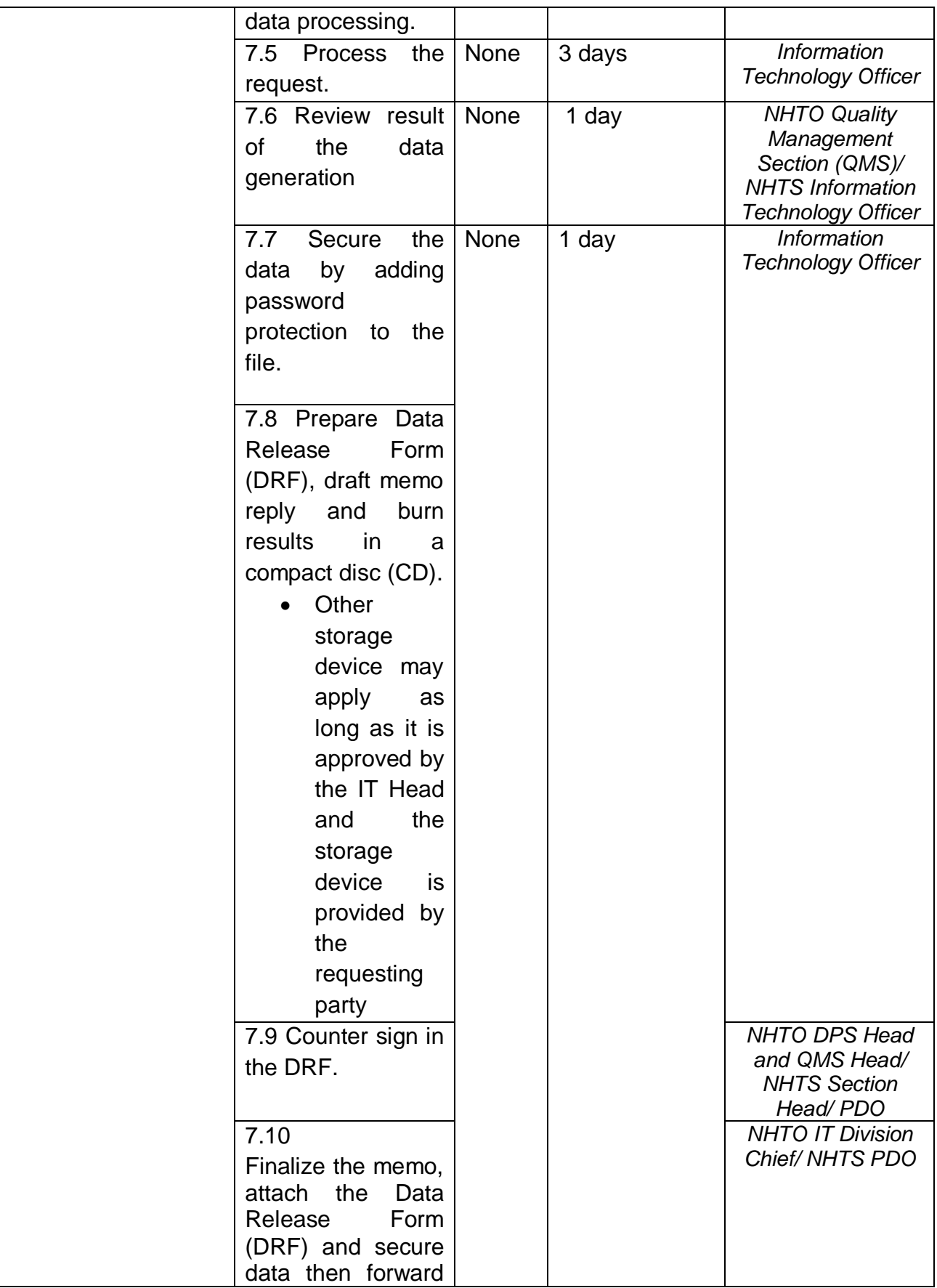

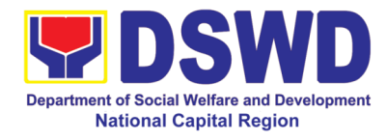

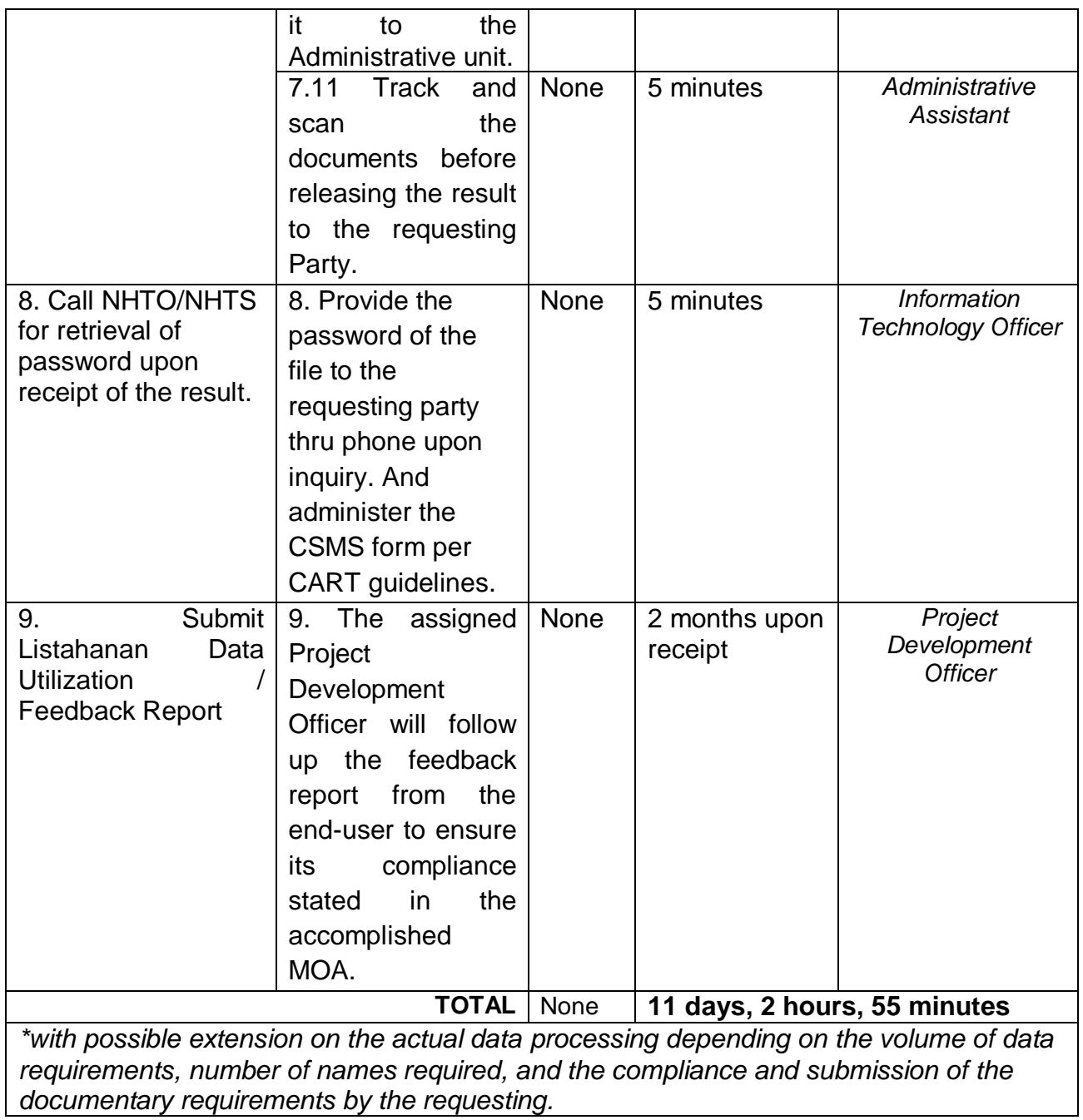

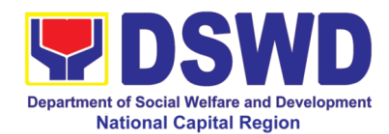

## **4. Data-Sharing: Statistics / Raw Data Request**

Generation of source data, unprocessed anonymized data or numerical processed data as requested by the client.

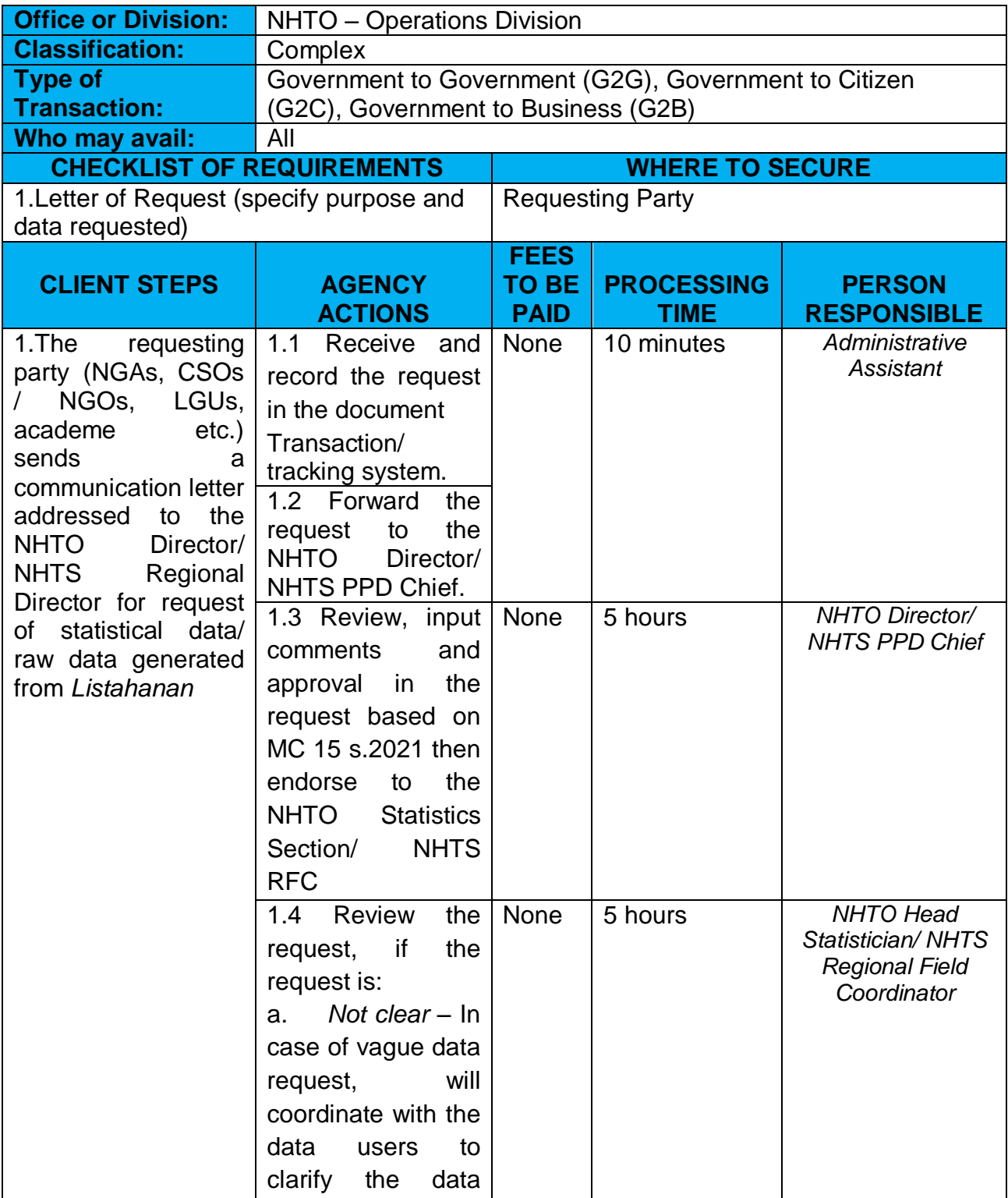

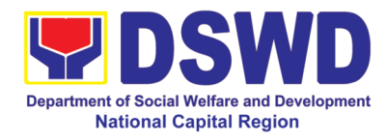

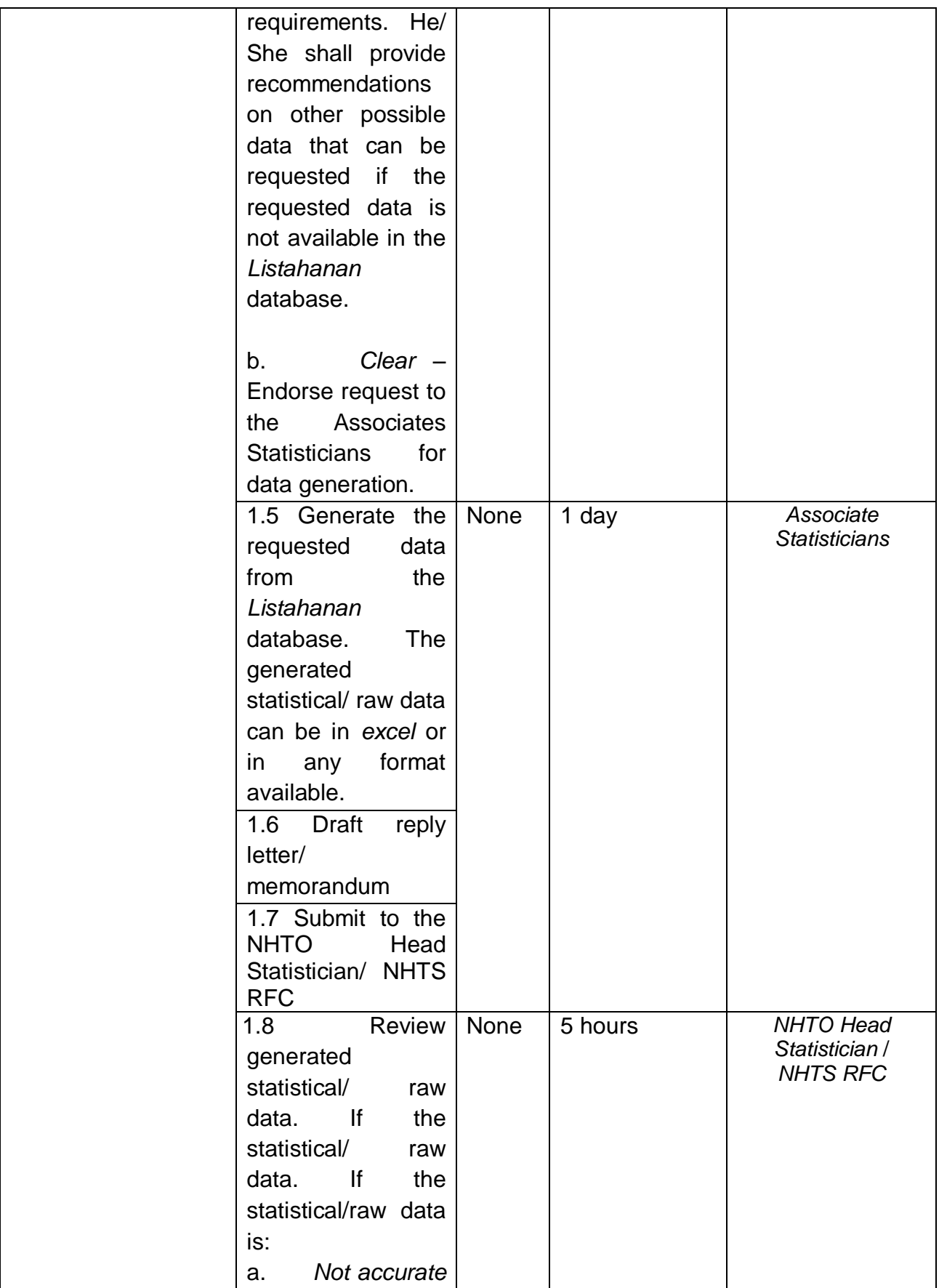

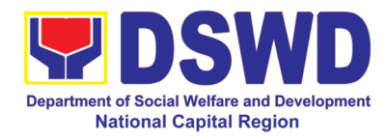

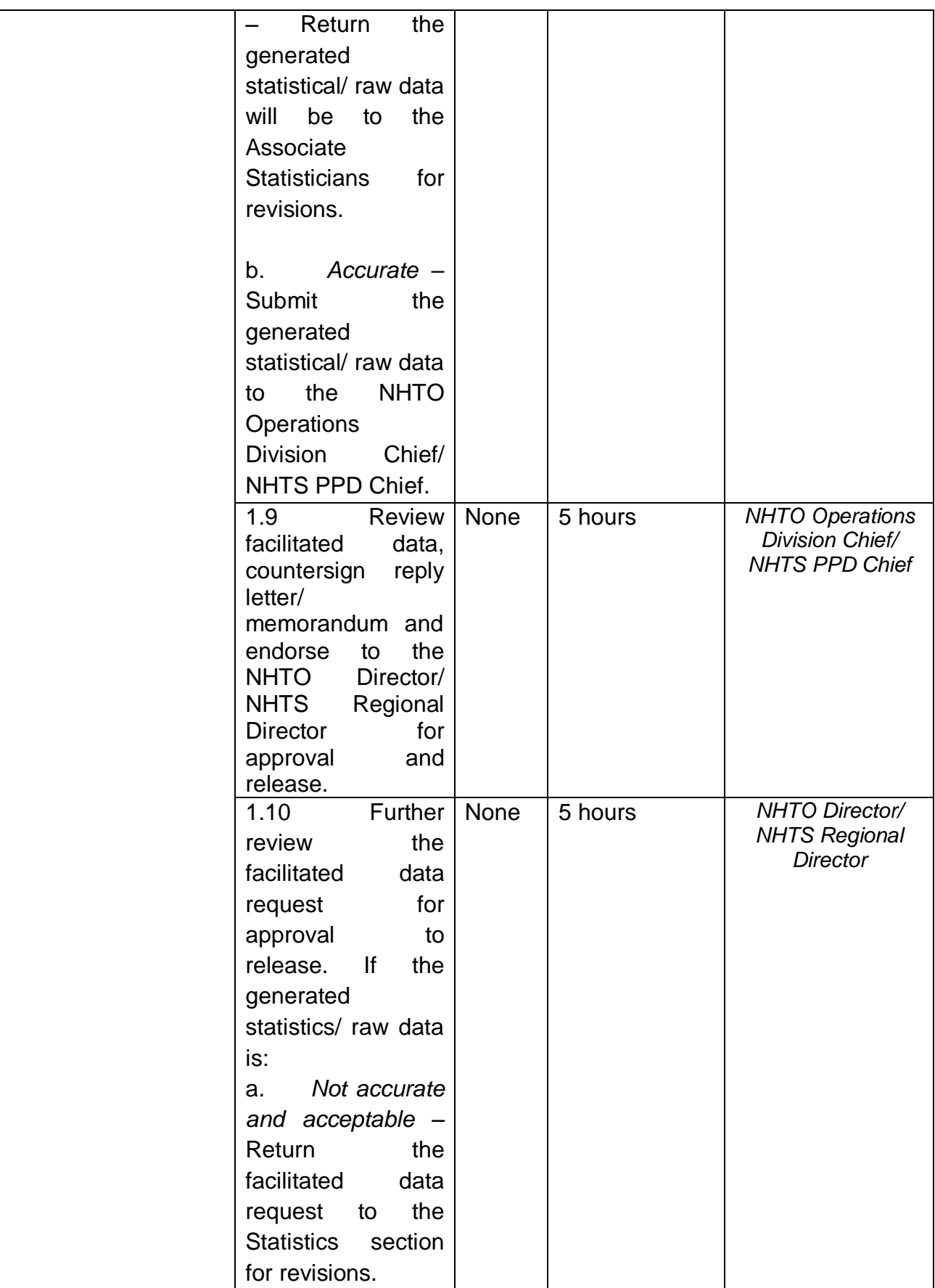

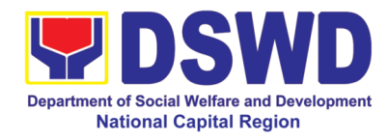

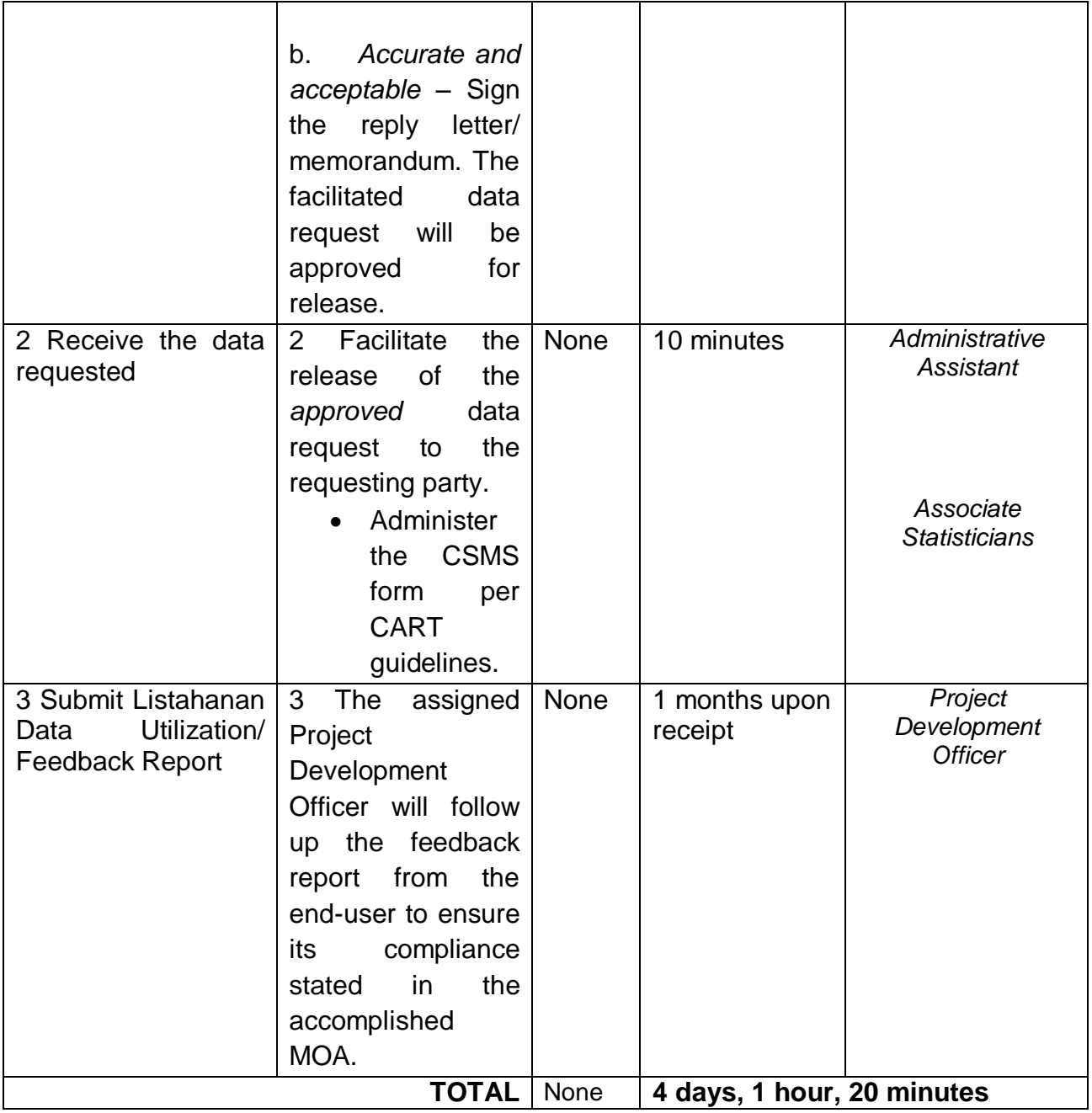

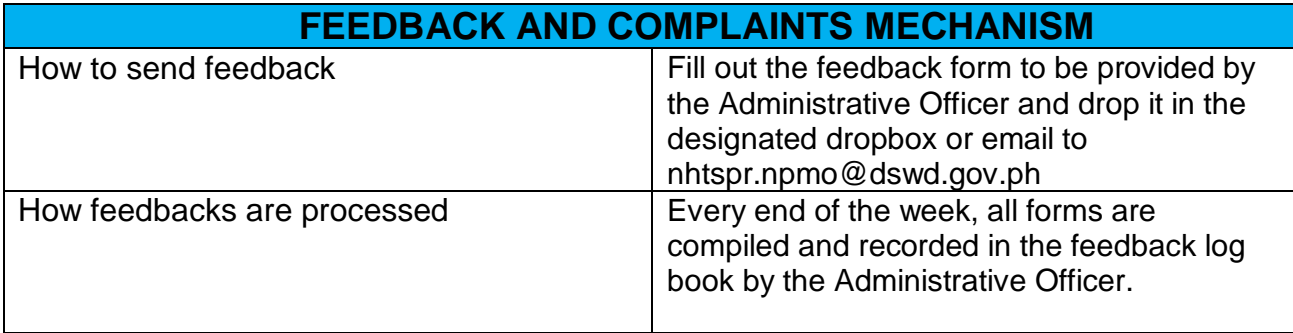

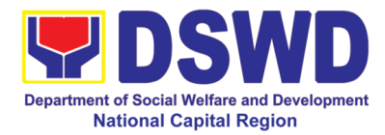

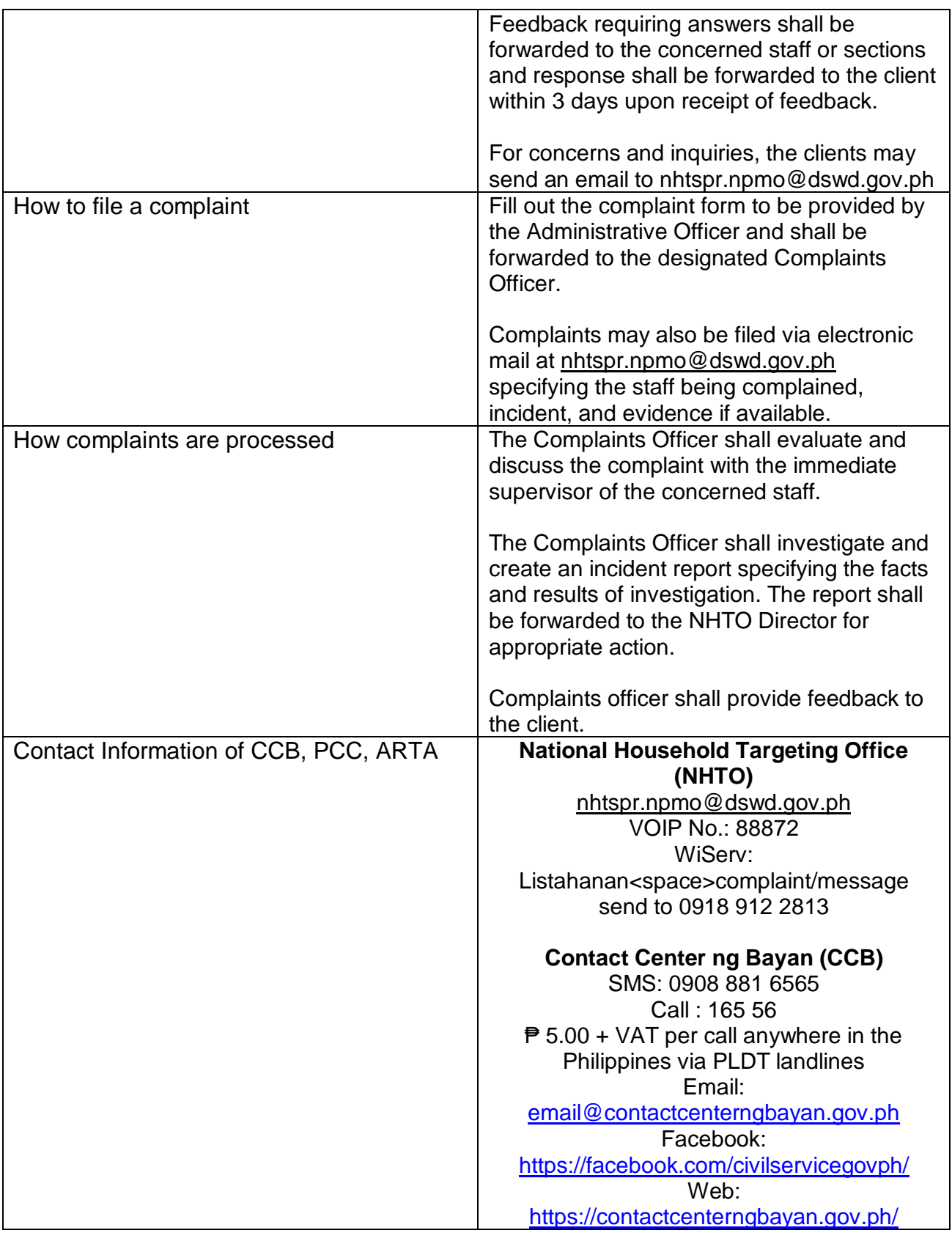

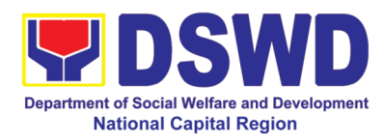

## **5. Issuance of Certificate of Authority to Conduct National Fund Raising Campaign to Individual, Corporation, Organization and Association: Regular Permit (pre-assessment)**

*The process of assessing the applicant person/individual, corporation, organization or association eligibility to conduct fund raising campaign.* 

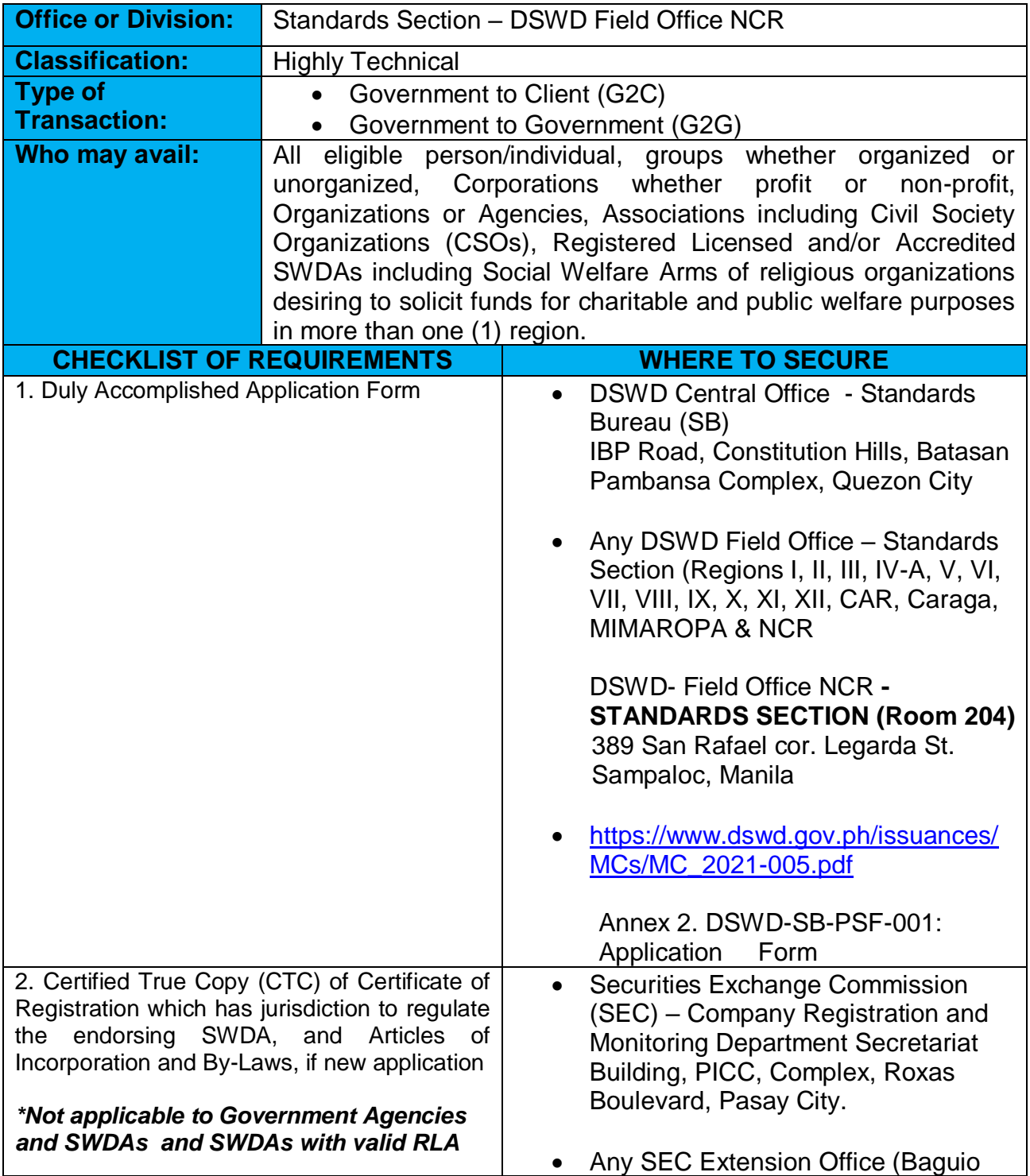

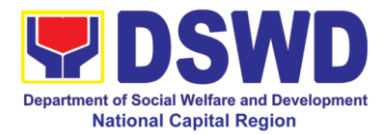

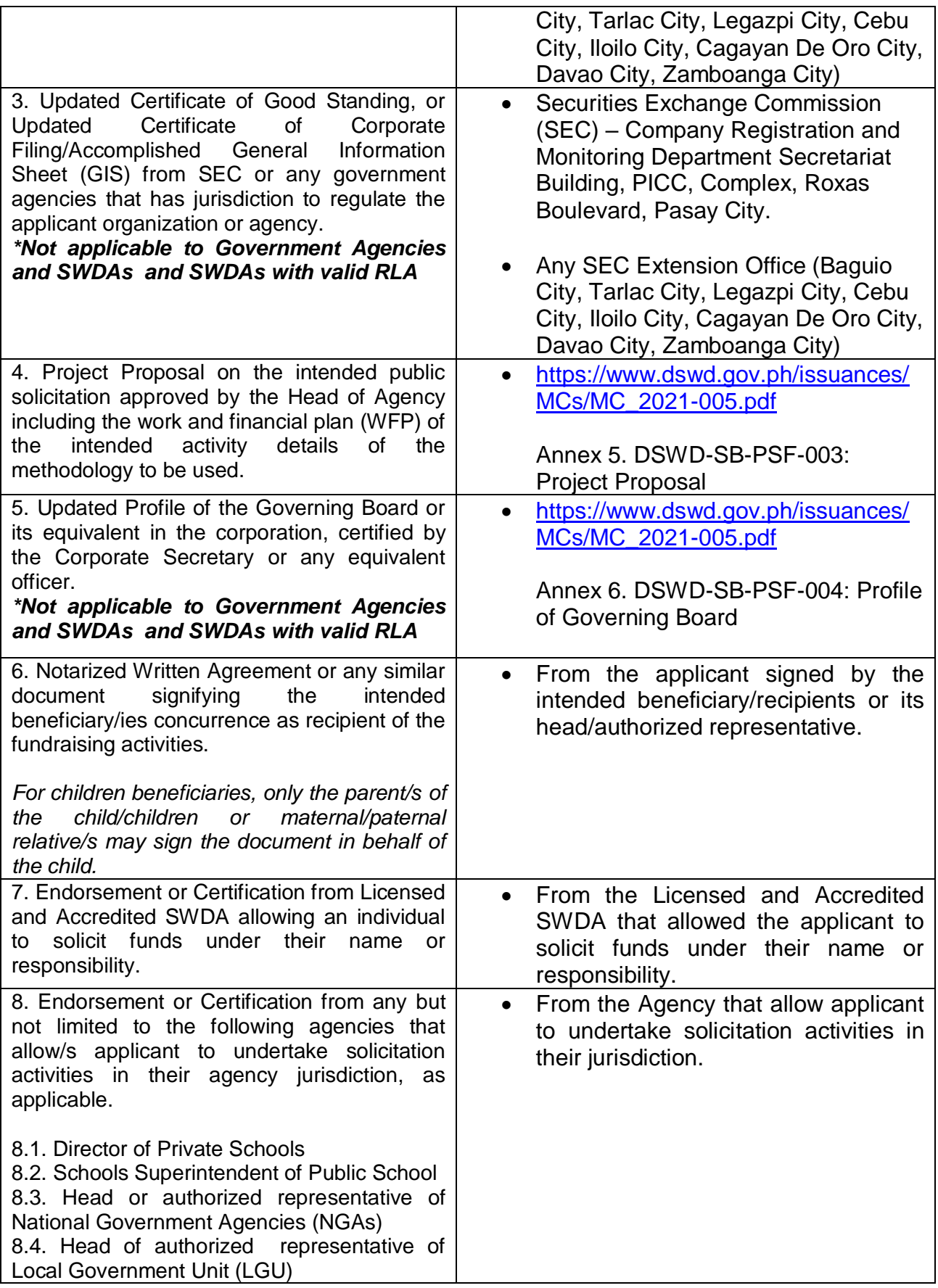

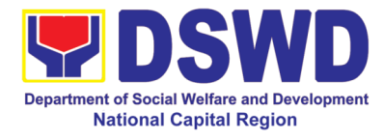

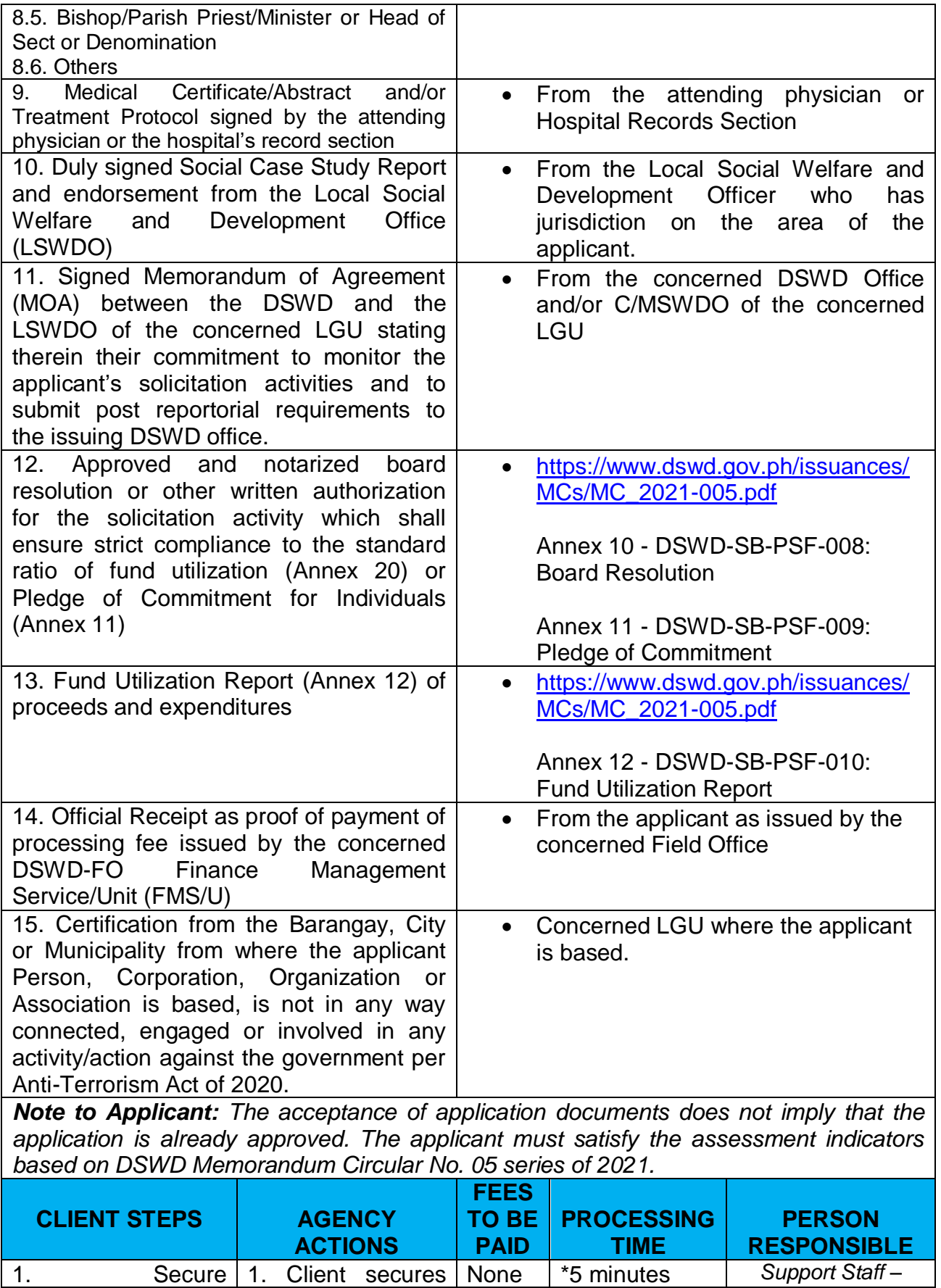

1. Secure 1. Client secures None <sup>\*5</sup> minutes

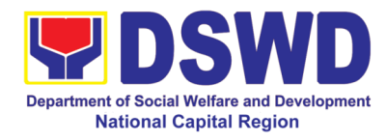

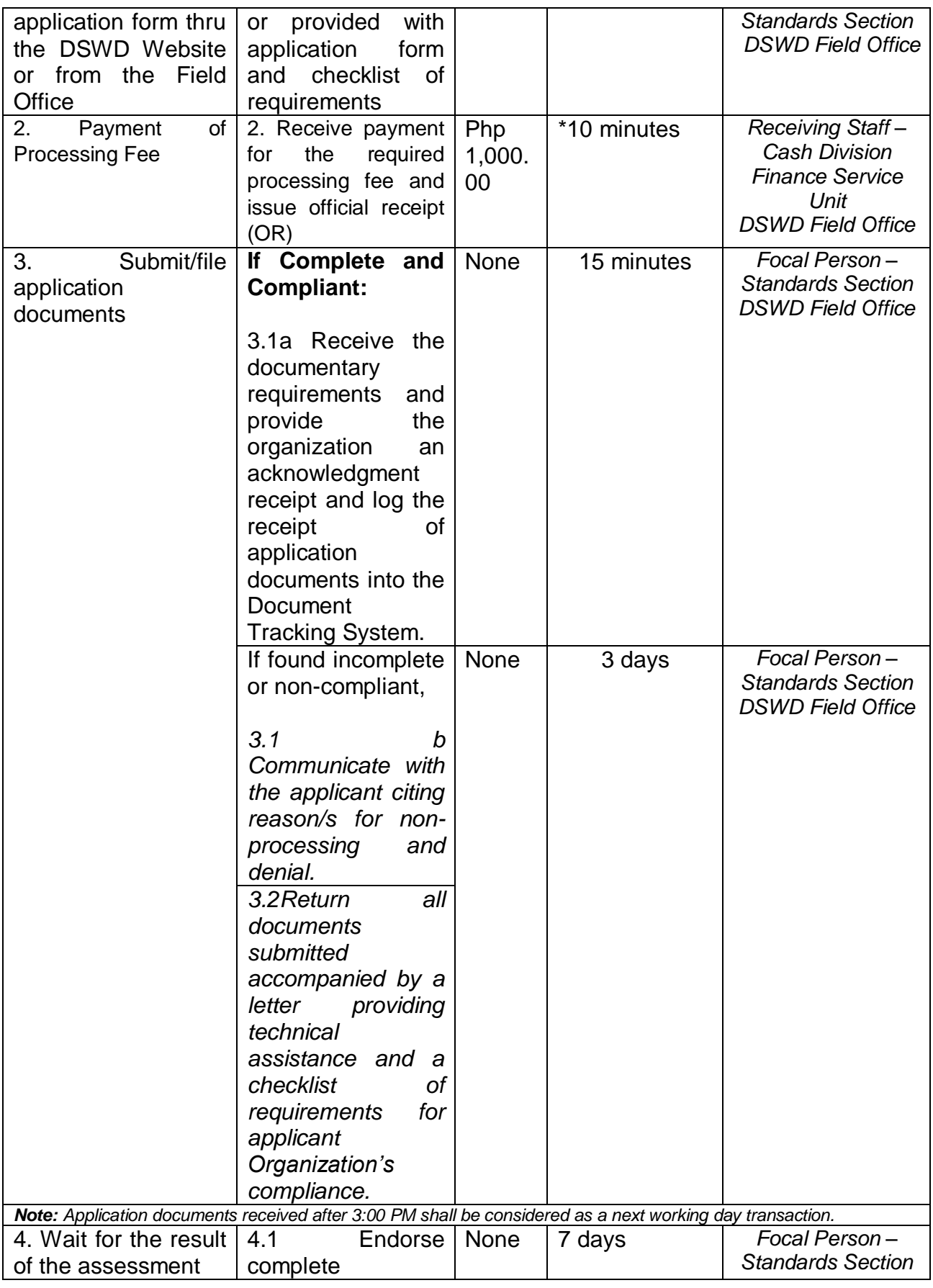

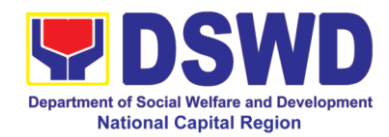

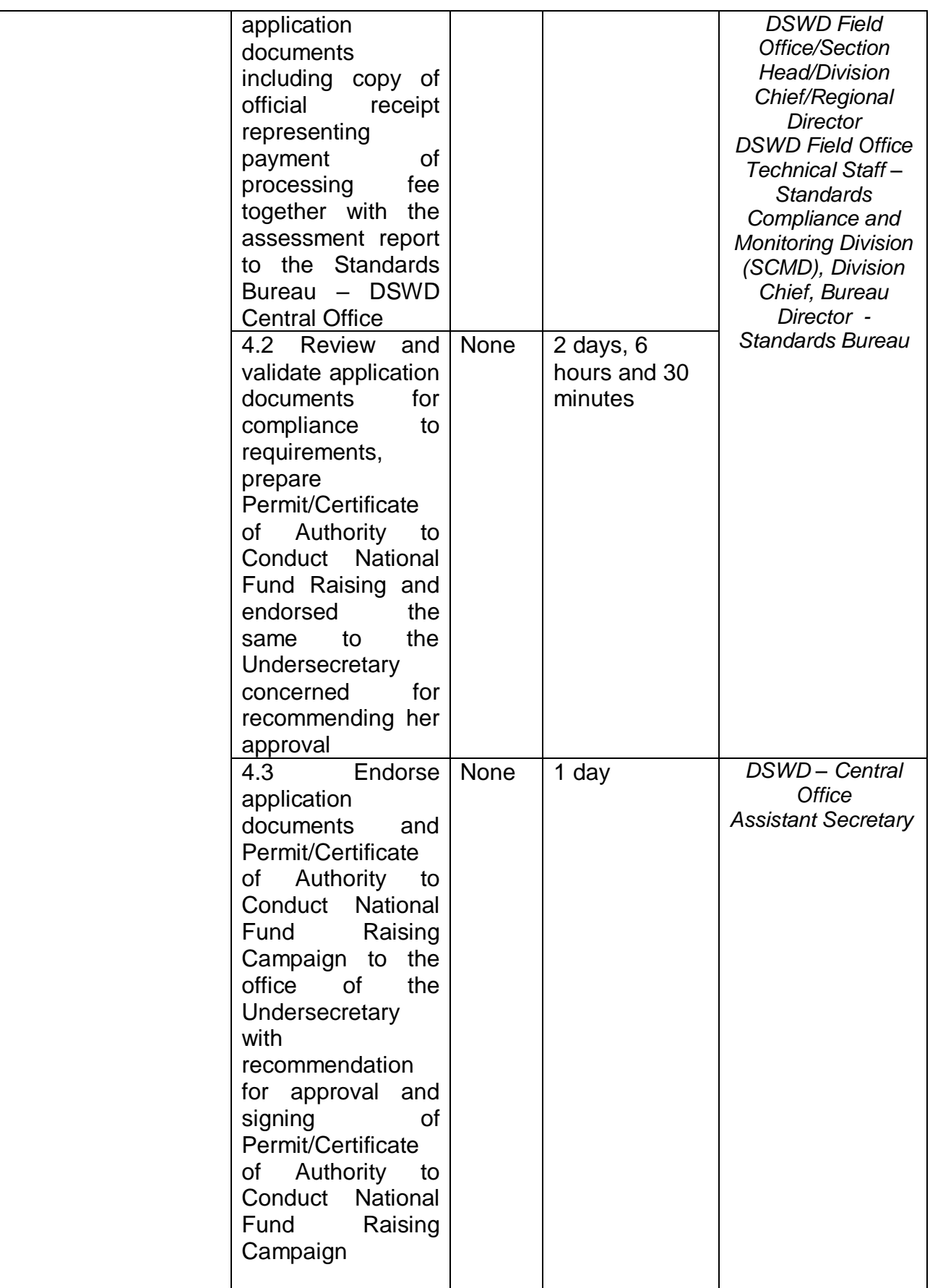

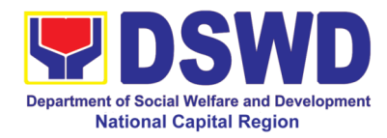

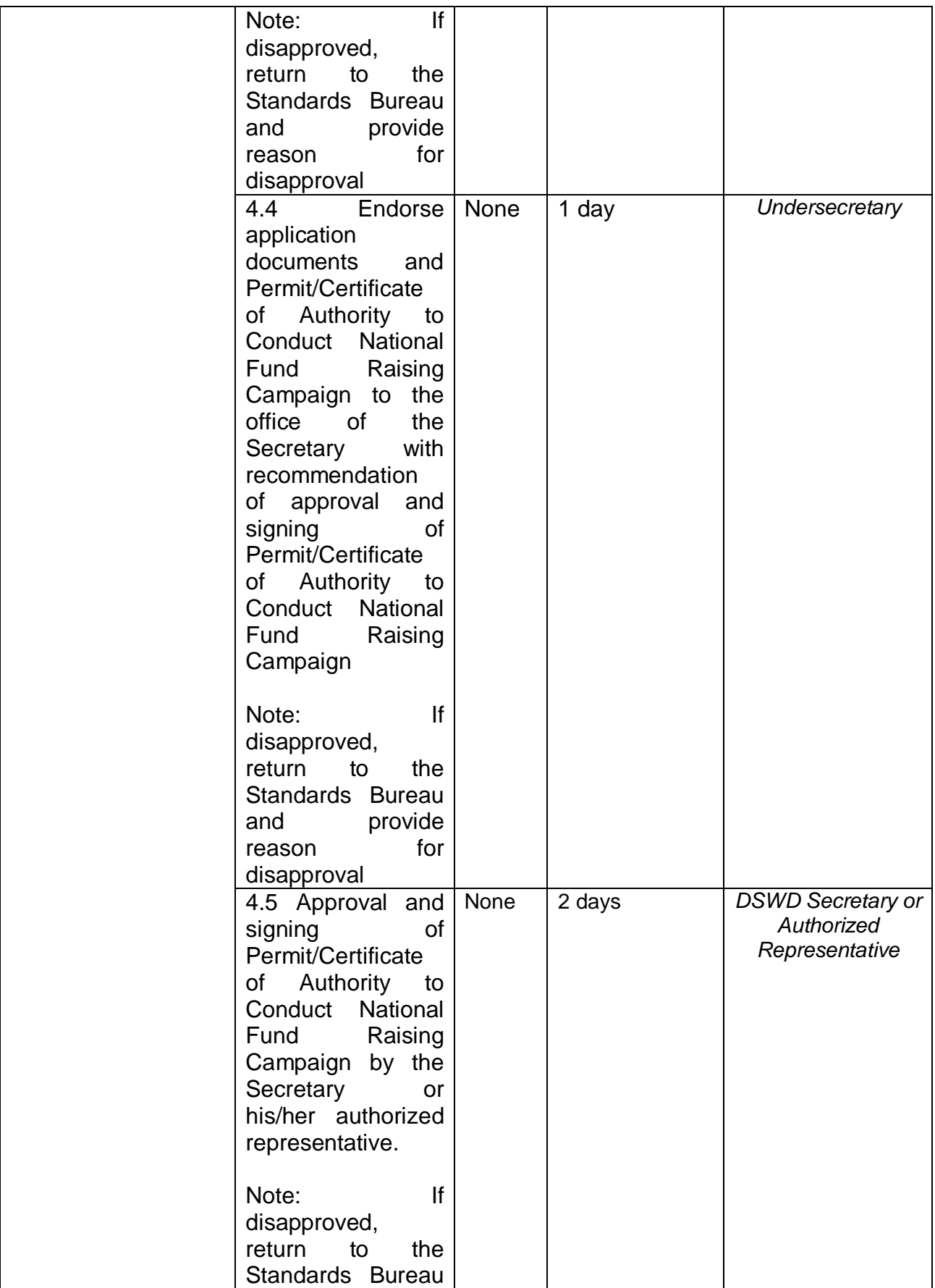

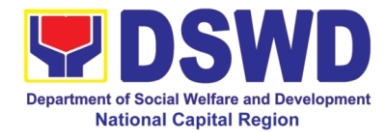

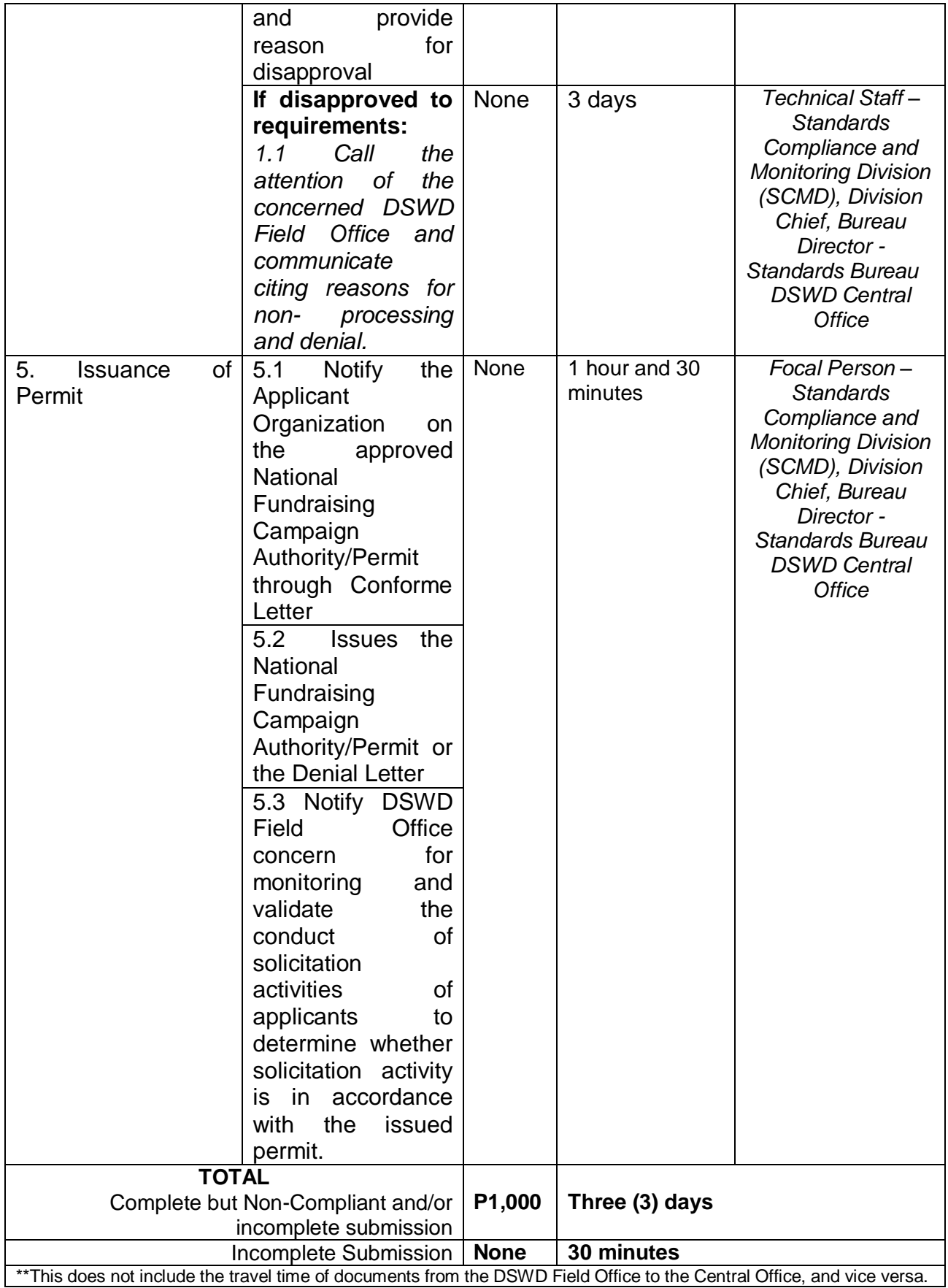

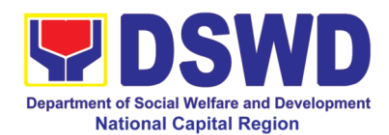

## **6. Issuance of Certificate of Authority to Conduct Fund Raising Campaign to Individual, Corporation, and Organization: Regional Regular Permit**

The process of assessing the applicant person, corporation, organization or association's eligibility for Solicitation Permit to conduct Regional Fund Raising Campaign in Normal Situation

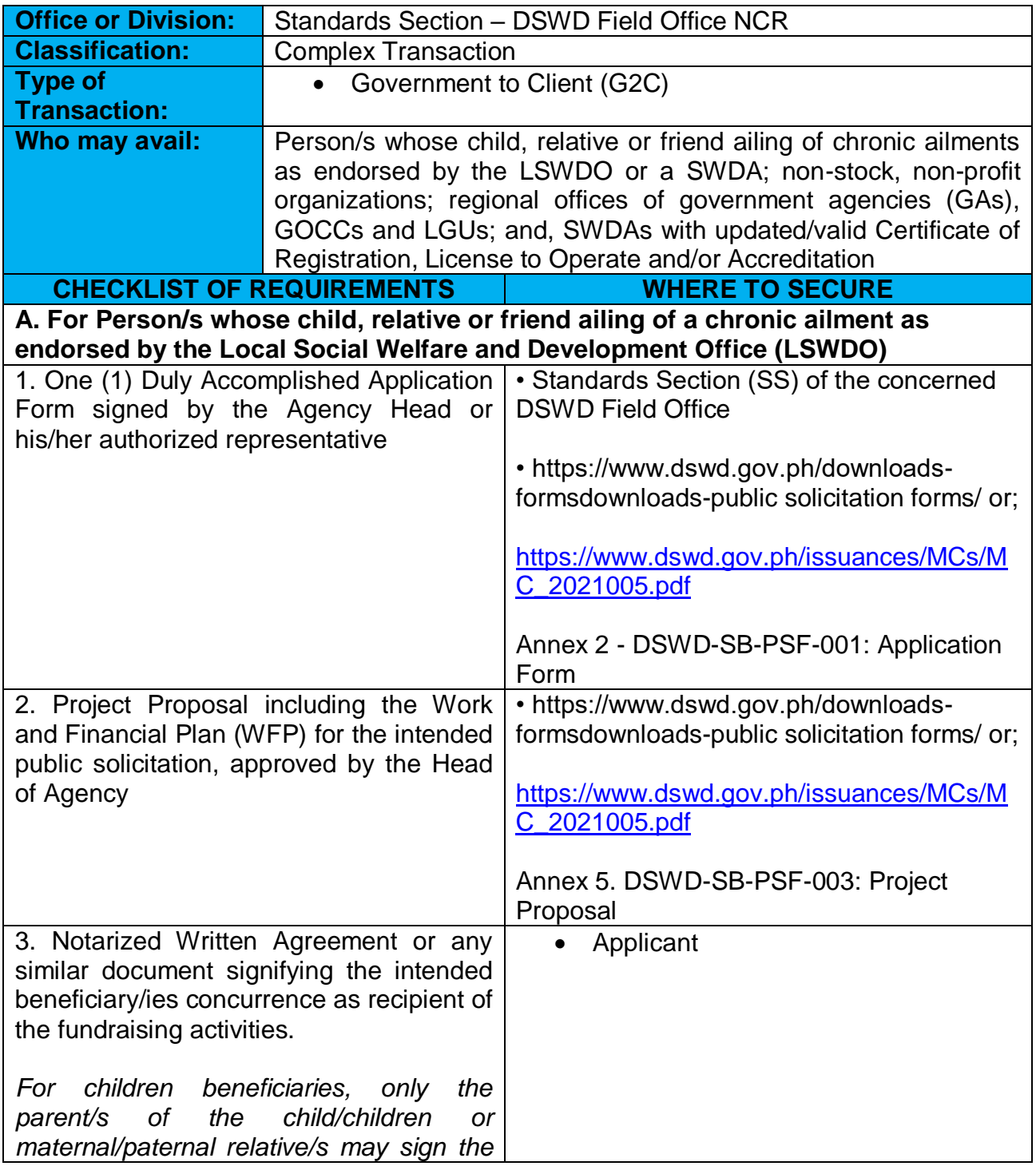

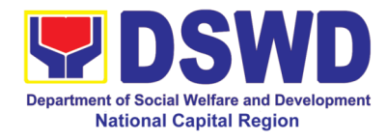

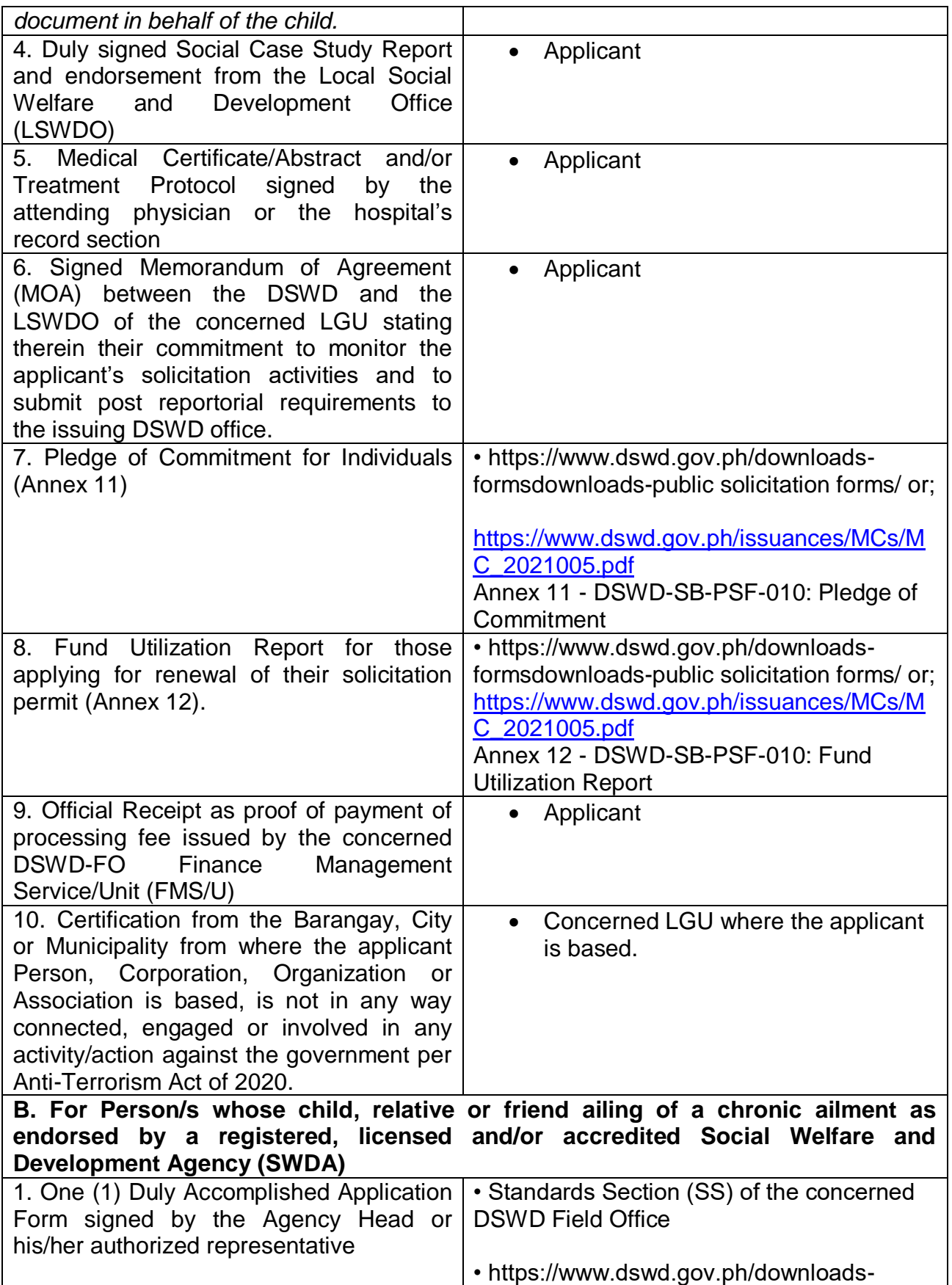

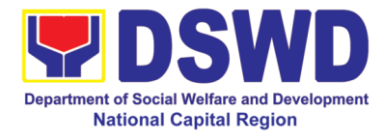

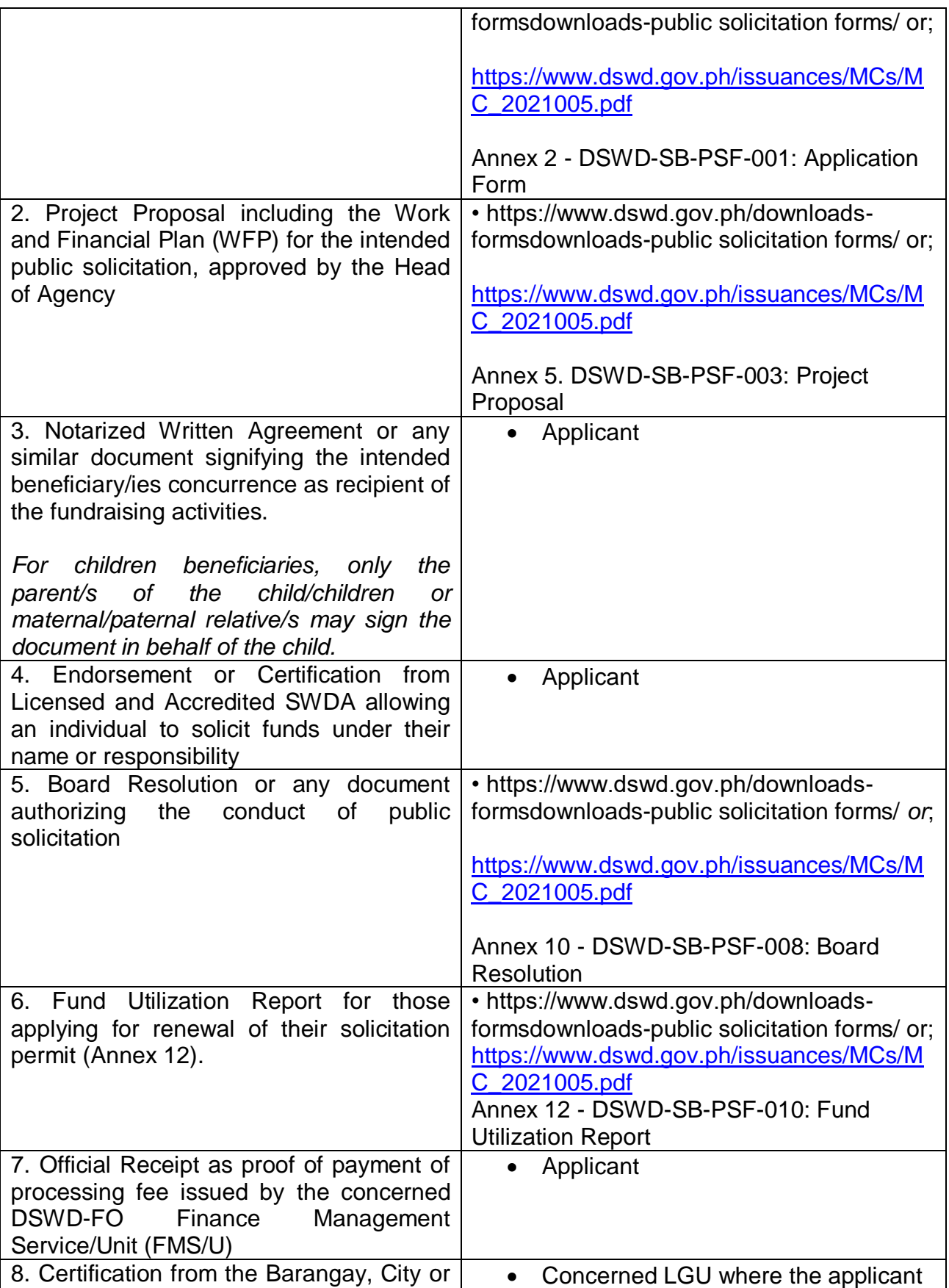

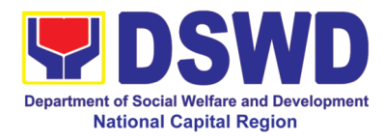

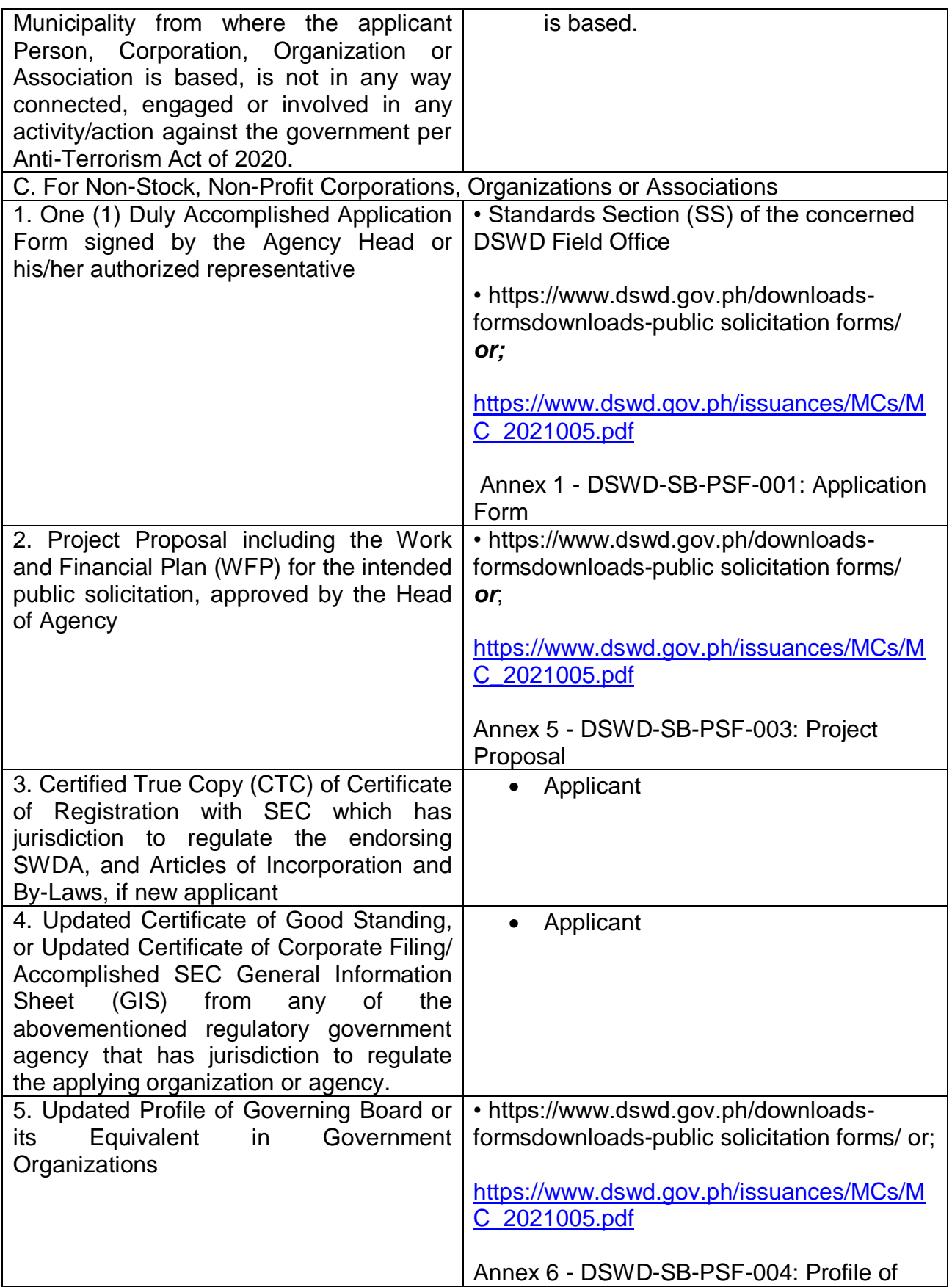

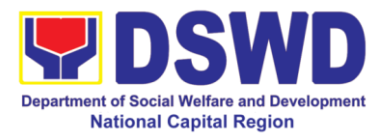

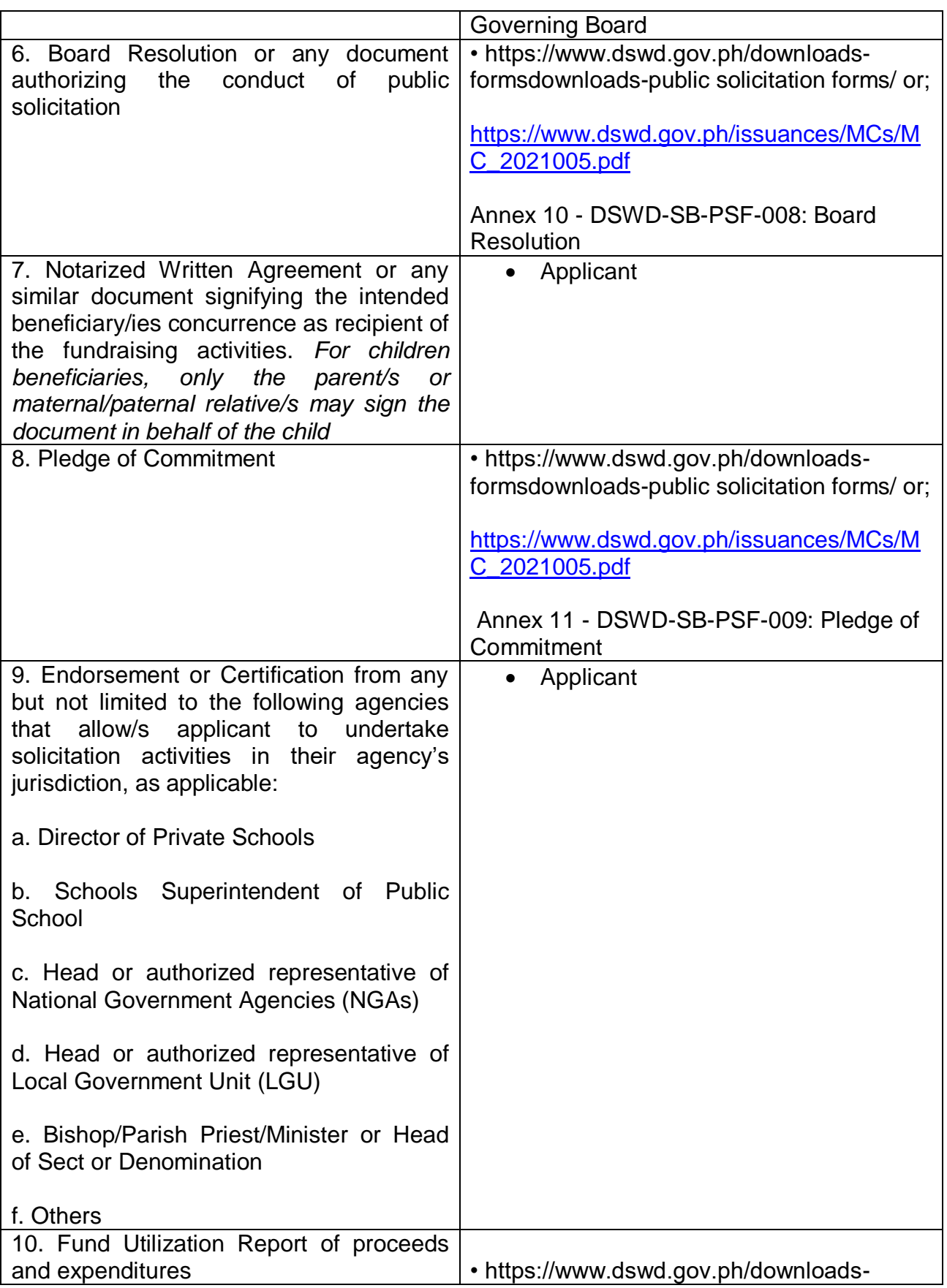

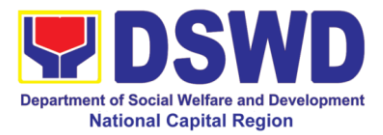

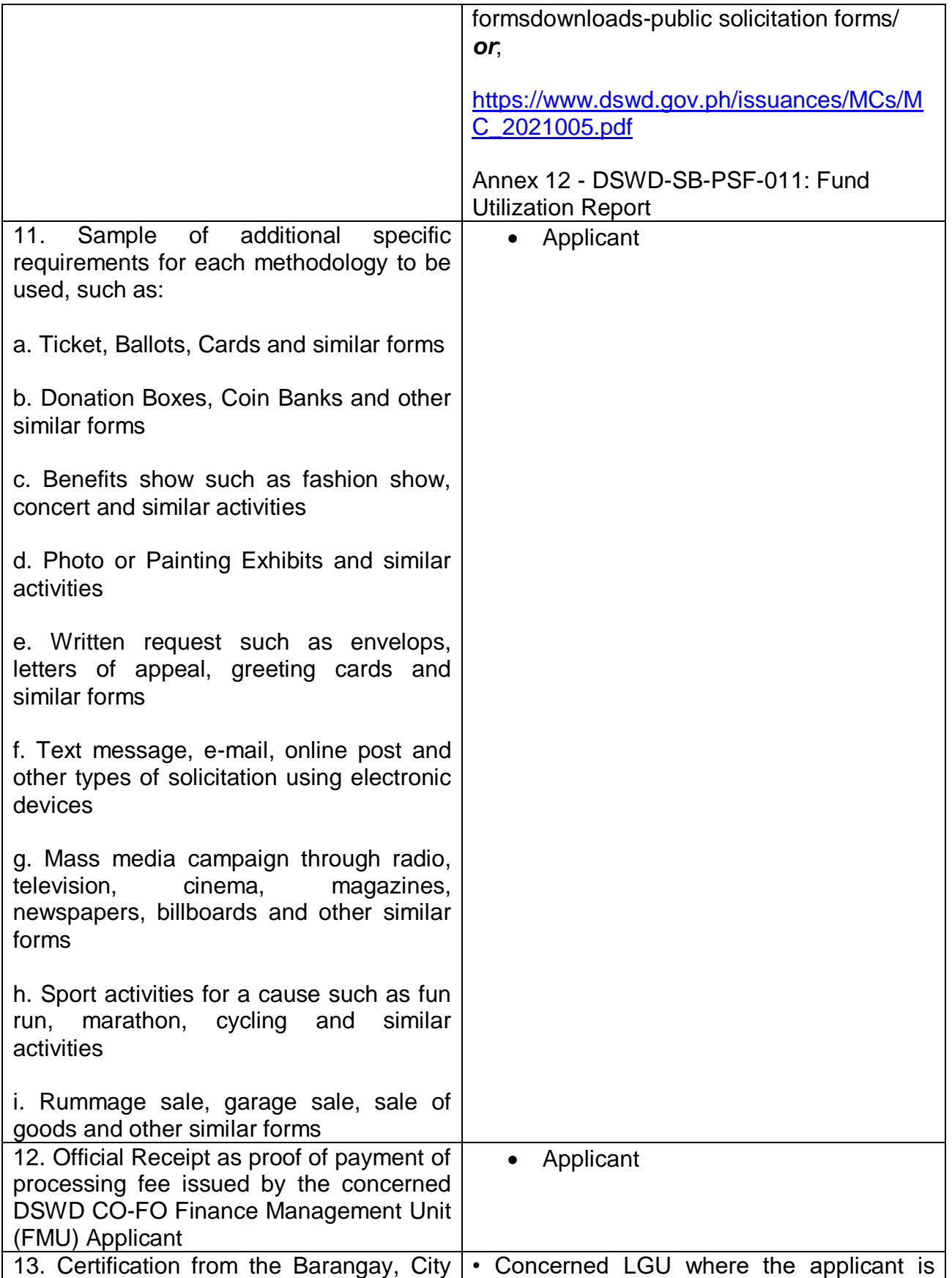

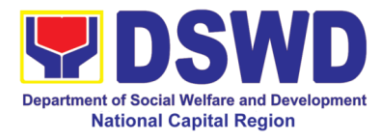

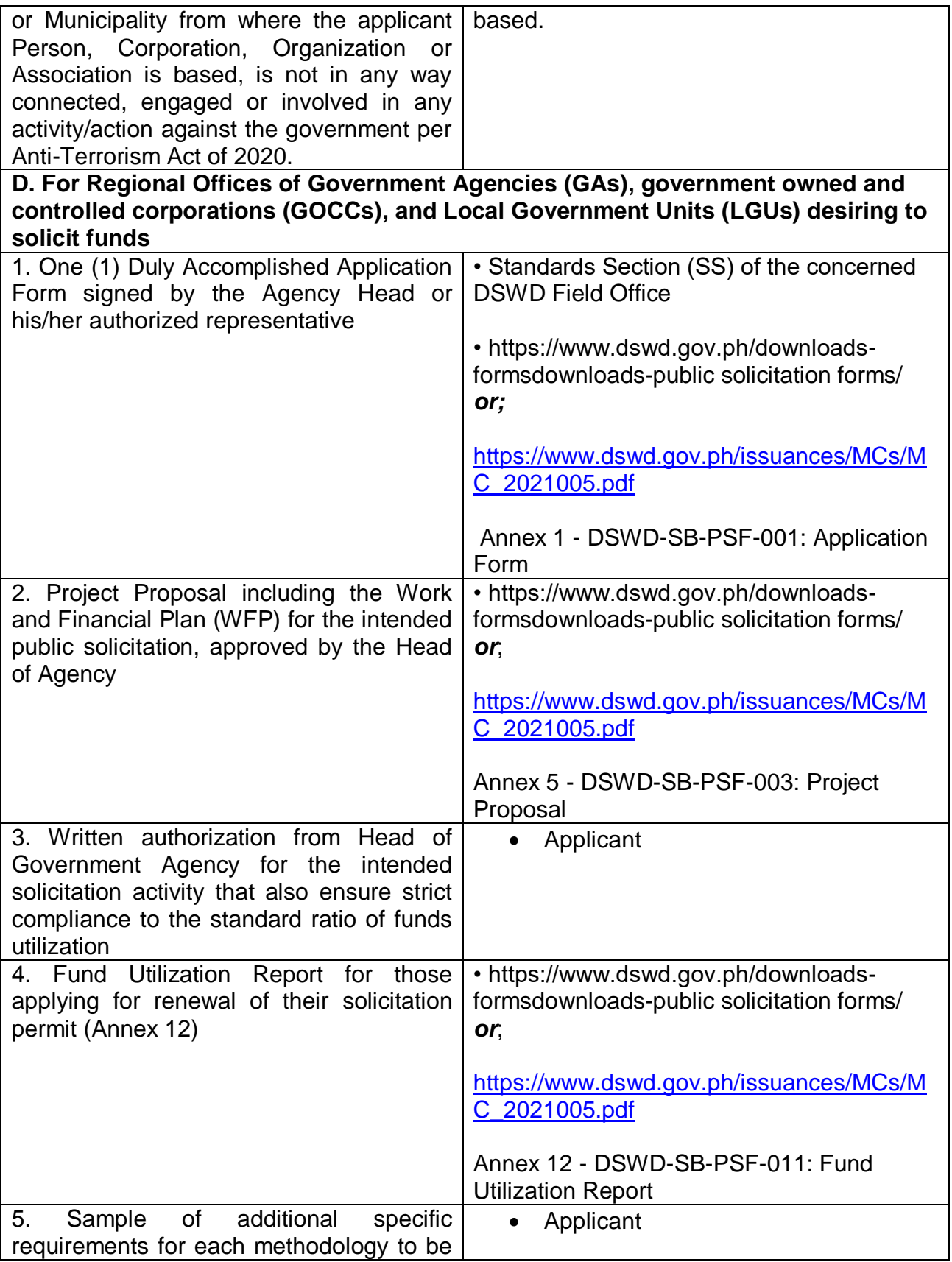

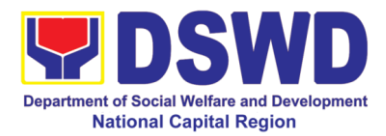

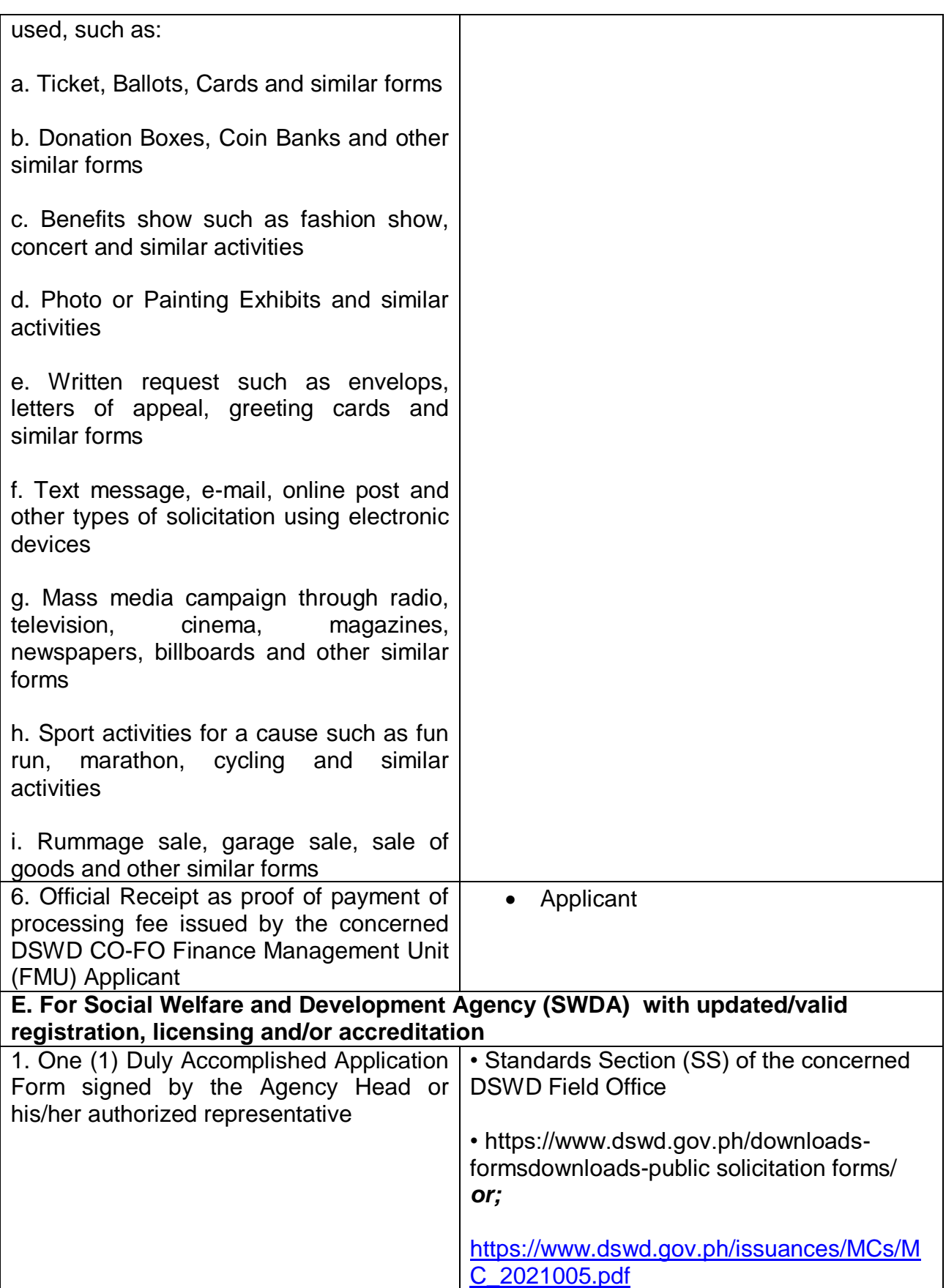

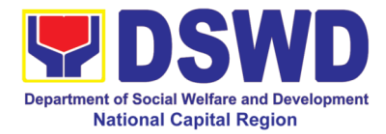

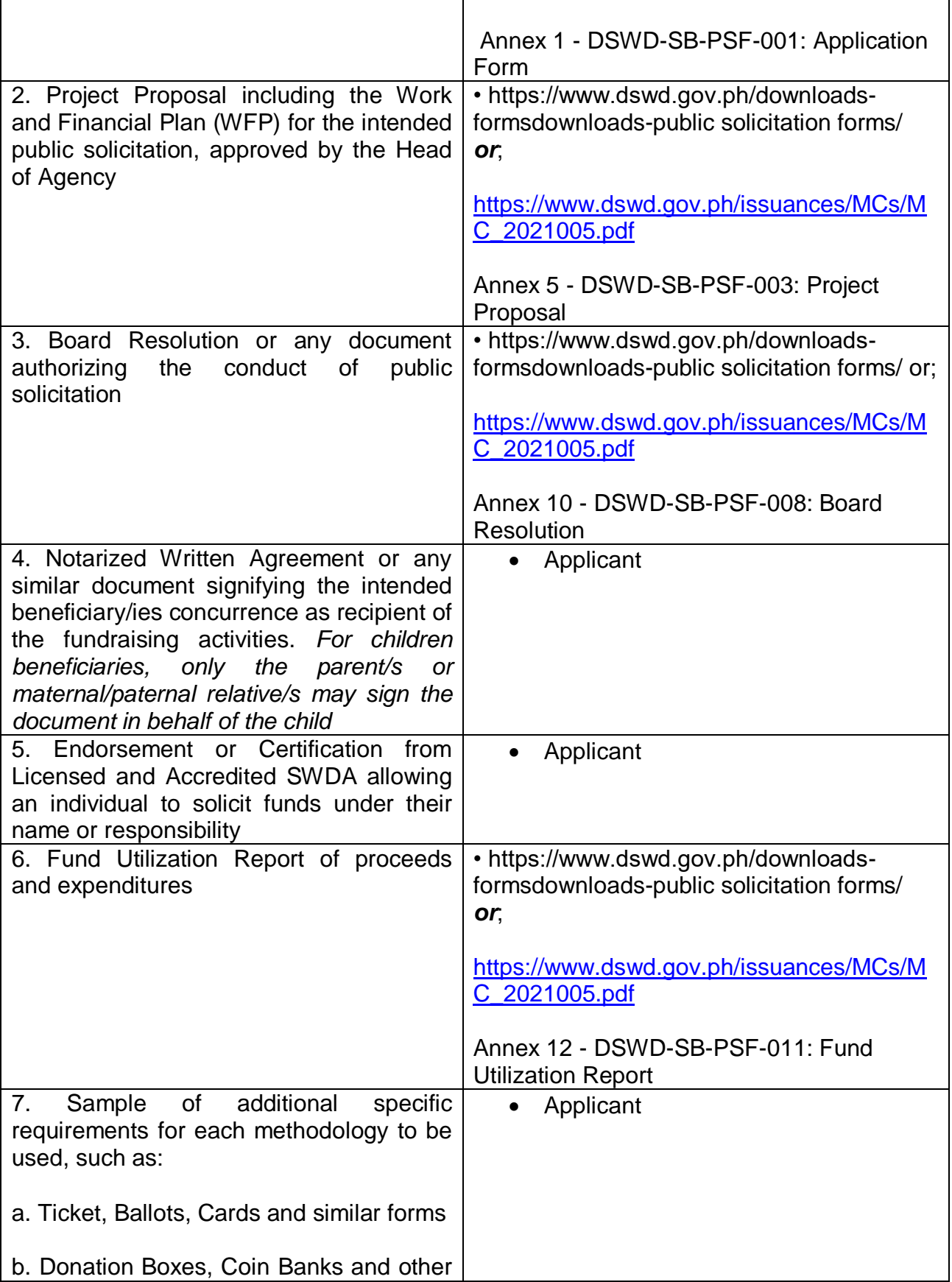

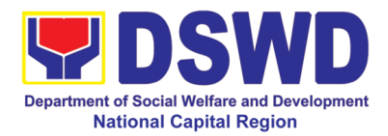

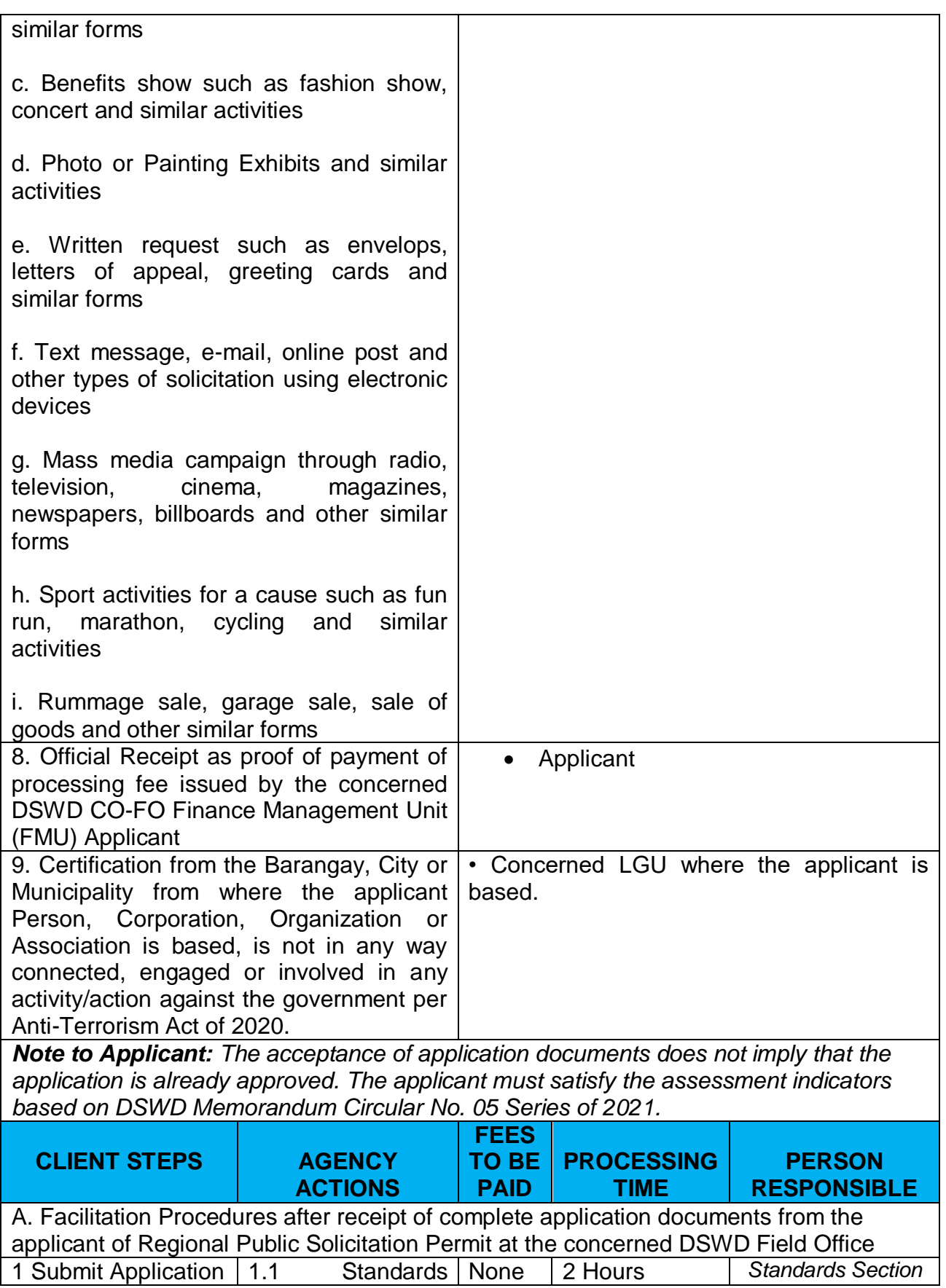

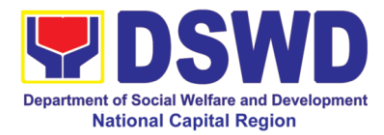

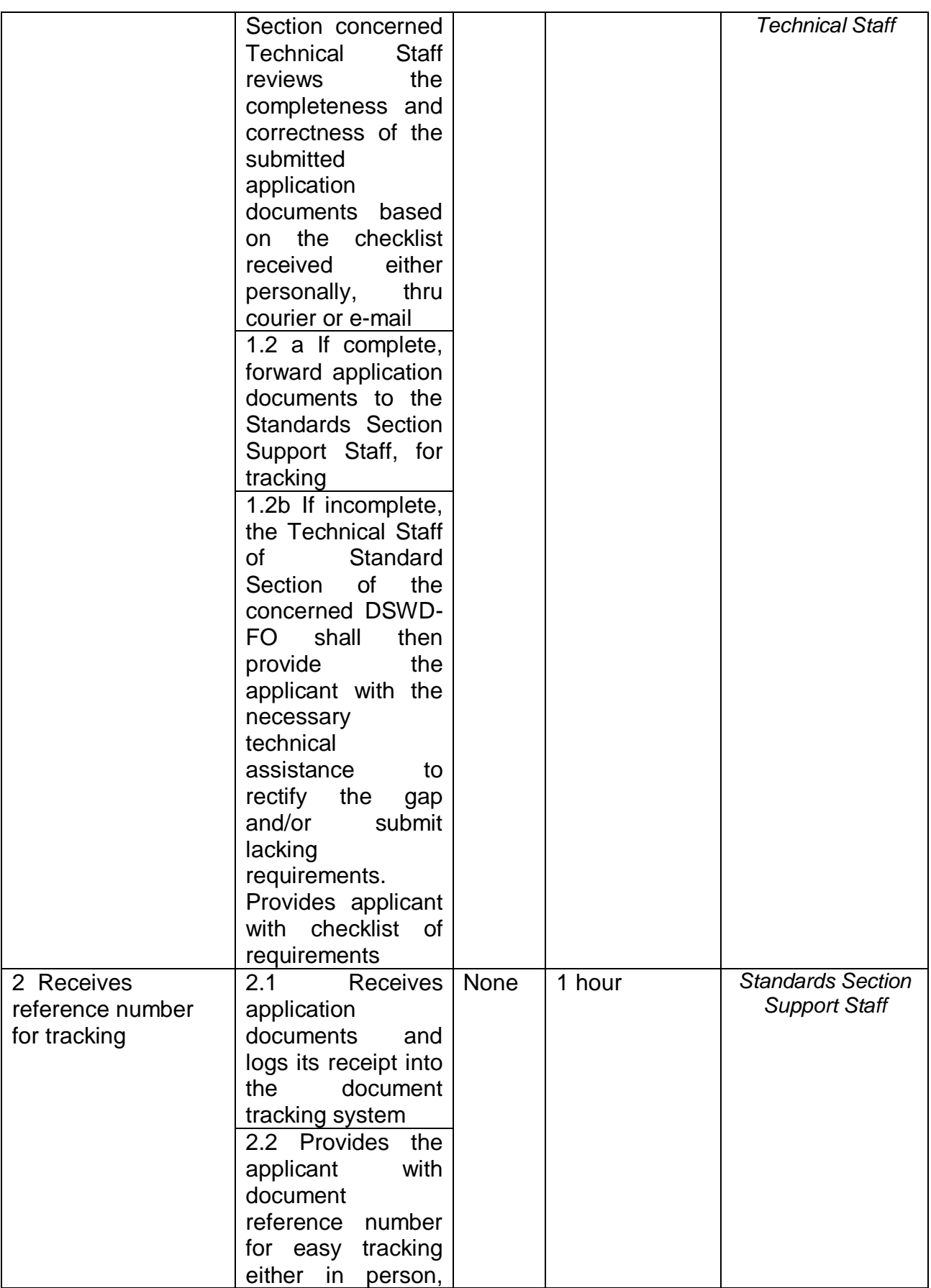

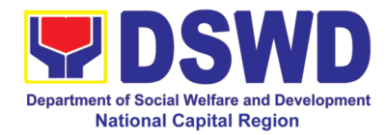

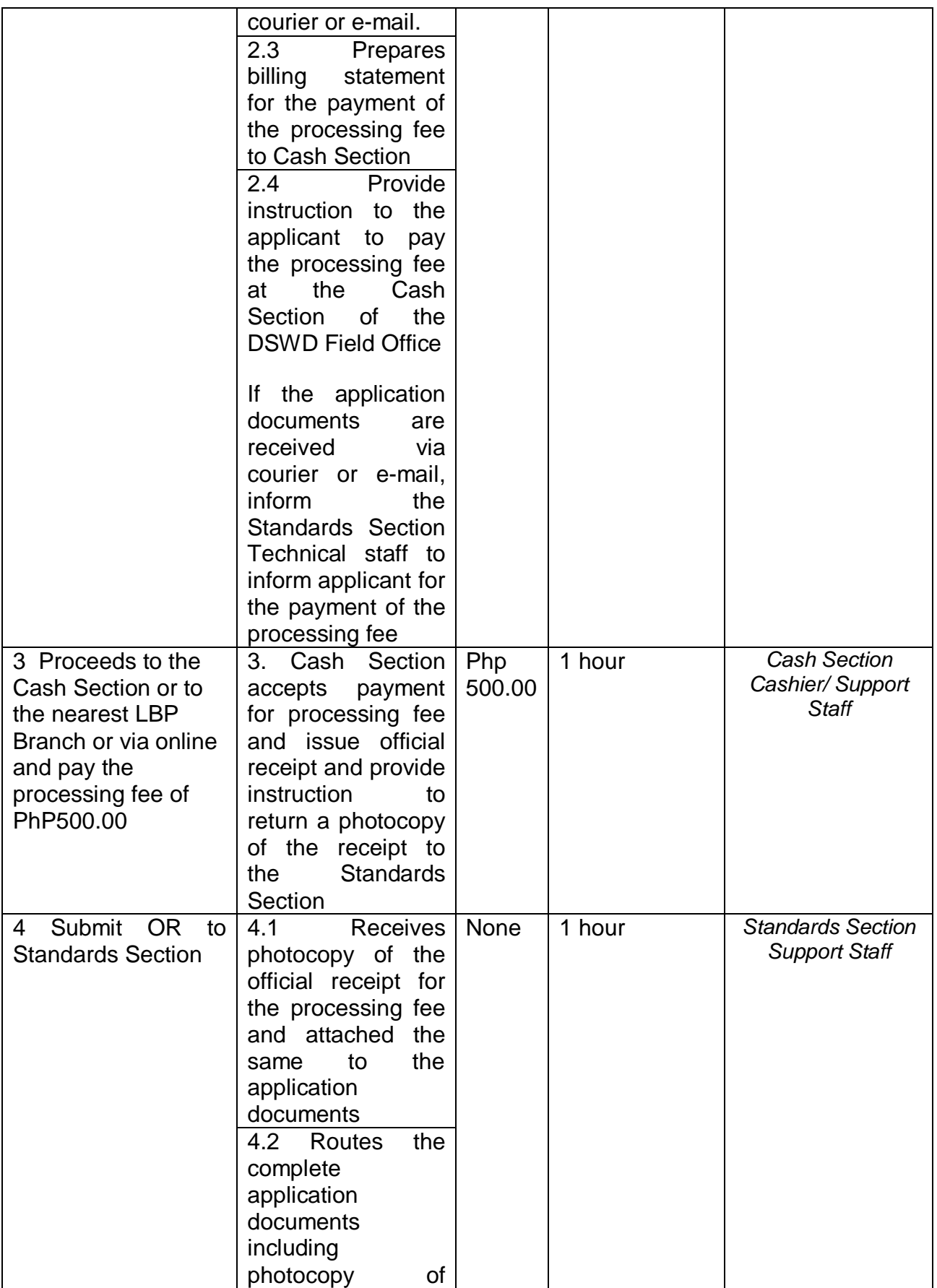

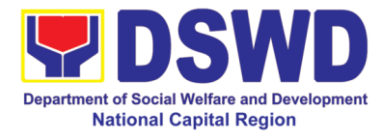

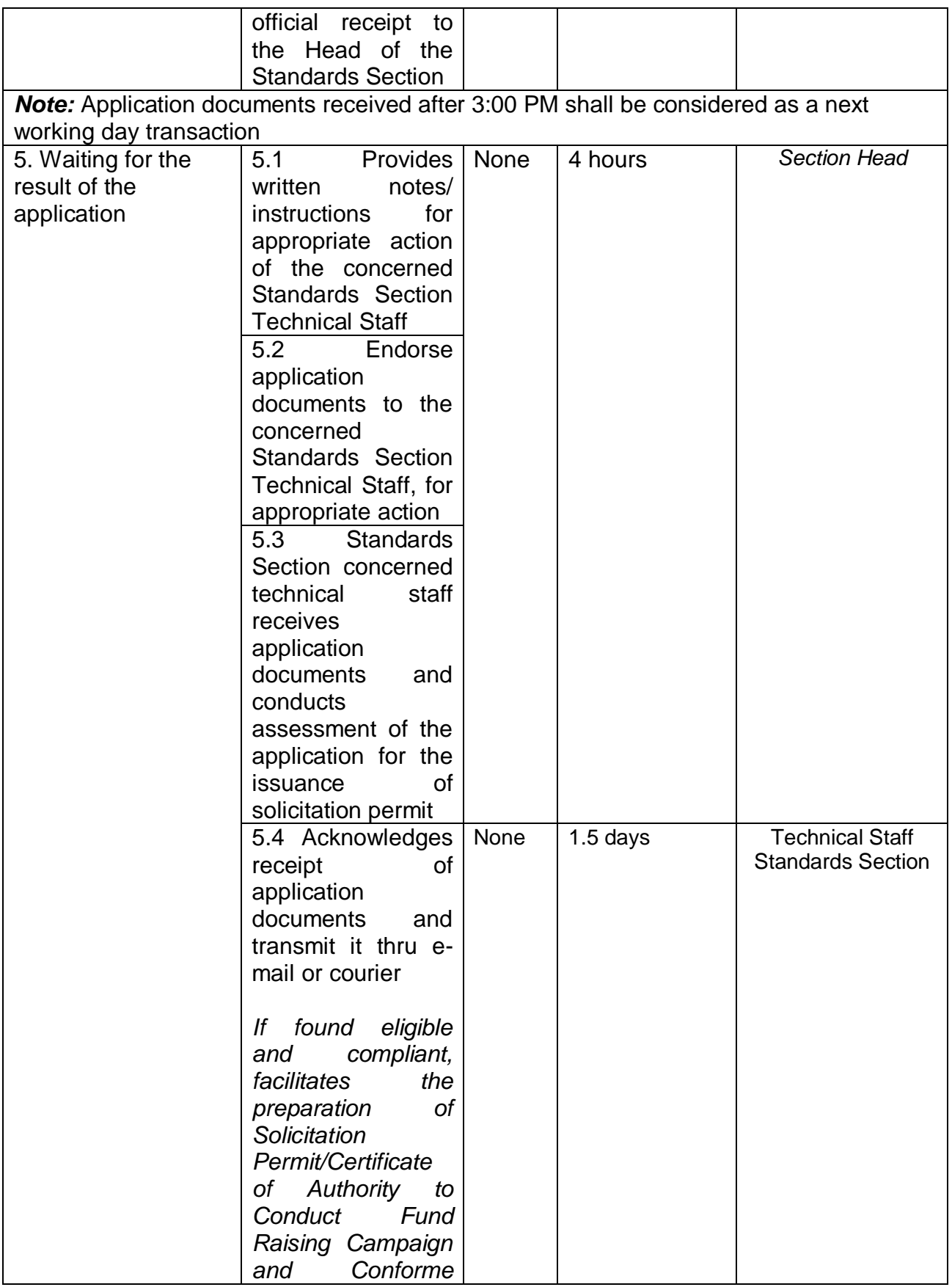

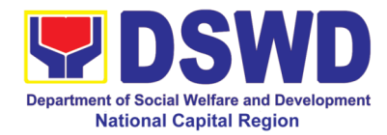

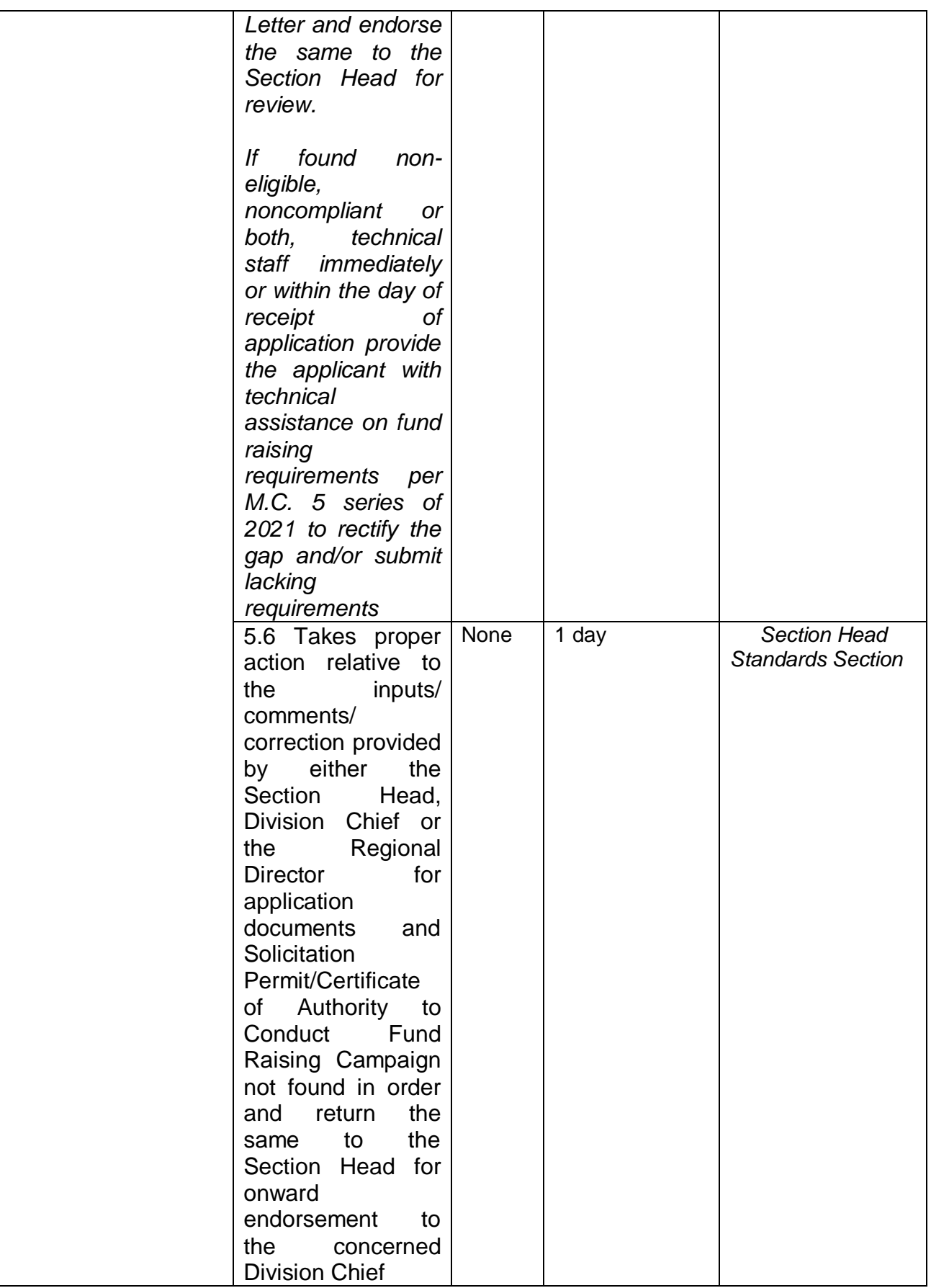

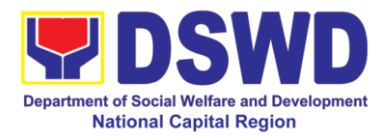

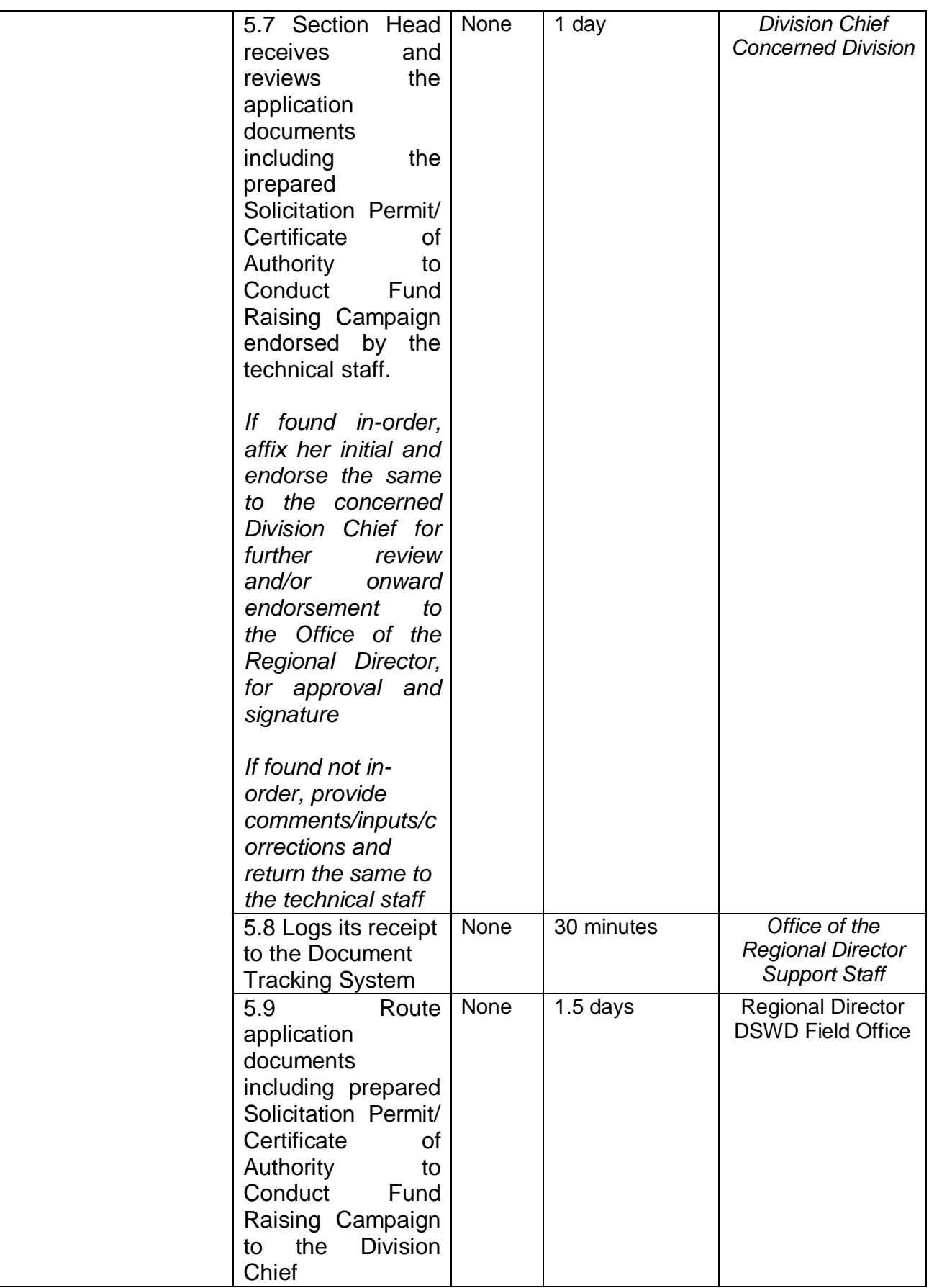
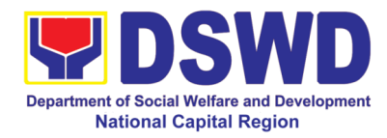

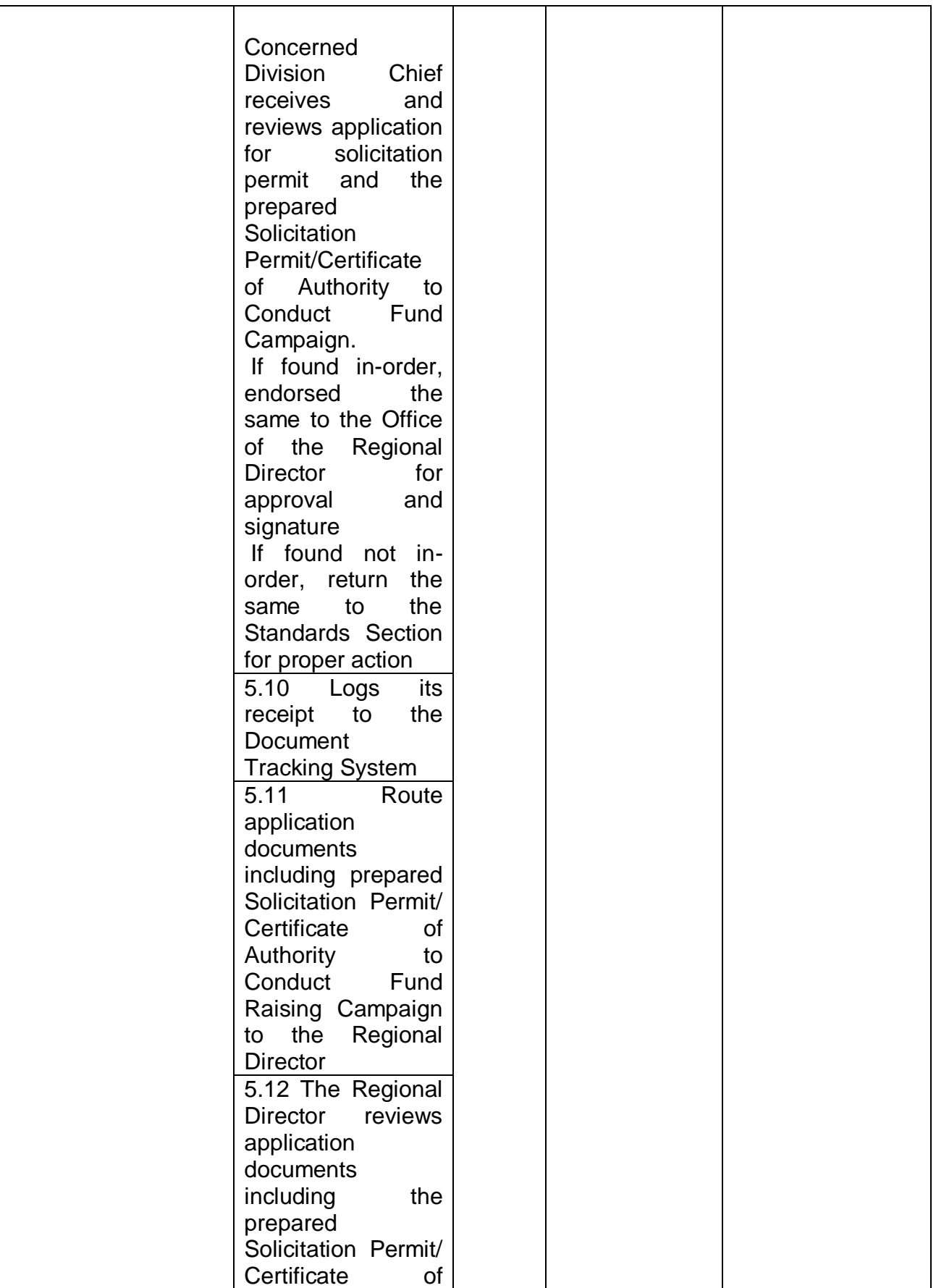

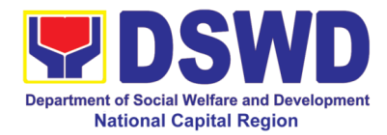

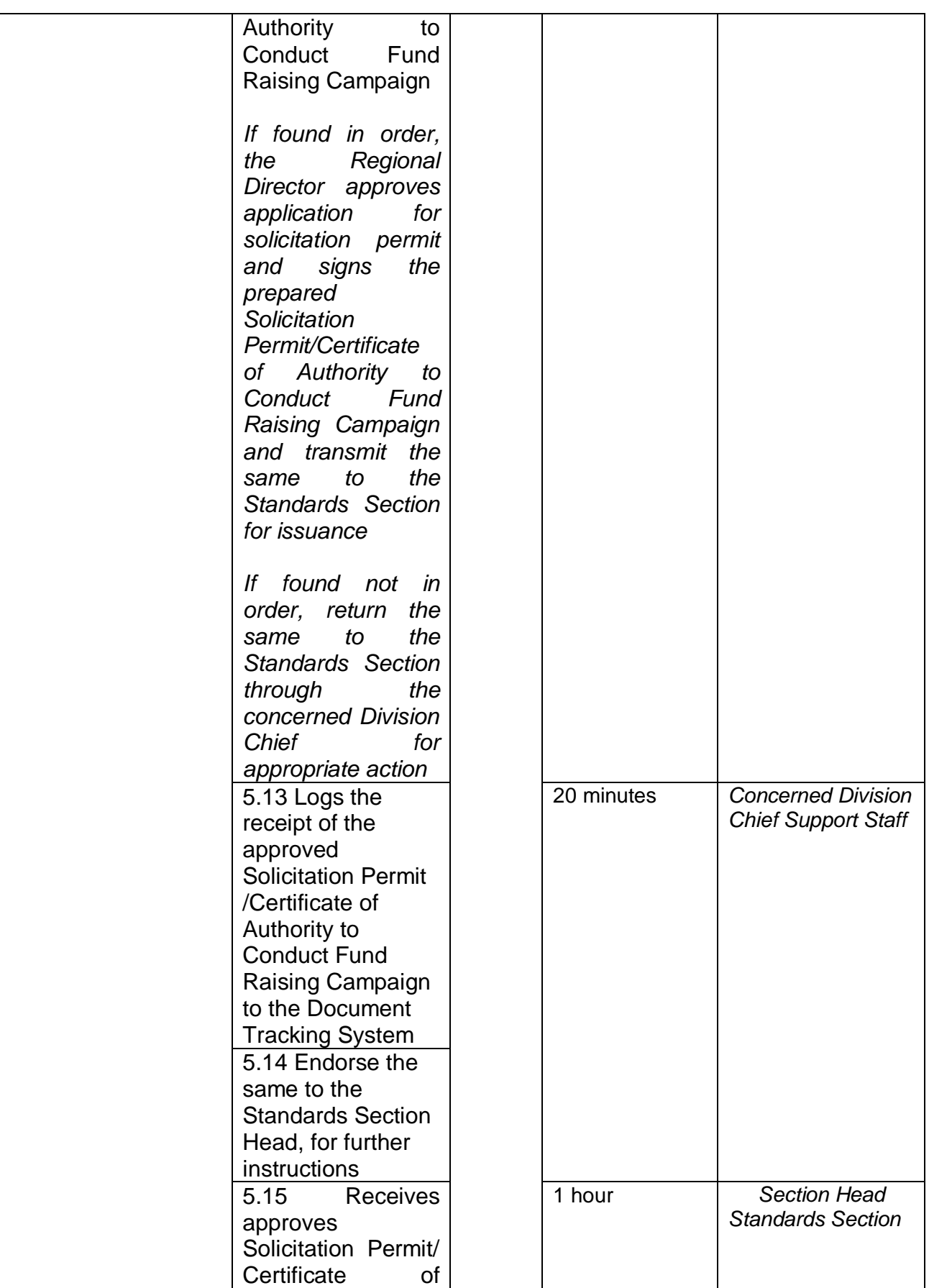

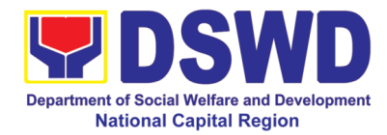

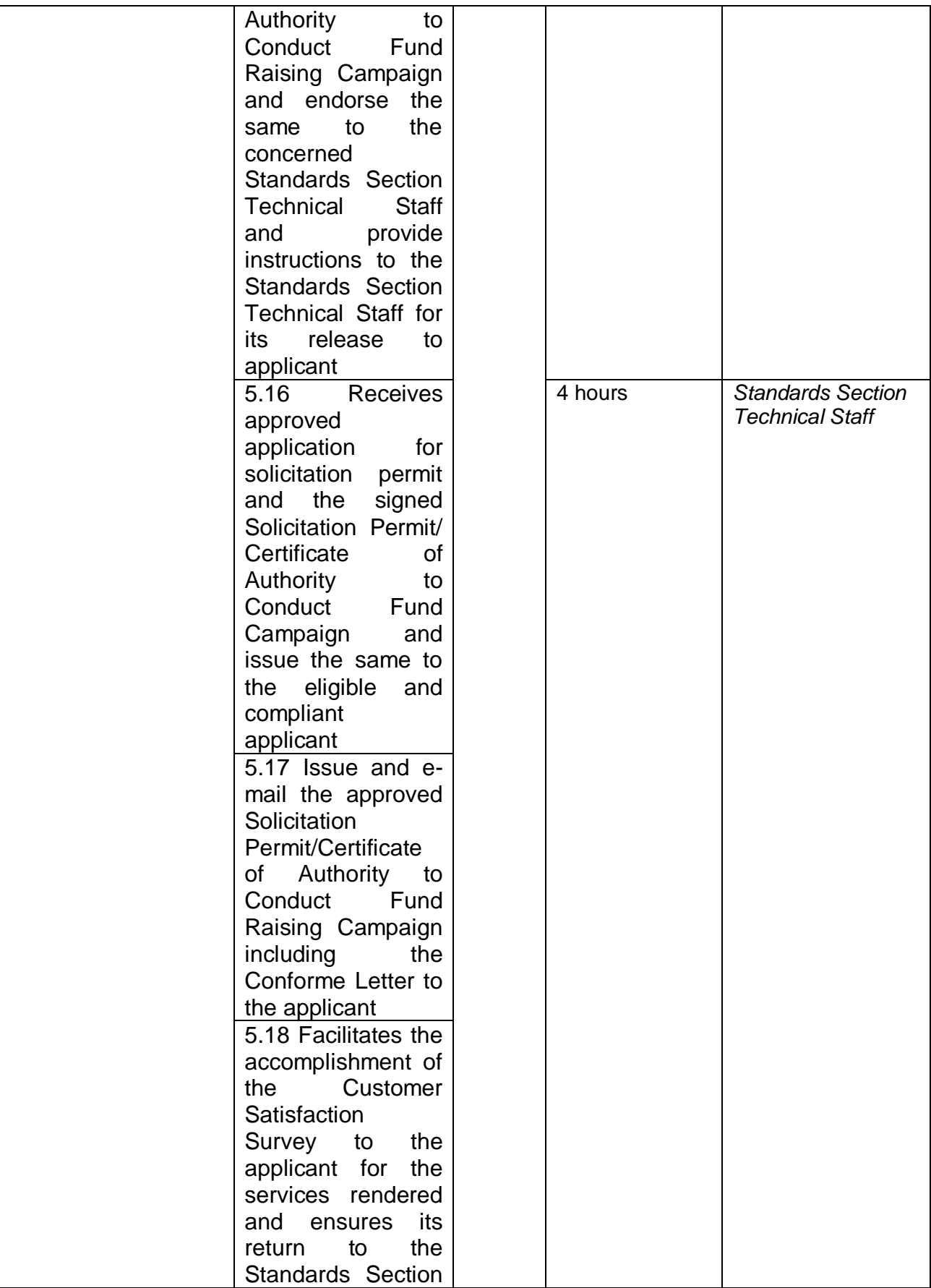

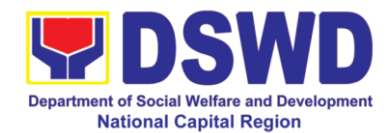

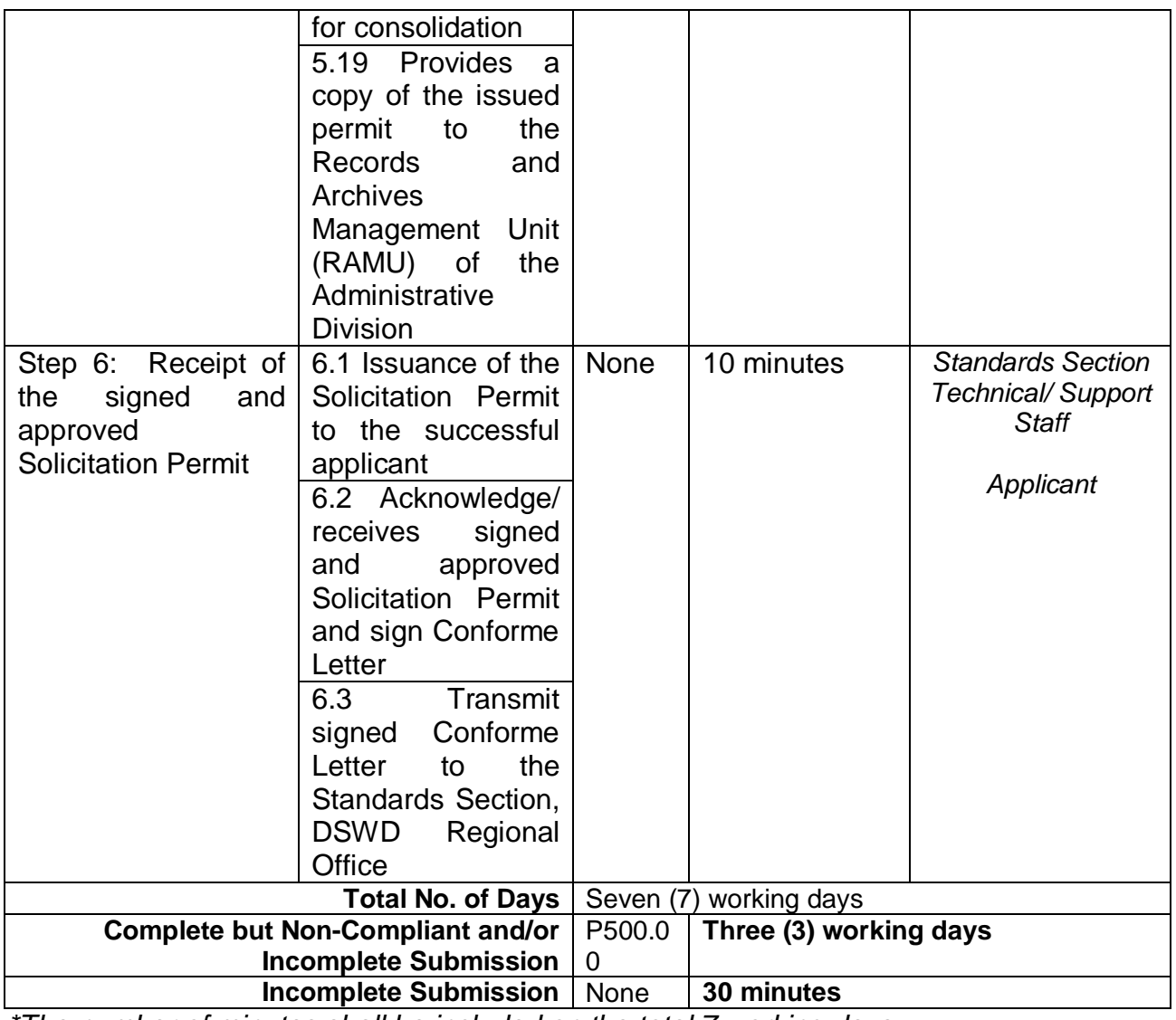

*\*The number of minutes shall be included on the total 7 working days. \*\* This does not include the travel time of documents from the DSWD Field Office to the Applicant, and vice versa.*

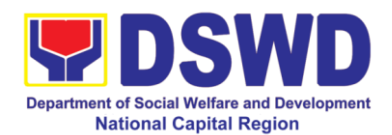

## **7. Issuance of Certificate of Authority to Conduct Fund Raising Campaign to Individual, Corporation, organization and Association: Regional Temporary Permit During State of Emergency / Calamity**

The process of assessing the applicant person, groups, corporation, organization or association's eligibility for Solicitation Permit to conduct Regional Fund Raising Campaign during State of Emergency/Calamity.

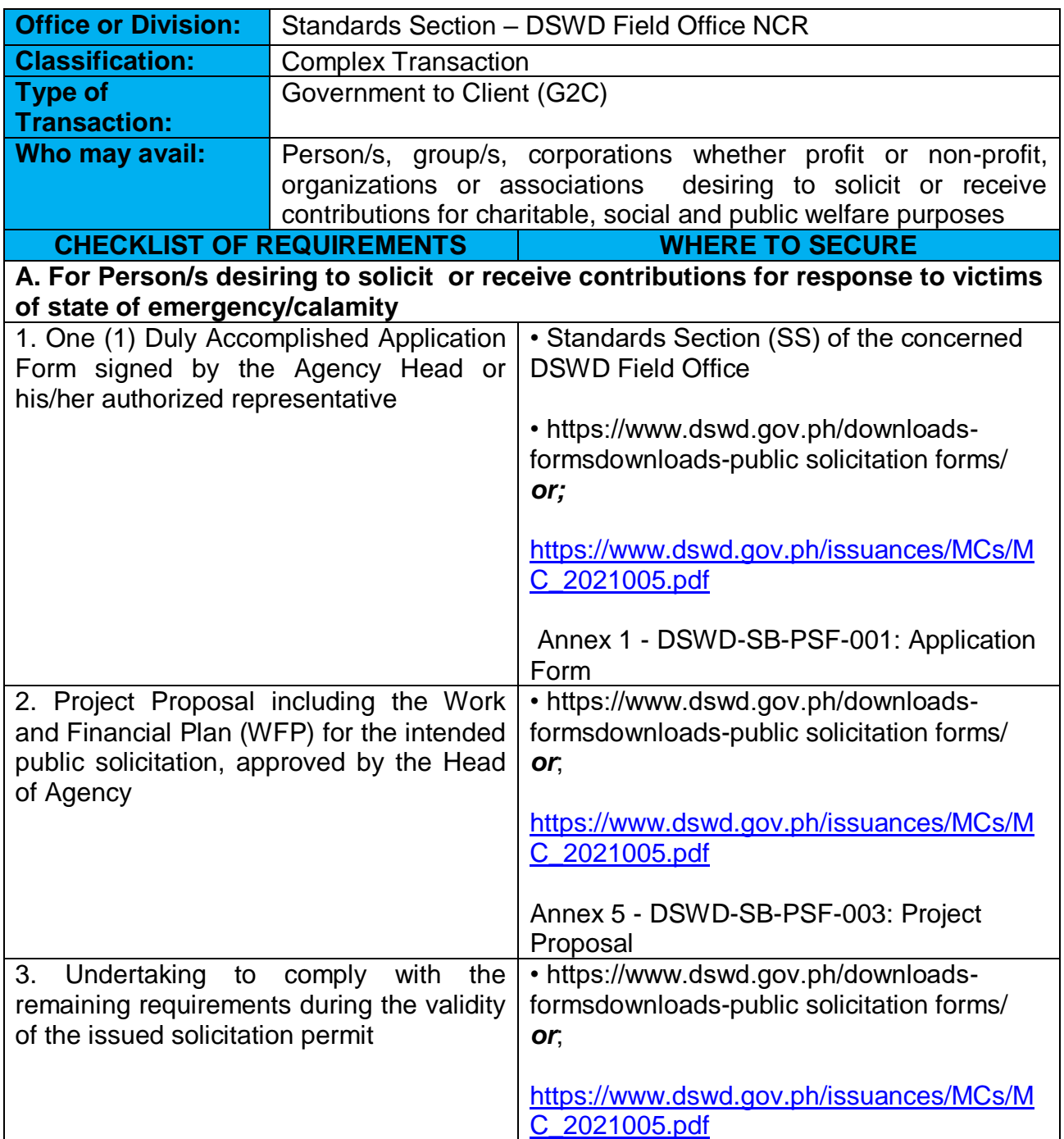

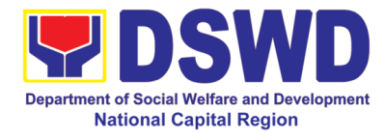

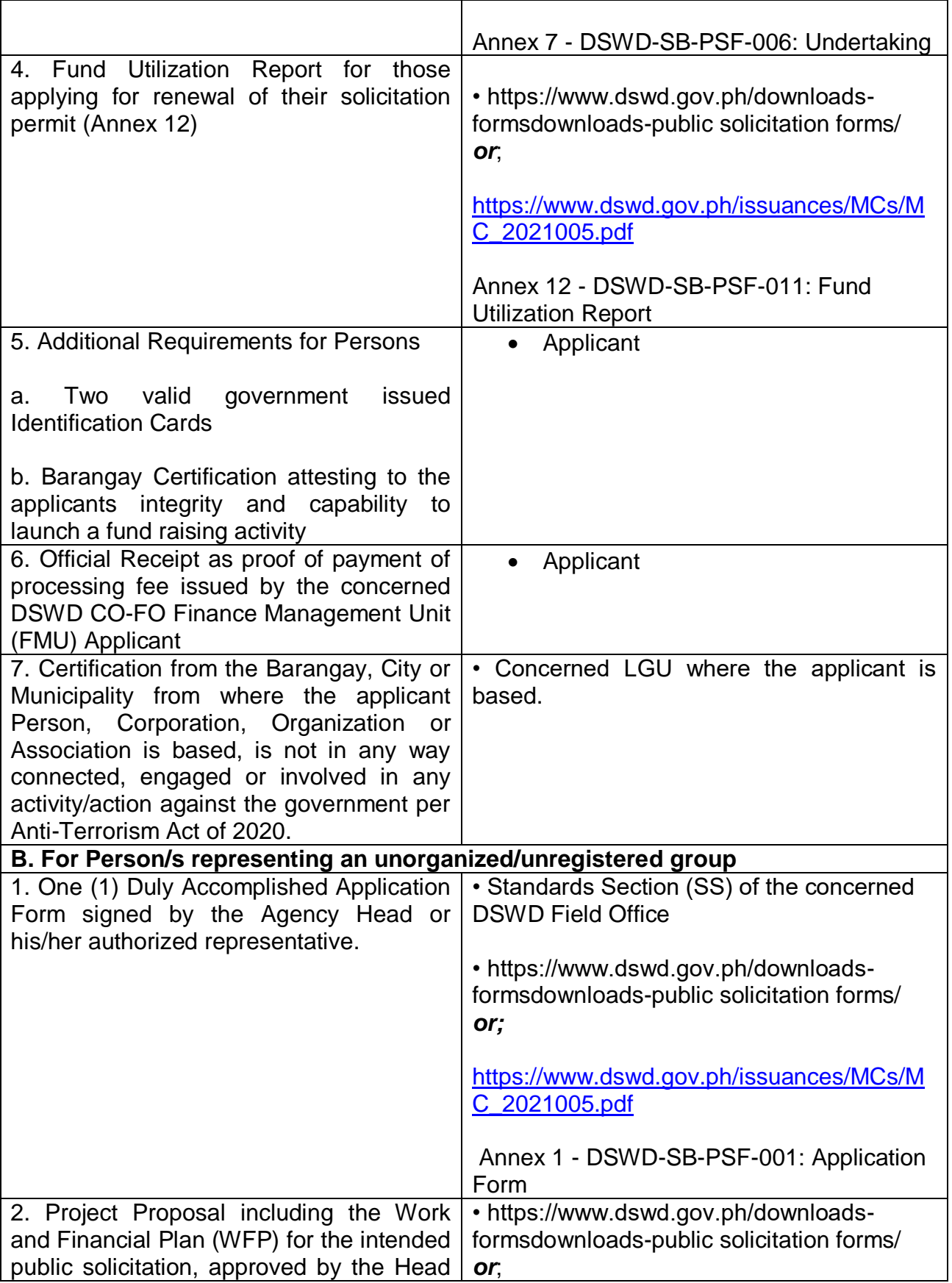

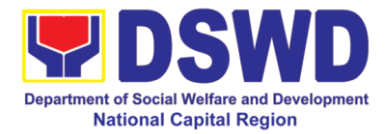

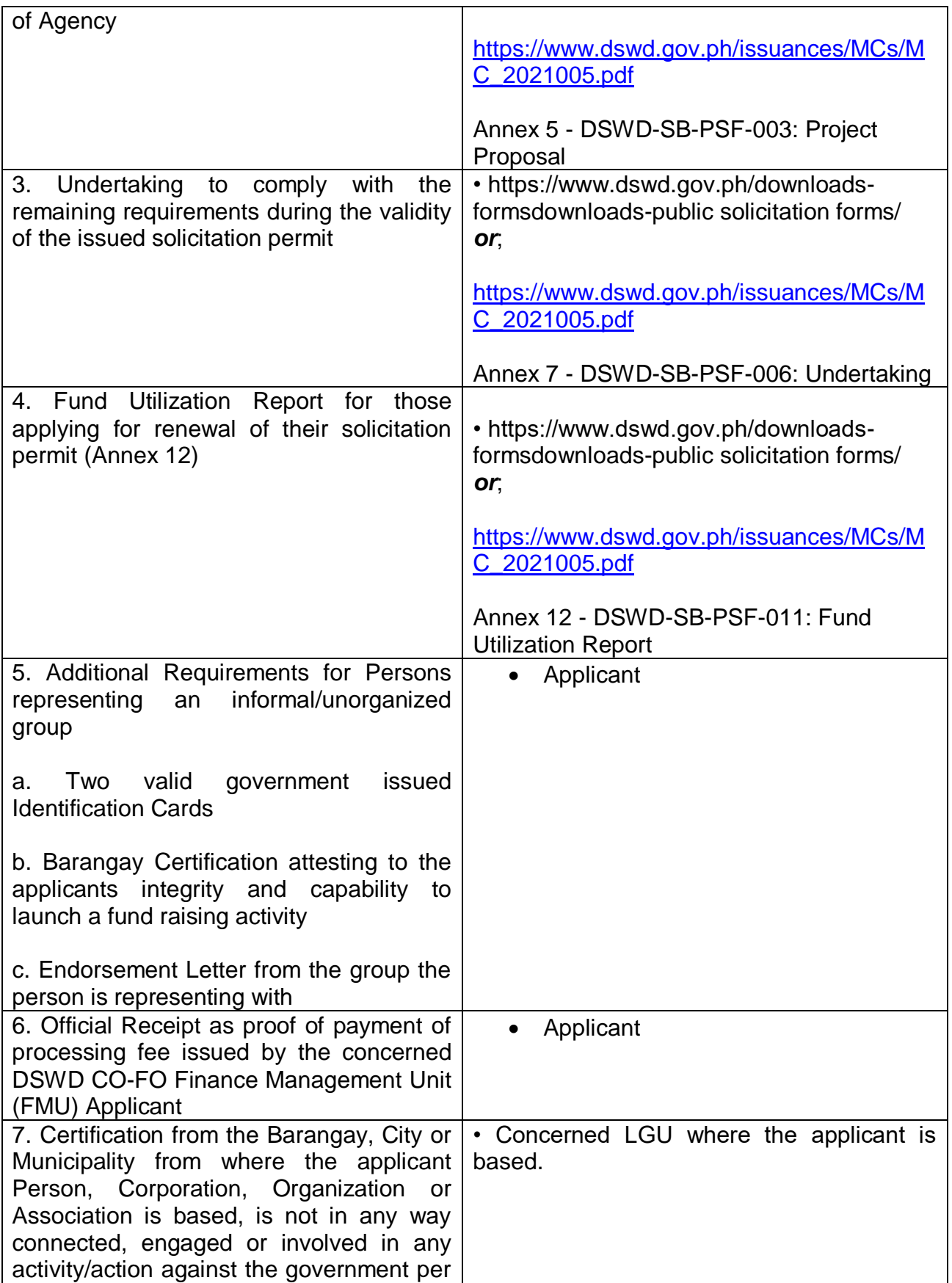

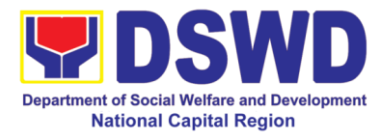

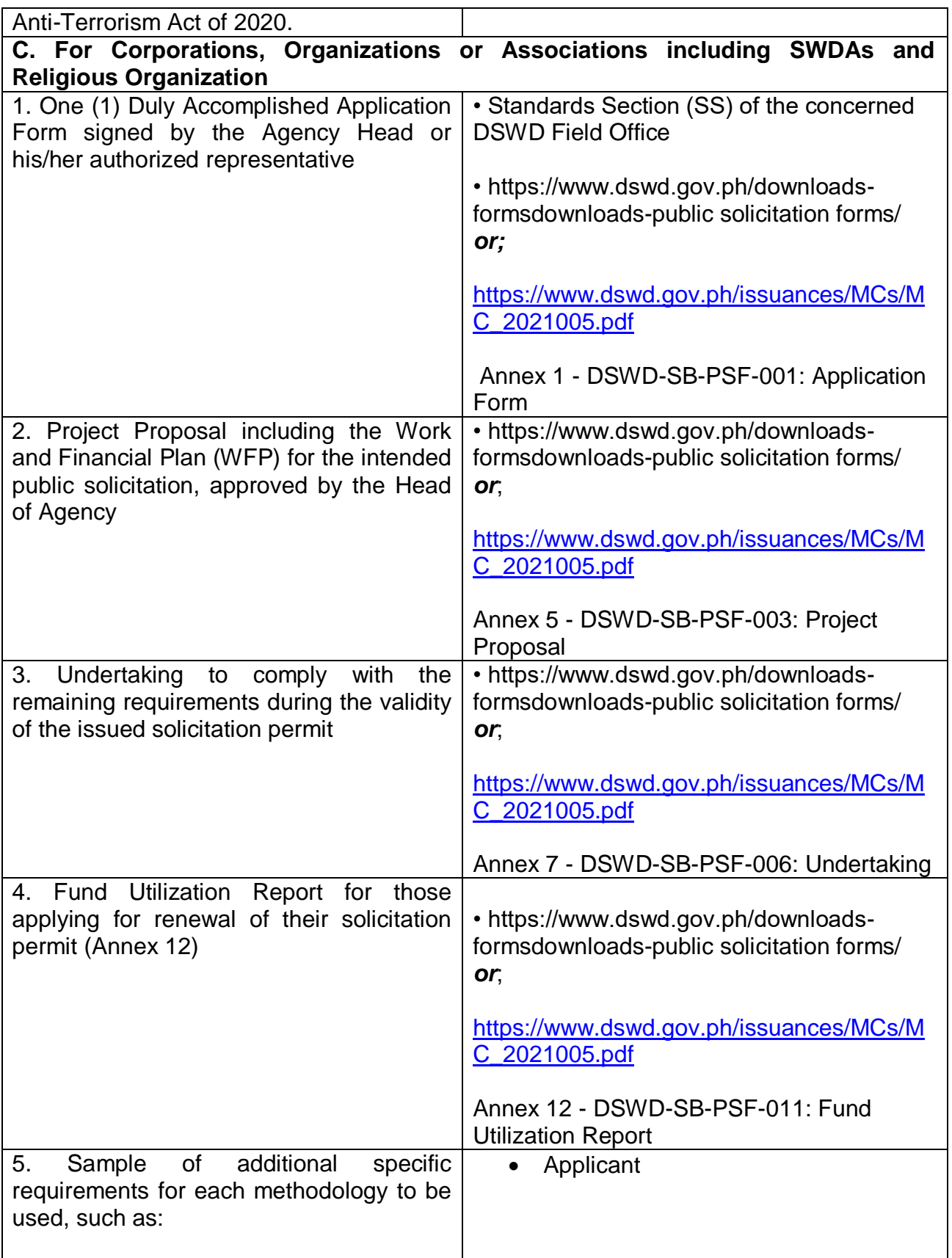

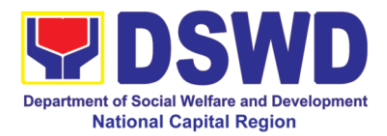

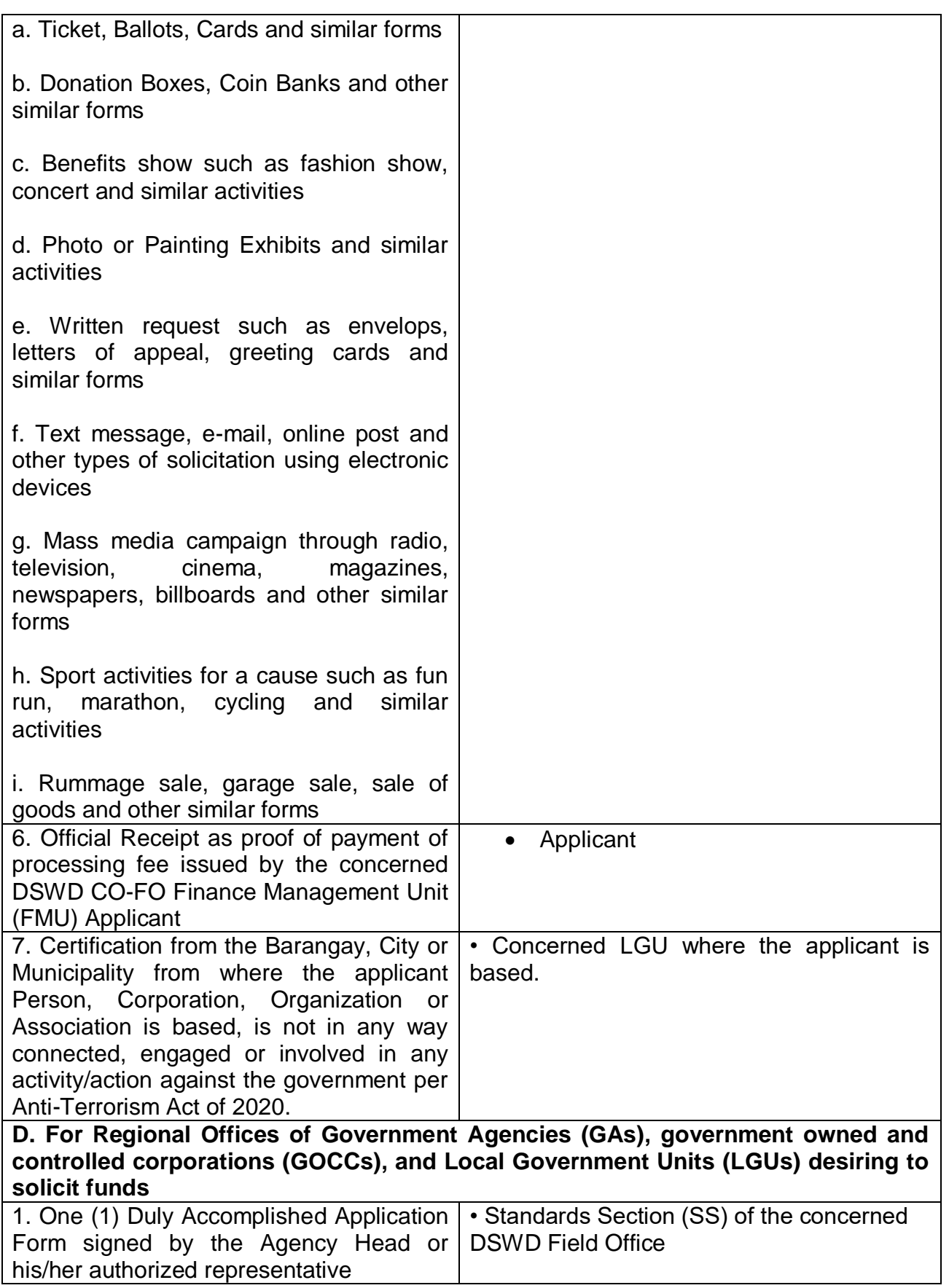

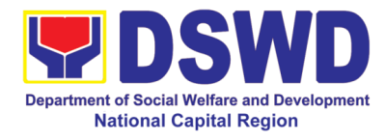

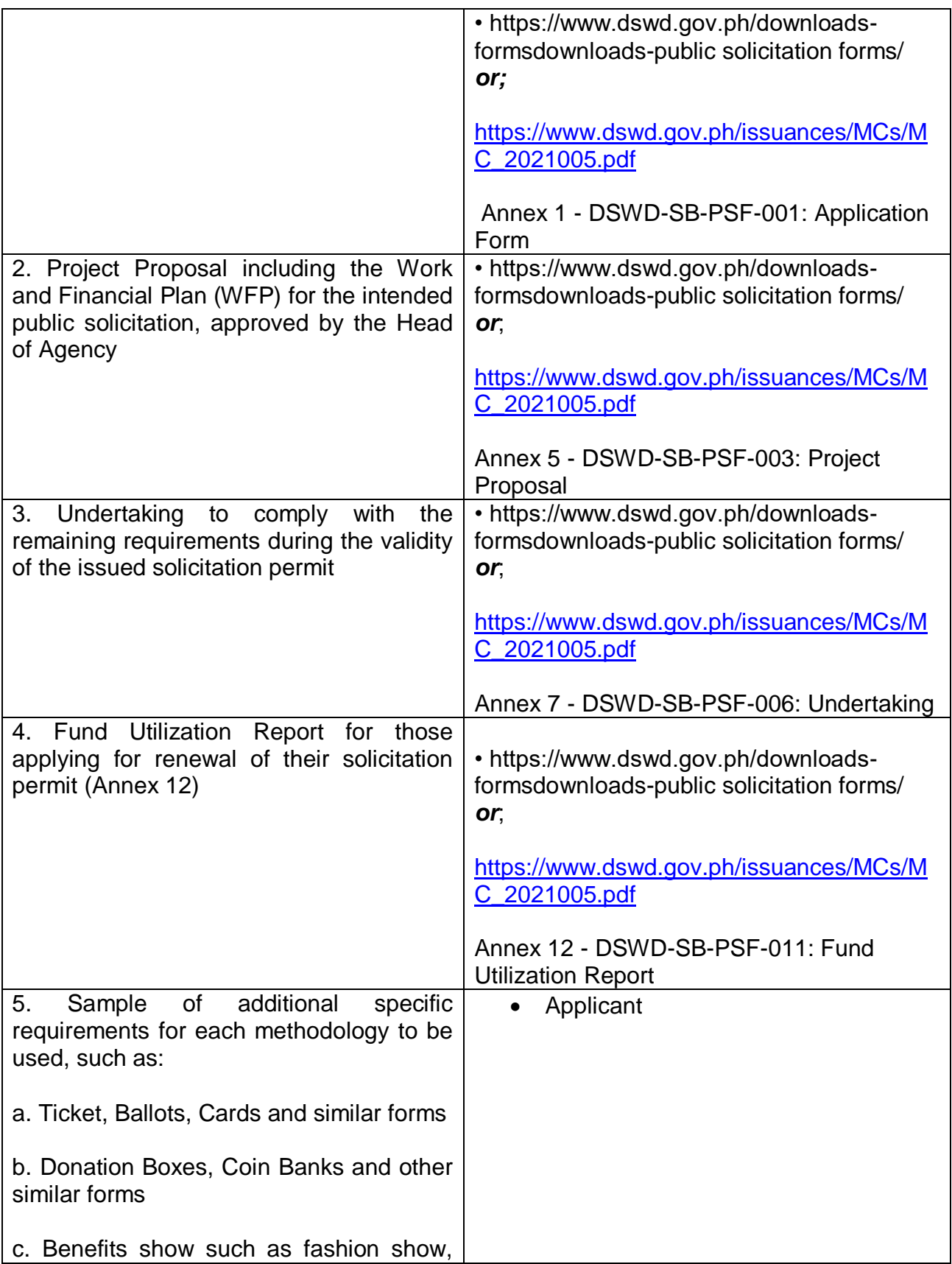

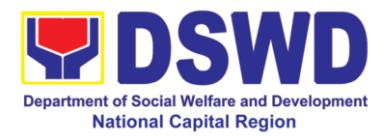

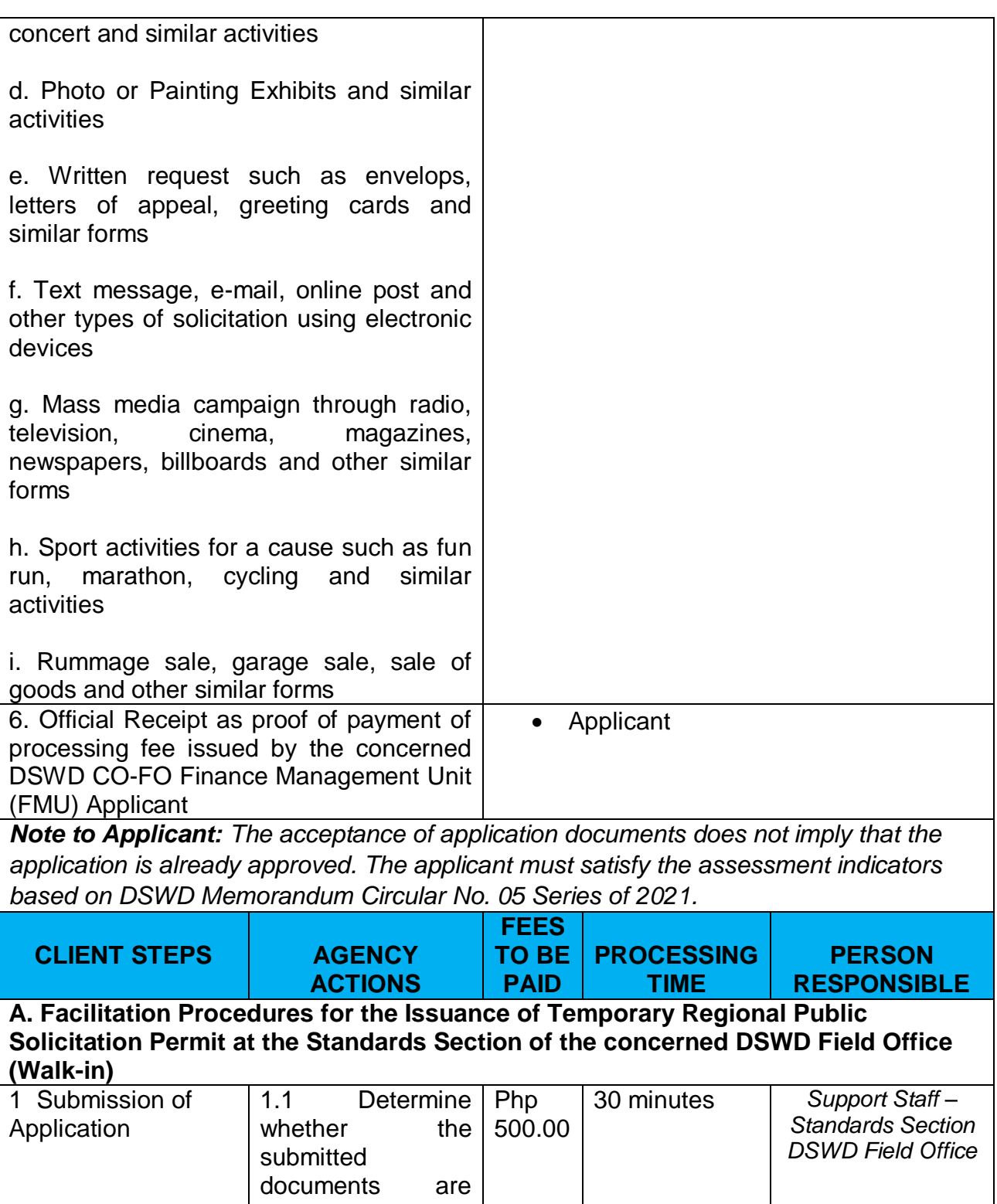

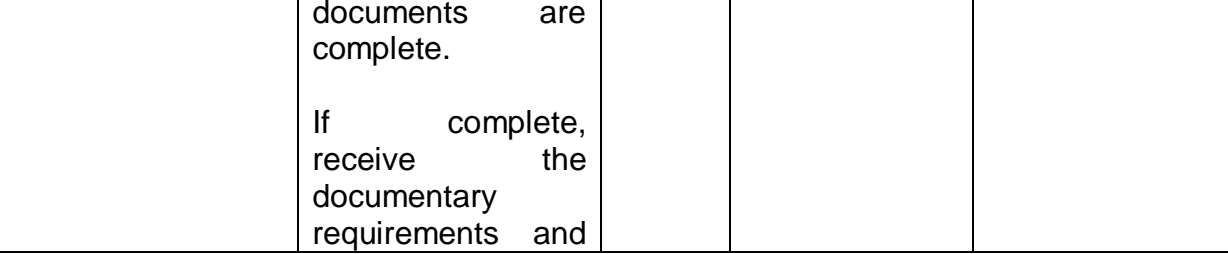

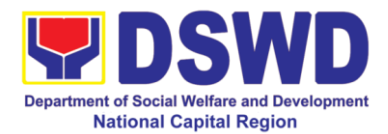

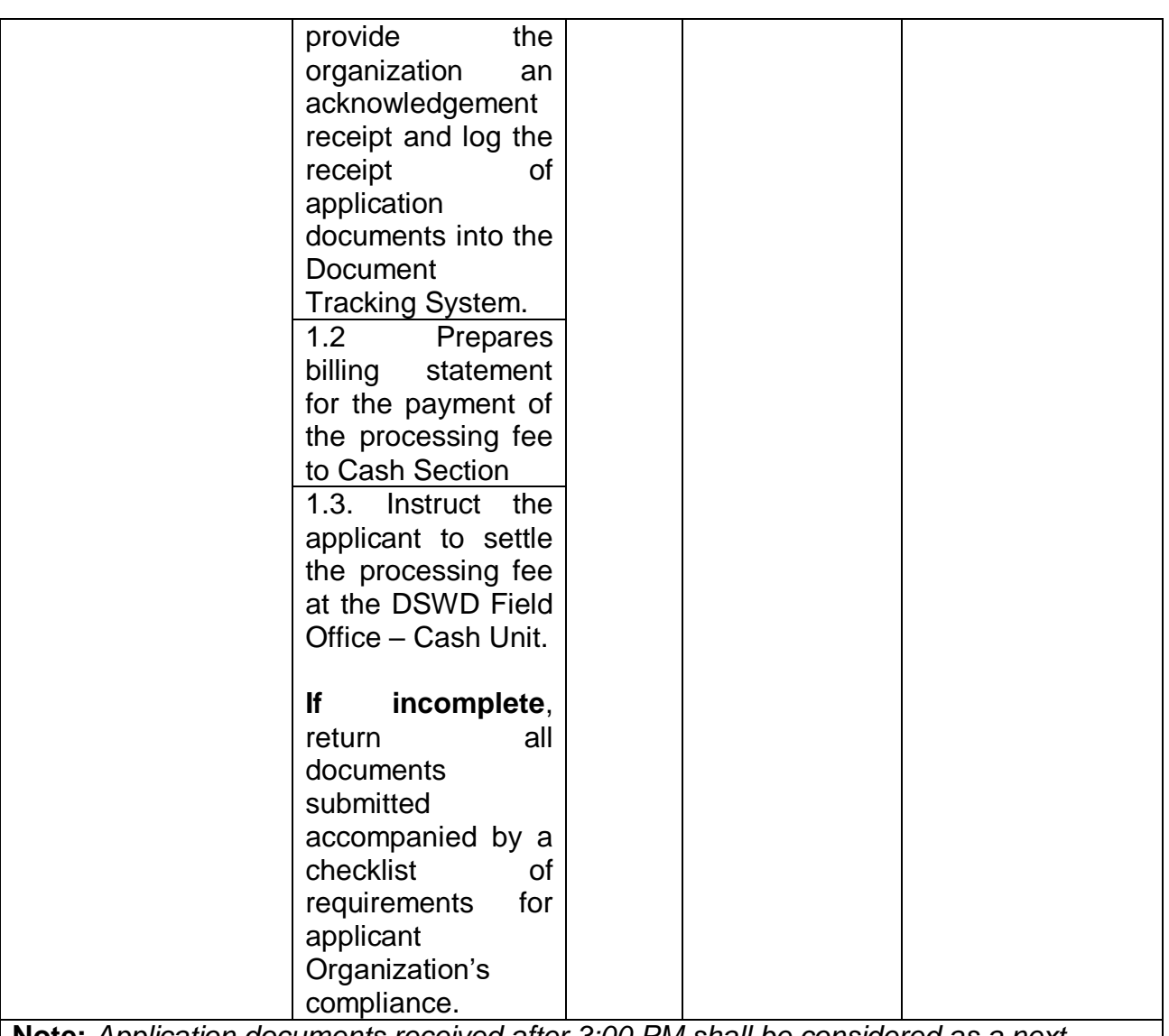

**Note:** *Application documents received after 3:00 PM shall be considered as a next working day transaction.*

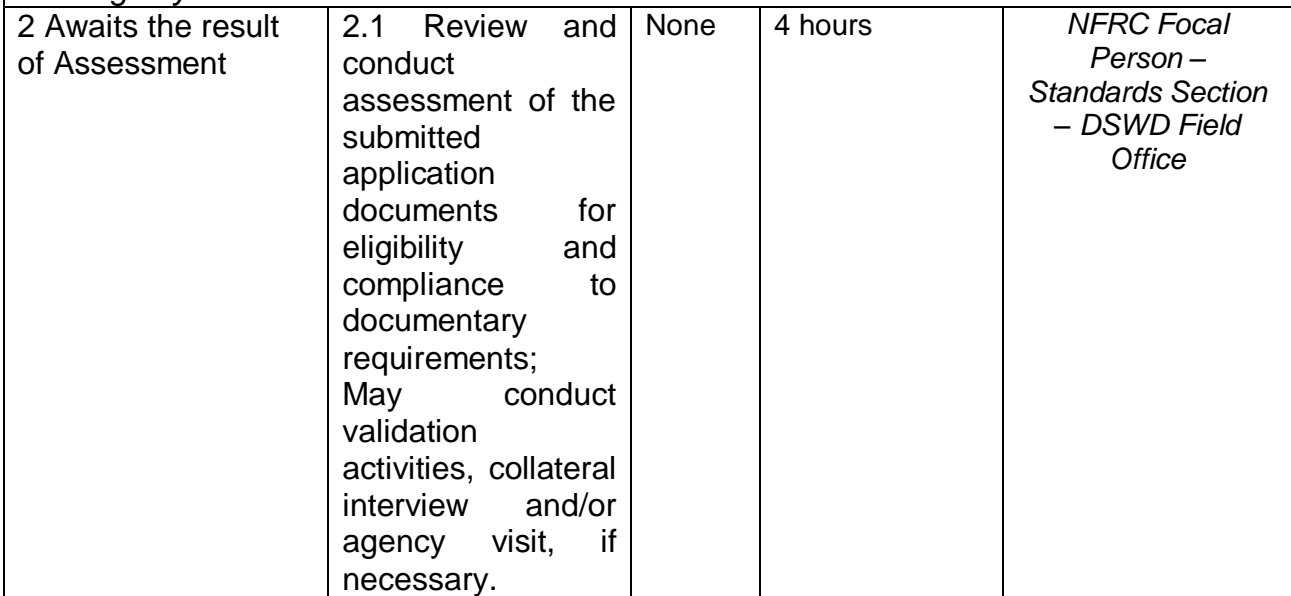

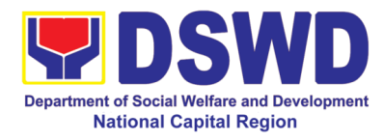

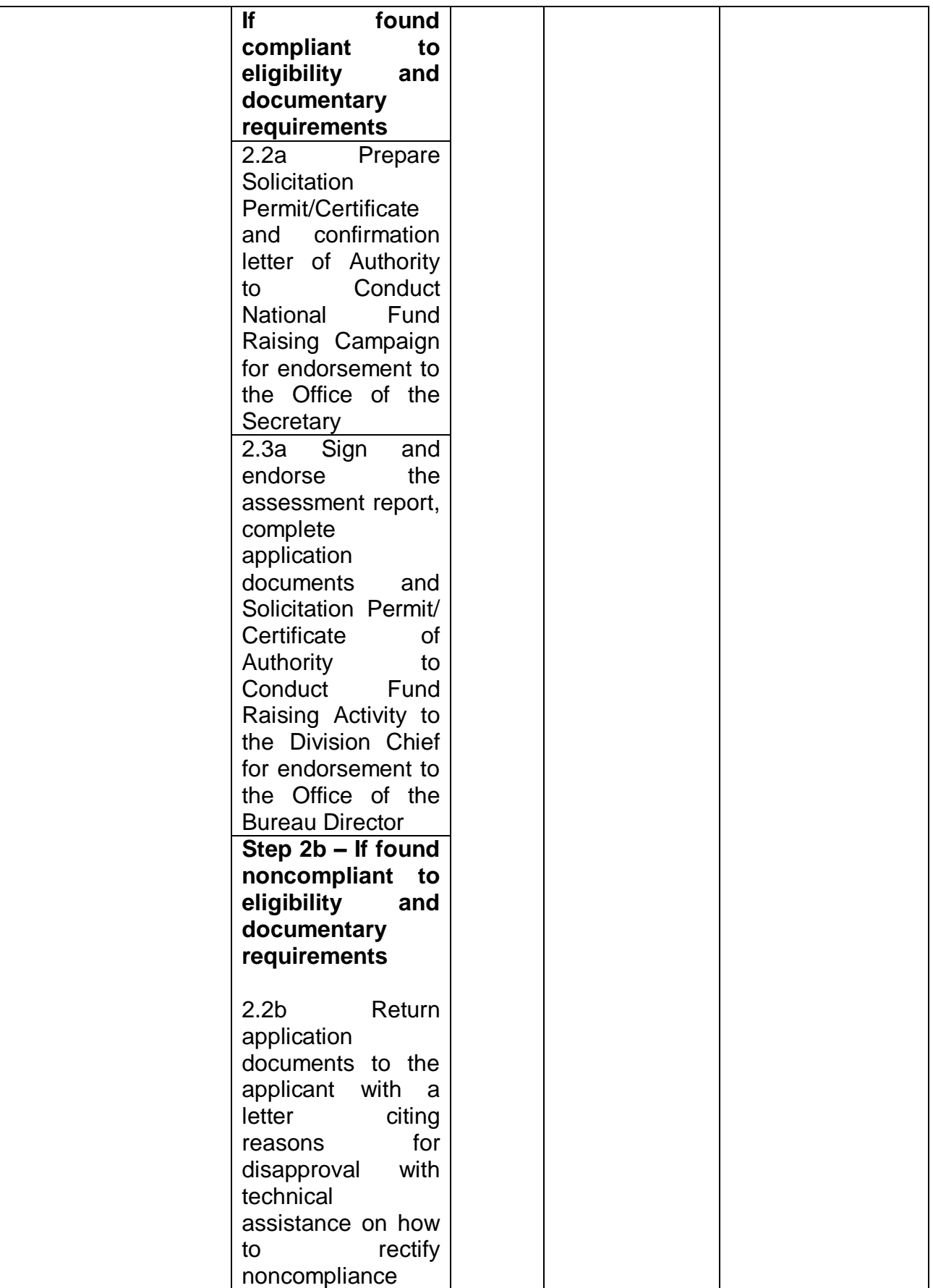

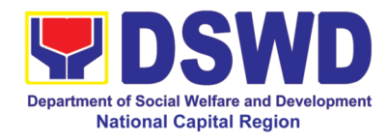

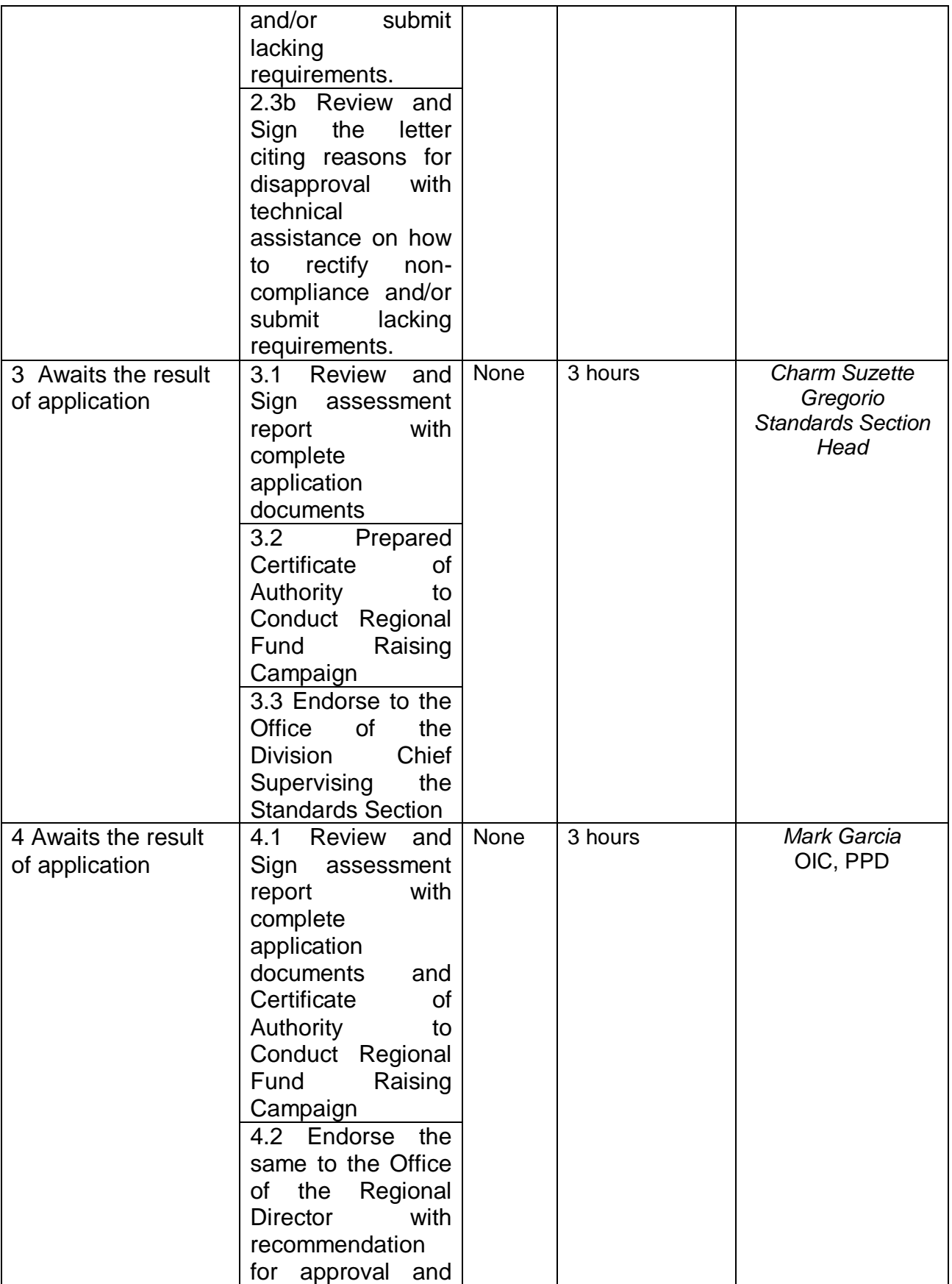

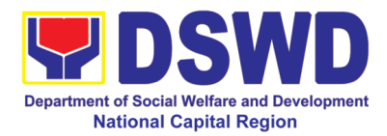

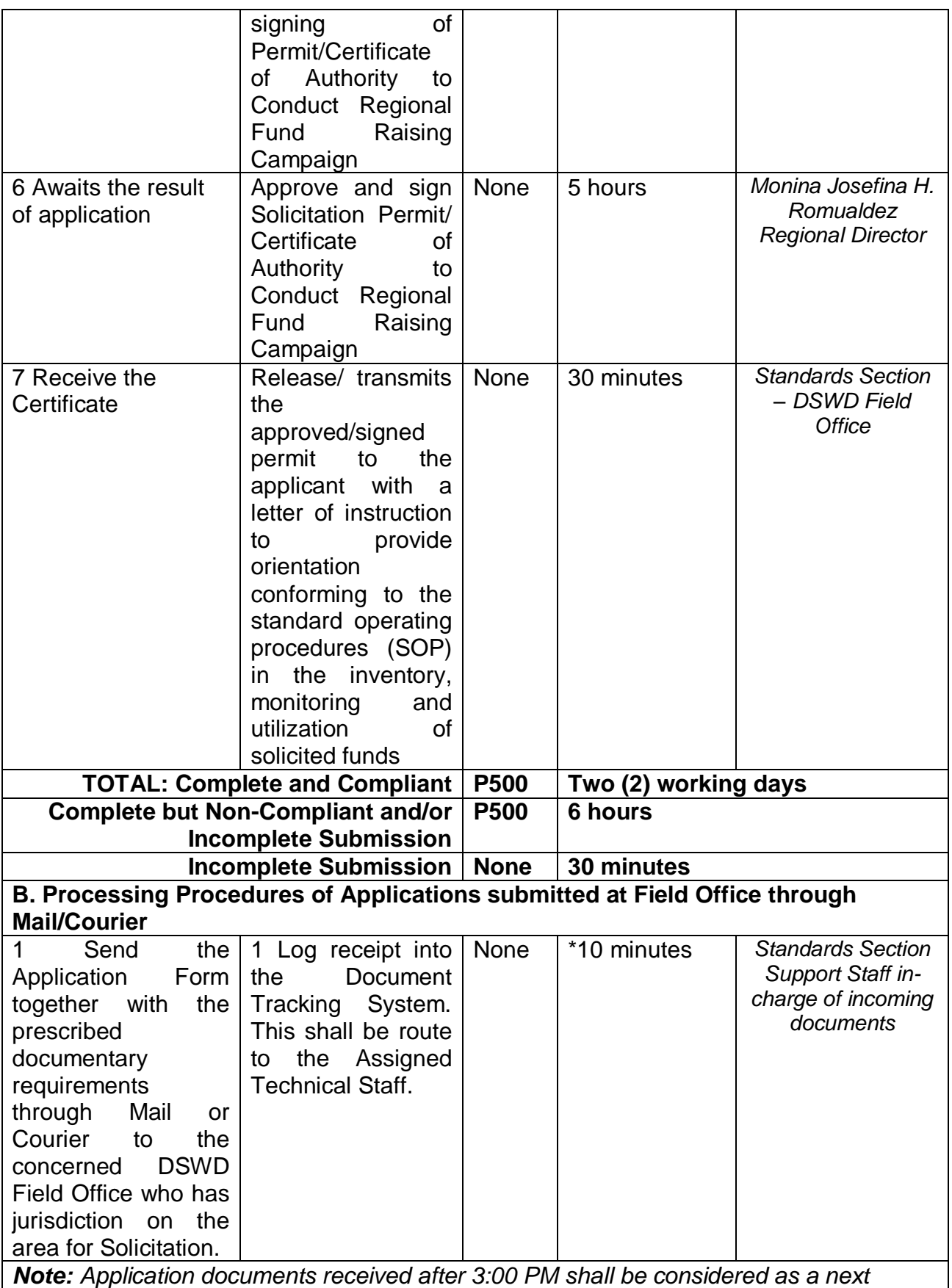

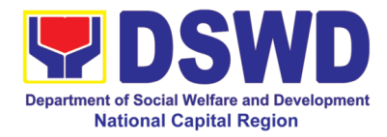

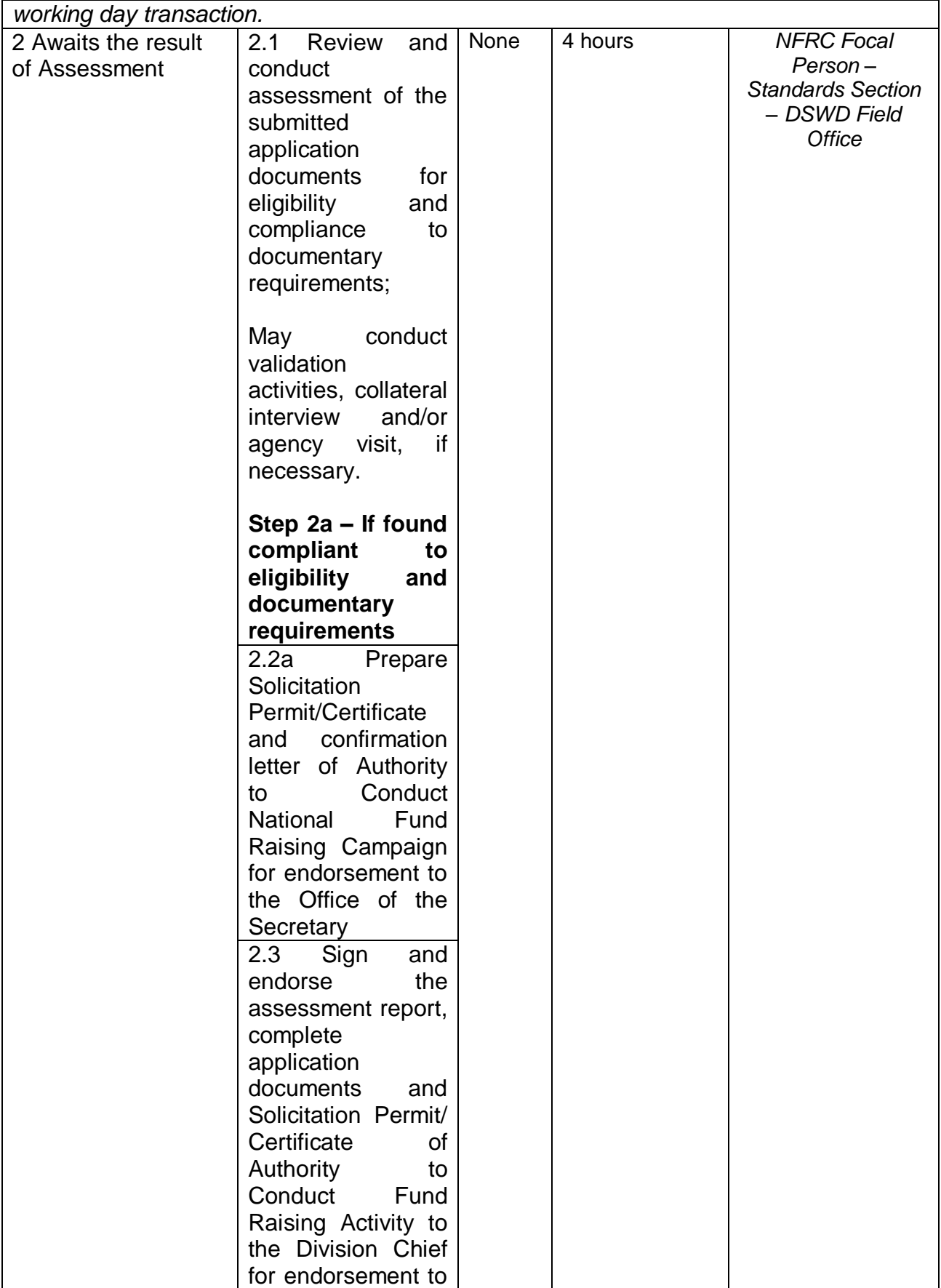

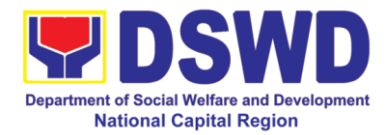

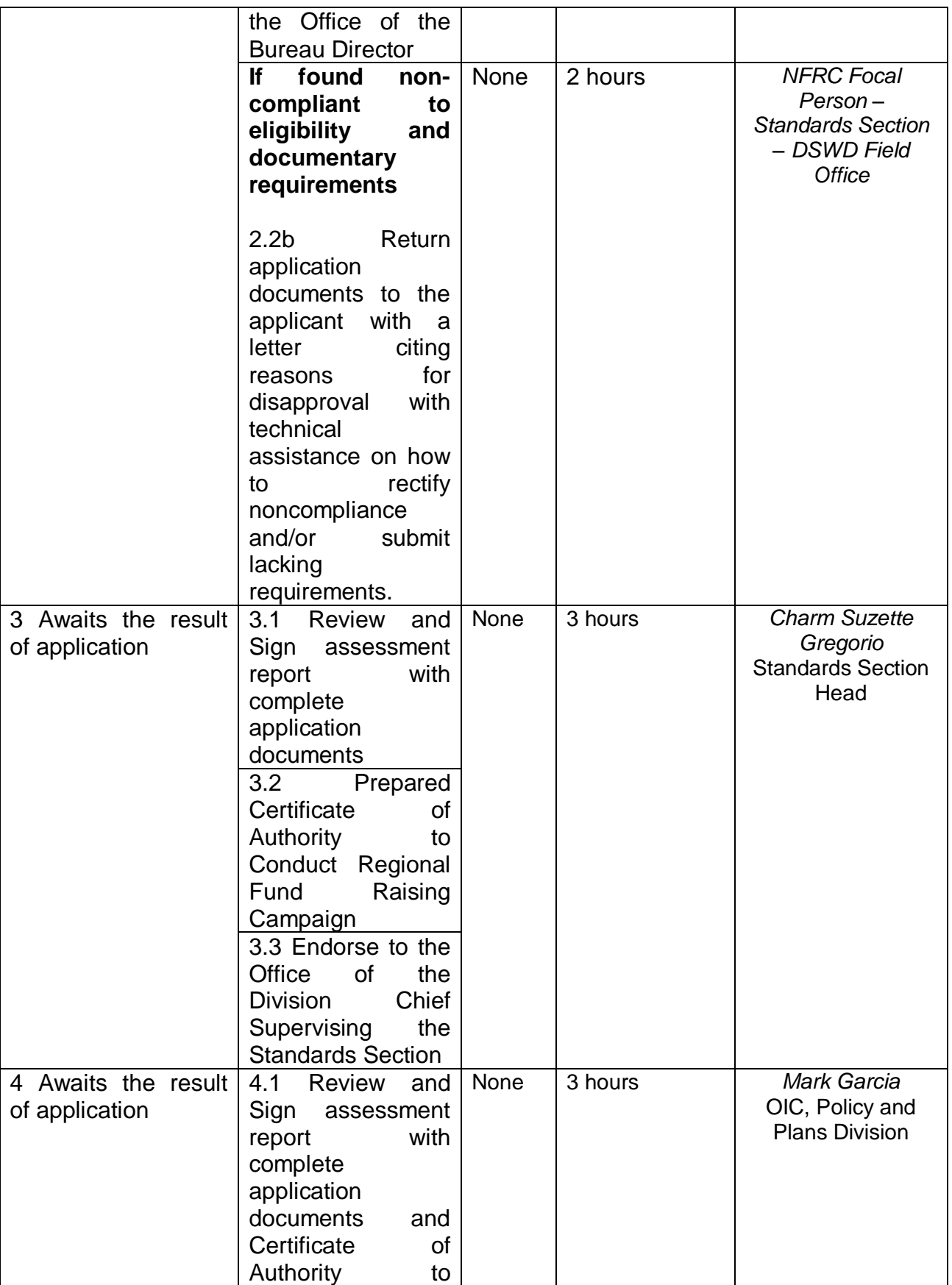

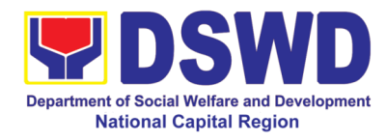

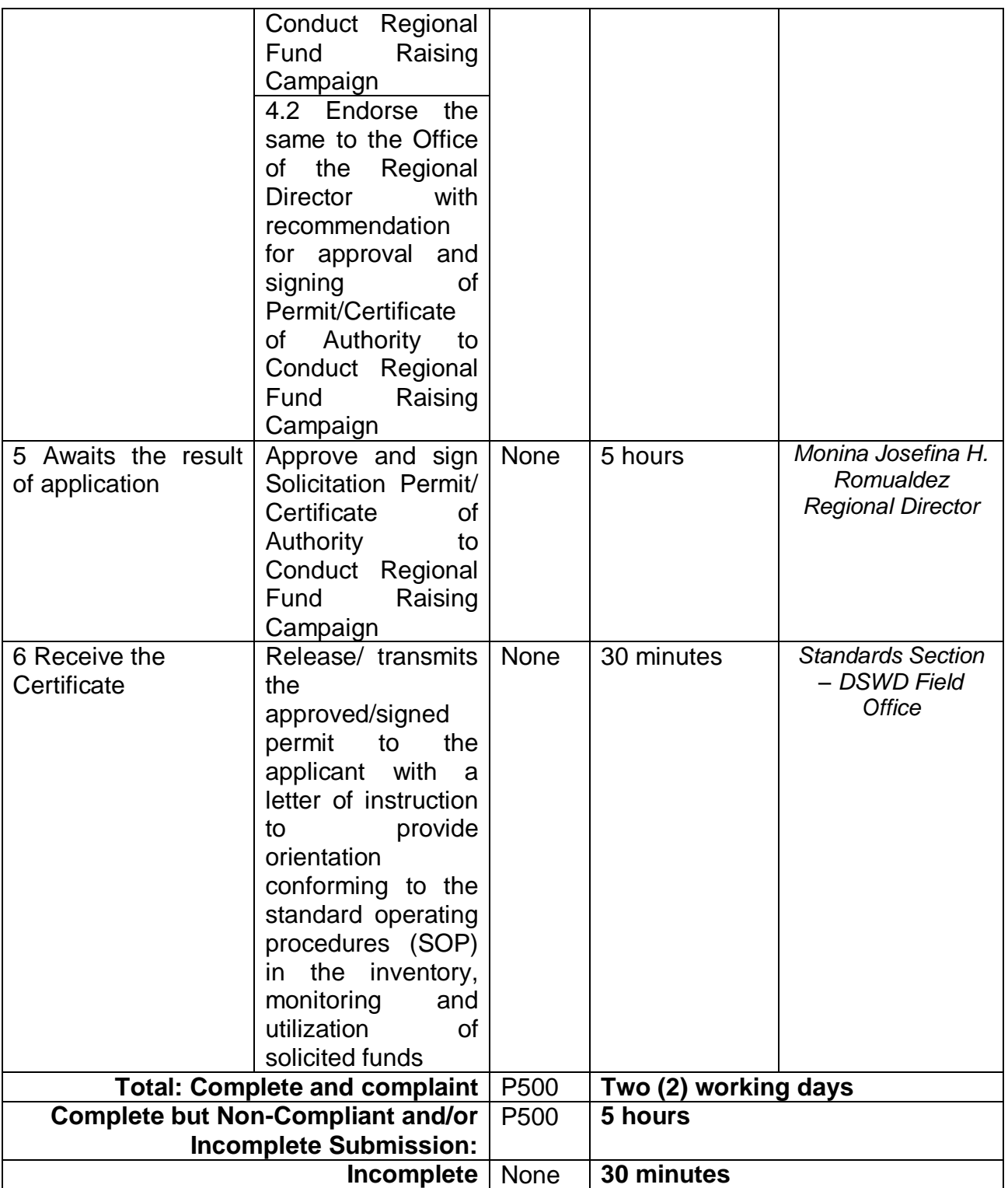

*Note 1: If the concerned FO is affected by the Emergency situation, the application can be filed directly at the DSWD Standards Bureau – DSWD Central Office* 

*Note 2: Applications for Regional Temporary Solicitation Permit is waived during Disasters/ Calamities amidst State of National Emergency shall follow the same facilitation procedures. However, during these instances, the payment of the processing fee is waived in 332avour of the Applicant*

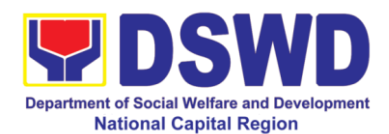

## **8. Registration of Social Welfare and Development Agencies (SWDAs) Operating in One Region**

The process of assessing the applicant person/individual, corporation, organization or association operating only in one region whether its intended purpose is within the purview of social welfare and development.

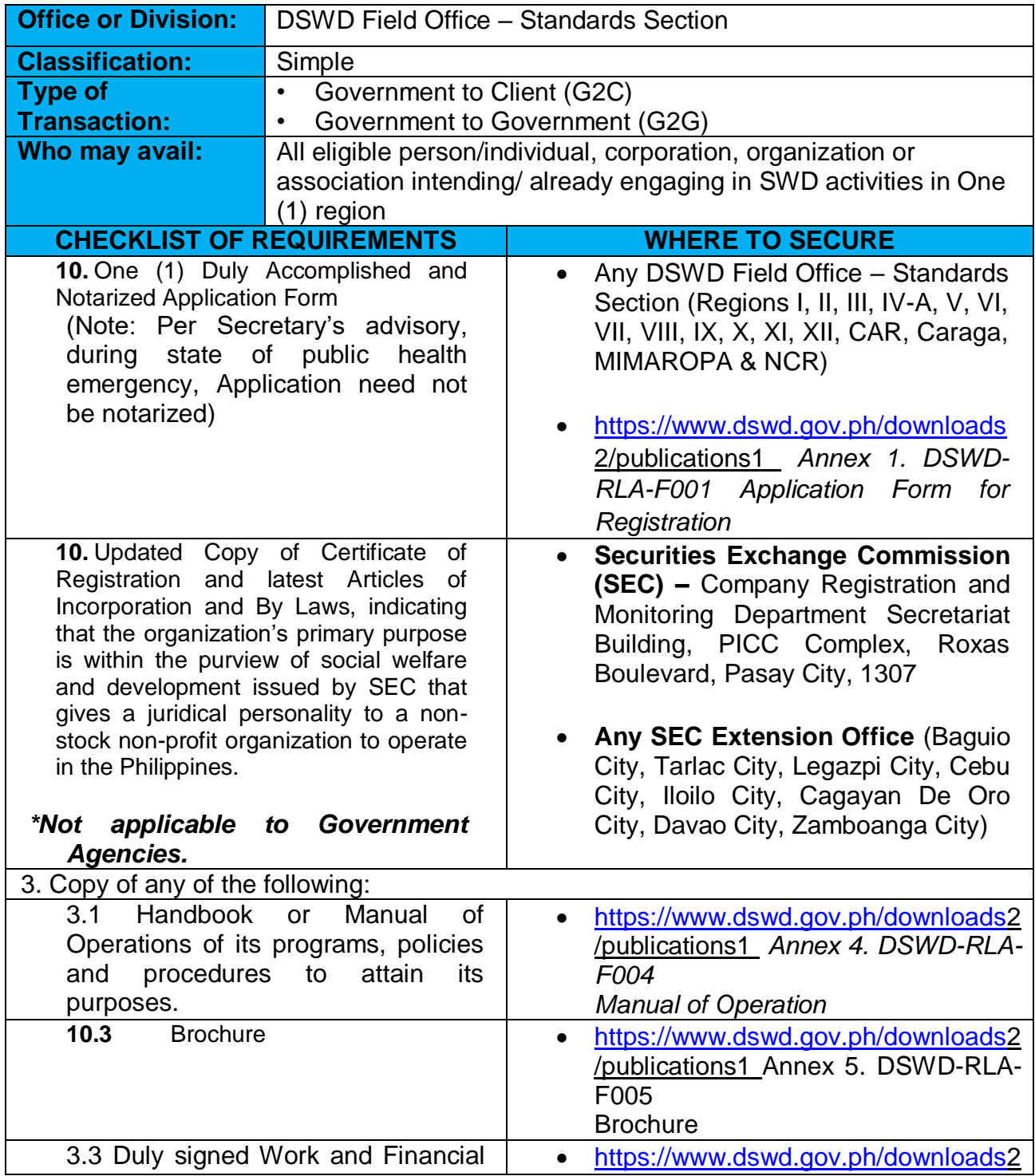

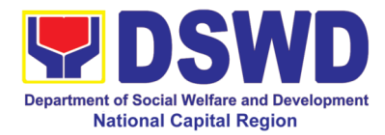

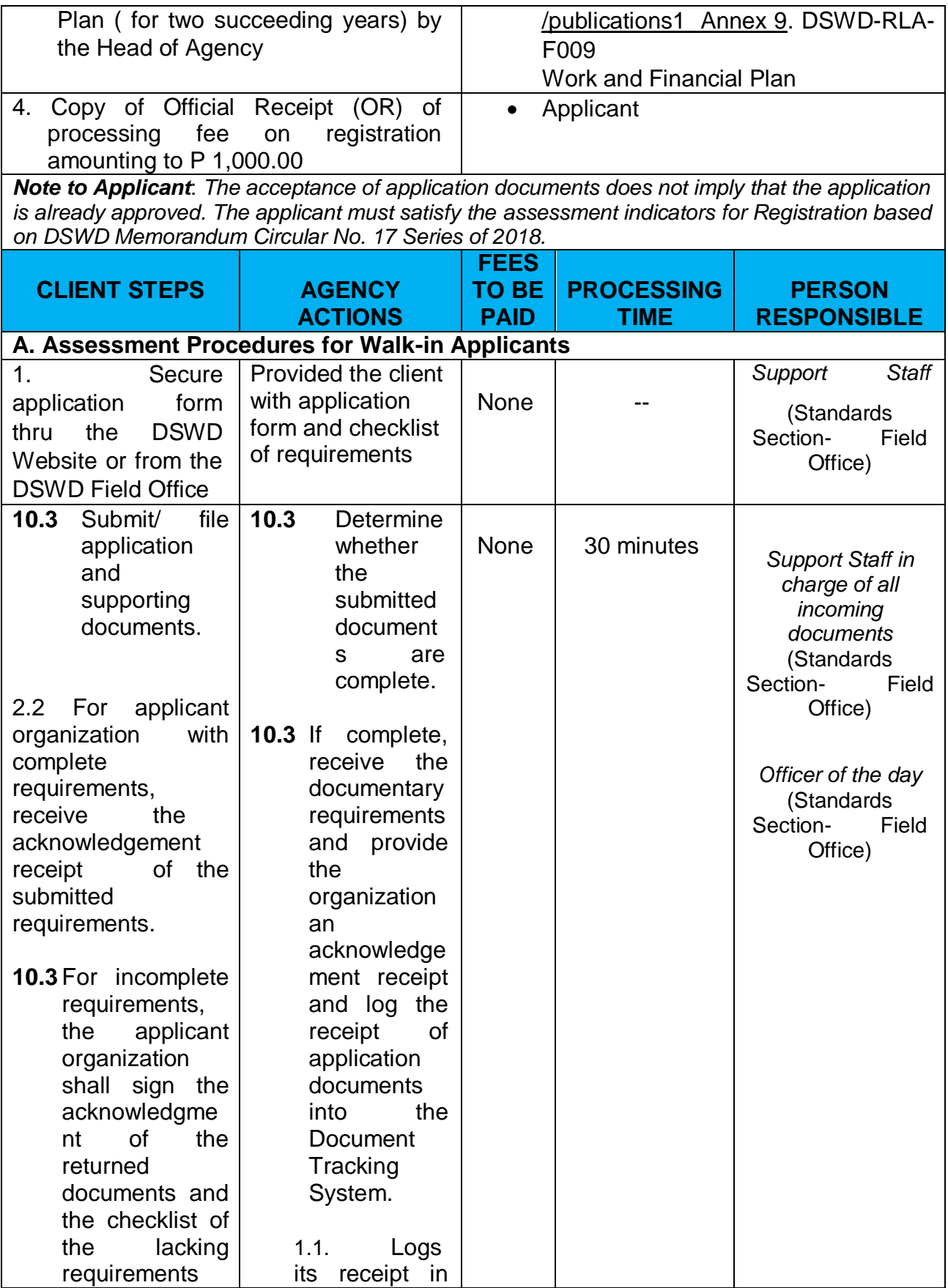

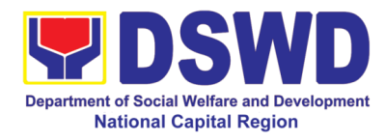

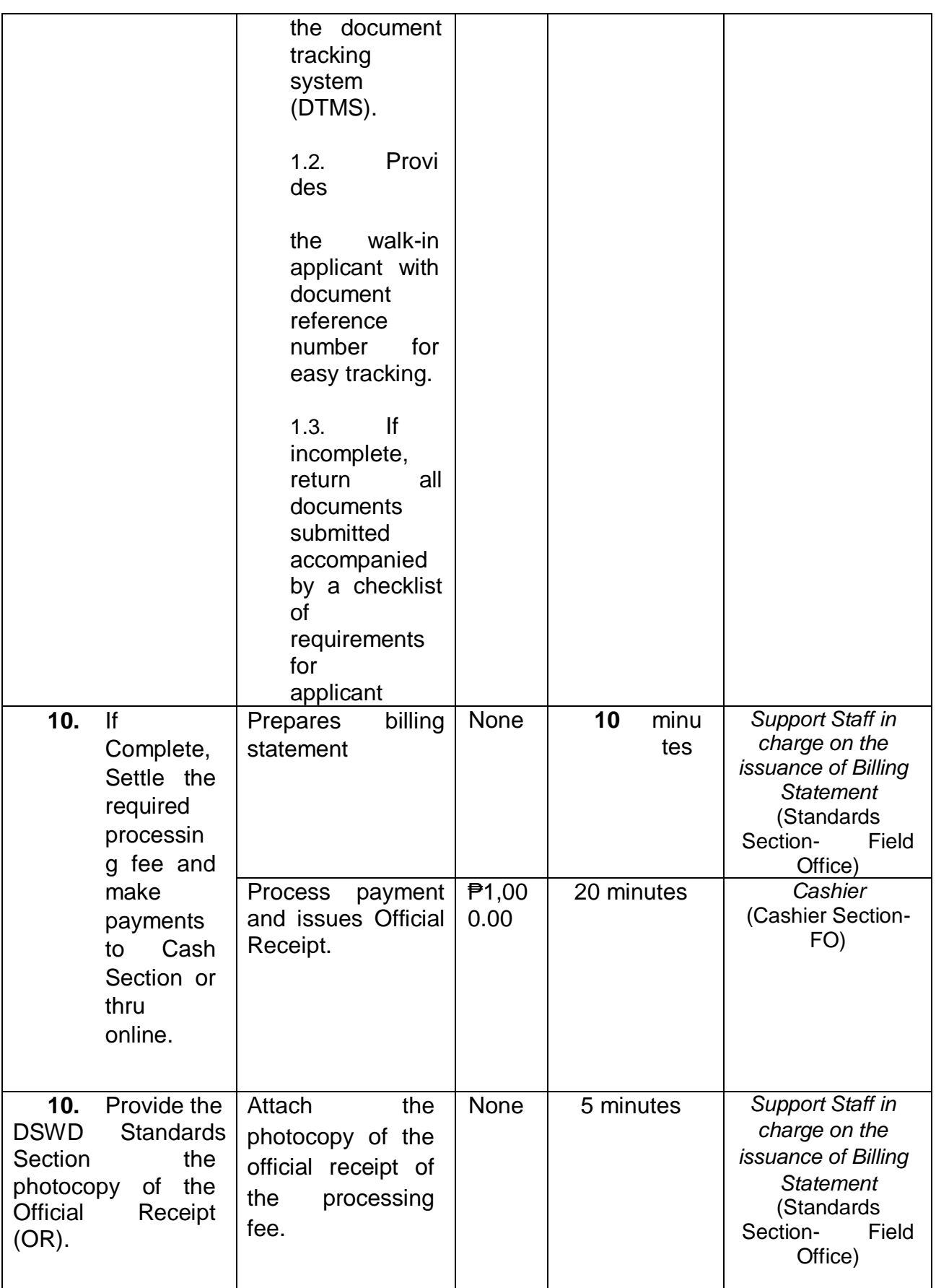

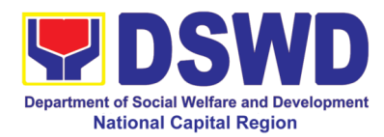

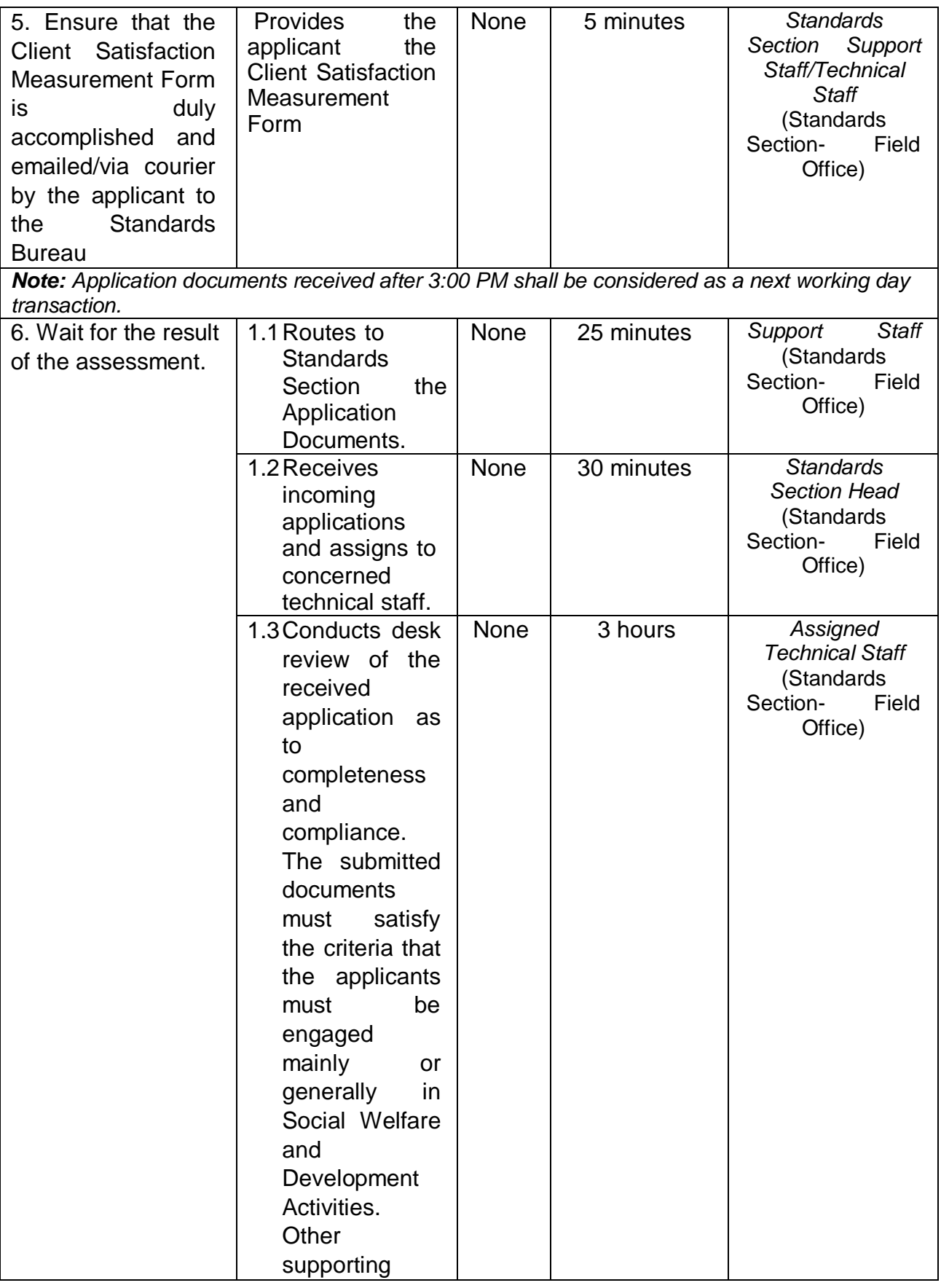

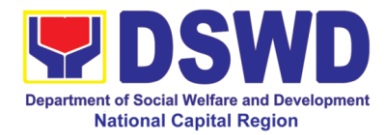

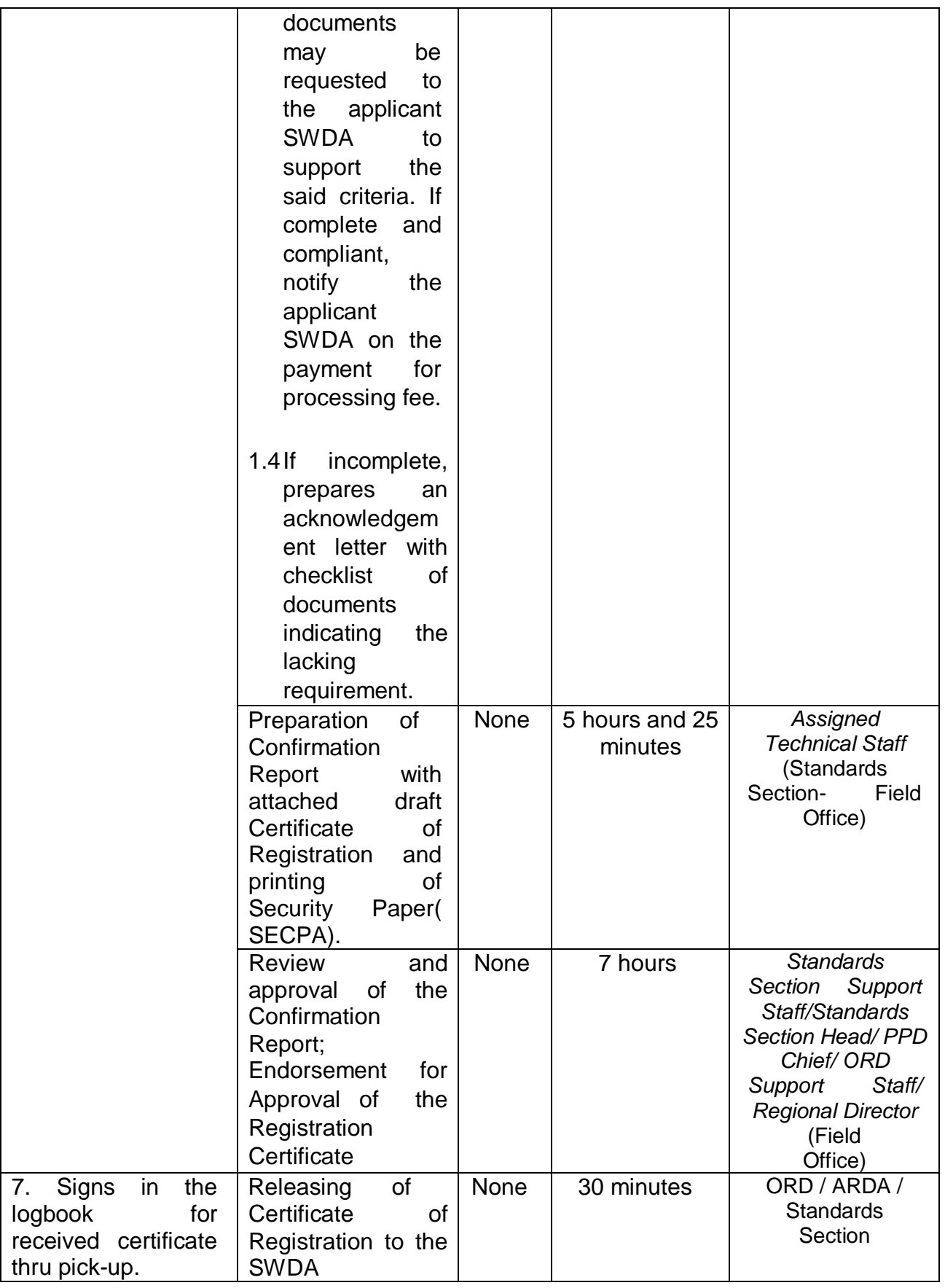

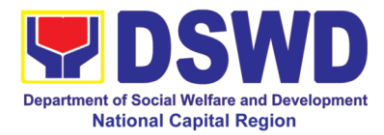

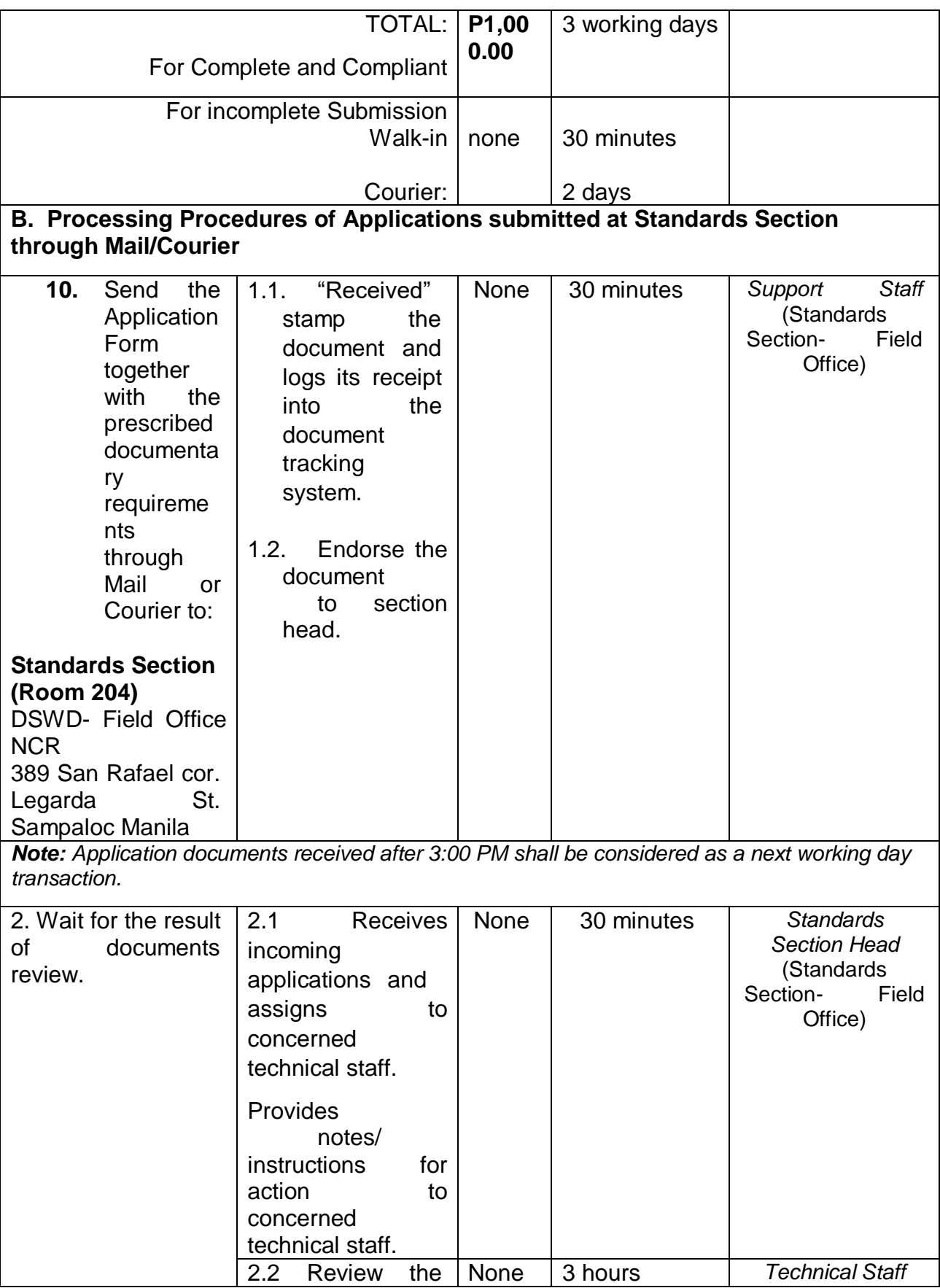

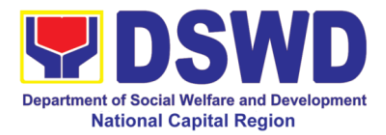

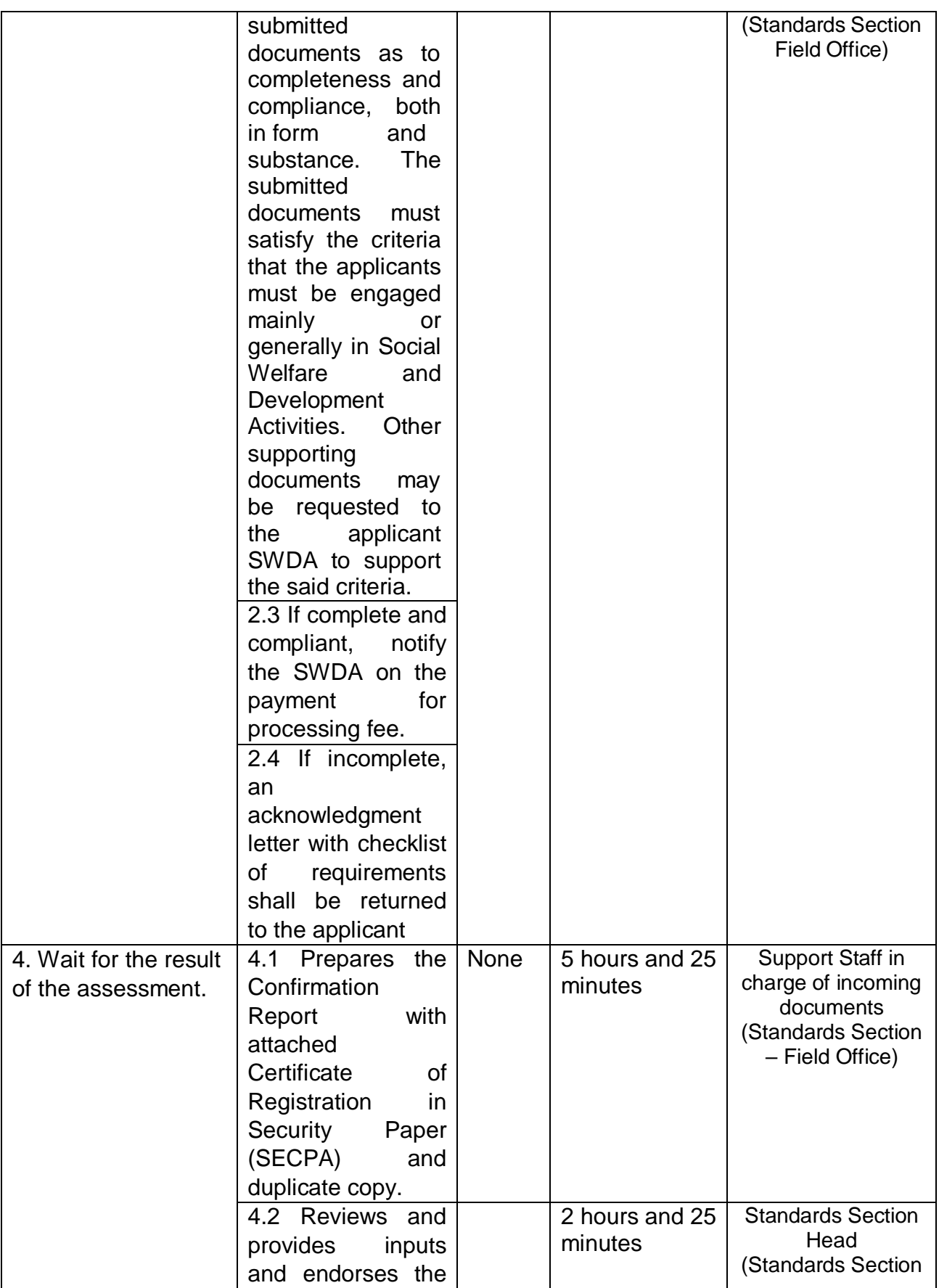

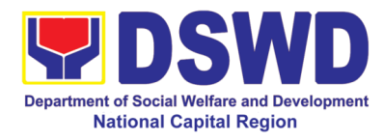

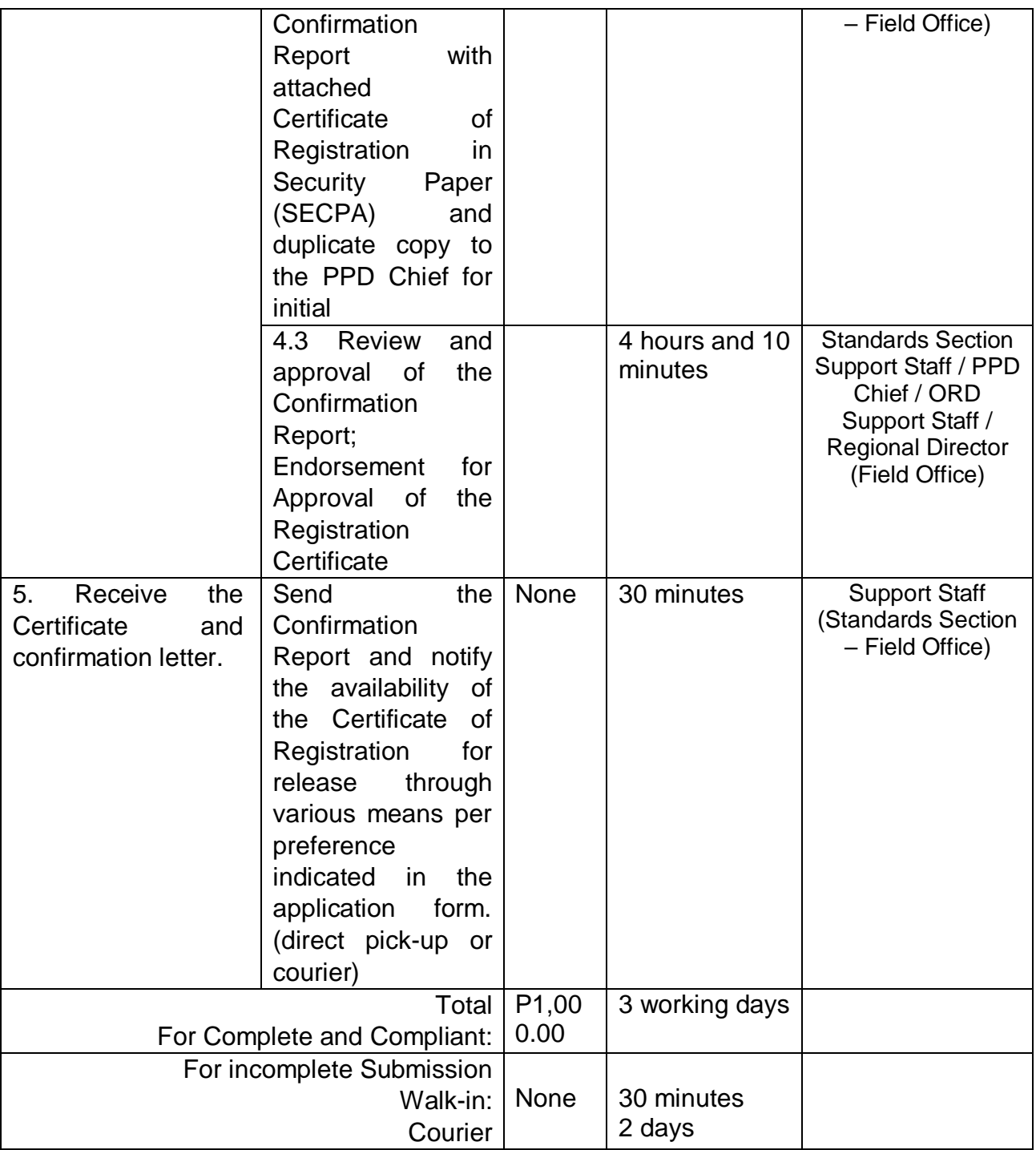

*\* The number of minutes shall be included on the total 3 working days \*\* This does not include the travel time of documents from the DSWD Field Office to the Central Office, and vice versa.*

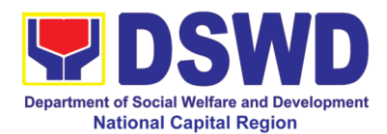

## **9. Licensing of Private Social Welfare and Development Agencies (SWDAs)**

The process of assessing the qualifications and authorizing a registered SWDA to operate as a Social Work Agency or as an Auxiliary SWDA operating in one region.

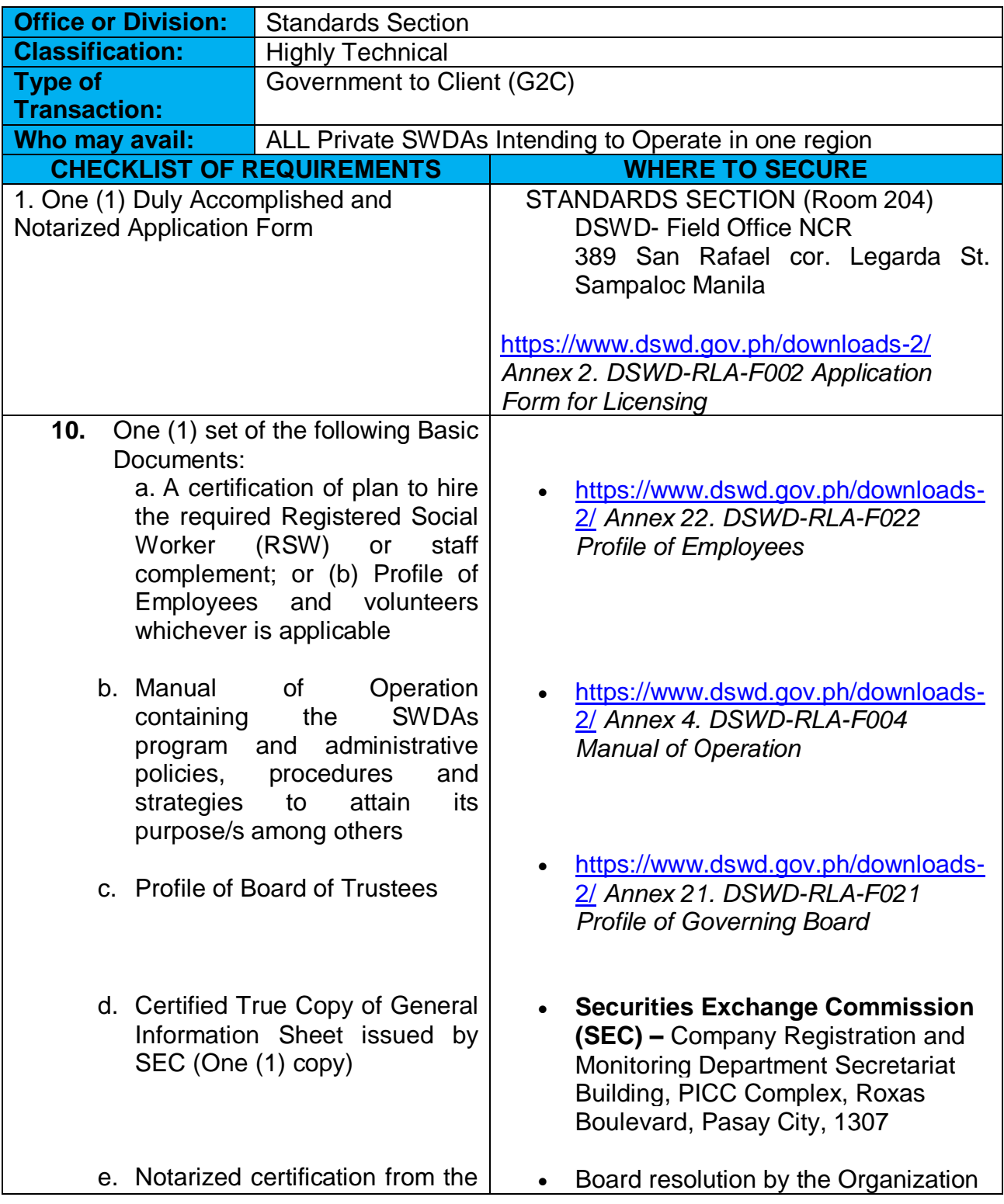

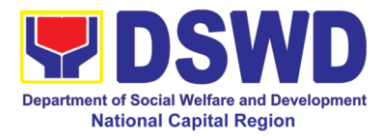

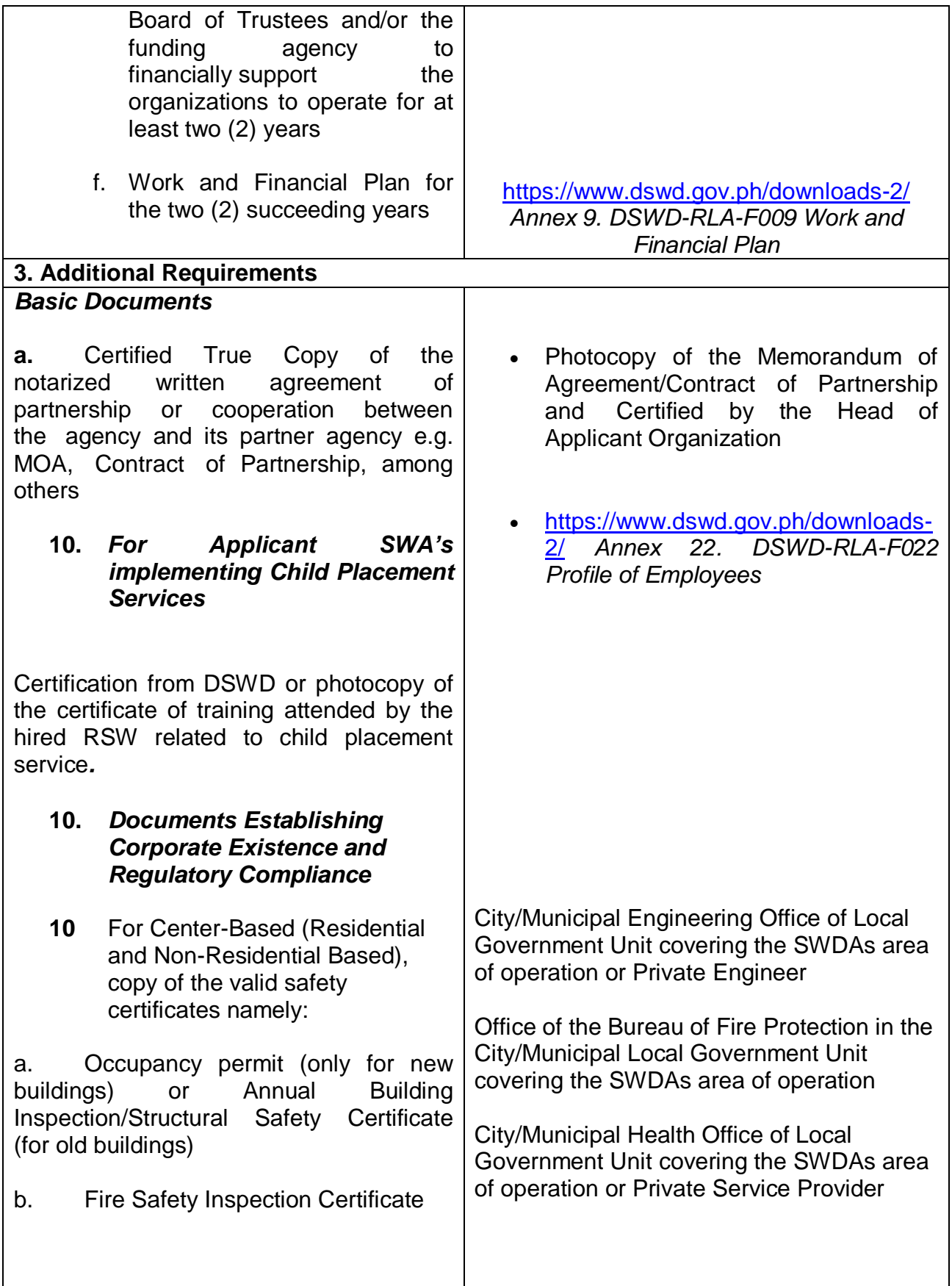

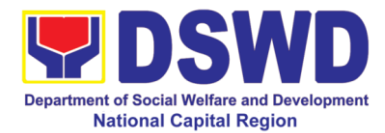

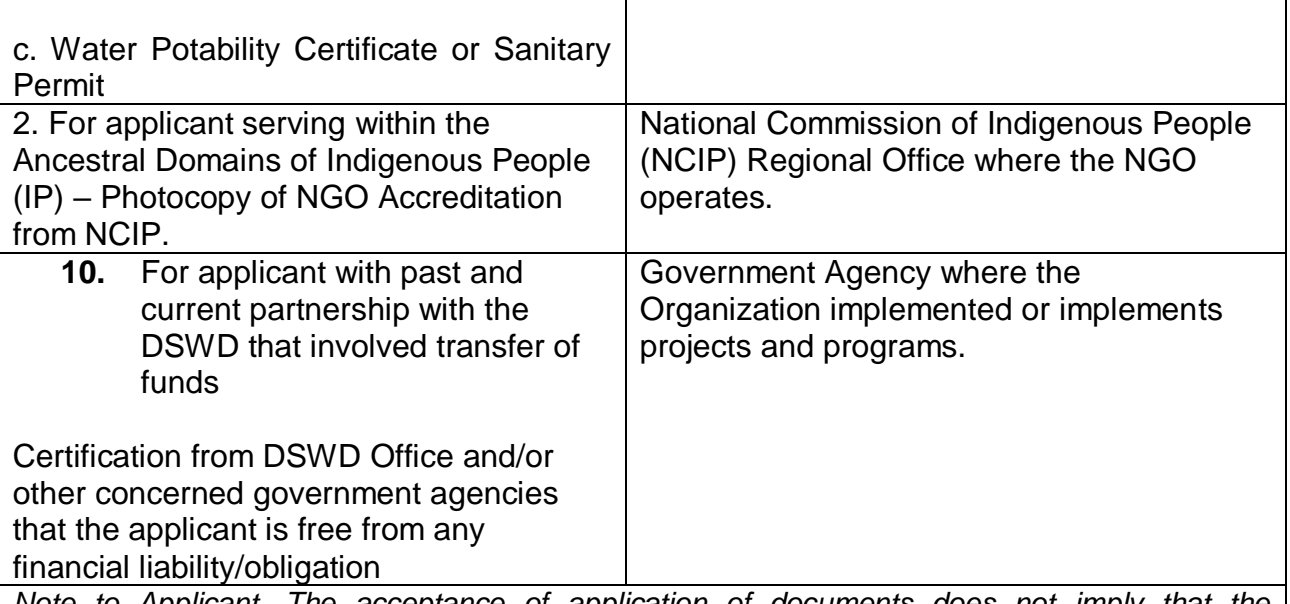

*Note to Applicant. The acceptance of application of documents does not imply that the application is already approved. The applicant must satisfy the assessment indicators for Licensing based on DSWD memorandum Circular No. 17 Series of 2018.*

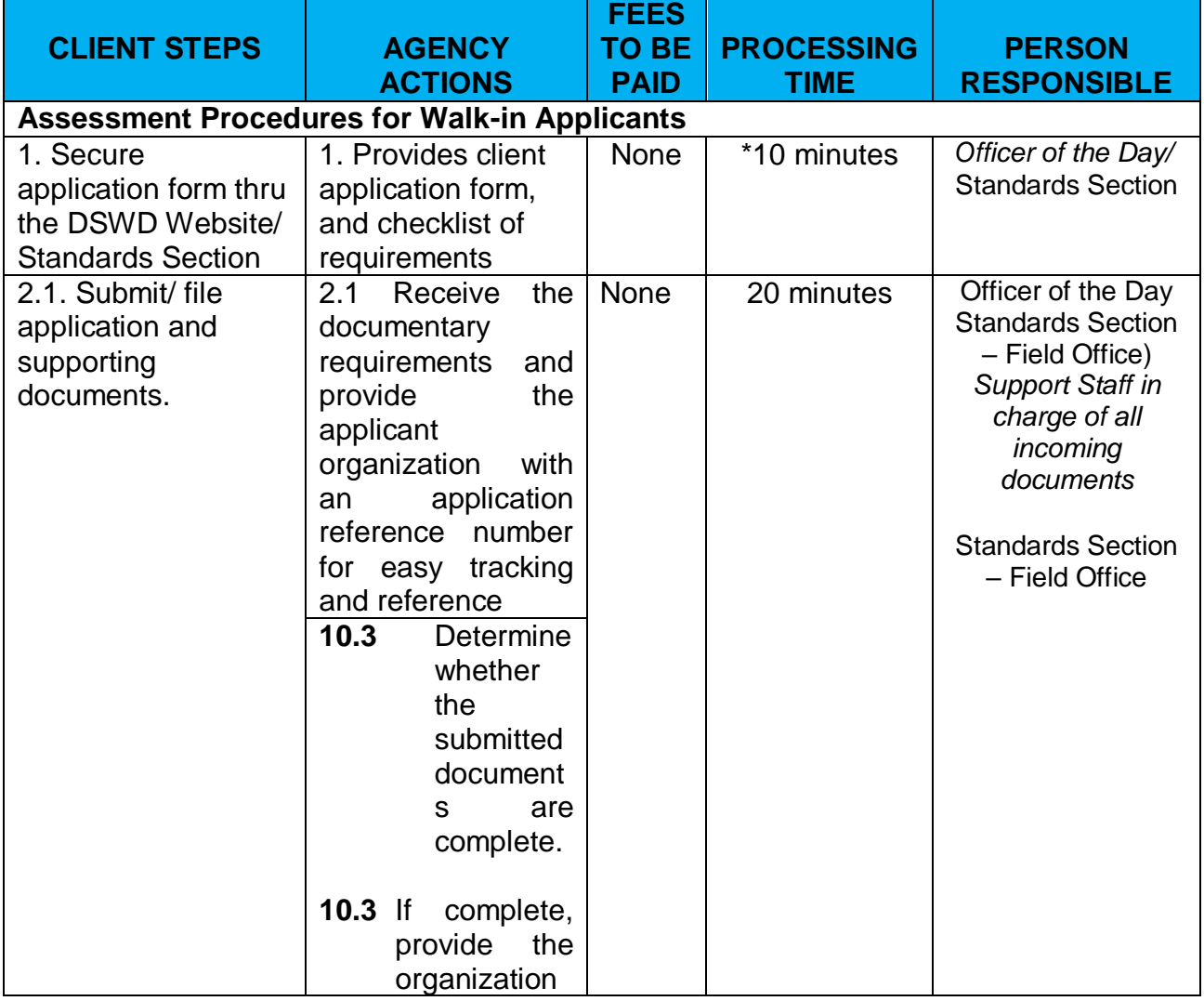

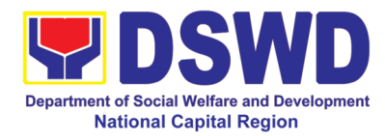

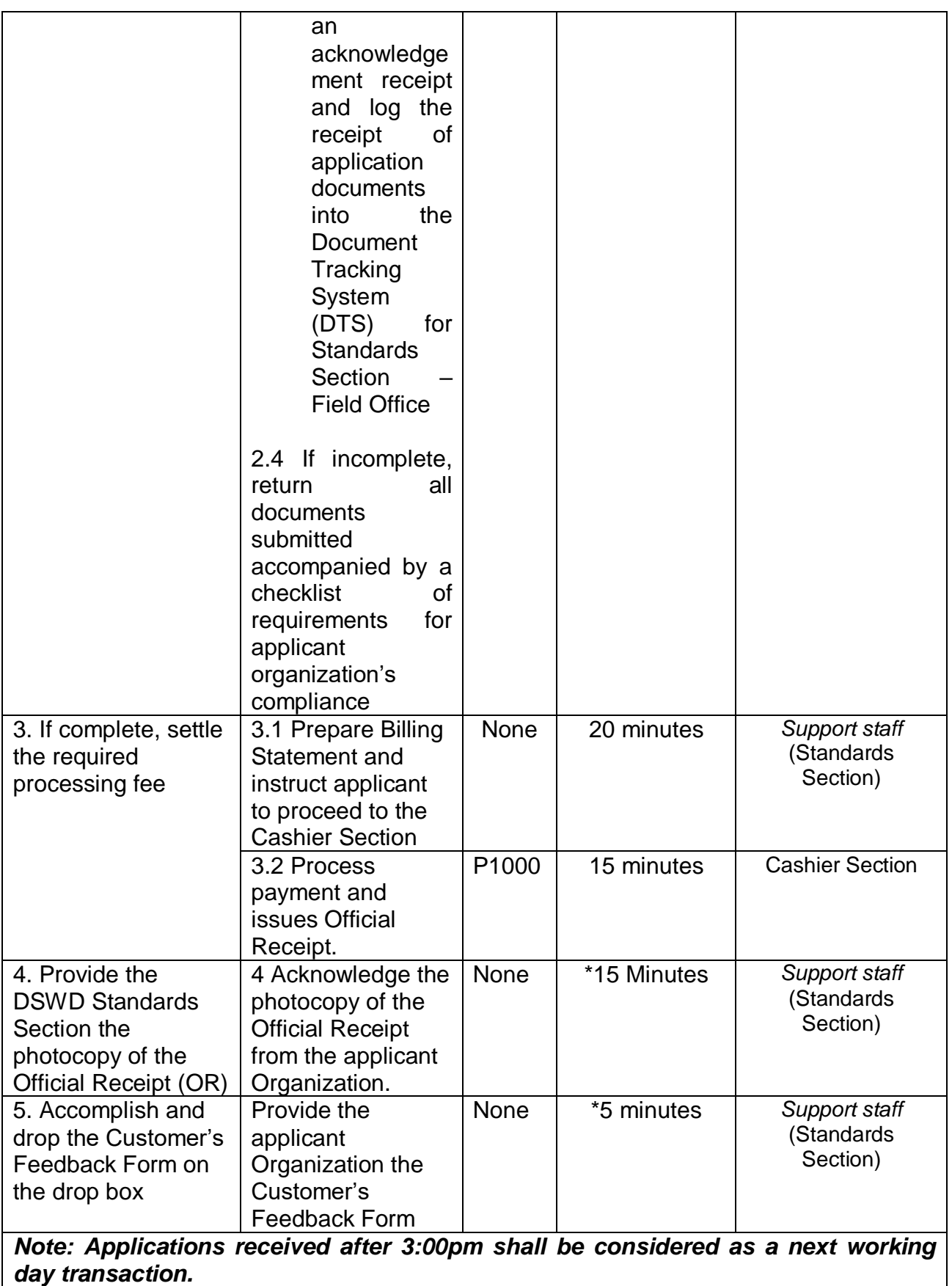

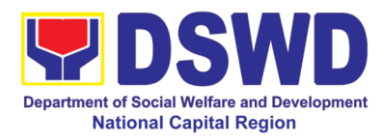

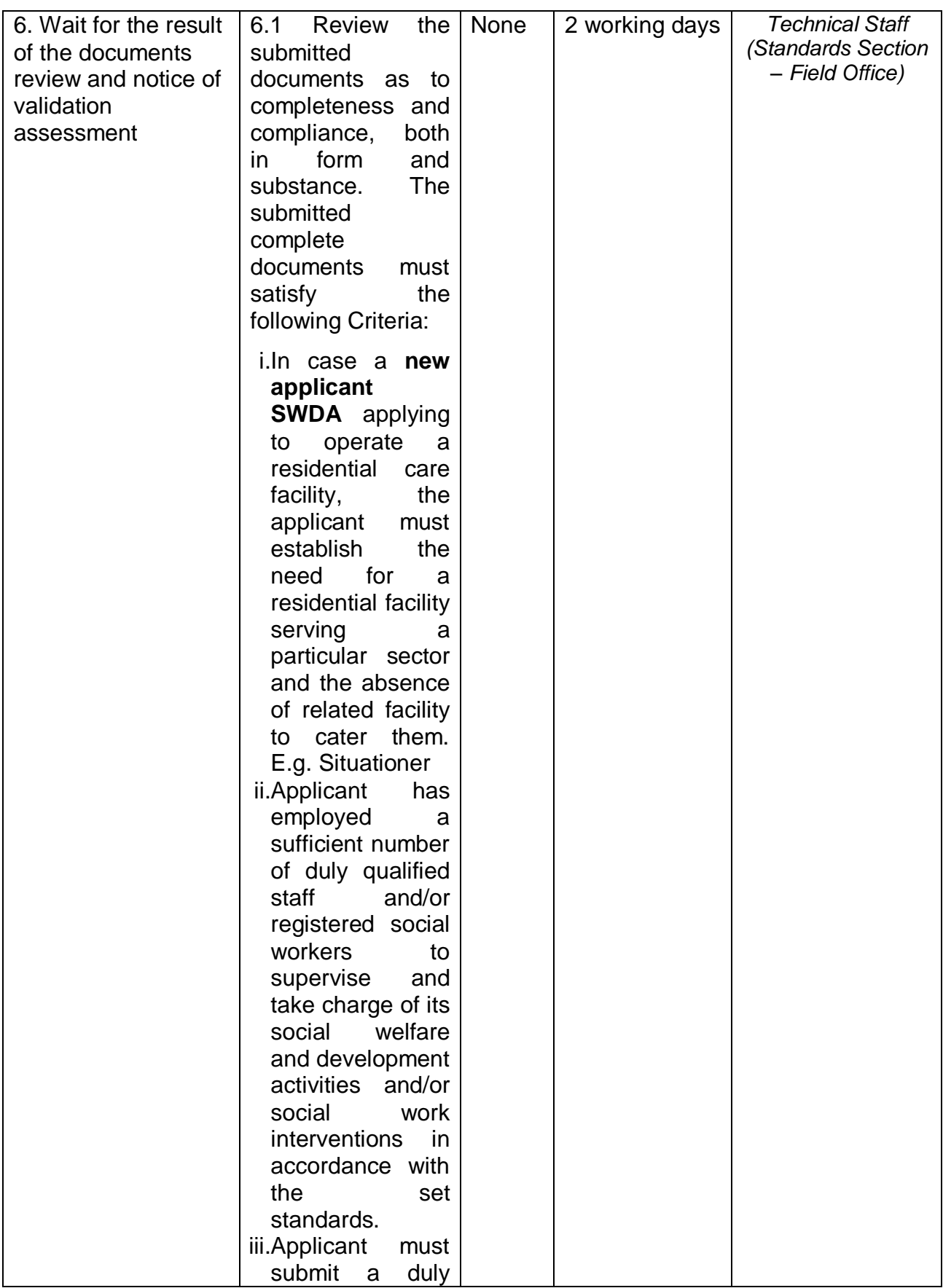

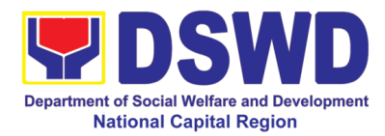

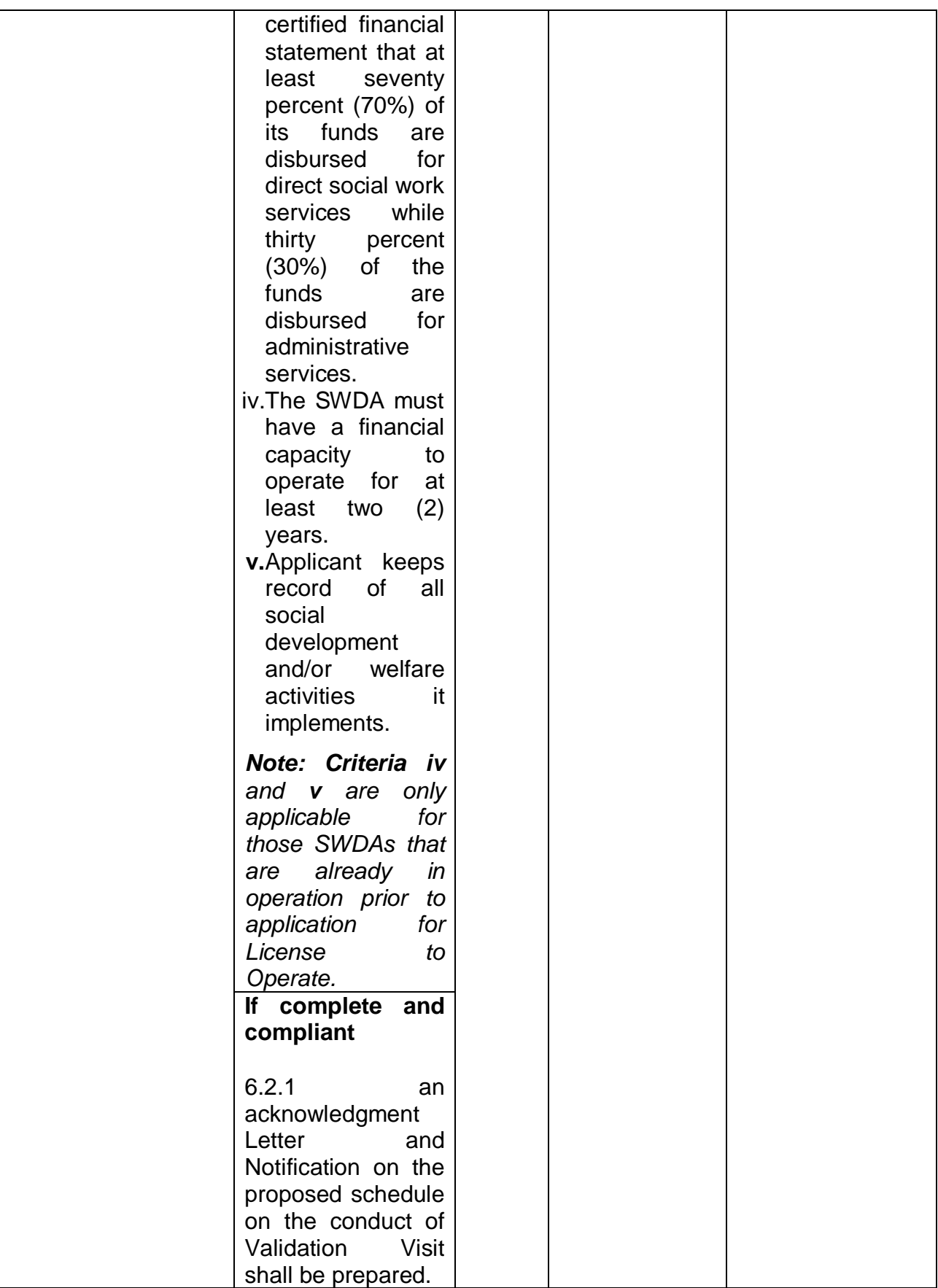

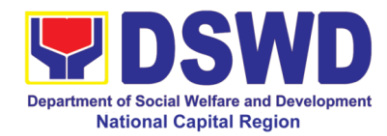

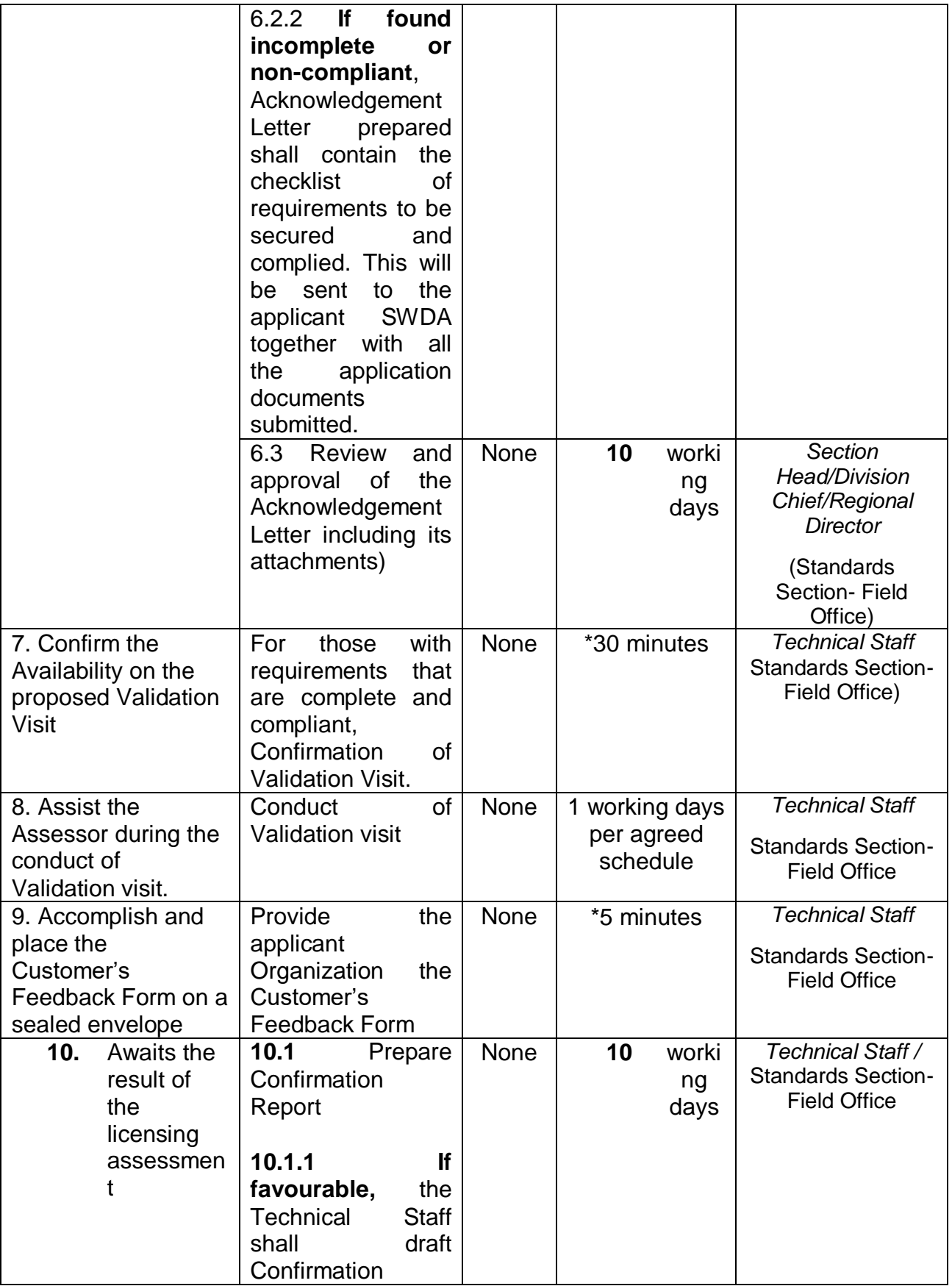

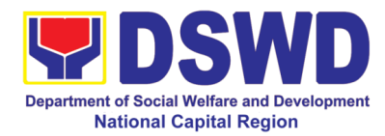

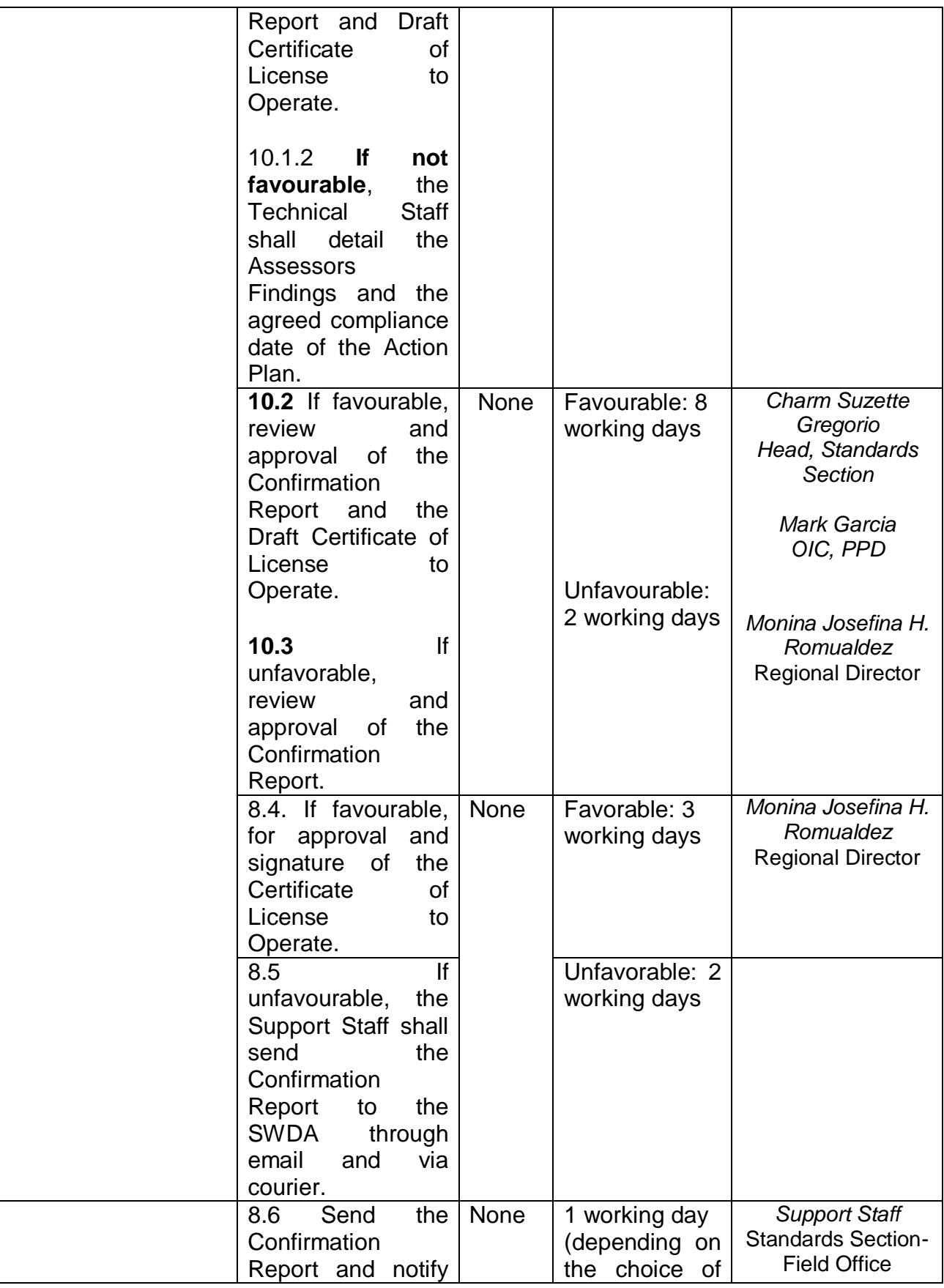

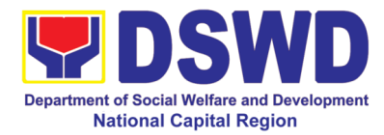

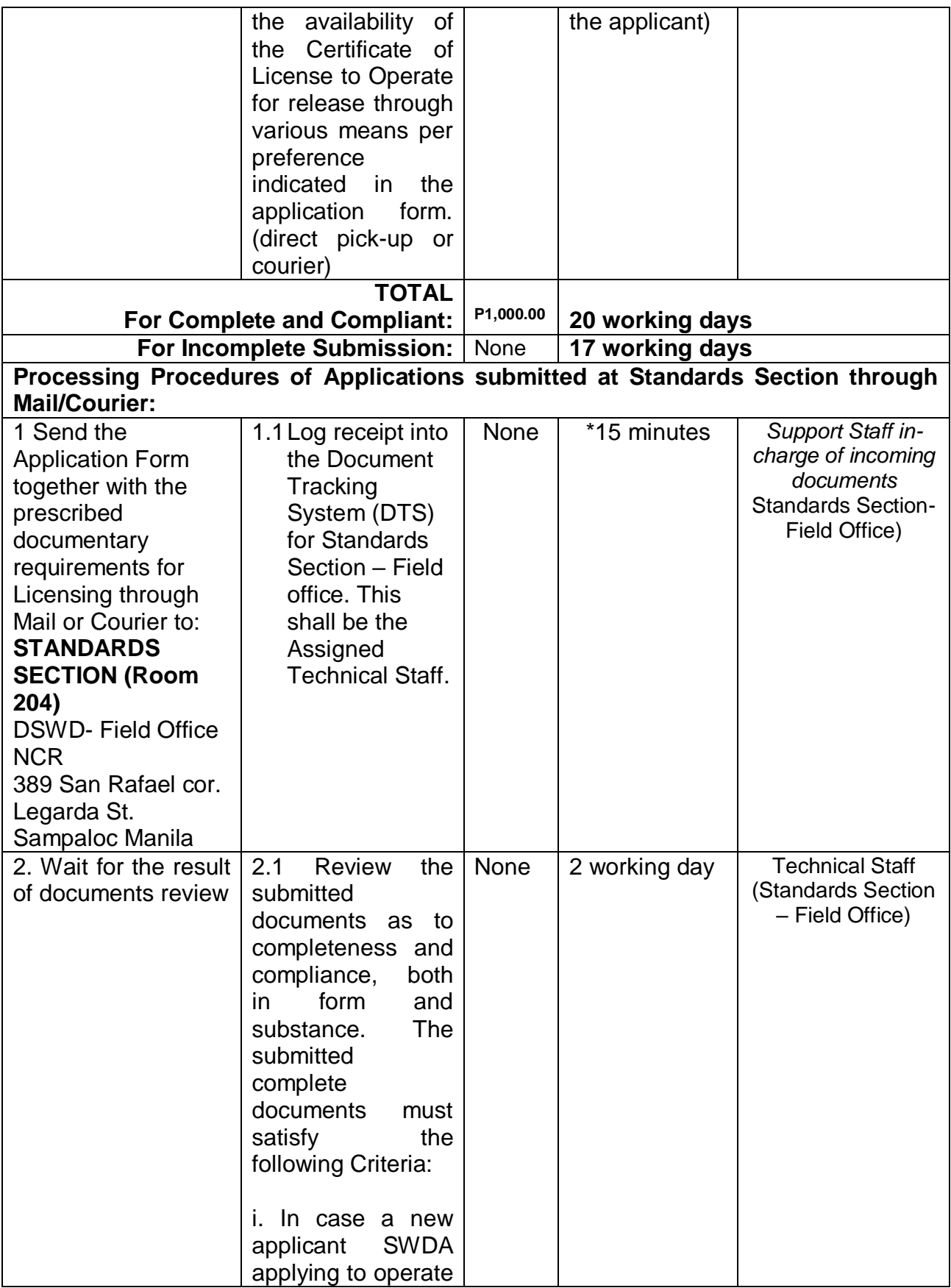

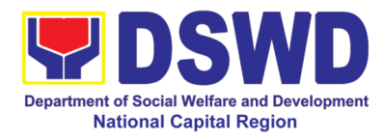

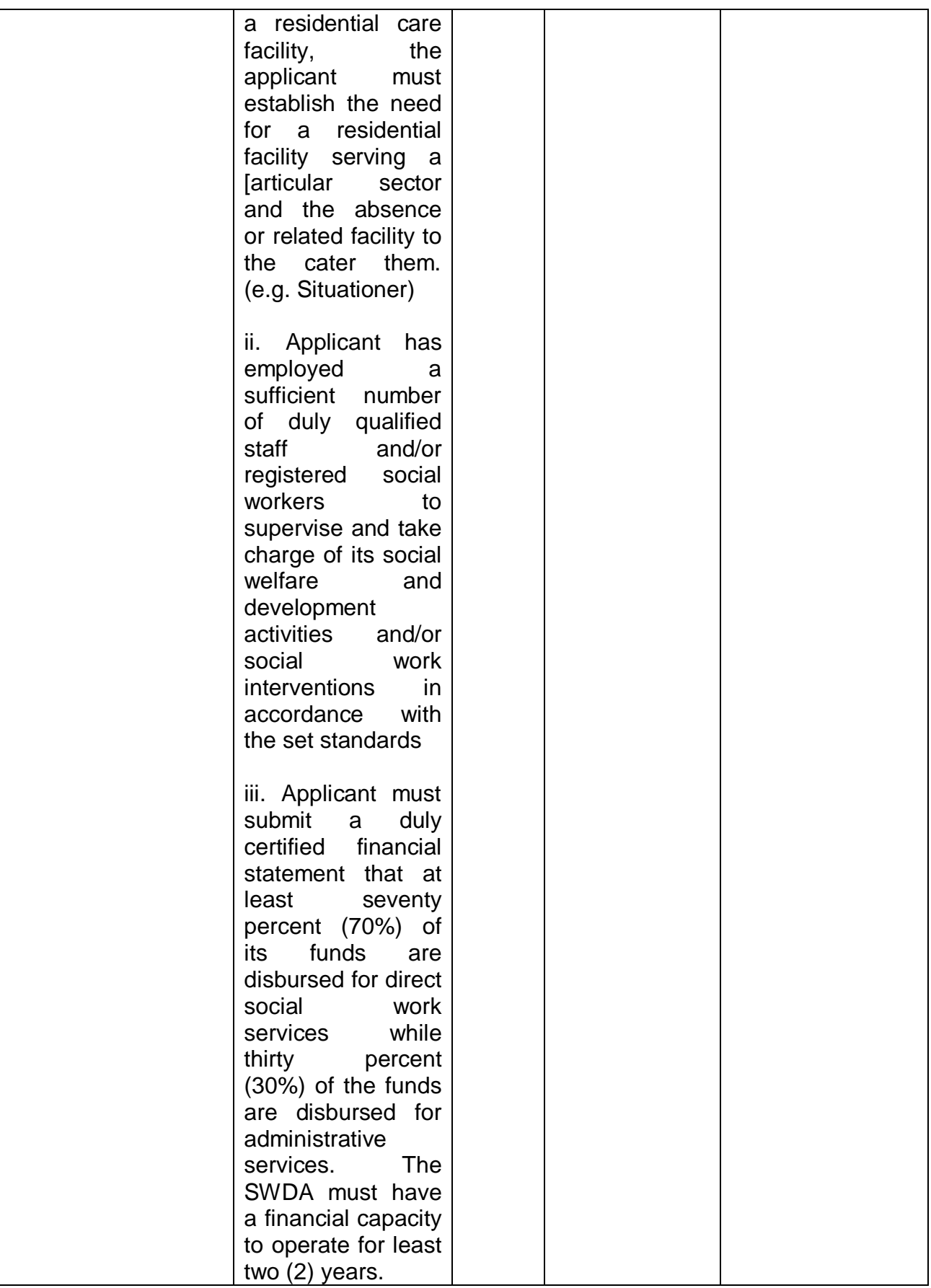
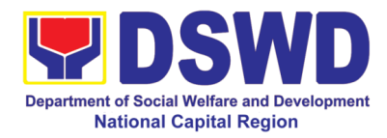

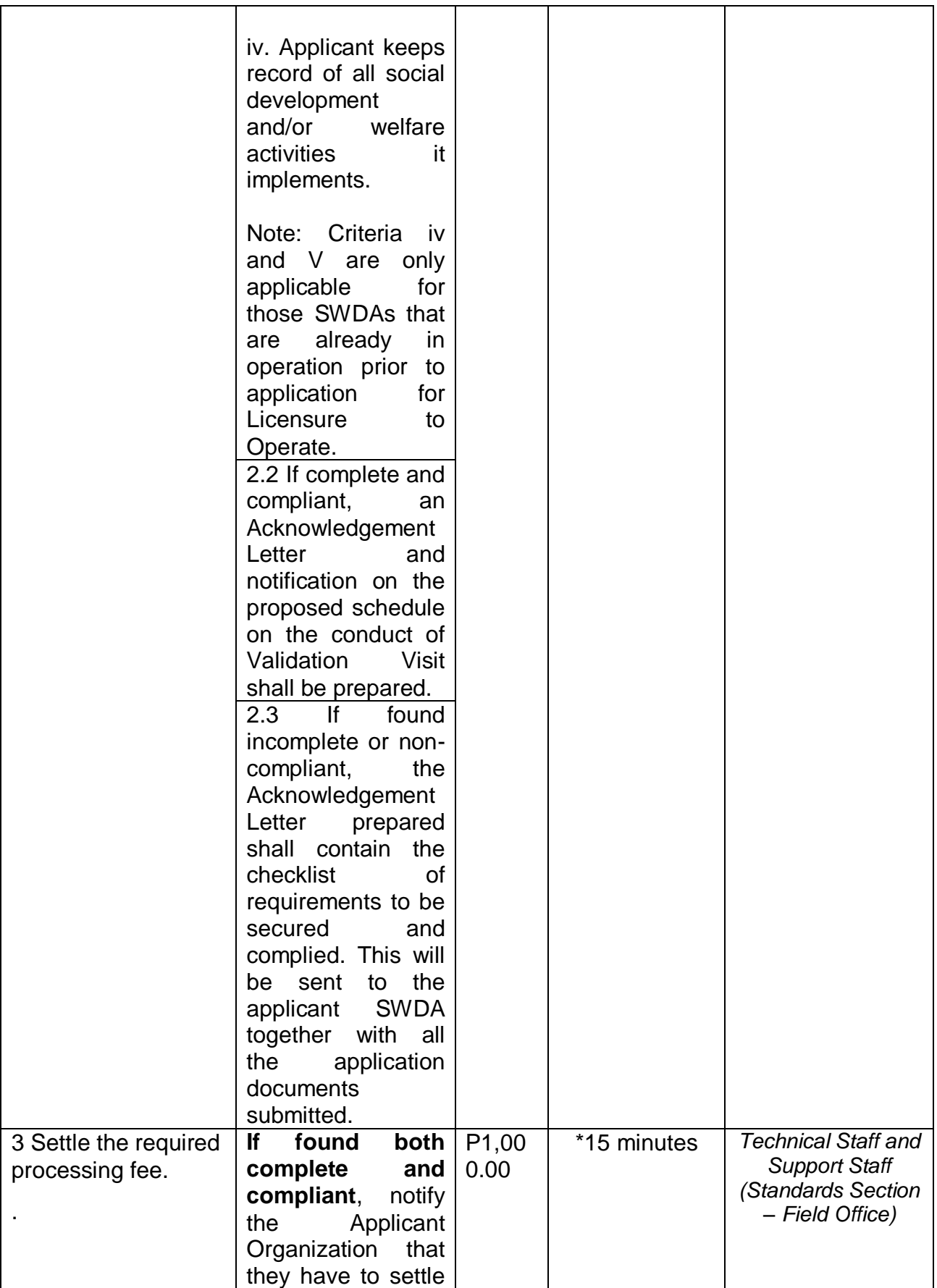

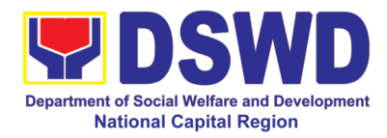

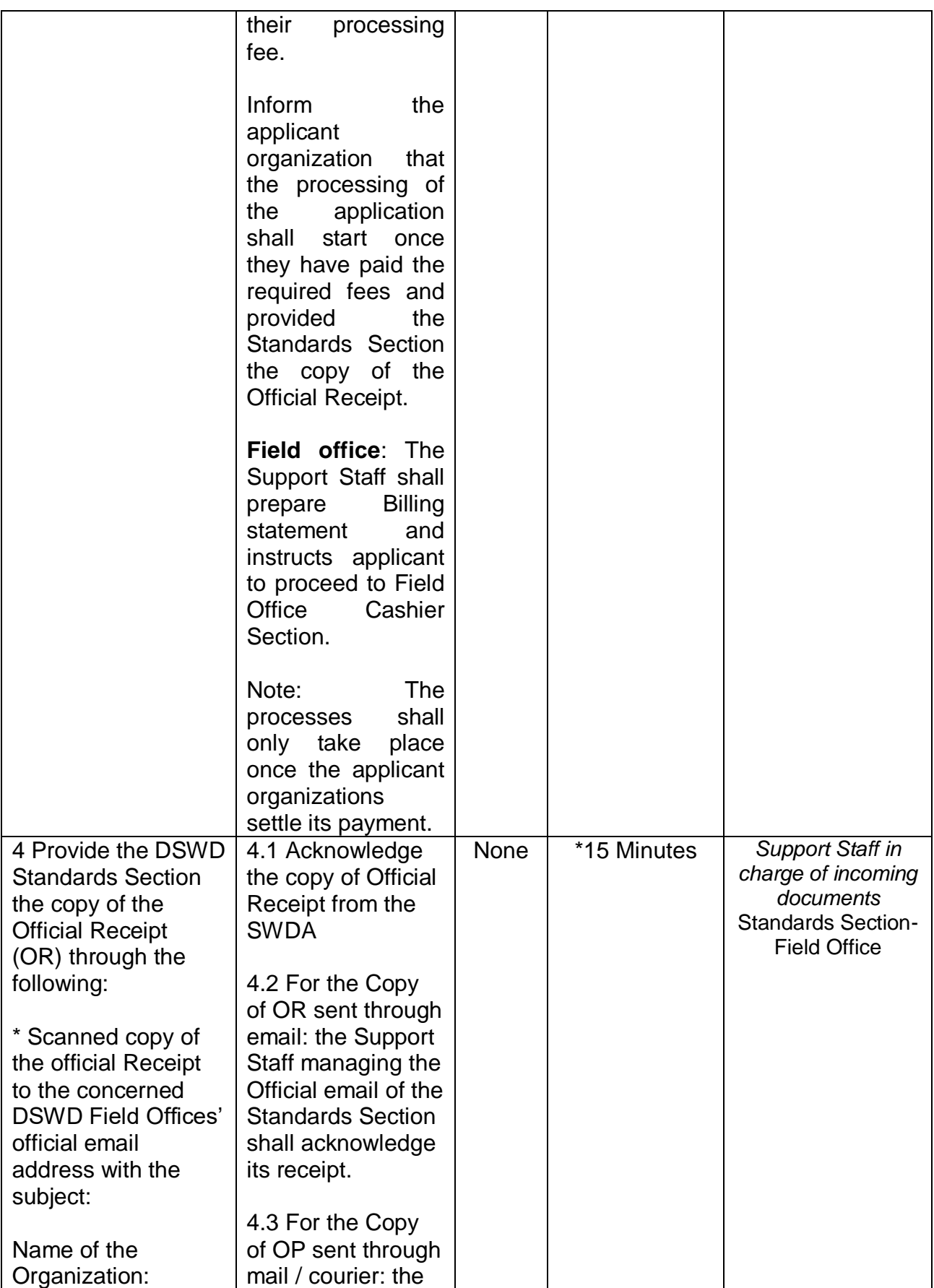

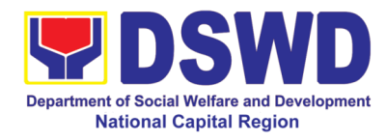

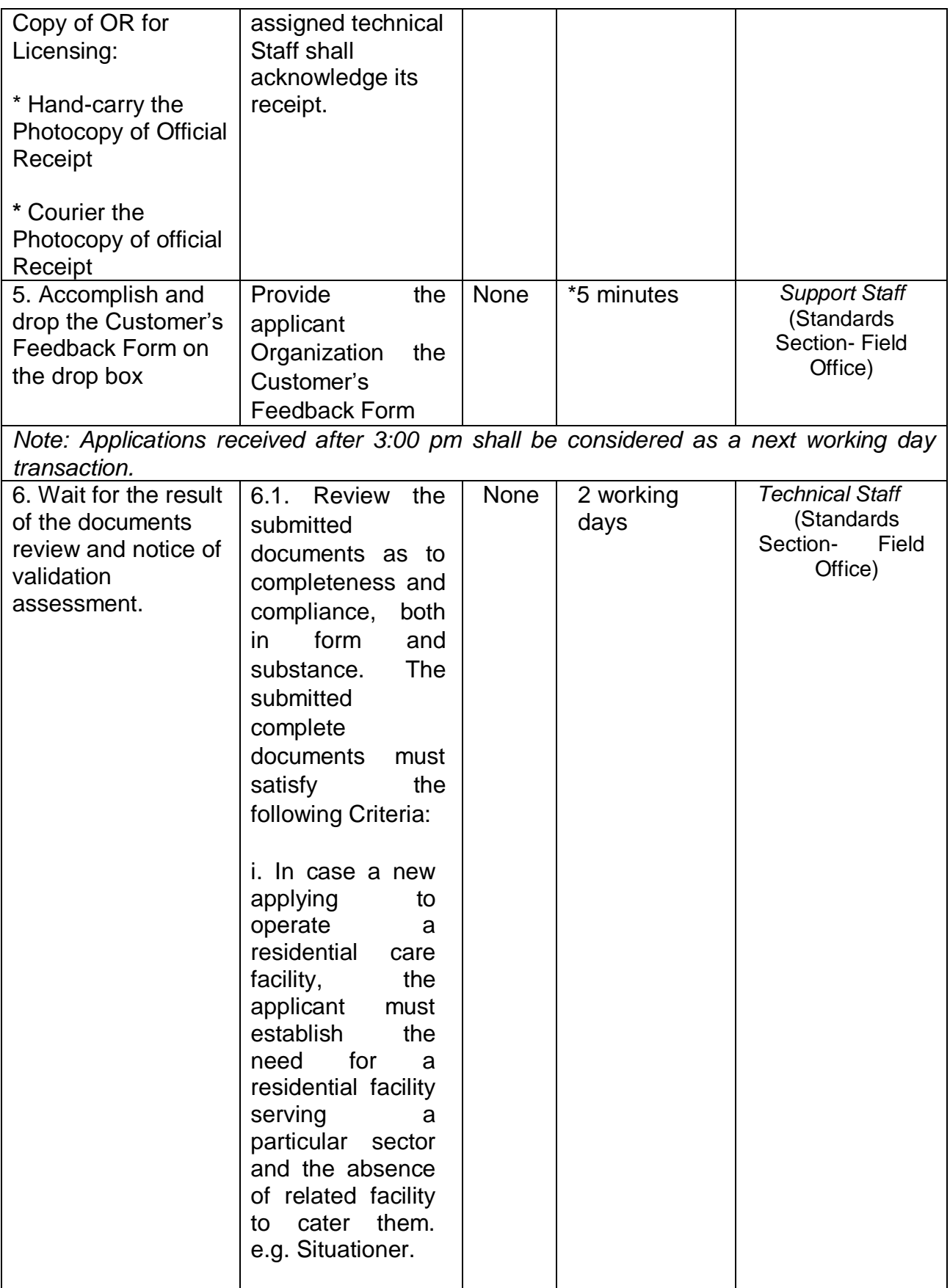

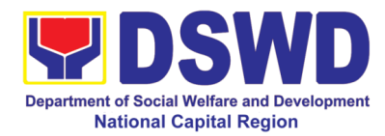

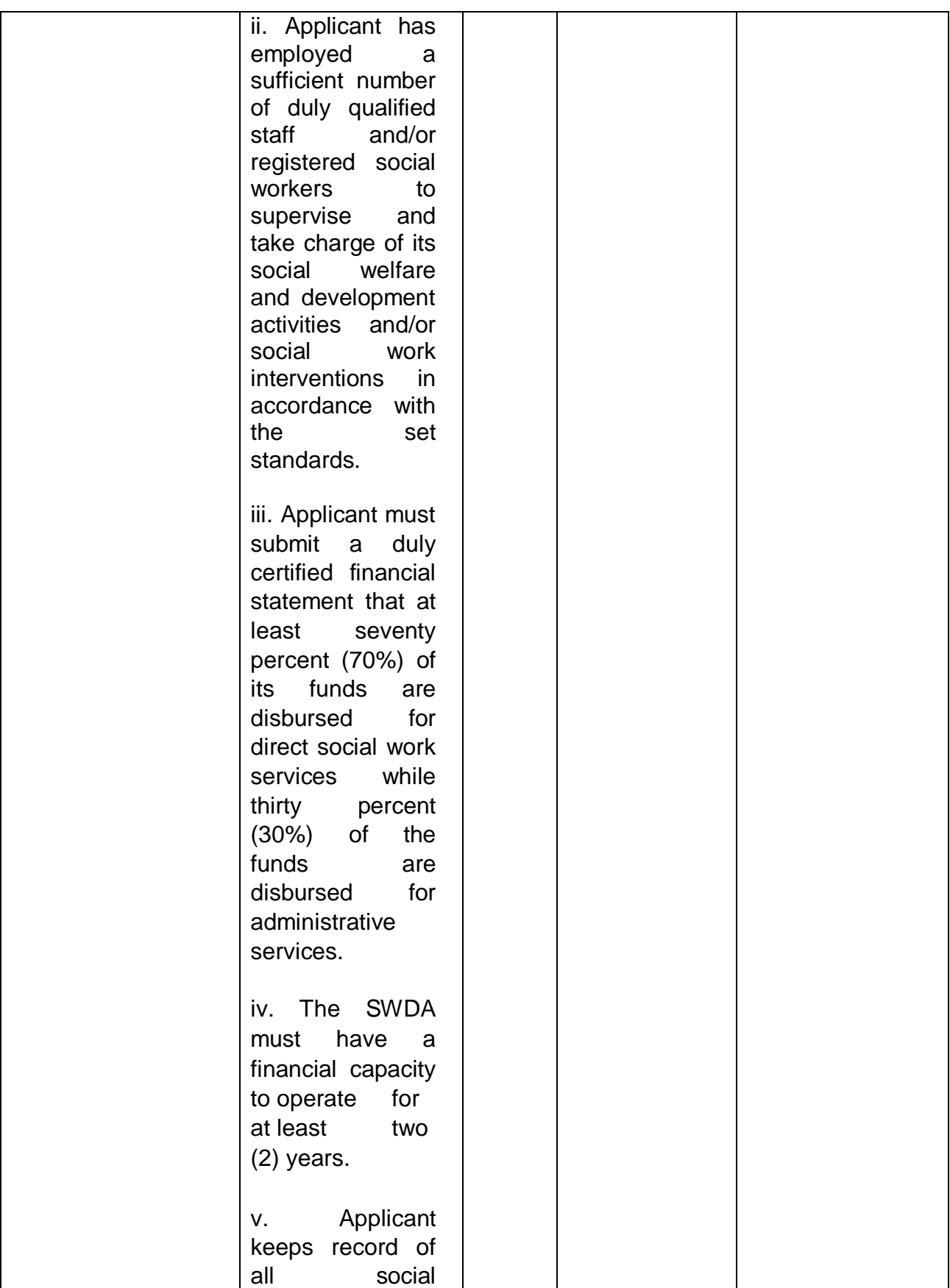

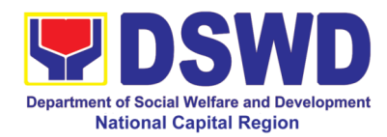

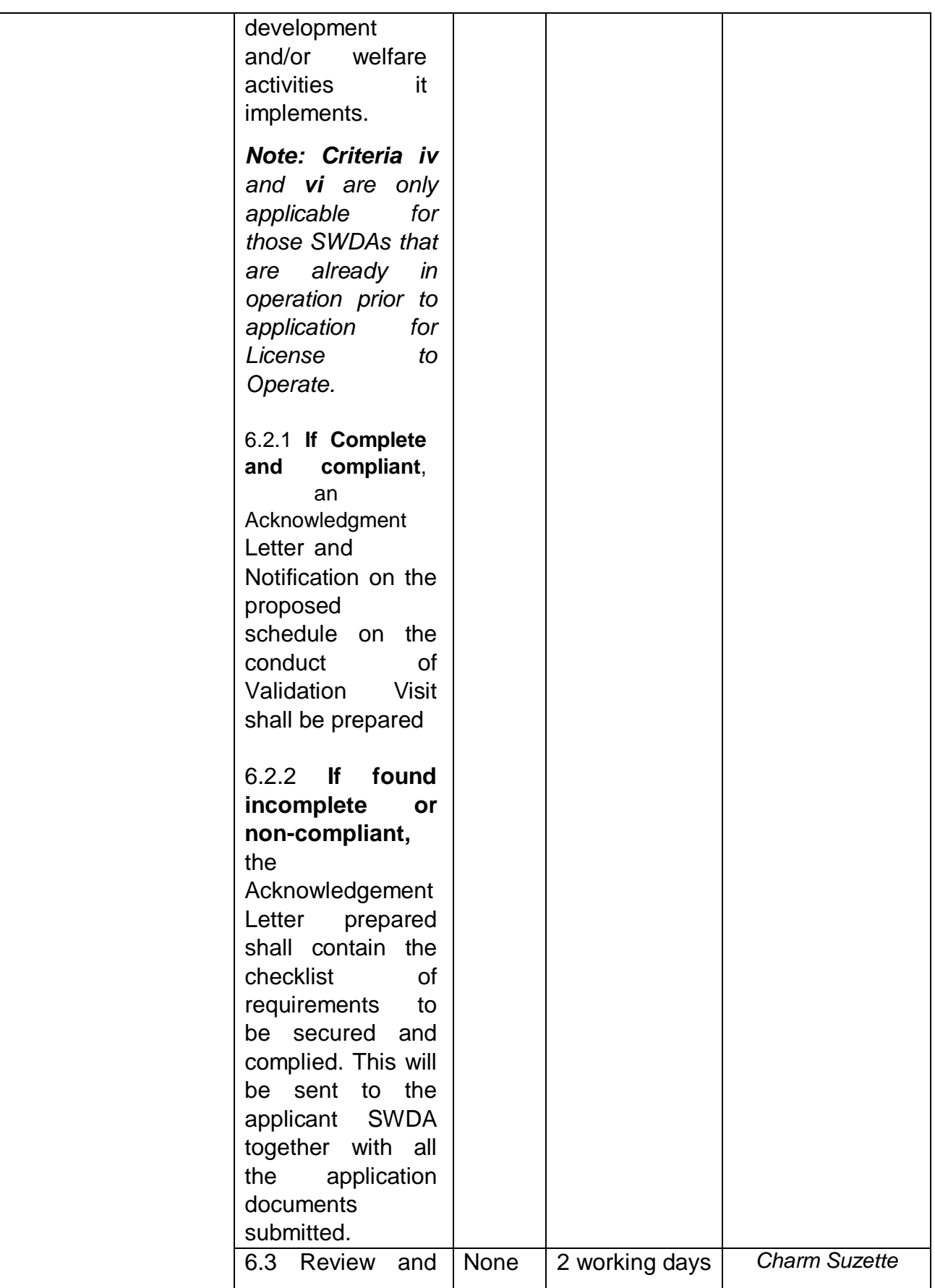

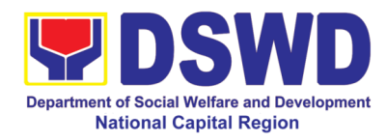

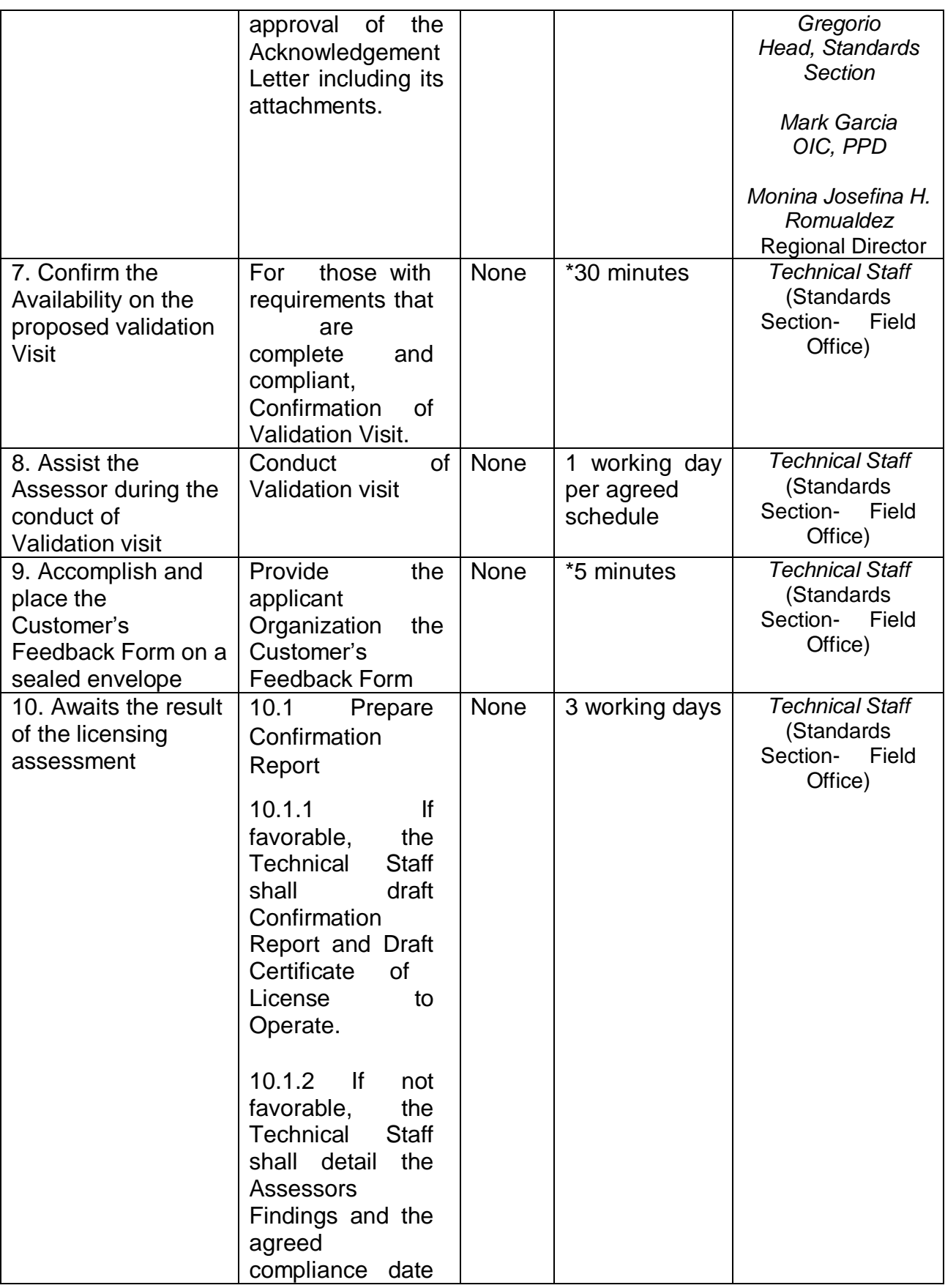

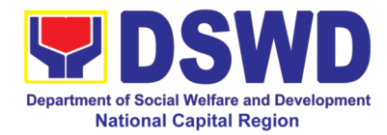

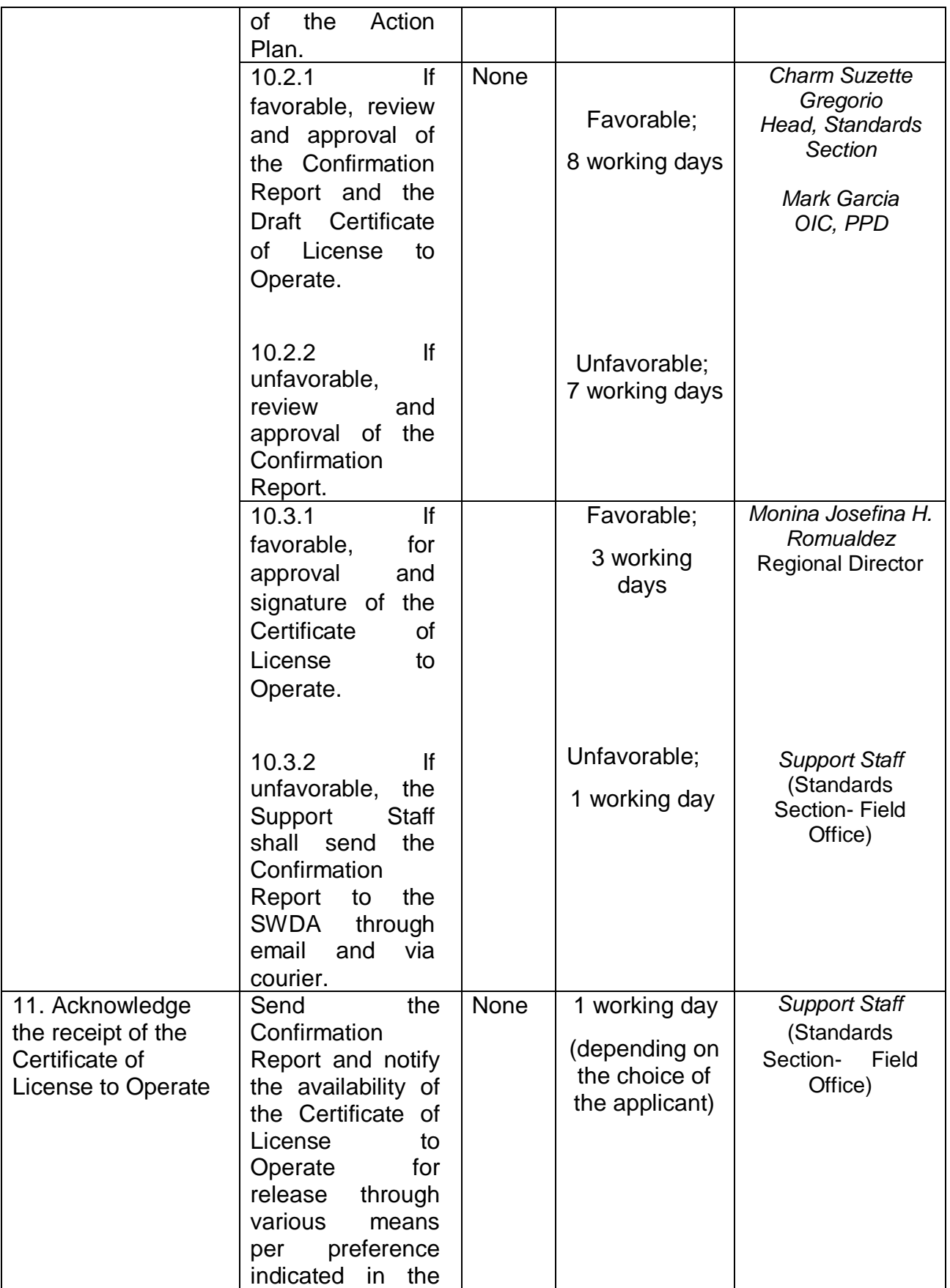

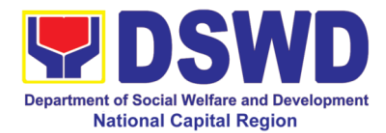

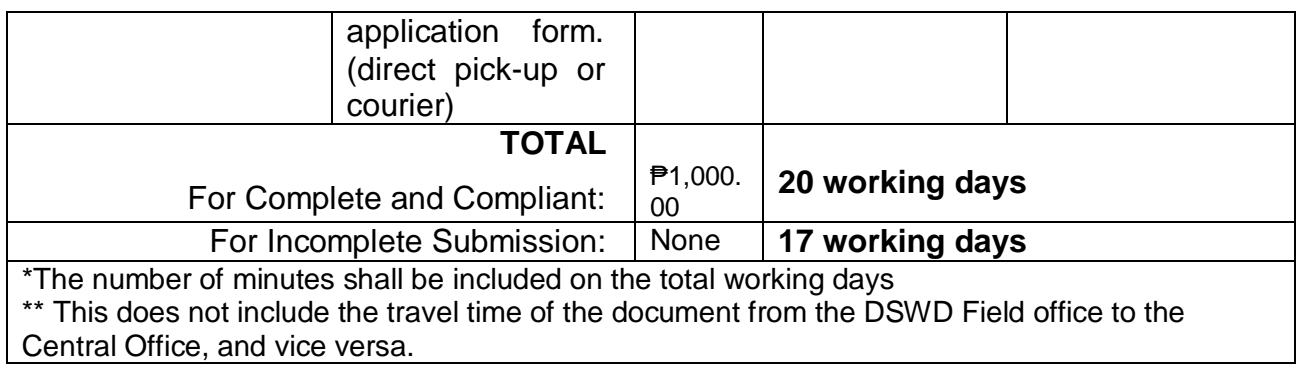

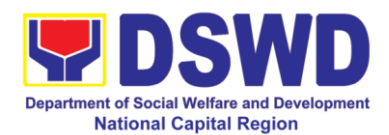

### **10. Pre-Accreditation of Social Welfare and Development Programs and Services of Licensed Private SWA and Public SWDA Operating within the Region**

*Refers to the process conducted by the Standards Section of the concerned DSWD Field Office to determine the readiness of the SWDA to meet the set standards on SWD programs and services being delivered to its client prior to SBs accreditation.*

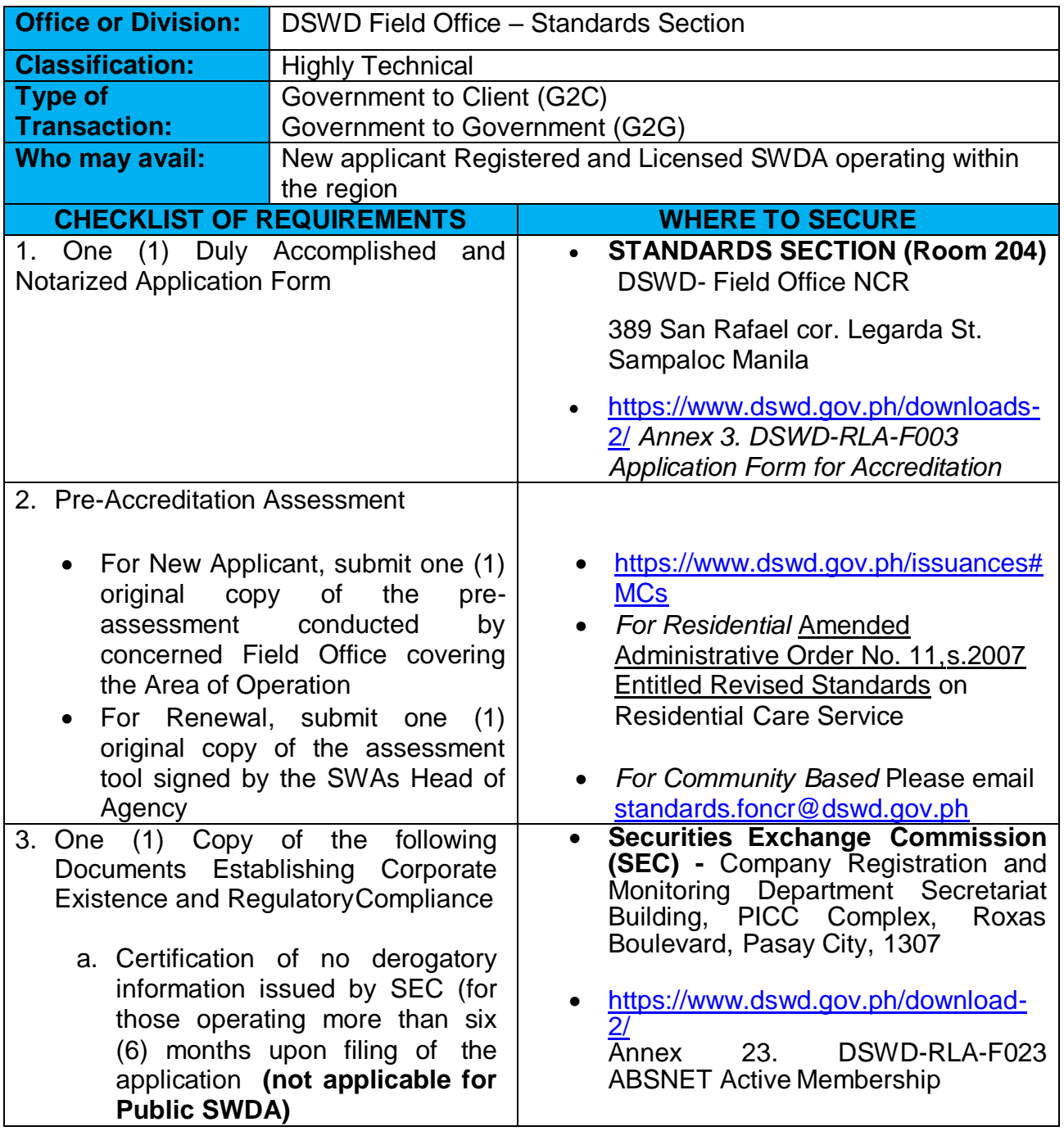

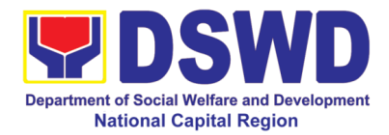

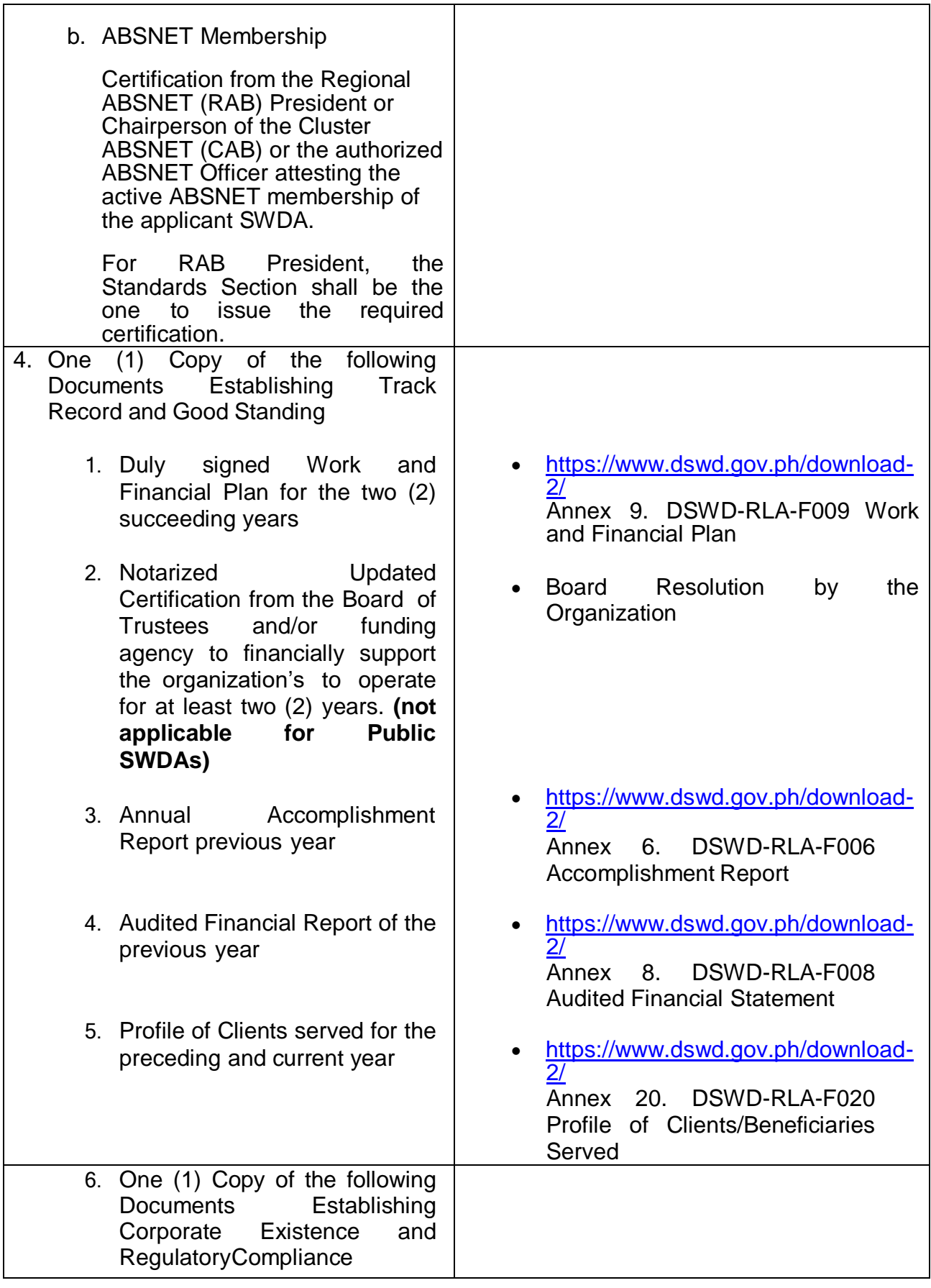

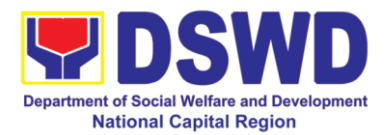

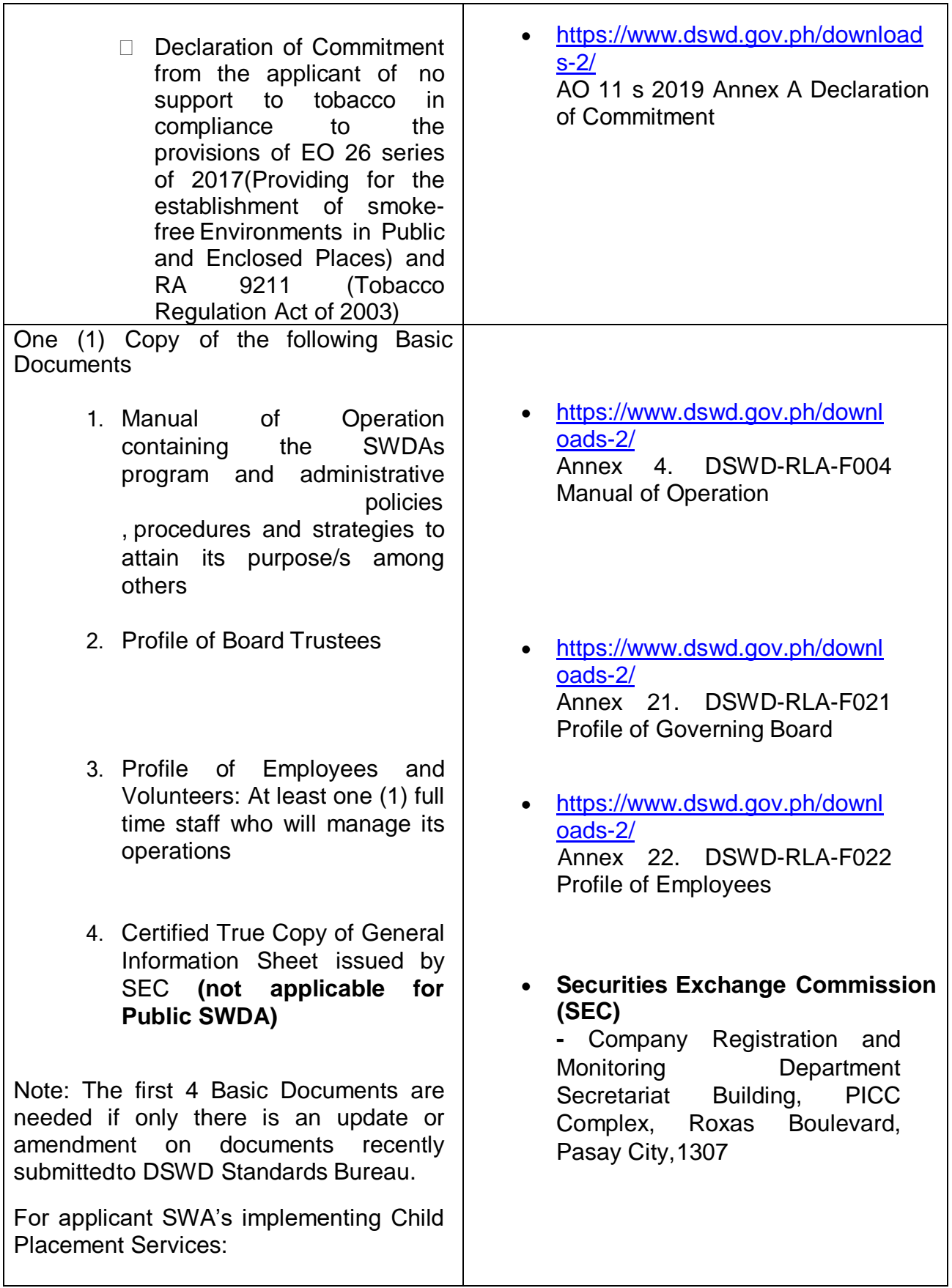

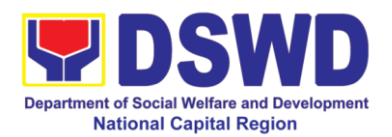

- 5. One (1) Original Copy of the Certification from DSWD or one (1) photocopy of the certificate of training attended by the hired RSW related to child placement service.
- 6. Certified True copy of General Information Sheet issued by<br>SEC (not applicable for SEC **(not applicable for Public SWDA)**
- 7. For Center Based (Residential and Non-Residential Based) AND Community Based, Copy of the valid safety certificates namely:
	- a. Occupancy permit (only for new buildings) or Annual **Building** Inspection/Structural Safety Certificate (for old buildings)
	- b. Fire Safety Inspection Certificate Water
	- c. Potability Certificate or Sanitary Permit
	- d. For applicant serving within the Ancestral Domains of Indigenous People (IP) – Photocopy of NGO Accreditation from NCIP
	- e. For applicants with past and current partnership with the DSWD that involved transfer of funds.
- https://www.dswd.gov.ph/downl oads-2/ Annex 22. DSWD-RLA-F022 Profile of Employees
- **Securities Exchange Commission (SEC) -** Company Registration and

Monitoring Department Secretariat Building, PICC Complex, Roxas Boulevard, Pasay City,1307

- City/Municipal Engineering Office of Local Government Unit covering the SWDAs area of operation or Private Engineer
- Office of the Bureau of Fire Protection in the City/Municipal Local Government Unit covering the SWDAs area of operation
- City/Municipal Health Office of Local Government Unit covering the SWDAs area of operation or Private Service Provider
- National Commission of Indigenous People (NCIP) Regional Office where the NGO operates
- Field Office- Financial and Management Service Unit or concerned Government Agency where the Organization implemented or implements projects and programs.

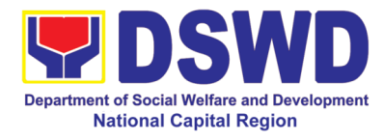

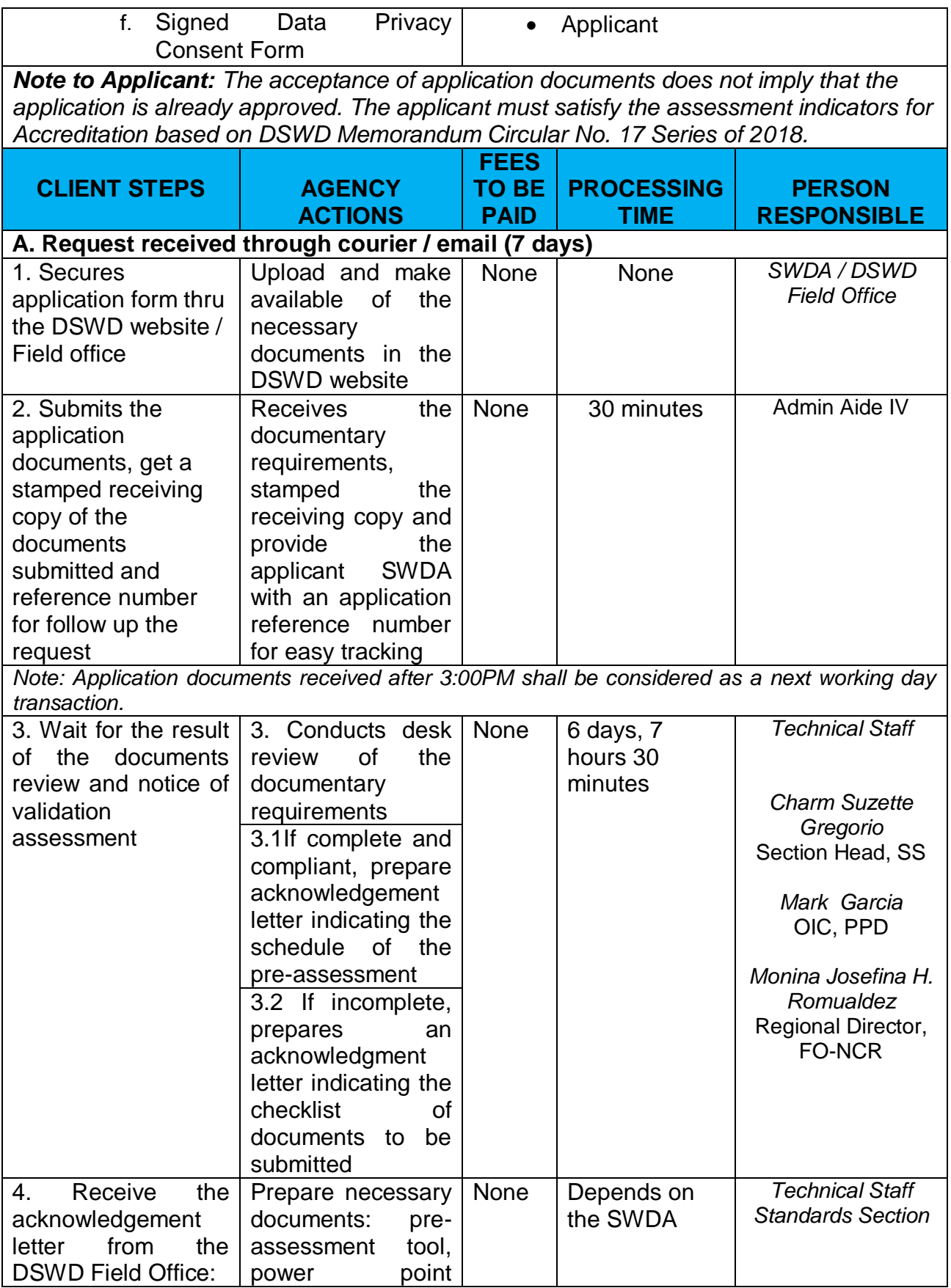

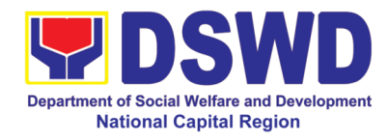

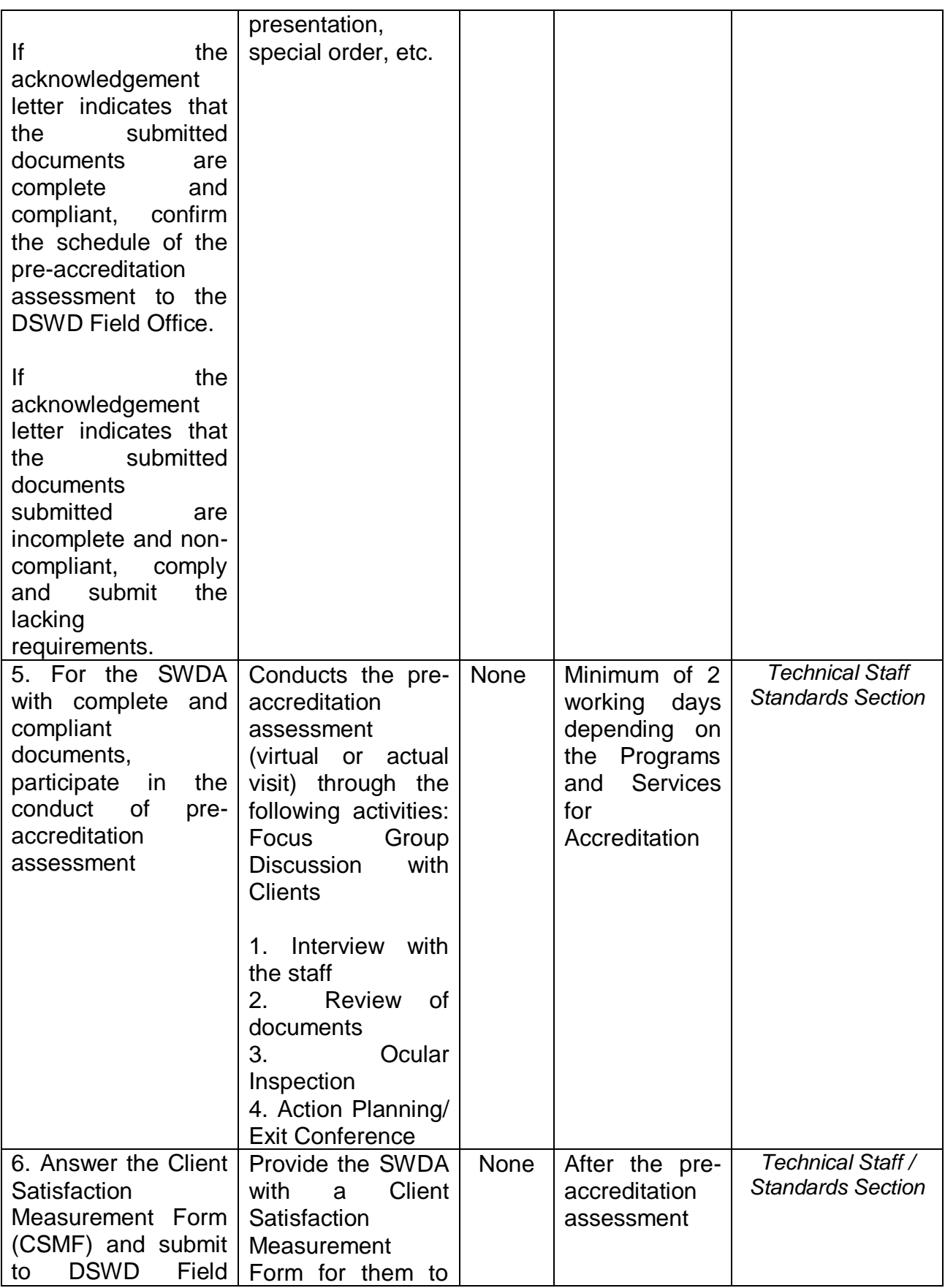

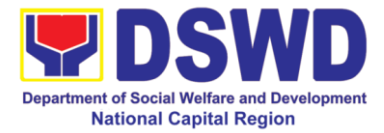

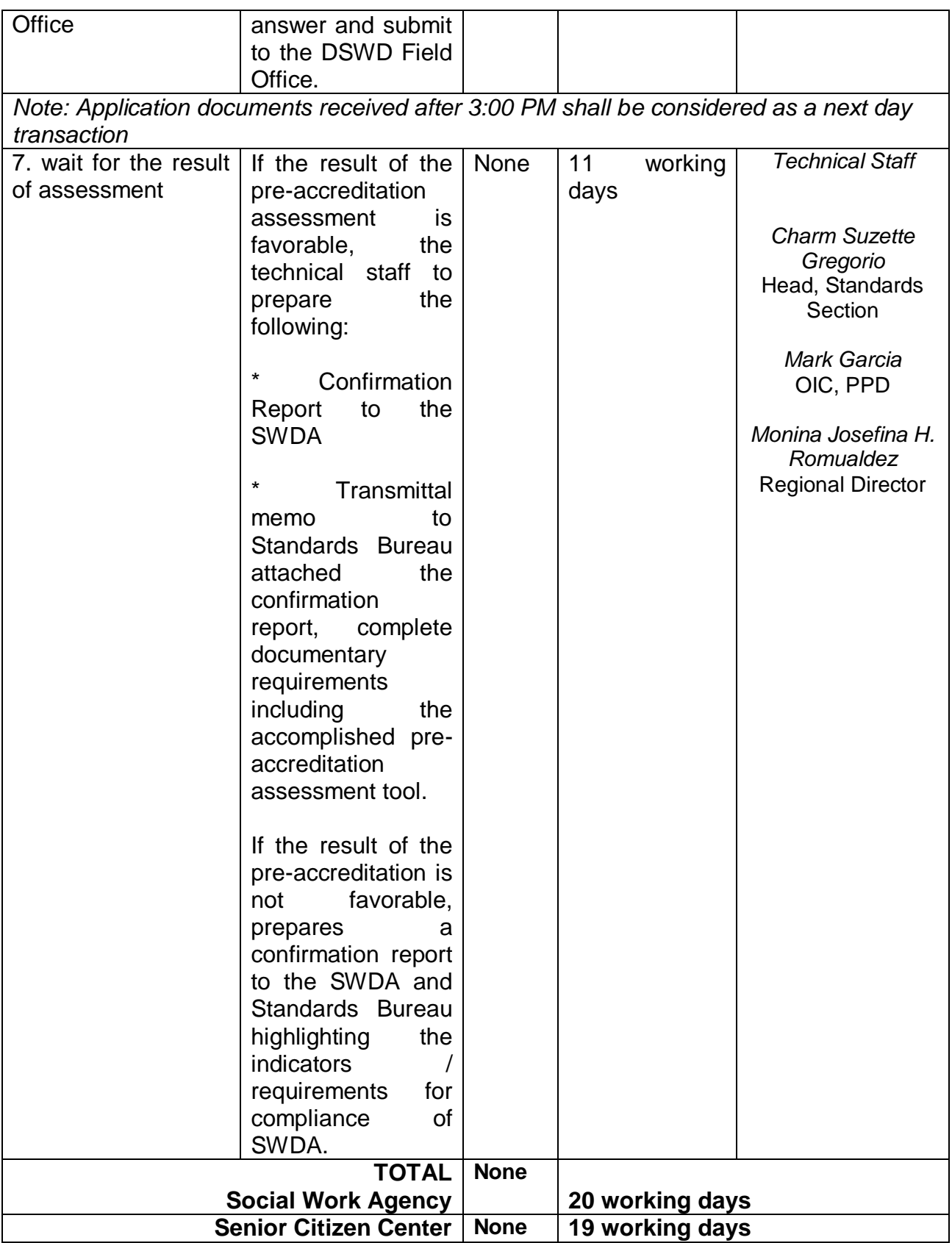

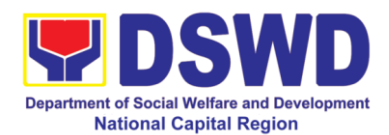

### **11. Accreditation of Civil Society Organizations (CSOs) as Beneficiary of DSWD Projects and/or Program – Organized by the Sustainable Livelihood Program (SLP)**

The process of issuing Certificate of Accreditation to Civil Society Organizations (CSOs) beneficiaries of DSWD Projects and/or Program Organized by the Sustainable Livelihood Program (SLP).

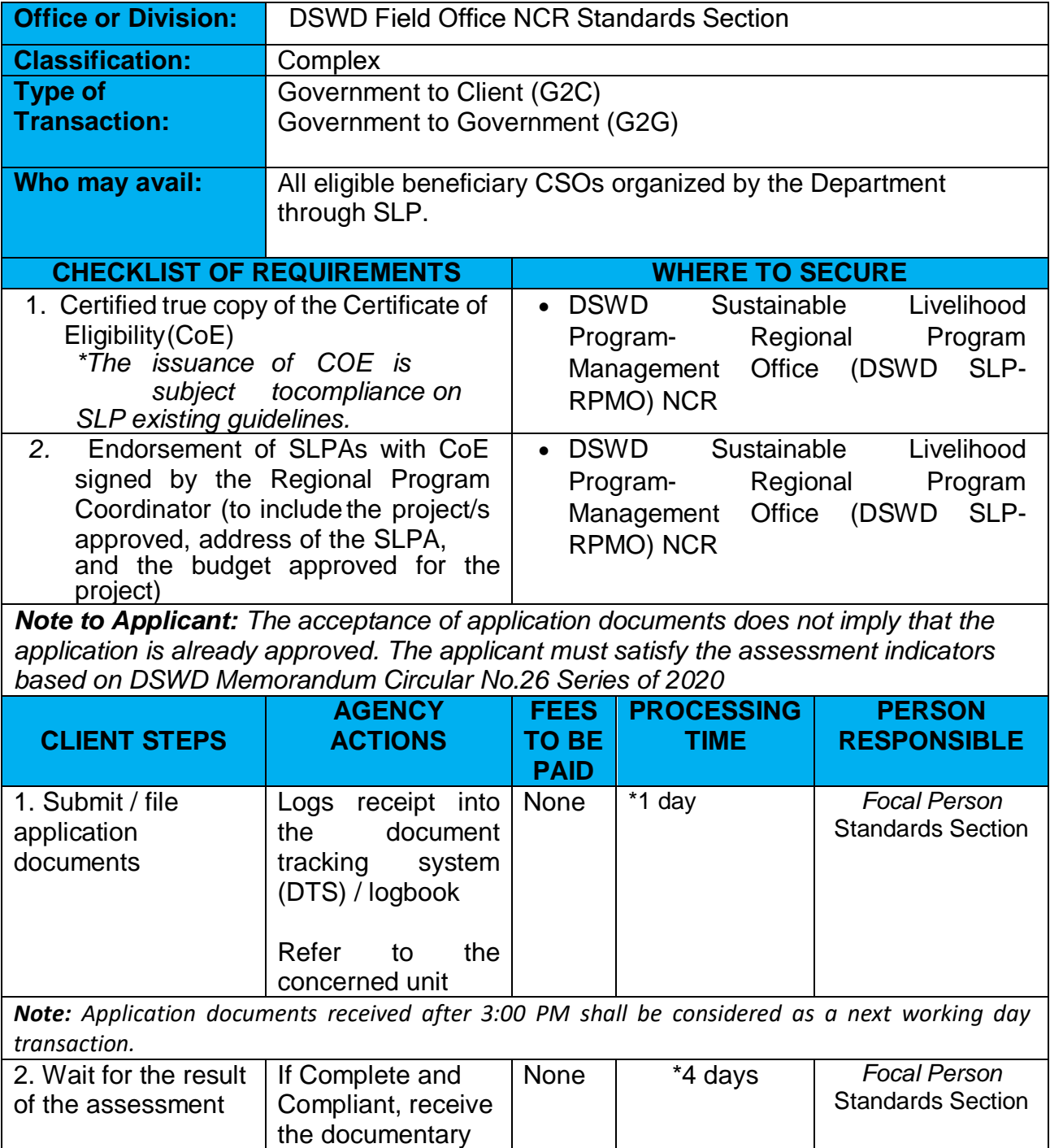

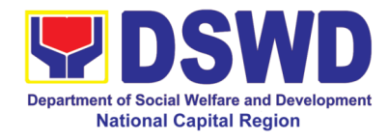

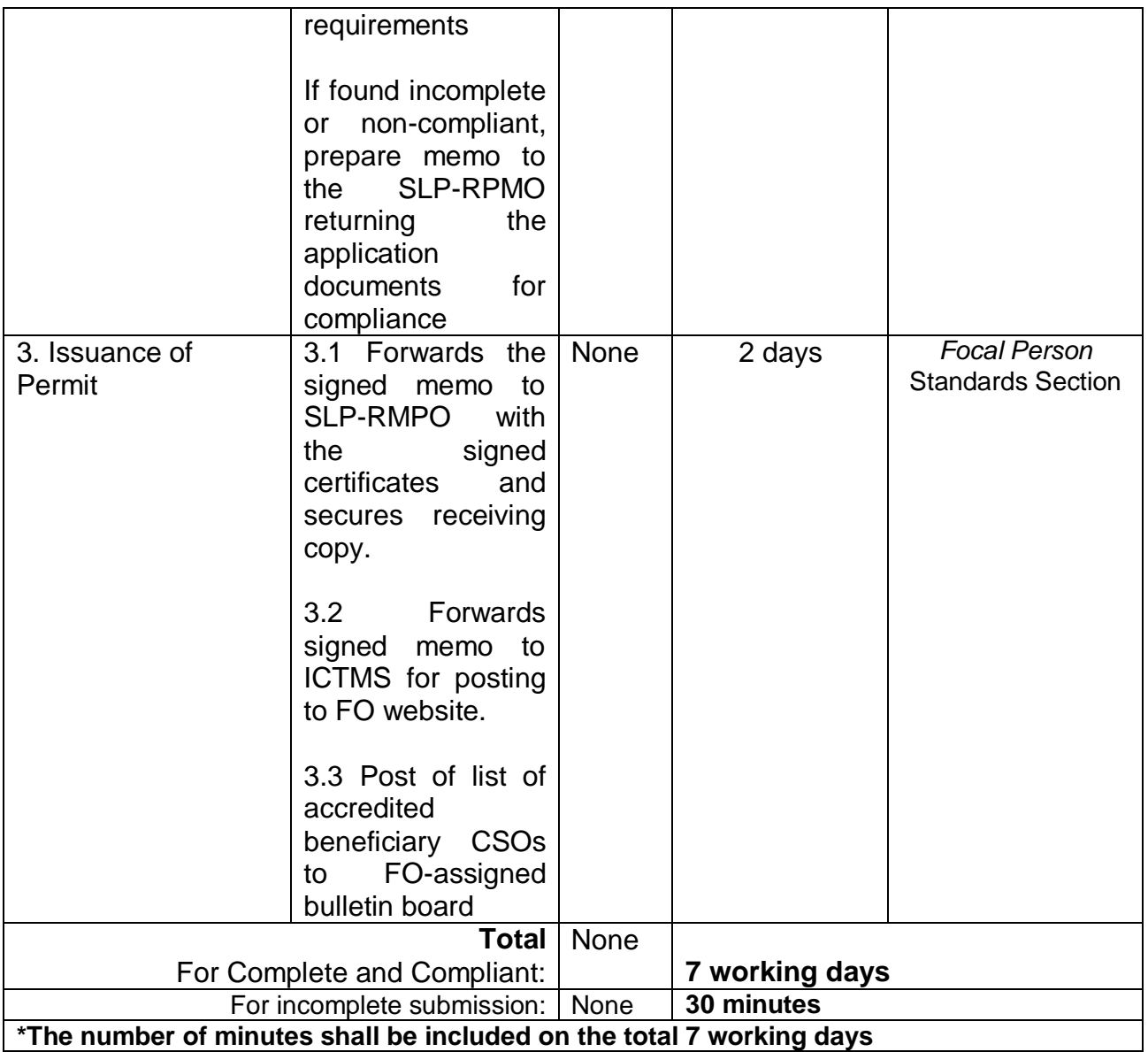

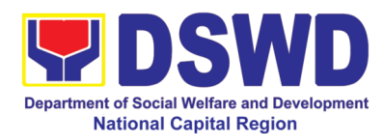

### **12. Accreditation of Civil Society Organization (CSOs) as Beneficiary of DSWD Projects and/or Program , Non-SLP Organized**

A process to put in place, the process of issuing Certificate of Accreditation to Civil Society Organizations (CSOs) Beneficiaries of DSWD projects and / or program.

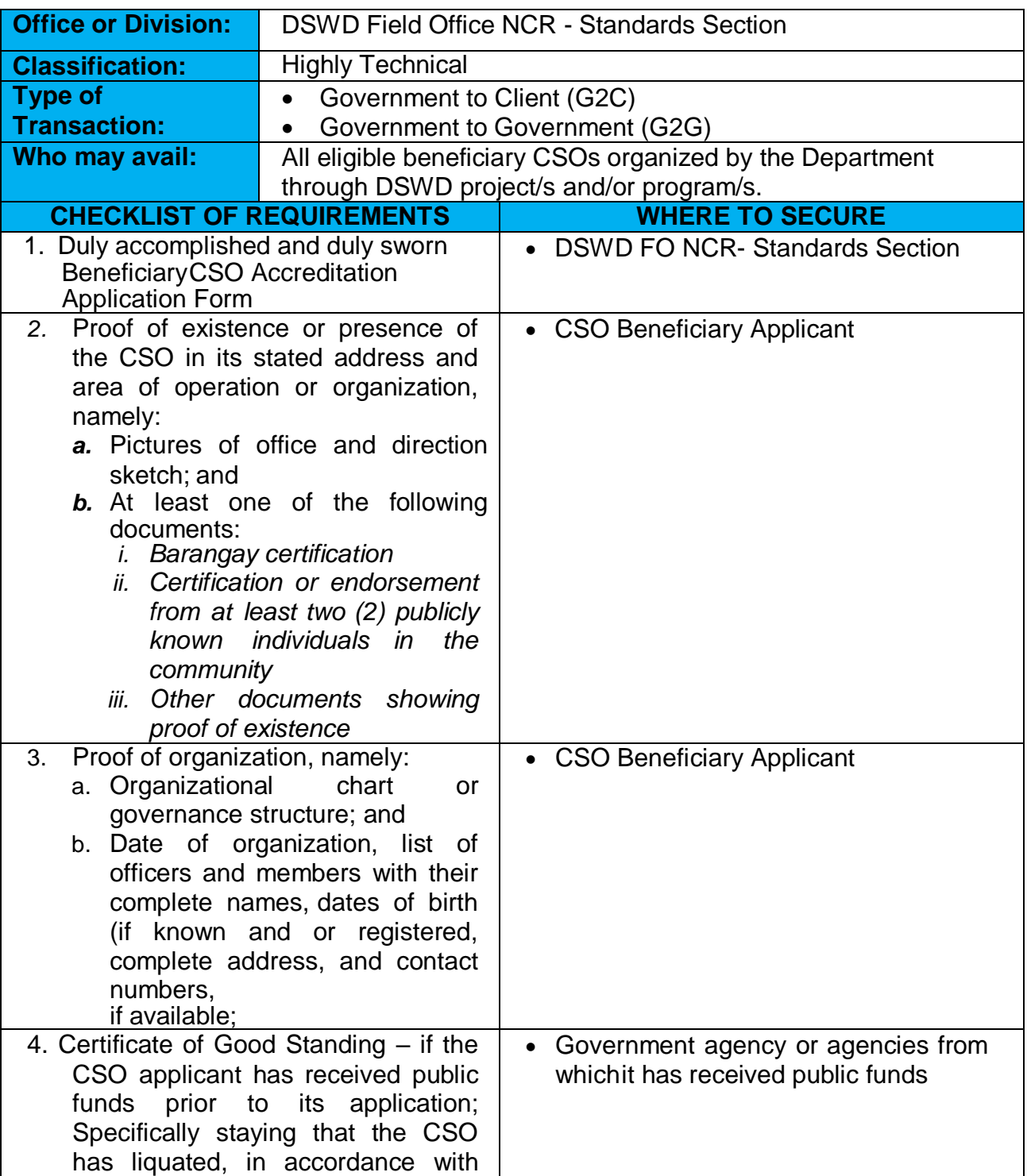

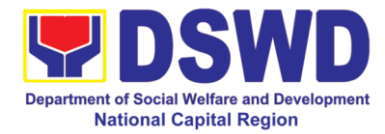

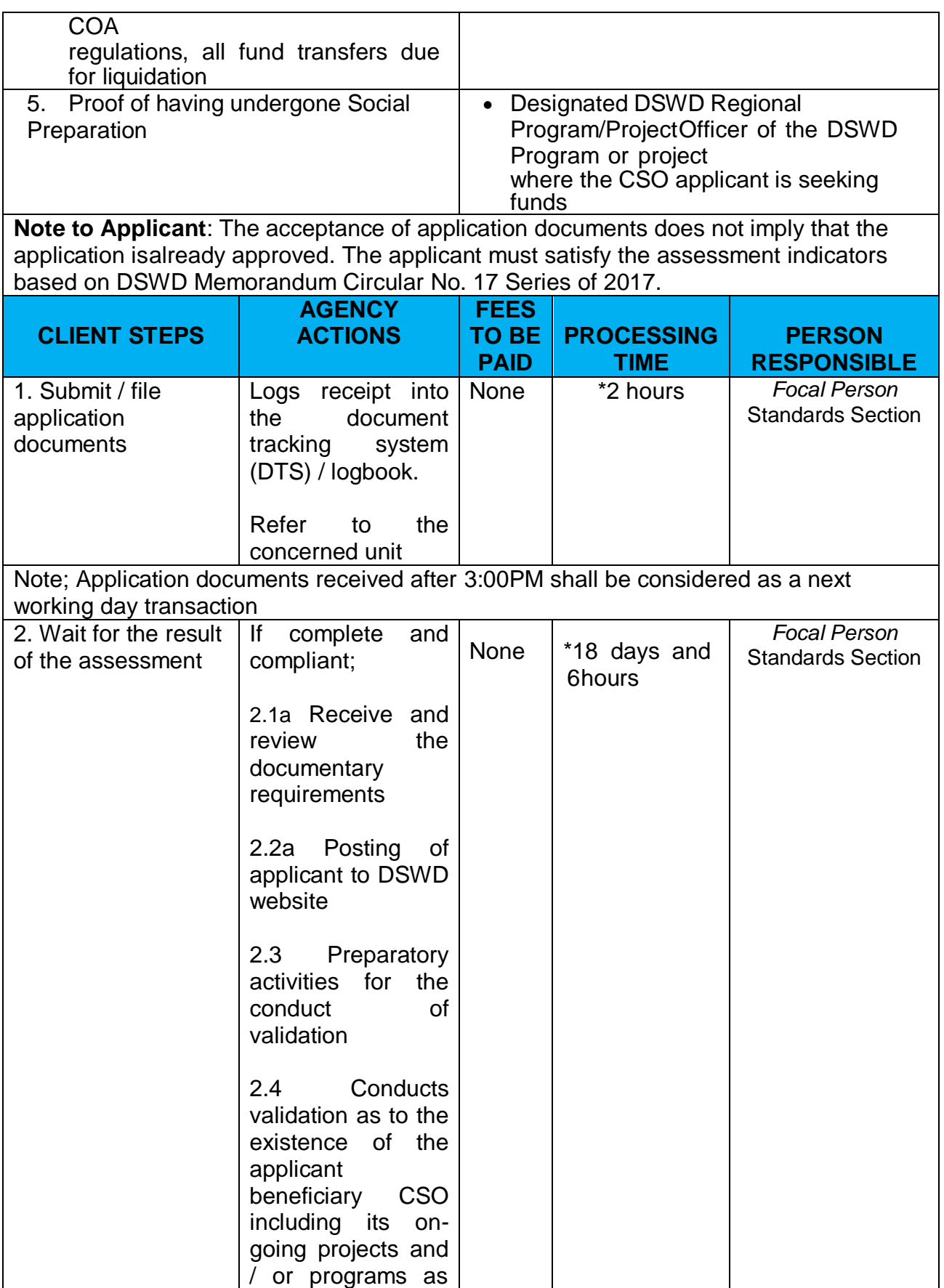

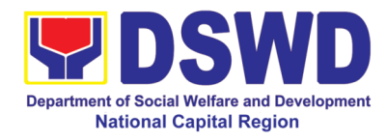

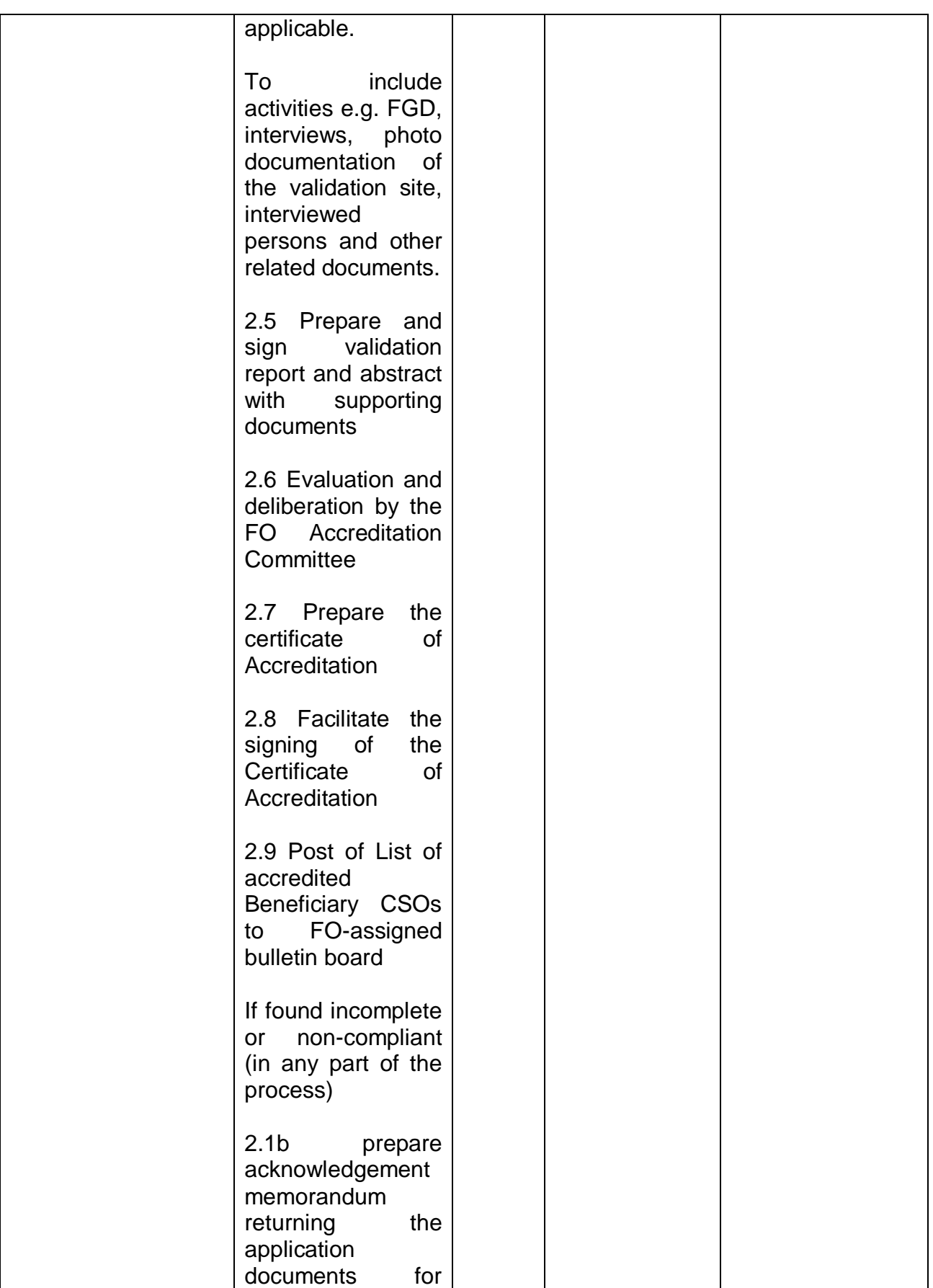

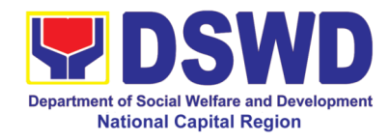

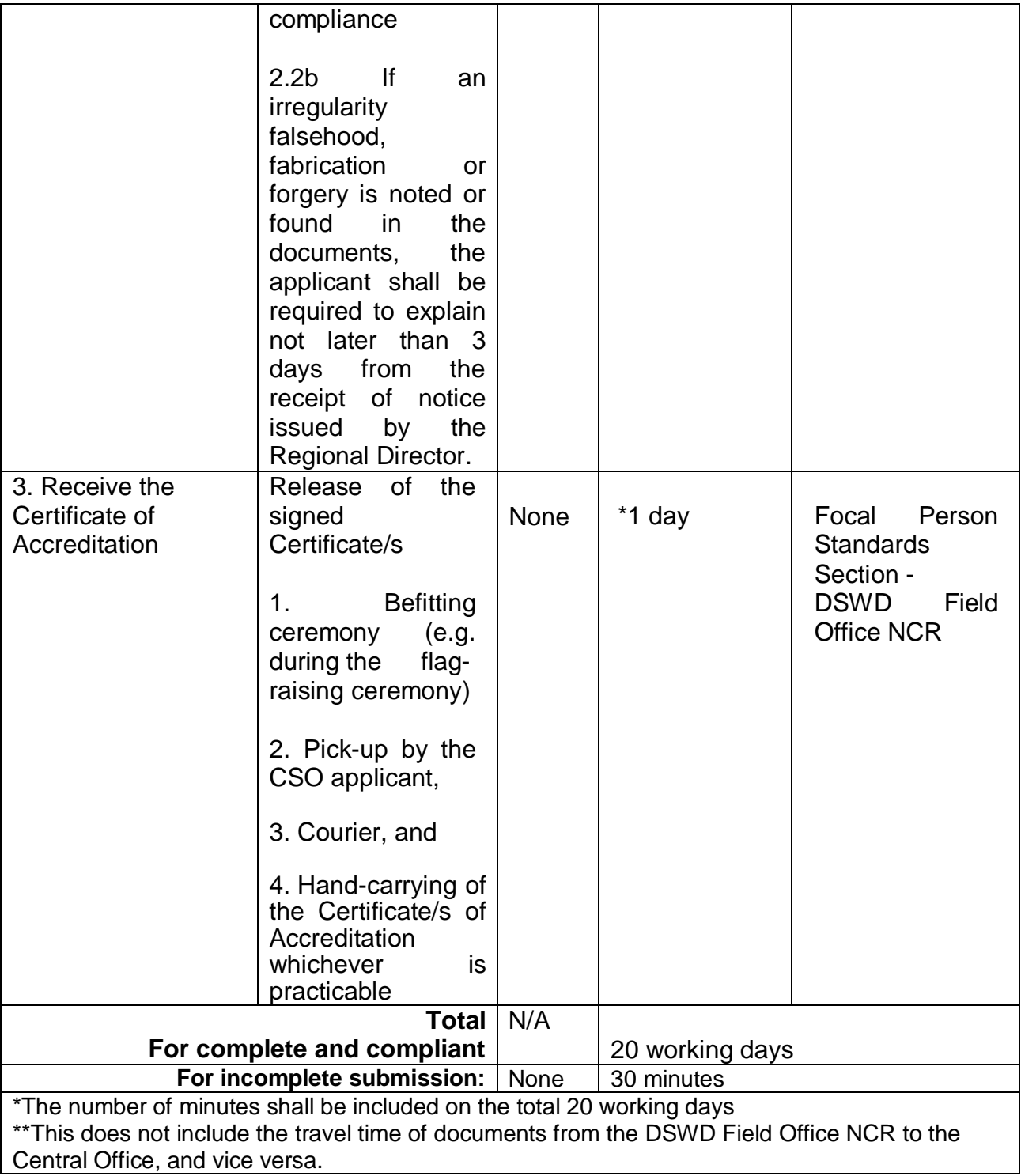

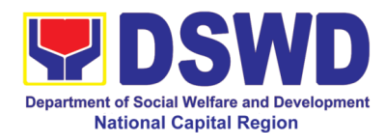

## **13. Endorsement of Duty-Exempt Importation of Donations to SWDAs**

The process of assessing the applicant SWDA to determine whether its submitted requirements suffice their exemption from paying customs dues for the release of foreign donations consigned to them.

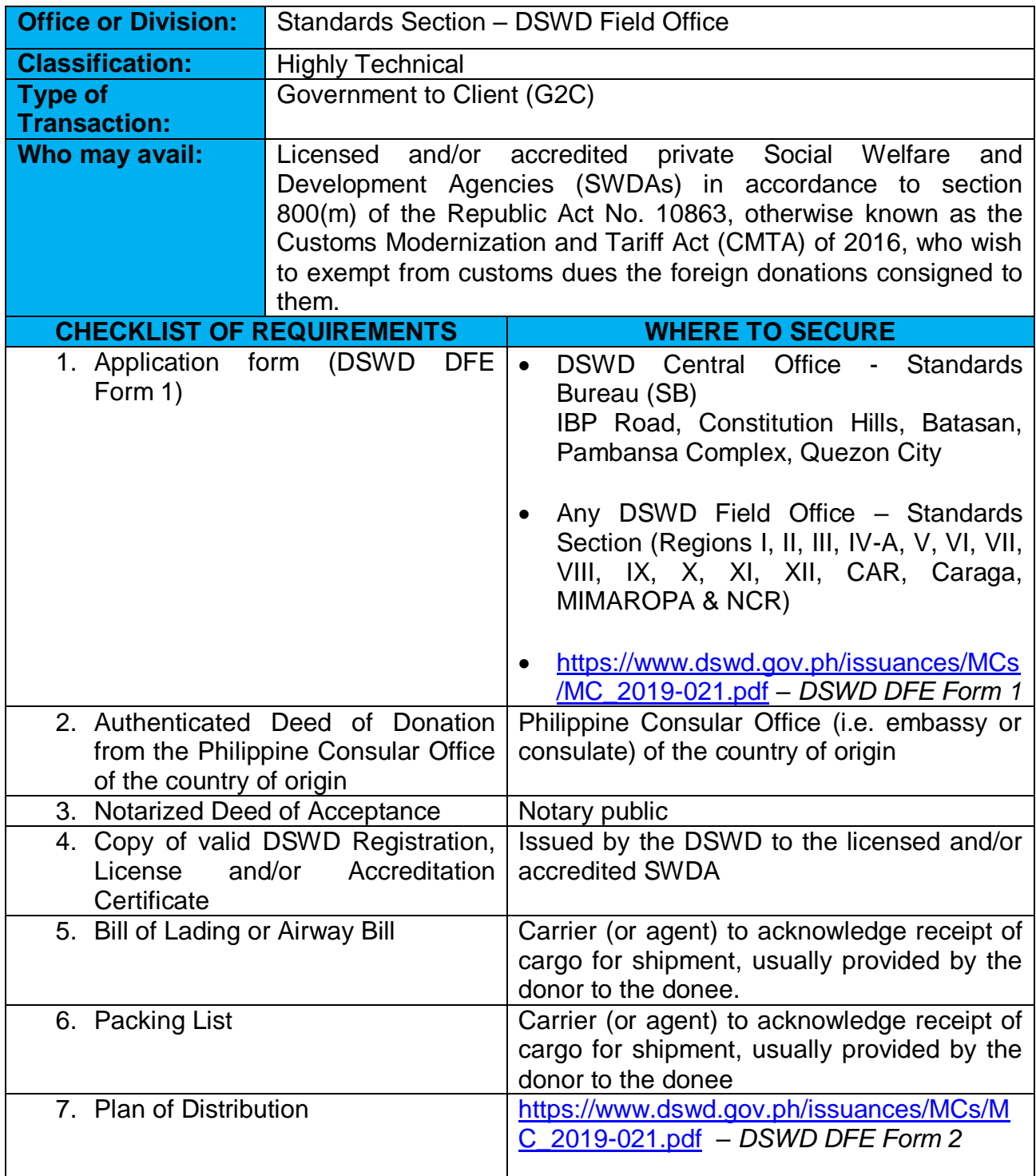

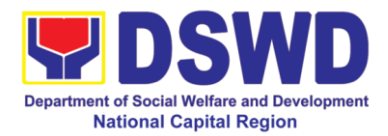

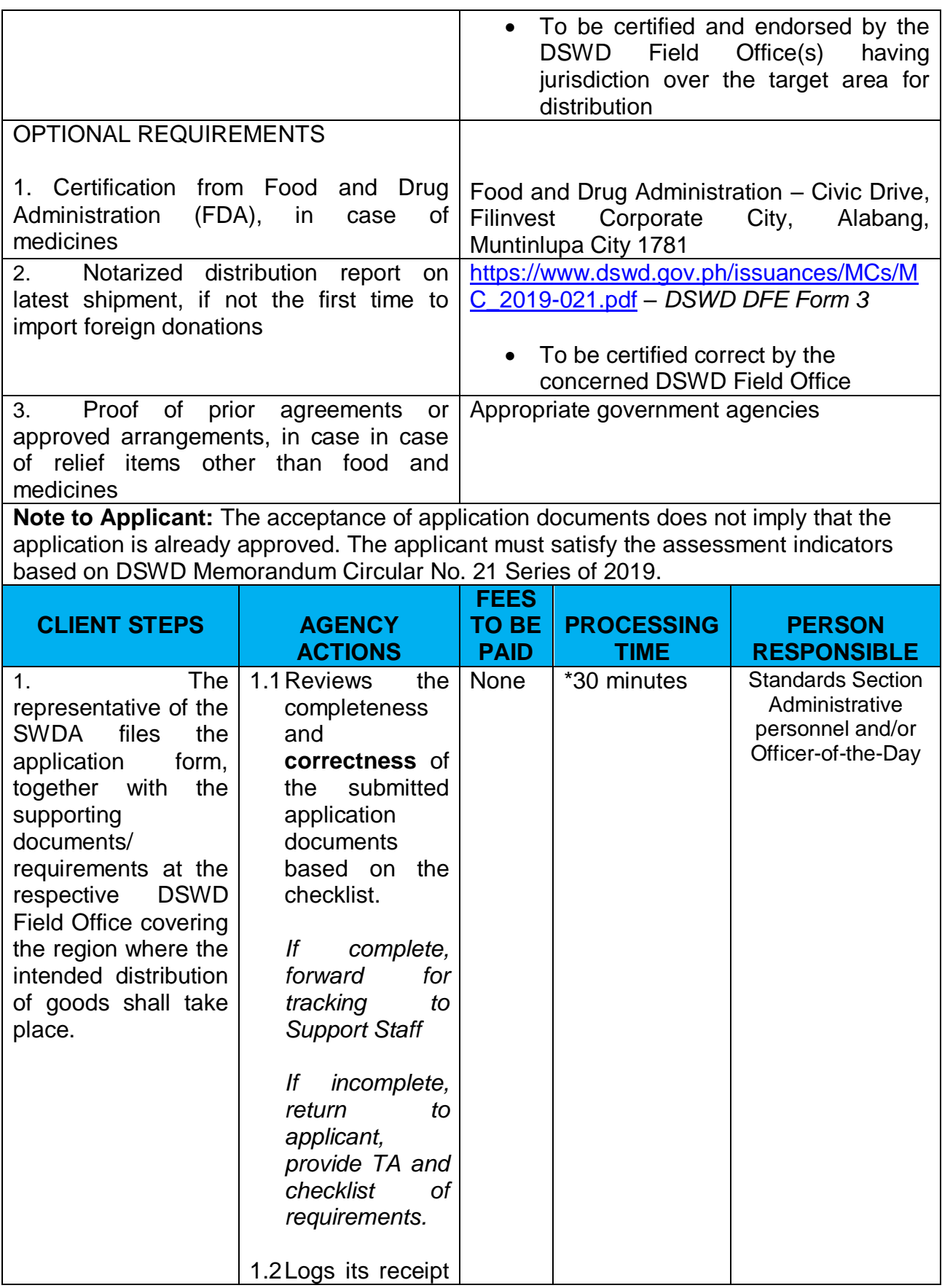

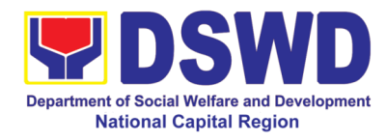

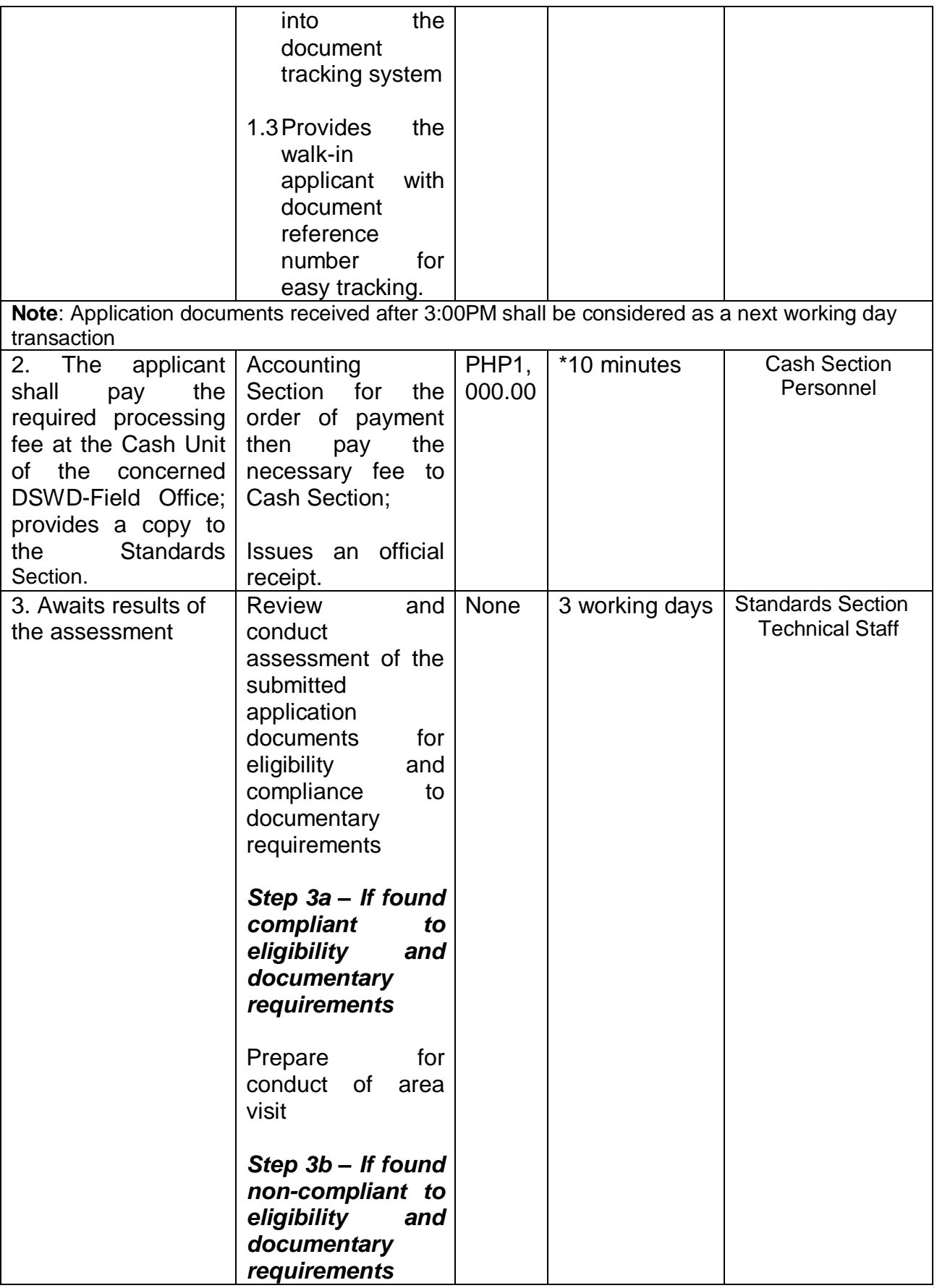

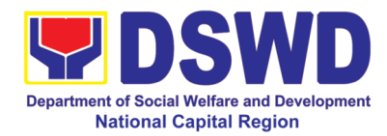

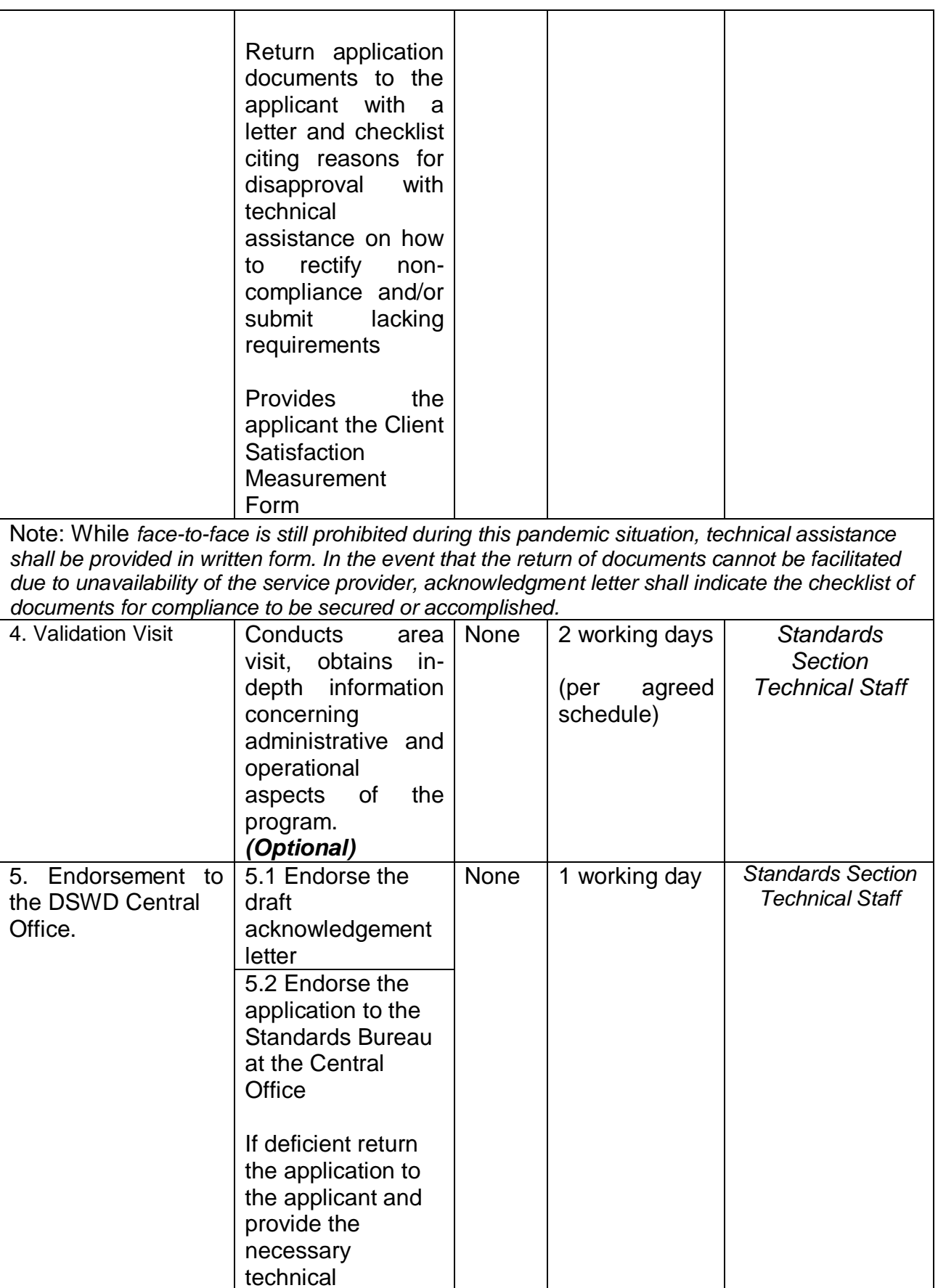

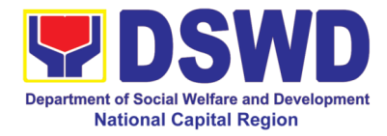

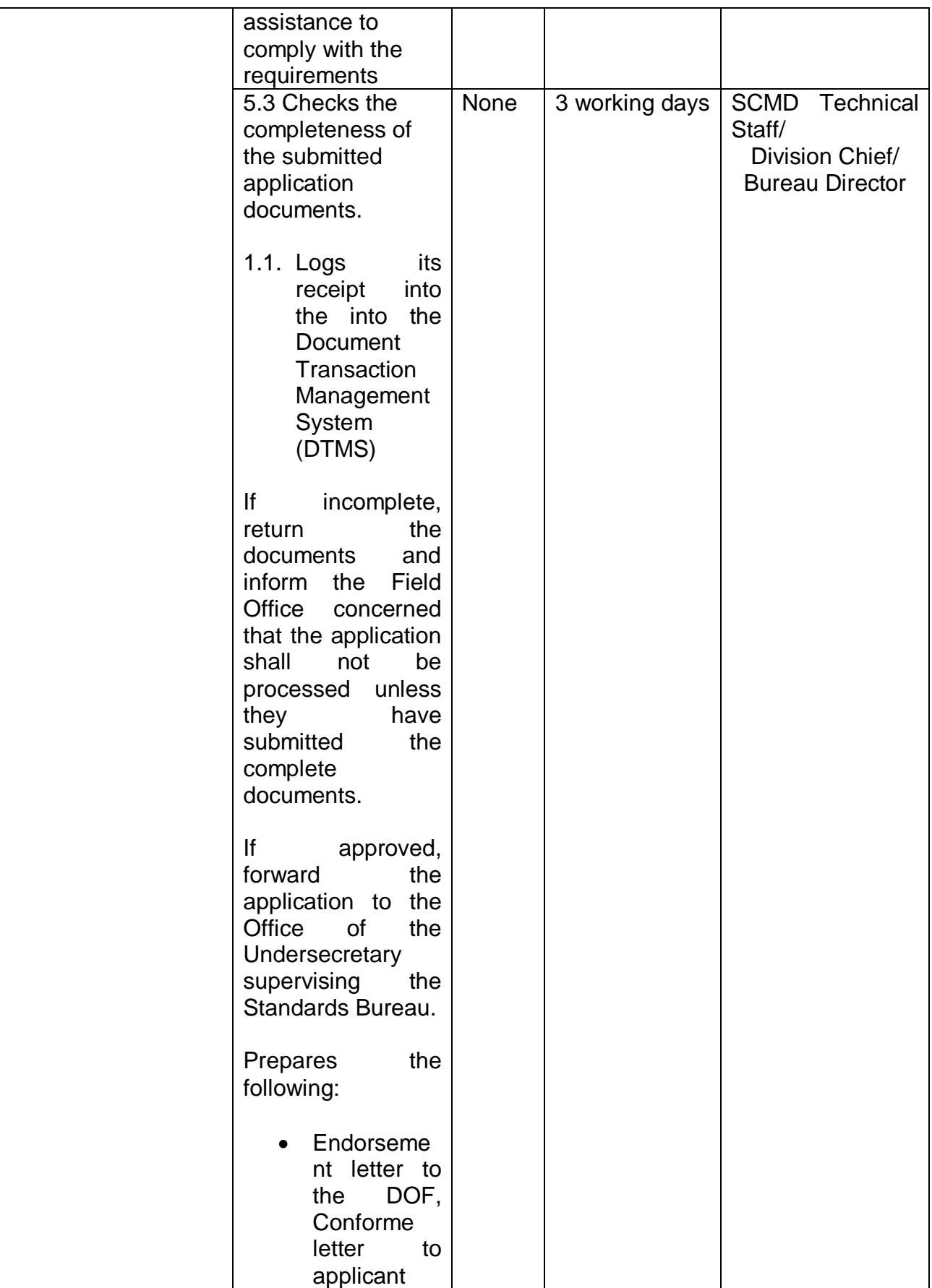

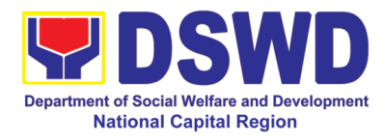

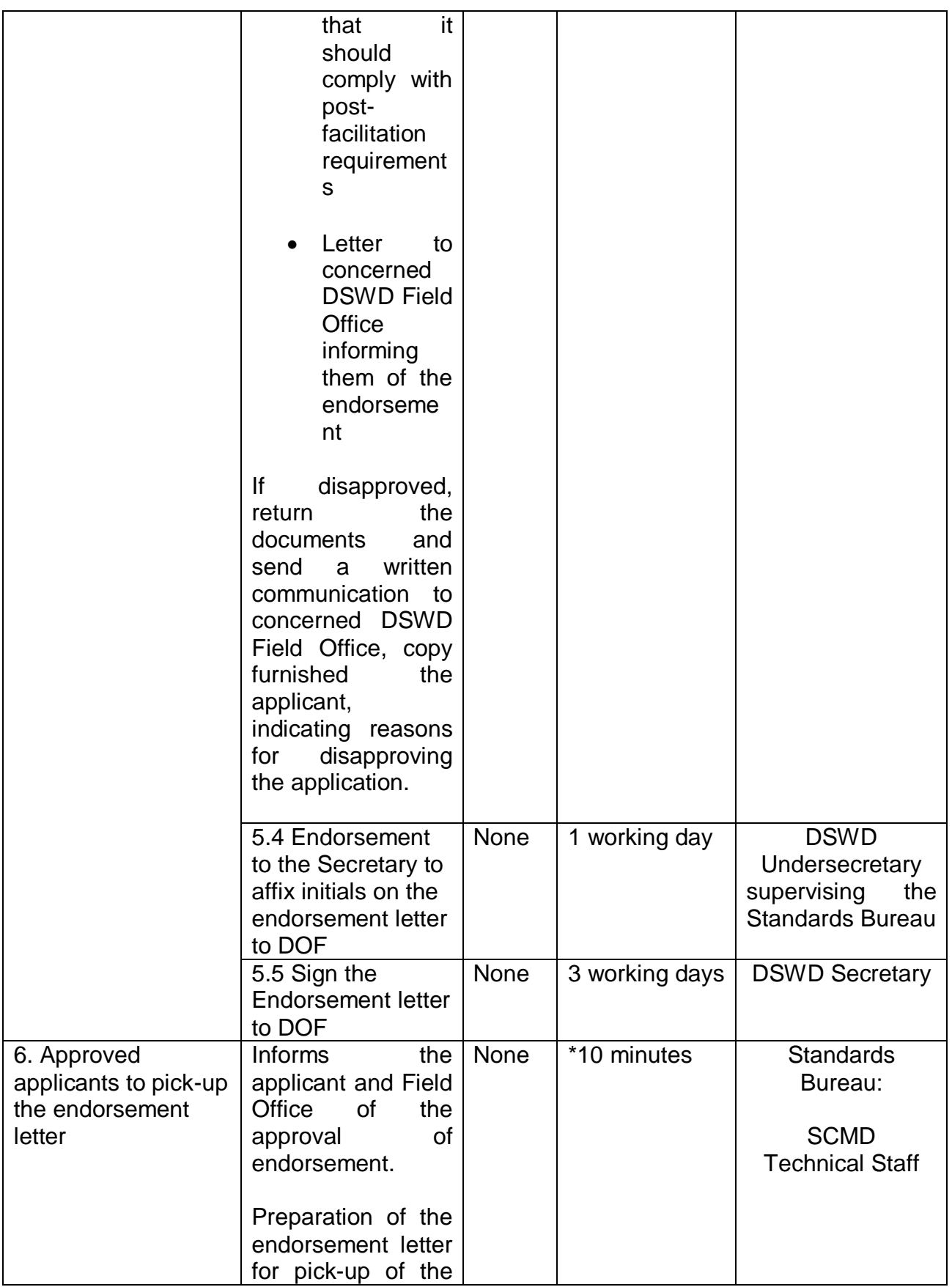

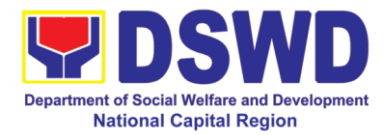

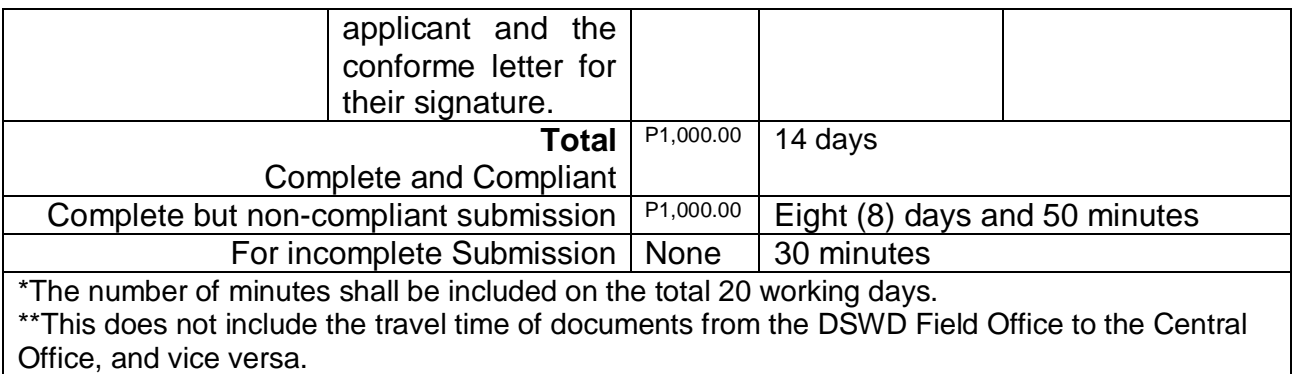

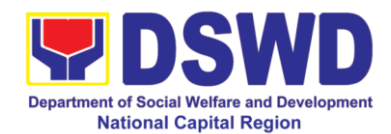

# **14. Accreditation of Pre-Marriage Counselors**

The process of assessing the applicant eligible to conduct pre-marriage counseling pursuant to Article 16 of the Family Code of the Philippines.

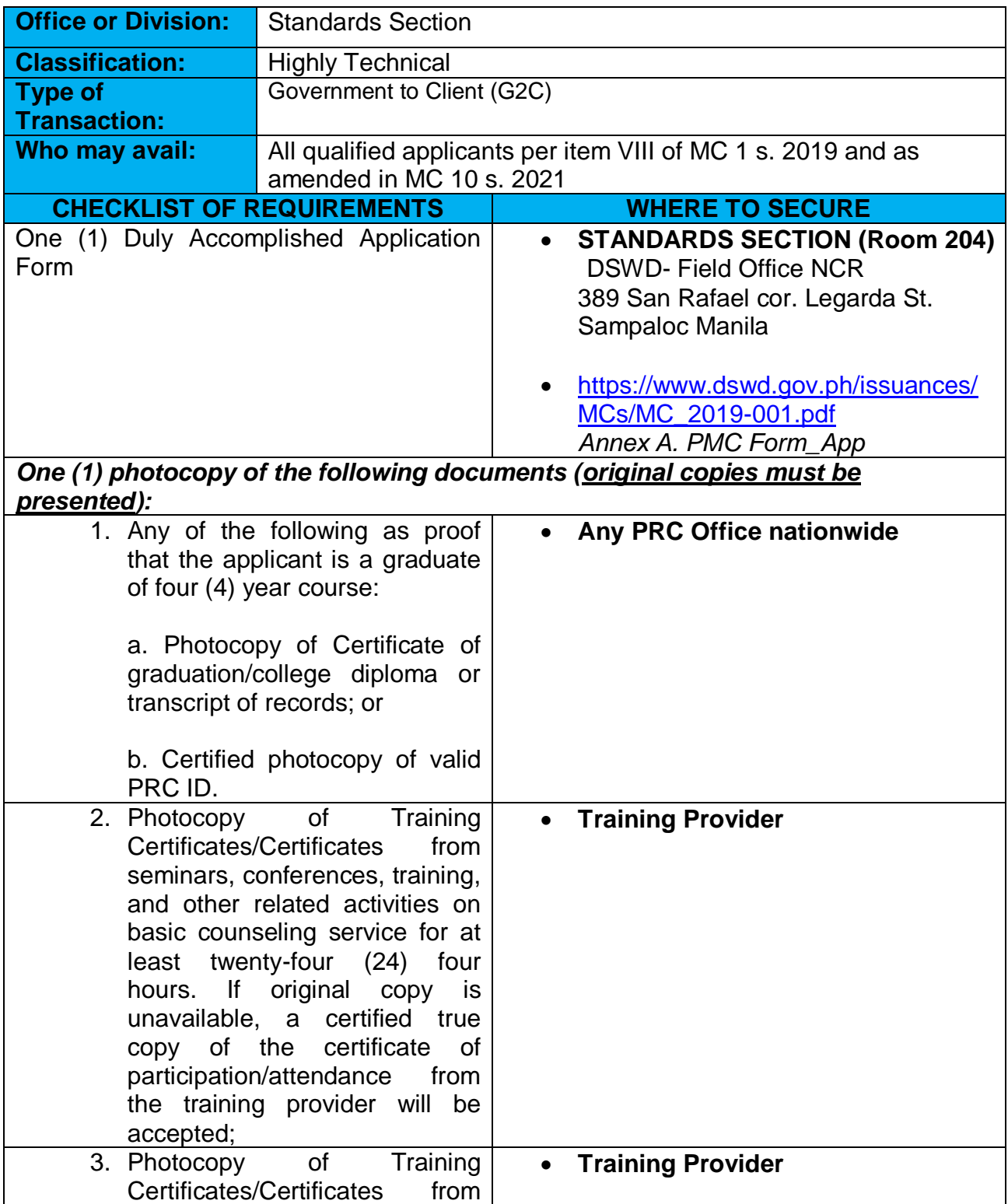

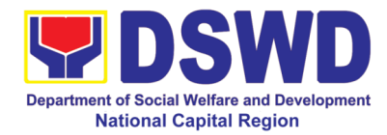

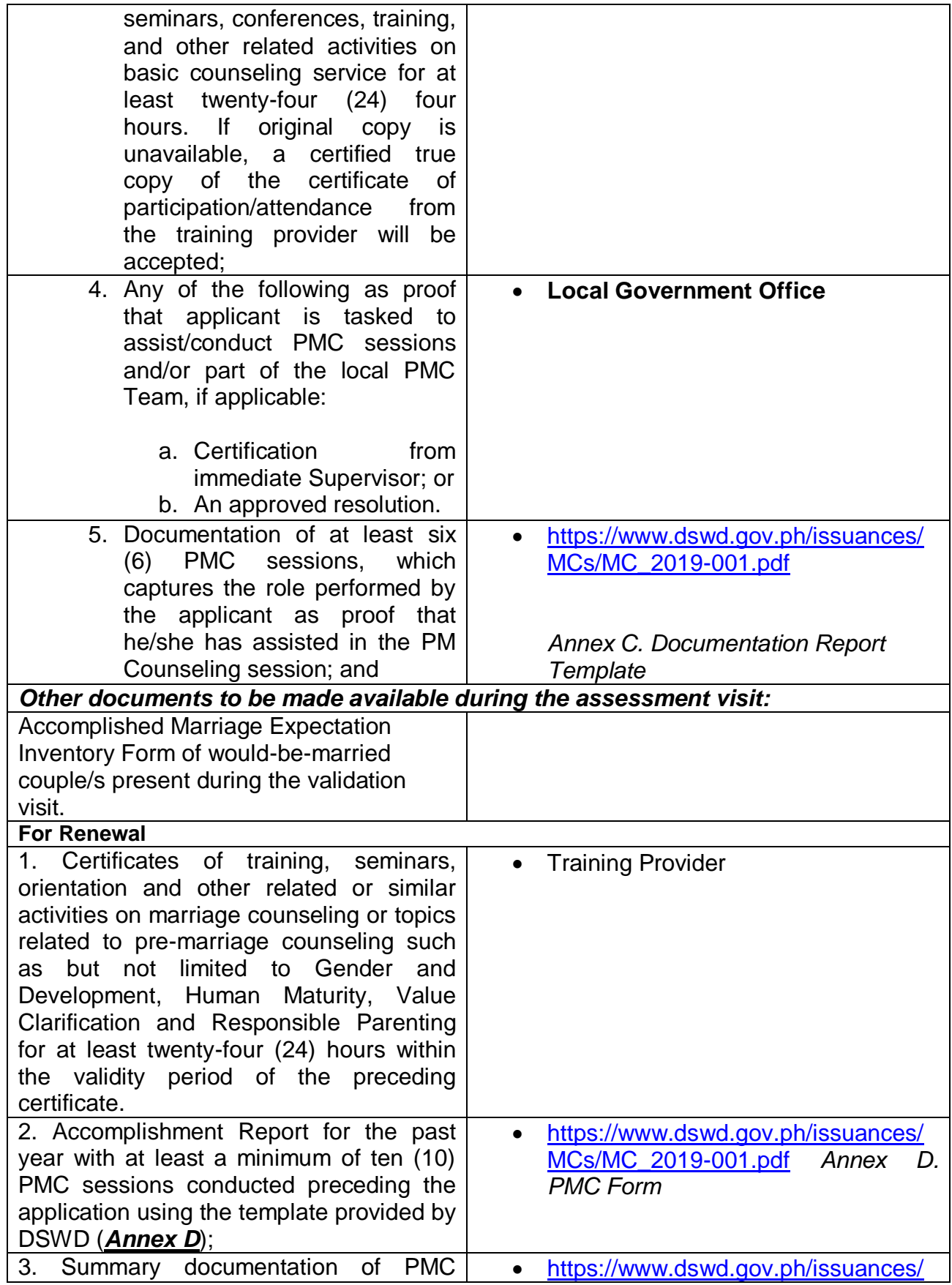

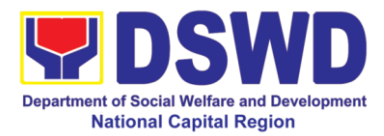

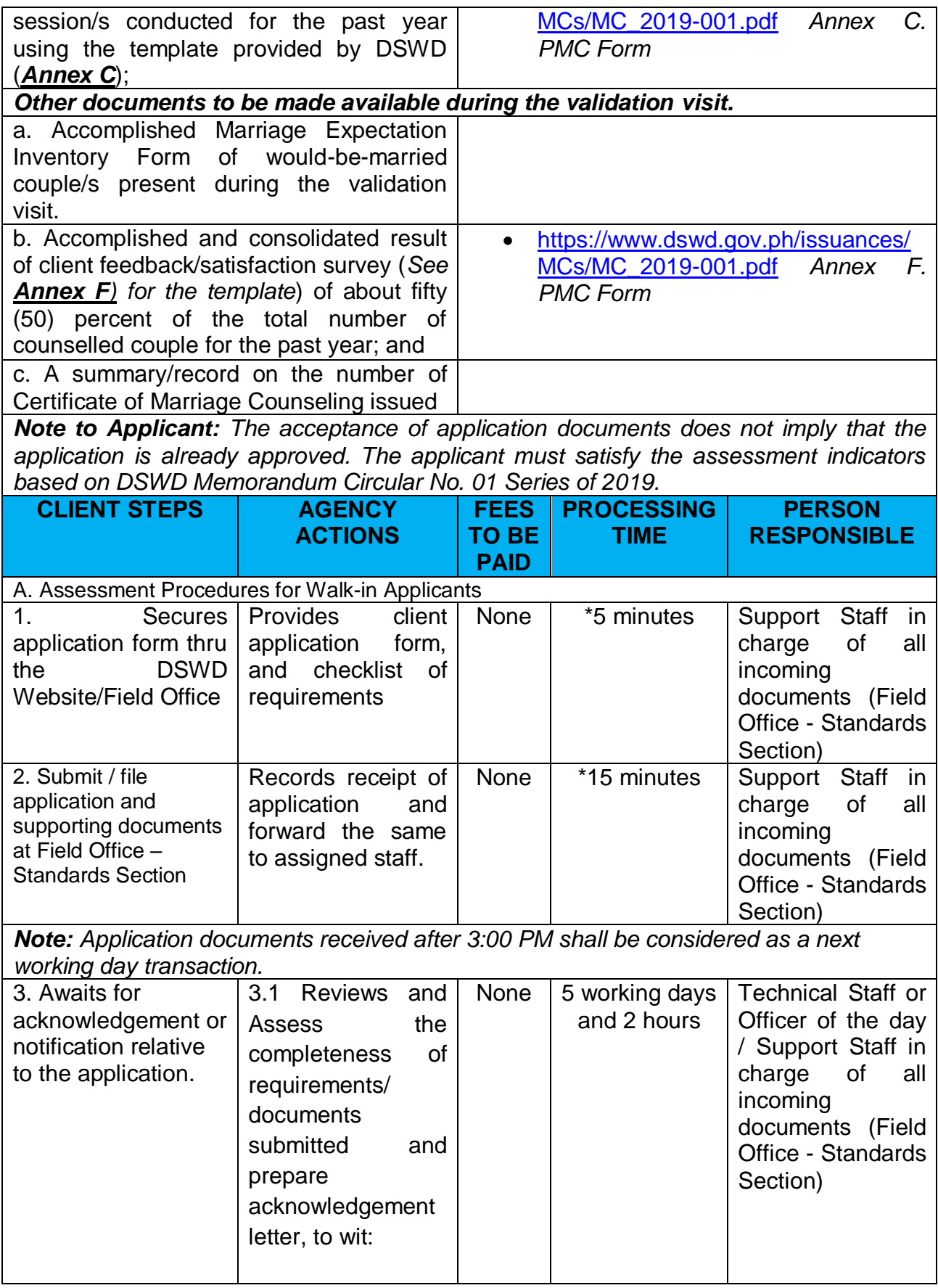

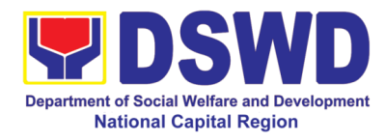

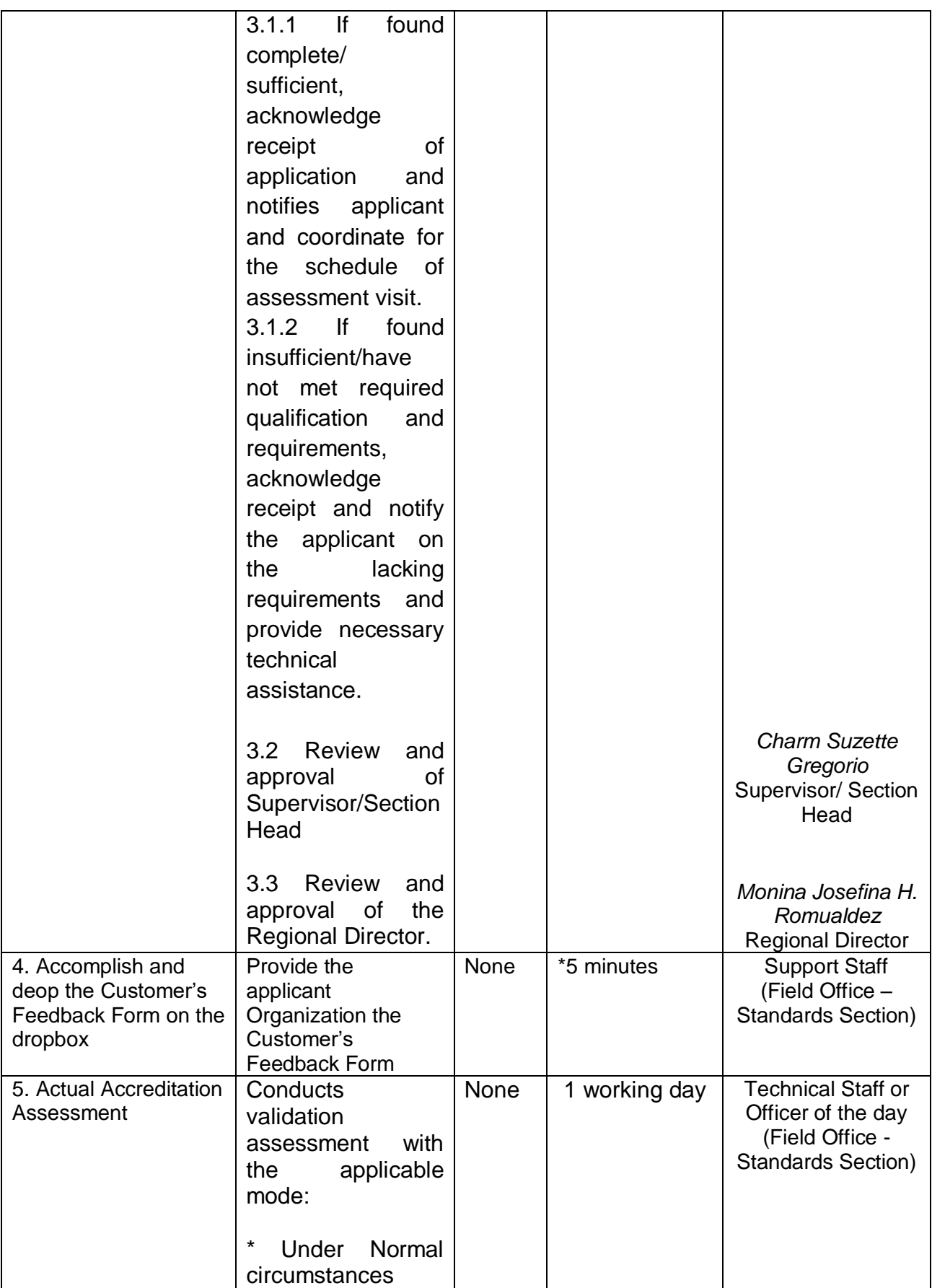

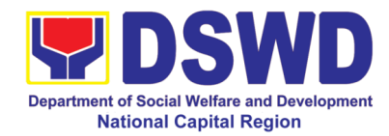

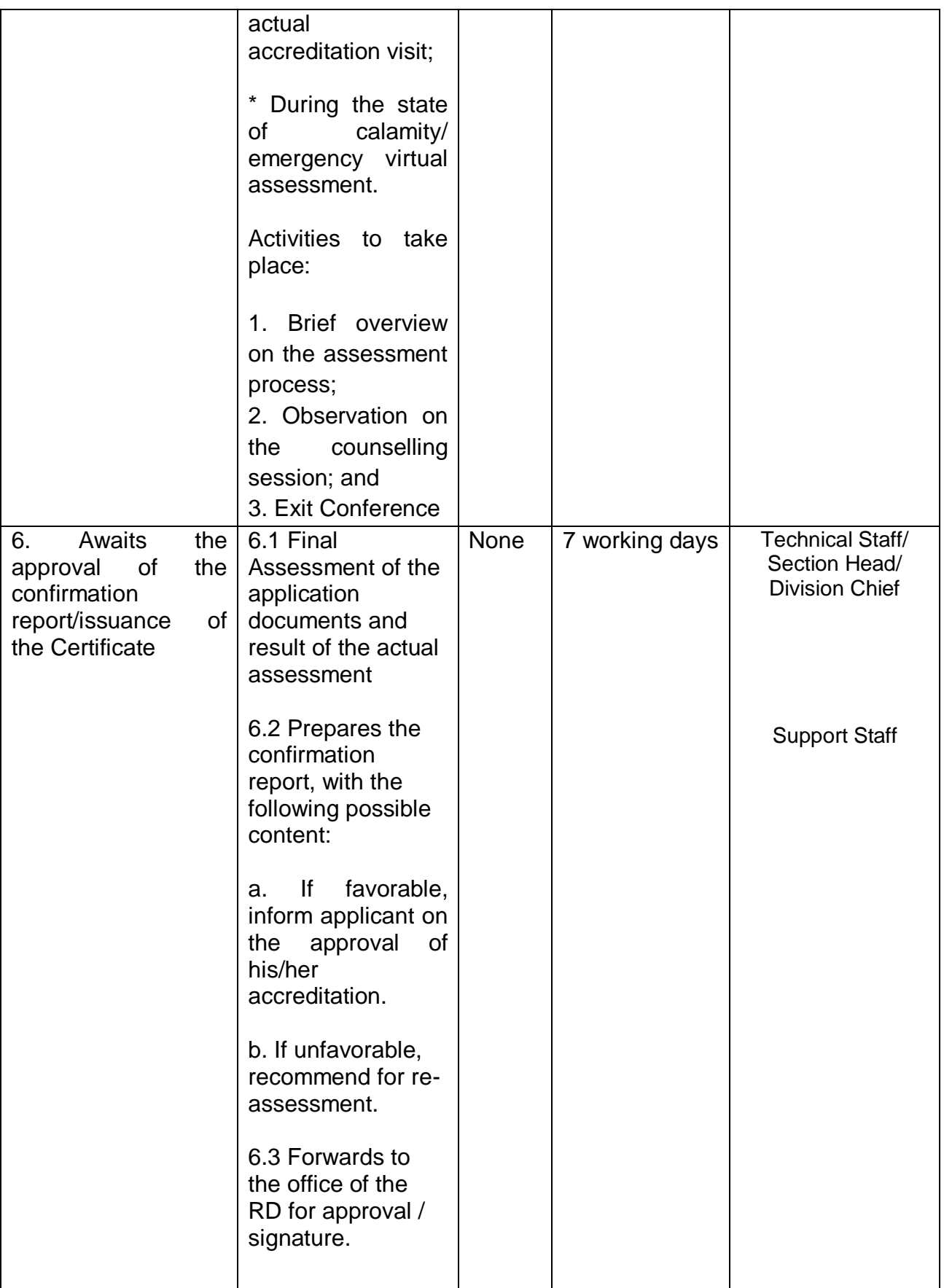

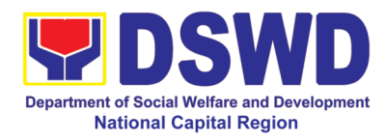

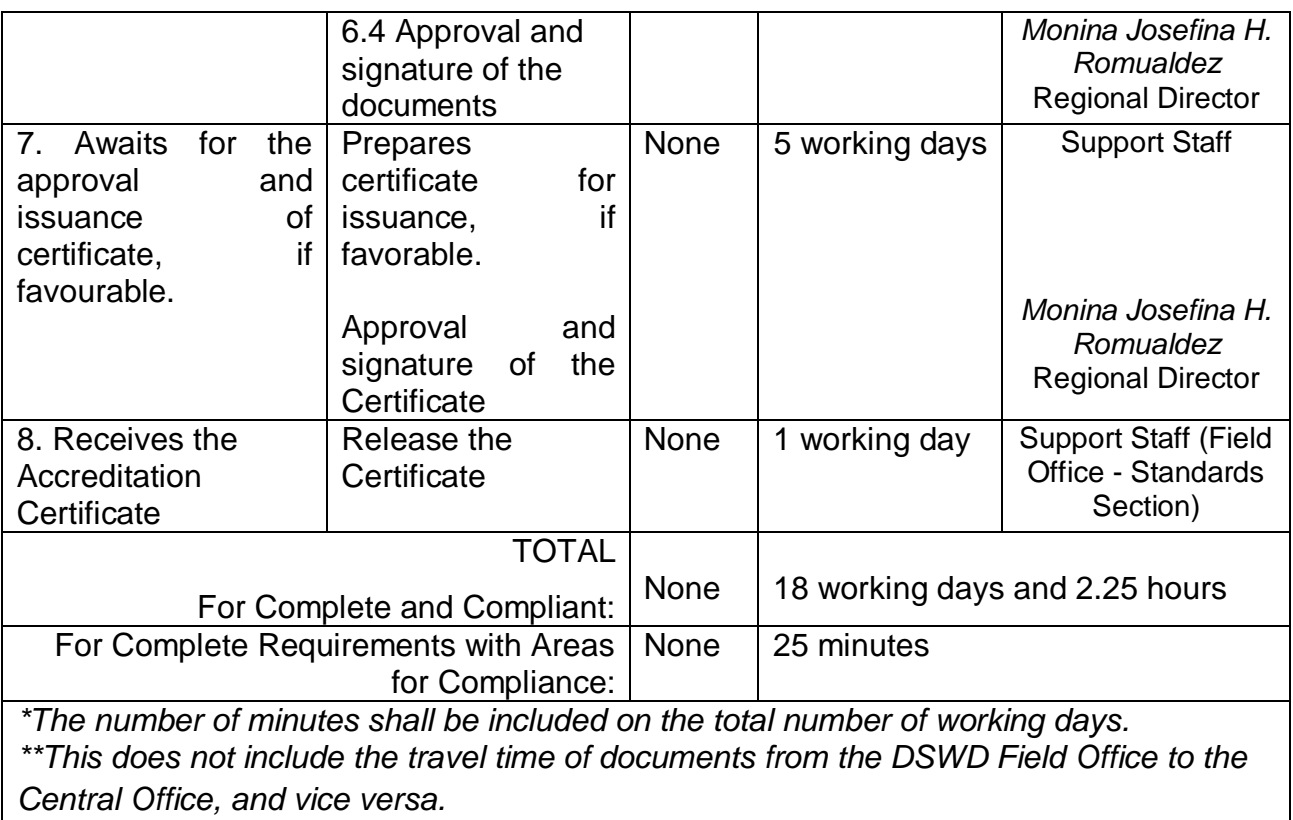

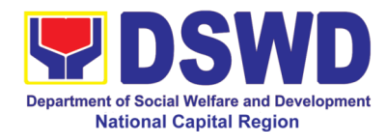

# **15. Accreditation of Social Workers Managing Court Cases**

The process of assessing the Social Workers managing court-related cases as to their compliance to delivery of quality service

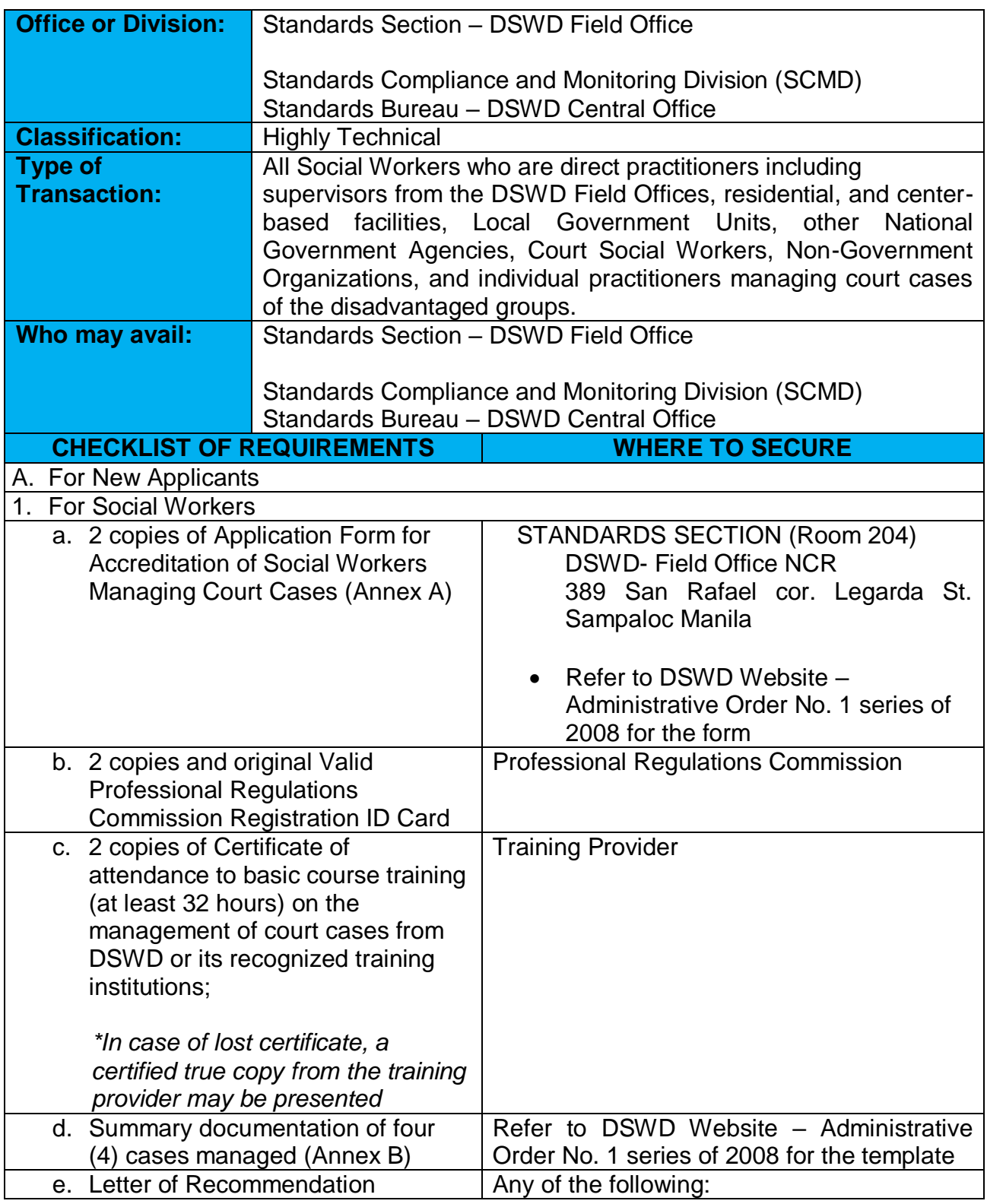

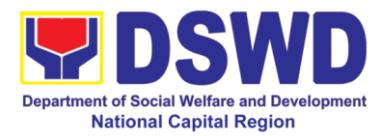

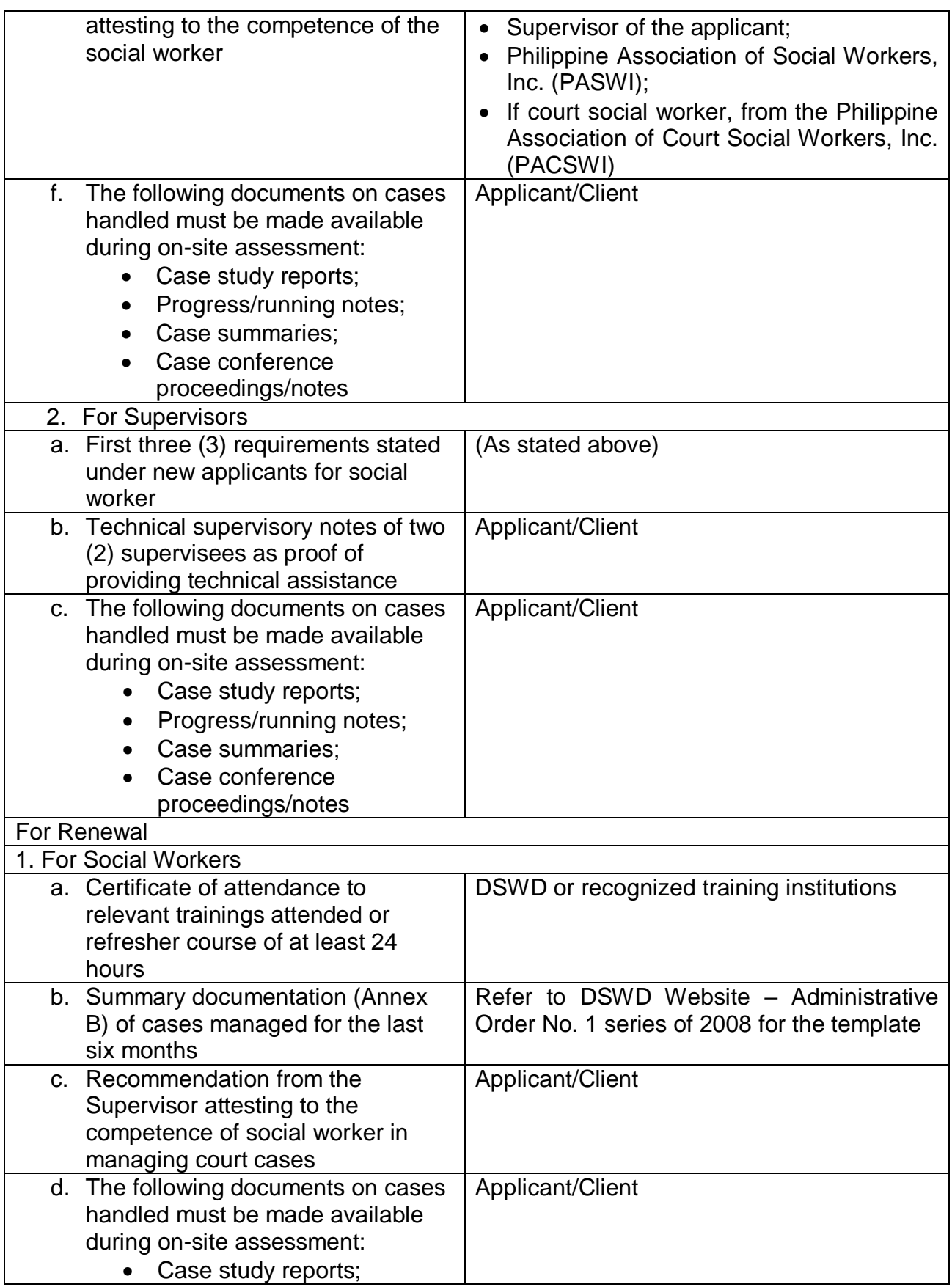
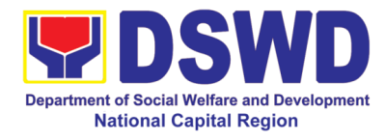

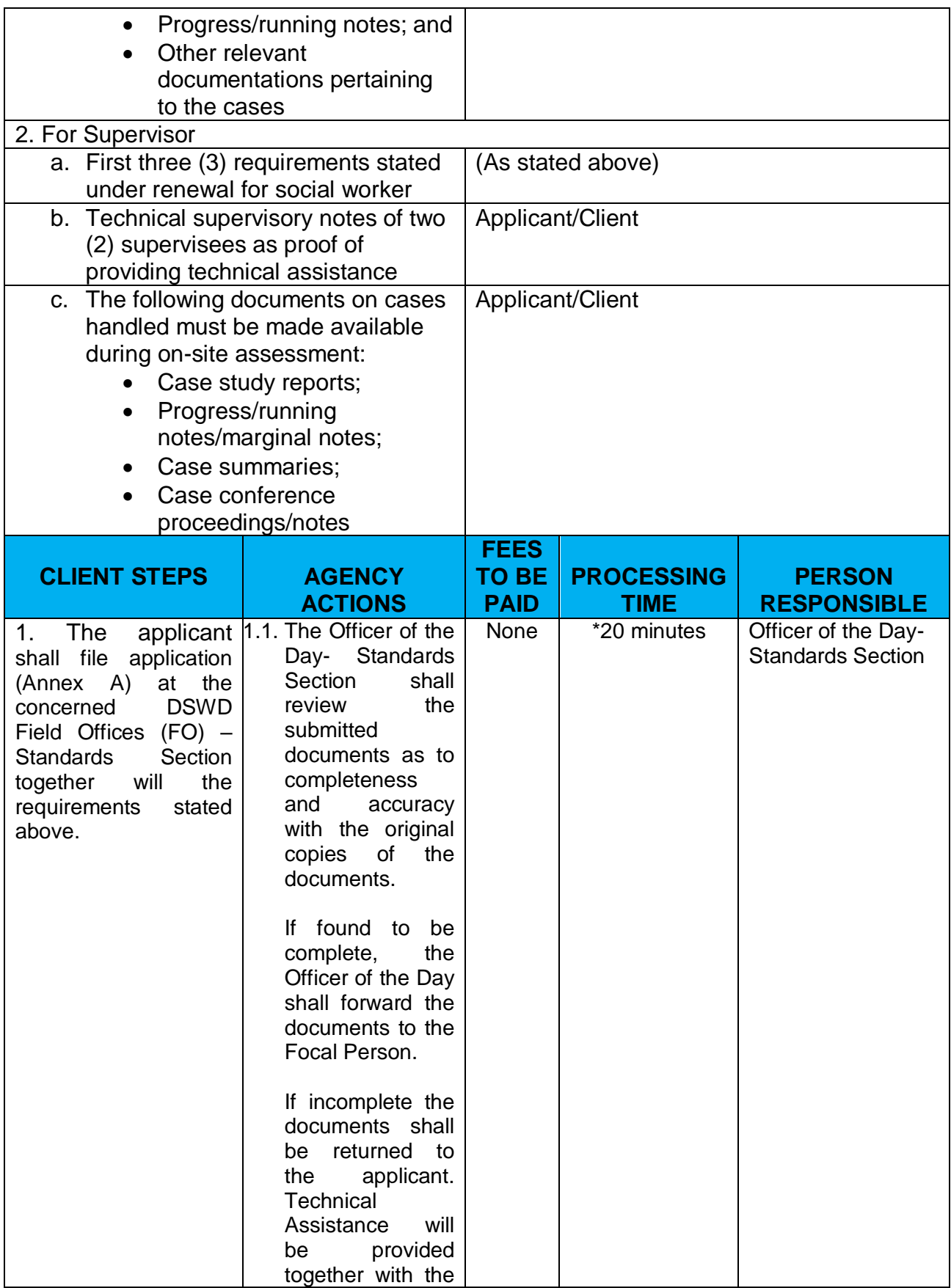

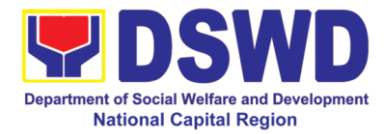

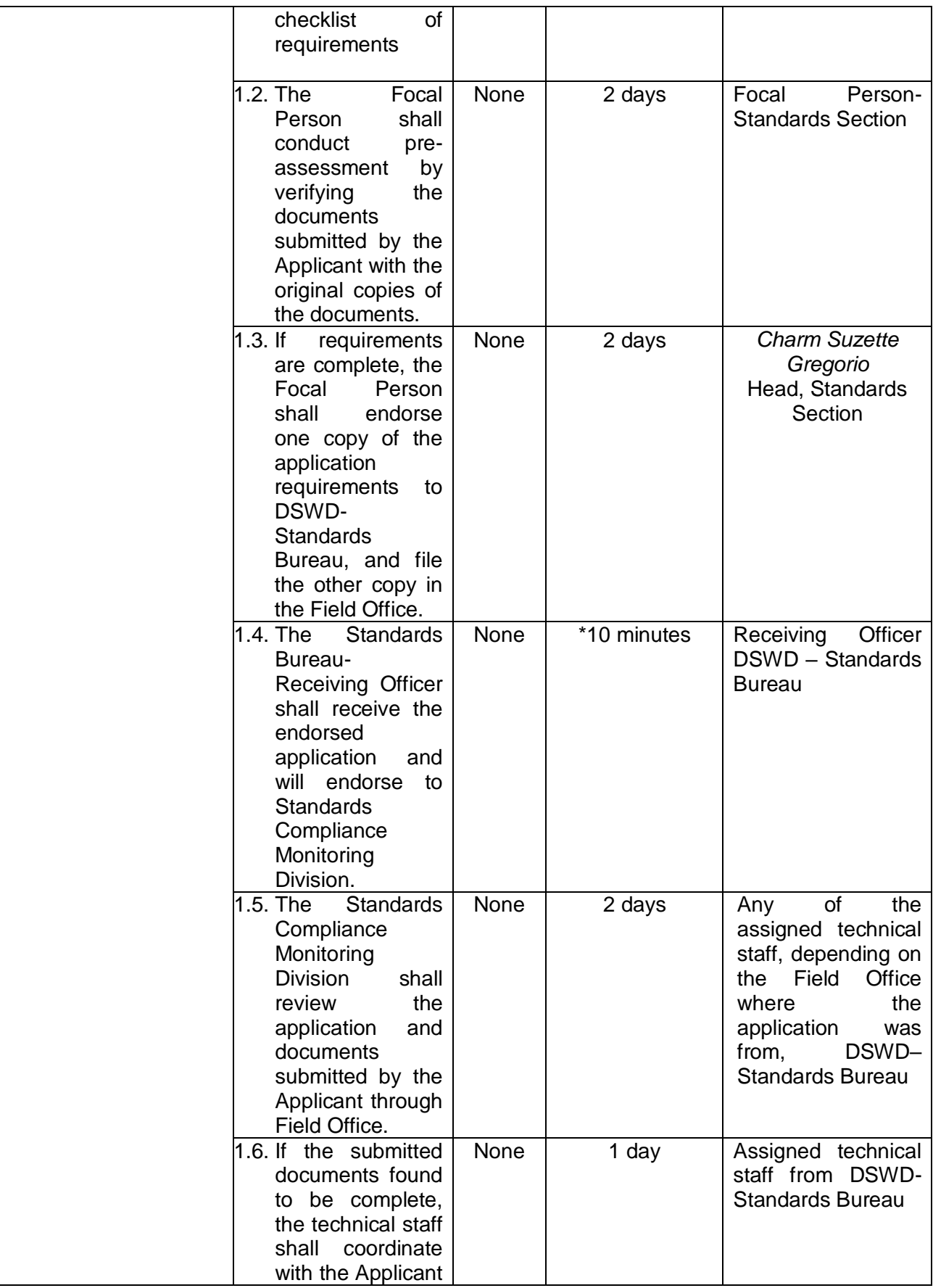

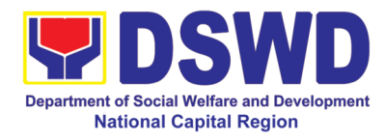

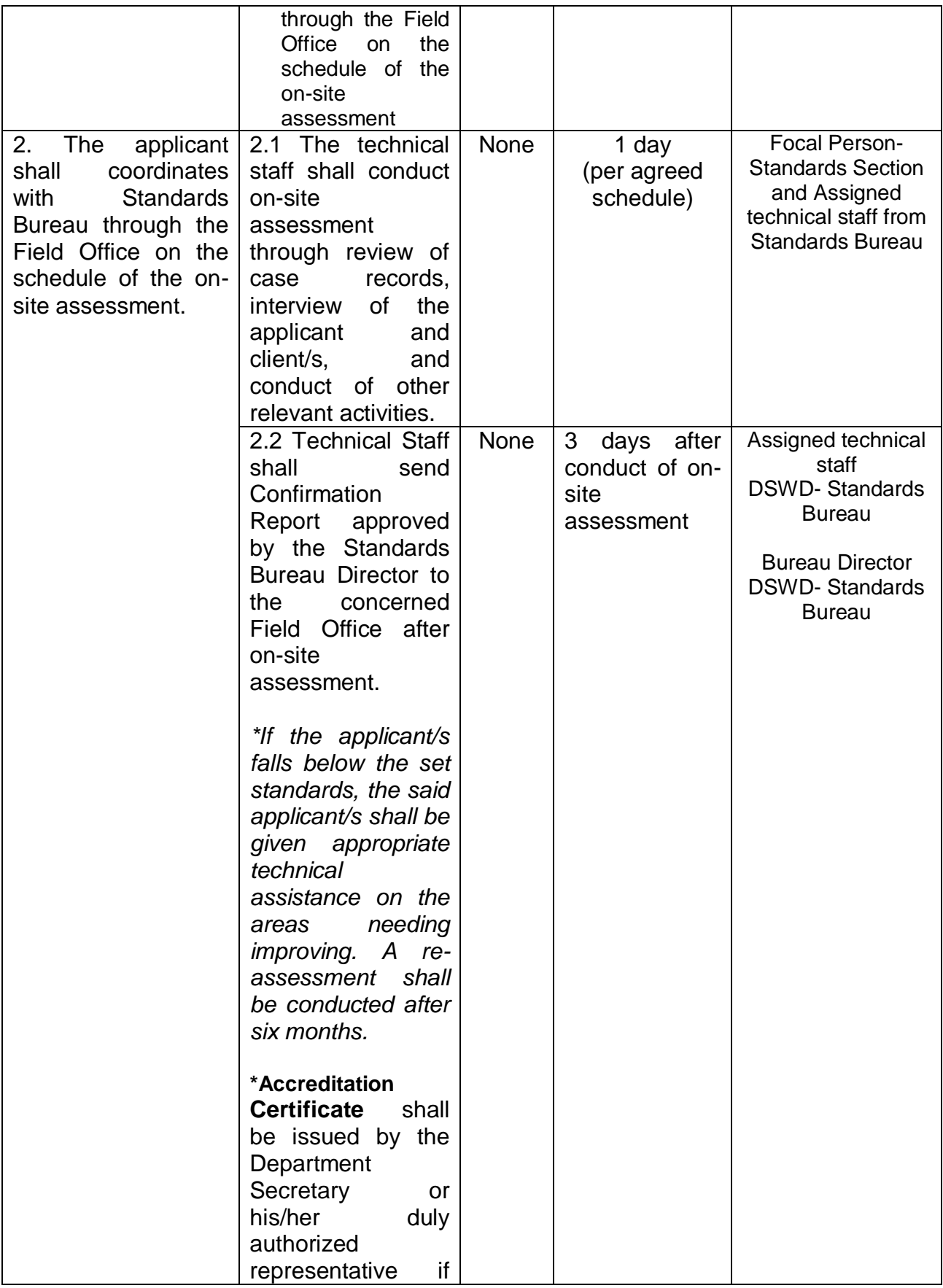

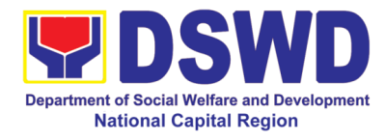

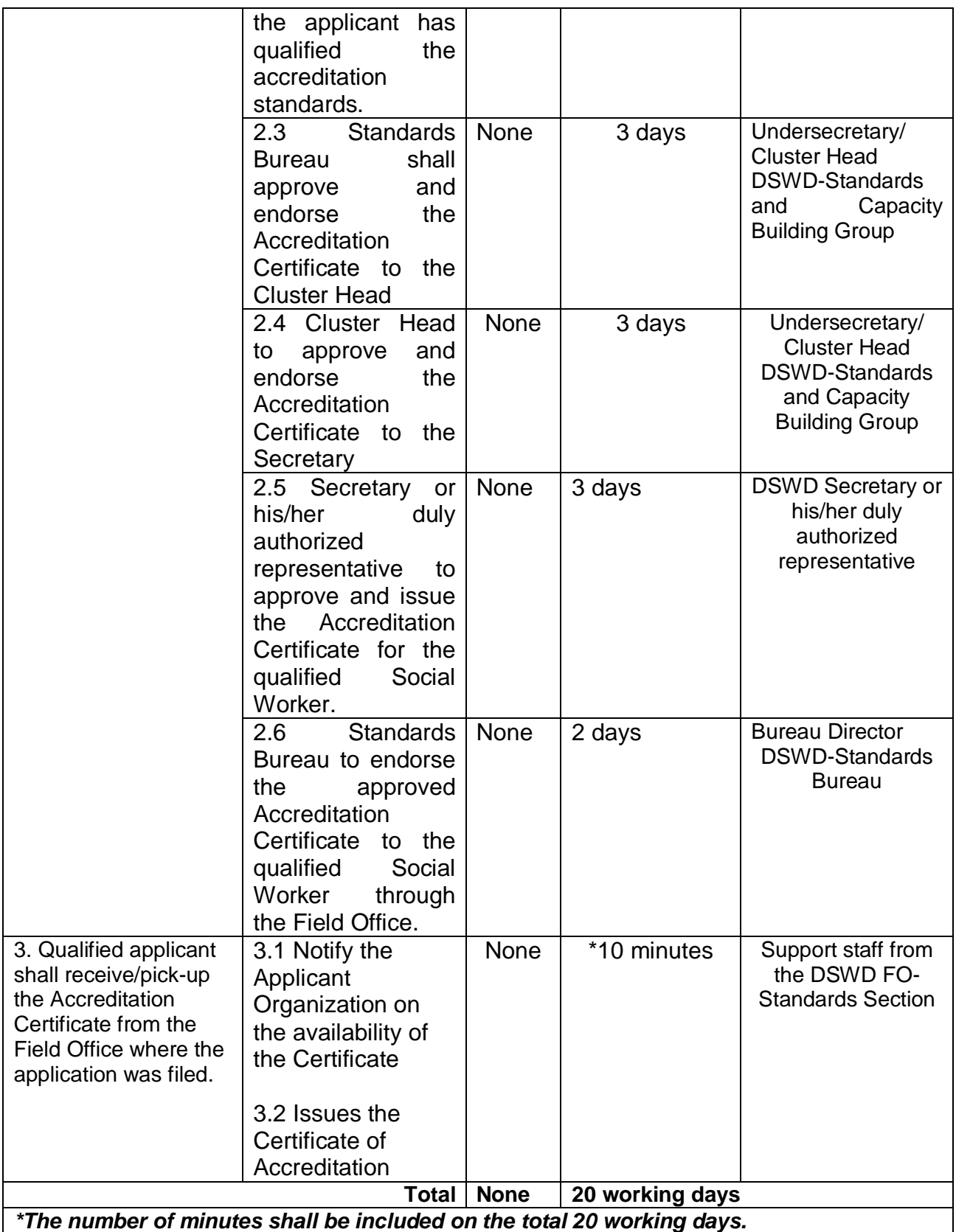

*\*\* This does not include the travel time of documents from the DSWD Field Office to the Central Office, and vice versa.*

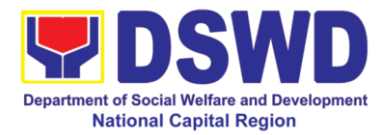

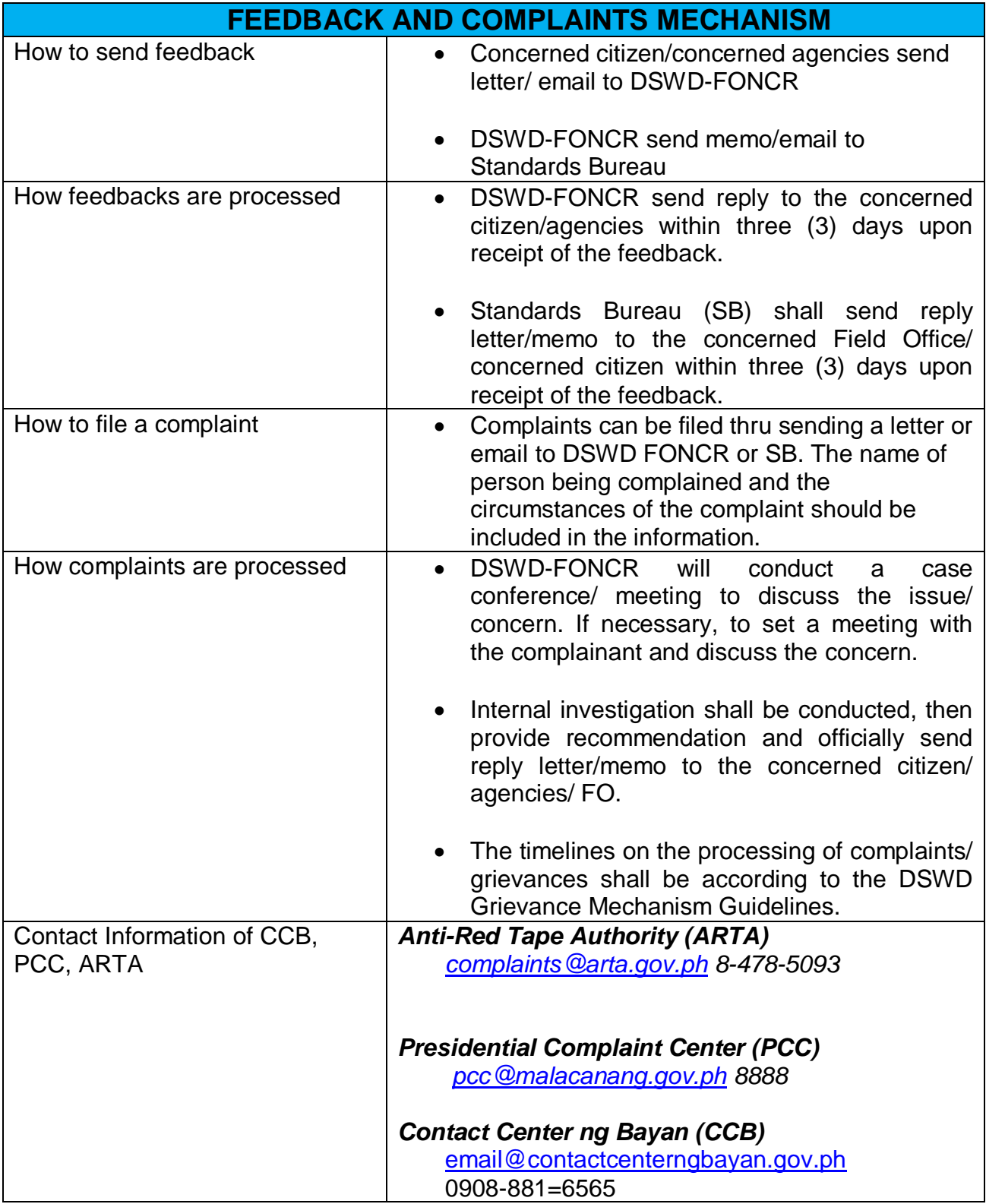

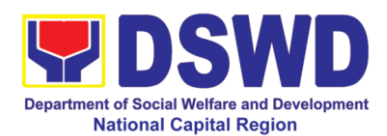

#### **16. Approval for the Conduct of Research Study & Acquiring Primary Data from DSWD Officials / personnel, beneficiaries and clients**

Approval is issued to internal and external researchers who intend to conduct research studies related to or involving the Department. The processing of requests to conduct research studies in DSWD Offices, Centers and Institutions particularly applies to researchers who wish to acquire primary data through first-hand investigation, e.g., face-to-face interviews, survey questionnaires, focused group discussions, case study among others from the DSWD including clients/ beneficiaries currently at its Centers/ Institutions, and on-going DSWD programs, projects, and services wherein their main subject of research study involves DSWD as an organization. Requests to conduct such activities need to undergo research protocol. Research whose target respondents covering one (1) region shall seek the approval of the Regional Director. Research requests must be submitted to the Regional Director at least two (2) weeks before the projected start of data gathering activity.

On the other hand, research requests for the following need not go through the protocol and may be approved and provided by submitting a letter of request addressed to the Regional Director:

- Observations and/or photo/video/audio shoots at DSWD premises, except those involving DSWD's clients or beneficiaries. If a photo, audio or video of client or beneficiary is essential for the study, the researcher shall secure the consent of the Center Head/Client/Beneficiary.
- Briefing/interview/orientation sessions with key focal persons in the Central Office on general information about DSWD programs, policies and projects. The Department however, discourages requests for "practice interviews" of DSWD personnel for the sole purpose of student's acquisition of interview skills, in consideration of the valuable time taken away from the personnel when accommodating student researchers.
- Conduct of surveys with DSWD employees about subject matters that do not directly concern the Department or not related to the Department's program operations.

Studies conducted by consultants/researchers under the Technical Assistance Facility (TAF) grant portfolio. The researchers however shall adhere on the policies in undertaking research and evaluation studies as stipulated in the Guidelines for the Conduct of Research and Evaluation in the DSWD.

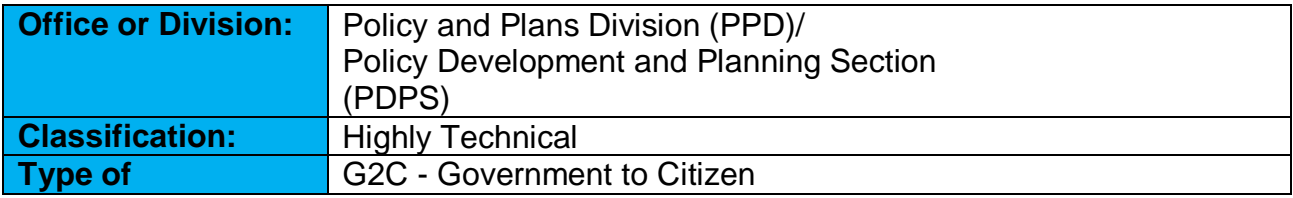

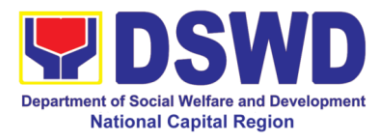

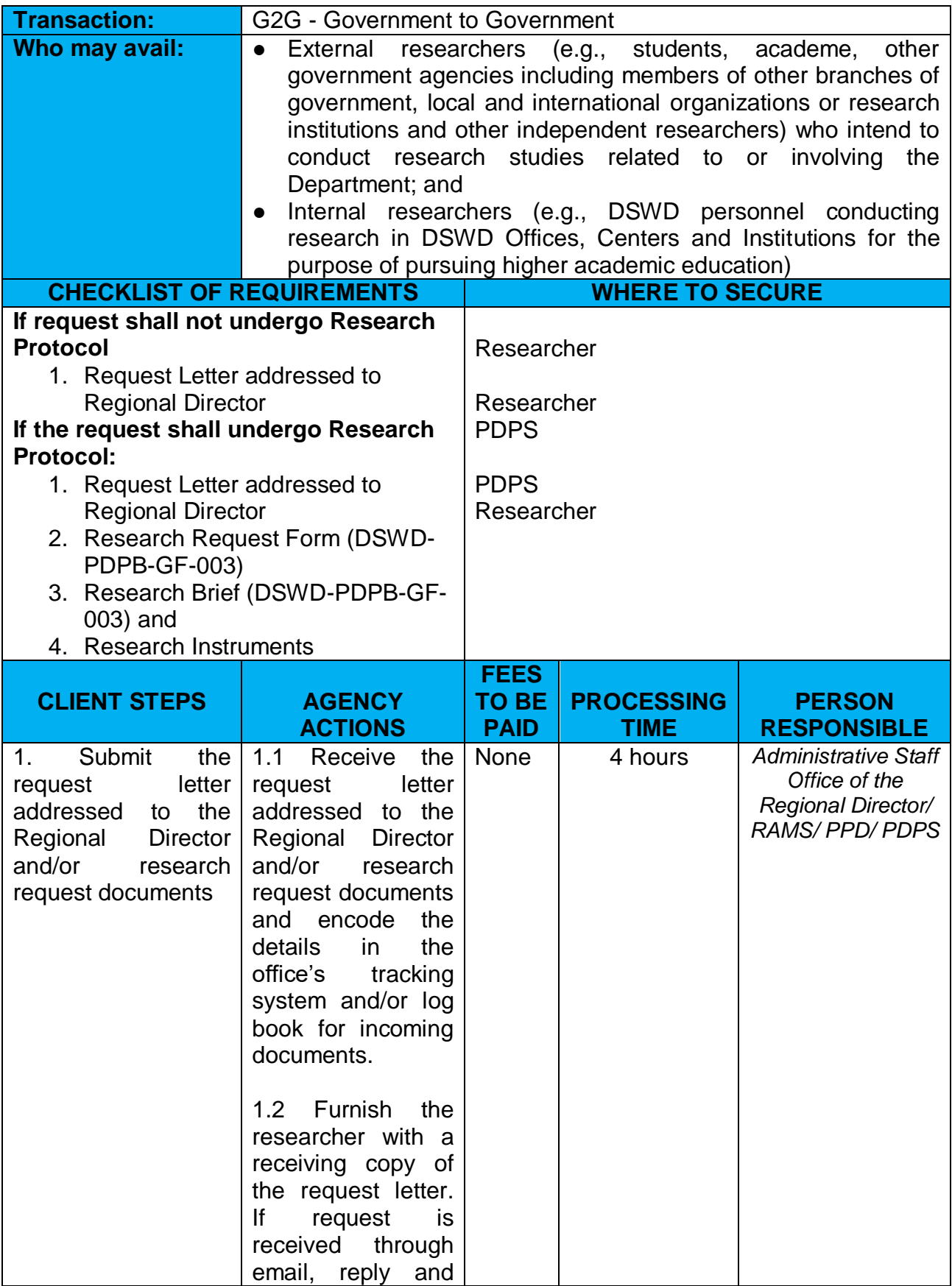

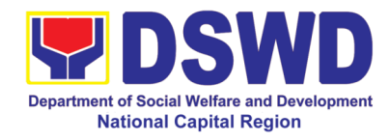

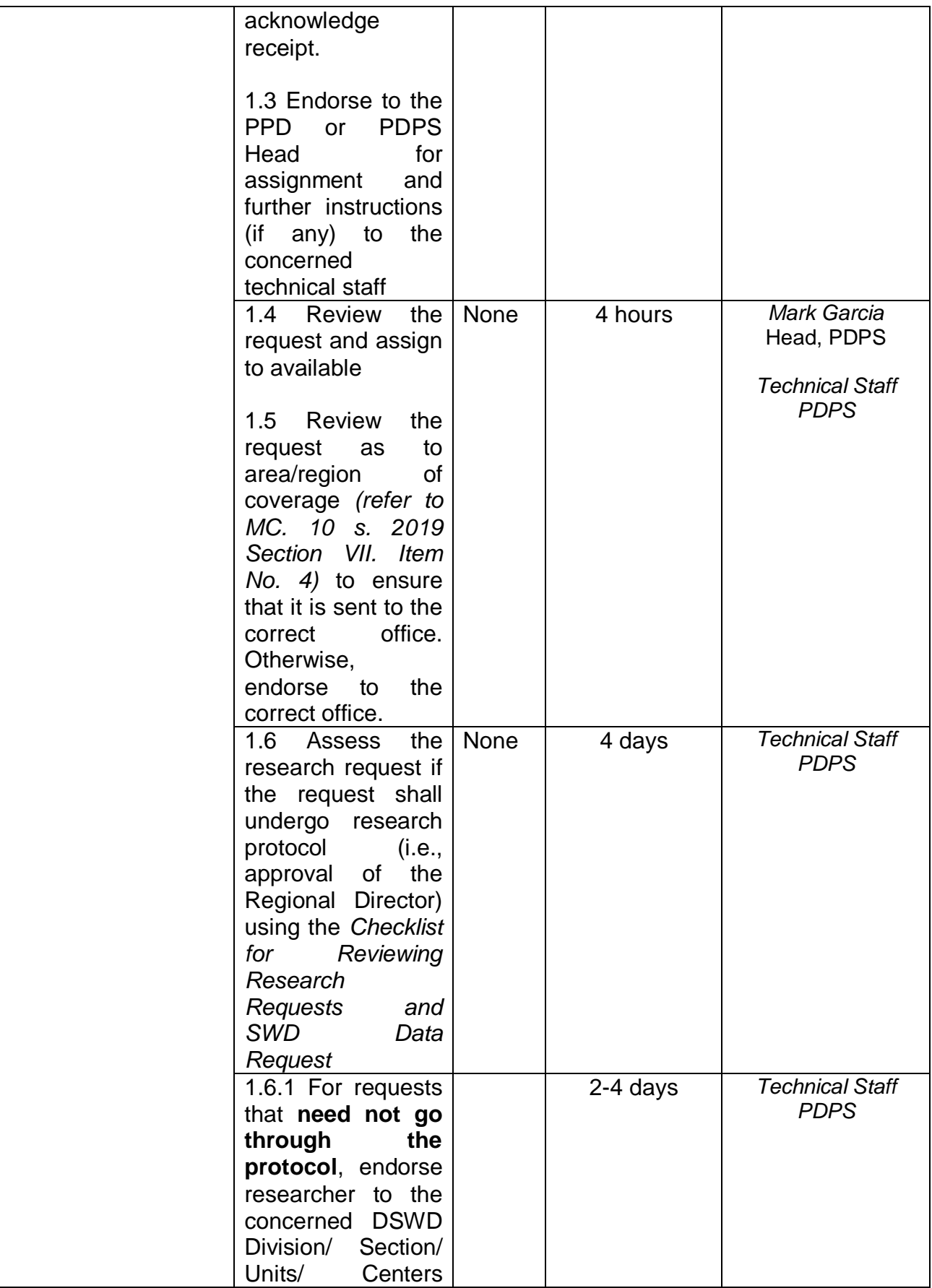

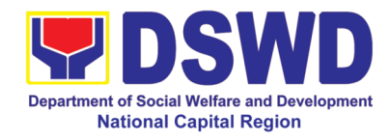

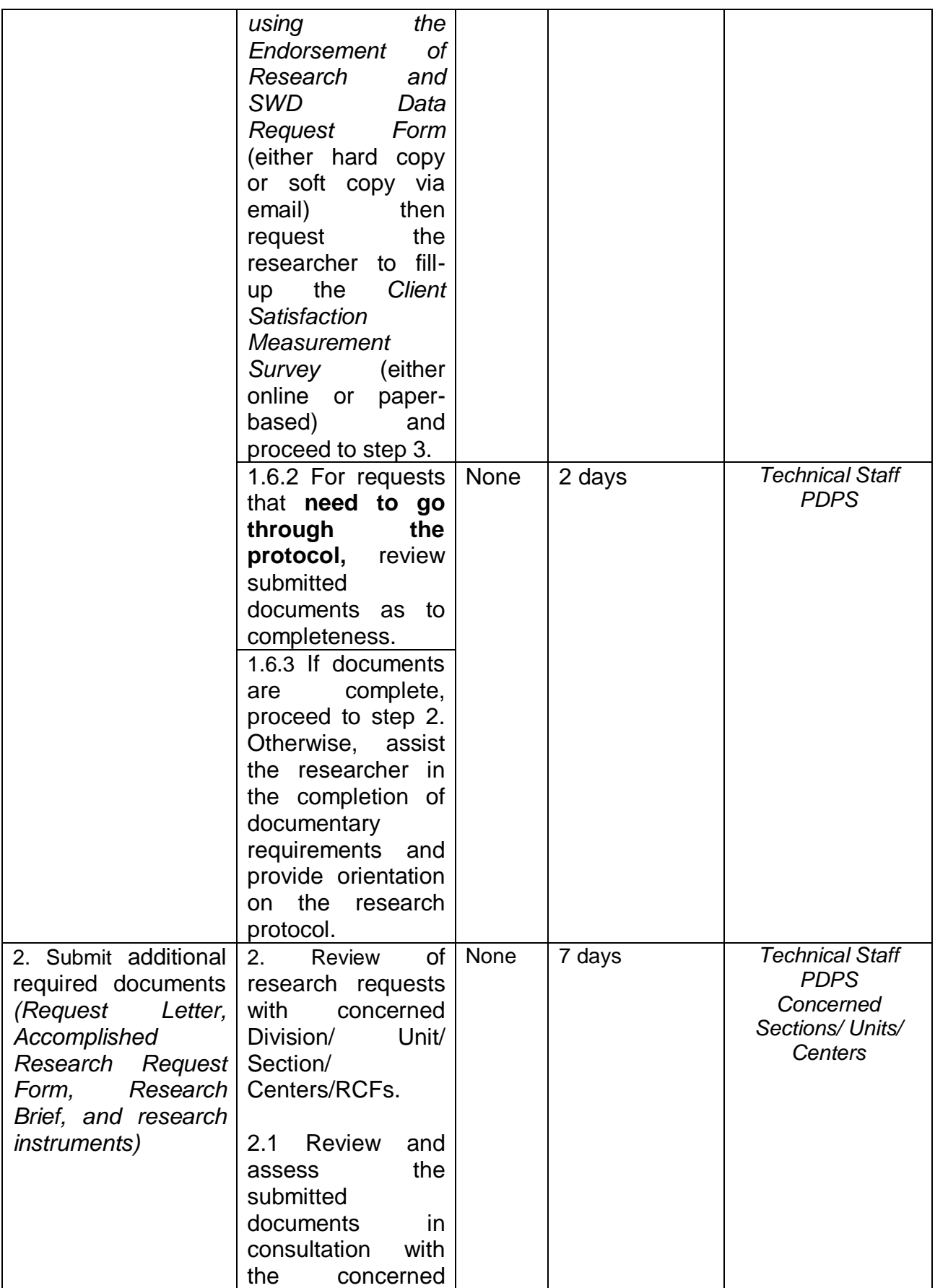

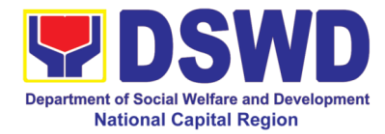

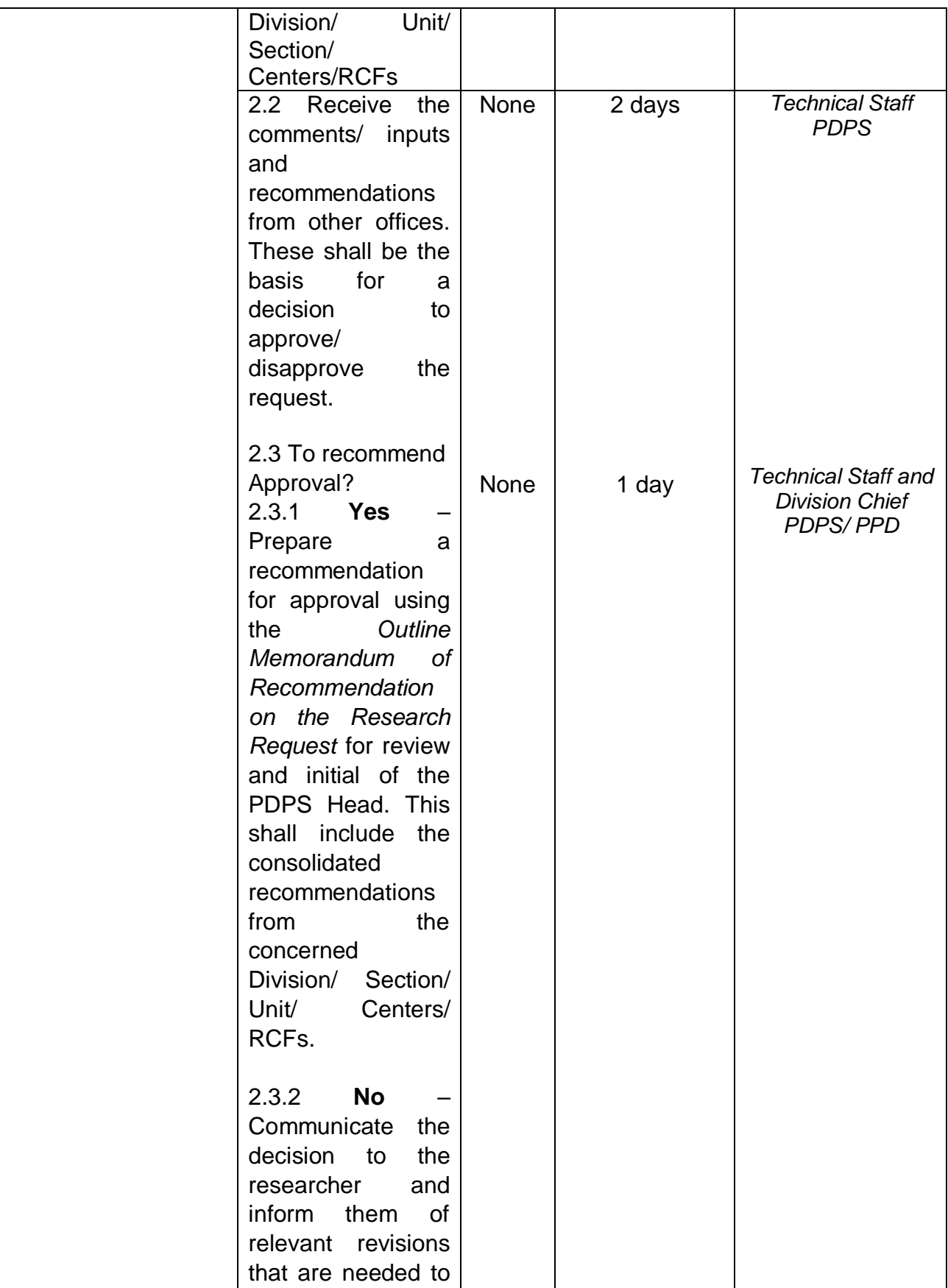

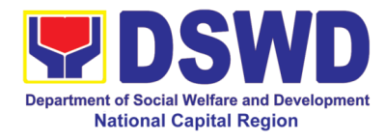

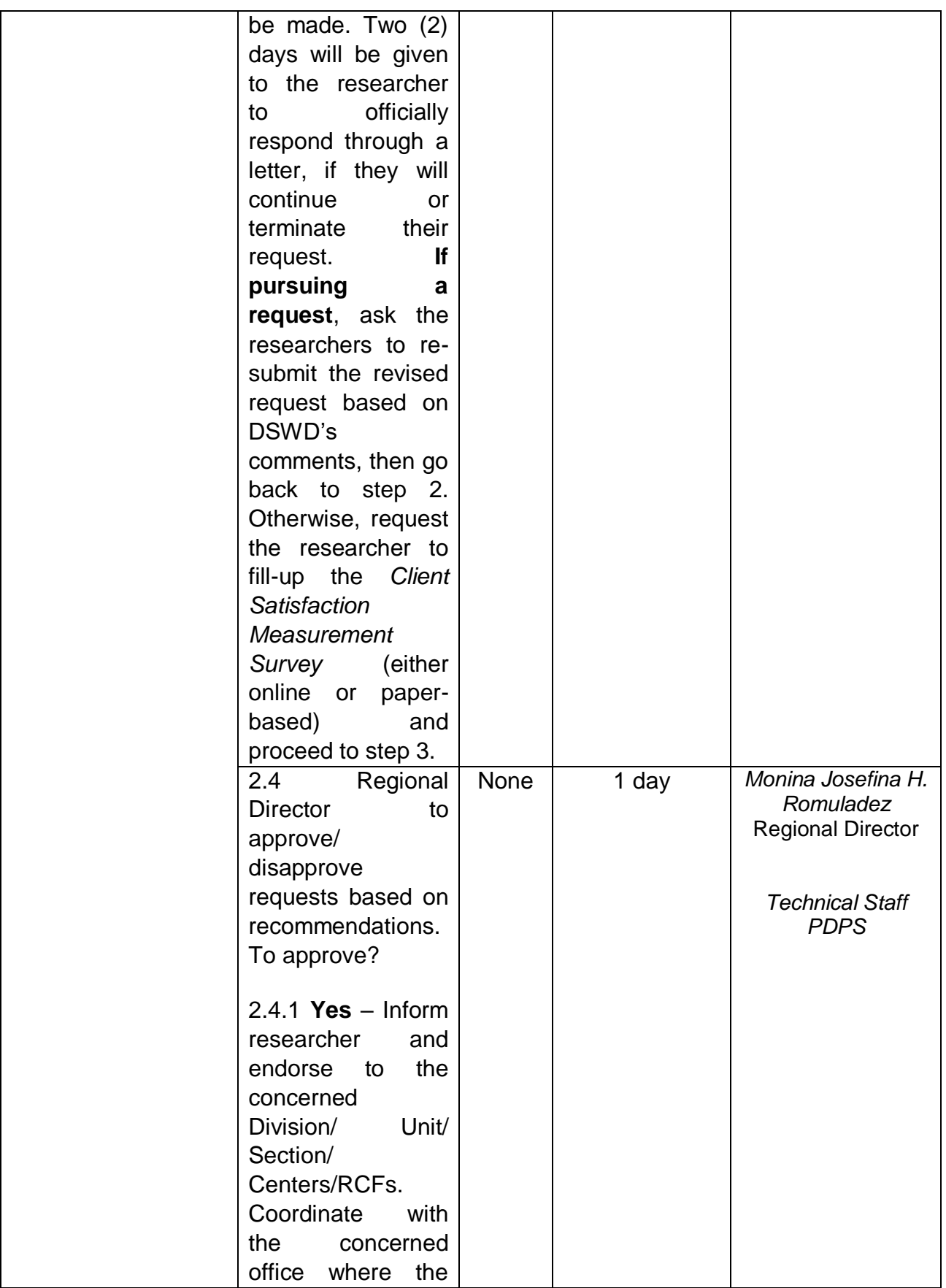

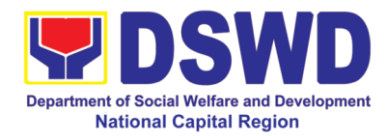

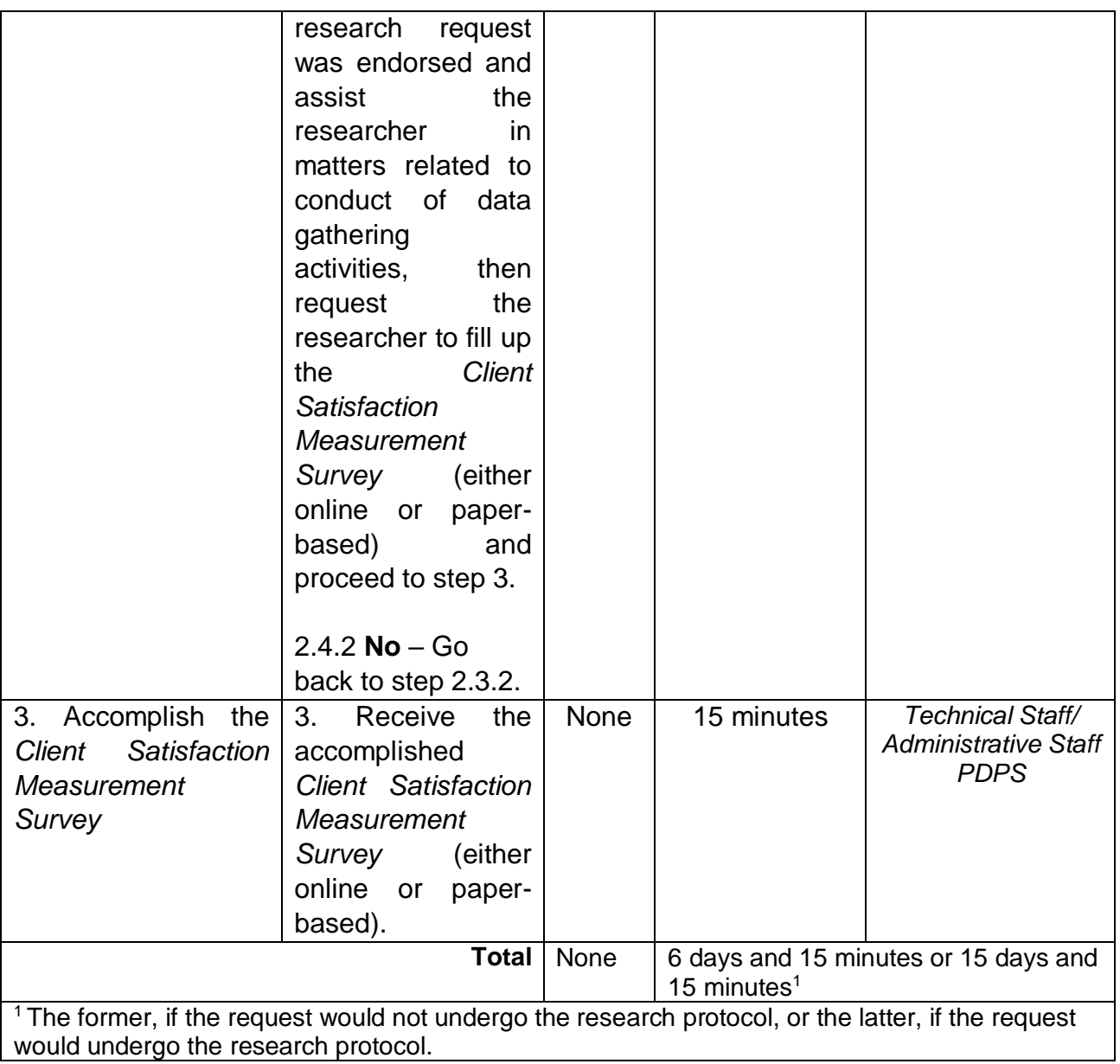

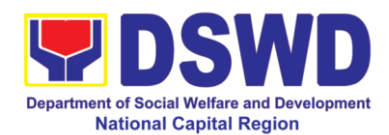

#### **17. Obtaining Social Welfare and Development (SWD) Data and Information**

The SWD data and information is provided to internal and external researchers who are requesting current and secondary SWD data and statistics from the Department. Request for SWD data and information need not go through the protocol and may be approved and provided by submitting a letter of request addressed to the Regional Director. Secondary data refers to data that has already been consolidated and/or published by DSWD and readily available as a public document.

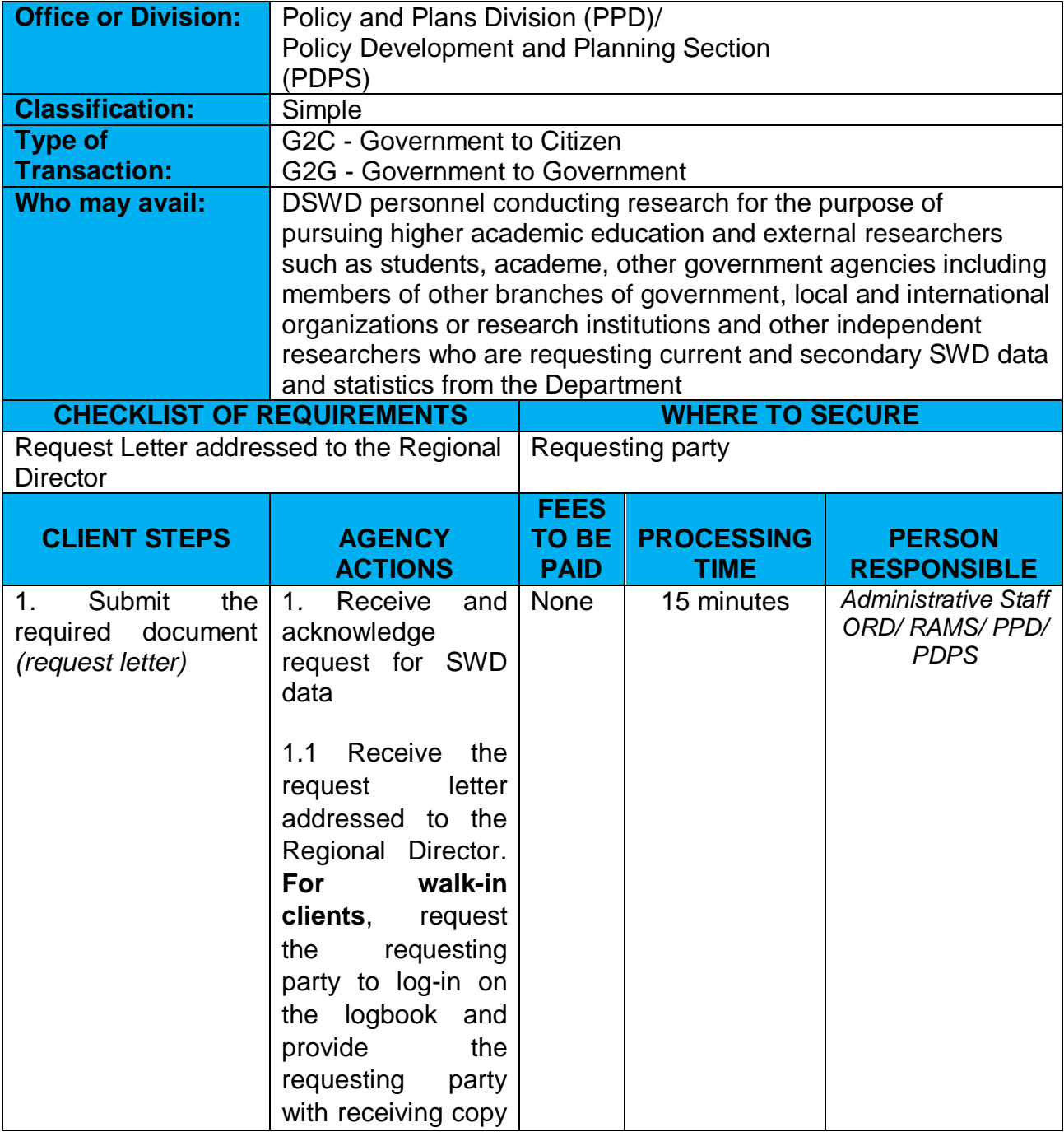

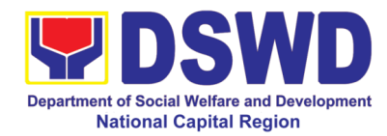

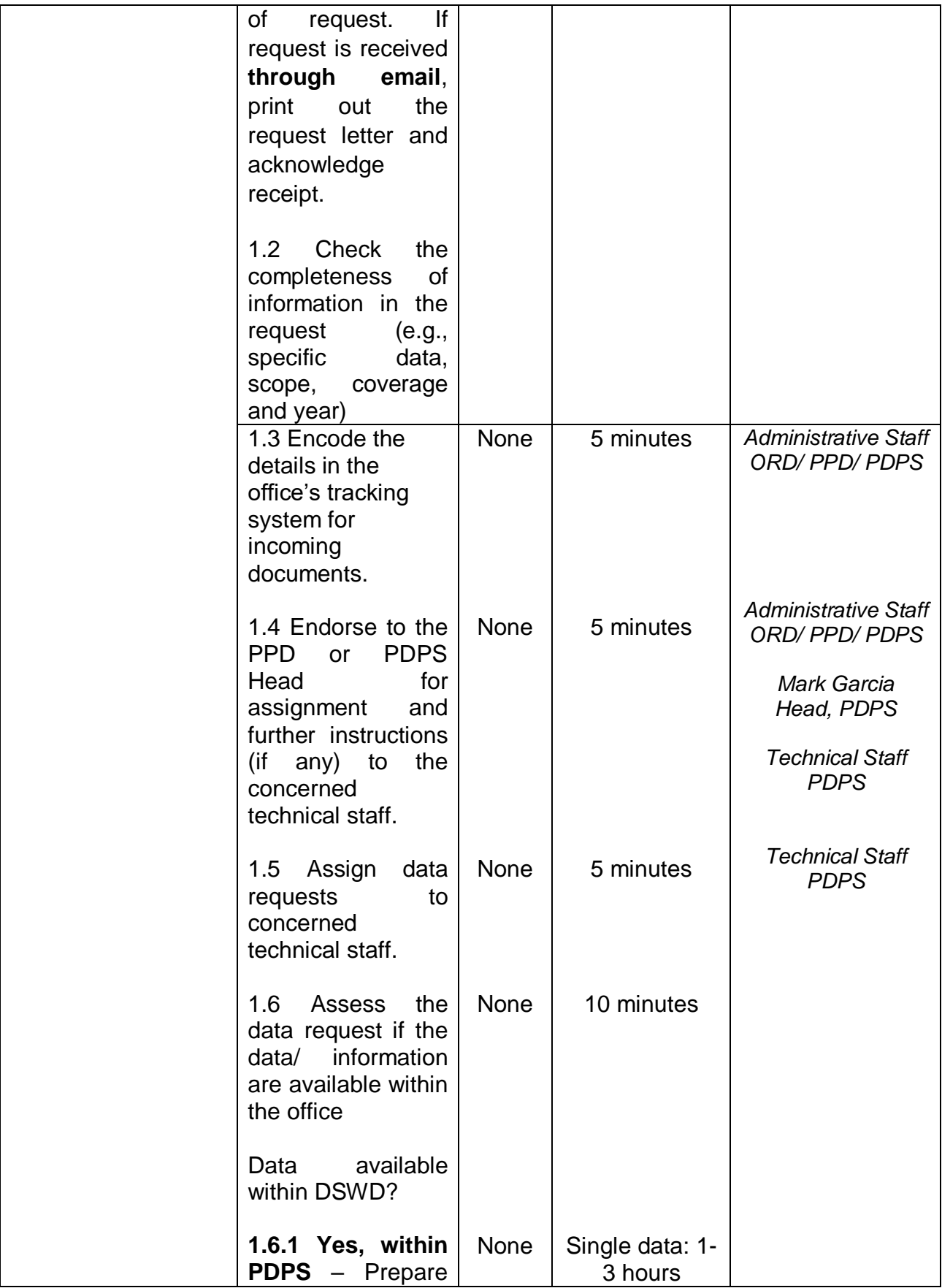

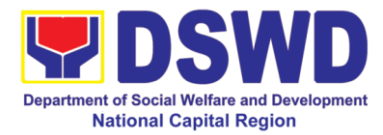

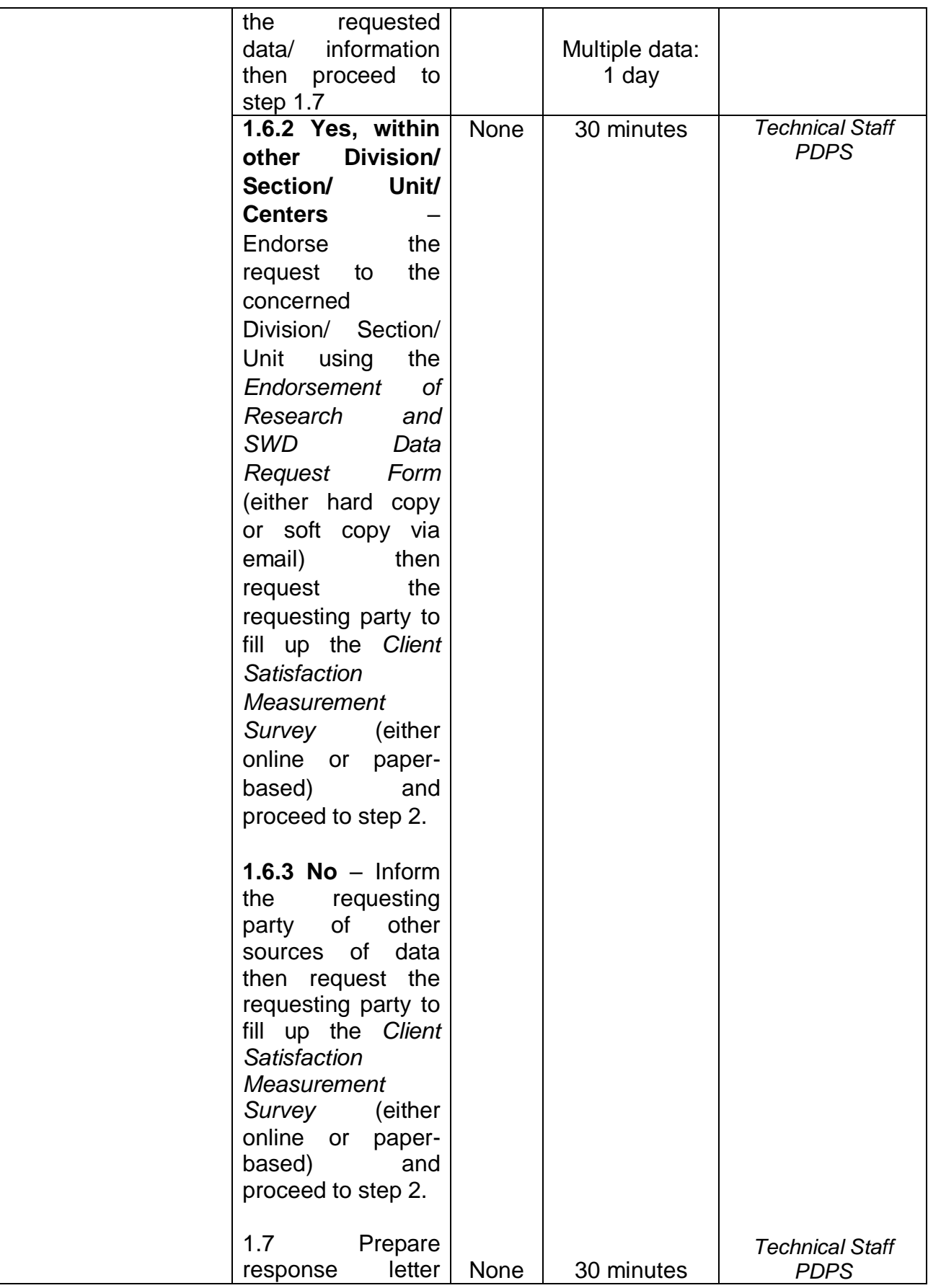

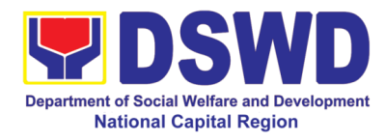

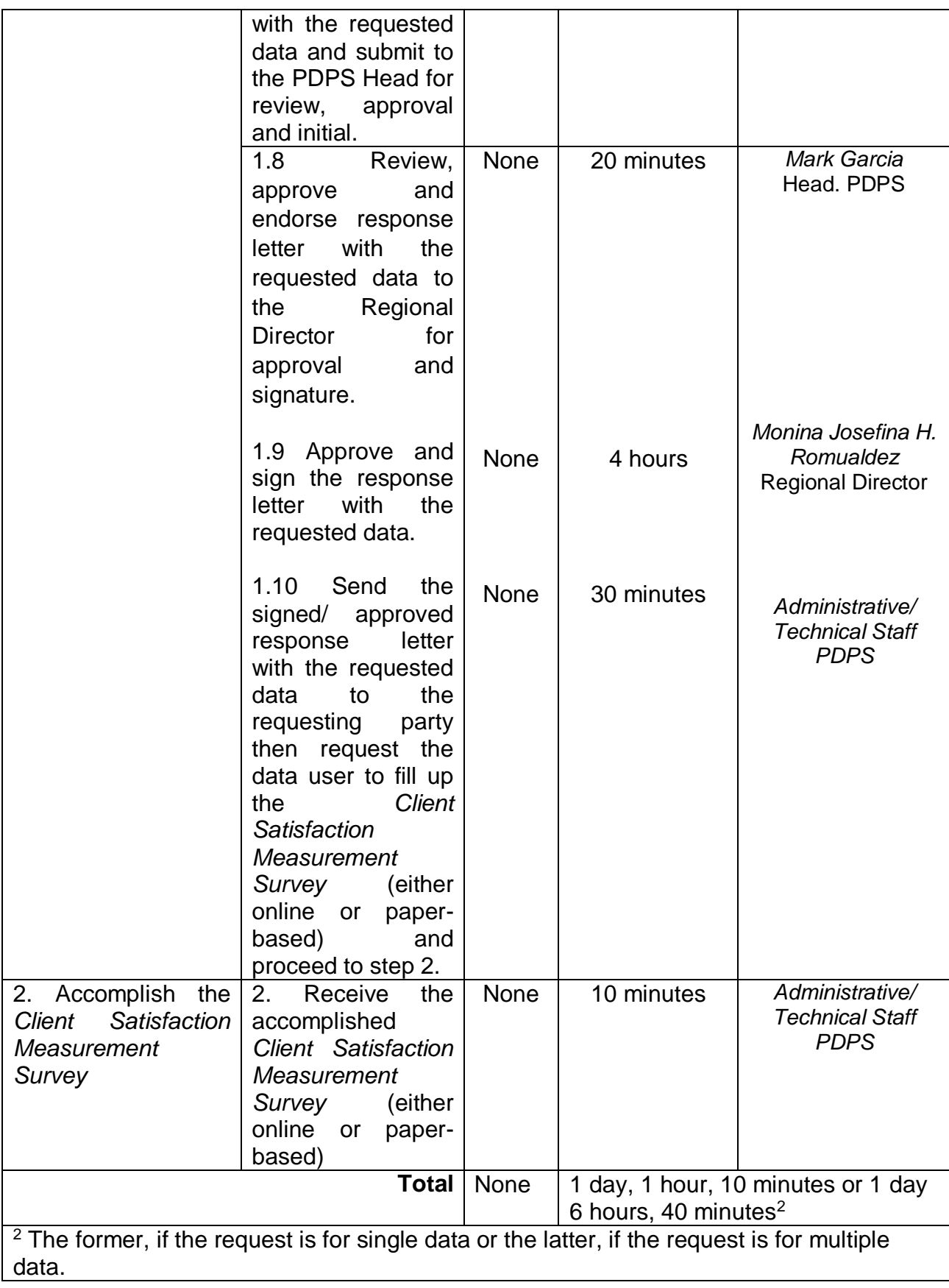

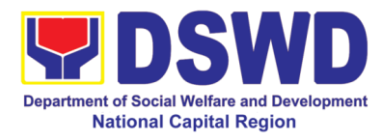

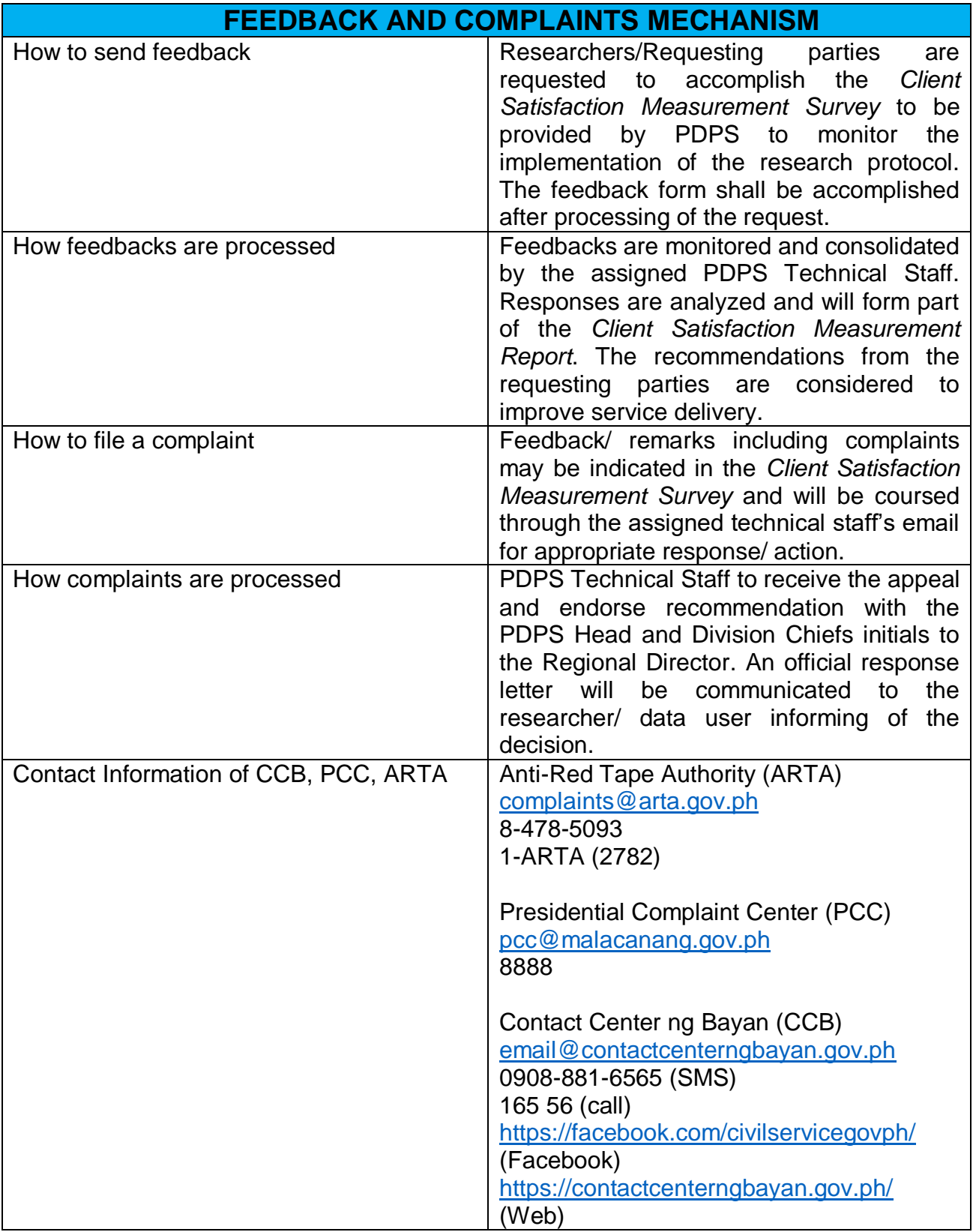

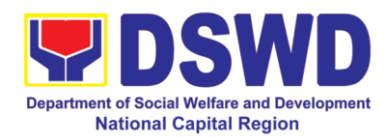

## **Human Resource Management and Development Division**

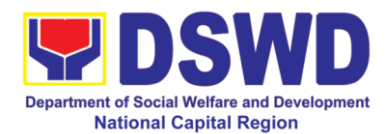

#### **1. Issuance of Service Record (SR) to Separated Officials and Employees**

The Service Record (SR) is being issued to separated Officials and employees in the Field Office who have been cleared of money, property, and legal accountabilities. As requested, the SR provides and certifies their detailed government service, to include: Full Name, Date and Place of Birth, Positions, Status of Employment and Equivalent Periods and Salaries

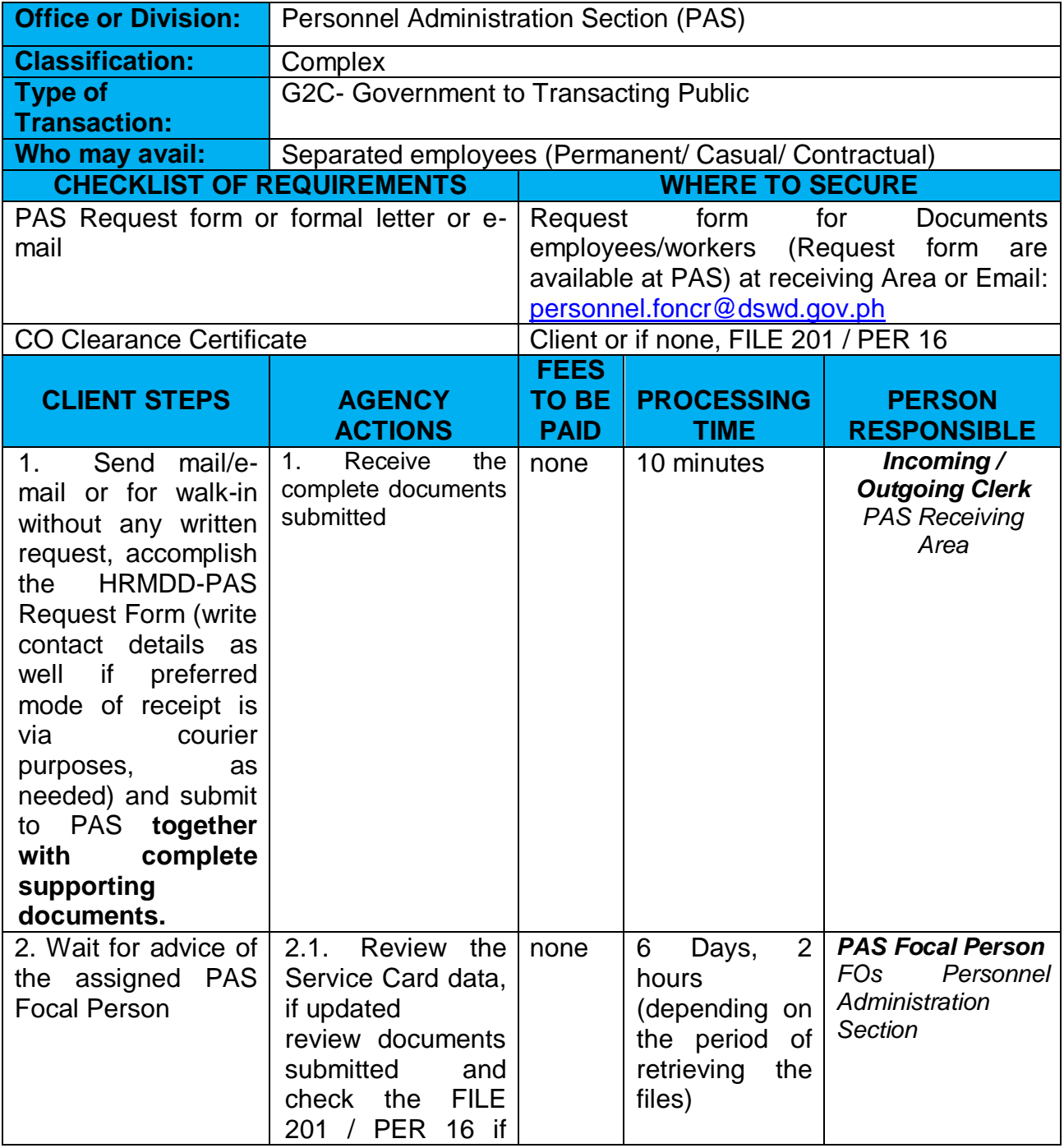

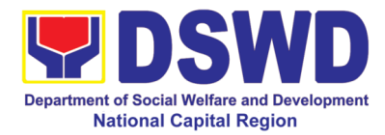

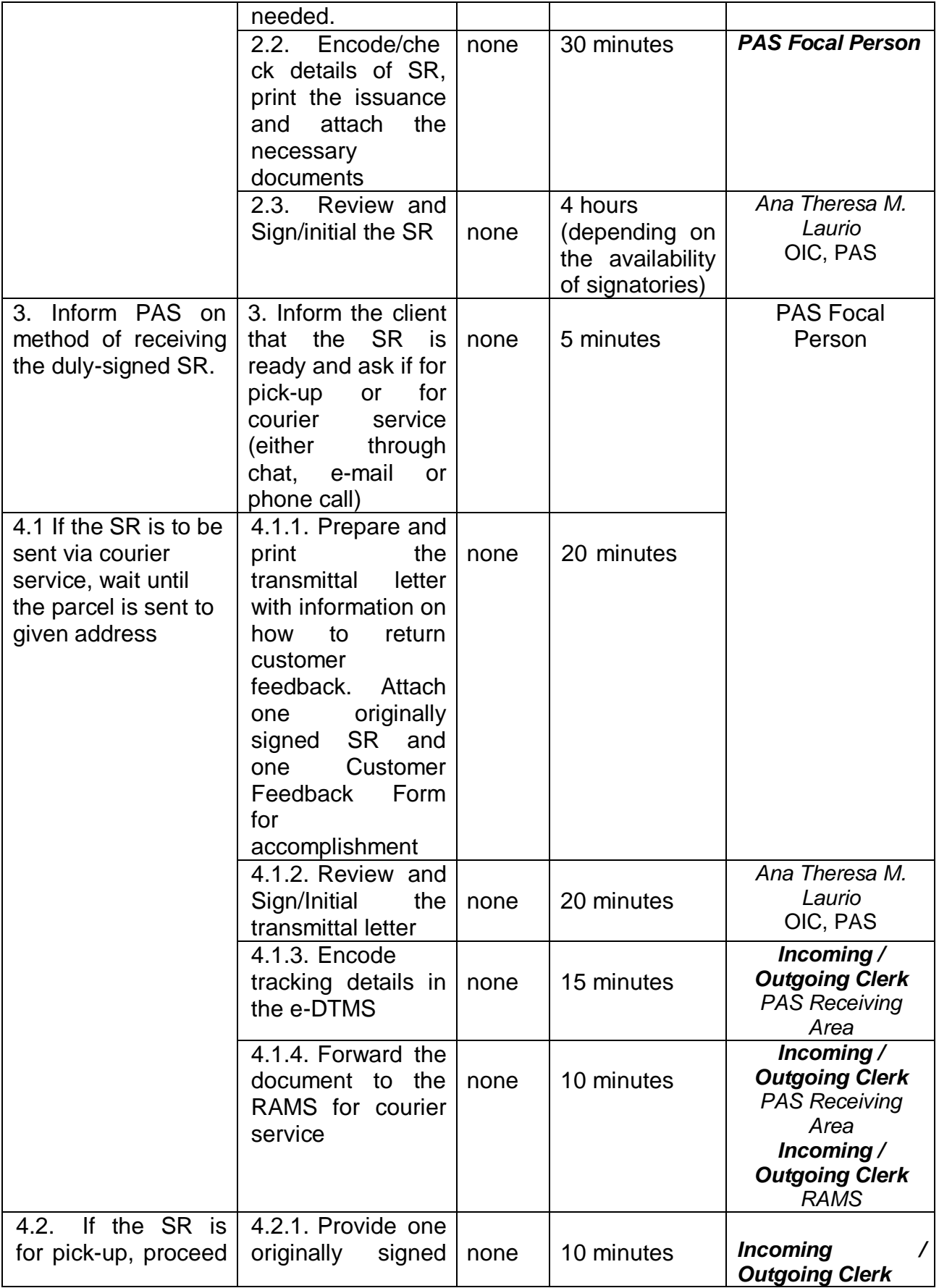

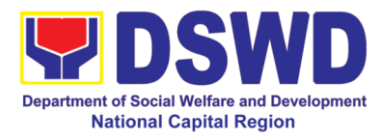

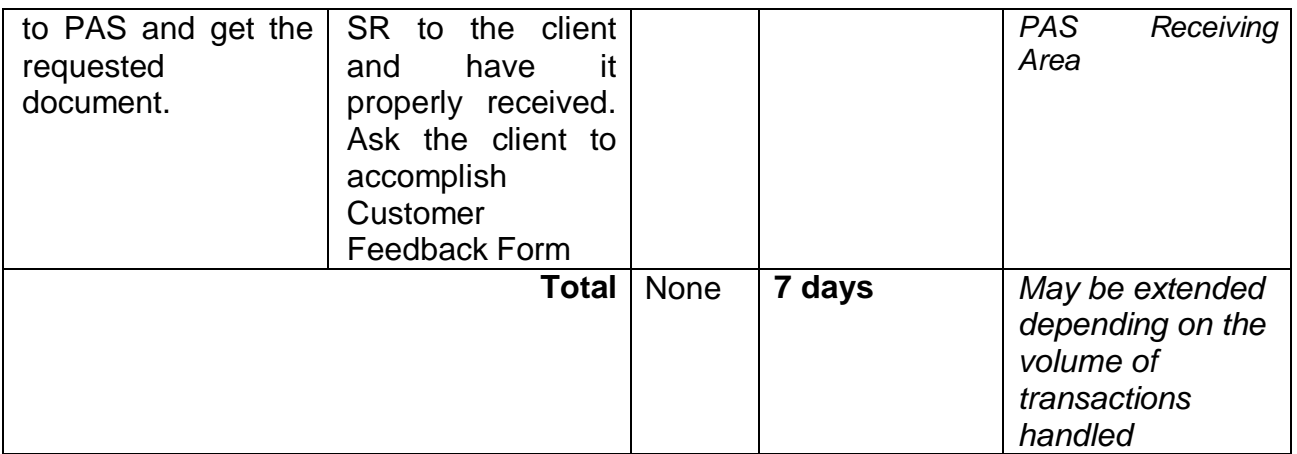

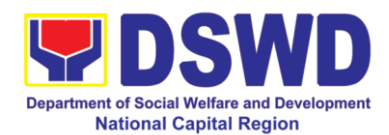

#### **2. Issuance of Certificate of LWOP / No LWOP to separated officials and employees**

The Certificate of Leave Without Pay (LWOP)/ No LWOP is issued to separated Officials and employees in the Field Office who have been cleared of money, property, and legal accountabilities, which certifies that they have/do not have Leave Without Pay (LWOP) for certain period.

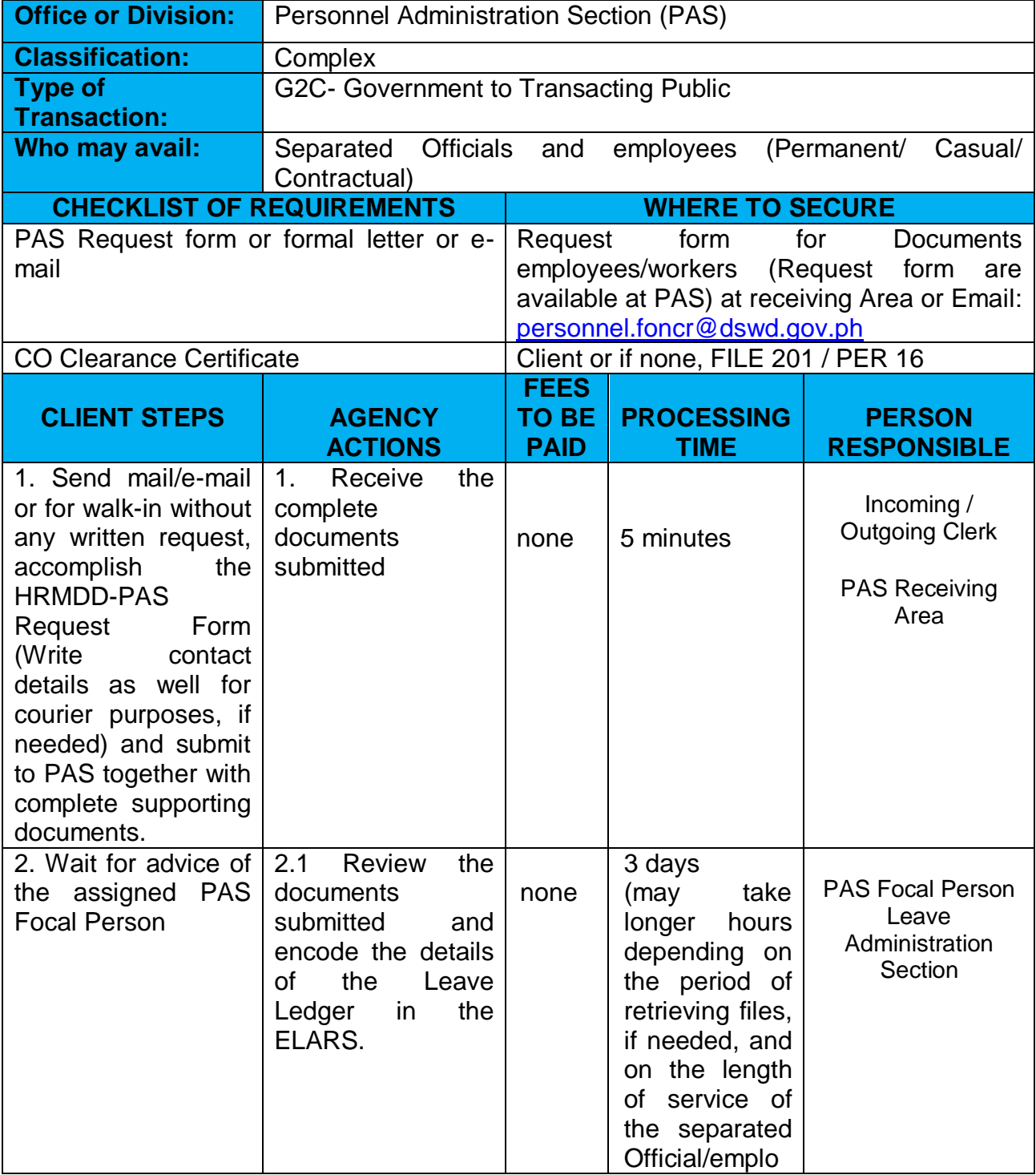

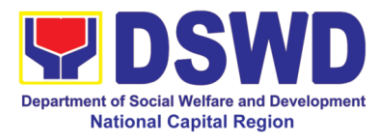

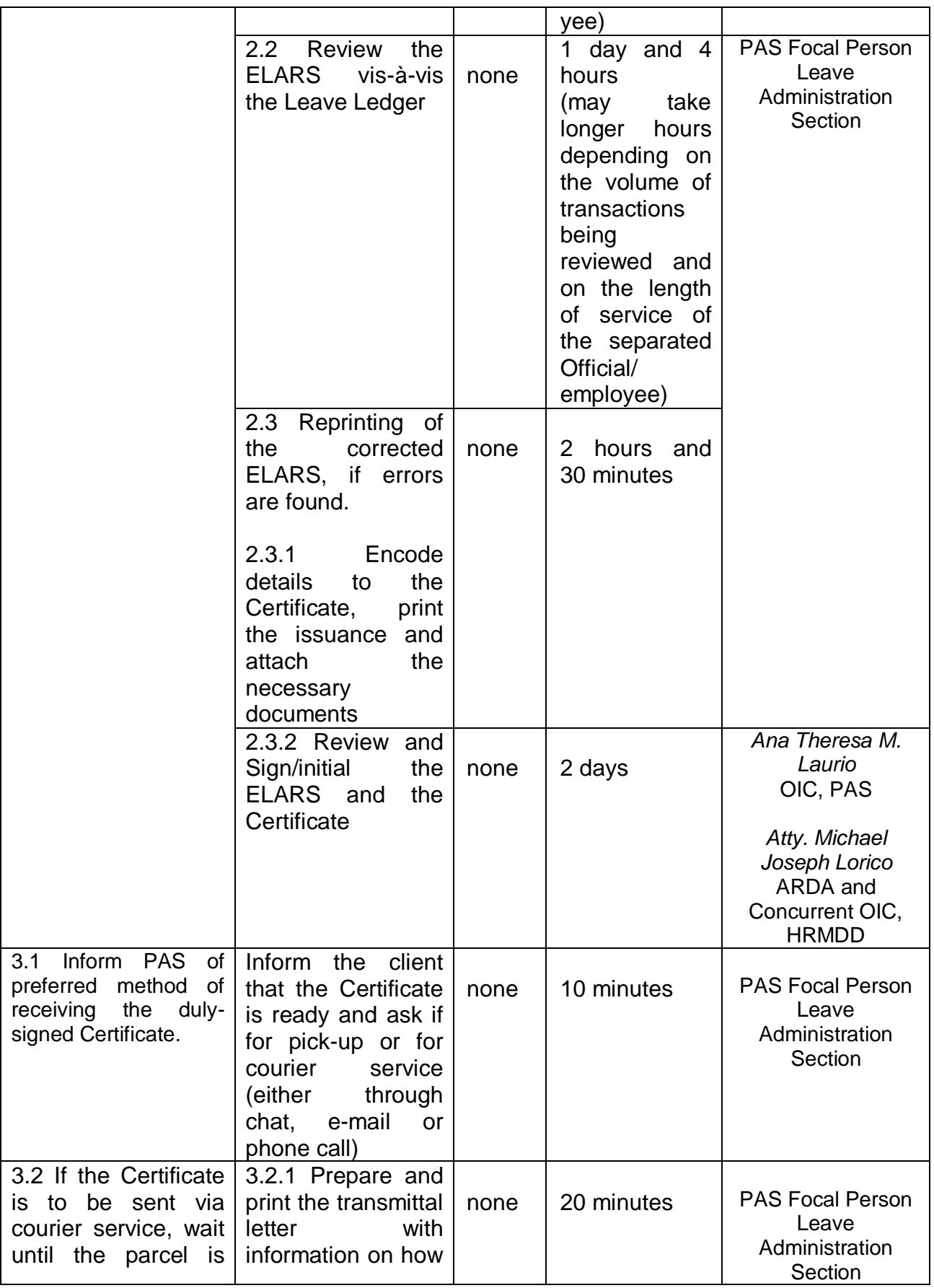

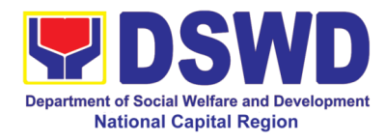

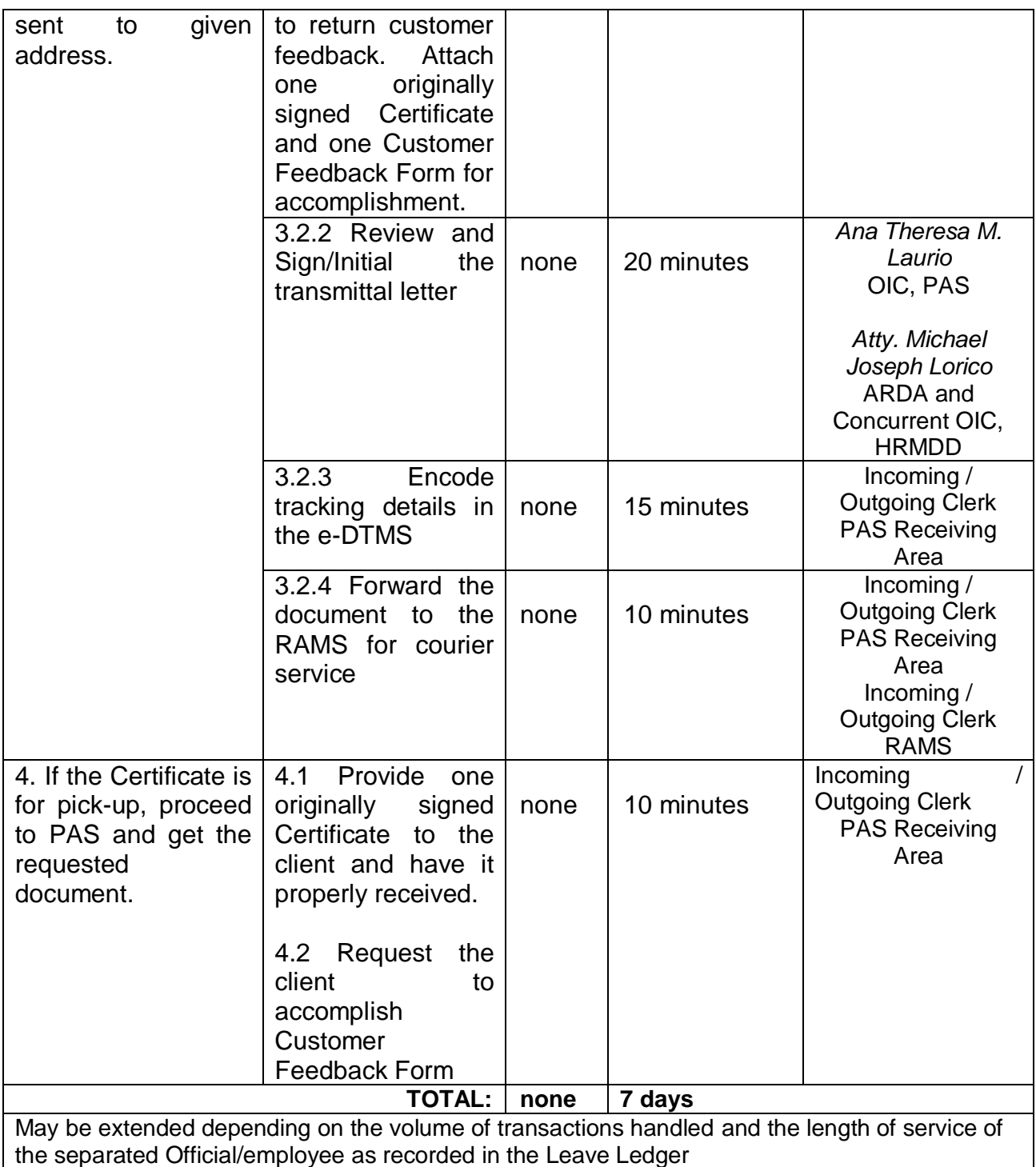

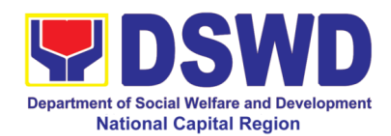

#### **3. Issuance of Completed Central Office Clearance Certificate from Money, Property and Legal Accountabilities to Separated Officials and Employees**

A copy of duly accomplished DSWD Regional Certificate is being provided to Officials and employees who were separated from the Department which certifies that the former Official/employee no longer has money, property and legal accountabilities. The provision of the Clearance Certificate may be requested by separated Officials and employees if the Clearance Certificate initially-issued to them was lost, damaged, etc., or the Official/employee was not able to secure the dulyaccomplished Clearance Certificate at the time of their separations.

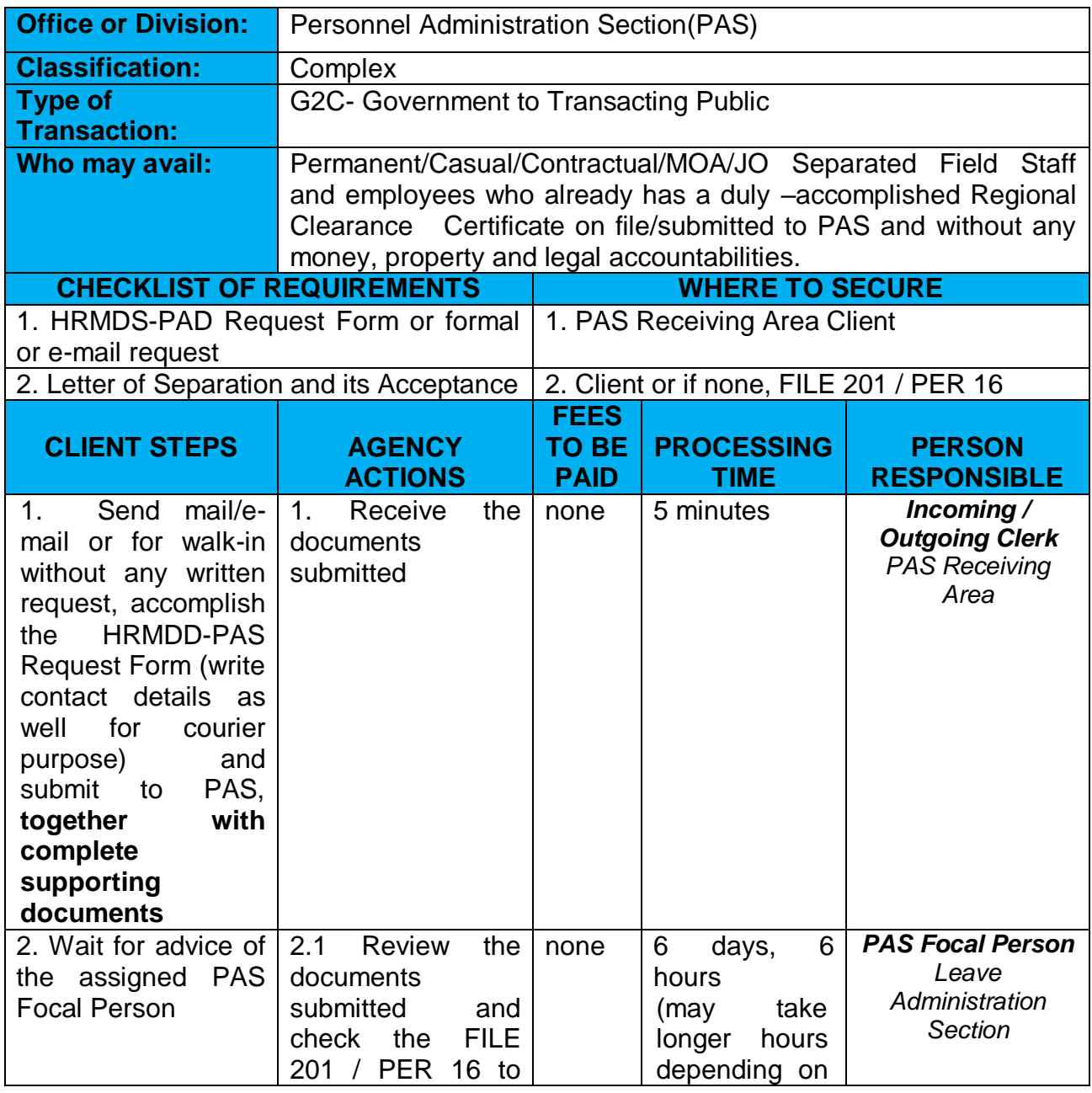

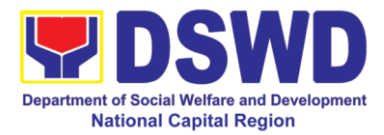

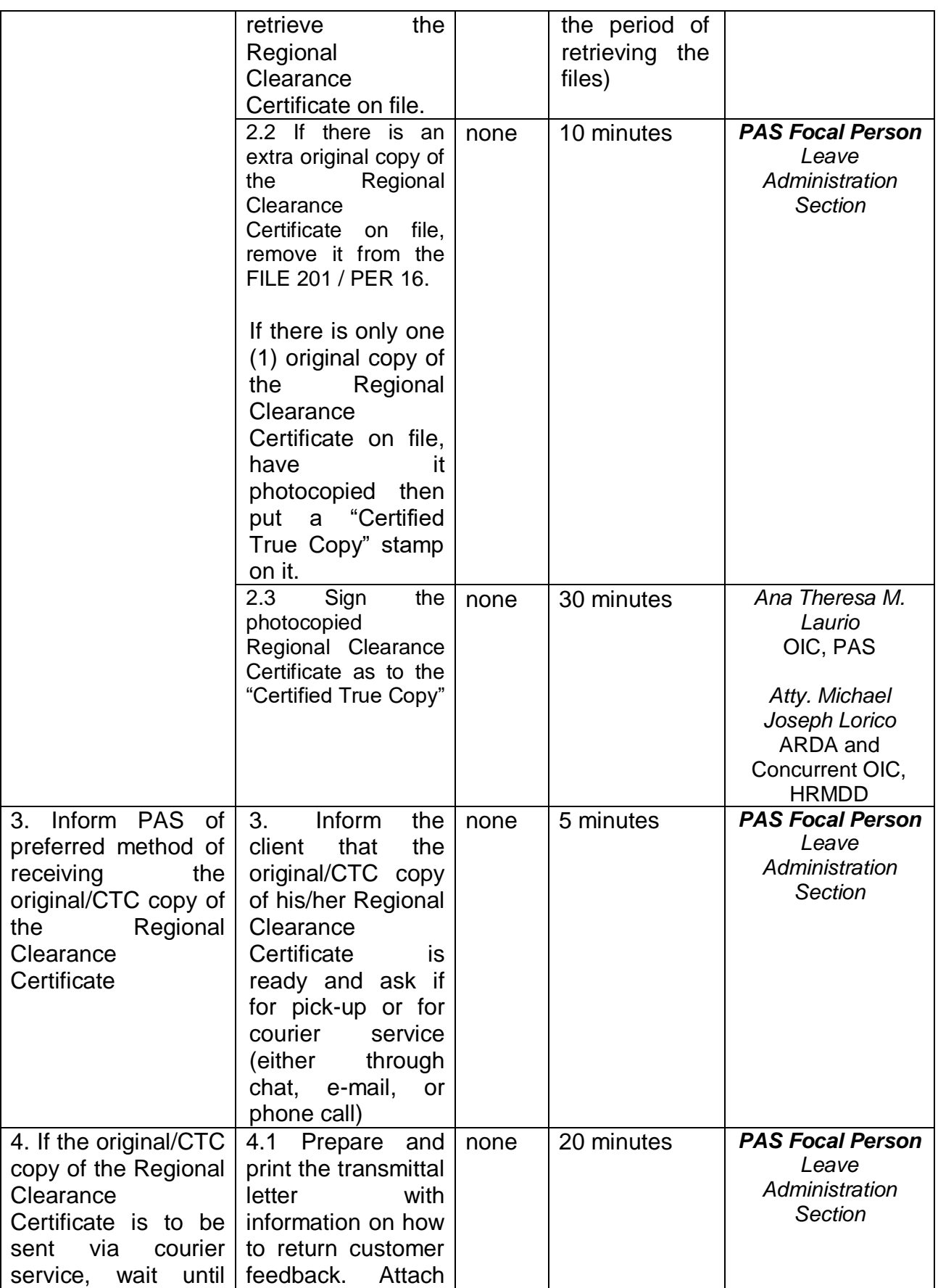

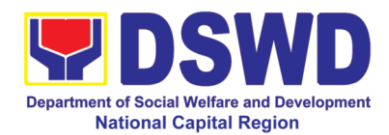

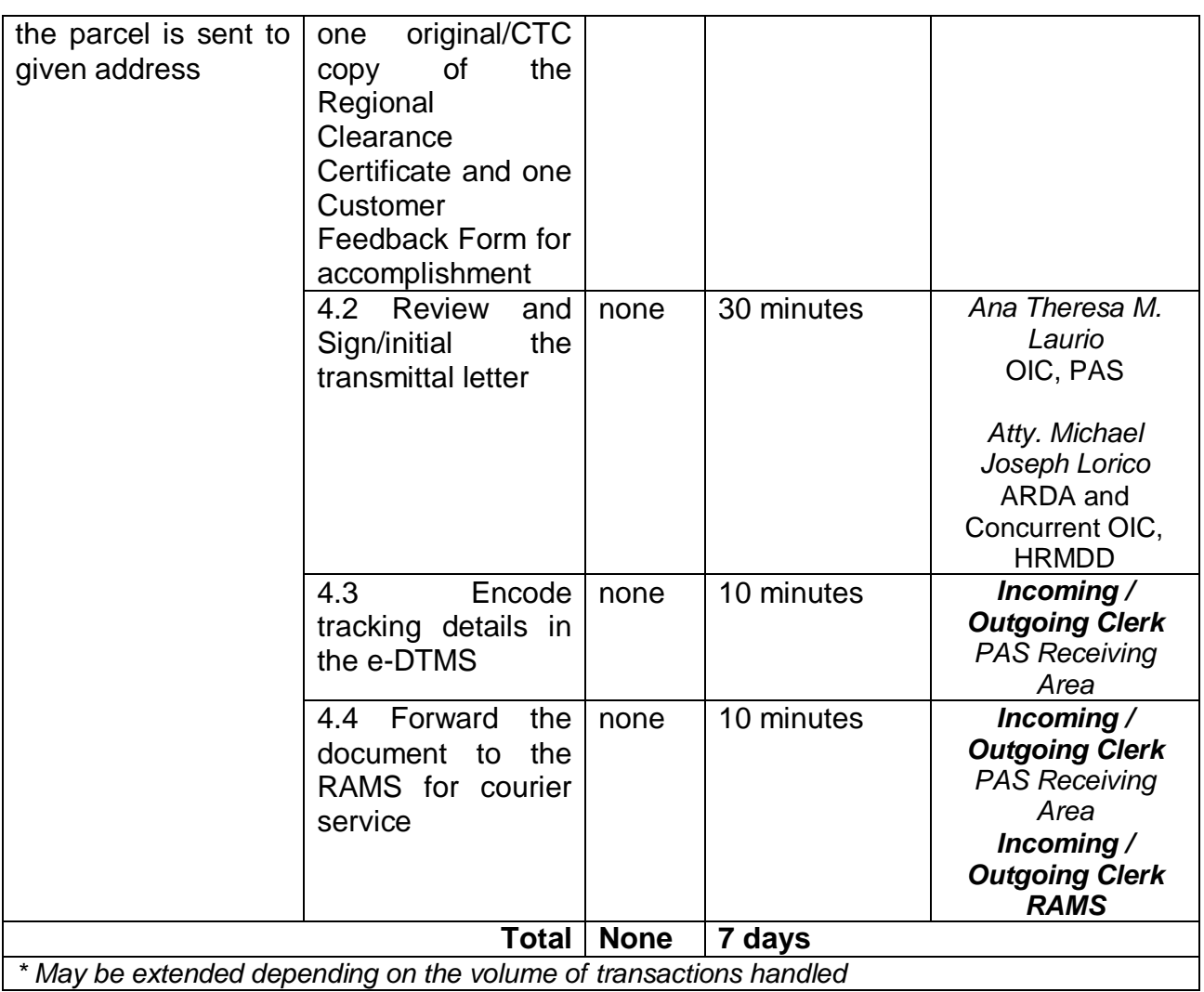

*\* May be extended depending on the volume of transactions handled*

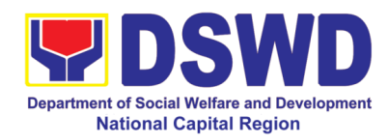

#### **4. Issuance of Certificate – Certificate of Employment (CoE) to Separated Officials, Employees and Contract of Service Workers**

This process verifies the employment history of a former or current employee. The COE is issued to separated Officials and employees in the Field Office who have been cleared of money, property and legal accountabilities, which certifies their services rendered in the Department. Certificate of Employment (COE) upon request by the employee.

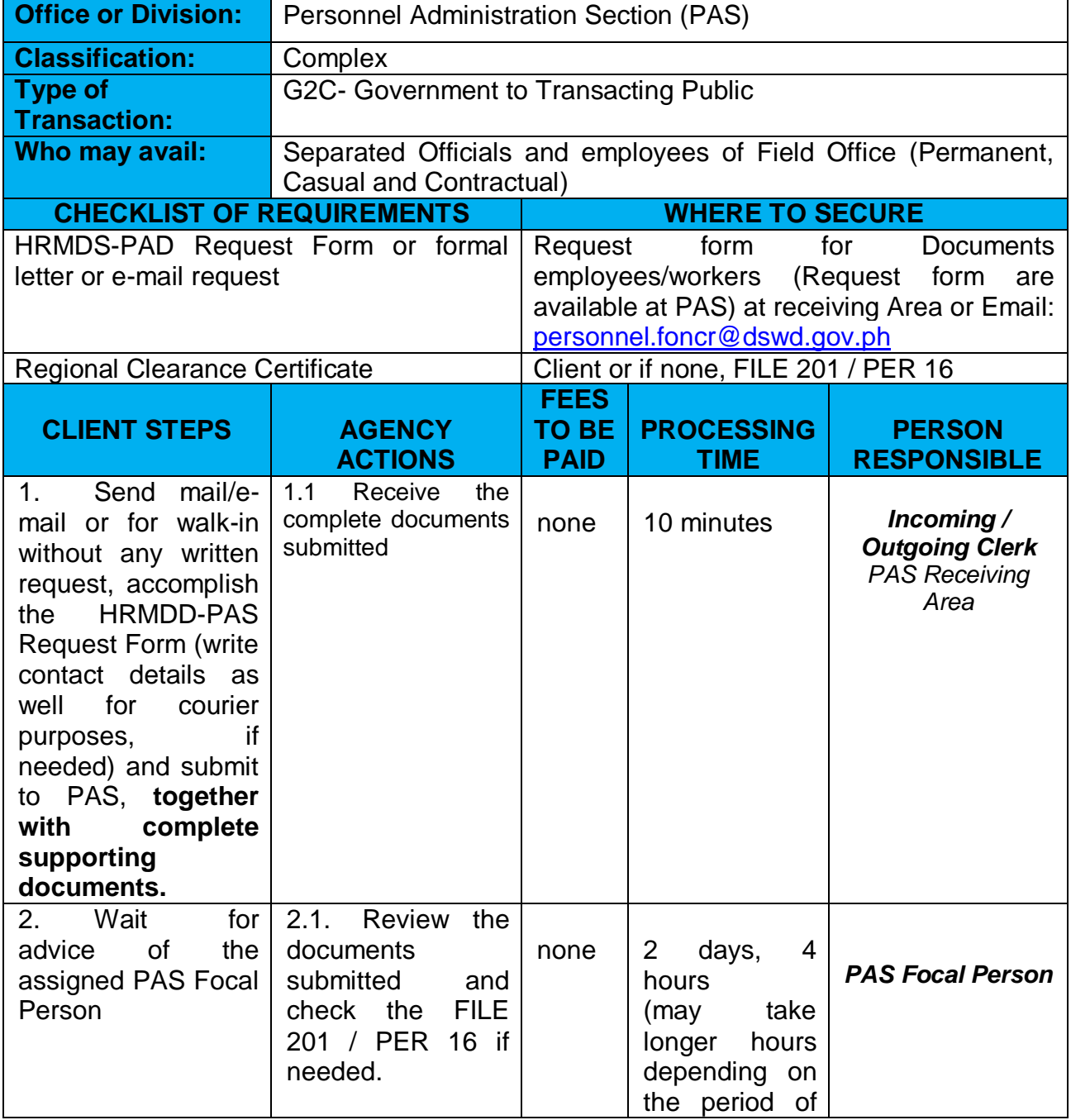

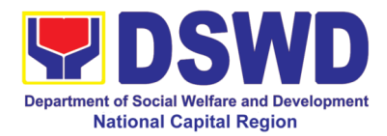

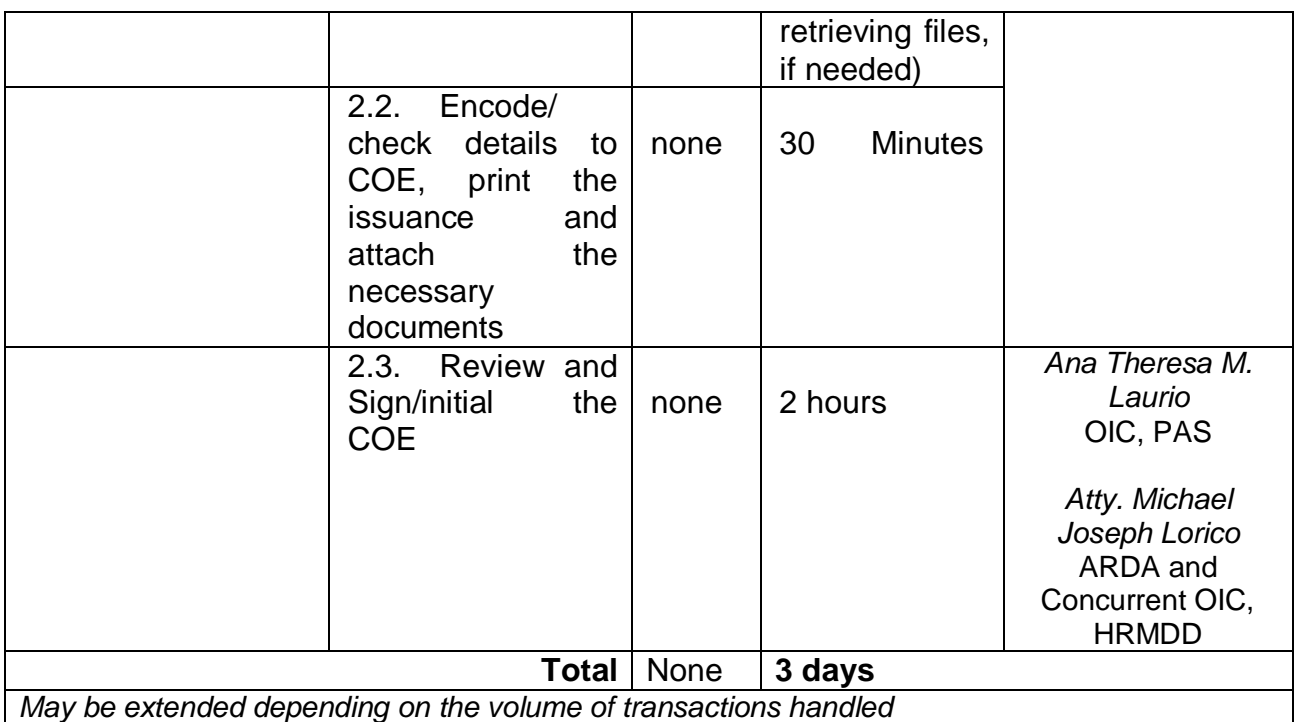

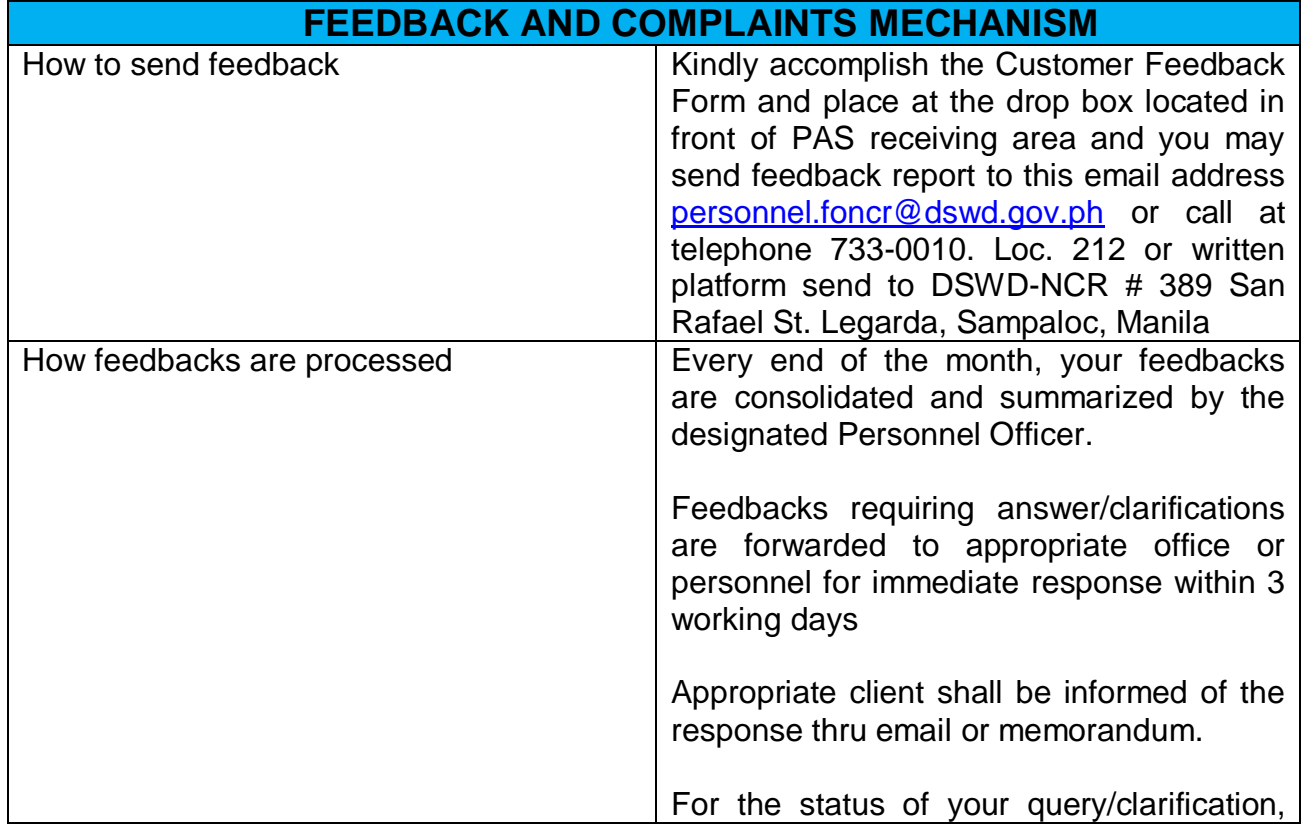

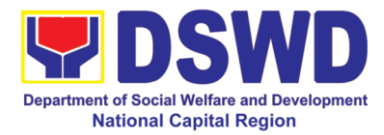

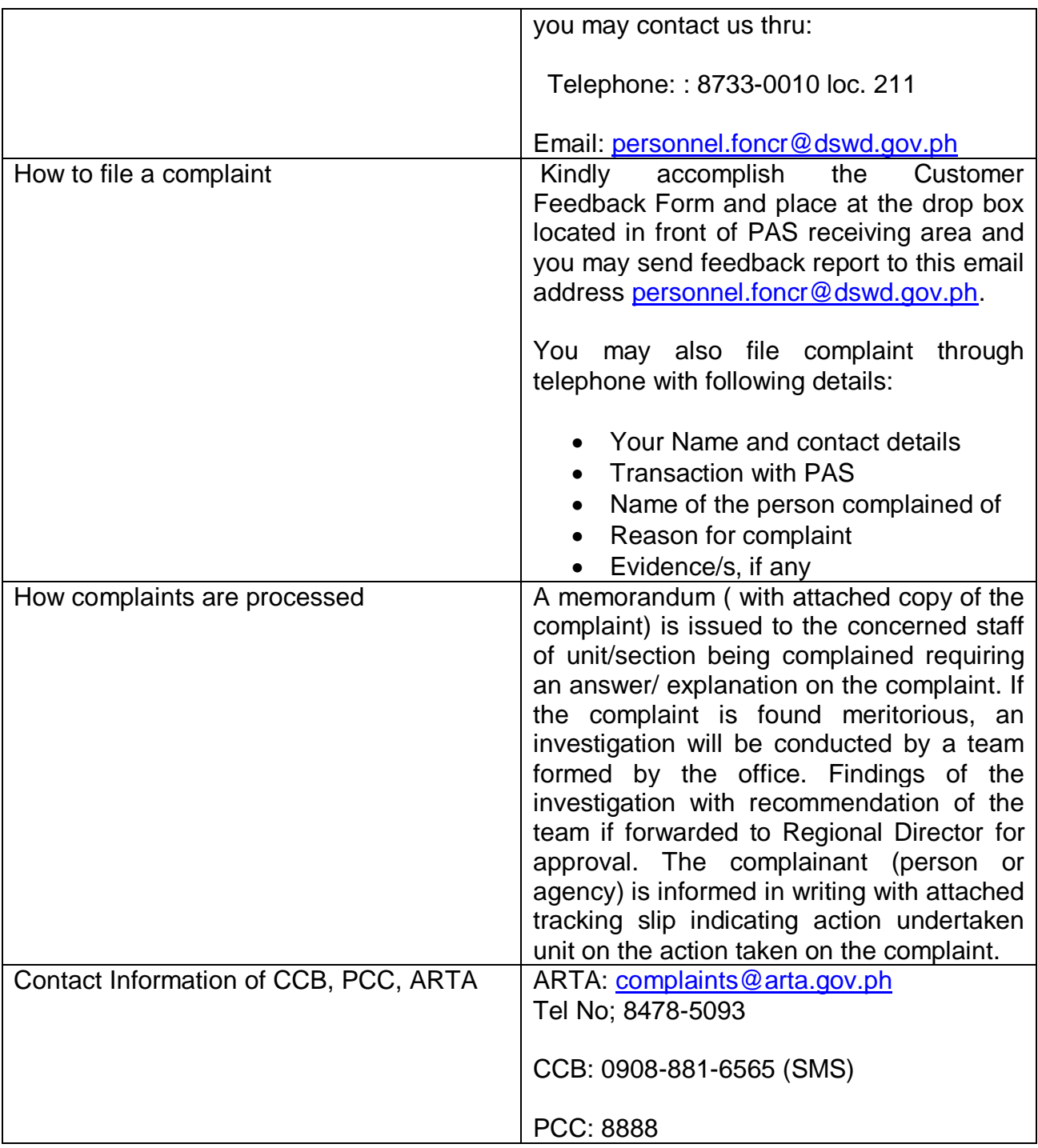

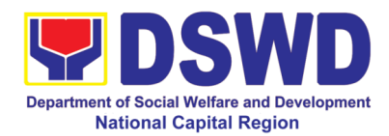

# **Finance Management Division**

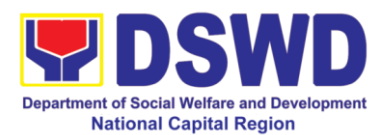

### **1. Processing of Request for Accounting Certifications for Former DSWD Employees**

This covers the processing of requests by DSWD separated employees for the certifications in the Accounting e.g., certifications of remittances to the government agencies for the mandatory deductions such as GSIS, HDMF and Philhealth.

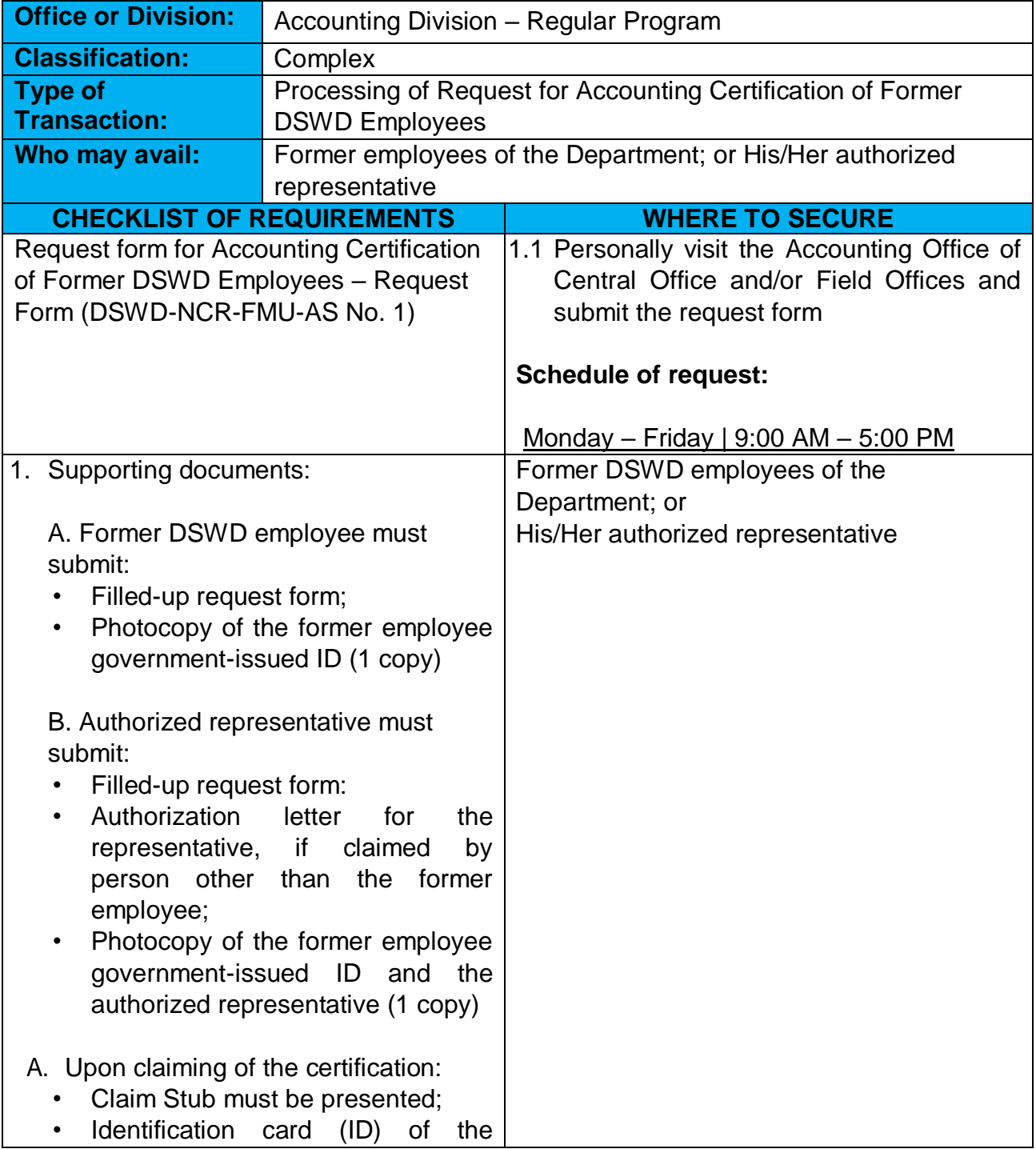

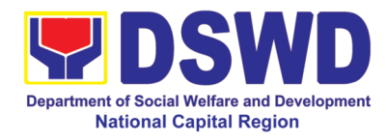

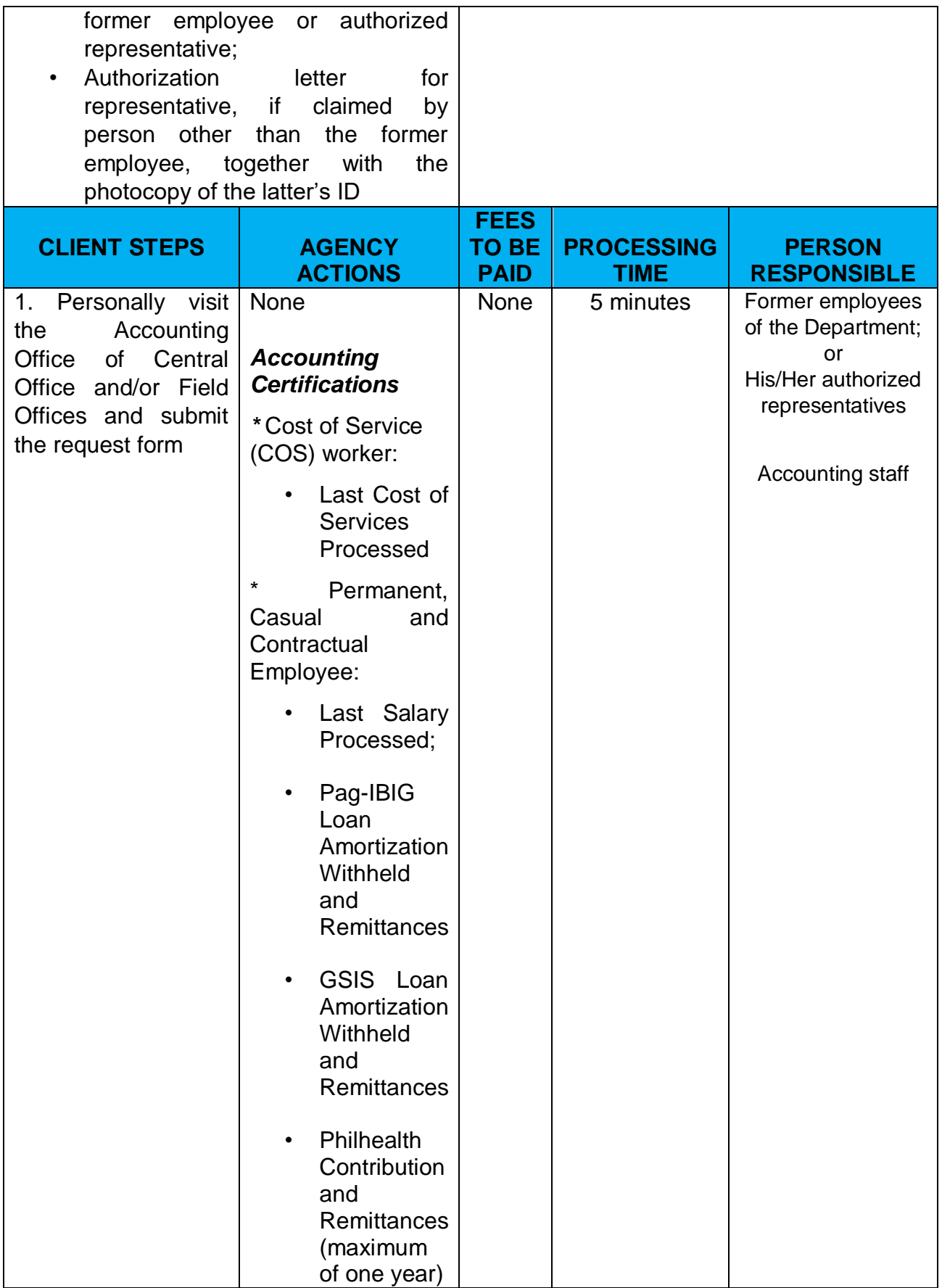

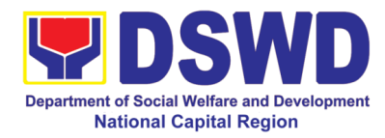

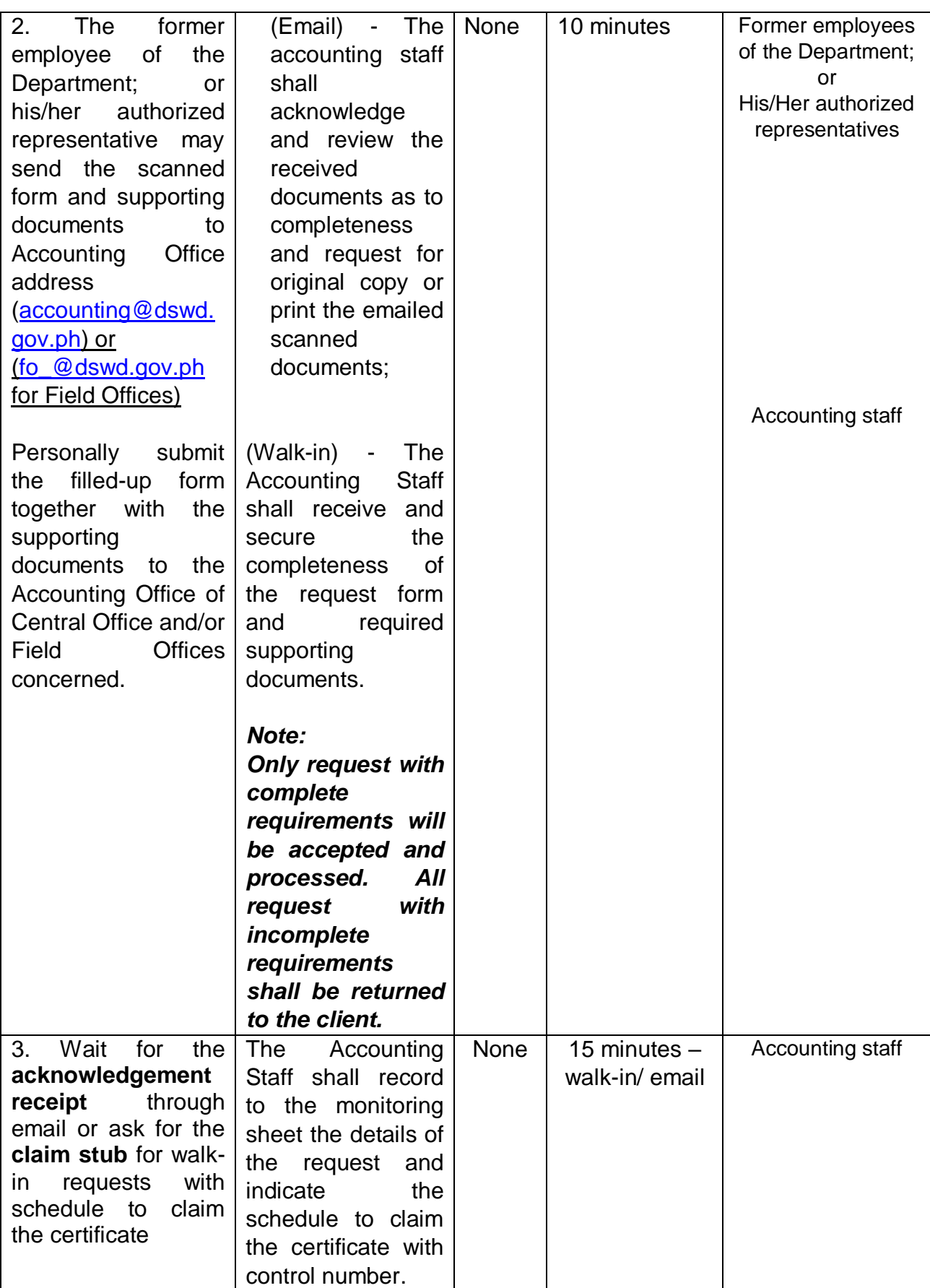

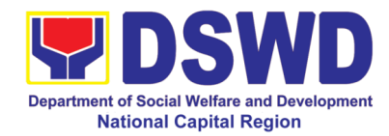

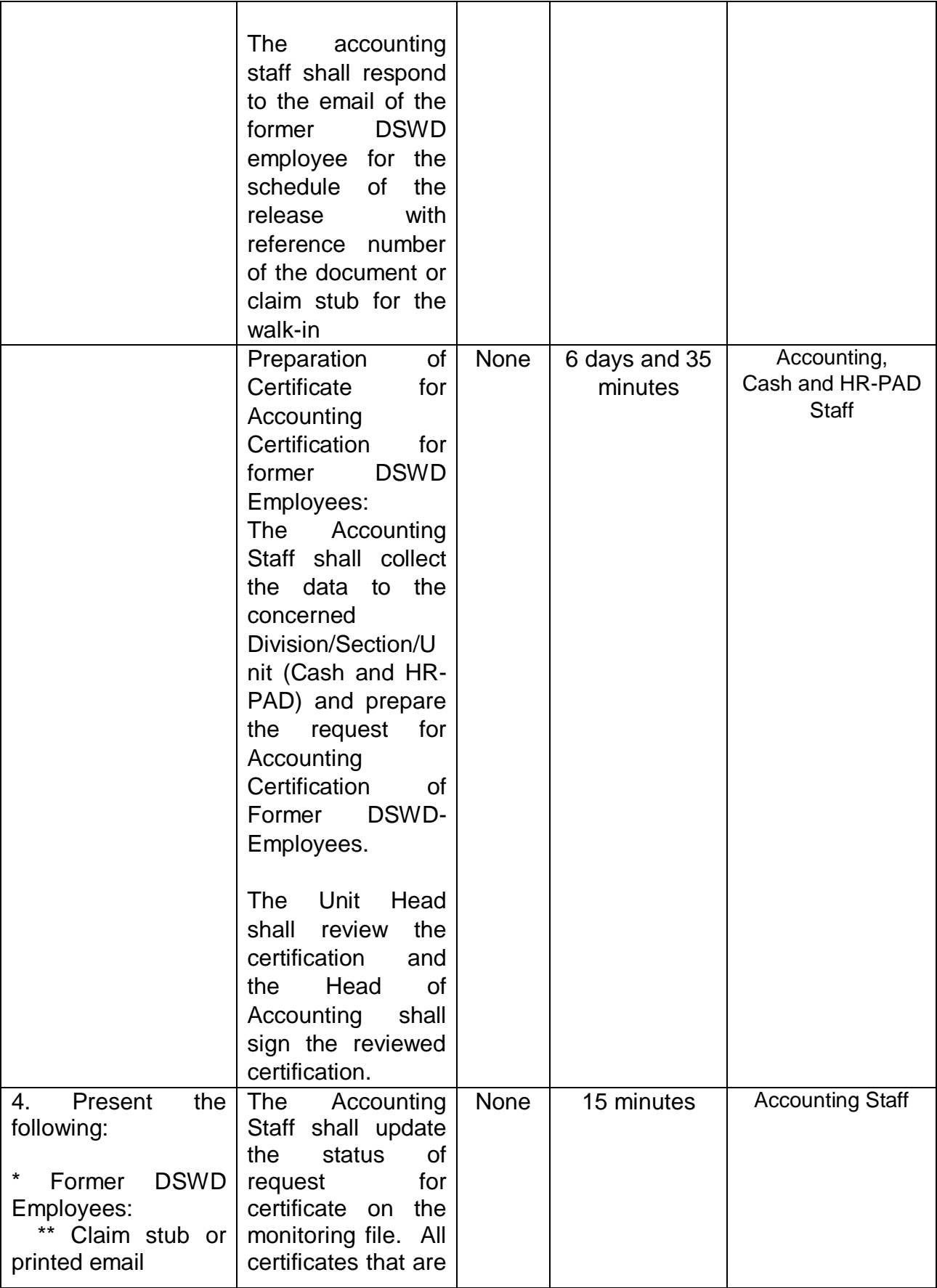

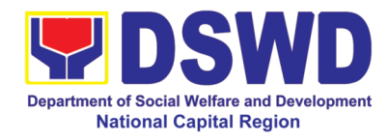

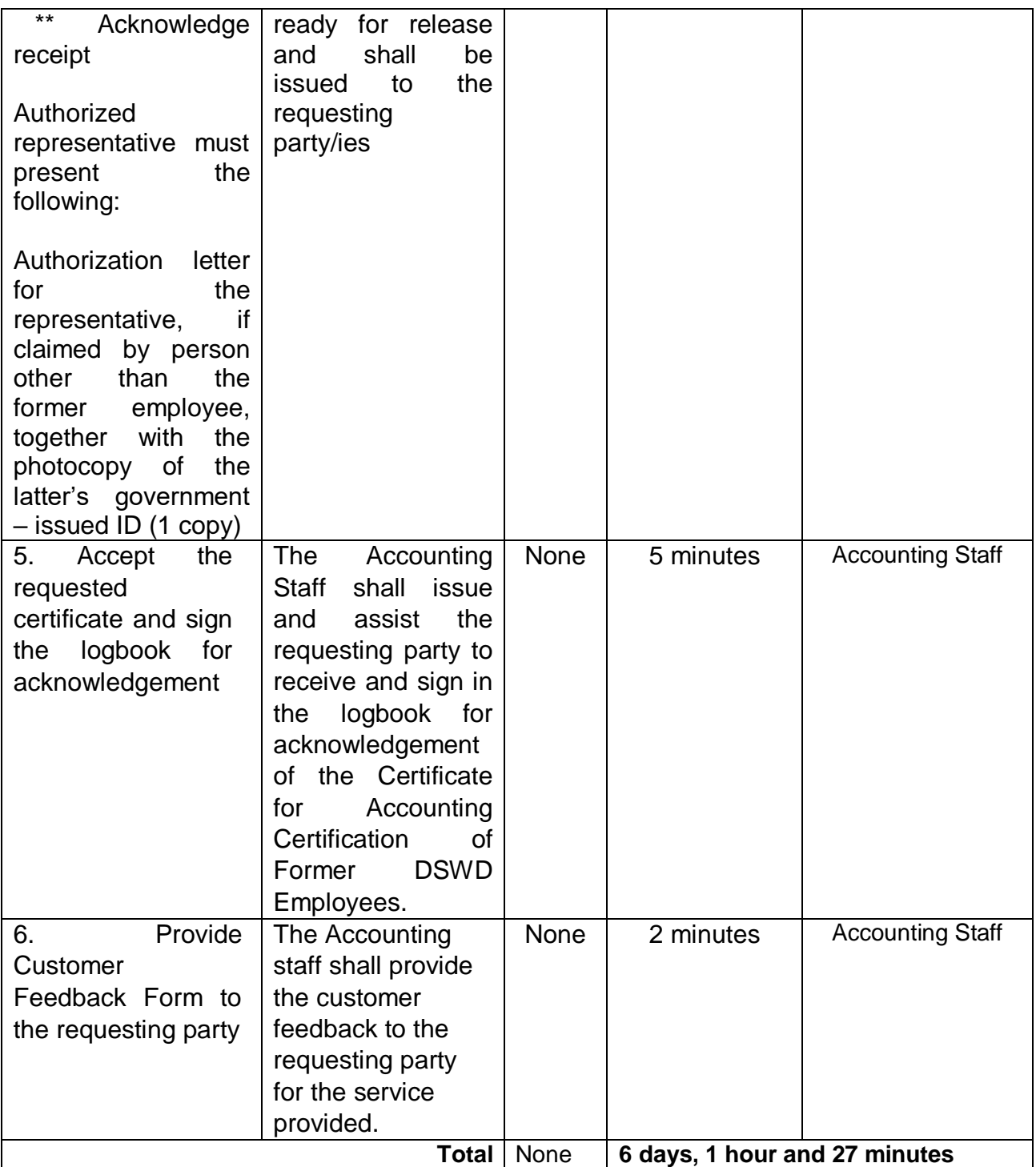
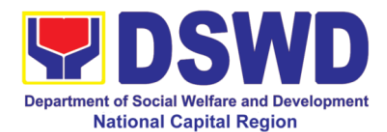

## **2. Processing of BIR Form 2322: Certificate of Donation**

This covers the request of Donor's Certificate of Donation / Deed of donation or any document showing proof of donations.

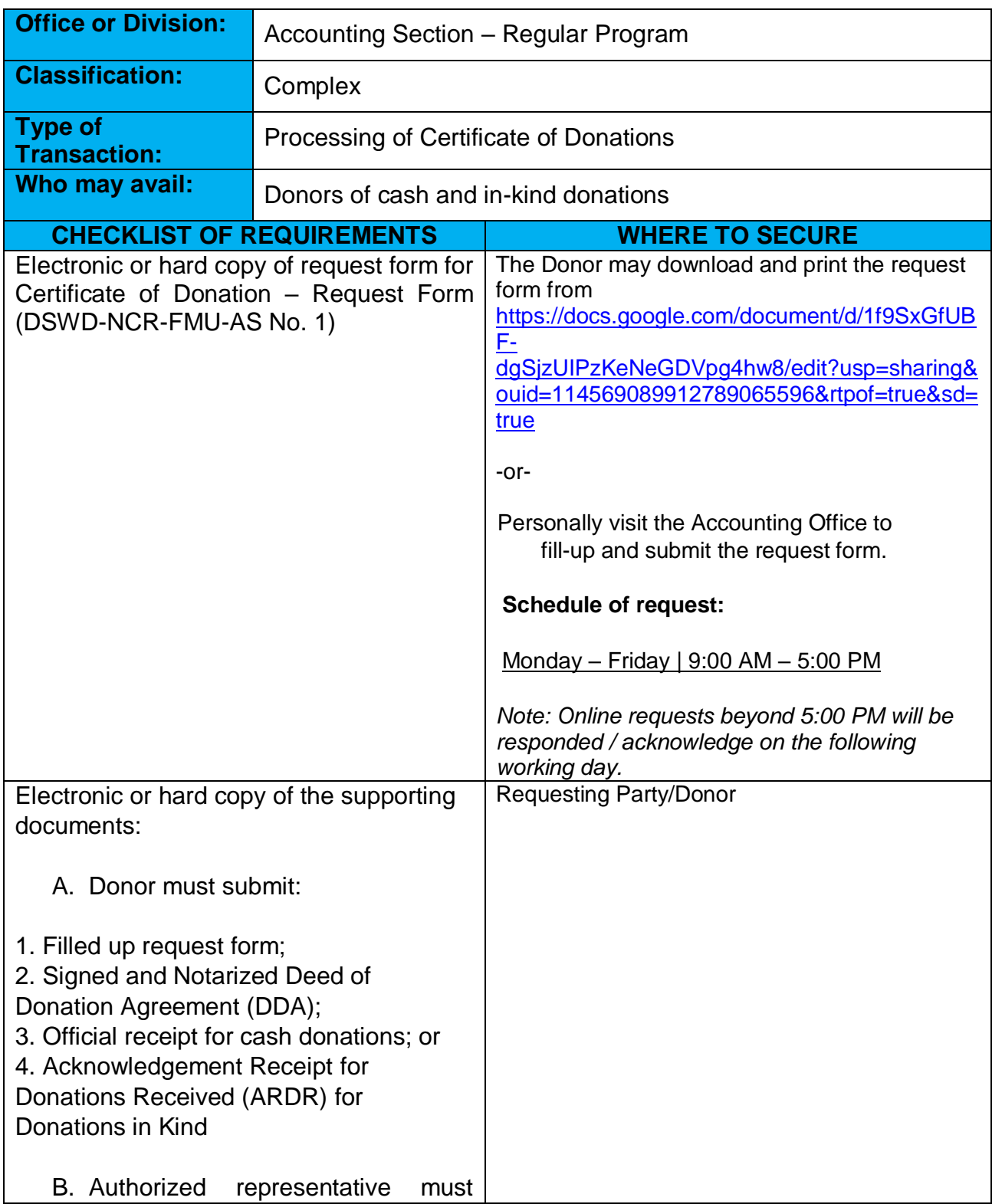

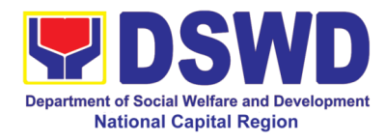

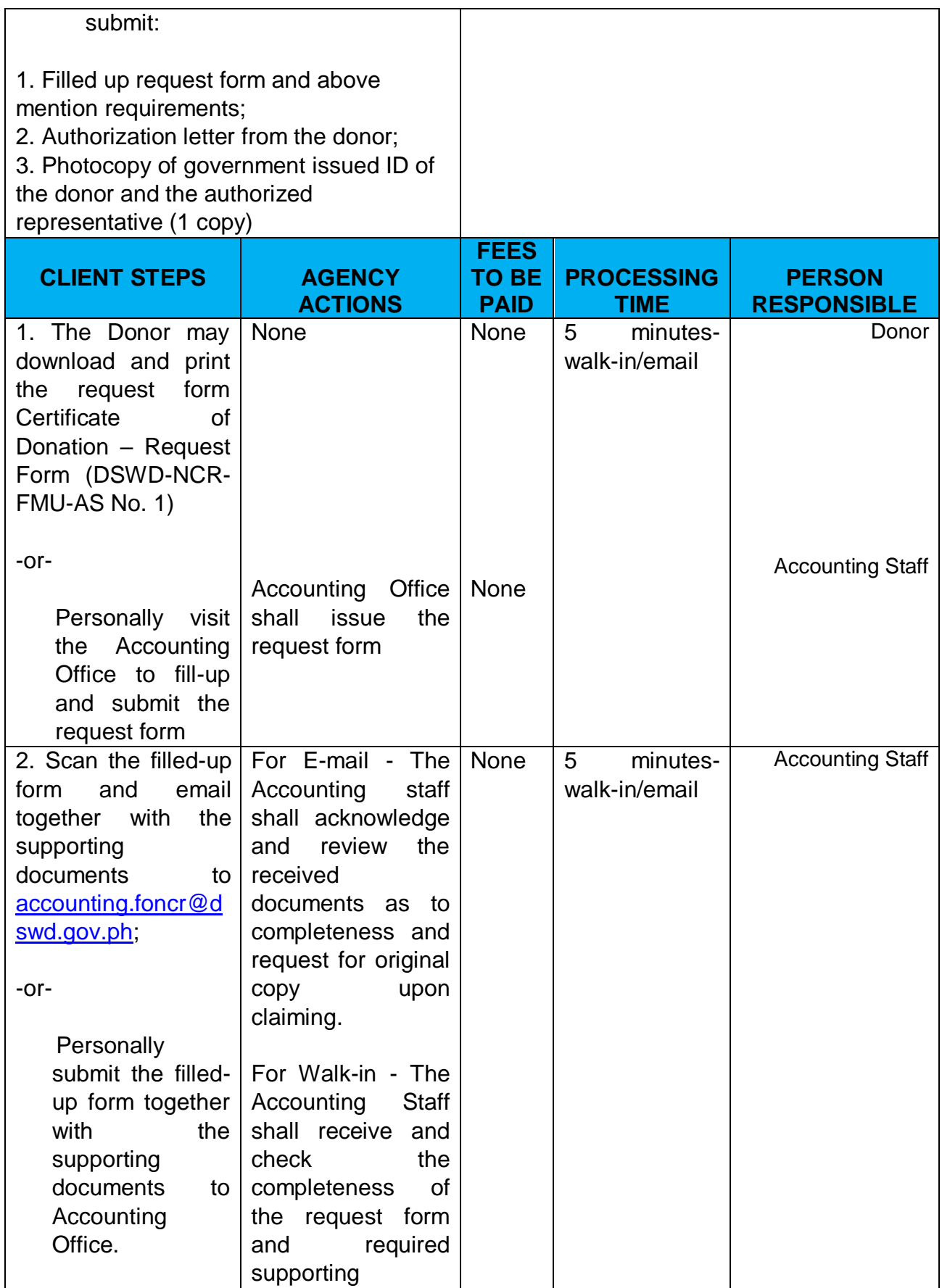

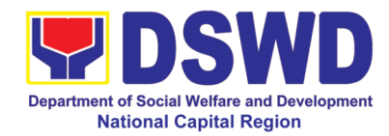

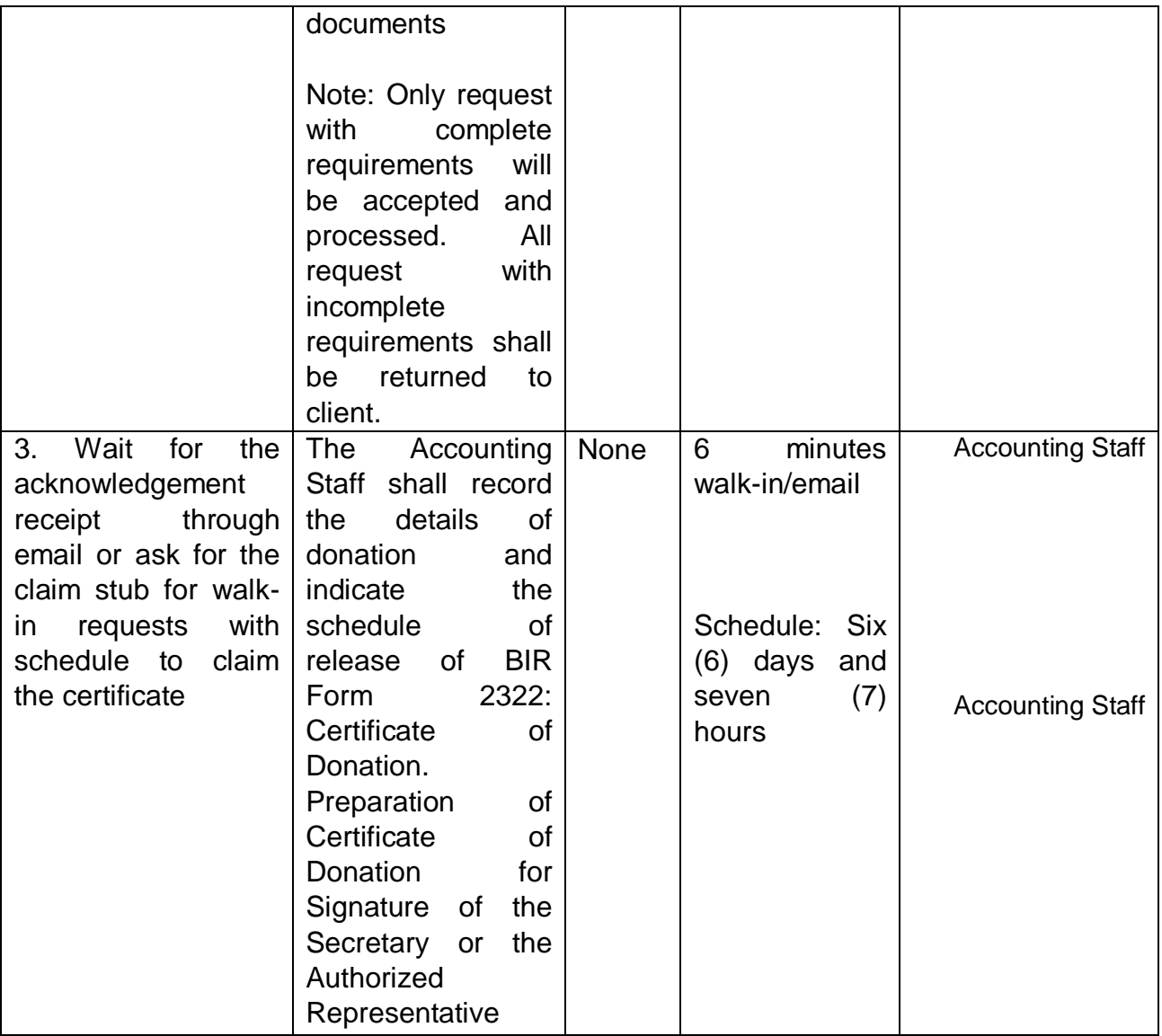

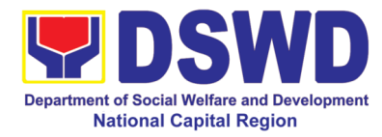

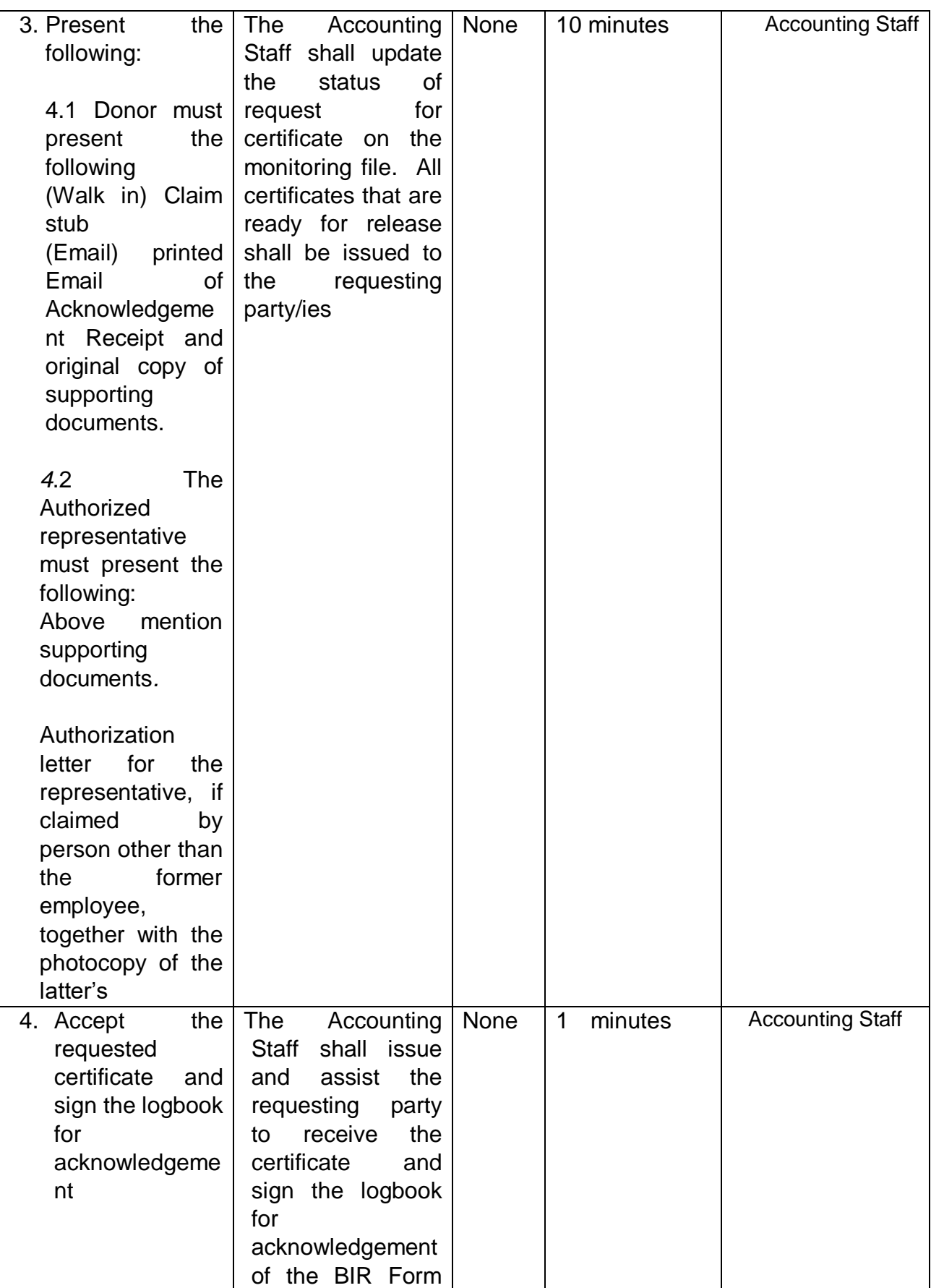

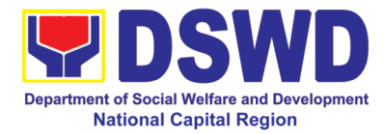

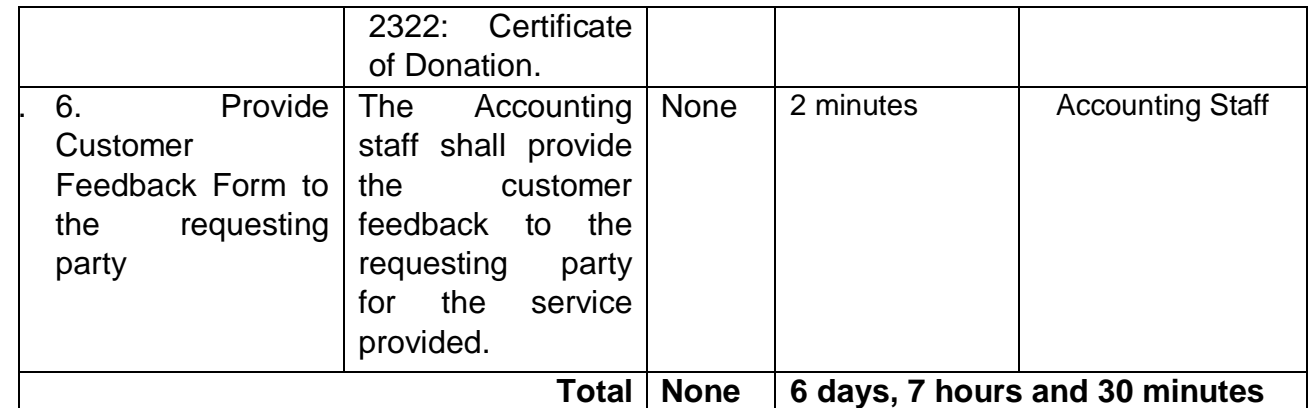

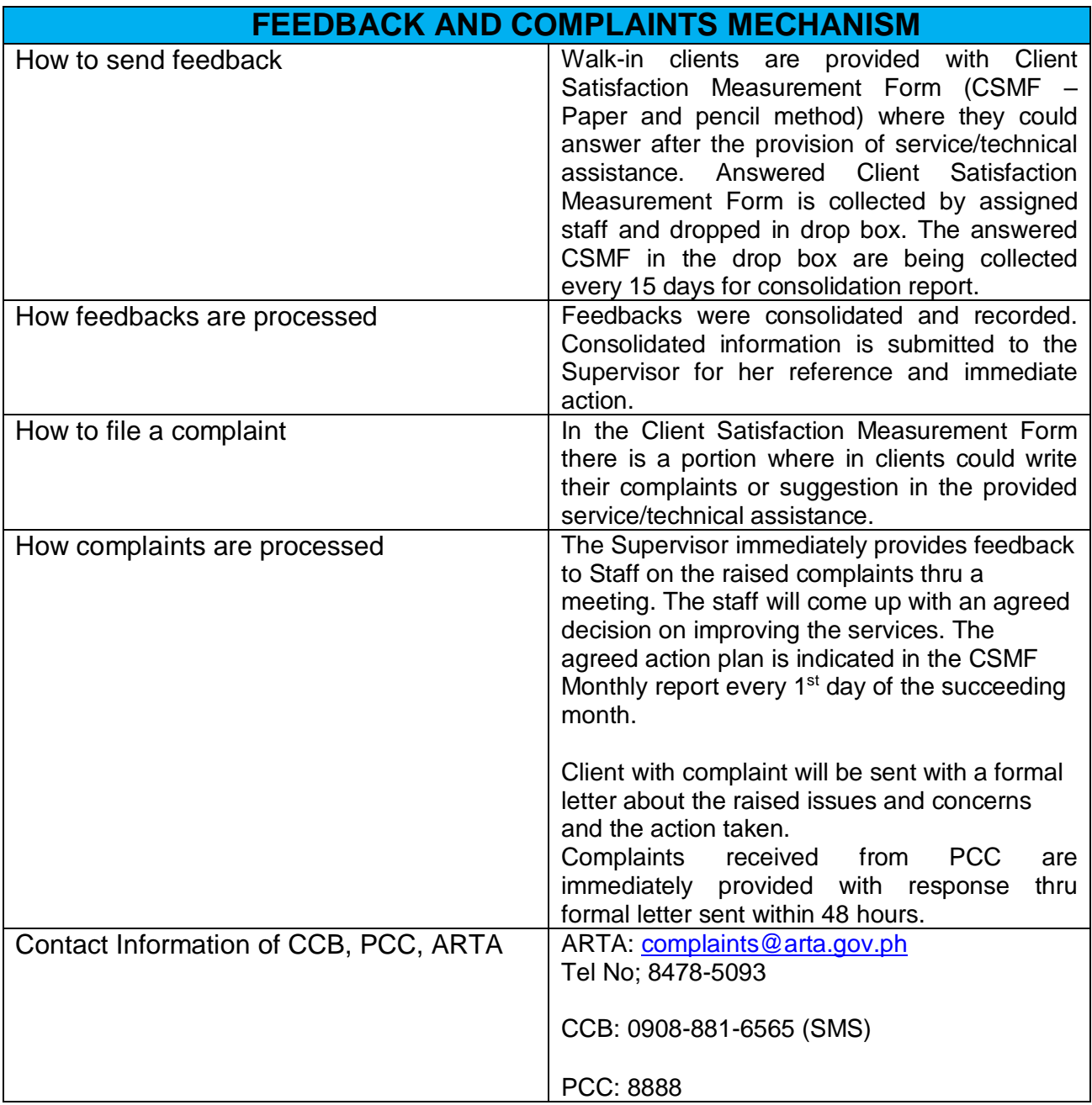

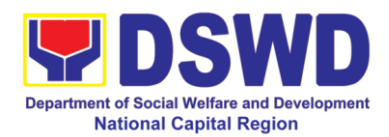

# **General Administrative Services Division**

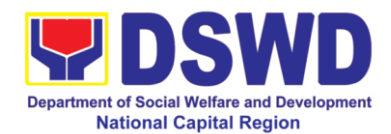

### **1. Issuance of Gate Pass for Guests for Service Providers and Suppliers**

Issued for properties that are to be used outside of DSWD premises, for properties to be brought outside of DSWD premises by employees /officials, for repair or replacement by the supplier/ service providers, for properties that are to be disposed through sale/transfer/other mode of disposition

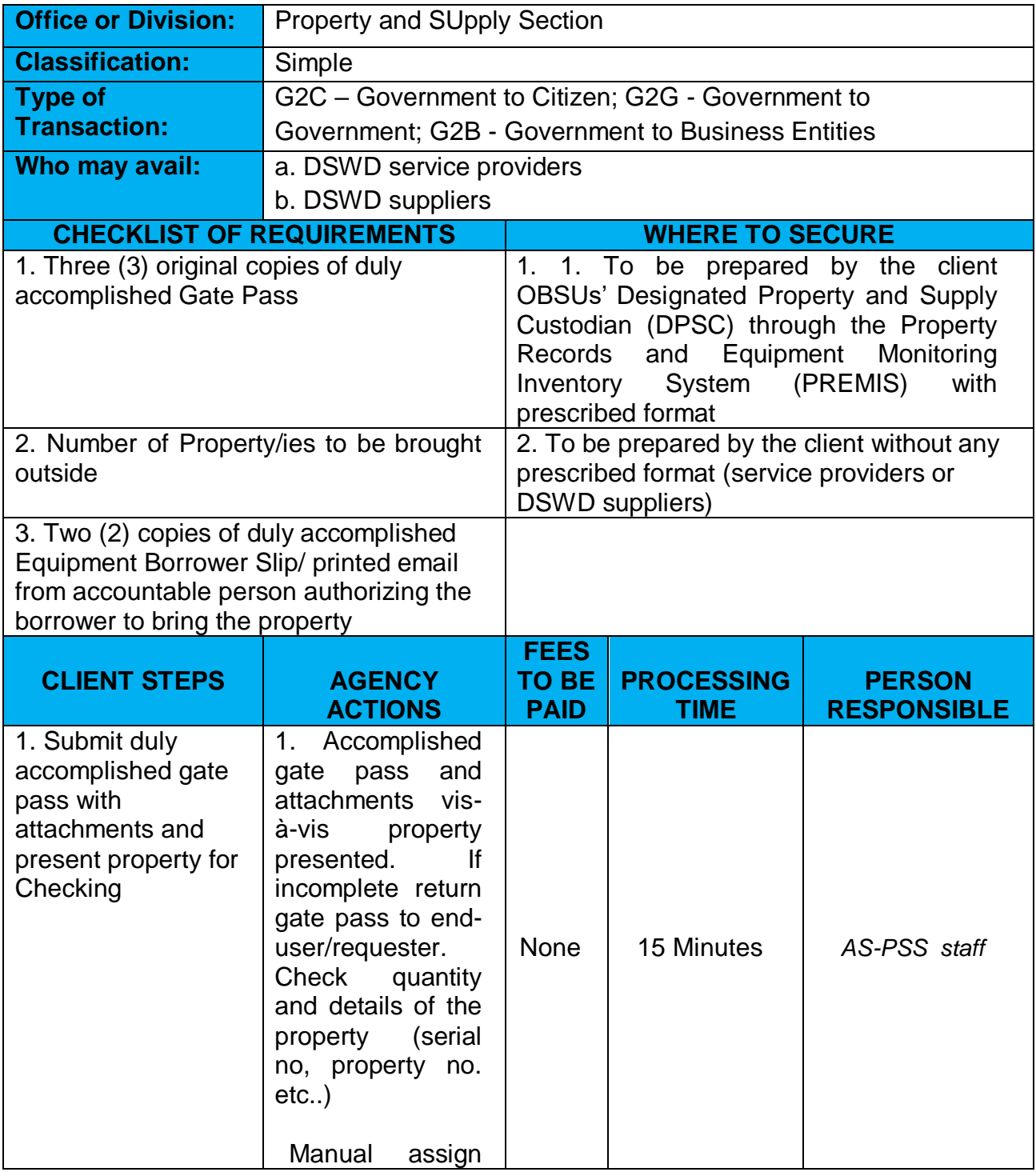

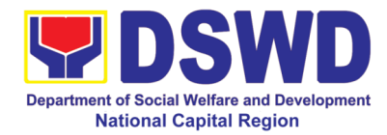

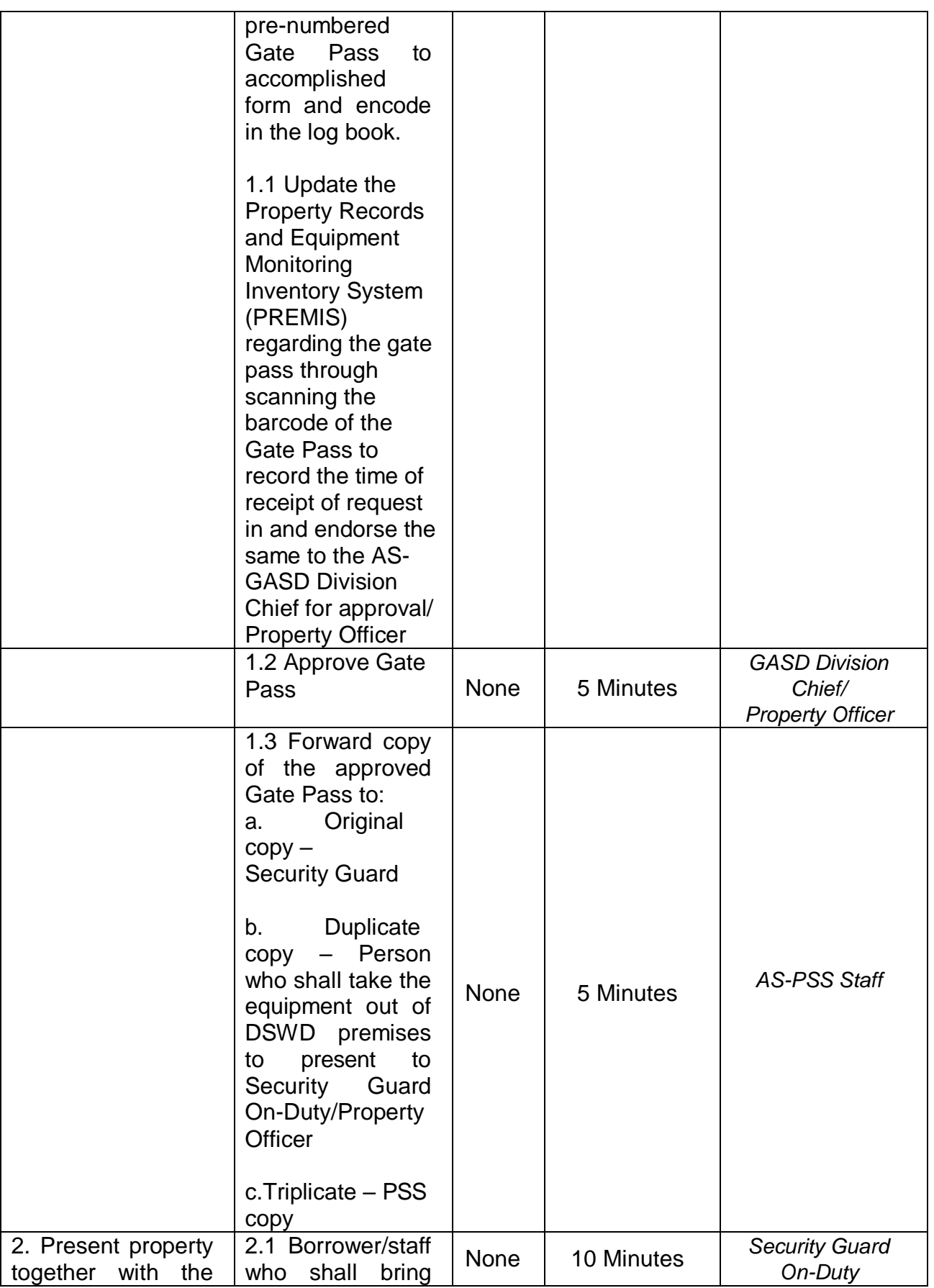

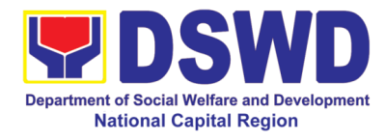

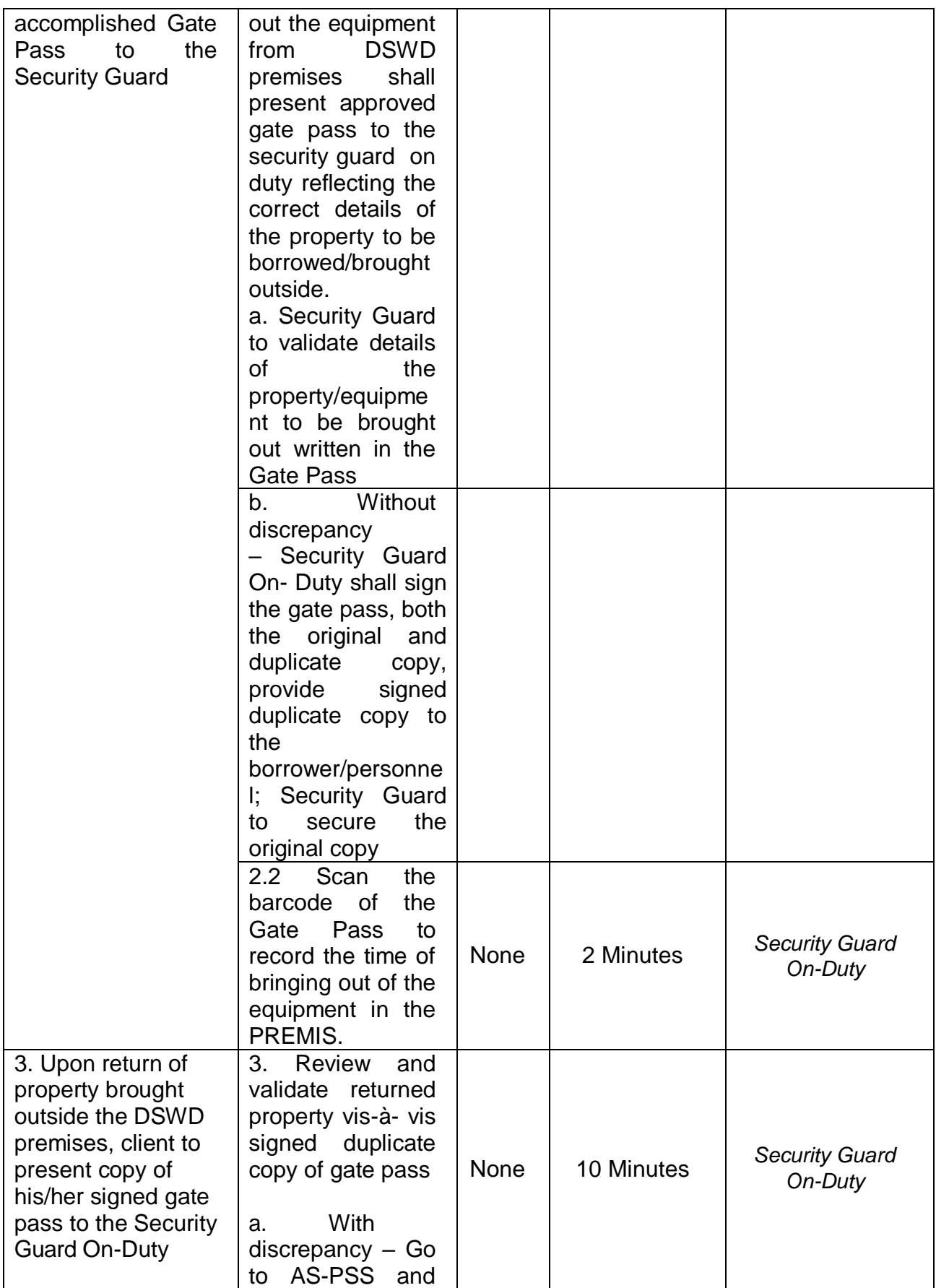

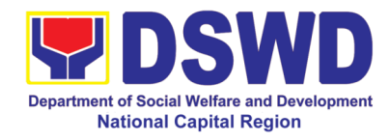

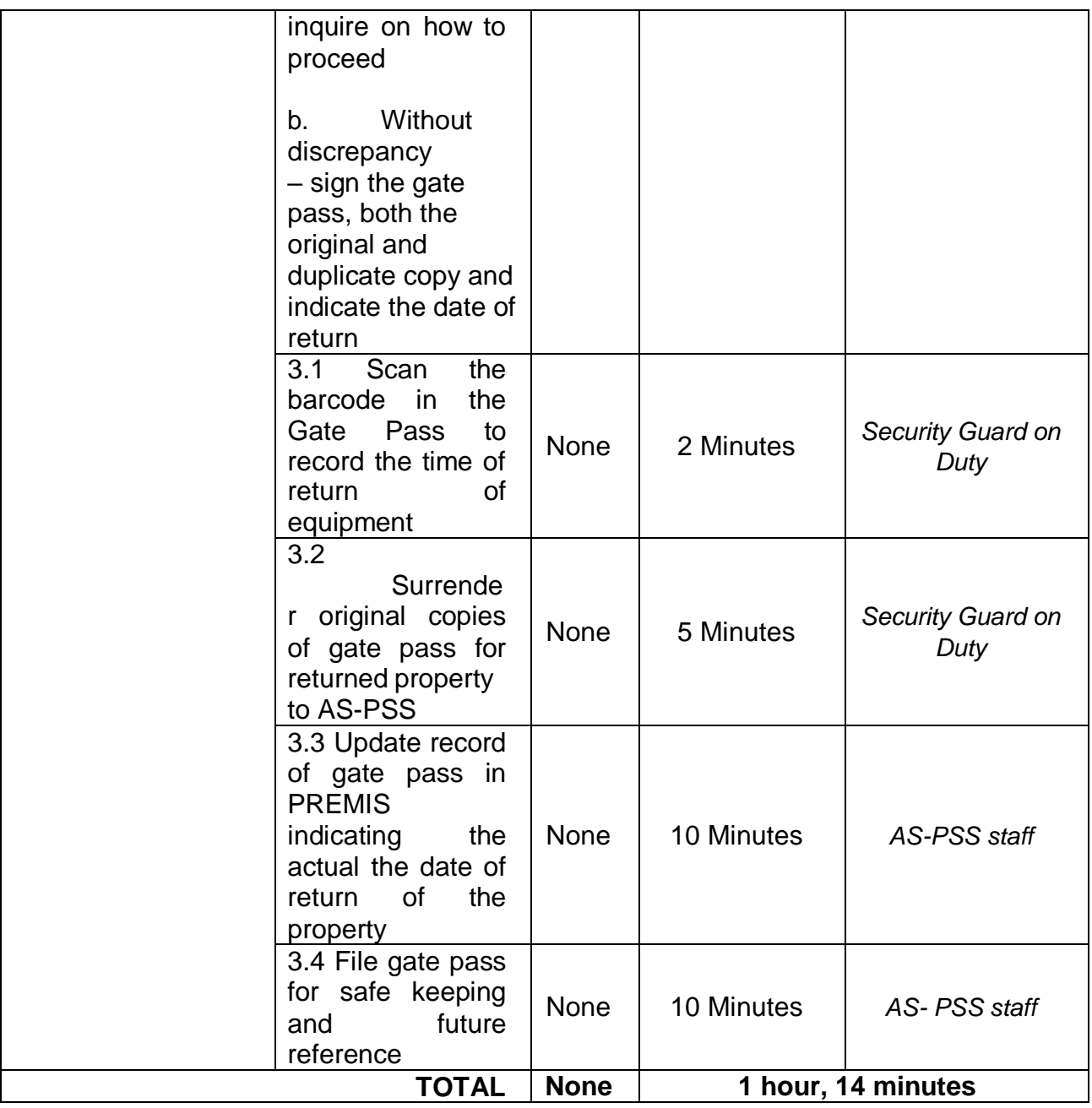

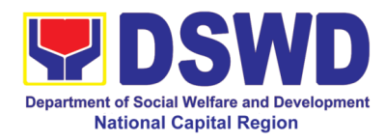

### **2. Issuance of Property Clearance for Separated Officials and Employees**

Property Clearance is issued to DSWD employees who are retired/transferred to another government agency/detail separation from the service, promotion/reassignment/transfer from one organizational unit within the Department. Approved Property Clearance shall be issued immediately upon cancellation of property accountability.

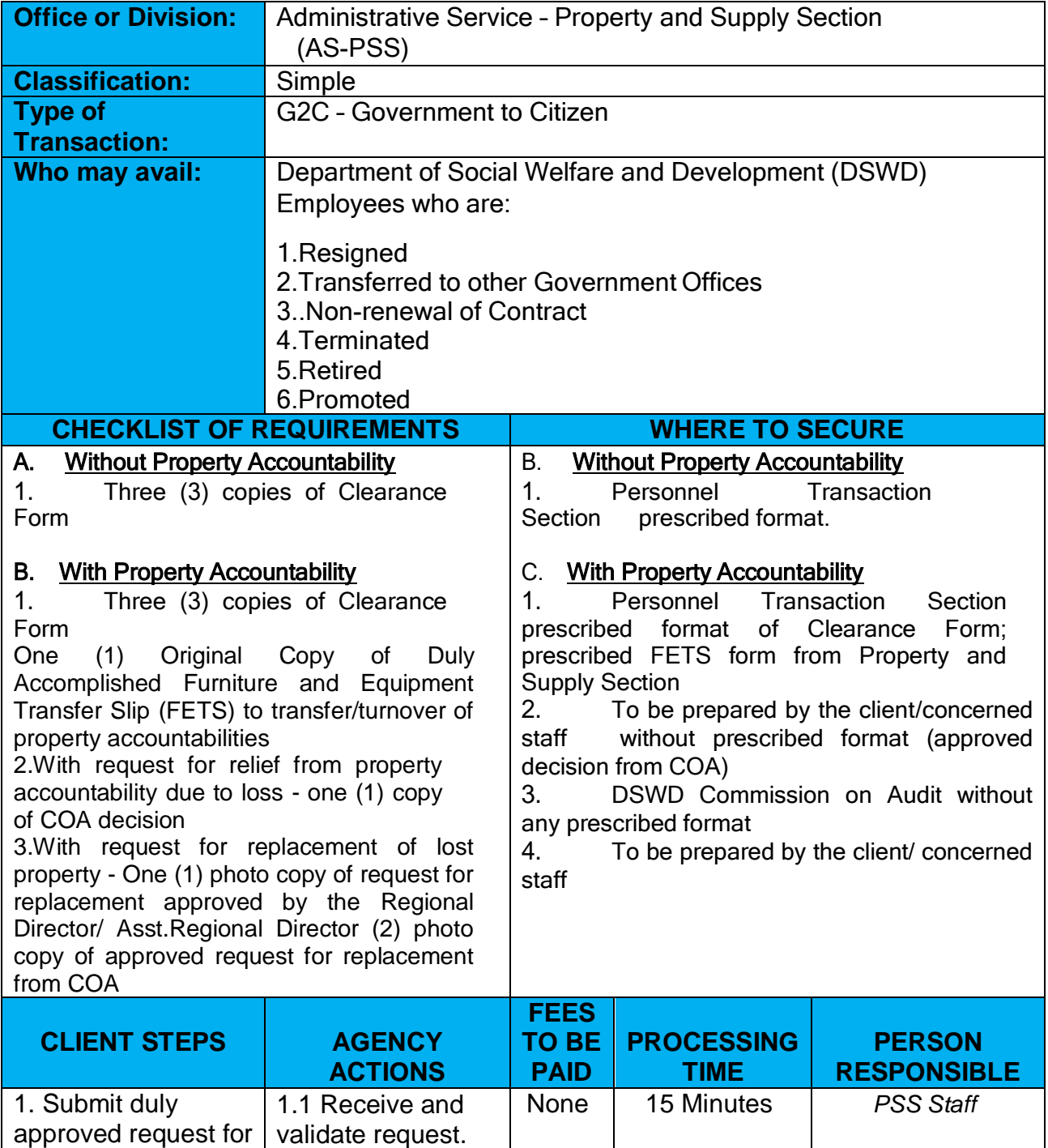

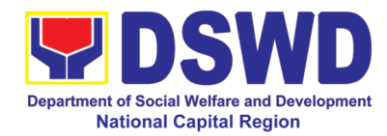

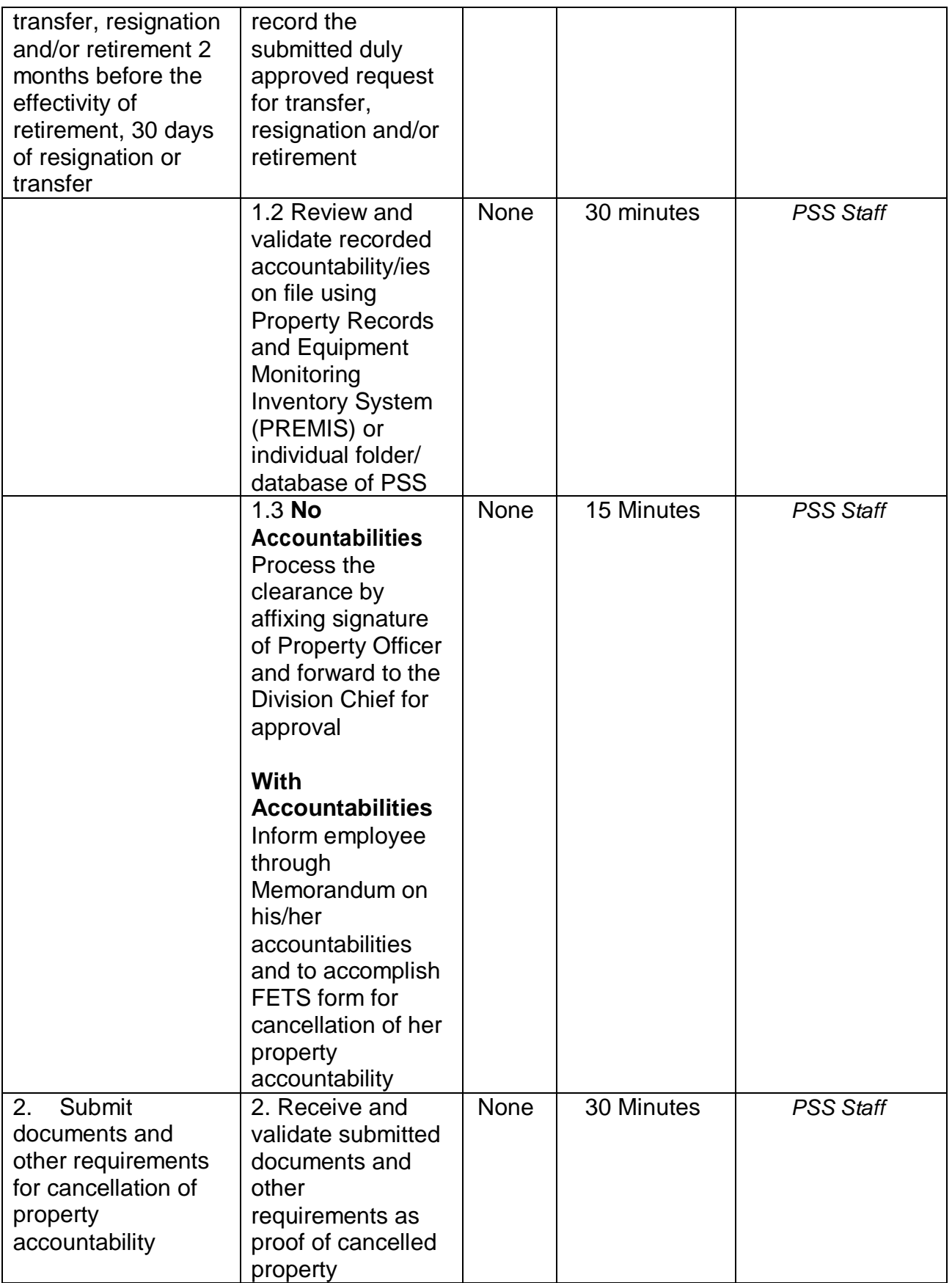

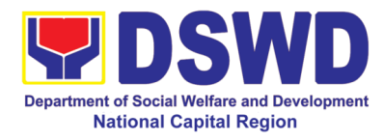

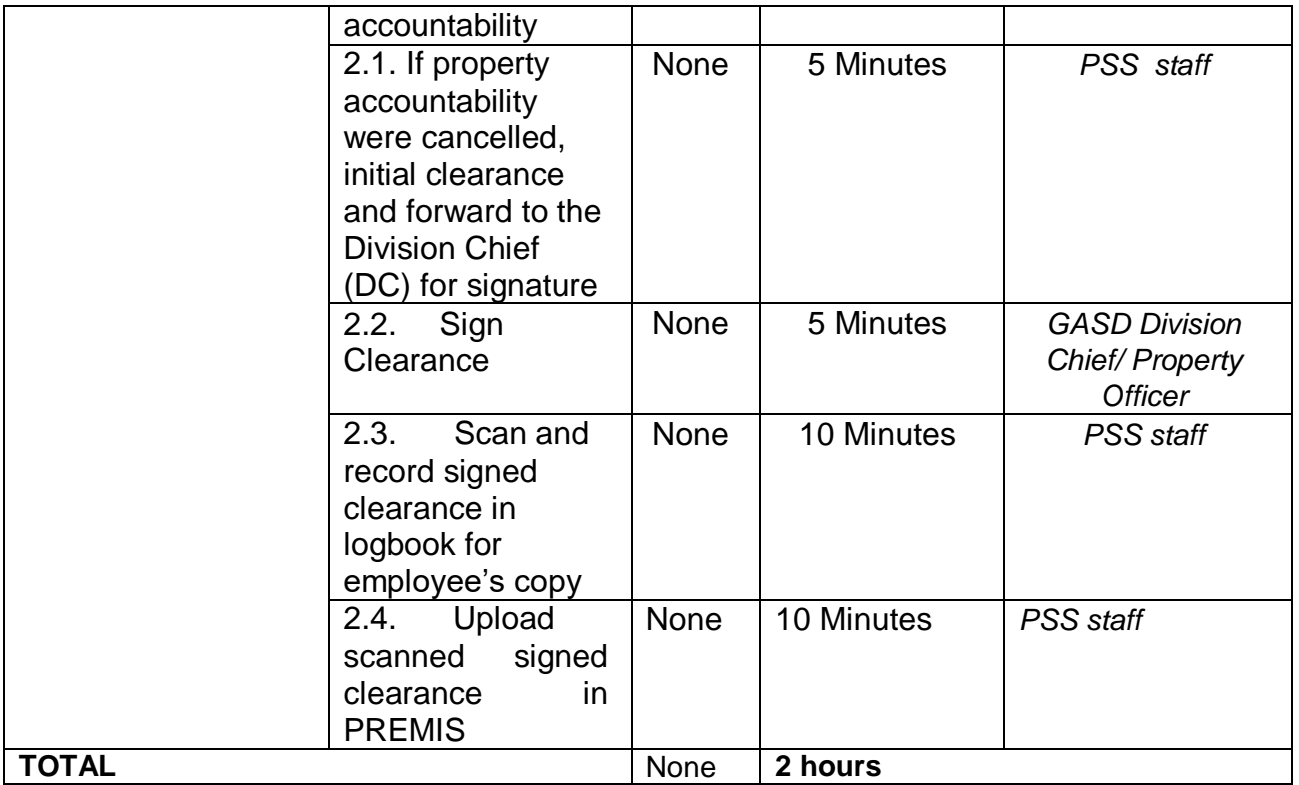

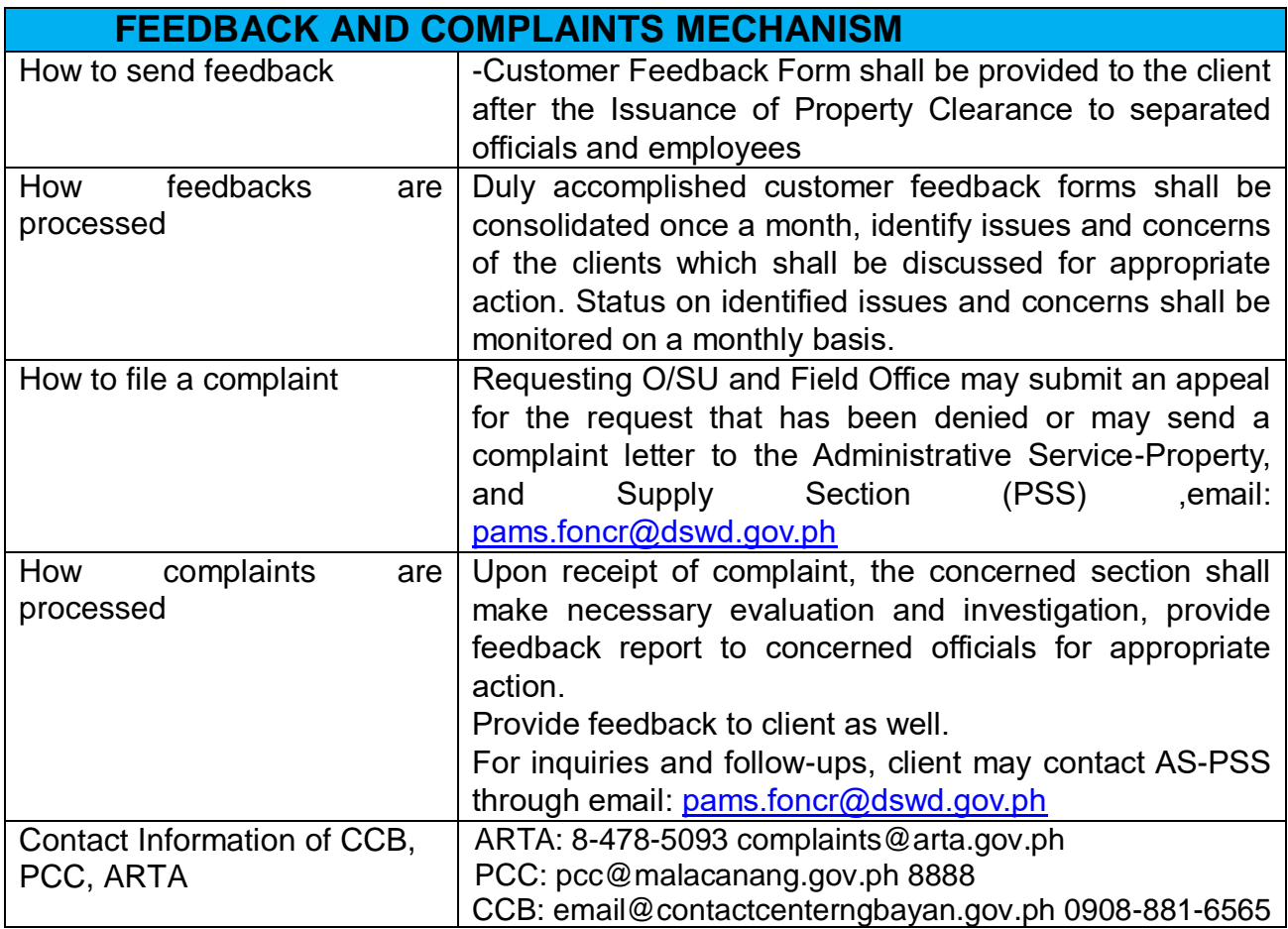

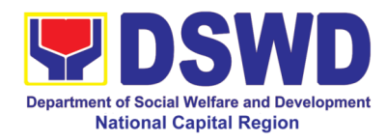

# **Office of the Regional Director**

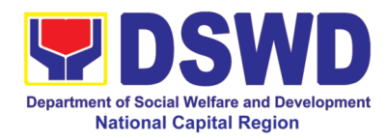

### **1. Technical Assistance on STB-Developed Programs and Projects**

Refers to the provision of technical assistance on concerns relative to the on-going and completed social technology programs and projects of the Social Technology Bureau (STB). The process starts with the receipt of the request from Local Government Units or other intermediaries until the actual provision of technical assistance in the form of meetings, orientation and capability building activities through face-to-face and online platforms. This includes the requests for data, information, social marketing materials, and other knowledge products on Social Welfare and Development (SWD) programs and projects designed, under pilottesting or on-going implementation, and completed by the STB for adoption / replication by stakeholders.

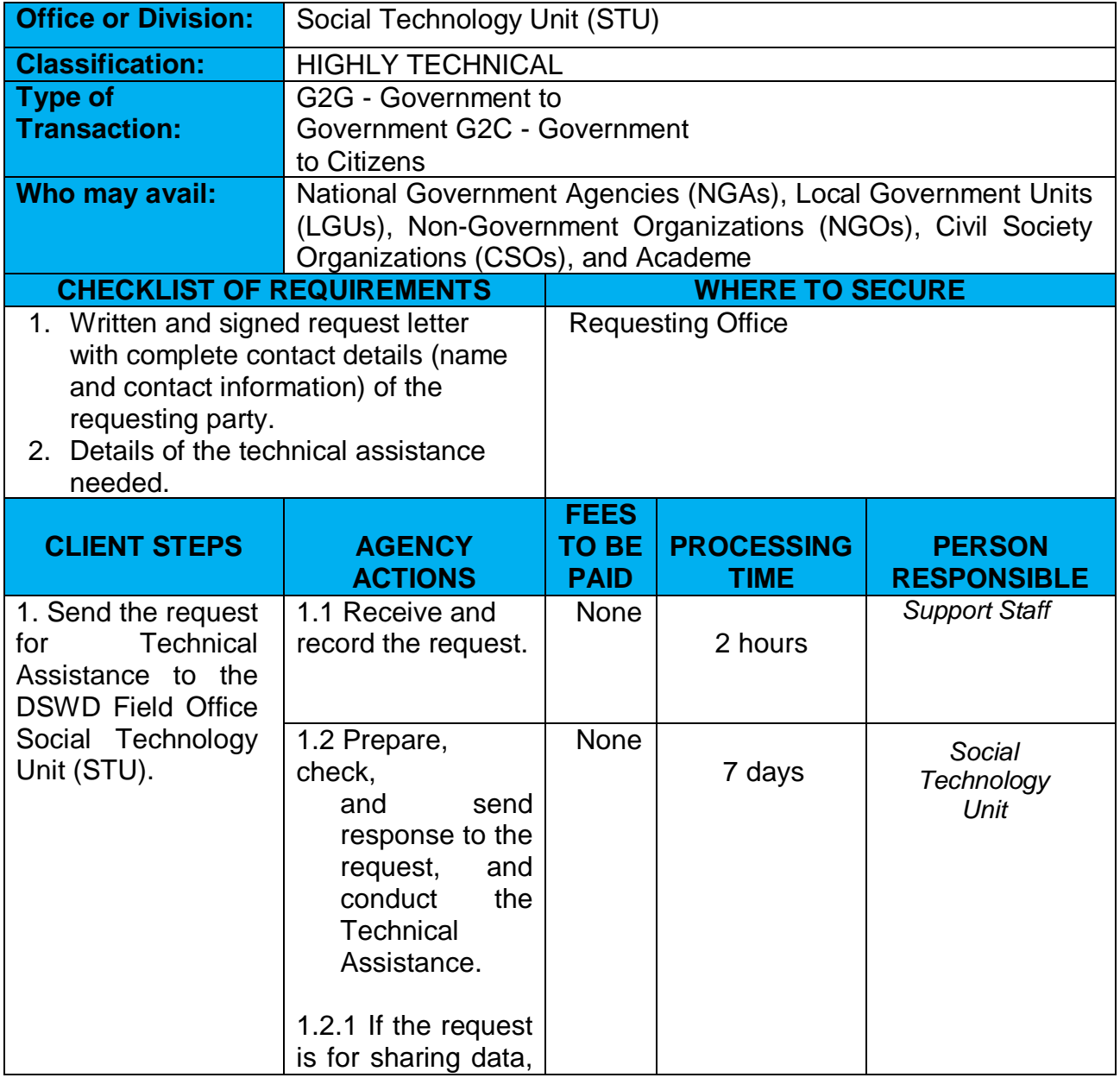

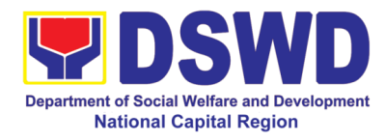

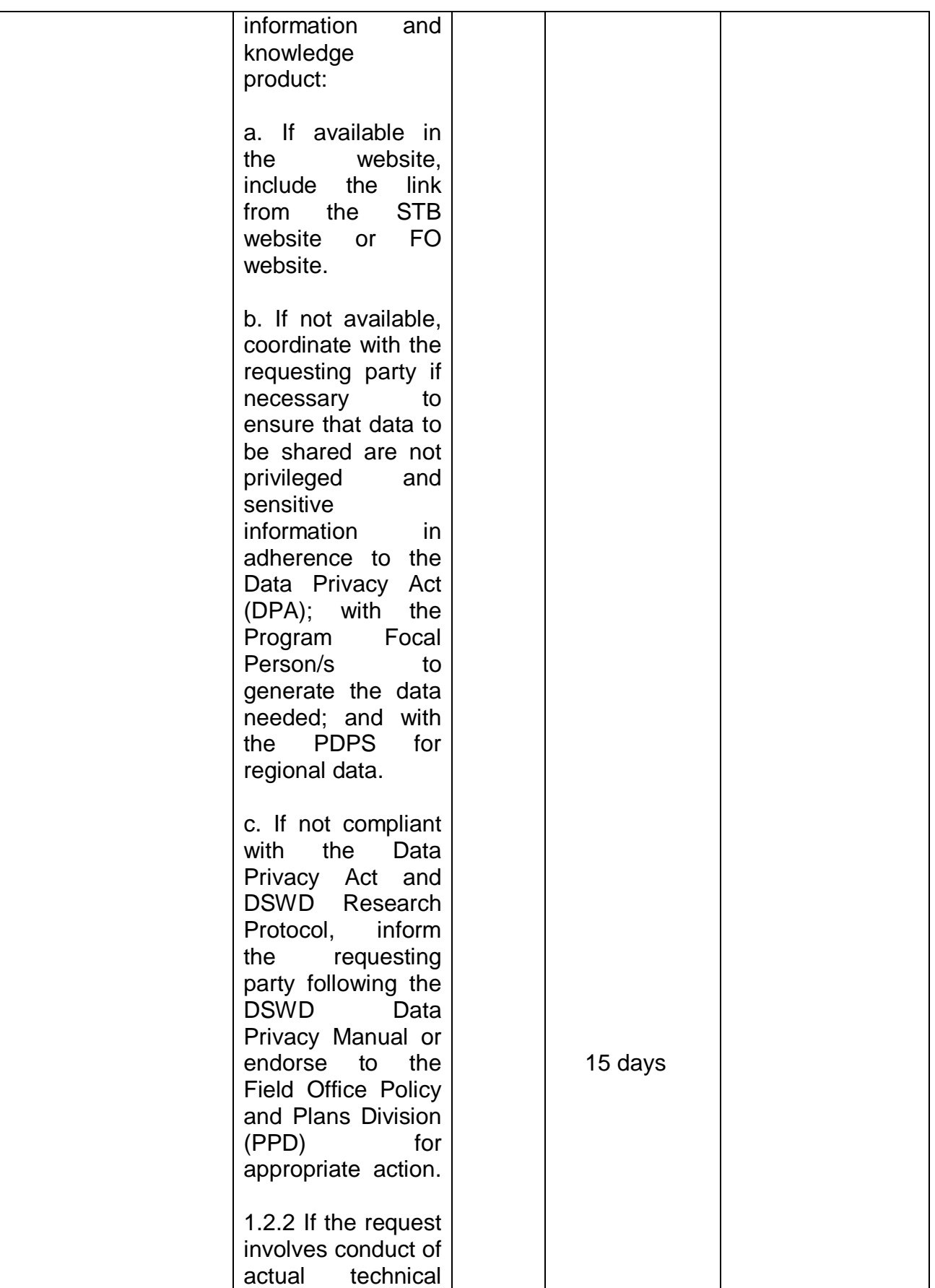

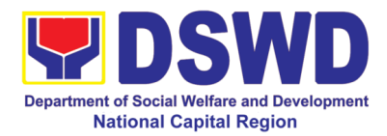

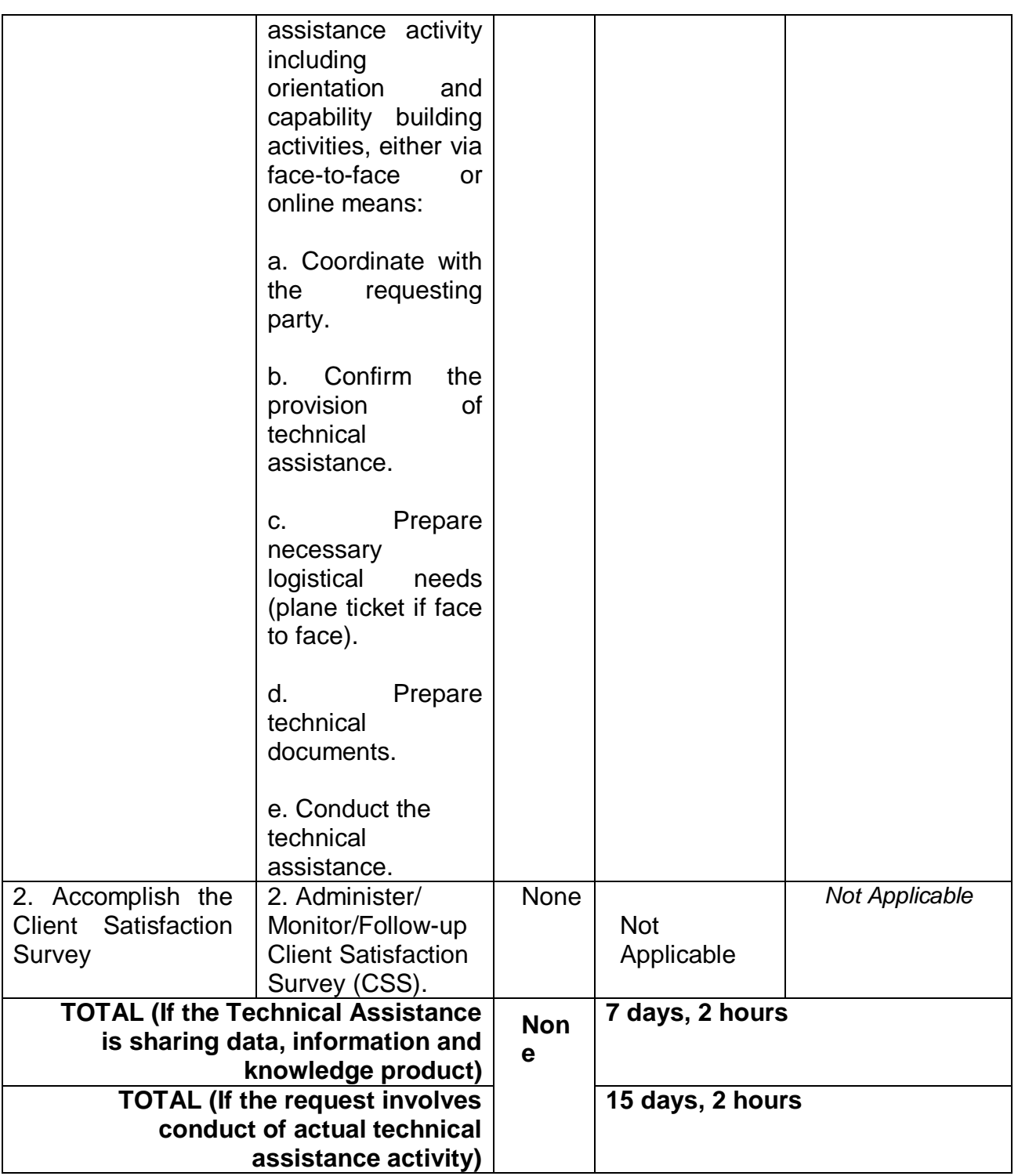

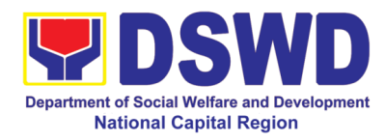

### **2. Technical Assistance on Program / Project Development or Enhancement**

This refers to provision of technical assistance on program development or enhancement which includes problem analysis, research for program development, designing, documentation, pilot testing and evaluation of social technologies, programs and projects. This process shall apply to the STB and STUs based on the needs presented by primary customers. This covers the review of requests, preparation of a reply letter for requests for comments, or a memorandum containing the recommendation, actual activity on TA provision (if needed), and next steps based on a coordination meeting on the requested technical assistance.

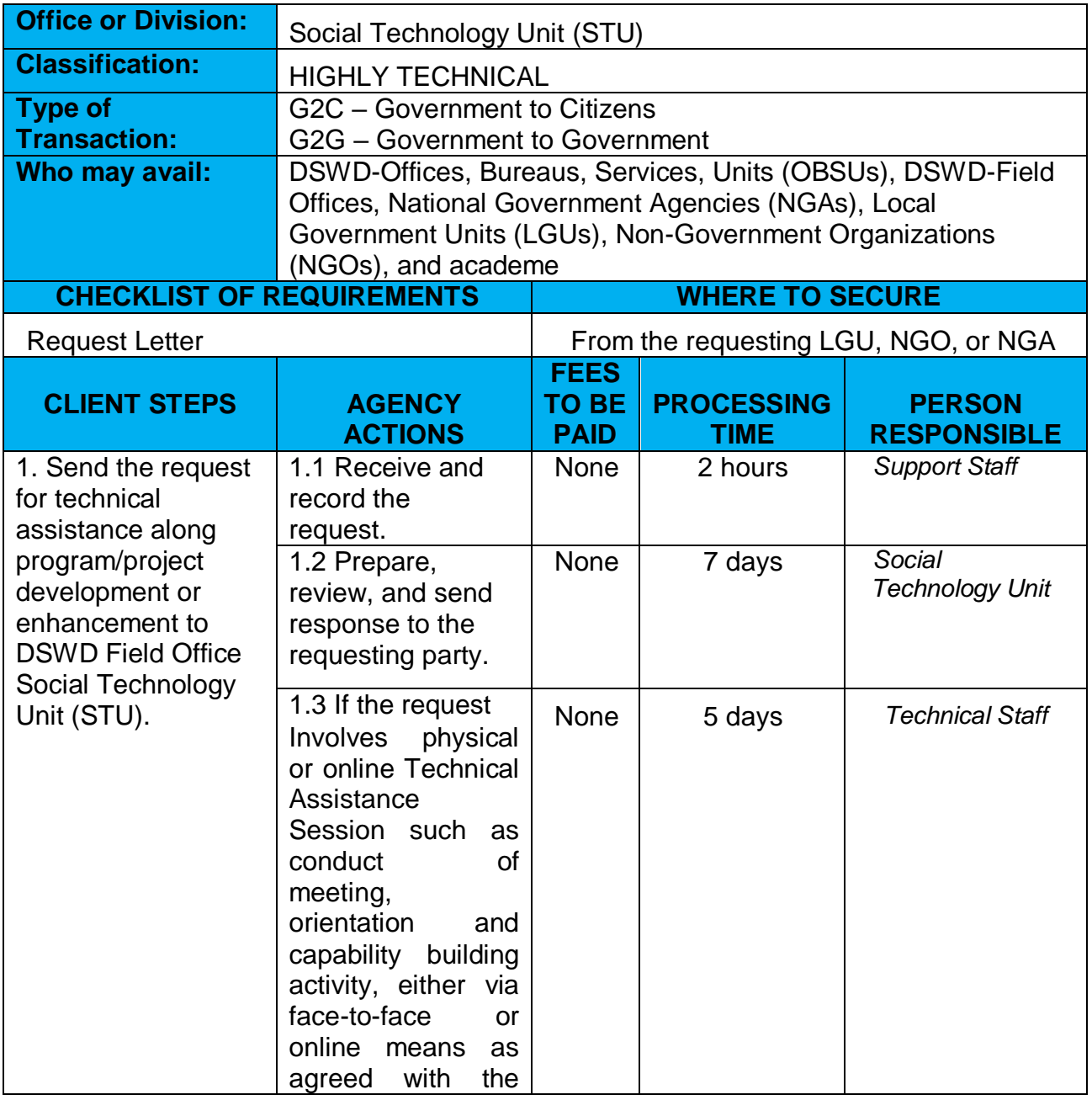

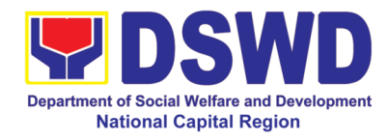

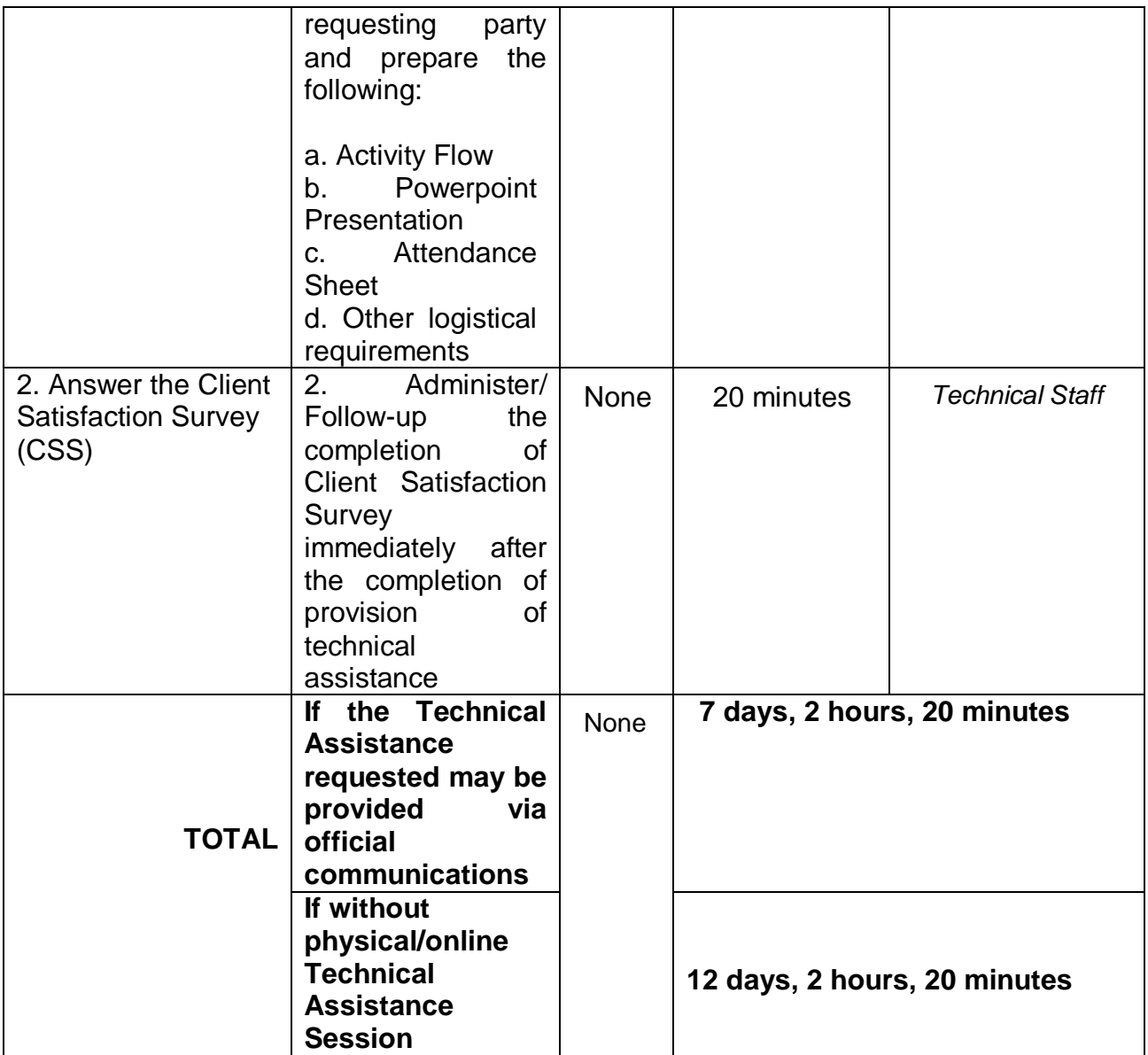

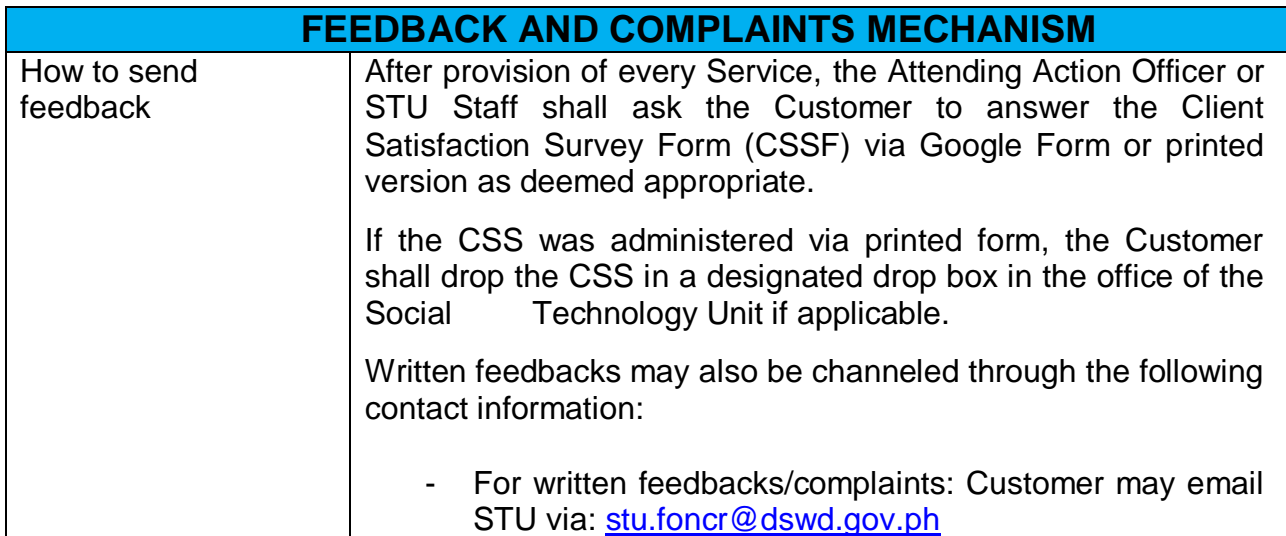

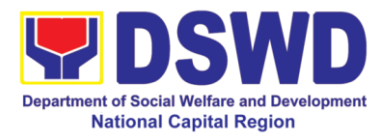

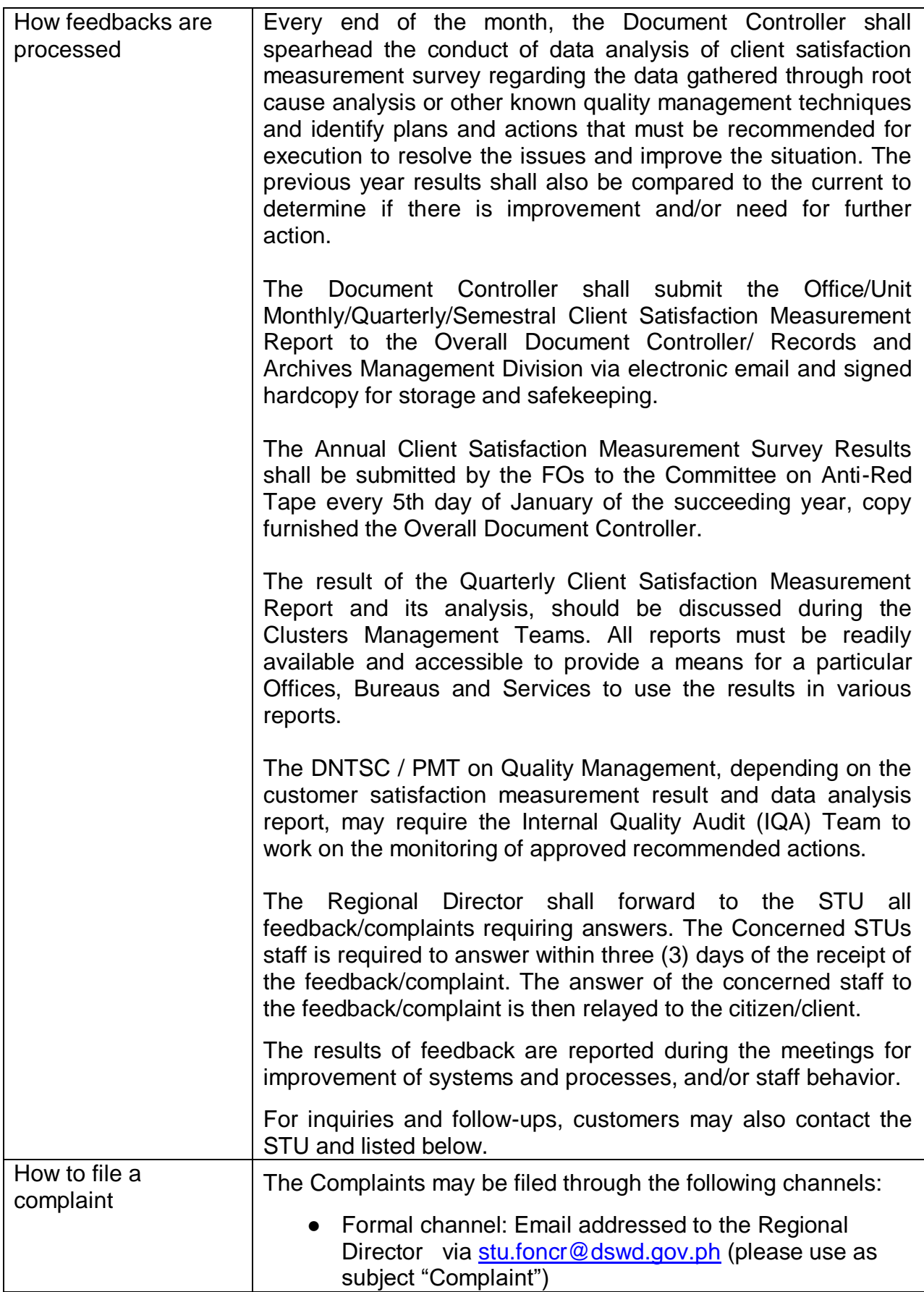

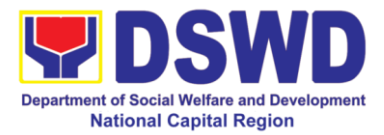

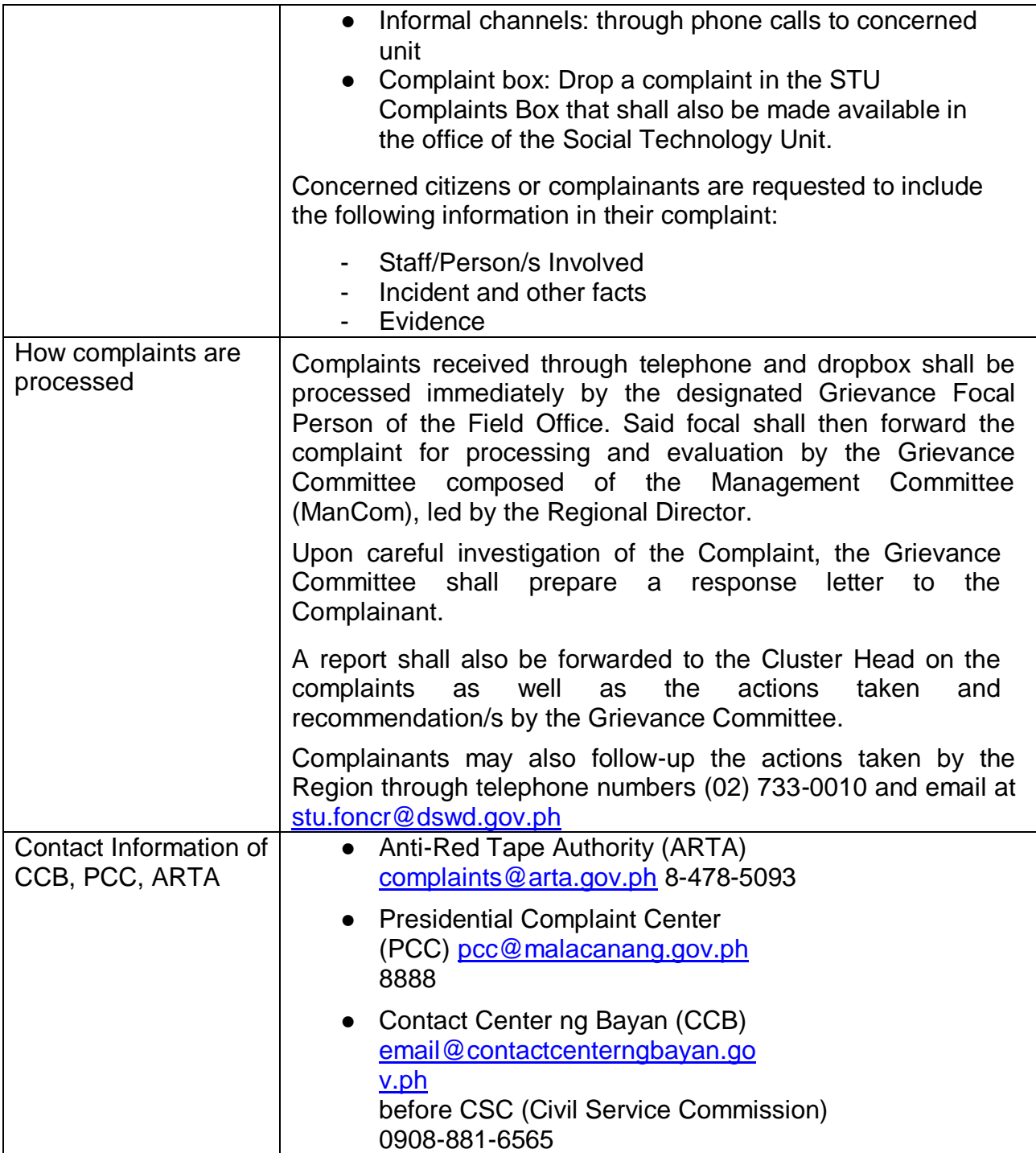

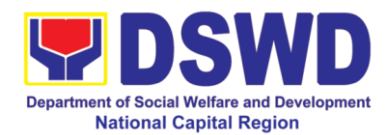

## **Non-Frontline Services**

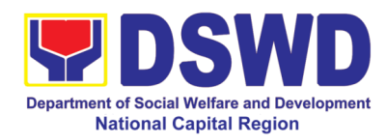

# **Protective Services Division**

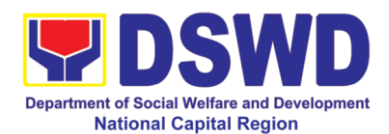

### **1. KEC / RLRC Function Room Reservation and Use**

Based on the Memorandum Circular No. 1 Series of 2015, The DSWD-NCR Learning Resource Center (LRC) is established to provide access to knowledge and information through reading and writing, providing the staff, visitors, or other users the right to use the LRC materials and services by providing them a secure and comfortable environment. There is a need to establish LRC in the Field Office in accordance to the thrust of the Department that all DSWD Offices should maintain a LRC wherein all knowledge products are installed and is accessible to the public.

Moreover, the location of the DSWD-NCR is accessible to nearby universities hence, it is necessary to establish a learning center which is open to all students specifically to Social Work students.

The barriers to knowledge sharing such as lack of time to share, poor verbal and written communication, difference in education level etc. have to be addressed so that the people will trust and be empowered to continue to learn, share knowledge and produce faster, smarter and better services to the clients. On the other hand, the employees must also be encouraged to share knowledge and produce knowledge products so they can respond to the ever changing needs of partners and constituents.

Furthermore, the establishment of LRC is a result of DSWD pioneering efforts to institutionalize a knowledge management system and use of Knowledge Exchange Center/Regional Learning Resource Center Function Room for meetings, learning sessions, and exams for applicants which aims to strengthen and promote the exchange of knowledge with stakeholders, partners and within DSWD towards increased productivity and efficiency.

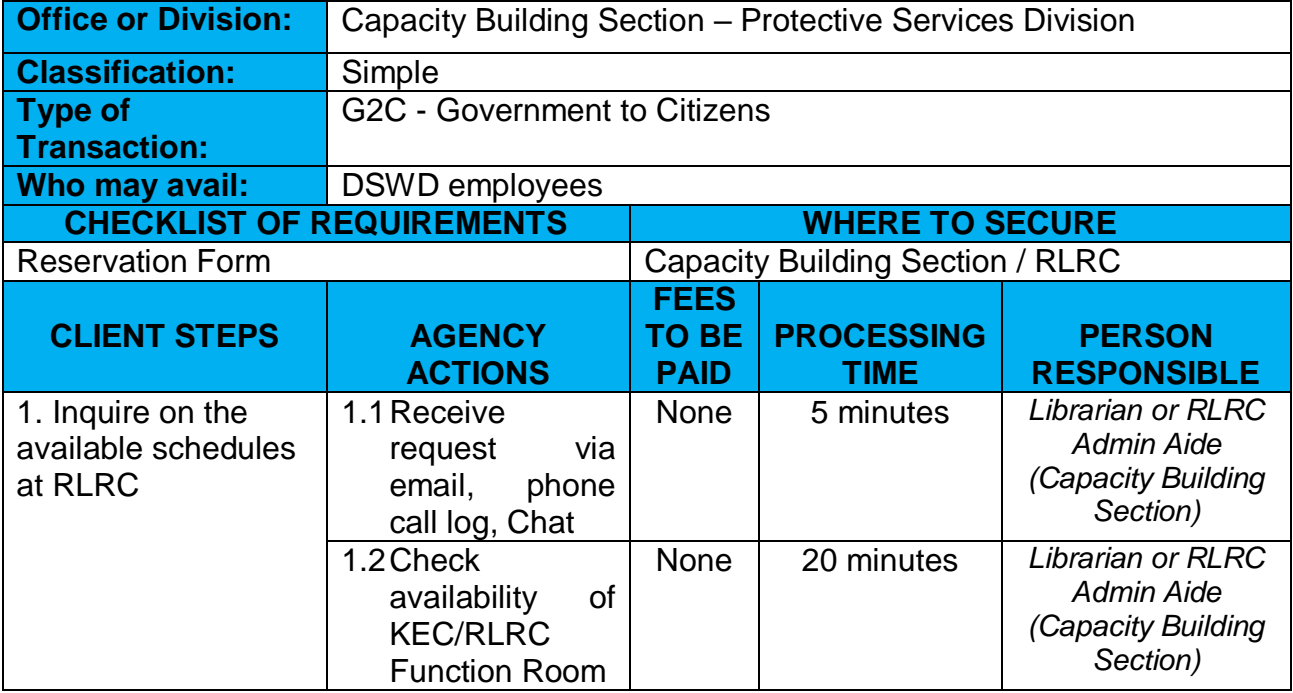

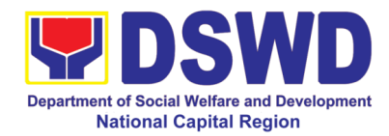

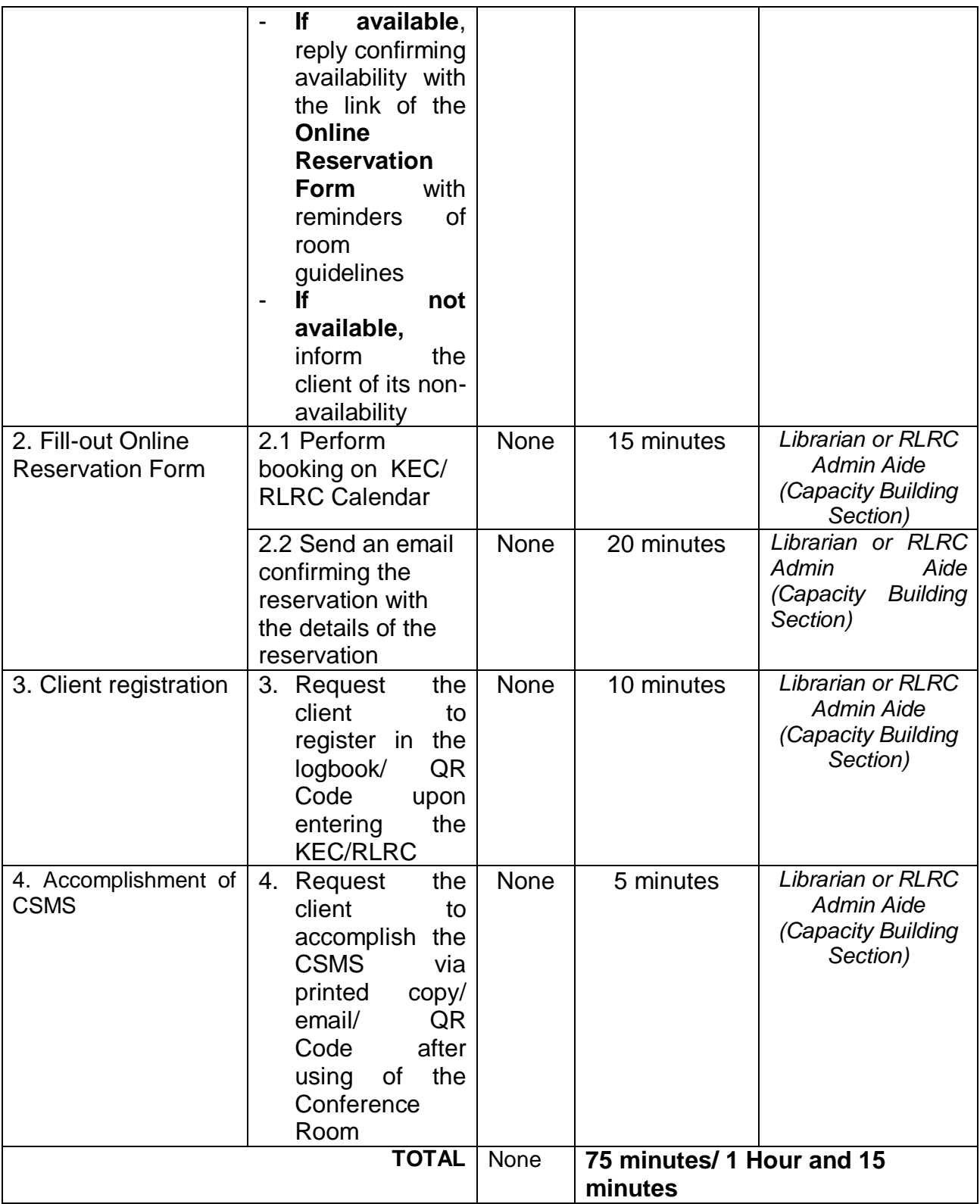

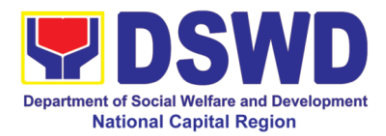

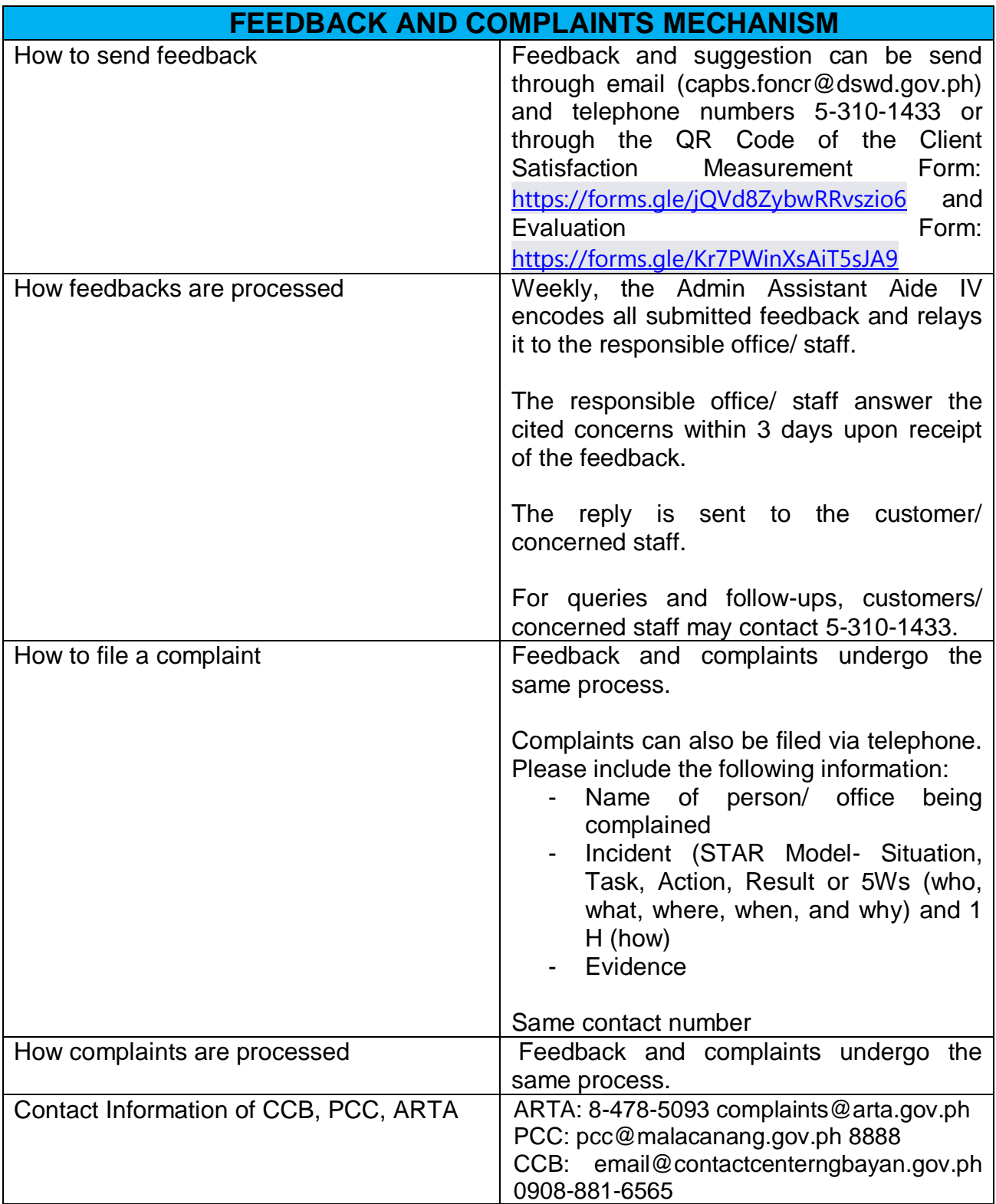

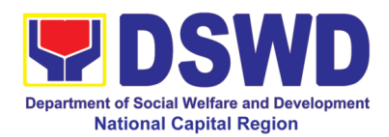

# **Policy and Plans Division**

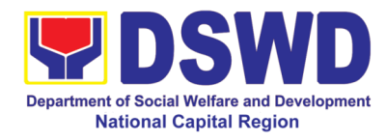

## **1. Data Sharing with DSWD OBSU – Name Matching**

Processing of data to determine if a household is in the Listahanan database and what its corresponding poverty status.

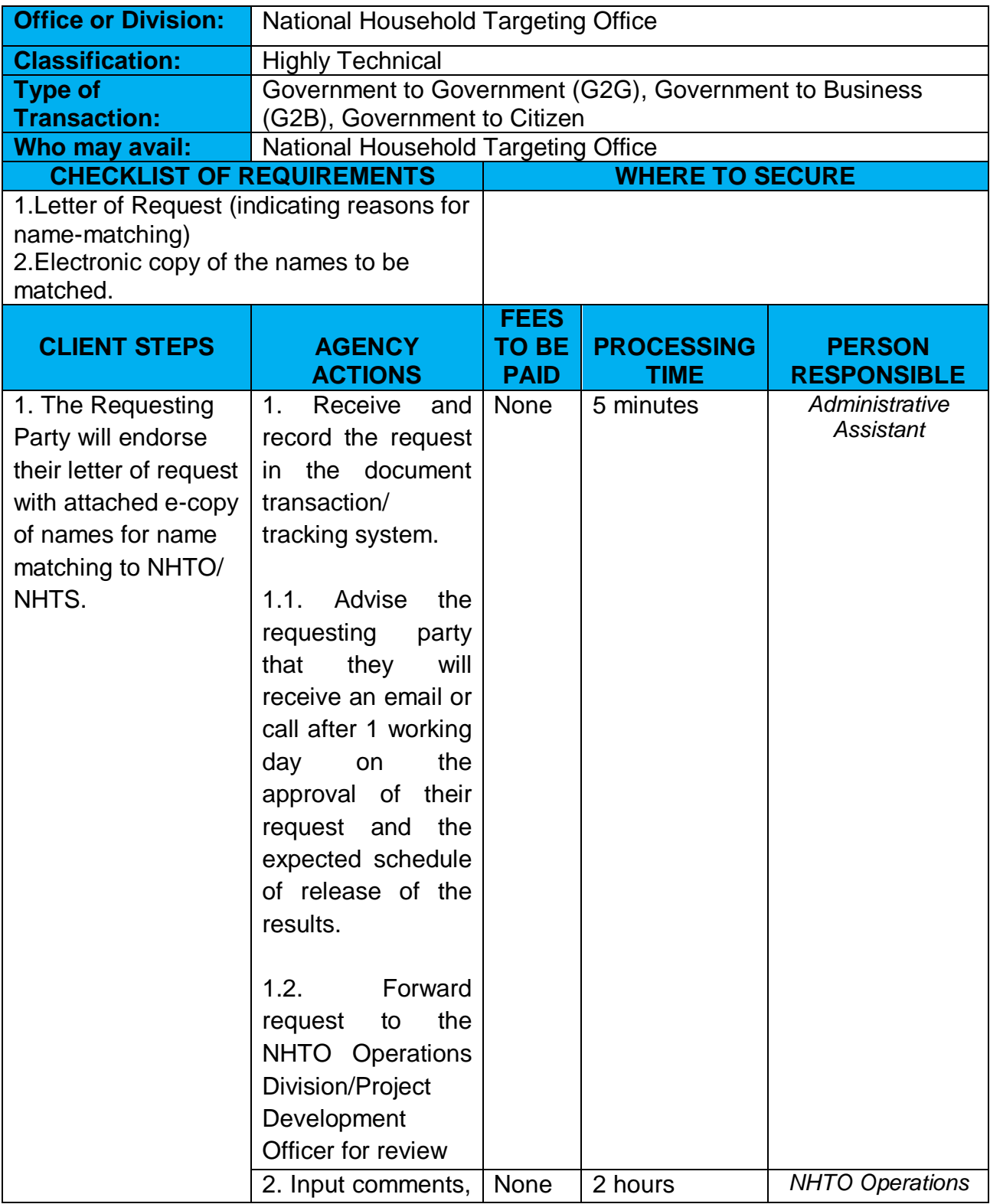

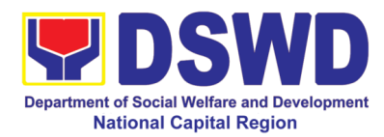

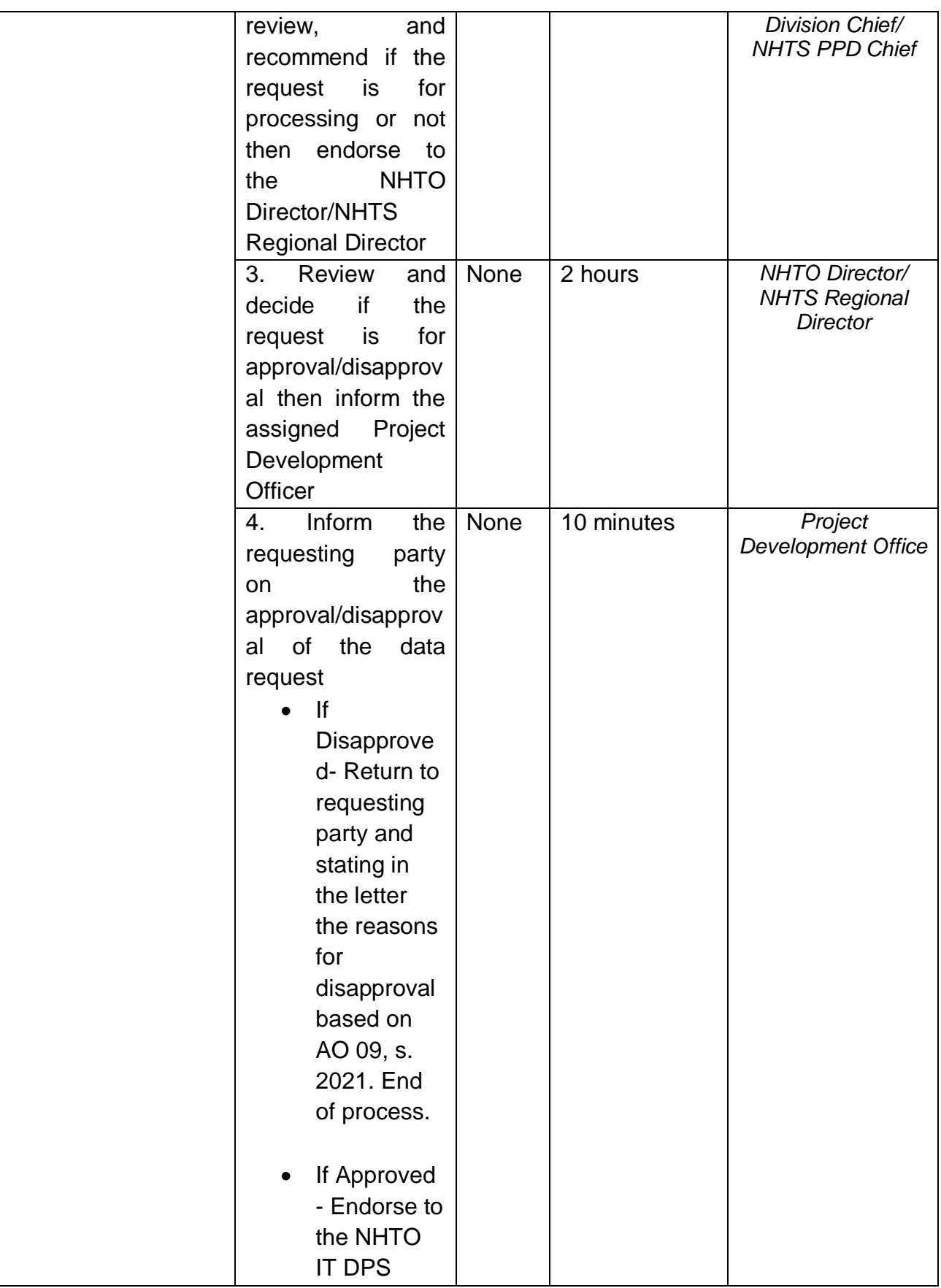

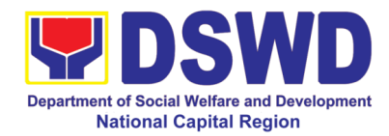

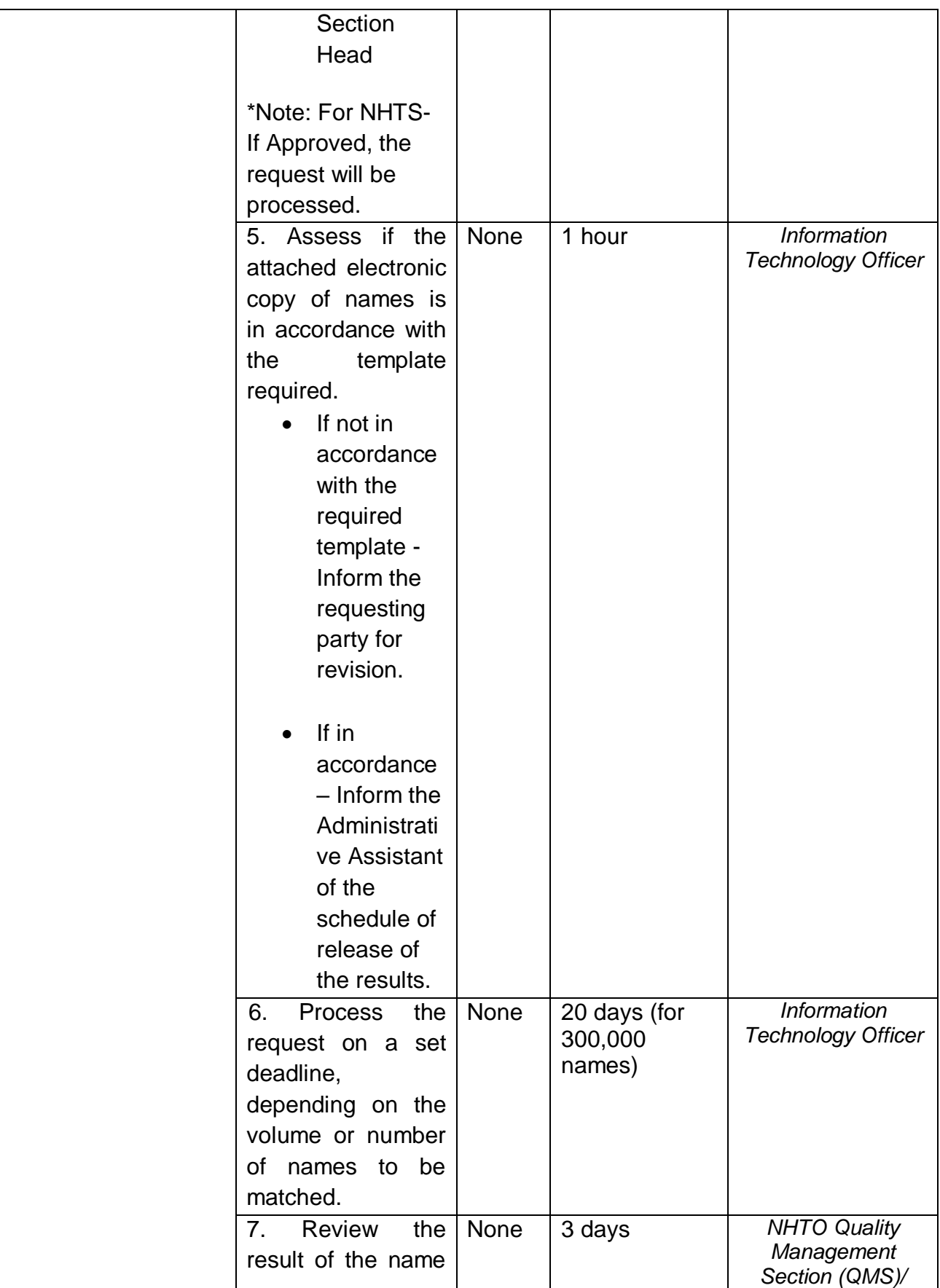

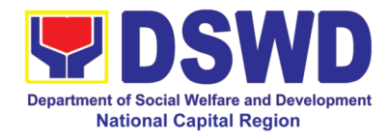

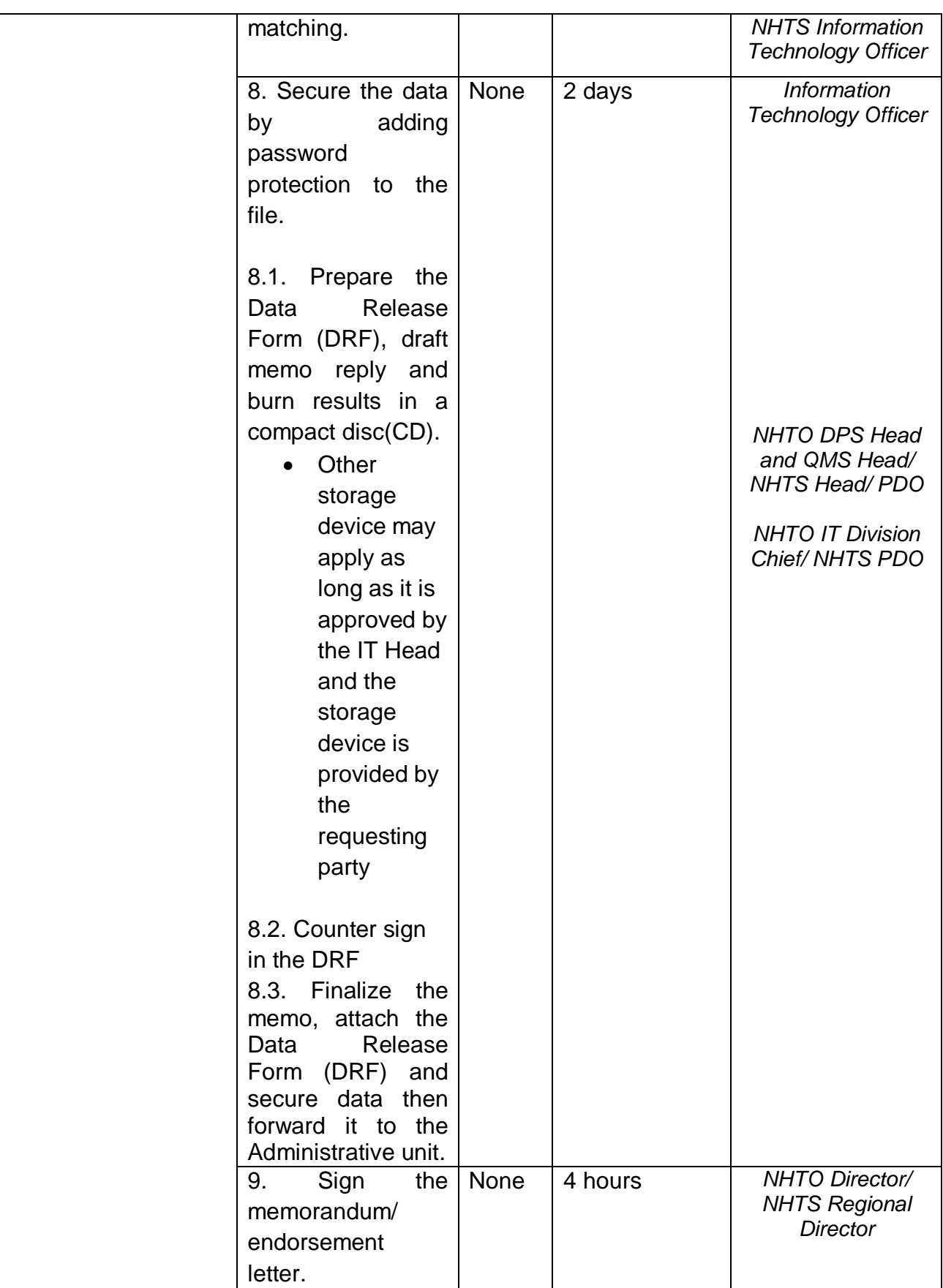

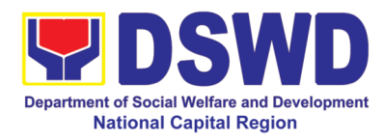

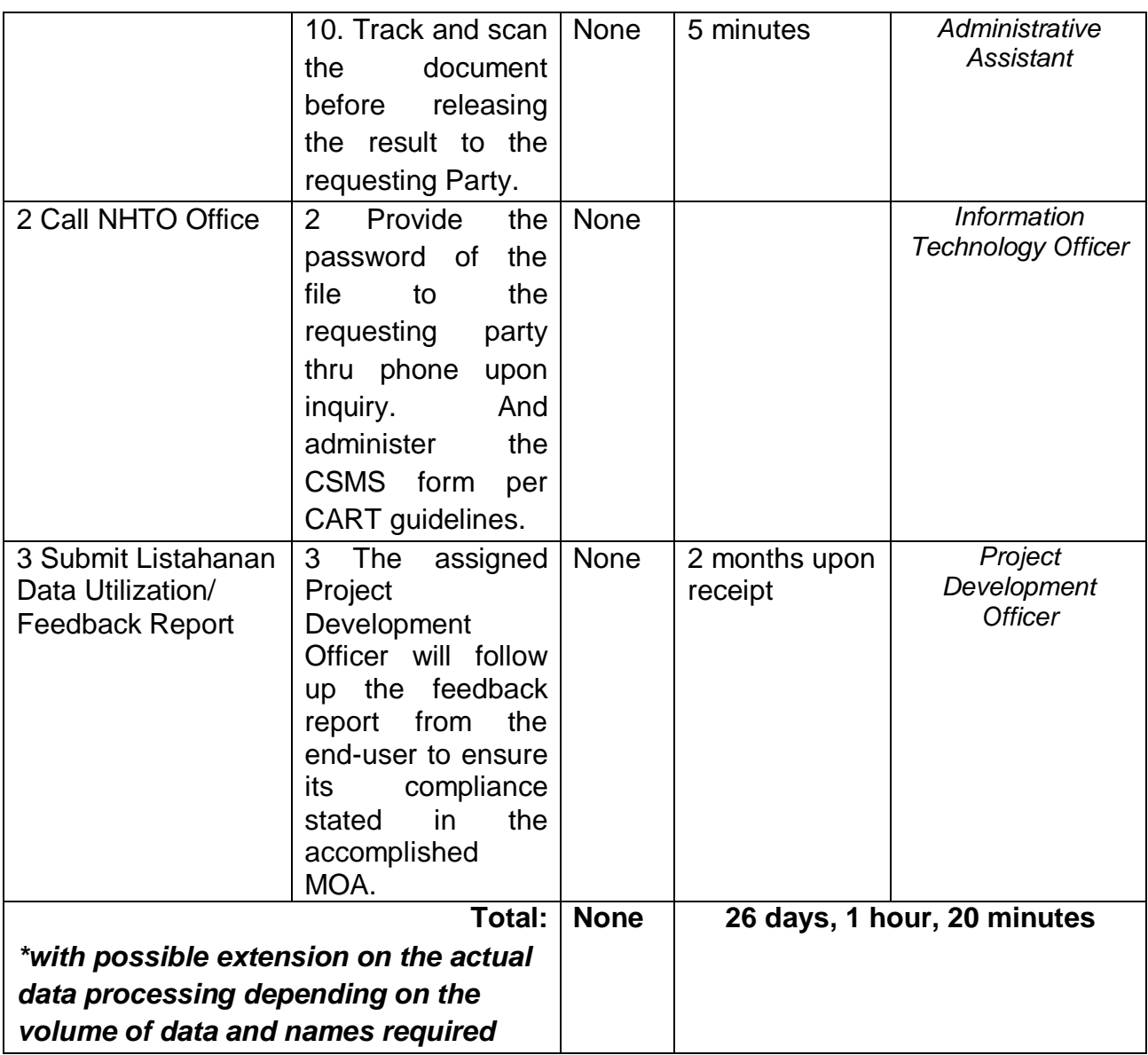

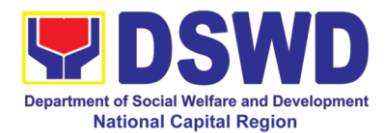

## **2. Data Sharing with DSWD OBSU – List of Data Subject**

Generation of data sets with Personal Information (PI) and Sensitive Personal Information (SPI) for Social protection purposes

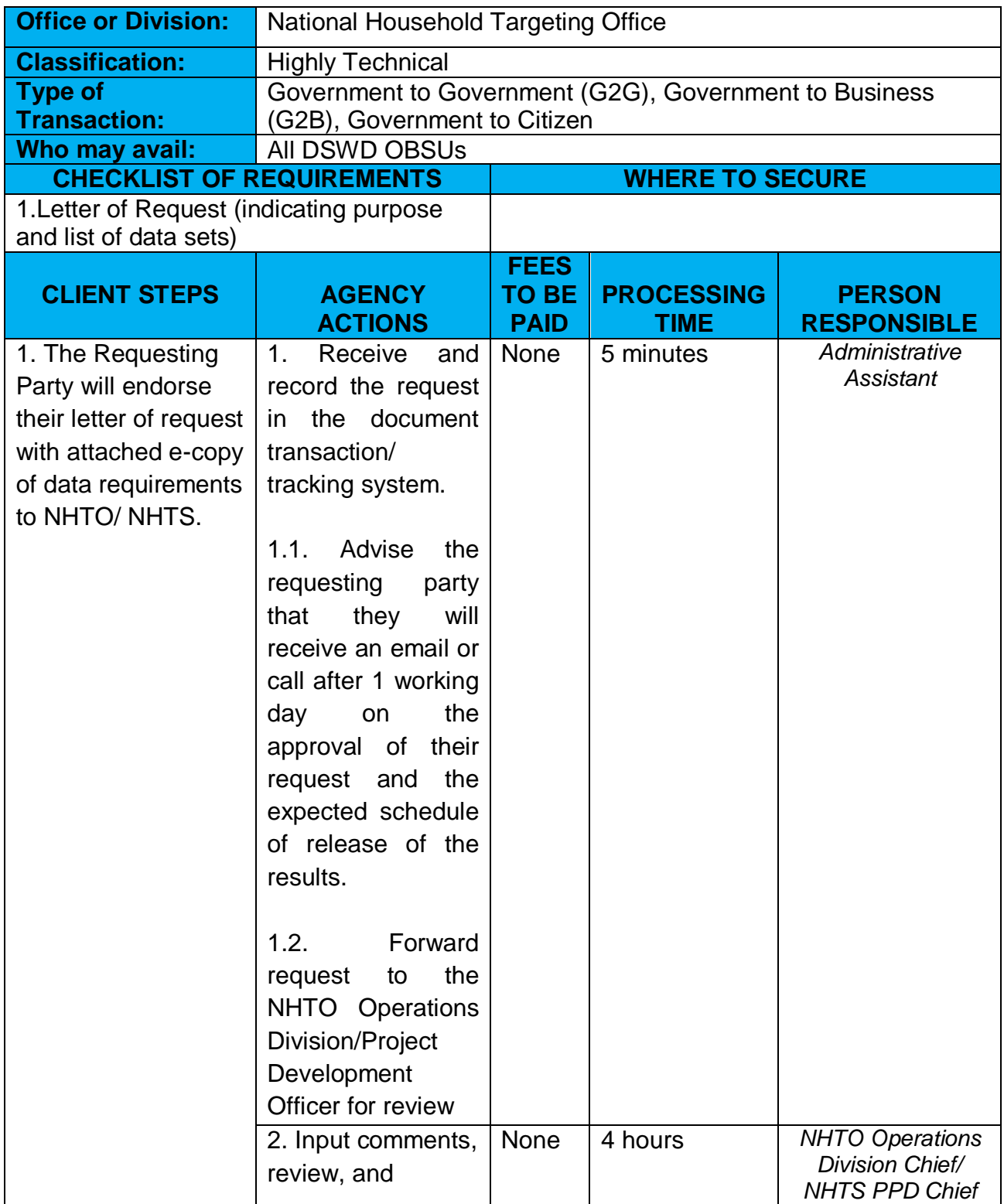

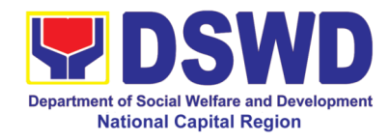

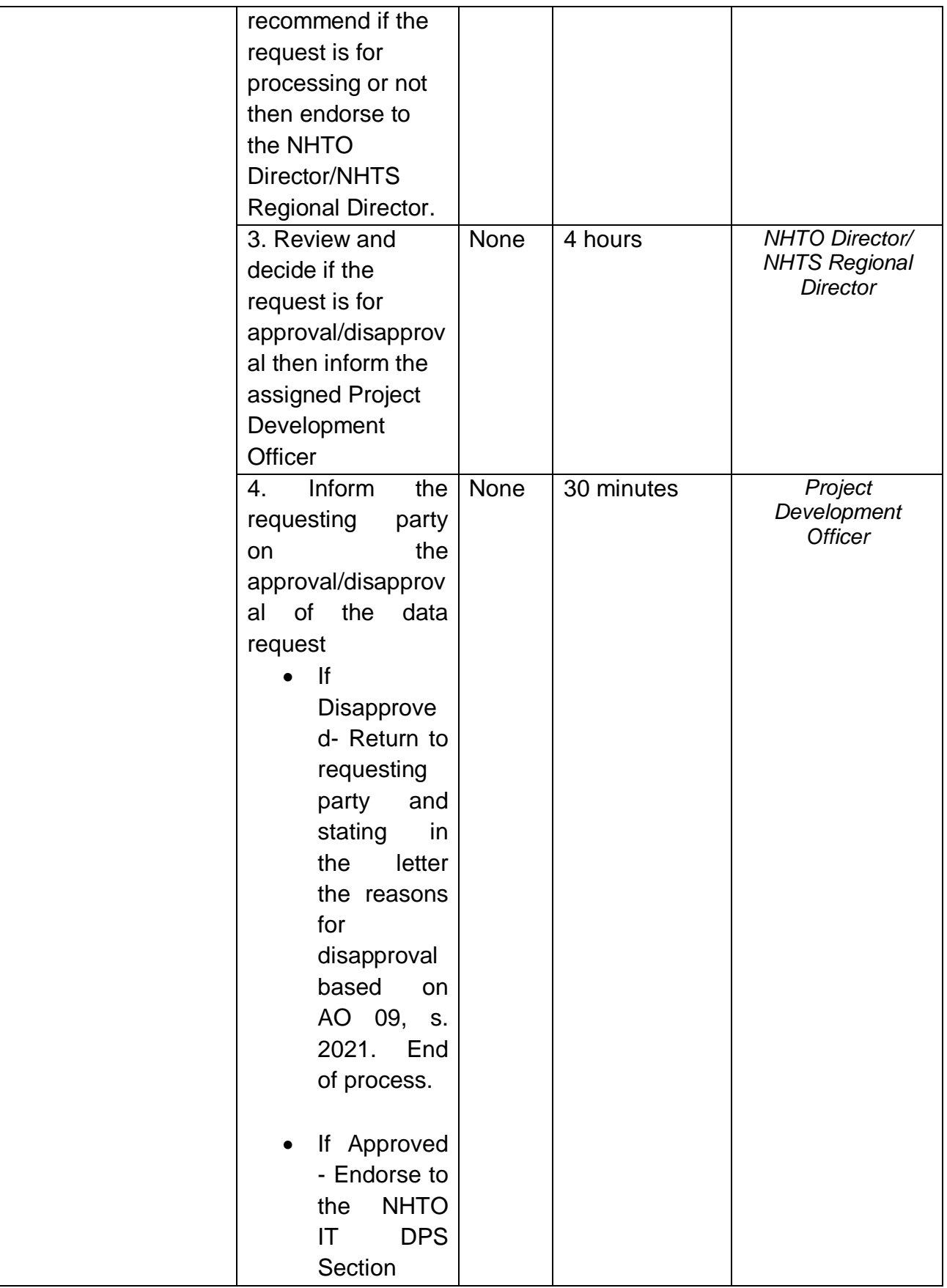

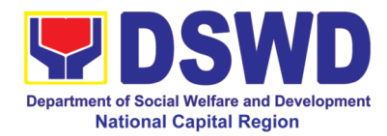

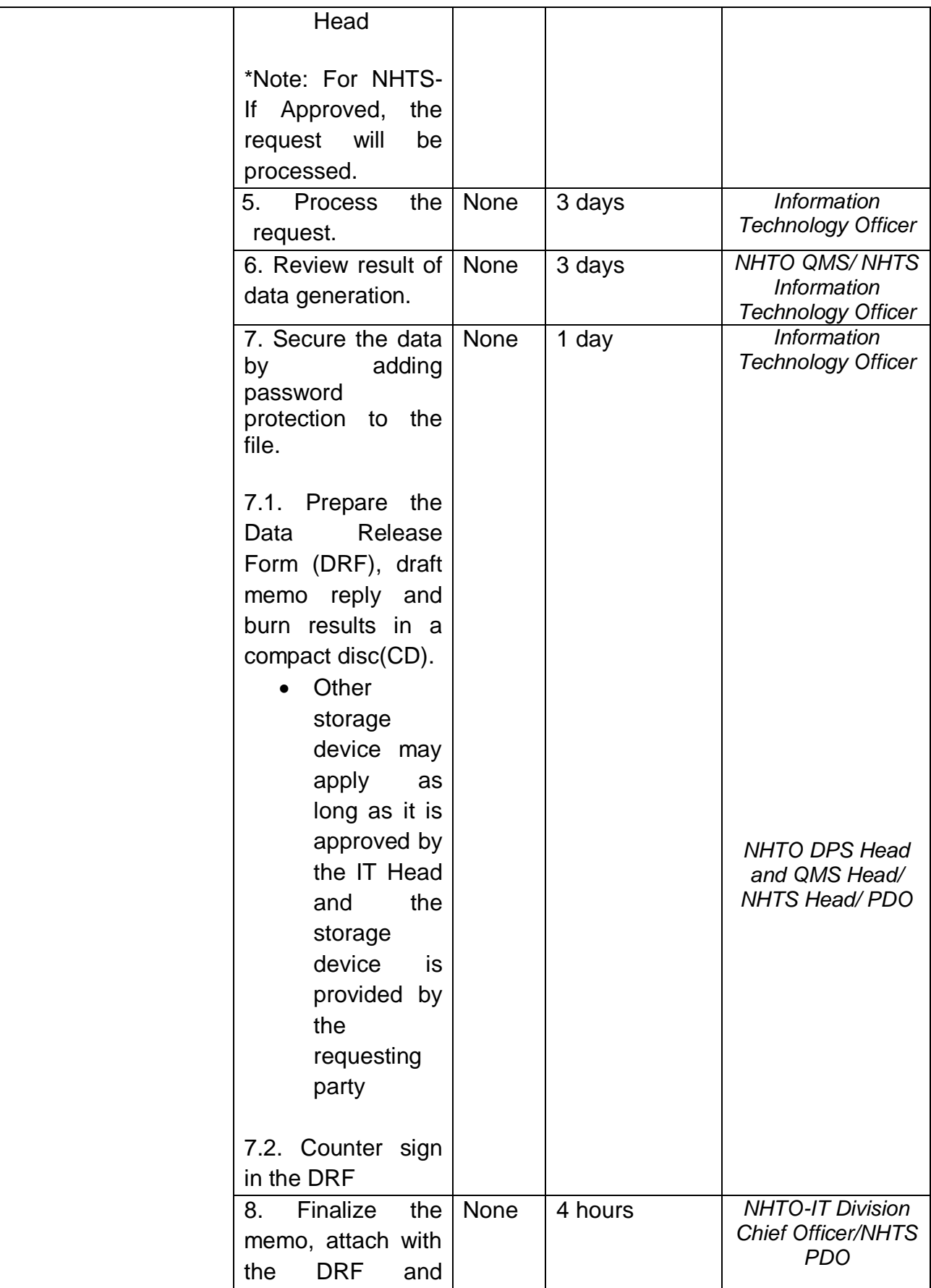

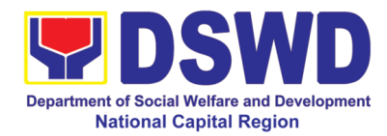

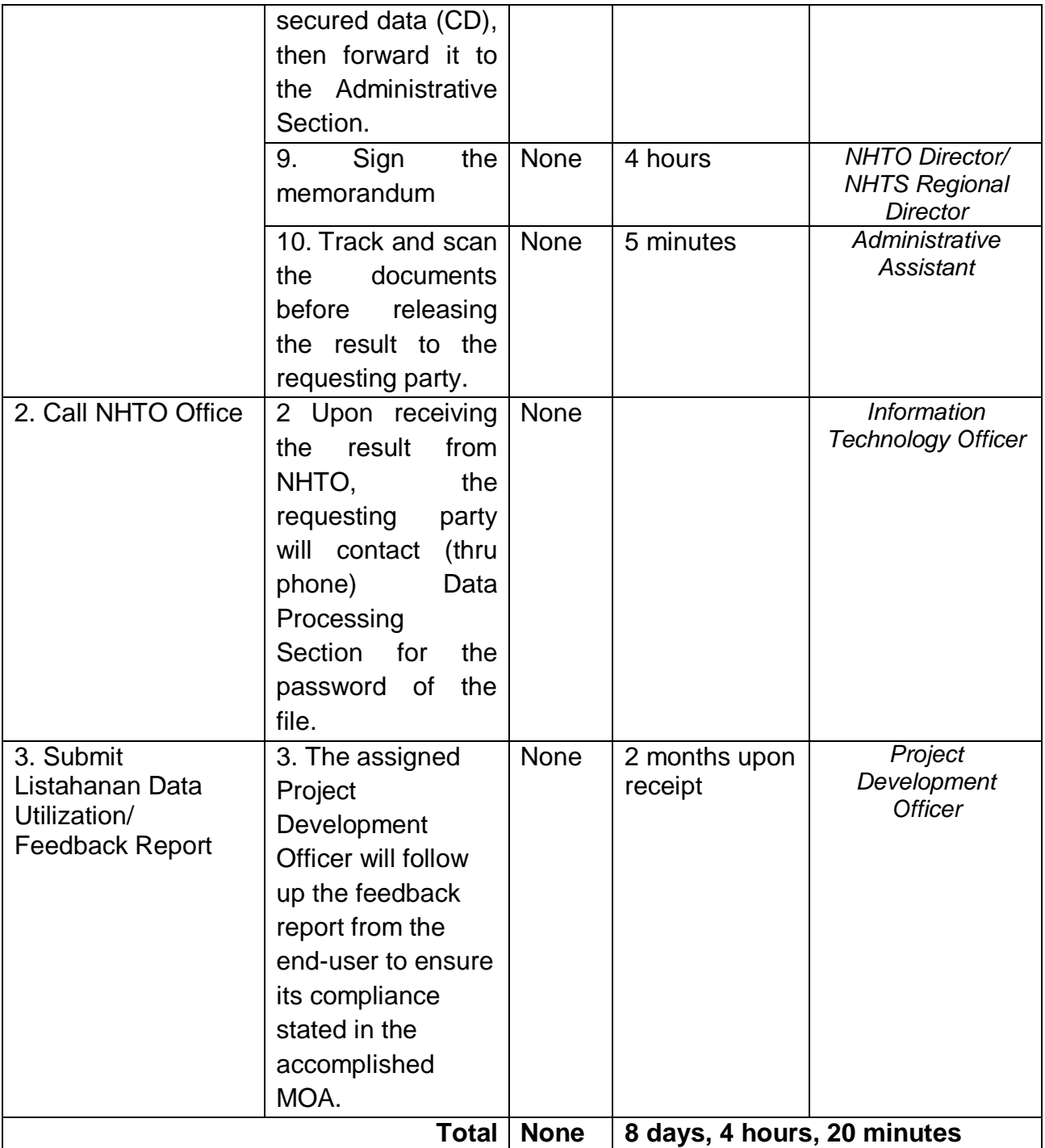
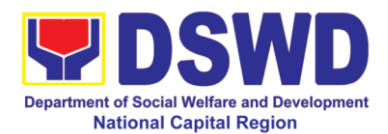

## **3. Data Sharing with DSWD OBSUs – Statistics / Raw Data Request**

Generation of source data, unprocessed anonymized data or numerical processed data as requested by the client.

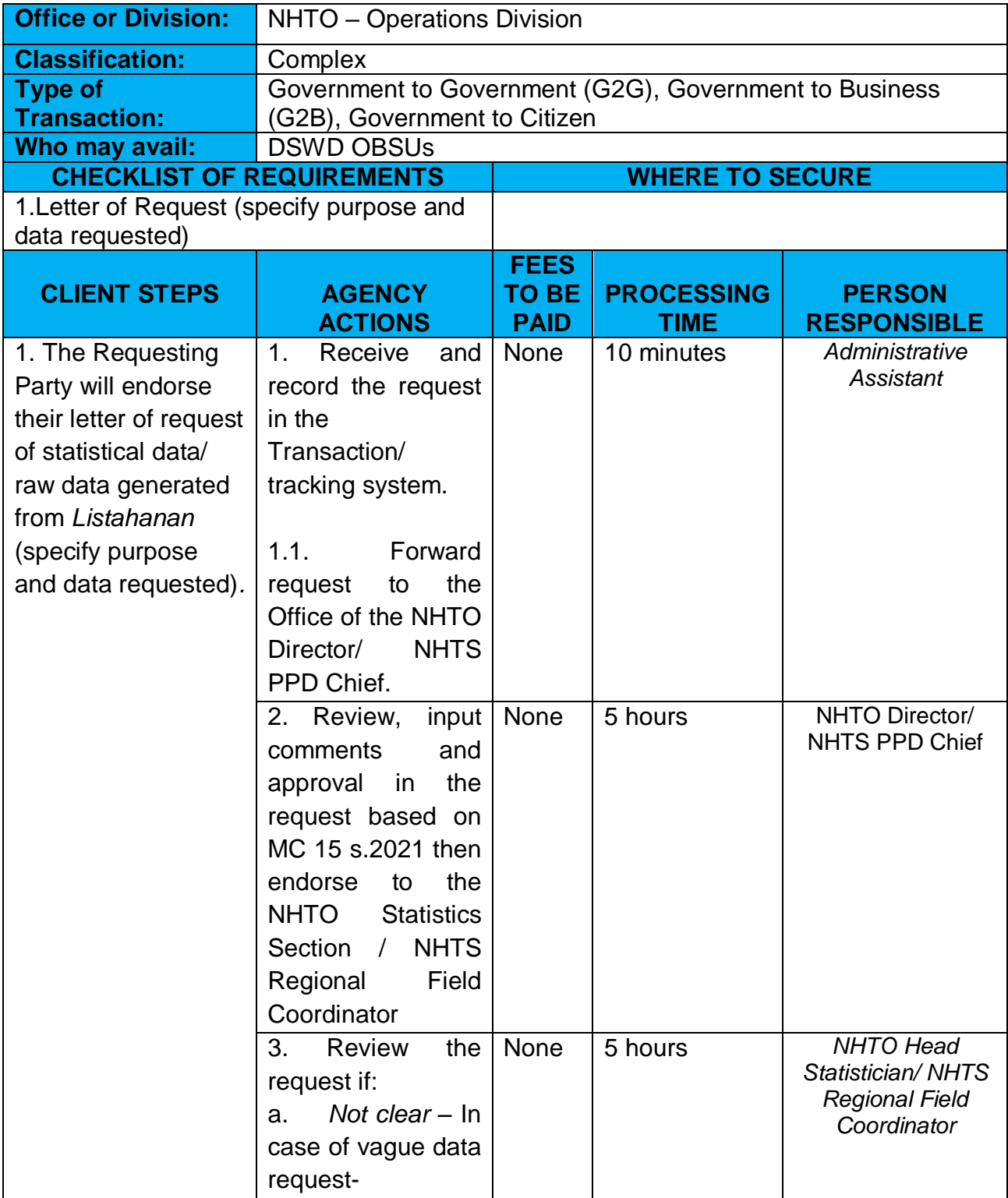

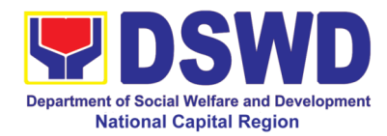

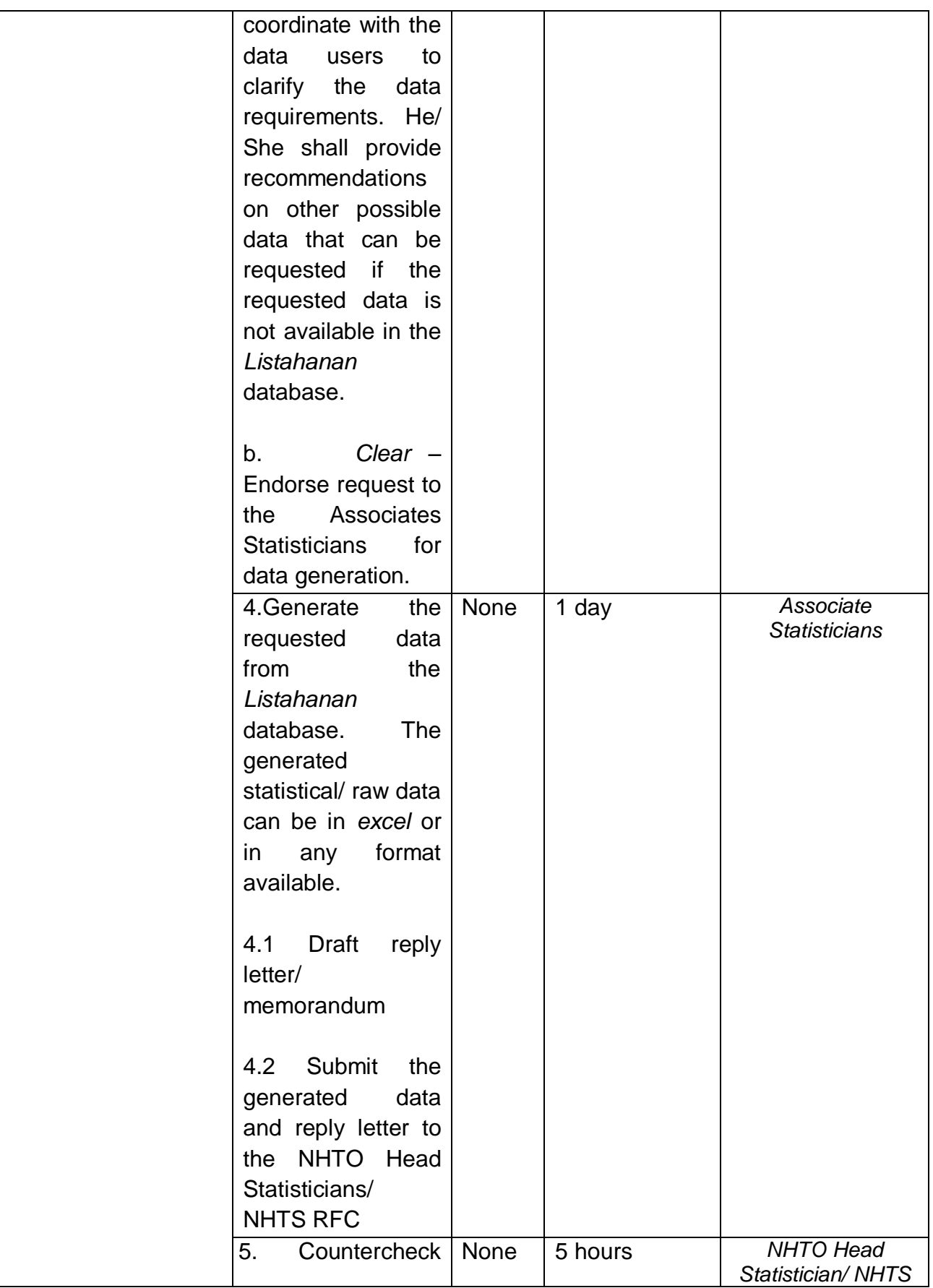

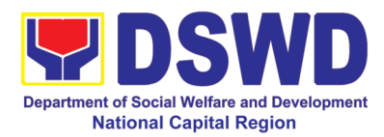

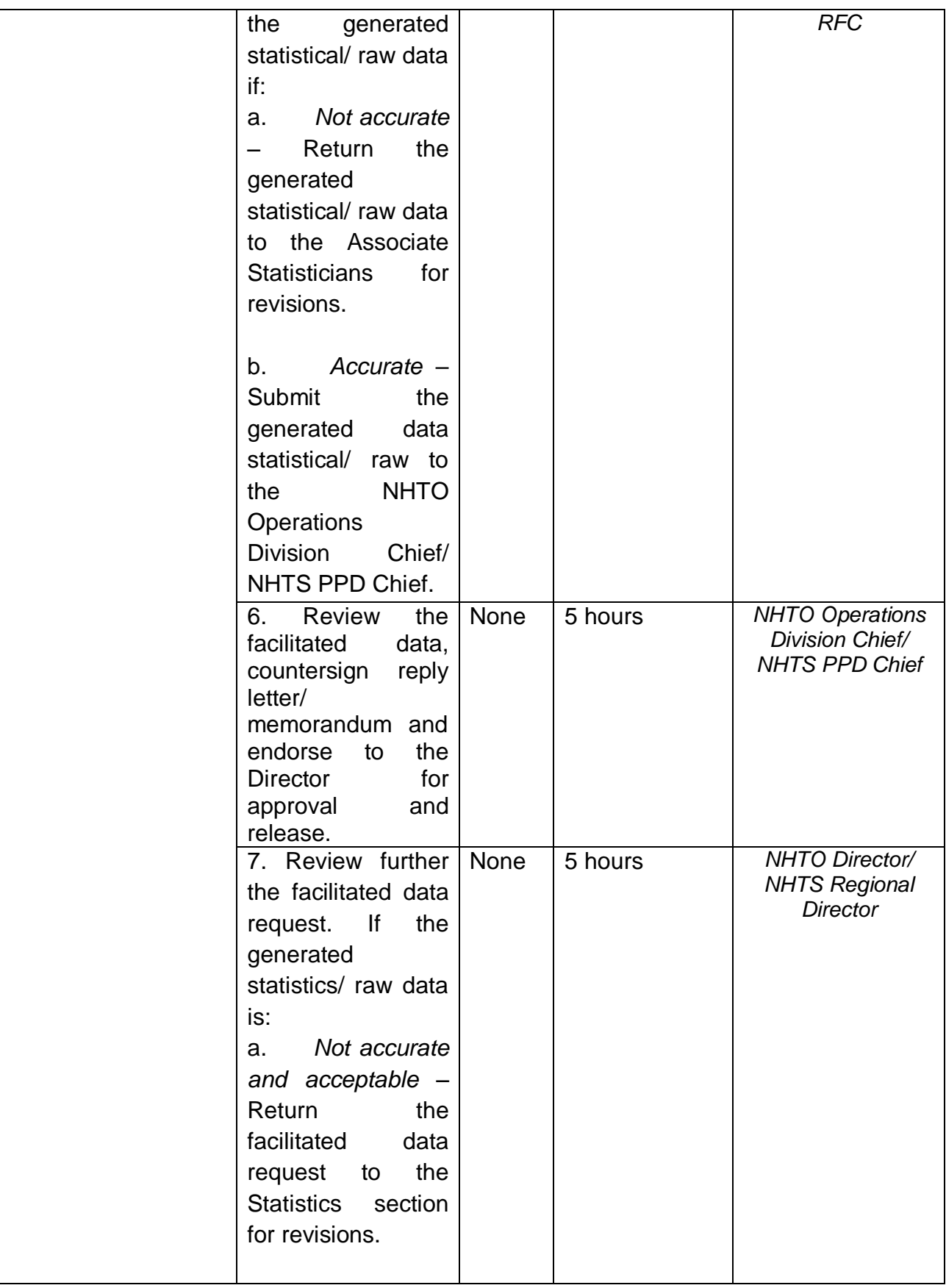

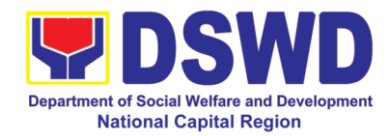

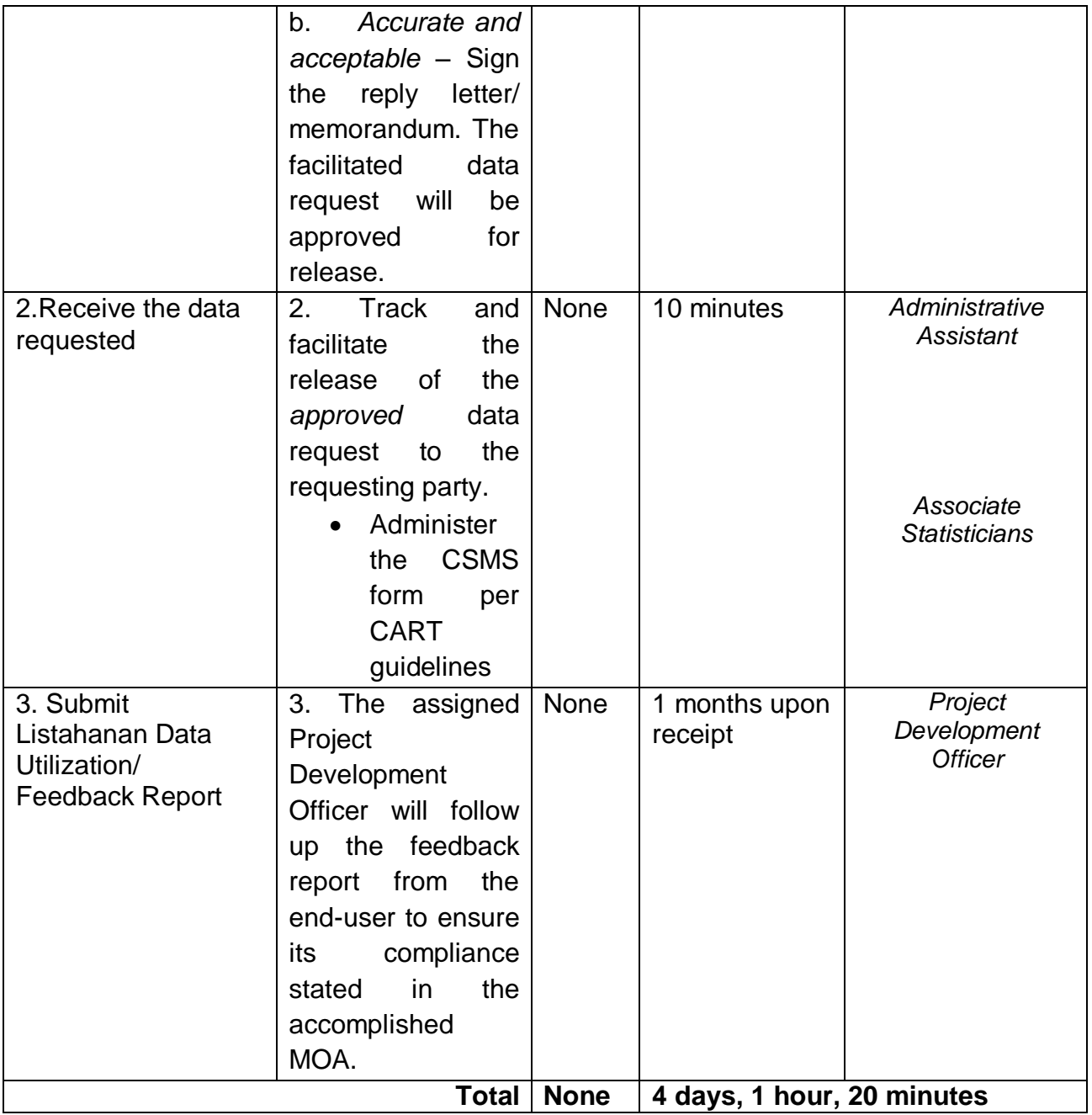

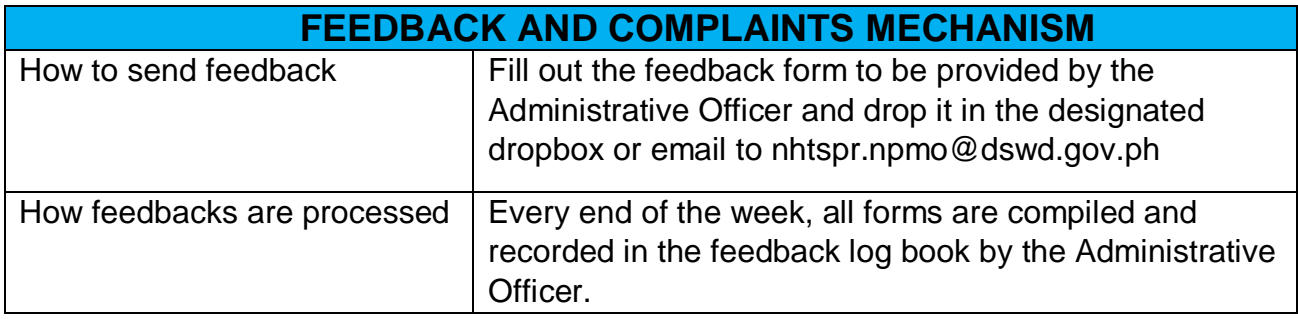

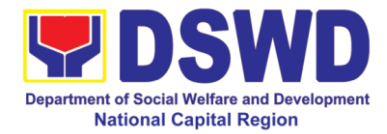

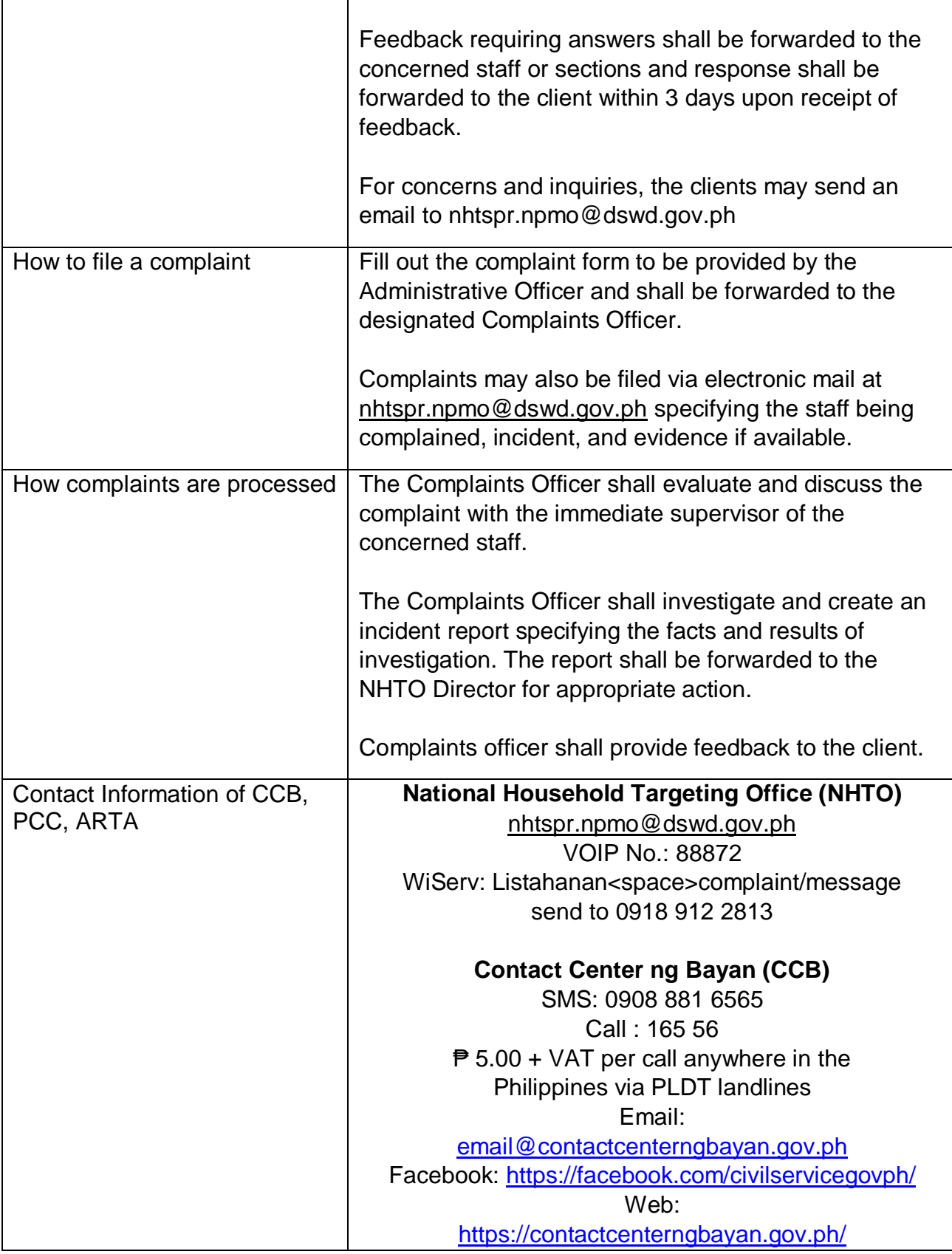

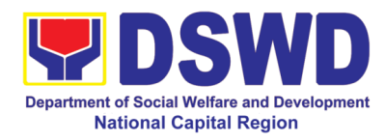

# **4. Information and Communications Technology (ICT) Support Services**

Processes technical assistance for both hardware and software

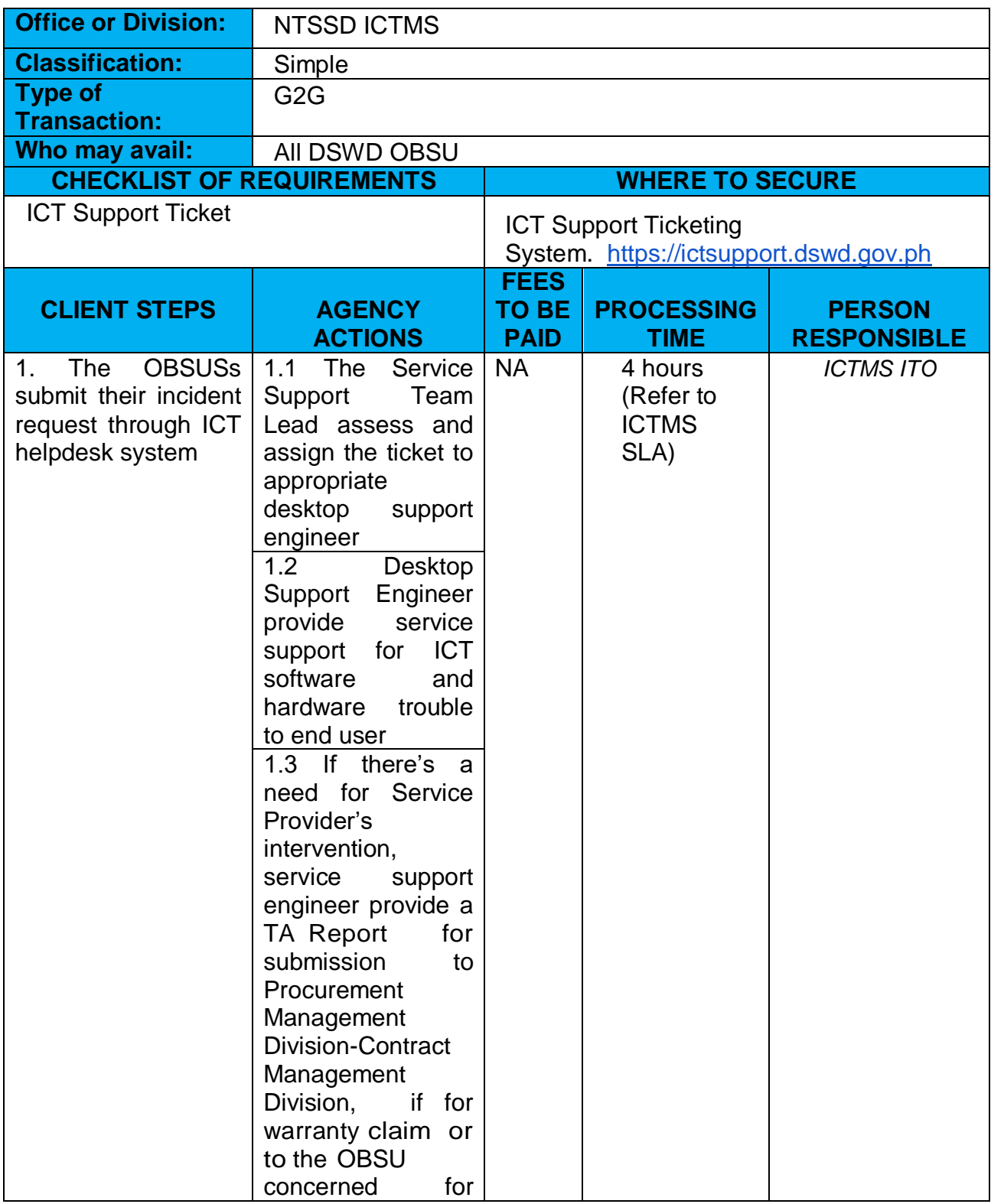

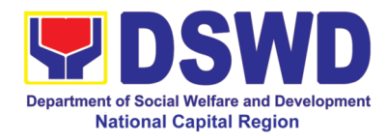

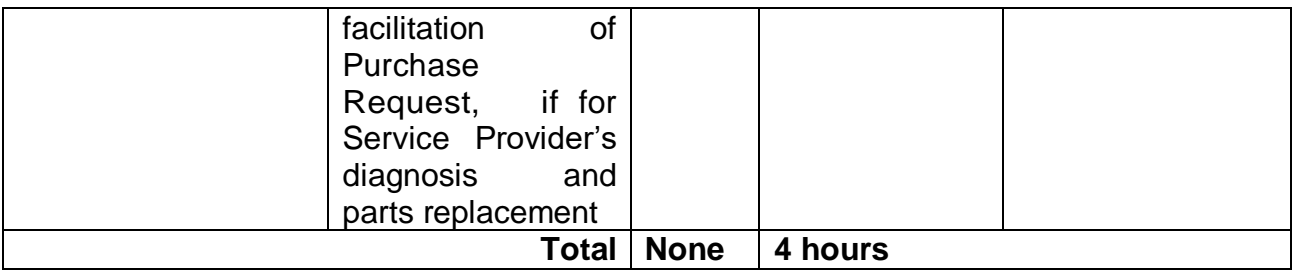

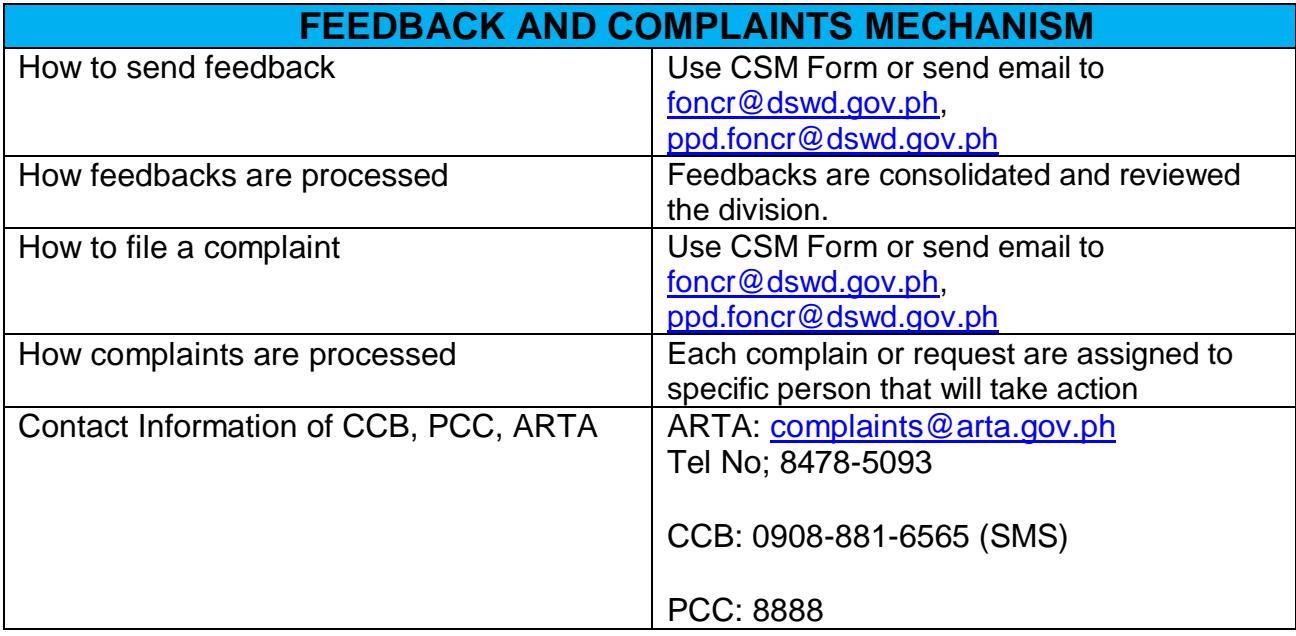

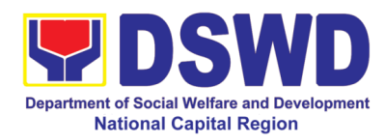

# **Human Resource Management and Development Division**

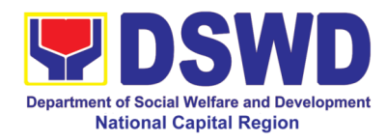

## **1. Issuance of Service Record (SR) to Current Officials and Employees**

The Service Record (SR) is issued to current Officials and employees in the Field Office and, as requested, which provides and certifies their detailed government service, to include: Full Name, Date and Place of Birth, Positions, Status of Employment and Equivalent Periods and Salaries.

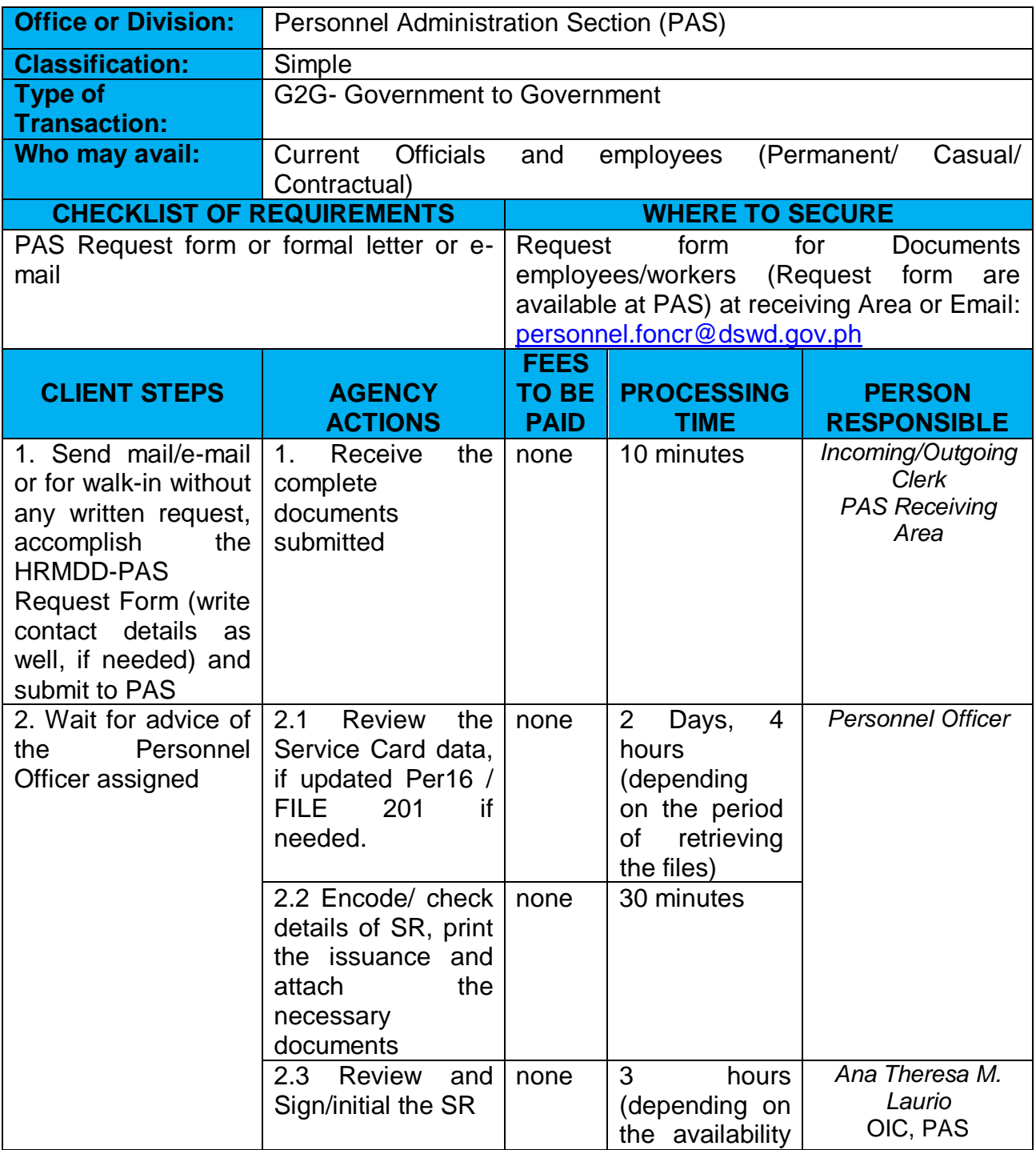

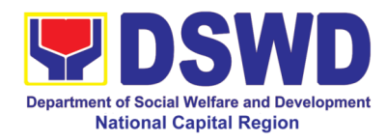

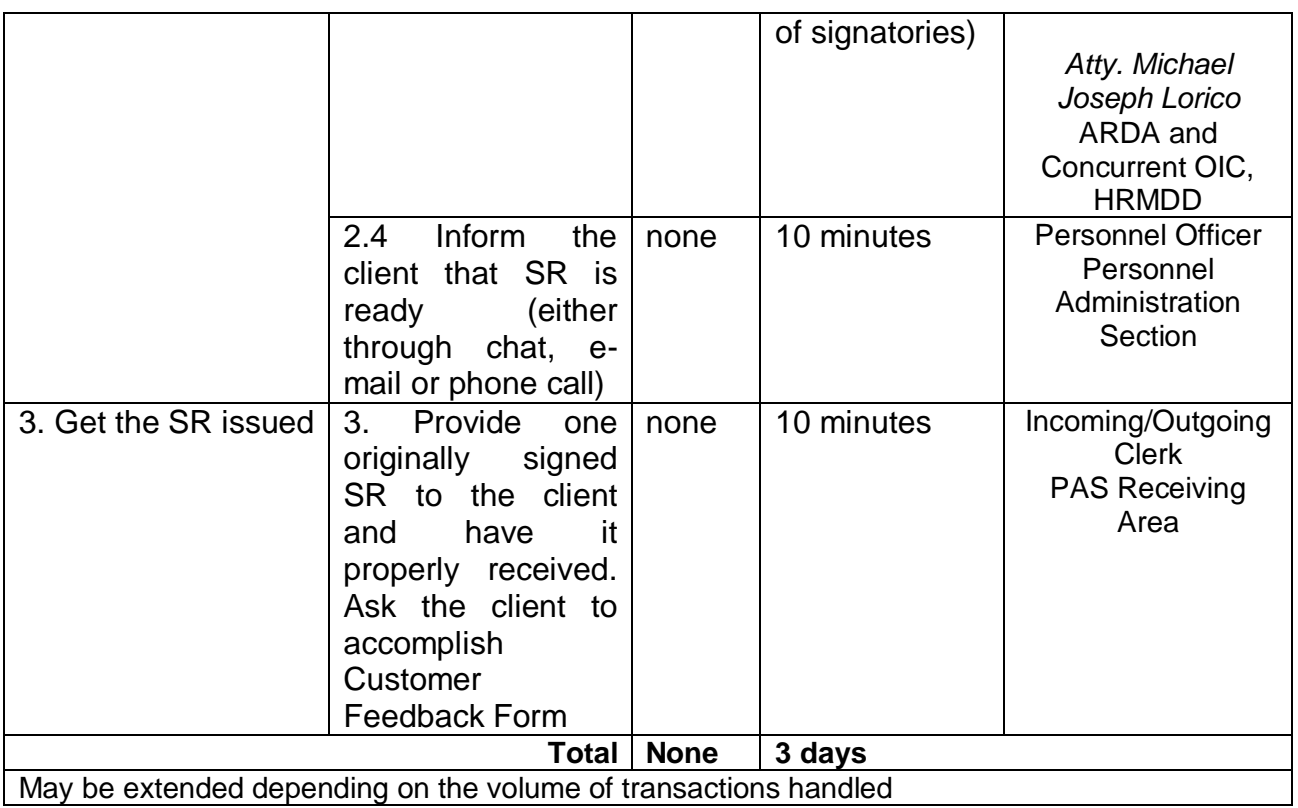

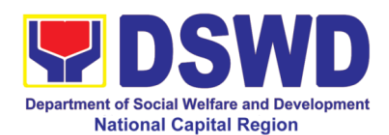

## **2. Issuance of Certificate of Employment (CoE) to Current Officials, Employees and Contract of Service (COS) Workers**

This is a sub service for issuance of certificates. The COE is issued to current Officials, employees, and COS Workers in the Central Office, which certifies their services rendered.

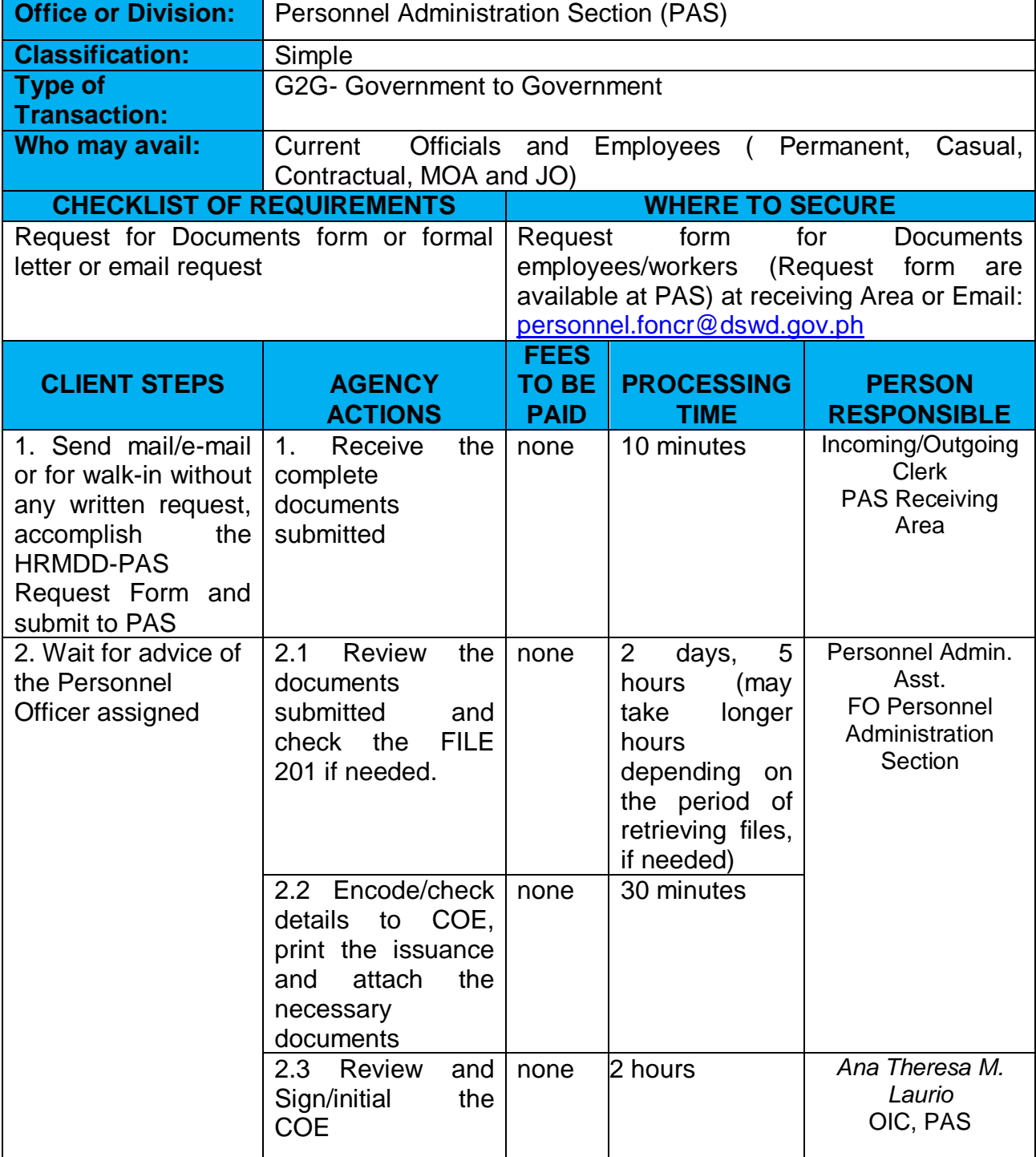

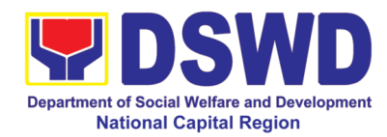

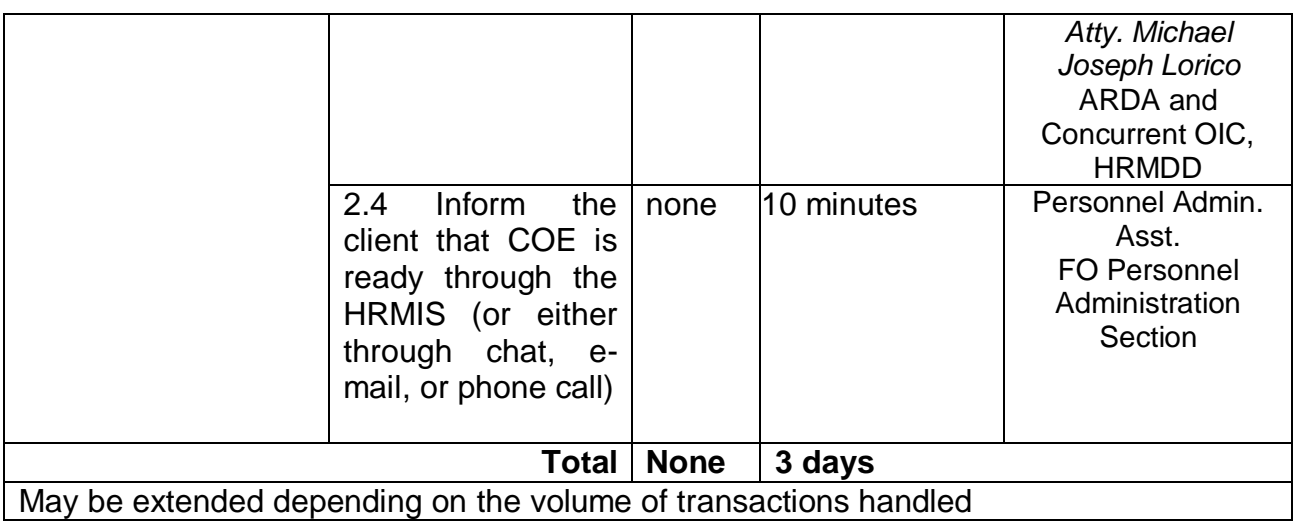

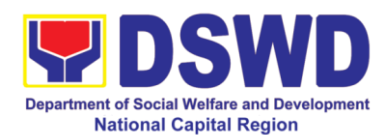

## **3. Issuance of Certificate of Leave Without Pay (LWOP) / No LWOP to Current Officials and Employees**

The Certificate of Leave Without Pay (LWOP)/No LWOP is issued to current Officials and employees in the Field Office, which certifies that they have/do not have Leave Without Pay (LWOP) for a certain period.

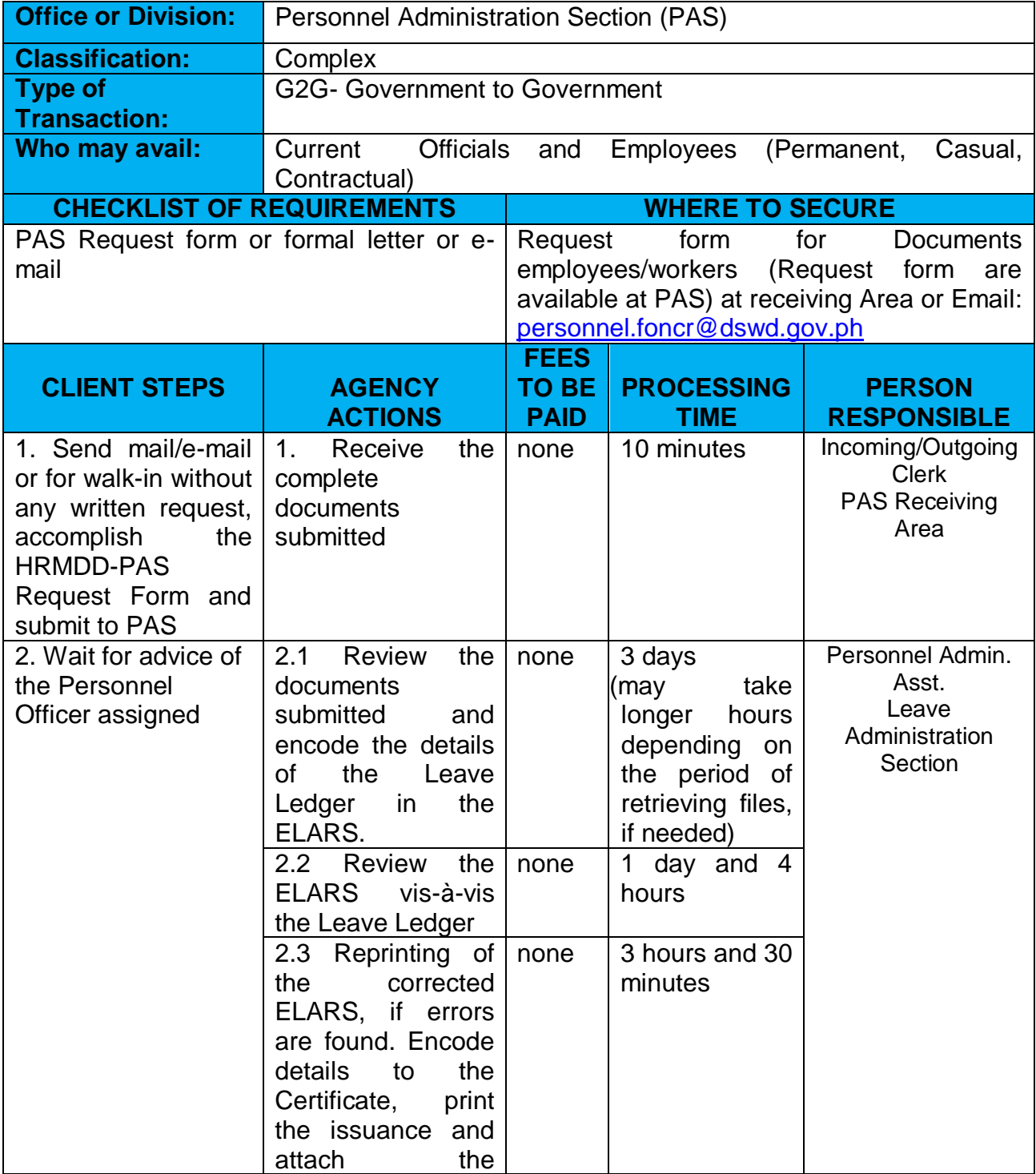

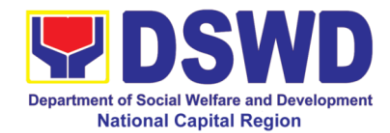

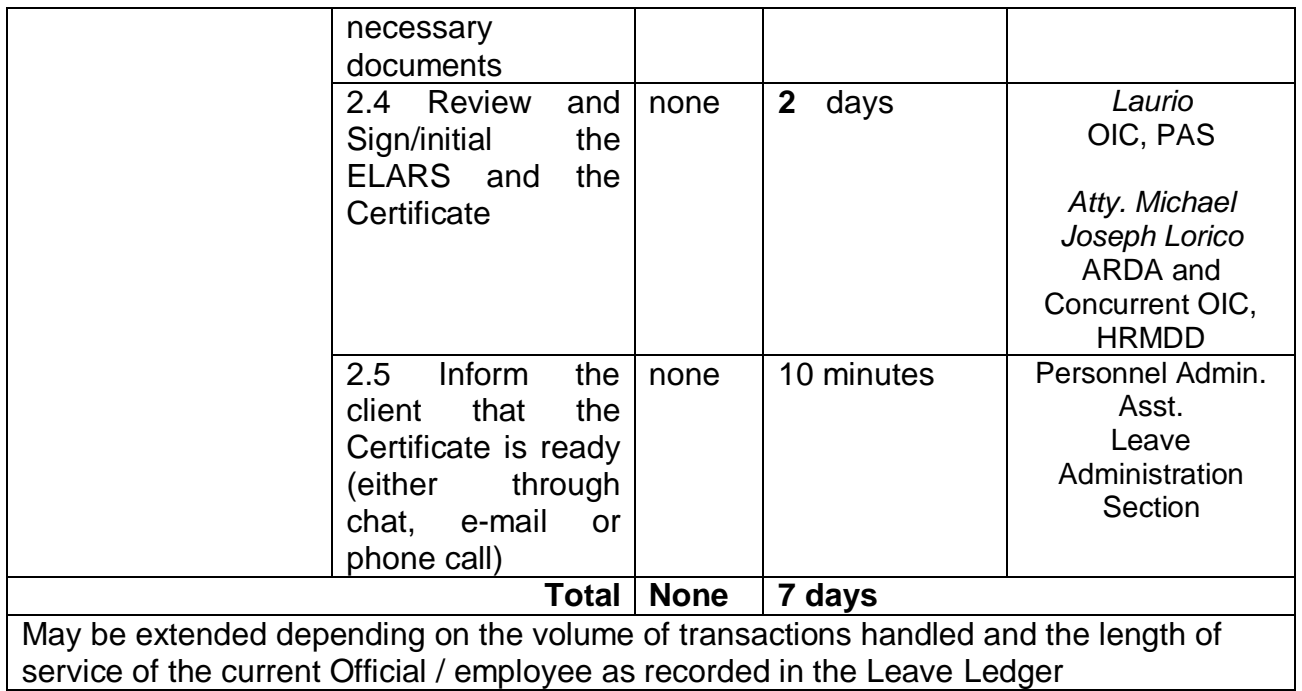

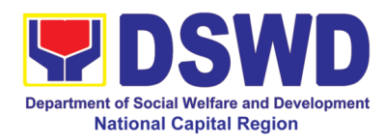

## **4. Issuance of Certificate of Leave Credits (CLC) to Current Officials and Employees**

This is a sub-service for issuance of certificates. The CLC is issued to current Officials and employees in the Field Office, which certifies their unutilized leave credit balances for a certain period.

| <b>Office or Division:</b>                                                                                                    | <b>Personnel Administration Section (PAS)</b>                                                                                                    |                                                                                                    |                                                                                                    |                                                                                       |
|----------------------------------------------------------------------------------------------------|----------------------------------------------------------------------------------------------------|----------------------------------------------------------------------------------------------------|----------------------------------------------------------------------------------------------------|---------------------------------------------------------------------------------------|
| <b>Classification:</b>                                                                                                    | Complex                                                                                                    |                                                                                                    |                                                                                                    |                                                                                       |
| <b>Type of</b><br><b>Transaction:</b>                                                                                                    | <b>G2G- Government to Government</b>                                                                                                    |                                                                                                    |                                                                                                    |                                                                                       |
| Who may avail:                                                                                                    | Permanent/ Casual/ Contractual                                                                                                    |                                                                                                    |                                                                                                    |                                                                                       |
| <b>CHECKLIST OF REQUIREMENTS</b>                                                                                                    | <b>WHERE TO SECURE</b>                                                                                                    |                                                                                                    |                                                                                                    |                                                                                       |
| PAS Request form or formal letter or e-<br>mail                                                                                                    |                                                                                                    | for<br>Request<br>form<br><b>Documents</b><br>employees/workers<br>(Request<br>form<br>are<br>available at PAS) at receiving Area or Email:<br>personnel.foncr@dswd.gov.ph |                                                                                                    |                                                                                       |
| <b>CLIENT STEPS</b>                                                                                                    | <b>AGENCY</b>                                                                                                    | <b>FEES</b><br><b>TO BE</b>                                                                                                    | <b>PROCESSING</b>                                                                                         | <b>PERSON</b>                                                                         |
|                                                                                                    | <b>ACTIONS</b>                                                                                                    | <b>PAID</b>                                                                                                    | <b>TIME</b>                                                                                               | <b>RESPONSIBLE</b>                                                                    |
| 1. Send mail/e-mail<br>or for walk-in without<br>any written request,<br>accomplish<br>the<br><b>HRMDD-PAS</b><br>Request Form and<br>submit to PAS<br>2. Wait for advice of | Receive<br>$\mathbf{1}$ .<br>the<br>complete<br>documents<br>submitted<br>2.1<br><b>Review</b><br>the                                                                                              | none<br>none                                                                                                    | 10 minutes<br>3 days                                                                                      | Incoming/Outgoing<br><b>Clerk</b><br><b>PAS Receiving</b><br>Area<br>Personnel Admin. |
| the Personnel<br>Officer assigned                                                                                                    | documents<br>submitted<br>and<br>encode the details<br>of<br>the<br>Leave<br>Ledger<br>in<br>the<br>ELARS <sup>1</sup> .                                                                           |                                                                                                    | take<br>(may<br>longer<br>hours<br>depending on<br>the period of<br>retrieving<br>if<br>files,<br>needed) | Asst.<br>Leave<br>Administration<br>Section                                           |
|                                                                                                    | 2.2<br>Review<br>the<br><b>ELARS</b><br>vis-à-vis<br>the Leave Ledger<br>2.3 Reprinting of<br>the<br>corrected<br>ELARS, if errors<br>are found. Encode<br>the needed details<br>to the CLC, print | none<br>none                                                                                                    | 1 day and 4<br>hours<br>3 hours and 30<br>minutes                                                         |                                                                                       |

<sup>&</sup>lt;sup>1</sup> Electronic Leave Administration Recording System

<u>.</u>

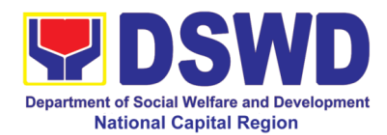

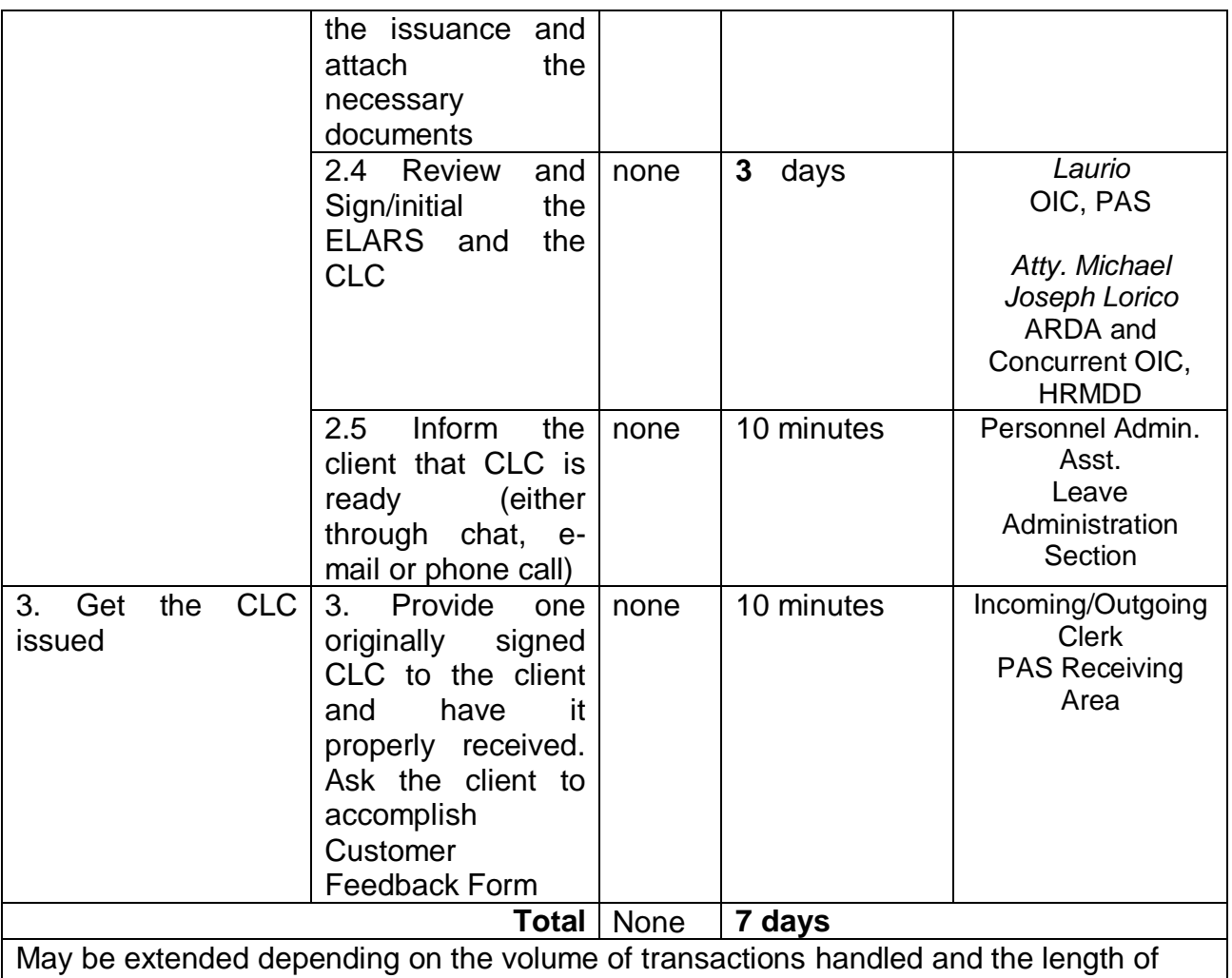

service of the current Official / employee as recorded in the Leave Ledger

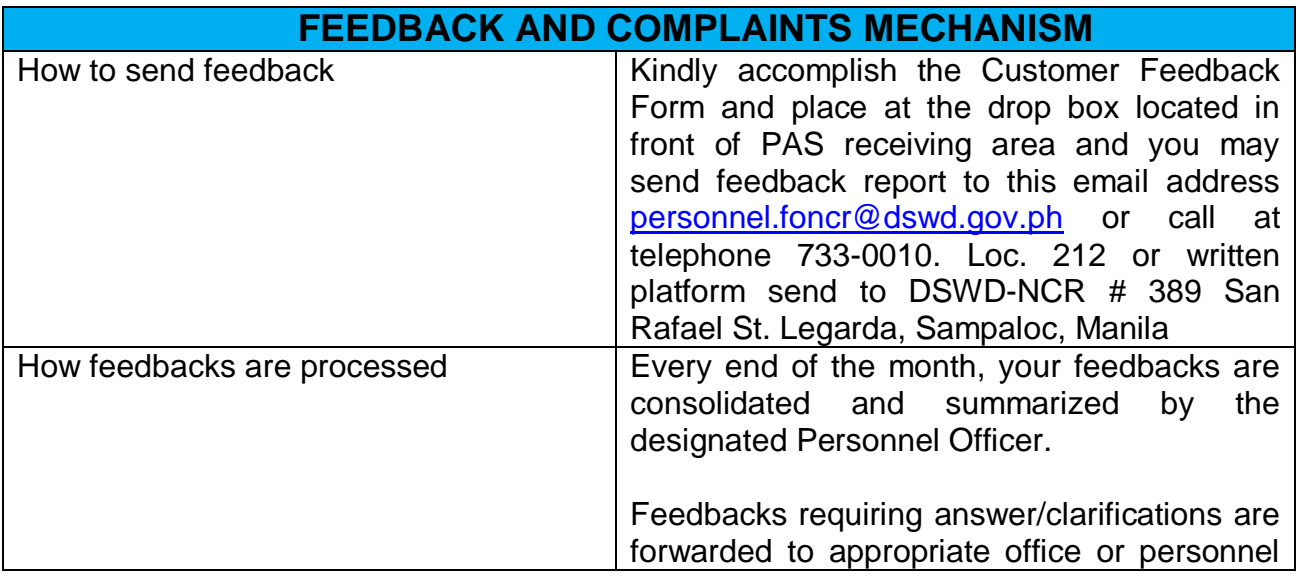

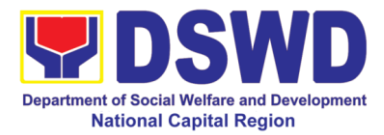

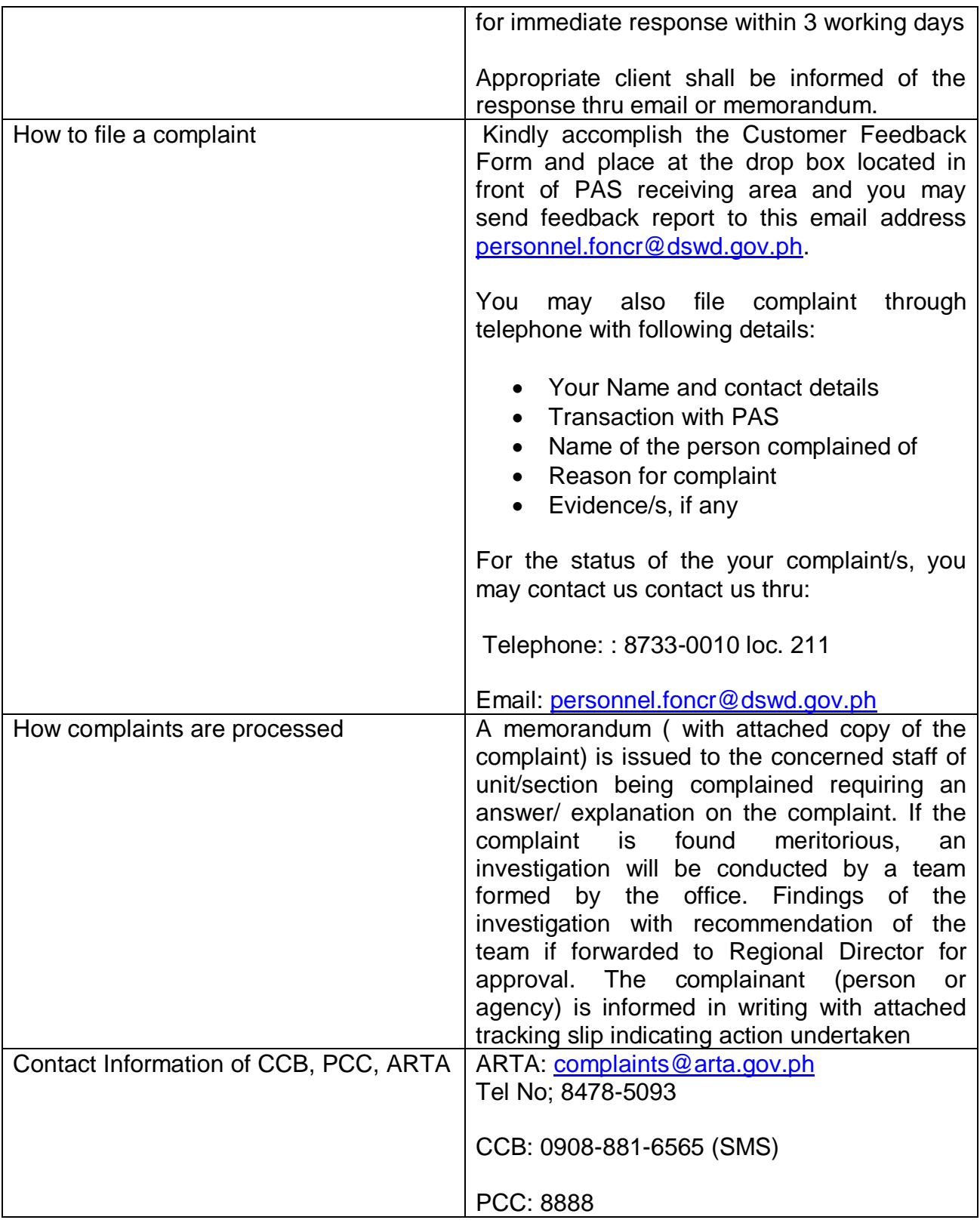

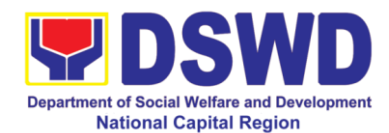

# **5. Certification of Performance Rating**

This service covers the facilitation of the issuance of Certification of Performance Ratings of Officials and employees for the performance period being requested by the requesting party.

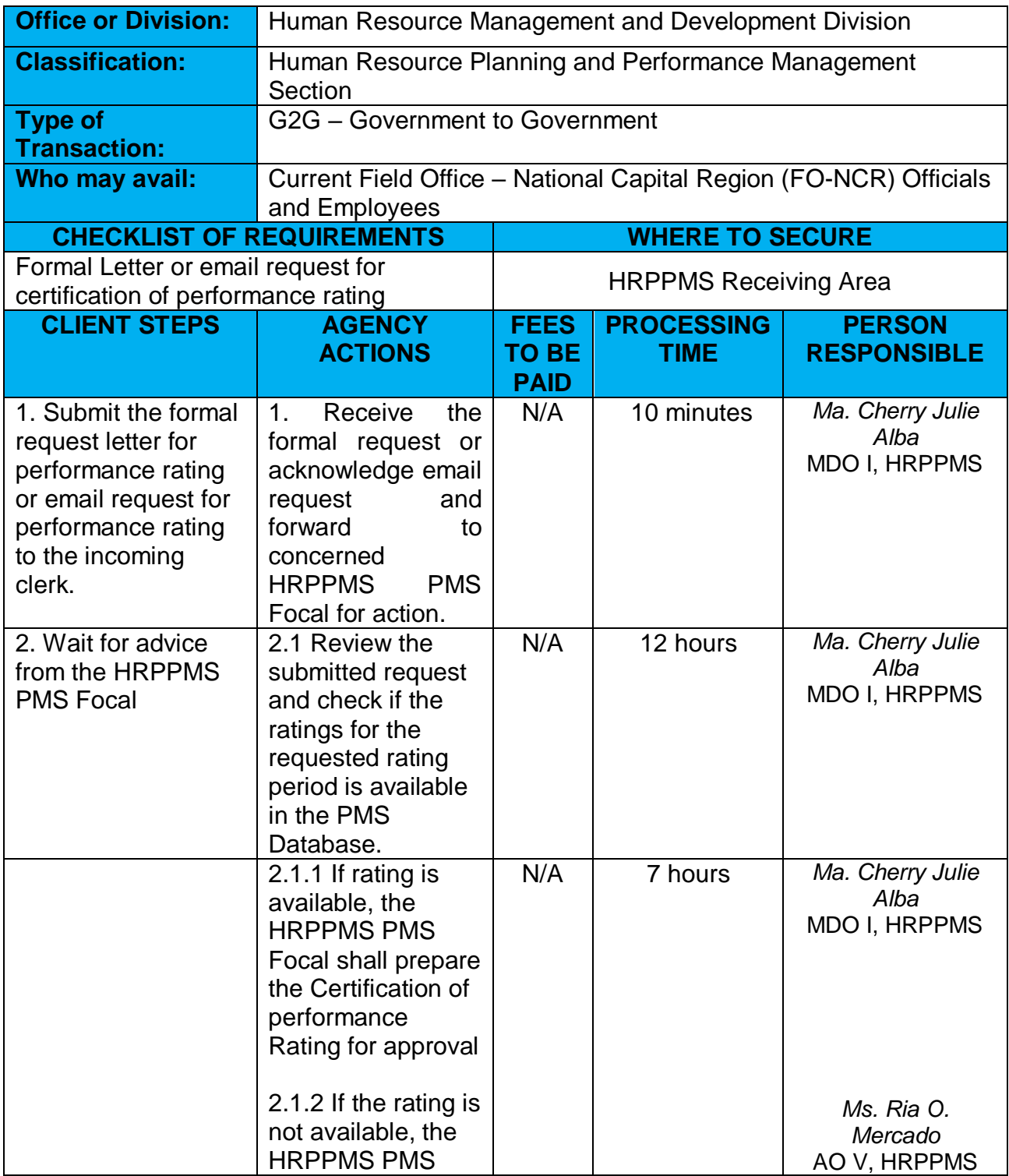

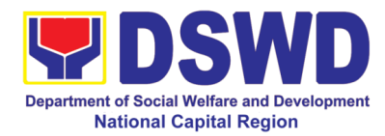

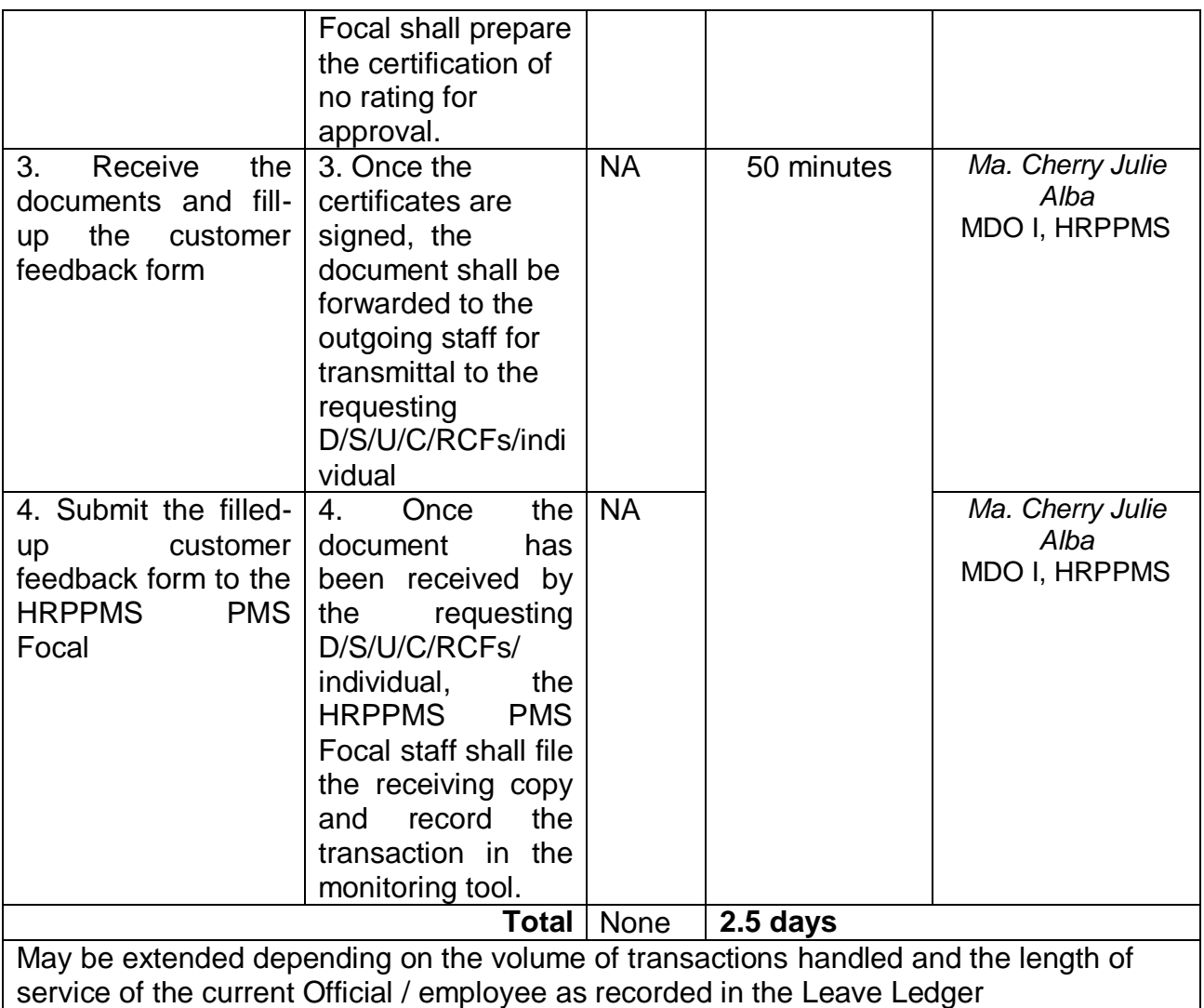

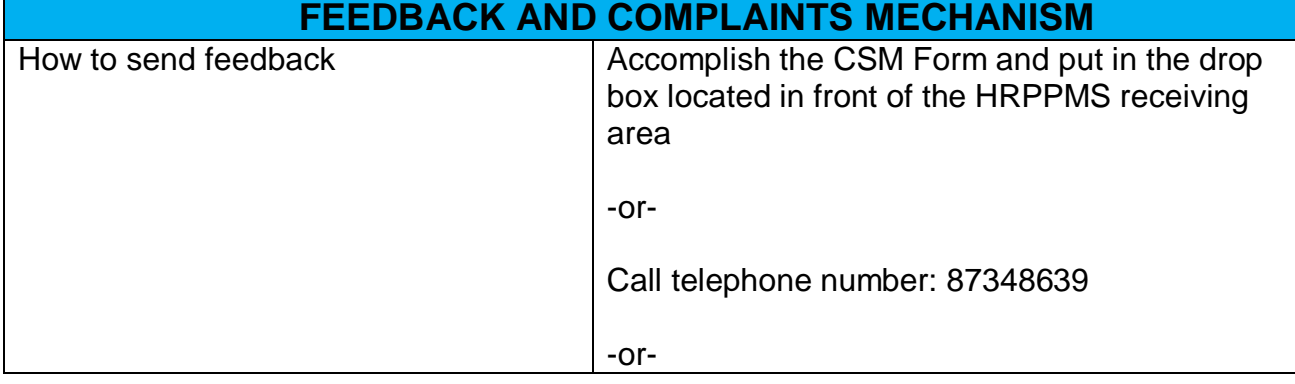

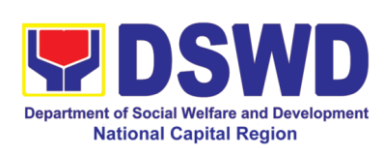

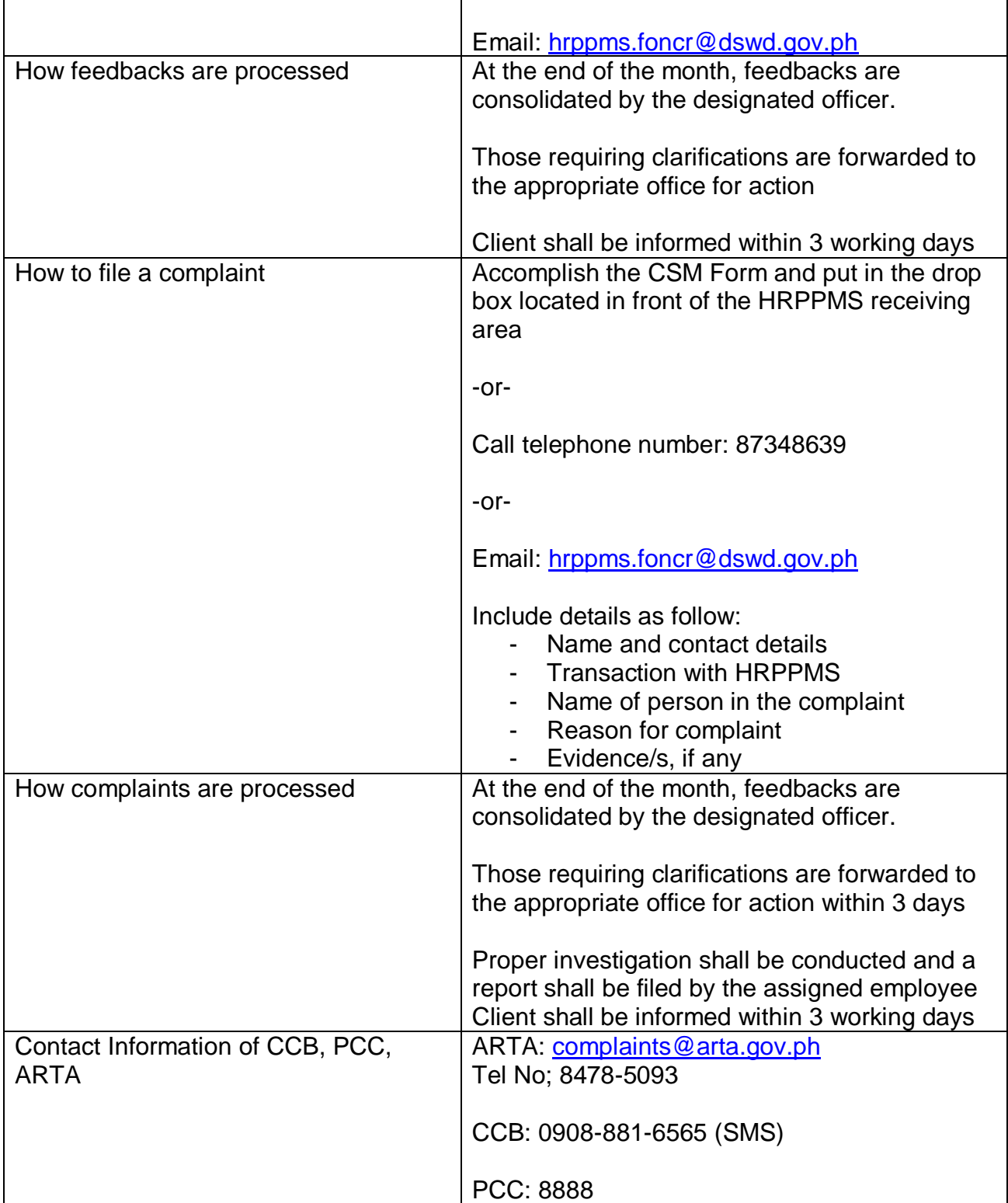

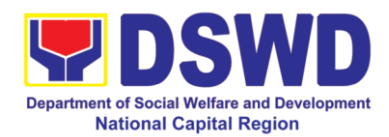

# **General Administrative Services Division**

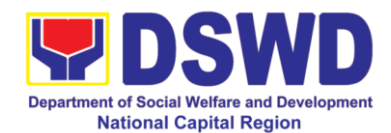

# **1. Transfer of Property Accountability**

Transfer of property accountability to another accountable person shall be processed for documentation of the actual transfer of property and issuance of new Property Acknowledgement Receipt for signature of the new accountable person to warrant cancellation of property accountability of the previous accountable person.

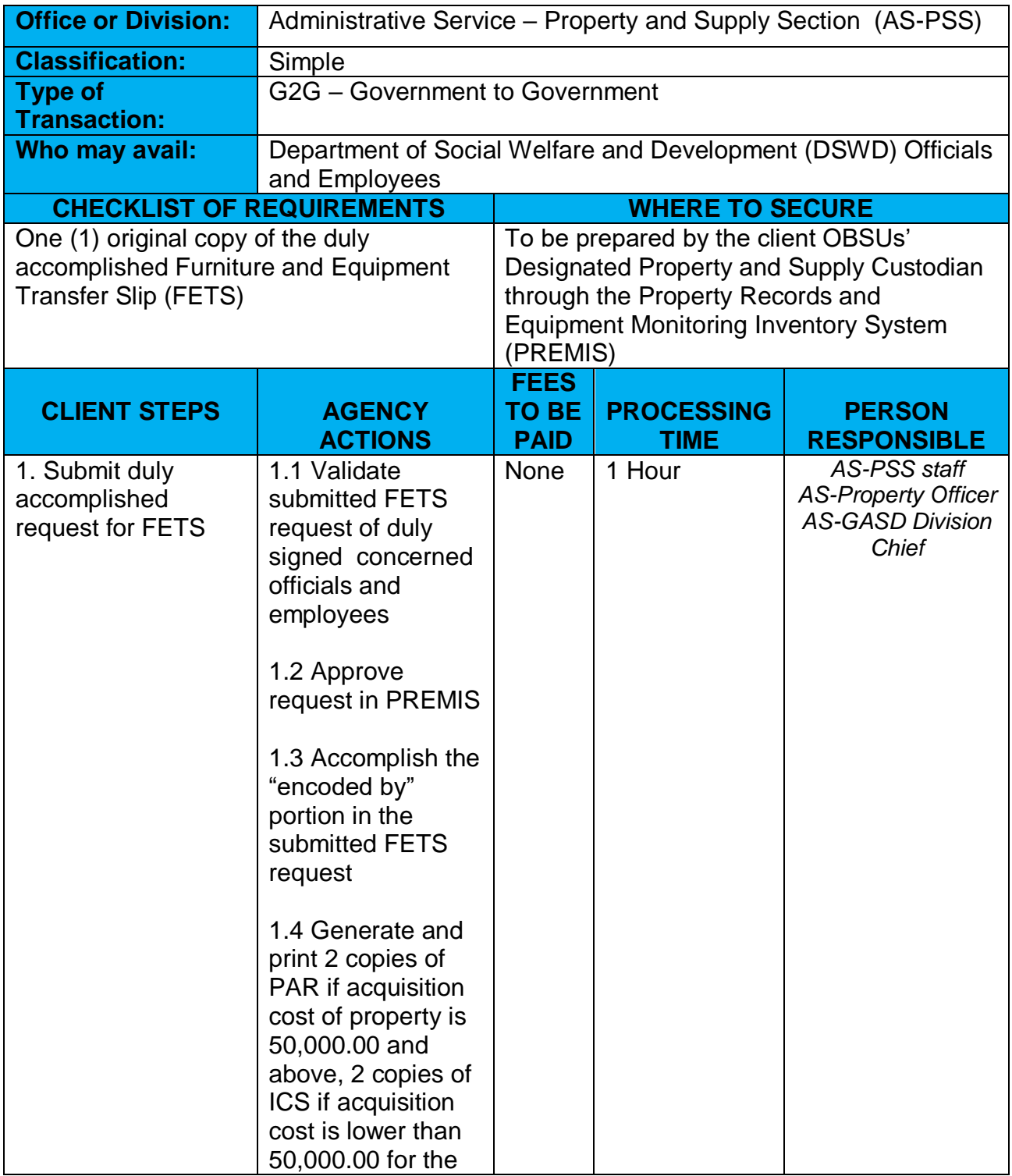

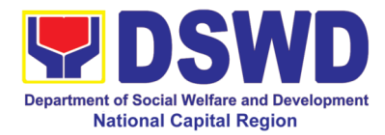

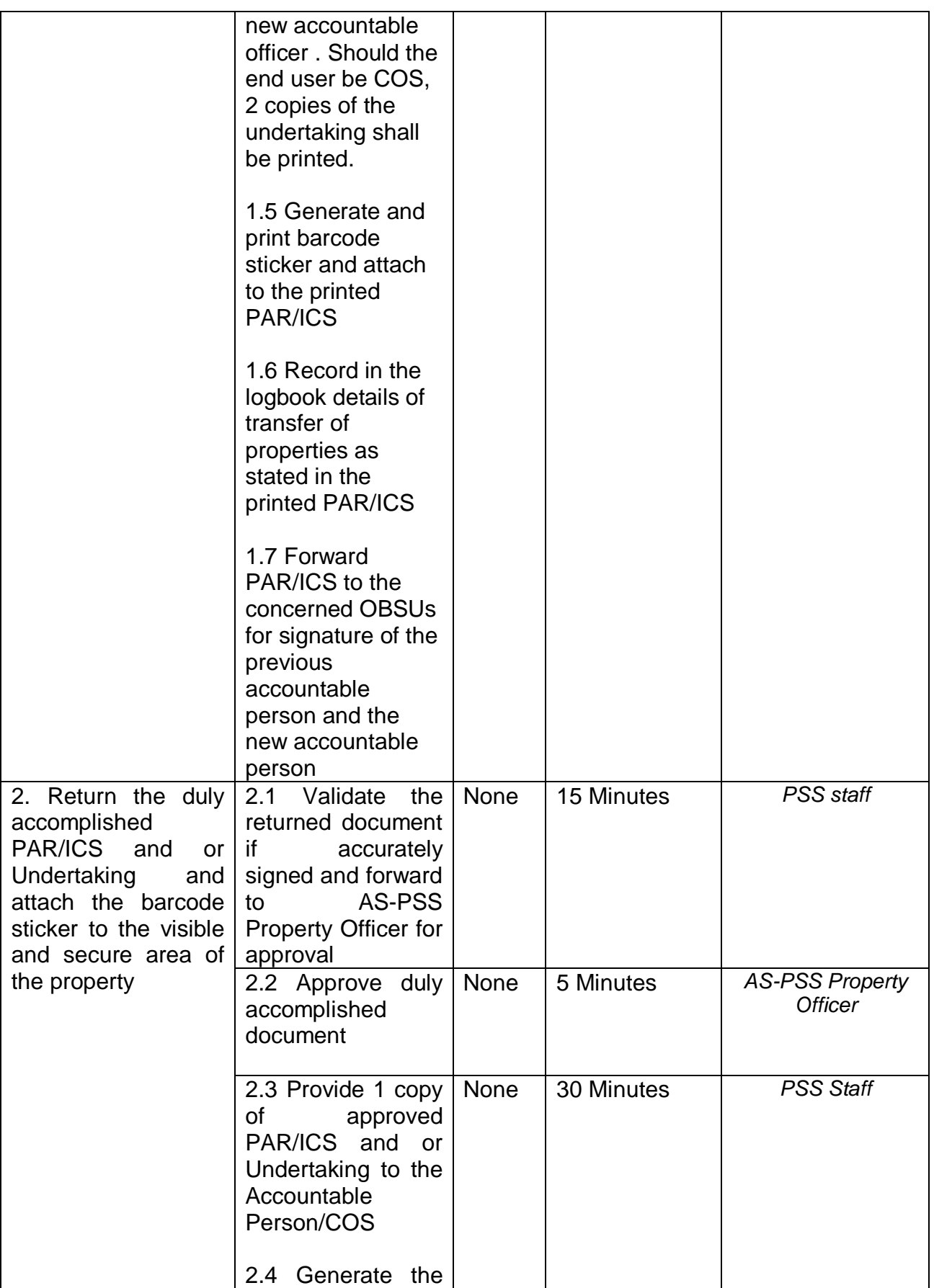

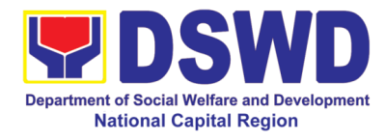

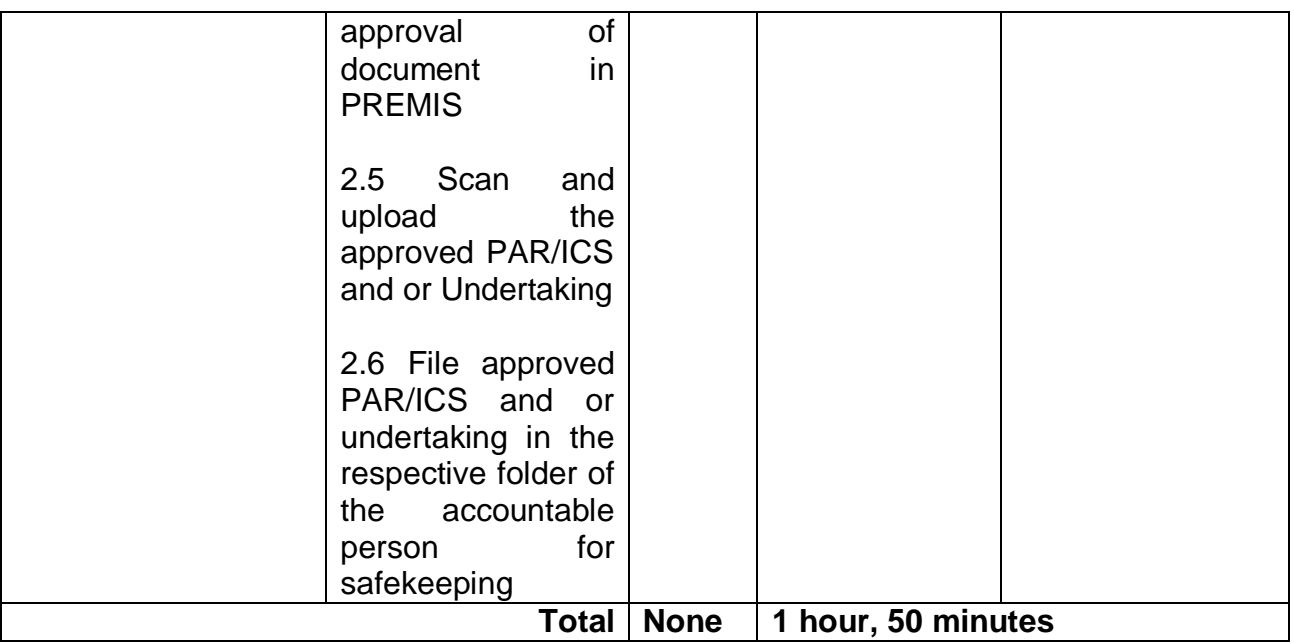

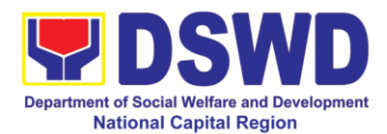

## **2. Surrender / Turn-over of Property and Cancellation of Property Accountability**

Turned over property due to its unserviceability or when the same is no longer needed by the accountable person shall be recorded in order to effect cancellation of property accountability of the client.

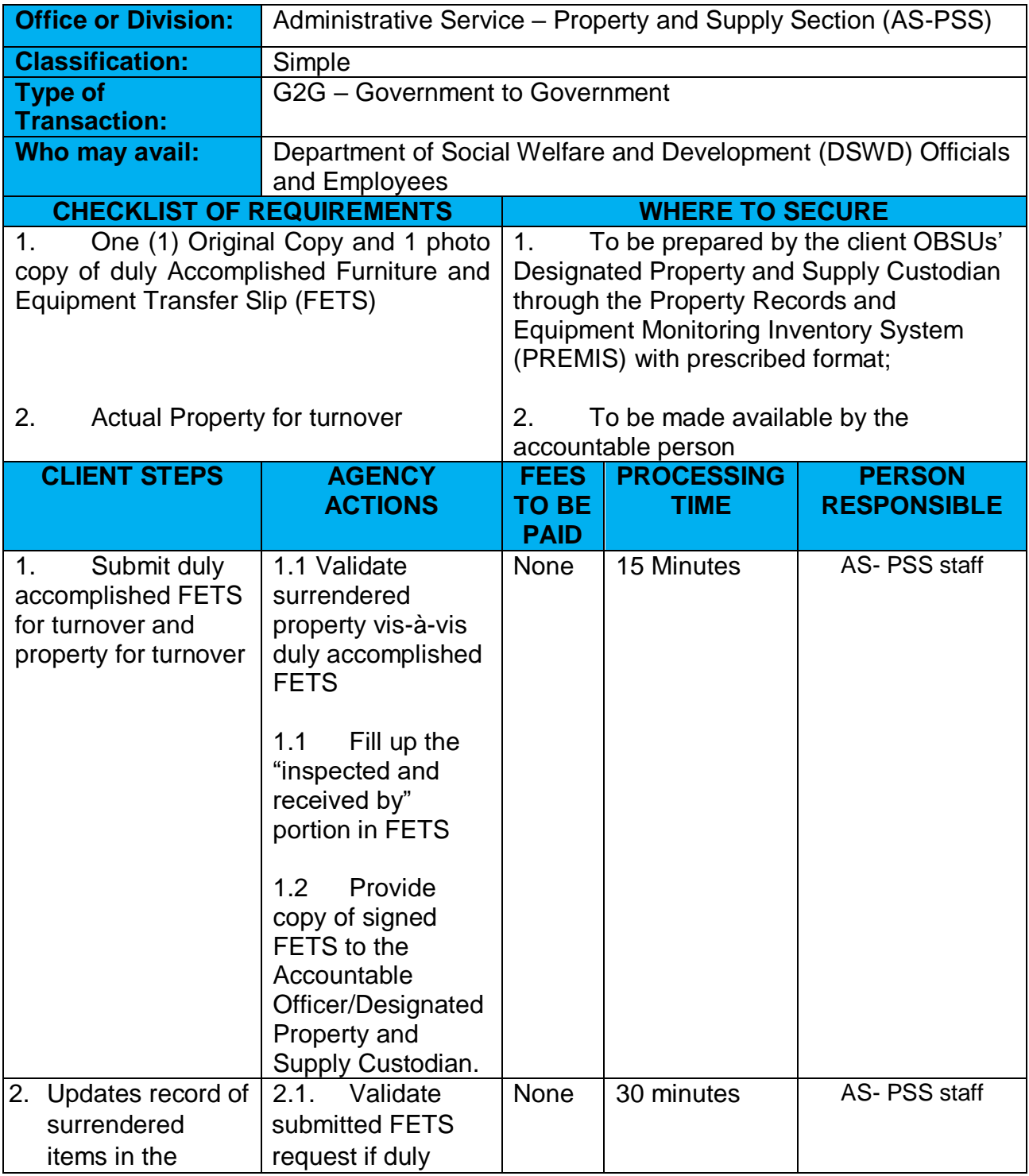

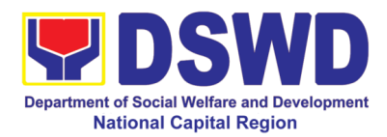

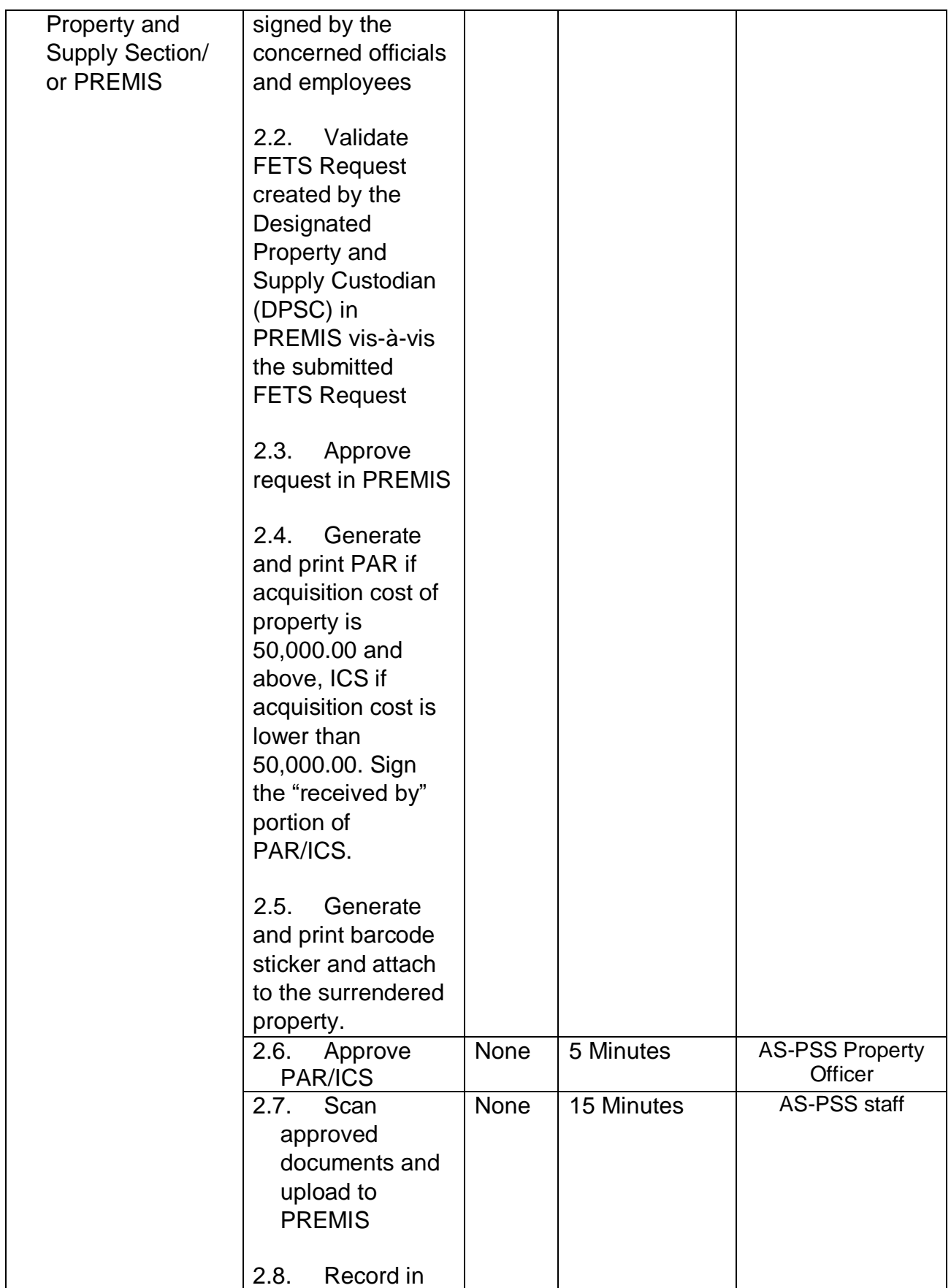

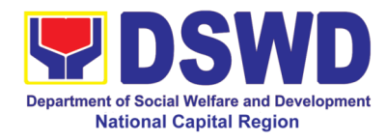

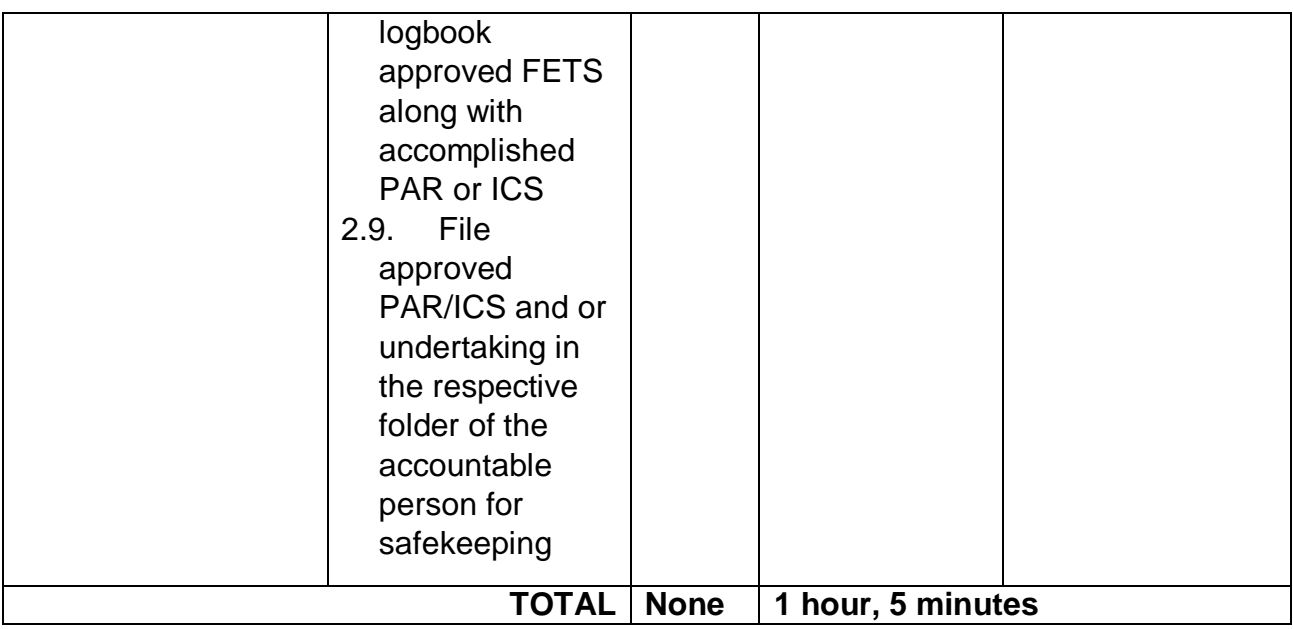

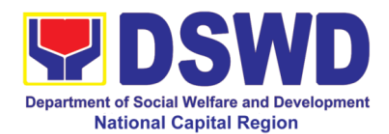

#### **3. Issuance of Sticker Pass**

Clients with portable equipment which are frequently brought outside and inside the DSWD premises may request for issuance of Portable Equipment Sticker Pass (PESP) in lieu of Gate Pass.

Unlike Gate Pass which is valid until the stated date of returned, PESP is valid from issuance or renewal until the last working day of the semester for regular / casual /contractual/co-terminus employee, the same shall apply for personal portable equipment frequently brought out by the employee until the last day of the quarter for COS workers but not beyond the last day of the contracted service.

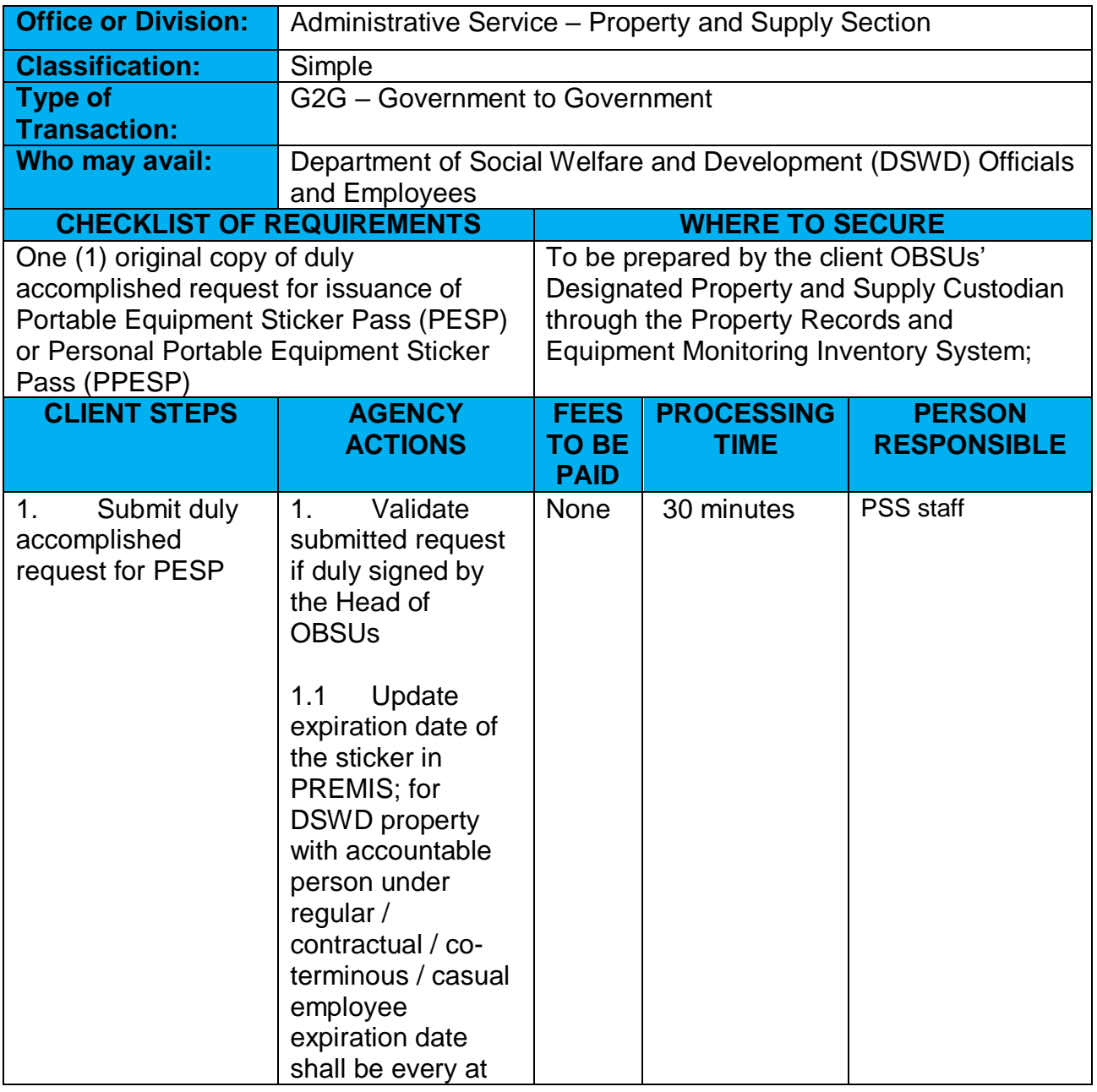

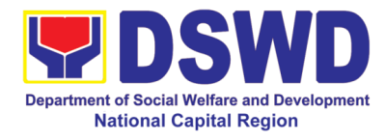

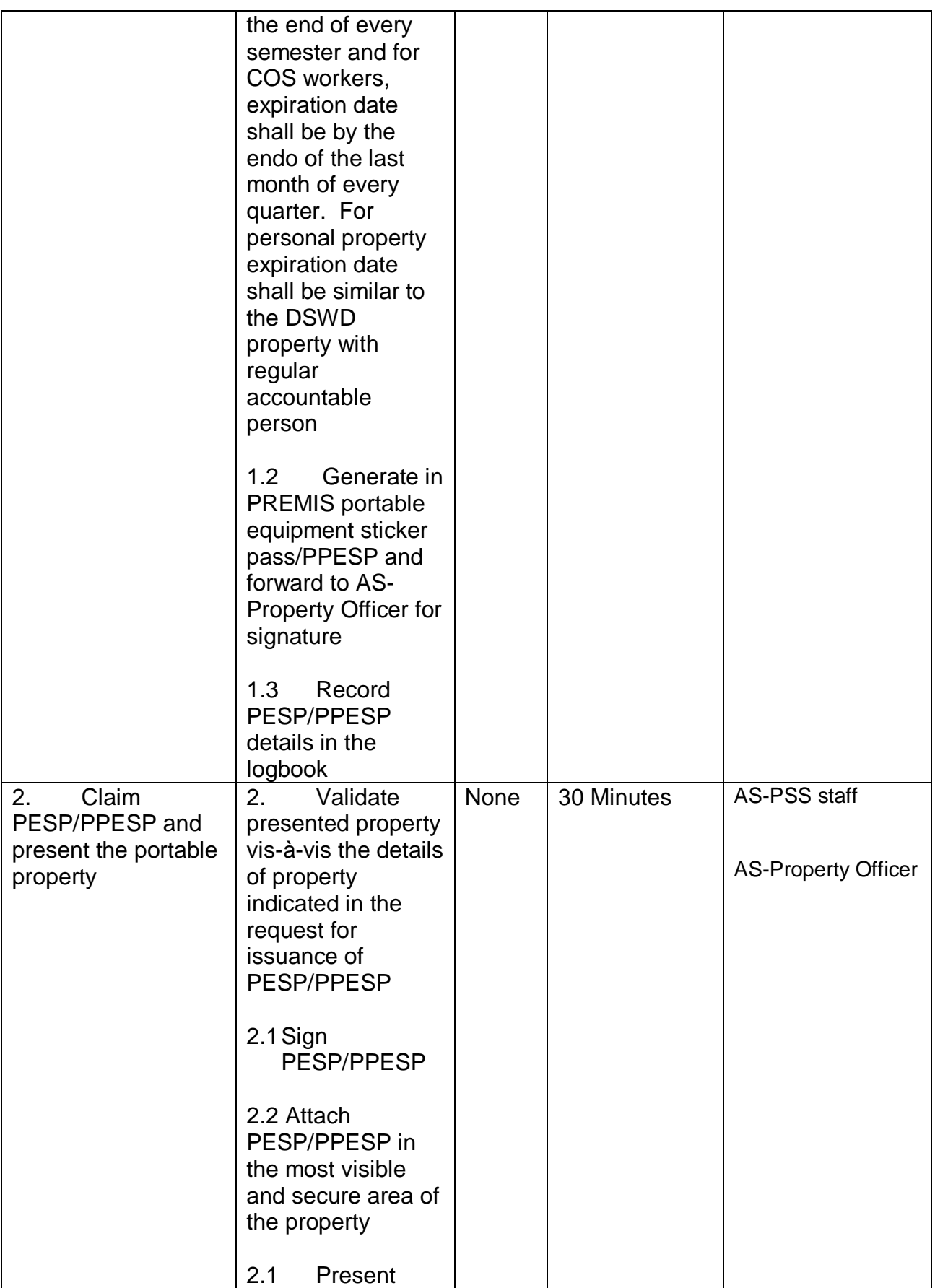

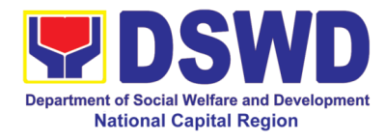

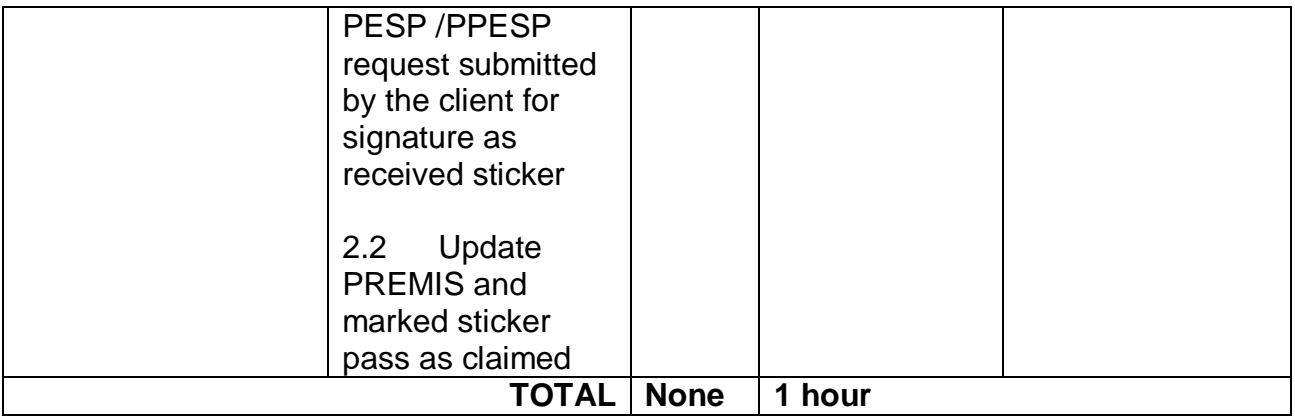

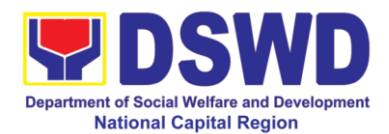

#### **4. Recording, Documentation and Issuance of Expendable or Consumable Supplies**

Request of issuance of commonly use office supplies is being done through fillingout of Requisition and Issue Slip (RIS) prepared by designated OBSU staff. The actual issuance of supplies shall be processed by the Property and Supply Section upon approval of the RIS by the AS-GASD Division Chief.

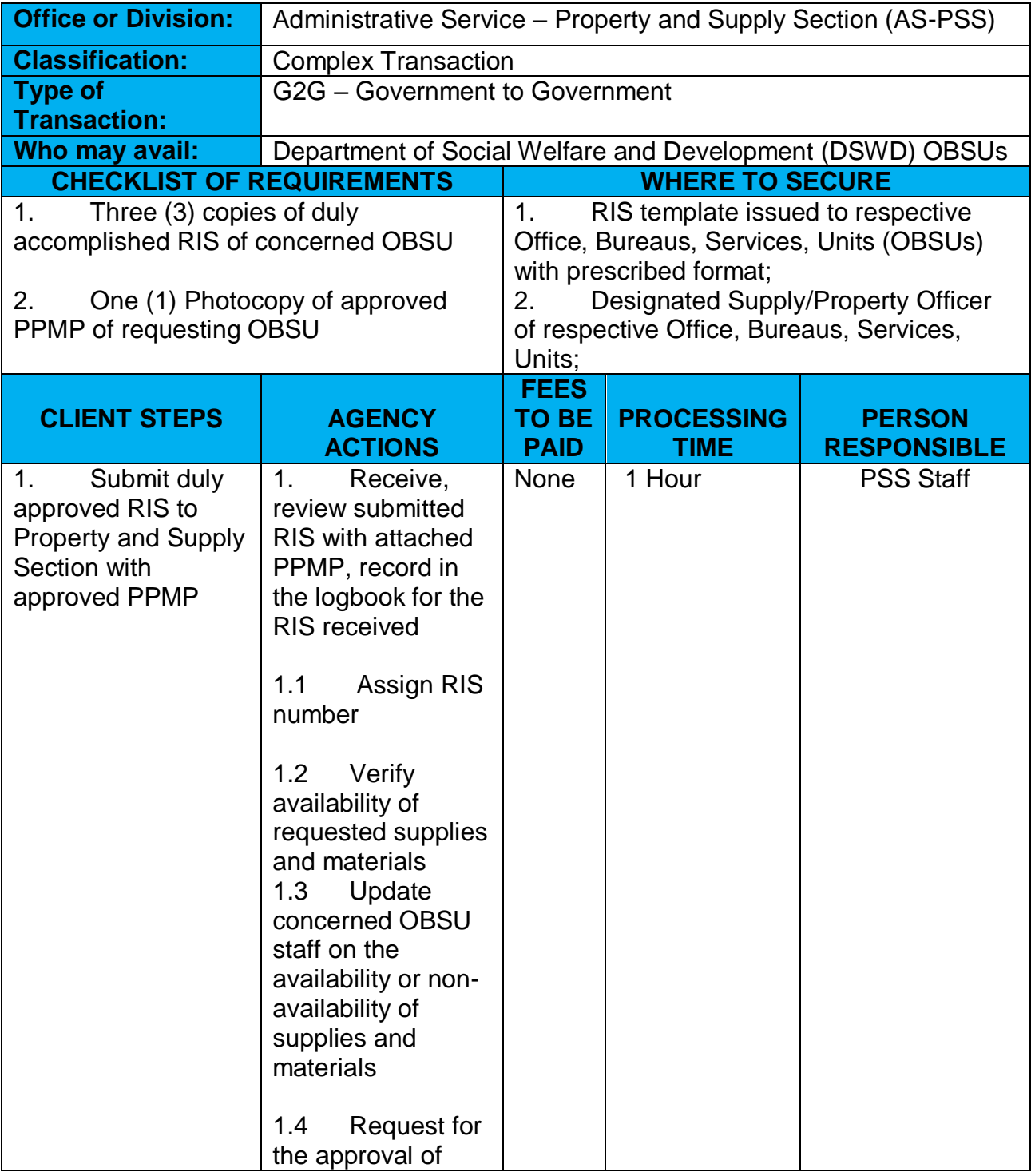

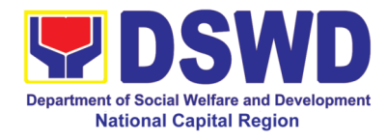

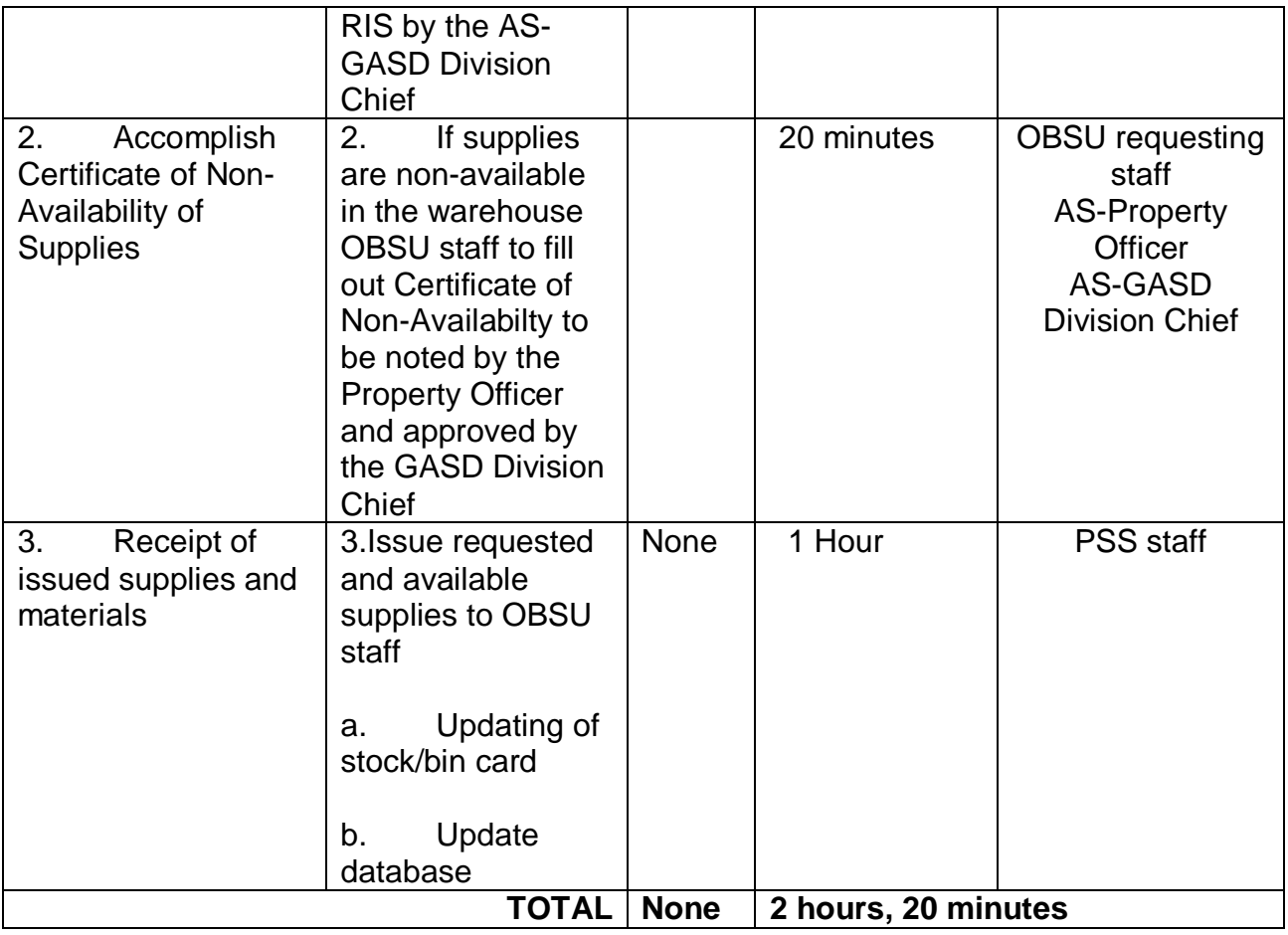

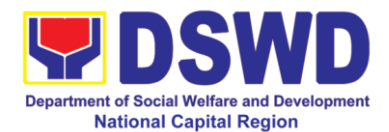

# **5. Re-Issuance of Equipment and Semi-Expendable Supplies**

Surrendered serviceable equipment may be requested for re-issuance to optimize the use of equipment or semi-expendable equipment or supply due to lack of equipment, lack of capital outlay and other exigencies.

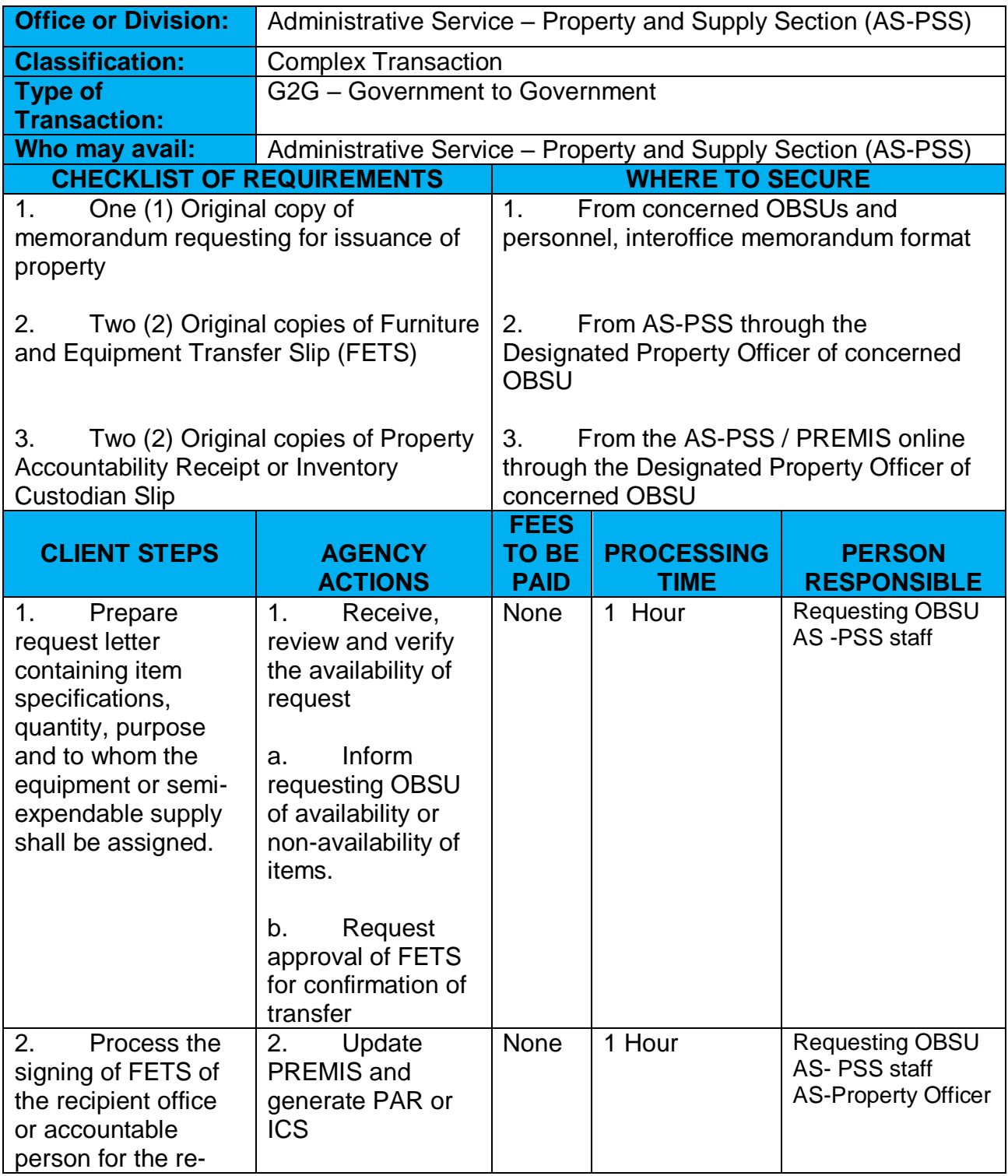

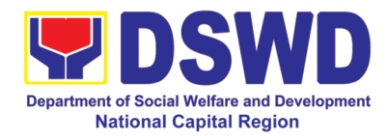

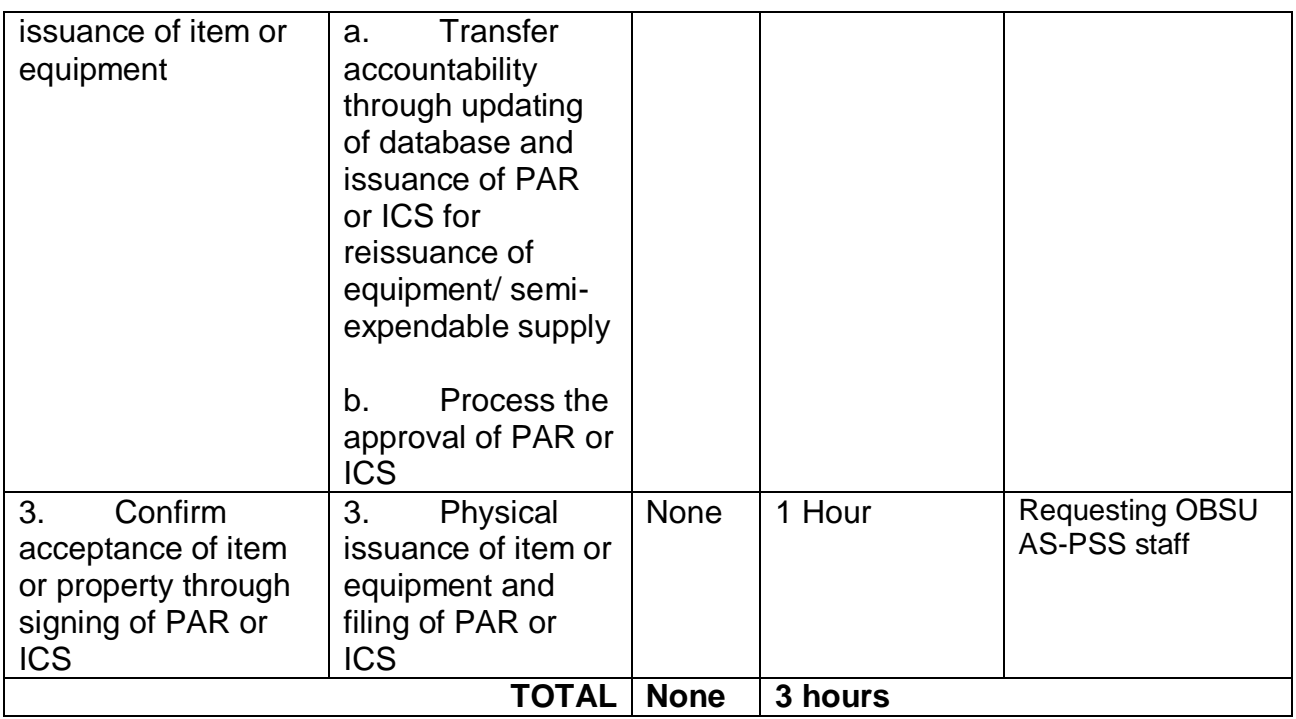

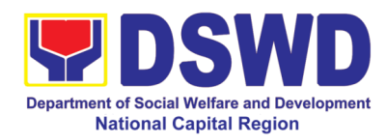

### **6. Facilitation of Request for Relief from Property Accountability from Commission on Audit**

In case of the lost, damaged and destroyed property issued to employees due to force majeure, theft/robbery and fire, the Accountable Officer can request for Relief from Property Accountability to COA. AS-PSS facilitates this request upon submission of pertinent documents by the Accountable Officer.

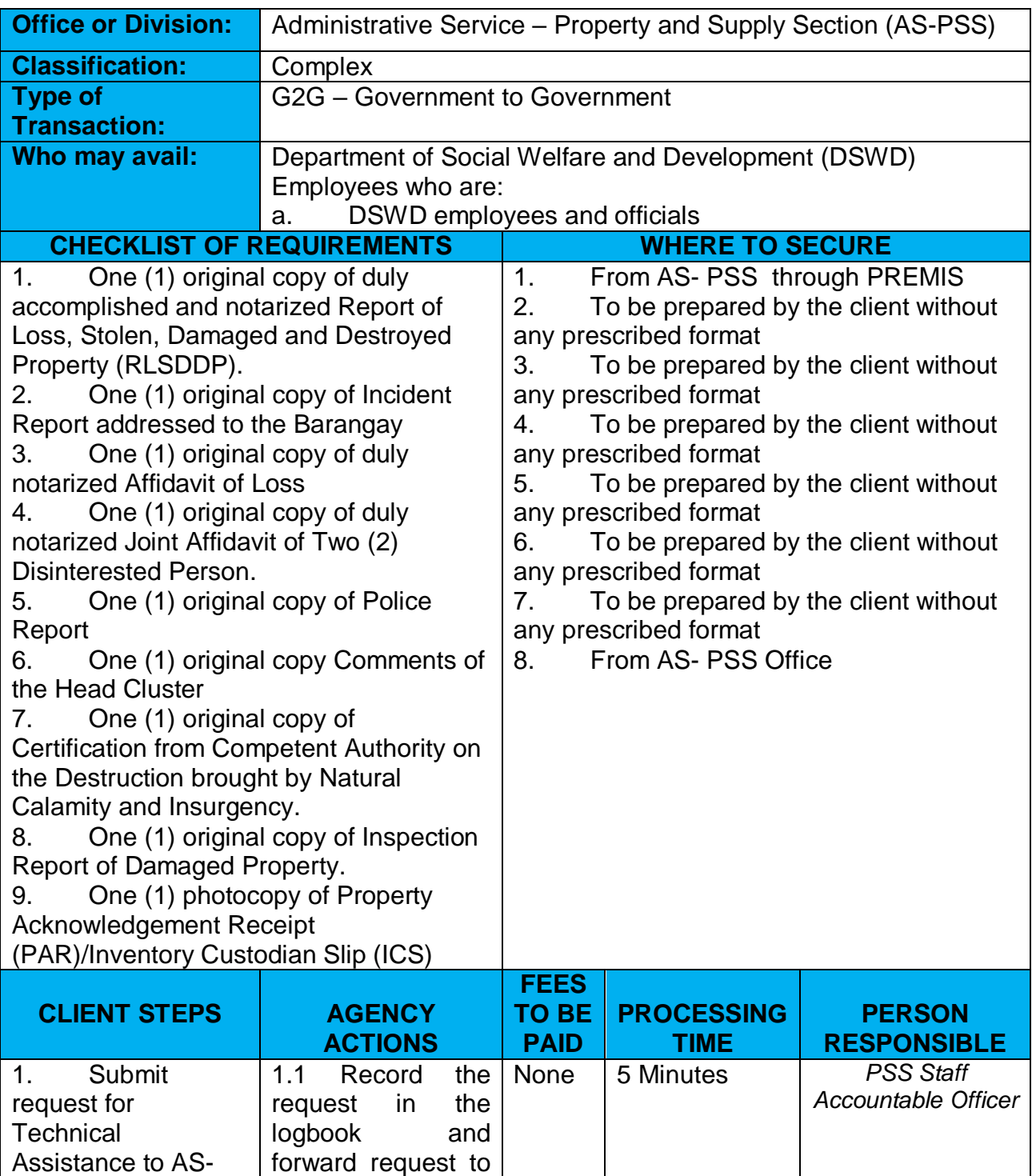

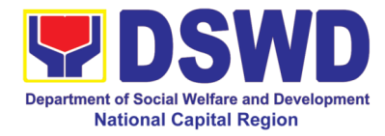

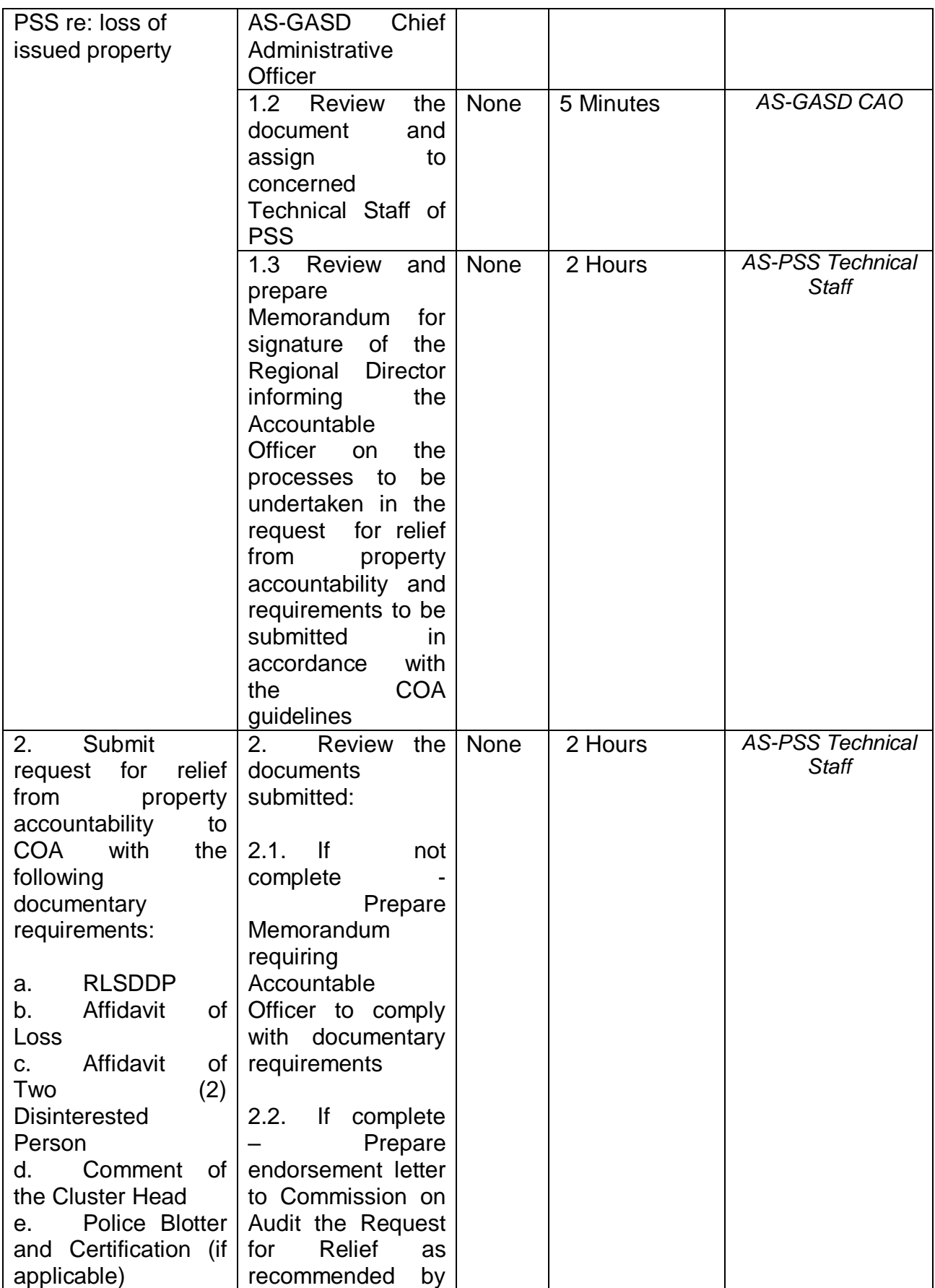
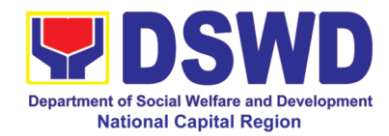

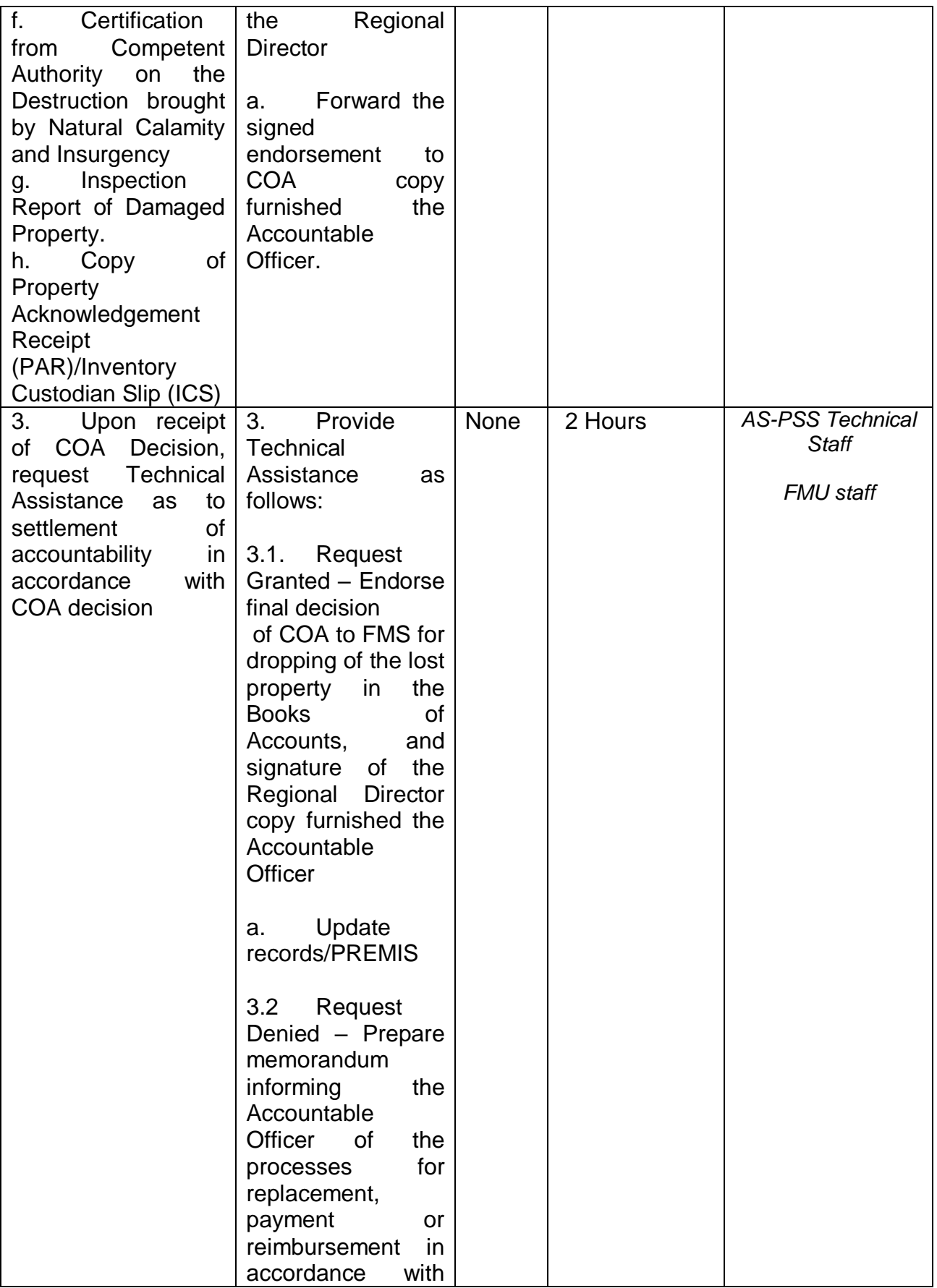

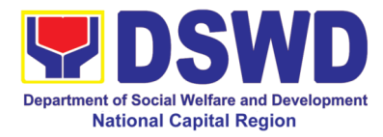

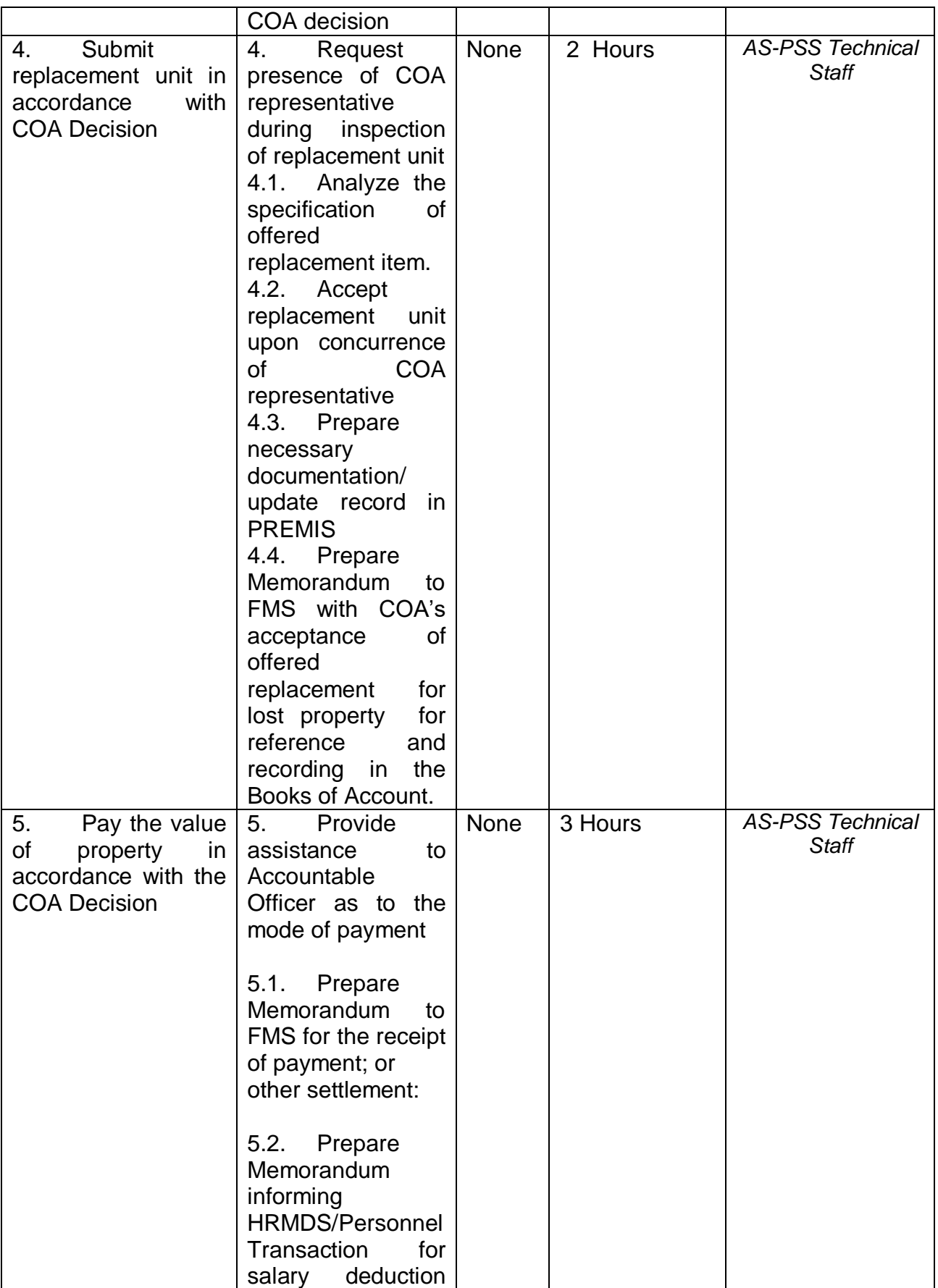

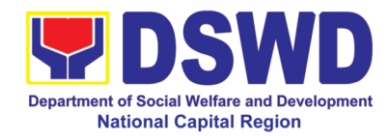

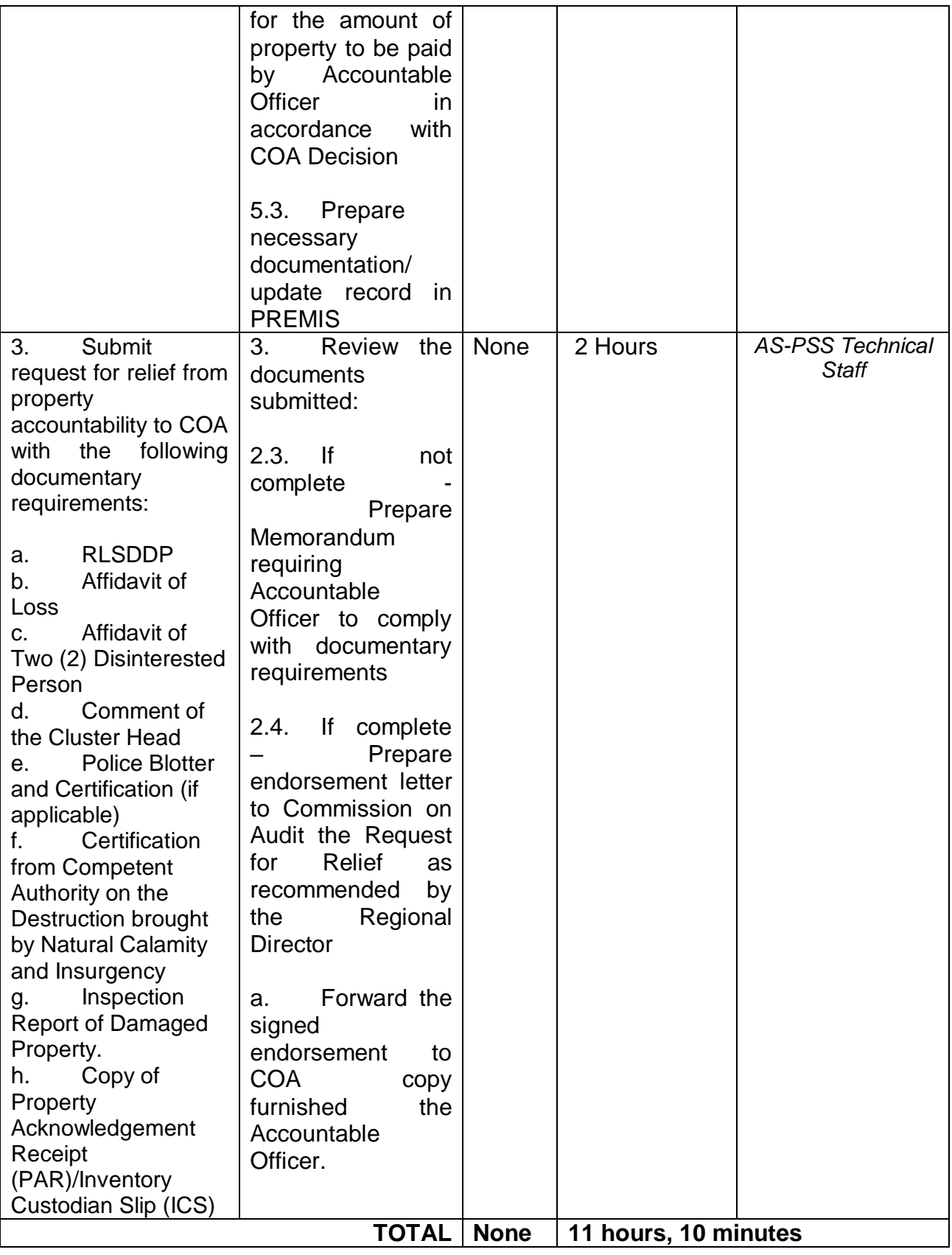

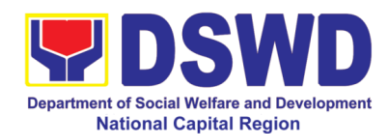

## **7. Facilitation of Request for Relief from Property Accountability through Reimbursement / Replacement**

When the lost, damaged and destroyed property issued to employees was due to other circumstance other that force majeure, theft/robbery and fire (whereas lost may be credited), the Accountable Officer can request for the replacement or reimbursement of the money value of the lost property or payment of cost of repair of the damaged property, within thirty (30) days from the occurrence of loss.

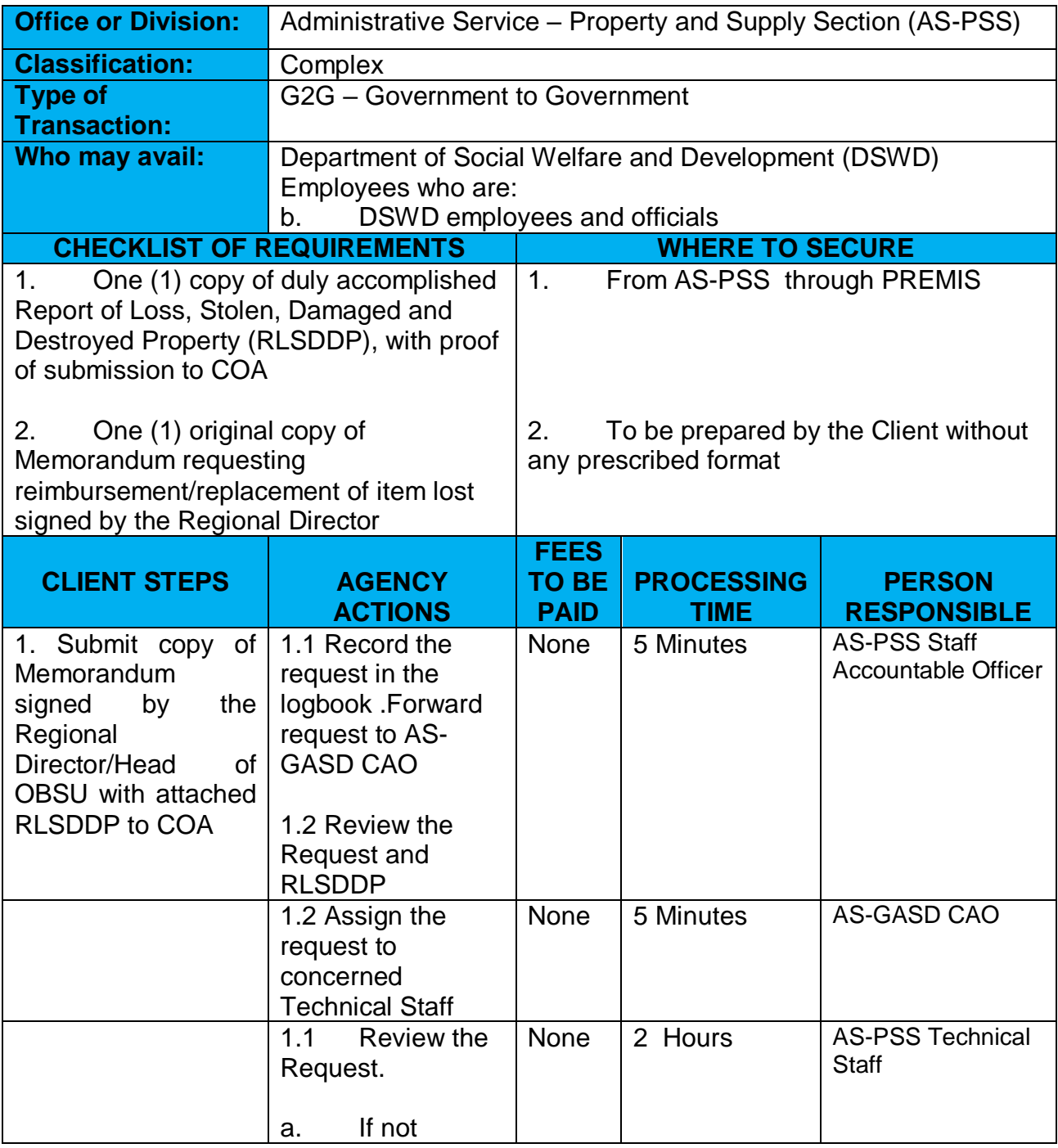

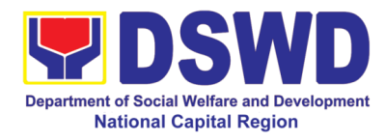

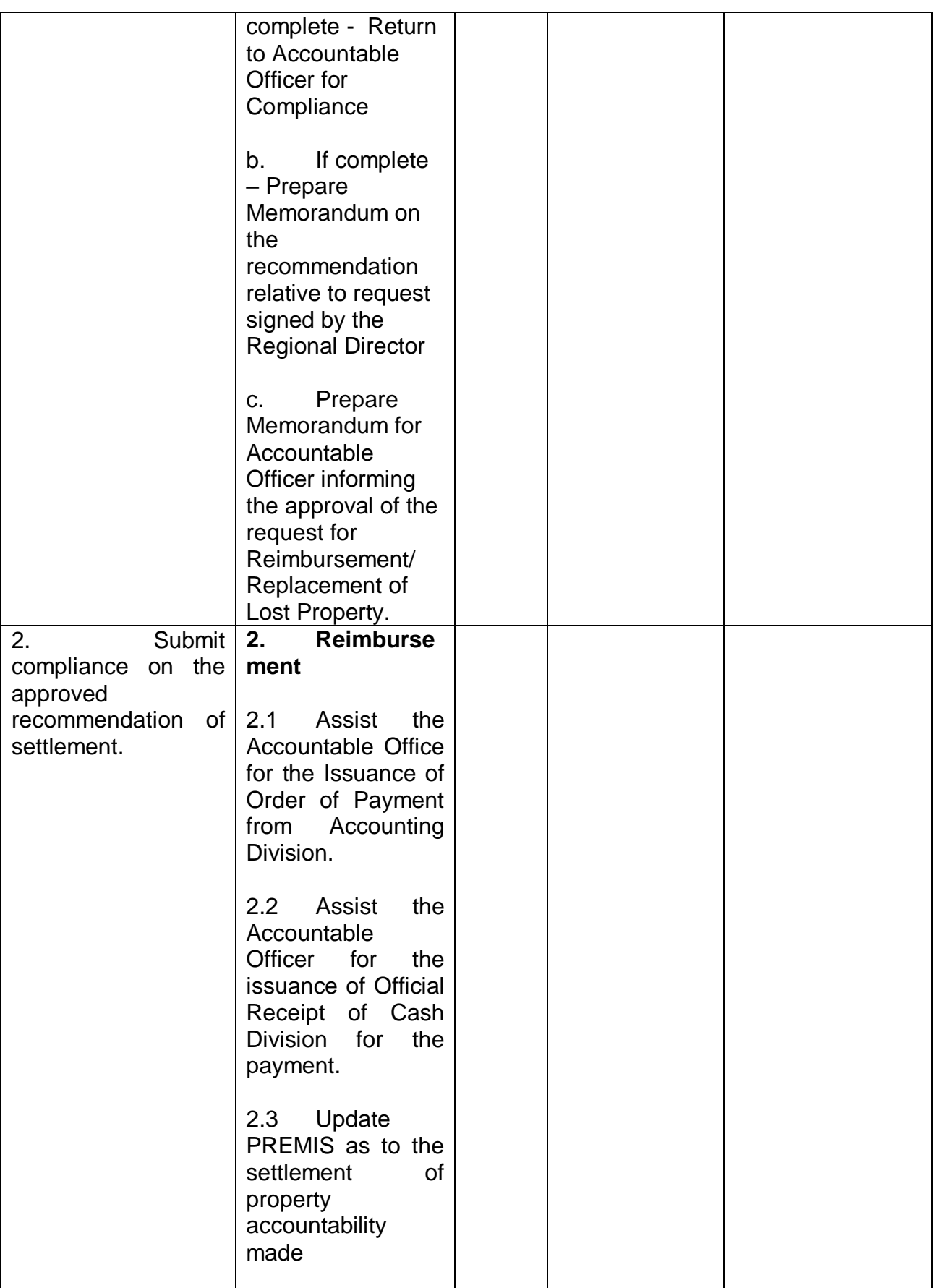

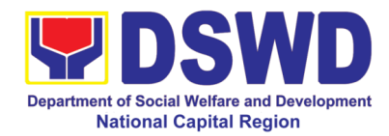

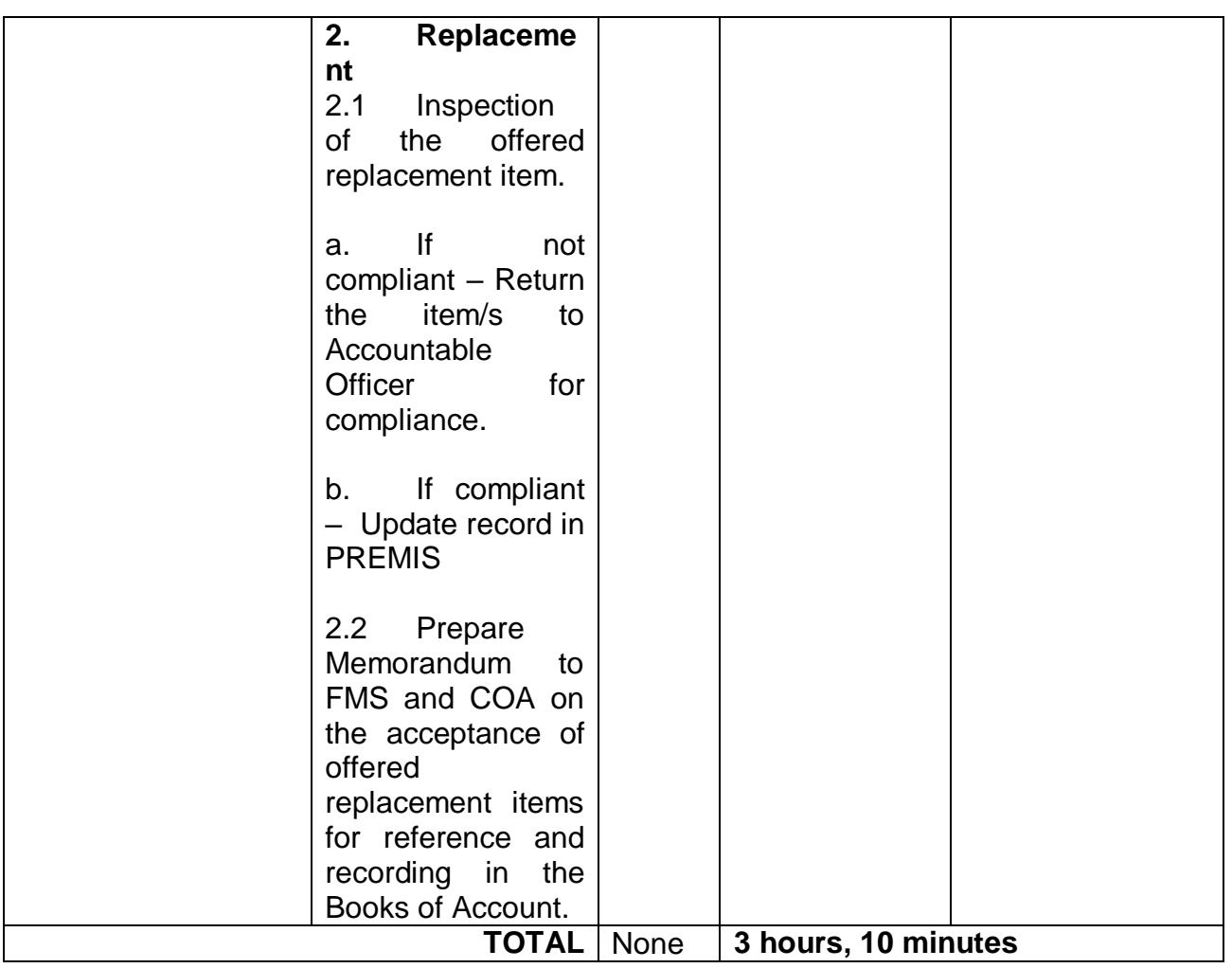

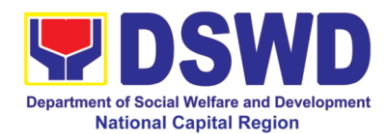

# **8. Provision of Technical Assistance of Property and Supply Management**

Technical Assistance is provided to Office, Bureaus, Service Unit and Field Offices in the area of Property, Asset and Warehouse Management to capacitate their designated Property Officer on the knowledge of DSWD Guidelines, Oversight Agencies Rules and Regulations on Property and Supply Management and Land Titling facilitation.

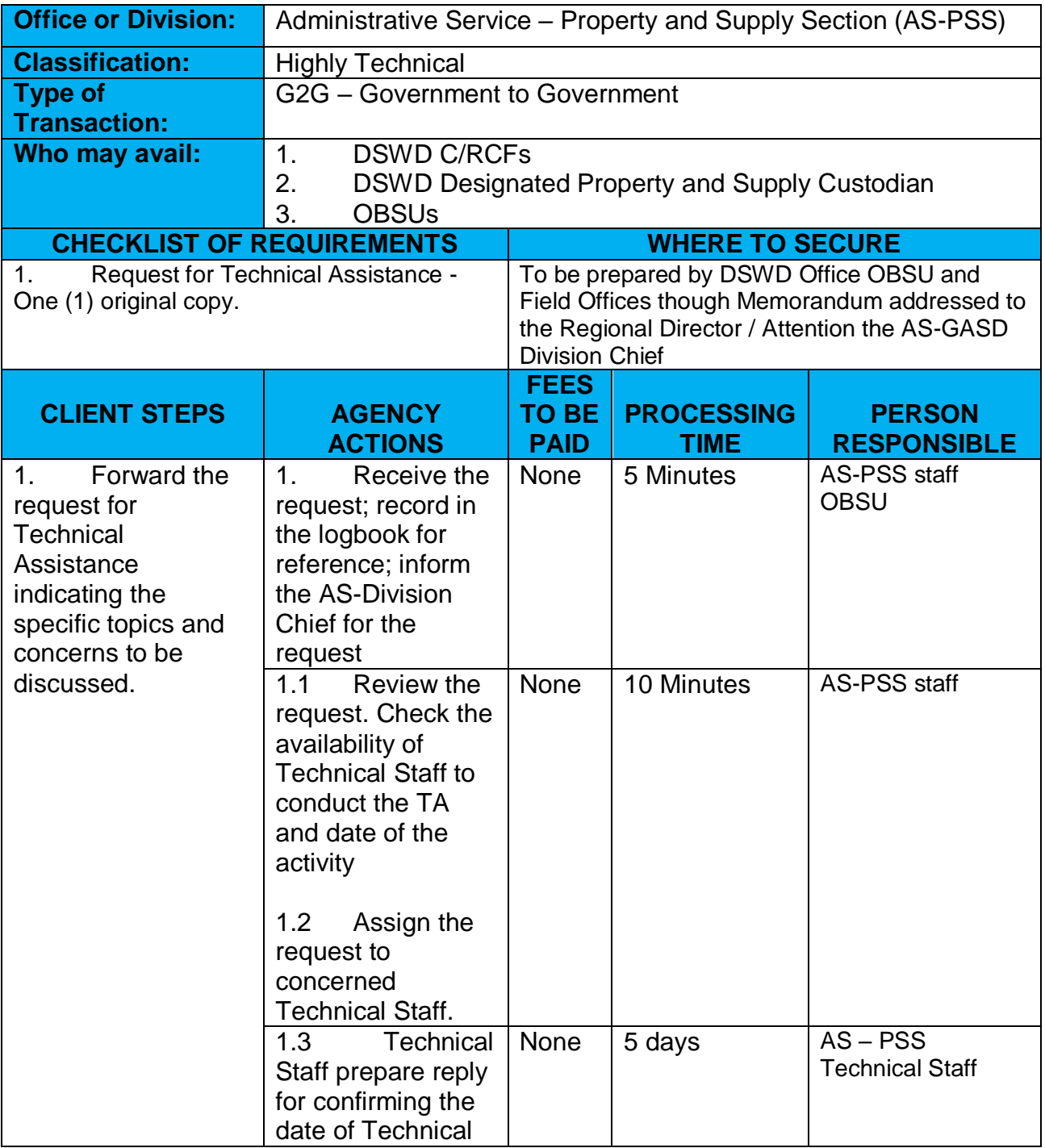

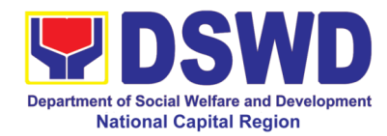

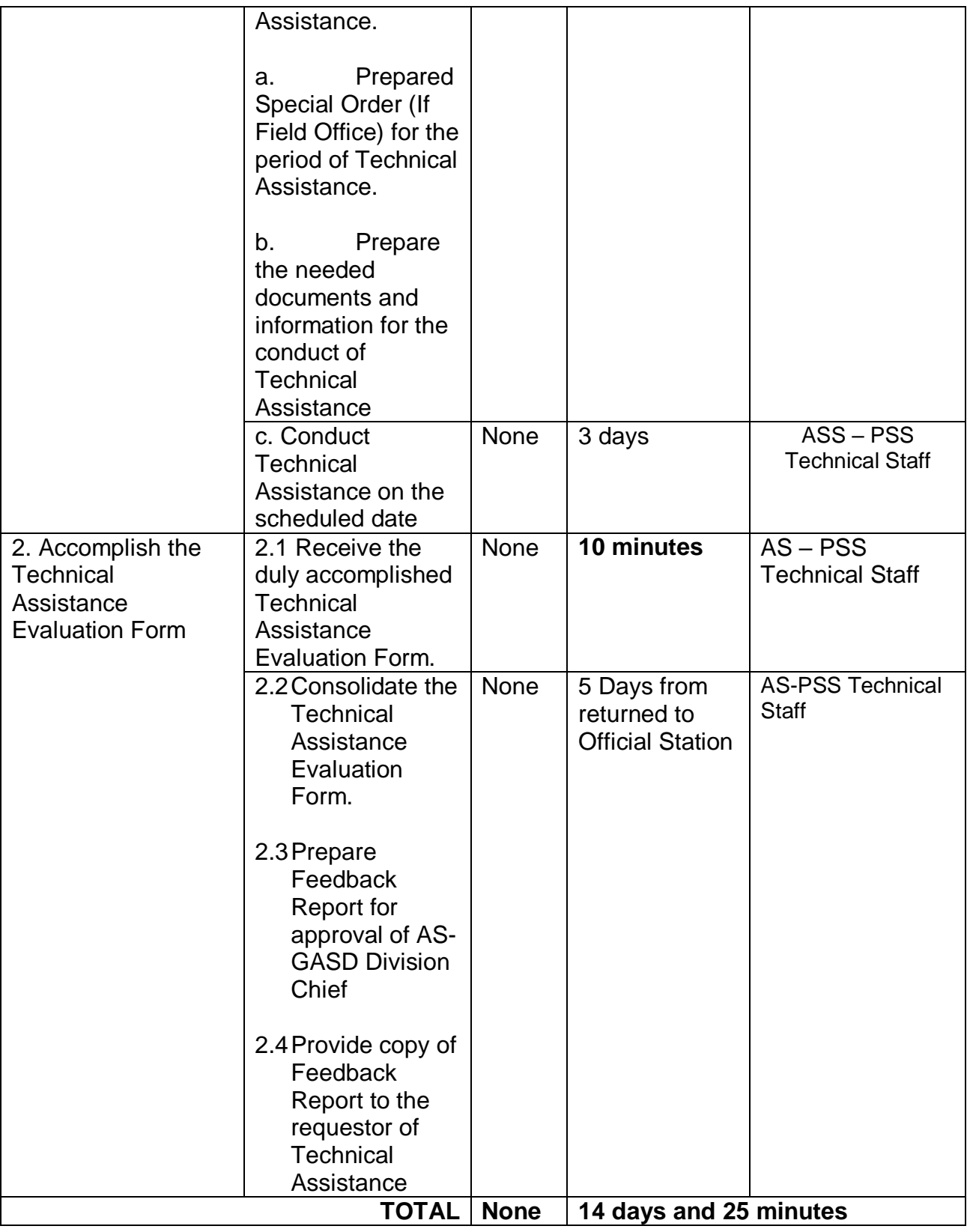

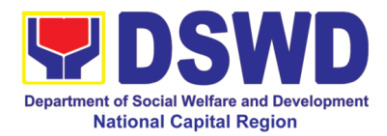

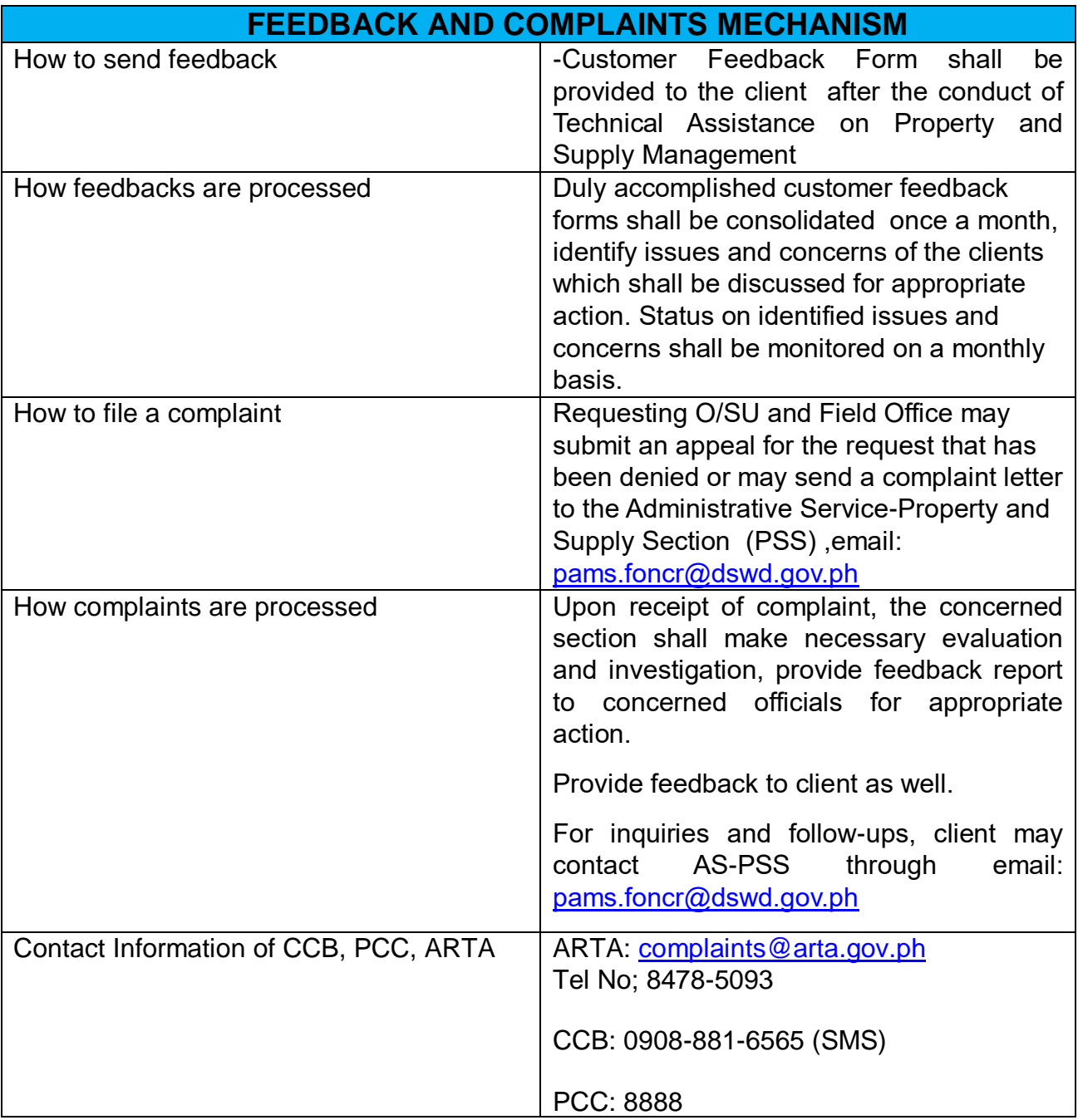

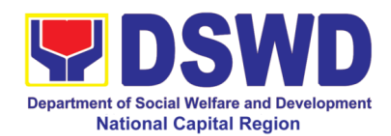

#### **9. Request for Technical Assistance for Special Sanitation and Disinfection of the Offices**

This technical assistance is particular to the provision of clean and COVID-19 free offices and facilities. Regular sanitation and disinfection of the offices is being conducted every weekend even without a request from offices. This process is applicable only to those offices with COVID-19 positive employees and close contact. This can be scheduled during working days provided that the request must be properly coordinated with the Human Resource Management and Development Division (HRMDD) and General Administrative Service Division (GASD) for recommendation and approval.

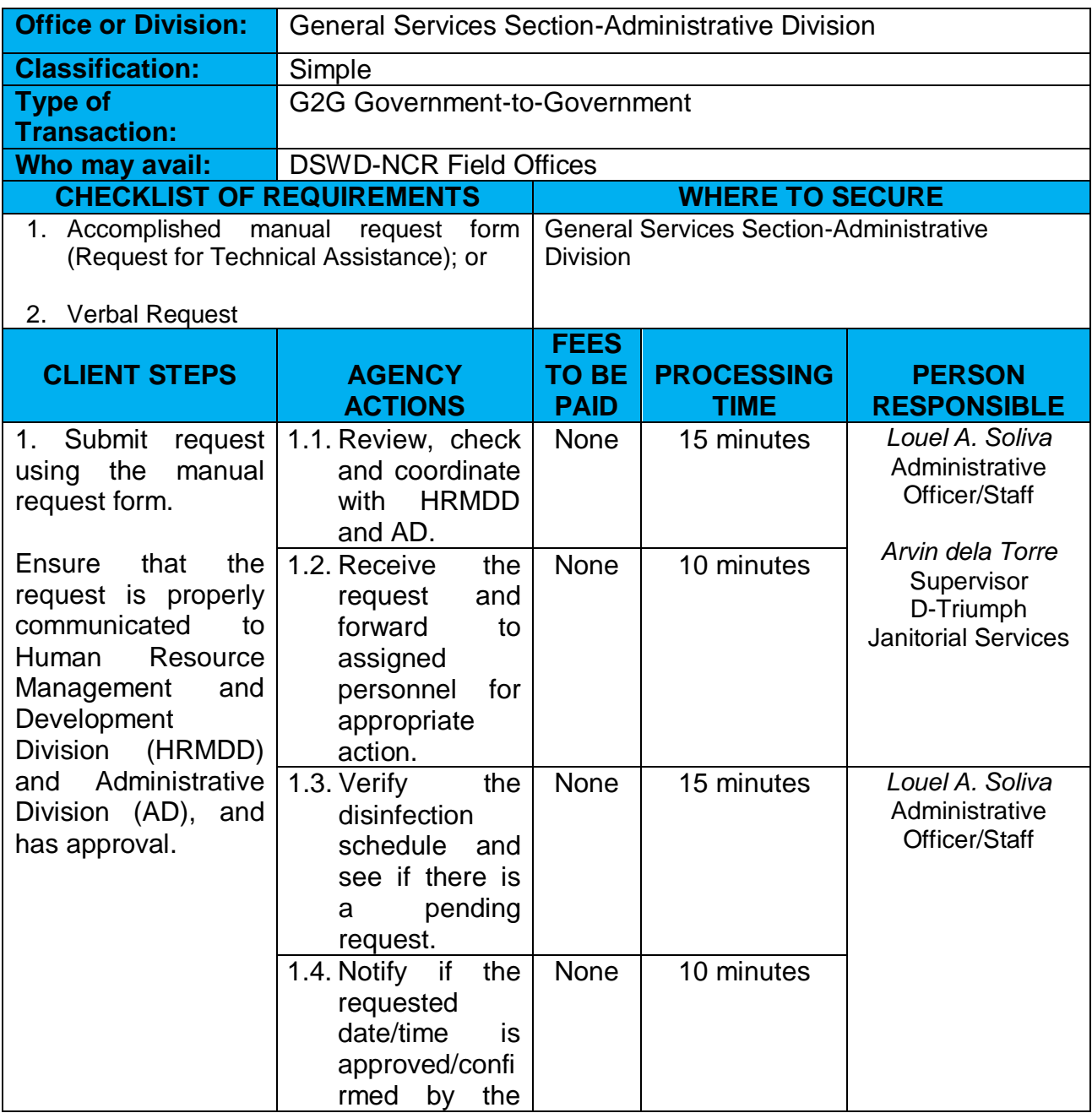

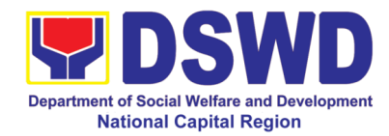

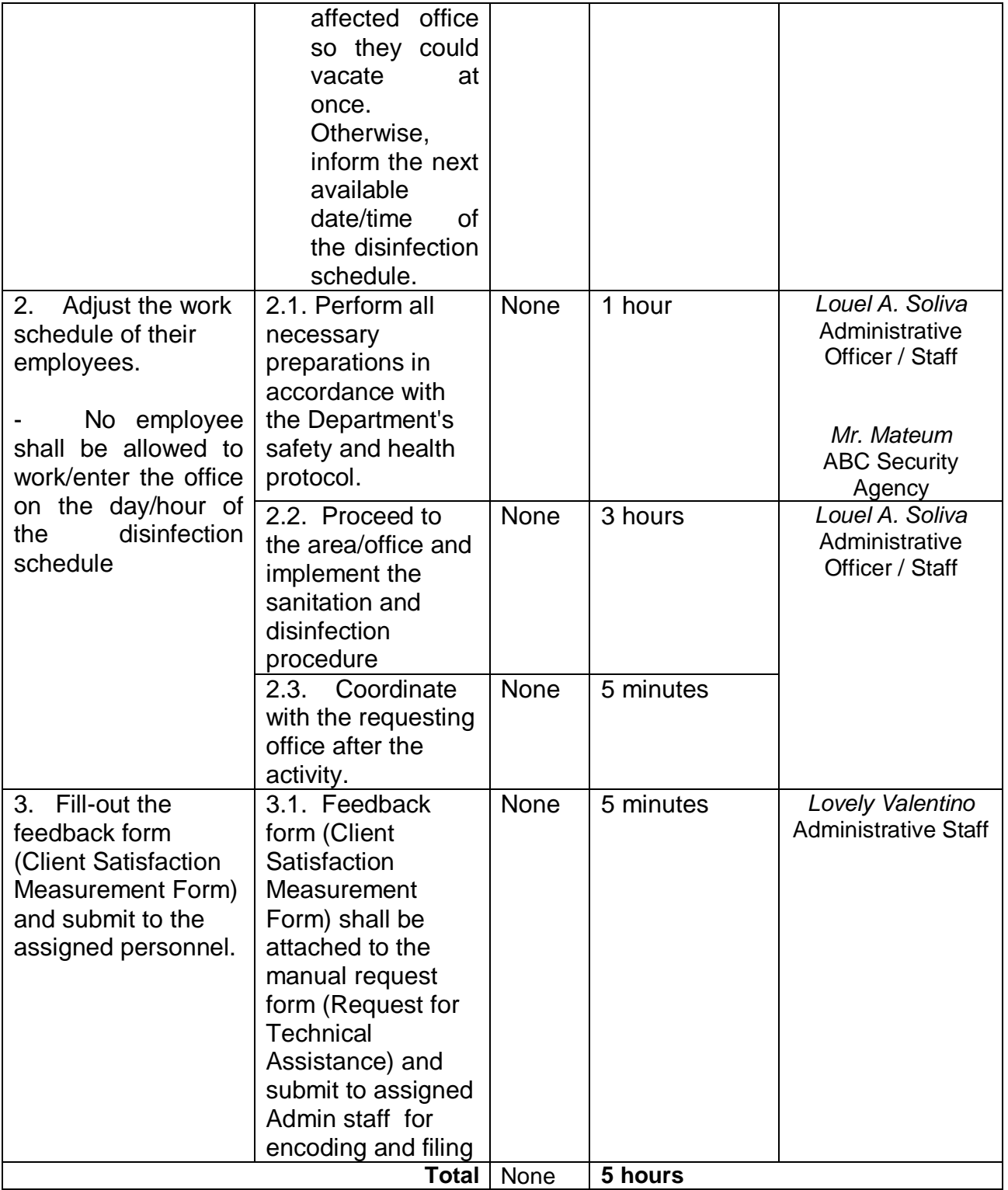

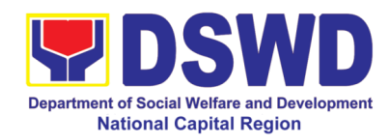

# **10. Request for Use and Monitoring of Vehicle**

The Administrative Division-General Service Section shall ensure the efficient provision of transportation requirements and safe conveyance of the officials, personnel and staff and goods especially that additional needs are required during the pandemic.

Daily requests of the use of vehicle are being processed as long as there is an availability of vehicles with a "first-come first-serve" basis and/or through prioritization. Other requests are made directly to Admin Division as per advice by the top management and as needed.

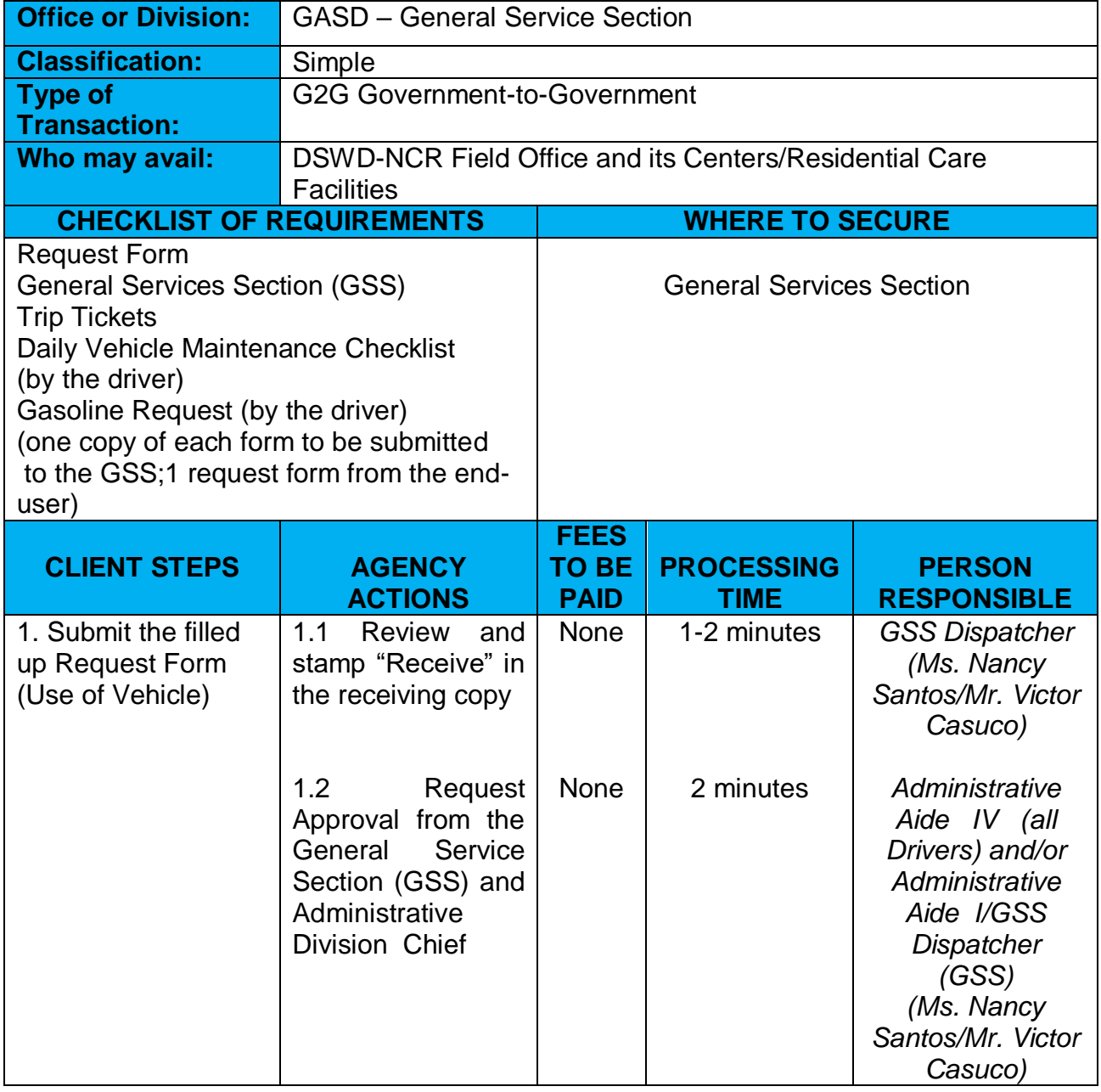

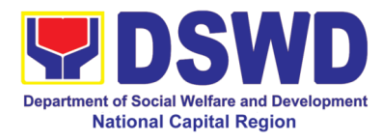

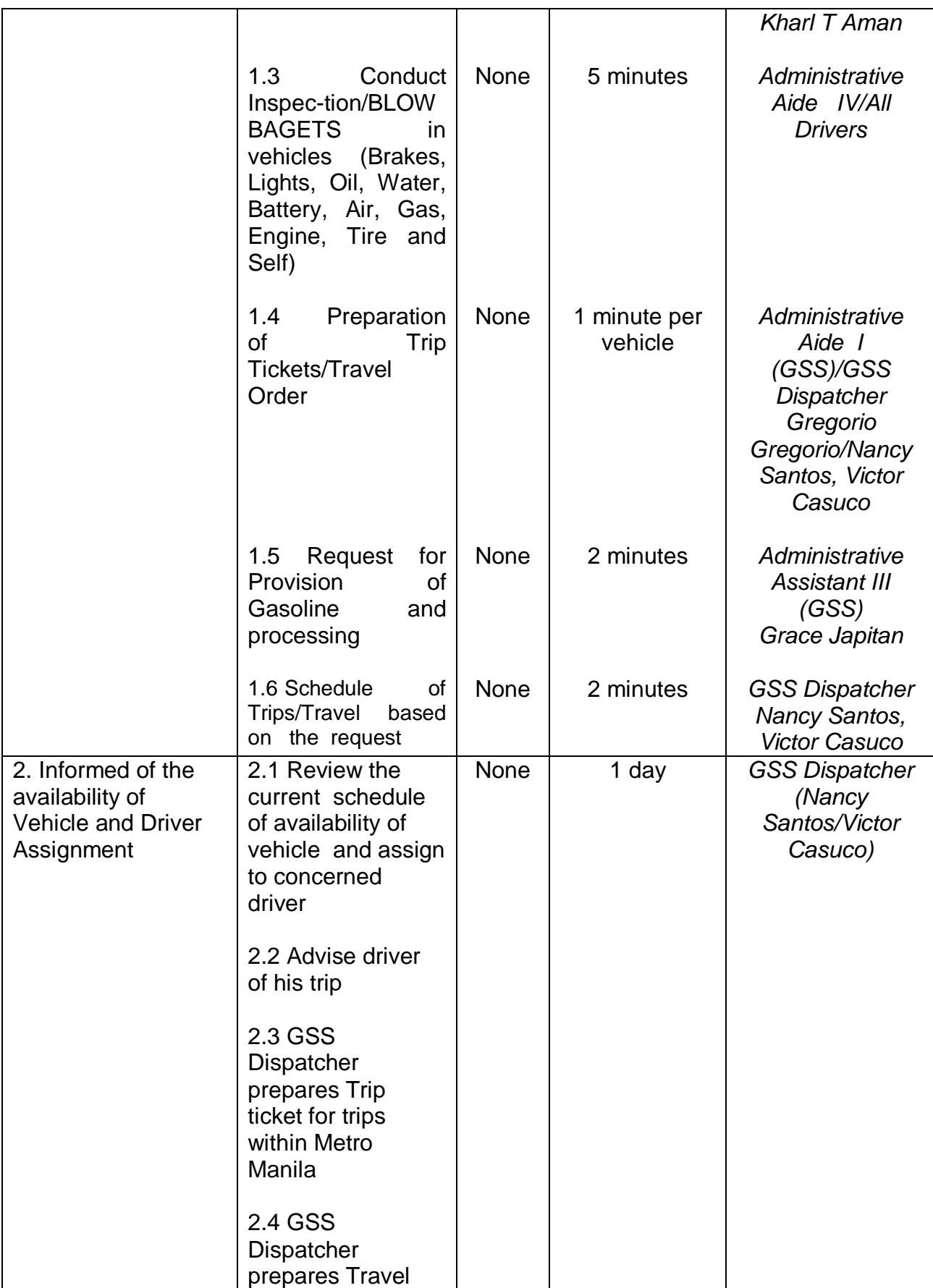

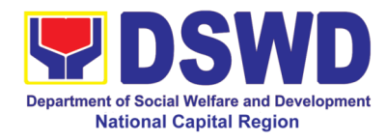

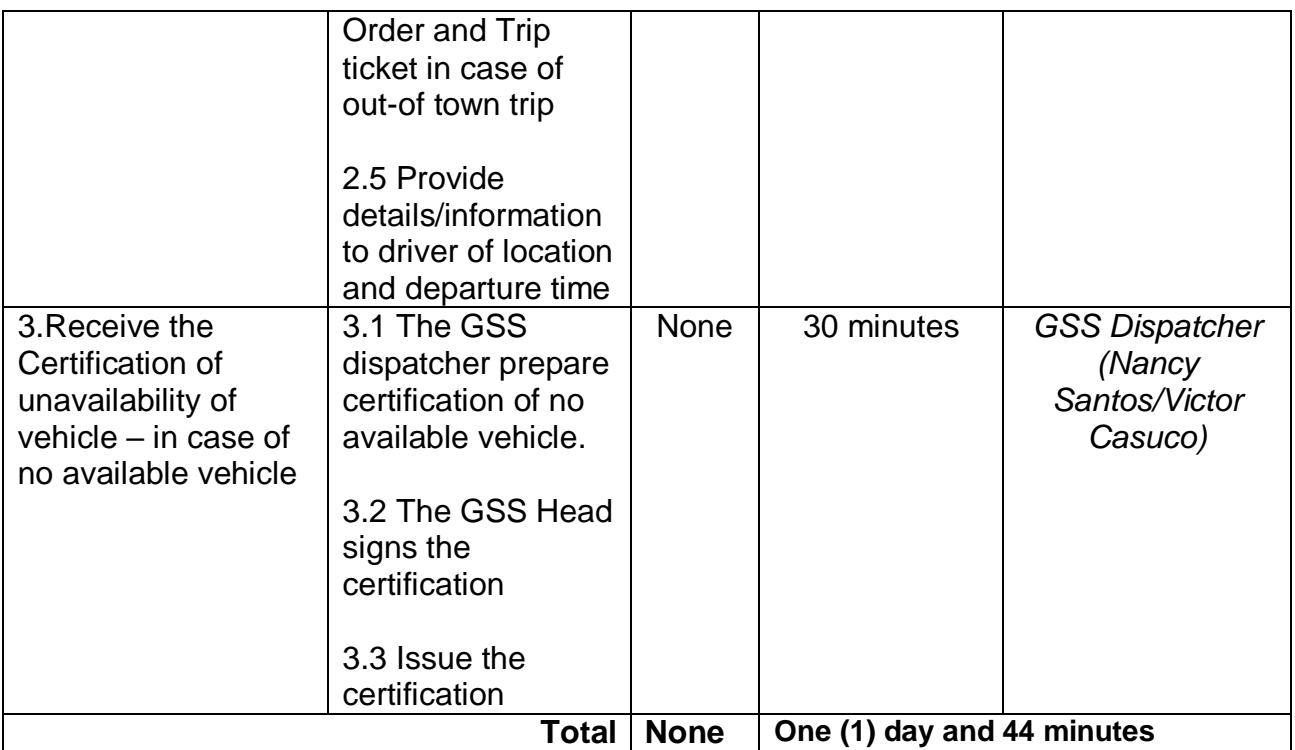

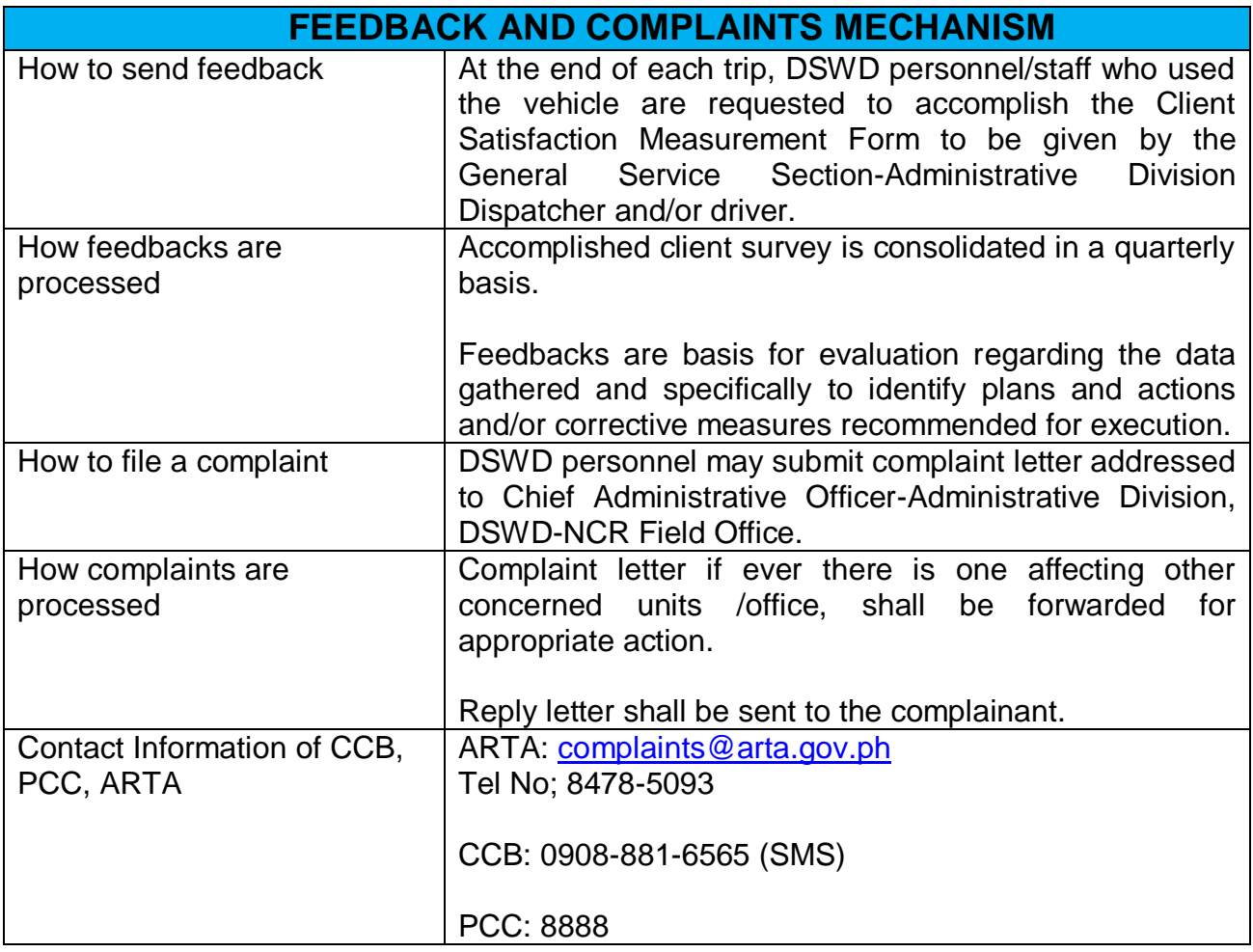

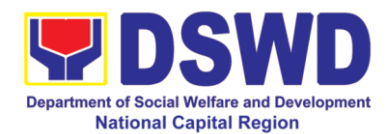

# **11. Procurement under Agency to Agency**

Procurement of Goods, Infrastructure Projects or Consulting Services based on the requirement needed by the agency to be procured using Negotiated Procurement – Agency to Agency under Section 53.5 of the 2016 Revised IRR of R.A. 9184 as mode of procurement.

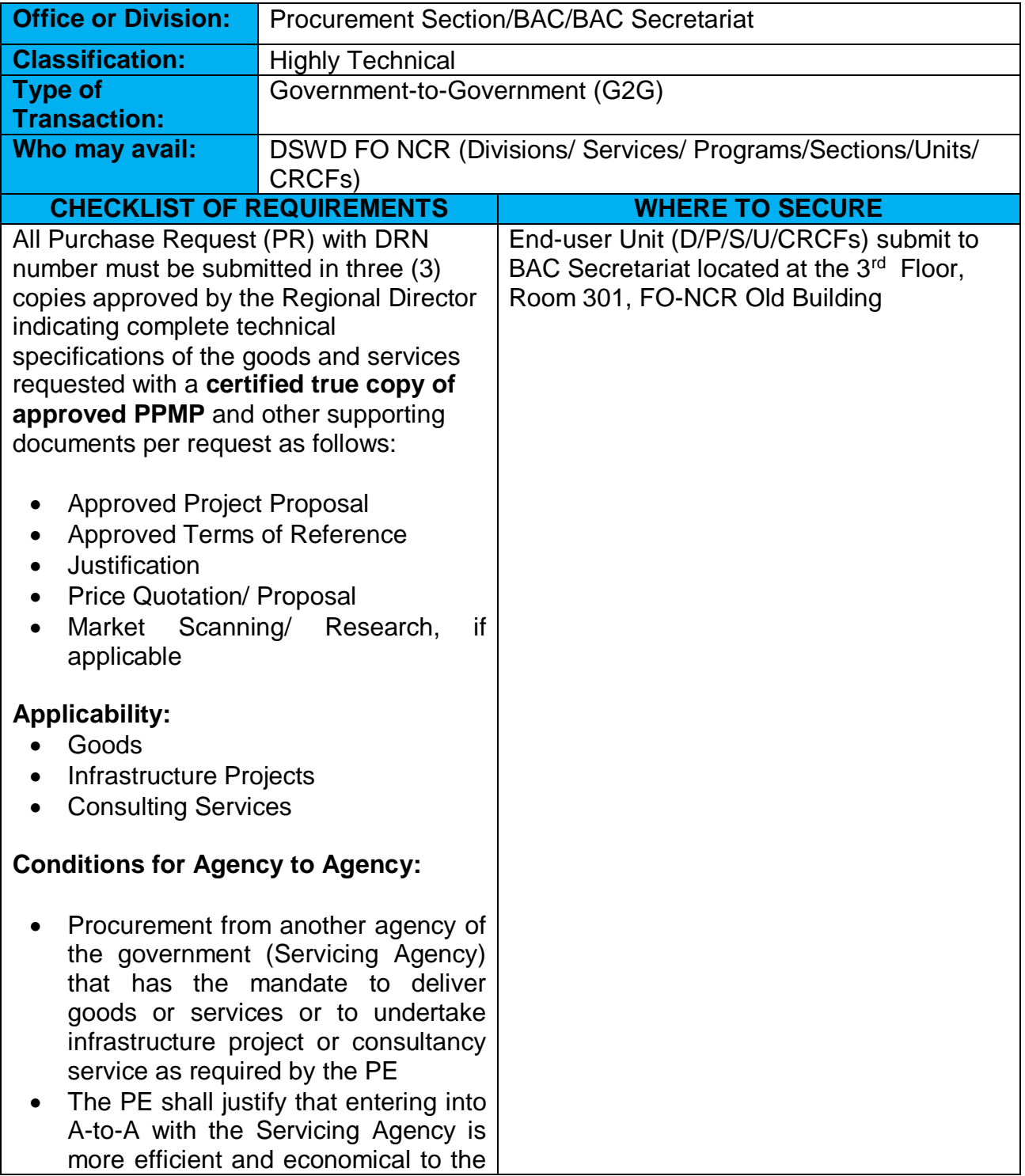

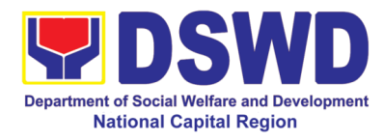

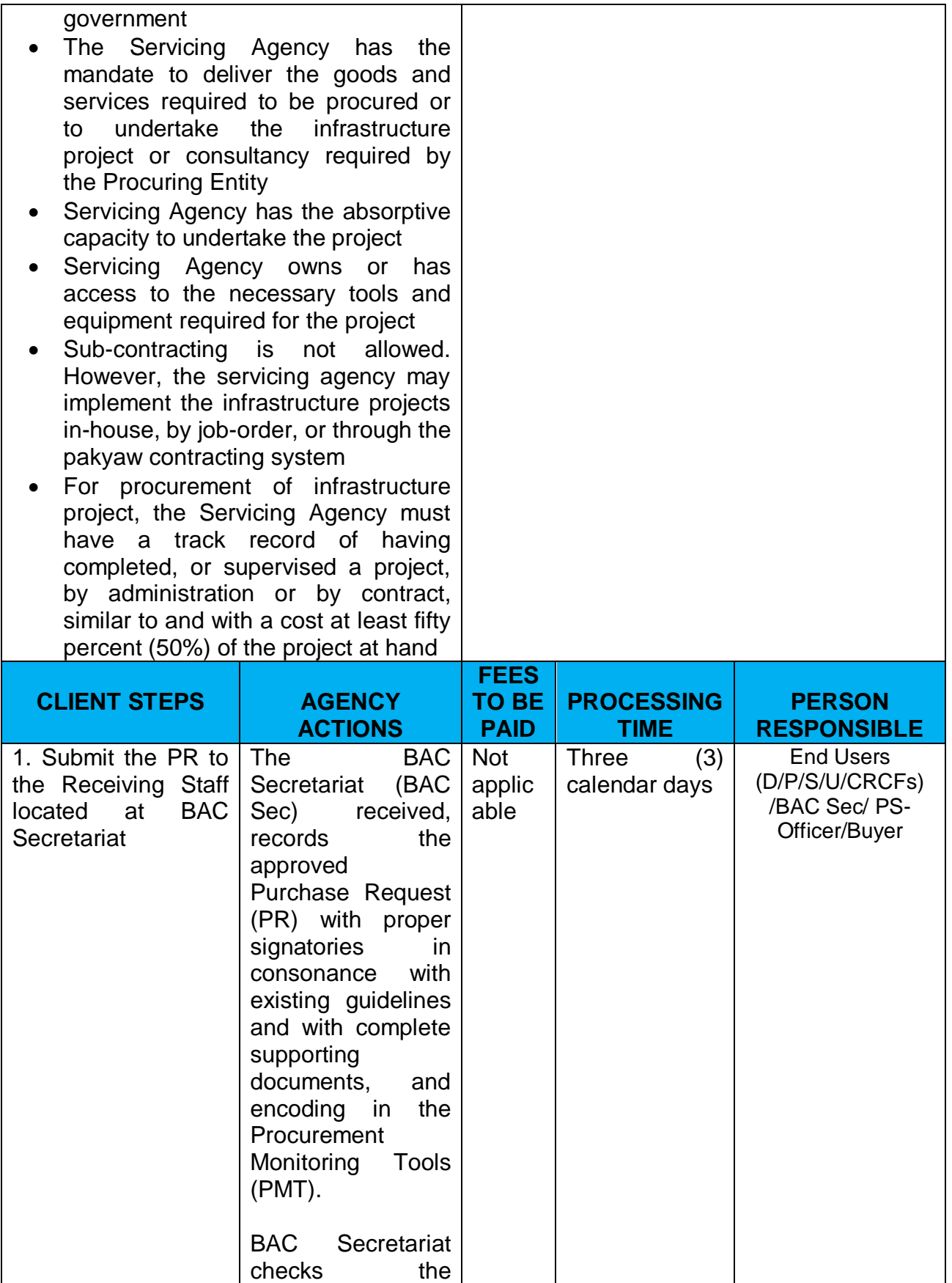

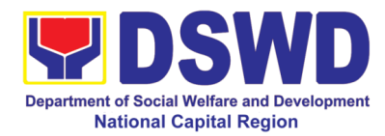

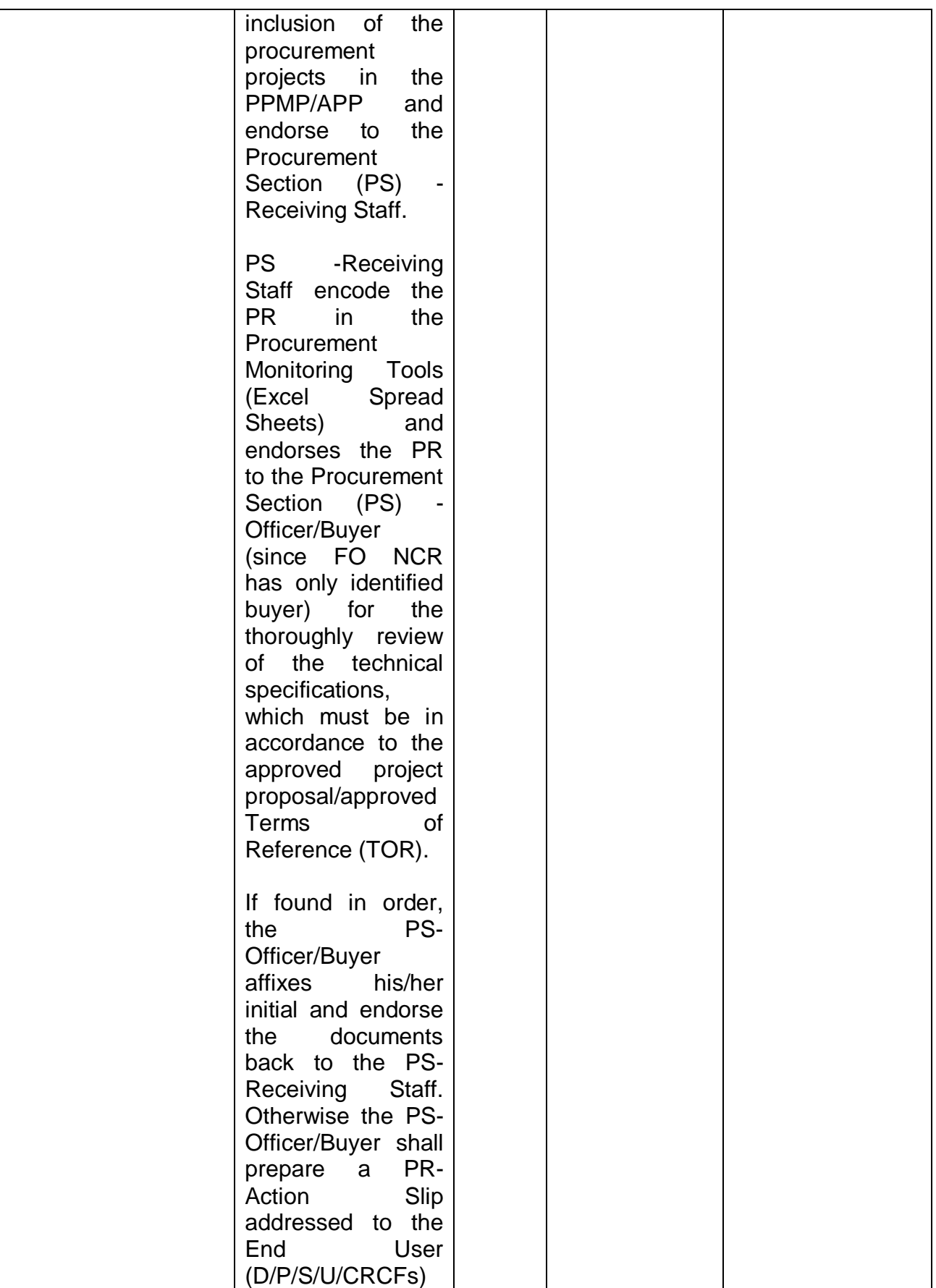

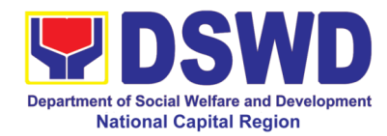

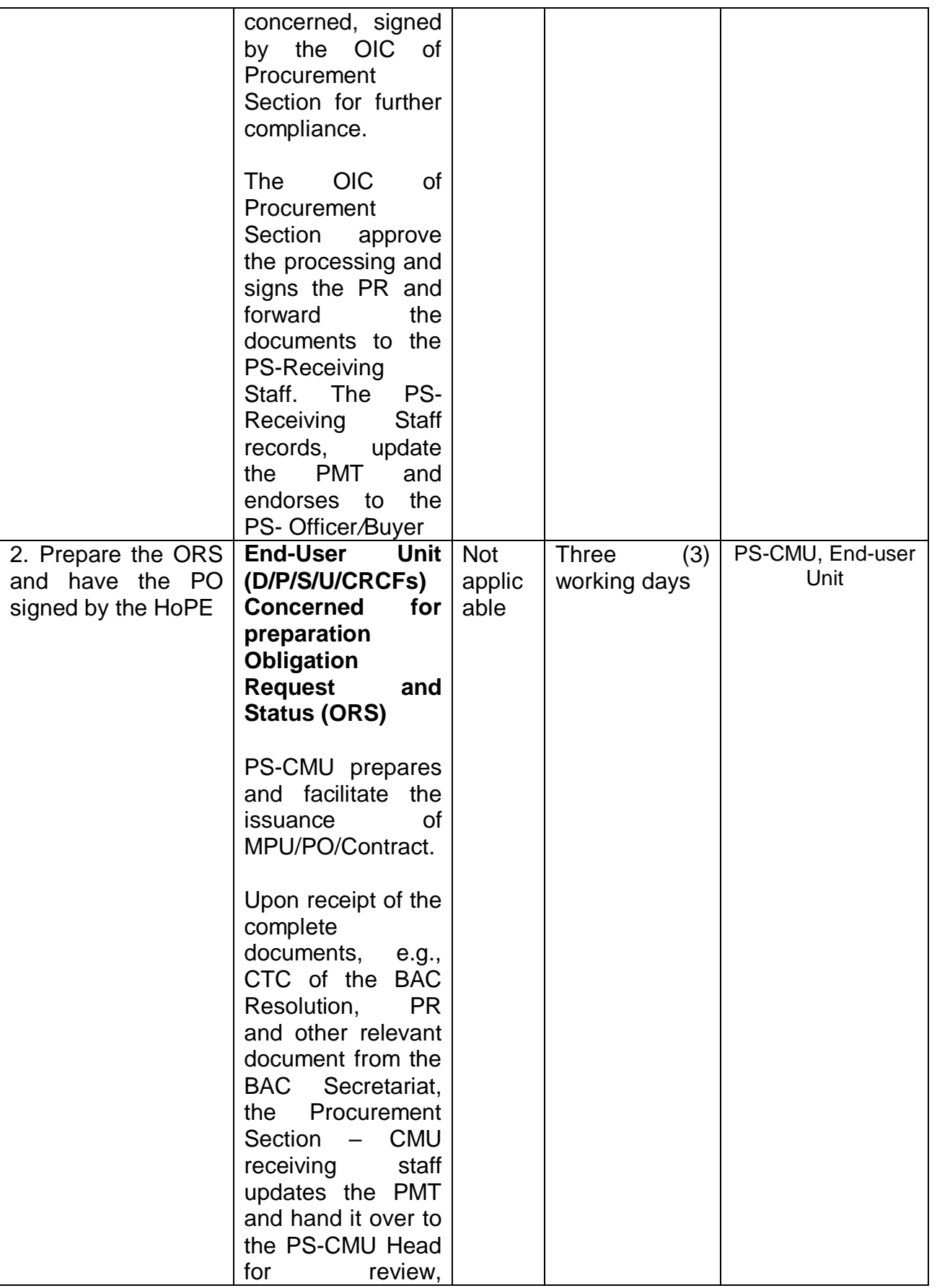

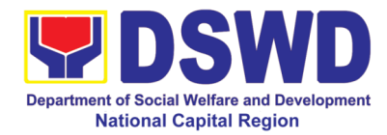

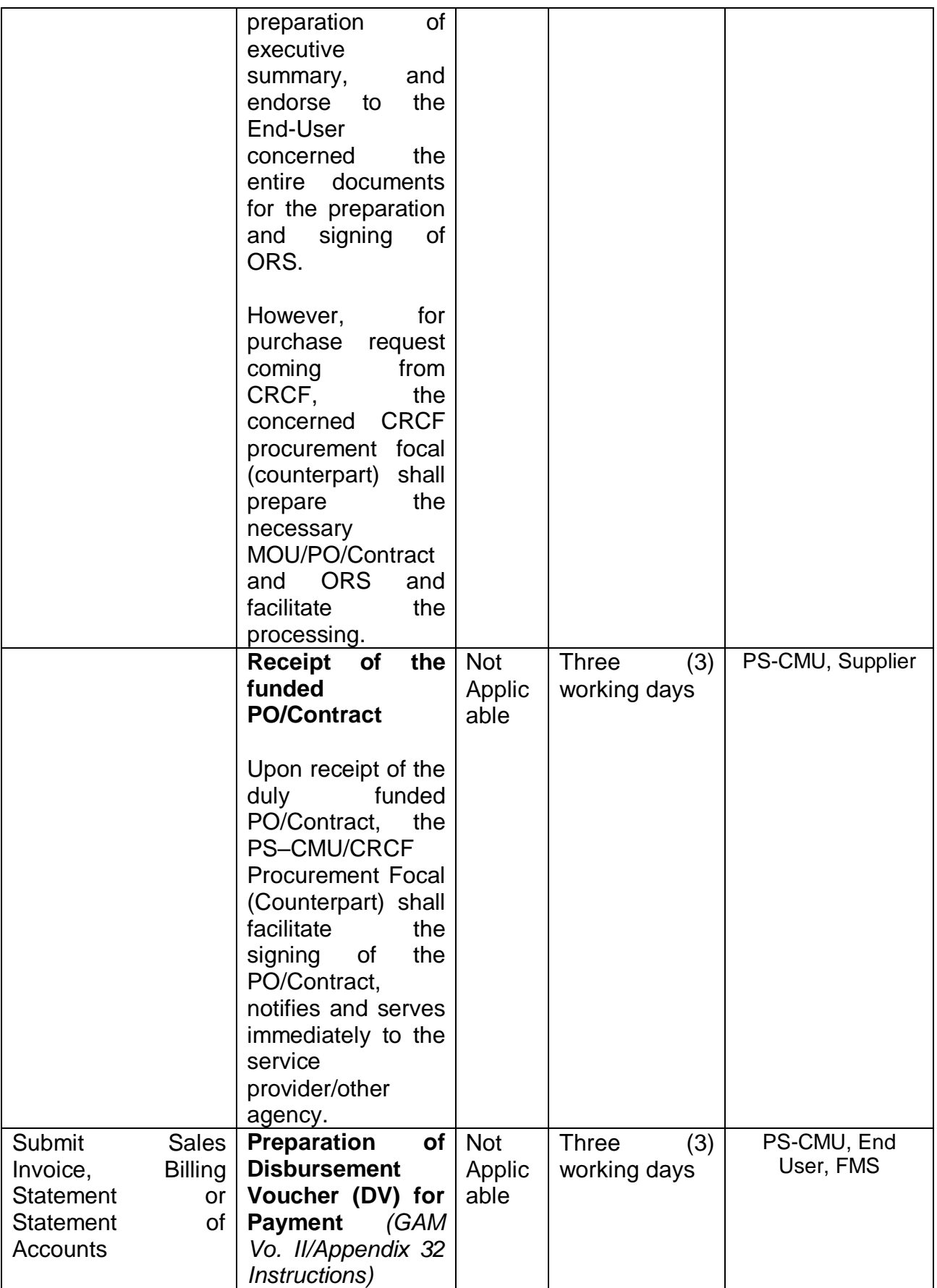

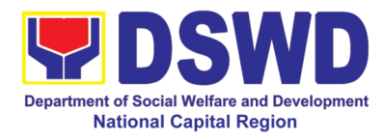

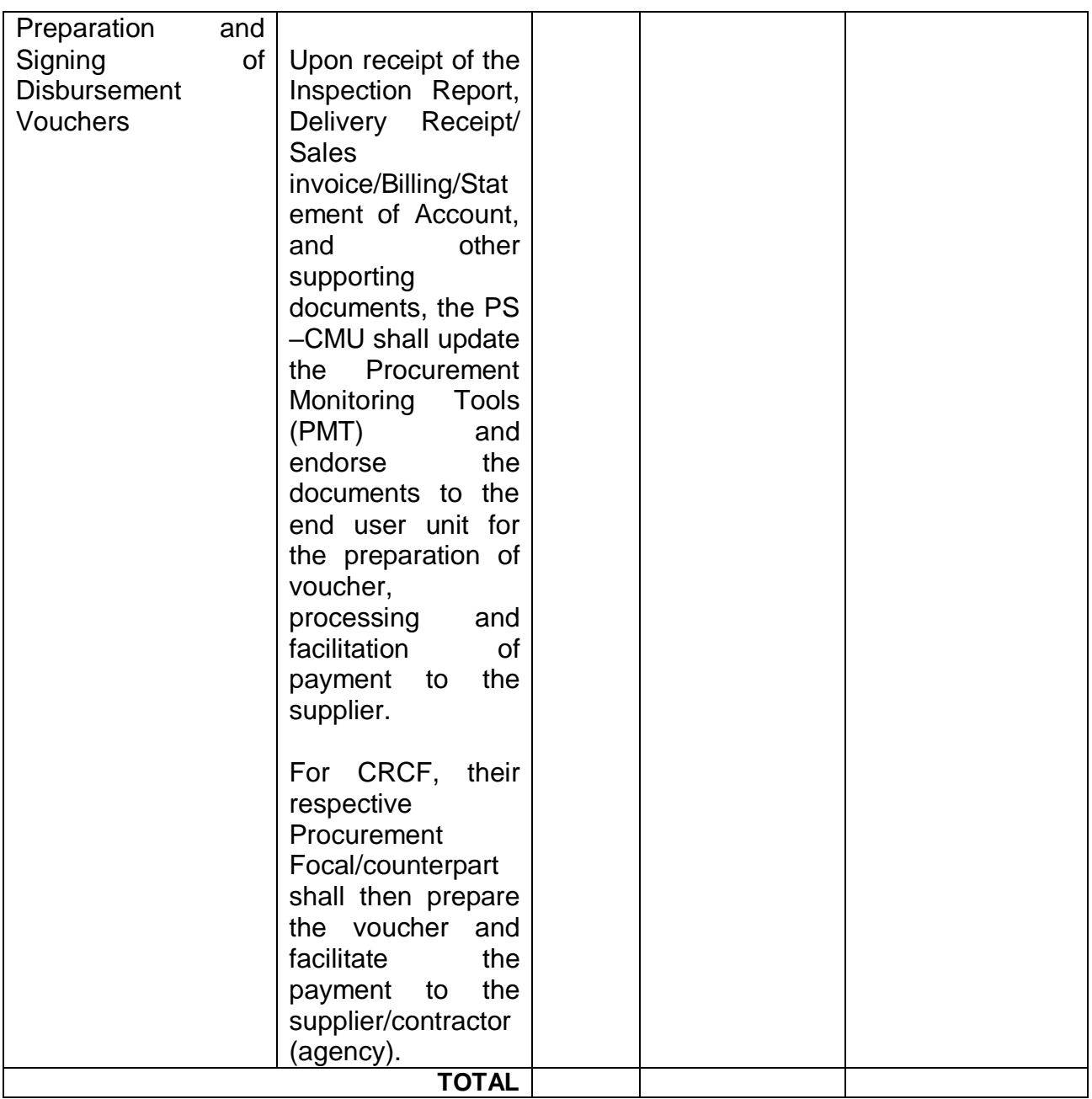

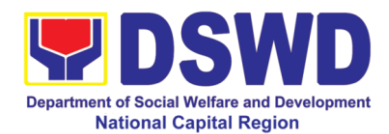

# **12. Procurement Under Direct Contracting**

Procurement of Goods based on the requirement needed by the agency to be procured using Direct Contracting under Section 50 of the 2016 Revised IRR of R.A. 9184 as mode of procurement

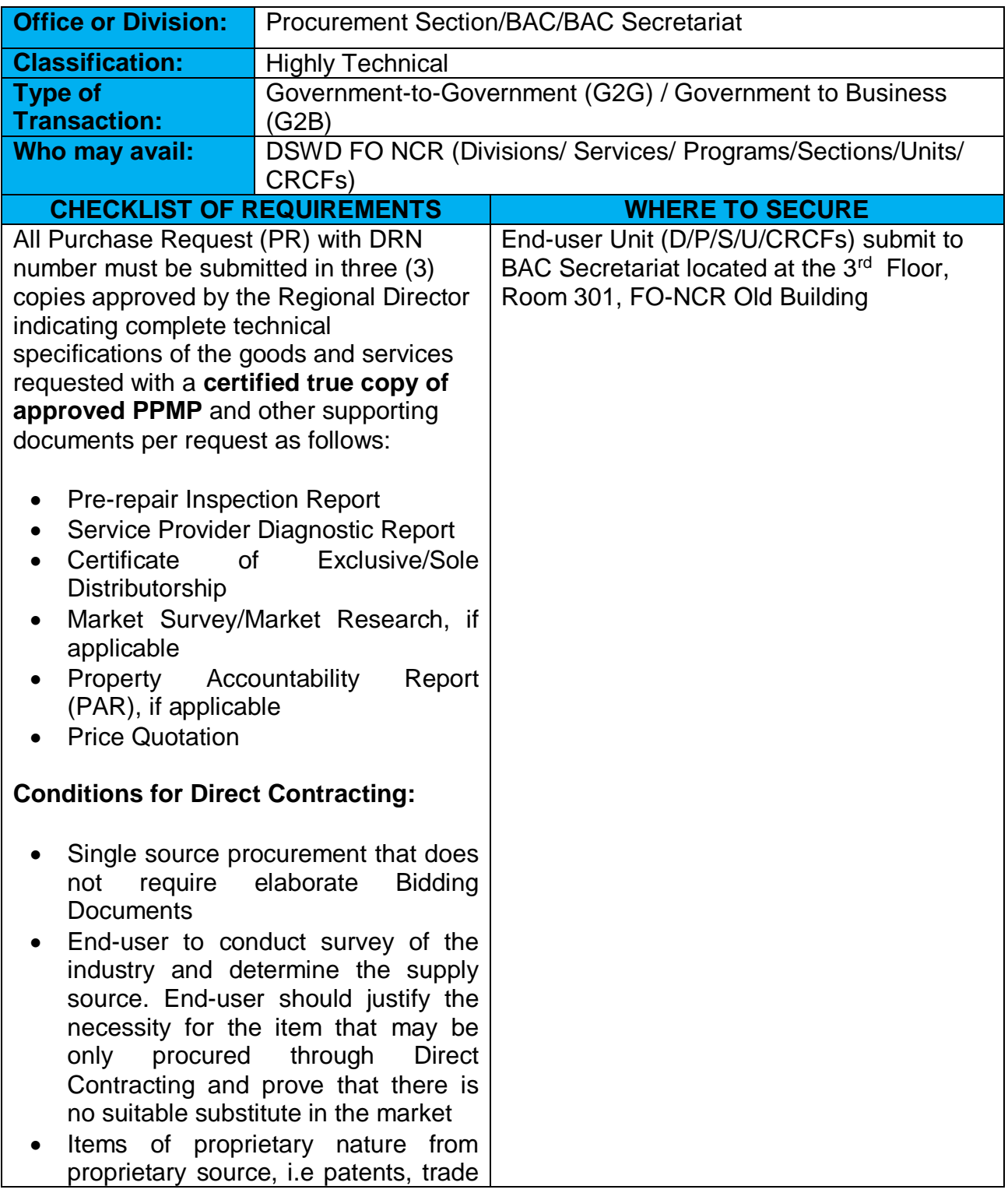

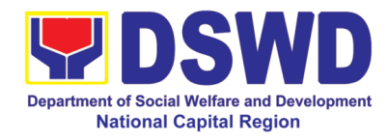

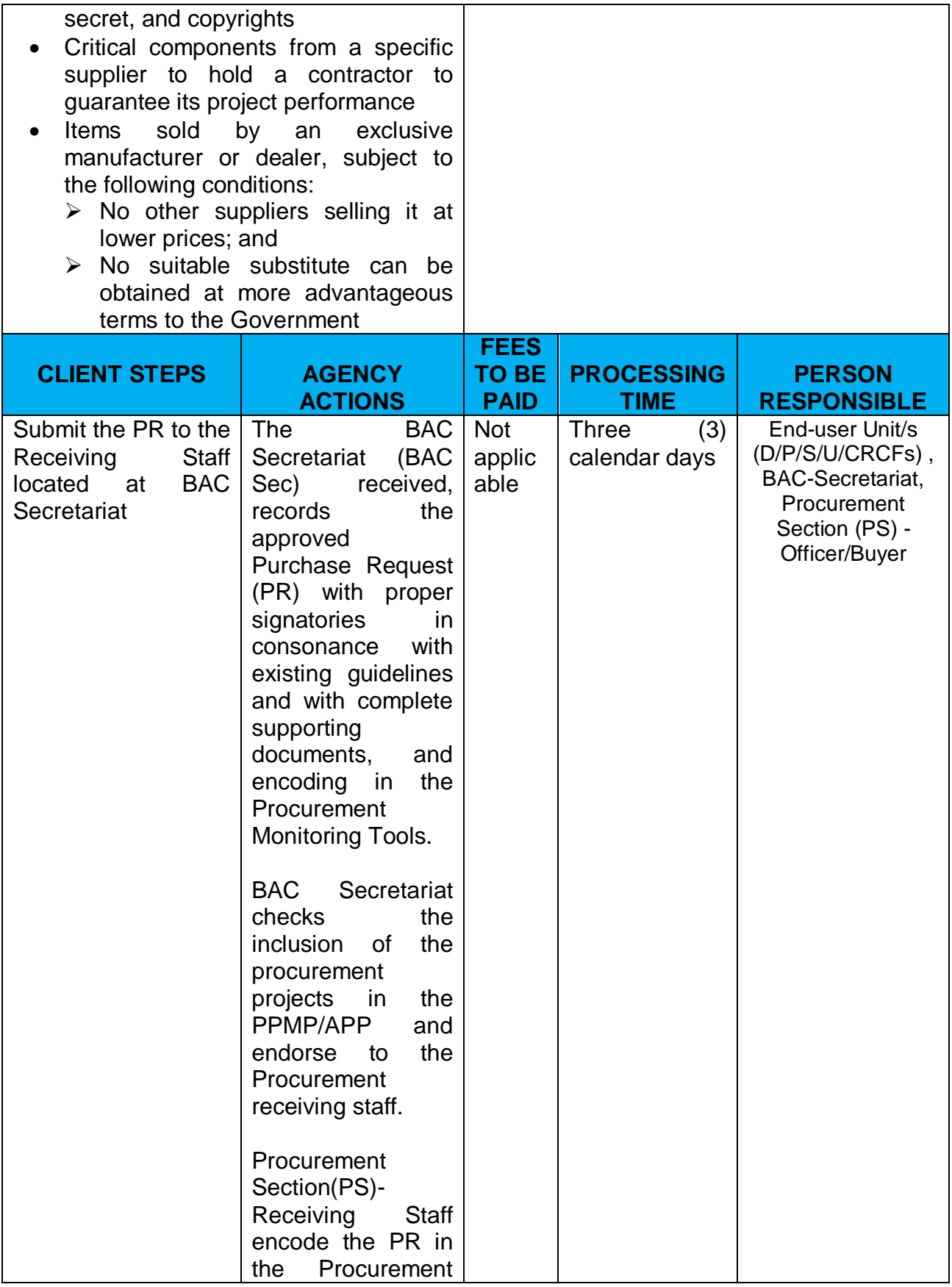

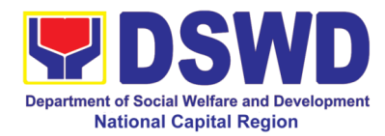

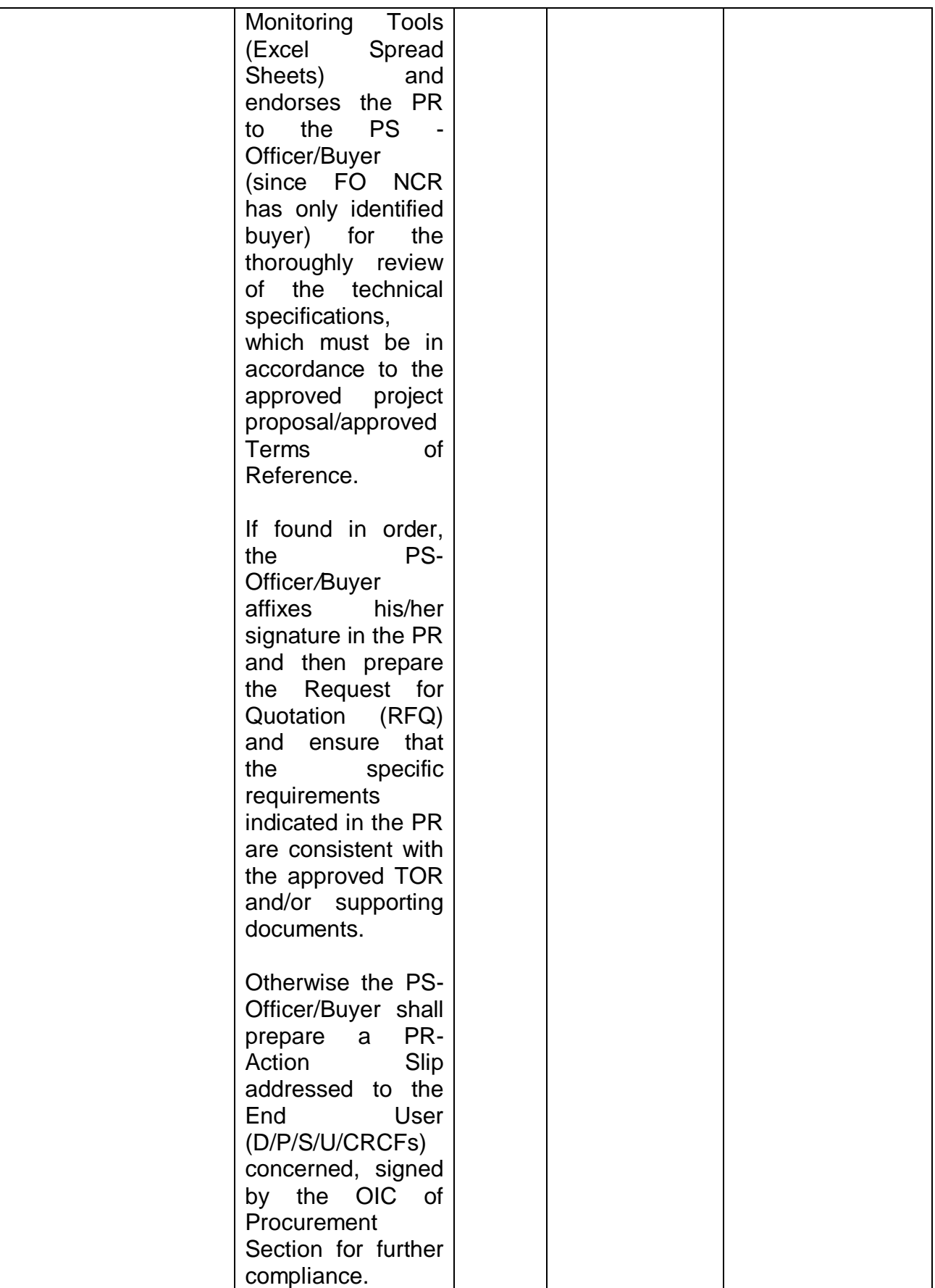

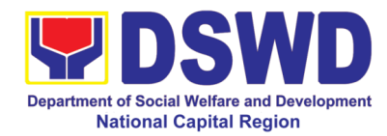

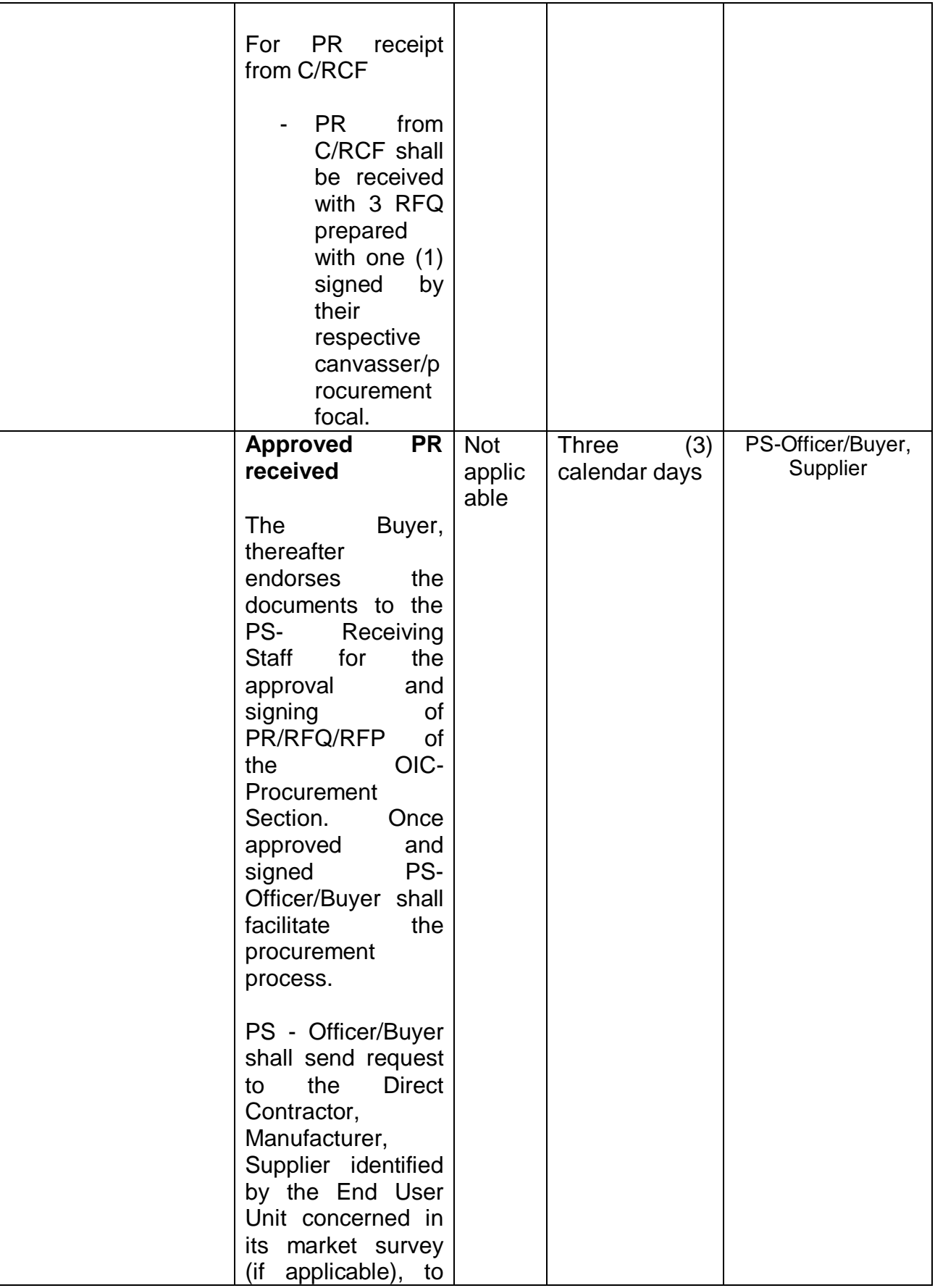

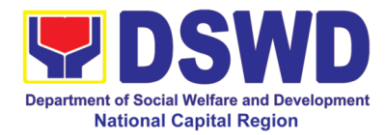

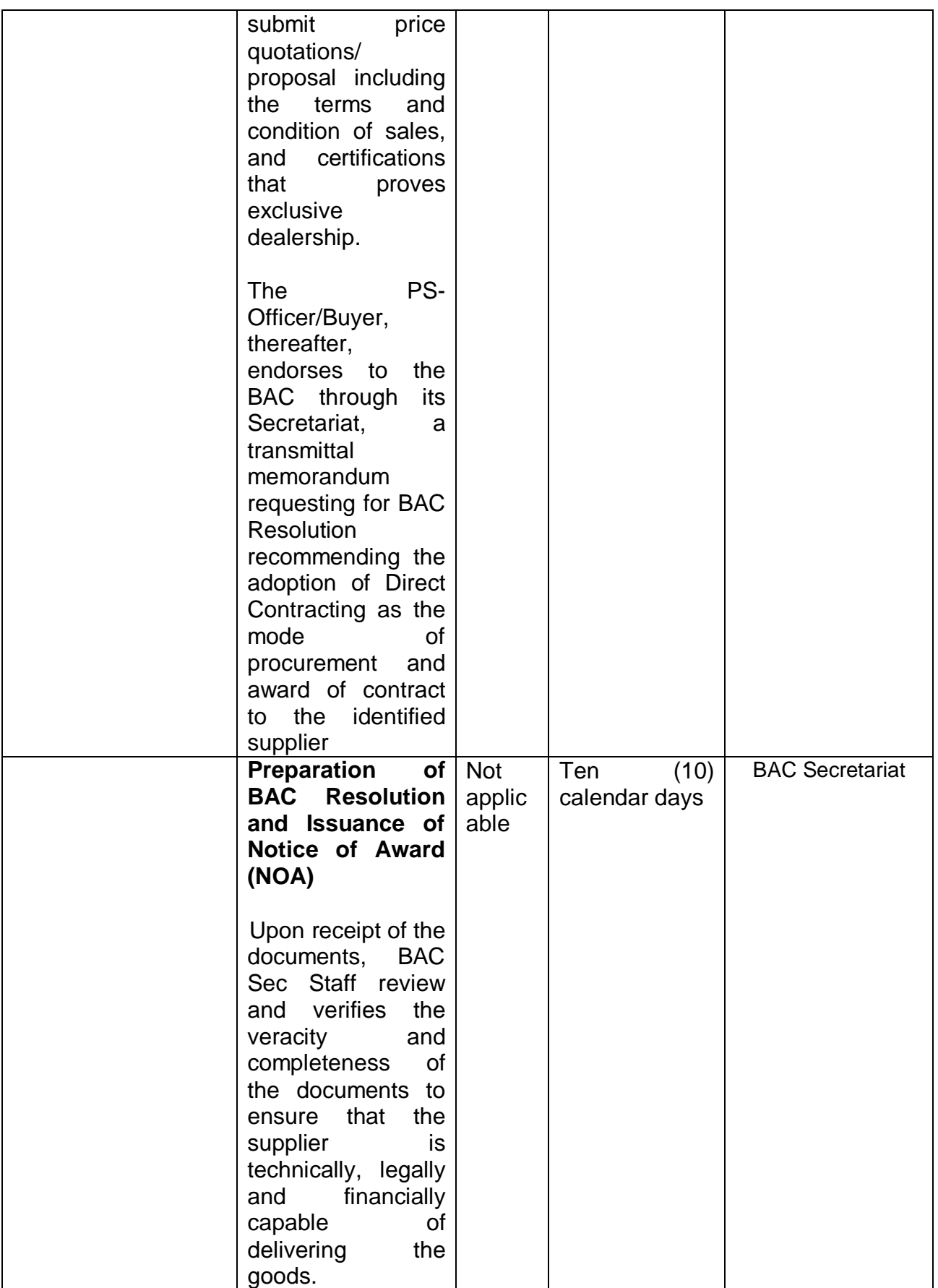

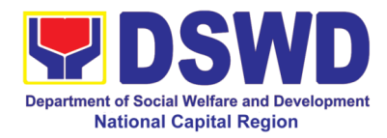

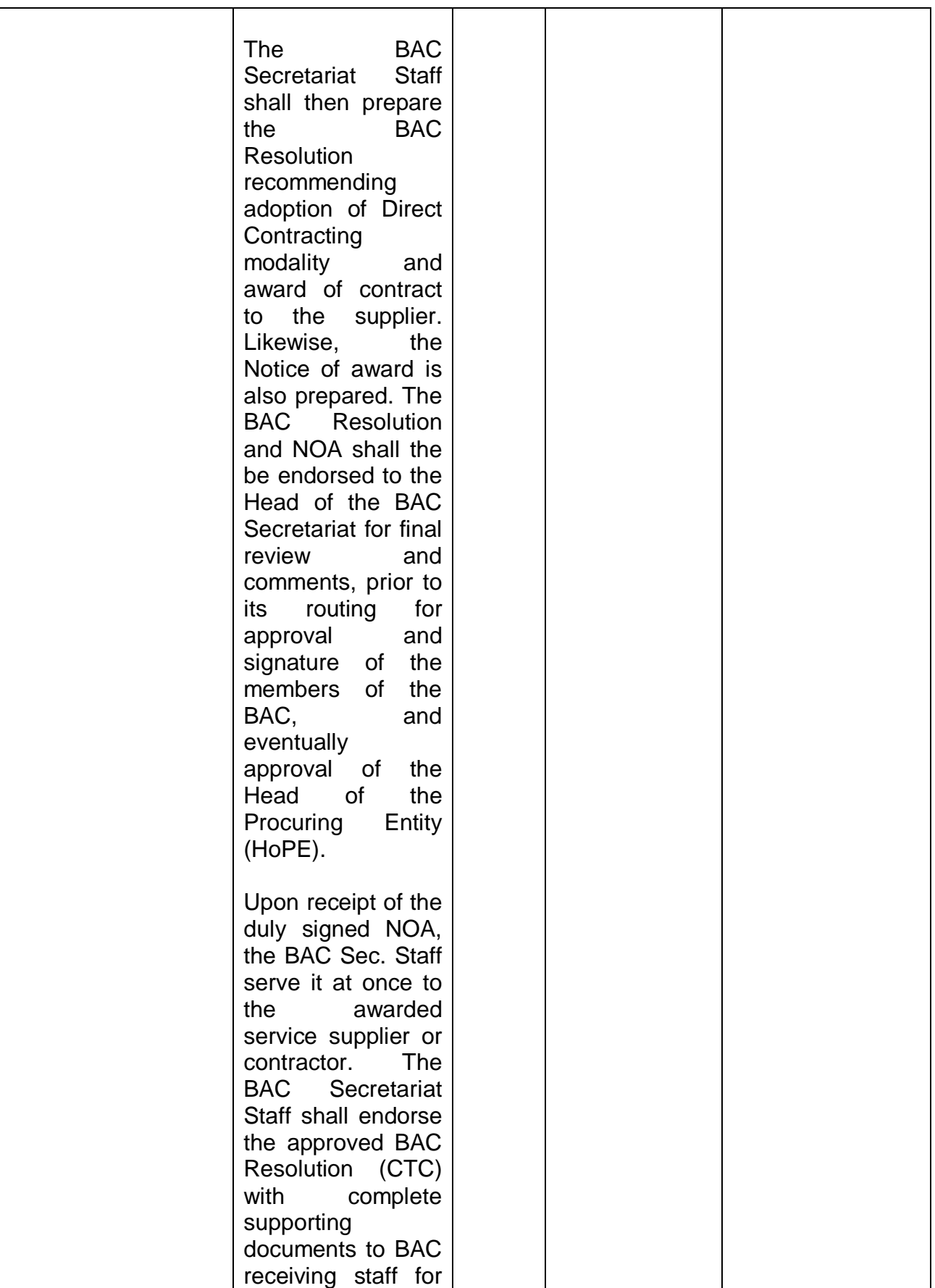

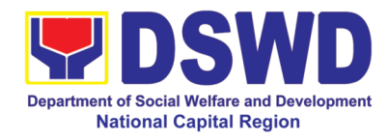

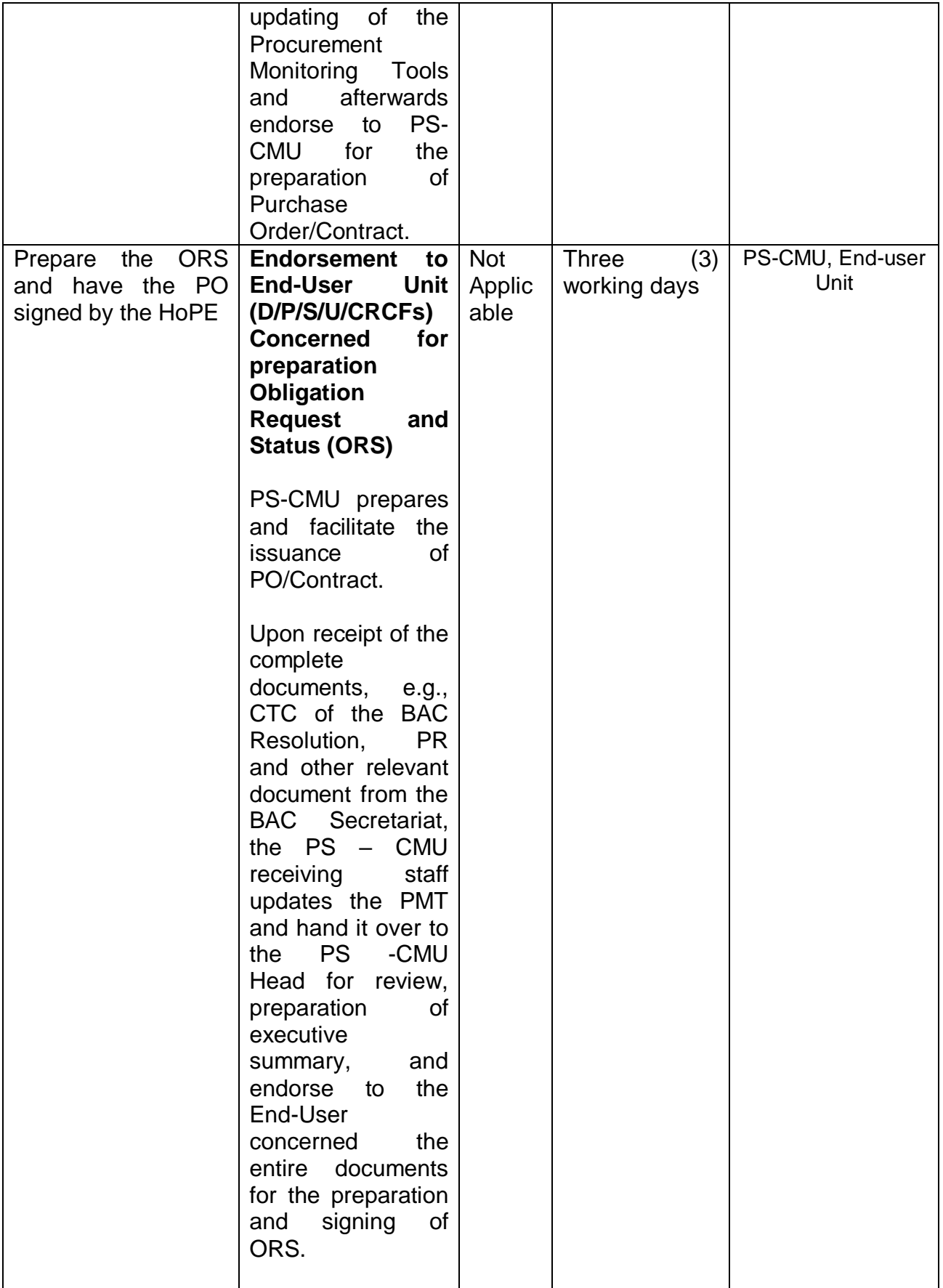

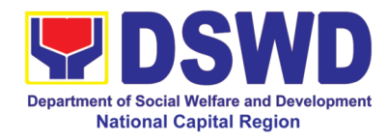

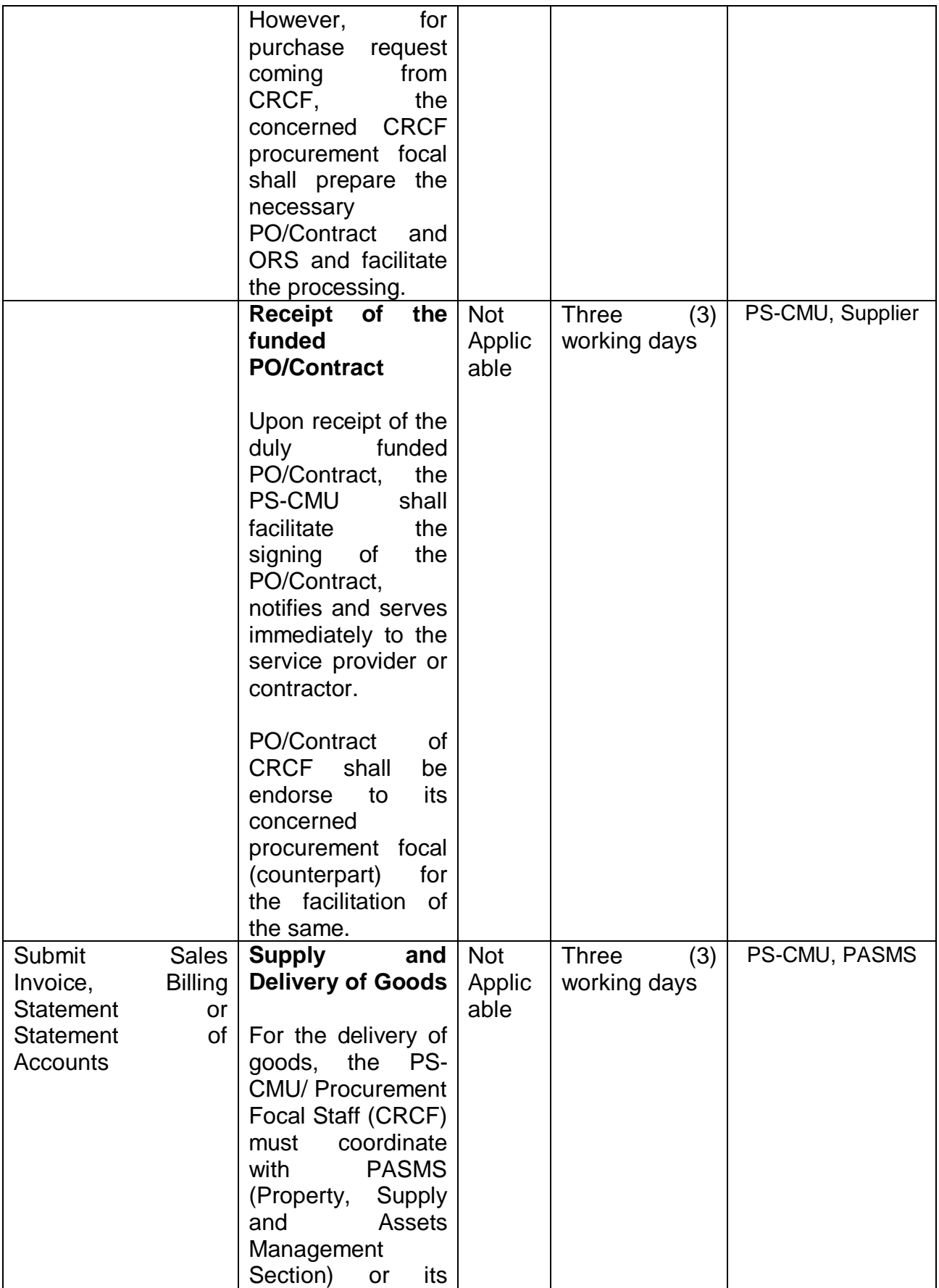

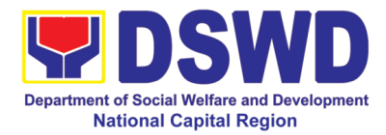

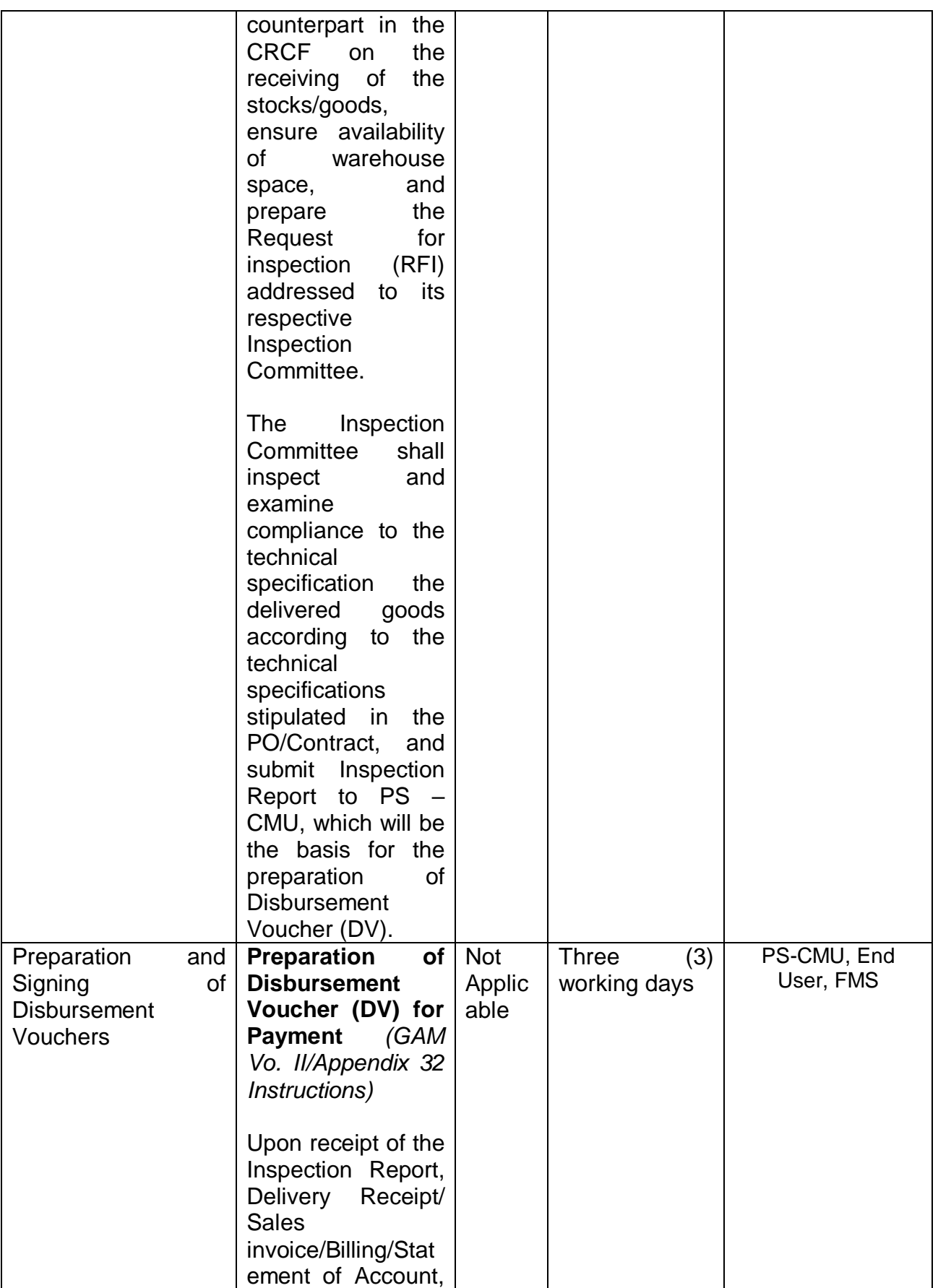

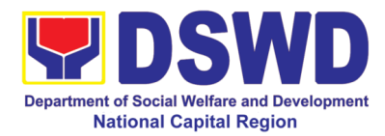

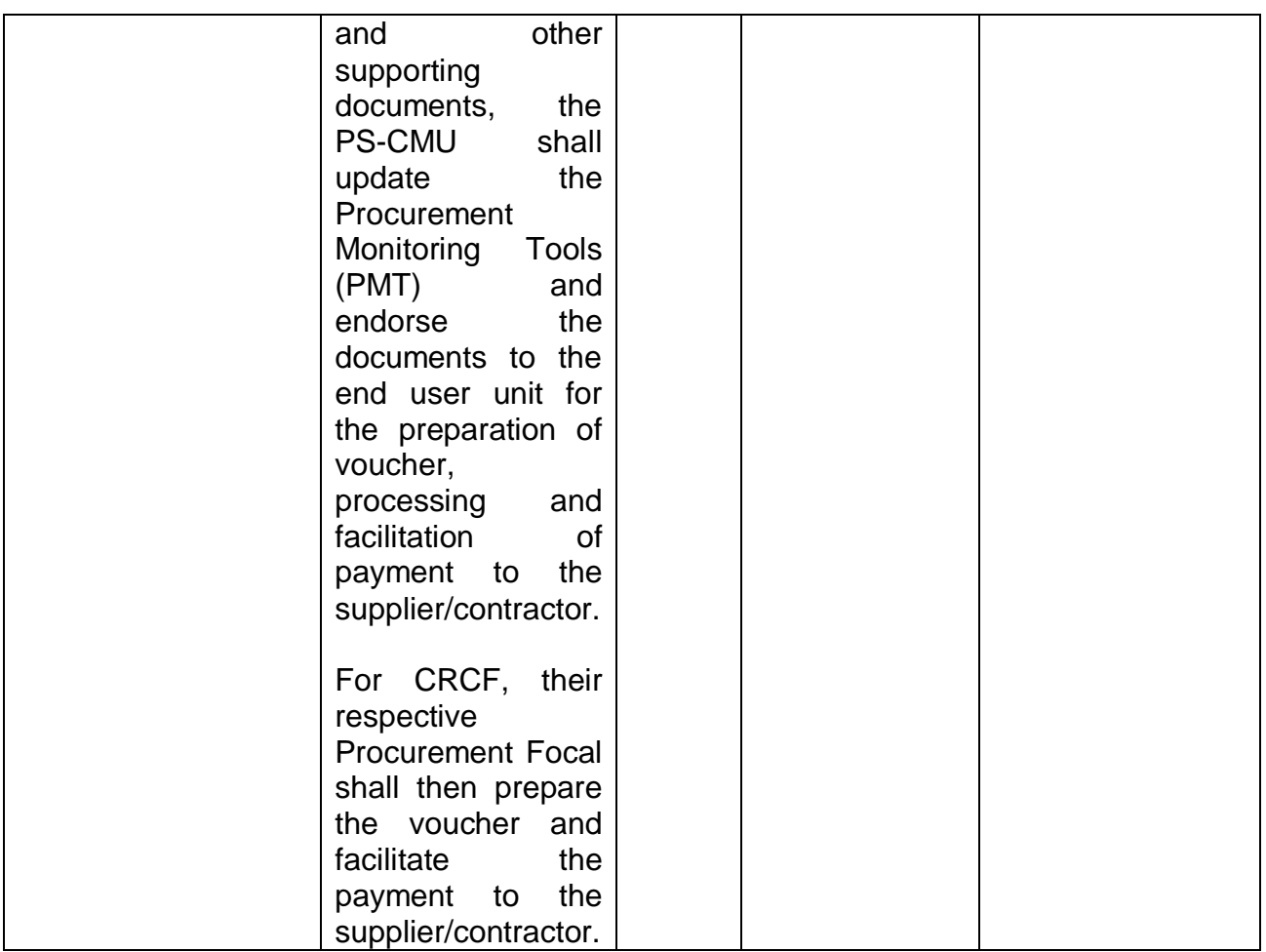

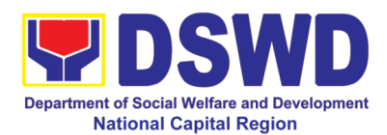

# **13. Procurement under Direct Retail Purchase of Petroleum Fuel, Oil and Lubricants (POL) Products and Airline Tickets**

Procurement of Goods based on the requirement needed by the agency to be procured using Direct Retail Purchase of Petroleum Fuel, Oil and Lubricant (POL) Products and Airline Tickets under Section 53.14 of the 2016 Revised IRR of R.A. 9184 as mode of procurement.

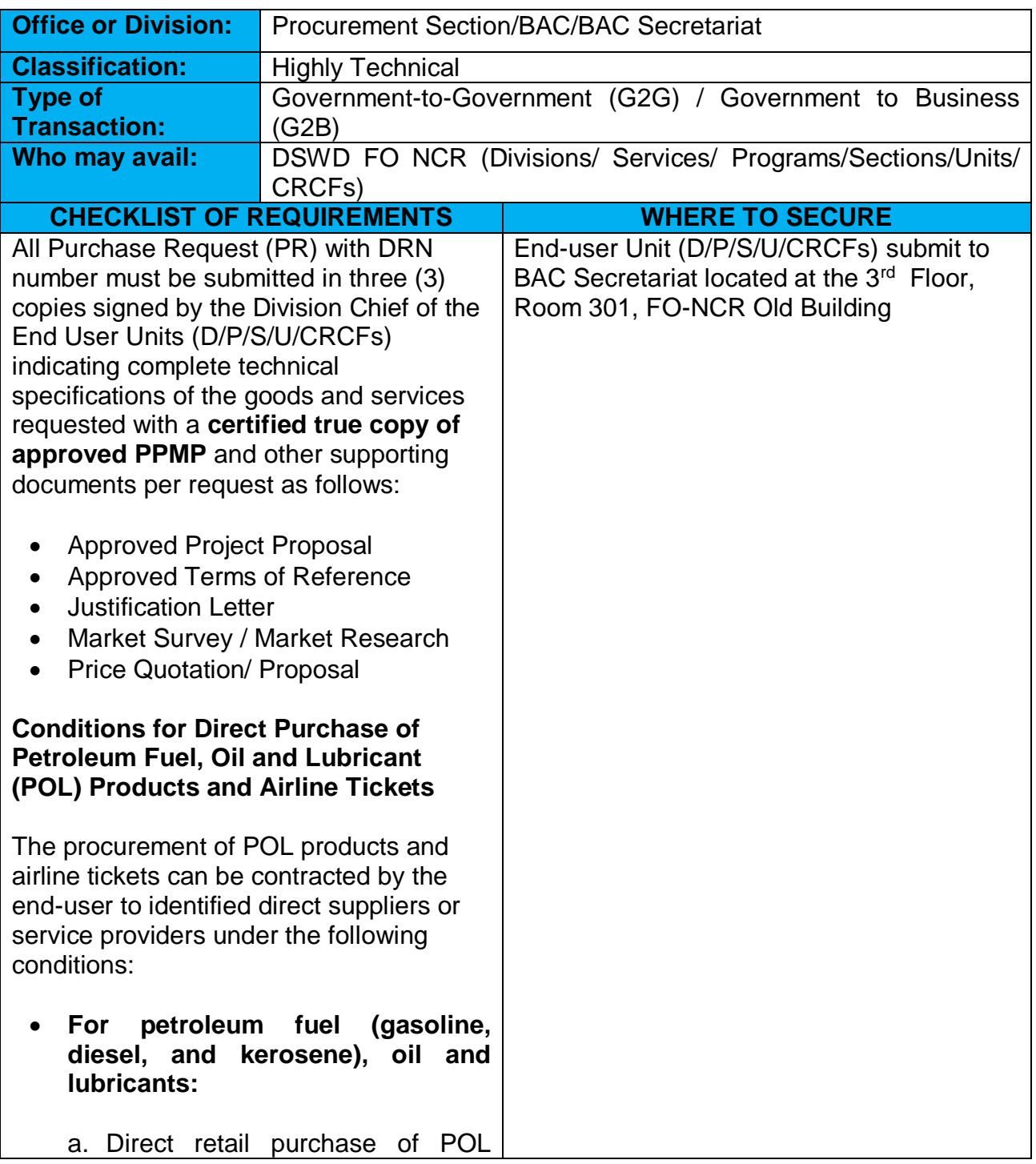

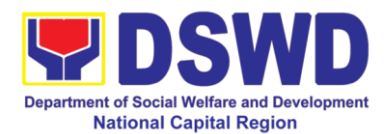

products estimated to be necessary for the operations of the Procuring Entity within the fiscal year, including provisions for foreseeable emergencies based on historical records, shall be reflected in the annual procurement plan (APP) in its entirety including any amendment thereto which shall be reflected in the supplemental APP.

- b. Direct purchase must be made from any available retailers, dealers or gas stations at retail pump price.
- c. The requirement must be intended to be used for any official government vehicles and equipment for immediate consumption; and d) Payment may be made through cash advance, reimbursement or other allowable payment modalities subject to pertinent auditing and accounting rules.

#### **For airline tickets:**

- a. Direct purchase of airline tickets required for official travels within the fiscal year, including provisions for foreseeable emergencies based on historical records, shall be reflected in the APP in its entirety including any amendment thereto which shall be reflected in the supplemental APP.
- b. Direct purchase must be made from any commercial airline at fairly reasonable rates, subject to flight availability at the time of booking, travel days, stopovers, routes, additional visa requirements and other reasonable considerations as determined by the end-user.
- c. Payment may be made through

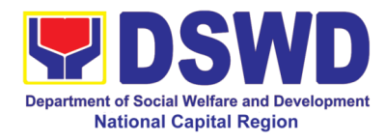

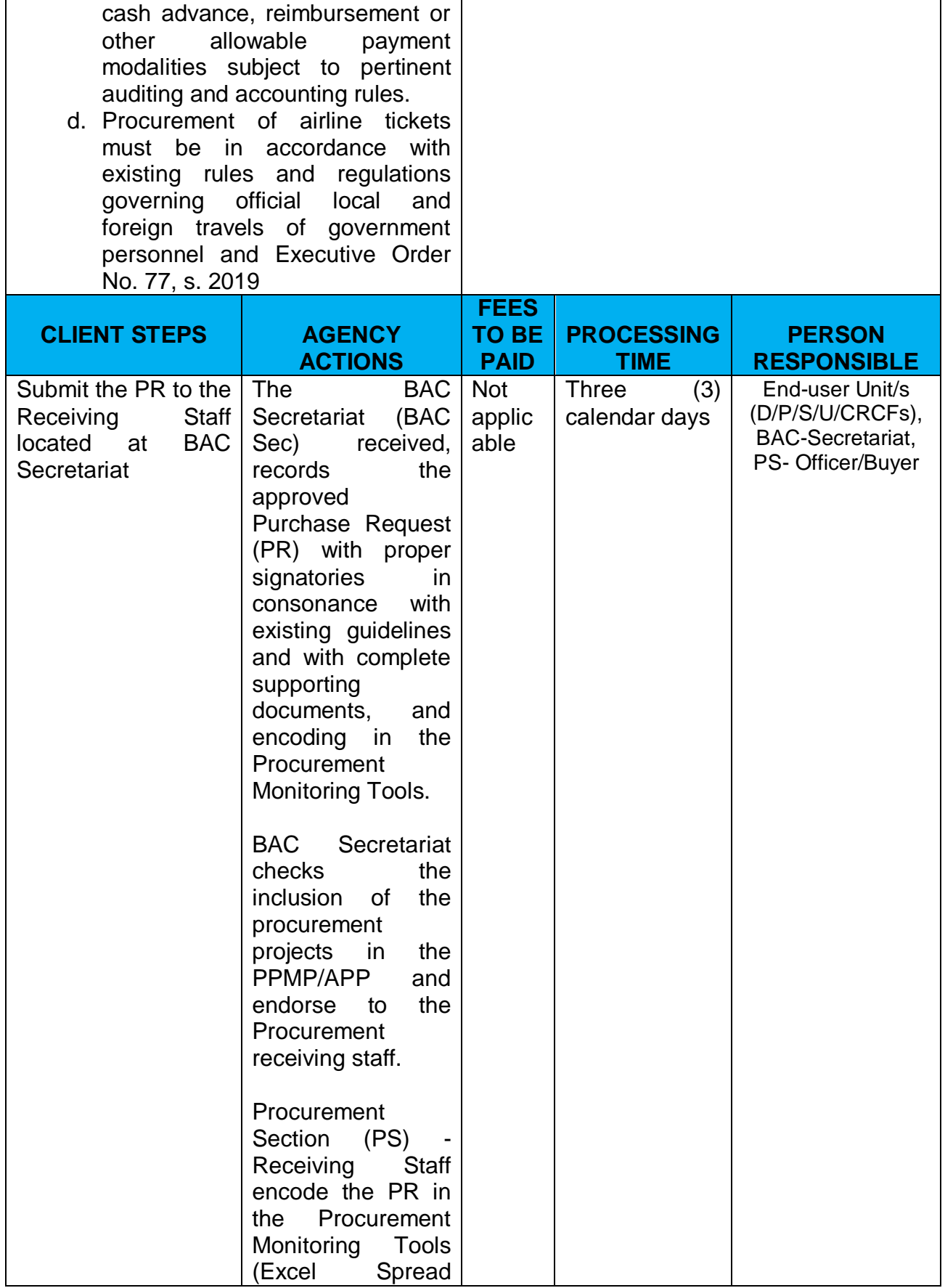

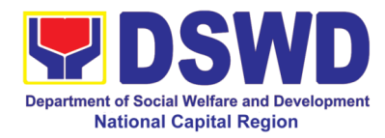

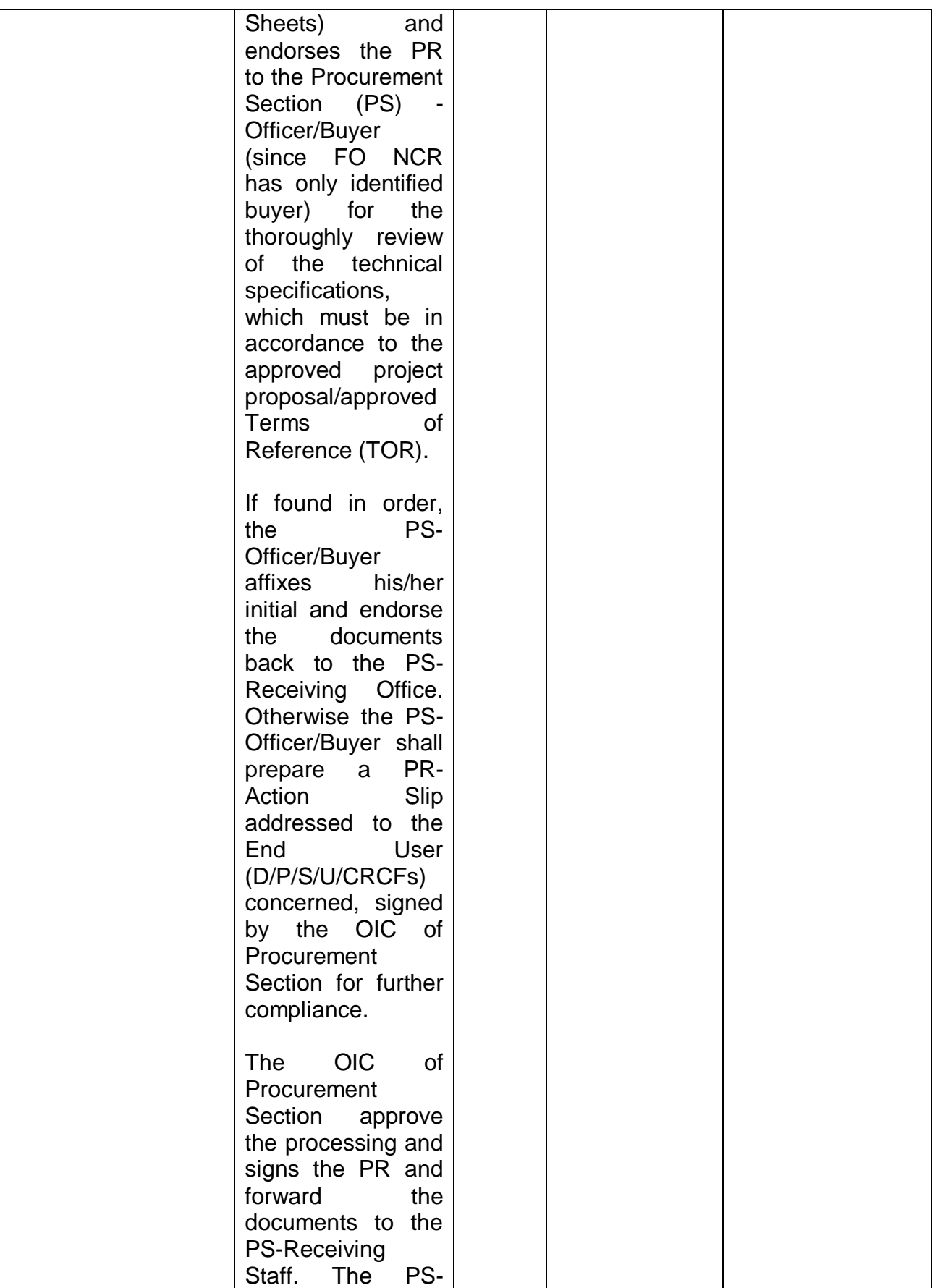

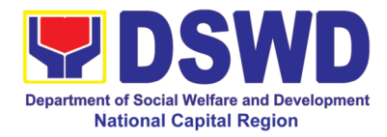

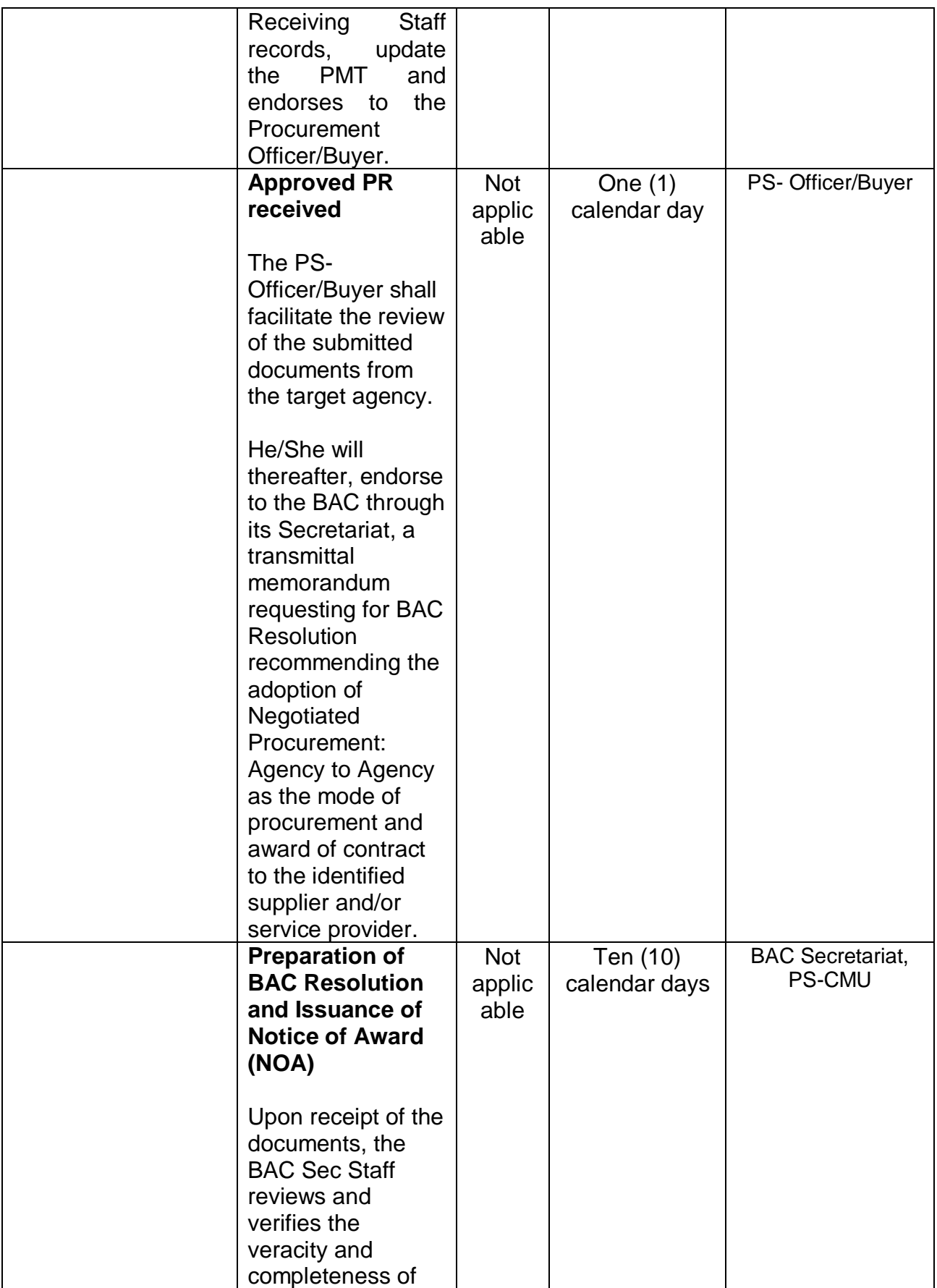

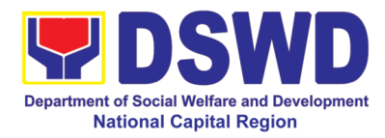

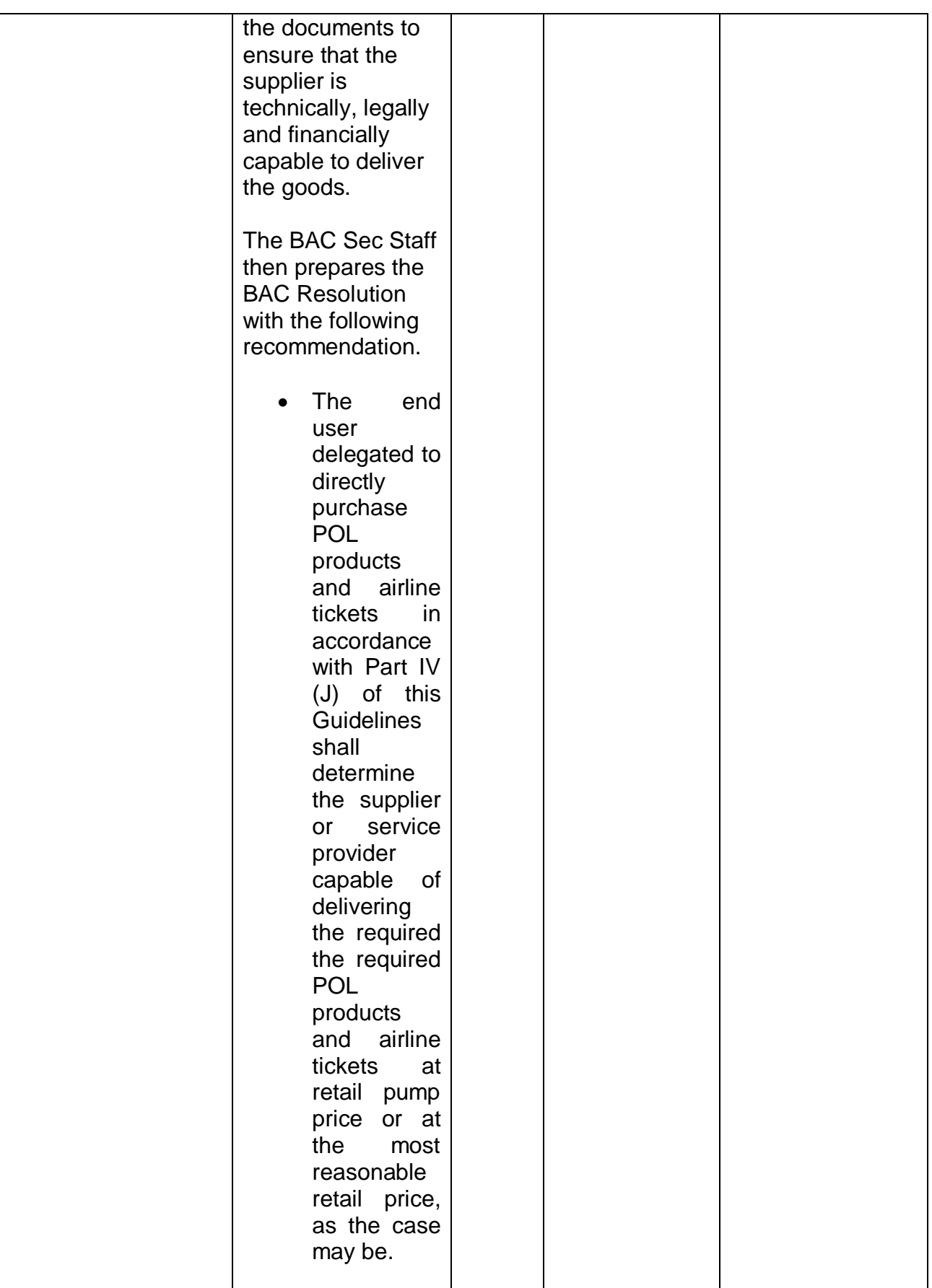
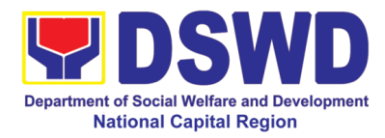

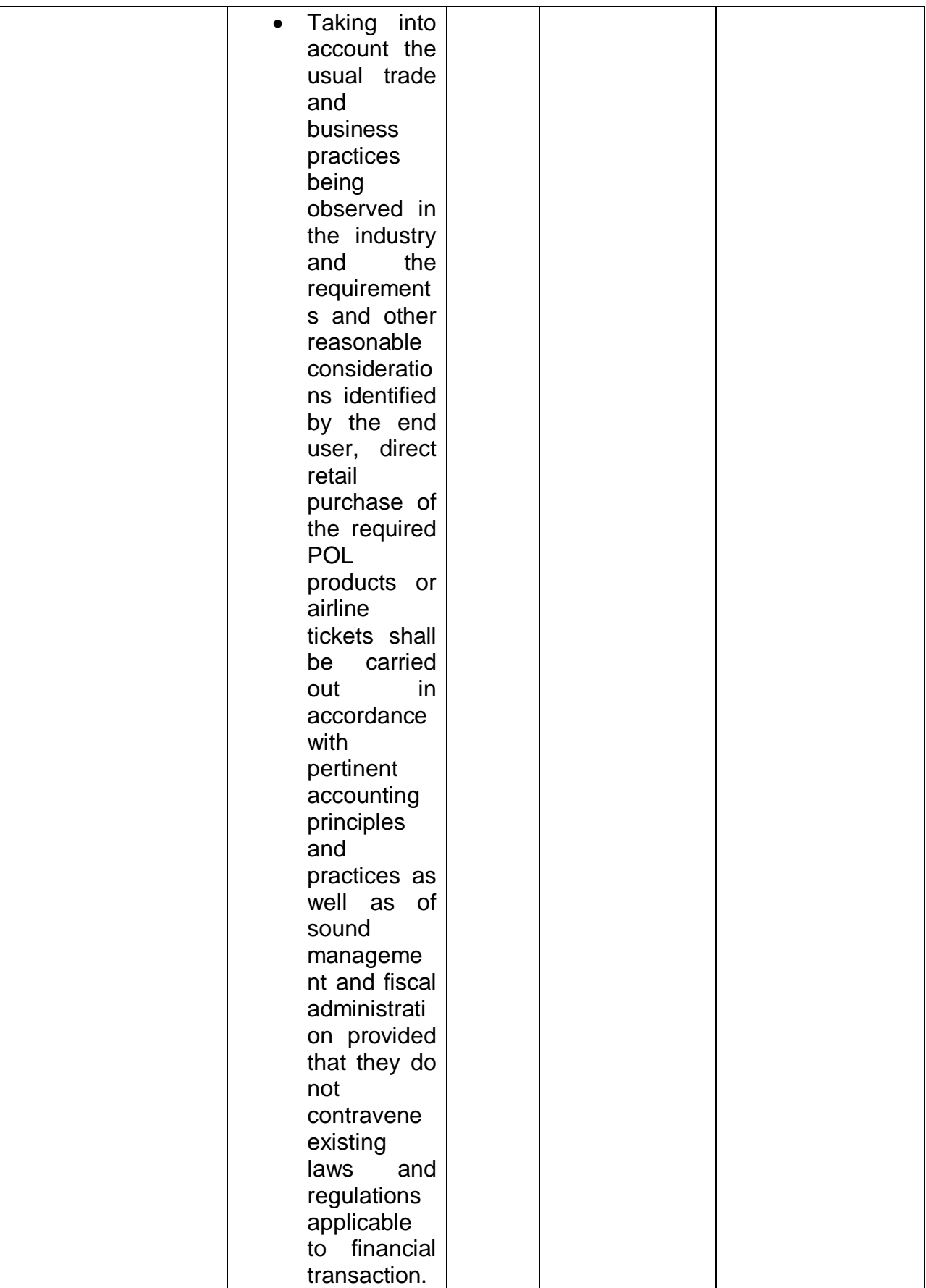

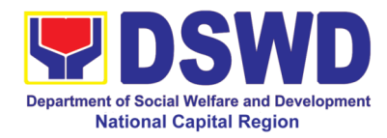

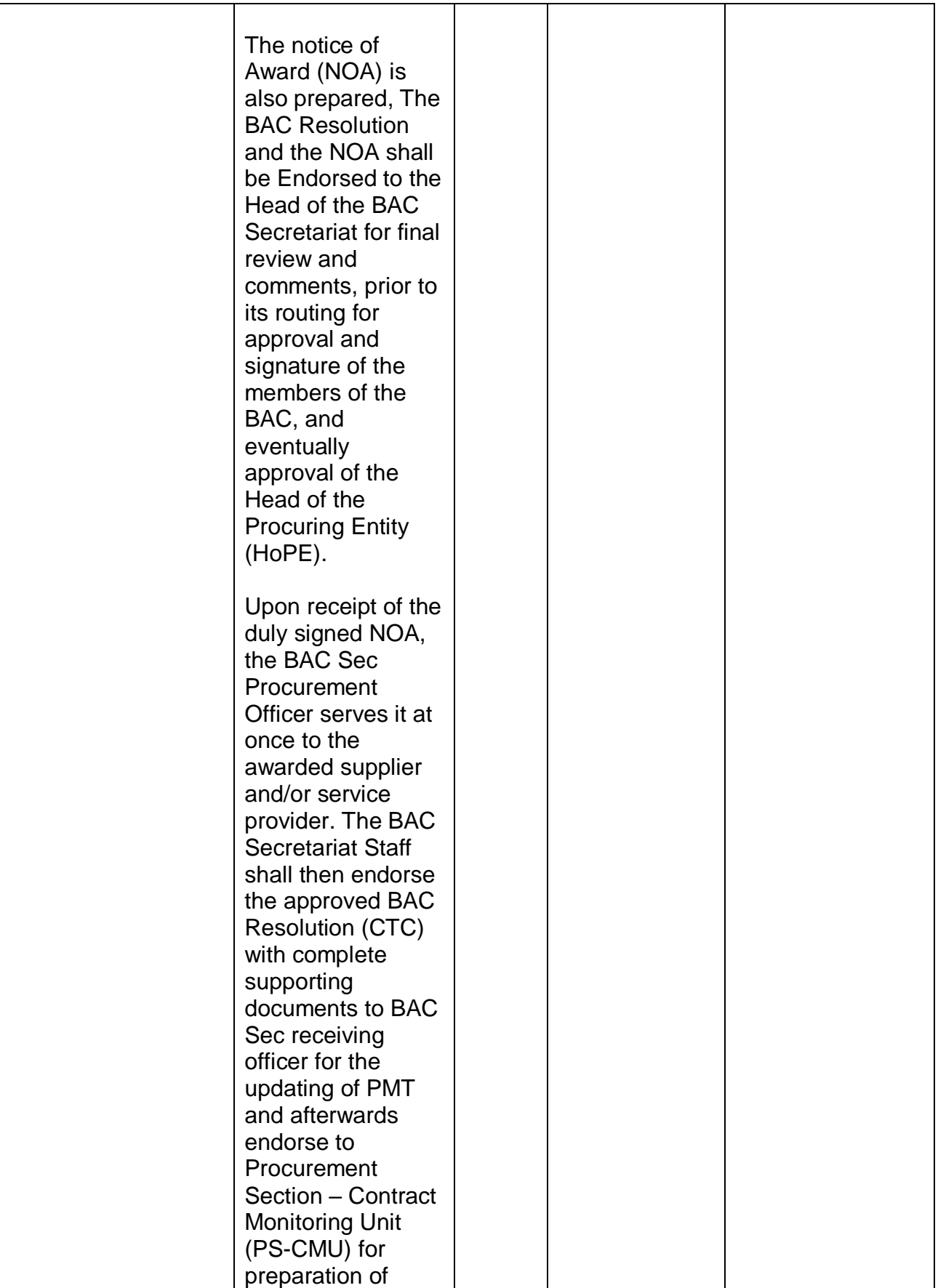

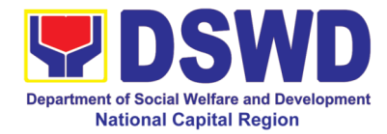

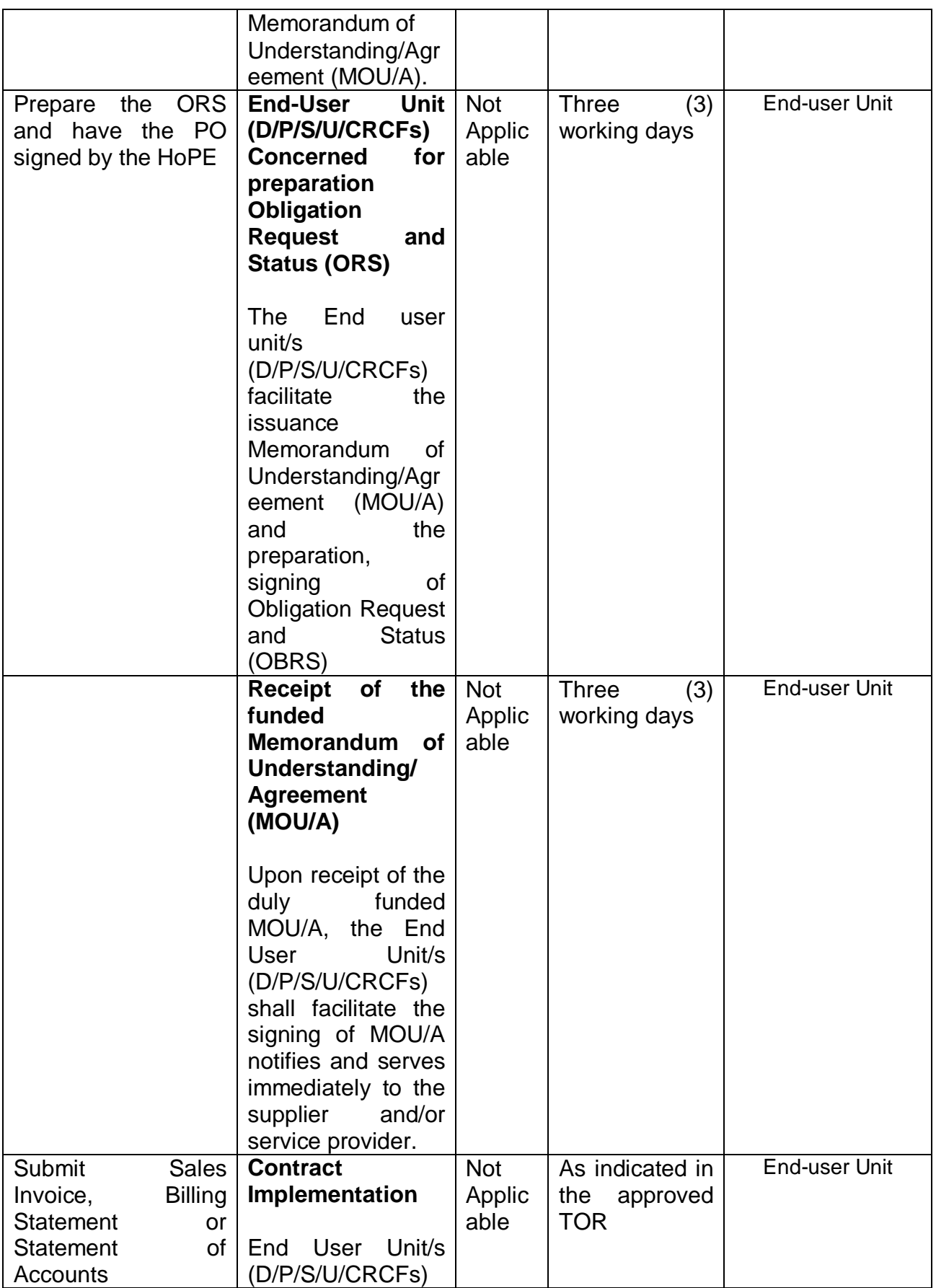

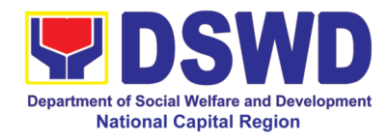

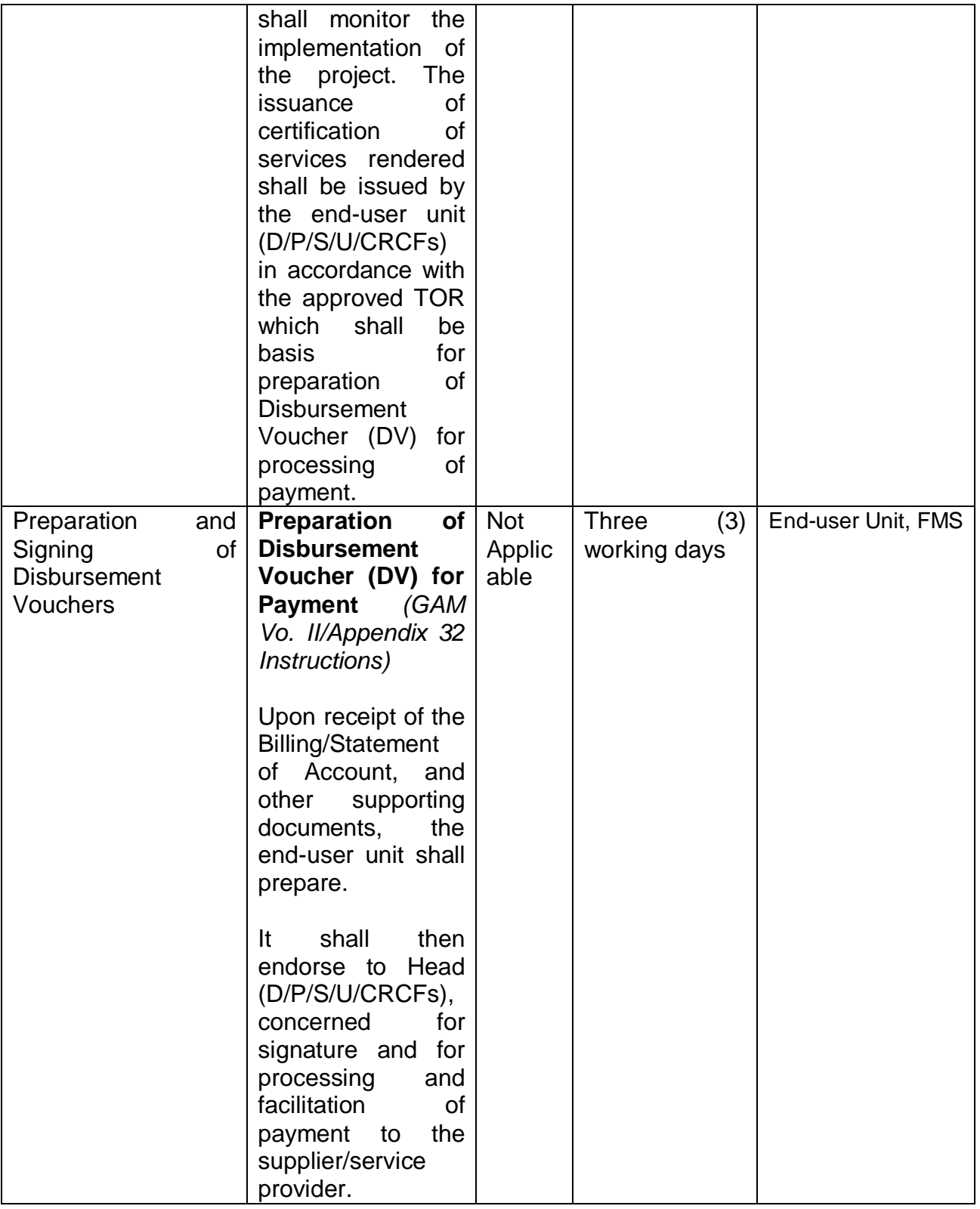

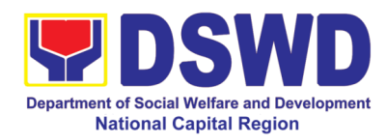

## **14. Procurement under Emergency Cases**

Procurement of Goods/ Services, Infrastructure Project, and Consulting Services based on the requirement needed by the agency to be procured using Negotiated Procurement - Emergency Cases under Section 53.2 of the 2016 Revised IRR of R.A. 9184 as mode of procurement.

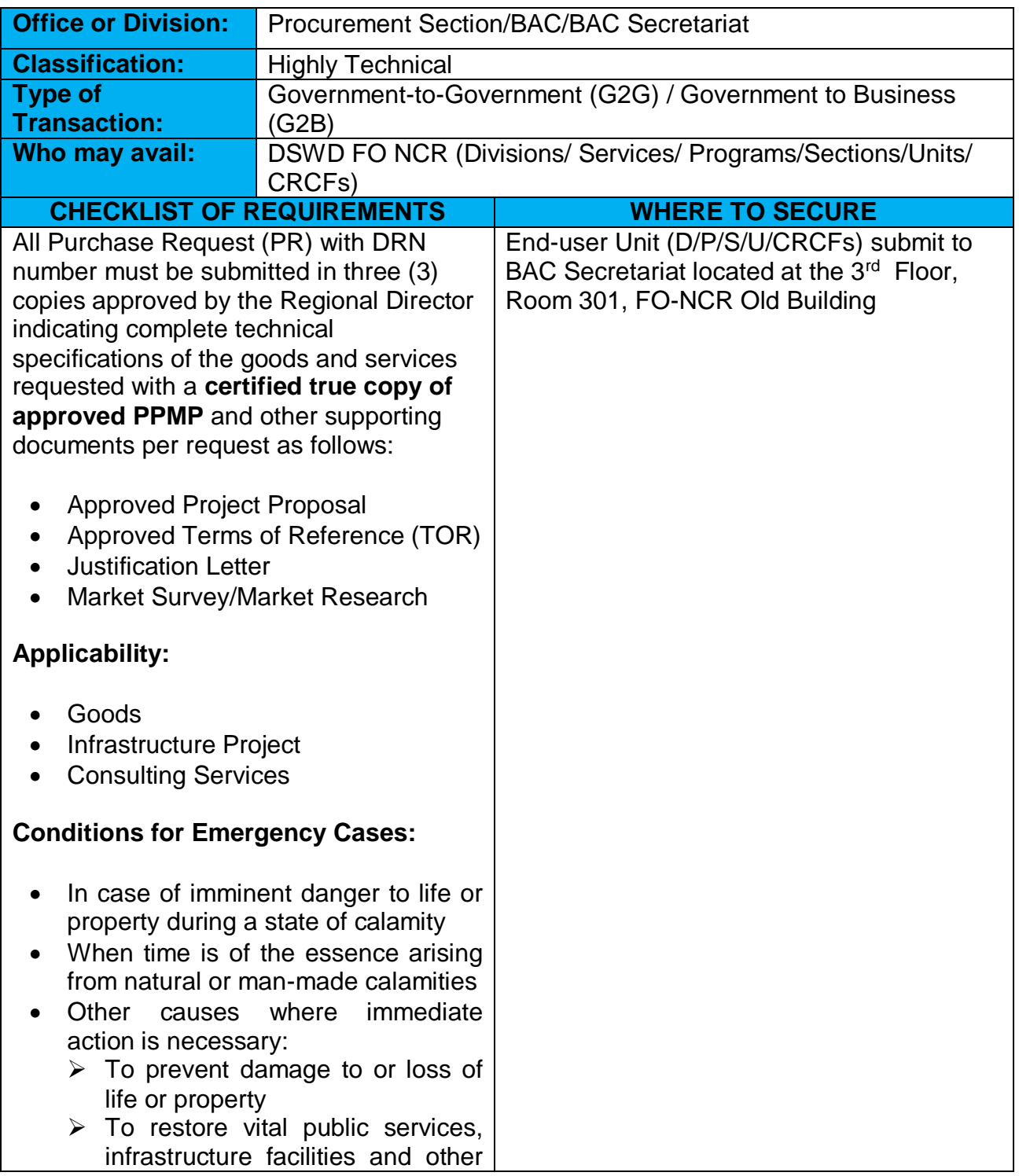

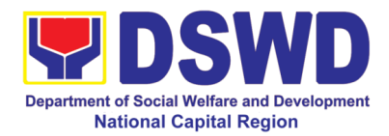

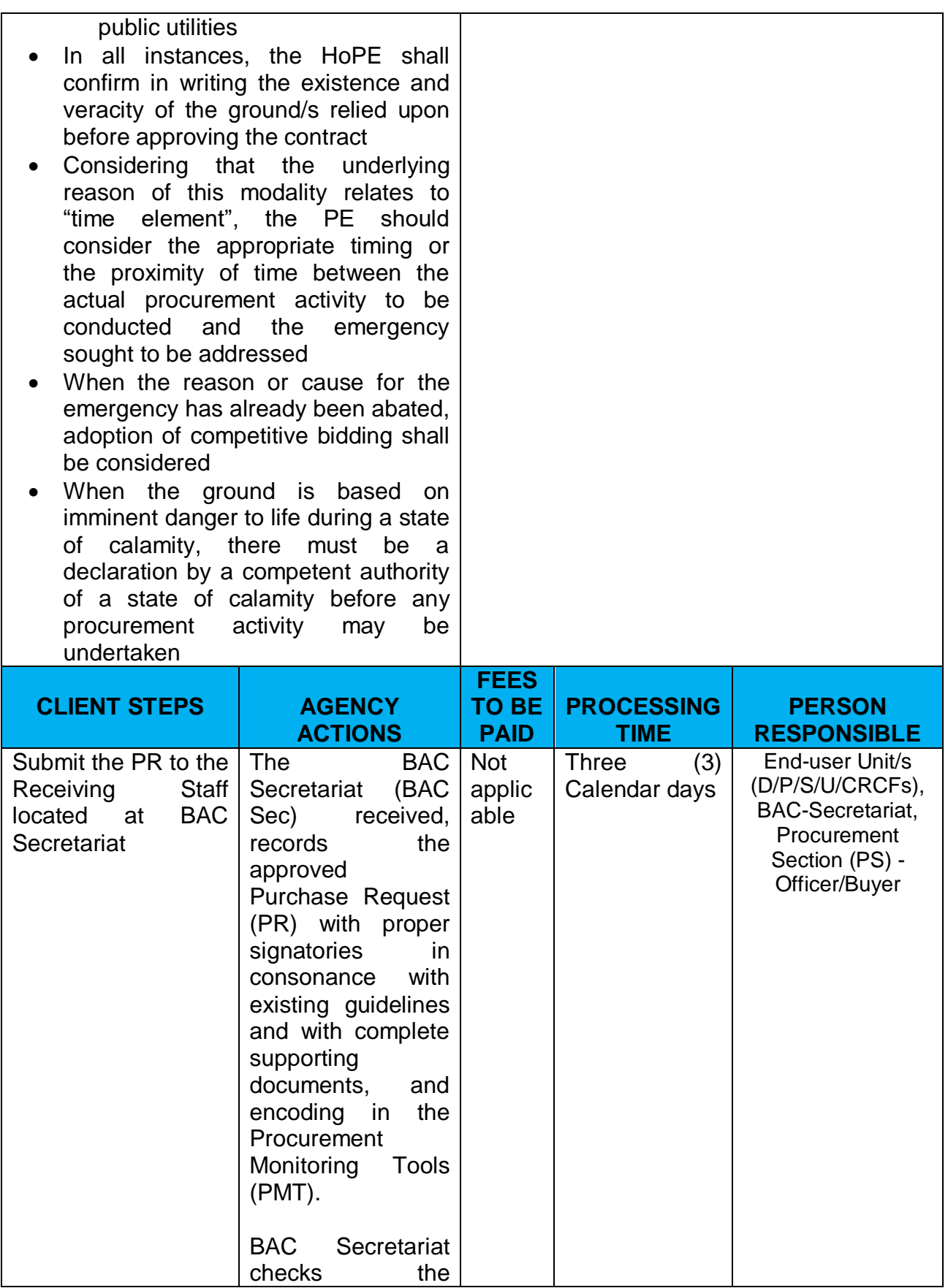

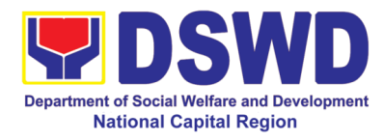

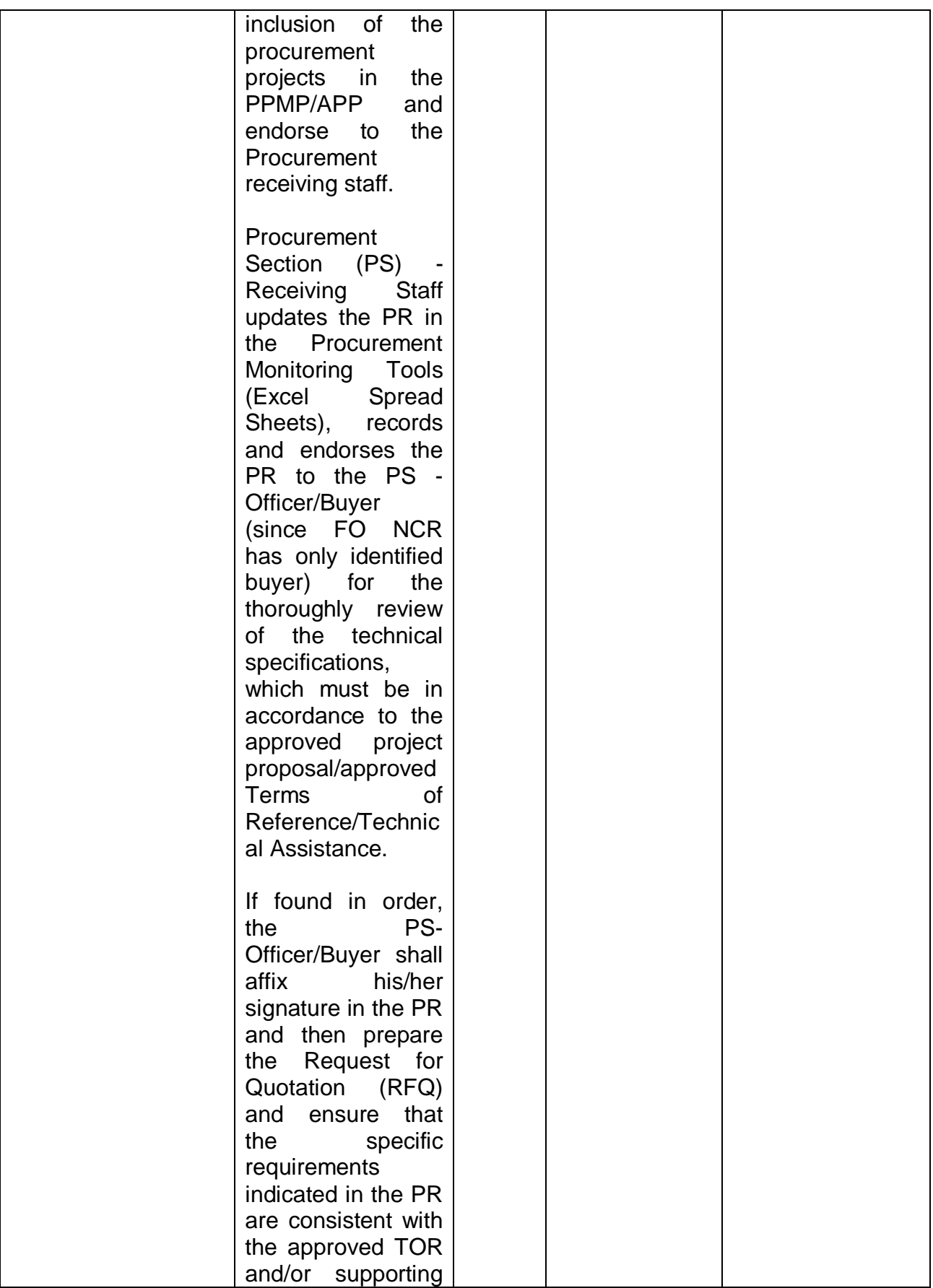

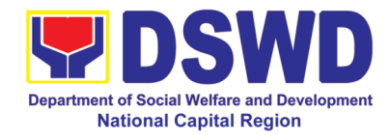

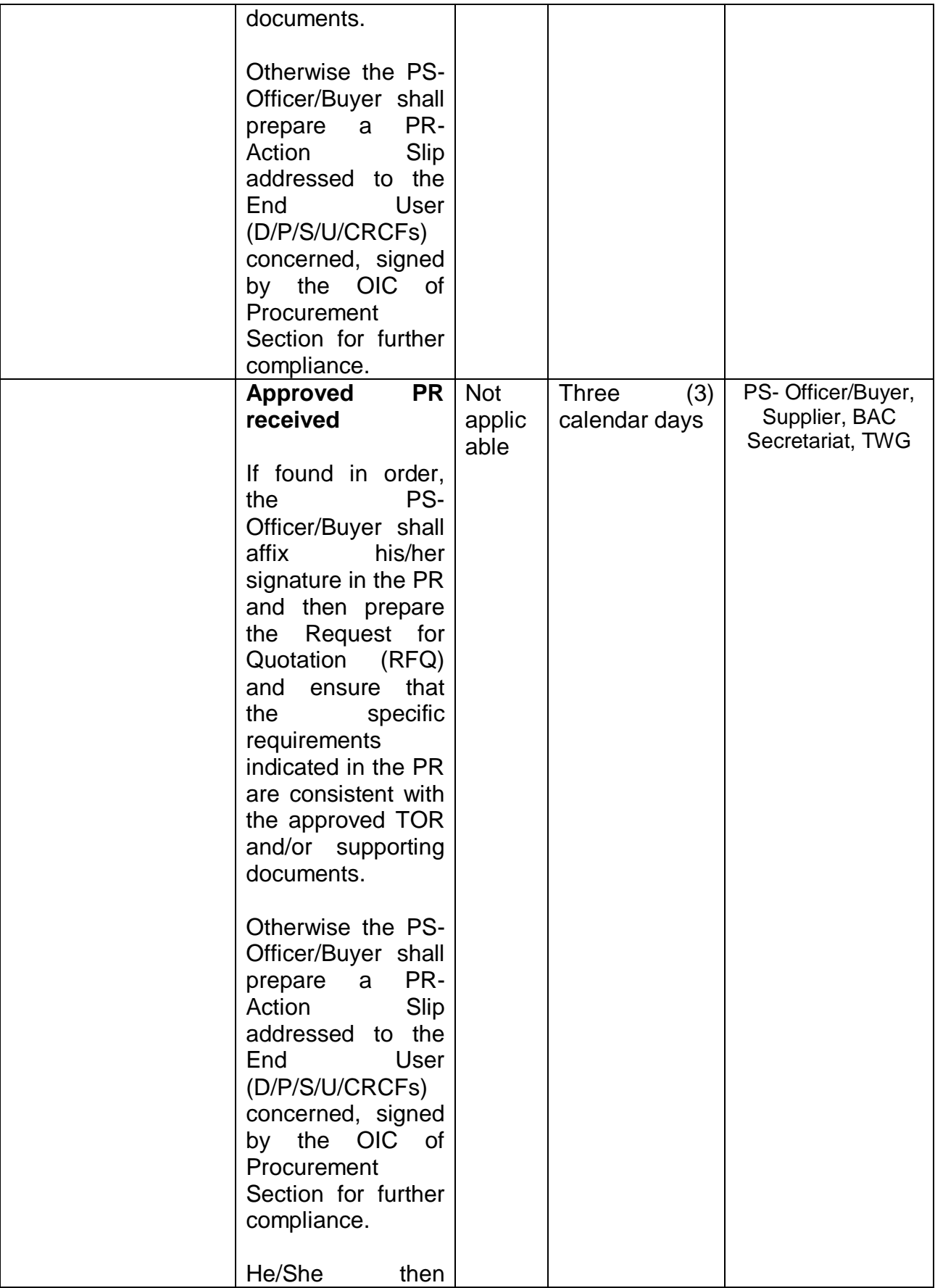

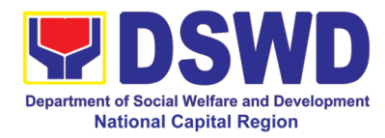

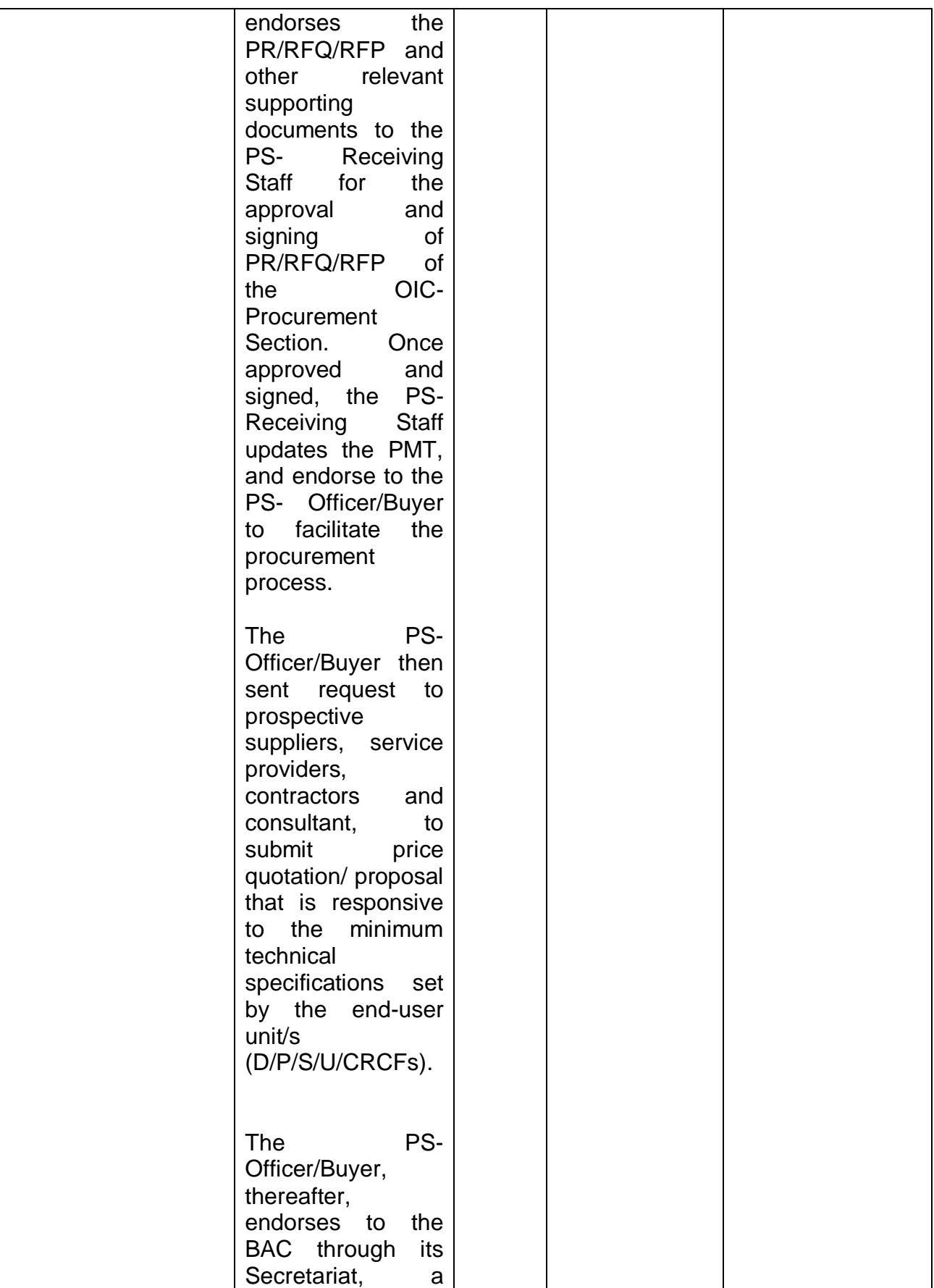

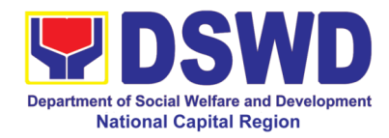

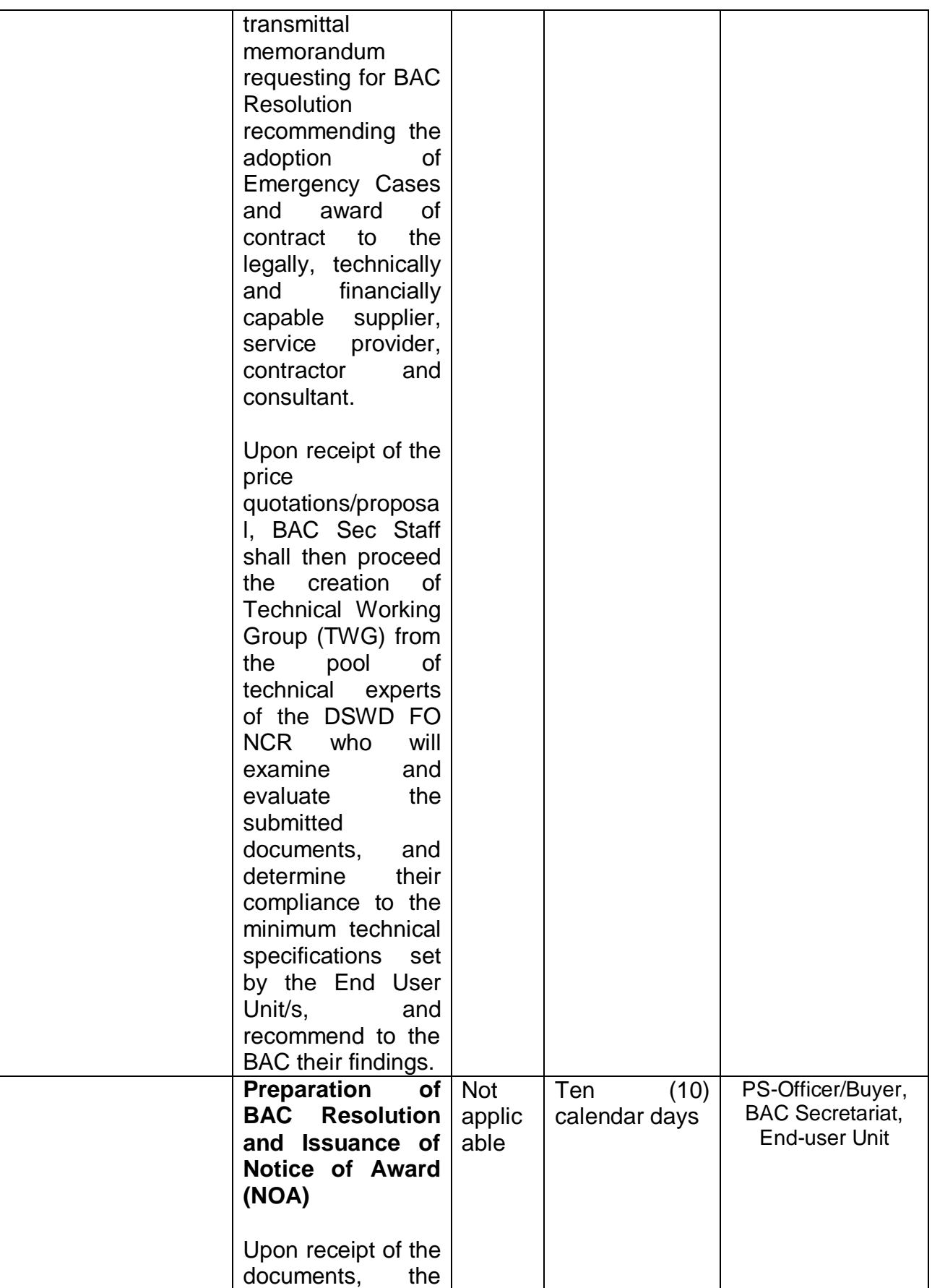

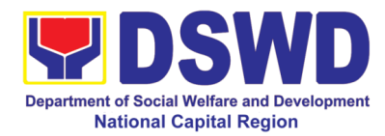

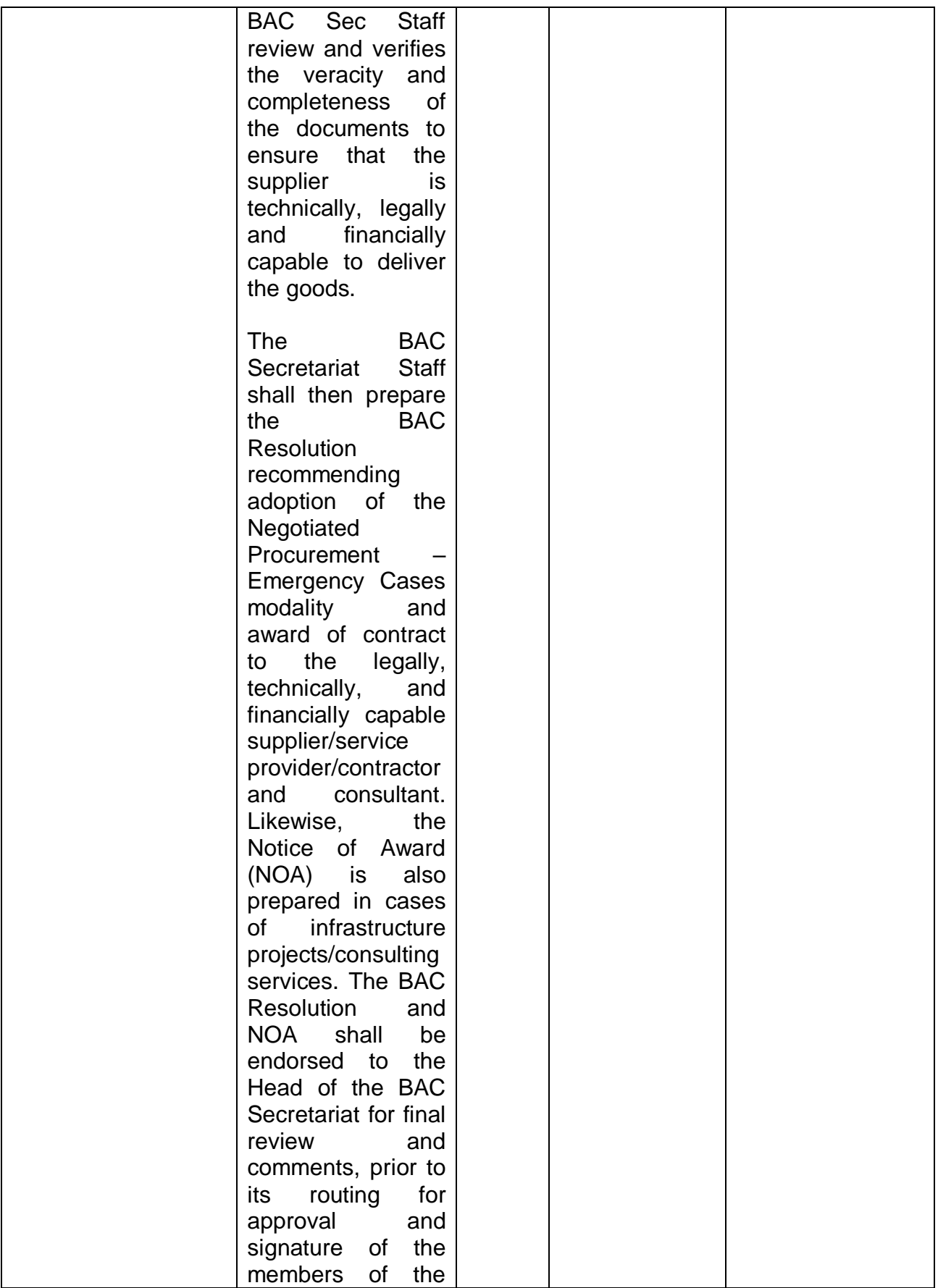

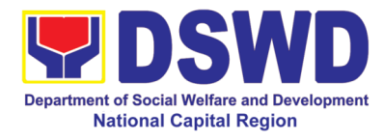

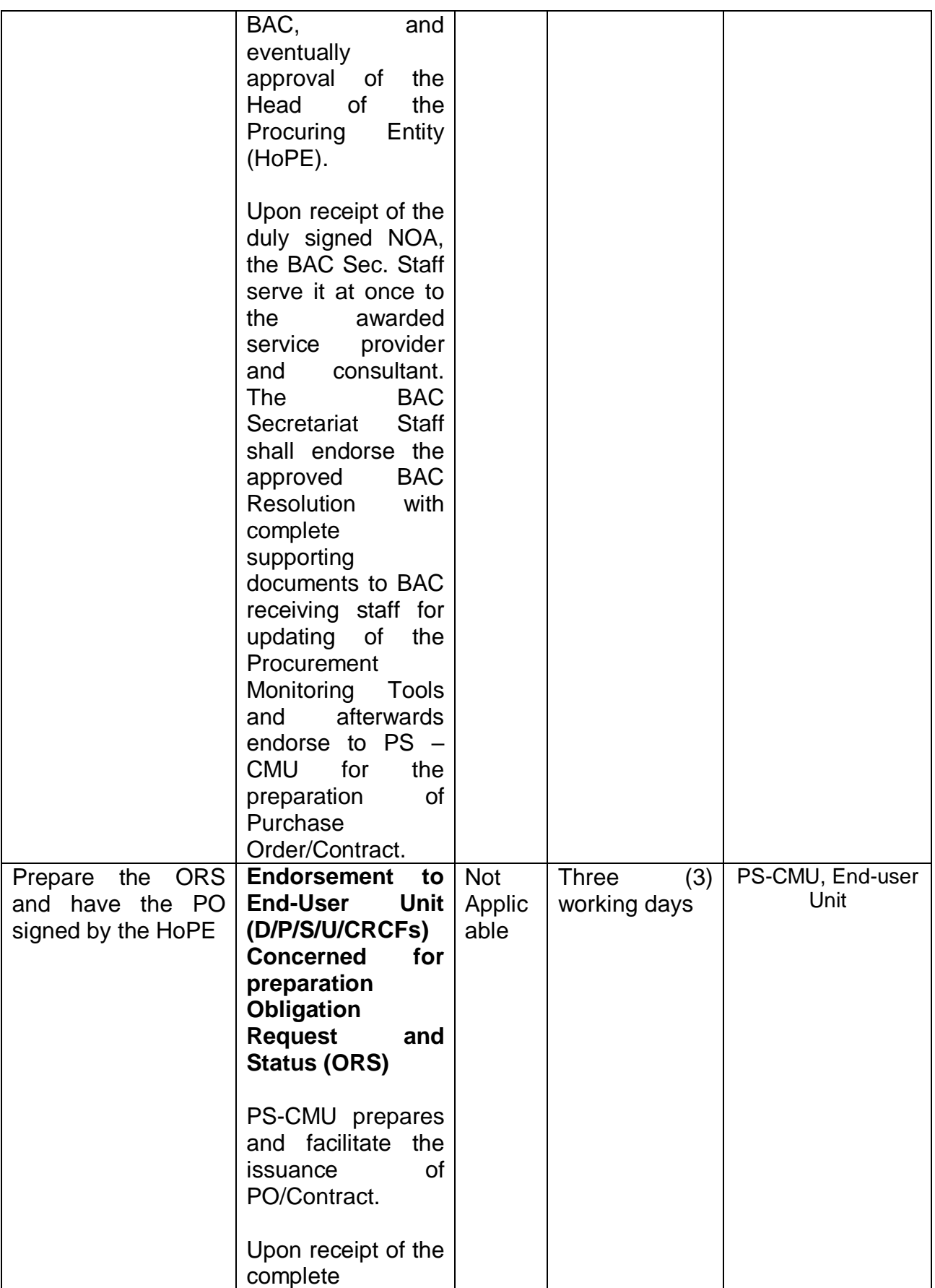

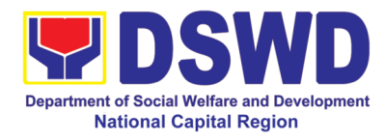

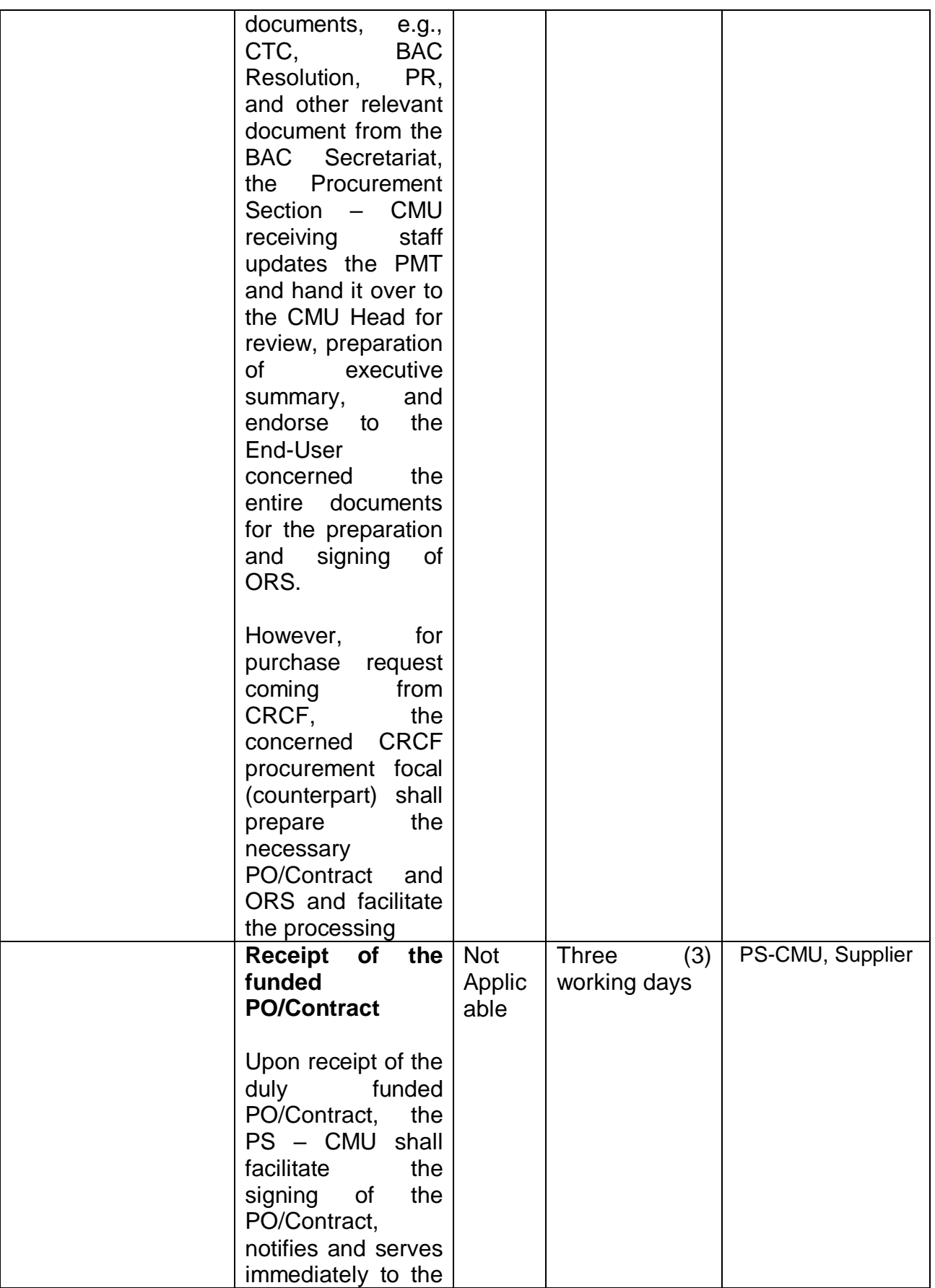

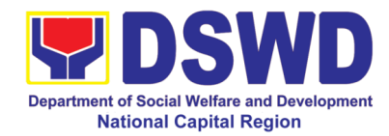

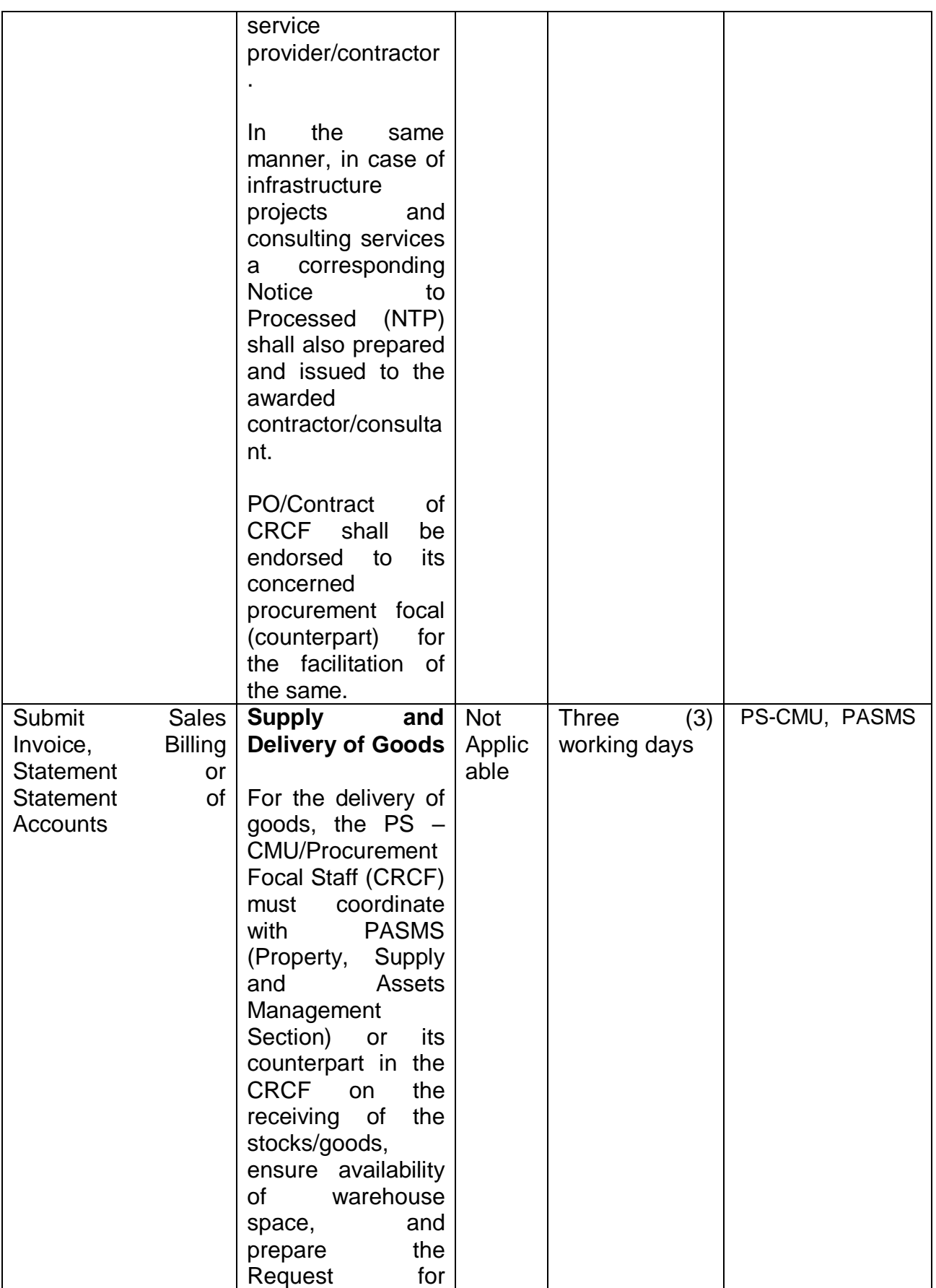

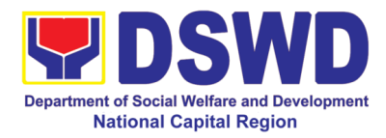

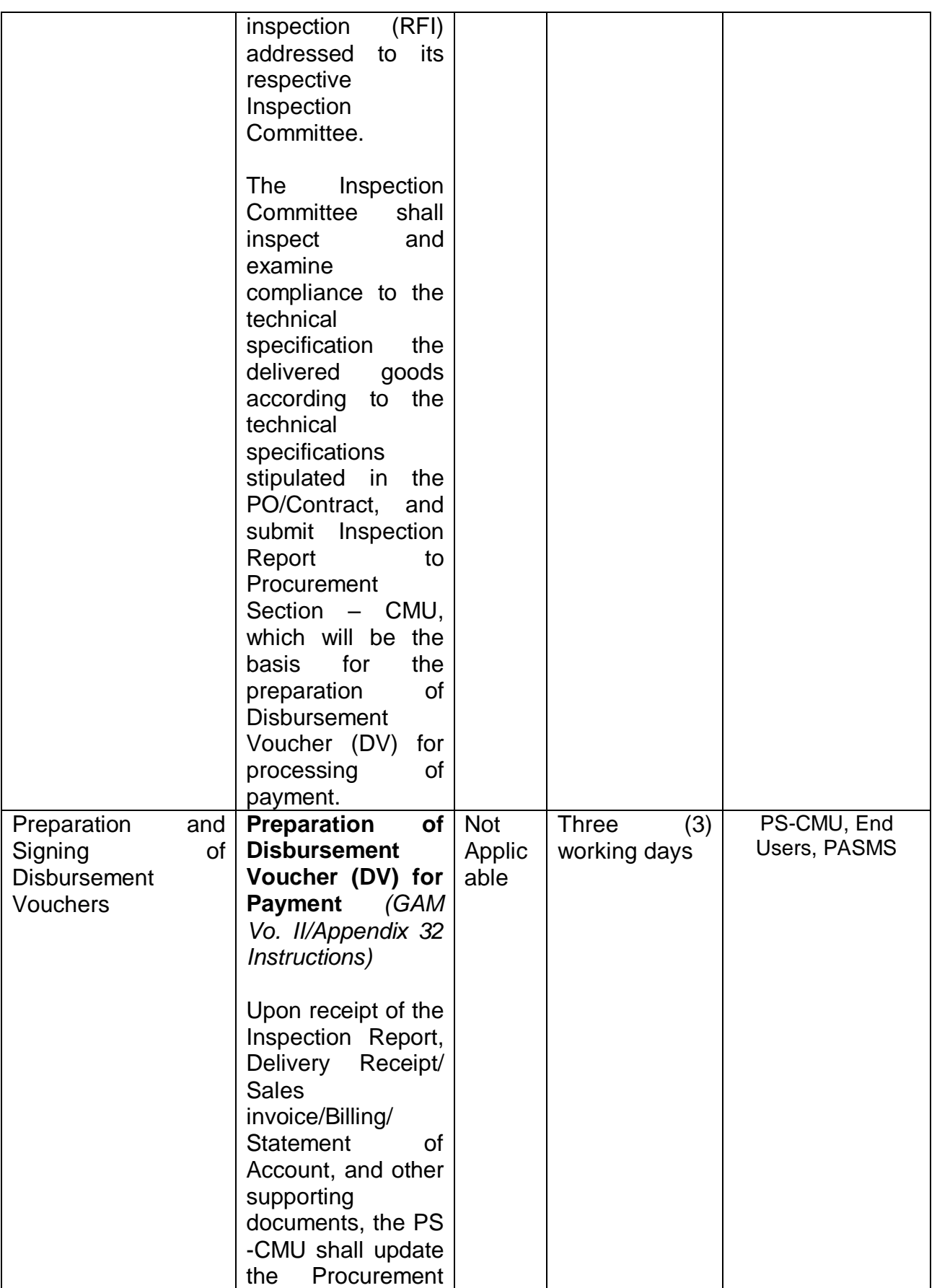

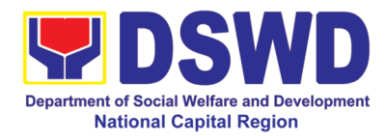

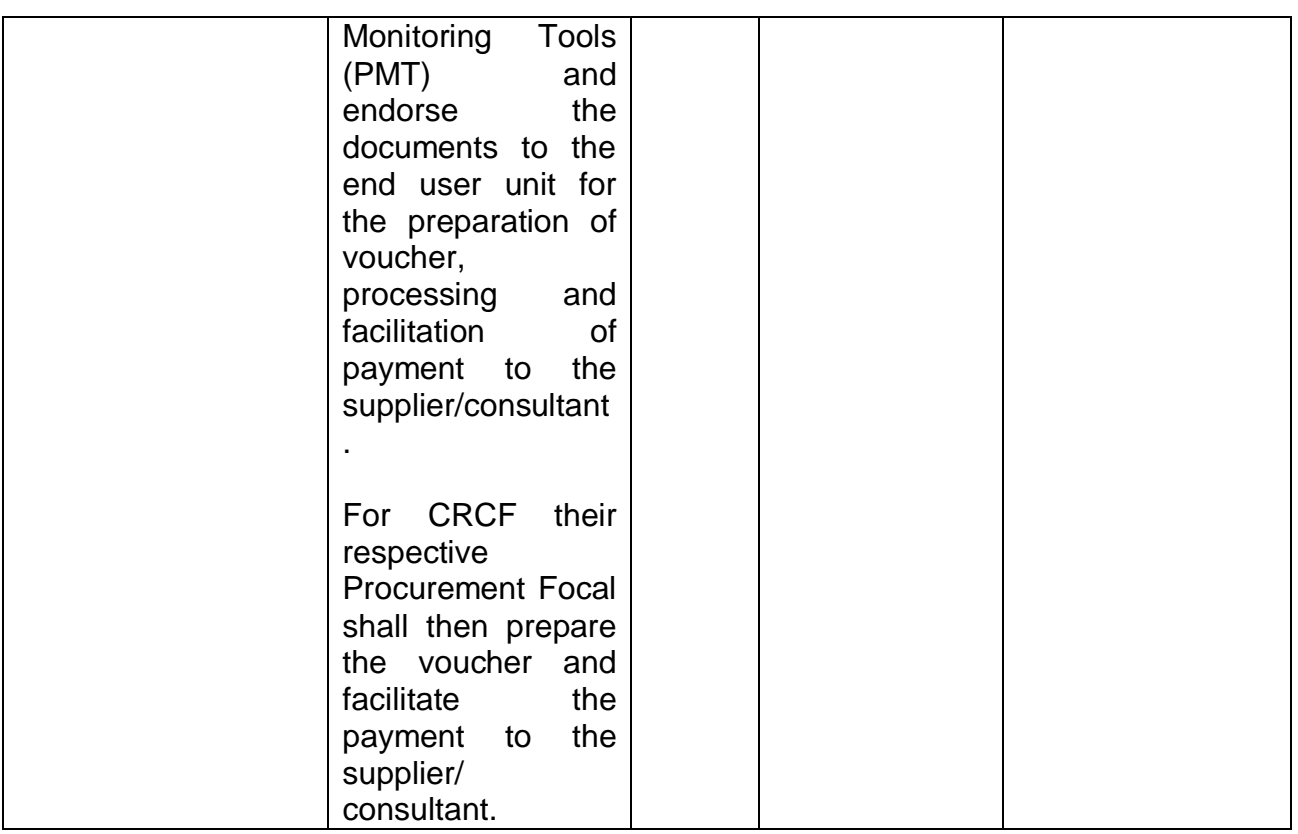

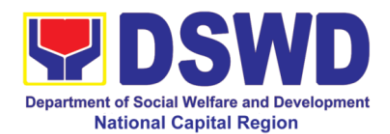

## **15. Procurement under Highly Technical Consultant**

Procurement of Consulting Services based on the requirement needed by the agency to be procured using Negotiated Procurement – Highly Technical Consultant under Section 53.7 of the 2016 Revised IRR of R.A. 9184 as mode of procurement.

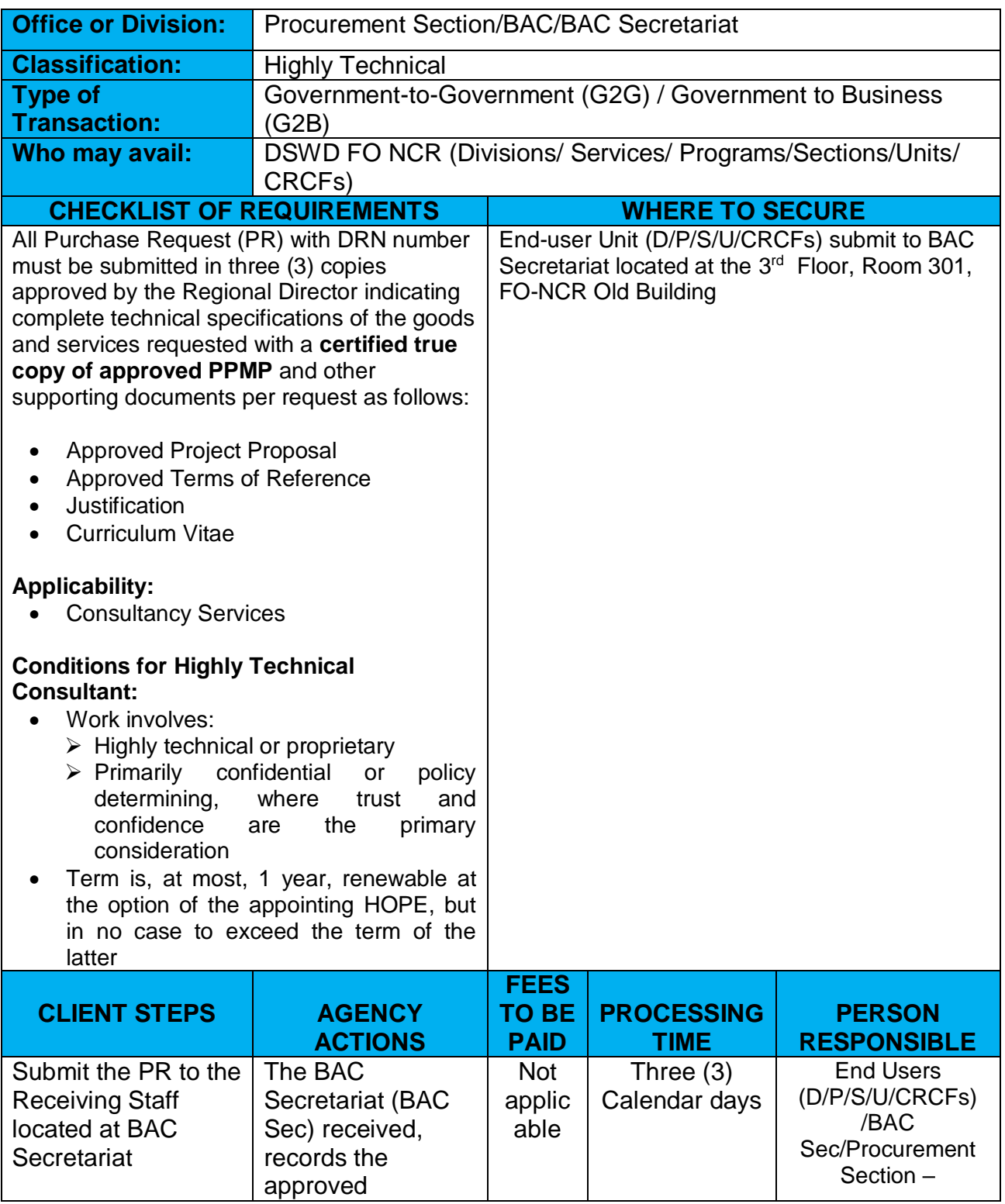

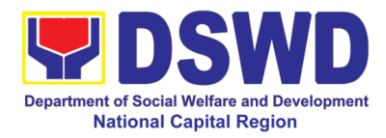

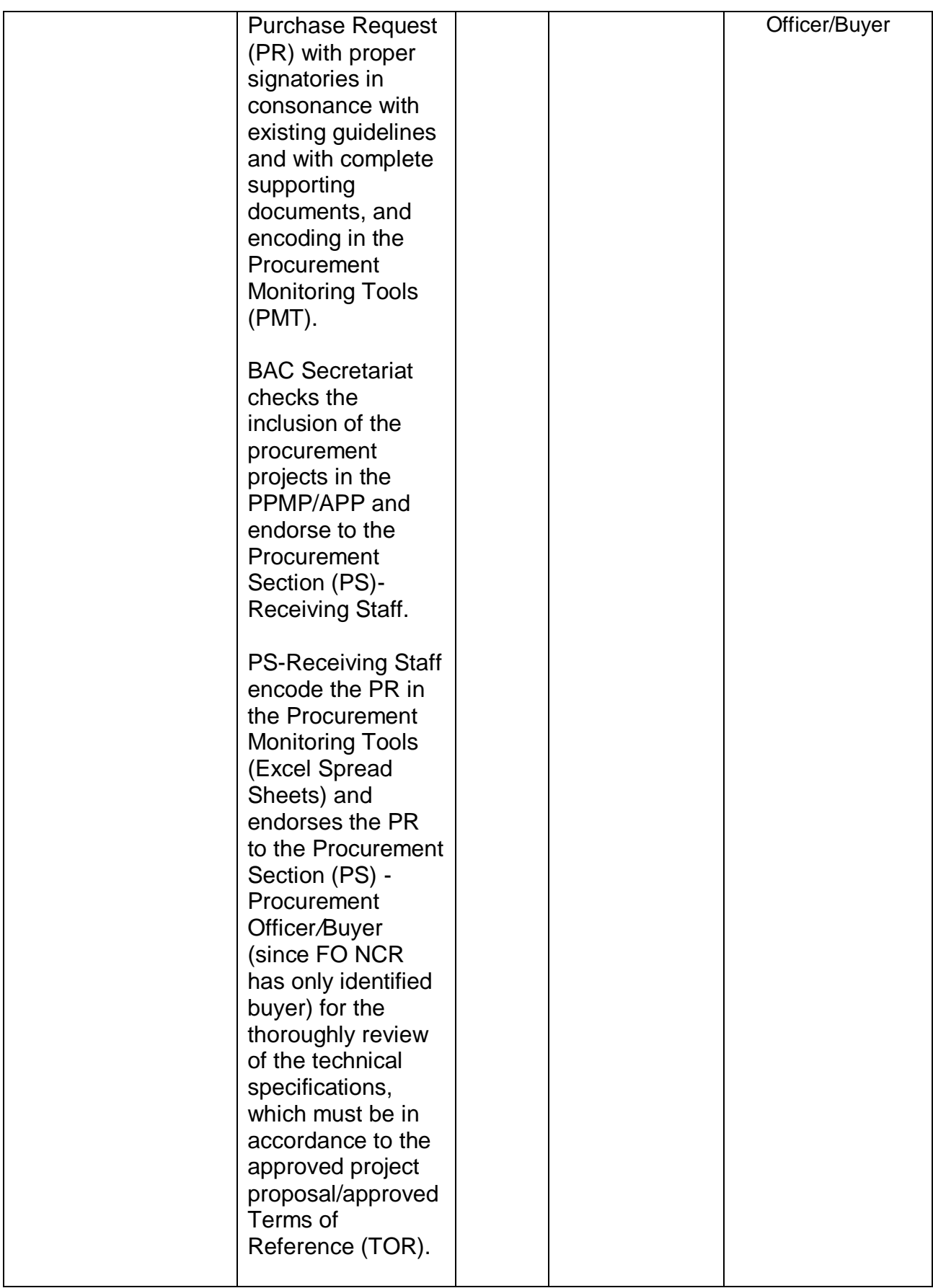

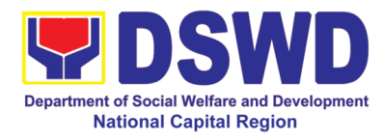

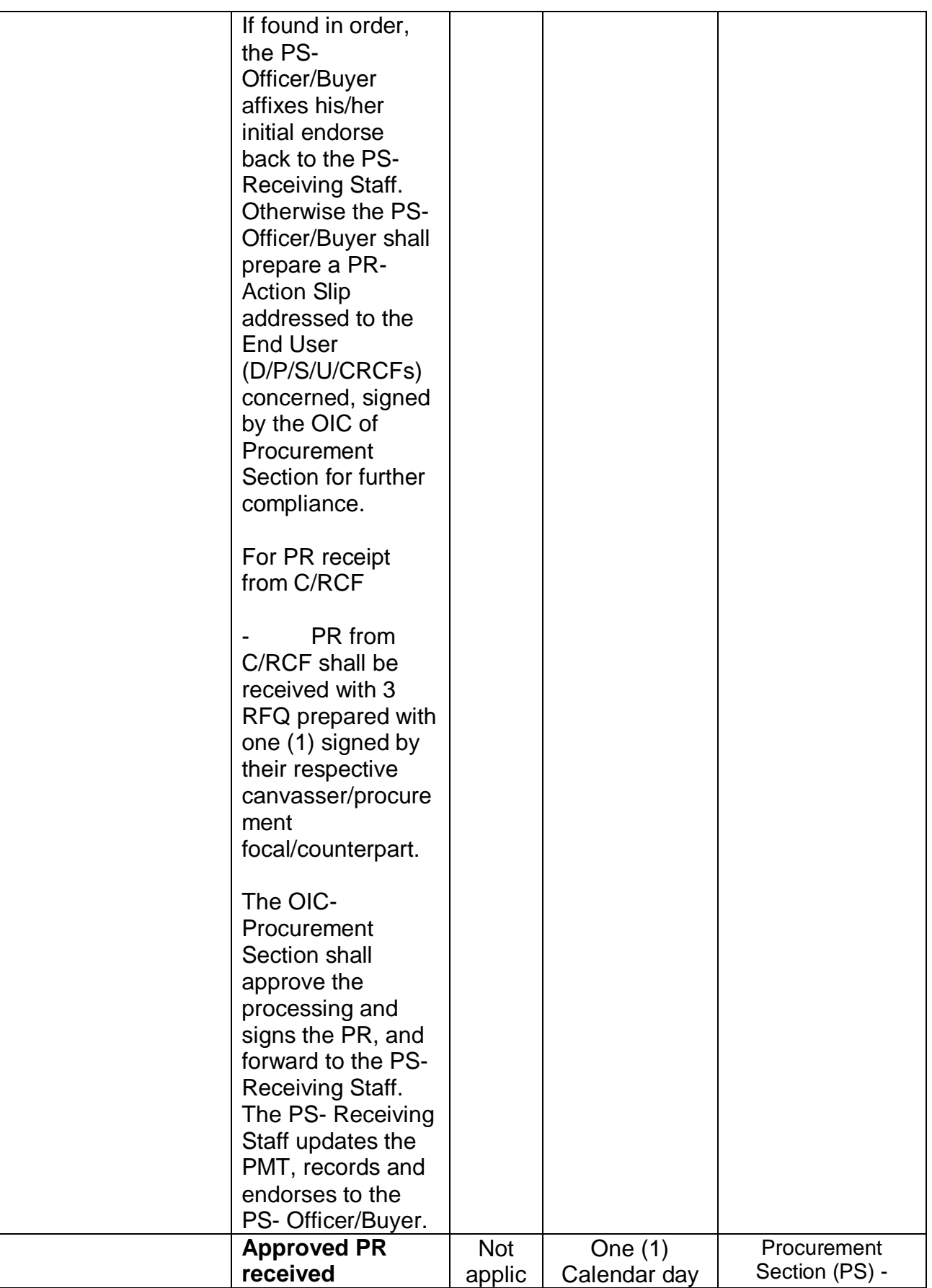

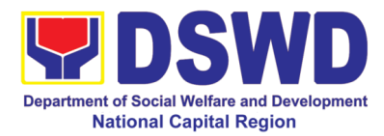

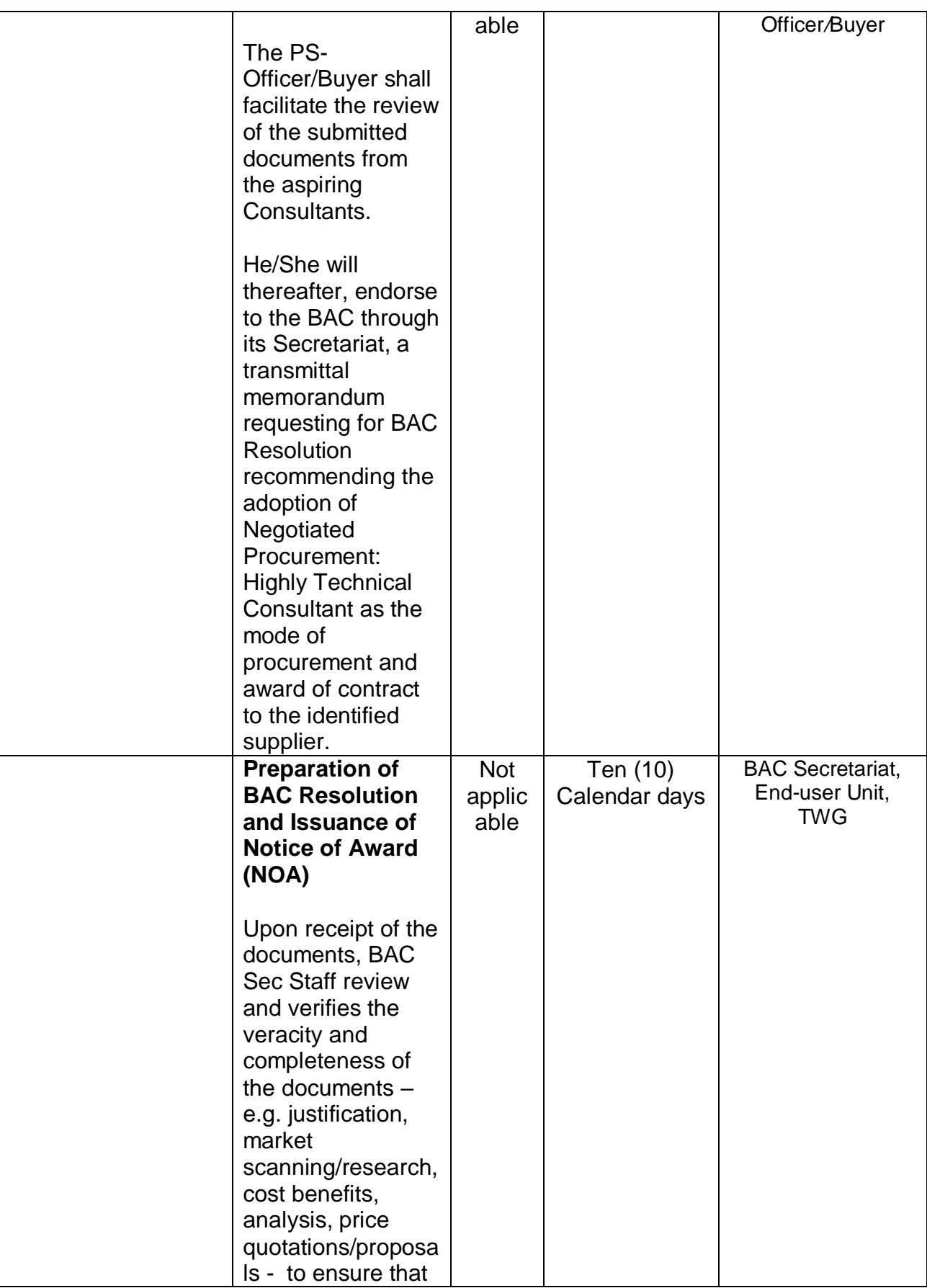

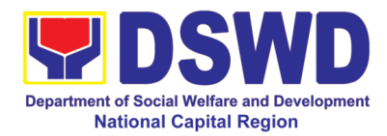

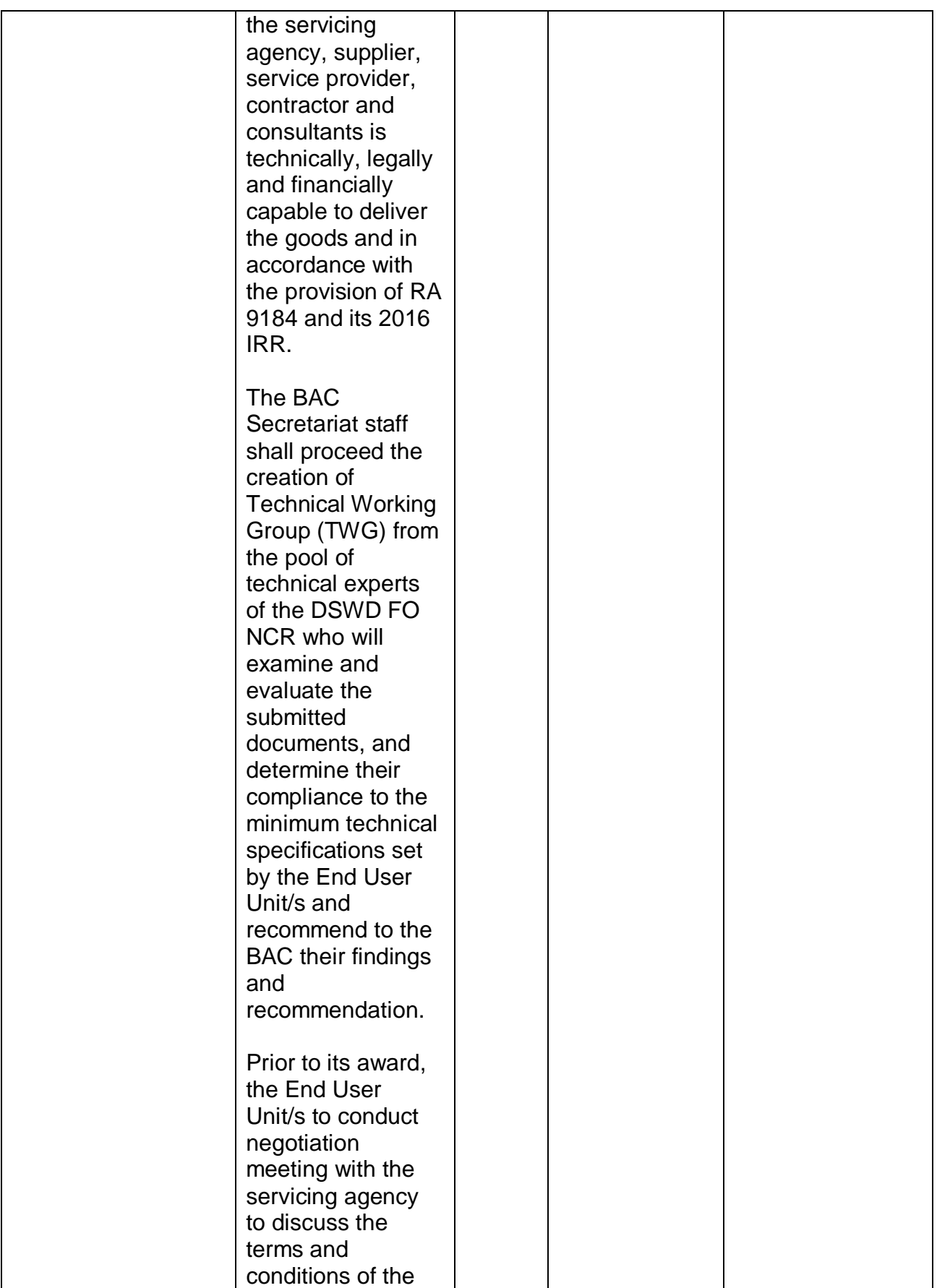

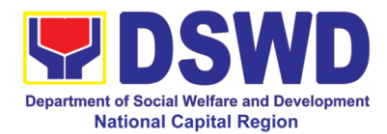

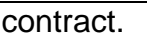

The Sec shal the Res reco ado Tecl Con mod awa to  $\alpha$ Noti  $(NO<sub>3</sub>)$ prep **BAC** shal end Hea Sec revie com its ro appr sign men BAC even appr Hea Prod  $(Hol)$ Upo duly the<sup>7</sup> serv the serv cont **BAC** Staf the Res

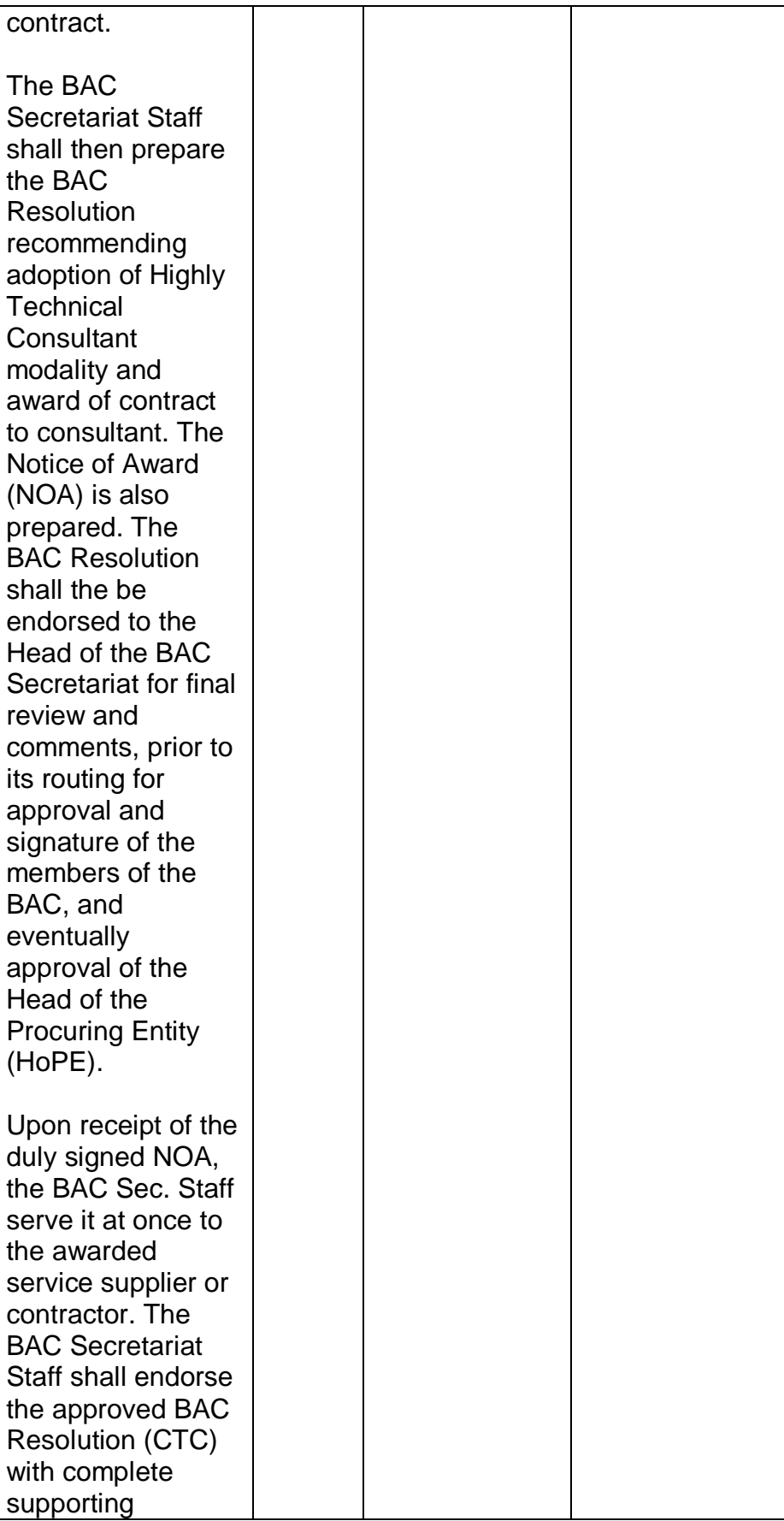

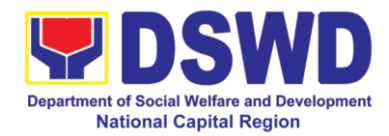

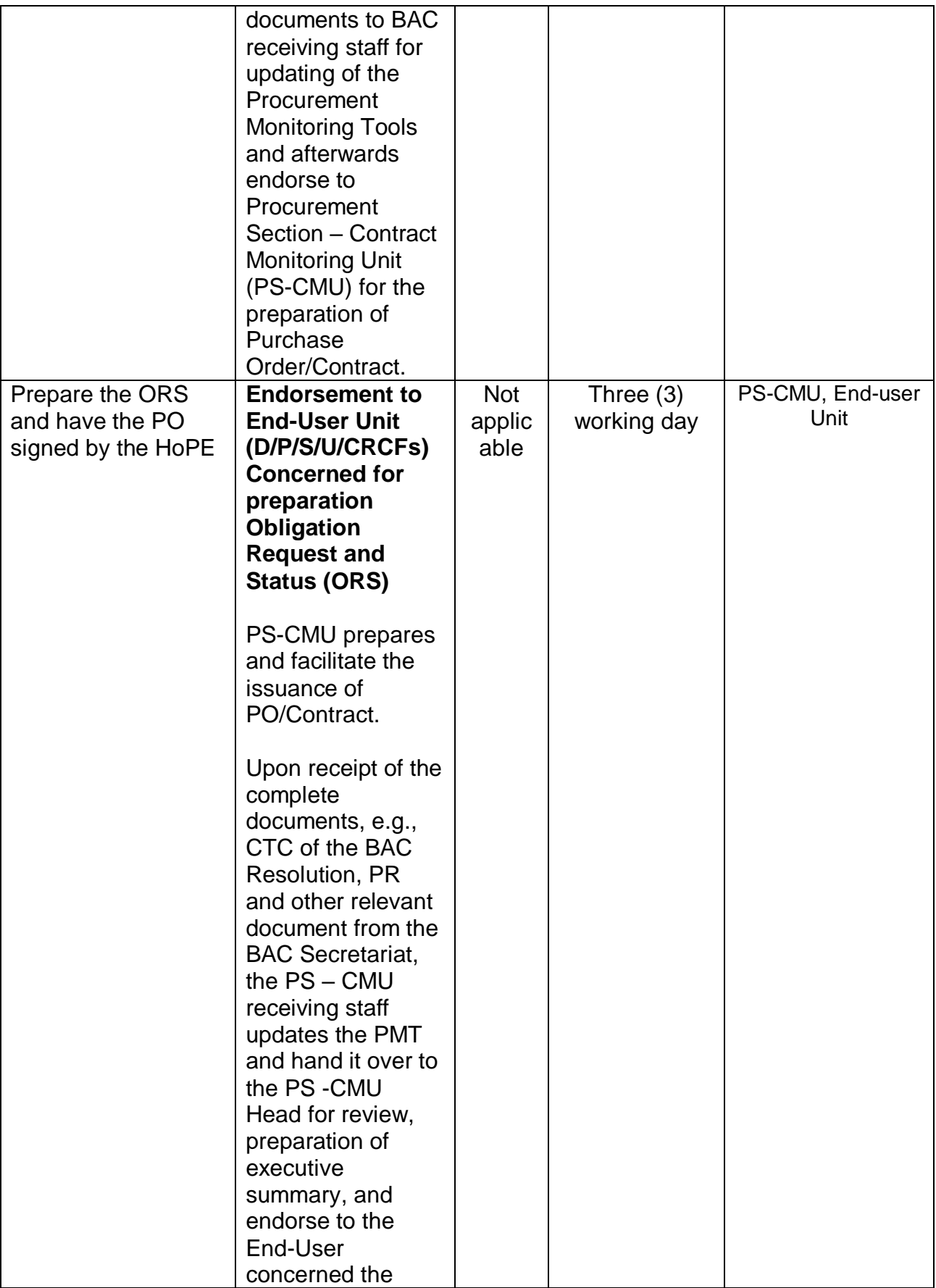

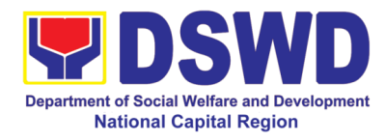

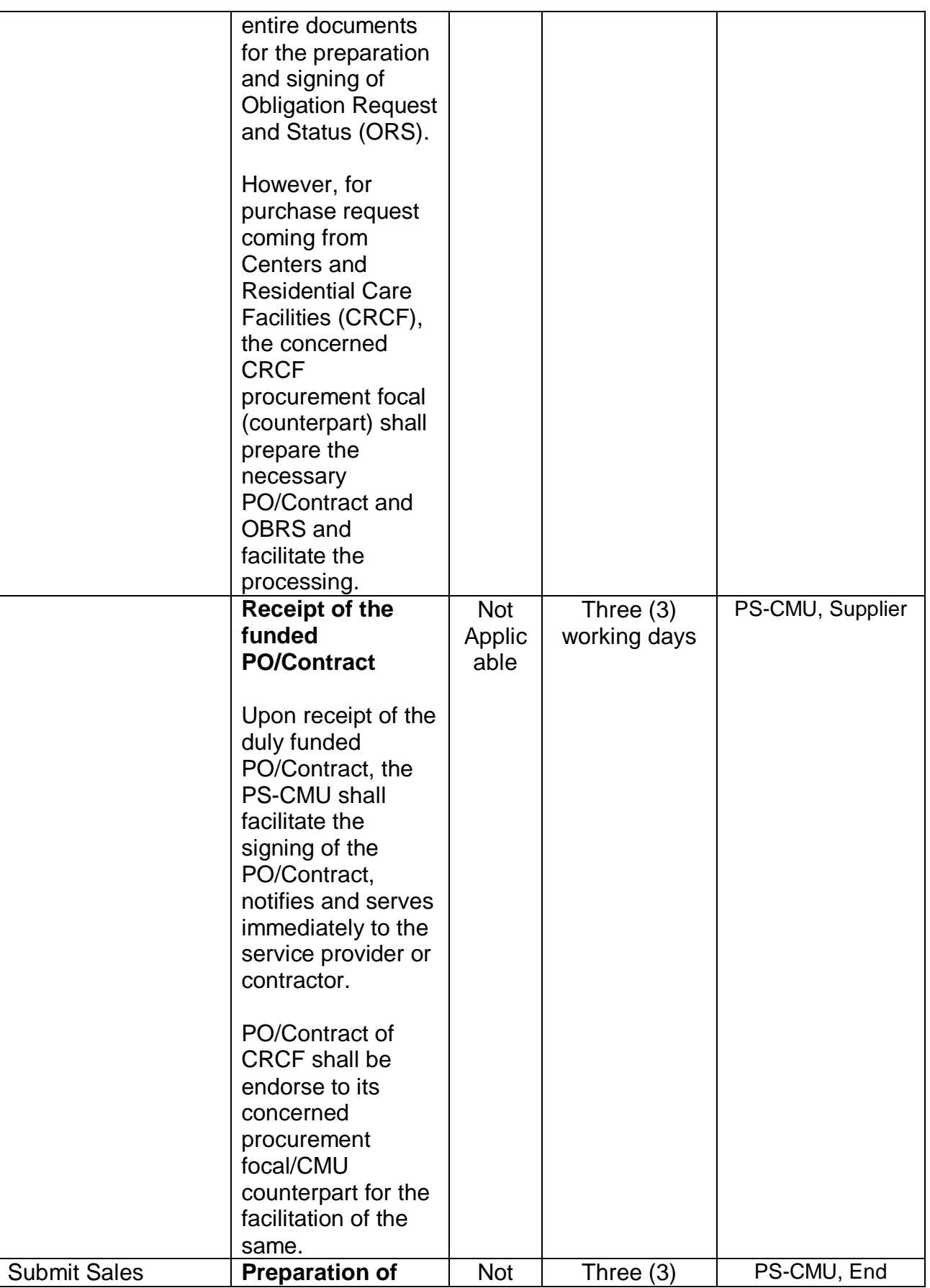

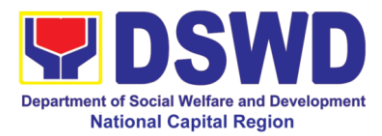

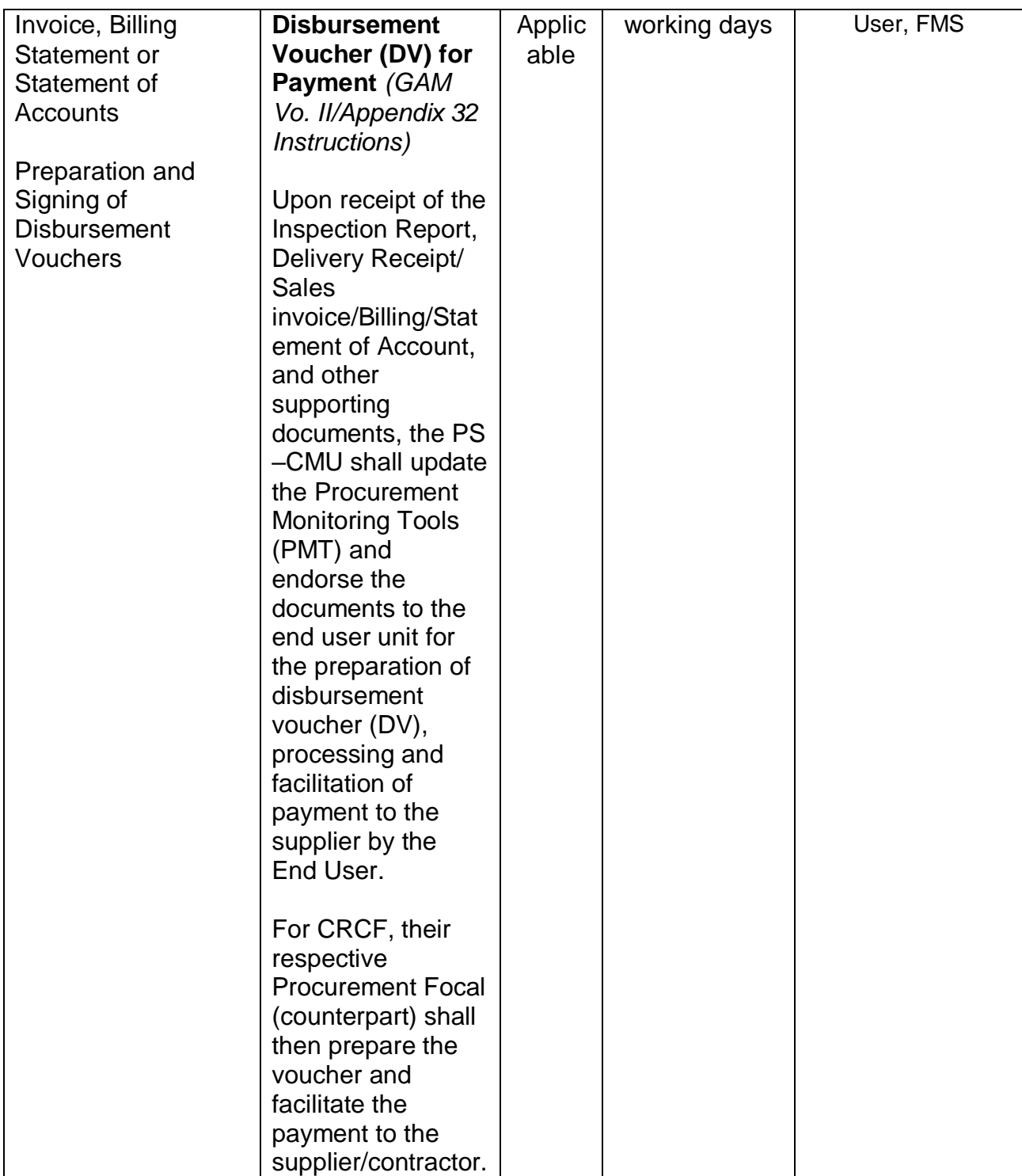

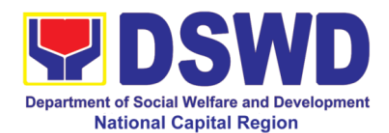

## **16. Procurement under Lease of Real Property and Venue**

Service Information: of Goods or Services based on the requirement needed by the agency to be procured using Lease of Real Property and Venue under Section 53.10 of the 2016 Revised IRR of R.A. 9184 as mode of procurement.

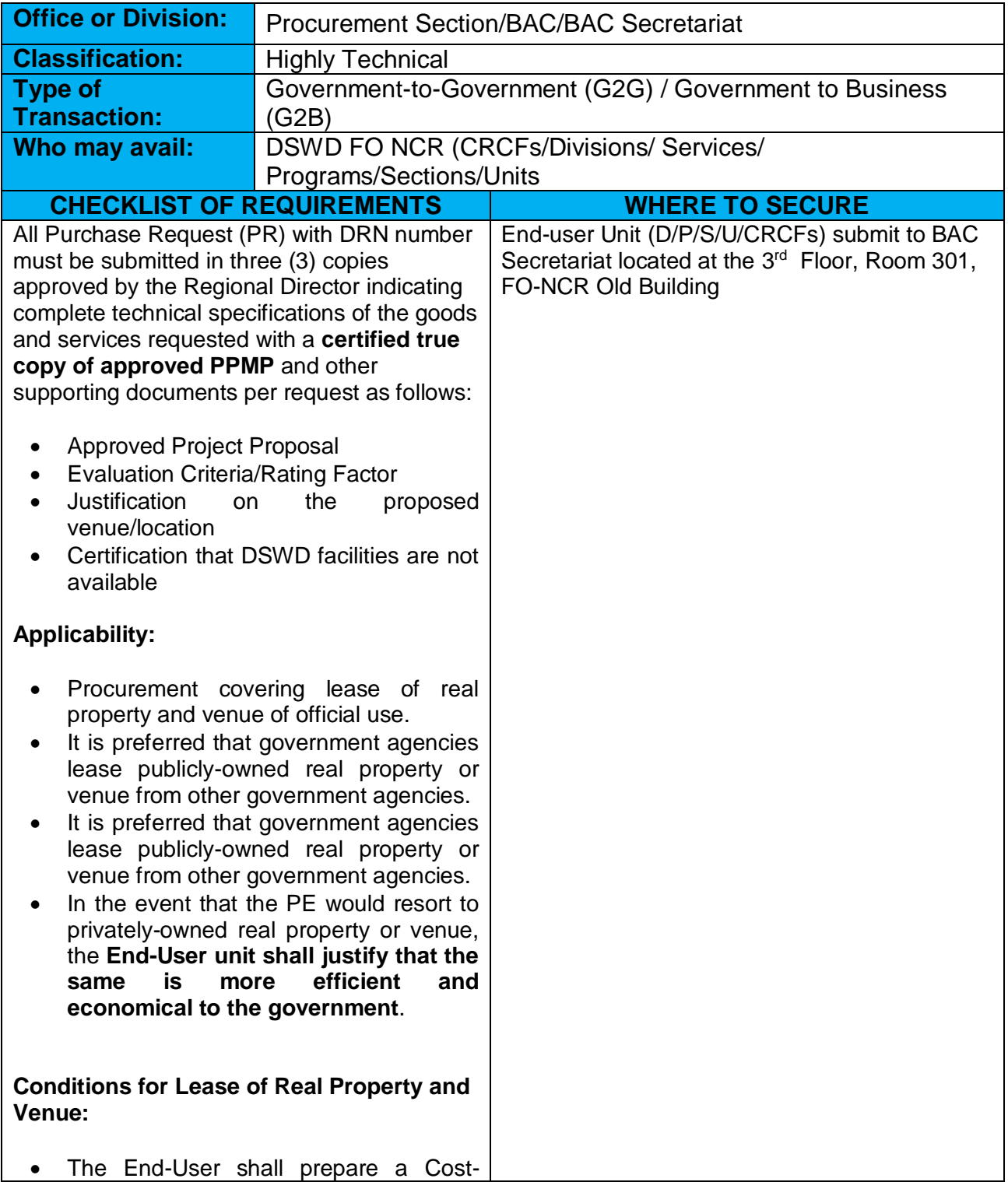

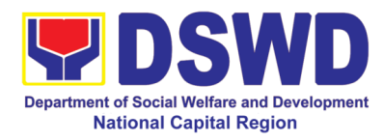

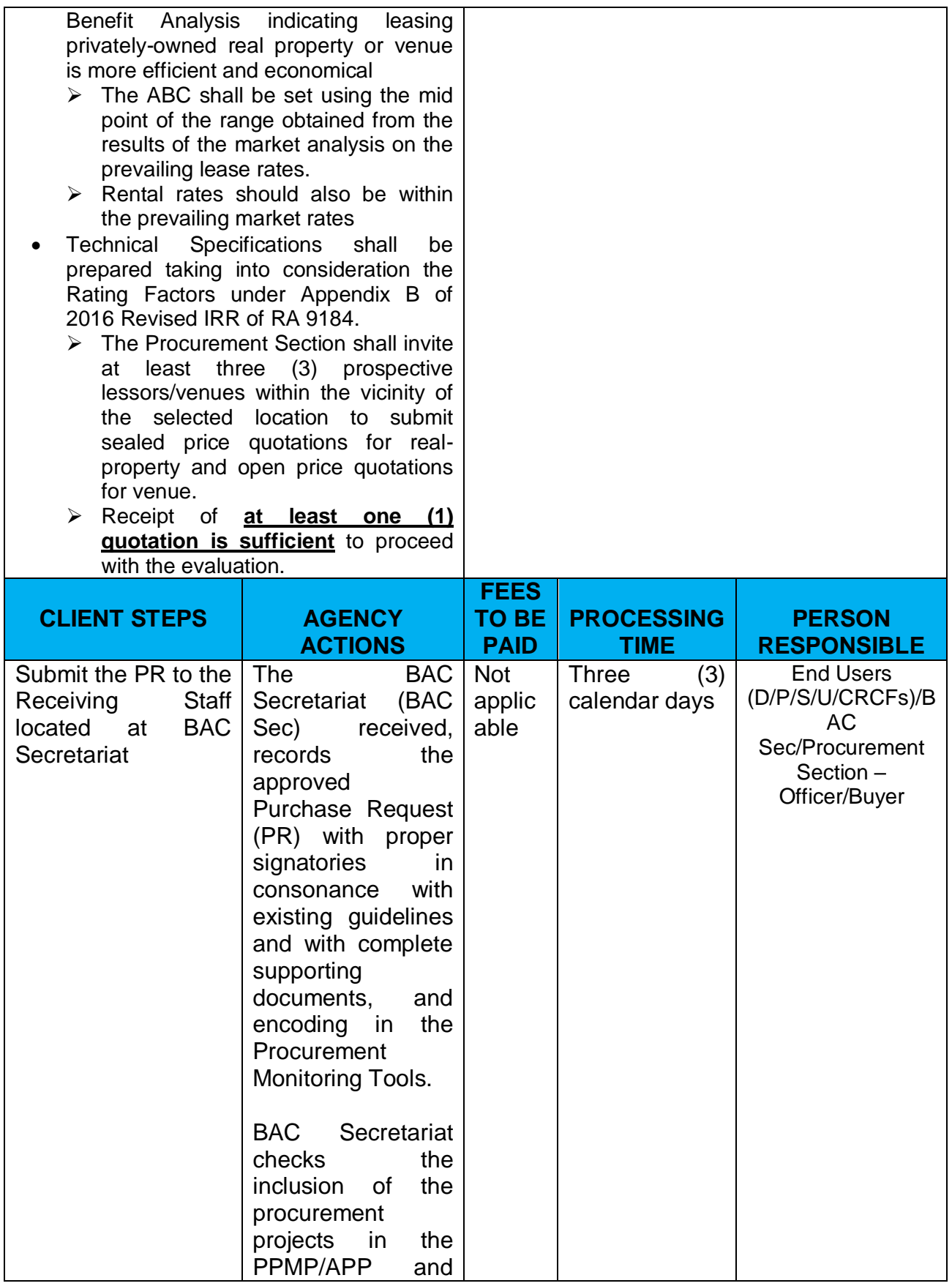

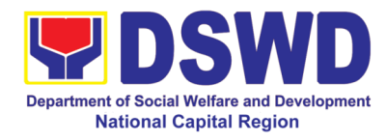

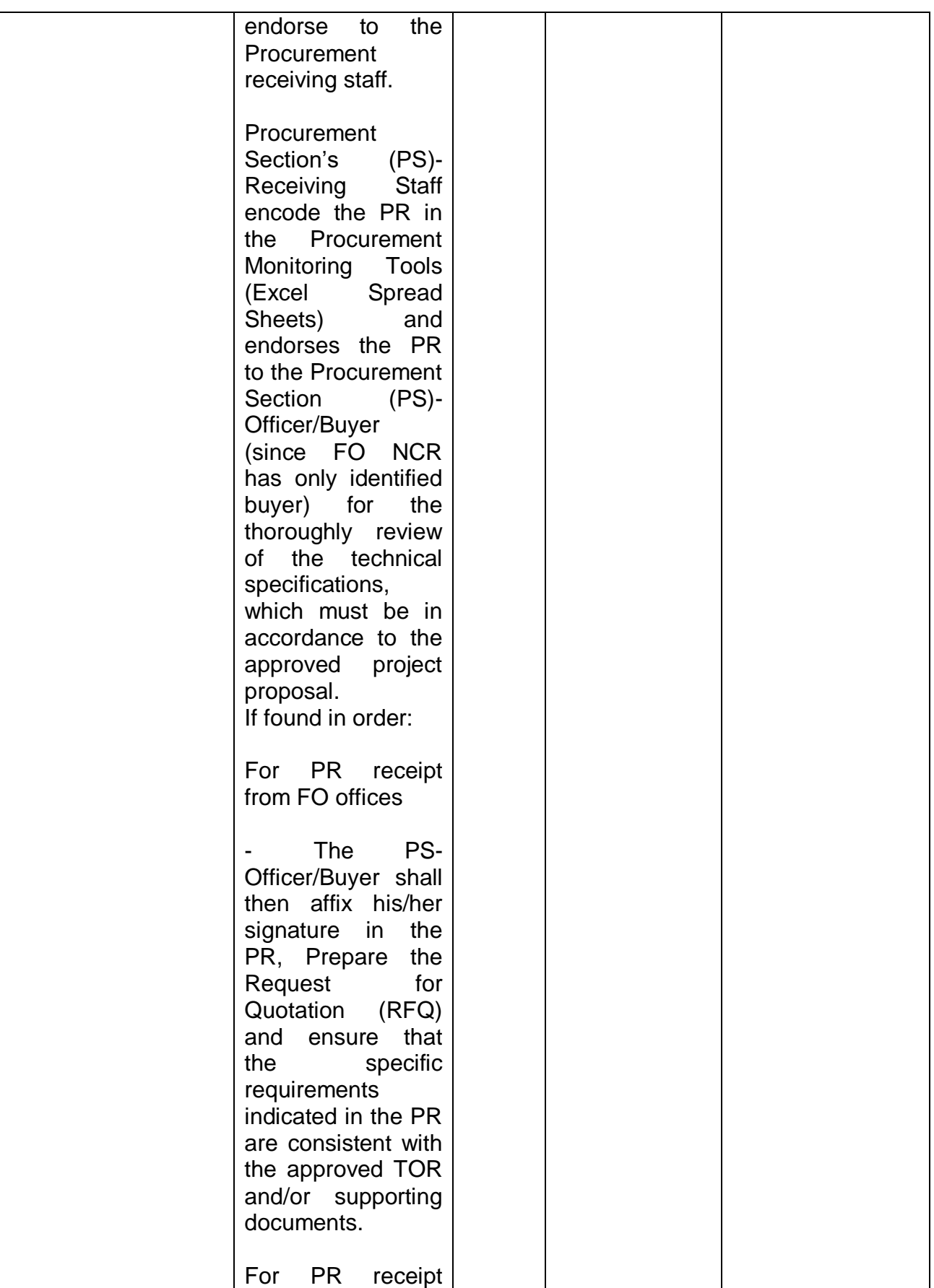

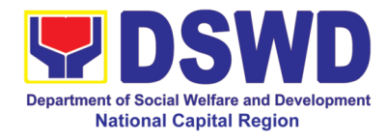

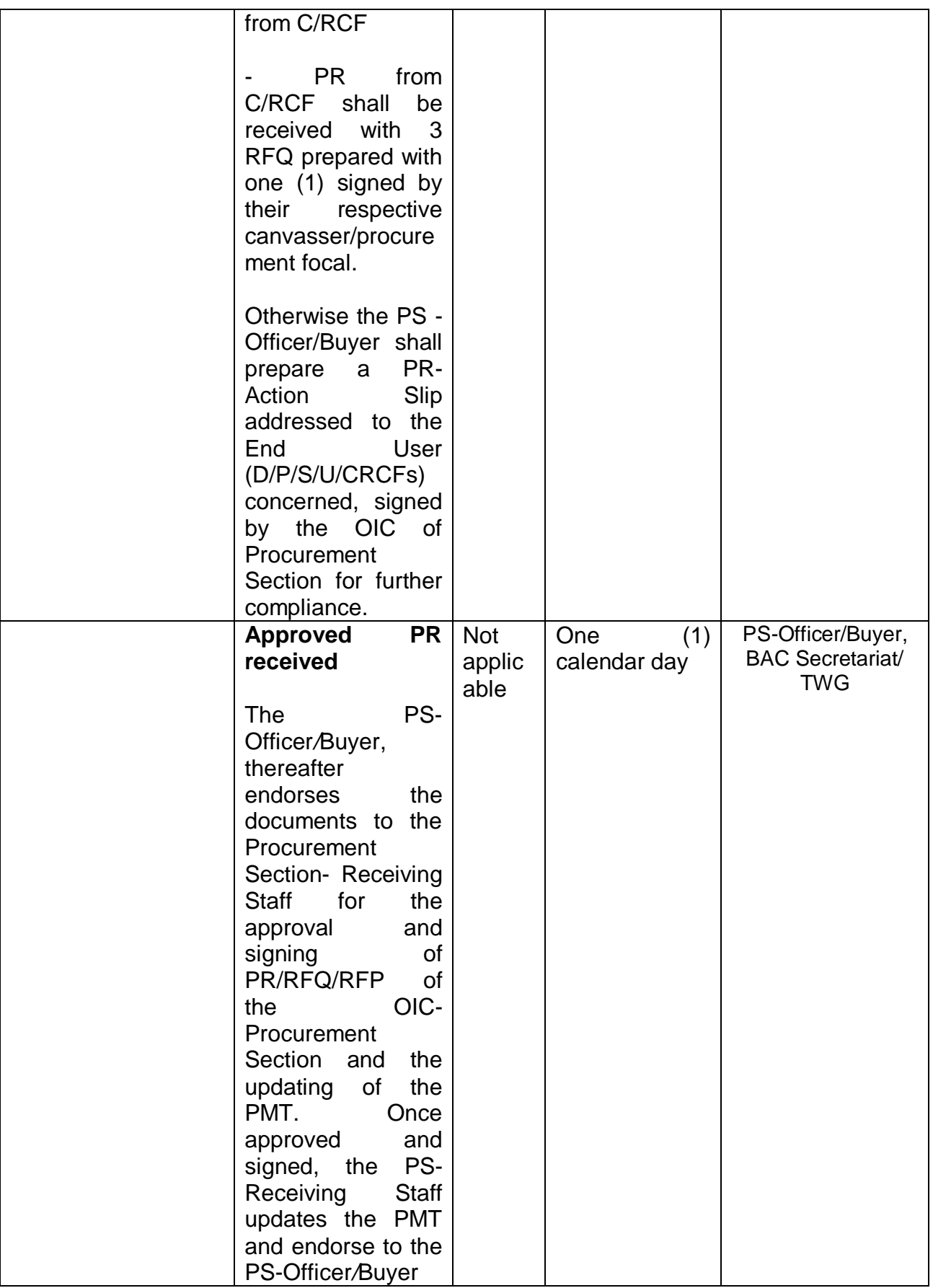

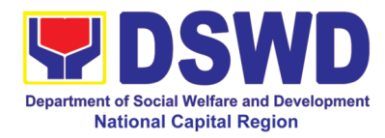

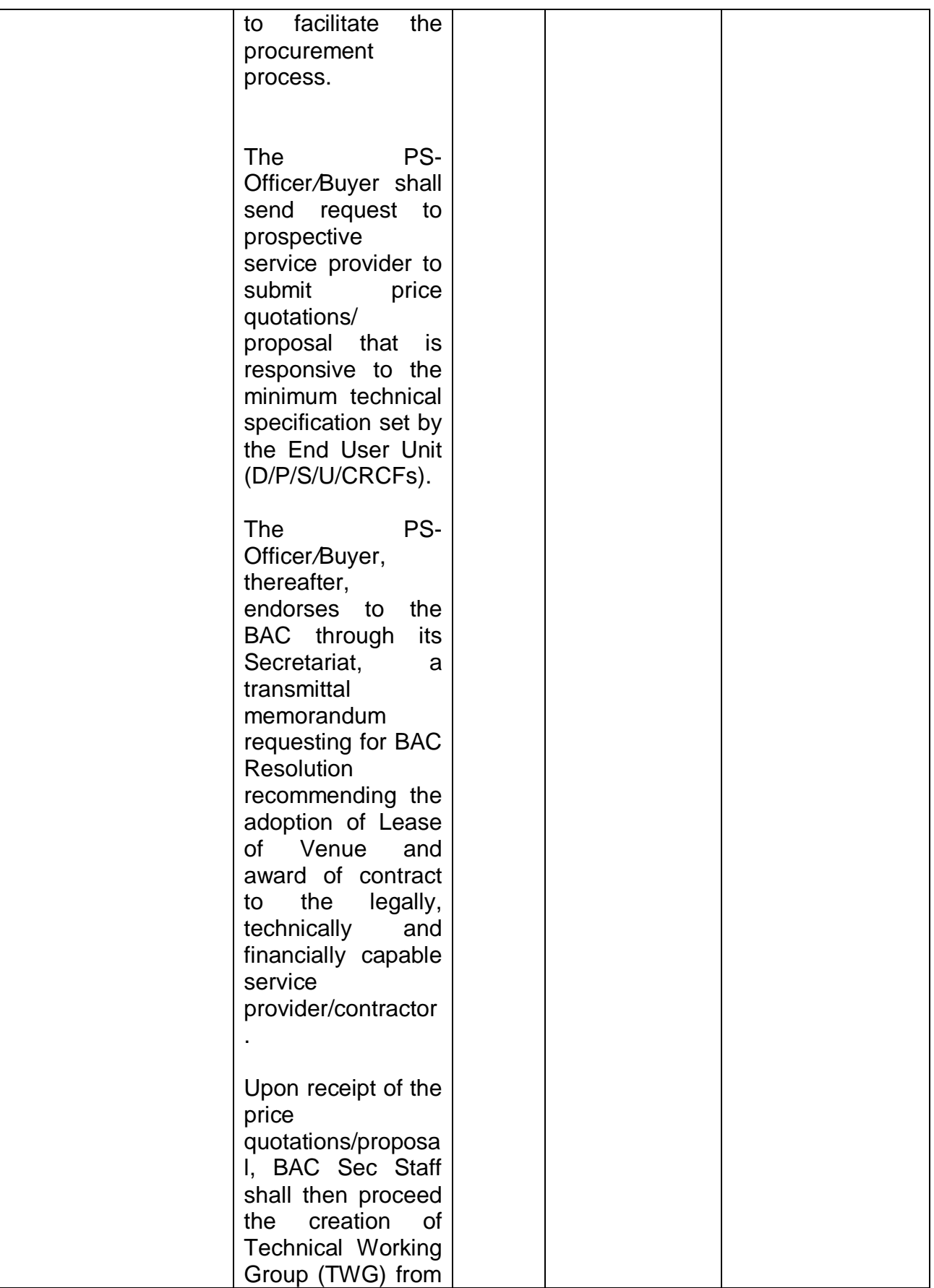

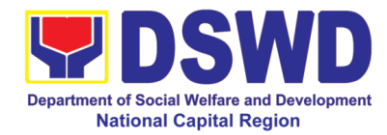

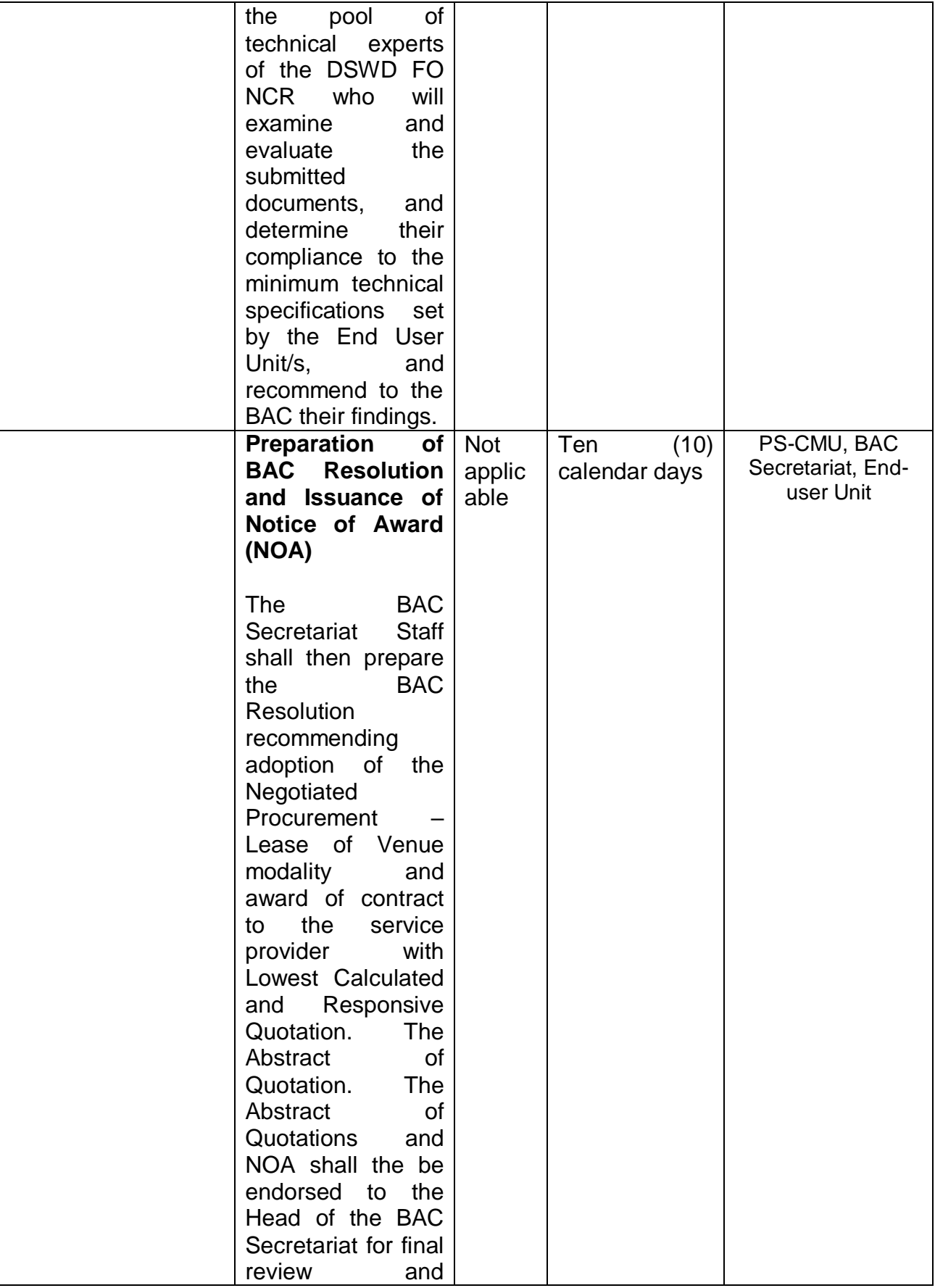

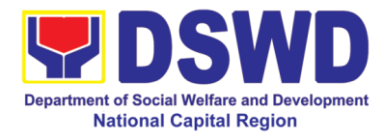

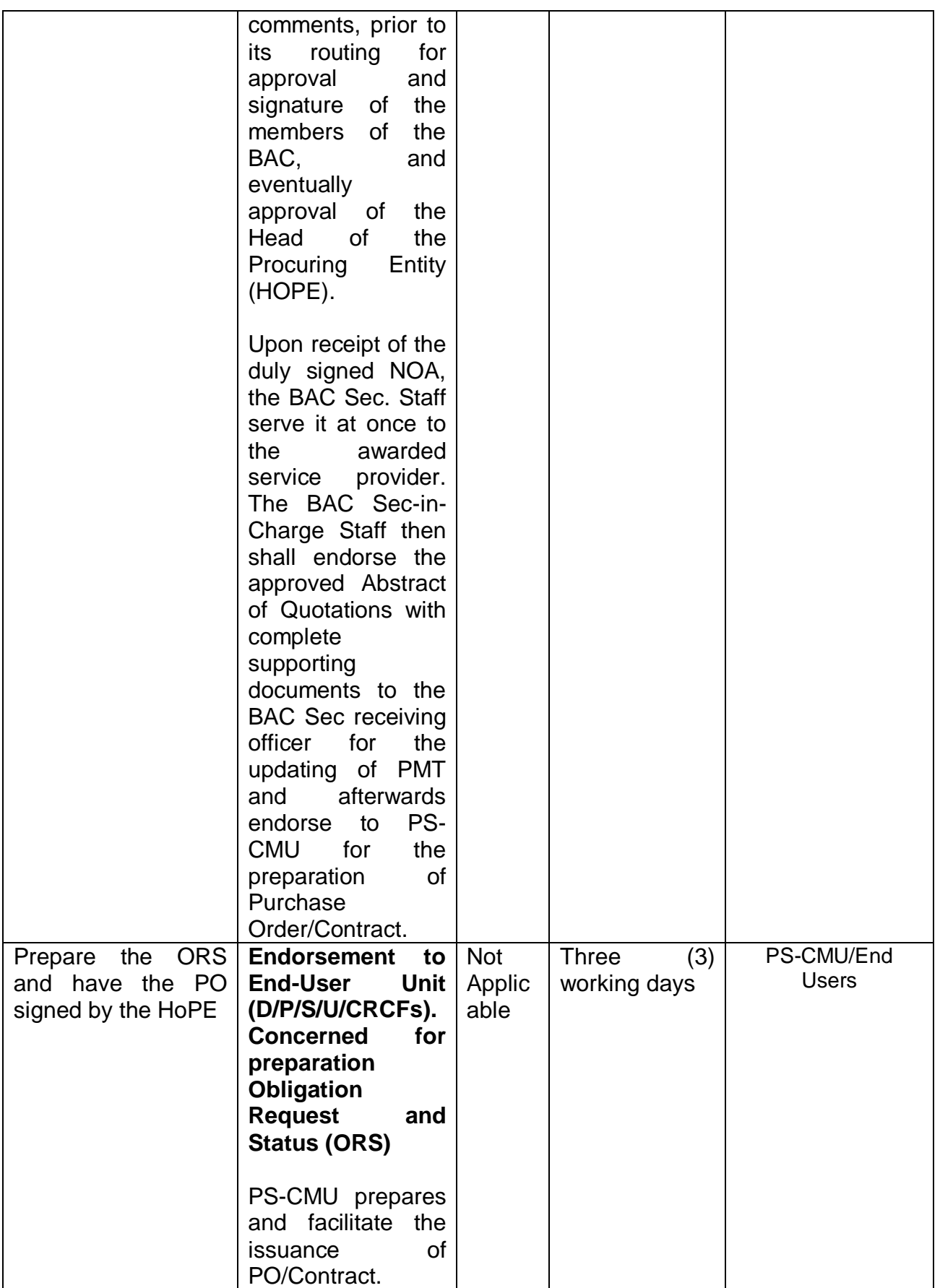

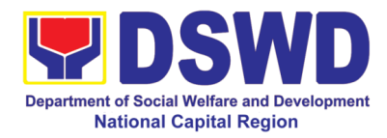

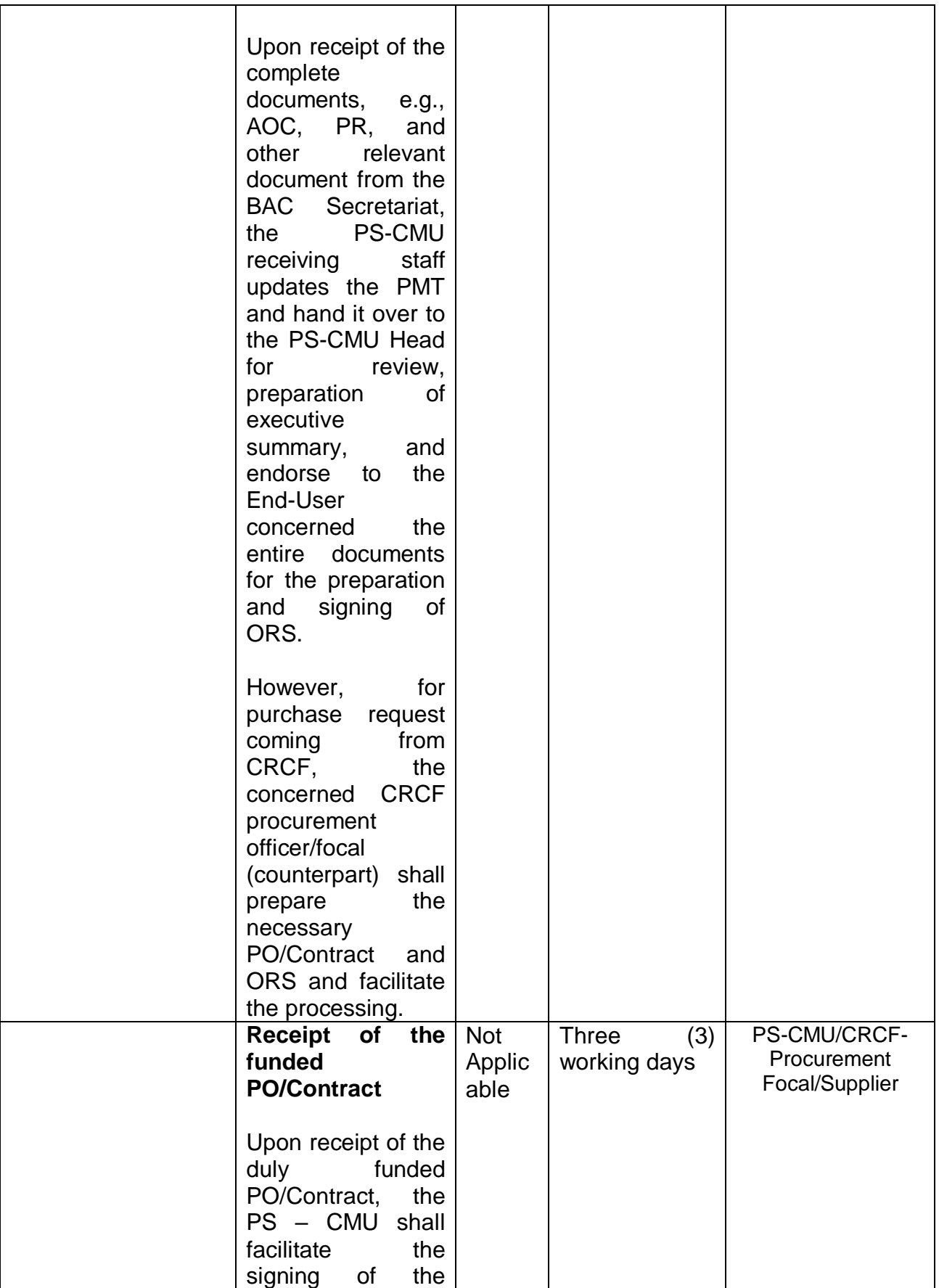

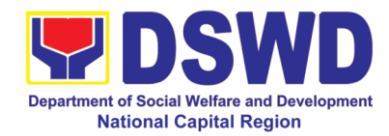

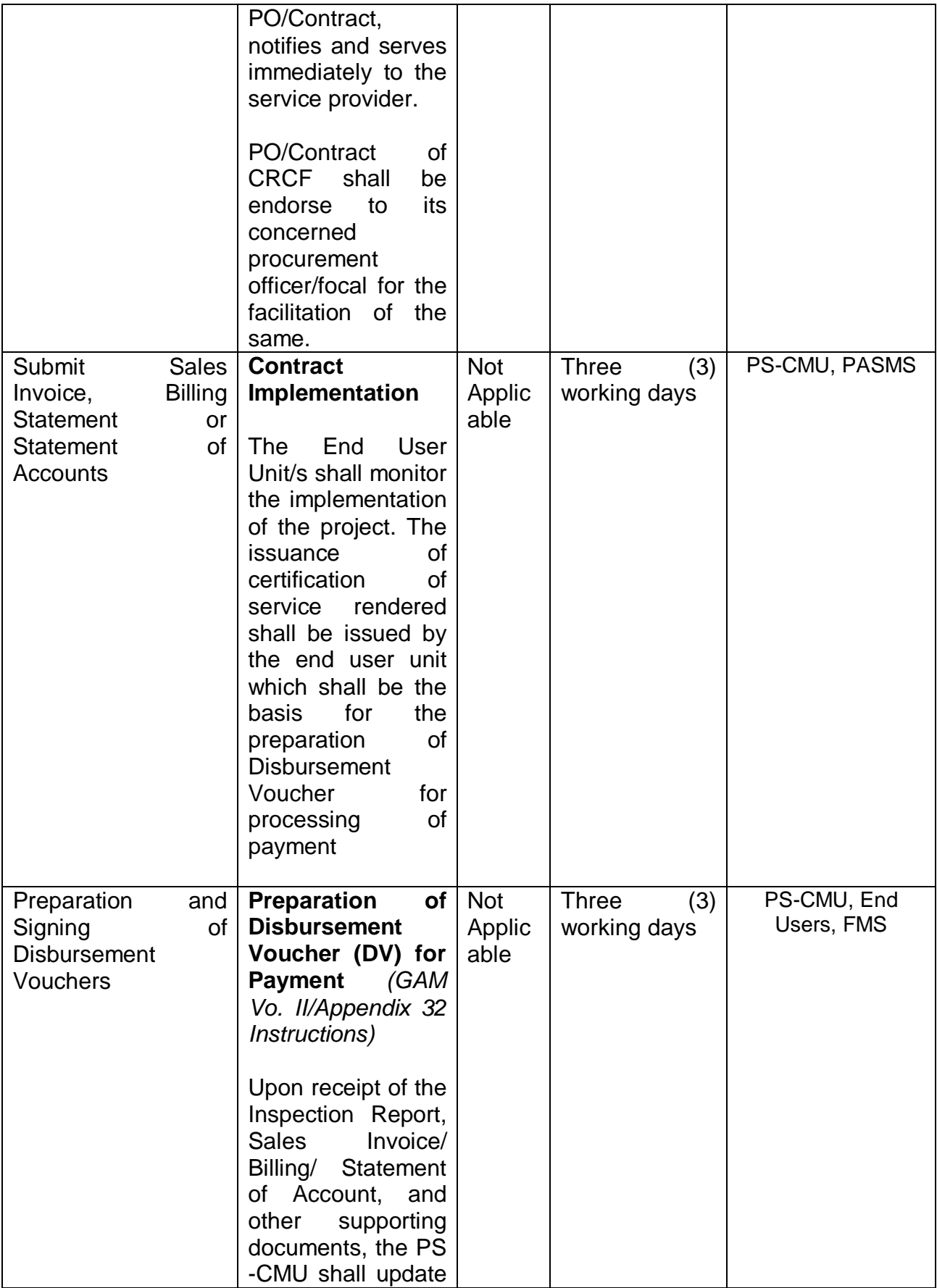

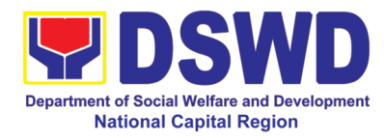

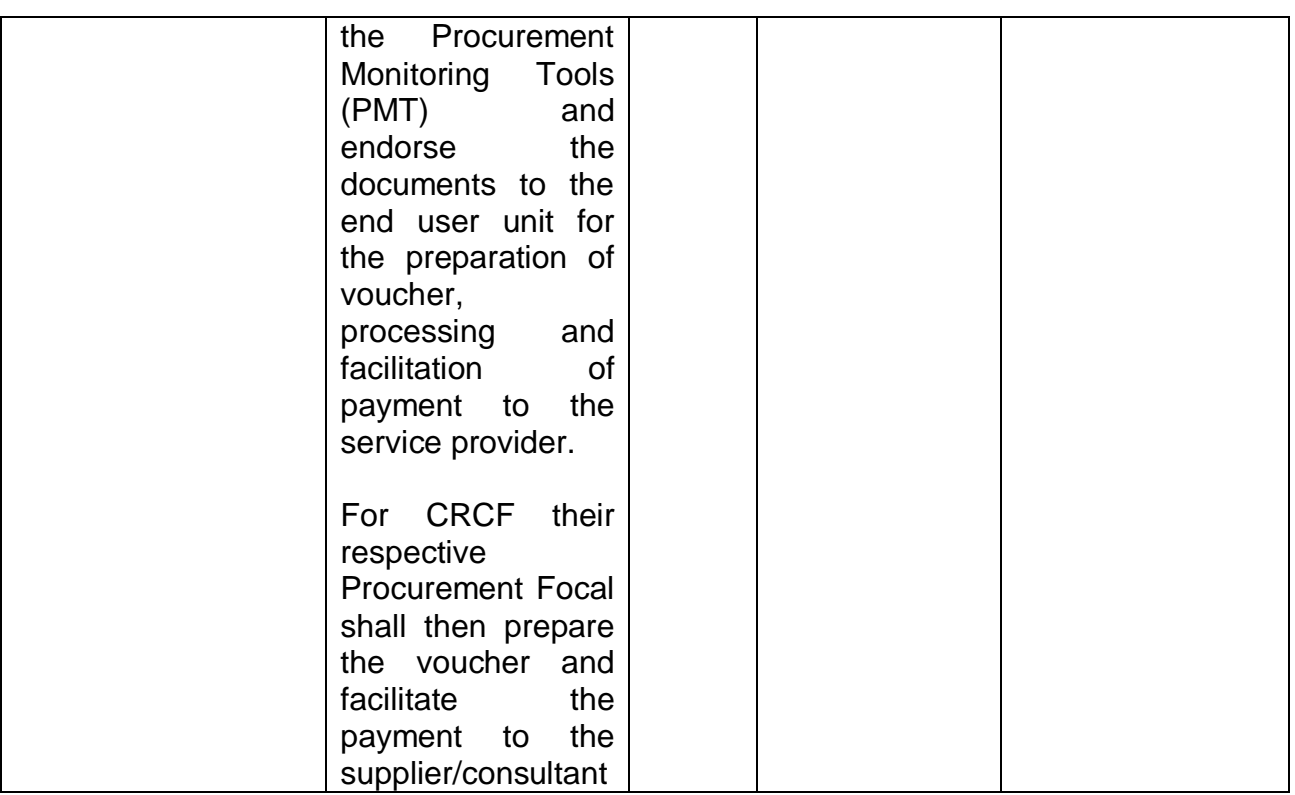

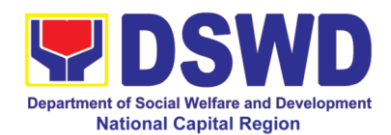

## **17. Procurement under Repeat Order**

Procurement of Goods or Consulting Services based on the requirement needed by the agency to be procured using Repeat Order under Section 51 of the 2016 Revised IRR of R.A. 9184 as mode of procurement.

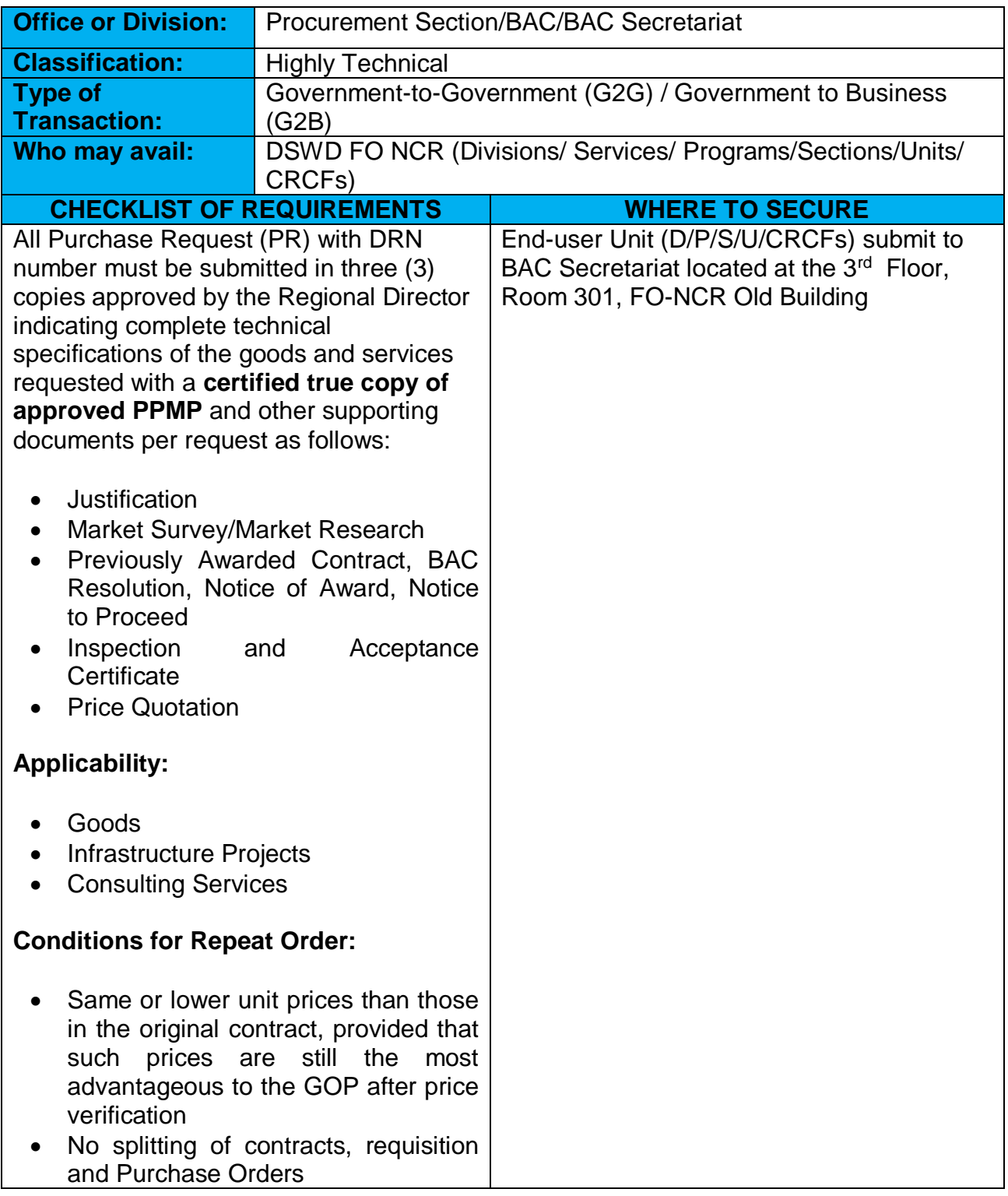
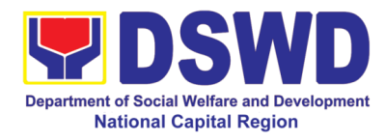

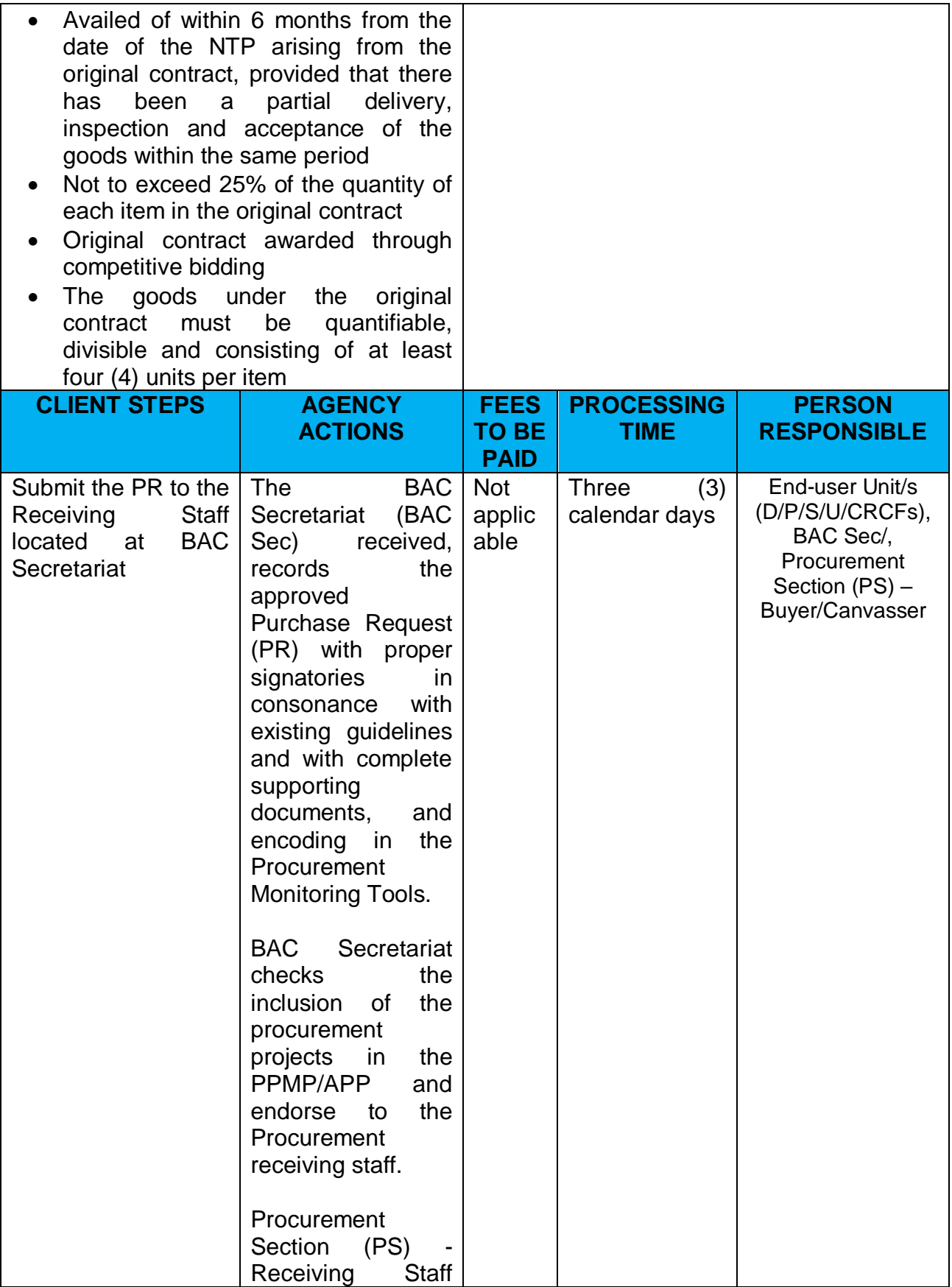

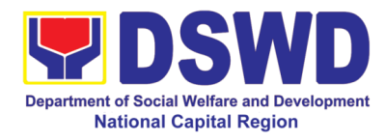

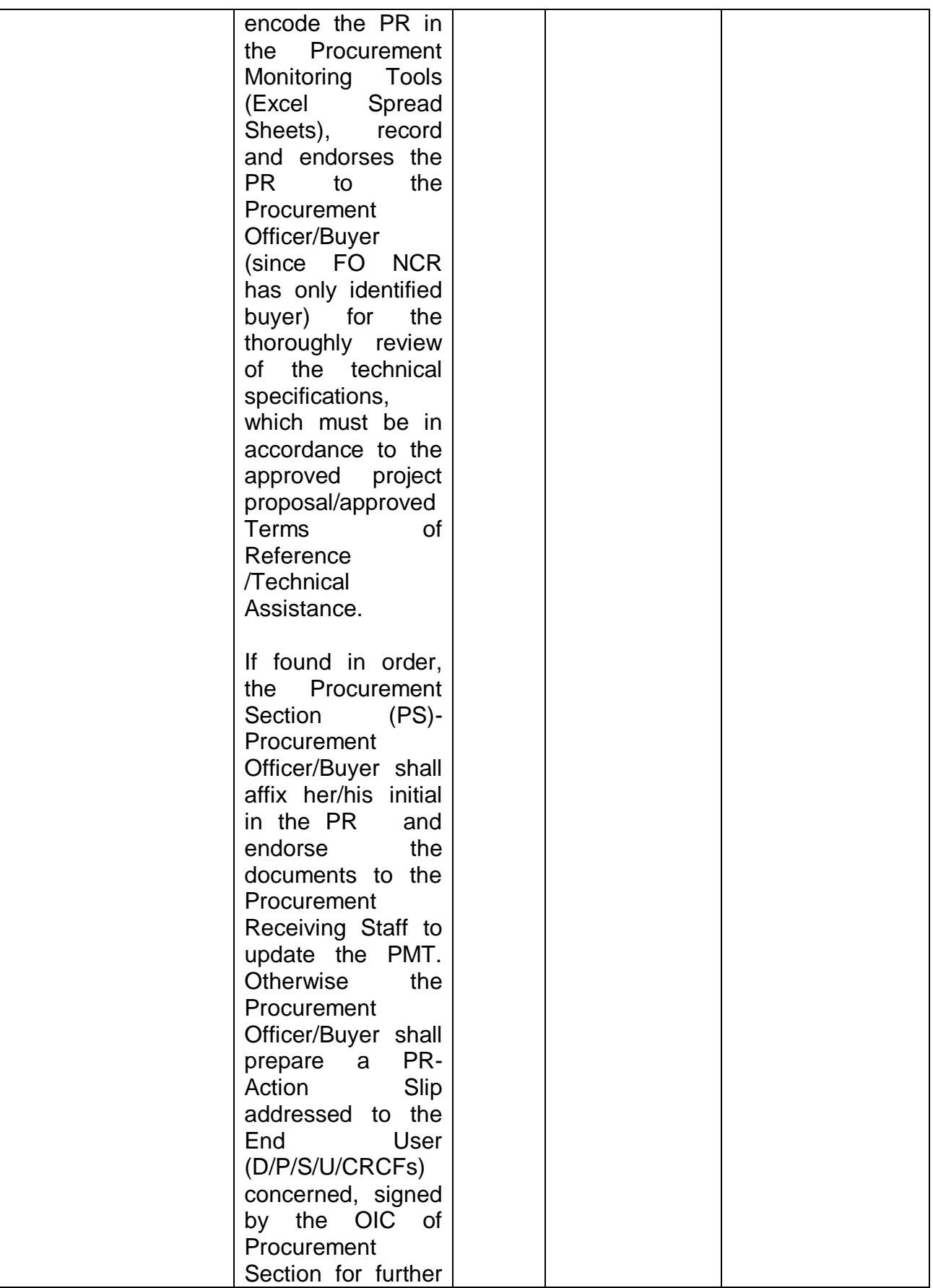

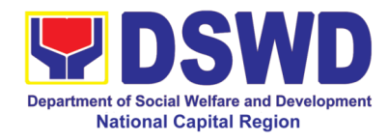

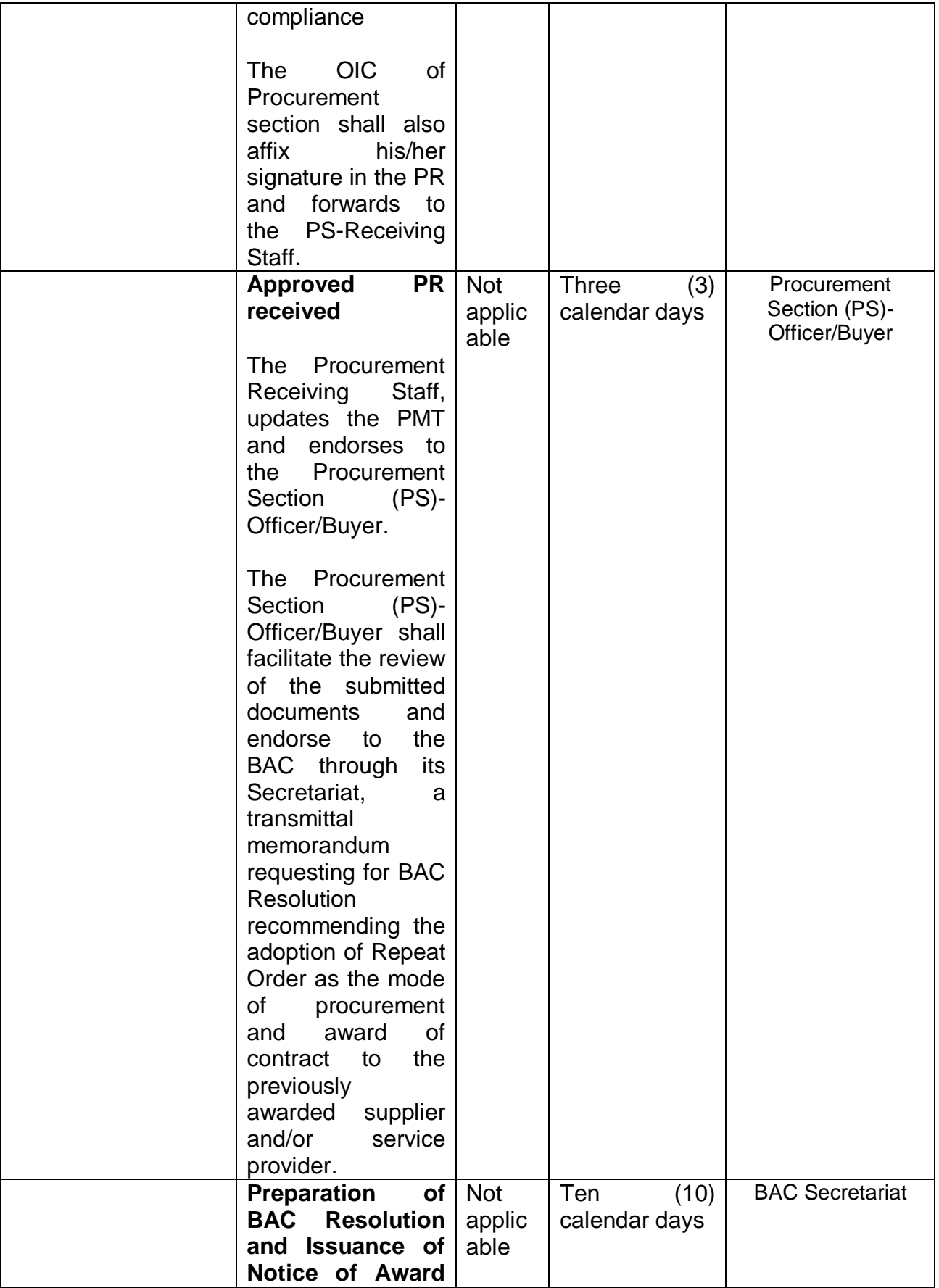

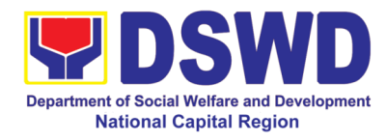

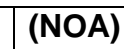

Upon receipt of the documents, BAC Sec Staff review and verifies the veracity and completeness of the documents e.g. justification, market scanning/research, cost-benefit, analysis, previously awarded contract, NTP, Delivery Receipts, etc.- to ensure that the supplier is technically, legally and financially capable to deliver the goods and in accordance with the provision of RA 9184 and its IRR. The BAC Secretariat Staff shall then prepare the BAC Resolution recommending adoption of Repeat Order modality and award of contract to previously awarded supplier/ service provide/ contractor and consultant. Likewise, the Notice of Award (NOA) is also prepared. The

BAC Resolution

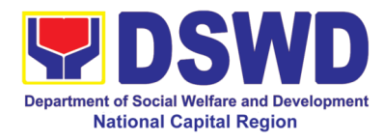

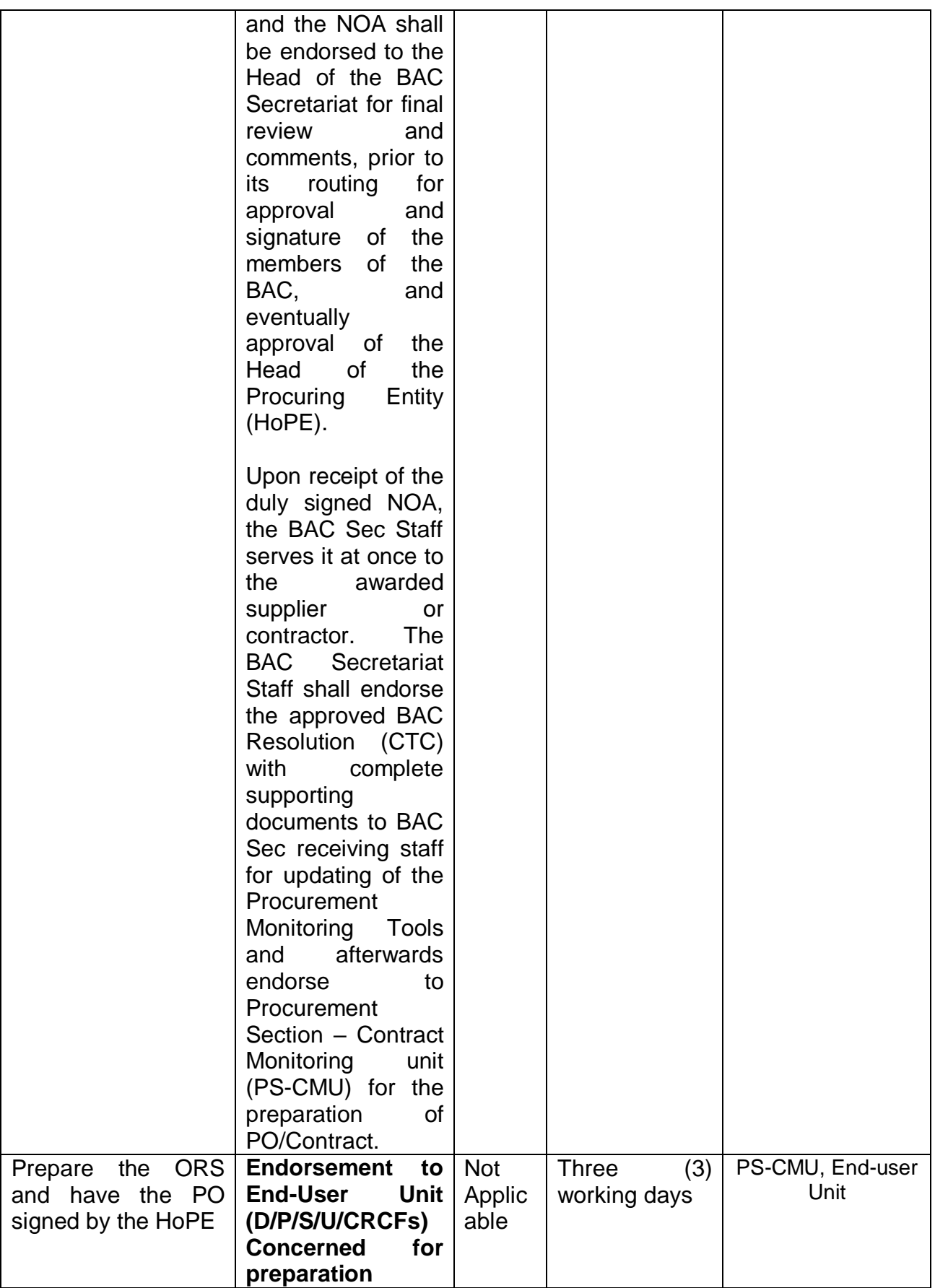

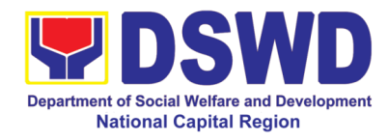

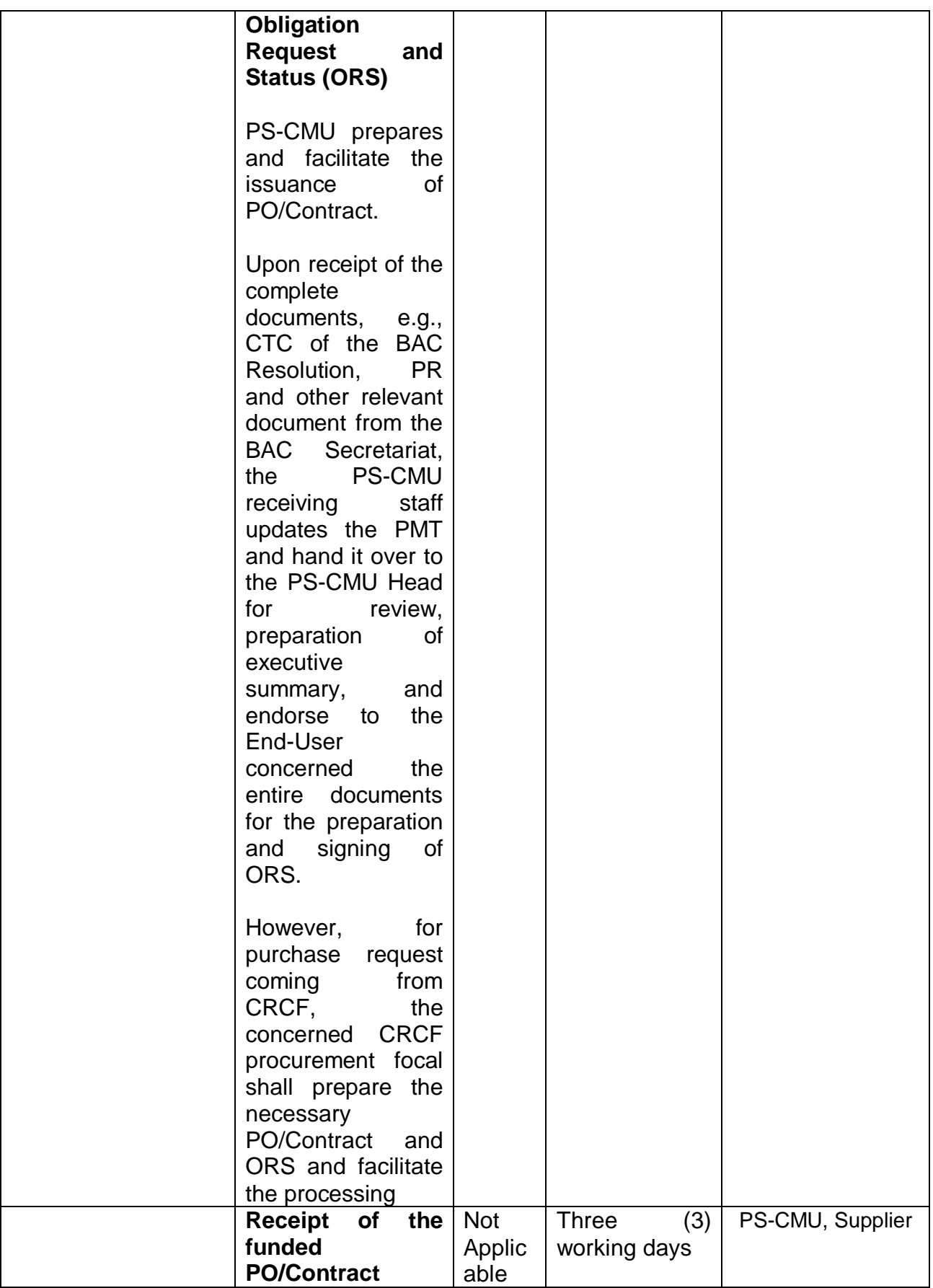

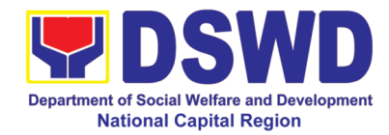

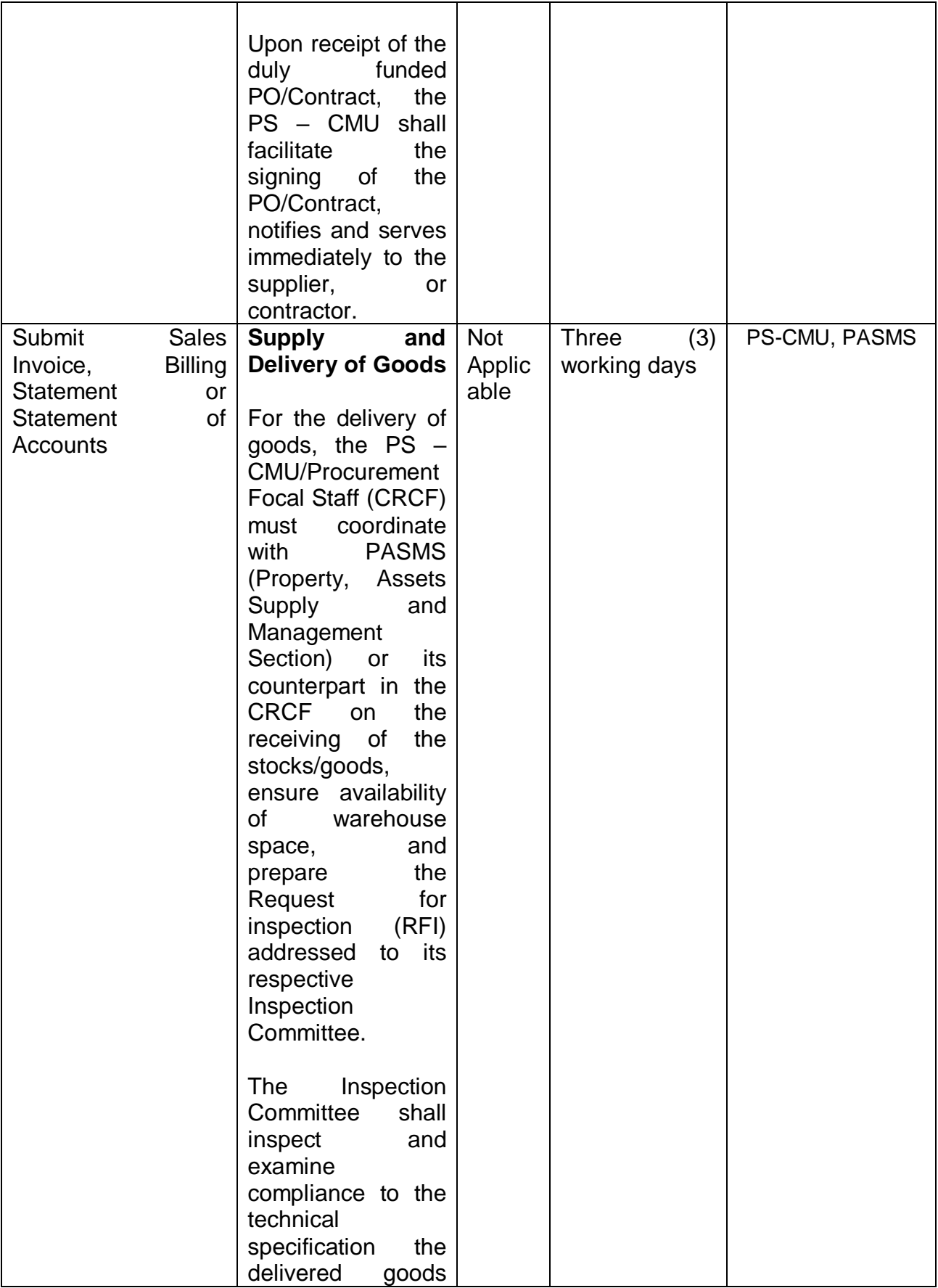

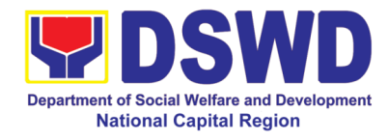

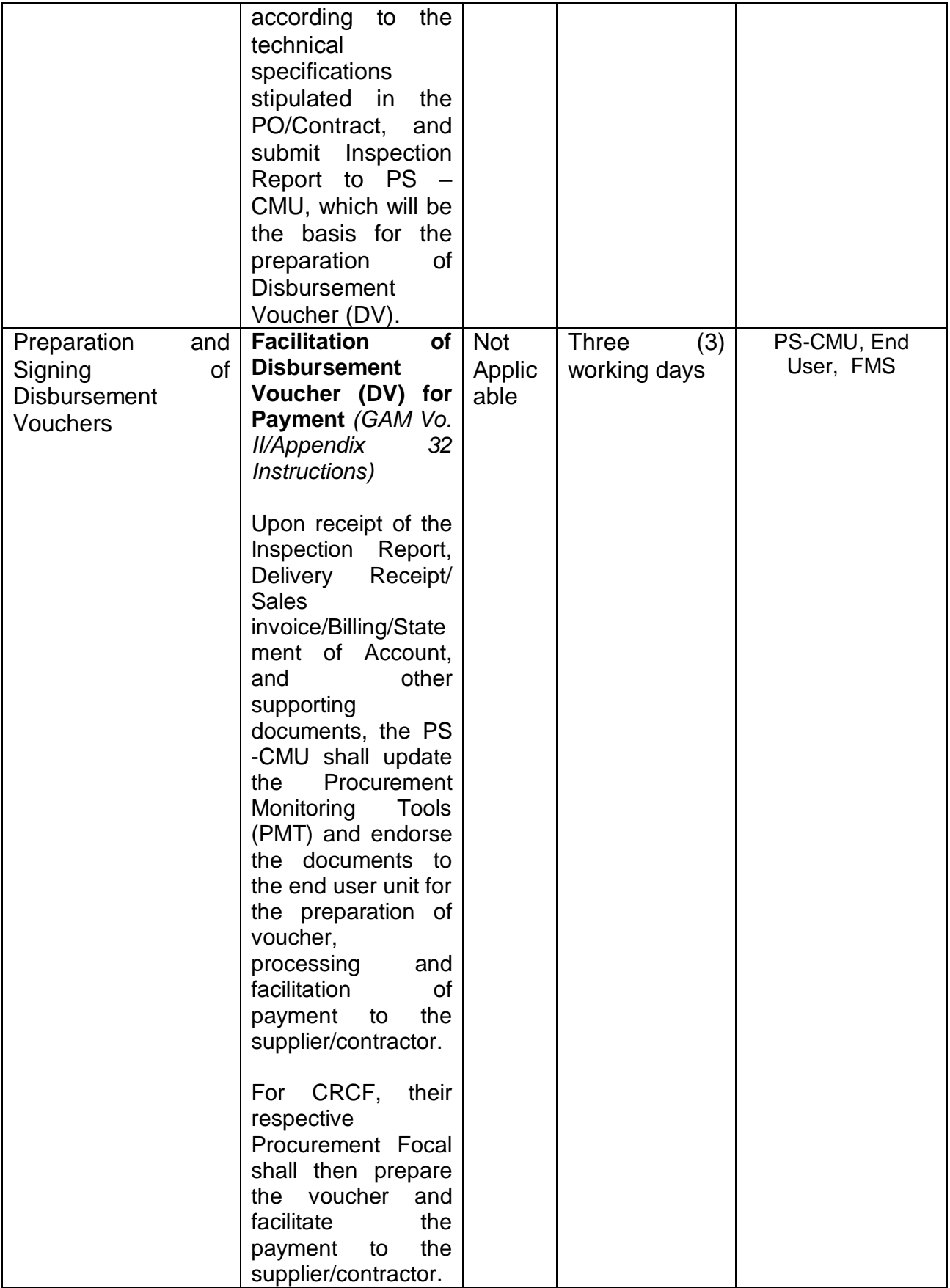

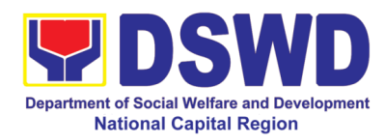

## **18. Procurement under Scientific, Scholarly or Artistic Work, Exclusive Technology and Media Services**

Procurement of Goods or Consulting Services based on the requirement needed by the agency to be procured using Negotiated Procurement - Scientific, Scholarly, or Artistic Work, Exclusive Technology and Media Services under Section 53.6 of the 2016 Revised IRR of R.A. 9184 as mode of procurement.

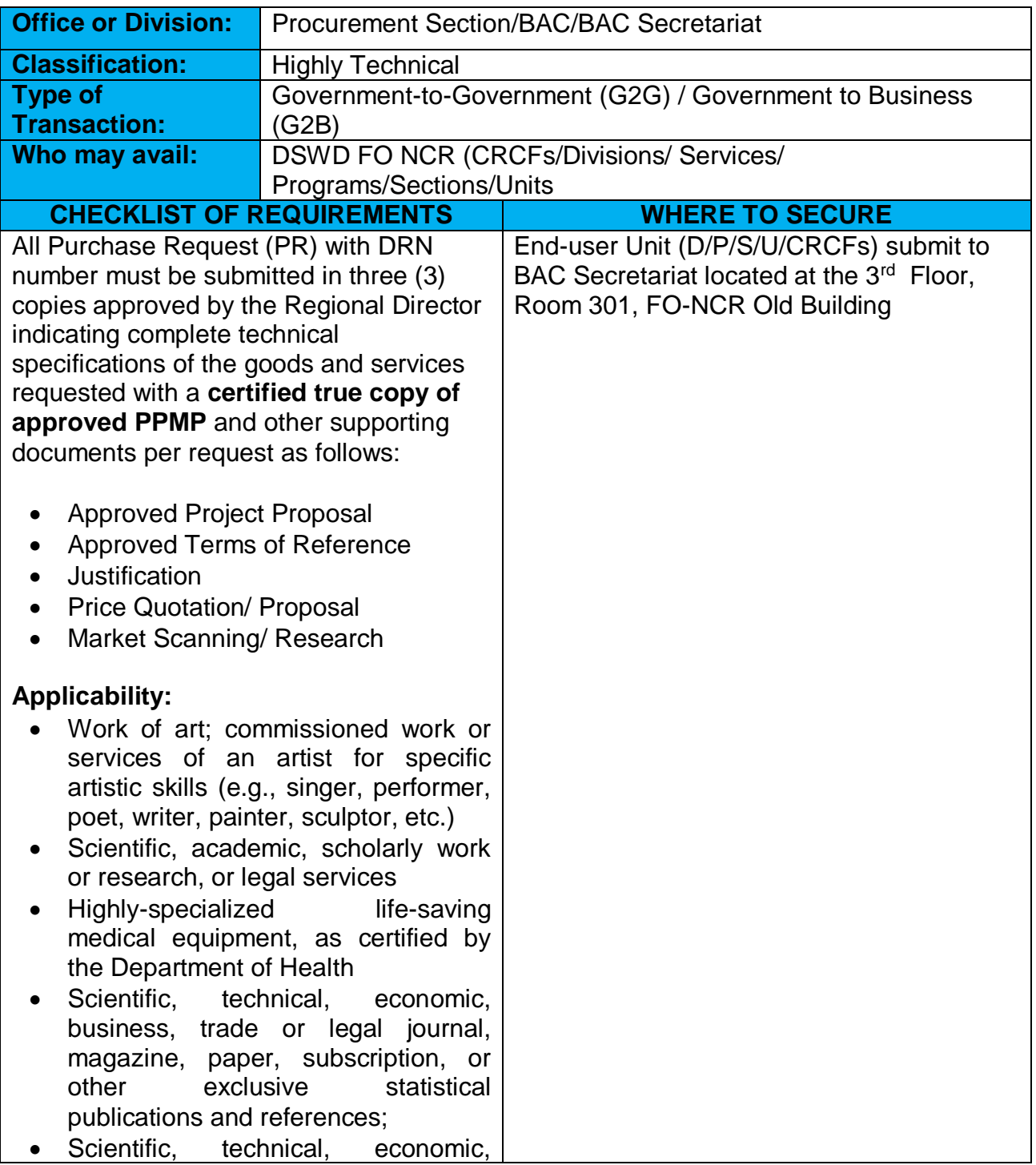

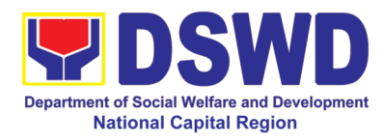

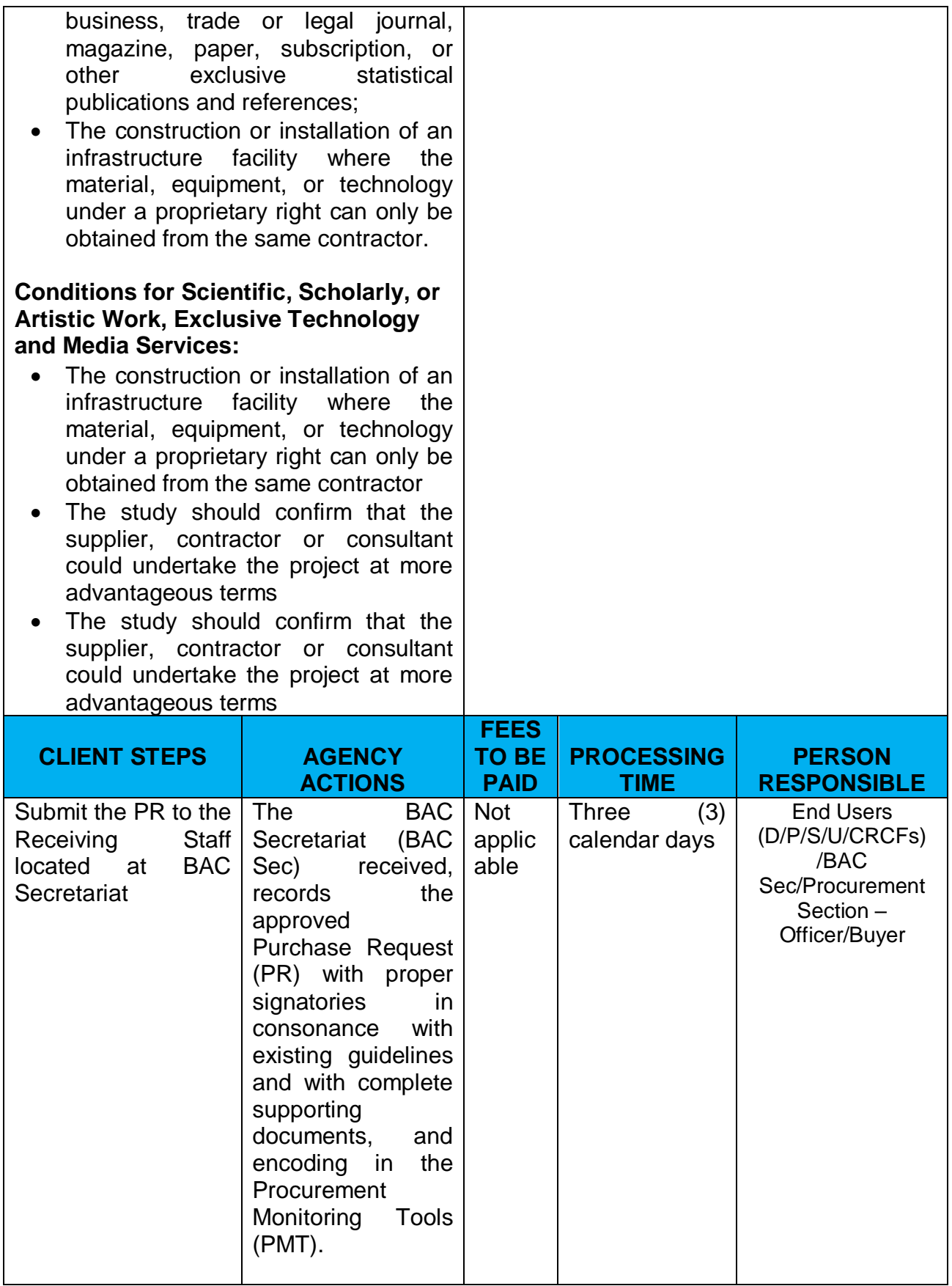

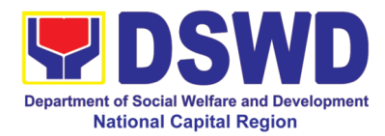

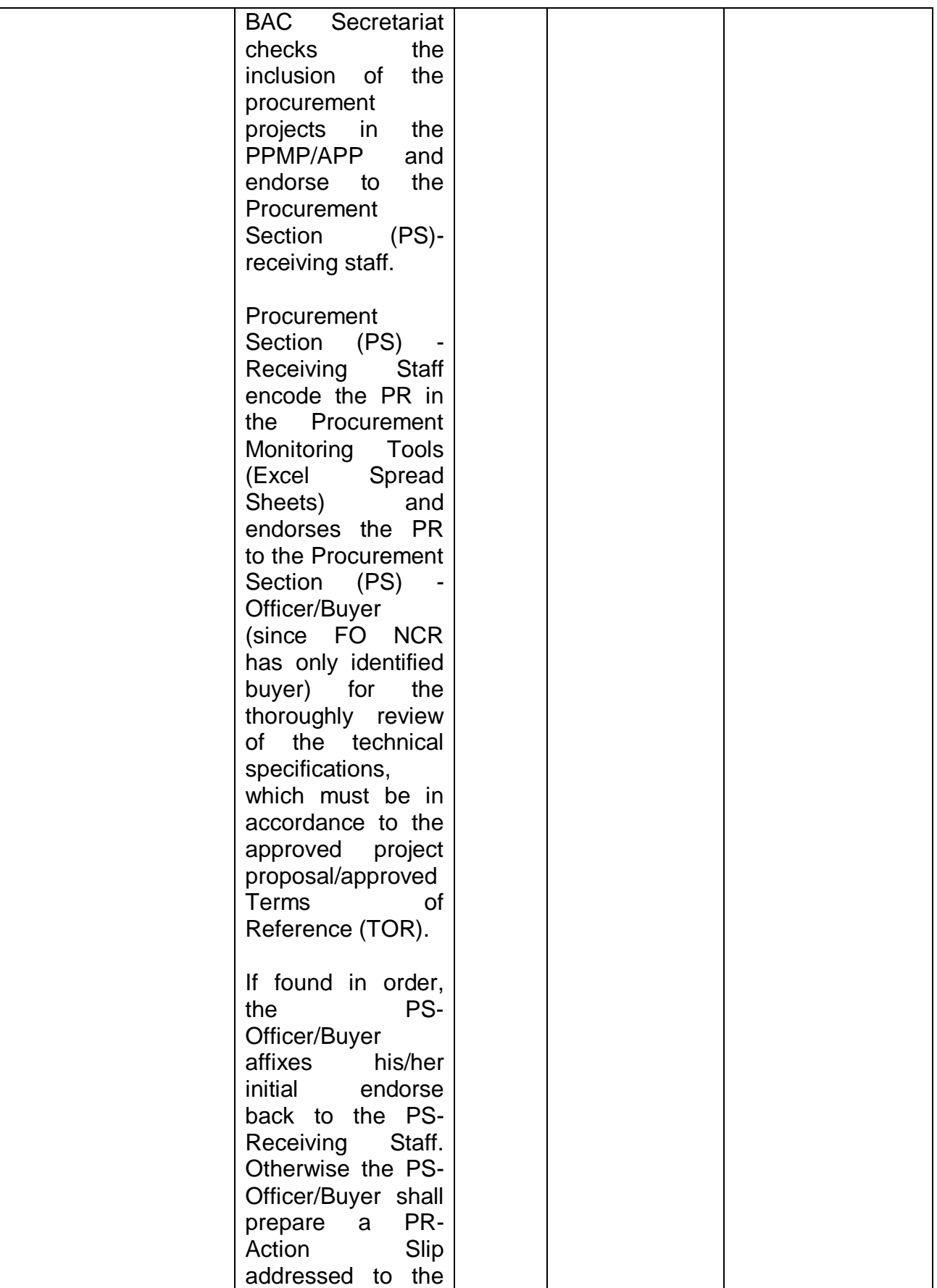

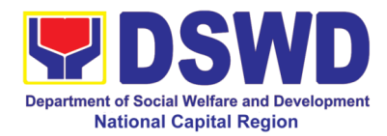

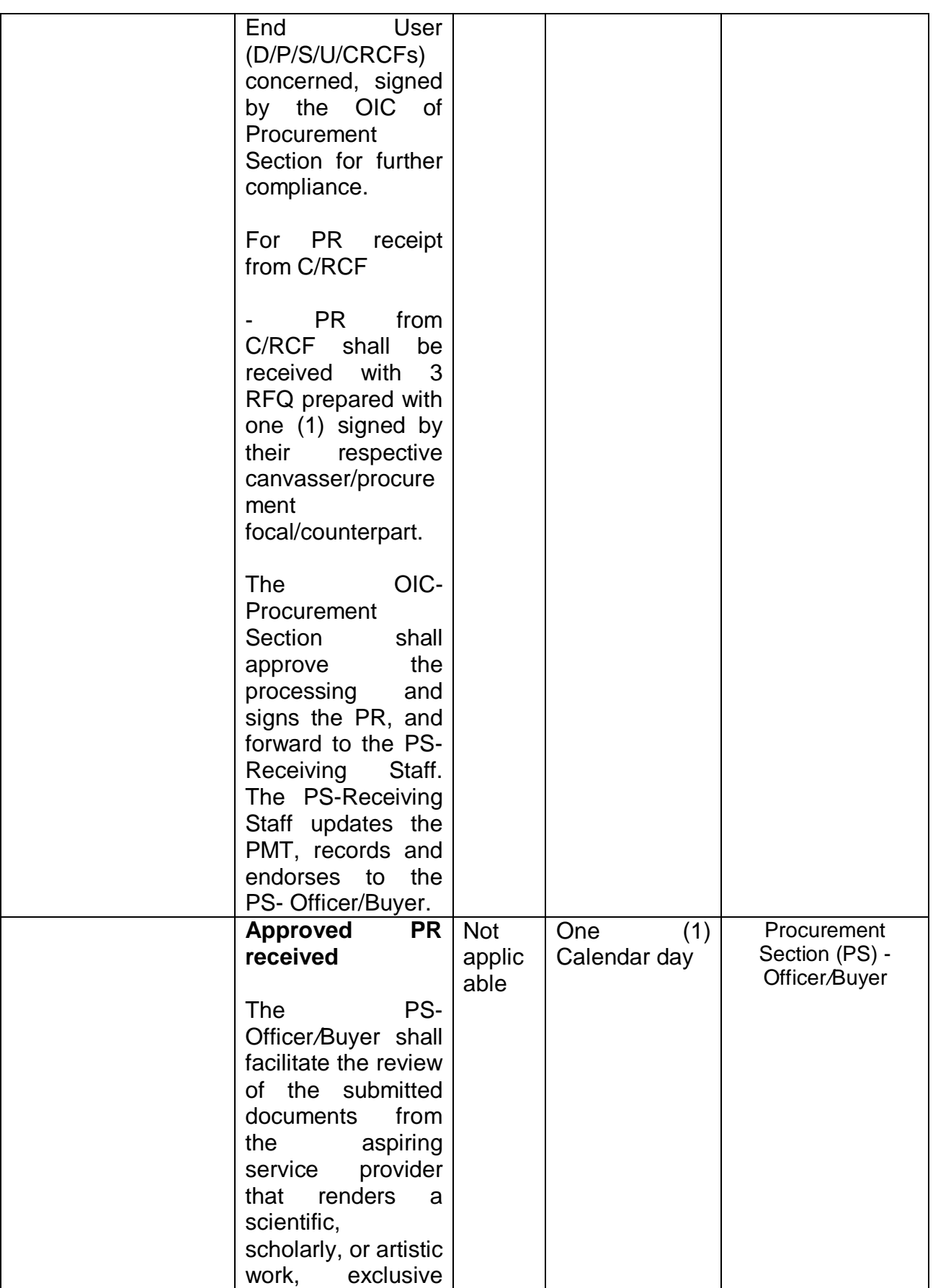

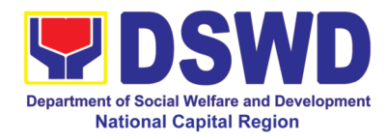

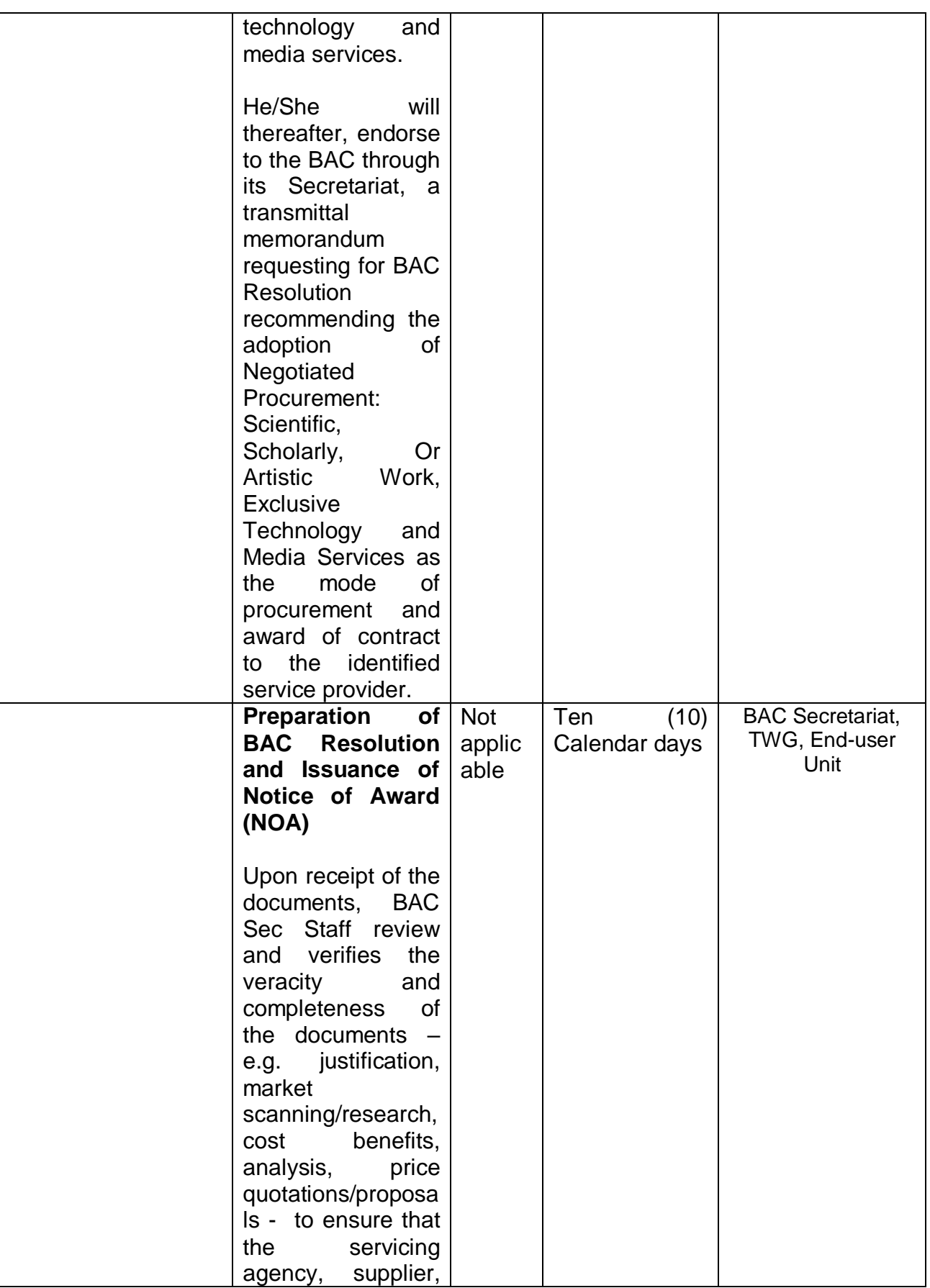

![](_page_589_Picture_0.jpeg)

![](_page_589_Picture_149.jpeg)

![](_page_590_Picture_0.jpeg)

![](_page_590_Picture_150.jpeg)

![](_page_591_Picture_0.jpeg)

![](_page_591_Picture_184.jpeg)

![](_page_592_Picture_0.jpeg)

![](_page_592_Picture_167.jpeg)

![](_page_593_Picture_0.jpeg)

![](_page_593_Picture_197.jpeg)

![](_page_594_Picture_0.jpeg)

## **19. Procurement under Shopping under Section 52.1 (B)**

Procurement of Goods based on the requirement needed by the agency to be procured using Shopping under Section 52 of the 2016 Revised IRR of R.A. 9184 as mode of procurement.

![](_page_594_Picture_168.jpeg)

![](_page_595_Picture_0.jpeg)

![](_page_595_Picture_157.jpeg)

![](_page_596_Picture_0.jpeg)

![](_page_596_Picture_219.jpeg)

![](_page_597_Picture_0.jpeg)

![](_page_597_Picture_140.jpeg)

![](_page_598_Picture_0.jpeg)

![](_page_598_Picture_168.jpeg)

![](_page_599_Picture_0.jpeg)

![](_page_599_Picture_172.jpeg)

![](_page_600_Picture_0.jpeg)

![](_page_600_Picture_149.jpeg)

![](_page_601_Picture_0.jpeg)

![](_page_601_Picture_173.jpeg)

![](_page_602_Picture_0.jpeg)

![](_page_602_Picture_179.jpeg)

![](_page_603_Picture_0.jpeg)

![](_page_603_Picture_166.jpeg)

![](_page_604_Picture_0.jpeg)

![](_page_604_Picture_183.jpeg)

![](_page_605_Picture_0.jpeg)

## **20. Procurement under Small Value Procurement**

Procurement of Goods, Infrastructure Projects or Consulting Services based on the requirement needed by the agency to be procured using Negotiated Procurement - Small Value Procurement under Section 53.9 of the 2016 Revised IRR of R.A. 9184 as mode of procurement.

![](_page_605_Picture_175.jpeg)

![](_page_606_Picture_0.jpeg)

![](_page_606_Picture_211.jpeg)

![](_page_607_Picture_0.jpeg)

![](_page_607_Picture_142.jpeg)

![](_page_608_Picture_0.jpeg)

![](_page_608_Picture_171.jpeg)

![](_page_609_Picture_0.jpeg)

![](_page_609_Picture_174.jpeg)

![](_page_610_Picture_0.jpeg)

![](_page_610_Picture_149.jpeg)

![](_page_611_Picture_0.jpeg)

![](_page_611_Picture_176.jpeg)
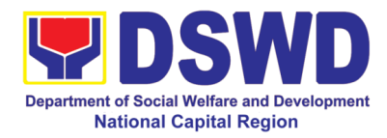

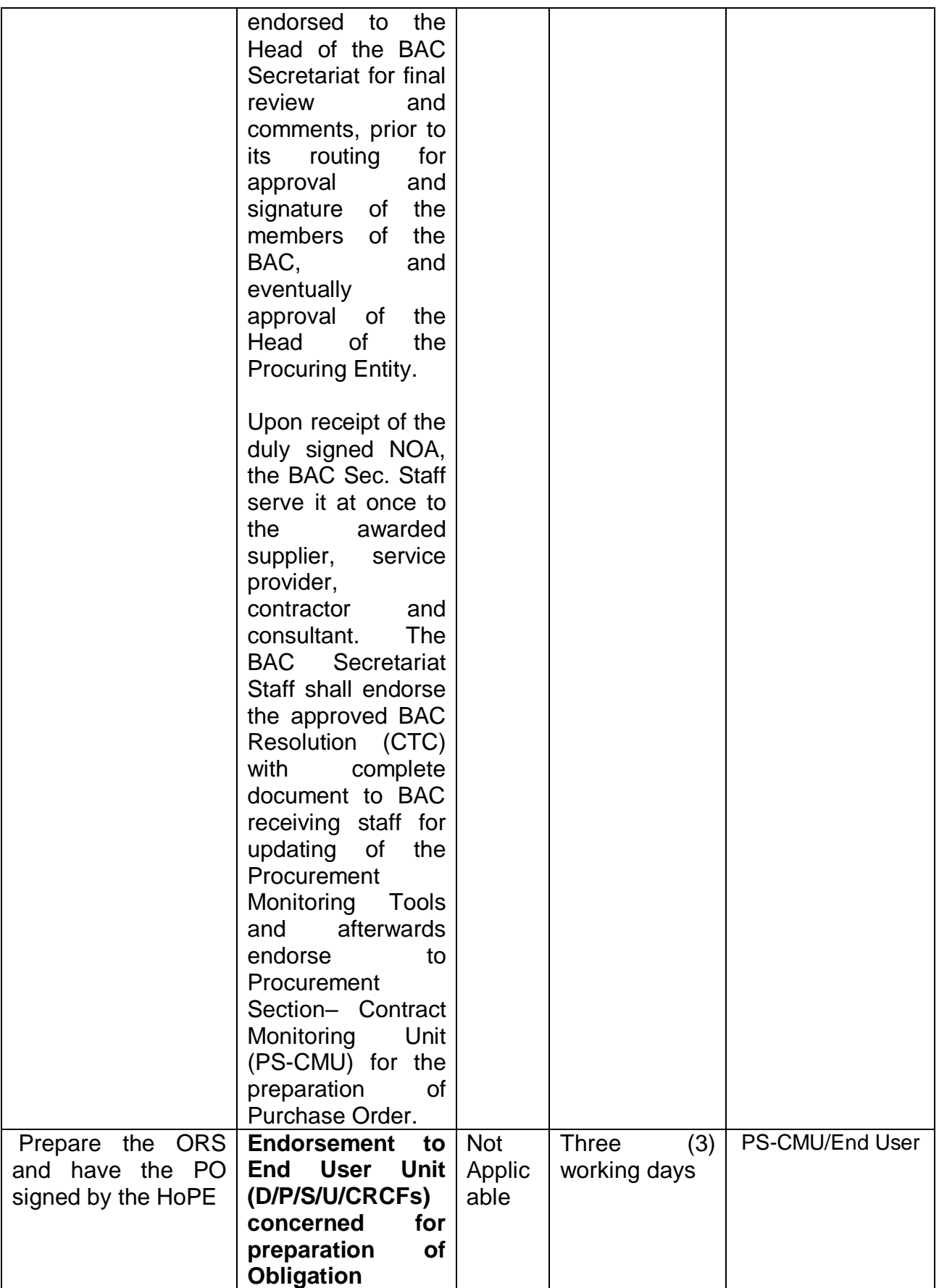

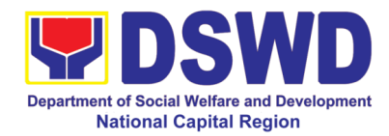

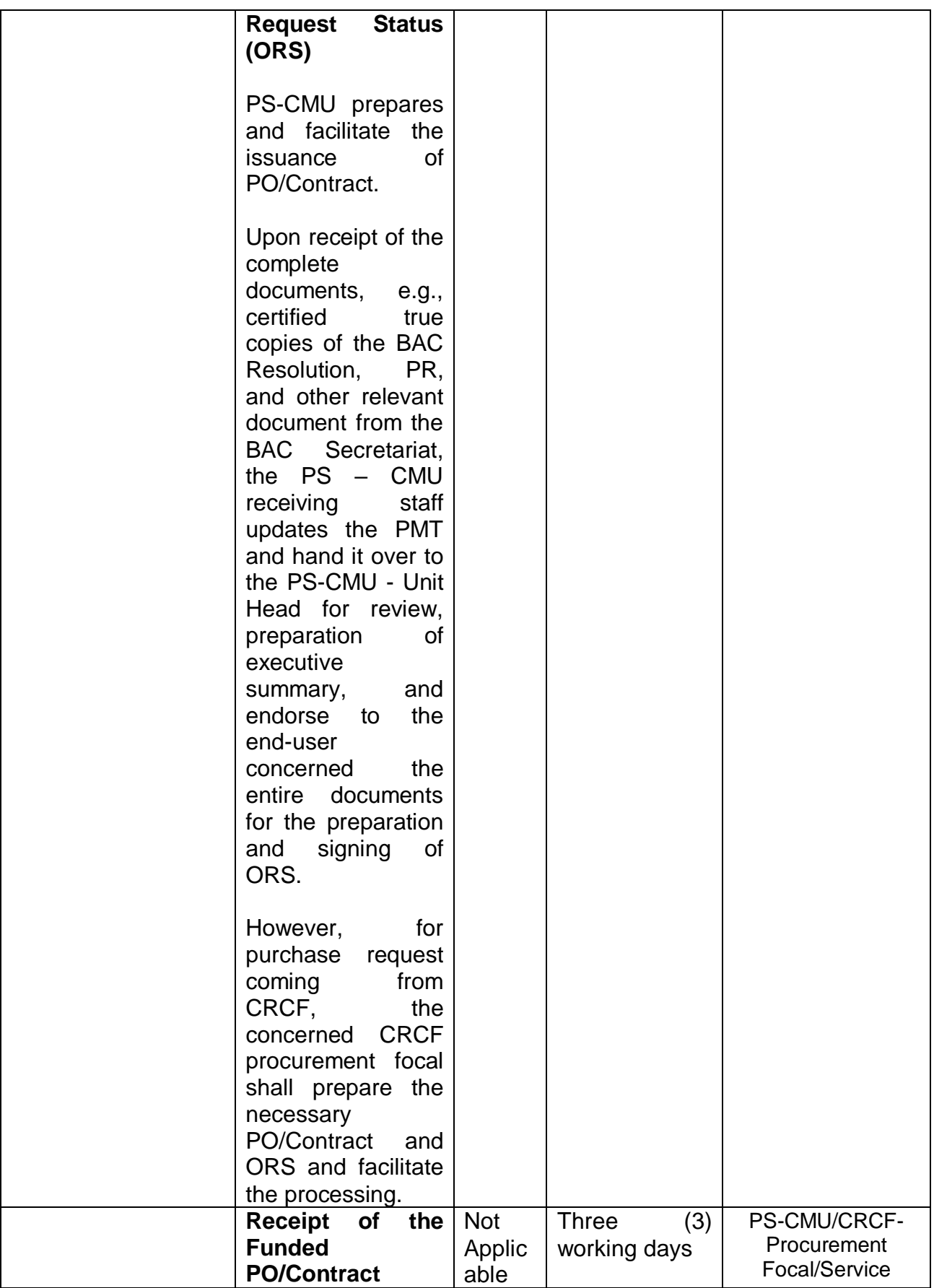

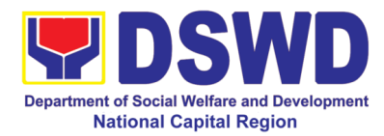

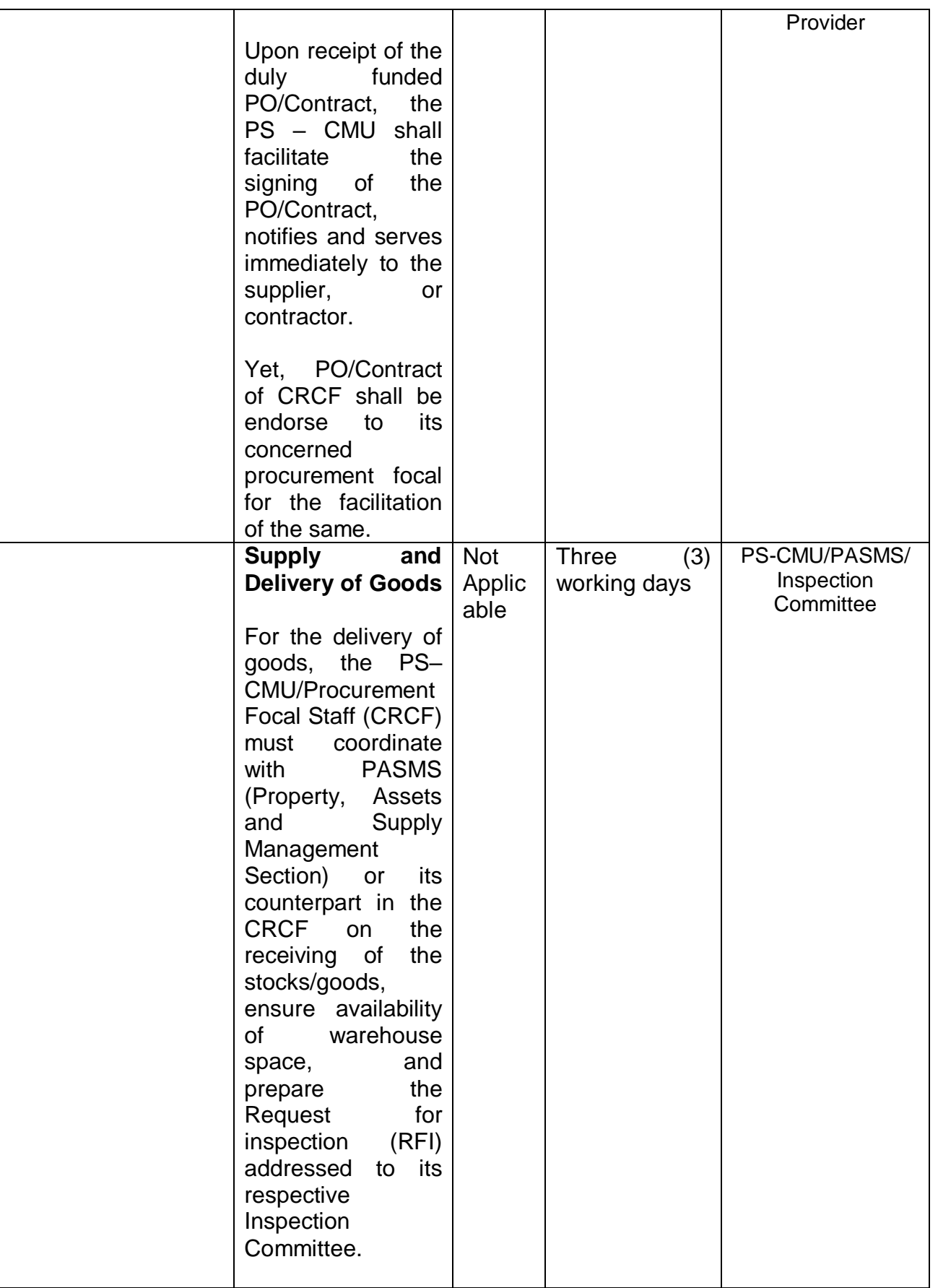

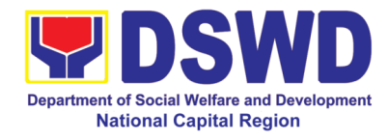

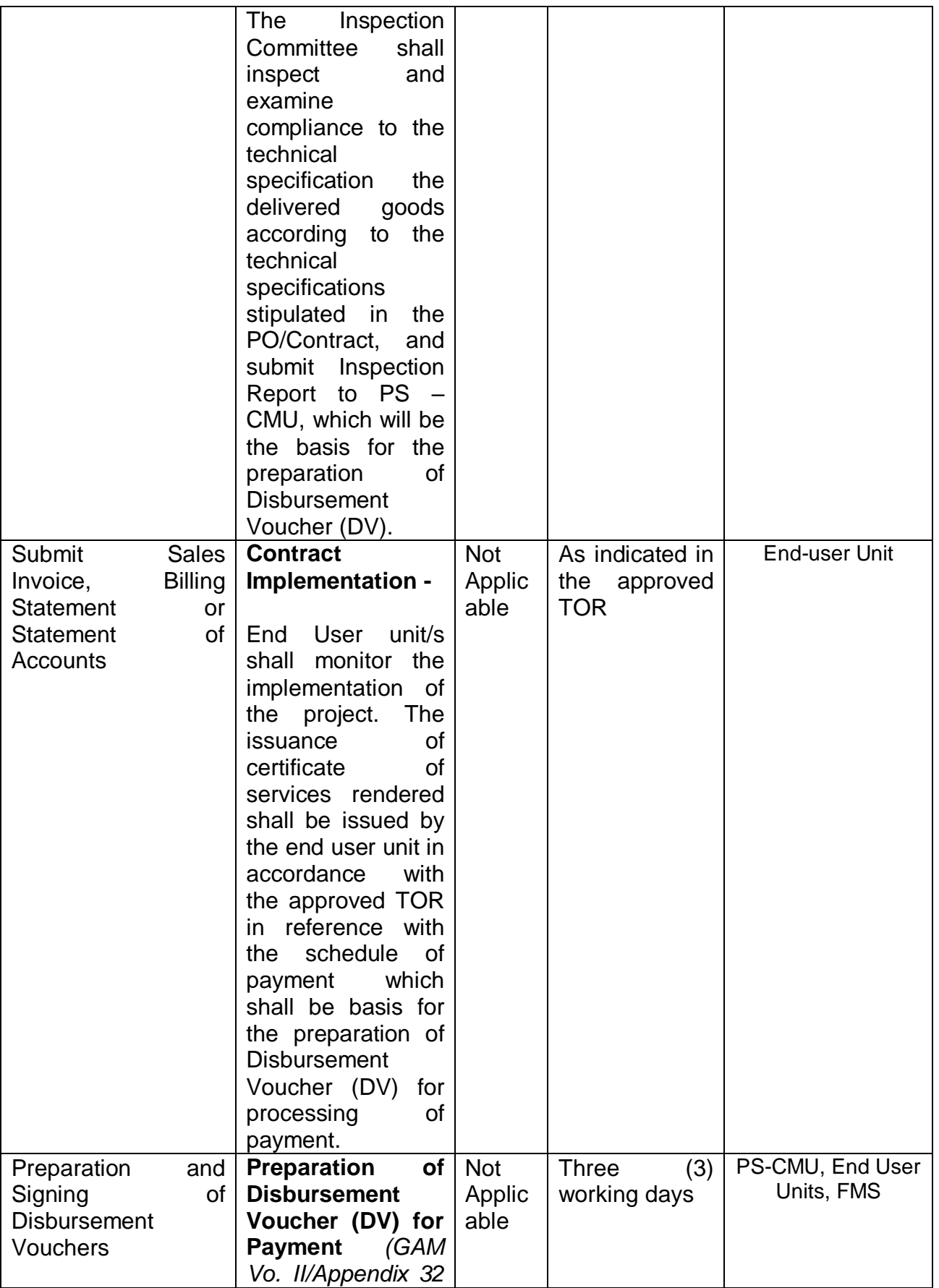

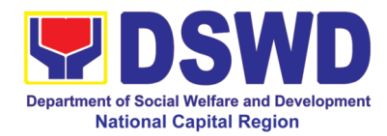

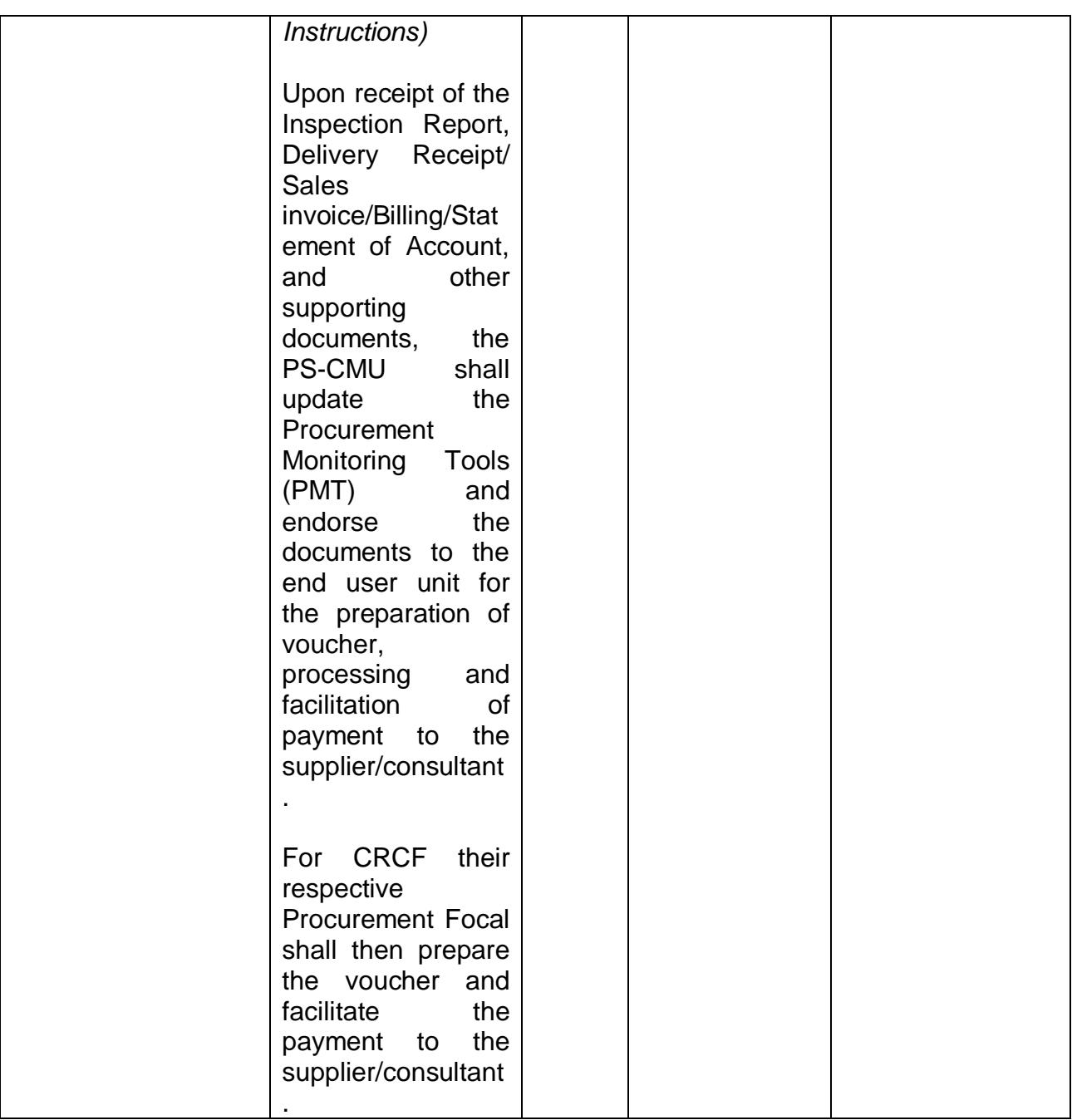

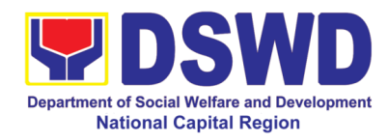

#### **21. Procurement under Two (2) Failed Biddings**

Procurement of Goods or Consulting Services based on the requirement needed by the agency to be procured using Negotiated Procurement - Small Value Procurement under Section 53.1 of the 2016 Revised IRR of R.A. 9184 as mode of procurement.

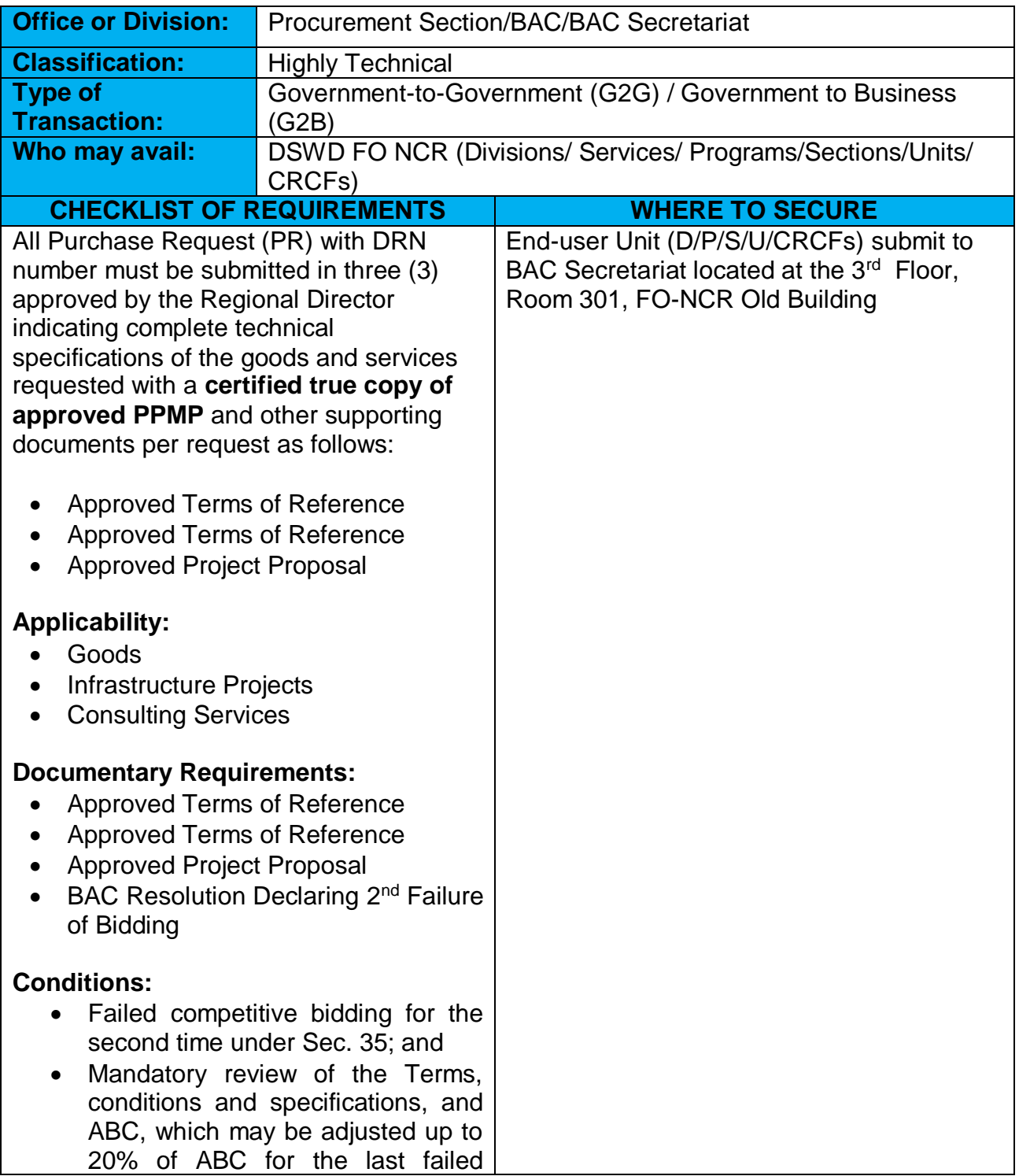

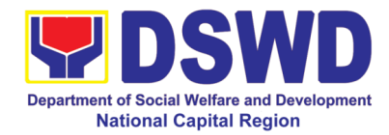

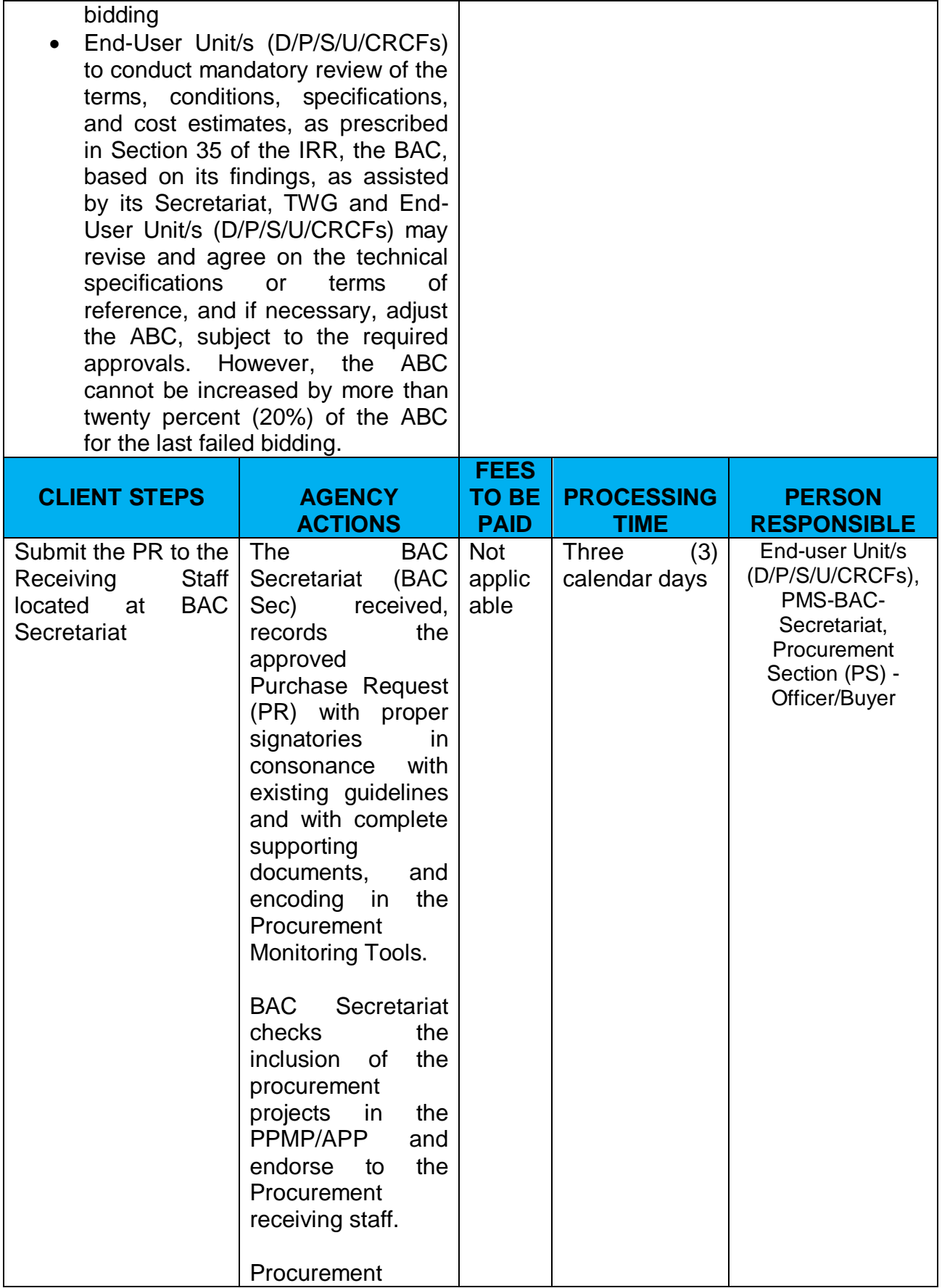

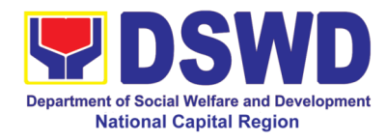

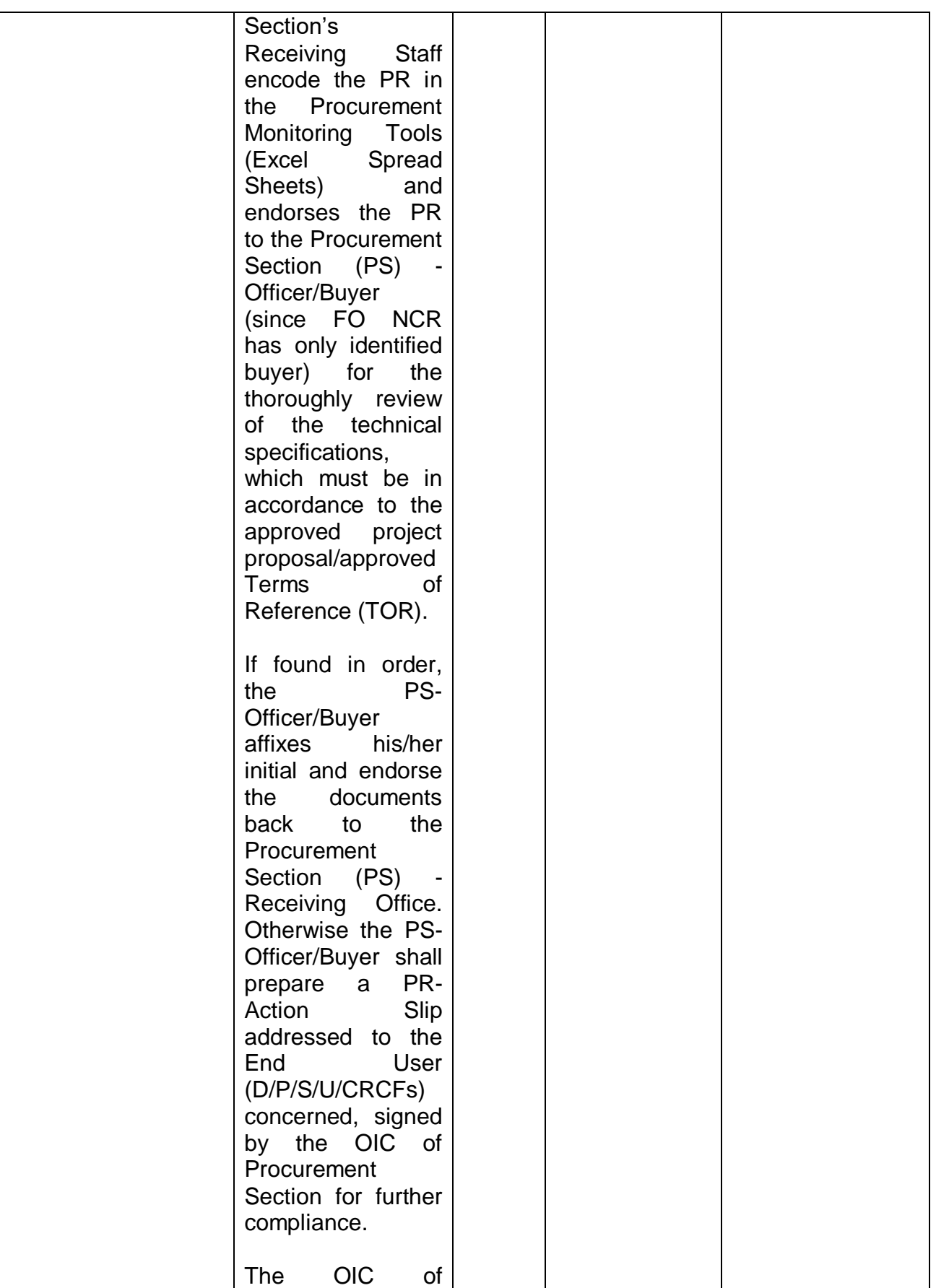

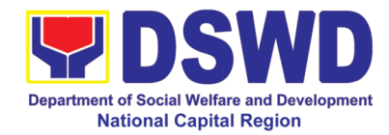

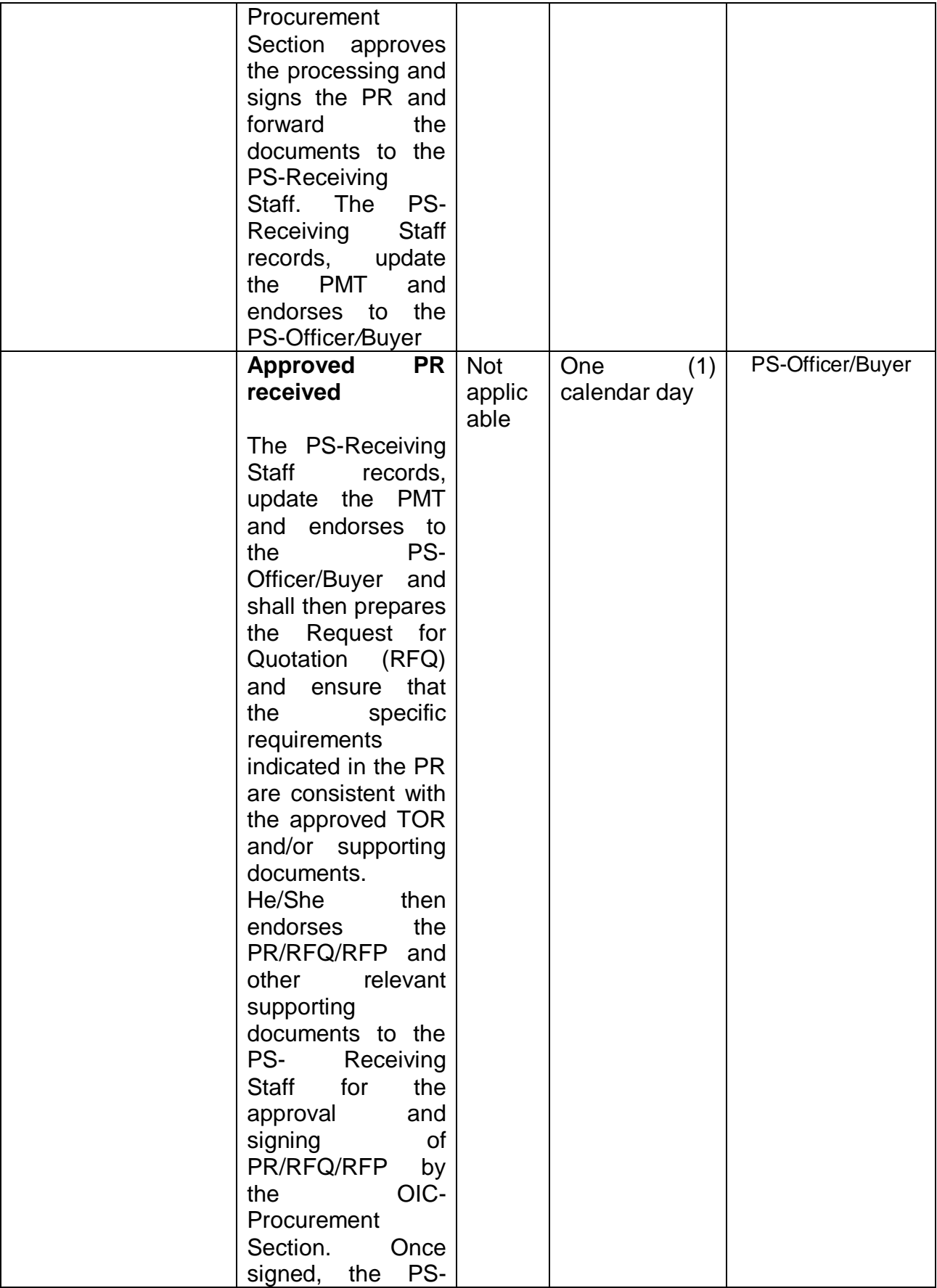

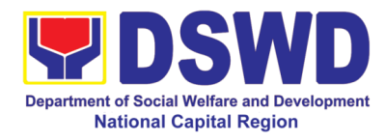

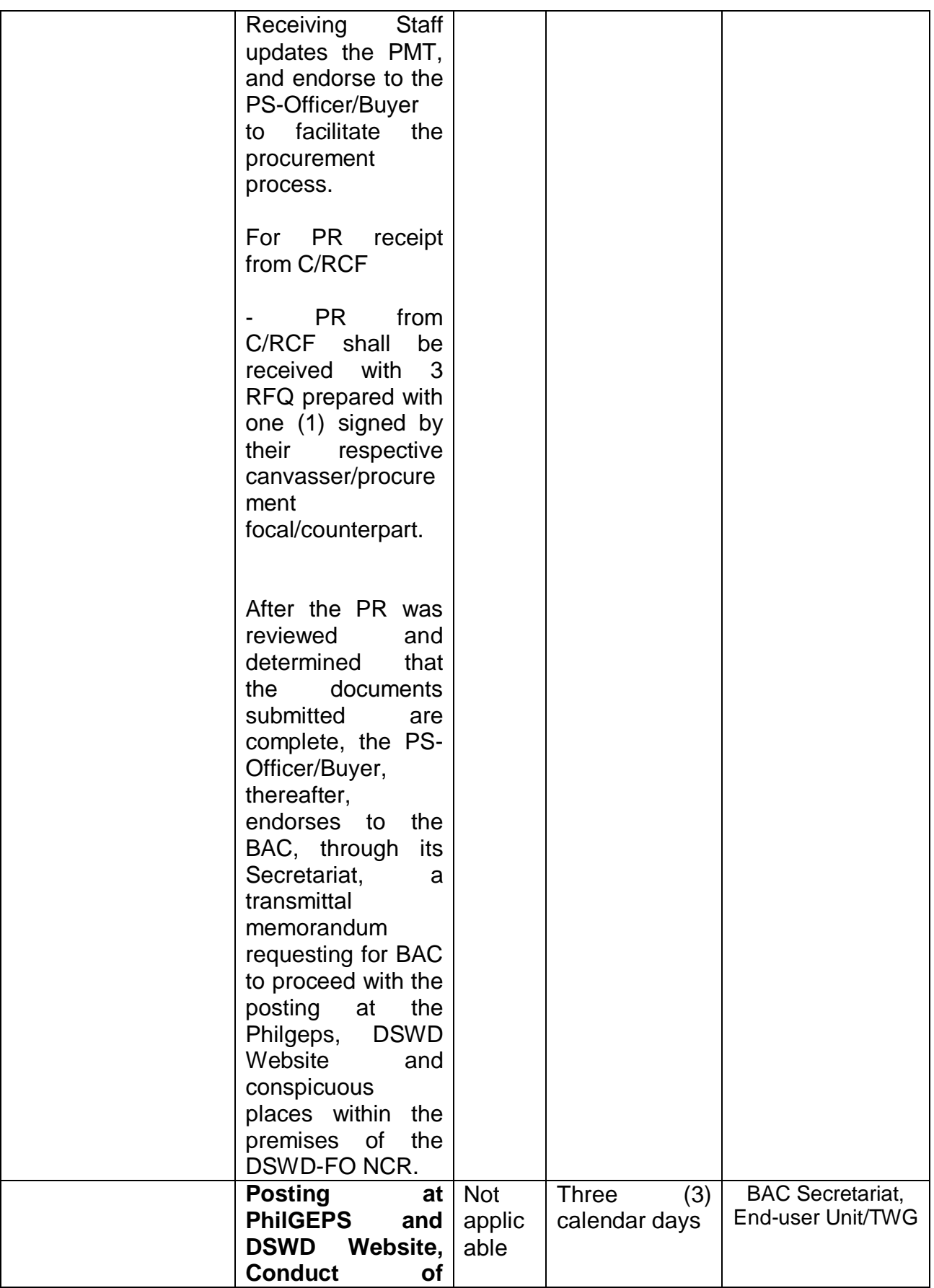

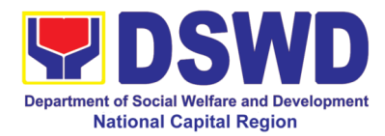

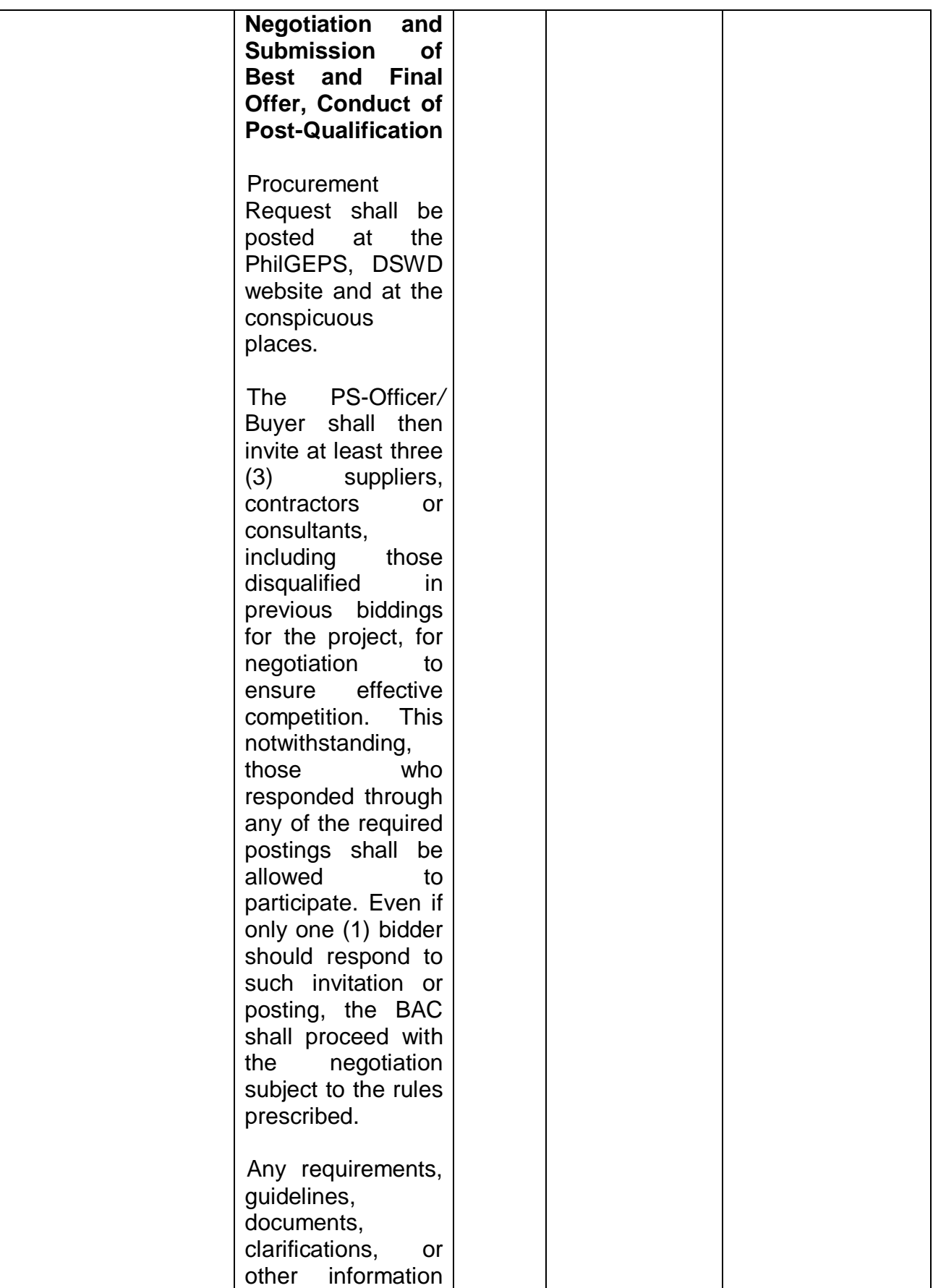

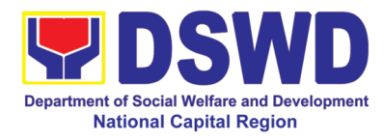

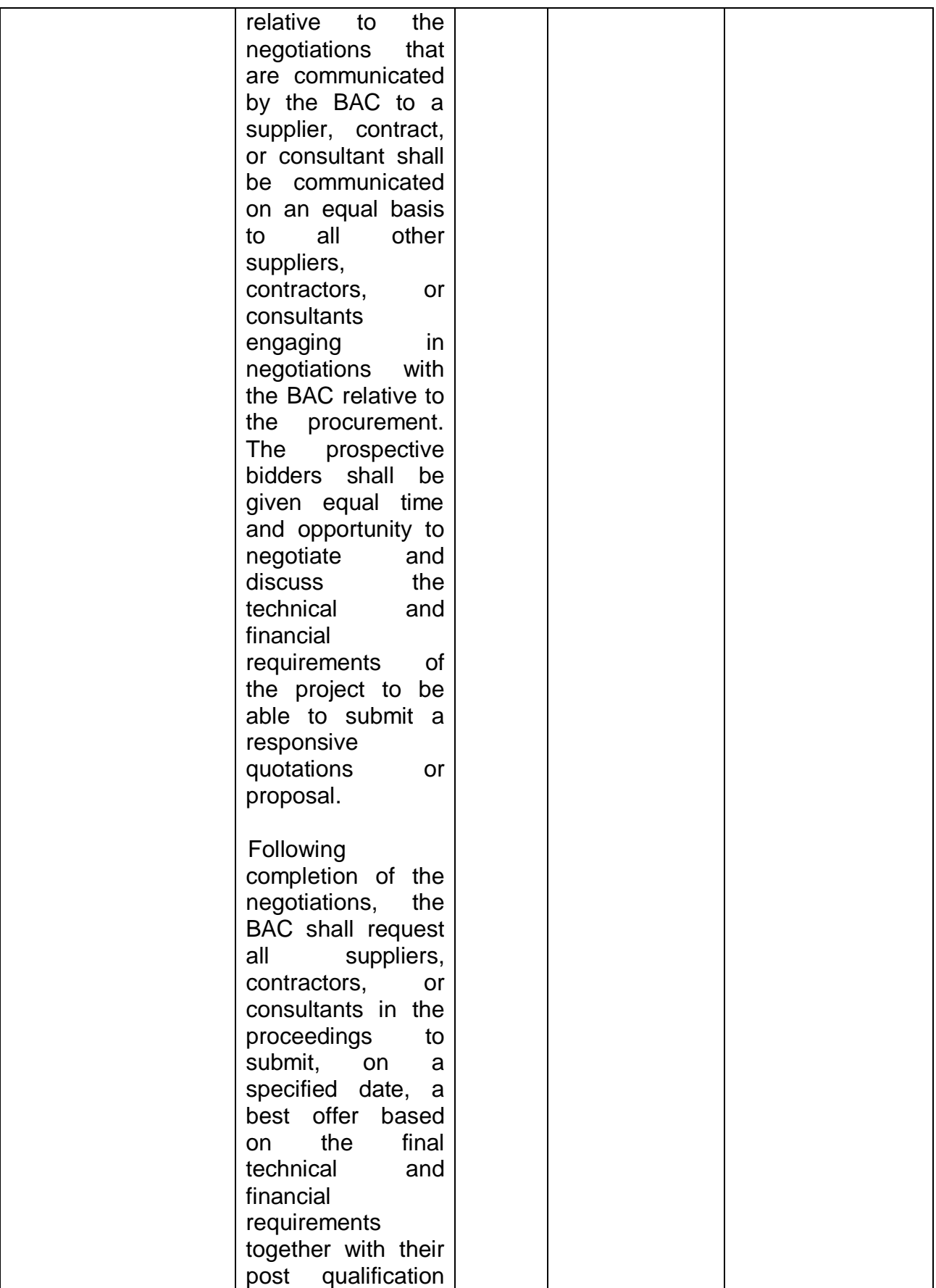

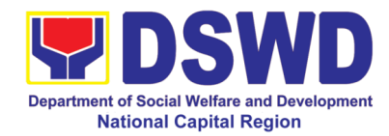

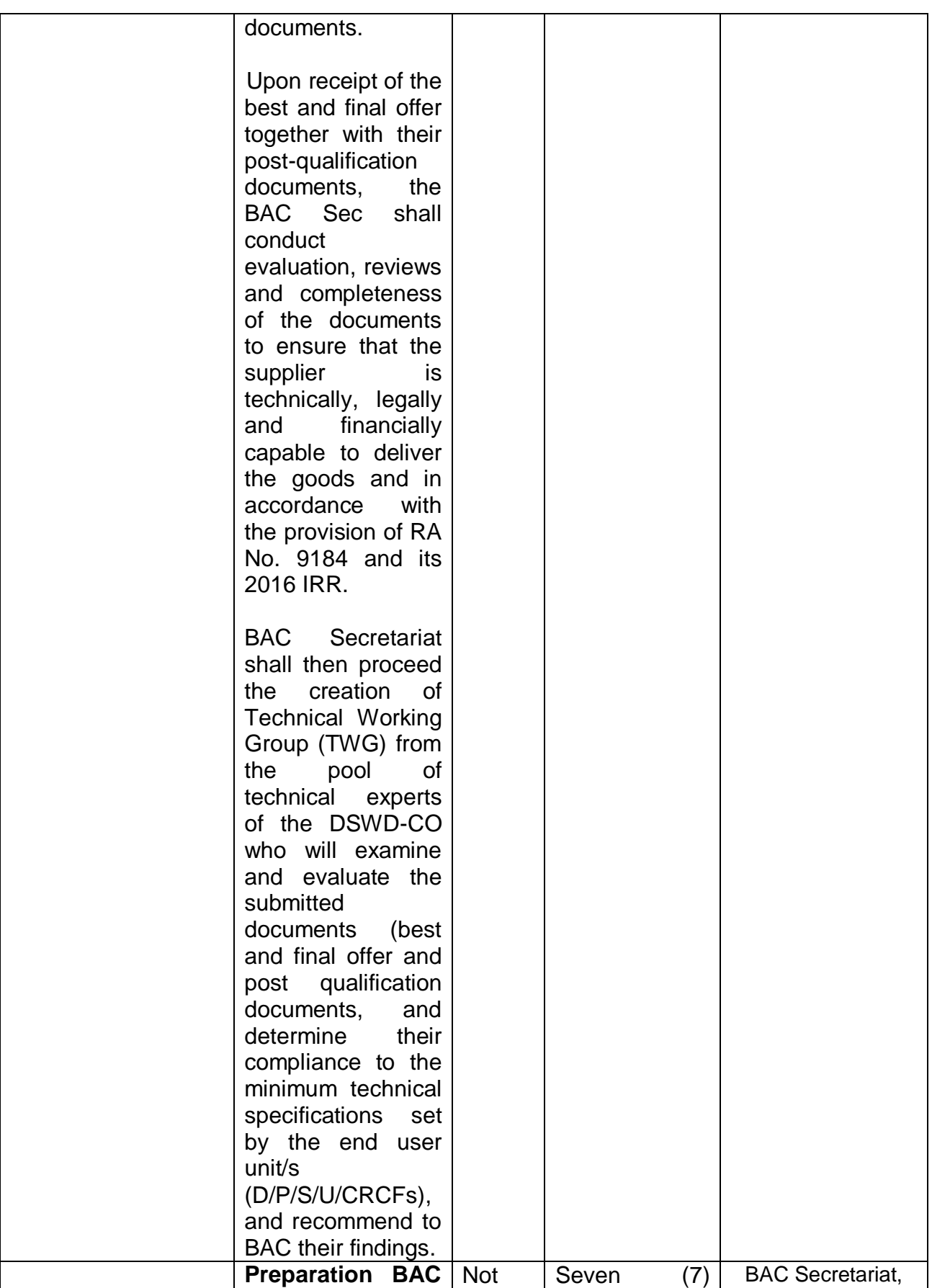

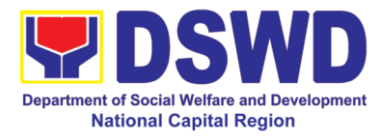

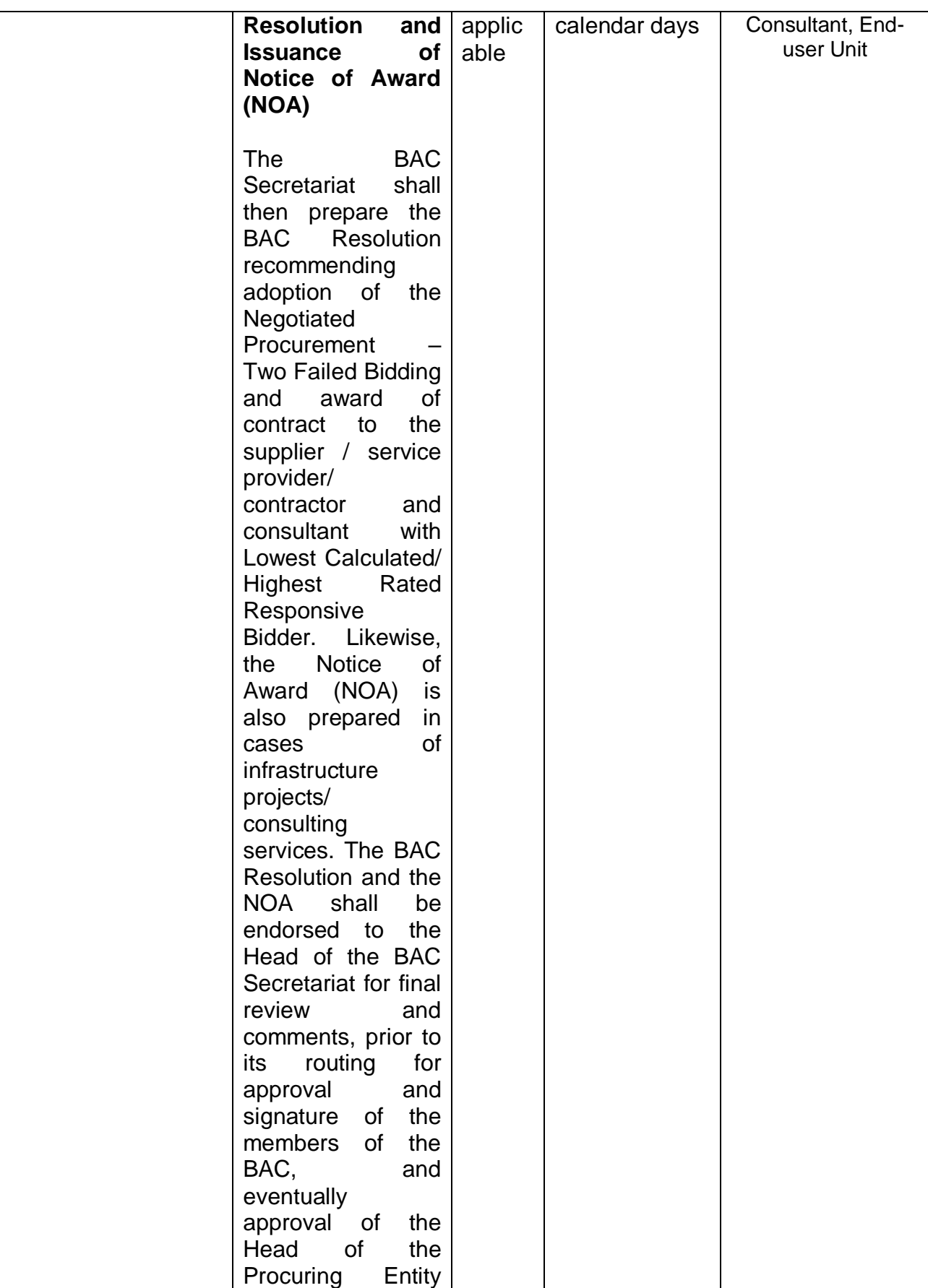

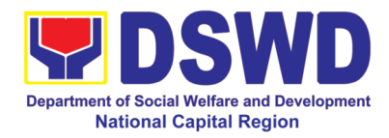

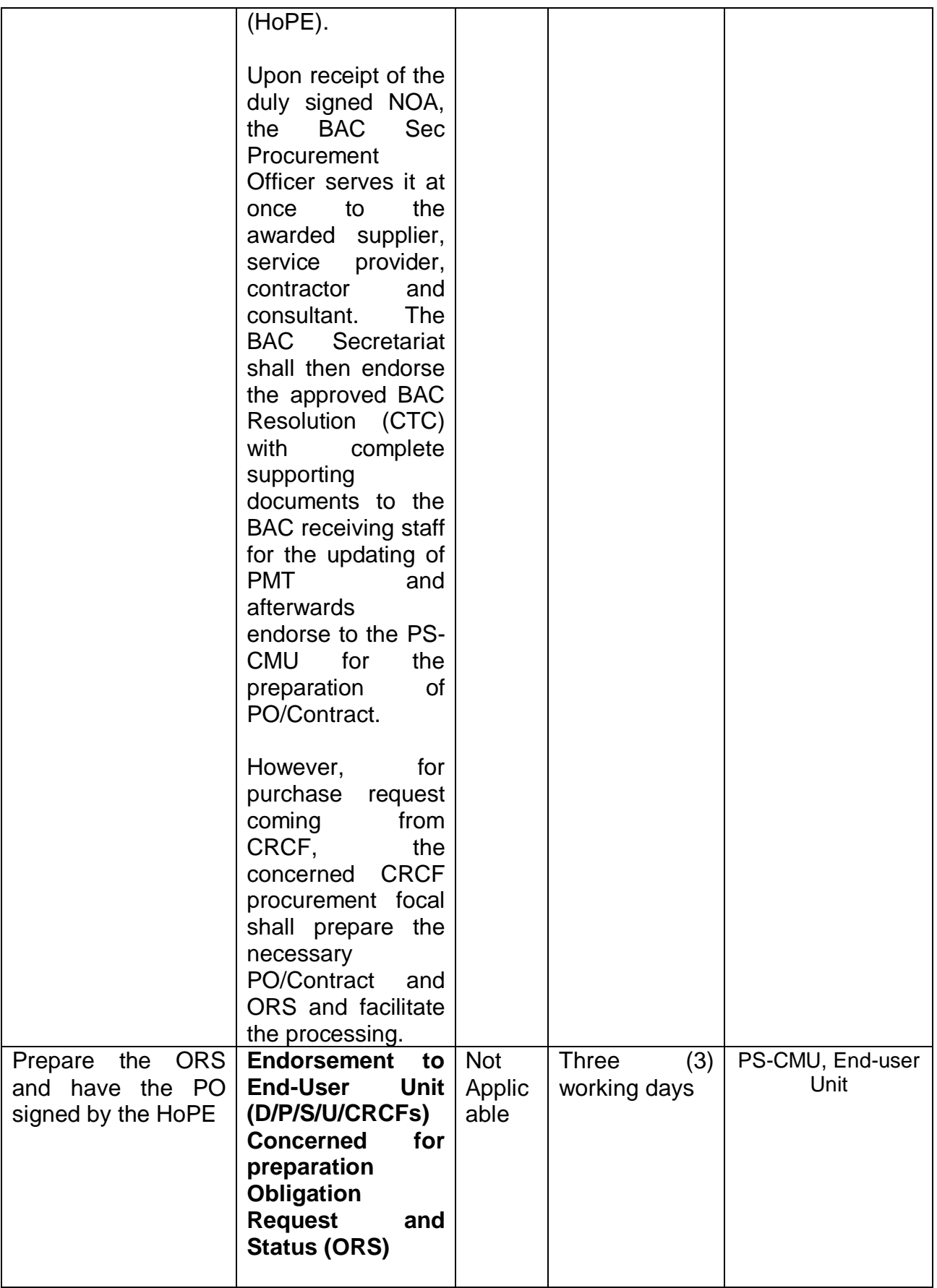

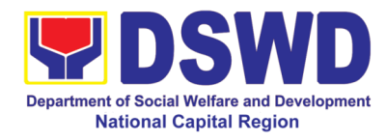

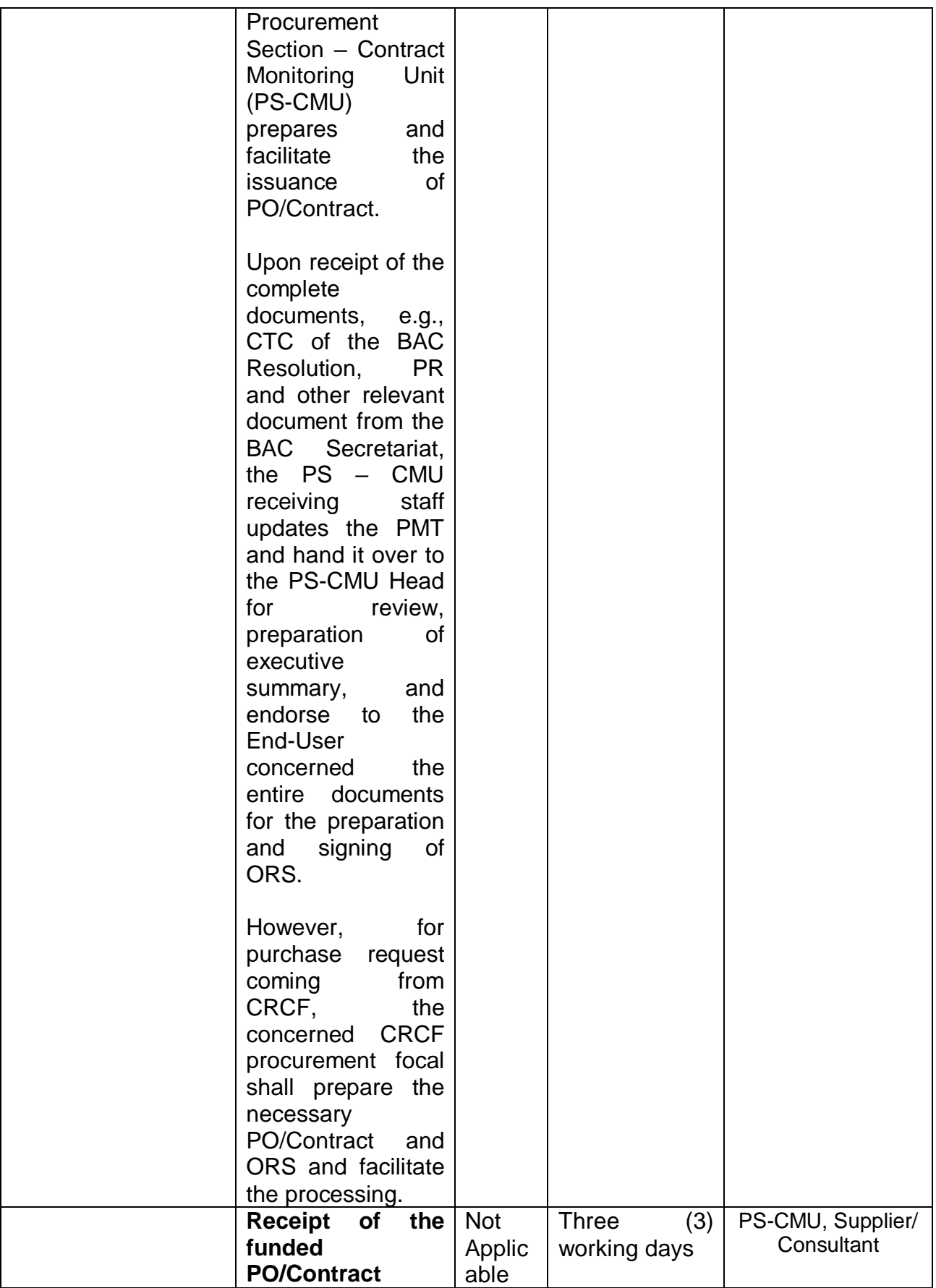

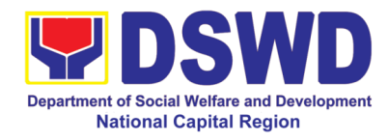

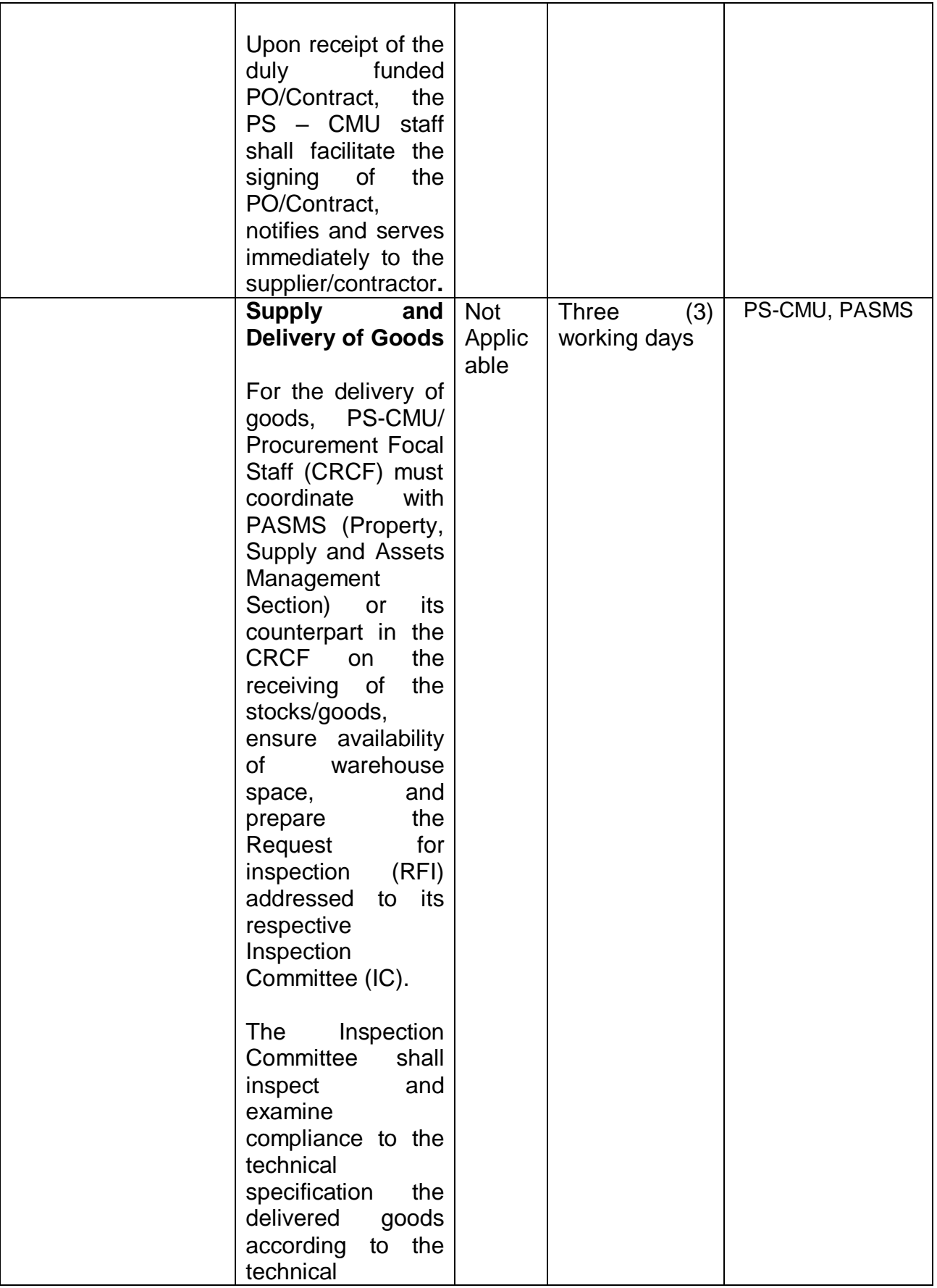

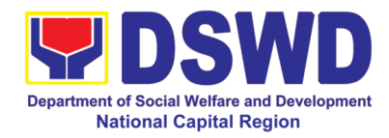

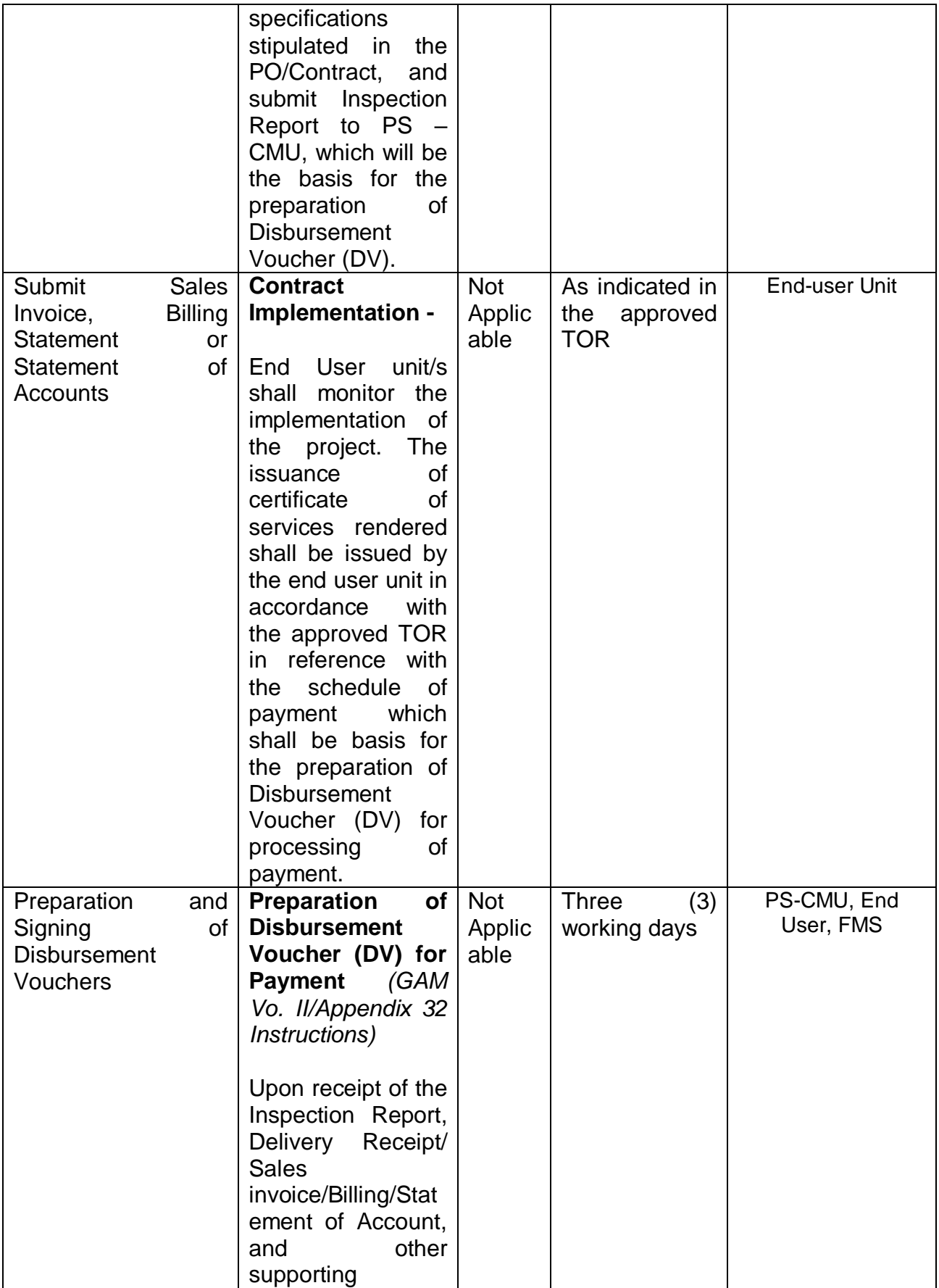

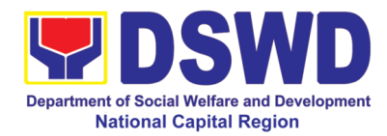

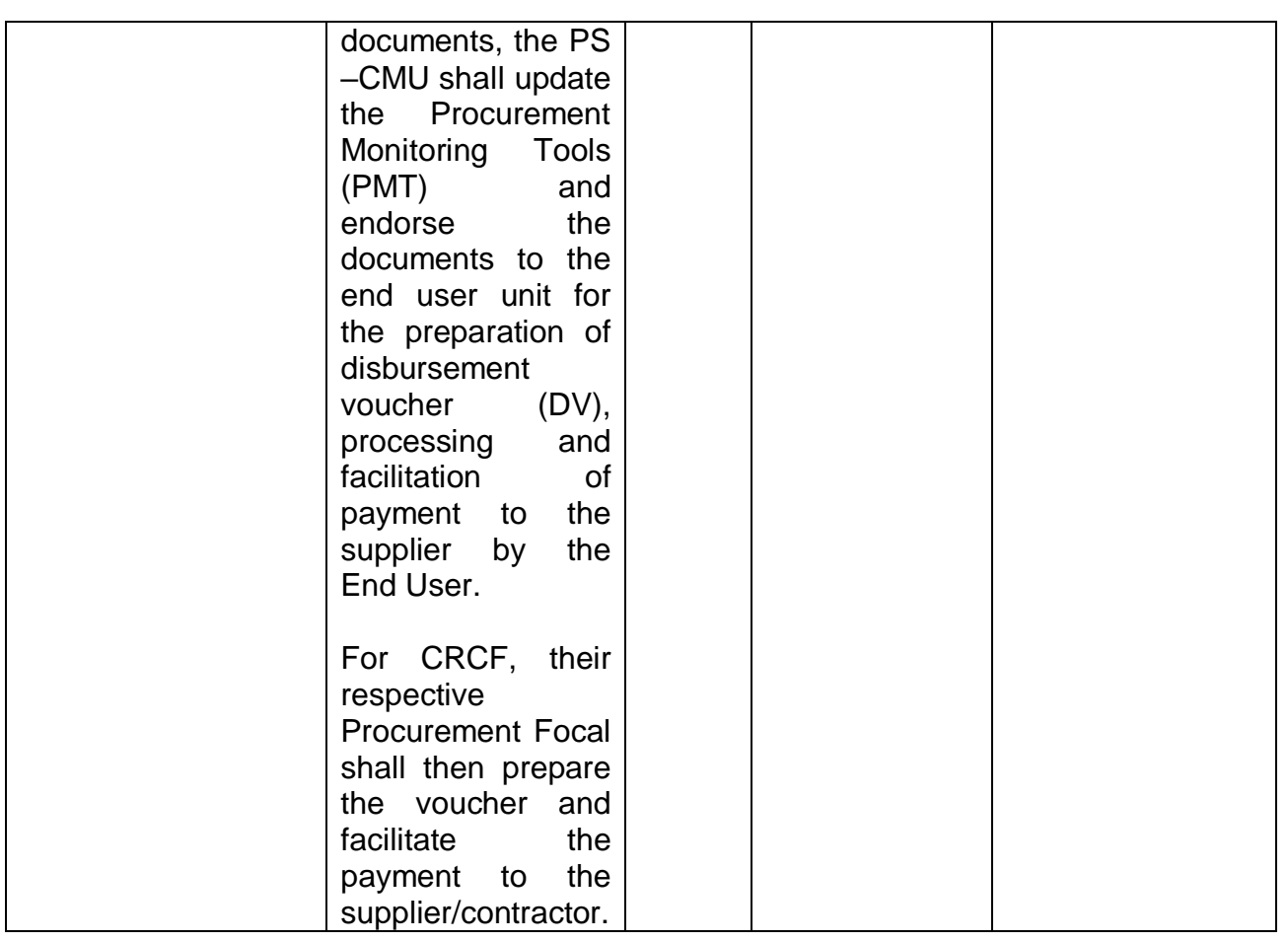

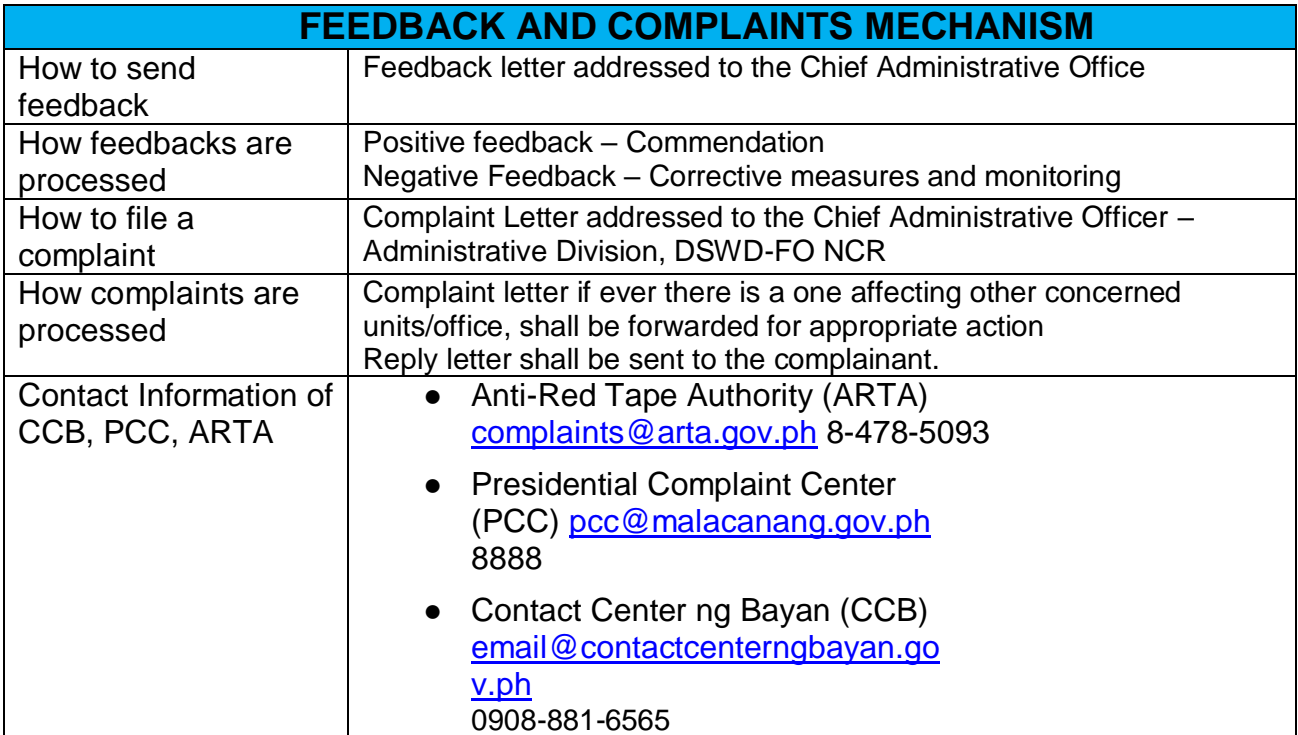

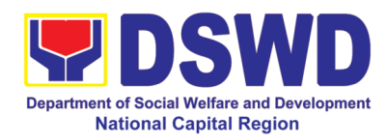

# **Office of the Regional Director**

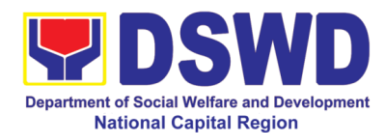

### **1. Issuance of Online Certificate of No Pending Administrative Cases (CeNoPAC)**

This process covers requests for Certificate of No Pending Administrative Case (CeNoPAC) whose employment status is updated.

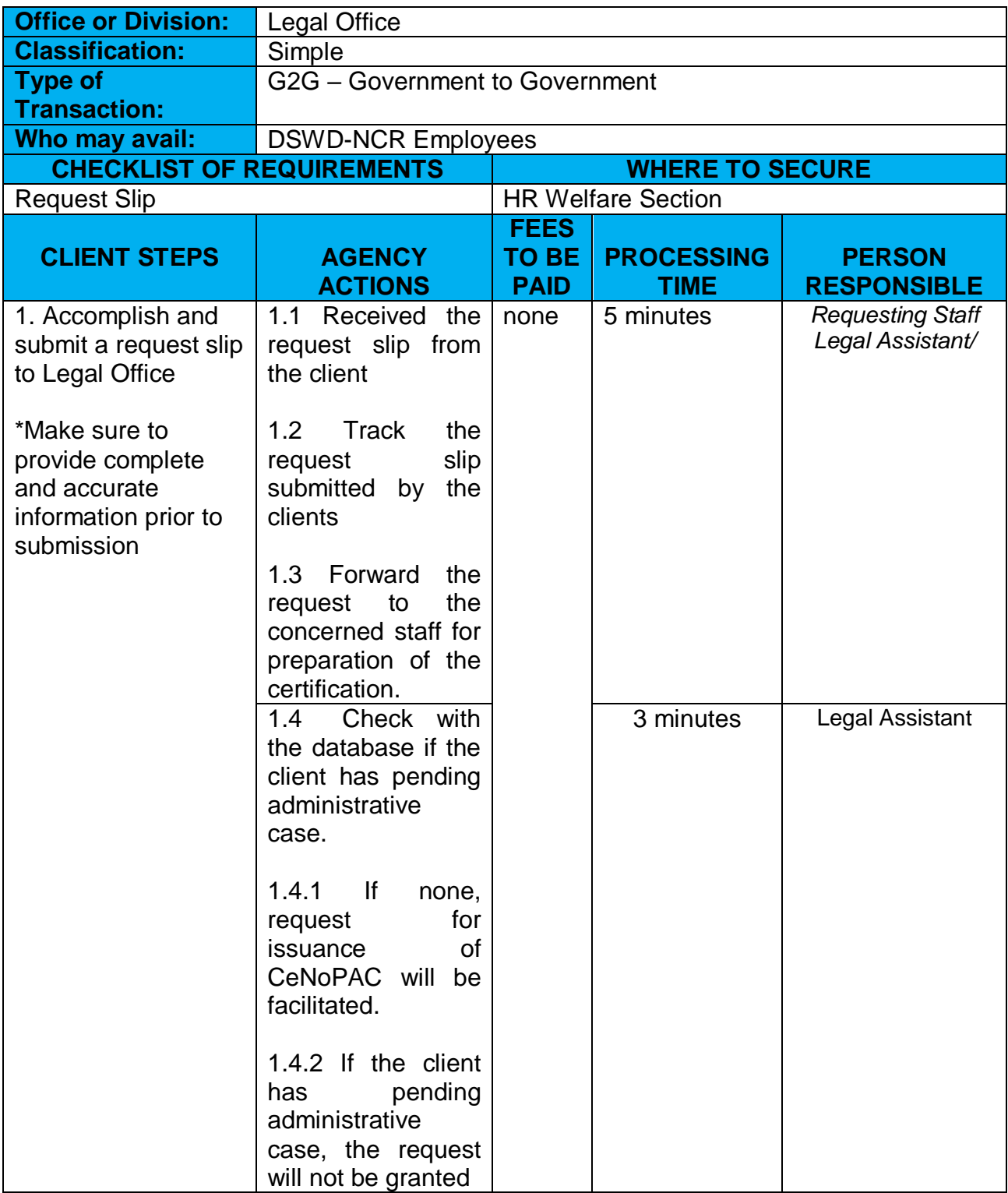

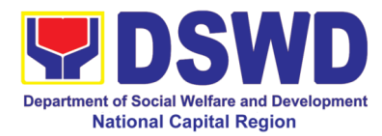

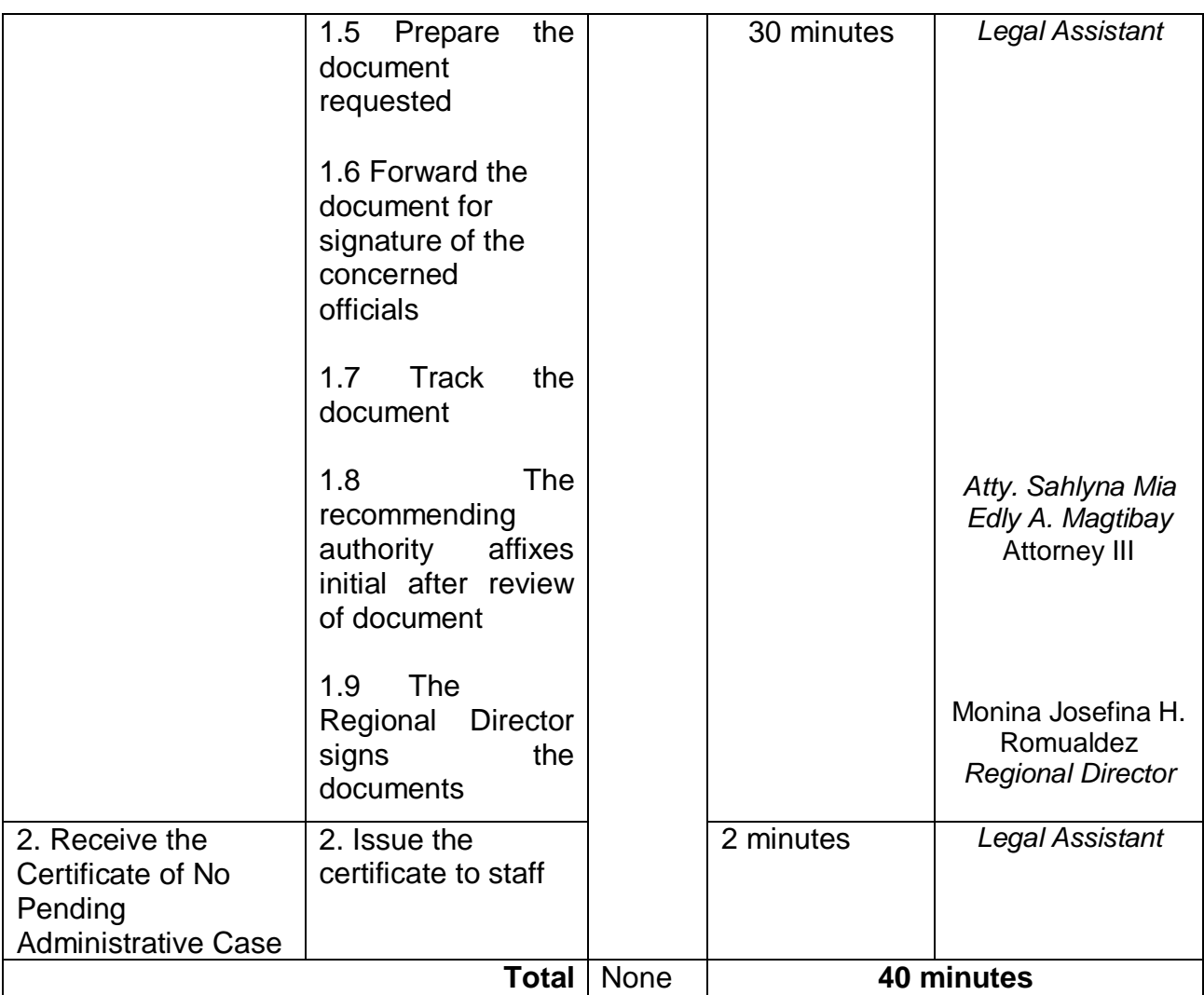

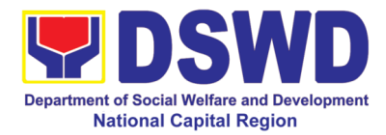

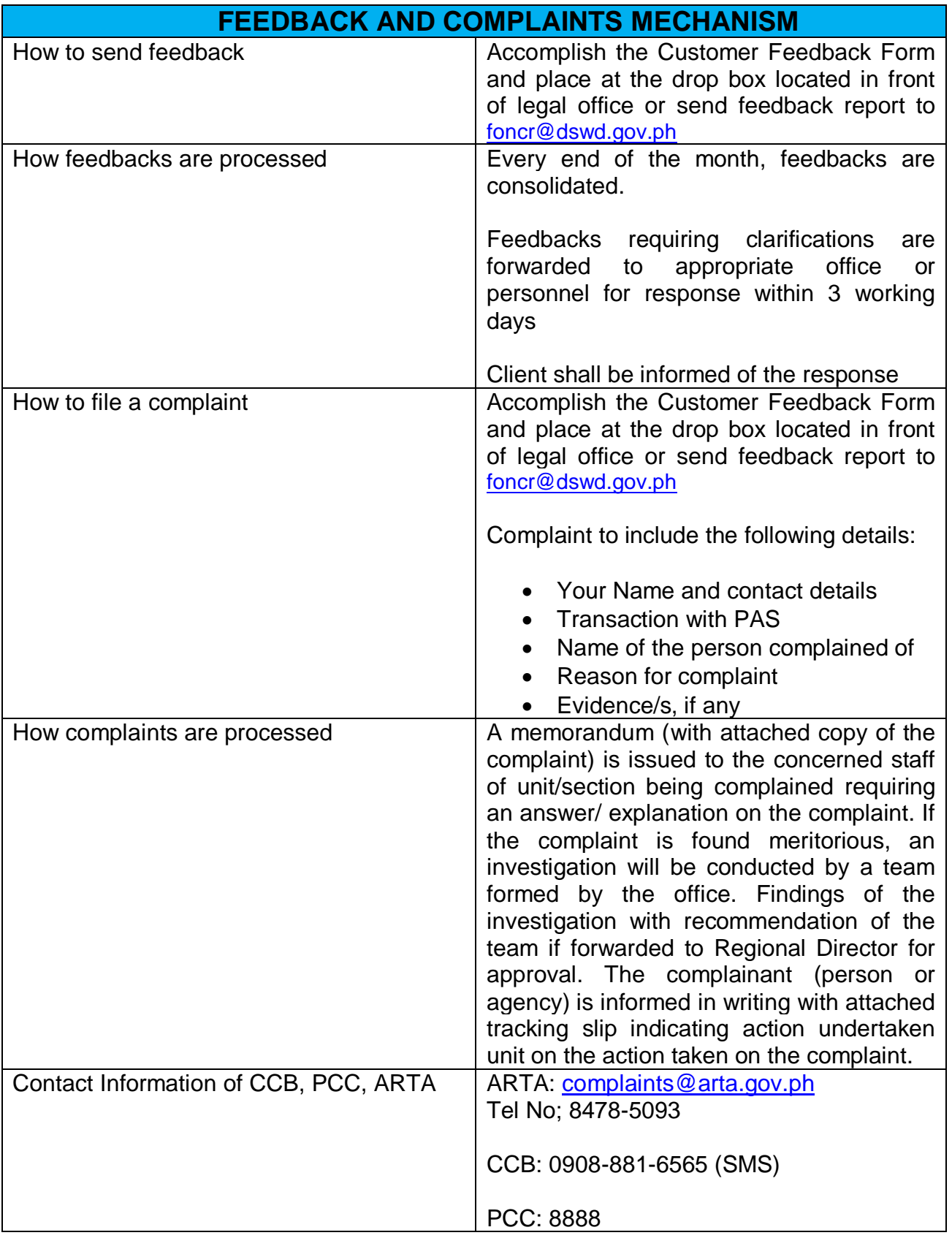

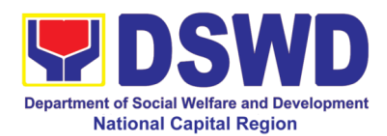

## **Appendix**

## **Contact Details of Service Implementers**

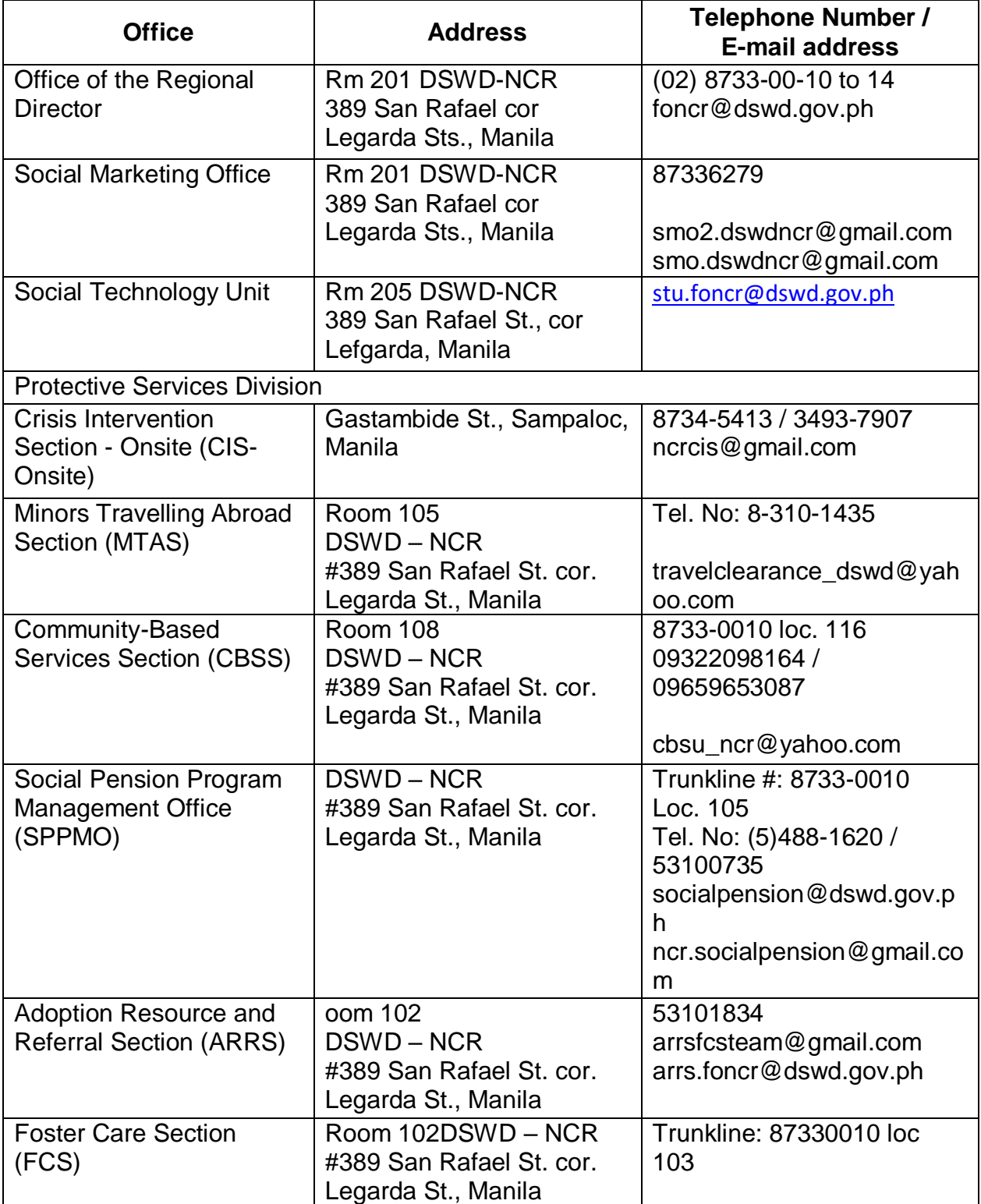

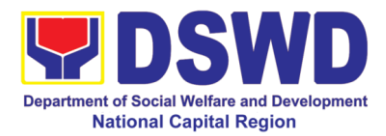

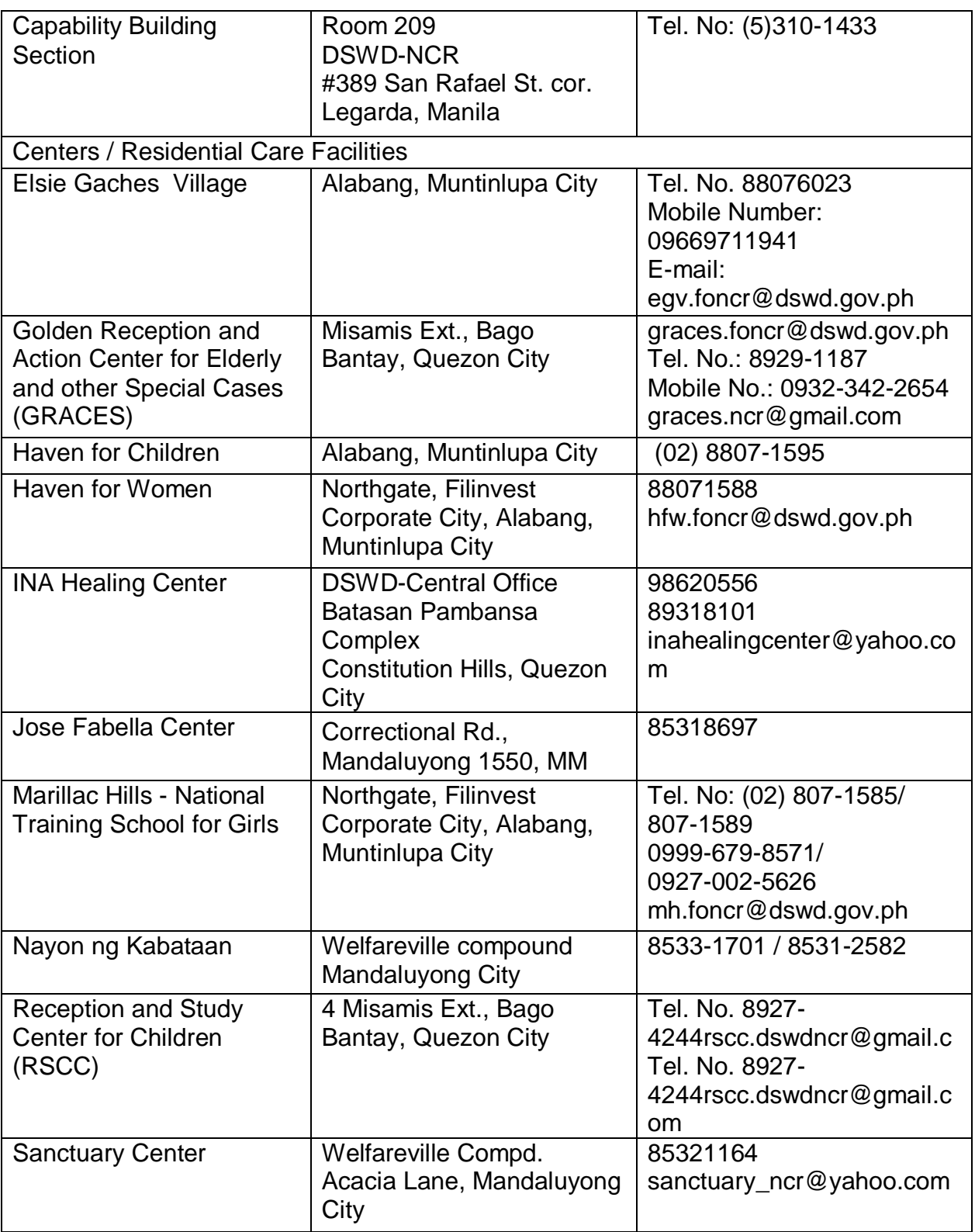

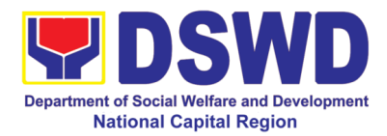

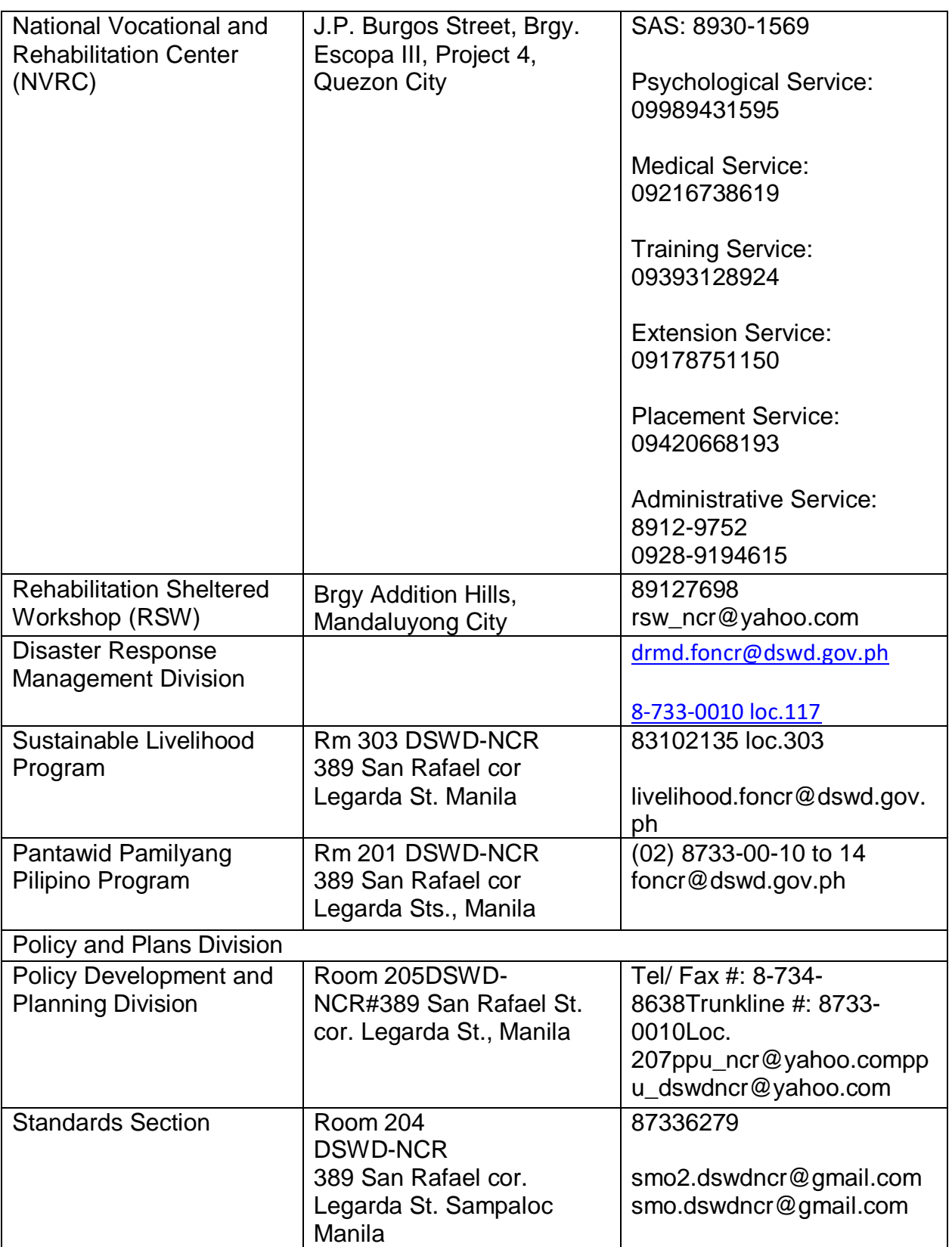

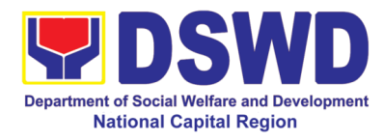

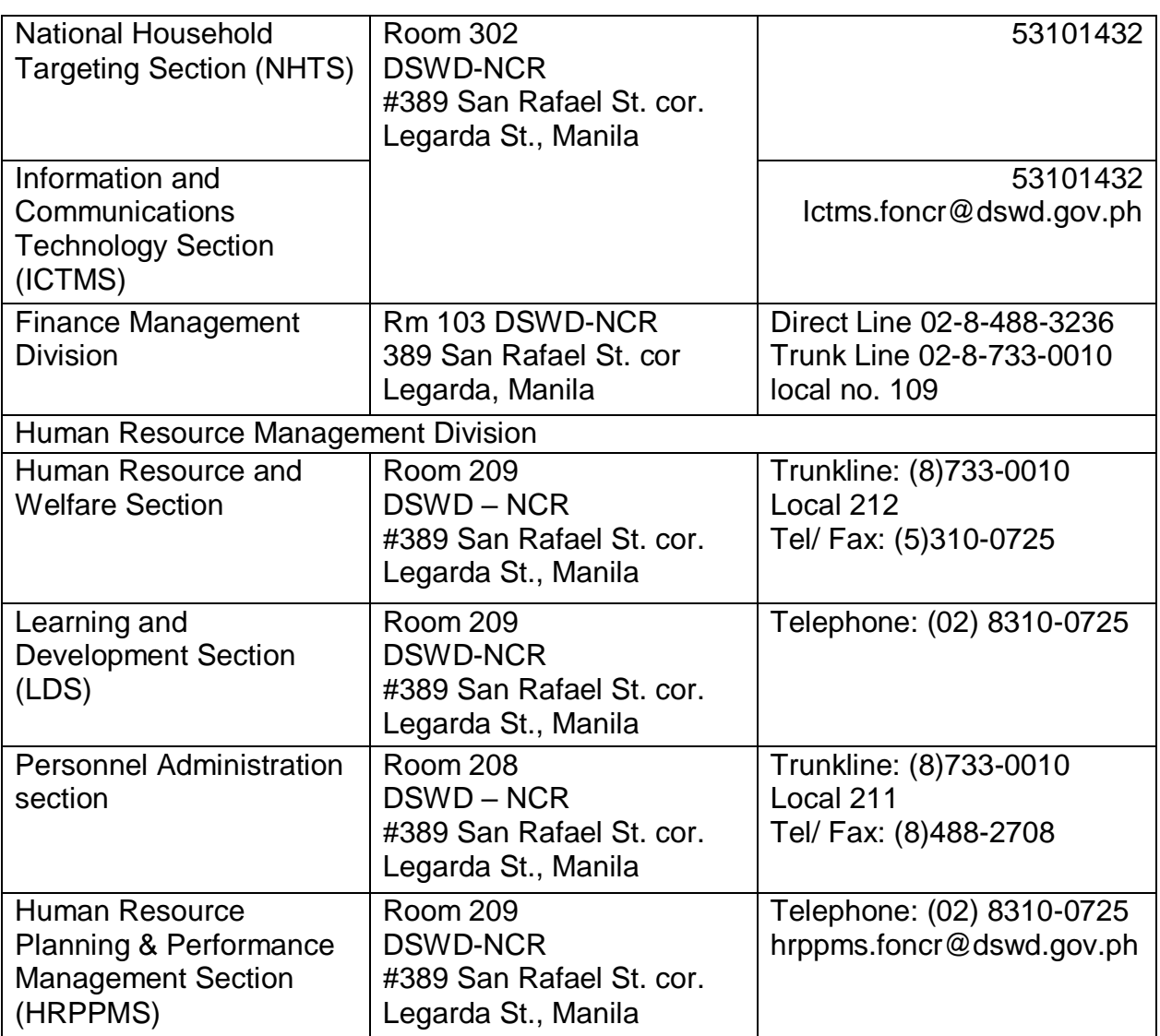